# Personal Composition of the Anti-Open Composition of the Anti-Open Composi

**BRITAIN'S BIGGEST MICROCOMPUTER MAGAZINE** 

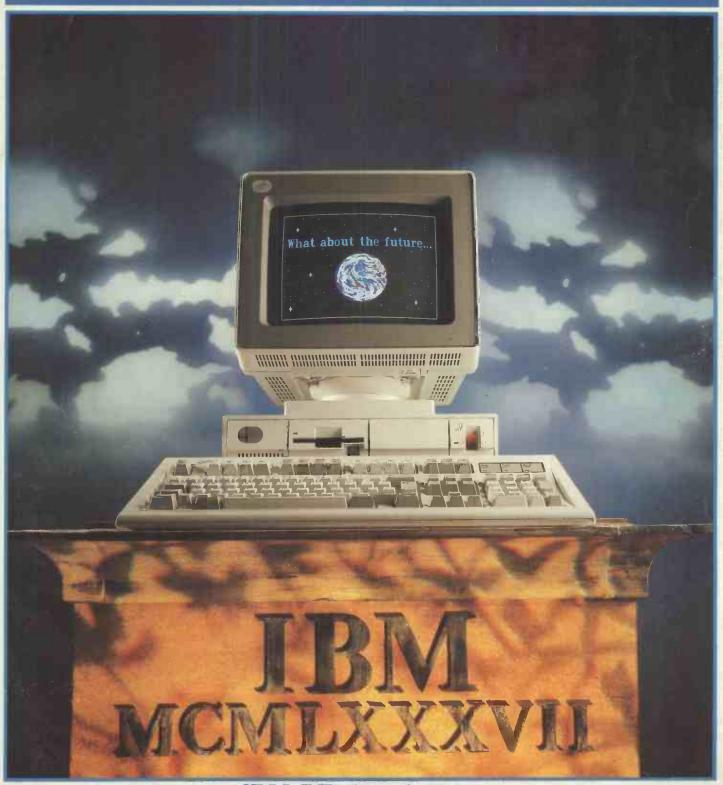

IBM REVEALS ALL!

Taking the lid off the new PC standard

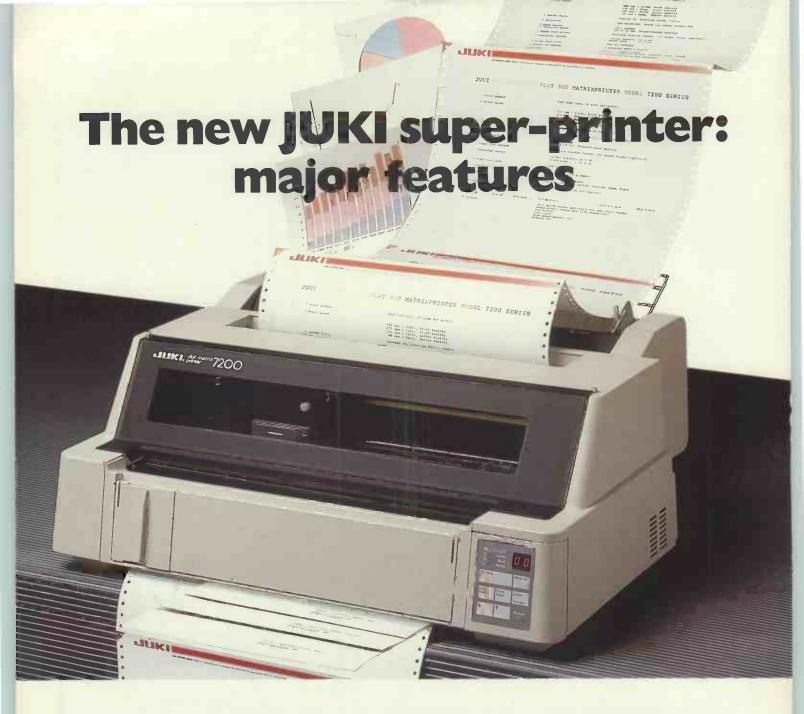

A true masterpiece from the Master Printers - that's the new JUKI 7200!

A sophisticated 24-wire flat-bed dot matrix printer, the JUKI 7200 is packed with outstanding and innovatory features that take it far beyond the performance and capability of the average dot matrix machine.

First: with the JUKI 7200, there's no longer any need to worry about changing paper format. Continuous paper is fed automatically by tractor; single sheets and multi-part sets are fed automatically by the AMF (Automatic

Multi-Part Feeder). If you need to interrupt a print run, documents can also be fed manually from the front. Second: the JUKI 7200's flat-bed

print system solves many of the problems associated with conven-

tional dot matrix printers. The absence of a roller platen allows you to print perfectly on virtually many sorts of

paper, card or board, including business cards, stiff-backed envelopes, photographs and so on.

Third: the JUKI 7200 offers all these features - and more -

at a very competitive price. Its Full Letter Quality output is ideal for word processing and graphics, while its fast print speed allows it to double as an operational plotter. All in all, the JUKI 7200 gives you maximum performance at

Fourth: the JUKI 7200 offers a wide range of options, including interchangeable fonts,

plotter mode, and triple-bin single-sheet feeder. No matter what your business, expansion and flexibility are no problem with the JUKI 7200!

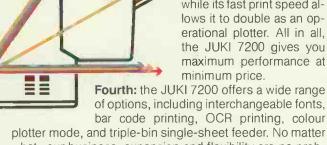

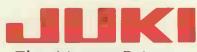

The Master Printers

JUKI (EUROPE) GMBH · Eiffestraße 74 · 2000 Hamburg 26 · F.R. Germany · Tel.: (040) 2512071-73: Telex: 2163061 (JKI D) · Fax.: (040) 2512724 Sole distributor: Intec 2, Unit 3, Hassocks Wood, Wade Road, Basingstoke, Hants, RG 24 ONE. Tel.: (0256) 473232 (32 lines) Telex: 859669 MICRO PG, Facsimile: (0256) 461570

#### BASIC LANGUAGE

New are BBC Basic for the IBM PC, TRUEBASIC, and more libraries

# BASIC INTERPRETERS

| BBC Basic          | PC-DOS   | € 95 |
|--------------------|----------|------|
| BetterBASIC        | .PC-DOS  | £140 |
| Professional BASIC | PC-DOS   | £ 70 |
| TrueBasic          | PC-DOS   | £125 |
| Microsoft MS-BASIC | MS - DOS | £210 |
| MEGABASIC          | MS - DOS | £235 |
|                    |          |      |
| Dig.Res. CBASIC    | CP/M-86  | £290 |
| MEGABASIC          | CP/M-86  | €235 |

| MEGABASIC<br>MEGABASIC | CP/M-86 £235<br>MP/M-86 £365 | 5 |
|------------------------|------------------------------|---|
| BBC BASIC              | Z80+CP/M-80 £ 95             |   |

#### CP/M-80 £ 90 Microsoft MBASIC CP/M-80 £195 MEGABASIC

#### BASIC COMPILERS

| Microsoft QuickBASIC | PC-DOS   | £ 60 |
|----------------------|----------|------|
| Softaid MTBASIC      | PC-DOS   | € 60 |
| ZBASIC               | MS - DOS | € 75 |
| Alcor Multi-Basic    | MS - DOS | £ 85 |
| Microsoft MS-BASIC   | MS - DOS | £235 |
| Dig.Res. CBASIC      | MS - DOS | £380 |
| Dig.Res. CBASIC      | CP/M-86  | £390 |
| Microsoft MBASIC     | CP/M-80  | £150 |

CP/M-80 £435

Z80+CP/M-80 £ 75

Z80+CP/M-80 € 60

Z80+CP/M-80 £ 85

#### PASCAL LANGUAGE

Dig.Res. CBASIC

Softaid MTBASIC

Alcor Multi-Basic

ZBASIC

PASCAL INTERPRETERS

ALICE Pascal Intrprtr. PC-DOS £ 80

#### PASCAL COMPILERS Metaware Prof. Pascal MS-DOS £520

| Microsoft Pascal V3.31 | MS - DOS | £180  |
|------------------------|----------|-------|
| Oregon Pascal-2        | MS - DOS | £CALL |
| Pascal MT+86           | MS-DOS   | £280  |
| Prospero Pascal v2.23  | MS - DOS | £220  |
| Turbo-Pascal MS-DOS &  | PC-DOS   | £ 60  |
| UCSD Pascal (Pecan)    | IBM-PC   | £ 80  |
| UCSD Professional      | IBM-PC   | £155  |
|                        |          |       |
| Pro-Pascal v2.14       | CP/M-86  | £220  |
| Pascal MT+86           | CP/M-86  | £335  |
| Turbo-Pascal           | CP/M-86  | £ 49  |
| Pascal MT+ v5.6        | CP/M-80  | £ 99  |
| Pascal MT+ v5.6.1      | CP/M-80  | £290  |
| Pro-Pascal v2.18       | CP/M-80  | £220  |
| Turbo-Pascal           | CP/M-80  | £: 49 |
|                        |          |       |
| MCC Pascal             | ATARI ST | £ 75  |
| UCSD Pascal (Pecan)    | ATARI ST | € 65  |
| UCSD Pascal (Pecan)    | APPLE ][ | £ 65  |
|                        |          |       |

#### We have many Pascal Libraries. Enquire **ASSEMBLERS**

Microsoft Macro-86 is an offer you can't refuse and so is SLR. MS-DOS £ 75 2500AD 8086 Asm.

| LJOOND OOOO Maii.      | 119-009  | a, 1, 1 |
|------------------------|----------|---------|
| Dig.Res. RASM-86       | MS-DOS   | £180    |
| .S Macro-86 v4.0       | MS - DOS | £. 90   |
| Phoenix PASM-86        | MS - DOS | £130    |
|                        |          |         |
| 2500AD 8086 Asm.       | CP/M-86  | €. 75   |
| Dig.Res. RASM-86       | CP/M-86  | £180    |
|                        |          |         |
| 2500AD Z80 ASM         | CP/M-80  | € 75    |
| Dig.Res. RMAC          | CP/M-80  | £180    |
| Microsoft Macro-80     | CP/M-80  | £ 65    |
| SLR Z80ASM             | CP/M-80  | £ 45    |
| SLR Z80ASM-PLUS        | CP/M-80  | £175    |
| SLR MAC                | CP/M-80  | € 45    |
| SLR MAC-PLUS           | CP/M-80  | £175    |
| SLR 180 (Hitachi)      | CP/M-80  | € 45    |
| SIP 180-PINS (Hitachi) | CP/M-80  | £175    |

Not all assemblers are supplied with a linker. Check before ordering.

adow Ashburton Devon 1Q137DF TEL. (0364) 53499 4 Prigg Meado

#### LIBRARIES & UTILITIES

| Database       |          |   |          |      |
|----------------|----------|---|----------|------|
| CADSAM (source | e code)  |   | MS-DOS   | £ 70 |
| Btrieve        | MS-BASIC | + | MS - DOS | £190 |
| Btrieve/N      | MS-BASIC | + | MS - DOS | £460 |
| Multikey       | MS-BASIC | + | MS-DOS   | £145 |

#### CADSAM (source code) CP/M-80 £ 70

#### Graphics

| Multi-Halo   | MS-BASIC | + | MS - DOS | €195 |
|--------------|----------|---|----------|------|
| GSS CGI      |          |   | PC-DOS   | £350 |
| GSS MS-BASIC | BINDING  |   | PC-DOS   | £110 |

#### Sundries

| Finall | y Quickbasic    | + | PC-DOS   | £ 75 |
|--------|-----------------|---|----------|------|
| PANEL  | Screen Manager  |   | MS - DOS | £100 |
| Wiley  | Scientific Lib. |   | PC-DOS   | £110 |

Tuning & Debugging

PC-DOS £100 Betatools Dev.System

#### **MODULA-2 COMPILERS**

| FTL Modula-2          | MS - DOS          | € 45 |
|-----------------------|-------------------|------|
| Interface M2-SDS      | PC-DOS            | £ 75 |
| Interface M2-SDS-XP   | PC-DOS            | £185 |
| Modula 2/86 BLS v2.0  | PC-DOS            | £110 |
| Modula 2/86 BLS/8087  | PC-DOS            | €155 |
| Modula 2/86 BLS/512K  | PC-DOS            | €215 |
| Modula Corp.PC Mod. 2 | PC-DOS            | £150 |
|                       |                   |      |
| Modula 2/86           | CP/M-86           | £410 |
|                       |                   |      |
| Volition Mod. 2       | APPLE ][          | £195 |
|                       |                   |      |
| FTL Modula-2          | Z80/CP/M-80       |      |
| Hochstrasser Mod. 2   | Z80/CP/M-80       | £145 |
| MDY M-1 1- 0          | 171 D 7 F 0 0 0 7 | 0.75 |
| TDI Modula-2          | ATARI 520ST       | £ /5 |
| MacModula-2           | MACINTOSH         | £125 |
| nachodula-2           | riac IN 103h      | 2123 |
|                       |                   |      |

Library source is available with some compilers. Please enquire about other utilities available

#### PROGRAM EDITORS

| BRIEF V1.32              | PC-DOS    | £155  |
|--------------------------|-----------|-------|
| EC Editor v2.1           | PC-DOS    | € 40  |
| Epsilon V3.01            | PC-DOS    | £140  |
| Lattice CVUE             | PC-DOS    | € 95  |
| FirsTime for Pascal      |           |       |
| FirsTime for Turbo-P     |           |       |
| Pmate PC                 | PC-DOS    |       |
| RED v6.6                 | PC-DOS    |       |
|                          |           |       |
| XTC (with Pascal source  |           |       |
| Vedit-Plus               | P.C - DOS | 計155  |
|                          |           |       |
| CSE (with C source)      | MS - DOS  | € 60  |
| MIX Editor               | MS - DOS  | € 35  |
| Pmate 86 v4.00           | MS - DOS  | £150  |
| Vedit-Plus               |           | £155  |
|                          | 500       | 2,233 |
| Vedit-Plus               | CD /M 94  | 0155  |
| vedit-rius               | CP/M-86   | F 133 |
| 000 401 4 0              |           |       |
| CSE (With C source)      |           |       |
| MIX Editor Z80 +         | CP/M-80   | € 35  |
| Nevada Edit              | CP/M-80   | £ 30  |
| Vedit-Plus               | CP/M-80   | €155  |
| Far 1.6 1                | 1.1       |       |
| For more information pla | ease call | us.   |

#### LINKERS

#### New product from Wizard

| •                  |          |      |
|--------------------|----------|------|
| Plink-86           | MS - DOS | £260 |
| Plink-86 Plus      | MS - DOS | €325 |
| Wizard Link/Locate | MS-DOS   | €250 |
|                    |          |      |
| Plink-II           | CP/M-80  | €235 |
| SLRNK (Z80)        | CP/M-80  | € 50 |
| SLRNK-PLUS (Z80)   | CP/M-80  | £185 |

#### DISK COPYING SERVICE

We can copy files to and from 400 disk formats including CP/M, CP/M-86, MS-DOS, PC-DOS, ISIS, APPLE, SIRIUS, BBC, TORCH, APRICOT, HP150, TRSDOS, DEC RT-11, IBM BEF, ATARI520, AMSTRAD.

Our charge is £10.00 + disk + VAT with discounts on small quantities and disks are normally despatched within 24hrs of receipt.

For more information call us

#### PASCAL LIBRARIES

Still more new libraries for Turbo

#### TURBO PASCAL LIBRARIES

| Blaise Power Tools Plus | PC-DOS   | £ 80  |
|-------------------------|----------|-------|
| Blaise Turbo Asynch     | PC-DOS   | € 80  |
| Mathpak 87              | MS-DOS   | £ 65  |
| Multi-Halo              | PC-DOS   | €195  |
| Paragon Supertools      | PC-DOS   | € 55  |
| RM Graph Nimbus +       | MS-DOS   | £ 49  |
| Report Builder          | MS - DOS | € 65  |
| Science & Eng. Tools    | MS-DOS   | € 60  |
| System Builder          | MS - DOS | € 90  |
| T-Debug Plus            | PC-DOS   | € 40  |
| Turbo Database CP/M &   | MS - DOS | € 45  |
| Turbo Editor Toolbox    | PC-DOS   | € 45  |
| Turbo Extender          | PC-DOS   | € 55  |
| Turbo Gameworks         | PC-DOS   | € 45  |
| Turbo Graphix Toolbox   |          | € 45  |
| Turbo Lader             | MS - DOS | € 75  |
| Turbo Link              | PC-DOS   | € 55  |
| Turbopower Utilities    |          |       |
| Turbo Professional      |          |       |
| Turbo Screen CP/M,MS    |          | € 65  |
|                         | MS - DOS |       |
| TurboWINDOWS            | PC-DOS   | € 65  |
| Tal bowling and         | 10 500   | _ 0,5 |
|                         |          |       |

#### **PRICES & DELIVERY**

Prices do not include VAT or other local taxes but do include delivery in UK and Europe. Please check prices at time of order, ads are prepared some weeks before publication.

For other products in our range see our other page in this issue or ask us to send you a complete price list.

#### GENERAL PASCAL LIBRARIES

| Blaise Tools (s'ce)(MS) | PC-DOS   | € 95   |
|-------------------------|----------|--------|
| Blaise Tools 2 (s'ce)   | PC-DOS   | £ 80   |
| Blaise Asynch (s'ce MS) | PC - DOS | £145   |
| Btrieve (MS)            | PC - DOS | £190   |
| MetaWINDOWS (MS)        | PC-DOS   | £110 · |
| Multi-Halo (MS)         | PC-DOS   | £195   |
|                         | PC-DOS   | £205   |
|                         |          |        |
| Shark database (Propas) | MS-DOS   | €250   |
| Prospect Graphics (Pro) | MS-DOS   | € 70   |
| Panel (Screen) (MS)     | MS - DOS | €205   |
|                         |          |        |
| Shark database (Propas) | CP/M-86  | €250   |
| Prospect Graphics (Pro) | CP/M-86  | € 70   |
|                         |          |        |

#### Shark database (Propas) CP/M-80 £150

We are still waiting for a real ADA compiler at less than a silly price.
The Janus C is a toe in the water
which everyone can afford. Augusta is for budding compiler writers.

ADA COMPILERS

| JANUS/Ada C-Pack      | MS - DOS | £ 65  |
|-----------------------|----------|-------|
| JANUS/Ada D-Pack      | MS - DOS | € 580 |
| JANUS/Ada S-Pack      | MS - DOS | £1970 |
|                       |          |       |
| Augusta (with source) | CP/M-80  | £ 75  |
| JANUS/Ada C-Pack      | CP/M-80  | £ 130 |
| JANUS/Ada D-Pack      | CP/M-80  | € 260 |
| Supersoft Ada         | CP/M-80  | € 250 |
|                       |          |       |

4 Prigg Meadow Ashburton, Devon TEL. (0364) 53499

4 Prigg Meadow Ashburton, Devon TQ13 7DF TEL. (0364) 53499

Vol 10 No 5 May 1987

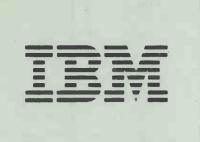

Cover photography by Chris Bell Cover story begins on page 110

#### **RM NIMBUS VX386**

Research Machines' new Intel 386 machine is powerful, well-designed and British built. Owen Linderholm gives it the full Benchtest treatment and speculates on a future operating system that will unleash its full potential.

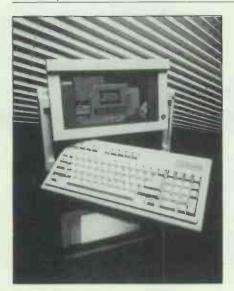

#### COMPAQ PORTABLE III

The combination of fast processor and fast hard disk make this portable AT compatible quicker than the majority of desktop computers. Nick Walker takes a look at the smallest Compaq yet for the power user on the move.

#### IBM PCs FOR THE NINETIES

IBM's new 8086 and 80286 PCs are the most significant announcements to come from Big Blue since the original PC. Nick Walker and Derek Cohen try to comprehend the consequences.

#### 96 MIGENT MODEM

Take the lid off most modems and you'll wonder why the box has to be so big. Now Migent has broken the mould with a low-cost, pocketsize, battery powered, Hayescompatible modem. Derek Cohen tests it out.

#### TURBO BASIC

118 A compiled Basic from Borland is bound to be good news, but this is one product that has a similarly priced competitor from Microsoft. Robert Schifreen compares the two in this battle of the Basics.

116

128

140

150

#### MICROTEXT ADAPTOR

124 Teletext televisions and adaptors have always been expensive, but by using a computer to generate the display, a lot of the expense can be cut. Tony Hetherington transforms his Commodore 64 and video recorder into a teletext receiver.

#### IN CONTROL!

Project management has so far been too expensive to appeal to users of the current swell of budget-priced software. David Tebbutt examines the first IBM PC package to break this tradition -In Control! from Abtex.

#### MICROSOFT WORD 3.0

Microsoft has recently transferred the immensely powerful Word 3.0 word processor from the IBM to the Apple Macintosh. Mick O'Neil discovers that it's both easy to use and packed with facilities.

Mike Liardet takes an in-depth look at a spreadsheet that is aimed squarely at existing or potential Lotus 1-2-3 users.

Founder Angelo Zgorelec Editor Derek Cohen Deputy Editor Nick Walker Production Editor Ginny Conran Deputy Production Editor Lauraine Danker Staff Writers Owen Linderholm, Robert Schilreen Editorial Secretary Debbie Wallace Consultant Editors David Tebbutt, Dick Pountain Art Director Martyn J Rowbotham Art Assistant Soo Abram Sales Director John Cade Publishing Director Mike Agate Group Advertisement Manager Jan Pitt Advertisement Manager Moira Thomson Assistant Advertisement Manager Guzu Lucas Sales Executives Julie Carter, Janett Harrison, Anne-Marie Halton, Tim Conniff, Stephen Babb Advertisement Assistant Val Young Production Manager Cecile Passmore Production Assistant Luke Lessuin

104

110

# **FEATURES**

134

144

160

# CAUGHT IN THE NET What's the difference between multi-user machines and networks? Peter Malcolm gives a detailed explanation of the benefits and pitfalls of both approaches.

PUTTING ON THE STYLE
Jonathan Green speculates on the
evolution of writing-style analysis
programs and concludes that, at
least for a professional dictionary
compiler, they have some way to
go.

NEW TUNE, OLD FIDDLE
Peter Harrison explains how to
harness the power of a word
processor in order to create
flowcharts and structure diagrams
easily.

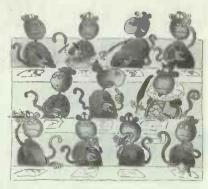

Mike Liardet examines some of the more powerful Prolog concepts and presents the basic outline of a natural-language parser.

154

158

176

# REGULARS

85

91

**NEWSPRINT**Guy Kewney's view on the new standards from IBM, and other events and personalities in the micro business.

WEST COAST CONNECTION
More on the impact of IBM from
our US correspondent Tim Bajarin,
and how Kermit of The Muppets
fame is teaching small children
how to program.

LETTERS
Locomotive Software tells us what's wrong with our Protext review.

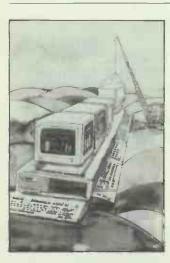

BANKS' STATEMENT
While IBM is developing its PC to give the power of a mini, Digital Equipment is busy encompassing the power of a Vax in a micro.
Martin Banks speculates on this newly emerging IBM rival.

SCREENPLAY
For those who don't

For those who don't spend all their time consolidating spreadsheets, how about turning your hand to robotic cooking, gangster slaying or a sedate round of golf.

BIBLIOFILE

More from the *PCW* bookshelf.

Our bookworms get to grips with introductory guides to programming languages and processors.

COMPUTER ANSWERS
Your queries and questions
answered by Simon Goodwin.

MAILBOX
Peter Tootill persuades you of the advantages of bulletin boards, and gives details of BBS software.

SUBSET
David Barrow's latest machine code cornucopia features a comprehensive Z80 disassembler.

PROGRAM FILE

Owen Linderholm describes the rudiments and effects of hashing, and Amstrad CPC owners can add inline assembler routines to their Basic programs with Stephen Devine's Program of the Month.

END ZONE
Chess, mathematics and much, much more.

ADVERTISERS' INDEX
Who sells what in *PCW*, and where to find it.

CHIPCHAT PCW'S tongue-in-cheek look at the industry.

PCW Subscription Enquiries Stuart Cruickshank Subscription Rates UK £15, Overseas £33 Subscription and back issues address: 32-34 Broadwick Street, London W1A 2HG, tel: (01) 439 4242 Advertising address 32-34 Broadwick Street, London W1A 2HG, tel: (01) 927 9016 Editorial address 32-34 Broadwick Street, London W1A 2HG, tel: (01) 439 4242. All departments Telex: 23918 VNUG — No material may be reproduced in whole or in part without written consent from the copyright holders © VNU Business Publications by 1987. Typeset by Phase Communications, Pioneer House, 44/48 Clerkenwell Road, London EC1. Printed by Chase Web Offset, St Austell, Cornwall. Distributed by Comag Ltd, Tavistock Road, West Drayton, Middlesex, tel: (0895) 444055

# I.S.C. Offer the UK's Best Service on computer software

COME TO THE EXPERTS - I.S.C. ARE THE LARGEST INDEPENDENT PEGASUS DEALER IN THE U.K.

#### PEGASUS ACCOUNTING

| (All Pegasus includes FREE 2 year support) |      |
|--------------------------------------------|------|
| PEGASUS SINGLE USER                        | £160 |
| Multi Company, Eight Module Integration    |      |
| PEGASUS SÉNIOR                             | £295 |
| Multi Company, Currency, Consolidations    |      |
| PEGASUS MULTI USER                         | £345 |
| Multi Company, Currency, Workstation,      |      |
| MSDOS                                      |      |
| INFORMATION MANAGER                        | £160 |
| Reads Data directly from Pegasus Files     |      |
| ELITE DATABASE                             | £295 |
| Reads + Writes Pegasus Data Files          |      |
| WORK INVOICING                             | £295 |
| Integrated with Pegasus Single User for    |      |
| Complex Invoicing and Repeat Billing       |      |
| SUPPORT CONTRACT                           | £50  |
| Prices per Module over 2 Years             |      |
| Free to ISC Customers                      |      |
| (Multi User 100 pounds per module)         |      |
|                                            |      |
| Data Transfer, Upgrades, Bespoke, Training |      |
| + Installation Services Available.         |      |

#### **STATIONERY**

| Prices are per 500, total order minimum 1000 |     |
|----------------------------------------------|-----|
| 2 PART STATEMENTS                            | £26 |
| 3 PART STATEMENTS                            | £27 |
| 2 PART INVOICES                              | £29 |
| 3 PART INVOICES                              |     |
| 4 PART INVOICES                              |     |
| PAYSLIPS                                     |     |
| REMITTANCE ADVICE                            | £16 |
| BANK GIRO                                    | £19 |
| P14/P60                                      |     |
| P35                                          | £34 |
| STATEMENT ENVELOPES                          | £22 |
| PAYSLIP ENVELOPES                            | f21 |
|                                              |     |

Please Call for Sample Sets. Free Delivery Mainland U.K.

I.S.C. OFFER A FULL TECHNICAL ADVICE, SUPPORT AND INSTALLATION SERVICE + CUSTOMISED SINGLE AND MULTI USER **SYSTEMS** 

#### SMART INTEGRATED SOFTWARE

| SMART SYSTEM V3.0                   | £395          |
|-------------------------------------|---------------|
| Includes Database, Spreadsheet + WP |               |
| DATABASE MANAGER                    | £275          |
| SPREADSHEET                         | £2 <b>7</b> 5 |
| WORDPROCESSOR                       | £195          |
| SPELLCHECKER                        | £95           |
| SMART LAN MULTIUSER                 | £1395         |
| For Networking, Three User Access   |               |
| SMART SYSTEM USER ACCESS            | £450          |
| For Unlimited User Access           |               |

#### TRAINING

I.S.C. offer training at your premises, on a wide range of Software and Hardware Products.

WORDSTAR PROFESSIONAL

LOTUS 1-2-3

SMART INTEGRATED SOFTWARE

PEGASUS ACCOUNTS

NETWORKING PRODUCTS

DBASE 2/3/+

\* \* \* Many Other Single and Multi **User Products** 

#### NETWORKING

FULLY CONFIGURED SYSTEMS READY TO RUN ACCOUNTS, INTEGRATED SOFTWARE. CHOICE OF NETWORK SYSTEMS **EXAMPLE:** 

> TANDON PC 10MB/512K TANDON PC 10MB/512K TANDON PCA 20MB/512K

FULLY NETWORKED..... INSTALLATION AND SUPPORT CONTRACTS AVAILABLE I.S.C.

**XEN IN STOCK** 

**MAIN DEALER** 

# \* Guarantee the UK's lowest prices on computer systems

#### **COMPUTERS**

| All Computers include Mono Screen, DOS and KB |        |
|-----------------------------------------------|--------|
| TANDON PCX10 /256K/10MB/360K                  |        |
| TANDON PCX20/256K/20MB/360K                   |        |
| TANDON PCA20 /512K/20MB/1.2MB/SP              | £1495  |
| TANDON PCA30 /512K/30MB/1.2MB/SP              | £1875  |
| TANDON PCA40 /512K/40MB/1.2MB/SP              | £2245  |
| KAYPRO 286i/640k/20Mb/1.2Mb                   |        |
| AMSTRAD PC1512/512K/360K                      | £440   |
| AMSTRAD PC1512/512K/360K/360K                 |        |
| AMSTRAD PC1512/512K/10MB/360K                 |        |
| AMSTRAD PC1512/512K/20MB/360K                 |        |
| APRICOT F10/512K/10MB/720K                    | £843   |
| APRICOT XI/512K/10MB/720K                     | £1E95  |
| APRICOT XEN XI/51K/20MB/1.2MB                 |        |
| APRICOT XEN I/1MB/20MB/1.2MB                  |        |
| APRICOT XEN XD/1MB/40MB/1,2MB                 |        |
| IBM XTSDD/640K/360K/360K                      |        |
| IBM XTSFD/640K/20MB/360K                      | £1995  |
| IBM XT286/640K/20MB/1.2MB                     |        |
| IBM ATX/640K/30MB/1.2MB                       |        |
| COMPAQ D286M2/512K/30MB/1.2MB                 |        |
| COMPAQ D286M3/640K/70MB/1.2MB                 |        |
| COMPAQ D386                                   | P.O.A. |
| OLIVETTI M24/640K/20MB/360K                   | £1995  |
| OVIVETTI M24SP/640K/20MB/360K                 |        |
| OLIVETTI M28ZENITH XT/512K/20MB/360K          |        |
| IBM CONVERTIBLE                               |        |
| IBIVI CONVERTIBLE                             | F.U.A. |

#### COLOUR SYSTEMS ADD

#### THE FOLLOWING:-

APRICOT 195 . . . TANDON 215 . . . OLIVETTI 250 . . . AMSTRAD 150 . . IBM 220 . . . COMPAQ 220 . . . ZENITH 215 . . .

> **DEMONSTRATION AND SECOND** USER MACHINES AVAILABLE

#### COMPANY SERVICES INCLUDE:

LEASING, LEASE RENTAL + HIRE PURCHASE CUSTOMISED DATABASE SYSTEMS, MAINTENANCE CONTRACTS, INSTALLATION CONTRACTS, NETWORK SYSTEMS, MULTI-USER SYSTEMS

> TRADE AND EXPORT **ENQUIRIES WELCOME**

All products carry 12 months guarantee and

#### HOTLINE

PHONE SUPPORT

#### **PRINTERS**

| EPSON FX85 160CPS/40NLQ/80COL       | £310  |
|-------------------------------------|-------|
| EPSON FX 105 160CPS/40NLQ/132COL    | £370  |
| EPSON LX86 120CPS/22NLQ/80CQL       |       |
| EPSON LQ800 180CPS/60NLQ/80CQL      |       |
| EPSON LQ1000 180CPS/60NLQ/132COL    |       |
| EPSON EX800 300CPS/50NLQ/80COL      |       |
| EPSON EX1000 300CPS/50NLQ/132COL    |       |
| EPSON LQ2500 270CPS/90NLQ/132COL    |       |
| EPSON FX800 200CPS/50NLQ/80COL      | £305  |
| EPSON FX1000 200CPS/50NLQ/132COL    | £395  |
| CANON A50 180CPS/45NLQ/80COL        | £275  |
| CANON A55 180CPS/45NLQ/132COL       |       |
| JUKI 5510 180CPS/45NLQ/80COL        | £245  |
| JUKI 5520 180CPS/45NLQ/80COL/COLOUR | £370  |
| JUKI 6100 15CPS/DAISYWHEEL          |       |
| JUKI 6200 30CPS/DAISYWHEEL          |       |
| JUKI 6300 35CPS/DAISYWHEEL          | £630  |
| JUKI 6500 65CPS/DAISYWHEEL          | £1030 |
| FUJITSU DX 220CPS/55CPS/80COL       |       |
| FUJITSU DX 220CPS/55CPS/132COL      | £395  |
| CANON LBP8A1 8PAGEMIN/A4            | £1595 |
| CANON LBP8A2 8PAGEMIN/A4/GRAPHICS   |       |
| HP LASER 8PAGEMIN/A4                | £1695 |
| HP LASER+ 8PAGEMIN/A4/GRAPHICS      | £2295 |
|                                     |       |

| SOFTWARE                         |                   |
|----------------------------------|-------------------|
| PEGASUS SINGLE USER              | £160              |
| PEGASUS SENIOR                   | (2 YEARS SUPPORT) |
| PEGASUS MULTI USER               | (2 YEARS SUPPORT) |
| DELTA 4 PROFESSIONAL             | (2 YEARS SUPPORT) |
| DELTA 4 PROFESSIONAL             | £335              |
| DBASE3+                          | £245              |
| WORDSTAR PROFESSIONAL            | £209              |
| WORDSTAR 2000                    | £259              |
| MICROSOFT WORD                   | £285              |
| LOTUS 1-2-3.V1                   | £179              |
| LOTUS 1-2-3.V2<br>LOTUS SYMPHONY | £269              |
| SMART INTEGRATED SYSTEM          | £395              |
| OPEN ACCESS                      |                   |
| LOGISITIX                        | £255              |
| SAGE BOOKEEPERSAGE ACCOUNTANT    | £80               |
| SAGE ACCOUNTANT+                 |                   |
| VENTURA                          | £645              |
| ABILITY                          |                   |
| SPECIALS                         |                   |
| APRICOT 256K RAM                 | £99               |
| APRICOT 512K RAM                 |                   |
| IBM 256K RAMIBM 384K RAM         |                   |
| SONY 3.5 INCH D/S DISKS          | £32               |

\* PROVIDE A CURRENTLY ADVERTISED LOWER PRICE WITHIN 7 DAYS AND DIFFERENCE WILL BE REFUNDED

# I.S.C. LIMITED

**GRAPHIC HOUSE** 88 WAVENEY ROAD ST IVES CAMBRIDGESHIRE **PE17 4FW** 

TEL: 0480 300530 (16 lines) TELEX: 329115 ISC LTD

Prices Exclude only VAT and Delivery

SCOTTISH OFFICE: I.S.C. SCOTLAND 19 CARDEN PLACE ARFRDEEN AB1 1UQ

20MG UPGRADE FOR IBM

E.G.A. CARD + MONITOR HERC/CGA/EGA

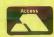

TEL: 0224 639944 (3 lines) FAMOUS HIGH ST NAME: £3/4 MILL

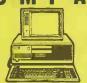

#### **COMPAQ DESKPRO 286**

Minimum spec. 512k, 1.2mb, 20mb hard drive, inc monitor, £1895 all boxed, (AS NEW) all boxed, (AS NEW)

| *HP150 Wordstar               | £100  |
|-------------------------------|-------|
| *HP150 Mailmerge              | £75   |
| *Apricot Cardbox              | £45   |
| *HP150 128k ram upgrade       | £100  |
| *HP150 256k ram upgrade       | £135  |
| *IBM Brainstorm               | £25   |
| *Microsoft Word for Macintosh | £195  |
| *Micropro Planstar            | £35   |
| *ABC programme generater .    | £75   |
| *HP150 Cobol compiler         | £95   |
| *HP150 Pertmaster             | £95   |
| *IBM Pegasus modules from .   | £75   |
| Brother HR15 keyboard         | €45   |
| Diothor Intro Roybourd        | -5 10 |

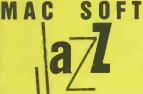

MACINTÓSH JAZZ PACKAGE

Software from Lotus, inc word processing, spreadsheet, database, comms, (NEW) £150

### ASHTON-TATE

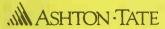

#### FRAMEWORK II

IBM integrated package inc word processing, spreadsheet, comms, database, (NEW) £250

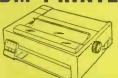

#### **IBM PROPRINTER**

Draft print speed 200cps, NLQ mode 40cps, produces IBM gra-£250 phics set, 80 col. (New)

### 5mb HARO DISK

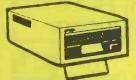

#### **FLOPPY DISK PRICE**

5mb full height internal hard disk for IBM, BBC. Controller (NEW)

Part exchanges accepted.

ACCESS AND VISA ACCEPTED PRICES SUBJECT TO 15% VAT MAIL ORDER (CARRIAGE EXTRA)

### PC UPGRADE

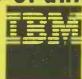

### **IBM INTERNAL HARD DISK**

IBM branded 10mb hard disk, intended for use in exp unit, £150 uses WDC, (NEW)

#### IBM 512k

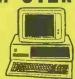

#### **EX SHOWROOM MODELS**

mono mon, 512k, IBM kbd, 2695 Min spec 2 X 360k floppy, Dyneer

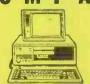

#### **COMPAQ DESKPRO**

Min spec. 512K, 360K floppy, 10mb hard disk, monitor, kbd, DOS, manuals, (DEMO) DOS, manuals, (DEMO)

|   | ,                             |      |
|---|-------------------------------|------|
| l | Apple 20mb hard disk demo .   | £995 |
|   | *HP150 Internal printer       | £95  |
|   | *IBM Displaywrite II          | £75  |
|   | *IBM Displaywrite III upgrade | £75  |
|   | HP Vectra (ring for spec) I   | 1500 |
|   | Roland mono display for IBM   | £75  |
|   | Assorted acoustic hoods       | £125 |
|   | *IBM Writing assistant        | £35  |
|   | *IBM Filing assistant         | £35  |
|   | Apricot MS assembler          | £45  |
|   | Wordstar 2000 IBM             | £95  |
|   | Brainstorm Apricot            | £35  |
|   | Multiplan IBM                 | £30  |

### **BULK STORAGE**

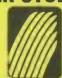

#### TALLGRASS 20mb+ 20mb external 20mb hard disk plus 20mb

interface card & software 2550

### MAC

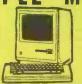

#### **EX-DEMONSTRATION AREA**

Apple Macintosh models from 128k to Mac plus, inc software £795 & manuals, (DEMO) from

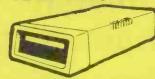

#### **ALLOY TAPE STREAMER**

17.5mb external tape streamer. inciudes interface card, software, tape cartridge £295

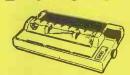

#### **EPSON FX 100+ PRINTER**

132 column, 160cps, draft mode parallel interface, friction and tractor feed, NLQ, (NEW) **£250** tractor feed, NLQ, (NEW)

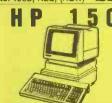

#### **HEWLETT PACKARD 150**

Complete system inc terminal, dual floppies, keyboard and £695 manuals, (DEMO) from

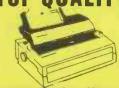

#### **DYNEER DAISYWHEEL 36**

Takes 15 inch paper, 36 cps, tractor feed and sheetfeeder as optional extra, (DEMO)

#### WIDE CARRIAGE

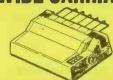

#### **MITSUI MC 4200 PRINTER**

180 cps, uses Epson compatible esc codes. includes tractor, 132 col. (BRAND NEW)

| Interfaser printer buffer    | £35  |
|------------------------------|------|
| *IBM 15mtr Network cable     | £18  |
| HP150 Programmers tool kit . | £95  |
| Apricot Easy Junior V2.2     | £95  |
| IBM Knowledgeman             | £75  |
| K Paint for above            | £25  |
| K Graph for above            | £25  |
| Fancy Font for above         | £25  |
| Epson FX80                   | £195 |
| HP150 Lotus 123              | £150 |
| MaxPlus up to 2mb on Mac .   | £200 |
| MacMerge for Macwrite        | £25  |
| *CDC internal 30mh drive     | £495 |

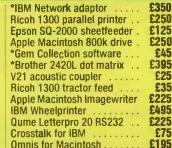

£350

£250 £125

£250

£395 £25

£35

£495

£225

£75

£45

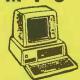

#### **EXECUTIVE USE ONLY**

min spec 360k floppy, 10mb hard disk, 512k RAM, Dyneer monitor, kbd. DOS, manuals

#### **FAST DAISYW**

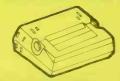

#### **LATE MODEL RICOH 1600**

60 cps office quality daisywheel printer. Double daisywheel 100+ ctrs, (DEMO) **2450** 

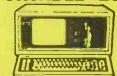

# **COMPAQ PORTABLE 286**

iBM compatible, 640k, 1 x 1.2mb floppy, 20mb hard disk £2500 printer card, (DEMO)

#### **MICROSOFT WORD**

Full feature word processor for IBM includes mouse & interface card, vers 2.0, (NEW) £175

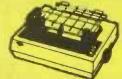

#### **IBM GRAPHICS PRINTER**

80 column, 50 cps, supports IBM graphics character set tractor feed, (NEW)

\* indicates brand new goods

OPEN MONDAY TO SATURDAY PRICES SUBJECT TO CHANGE GOODS SUBJ. TO AVAILABILITY

179 TOTTENHAM COURT ROAD, LONDON W1. 01-636 1138

5/87 PCW

# WERRINGTON COMPUTERS LTD

# **BRINGS YOU THE MOST COMPETITIVE PRICES YET**

# Software

| Pegasus Single user per module | £160 |
|--------------------------------|------|
| Pegasus Multi user per module  | £355 |
| Pegasus Senior per module      | £300 |
| Delta Professional             | £345 |
| DBase 3+                       | £355 |
| Word Star Professional         | £225 |
| Word Star 2000                 | £279 |
| Sage Bookkeeping               | £95  |
| Sage Accountant                | £135 |
| Sage Accountant +              | £165 |
| Lotus 1-2-3                    | £299 |
| Lotus Symphony                 | £415 |
| Psion X Change                 | £325 |
| Smart Series                   | £450 |

# **Printers**

| Epson FX800    | £310  |
|----------------|-------|
| Epson FX1000   | £410  |
| Epson LQ800    | £445  |
| Epson LQ1000   |       |
| Epson EX800    |       |
| Epson EX1000   |       |
| Canon A50      | £295  |
| Canon A55      | £375  |
| Juki 6100      | £295  |
| Juki 6200      | £425  |
| Fujitsu 2100   | £315  |
| Fujitsu DX2200 | £415  |
| Canon A1 Laser |       |
| Canon A2 Laser | £2750 |
| HP Laser       | £1995 |
| HP Laser Jet   | £2675 |
|                |       |

# Computers

| Apricot Xen HD + Monitor   | £2325 |
|----------------------------|-------|
| Apricot Xen Xi20 + Monitor | £1799 |
| Apricot Xeni XD 20Mb       | £2195 |
| Apricot Xeni XD 45Mb       | £2795 |
|                            |       |

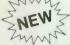

Apricot Xen 386 30Mb + Monitor £2895

# **IBM Compatibles**

| Tandon PCX 10 System | £975  |
|----------------------|-------|
| Tandon PCX 20 System | £1125 |
| Tandon PCA 20 System | £1495 |
| Tandon PCA 30 System | £1875 |
| Tandon PCA 40 System | £2245 |
| Kaypro 286i 20Mb     | £1650 |

# Consumables

| Apricot 256k Ram Board            | £105    |
|-----------------------------------|---------|
| Apricot 512k Ram Board            |         |
| Box of 51/4" XT Disks             | £20     |
| Box of 51/4" AT Disks             | £35     |
| Box of Sony 31/2" Double Sided Di | sks £35 |

PRICES EXCLUSIVE OF VAT AND DELIVERY AND SUBJECT TO AVAILABILITY

TRADE + EXPORT WELCOME

PLEASE CALL IMMEDIATELY FOR FURTHER DETAILS 0733 322488

WERRINGTON COMPUTERS LTD 44 WOODHALL RISE, WERRINGTON, PETERBOROUGH

# Topherals peripherals corporation specialists in export

# **PRINTERS**

| EPSON LX 86<br>EPSON FX 105+<br>EPSON EX 1000<br>EPSON LQ 1000<br>EPSON LQ 2500       | £230 NEC P5 £735<br>£439 NEC P6 £425<br>£499<br>£599<br>£756<br>£355<br>£532 |
|---------------------------------------------------------------------------------------|------------------------------------------------------------------------------|
| BROTHER HR20<br>BROTHER HR25 XL<br>BROTHER M1509<br>BROTHER M1409<br>BROTHER TWINWRIT | £385<br>£299<br>£975                                                         |

# ADD-ON BOARDS

| HERCULES COLORCARD HERCULES MONO GRAPHICS AST 6 Pack + (64k). AST ADVANTAGE (AT) AST RAMPAGE (256k) AST RAMPAGE (256k) | £275<br>£212<br>POA<br>£202<br>£89 |
|----------------------------------------------------------------------------------------------------|------------------------------------|
| AST RAMPAGE<br>EVEREX MINIMAGIC                                                                                        |                                    |

£105

# SOFTWARE

| LARGE STOCKS AND BEST PRICES AVAILAMS WARD DB3+ LOTUS 123 SUPERCALC 4 WORDSTAR 2000 SYMPHONY SYMPHONY | POA<br>POA<br>POA<br>POA<br>POA<br>POA<br>POA<br>POA |
|----------------------------------------------------------------------------------------------------|------------------------------------------------------|
| MULTIMATE ADV SMART SPECIAL OFFERS  EP TONER CARTRIDGE DC 600A DC 1000                                | £74.95<br>£29.95<br>£18.95                           |

# MODEMS

| HAYES SMART MODEM DOWTY QUATRO DOWTY MINIMO + 2 DACOM DSL 2123 MIRACLE WS2000 PC COMMS QUATROCARD RACAL MILGO THORN DATATECH | £360<br>£612<br>£209<br>£172<br>£105<br>POA<br>POA |
|----------------------------------------------------------------------------------------------------|----------------------------------------------------|
| THORN DATATES                                                                                                    | The Real Property lies, the Parks                  |

# DRIVES + TAPES BACK UP

| un Cont                                                                       | £312 |
|-------------------------------------------------------------------------------|------|
| SEAGATE 20Mb ST225 Inc WD Cont                                                | £504 |
| SEAGATE 20Mb ST228 H Cont<br>SEAGATE 30 Mb ST238 + Cont<br>SEAGATE 40Mb ST251 | POA  |
| SEAGATE 30 MID ST251                                                          | POA  |
| SEAGAIL                                                                       | £590 |
| RODINE INT 20 Mb                                                              | €820 |
|                                                                               | €671 |
| EVEREX INT 60 Mb                                                              | €902 |
| EVEREX EXT 20 Mb<br>EVEREX EXT 60Mb                                           |      |
| EVEREX EXT 60Mb                                                               |      |

# **ACCESSORIES**

|                                                                                                    | £130   |
|----------------------------------------------------------------------------------------------------|--------|
| TAMOUSE                                                                                                    | £142   |
| MOUSE SYST MOUSE                                                                                                    | POA    |
| MOUSE SYST MOUSE<br>MICRO SOFT MOUSE<br>MICRO ORGANISER                                                                   | £1.65  |
| MICRO SOP MISER<br>PSION ORGANISER<br>PSION ORGANISER                                                                     | €6.65  |
| PSION OHGANS 64K<br>CHIPS D RAMS 256K                                                                                     | £9.95  |
|                                                                                                    | £175   |
| CHIPS D RAMS 230K<br>CHIPS D RAMS 128K for AT<br>CHIPS D-PRO 80287-6MHZ<br>MATHS CO-PRO 8087-5                            | £105   |
| CHIPS CO-PRO 80207 5                                                                                                    | £140   |
| MATHS CO-PRO 8087-5<br>MATHS CO-PRO 8087-8                                                                                | £12.50 |
|                                                                                                    | 212.50 |
| MATHS COABLES (3 metre)                                                                                                   | £12.50 |
| MATHS CO-PRO 8087-6 MATHS CO-PRO 8087-6 PARALLEL CABLES (3 metres) PARALLEL CABLES (1 metre) PCAT ADAPTOR CABLE (1 metre) |        |
| DCAT ADAPTO                                                                                                    |        |

peripherals Corporation Ltd (T1) INDUSTRIAL UNITS

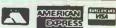

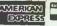

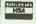

(T1) INDUSTRIAL UNITS STANWAY STREET LONDON N1 6RY 39 4596 Telex 895 1182 GECOMS G CALLER BY APPOINTMENT ONLY

# ATT Corporation Ltd PRICE GUARANTEE

PROVIDE A WRITTEN LOWER QUOTATION FROM AN AUTHORISED DEALER WITHIN 7 DAYS OF PURCHASE AND THE DIFFERENCE WILL BE REFUNDED!

CALLERS BY APPOINTMENT ONLY "PRICES SUBJECT TO FLUCTUATION. VAT NOT INCLUDED"

# SPECIALISTS IN EXPORT

# APPLE

£1940 MACINTOSHSE2×800 £2500 MACINTOSH SE 1 × 800/20MB £75 Keyboard for the above £1570 £1480 MACINTOSHPLUS £365 MAC 512-800 €405 **IMAGEWRITER II** £310 IMAGEWRITER 15" €850 MACDRIVE 800K £3750 HARD DISK 20Mb **APPLE LASERWRITER** £4400 LASERWRITERPLUS

# APRICOT

\* SPECIAL \* £1575

XEN XI/512k/10Mb/1.2Mb £1975

XEN XI/512k/20Mb/1.2Mb £2300

XEN XI/512k/20Mb/1.2Mb £3050

XEN XI/1Mb RAM/20Mb/1.2Mb

XEN XD/1Mb RAM/40Mb/1.2Mb

XEN 80386/1Mb RAM/30Mb drive/1.2Mb

XEN 80386/2Mb RAM/45Mb drive/1.2Mb

£3150

# AZER PRINTERS

\* SPECIAL \*
DECEMBER PRICES

T.I. OMNILASER MODEL 2015 CANON AI LAZER PRINTER CANON AII LAZER PLUS HP LAZER JET HP LAZER PLUS £4500 £1550 £2450 £1650 £2250

products carry a 12 months Full Guarantee with HOTLINE Phone Support

# DESKTOP PUBLICATIONS

PROFESSIONAL SYSTEM

Macintosh Plus
Hard Disk 20Mb
LaserWriter
Two Apple Talk Connectors
MacDraw
MacPaint
Microsoft Word
Aldus PageMaker
10 Sony D/S Disks

# DESKTOP PUBLICATIONS

THE BUSINESS SYSTEM

Macintosh Plus
External 800k Disk Drive
LaserWriter
Two Apple Talk Connectors
MacDraw/MacPaint
Macrosoft Word
Aldus PageMaker
10 Sony D/S Disks

# FINANCE

LEASE RENTAL
CASH
LEASE PURCHASE
HIRE PURCHASE
INSTANT CREDIT (Subject to Status)

MSA

# RING NOW: 01-729 7033

ATT Corporation Ltd

(TI) INDUSTRIAL UNITS STANWAY STREET LONDON N1 6RY
TEL: 01-729 7033 Telex: 895 1182 GECOMS G

# RSC Ltd

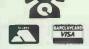

(0923) 43301 (24 hours) (0923) 41921 ALL PRICES INCLUDE VAT & POSTAGE
Export, Government & Educational Orders Welcome
All enquiries & payments to

RSC Ltd, 75 Queens Road, Watford WD1 2QN Telex: 265871 MON REF G. REF CJJ128 Tel: (0923) 43301-41921

Callers Welcome
All prices subject to change without notice — all goods subject to availability.

#### ALL PRICES INCLUDE VAT — INSURANCE & CARRIAGE

| AMSTRAD PC1512 SINGLE DRIVE MONO      | 2500.00  |
|---------------------------------------|----------|
| AMSTRAD PC1512 DOUBLE DRIVE, MONO     | £624.00  |
| AMSTRAD PC1512 SINGLE DRIVE, COLOUR   | £690.00  |
| AMSTRAD PC1512 DOUBLE DRIVE, COLOUR   | £810.00  |
| AMSTRAD PC1512 10MB HARD DISK, MONO   | 2890.00  |
| AMSTRAD PC1512 20MB HARD DISK, MONO   | £994.00  |
| AMSTRAD PC1512 10MB HARD DISK, COLOUR | £1075.00 |
| AMSTRAD PC1512 20MB HARD DISK, COLOUR | £1190.00 |
| AMSTRAD PCW 8256 (WORD PROCESSOR)     | £430.00  |
| AMSTRAD PCW 8512 (WORD PROCESSOR)     | £545.00  |

For a complete range of PCW software (discounted) Please ring

#### PC & COMPATIBLE ADD-ONS

TANDON 20MB HARD DISK TANDON 10MB HARD DISK NEC 32MB HARD DISK DYSON 10MB HARD CARD DYSON 20MB HARD CARD

£499.00 £399.00 £599.00 £365.00 £465.00

#### **SCRIBECARD 30**

Breakthrough: new-tech at old-tech prices – 32Mb disk card — a fast card, low power consumption, comes formatted.

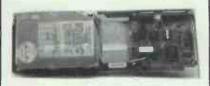

\* £545.00 \*

| THE LIFESAVER TAPESTREAMER |         |
|----------------------------|---------|
| 10MBBACKUP                 | £365.00 |
| — 20MB BACKUP              | £475.00 |
| 20MB HIGH OLIANTITY TAPE   | £27 50  |

| (very easy fitting) | al Fan (complete) | £34.50 |
|---------------------|-------------------|--------|
|                     |                   |        |

| PC1512 MEMORY UPGRADE, 640K | £27.50  |
|-----------------------------|---------|
| MATHS CO-PROCESSOR          | £250.00 |
| NEC V30 — INCREASE SPEED    | £32.50  |
| NEC V30— INCHEASE SPEED     | 132.50  |

#### COMMUNICATION

| MIRACLE WS4000 V21/V23<br>SAGE CHIT CHAT SOFTWARE<br>SAGE CHIT CHAT PACK                  | £179.00<br>£99.00<br>£209.00 |
|-------------------------------------------------------------------------------------------|------------------------------|
| (WITH PACE MODEM) SAGE CHIT CHAT DELUXE (WITH STATE OF THE ART MODEM) LINNET V21/V23 AUTO | £349.00                      |
|                                                                                           | £149.00                      |

#### PC & COMPATIBLE SOFTWARE

#### WORD PROCESSING

| WORD STAR 1512        | £54.50  |
|-----------------------|---------|
| SAGE FC WRITE         | £97.50  |
| NEW WORD II           | £94.50  |
| TASWORD PC            | £22.00  |
| GEM WRITER            | €84.50  |
| WORDPERFECTJUNIOR     | €84.50  |
| WORD PERFECT PERSONAL | £179.00 |
| VOLKSWRITER DELUXE    | £39.90  |
| WORDJUNIOR            | £64.50  |
| FIRSTPLUS             | 269.00  |
| GRASE                 | COA EO  |

#### DISKS

**公TDK®** 

5.25" DS/DD Price per box £14 5 or more £13.50

RSC (own brand)
Fully guaranteed
5.25" DS/DD £10
comes in plastic
cases

5 or more £9.00

#### **DATABASES**

#### **SPREADSHEETS**

| AMSOFT SUPERCALC3   | £54.50  |
|---------------------|---------|
| CAXTON SCRATCHPAD + | £47.50  |
| SAGE PC PLANNER     | £97.50  |
| CRACKER 3           | €64.50  |
| MULTIPLANJUNIOR     | £57.50  |
| VPPLANNER           | £84.50  |
| MULTIPLAN           | £179.95 |
| WORDS & FIGURES     | £85.00  |
| KUMA K SPREAD II    | £69.95  |
| SAGE DESKTOP        | £67.50  |
|                     |         |

#### **ACCOUNTS**

| SAGEBOOKKEEPER         | £97.50   |
|------------------------|----------|
| SAGE ACCOUNTANT        | £145.00  |
| SAGE ACCOUNTANT PLUS   | £195.00  |
| SAGE PAYROLL           | £97.50   |
| SAGE FIN. CONTROLLER   | £295.00  |
| MAPINTEGRATED          | £134.50  |
| MAPPAYROLL             | £42.50   |
| COMPACT ACCOUNTS       | £175.00  |
| COMPACT ACCOUNTS PLUS  | £219.00  |
| TAKE 5 ACCOUNTS        | £179.00  |
| DAC-EASY ACCOUNTING    | £84.50   |
| COMPSOFT ACCOUNTS PLUS | £199.00  |
| PEGASUS ACCOUNTING     | POA      |
| COMPSOFT BOOKWORKER    | 2199.00  |
|                        | 2,100,00 |

#### INTEGRATED PACKAGES

| ABLE-ONE     | £84.50  |
|--------------|---------|
| FIRST CHOICE | £149.95 |
| ABILITY      | £84.50  |
| OPEN ACCESS  | £134.50 |
| PSION-FOUR   | £67.50  |
| LOGISTIX     | €84.50  |
| INTEGRATED 7 | \$84.50 |

#### **CLASSIC RANGE**

| LOTUS 1-2-3 VER 2.1  | £299.00 |
|----------------------|---------|
| LOTUS SYMPHONY       | £399.00 |
| D BASE II PLUS       | 2399.00 |
| SUPERCALC4           | £245.00 |
| WORD STAR 2000 VER 2 | £295.00 |
| FRAMEWORKII          | 2399.00 |
| QUAID SOFTWARE       | £59.00  |

#### **DOT MATRIX PRINTERS**

#### FREE CABLE WITH PRINTERS

| AMSTRAD DMP3000 80COL               | £189.00 |
|-------------------------------------|---------|
| AMSTRAD DMP4000 132COL              | £385.00 |
| PANASONIC KX-P1080 80COL/100CPS     | £179.00 |
| PANASONIC KX-P1081 80COL/120CPS/IBM | £199.00 |
| PANASONIC P1592P 180CPS/NLQ/136COL  | £435.00 |
| MICRO P200 80COL/200CPS/40NLQ       | £299.00 |
| MICRO P201 132COL/200CPS/40NLQ      | £325.00 |
| EPSONLX86100CPS/20NLQ/80COL         | £223.00 |
| EPSON 85 160CPS/40NLQ/80COL         | £369.00 |
| EPSON LO800 180CPS/60NLQ/80COL      | £579.00 |
| EPSON LQ1000 180CPS/60NLQ/132CQL    | 2699.00 |
| EPSONEX800300CPS/50NLQ/80COL        | £449.00 |
| EPSONEX100300CPS/50NLQ/136CQL       | €549.00 |
| FPSON FX800 160CPS/32NLQ/80CQL      | £350.00 |
| EPSON FX1000 160CPS/32NLQ/132COL    | £450.00 |
| EPSON L Q2500 136C OL/270 CPS/90NLQ | £845.00 |
| CANNON PWC080A 160CPS/NLQ/80COL     | £269.00 |
| CANNON A55 180 CPS/40NLQ/156COL     | £459.00 |
| CANNON A60 200 CPS/100 NLO          | £459.00 |
| CANNON A65                          | £565.00 |
|                                     |         |

#### DAISYWHEEL PRINTERS

| £250.00<br>£269.00<br>£479.00 |
|-------------------------------|
| £425.00                       |
|                               |

BROTHER TWINWRITER S
COMBINED TECHNOLOGY

\* £850.00 \*

#### COLOUR PRINTERS & PLOTTERS

| JUKI 5520 (4 COLOURS)          | £389.00 |
|--------------------------------|---------|
| EPSON EX-SERIES COLOUR UPGRADE | £62.00  |
| ROLAND DXY88OA (A3)            | £735.00 |
| EPSOM HI/80 (A4)               | 00.0522 |
| CANNON LAZER LBD 8A2           | POA     |

#### PRINTER ACCESSORIES

| PCW PRINTER CABLE            | £12.50  |
|------------------------------|---------|
| PC PRINTER CABLE             | £16.50  |
| EPSON LX86 TRACTOR FEED      | £23.00° |
| EPSON LX86 SHEET FEEDER      | £63.00  |
| JUKI 6100 TRACTOR FEEDER     | £149.00 |
| JUKI 6100 SHEET FEEDER       | £269.00 |
| JUKI DAISY WHEEL             | £14.95  |
| PANASONIC P8131 SHEETFEEDER  | €225.00 |
| PANASONIC P3131 TRACTOR FEED | £100.00 |
| EPSONLQ800 TRACTOR FEED      | £45.00  |
| EPSONLQ1000 TRACTOR FEED     | €57.00  |
| LQ800 SHEETFEEDER            | £155.00 |
| LQ1000 SHEETFEEDER           | £185.00 |

#### **GRAPHICS**

| GRAPH PAD3            | £179.95 |
|-----------------------|---------|
| GEMDRAW               | £82.50  |
| GEMGRAPH              | £82.50  |
| DELTA GRAPH (COMSOFT) | £59.95  |

#### **DESKTOP PUBLISHING**

| FLEET STREET EDITOR        | £135.00 |
|----------------------------|---------|
| PRINTSHOP                  | £34.50  |
| PRINTSHOP (GRAPHIC LIBRARY | £17.50  |
| FANTASY `                  | 269.00  |
| FANTASY (ADD ON FONTS      | £92.50  |

#### PROGRAM DEVELOPMENT

| TURBO PASCAL          | €67.50 |
|-----------------------|--------|
| TURBO TUTOR           | £28.50 |
| TURBO EDITOR TOOLBOX  | £47.50 |
| TURBO GRAPHIX TOOLBOX | £47.50 |
| TURBO PROLOG          | £67.50 |
| QUICK BASIC COMPILER  | £79.50 |
| ZARLANDC              | £27.95 |
| TURBO BASIC           | £67.50 |
| MS-DOS USERS GUIDE    | £57.50 |
| MS-DOS PROGREE        | C57 50 |

#### **GENERAL UTILITIES**

| GEM DIARY              | £31.50  |
|------------------------|---------|
| GEM WORD CHART         | €84.50  |
| GEM FONT EDITOR        | €84.50  |
| GEM PROGRAMMER TOOLKIT | £159.95 |
| SAGEDESKSET            | £74.50  |
| PROTEXT                | £94.50  |
| REFLEX                 | £52.50  |
|                        | 402,00  |

Colour Mono PC XT (SDD):(640k RAM 2 × 360k Disk) £1521.00 £1720.00 PC XT (SFD):(640k RAM 360k +20Mb Disk) £1856.00 £2055.00 PC XT (286):(640k RAM 1.2Mb +

20Mb Disk) £2358.00 £2727.00 PC ATX:(512k RAM 1.2Mb + 30Mb Disk) \$3250.00 £3310.00

All prices include Keyboard, Monitor & DOS

8087 Chip £195.00 80287 Chip £295.00 AT 360k Disk £145.00

# TOSHIBA-

#### **Lap Top Computers**

T1100:(256k RAM, 31/2" 720k Disk, 80C88 Co-pro,

DOS 2.1)

£1122.00

T3100:(640k RAM, 31/2" Disk + 10Mb H/Disk, 8MHz

80286 Co-pro, Clock Cal) £2772.00

640k, 2×720k Disks, DOS 3.2 and inclusive of A/C Adapter-Charger and Carrying Case:

£1395.00

| Ullvetti                          | Mono     | Colour   |
|-----------------------------------|----------|----------|
| M 15 Portable                     | £1101.00 |          |
| M24:(640k RAM 360k + 20Mb Disk)   | £1683.00 | £1897.00 |
| M24SP:(640k RAM 360k + 20Mb Disk) | £1826.00 | £2040.00 |
| M28:(512k RAM 1.2Mb + 20Mb        |          |          |
| Disk Bs. Con                      | £2266.00 | £2493.00 |
| M28:(512k RAM 1.2Mb + 40Mb        |          |          |
| Disk Bs. Con                      | £2730.00 | £2958.00 |

All prices include Keyboard, Monitor & DOS

### 

#### **Portables**

Portable I:(256k RAM 2 × 360k Disks) £1397.00 Portable I Plus: (360k Disk + 10Mb H/Disk £1817.00 Portable II Model 2:(256k RAM 2 × 360k Disk) £1680.00 Portable II Model 4:(640k RAM 360k Disk + 20Mb H/Disk) €2275.00 Portable 286 Model 3:(640k RAM 1.2Mb + 20Mb H/Disk + 10Mb Tape) £3147.00

Portable III Model 20 (640k RAM, 1.2Mb + 20Mb

£2825.00 H/Disk) Portable III Model 40 (640k RAM, 1.2Mb + 40Mb

H/Disk) £3137.00

All prices include DOS

#### Desknros

| £1307.00 |
|----------|
| £1797.00 |
| £2367.00 |
| £2718.00 |
|          |
| £4245.00 |
| £4706.00 |
|          |
| £5186.00 |
|          |

All prices Include Keyboard, Dual-Mode Monitor & DOS

#### **COMPAG** PORTABLE III

640k, 286 Processor, 1.2Mb Floppy, 20Mb H/Disk: £2825.00 640k, 286 Processor, 1.2Mb Floppy, 40Mb H/Disk: £3137.00

All prices include DOS

#### **PRINTERS**

| Dot<br>Matrix     | Epson FX800:(240cps, 35cps NLQ, 80col)<br>Epson FX1000:(240cps, 35cps NLQ, 132col)<br>Epson LQ1000:(180cps, 60cps NLQ, 132col) | £434.00<br>£443.00<br>£671.00  |
|-------------------|----------------------------------------------------------------------------------------------------|--------------------------------|
|                   | NEC P660:(180cps, 72cps NLQ, 80col)                                                                                            | £415.00                        |
|                   | NEC P760:(180cps, 72cps NLQ, 136col)                                                                                           | £490.00                        |
|                   | NEC P560XL:(264cps, 88cps LQ, 136col)                                                                                          | £885.00                        |
|                   | Toshiba P351                                                                                                    | £856.00                        |
| Letter<br>Quality | NEC Spinwriter 8850:(55cps) IBM Quietwriter Model 1 IBM Quietwriter Model 2                                                    | £899.00<br>£858.00<br>£1075.00 |
|                   | HP.Laseriet (8ppm)                                                                                                    | £1596.00                       |
|                   | HP Laserjet Plus (8ppm + graphics)                                                                                             | £2800.00                       |
| Plotters          | HP 7440A:(A4) £776.00                                                                                                    |                                |
|                   | HP 7475A:(A3) £1366.00 All prices inc                                                                                          | lude cable                     |

#### SOFTWARE

| Multimate Advantage   | £346.00 | Dbase III Plus  | £399.00 |
|-----------------------|---------|-----------------|---------|
| Wordstar Professional | £290.00 | Smart           | £486.00 |
| Displaywrite III      | £322.00 | Symphony        | £355.00 |
| Lotus 1-2-3           | £247.00 | Paradox         | £430.00 |
| SuperCalc IV          | £230.00 | Microsoft Mouse | £140.00 |

Other Printers, Multifunction Cards & Software available.

#### **EX-RENTAL EQUIPMENT**

Please telephone Steven on (0923) 53933 ext. 257 for information and prices on current stock.

Taxan mono monitor 12" Princeton mono monitor 12" Princeton colour monitor 12" Princeton EGA monitor 12"

£135.00 £161.00 Paradise AutoSwitch EGA Hercules Mono Plus graphic card

Mountain Hardcard 20Mb £352.00 AST SixPac 384k €395.00

£279.00 £199.00 £620.00

£418.00

AST Rampage 512k for AT QUAD EGA (short) DC 600A Tape (Box of 10)

£428.00 £229.00 £26.00

# Please ring for an immediate response and the latest prices

Prices exclude VAT & Delivery

**ALL MAJOR** CREDIT CARDS ACCEPTED

All prices are subject to C.W.O.

# CLIP 4.0 EASILY BACKUP SECURLY BACKUP

### KBAK 4.0 £120

### **CLIP 4.0L £59**

#### **NEW RELEASES**

- Interactive Menu with specific help at every point
- Aray of Menu example items ready for use Log of all transactions made from the Menu
- New interface to tried and tested working routines

#### RETAINED from earlier releases:

- The unique high-speed compression fewer disks
- The many ways for selection smaller backup volume
- ★ Optional high-speed encryption-kBAK only
   ★ The ultimate standard of reliability

Make new entries with a highly visual representation as you do so. Add custom notes when your procedures are defined, and check their execution in the log.

Result \_\_\_ backup is always done and the most efficient path is the easiest.

Keele Codes have five years specialist experience in backup — we had a product for the PC before the PC had hard disks. Manufacturing licencees include Philips, British Telecom, Ashton-Tate and others who demand the best. Back up your hard disk in a coffee-break with the safest and best-tested product on the market.

CLIP4.0L + AS PURE FEATURES THAN K BAK, BUT INCLUDES ALL THE ABOVE BASIC FUNCTIONS

A V A I L A B L E FROM STOCK FOR PC/XT/AT & Compatables PC MOS/M5 DOS or CDOS

### ORDER NOW

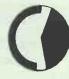

KEELE CODES LTD

University of Keele, Keele, Staffordshire, UK Tel: (0782) 629221 Telex: 36113

All prices excl. VAT, post free in UK

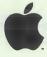

**Authorised Dealer** & education dealer

North London's Authorised Apple Dealer and Service Centre Chromasonic Computer Centres are a leading Macintosh supplier supporting Apple products and systems since 1978

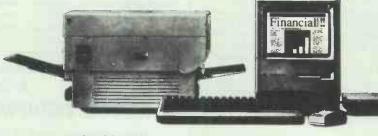

Apple and the Apple Logo are trademarks of Apple Computer Inc.

Specialising in . . .

Tel: 01-263 9493/01-263 9495

- \*Desk Top Publishing
- \*Information Management Systems
- \*Accounts
- \*Word Processing

For more information and to discuss how a Macintosh System can help you CONTACT:

FINISIII CONVINC CENHES who can be found at:

238 MUSWELL HILL BROADWAY LONDON N103SH Tel: 01-883 3705

Macintosh SE available

**Apple** The power to succeed.

Support ★ Training ★ Maintenance ★ Software Development

12 PCW MAY 1987

48 JUNCTION ROAD, ARCHWAY LONDON N19 5RD

# **OPTIMUM TECHNOLOGY** MORE THAN JUST LOWER PRICES

LISTED BELOW IS JUST A SELECTION FROM OUR WIDE RANGE OF PRODUCTS AVAILABLE IN A WIDE RANGE OF FORMATS PLEASE CONTACT US WITH YOUR REQUIREMENTS

# **OPTIMUM**

NEWI £295

£249

£397

£379

£212

£359

£229

£225

£365

£329

£235 £65

£89

£55 £124 £47

£89

>>> £109

(NEWI) £154

£39

WORD

**PROCESSORS** 

Word Perfect 4.2 £249
Word Perfect Library £124
Wordstar Prof. V4 (NEWI) £199
Wordstar 2000 Rel 2 £229

Wordstar 2000 PLUS Rel 2 £269

DATABASES

Q&AVI.1 (inc. spell. chk.) £165

Reflex V1.1 - the Database £77

**SPREADSHEETS** 

INTEGRATED

**PACKAGES** 

PFS: First Choice inc Spell Chk E119

UTILITIES/MISC

Logistix - new low pricel Lotus 123 V2.01

Other Lotus Products Multiplan V3 (NEWI)

Migent ABILITY V1.2E

Smart Spell Checker

'Above-Disk' NEW! Gem Collection

Sideways V3.1

Hard Disc Optimiser Intelligent Backup V1.5 MS C Compiler V4 MS Flight Simulator V2.13

MS Macro-Assembler V4
MS Quickbasic Compiler V2
MS WINDOWS V1.03
Norton Utilities V4 NEWI

SOZI Lotus Compressor WordPerfect Library Xtree V2

Norton Advanced Utils NEWI £99 Norton Commander £55 Norton Editor £87

dBase-III Plus V1.1 (unprot.)

Clipper (new version)

otus Manuscript

Volkswriter Deluxe

Word 3.1

Cardbox Plus

Paradox V1.1i

Rbase SYSTEM-V

Rbase-5000

Supercalc-4

ABILITY PLUS

Framework-2

Symphony V1.2

Psion Xchange Psion PC-Four

Smart-3.1

Multimate Advantage

#### COMMUNICATIONS

and software

Modems: All modems are Auto-Dial/Auto-Answer and BABT approved. Baud rates are V21=300/300 V23=1200/75 V22=1200/1200 V22bis=2400/2400.

Modem Cables for other computers MIRACLE TECHNOLOGY WS SERIES — EXTERNAL WS4000 V21/V23 [Economy] WS3000 V21/V23 Professional Series WS3000 V22 (& V21/V23) £259 £395 WS3000 V22BIS (& V22/V21/V23)
Datatalk with WS Modems £545

£675

PACE SERIES-4/LINNET — EXTER Pace Linnet V21/23 (Economy) Series-4 21235 (V21/V23) Series-4 12005 (V22/V21/V23) Series-4 24005 (V22bis/V22/V21/V23) £359 £449

HAYES 1200B V22 Internal HAYES 2400 V22bis £778

Carbon Copy (each) Crosstalk XVI Datatalk V3.27 £137 £99 £133 age Chit-Chat V2.2 £85 Smartcom-2 Vicom with GEM Desktop

#### SAGE

£249 Financial Controller Bookkeepe E84 £118 Accountant Accountant Plus £159 Payroil Retrieve £82 £85

#### HADDWADE

Our Free communications consultancy means that you can simply telephone or write for free datapaks and/or advice on modems

We also supply modems from Dowty/Racal/ Tandata/Steebek/Dacom/PC at best prices.

IBM PC Modem Cables

KEYCARD-3000 SERIES - INTERNAL · NEWI (includes Protect-3000 security option and Datatalk) Keycard V21/23 Keycard V22 (& V21/23)

Keycard V22bis (& V22/V21/V23) PACE SERIES-4/LINNET - EXTERNAL

HAYES 1200 V22 £395 £375 £595

MICROTELEX (inc software)
ORATOR — Modern & Speech Comms Software:

|                          | _    |
|--------------------------|------|
| Hercules Graphics Cards  | CALL |
| Logimouse C7+ (PC or AT) | £94  |
| MS Mouse V6 (Bus)        | £135 |
| MS Mouse V6 (Serial)     | £135 |
| SummaMouse (Opto)        | £89  |
| EGA Wonder Card (NEWI)   | £295 |
|                          |      |

# **OPTIMUM TECHNOLOGY LTD**

LOTUS PRODUCTS

LOTUS MANUSCRIPT £295

LOTUS MEASURE NEWI £345

1-2-3/Symphony GRAPHICS

Freelance Plus £295 Graphwriter Combination £375

**GRAPHICS/CAD** 

GEM Draw Plus - NEWI £163

**dBASE PRODUCTS** 

BORLAND

Turbo Gameworks
Turbo Graphix Toolbox
Turbo Numerical Toolbox
Turbo Tutor V2

Turbo Holiday Jumbo Pk

dBase-III Plus V1.1 (unprot)

Clipper Compiler (new vers.) Geniffer-III App. Gen. Quicksilver Compiler

EUREKA: The Solver

Sidekick (unprotected) Travelling Sidekick Sldekick & T/Sidekick

Turbo 8asic NEWI

Turbo Prolog V1.1

Prolog Toolbox\_\_\_

Turbo C NEWI

Reflex V1.1 Reflex Workshop

Superkey

INEWILE65

£229

£109

£79

£89 £89

£145

£275 £575

£23

£329

£397

£269

£397

£65

£59 £59 £79

£59

£65

£84

£54

£39 £67

£28

£59 £42

£175

coming soon

e above NEWI £238

£329

LOTUS METRO

Report Writer

HAL

LOTUS 123 V2.01

SYMPHONY V1.2

Spelling Checker Text Outliner

**GEM Graph** 

Harvard Pres. Graphics Harvard Prof. Publisher

The Newsroom Clip-Art (for N'Room)

LOTUS Graphics — ProDesign-2 V2.5

Quickcode-for-123 (F&G)

9 Marlborough Avenue, Edgware, Middx. HA8 8UH Sales Desk: 01-958 9652

Telex: 265871 MONREF G quoting Ref 72:MAG10834 Telecom Gold: 72:MAG10834

PLEASE ADD CARRIAGE, THEN VAT TO ALL PRICES

The above is a sample of the goods we supply — please ask for latest shortform catalogue.

We welcome official Govt./Educational/Local Authority and Export orders.

Pro-Forma invoices available on request. Ask for further quantity discounts. Software prices are for the IBM PC — please enquire for other formats. Prices/specifications subject to change without potice. Please phone to arrange demonstrations or to collect goods. without notice. Please phone to arrange demonstrations or to collect goods

# MAY'S CHOICE

- disc is 5<sup>1</sup> 4" IBM format while stocks last
- MS WINDOWS V1.03 includes calendar, calculator, graphics interface, cardfile, clock, control-panel, MS-Dos Executive, notepad, reversi game, terminal, Windows Write, Windows Paint, clipboard, spooler, Ram-Drive etc. etc. ASK FOR FREE DATAPAK!

#### SAGE ACCOUNTING **SYSTEMS**

Easy yet effective for pain-free accounting for the small/medium sized business. Ask for Datapak!

LOTUS HAL £109

'rave reviews' — a 'best-seller' for 1-2-3 users — ask for a Datapak!

- NANTUCKET CLIPPER for dBASE-III Plus New Autumn Release with many enhancements --- ask for Datapak!

on specific products of interest simply phone/write with your requirements.

|     | <br>- | _ |
|-----|-------|---|
| 7   |       | - |
|     |       | - |
| - Y |       | - |
|     |       |   |

| PLEASE | <b>RUSH M</b> | E        |
|--------|---------------|----------|
| The f  | following     | good(s): |

| A FREE | Datapak | on: |
|--------|---------|-----|
|--------|---------|-----|

| $\Box$ | FREE | chartform    | Catalogue  |
|--------|------|--------------|------------|
| ^      | THEE | 21101/101111 | Catalogue. |

l enclose £ .....

(I have added carriage, then VAT) CARRIAGE: For UK please add £5 for Software & Hardware items. £10 for Express Delivery & Modems EXPORT: Please send estimated amount and we will refund the difference.

Name

Address

Phone No.

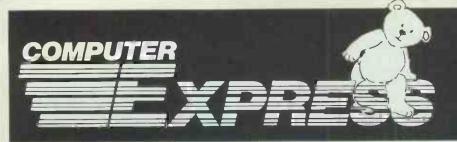

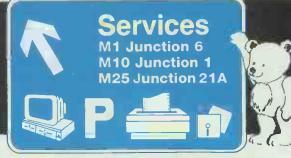

| DOT MATRIX PRINTERS                                                                                                    |                                                                                                    |
|----------------------------------------------------------------------------------------------------|----------------------------------------------------------------------------------------------------|
| Epson LX86 - The Best Seller in the World!                                                                                                    |                                                                                                    |
| Star NL10 - The Number Two Seller-Best Spec Star NX15 - The New Wide-body NL10!                                                                                                    | £210.00                                                                                                    |
| Star NR15 - Latest 200cps offering from Star                                                                                                    | £424.00                                                                                                    |
| Panasonic 1081 100cps & 80 col - Brand New!<br>Epson FX105+ - The Ford Transit of Printers!                                                                                                    | £149.00                                                                                                    |
| Epson LQ800 Letter Quality-24 Pin Printhead                                                                                                    | £428.00                                                                                                    |
| Epson LQ1000 Letter Quality-24 Pins Epson LQ2500 - This one is really good!                                                                                                    | £571.00<br>£725.00                                                                                                    |
| Enson SO2500 - lok your let with this one!                                                                                                    | £999.00                                                                                                    |
| Epson FX800 - Brand New! 200cps! Wow!<br>Epson FX1000 - Brand New! Ditto!<br>Epson EX800 300cps & 80 column-Super Fast!                                                                                                    | £324.00<br>£415.00                                                                                                    |
| Epson EX800 300cps & 80 column-Super Fast!                                                                                                    | £385.00                                                                                                    |
| Epson EX1000 300cps & 136 column-Super Fast!<br>Star NB15 - The big, up-market Star 24-pin                                                                                                    | £699.00                                                                                                    |
| Star NB2415 - Same as above, just slower:                                                                                                    | £599.00<br>£265.00                                                                                                    |
| Seikosha MP1300Al - 300cpsl (EX800 clone)                                                                                                    | £302.00                                                                                                    |
| MP 165 - Cheap Fast And Good Quality 180cps MP 200 - 200cps! 132 column!                                                                                                    | £175.00                                                                                                    |
| MP 201 - 132 column 200 cos                                                                                                    | - £312.00                                                                                                    |
| NEC P5 - Heavy-Duty Office Favorite! NEC P6 - Good Buy NEC P7 - Worth a Look                                                                                                    | £780.00                                                                                                    |
| NEC P7 - Worth a Look                                                                                                    | £449.00                                                                                                    |
| Oki Microline 182 - The Number 2 Brand Oki Microline 192 - Perennial Favourite                                                                                                    | £205.00<br>£299.00                                                                                                    |
| Oki Microline 193 Worth A Look                                                                                                    | £369.00                                                                                                    |
| Oki Microline 293 - Worth A Quick Look Citizen MSP-15 160cps & 80 column                                                                                                    |                                                                                                    |
| DAISY WHEEL PRINTERS                                                                                                    |                                                                                                    |
|                                                                                                    | C190.00                                                                                                    |
| Star Power Type 18cps Jukl 6100 - 20cps                                                                                                    | £189.00                                                                                                    |
| Juki 6200 - 30cps<br>Juki 6300 - 40cps                                                                                                    | £437.00                                                                                                    |
| Juki 6500 - 60cps                                                                                                    | £966.00                                                                                                    |
| NEC 8800 Thimble Printer 55cps                                                                                                    | £896.00                                                                                                    |
| COLOUR PRINTERS                                                                                                    |                                                                                                    |
| Okimate 20 Thermal Printer                                                                                                    | £159.00                                                                                                    |
| Juki 5520 - The Market Leader - Fast!                                                                                                    | £335.00<br>£55.00                                                                                                    |
| Epson EX-Series Colour Upgrade Option                                                                                                    |                                                                                                    |
| PLOTTERS. DIGITIZERS & LASER                                                                                                    |                                                                                                    |
| New Oki Laserline 6 - 6 pages per minute                                                                                                    | £1599.00                                                                                                    |
| HP Laserjef73lus - The Leader Cherry A3 Digitizer Roland 880A Plotter - Best Value A3 Plotter                                                                                                    | £ 475.00                                                                                                    |
| Roland 880A Plotter - Best Value A3 Plotter                                                                                                    | £1695.00                                                                                                    |
|                                                                                                    |                                                                                                    |
| CABLES AND THINGS                                                                                                    |                                                                                                    |
| IBM-Compatible Centronics Parallel Cable (Round) BBC Centronics Parallel Cable (Ribbon)                                                                                                    | £11.90                                                                                                    |
| Serial Cables Made to Order                                                                                                    | £20.00                                                                                                    |
| Two-Way Printer T-Switch Fan-Fold White Paper, 11in long, 1000 sheets                                                                                                    | £35.00                                                                                                    |
| 80 Col Printer Stands<br>132 Column Printer Stands                                                                                                    | £18.00                                                                                                    |
| Adjustable Floor-Standing Printer Stands                                                                                                    |                                                                                                    |
| AMSTRAD PC'S                                                                                                    |                                                                                                    |
| Ametrod 1512 Single Floory/Maro Monitor                                                                                                    | C436.00                                                                                                    |
| Amstrad 1512 Single Floppy/Mono Monitor Amstrad 1512 Double Floppy/Mono Monitor Amstrad 1512 Single Floppy/Golour Monitor Amstrad 1512 Double Floppy/Colour Monitor Amstrad 1512 10mb Hard Disk/Mono Monitor                                                                                                    | £543.00                                                                                                    |
| Amstrad 1512 Single Floppy/Colour Monitor                                                                                                    | £601.00                                                                                                    |
| Amstrad 1512 10mb Hard Disk/Mono Monitor                                                                                                    | £776.00                                                                                                    |
| Amstrad 1512 20mb Hard Disk/Mono Monitor Amstrad 1512 10mb Hard Disk/Colour Monitor                                                                                                    | 28/3.00                                                                                                    |
| Amstrad 1512 20mb Hard Disk/Colour Monitor Amstrad 1512 SD Mono with 20mb Upgrade                                                                                                    | £1037.00                                                                                                    |
| Amstrad 1512 SD Colour with 20mb Upgrade                                                                                                    | £969.00                                                                                                    |
|                                                                                                    |                                                                                                    |
| Amstrad PCW 8256                                                                                                    | £26.00                                                                                                    |
| Upgrade any 1512 to 640k (including labour)  Amstrad PCW 8256  Amstrad PCW 8512                                                                                                    | £26.00<br>£374.00<br>£470.00                                                                                                 |
| Amstrad PCW 8512                                                                                                    | £26.00<br>£374.00<br>£470.00                                                                                                 |
| MACDOUGALL PC'S                                                                                                    | £26.00<br>£374.00<br>£470.00                                                                                                 |
| Amstrad PCW 8512                                                                                                    | Σ470.00                                                                                                    |
| Amstrad PCW 8512  MACDOUGALL PC'S  MacDougall 286 AT 640k R/T clock/8mz/ 20mb HD/mono monitor/port                                                                                                    | Σ470.00                                                                                                    |
| Amstrad PCW 8512  MACDOUGALL PC'S  MacDougall 286 AT 640k R/T clock/8mz/ 20mb HD/mone monitor/port  OLIVETTI PCS                                                                                                    | £470.00<br>£999.00                                                                                                    |
| Amstrad PCW 8512  MACDOUGALL PC'S  MacDougall 286 AT 640k R/T clock/8mz/ 20mb HD/mono monitor/port  OLIVETTI PCS  Olivetti M24 Single Floppy Base Unit/640k Olivetti M24 Double Floppy Base Unit/640k                                                                                                    | £470.00<br>£999.00<br>£1060.00<br>£1148.00                                                                                   |
| Amstrad PCW 8512  MACDOUGALL PC'S  MacDougall 286 AT 640k R/T clock/8mz/ 20mb HD/mono monitor/port  OLIVETTI PCS  Olivetti M24 Single Floppy Base Unit/640k Olivetti M24 Double Floppy Base Unit/640k Olivetti M24SP 20mb/single floppy Base Unit/640k                                                                                                    | £470.00<br>£999.00<br>£1060.00<br>£1148.00<br>£1618.00                                                                       |
| Amstrad PCW 8512  MACDOUGALL PC'S  MacDougall 286 AT 640k R/T clock/8mz/20mb HD/mone monitor/port  OLIVETTI PCS  Olivetti M24 Single Floppy Base Unit/640k Olivetti M24 Double Floppy Base Unit/640k Olivetti M24SP 20mb/single floppy Base Unit/640k Olivetti Monochrome Monitor Olivetti 80 102-key keyboard                                                                                                    | £470.00<br>£999.00<br>£1060.00<br>£1148.00<br>£169.00<br>£120.00                                                             |
| Amstrad PCW 8512  MACDOUGALL PC'S  MacDougall 286 AT 640k R/T clock/8mz/ 20mb HD/mone monitor/port  OLIVETTI PCS  Olivetti M24 Single Floppy Base Unit/640k Olivetti M24D Double Floppy Base Unit/640k Olivetti M24D Double Floppy Base Unit/640k Olivetti M24SP 20mb/single floppy Base Unit/640k Olivetti M35 or 102-key keyboard Olivetti M5-DOS/GW-Basic Pack Olivetti M5-DOS/GW-Basic Pack                                                                                                    | £470.00<br>£999.00<br>£1060.00<br>£1148.00<br>£1618.00<br>£120.00<br>£51.00<br>£449.00                                       |
| Amstrad PCW 8512  MACDOUGALL PC'S  MacDougall 286 AT 640k R/T clock/8mz/ 20mb HD/mono monitor/port  OLIVETTI PCS  Olivetti M24 Single Floppy Base Unit/640k Olivetti M24 Double Floppy Base Unit/640k Olivetti M245 P 20mb/single floppy Base Unit/640k Olivetti M364 P 20mb/single floppy Base Unit/640k Olivetti Monochrome Monitor Olivetti Monochrome Monitor Olivetti MS-DOS/GW-Basic Pack Olivetti Colour Monitor Olivetti (Colour Monitor Olivetti M35 512k/20mb Hard Dlsk                                                                                      | £470.00<br>£999.00<br>£1060.00<br>£1148.00<br>£169.00<br>£120.00<br>£51.00<br>£449.00<br>£1884.00                            |
| Amstrad PCW 8512  MACDOUGALL PC'S  MacDougall 286 AT 640k R/T clock/8mz/ 20mb HD/mono monitor/port  OLIVETTI PCS  Olivetti M24 Single Floppy Base Unit/640k Olivetti M24 Double Floppy Base Unit/640k Olivetti M24SP 20mb/single floppy Base Unit/640k Olivetti M24SP 20mb/single floppy Base Unit/640k Olivetti Monochrome Monitor Olivetti Monochrome Monitor Olivetti MS-DOS/GW-Basic Pack Olivetti Colour Monitor Olivetti M28 512k/20mb Hard Disk Olivetti M28 512k/40mb Hard Disk Special Offer Olivetti M24 with 640k, 7-slot Bus                               | £470.00<br>£999.00<br>£1060.00<br>£1148.00<br>£169.00<br>£120.00<br>£51.00<br>£449.00<br>£1884.00                            |
| Amstrad PCW 8512  MACDOUGALL PC'S  MacDougall 286 AT 640k R/T clock/8rnz/ 20mb HD/mone monitor/port  OLIVETTI PCS  Olivetti M24 Single Floppy Base Unit/640k Olivetti M24D Double Floppy Base Unit/640k Olivetti M24D Double Floppy Base Unit/640k Olivetti M24D Pomb/single floppy Base Unit/640k Olivetti M35D OSS/GW-Basic Pack Olivetti M35DOS/GW-Basic Pack Olivetti M35 512k/20mb Hard Disk Olivetti M25 512k/20mb Hard Disk Olivetti M25 512k/20mb Hard Disk Olivetti M26 512k/20mb Hard Disk Ochwette Monitor M5-DOS/GW-Basic Onwerter Monitor M5-DOS/GW-Basic | £470.00<br>£1999.00<br>£1060.00<br>£1148.00<br>£1618.00<br>£120.00<br>£120.00<br>£449.00<br>£1484.00<br>£1884.00<br>£2392.00 |
| Amstrad PCW 8512  MACDOUGALL PC'S  MacDougall 286 AT 640k R/T clock/8mz/ 20mb HD/mono monitor/port  OLIVETTI PCS  Olivetti M24 Single Floppy Base Unit/640k Olivetti M24 Double Floppy Base Unit/640k Olivetti M24SP 20mb/single floppy Base Unit/640k Olivetti M24SP 20mb/single floppy Base Unit/640k Olivetti Monochrome Monitor Olivetti Monochrome Monitor Olivetti MS-DOS/GW-Basic Pack Olivetti Colour Monitor Olivetti M28 512k/20mb Hard Disk Olivetti M28 512k/40mb Hard Disk Special Offer Olivetti M24 with 640k, 7-slot Bus                               | £470.00<br>£1999.00<br>£1060.00<br>£1148.00<br>£1618.00<br>£120.00<br>£120.00<br>£449.00<br>£1484.00<br>£1884.00<br>£2392.00 |

|                                                                                                    | _                      |
|----------------------------------------------------------------------------------------------------|------------------------|
| KAYPRO PCS                                                                                                    |                        |
| Kaypro 286i AT 640k, 20mb HD, Mono Monitor, Dos 3.2<br>Kaypro 286i AT 640k, 20mb HD, Colour Monitor, Dos 3.2                               | 1636.00                |
| Traypro 2001 AT OHOR, 20110 TID, OCIOCA MOTHOT, OCS O.E.                                                                                   | £1878.00               |
| Kaypro 2000 Portable 768k RAM, 3.5in fd                                                                                                    |                        |
| Kaypro 2000 as above, but with larger screen Optional Base Unit for Kaypro 2000                                                            | £1018.00               |
| EPSON PC'S                                                                                                    |                        |
| Epson Taxi PC, 256k RAM, Single Floppy                                                                                                    | £466.00                |
| Epson Taxi PC, 256k RAM, Double Floppy                                                                                                    | €539.00                |
| Epson Taxi PC, 256k RAM, 20mb Hard Disk                                                                                                    | £870.00                |
| Epson Taxi PC 256k RAM Upgrade                                                                                                    | 299.00                 |
| Epson PC+ 640k RAM, Single Floppy, Video Card Epson PC+ 640k RAM, Double Floppy, Video Card Epson PC+ 640k RAM, 20mb Hard Disk, Video Card | £1005.00               |
| Epson PC+ 640k RAM, 20mb Hard Disk, Video Card                                                                                             | £1199.00               |
| Epson AX-20 AT 640k RAM, 1.2mb Floppy, 20mb HD<br>Epson AX-40AT 640k RAM, 1.2mb Floppy, 40mb HD                                            | £1799.00               |
| Epson AX-40AT 640k RAM, 1.2mb Floppy, 40mb HD                                                                                              | £2249.00               |
| All Epson PC's, PC+'s and AT's require monitors                                                                                            |                        |
| and all PC's require Monitor Adaptor Cards.                                                                                                |                        |
| COMPAQ                                                                                                    |                        |
| Compaq Portable II Model 2                                                                                                    | £1947.00               |
| Compag Portable II Model 4                                                                                                    | £2772.00               |
| Compaq Portable III Model 1 12MHz/640K/1 1.2MB FD                                                                                          | £2437.00               |
| Compaq Portable III Model 2 640K/1 1.2MB FD/20MB HD                                                                                        | £2963.00               |
| Compaq Portable III Model 3 640K/1 1.2MB FD/40MB HD                                                                                        |                        |
|                                                                                                    | £3297.00               |
| Compaq Deskpro 286 Model 20 640K/1 FD/20MB                                                                                                 | £2161.00               |
| Hard Disk<br>Compaq Deskpro 286 Model 40 640K/1 FD/40MB                                                                                    | 22101.00               |
| Hard Disk                                                                                                    | £2536.00               |
| Compaq Deskpro 386 Model 40 1024K/1 FD/40MB HD/T                                                                                           |                        |
| Compaq Deskpro 386 Model 70 1024K/1 FD/70MB Y HD                                                                                           | £4050.00               |
|                                                                                                    | £4499.00               |
| Compaq Deskpro 386 Model 130 1024K/1 FD/130MB Y I                                                                                          | HD/Tape                |
| Common Many Video Controlles Board                                                                                                    | £5622.00               |
| Compaq Mono Video Controller Board<br>Compaq 286 EGA Colour Adaptor                                                                        | £372.00                |
| Compaq 286 High Resolution EGA-style Colour Monitor                                                                                        |                        |
| Compaq Dual-Mode Mono Amber or Green Monitor                                                                                               | £162.00                |
| Compaq MS-DOS 3.2                                                                                                    | £60.00                 |
| Compaq 10MB Tape Back-Up Option Compaq 40MB Tape Back-Up Option                                                                            | £516.00                |
| All Compaq Deskpro computers require Monitors, Monito                                                                                      | or                     |
| Adaptor Boards and MS-DOS.                                                                                                    |                        |
| TOCHIDA                                                                                                    |                        |
| TOSHIBA                                                                                                    |                        |
| Toshiba T3100 Lap Top                                                                                                    | £2675.00               |
| Toshiba T3100 Carrier Bag                                                                                                    | £40.00                 |
| Toshiba 12100 Lap Top                                                                                                    | £1800.00               |
|                                                                                                    | . 2000.00              |
| ATARI HARDWARE                                                                                                    | 1                      |
|                                                                                                    | C215 00                |
| Atari 520STM 512k RAM, TV Modulator, no disk drive<br>Atari 520STFM 512k RAM, disk drive                                                   |                        |
| Atan 1040STF with Mono Monitor, 1mb RAM, disk drive                                                                                        | . £564.00              |
| Atan 1040STF with Atari SC1224 Colour Monitor                                                                                              | . £775.00              |
| Atari SF314 1mb Floppy Disk Drive                                                                                                    | £155.00                |
| Atari SH204 20mb Hard Disk Drive Cumana CS354 1mb Floppy Disk Drive                                                                        | . £557.00<br>. £128.00 |
| Cumana CS354 1mb Floppy Disk Drive<br>Cumana CS358 double 1mb Disk drive Unit                                                              | £204.00                |
| Atari SM125 High resolution Monochrome Monitor                                                                                             | . £115.00              |
| Atari SC1224 Colour Monitor                                                                                                    | £307.00                |
| ATARI TOP 20 SOFTWARE                                                                                                    |                        |
|                                                                                                    | £19.00                 |
| Rainbird Starglider Computer Concepts Fast Basic Flight Simulator II Arena Sports Simulation                                               | £66.00                 |
| Flight Simulator II                                                                                                    | £37.00                 |
| Modula-2 Development System                                                                                                    | £73.00                 |
| Modula-2 ST Toolbox Prospero Pro Fortran 77                                                                                                | £36.00                 |
| Prospero Pro Fortran 77                                                                                                    | . £106.00              |
| VIP Professional (Lotus Clone Gem version)                                                                                                 | £169.00                |
| Metacomco Lattice C Compiler  Metacomco Macro Assembler                                                                                    | £36.00                 |
| Metacomco Macro Assembler Metacomco Pascal Compiler                                                                                        | £64.00                 |
| Migraph Inc Easy Draw Rainbird Soft The Pawn                                                                                               | £59.00                 |
| Microdeal Time Bandit                                                                                                    | £18.00                 |

| _  |                                                                                                    | - (( -             |
|----|----------------------------------------------------------------------------------------------------|--------------------|
| 1  | COMMUNICATIONS                                                                                                    |                    |
|    | Miracle WS4000 V21-V23 Modern                                                                                     | C135.00            |
| ,  | Da-Com DSL 2123 AD/Haves                                                                                          | £225.00            |
| 0  | Sage Chitchat Comms Pack (Modern/Sottware/Cable)<br>Crosstalk IV Comms Software                                   |                    |
| )  | Sage Chitchat Comms Software                                                                                      | . £85.00           |
| 0  | One-To-One Electronic Mail Subscription                                                                           | . £20.00           |
|    | RS232 serial modern cable                                                                                         | . £15.00           |
| S  |                                                                                                    |                    |
| 0  | HARD DISKS, ADD-ON BOARDS, CH                                                                                     | 4IDS               |
| 0  |                                                                                                    |                    |
| 0  | Dysan/Western Digital 10mb File Card                                                                              | £300.00            |
| 0  | Miniscribe 20mb Hard Disk Card Miniscribe 30mb Hard Disk Card                                                     | £400.00            |
| 0  | 64k dRAM chips (nine to make 64k)                                                                                 | .15 each           |
| 0  | 256K GRAM CRIPS (nine to make 256K) 150 harrosecond                                                               | 3.00 each          |
| 0  | 8087 5mz Maths Co-Processor                                                                                       | £125.00            |
|    | 8087 8mz Maths Co-Processor<br>80287 Maths Co-Processor                                                           |                    |
| 10 | AST SixPack Plus 64k memory Multifunction Card                                                                    | £197.00            |
|    | Qubie SixShooter Multifunction Card 64k memory                                                                    |                    |
| 0  | Intel Aboveboard with 0k installed Plus Hardcard 10mb                                                             | £325.00            |
| 0  | Plus Hardcard 20mb                                                                                                | 2595.00            |
| U  | Qubie 20mb HardPack                                                                                               | £450.00            |
| 0  | Seagate 20mb Hard Disk with WD Controller & Cables<br>Hercules Colour Card                                        | £350.00            |
| 0  | Everex Mini Magic Ham Expansion Card (UK)                                                                         | . £70.00           |
| U  | Hercules Graphics/Graphics Plts Card                                                                              | £189.00            |
| 0  | Clone Hercules Card  Mouse Systems Mouse with Pop-Up Menus & PC Paint .                                           | £125.00            |
| 0  | Microsoft Bus Mouse                                                                                               | £135.00            |
|    | Summa Mouse with Gem Collection                                                                                   | £189.00            |
| 0  |                                                                                                    |                    |
| 0  | MONITORS                                                                                                    |                    |
| 0  | Dyneer 12in 12MHI Mono Monitor with Tilt/Swivel Stand                                                             | £100.00            |
| 0  | Taxon K16SV860 16in Ultra High EGA Colour Monitor                                                                 | \$699.00           |
| 0  | Taxon K12SV3 Supervision III Colour Monitor Eizo ER8030M 14in High Resolution Colour Monitor                      | £359.00<br>£319.00 |
| 0  | Elzo ER8042S 14in Ultra-High Res EGA Colour Monitor .                                                             | €465.00            |
| 0  | ADI 14in Mono Monitor with Tilt/Swivel Stand                                                                      | £120.00            |
| 0  |                                                                                                    |                    |
|    | IBM-COMPATIBLE SOFTWARE TO                                                                                        | P 21               |
| 1  | Wordstar 2000 release 2                                                                                           | £231.00            |
|    | Della 4                                                                                                    | £295.00            |
| 0  | Dbase III Plus                                                                                                    |                    |
| 0  | Framework II VER 1.1<br>Lotus 1-2-3 ver 2.1                                                                       |                    |
| 0  | Supercalc ver 4                                                                                                   | £197.00            |
|    | Smart System                                                                                                    |                    |
|    | Word Perfect ver 4.2<br>Microsoft Word ver 3                                                                      |                    |
| 0  | Multimate ver 3.31                                                                                                | £207.00            |
| 0  | Executive Systems X-Tree (Super Friendly HD Organizer)                                                            | . £34.00           |
| 0  | Pegasus Account per Module Psion Chess                                                                            | £30.00             |
| 0  | Quaid Software Copywrite (Back up Protected Software)                                                             | . £39.00           |
| 0  | Lotus Symphony ver 1.1  Javelin 352 MicroPro WordStar ver 4                                                       | £333.00            |
| 0  | Microsoft Flight Simulator                                                                                        | £39.00             |
| 0  | Funk Software Sideways                                                                                            | £40.00             |
| 0  | Borland Turbo Lightening Microsoft Windows                                                                        | £55.00             |
|    | WICHOSOIT WINDOWS                                                                                                 | 255.00             |
|    |                                                                                                    | _                  |
| 0  | TOP 22 LOW-COST AMSTRAD                                                                                           |                    |
| 0  | COMPATIBLE SOFTWARE                                                                                               |                    |
| 0  |                                                                                                    | 0.00               |
| 0  | VP Planner by Paperback Software VP Info (dBASE II Clone)                                                         | £75.00             |
| 0  | Borland Sidekick - The Original Co-Resident Process!                                                              | . £49.00           |
| 0  | Gem Collection                                                                                                    | £99.00             |
| 0  | Borland Sidekick - The Original Co-Resident Process!<br>Gem Collection<br>Sage Bookeeper<br>Sage Retrive Database | £85.00             |
| 0  | Sage PC Planner Spreadsheet (Lotus Clone)                                                                         | £85.00             |
| 0  | Sage Desk-Set                                                                                                    | £59.00             |
| 0  | Sage Accountant                                                                                                   | £85.00             |
| 0  | Sage Accountant Sage Accountant Plus                                                                              | £160.00            |
| 0  | Sage Payroll                                                                                                    | £85.00             |
| 0  | Sage Financial Controller - Just reduced from £995! Personal Word Perfect                                         | \$250.00           |

|   | Microsoft Flight Simulator<br>Funk Software Sideways<br>Borland Turbo Lightening<br>Microsoft Windows | £40.00<br>£55.00 |
|---|----------------------------------------------------------------------------------------------------|------------------|
|   | TOP 22 LOW-COST AMSTRAD<br>COMPATIBLE SOFTWARE                                                        | ¥                |
|   | VP Planner by Paperback Software                                                                      |                  |
|   | VP Info (dBASE II Clone)                                                                              | £75.00           |
|   | Borland Sidekick - The Original Co-Resident Process!<br>Gem Collection                                |                  |
|   | Sage Bookeeper                                                                                        |                  |
|   | Sage Retrive Database                                                                                 |                  |
|   | Sage PC Planner Spreadsheet (Lotus Clone)                                                             |                  |
|   | Sage Desk-Set                                                                                         |                  |
|   | Sage PC-Write Word Processor                                                                          |                  |
|   | Sage Accountant                                                                                       |                  |
|   | Sage Accountant Plus                                                                                  |                  |
|   | Sage Payroll                                                                                          | £85.00           |
|   | Sage Financial Controller - Just reduced from £995!                                                   | £250.00          |
|   | Personal Word Perfect                                                                                 | £149.00          |
|   | Word Perfect Junior                                                                                   |                  |
|   | Microsoft Word Junior                                                                                 |                  |
|   | Amstrad WordStar 1512                                                                                 |                  |
|   | Amstrad Multiplan Junior                                                                              |                  |
|   | Supercalc 3                                                                                           |                  |
|   | Amstrad Reflex                                                                                        |                  |
|   | Migent Ability (integrated package)                                                                   |                  |
|   | Psion PC-Four (Abacus, Archive, Easel, Quill)                                                         | £62.00           |
| u | bject to change without                                                                               |                  |
|   | Open Saturday 10am-4pm.                                                                               |                  |

All prices exclude VAT and delivery. Prices are correct at the time of going to press although they are sunotification. Official purchase orders welcome. Full back up and support. Open Monday to Friday 9am-6pm

Computer Express Branded 5.25in DS/DD 48tpi disks \$1.00 each Computer Express Branded 5.25in DS/DD 96tpi disks \$1.80 each TDK 3.5 in DS/DD Diskettes .... \$2.99 each Computer Express Branded 3.5in DS/DD Diskettes .... \$2.35 each

FOR FULL PRICE LIST **PLEASE CALL** 

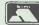

Microdeal Time Bandit
Chipsoft ST Accounts 107 Cashlink Accounts

DISKETTES

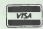

£22.00

£133.00

**TELEPHONE ORDERS** WELCOME

SINGLE AND MULTI-USER MICRO-COMPUTER AND SOFTWARE SALES AND SUPPORT

99 PARK STREET LANE • BRICKET WOOD • HERTFORDSHIRE • AL2 2JA • ST ALBANS (0727) 72790

# COMPUTER PRECISION

#### **TOSHIBA LAPTOP COMPUTERS**

**T3100:** 80286 8MHz, 10MB HD, 720K Floppy 640K RAM, Plasma Display, Ser/Par, 15 lbs

**T2100:** 8086 8MHz, 10MB HD, 720K Floppy 640K RAM, Plasma Display, Ser/Par, 14 lbs

**T2100:** 8086 8MHz, 2 x 720K Floppy, 256K RAM, Plasma Display, Ser/Par, 13 lbs

T1100 PLUS: 8086 8MHz, 2 x 720K Floppy 640K RAM, Supertwist Display, Ser/Par, 8 Hour Battery, 10 lbs

**OPTIONS:** Internal Modem, Expansion Box 2MB Memory Board, External 5.25 Drive

#### **TANDON COMPUTER SYSTEMS**

PCA 40: 40MB HD, 1.2MB Floppy, 512K RAM ....£2,225 14" Mono Display, MS DOS, GW-Basic

PCA 30: 30MB HD, 1.2MB Floppy, 512K RAM .... £1,925 14" Mono Display, MS DOS, GW-Basic

PCA 20: 20MB HD, 1.2MB Floppy, 512K RAM .... £1,625 14" Mono Display, MS DOS, GW-Basic

PCX 20: 20MB HD, 360K Floppy, 256K RAM ...... £1,175 14" Mono Display, MS DOS, GW-Basic

PCX 10: 10MB HD, 360K Floppy, 256K RAM ..... £995 14" Mono Display, MS DOS, GW-Basic

PCX: 2 x 360K Floppy, 256K RAM......£925 14" Mono Display, MS DOS, GW-Basic

#### SOFTWARE

| dBase 3 Plus v1.1   | £350 |
|---------------------|------|
| Framework II v1.1   | £335 |
| Lotus 1-2-3 r2.01   | £250 |
| Freelance Plus      | £325 |
| ProDesign II        | £245 |
| Norton Utilities    | 259  |
| MS Windows          | £70  |
| MS Multiplan 3      | £140 |
| MS Word 3           | £260 |
| MS C Compiler v4    | £265 |
| MS Flight Simulator | £45  |
| Smart System 3      | £395 |
| SuperCalc 4         | £225 |
| SuperProject Plus   | £325 |
| Word Perfect 4.2    | £260 |
| Wordstar 2000 r2    | £260 |
|                     |      |

#### **BORLAND SOFTWARE**

|                                 | _    |
|---------------------------------|------|
| Turbo Pascal 8087/BCD           | £49  |
| Turbo Tutor 2                   | £25  |
| Turbo Database Toolbox          | £35  |
| Turbo Editor Toolbox            | £35  |
|                                 |      |
| Turbo Graphix Toolbox           | £35  |
| Turbo GameWorks                 | £35  |
| Turbo JUMBO Pack                | £175 |
| Turbo Lightning                 | £49  |
| Turbo PROLOG                    | £49  |
| Turbo Basic                     | £55  |
| Sidekick                        | £55  |
| Reflex                          | £75  |
| SuperKey (UK Version)           | £49  |
| Eureka the Solver               | £55  |
| Numeric Methods Toolbox         | £55  |
| Turbo C                         | £65  |
| Toshiba 3.5in format available. |      |

#### **ENHANCED GRAPHICS**

| NEC MultiSync EGA, PGA<br>Princeton HX12E<br>Taxan EGA<br>Taxan MultiScan EGA, PGA<br>AST 3G EGA Card | £550<br>£395<br>£425<br>£595<br>£250<br>£235 |
|----------------------------------------------------------------------------------------------------|----------------------------------------------|
| Orchid EGA Card                                                                                       | £235                                         |
| VEGA Deluxe Auto EGA Card                                                                             | £279                                         |

#### **MOUSE DEVICES**

| MS Mouse    |      |
|-------------|------|
| PC Mouse    | £130 |
| Summa Mouse | 90   |

#### LASER PRINTERS

| IID I I - A Dive | <br>00  | 700 |
|------------------|---------|-----|
| HP LaserJet Plus |         |     |
| HP LaserJet      | <br>£1, | 975 |
| Oki Laserline 6  | <br>£1, | 650 |
| Qume Laser 10    | <br>£2, | 350 |
| AST Turbo Laser  |         |     |
|                  |         |     |

#### MATRIX PRINTERS

| Toshiba P351 Model 2 | 2850 |
|----------------------|------|
| Epson LQ2500         | £795 |
| Epson FX800          | £345 |
| Epson FX1000         | £440 |
| Oki Microline 192    | £315 |
| Oki Microline 292    | £475 |

#### **MEMORY BOARDS**

| AST Rampage XT 2MB       | £475 |
|--------------------------|------|
| AST Rampage AT 2MB       | £595 |
| AST 6 Pack Premium 1MB   | £395 |
| Intel Above Board XT 2MB | £495 |
| Intel Above Board AT 2MB | £625 |

#### **MATHS CO-PROCESSORS**

| 8087 5MHz  | £125 |
|------------|------|
| 8087 8MHz  |      |
| 80287 6MHz |      |
| 80287 8MHz | £225 |

Official orders are accepted from GOVERNMENT & EDUCATIONAL AUTHORITIES & PLCs
Prices exclude VAT. EXPORT enquiries welcome

TOSHIBA AUTHORISED DEALER Tandon

Comprehensive service includes: Consultancy, Demonstrations & Hotline support

01-226 3043

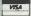

TELEX 299091 BRIDGE ATTN COMPRE 271 UPPER STREET, ISLINGTON, LONDON N1 2UQ

17 Burnley Road, London NW10 1ED Tel: 01-208 1177 305 Edgware Road, London W2 Tel: 01-723 0233

| INTERGRATED PACKAGE               | S        |
|-----------------------------------|----------|
| Smart ver 3.10                    | £375(a)  |
| Framework II Ver 1.1              | £320(a)  |
|                                   | £339(a)  |
| Symphony Ver 1.2                  | £375(a)  |
| Open Access II Ver 2.0            | £235(a)  |
| Open Access Ver 1.03              | 1233(a)  |
| WORD PROCESSORS                   |          |
| Wordstar Professional Ver 4.0 new | £269(a)  |
| Wordstar 2000 plus Rel 2          | £269(a)  |
| Wordstar                          | £165(a)  |
| Microsoft Word Ver 3.10           | £269(a)  |
| Microsoft Word Junior             | £64(b)   |
| Multimate Advantage               | £269(a)  |
| Word Perfect Ver 4.2              | £259(a)  |
| Word Perfect Personal             | £165(a)  |
| Word Perfect Junior               | £82(b)   |
|                                   | 202(0)   |
| DATABASE                          |          |
| dBase III Plus Ver 1.1 unpr.      | £335(a)  |
| Quicksilver - Compiler dBase III  | £375(a)  |
| Clipper - Compiler dBase III      | £375(a)  |
| Genifer - App. Gen.dBase III      | £199(a)  |
| Paradox Ver 1.1i                  | £379(a)  |
| Delta 4 Professional              | £339(a)  |
| SPREADSHEET                       |          |
|                                   | £239(a)  |
| Lotus 1.2.3 Ver 2.02              | £225(b)  |
| Supercale 4                       |          |
| Farsight                          | £99(b)   |
| Javeline                          | £359(a)  |
| LOTUS SERIES                      |          |
| Menuscript                        | £329(b)  |
| Hal                               | £109(b)  |
| Report Writer                     | £95(c)   |
| Measure                           | £345(b)  |
| Freelance Plus                    | £329(b)  |
| Ouickcode                         | £79(c)   |
| Spot Light                        | £52(c)   |
| Metro                             | £65(c)   |
|                                   | 203(0)   |
| UNIX SYSTEM                       |          |
| UNIX V Version 2.0 by Microport   |          |
| for PC-AT and compatibles         | 01(0/1)  |
| Runtime System                    | £169(b)  |
| Software Development 'C', Fortran | £170(b)  |
| Text Preparation                  | £170 (b) |
| Complete Package                  | £475(a)  |
| All packages supported            |          |
| by full documentation             |          |
| 21222                             |          |
| SICON                             |          |

| SICON                                                                                                    |                     |
|----------------------------------------------------------------------------------------------------|---------------------|
| SICON AT                                                                                                    | £1,375 (a)          |
| SICON PC                                                                                                    | £455 (a)            |
| SICON XT                                                                                                    | £755 (a)            |
| SEAGATE 20 Mbyte  1/2 ht drive with controller card.  Dysan 20 Mbyte Card  (can be installed in Amstrad PC) | £315 (a)<br>£469(a) |
| PLUS 5 20 Mbyte Add-on card                                                                                 | £429 (a)            |
| Larger capacity hard drives available                                                                       | ۶                   |
| AMSTRAD PO                                                                                                  | Cs =                |

| PC1512                           |          |
|----------------------------------|----------|
| SDMM (Single Drive Mono Monitor) | £449 (a  |
| DDMM (Dual Drive Mono Monitor)   | £559 (a  |
| SDCM (Single Drive Col. Monitor) | £619 (a  |
| DDCM (Dual Drive Col. Monitor)   | £729 (a  |
| HD20-M (Hard Disc 20Mb, Mono)    | £899 (a  |
| HD20-C (Hard Disc 20Mb, Col.)    | £1069 (a |

| CO Processors |          |             |          |
|---------------|----------|-------------|----------|
| 8087-5MHz     | £120 (c) | 8087-8MHz   | £160 (b) |
| 8087-10MHz    | £240 (b) | 80287-6MHz  | £160 (b) |
| 80287-8MHz    | £280 (b) | 80287-10MHz | £299 (b) |
| V-20 5MHz     | £10 (b)  | V-30 5MHz   | £10(b)   |
| V-20 8 MHz    | £12 (b)  | V-308MHz    | £12(b)   |
|               |          |             |          |

| BUSINESS SOFTWAR                                         | E                            |
|----------------------------------------------------------|------------------------------|
| <b>ACCOUNTING SOFTWARE</b>                               | C                            |
| Sage Book Keeper<br>Sage Accountant                      | £85(b)<br>£125(b)<br>£160(b) |
| Sage Account Plus Sage Financial Controller Sage Payroll | £269(b)<br>£85(b)            |
| PROFESSIONAL CAD                                         | 200(1)                       |
| AutoSketch<br>AutoCad Basic Ver 2.5                      | £79(d)<br>£300(a)            |
| AutoCad ADE1,2&3 Ver 2.5                                 | £2500(a)                     |
| Tracker ball for AutoCad Inside AutoCad                  | £109(b)<br>£24(c)            |
| Pro-Design II Ver 2.5                                    | £245(b)                      |
| DESKTOP PUBLISHING                                       | 05.40( )                     |
| Ventura Publisher Pagemaker                              | £749(a)<br>£595 (a)          |
| Fleet Street Editor                                      | £199(b)                      |
| GEM Collection Lotus Manuscript                          | £89(b)<br>£329(b)            |
| BORLAND SOFTWARE                                         | 2027(0)                      |
| Reflex Ver 1.1                                           | £75(b)                       |
| Reflex Workshop Turbo Basic                              | £65(b)                       |
| Turbo C                                                  | £65(b)                       |
| Turbo Pascal BCD/8087 Turbo Tutor                        | £59(b)<br>£25(b)             |
| Turbo Prolog                                             | £54(b)                       |
| Turbo Prolog Toolbox Turbo Lightning                     | £65(b)<br>£59(b)             |
| Lightning Word Wizard                                    | £39(b)                       |
| Turbo Editor Toolbox Turbo Graphix Toolbox               | £39(b)                       |
| Turbo Database Toolbox                                   | £45(b)                       |
| Turbo Numerical Toolbox<br>Eureka The Solver             | £65(b)                       |
| Sidekick                                                 | £59(b)                       |
| Traveling Sidekick Superkey                              | £59(b)                       |
| Turbo Gameworks                                          | £45(b)                       |
| Turbo Holiday Jumbo Pack PROJECT MANAGEMENT              | £159(a)                      |
| Super Project Plus                                       | £325(a)                      |
| PertMaster                                               | £475(a)                      |
| PertMaster & PertPlotter MS Project                      | £525(a)<br>£245(a)           |
|                                                          |                              |

| for IBM PC/XT & Compatibles         |         |  |
|-------------------------------------|---------|--|
| INTEL Above Board:                  | £349 (b |  |
| Multi-function Card                 |         |  |
| * Up to 384K RAM                    |         |  |
| * Parallel/Serial/Games Ports.      |         |  |
| * Battery backed Clock/Calendar.    |         |  |
| * RAM disk & print spooler          |         |  |
| compatible.                         | £149 (b |  |
| Multi I/O Card                      |         |  |
| * Parallel/Serial Ports             |         |  |
| * Battery backed calendar/clock.    | 000 (1  |  |
| * Floppy Controller (2 drives).     | £79 (b  |  |
| RAM Card 384K                       | COA /L  |  |
| (Expandable to 512K).               | £89 (b  |  |
| Colour Graphics Card                |         |  |
| * 320 × 200 colour graphics mode.   |         |  |
| * 640 × 200 Hi-Res mono graphics    | £72 (b  |  |
| mode. Auto Switch 560 Card          |         |  |
| The 560 card recognises EGA, CGA.   |         |  |
| Monographics adaptor and Hercules   |         |  |
| Software. It automatically switches |         |  |
| modes to suit the application soft- |         |  |
| ware. 256K Video memory, flicker    |         |  |
| free scrolling in all modes, dip    |         |  |
| switches on external edge to con-   | C240 /L |  |
| figure for a particular monitor     | £249 (h |  |
|                                     |         |  |

£249 (b)

INTERFACE CARDS

| LANGUAGES & O.S.                |                    |
|---------------------------------|--------------------|
| MicroSoft Basic Interpreter     | £245(b)            |
| MicroSoft QuickBasic            | £75(b)             |
| MicroSoft Pascal Compiler       | £209(b)            |
| MicroSoft C Compiler            | £260(a)            |
| MicroSoft Cobol Compiler        | £399(a)            |
| MicroSoft Macro Assembler       | £125(b)            |
| Digital Research C Compiler     | £249(b)            |
| Digital Research Fortran 77     | £249(a)            |
| Digital Research Level II Cobol | £470(a)<br>£169(b) |
| Digital Research Assm. & Tools  | £29(d)             |
| Zorland C                       |                    |
| Zorland C - Power Pack          | £59(c)<br>£65(b)   |
| MS DOS 3.2 & GW Basic           | £39(c)             |
| GW Basic                        | £55(b)             |
| PC DOS 3.2                      | £24(c)             |
| Learning DOS                    | 224(0)             |
| COMMUNICATIONS                  | 0120(4)            |
| Datatalk (inc. Prestel) V3.27   | £129(d)            |
| Crosstalk XVI                   | £95(d)             |
| Sage ChitChat Ver V2.2          | £85(d)             |
| BUDGET SOFTWARE                 | 0606               |
| Ability Ver 1.2E                | £69(c)             |
| Psion PC-Four                   | £65(c)             |
| VP Planner                      | £65(c)             |
| VP Info                         | £65(c)             |
| WordStar 1512                   | £59(b)             |
| dBase II 1512                   | £95(b)             |
| Delta 4 1512                    | £85(b)             |
| Supercalc IV 1512               | £59(b)<br>£49(c)   |
| Turbo Pascal 1512               | £29(c)             |
| Sidekick 1512                   | 129(0)             |
| UTILITIES                       | 055(-)             |
| Norton Utilities Ver 4.0        | £55(c)             |
| MicroSoft Windows Ver 1.03      | £72(c)             |
| Copy II PC                      | £40(c)             |
| Fastback                        | £165(c)            |
| Xtree Ver 2.0                   | £49(c)             |
| PRINTER UTILITIES               | 0.49(3)            |
| Sign Designer                   | £42(d)             |
| Widespread                      | £39(d)             |
| Typewriter                      | £39(d)             |
| Keyboard Master Tutor           | £39(d)             |
| MISCELLANEOUS                   | 0.45( )            |
| MS Flight Simulator             | £45(c)             |
| Psion Chess                     | £22(c)             |
| Share Master - Inv Analyst      | £129(c)            |
|                                 |                    |

| * Multimode card including all the capabilities of IBM, EGA,                                               |        |
|----------------------------------------------------------------------------------------------------|--------|
| Hercules mono card, IBM colour and mono card.                                                              | £199   |
| Monochrome Graphics Card Fully compatible Hercules graphics card. Includes parallel printer port. MS Mouse | £79    |
| (please specify bus/serial version) Summa Mouse                                                            | £135   |
| PC Compatible Witty Mouse Plugs into serial port, adaptor for                                              | £95    |
| parallel conn. to k/bd. MS software compatible.  Disk Drive Adaptor                                        | £79    |
| Supports up to 4 D/S floppies.  Cables included for 2 internal drives.                                     | £39    |
| NETWORK ADAPTO                                                                                             | DRS    |
| Economical interlink between IBM PC, compatible including Amstrad PC1512.                                  | XT, AT |

| Economical interlink between IBM PC, XT, AT and |
|-------------------------------------------------|
| compatible including Amstrad PC1512.            |
| TRANSNET Starter Pack                           |
| Links two stations with adoptors                |

£199 (b)

£79 (b)

£135 (b) £95 (b) £95 (b)

£79 (b)

£39 (b)

| Links two stations with adaptors,     |          |
|---------------------------------------|----------|
| cabling, NETBIOS and easy to use      |          |
| nenu driven software.                 | £429 (a) |
| Fransnet Pack for additional station. | £229 (b) |

MAIL ORDER & RETAIL 17 Burnley Road London NW10 1ED Telex 922800 WEST END BRANCH 305 Edgware Road London W2

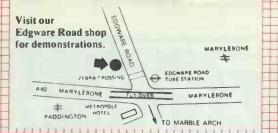

For fast delivery telephone your order on 01-208 1177 using VISA/Acess Card

Orders welcome from government depts & educational establishments

All prices ex VAT. No VAT on exports Phone 01-450 9803 for export enquiries Please add carriage (a) £8.00 (Datapost) (b) £2.50 (c) £1.50 (d) £1.00

#### **PRINTERS**

#### **DOT MATRIX PRINTERS:**

#### **EPSON PRINTERS:**

Amstrad DMP3000 Printer

| LX86     | £195 (a)    |           |          |
|----------|-------------|-----------|----------|
| FX800    | £319 (a)    | FX 1000   | £449 (a) |
| EX800    | £399 (a)    | EX1000    | £579 (a) |
| LQ800    | £439 (a)    | LQ1000    | £579 (a) |
| Taxan K  | P815        |           | £269 (a) |
| Taxan K  | P915        |           | £379 (a) |
| National | Panasonic l | XX P1081  | £169 (a) |
| Star NI. | 10 with IRM | Interface | £239 (a) |

£159 (a)

E

| DAISY WHEEL PRINTERS                                 |          |
|------------------------------------------------------|----------|
| Juki 6100                                            | £249 (a) |
| Brother HR20<br>(Parallel & Serial Interface)        | £329 (a) |
| National Panasonic KX P3132 with 32K buffer          | £249 (a) |
| Integrex Inkjet Colour Printer                       | £549 (a) |
| IBM EGA/CGA dump 64 colour screen dump for Integrex. | £45 (b)  |

#### **PLOTTERS**

| Hitachi 6/2 A3 4 colour           |          |
|-----------------------------------|----------|
| High speed, high precision plotte | 0.454.4  |
| Serial & Parallel Interface.      | £454 (a) |
| We can also offer Roland &        | Watanabe |
| plotters at competitive prices    |          |

IBM Type Parallel Printer £12 (d) Lead (2m)

#### ADD-ON CARDS

A new exciting range of add-on cards from Computer Peripherals has just arrived in stock. These high quality cards carry a two year parts and labour warranty. Please send for our catalogue for full details. The range includes:

OverAchiever up to 3Mb RAM for PC & AT Racer 286 for PC/XT. 80286 CPU at 8MHz
Little Dicktor. Voice input with 500 word vocabulary and many others.

#### PRINTER SHARERS & BUFFERS

#### PB Buffer

|             | printers.  |          |      |     |     |
|-------------|------------|----------|------|-----|-----|
| Instruction | ons suppli | ed.      |      |     |     |
| PB128       | 128K Para  | liel Buf | fer. | £99 | (b) |
| Delegan     | CL         |          |      |     |     |

#### **Printer Sharers:**

| (All lines are switched).       |          |        |
|---------------------------------|----------|--------|
| (7111 111100 0110 0 11101100)   | Parallel | Serial |
| 3 computers to one printer      | £69 (c)  | £65 (c |
| 4 computers to one printer      | £85 (c)  | £75 (c |
| 2 computers to 1 or 2 printers. | £69 (c)  | £69 (c |

#### Cable sets for all popular computers available.

| External Serial/Parallel Parallel/Serial Converter. | £48 | (c) |
|-----------------------------------------------------|-----|-----|
| IBM Parallel Printer Lead.                          | £12 | (d) |

A wide range of printer interfaces, sheetfeeders, tractor units, acoustic hoods, ribbons available from stock.

#### MIRACLE MODEMS

| KEYCARD Internal modem for IBM PC/<br>XT/AT & compatibles supplied complete |         | WS2000 V21/23                         | £95 (b)  |
|-----------------------------------------------------------------------------|---------|---------------------------------------|----------|
|                                                                             |         | WS4000 V21/23                         | £155(b)  |
| with Dak Security Device & Datatalk comms                                   |         | WS3000 V21/23                         | £289 (b) |
| software.                                                                   |         | WS3000 V22                            | £489 (b) |
| KeyCard 3000 V21/V23                                                        | £345(a) | WS3000 V22 bis                        | £639 (b) |
| KeyCard 3000 V22                                                            | £545(a) | DATATALK Comms Package                | £70 (c)* |
| KeyCard 3000 V22 bis                                                        | £699(a) | *Price applicable when bought with th | ` '      |
| Please ask for full spec sheets                                             |         | i rice applicable when bought with th | e mouem. |

Enquire about Miracle Plug in modem for PC's and compatibles

Industry standard high quality discs

#### 3M DISCS & CARTRIDGES

|                                                   | MO              | NITORS                                                                    |
|---------------------------------------------------|-----------------|---------------------------------------------------------------------------|
| DC600A                                            | £18.50 each (d) | 3.5" Floppiclene Kit £14.50 (d)                                           |
| DC3000 XL                                         | £16.50 each (d) | bill i toppietene tet                                                     |
| DC1000                                            | £12.00 each (d) | repeated use of the same cleaning disc.                                   |
| Back up cartridges for tape str                   | reamers.        | discs. Disposable discs ensure there is<br>no recontamination of heads by |
| 3.5" 96TPI DSDD Disc                              | £23 (d)         | supplied with 20 disposable cleaning                                      |
| 5.25" HD 1.6Mb Discs for A                        | T £28 (d)       | a top present and a steam of carring Kit                                  |
| 5.25" 747 96TPI DSDD                              | £15.00 (d)      | 48TPI DSDD £42 (d)                                                        |
| 5.25" 745 48TPI DSDD for I                        |                 | 0.40 (1)                                                                  |
|                                                   |                 | Supplied in pack of 50 discs in a                                         |
| GUARANTEED error<br>performance for life. In pack |                 | hub reinforcing rings and guaranteed<br>error free performance for life.  |
| with reinforcing hub ring                         | gs and          | High quality unlabelled discs with                                        |
| industry standard high quant                      | th mises        | Every Prince                                                              |

| MONOCHROME 12"                     |          | COLOUR MONITORS (CGA)                                                                                                    |          |
|------------------------------------|----------|----------------------------------------------------------------------------------------------------|----------|
| Composite Video (for use with CGA) |          | Mitsubishi XC1404 14"                                                                                                    | £229 (a) |
| Philips 7502 Green.                | £75 (a)  | Taxan Super Vision 620 12"                                                                                                    | £279 (a) |
| Philips 7522 Amber.                | £79 (a)  | Taxan Super Vision 625 12"                                                                                                    | £319 (a) |
| Taxan KX1201G Green.               | £85 (a)  | Taxan Super Vision IV 12"                                                                                                    | £479 (a) |
| Taxan KX1203A Amber.               | £92 (a)  | COLOUR MONITORS (EGA)                                                                                                    |          |
| Monochrome 12" TTL Input           |          | Mitsubishi XC1440 14"                                                                                                    | £475 (a) |
| (for use with monochrome adaptor). |          | Taxan Super Vision 760 14"                                                                                                    | £499 (a) |
| Philips 7513.                      | £99 (a)  | Taxan MultiScan 770                                                                                                    | £659 (a) |
| Taxan KX1212G Green.               | £120 (a) | Taxan Supervision IV 12"                                                                                                    | £479 (a) |
|                                    |          | Control of the Control of the Contro |          |

dBase III for 1st Time User

Understanding dBase III + dBase III Handbook

Multimate Complete Guide

Introduction to Turbo Pascal

Multiplan Made Easy

Mastering the dBase III Adv Tech in dBase III

|                                | Books ( |
|--------------------------------|---------|
|                                |         |
| 80286 Prog Ref Manual          | £14.75  |
| 8086 Book                      | £23.95  |
| 8087 Appl & Prog for PC        | £19.10  |
| Prog the 8086/8088             | £16.95  |
| RS232 Solutions                | £17.95  |
| RS232 Made Easy                | £19.95  |
| Solutions in C                 | £17.95  |
| C at a Glance                  | £7.95   |
| Advanced C Tech & Appl         | £19.95  |
| Understanding Unix             | £18.45  |
| A User Guide to Unix           | £19.95  |
| MS/PC DOS Prompt               | £10.95  |
| Using PC DOS                   | £19.95  |
| How to write an IBM PC Program | £6.95   |
| 123 for Business               | £16.95  |
| ABC of Lotus 123               | £17.45  |
| Using 123                      | £18.45  |
| 123 Tips Tricks & Traps        | £18.45  |
| Mastering 123                  | £24.95  |
| Introduction to Wordstar       | £17.95  |
| Wordstar Made Easy             | £16.95  |
| Wordstar Handbook              | £11.95  |
| Wordstar Prompt                | £5.95   |
| Practical Wordstar Uses        | £18.95  |
| Understanding dBase II         | £22.95  |
| Understanding abase II         | 222.70  |
|                                |         |

| you would | like further ir | nge of the products is advertisement. If aformation, please ing the appropriate ochure. |
|-----------|-----------------|-----------------------------------------------------------------------------------------|
| Sicon     | Software        | Modems                                                                                  |
| Printers  | Monitors        | BBC Systems                                                                             |

£19.95

£22.95

£22.95

£22.95

£18.45

£16.95

£18.95

£14.95

NAME. **ADDRESS** 

POST CODE

Return to Technomatic Ltd 17 Burnley Road, London NW10 1ED

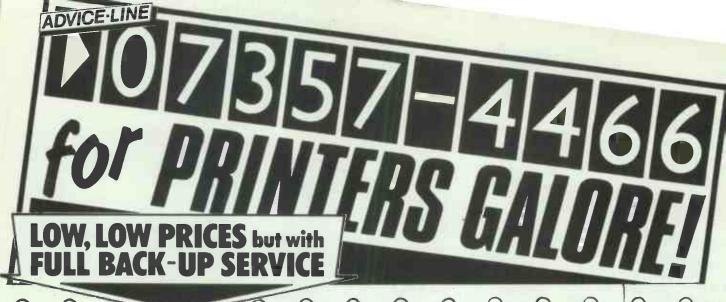

0 C Call our Engineers for advice on printer selection.

### OKI MICROLINE PRINTER SPECIALISTS

Superb range of dual mode printers, speeds of 100 cps NLO and 400 cps draft. Competitive performance and features with unique Print Menu giving user friendly operation. PC Compatibility. Call for engineering advice.

Competitive prices to match any competition. DEALER ENQUIRIES WELCOME.

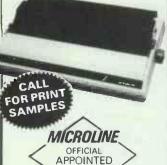

DISTRIBUTOR

BROTHER

£1895

£2995

£1895

£4500

**£POA** 

rom £179

r 8 £1995

**ERS** 

0 cpsi £240

3 Plotter £750

r A4 Size £375

A3 Size £495

£1995

£86

PRINTERS As Brother Master Dealers we recommend these Daisywheel Printers for office or home use. Sheet feeders available for simple word-processing application.

# **EPSON PRINTERS**

All models of Epson Matrix printers at reasonable prices. We are always pleased to help with selection of the most suitable model to suit your application and budget.

# JUKI PRINTERS

Excellent value for money printer range – see our Discount panel for the best prices around. Speeds from 20 to 60 cps.

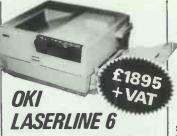

An ultra quiet compact H.P. compatible laser printer. Low noise, long life and a wide range of emulations. Large capacity input and output stackers. Face down output stacking. High reliability. TRADE ENQUIRIES WELCOME

OTHER LEADING

PRINTERS

CENTRONICS

Ring fora DEMO now!

# **AMSTRAD**

Appointed Dealer

AMSTRAD 1512 Sgle Disc Mono £449
AMSTRAD 1512 Dual Disc Col. £619
AMSTRAD 1512 Sgle Disc Col. £619
AMSTRAD 1512 Dual Disc Col. £729
AMSTRAD 2525 Sgle Disc + Ptr £399
AMSTRAD 8512 Dual Disc + Ptr £499
10m, 20m etc.

SOFTWARE

WORDSTAR 1512
SUPERCALC 3
VOLKSWRITER deluxe
WORDS & FIGURES
SAGE SOFTWARE

Amstrad printer cable £12.00

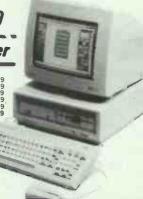

### OKI MIL PRINTE SPECIAL SPECIAL SPECIA

Superb range of 100 cps NLQ ar performance ar Menu giving Compatibility. ( Competitive pr

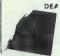

CAL

FOR P SAM

BI

P

As the usi pri

# THIS MONTH'S DISCOUNT OFFERS

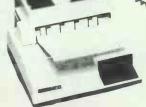

• CENTRONICS • NEC

● STAR ● TOSHIBA

DEALER ENQUIRIES WELCOME.

### LASER PRINTERS

PERFECT FOR LOW COST DESK TOP PUBLISHING

Many models are available, H.P. Canon, Centronics, OKIetc. We can advise on the Laser for your particular requirements.

Fleet Street Editor Software £130.00

# **ACOUSTIC HOODS**

O

#### **EPSON** JUKI **PRINTERS** PRINTERS

| LX86   | £210 | 6100 | £240 |
|--------|------|------|------|
| FX800  | £335 | 6200 | £435 |
| FX1000 | £429 | 6300 | £675 |
| LQ800  | £450 | 6500 | £999 |
| LQ1000 | £595 | 040  |      |
| EX800  | £395 | CAB  | LES  |
| EX1000 | £525 | 1014 |      |

EX1000 £525 | IBM parallel £12 LQ2500 £799 | BBC £10

DAISYWHEEL

# SPECIALS

| Quendata 1120-D 18cps | Par £145 |
|-----------------------|----------|
| Quendata Tractor Feed | £75      |
| Triumph Adler         |          |
| TRD 7020 20           | cps £179 |

Dyneer DW-20 20cps £265 Dyneer DW-40, 40cps £749

#### LASER **PRINTERS**

| Canon Laser LBP-8A1       | £1895       |
|---------------------------|-------------|
| Canon Laser LBP-8A2       | £2995       |
| Canon Toner Cartridge     | £86         |
| Canon Font Cartridge from | n £179      |
| QMS K-8 Laser             | £1895       |
| QMS PS-800                | £4500       |
| Centronics Line Printer 8 | £1995       |
| H.P. Laser                | <b>£POA</b> |
|                           |             |

#### OTHER PRINTERS & PLOTTERS

Canon PW1080A 160 cps £240 Roland DXY 880A A3 Plotter £750 Epson HI-80 Plotter A4 Size £375 Hitachi 672 Plotter A3 Size £495 OTC 700 700 cps £1995

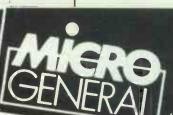

ALL PRICES EXCLUDE VAT & CARRIAGE TELEPHONE ORDERS taken 9-5-30 Mon to Fri. & 9-12:00 Sats.
Delivery Charge of £9 + VAT on all printers and computers Prices subject to change without notice

COMPLETE RANGE OF PRINTER BUFFERS, INTERFACES, CABLES AND RIBBONS AVAILABLE. PLEASE CALL FOR ADVICE 07357 4466. Specialists in MICRO and PRINTER technology

(Dept**PGVS**) Unit 25, Horseshoe Park, Pangbourne, Reading, RG8 7JW

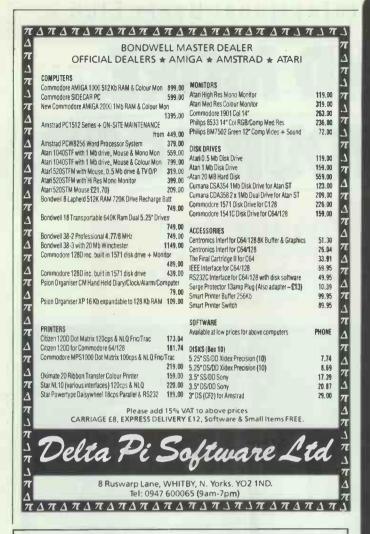

Looking for AT/XT at the most competitive prices in the UK market? The Alphatronics XT and AT, manufactured in Taiwan, have sold in thousands throughout the world under various brands. The XT already has 2000 successful corporate sales under its belt in the UK. Phone with your preferred spec for a quote.

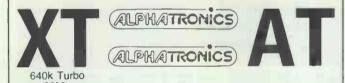

ALPHA add on cards combine Japanese excellence in quality assurance with the competitiveness of Taiwanese pricing:

PC/XT expansion: Colour graphic/printer card £79 \*\* Hercules Monographic/printer card £79 \*\* I/O plus card (printer/1 optional /2 serial/game/clock) £69 \*\* 384KB multifunction (RS232/printer/clock/game) £89 \*\* 384KB memory expansion £79 \*\* Serial port £29

PC/AT expansion: Enhanced Graphic Adaptor £160 \*\* 3.5Mb memory expansion card (start address selectable, uses 256DRAM) £95 \*\* 2.5Mb multifunction card (parallel/serial all fully assignable LPT1/2 COM1/2/3/4 start address selectable) £99. POWER

150 WXT power supply £79; 225W AT power supply £145

Enquiries to:

(North/Midlands): CIC Ltd, PO Box 77, SOLIHULL, West Midlands B91 3LX. 021 705 7097.

(South/London): GUARDIAN DATA SYSTEMS Ltd, Guardian House, Borough Road, GODALMING GU7 2AE. 04868 25585/8

# STOP!

WE'VE GOT THE PRICES YOU NEED!

#### **WHY PAY MORE?**

#### **SOFTWARE SELECTION** 399 RRP 595 CLIPPER NEW RELEASE DBASE II 258 RRP 395 344 DBASE III PLUS RRP 595 LOTUS 1-2-3 239 RRP- 395 275 LOTUS MANUSCRIPT RRP 495 269 MS WORD RRP 425 MULTIMATE ADVANTAGE 270 RRP 495 QUICKSILVER DB COMPILER 335 RRP 460 SMART 3 374 RRP 695 SUPERCALC 4 218 RRP 396 SUPERPROJECT PLUS 299 RRP 495 255 WORD PERFECT RRP 425 WORDSTAR 2000 PLUS 279 RRP 549 WORDSTAR PROFESSIONAL 204 RRP 399 **XCHANGE** 240 RRP 495

#### **HARDWARE SELECTION**

| AST FLASHPACK             | 292 | RRP 395  |
|---------------------------|-----|----------|
| AST SIXPACK PREMIUM 512K  | 313 | RRP 425  |
| BROTHER HR25XL DAISYWHEEL | 550 | RRP 695  |
| EPSON LQ-1000 MATRIX      | 650 | RRP 835  |
| EPSON LQ-2500 MATRIX      | 799 | RRP 1045 |
| EVEREX 20MB STREAMER EXT  | 686 | RRP 995  |
| EVEREX 20MB STREAMER INT  | 617 | RRP 895  |
| HERCULES COLOUR           | 99  | RRP 129  |
| HERCULES MONO PLUS        | 179 | RRP 245  |
| INTEL ABOVE BOARD 64K     | 247 | RRP 325  |
| MOUNTAIN 20MB DRIVECARD   | 582 | RRP 795  |
| MOUNTAIN 30MB DRIVECARD   | 726 | RRP 995  |
| MS MOUSE                  | 127 | RRP 175  |
| ORCHID TINY TURBO 286     | 366 | RRP 549  |
| QUAD EGA + SHORT          | 269 | RRP 337  |
|                           |     |          |

- This is a small selection call for details!
- Fast delivery!
- Friendly professional service!
- Credit accounts available!
- Government/export orders welcomed!

0480 · 53044/413122

# Elite Computer Systems

UNIT 2 · HALCYON COURT · ST MARGARET'S WAY HUNTINGDON · CAMBS PE1 8 6DG

Prices shown are for IBM compatibles. All prices subject to carriage and VAT and are correct at time of going to press

# SOFTAN

Only the Official Professional User Club can offer you such a range of approved software from Amsoft, and other top manufacturers; and no shop could ever offer prices as low as these. But the savings don't stop here...

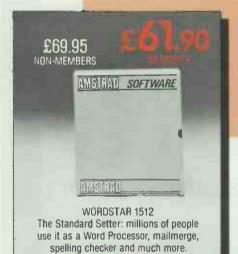

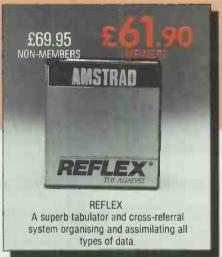

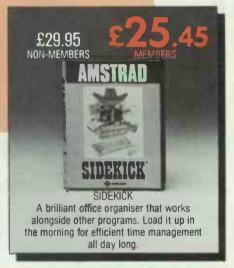

#### JUST A SELECTION FROM OUR VAST RANGE

|                              | NON MEMBERS | MEMBERS |
|------------------------------|-------------|---------|
| SUMMER GAMES II              | £19.95      | £16.95  |
| WINTER GAMES II              | £19.95      | £16.95  |
| BASIC II MANUAL              | £9.95       | £8.46   |
| 51/4" FLOPPY DISKS (in tens) | £9.99       | £8.99   |
| STARGLIDER                   | £19.95      | £16.95  |
| FIRMWARE MANUAL              | £19.95      | £16.95  |
| SUPERCALC -3                 | £69.95      | £61.90  |
| CYRUS II CHESS               | £19.95      | £16.95  |
| ALEX HIGGINS SNOOKER         | £19.95      | £16.95  |
| MEAN 18 GOLF                 | £19.95      | £16.95  |

#### Amsoft 5-Star quality packages which are fully IBM compatible.

|                        | NON MEMBERS   | MEMBERS       |
|------------------------|---------------|---------------|
| 5-STAR ACCOUNTING      | £149.95+VAT   | £112.46 + VAT |
| 5-STAR ACCOUNTING PLUS | £189.95 + VAT | £142.86 + VAT |
| 5-STAR BOOK KEEPING    | £89.95 + VAT  | £67.46 + VAT  |

ARE YOU A MEMBER OF LAWLINE? IF NOT, RING US FOR DETAILS.

ORDER ACTION LINE - DIAL 091 5673395 NOW

For really fast attention, order now by phone (24 hour service) quoting Access or Visa number. Or fill in the coupon below.

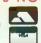

#### WANT TO SAVE A FORTUNE ON SOFTWARE? THEN JOIN THE CLUB!

- △ Help Hotline for any technical help you need.
- △ 12 months Free subscription to Amstrad Professional Computing Magazine.
- △ 24 hour telephone ordering facility.
- △ Free monthly newsletter.
- △ Exclusive products for club members.
- △ Privileged preview of new products.
- △ Big prize competitions.
- Products delivered direct to your door.

#### HOW TO JOIN THE CLUB

Simply fill in the coupon on the right and return it to us at the address shown, together with your remittance. We'll send you your special membership card, and you can start making savings straight away.

| PLEAS | E SEI | ND ME: |  |
|-------|-------|--------|--|
|-------|-------|--------|--|

WORDSTAR 1512 ☐ REFLEX ☐ SIDEKICK ☐ (TICK BOX)

as listed from our range.

Yes, I want to enjoy the benefits of Amstrad Professional User's Club Membership -Please enrol me today. I enclose cheque/P.O. for £39.95. Please send details to: PCW3

NAME

Items:

AOORESS

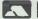

Access or Visa no:

Please allow up to 28 days for delivery. Offers subject to availability; all prices correct at time of going to press.

· POST TO ·

OFFICIAL · AMSTRAD · USER · CLUB VICTORIA HOUSE · P.O. BOX 10 ·

SUNDERLAND · SRI 3PY

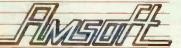

FOR OFFICIAL USE ONLY

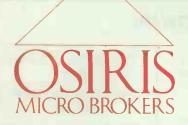

# 01-891 6433

3-5 York Street, Twickenham, Middlesex TW1 3JZ
All orders subject to carriage + VAT at 15%

SPECIAL OFFERS

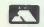

#### **SOFTWARE TOP 20:**

#### **LOTUS 1-2-3** £235 WORDSTAR 2000 £220 **WORDSTAR 2000 PLUS** £265 **DBASE 111 +** £340 SUPERCALC 4 £195 SMART 3 £375 SYMPHONY £335 MULTIMATE £199 MULTIMATE ADVANTAGE £265 MS WORD £245 DISPLAYWRITE 3 £305 **PEGASUS SINGLE USER** 2160 **PEGASUS SENIOR** £295 **PEGASUS MULTI-USER** £345 **DELTA PROFESSIONAL** £345 MULTIPLAN V.2 £125 FRAMEWORK V.2 £325 WORDCRAFT £315 **OPEN ACCESS** £295 **JAVELIN** £380

#### **PRINTERS**

| BROTHER 1109, 120 cps, 80 col £17  |  |
|------------------------------------|--|
| BROTHER 1409, 180 cps, 110 col £29 |  |
| BROTHER 1509, 180 cps, 132 col £37 |  |
| NEC P6, 180 cps, 80 col £41        |  |
| NEC P7, 180 cps, 132 col £49       |  |
| NEC P5X, 220 cps, 132 col £79      |  |
| BROTHER HR20 daisywheel £33        |  |
| BROTHER HR25XL daisywheel £55      |  |
| BROTHER HR25 daisywheel £72        |  |

# FREE PRINTER and CHOICE OF SOFTWARE!\*

TANDON PCA20 with 512k RAM, 20Mb HD, 1.2Mb Floppy, Mono Screen, Keyboard, DOS 3.1. Includes FREE EPSON FX800 (220cps) and ANY SOFTWARE PACKAGE WITH RSP UP TO £400.

\*As Specified

£1999

# FREEINTEGRATED

SOFTWARE with all AMSTRAD 20MB SYSTEMS.

(Database, Spreadsheet, WP, Graphics

**EPOA** 

#### MULTIFUNCTION CARD

640K P/F Ports Clock/Calendar for XT Compatibles

£149

#### SYSTEMS \* \*

| COMPAQ Portable Plus, 10Mb,               |
|-------------------------------------------|
| 256k £1750                                |
| COMPAQ Portable 2 M3, 10Mb,               |
| 640k £2475                                |
| COMPAQ Deskpro M2, 256k, 2                |
| floppies £1495                            |
| COMPAQ Deskpro 286 M40, 512k,             |
| 30Mb £2695                                |
| COMPAQ Deskpro 386 M40, 512k,             |
| 40Mb £4450                                |
| OLIVETTI M24, 640k, 20Mb £1499            |
| OLIVETTI M24SP, 640k, 20Mb, (10MHz) £1799 |
| OLIVETTI M28, 512k, 40Mb,                 |
| 1.2Mb £2699                               |
| APRICOT XEN Xi, 10Mb, 512k,               |
| 1.2Mb £1550                               |
| APRICOT XEN Xi, 20Mb , 512k,              |
| 1.2Mb £1950                               |
| APRICOT XEN I, 1Mb, 20Mb,                 |
| (10MHz) £2295                             |
| TOSHIBA 3100 Laptop, 10Mb,                |
| 640k £2695                                |
| ALL TANDON/AMSTRAD Systems                |
| POA3                                      |
| * * All systems include keyboard,         |

monitor & DOS

#### **MEMORY**

AST Rampage (XT), 2Mb £395 AST Ramvantage (AT), 2Mb £495 AST Rampage (AT), 2Mb £595 Everex Minimagic 128k (AT) £110

#### **ENHANCED GRAPHICS**

Paradise Switchable
EGA Adaptor £210
Everex EGA + Card,
256k, Parallel Port £245
Taxan EGA Compatible
Colour Monitor £399

#### HARD DISKS/BACKUP

|                          | _       |
|--------------------------|---------|
| NEC 20Mb HD with Con     | troller |
| Card & Software          | £350    |
| Tandon 20Mb Business     |         |
| Card                     | £395    |
| Indisk 20Mb Hard Card    | for     |
| Amstrad — occupies 1     |         |
| slot                     | £450    |
| Irwin 20Mb Int Tape Stre | eamer   |
|                          | £495    |
| Irwin 45Mb Int Tape Stre |         |
|                          | £625    |
| Irwin 40Mb Ext Tape      |         |
| Streamer                 | £725    |

#### PRICE REDUCTIONS ON MOST PRINTERS AND SOFTWARE

| TOSHIR | A 24 Pin Head       |              | BROTH   | ER D/wheel Printers                     |          | CANON   | Dot Matrix Printers                     |       |
|--------|---------------------|--------------|---------|-----------------------------------------|----------|---------|-----------------------------------------|-------|
| P321   | (216/72cps)         | £415         | HR20    | (20cps)P/S                              | £354     |         | OA+(160/27cps)                          | £233  |
| P341E  | (216/72cps)         | £489         | HR25XL  | , ,                                     | £553     | A55     | (180/34cps)                             | £388  |
| P351   | (288/100cps)        | £736         | HR35    | (35cps)P/S                              | £791     | A65     | (200/100cps)                            | £453  |
| P351C  | (288/100cps) Col    | 8863         |         | ter Daisy/D.Mat                         | £1030    |         |                                         |       |
| 10010  | (250 1000) 00.      |              |         | , , , , , , , , , , , , , , , , , , , , |          | LASER   | PRINTERS                                |       |
| FRSON  | Dot Matrix          |              | BROTH   | ER Dot Martrix                          |          |         | BP-8A1 (8pm)P/S                         | £1512 |
| LX86   | (120/16cps)         | £193         | 2024L   | (160/96cps) P/S                         | £632     | Canon I | BP-8A2 (8pm-Gr)                         | £2706 |
| FX800  | (240/40cps)         | €307         | M1409   | (180cps)                                | £306     |         | SILASER A1                              | £1653 |
| FX1000 | (240/40cps)         | £393         | M1509   | (180/45cps) P/S                         | £394     | HP Lase | eriet                                   | £1486 |
| LQ800  | (180/60cps)         | €447         | M1709   | (240/50)P/S                             | €473     |         | eriet Plus (P&S)                        | £2162 |
| LQ1000 | (180/60cps)         | €597         |         | (2.0.00)                                |          |         | erjet 500                               | £3452 |
| LQ2500 | (270/90cps)         | £747         | OK! Mic | roline Dot Matrix                       |          |         | ,,,,,,,,,,,,,,,,,,,,,,,,,,,,,,,,,,,,,,, |       |
| SQ2000 | (176/105cps)        | £1219        | 84      | (200cps)P                               | €645     | JUKI D  | aisywheel Printers                      |       |
| SQ2500 | (270/90cps) P/S     | €962         | 84      | (200cps)S                               | £725     | 6100    | (20cps)P                                | £247  |
| EX800  | (300/50cps)         | £397         | 84XS    | (200/50cps)                             | £1036    | 6200    | (30cps)P                                | £411  |
| EX1000 | (300/50cps)         | £533         | 182     | (120/60cps)P/I                          | £210     | 6300    | (40cps)P/S/IBM                          | £670  |
| LATOO  | (300/3004)          | 2.500        | 182HS   | (H/Speed Ser)                           | £235     | 6500    | (60cps)P                                | £990  |
| MICPO  | P Dot Matrix Printe | re           | 192     | (160cps)P/I                             | £289     | 0000    | (Godpo)                                 | 2000  |
| MP165  | (165/35cps) P       | £165         | 192     | (160cps)S                               | £331     | duki n  | ot Matrix Printers                      |       |
| MP165I | (165/35cps) P       | £176         | 193     | (160cps)P/I                             | £373     | 5510    | (180/30cps) P                           | £256  |
| MP200  | (200/40cps) P       | £256         | 193     | (160cps)S                               | £416     | 5520    | (180/30cps) P Col                       |       |
| MP201  | (200/40cps) P       | £230<br>£272 | 292     | (200/100cps)Col                         | £461     | 3320    | (100/30003)1 001                        | 2043  |
| MFZUI  | (200/40cps) P       | 1212         | 292     | (200/100cps)Col                         | £615     |         | CALL FOR PRICES                         | ON .  |
| OTO    |                     |              | 294     | (400/100cps)Col                         | £843     |         | OTHER PRINTER                           |       |
| OTC    | (700cps)            | £1435        | 234     | (400/100cps)C01                         | F042     |         | MSDOS SOFTWAR                           |       |
| 01070  | (rouchs)            | £1435        |         |                                         |          |         | MACINTOSH SOFTW                         |       |
|        |                     |              | P=parai | llel,S=serial,I=IBM,∞                   | l=colour |         | MACINI OSH SOFI N                       | Ans   |
|        |                     |              |         |                                         |          |         |                                         |       |

Access/Barclaycard/Visa/Applecard accepted. All prices are exclusive of VAT.Telephone for prices for other printers and accessories.

Prices correct at time of going to press.Cables from £15 extra. Carriage Printers £7, Laserprinters £20.

Terms cash with order - Mail order only

# SOFTWARE SPECIALS

# IBM VENTURA PUBLISHER £675.00

| £249 |
|------|
| £354 |
| £268 |
| £174 |
| £242 |
| £368 |
| £252 |
|      |

#### **MACINTOSH**

| Word 3    | £207 |
|-----------|------|
| Works     | £172 |
| Excel     | £277 |
| Omnis 3   | £312 |
| PageMaker | £315 |

### SYSTEMATICS

Sales - Purchase ledgers General Ledger & Fin Planning Stock Control - Invoicing Job Costing - Administrator Cheque Writer

£95 Per Module

Plus Delivery & VAT

Phone (0730) 62808 16a College Street, Petersfield, Hampshire. GU31 4AD

# NEW PRODUCT INFORMATION DIGICOM

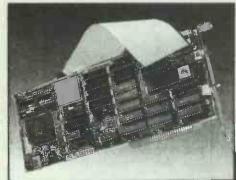

**DIGIS-80286A**New Full-sized Version of Our Popular DIGIS-80286 Speedcard for XT Systems.

# ALWAYS ONE STEP AHEAD WITH THE NEWEST TECHNOLOGY

80386 Available in December
Our New DIGIS-386 Turbo Motherboard.

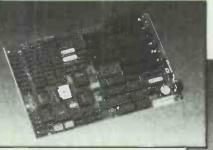

New EGA Card
DIGIS-2000
Same features as DIGIS-1000 with full
Hercules compatibility.

DIGIS-286S "Mini" AT High-speed Motherboard

- \* 6/8 or 6/10MHz at 0/1 wait states.
- \* 1 serial port on board.
- \* Standard mounting holes for XT or AT case.

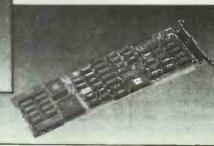

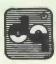

#### DIGICOM INC.

9th Fl., No. 109, Sec. 4, Jen Ai Rd., Taipei, Taiwan, R.O.C.

Telex: 12175 DIGICOM Fax: 886-2-7415565 Tel: (02) 741-5561 (8 lines)

# PRESTEL AND ELECTRONIC MAIL ON AMSTRAD PC1512 FOR £79.95

If you want Viewdata, VT100 and more there is only one choice under £80

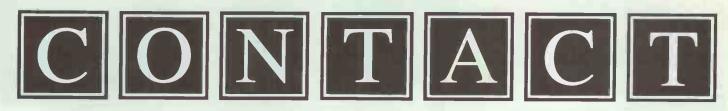

▲ Developed for British Telecom under contract and exclusively provided to customers of their Hotline service, CONTACT Version 3 is now available for the Amstrad PC1512. Just compare the features provided with those of other products and see why the biggest companies are choosing CONTACT. It's not just on features that CONTACT scores - more important is it's ease of use;

Type "CONTACT PRESTEL" and leave the software to do the rest.

Want to read your unread mail on Telecom Gold? Type "CONTACT GOLD" and leave the software to do the rest.

At the merest squeak of a mouse you can;

- ▲ Get context sensitive help
- ▲ Contact a different service, load, edit, or save a profile
- ▲ Choose a display format; TTY, VT52, VT100 or Prestel
- ▲ Send a file from disk
- ▲ Capture a file, frame or telesoftware to disk
- ▲ Turn a printer on or off, and print Viewdata frames
- ▲ Set the Baud rates, Data bits, and Local echo
- ▲ Select one of a range of modems

And there is a telephone support service on 01-881 3659

As soon as you are up and running you can mailbox us on;
Prestel 011110102 Telecom Gold 87:CQQ041
Source (USA) ST2311 Twics (Tokyo) JOHNC

Normal retail price £84.95

▲ SPECIAL INTRODUCTORY OFFER - £5.00 OFF

Just send your cheque for £79.95, along with the special offer coupon to:

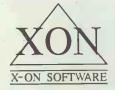

X-ON Software Ltd, 65 Victoria Road, London N22 4XA

▲ Technical spec.: CONTACT uses the mouse and pull down menus to provide an easy to use interface. It runs under GEM or on its own to give VT52, VT100 and TTY emulation. Full colour Prestel is supported including double height, and full graphics. Prestel frames can be saved to disk in FIF format or dumped to the printer on or off line. The VT100 emulation supports graphics, numeric keypad and keys PF1 to PF4. Auto Logon and mail collection are simplified with an easy to use script language. CONTACT includes scripts for Prestel, Telecom Gold, One-to-One, TTNS, Mercury Link, Source, Compuserve, and Compulink. Amongst the modems supported are Dacom, Tandata, Pace, Hayes, Master, Miracle, and Racal-Milgo. Baud rates up to 9600 and split speed protocols, the number of data bits and parity are all easily configured. Stop bit selection and flow control are automatic. A well written manual contains comprehensive technical information for those who need special configurations.

▲ Our vigorous product development programme will ensure that CONTACT users always stay ahead.

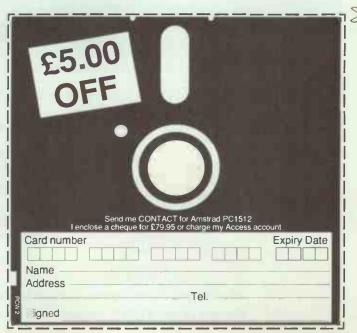

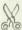

# Get the best export orders welcome for less at Ness

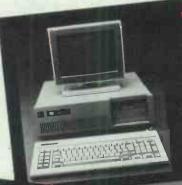

- NEC V20 Super processor switchable 4.77/8 mHz clock
- 20MB hard disk
- 1 x 360K floppy drive

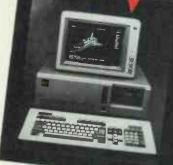

- a true 10 mHz computer
- switchable  $6/8/10 \, \mathrm{mHz}$
- 20MB hard disk
- 1.2MB half height floppy

- Intel 80386 processor
- up to 2MB RAM on mother board
- fast 16 mHz clock
- 1.2K floppy drive
- full AT compatibility

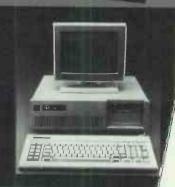

#### ★ 30MB, 40MB, 80MB AND MORE UPGRADES AVAILABLE

#### ALL NESS COMPUTERS COME WITH THE FOLLOWING AS STANDARD:

- professional keyboard
- parallel and RS232 serial ports
- clock/calendar with battery back-up
- monographic and printer cards
- high-resolution 12" monitor
- full set of manuals
- 8 x expansion slots
- 12 month guarantee

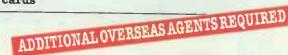

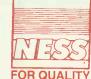

# NESS INDUSTRIES LIMITED

38-40 Upper Clapton Road, London E5 8BQ Telex: 261840 NESS G Fax: 01-806 2743

: 01-806 1072/8904

# FEATURESFEA!

- 100% industry compatible
- high performance
- quality build top-grade
- components fully supported by NESS technicians
- stand-alones or systems
- installation and after-sales engineering
- wide range of upgrades available
- many peripherals in stock
- comprehensive software
- satisfaction or money back in 14 days

# FOR THE **EXECUTIVE** ON THE MOVE

# **COSHIBA**

**PERFORMANCE** AND COMPACT DESIGN

**TOSHIBA** IBM COMPATIBLE PORTABLE COMPUTERS AT GULTRONICS

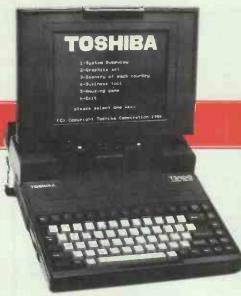

# The portable that thinks it's a desktop PC!

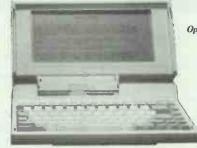

T1100 PLUS specification.

MS-DOS 3.2

4.77 MHz 640K

Operating system

Processor

Memory Disk drives

Keyboard

Standard interfaces

Two 3.5" 720KB offering 1.4MB total storage Supertwist technology

Display

80 characters × 25 lines 9.1 × 4.7 inches

640 × 200 pixels

Position adjustable a full 90°

81 keys, full size

**RGB** colour monitor

Monochrome composite monitor

IBM compatible parallel printer/ 5.25 disk drive

80C86 running at 7.16 MHz or

RS-232C serial communications

I/O bus for Expansion Box

Dimensions.

Included accessories

12.1" wide, 2.6" high, 12" deep

Weight Power Less than 10lbs

Built in rechargeable NiCad

batteries

240VAC adaptor for recharging and mains power operation

MS-DOS manual

Owner's manual

Carrycase with grap handle and

shoulder strap

Options

Internal V21, V22, V23 Hayes compatible modem (BABT approved)

External 5.25" floppy disk drive

Universal Floppy Link to desktop PC disk drive

Car cigarette lighter power adaptor/charger

Expansion Box with five IBM compatible slots

Bi-Synchronous Communications Adaptor

#### **Features**

is the main feature of the T3100.

comes with 640 KB of main memory the which can be expanded to 2.6 MB.

 The T3100 also has a built-in 3½" other computers.

 The hard disk – a standard feature of Enormous processing power – this the T3100 – provides even greater storage capacity than the diskettes.

 The basic version of the T3100
 The enormous storage capacity, hard disk offers other important advantages: considerably faster access to stored drive with 720 KB storage capacity for data, which means much faster exchanging data and programs with response time for the computer, and greater data security.

200/204 TOTTENHAM COURT ROAD, LONDON W1P 9LA TEL: 01-323 2838/323 4612 TELEX: 295358 OPPOSITE GOODGE ST. TUBE STATION

London's main stockists for Amstrad, Atari, Commodore, Epson, Brother, Citizen, Star, Sinclair. Also extensive range of software, Modems and peripherals.

All offers also available at: 43 Church Street, Croydon, Surrey. Tel: 01-681 3344

CONSULT GULTRONICS BEFORE COMMITTING.

# FREE SOFTWARE?

### SPECIAL SELECTIONS FROM THE PUBLIC DOMAIN (0344) 86 3020

Well, almost free. We don't charge for the public domain and user-supported software but there is a small service charge from £6 per disk to cover promotion costs, selection, testing, copying, etc. We have disks for MS-DOS, and CP/M. Mail and telephone order only.

Out of thousands of programmes we have collected we bring you a SELECTION OF THE BEST that have been carefully tested and documented. They'll run on a wide variety of computers that will accept 5½" disks.

MS-DOS programmes are aimed at the IBM-PC and close compatibles. Documentation is included on the disks where required – often it is very extensive.

#### MS-DOS

#### isk No. GAMES

M1020+: MORE GREAT TRIVIA - Two disks with categories for science and nature, entertainment, sports and recreation, and general, £18.

M1021+: EAMON ADVENTURES - A two disk sophisticated adventure with a menu driven facility to design your own games. Requires Basic. £18.

M1022: SUPER COMPILED GAMES (2) Good arcade-type games, including Kong, Striker, Spacevade, Life2 and Frog.

M1023: GREAT BASIC GAMES More than a dozen, including Wizard, Xwing, Combot, Mars, Racecar, CIA.

M1024: PHRASE CRAZE — An entertaining quiz-type game. Asks you part of a phrase and requires you to complete it.

M1025: AMULET OF YENDOR — Adventure with graphics. 20 levels of play against many monsters and powerful magic.

M1026: 5 TEXT ADVENTURE GAMES – of different types, including a murder mystery, horror, pirate, etc.

M1027: SUPER HANGMAN – Highly acclaimed. Large vocabulary and includes quotations, riddles and music.

quotations, riddles and music. M1028: SUPER COMPILED GAMES (3) — Another excellent selection. Includes Flightmare, Solitare, Jumpjoe and more.

M1030: PROVOCATIVE PICTURES (1) - A collection of naughty pin-ups.

M1031: WILLY THE WORM A high quality game which allows you to build your own game board.

M1036: MAHJONG An outstanding Australian programme of the Chinese card game with good graphics.

#### UTILITIES

M2016: MENU SYSTEMS - Some of the best menu generating programmes we could find. Run programmes from YOUR menus.

M2017: DVORAK KEYBOARD - The DVORAK layout offers greater efficiency in place of the standard keyboard.

M2018: MEMORY PROMPT A memoryresident utility that prompts you with the correct syntax for DOS commands, BASIC A, Turbo Pascal, Debug and Edlin.

M2019: EXTENDED DOS UTILITIES Substitute utilities with more features.

M2020: PC-TOOLS Utilities to browse, darken, dump, compare, merge, page, print, delete, format text, with C source.

M2021: UNIX COMMAND SHELL - Control your programmes with commands similar to these available in Unix.

M2022: DOS MANAGEMENT – An efficient environment for managing your operating system, with help screens.

M2023: BATCH LANGUAGE ENHANCE-MENT More features and control when creating bat files and modifying them. M2024: CODE BREAKER for those with an interest in deciphering codes/ciphers.

M2025+: DOS EXTENSIONS — A two disk set of enhancements for Dos. £18.

M2026: CALTECH UTILITIES — A special collection with printer commands, pop-up tables, graphics characters, bad sector fix, hex file editor, directory utilities, ansi.sys & echo replacement.

M2027+: EXECEPTIONAL FILE & DOS UTILITIES A two disk collection of many powerful tools — such as fast format, alarm clock, disk wipe, display colour as shades of grey, file sorter, text reader, line counter, read squeezed library files, create files from memory, digital clock display, dos syntax reference, cursor speed-up, create secret directories, etc. £18.

M2028: ENHANCED CONSOLE DRIVER Many time saving and convenience features by controlling keyboard and screen.

# WORD PROCESSING AND PRINTING

M3013: PRINT QUALITY ENHANCER Use a standard dot matrix printer for high quality printing and formatting.

M3014: SIDEWRITER prints output sideways to fit wide reports onto a page. M3015: SUPER KEY-DEFINERS Create macros that can insert blocks of text with a single keystroke. Two top. programmes.

M3016+: WORDSTAR UTILITIES Utilities that expand the power of Wordstar and make it easier for you to use. £18. Two disks. Well worthwhile.

M3017: PRINTING PREVIEW See what you'll be getting before you print.

M3018: DIAGRAM AND TEXT EDITOR - Combine text with diagrams.

#### **GRAPHICS**

M4009+: GRAPHICS FOR LOTUS/SYM-PHONY Two disks with special display features to improve the presentation of 123/ Symphony datagraphs, slide shows. £18. M4011: GRAPHICS-ICON CREATOR Especially suits creation of symbols and logotype characters.

M4012: TALK ILLUSTRATOR An easy-touse programme providing bold lettering and other features for slide presentation.

M4013: PAINT-TYPE GRAPHICS Uses slabs of colour, shading etc, for its effects. Requires coloured monitor.

#### **LANGUAGES**

(For tutorials, see Education Section)
M84: PROLOG NEW VERSION 1.8 is now available.

M5017: SPRITES AND ANIMATION FOR TURBO PASCAL Source code and instruction for programming with animation/sprites.

M5018: BASIC AIDS (3) Has special programmes to remove numbers from your Basic programmes and to restore them.

M5019: TURBO TOOLS Numerous small Turbo Pascal programmes that illustrated the book "Complete Turbo Pascal".

M5021: SCREEN GENERATOR A new aid for designing screens in Basic.

M5022: WINDOWS FOR BASIC AND 'C' - A collection of functions that give windowing capability to your programmes.

M5023: CROSS ASSEMBLER — Xasm lets you use your computer to develop programmes for other computers, especially the Z80. M5024: TOOLS FOR TURBO PASCAL — convert and manipulate dates, display, edit and validate data entry fields.

M5025: TURBO PASCAL DEBUGGER - An Interactive debugger with pop-up help, formatters etc. Invaluable.

M5026: MACRO-ASSEMBLER - Many have been waiting for this. A fine choice. M5028+: ASSEMBLER ROUTINES/UTILITIES 3 disks with dozens of time-saving routines, teaching examples and aids. £24. M5029: BASIC SUBROUTINES LIBRARY.

#### COMMUNICATION

M108: QMODEM 2.2 latest update is now available.

M6010: PROCOMM ver.2.3. A manyfeatured Modern Comms programme that is receiving wide critical acclaim overseas.

M6011: COMMUNICATION UTILITIES – Supplementary tools useful for Omodem Procomm, Kermit and PCTalk.

#### **BUSINESS/CALCULATION**

M122: SPREADSHEET – Up-graded version (2) of Freecalc. Suitable for home and business. Needs enhanced graphics such as Hercules, or colour monitor.

M126: STATISTICAL ANALYSIS A very good Multiple Correlation programme (compiled) has been added to the disk. Many other tests and analyses included.

M128+: INTEGRATED PACKAGE A fast and sophisticated integrated spreadsheet/ word processor/data base/graphics. 3 disks for £24.

M7019: RETAIL POINT OF SALE Control of stock/debtors/invoicing.

M7020+: STATISTICAL TOOLS Utilities to determine sample sizes and confidence intervals, perform randomisation tests, generate randomisation plans, calculate distributions, and morel Two disks £18.

M7021+: LOTUS UTILITIES/WORK-SHEETS Print formulae, install EGA, prepare text for input into worksheets, set up 640K virtual memory, install on hard disk, etc. 2 disks £18.

M7022+: INCOME AND EXPENSE TRACKER which records input of operations and has a reporting system. 2 disks £18.
M7023+: SINGLE ENTRY ACCOUNTING —

general ledger, accounts receivable, accounts payable, inventory, payroll and depreciation. Two disk set £18.

M7024: PAYROLL SYSTEM Comprehensive, menu-driven system for small to medium-sized companies.

M7025+: LOTUS UTILITIES/WORK-SHEETS - Front end for easier access and worksheets - cheques, loans, mailing list, time control, printer utilities, finances, etc. Two disks £18.

M7026+: SYMPHONY TIPS AND WORK-SHEETS – tips on using word processor, importing multiplan data, using sidekick; applications for banking, insurance and medical; also 5 year business plans; disk labels, and lots more. 6 disks for £42.

M7028: MANAGING MONEY - Assists in making your capital grow. Extensive control of personal finances.

#### DATA BASE MANAGEMENT

M143+: FAMILY TREE New version – 4 – of Genealogy on Display is now available. Two disks £18. Charts family relationships. M8012: LABEL PRINTING Print labels for all sorts of uses, as well as control mailing lists.

M8013: FREE FILE A menu-driven, easy to use relational data base that allows 100 fields and up to 2 billion records. Does calculations and comparisons. Powerful enough for advanced use. Easy enough for beginners. M8014: INSTANT RECALL Memory-resident database to record and access information without leaving programmes.

M8015: INVENTORY/STOCK CONTROL A menu-driven system for keeping inventories.

M8016: MAIL MANAGER FOR MULTIMATE Menu-driven label producer. Lists created can be accessed by Multimate, merged with forms, etc.

#### **EDUCATION**

M9007: SECONDARY MATHEMATICS A collection of Basic programmes that instruct in equations, areas, logarithms, determinants, etc.

M9008+: 'C' TUTOR, - Comprehensive and easily followed course in the 'C' programming language. 2 disks. £18.

M9009+: PASCAL TUTOR – A two disk set that suits both the novice and experienced programmer, with references to Generic and Turbo Pascal. £18.

M9010: INTRODUCTION TO 8ASIC PRO-GRAMMING with Games — a well written tutorial on Basic, plus illustrative games.

M9011: TEACHER'S GRADEBOOK - Keeping track of test marks and providing comparisons and reports.

M9012: ANSWER CHECKER Compares words, sentences, terms, questions, answers.

M9013: STRUCTURED PROGRAMMING TUTORIAL & AID Design and document structure of programmes. Especially suits Turbo Pascal.

#### **GENERAL**

M9501: DIETERS FRIEND Provides details of 27 nutrients in different foods, etc. and compares with standards. Needs Basic.

M9502: SPORTING ADMINISTRATION – helps those running sporting events to keep track of scores/results, match opponents, print reports, etc.

M9503+: 8IBLICAL QUOTES – A two disk set of 14800 cross-references to 7956 verses of the new Testament, £18.

#### SHAREWARE REQUIRED FOR INTERNATIONAL DISTRIBUTION

We have extensive local and overseas marketing facilities and require quality software for distribution.

This is your chance to break into the INTER-NATIONAL market at no cost to you. Submissions should be sent to our Chief Executive at the address below.

#### CP/M

Call or write for free catalogue.

#### **PUBLIC DOMAIN NEWSLETTER**

For news, reviews, views and how to use public domain software subscribe to our bimonthly newsletter and keep informed on the free programmes that help your computer to serve you. Only £12 per annum. Includes updates to catalogue.

#### ORDERS:

When ordering individual disks, the first disk costs £10, the second £8, then £6 for each additional disk. Price of special sets is as indicated in listing. Add £2 postage plus 15% VAT. Orders must be prepaid.

PAYMENT BY MAIL TO: SELTEC COMPUTER PRODUCTS LTD, "Farley Hall", Wokingham Road, Bracknell, Berkshire RG12 5EU

TELEPHONE ORDERS: (0344) 86 3020 Pay by Mastercard or Visa. Emergency No: (0344) 56029

#### MAIL AND TELEPHONE ORDER ONLY.

We cannot guarantee the suitability of public domain/user-supported software for users' needs or equipment.

# PC PROGRAMMES FOR ONLY £2!

From the thousands of programmes we have collected from public domain and user-supported software we bring you a special selection of the best utilities available — special purpose programmes that you may choose in any combination that you wish.

Choose any number for only £2 each (service charge), with a minimum of six programmes, and we transfer them on to one (or more) of our disks for you.

We include source coding where possible. The programmes are documented, where required. Disks are formatted for MS-DOS 2. or greater. 360 k. Programmes are intended for the IBM-PC or close compatibles.

### EFFICIENCY WITH FILES AND COMMANDS

U1. DIRECTORY CONTROL. Returns you to a previous directory whose name it saves.

U2. RAMDISK. Very good ramdisk creator – like a memory-resident disk drive.

U3. WINDOW TOOLS. Mini Sidekick with memory-resident editor, timer, ASCII reference.

U4. FAST DISK. Speeds up activity and processing of many programmes.

U5. FILE MANAGER. Excellent general purpose file manager that copies, deletes, views, etc. Many features.

U6. DIRECTORY LISTER. Creates directory lists for comments. Saves to disk.

U7. DIRECTORY PATHS. Lets programmes write to other directories.
UB. KEYBOARD DEFINER.
Redefines keyboard to suit own needs.

U9. SPACE. Shows the amount of free space on disk in thermometer style.

U10. SUPERIOR DIRECTORY Shows disk directory with file attributes which are active. Also sorts by name, date, size, extension. Accurate for hard disk.

U11. BACKED UP. Indicates which hard disk files have not been backed-up.

U12. NEW FILES. Lists files that you created today.

U13. SPEEDKEY. Increase speed of cursor.

#### FILE PRINTING/EDITING

U101. PRINTER SWAP. Swaps line printer assignments for easier printing.

U102. WORDSTAR CONVERTER. Superior converter of wordstar to ASCII and reverse from document file.

U103. DISK COVER DIRECTORY. Prints directory in size suitable for pasting on disk jacket.

U104. COMMAND EDITOR. Very good editor of operating system commands.

U105. BANNER. Prints wide banners on your printer.

U106. LISTER. Prints documentation, adding page numbers.

U107. PRINT CONTROLLER. Gives extensive control of printer settings — bold, italics, compressed, etc. Epson compatible.

U108. NOT PRINT. Redirects computer output to the screen.

U109. DARKEN. Overstrikes a text file to obtain darker print.

U110. MERGE. Merge sorted files into one sorted file.

U111. TEXT FORMATTER. Processes text files for printing with special features imbedded in output – bold, italics, etc.

U112. SEARCH/REPLACE. Search for and replace characters.

U113. CUT & PASTE. Allows movement of parts of documents between files.

U113. NOTEPAD. Ready at hand notepad. Memory resident.

U114. TEXT INDEX. Indexing for text files. Mark words for listing. U115. WORDSTAR INDEX. Indexing system for Wordstar.

U116. UNDERLINE STRIPPER. Strip underline from Wordstar files. U117. KEYBOARO DEFINER. Key-

board redefiner for Wordstar.
U118. WORDSTAR COLOUR. Adds
colour to Wordstar.

U119. WORDSTAR NUMBERS. Add and remove numbers to paragraphs in Wordstar files.

U120. WORDSTAR CHARACTERS. Character look-up programme.
U121. EXECUTABLE PATCHES. Standalone Wordstar patches.

U122. WORDSTAR GREEK. Obtain Greek characters in Wordstar documents.

U123. PROGRAMME EDITOR. Editor for programmers, with multi-

ple windows. U124. TEXT EDITOR. Editor with major commands, without frills.

U125. LAST LINES. Types the last specified number of lines in a file. U126. FAST LISTING. Fast listing of files by extension.

U127. SQUEEZE LIST. Lists squeezed library files.

U128. COUNT. Counts characters, words, lines, pages in a textfile. U129. PRINTER PATCHES. Extensive collection of printer patches for wordstar.

#### FILE LOCATING

U201. SMALL FILE FINDER. Locates files in subdirectories. Small tightly coded.

U203. FILE SEARCH. Memory-resident. Locates files in subdirectories

U204. CHARACTER SEARCH Searches disk for character or string.
U205. FILE FINDER. Locates and lists files, allows deletion of unwanted files. Act from within programme.

U206. NEW GREP. Matches file patterns. Has 'C' source.

#### FILE READING/DISPLAY

U301. TEXT READER. Excellent text display utility with many features. Scrolls, reads one page at time, goes to end, beginning, etc.

U302. READ SQUEEZE. Read squeezed files without physically unsqueezing.

U303. READ BACKUPS. Read backup disks of your hard disk. Needs Basic.

U304. TREE DIRECTORY. Displays a tree directory of files, including sub-directories.

U305. TRACK READER. Reads sectors and tracks in hex and ASCII.
U306. BROWSE. Examine files with 4 way scrolling.

U307. DUMP. Gives an ASCII/HEX display of any file.

U308. DIRECTORY READER. Read a directory from or to a certain point. U309. KEYBOARD BUFFER. Keyboard buffer of 160 characters. U310. SYSTEM SHELL. Operating system shell that interfaces with Crosstalk, 1-2-3, and Multimate.

#### **EQUIPMENT HANDLING**

U401. DRIVE CLEANER. Runs the drive for head cleaning disk.
U402. CORELOOK. Gives memory content in HEX and ASCII.
U403. SCREEN SAVE. Blanks screen if not used for several minutes. Saves screen wear.
U404. DISKPARK. Positions the

U404. DISKPARK. Positions the hard disk head key for safety when travelling or moving computer.
U405. COLOUR CONVERTER. Displays colours as shades of grey.

#### FILE MOVING

U501. SWEEP. Famous file-handler. Reads, mass copies, deletes, etc. U502. REDIRECTS output to a disk file.

U503. NIMBLE DISK. Helps you move more easily around a hard disk. U504. SECTOR RETURN. Recovers deleted first sectors.

U505. SELECTIVE COPYING. Copy programme using menu system. U506. SELECTIVE DELETION. Programme delete using menu system. U507. ENHANCED COPYING. Copy several unrelated programmes with the same command.

U508. NEW MOVE. Rename and move programme to another directory without copying.

U509. TOTAL ERASURE. Totally erases disk, including format. U510. NEW DISKCOPY. Good diskcopy with extra features. Copies whole disk. Sidesteps and signals faulty sectors.

### FILE ORGANISATION AND CHECKING.

U601. ARCHIVER. Superior file compressor and library creator.
U602. FILE CORRUPTION. Fast checker for detecting corrupted files.
U603. DISK SQUEEZE/UNSQUEEZE Squeezes and unsqueezes all files on a disk.

U604. PROTECT/UNPROTECT. Avoids accidental erasure of important files..

U605. SECRET FILES. Make, go to, or remove a secret directory.

U606. SQUEEZE/UNSQUEEZE. Compresses files to save space. Also uncompresses.

U607. LIBRARY CREATOR. Combines files into libraries. Adds to, deletes, extracts files.

U608. LIBRARY DISPLAY. Displays the directory of a library. Related to above programme.

U609. NEW NAME. Changes volume name of a disk.

U610. FILE COMPARISON. Intelligent file comparison programme which detects differences between files.

#### SPECIAL FEATURES

U701. CALENDAR. Display of any month or year.

U702. NEW DATE. Changes date of file entry in disk directory.

U703. BYTE CONVERTER. Converts all bytes to 2 byte (7 bit) for serial transfer.

U704. COMPILING AID. Simplifies, automates compiling and linking. U705. ALARM. Sets time for alarm to sound.

U706. NEW TIME. Sets system time and clock.

U707. DOS HELP. Assistance with dos commands displayed on screen. U708. GET TIME. Simplifies getting time and date.

U709. CLOCK. Shows time on screen while you work.

U710. CALCULATOR. Memory-resident for convenient access.

### FILE ALTERATION/RECOVERY/ REPAIR

U801. FILE RECOVERY. Retrieves a programme you have just erased. U802. DEBUG TIPS. Tips on using debugging programme effectively. U803. DISK PATCHER. Reads and patches disk contents. Altering files, repairing corruptions, allowing unerase and creating files from memory.

U804. LOCK/UNLOCK. Protects files from unauthorised access with simple encrypting technique.

#### **ORDERS**:

The service charge for each programme is £2. There is a minimum charge of £12 (six programmes) plus £2 for postage and packaging. Add 15% VAT to total. ORDERS MUST BE PREPAID.

PAYMENT BY MAIL TO: SELTEC COMPUTER PRODUCTS LTD Farley Hall, Wokingham Rd, Bracknell, Berkshire RG12 5EU. U.K.

TELEPHONE ORDERS: Pay by Mastercard or Visa. (0344) 86 3020, (0344) 56029.

We cannot guarantee the suitability of programmes for users needs or equipment.

CIRCLE NUMBERS BELOW AND SEND TO US WITH PAYMENT AND YOUR NAME AND ADDRESS. OR TELEPHONE US WITH THE PARTICULARS. SEE ABOVE.

1 2 3 4 5 6 7 8 9
10 11 12 13 101 102 103 104 105
106 107 108 109 110 111 112 113 114
115 116 117 118 119 120 121 122 123
124 125 126 127 128 129 201 202 203
204 205 206 301 302 303 304 305 306
307 308 309 310 401 402 403 404 405
501 502 503 504 505 506 507 508 509
510 601 602 603 604 605 606 607 608
609 610 701 702 703 704 705 706 707
708 709 710 801 802 803 804

# XT-Compatible 0 Megabytes

- The PC88 Turbo
- Legal BIOS
- NEC V20 Super Processor
- Switchable 4.77/8 MHz Clock
- 640K RAM
- 20MB Half Height Hard Disk
- 360K half Height Floppy
- Parallel Printer + RS 232 Serial ports

- Monographic/Printer card
- 130W Power Supply
- Professional Keyboard
- "Hi-Res 12"" Green Monitor
- MS-DOS 3.2
- Full Set of Manuals
- 8 Expansion Slots
- 12 Months Warranty
- Clock/Calendar with Battery Back-up

# AT-Compatible legabytes

0 or 1 Wait States

- The PC-286 Turbo
- Legal Bios
- Switchable 6/8/10 MHz
- 640K RAM
- 20 MB Half Height Hard Disk
- 1.2 MB Half Height Floppy
- Parallel Printer + Two RS232 Serial Ports
- Clock/Calendar with Battery Back-up

- Monographic/Printer card200W Power Supply

- Professional Keyboard"Hi Res 14"" Green Monitor
- MS-DOS 3.2
- Full Set of Manuals
- 8 Expansion Slots
- 12 Months Warranty

### **OPTIONS**

- 30 MB Hard Disk Drive
- Upgrade 40 MB Hard Disk Drive
- Upgrade £365
   14" Colour Monitor Upgrade
- 14" Hi Res Colour Monitor and EGA Card Upgrage £395
- EGA Card £165

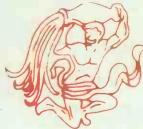

ILONEX (UK) Ltd.

Please feel free to visit our showroom for demonstration

RAYS HOUSE, NORTH CIRCULAR ROAD, STONEBRIDGE PARK, LONDON NW10 7XR TELEPHONE: 01-965 3225

# IGNORE THE REST - WE ARE THE VERY BEST

#### olivetti M28

40 Mb Hard Disk 8MHz Clock Speed 512 RAM MSDOS Olivetti Monitor Olivetti Keyboard

£2695.00

#### olivetti M28

20Mb Hard Disk 8MHz Clock Speed 512K RAM MSDOS Olivetti Monitor Olivetti Keyboard

£2195.00

#### olivetti M24 SP

10MHz Clock Speed 20Mb Hard Disk 640K RAM MSDOS Olivetti Monitor Olivetti Keyboard

£1825.00

#### olivetti M24

20Mb Hard Disk **Olivetti Monitor** Olivetti Keyboard 640K RAM MSDOS

Mono Monitor

25CPS Daisywheel

£1675.00

| PC1512SD — Mono Monitor   | £449.00 |
|---------------------------|---------|
| PC1512DD — Mono Monitor   | £559.00 |
| PC1512SD — Colour Monitor | £619.00 |
| PC1512DD — Colour Monitor | £729.00 |
| PC1512HD 10Mb -           | £799.00 |
| Mono Monitor              | 1799.00 |
| PC1512HD 20Mb -           | £899.00 |
| Mana Manitar              | LOSS.UU |

WE SUPPLY EVERYONE FROM LEADING UK COMPANIES, GOVERNMENT DEPARTMENTS, EDUCATIONAL ESTABL ISHMENTS, LOCAL AUTHORITIES, THE COMPUTER TRADE TO SMALL BUSINESSES AND THE PRIVATE INDIVIDUAL – ANYWHERE IN THE WORLD!

#### CALLUS NOW - IN YOUR AREA!

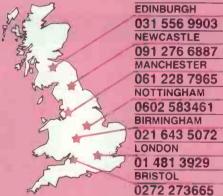

NOTTINGHAM 0602 583461 **BIRMINGHAM** 021 643 5072 LONDON 01 481 3929 BRISTOL

#### olivetti M24

Olivetti DY300

Twin Floppy Disk Drive Olivetti Monitor Olivetti Keyboard 640K RAM MSDOS

£1395.00

#### **AMSTRAD**

Complete systems Discount for quantity

Free UK Delivery on all **Amstrad PC orders** 

#### olivetti M19

Twin Floppy Disk Drive Olivetti Monitor Olivetti Keyboard 256K RAM MSDOS

£845.00

£249.00

#### Tandon Complete Systems

PCX 256K 10Mb, Screen £999.00 Keyboard, MSDOS PCX 256K 20Mb, Screen, Keyboard, MSDOS £1175.00 PCA 20 512K 20Mb, Screen, £1645.00 Keyboard, MSDOS PCA 30 512K 30Mb, Screen, £1925.00 Keyboard, MSDOS

#### TOSHIBA 3100 Portable

80286 Processor, 8MHz, 640K RAM, 10Mb Hard Disk, 720K Floppy Serial/ Parallel Port, Weight 15lbs £2695.00

#### TOSHIBA 2100 Portable

8086 Processor, 7MHz, 640K, RAM, 10Mb Hard Disk, 720K Floppy Serial/ Parallel Port, Weight 13lbs £2195.00

| PC1512HD 10Mb —<br>Colour Monitor                | £969.00            |
|--------------------------------------------------|--------------------|
| PC1512HD 20Mb — Colour Monitor                   | £1069.00           |
| PCW8256 Word Processor<br>PCW8512 Word Processor | £339.00<br>£425.00 |

MS Word 3

#### PRINTERS Epson FX85 160CPS & NLQ £339.00 Epson FX105 160CPS & NLQ £420.00 Epson LQ800 180CPS & NLQ £465.00 Epson LQ1000 180CPS & NLQ £595.00 Epson SQ2000 Ink Jet £1295.00 Printer Olivetti DM280 160CPS £310.00 & NLQ Olivetti DM290 160CPS £365.00 & NLQ Olivetti DM286 220CPS £450.00 & NLQ Olivetti DM296 220CPS £558.00 & NLQ Olivetti DY 200 £318.00

| 30CPS Daisywheel                          | £548.00          |
|-------------------------------------------|------------------|
| Olivetti DY800<br>80CPS Daisywheel        | £995.00          |
| NEC Pinwriter P6                          | £395.00          |
| NEC Pinwriter P7                          | £460.00          |
| Canon LBP-8A1 Laser Printer               | £1995.00         |
| Canon LBP-8A2 Laser Printer<br>1.25Mb RAM | £2995.00         |
| OKI Laserline 6 Laser Printer             | £1625.00         |
| Amstrad DMP3000 110CPS & NLQ              | £150.00          |
| SOFTWARE                                  |                  |
| DBase III Plus                            | £349.00          |
| Framework II                              | £330.00          |
| GEM Collection                            | £75.00           |
| Lotus 123                                 | £2 <b>49</b> .00 |
|                                           |                  |

| Multimate Advantage                                  | £275.00   |
|------------------------------------------------------|-----------|
| Multiplan II                                         | £125.00   |
| Olitext                                              | £125.00   |
| Psion Exchange                                       | £250.00   |
| SMART Software                                       | £395.00   |
| Symphony                                             | £349.00   |
| Wordstar 2000                                        | £236.00   |
| Wordstar 1512 for Amstrad<br>Supercalc 3 for Amstrad | £100.00   |
| Sidekick for Amstrad                                 | £25.00    |
| Relfex for Amstrad                                   | £55.00    |
| Superkey for Amstrad                                 | £25.00    |
| All Microsoft Packages Large                         | Discounts |
| All Lotus Packages Large                             | Discounts |
| All Multisoft                                        | Discounts |

# Piccani

Piccadilly Micros, Warwick Chambers, 14 Corporation Street, Birmingham B2 4RN. Telephone: 021 643 5072. Telex: 334264

★ 12 months warranty ★ 7 day money back guarantee ★ Next day del. available ★ On site maintenance contracts available ★ Finance plans available

# Computer Enterprises

85 Quicks Road, Wimbledon, London SW19 1EX. Tel: 01-543 9144 Telex: 946240 CWEASY G (Ref. 19005565), Prices are exclusive of VAT, Delivery

#### COMPUTERS UNBEATABLE OLIVETTI PRICES M24 10Mb HD, 640k-Olivetti, Mono ......£1295 M24 20Mb HD, Mono/30Mb HD ......£1499/£1595 £1295 TANDON PC AX 80M b HD, Mono/Colour ..... £2995/£3395 XFN i-10 10Mb HD. 1×1.2Mb FD. 512k £1545 V286 20Mb/40Mb £1995/£2590 XEN-i-20 20Mb HD, 1×1.2Mb FD, 512k....£1945 XEN-i-45 45Mb HD, 1×1.2Mb FD, ....£1890 M24 20Mh HD. Colour/30Mh HD ...... £1690/£1790 PCA 30 1 × 1.2Mh, 512k, 30Mb HD.... Amstrad PC 10Mb, Mono/Colour....., £795/£925 Amstrad PC 20Mb, Mono/Colour.... £850/£1000 M24 SP 20Mb HD, 640k-Dlivetti Mono ......£1850 VPC II DD/20 ... £950/£1150 2Mb RAM. M28 20Mb HD, 640k-Dlivetti, Mono, .....£2595 M28 40Mb HD, 640k-Olivetti Mono ......£2995 EPSON Z-148 Twin Floppy, 256k .....Z-158 Twin Floppy, 767k, EGA Card . £990 TOSHIBA PC + 20Mb HD Mono/Colour......£1395/£1495 Amstrad PC DD Mono/Colour ......... £550/£695 £1850 T2100 Twin Disk PC AX 20Mb HD, Mono/Colour .... £ 1995/£2395 \_\_\_£1575/£1750 T3100 640k, 10Mb. Z-171/181 Laptop PC.... PC AX 40Mb HD, Mono/Colour ...... £2395/2795 £2395

| * *                                                                     | * STOC           | K CLEAR                                                                                                    | ANCE *                                                                  | * *                                                                                                    |
|-------------------------------------------------------------------------|------------------|----------------------------------------------------------------------------------------------------|-------------------------------------------------------------------------|----------------------------------------------------------------------------------------------------|
| Tecmar 15Mb HD for Mac,£995<br>Televideo 20Mb HD, Mono,£999<br>SOFTWARE | Drawing register | sys [Agr] . £100 QSA Ex-demo [IBM] . £150 QSA Ex-demo [IBM] . £150 Q-Rel [IBM] . £50 Rel see [Soot [IBM] . £159 Rel see [Prolog [IBM] . £50 Rel see [Soot [IBM] . £50 Rel see [Soot [IBM] . £50 Rel see | Diverti DM280/DM290 _ £150/1300<br>Diverti DM280 96cps NLD/40 cps<br>L0 | Dubie six shooter £130 Senal Interface for Canon £25 Serial Interface for Juki. £30 Senal Interface for MT80 £20 MONITORS Apricot 9/12 "monomon £95/£125 |

|                                                    |                       | CAD PRODU                                                                                                    | PLAN                     |                               |                     |
|----------------------------------------------------|-----------------------|----------------------------------------------------------------------------------------------------|--------------------------|-------------------------------|---------------------|
|                                                    |                       | SAD PRODU                                                                                                    | 1013                     |                               |                     |
| PLOTTERS                                           |                       | GRAPHICS & CAD SOFTWARE                                                                                                    |                          | Page PerfectPPS/Enhanced PPS  | £350                |
| Roland Plotters                                    | A2,40 cm/s (new)£3295 | Autocad with ADE1/ADE2/ADE3                                                                                                |                          | PPS/Enhanced PPS              | £450/£699           |
| DPX2000 HP.GL                                      | A3,20 cm/s£675        | AutoSketch                                                                                                    |                          | Mac-Draft                     | £195                |
|                                                    | A3,30 cm/s            | Cadkey 2D & 3D                                                                                                    | £2500                    | Ready Set Go Three (Mac)      | £ Z30               |
| DXY880A HP.GL                                      |                       | Daxcad (2D Drafting)                                                                                                    | £1750                    | Ventura                       | £595                |
| DXY885 HP.GL                                       | A3,20 cm/s            | Generic CADD 2.0                                                                                                    | £99                      | INPUT DEVICES: DIGITISERS     |                     |
| DXY980A HP.GL                                      | A3,30 cm/s£1195       | Hi-Wire (Scematic Design)                                                                                                  | £799                     | Calcomp 2212012×12", 4BC      | £710                |
| DXY990 HP.GL                                       | A1,45 cm/sNEW CALL    | ProDesign II                                                                                                    | £235                     | Calcomp 22180 12×18", 4 BC    | £795                |
| DPX3300 HP.GL                                      | AO£9150               | ProDesign II                                                                                                    | £950                     | Calcomp 25120 12 × 12", 4 BC  | £910                |
| Calcomp                                            | AO£3995               | Smartwork (Circuit-board design)                                                                                           | £895                     | Calcomp 25180 12×18", 4 BC    | £1195               |
| Colourwriter                                       |                       | Turbocad (2D Drafting)                                                                                                    | £275                     | Cherry Digitiser A3pen, 4 BC  | £495                |
| HP 7470                                            | A4£995                | GRAPHICS SDFTWARE                                                                                                    |                          | Houston Hi-Pad                | £650                |
| HP 7475                                            | A3£1495               | Chartmaster/Signmaster                                                                                                    | £277/£228                | MacTablet9"×6" for Mac        | £345                |
|                                                    |                       | Diagramaster/Mapmaster                                                                                                    | £255/£295                | Summasketch 12" × 12"         | £395                |
| HP 7550                                            | A38-Pen£2995          | Doddle Laser (CAD & OTP)                                                                                                   | £695                     | Summasketch 18"×12"           |                     |
| HP 7585                                            | AO-A1£9995            | Domino                                                                                                    |                          | Summasketch Bitpad-2          | £375                |
| Hitachi 672 HP.GL                                  | A3£490                | Enerchart                                                                                                    | £238                     | MICE                          |                     |
| Houston DMP 42                                     | A2£2995               | Energraphics                                                                                                    | £195                     | Logimouse C7                  | 583                 |
| Houston DMP 52                                     | A 1/A2£3850           | Executive Picture Show                                                                                                    | £275                     | Manager Mouse                 | £116                |
| Houston DMP 52MP                                   | A1/A2£5500            | Fleet Street Editor                                                                                                    | £149                     | Manager Mouse (Cordless)      | £175                |
| Houston DMP 55                                     | A1/A2£4000            | Freelance/Plus                                                                                                    | £225/£295                | Maynard Mouse (Bus or Ser)    | £135                |
|                                                    |                       | Gem Collection/Draw                                                                                                    |                          |                               |                     |
|                                                    |                       | Gem Graph/Wordchart                                                                                                    | £120/£90                 |                               |                     |
|                                                    |                       | Graphwriter Combination                                                                                                    | £395                     |                               |                     |
| Taxan KPL/10                                       | A30-FBII              |                                                                                                    |                          |                               |                     |
|                                                    |                       | Page Maker Mac                                                                                                    | £195                     | ,                             |                     |
| Houston DMP 56E<br>Sekonic SLP 430<br>Taxan KPL710 | AD                    | Gem Collection/Draw<br>Gem Graph/Wordchart.<br>Graphwriter Combination.<br>Harvard Presentation Master.<br>Page Maker Mac. | £120/£90<br>£395<br>£230 | Microsoft Mous's (Bus or Ser) | £140<br>£150<br>£95 |

|                                                                                    |                | DD-ONS                             | & P         | ERIPHER!                                    | LS           |                                                                      |           |
|------------------------------------------------------------------------------------|----------------|------------------------------------|-------------|---------------------------------------------|--------------|----------------------------------------------------------------------|-----------|
| DESCRIPTION DOT ASSESSED.                                                          | _              |                                    |             |                                             |              |                                                                      | Caro      |
| A PARTIERS DOT MATRIA                                                              | £100 (5305     | Darker Magaziacki                  | £225 (£515  | Philips CM88/3 Multisync 14                 | COEF CACE    | Microsoft Mach 10 w/windows                                          | £396      |
| Prother M1100 100cne/26 Ni O                                                       | £950           | Prother MP26 40ons                 | £740        | Paneston CD19/CD19E                         | £333/£403    | Orchid 286E Turbo                                                    | £695      |
| Brother M1400 190cne/25 MID                                                        | £765           | Enlisen CD320                      | 6799        | Talung Chi. 1775 the Cuper by tor           | E43WE330     | Drchid 386 Turbo Card.                                               | £795      |
| Brother M1509 190cps/60 NID                                                        | 6380           | huki 6100/6200                     | £290/£500   | Tetung CAA 1380 14" burge IBM EGA           | £430         | Orchid Cram Ram 1 0Mb                                                | £395      |
| Brother M1709 240cne/65 NID                                                        | FAAS           | luki 6300/6500                     | £690/£1199  | Taxan 760 A BGA Card                        | £590         | Orchid Cram Ram 2 0Mb                                                | £495      |
| Brother Twinwriter 5                                                               | £965           | NEC 3530 33cns (P)                 | £1495       | Taxan Super Vision 760 14" EGA              | £450         | Orchid Tiny Turbo 286                                                | £495      |
| Brother 2024L 160cps/96 NLO                                                        |                | NEC 7715 (S)                       | £1495       | Taxan Suner Vision 770 14" Multisync        | £595         | Victor Ram 512k                                                      | £249      |
| Canon PJ 1080A colour                                                              | £399           | NEC 8800 55cps (PI                 | £945        | Taxan Super Vision 860 16" (EGA)            | £750         | DIED ON CAUSANCES IFAIR CADDE                                        |           |
| Canon PW 1080A/1156A                                                               | £250/£350      | NEC Elf-360                        | £315        | Termar Colour (IBM-PC)                      | £699         | DISPLAY ENHANCEMENT CARDS                                            | 5250      |
|                                                                                    |                |                                    |             |                                             |              | ATI EGA Wonder EGA CGA MGA                                           | £290      |
| Comman \$400 100 0 122 and 100 and                                                 | C27E           | Oliveral DV4ED/DV8DD               | C7E0/C806   | THE . THAT CAN FRA COS COLO.                | CADE         |                                                                      |           |
| Citizen MSP 20-P 80 col 200cos                                                     | £395           | Qume 11/40-55                      | £1100/£1299 | Wyse WY-700+Card (1280×800)                 | £850         | Everex EGA Card Micro Enhancer<br>Genoa Super EGA, CGA, MDA, TGA, PG | A £260    |
|                                                                                    |                | Qume Pro-20/11-90                  | E450/E1350  | COMMUNICATIONS                              |              | Hercules Colour                                                      | £120      |
| Citizen MSP 35 132 col 35cps                                                       | £590           |                                    |             | COMMUNICATIONS Breakout 1200 Internal Modem | ****         | Hercules In Colour                                                   | 6775      |
| Citizen MSP 35 132 cot 35cps<br>Diconix Ink Jet, 11"×6.5"×2"<br>Epson EX800/EX1000 | £399           | LASER                              |             | Breakbut 2400 QuattroCard + S/W             | £550         | Hercules/Plus                                                        | £100 £22E |
| Epson EX800/EX1000                                                                 | £395/£495      | AST Turbo Laser                    | £3500       | Dataflex V21/V23 Int Modem (Haves)          |              | Olivetti EGC Card                                                    | EADS.     |
| Enson EX800/EX1000cps                                                              | £315/£395      | Apricot Laser                      | £2695       |                                             |              | Orchid EGA Card                                                      | £100      |
| Epson JX-80 Calour                                                                 | £395           | Canon LBP8-A1/LBP-8A2              | £1795/£2495 | Datatiex VZ1/VZ3 Int Modem (Hayes)          | £29U         | Drchid Turbo EGA                                                     | CERO      |
| Encon 1 0 2500                                                                     | £750           | Datamenducts DRP300                | £3500       |                                             |              | Orchid Turbo PGA                                                     | C006      |
| Epson LQ800/LQ1000<br>Epson LX86 NLQ                                               | £460/£595      | Dataproducts DBP600                | £5250       | Hayes Smartmodem 1200/1200B                 | .,1430/1.593 | Paradise EGA Card                                                    | £100      |
| Epson LX86 NLQ                                                                     | £210           | HP LaserJet Serial 8ppm            | £1495       | Miracle WS3000 V21/V22/V23                  |              | Quad EGA Presync                                                     | £235      |
| Epson SQ2000                                                                       | £1395          | HP LaserJet Plus (P&S)             | £2295       |                                             | £353         | Teacmar EGA Master                                                   | £250      |
| Epson SQ2500 ink Jet                                                               | £1100          | HP LaserJet 500+                   |             | Miracle WS4000 V21/V23 AA AD                | £436         | Vega deluxe EGA                                                      | £250      |
| Fujitsh DL2400/DL2600                                                              | EB45/E1150     | Oki laserline 6,6ppm               | £1495       | Pace Series 4 V21/V22/V23 AA AD             |              |                                                                      |           |
| Fujitsh DX2100/DX2200                                                              | £395/£495      | Olivetti PG101 8ppm                | £1850       | Pace Series 4 V21/V22/V23 AA AU             | CE 20        | INTERNAL HAD DISK & CARDS<br>FileCard 10Mb HC                        |           |
| Juki 5510/5520 colour                                                              | £269/£379      | QMS K8 Laser 6ppm                  | £1995       | Quattro Card V21/V22/V23 V22 BIS./V23 1NT   |              | FileCard 10Mb HC                                                     | £595      |
| Kaga Taxan KP810/910                                                               | £260/£299      | Qume Laser 10/Plus                 | E2250/E2800 | Quattro V21/V22/V23/V22 BIS                 |              | FileCard 20Mb HC                                                     | £650      |
| NEC P5 220cps, 77 NLQ                                                              | £699           | Ricoh Laserflow                    |             | C Committee Committee                       |              | HardCard 20 20Mb HC                                                  | £575      |
| NEC PSXL (p) colour                                                                | £895           | MAACE CCAMMERC                     |             | Steebek Minimo V21/V23 AA AD {Have          |              | Seagate 30Mb HD                                                      | £         |
| NEC PR/P7                                                                          | FA1D/FARS      | IMAGE SCANNERS Canon Image Scanner | 29750       | Tandata TM512 V21/V23 AA AU (Hay)           | SI £245      | Seagate 40Mb HD                                                      | £         |
| Oki 182/192/193                                                                    | E269/E319/E399 | Microtek Scanner                   | £1650       |                                             |              | Tandon Business Card 21Mb HC                                         | £425      |
| Olivetti DM100                                                                     | £190           | Ricoh Scanner                      | £1106       | AOD-ONS & UPGRADES                          |              | TAPÉ BACK-UPS                                                        |           |
| Olivetti DM280/DM290                                                               | £290/£350      | Pacon Scanner                      | E 1733      | AST Flashpack 9 54mhz NEC V300              | £285         | Cipher 5210 25Mb Tape Streamer                                       | 6650      |
| Olivetti DM295                                                                     | £495           | MONITORS                           |             | AST Premium Piggy Back 1Mb                  | £395         | Cipher 5400 60Mb Tape Streamer                                       | €1125     |
| Olivetti DM580 132 col 80/160cps                                                   | £550           | NEC Multisyne 13" 800 x 560,       | PGA, EGA,   | AST Rampage AT 1.5 Mb                       | £540         | Everex Tage Streamer 60Mb External                                   |           |
| Panasonic KX1590/1595                                                              | £275/£520      | CGA                                | £545        | AST Flashpack 9.54mhz NEC V300              | £590         | Everex AT Tape Steamer 60Mb Interna                                  | €1025     |
| Toshiba P321 80 col                                                                | £495           | Genius A4 (736*1008),              | £1695       | AT Multi Function DK-3 Mb                   | £295/E595    | Everex XT Tape Streamer 60Mb Interna                                 | £1195     |
| Toshiba P341E 3 in 1                                                               | £595           | Hitachi CM1455AE 14" 720 pixel P   | GA£850      | Above Board/AT with 2Mb                     | £775         | Tallgrass 1020e TS 20Mb External                                     | F950      |
| Toshiba P351 3 in 1                                                                | £825           | Hitachi CM1455SE 14" 720 pixel E   | GAE710      | Above Board/PC with 2Mb                     |              | Tallorass 1020; TS 20Mb Internal                                     |           |
| Toshiba P351C 3 in 1 colour                                                        | £1150          |                                    |             | - EMS Card OK/2 Mb                          | £250/£695    | Tallgrass 1040e TS 40Mb External                                     |           |
|                                                                                    |                |                                    |             |                                             |              | Tallgrass 1040; TS 40Mb Internal                                     |           |
|                                                                                    |                |                                    |             |                                             |              |                                                                      |           |

#### ACCOUNTS PACKAGES DATA BASE PACKAGES £125/£220 Uucksilver £125/E220 Clipper (dBase compiler) £345 DBase II/III Plus £270/£325 DataMaster £399 Dataflex (single/multi user) £995/£1295 Dmis II. £350 Omnis III..... Paradox/Informix..... £420/£750 Rafadox/informix Q & A R:Base 5000 R:Base System V Revelation (Single User) Sage Retrieve Sensible Solution (Su/Mu) Turbo Parabase £195 £225 £395 £525 SPREADSHEET PACKAGES £250 Statgraphics... Supercalc 4.... WORD PROCESSING SOFTWARE WORD PROCESSING SOFTWARE MS Word III MS Word with Mouse. Multimate Advantage. Manuscript. Samma III/IV Volkswriter Scientific. Volkswriter Deluxe. Word Three. Wordstar 2000 Rel.2 £355 £255 £280 £250 £275/£495 £250 £89 Wordstar + ...... Wordstar Four.... £280 £205 Wordstar Four Wordcraft Wordcraft Elite Wordcraft Imagemaster Wordperfect Wordstar/Professional £450 ....£250 .£165/£245 INTEGRATEO PACKAGES Ability/Ability Two ...... Jazz/Desq..... £95/£165 Jazz/Desq. Logistix. Open Access II. Psion Xchange (4int Package). Samna + Smart Integrated package... Symphony. Framework II). UTILITYS SOFTWARE OTHLITYS SOFTWARE Carbon Copy. CopyllPC/Spotlight... Copywrite/Zero Disk. Crosstalk Eureka: The Solver... Fastback... Lattice-C... Norton Utilities. £159 £30/£95 £50/£75 £50/£75 £69 £130 Sideways..... Sidekick (NCP)..... Top View... Turbo Editor Toolbox... Turbo Lightning. Turbo Pascal with 8087/Tutor... Tutbo C...

Xtree

....£50

Call if you don't see the software you

SOFTWARE

7 52698 or 0707 50913

2.20 3.10 2.20 3.10

3.90 3.10

4.50 4.00

# Computer Supplies

Rydal Mount, Baker Street, Potters Bar, Herts EN6 2BP Dept. PCW,

| Frinier Kibb                                                                                                    | ons                                                                                          |                                                                                              |                                                                                              |
|----------------------------------------------------------------------------------------------------|----------------------------------------------------------------------------------------------|----------------------------------------------------------------------------------------------|----------------------------------------------------------------------------------------------|
| Mixed types for quantity I                                                                                                    | breaks                                                                                       |                                                                                              |                                                                                              |
|                                                                                                    | 2+                                                                                           | 5+a                                                                                          | 12+                                                                                          |
| Atari XMM & SMM<br>1029<br>Red Brown Blue Green<br>Amstrad 8512/8256<br>OMP 2000<br>Anadex 8000/9000<br>Brother M1009<br>Red Brown Blue Green<br>HR 15/25 MS<br>Fabric<br>Canon PW1156/1080<br>Red Brown Blue Green | 3.80<br>3.70<br>4.90<br>3.90<br>4.10<br>4.70<br>3.50<br>4.95<br>3.30<br>3.40<br>3.20<br>4.70 | 3.00<br>3.10<br>4.60<br>3.60<br>3.80<br>4.20<br>3.00<br>4.65<br>2.90<br>3.00<br>2.70<br>4.20 | 2.80<br>2.90<br>4.20<br>3.30<br>3.50<br>3.90<br>2.80<br>4.25<br>2.60<br>2.70<br>2.50<br>3.90 |
| Red Brown Blue Green 700 Zip Pack C Hoh 8510 Commodere                                                                                                    | 3.50<br>4.95<br>2.40<br>3.60                                                                 | 3.00<br>4.65<br>2.10<br>3.00                                                                 | 2.80<br>4.25<br>1.90<br>2.80                                                                 |
| 1516/1526/4023<br>MPS 802<br>20122/4022<br>Red Brown Blue Green<br>MPS 801<br>Red Brown Blue Green<br>Vic 1515/1525<br>DPS 1101                                                                                     | 3.80<br>2.80<br>4.00<br>3.70<br>4.90<br>2.80<br>2.30                                         | 3.00<br>2.40<br>3.30<br>3.10<br>4.60<br>2.30<br>1.90                                         | 2.80<br>2.20<br>3.10<br>2.90<br>4.20<br>2.10<br>1.70                                         |

Red Brown Blue Gree Diablo Hytype 11 MS Fabric Epson FX MX RX 80 FX85 Red Blue 8rown Green LX/GX 80 MX FX 100 FX 105 LQ 1500 IBM PC 1512 Red Brown Blue Green
Juk! 6100 MS
SS 5510

Red Brown Blue Green MPS 803

2.40 3.30 2.40 3.40 3.40 2.50 2.40 3.30 1.90 2.40 2.70 4.20 3.00 3.00 SS10
Red Brown Blue Green
Kaga KP 810/910
Red Brown Blue Green
M/Tally MT 80 M/S
NEC PC 8023 Spinwriter 5500, **77**00MS 2.20 4.30 3.40 3.30 4.40 4.90 1.20 2.00 Fabric 3500 MS Fabric Pinwriter 2 4.10

3/7
Okt 80/82/83
Red Brown Blue Green
Olivetti
ET 121 231 TES 4/5 MS
Panasonic KXP 110
Qume IV MS
Fabric 2.70 3.40 2.40 3.80 Richo 16,15,13, & 1200 MS 2.10 4.20 2.30 2.30 3.00 2.70 2.40 4.90 2.70 2.70 3.80 3.10 Fabric
Selkosha GP 80
GP100/250
Shinwa CP80 M/S
Sliver Reed DXP 500MS
Smith Corona
D100/200

Star Gemini 10x 15x Red Brown Blue Gree NL 10 1.50 2.40 5.50 1.20 2.00 4.80 1.10 1.80 4.50 If the ribbon you require is not listed ring 0707 52698 and let us quote

#### **Computer Labels**

Continuous fanfold, sprocket fed 3,000+ 5,000+ 3.80 3.40 3.90 3.50 5.30 4.80 4.20 3.80 state no. of labels across the shee

Computer paper Plain fanfold, micro perted

| Size           | Weight | 1000's | Price per box |        |        |  |
|----------------|--------|--------|---------------|--------|--------|--|
|                | gsm    | perbx  | 1 box         | 3 bxs+ | 5 bxs+ |  |
| 11x9½          | 60     | 2      | 14.40         | 13.60  | 11.40  |  |
|                | 80     | 2      | 17.80         | 16.30  | 14.40  |  |
| EXACT A4       | 70     | 2      | <b>24</b> .00 | 21.30  | 18.20  |  |
|                | 90     | 1      | 15.20         | 12.70  | 11.00  |  |
| 11x141/2       |        |        |               |        |        |  |
| Plain or ruled | 60     | 2      | 20.10         | 17.10  | 15.50  |  |

#### **Swivel Bases** for Monitors

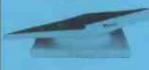

Pan tilt revolves around 360° 12.5° tiltable up and down adjustable by front mechanism.

12" Monitors £12.00 14" Monitors £15.00

# **Adjustable** Copy **Holders** A4 Adjustable desk clamping. Magnifying cursor line paper height adjustable clip, paper thickness adjustment. £20.90

#### **Printer Stands**

405 x 325 x 100mm

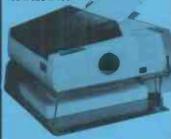

80 column printers 132 column printers £19.90 €24.90

#### The Space Saver

Paper feed and refold positioned one above the other. Dial controlled paper feed with adjustable deflectors ensures smooth flow and

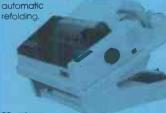

80 column £41.90 415 x 380 x 460mm

# Universal 51/4" Discs

Reversible with 2 notches and index holes. Lifetime guarantee, hub rings, envelopes, labels. Suitable for 40 or 80 track. Packed in plastic library. case.

10+ 50+ 100+ **9.40 8.50 7.60** 

Certified lifetime warranty hub rings, envelopes, labels

SS/DD 40 5.50 6.50 DS/DD 40 7.50 6.50 **DS/DD 80** 8.50 7.50

#### Unbranded 3½" Discs

Lifetime Guarantee/label sets SS/DD DS/DD 19.00 18.00

3M 51/4" Lifetime Guarantee 9.60 SS/DD 40 10.30 11.90 DS/DD 40 12.50 14.90 **DS/DD 80** 15.50 HD IBMPC AT 29.70 27.90 26.70

3M 31/2" Lifetime Guarantee SS/DD DS/DD

### Verbatim Datalife 51/4'

11.70 11.10 14.90 14.10 13.70 **DS/DD 40 DS/DD 80** 19.70 19.10 18.70

#### 3" Maxell Discs CF2/CF2D

Reversible 34.70 33.00 29.50 or DS

#### **3M Data Cartridges**

| 3M Code   | Storage<br>Capacity<br>MB | 1+            | 5+    | 10+           |
|-----------|---------------------------|---------------|-------|---------------|
| DC 1000   | 10-20                     | 17.80         | 15.70 | 14.80         |
| DC 300XL  | 4.3                       | 21.50         | 20.00 | 19.10         |
| DC 300XLP | 45                        | <b>26</b> .00 | 25.00 | <b>23</b> .90 |
| DC 600A   | 60                        | 27.00         | 25.50 | 24.30         |

51/4" Head Cleaner 4.00

#### **Printout Binders**

Adjustable hardback ring binder for 11x91/2 to 12x91/2 cont paper 40mm paper capacity BLUE RED or BLACK

# Micro Media Brand

#### Unbranded 51/4" Discs

Prices per 10 Discs

4.90 5.90 6.90

17.00 16.00 15.00 17.00

9.30 11.60 14.60

20.50 20.00 19.70 25.50 25.00 24.70

#### SS/DD 40 10.70

For tape streamers

| 3M Code   | Storage<br>Capacity<br>MB | 1+            | 5+    | 10+           |
|-----------|---------------------------|---------------|-------|---------------|
| DC 1000   | 10-20                     | 17.80         | 15.70 | 14.80         |
| DC 300XL  | 4.3                       | 21.50         | 20.00 | 19.10         |
| DC 300XLP | 45                        | <b>26</b> .00 | 25.00 | <b>23</b> .90 |
| DC 600A   | 60                        | 27.00         | 25.50 | 24.30         |
|           |                           |               |       |               |

#### **Head Cleaners**

Discs with 15ml cleaning solution

31/2" Head Cleaner 5.00

£4.90 each Set of 5 indexes £2.30

MM40 **Disc Boxes** MM 100 51/4x100 11.70 10.00 MD 100 51/4x100 11.70 10.00 11.90 10.30 MM 80 31/2x80 7.90 7.40 8.70 MD 50 51/4x50 8.50 MM 40.31/5x40 Rexel Mini Box 51/4x30 5.00 Plastic Library Case 3 for 4.00 All MM/MD boxes anti-static with lock

MD50

MM100

MD100

**MM 80** 

● Educational and HMG orders accepted. ● Trade enquires. ● Personal callers welcome. ● Open Sat 10am - 4pm

Orders despatched, 24 hrs. delivery. For next day delivery please ring for details. Postage covers UK only.

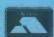

ALL PRICES INCLUSIVE OF POSTAGE & PACKING

Please add VAT at 15%

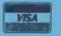

24-Hour Credit Card Orders

# nputers by

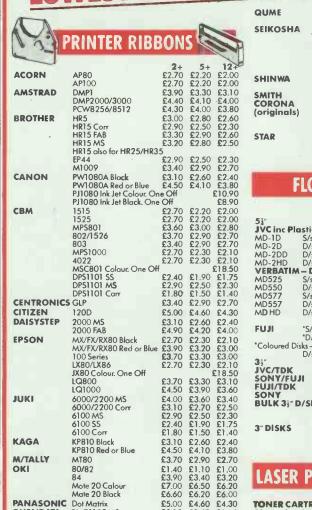

| QUME        | Sprint 7/9 MS<br>Sprint 7/9 FAB | £2.80  | £2.30 |        |
|-------------|---------------------------------|--------|-------|--------|
| CENTOCHE    |                                 |        | £3.70 | £3.40  |
| SEIKOSHA    | GP50                            |        | £5.50 | £5.20  |
|             | GP80                            | £2.70  |       | £2.00  |
|             | GP100/250                       | £2.60  | £2.20 | £2.00  |
|             | GP500/550                       | £3.90  | £3.30 | £3.10  |
|             | GP700 Colour, One Off           |        |       | £18.50 |
|             | SP1000                          | 26.00  | £5.50 | £5.20  |
| SHINWA      | CP80                            | £3.70  | £2.90 | £2.70  |
|             | Fastext 80 (Twinpack)           | £11.70 |       |        |
| MITH        | TPI M/S                         |        | £7.90 |        |
| CORONA      | TPI Fabric                      | £3.90  |       |        |
|             |                                 |        |       |        |
| (originals) | TPI Corr                        | £5.00  |       |        |
|             | D100/200                        | £4.80  |       |        |
|             | D300                            | £6.00  |       | £5.30  |
| STAR        | DP/GEMINI/SG                    | £1.40  | £1.10 | £1.00  |
|             | SR15                            | £4.90  | £4.50 | £4.30  |
|             | NL10                            | £5,40  |       | £4.40  |
|             |                                 |        |       |        |
|             |                                 |        |       |        |

# **DISK STORAG**

| LOCKABLE DISK BOXES |              |          |        |  |  |
|---------------------|--------------|----------|--------|--|--|
| MODEL               | SIZE         | CAPACITY | PRICE  |  |  |
| DD40L               | 3"/3.5"      | 40       | £8.50  |  |  |
| GS100               | 3.5"         | 100      | £13.90 |  |  |
| DD50                | 51"          | 50       | £8.90  |  |  |
| DD100               | 51"          | 100      | £11.70 |  |  |
| LIBRARY CAS         |              | 10       | £1.50  |  |  |
| NON-LOC             | KABLE DISK B | OXES     |        |  |  |
| MD12/30             | 3"/3.5"      | 24       | £7.20  |  |  |
| MF50                | 51"          | 50       | £8.00  |  |  |
| MICRODR             | VE HOLDERS   |          |        |  |  |
| WALLET              |              | 4        | £1.75  |  |  |
| WALLET              |              | 20       | £4.50  |  |  |
|                     |              |          |        |  |  |

#### FLOPPY DISKS

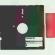

| ic Case side D/dens 40TR side D/dens 40TR side D/dens 40TR side C/dens 80TR side H/dens 1.6MB DATALIFE side D/dens 40TR side D/dens 40TR side D/dens 80TR side O/dens 80TR side H/dens 1.6MB | £11.99<br>£15.99<br>£26.99<br>£11.60<br>£14.80<br>£14.99 | 3-9<br>£9.50<br>£11.50<br>£15.50<br>£25.99<br>£11.00<br>£14.00<br>£14.75<br>£19.00 | 10+<br>£9.25<br>£11.25<br>£15.25<br>£25.49<br>£10.60<br>£13.60<br>£14.49<br>£18.60 | AMSTRAD ATARI ST BBC IBM MSX CBM 64/128 SINCLAIR QL/SPEC 128 SINCLAIR SPECTRUM AMSTRAD PCW | Pr<br>Pr<br>Pr<br>Pr<br>Pr<br>Pr<br>Pr |
|----------------------------------------------------------------------------------------------------|----------------------------------------------------------|------------------------------------------------------------------------------------|------------------------------------------------------------------------------------|--------------------------------------------------------------------------------------------|----------------------------------------|
| /side D/dens 40TR<br>//side D/dens 40TR<br>– red, green, blue, beig<br>/side D/dens 80TR                                                                                                    | £17.99                                                   | £12.99<br>00 per be<br>£17.50                                                      | £17.25                                                                             | COMPUTER STA                                                                               | TION                                   |
|                                                                                                    | ROYFS                                                    | OFIOR                                                                              | NEKE                                                                               |                                                                                            |                                        |

| *D                                                                   | /side D/dens 40TR | £13.49       | £12.99  | £12.75   |  |  |
|----------------------------------------------------------------------|-------------------|--------------|---------|----------|--|--|
| *Coloured Disks - red, green, blue, beige, grey £1.00 per box extra. |                   |              |         |          |  |  |
| D/:                                                                  | side D/dens 80TR  | £17.99       | £17.50  | £17.25   |  |  |
| 3;"                                                                  |                   | <b>BOXES</b> | OF 10 E | DISKS    |  |  |
| JVC/TDK                                                              | S/side D/dens     | £17.99       | £17.25  | £16.99   |  |  |
| SONY/FUJI                                                            | S/side D/dens     | £18.99       | £18.25  | £17.99   |  |  |
| FUJI/TDK                                                             | D/side D/dens     | £26.99       | £26.50  | £25.99   |  |  |
| SONY                                                                 | D/side D/dens     | £27.99       |         | £26.99   |  |  |
| BULK 3}" D/S                                                         | DE D/DENS DISKS   | BY VER       | BATIM   |          |  |  |
|                                                                      | 10 x Disks        | £1.99 ea     | ch £19. | .90 pack |  |  |

20 x Disks £1.89 each £37.80 pack 3" DISKS

# PRINTER CABLES &

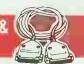

| AMSTRAD<br>ATARI ST<br>BBC<br>IBM<br>MSX<br>CBM 64/128<br>SINCLAIR QL/SPEC 128<br>SINCLAIR SPECTRUM<br>AMSTRAD PCW | Parallel<br>Parallel<br>Parallel<br>Parallel<br>Parallel I/F<br>Parallel I/F<br>Parallel I/F<br>Parallel/Serial I/F | £8.90<br>£14.50<br>£6.50<br>£14.50<br>£10.90<br>£59.90<br>£26.50<br>£32.50<br>£49.90 |
|----------------------------------------------------------------------------------------------------|----------------------------------------------------------------------------------------------------|--------------------------------------------------------------------------------------|
|                                                                                                    |                                                                                                    |                                                                                      |

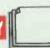

|          |     | MICRO-PERF |        |         |
|----------|-----|------------|--------|---------|
| SIZE     | GSM | QUANTITY   | 1 BOX  | 2 BOXES |
| 11 x 9 } | 60  | 2000       | £12.50 | £12.00  |
| 11 x 9 } | 70  | 2000       | £15.50 | £14.50  |
| EXACT A4 | 70  | 2000       | £20.90 | £18.75  |
| 114 x 91 | 90  | 1000       | £13.20 | £11.25  |

# COMPUTER LABELS

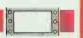

|                                                          | Pric  | e per thousan  | d in brackets   |  |
|----------------------------------------------------------|-------|----------------|-----------------|--|
|                                                          | 1000  | 2000           | 4000            |  |
| 70 x 36mm                                                | £5,40 | £8.80 (£4.40)  | £1 6.00 (£4.00) |  |
| 89 x 36mm                                                | £5.50 | £9.00 (£4,50)  | £16.40 (£4.10)  |  |
| 89 x 49mm                                                |       |                | · · · · · ·     |  |
| 3 across only                                            | £7.20 | £12.40 (£6.20) | £22.80 (£5.70)  |  |
| 102 x 36mm                                               | £5.70 | £9.40 (£4.70)  | £17.60 (£4.40)  |  |
| Please state number of labels across sheets (1, 2 ar 3). |       |                |                 |  |

#### LASER PRINTER CONSUMABLES

TONER CARTRIDGES Oki Laserline 6 HP Laserjets

£475.95

£239.95 £213.95

£327.95

£409.95

£489.95

£572.95

S/s D/: S/s D/: D/:

Canon A1/A2 QMS K8 Citizen Overture

# **PRINTERS**

DWP1120 MS DWP1120 FAB

PANASONIC Dot Matrix

QUENDATA

Epson FX800 Epson FX1000

Epson EX800

Epson LQ800 Citizen 120D

Amstrad DMP2000

Amstrad DMP3000 Amstrad DMP4000

Panasonic KXP1080

Oki-mate 20 Colaus Micro P MP165 Star NL10 inc I/F

Star NX15

Star NR15

Stor NB24-10

#### **COMPUTERS** HP Laseriet Laser Printer Canon A-1 Laser Printer Oki Laserline 6 £1549.95 £1629.95 £1559.95 £1659.95 £1529.95 £379.95

€4.30

£199.95 £319.95 £409.95 €41595 OMS KR Citizen Overture
Amstrad PCW8256
Amstrad PCW8512
Amstrad CPC6128 Green
Atan 520STM £469.95 £155.95 £139.95 £165.95 £342.95 £149.95 Atori 520STEM £169.95 £199.95 Atari 520STFM+mono £199.95

monitor Atari 1040STF Atari 1040STF+mono monitor 20 Meg Hard Disk

£299.95 £429.95 £429.95 £549.95 £259.95 Mono monitor Colour monitor

€5.00

£3.10 £4.90 £2.60 £4.20

> Commodore C64 Commodore C64C compend. Commodore C128D CBM 1541C Disk Drive £139.95 £204.95 £429.95 £168.95 CBM Amigo 512K Syst 1 Sinclair Spectrum 128K + 2 inc Joystick + Software £995.95 £126.95

#### **AMSTRAD** PC1512

Single Drive Mono Monitor Double Drive Mono Monitor Single Drive Colour Monitor £435.95 £539.95 £599.95 £709.95 Double Drive Colour Monitor HD10 Meg Mono Monitor
HD20 Meg Mono Monitor
HD10 Meg Colour Monitor
HD10 Meg Colour Monitor
HD20 Meg Colour Monitor
HD20 Meg Colour Monitor
HD20 Meg Colour Monitor Maxell 51/4" MD1D S/side D/dens 40TR

Box of 10 (min. 2 boxes)

SONY 31/2" Box of 10

£27,99

£9.99

D/side D/dens

£8.99 CF2 3" Disks Box of 10

£29.90

TDK 51/4"

S/side D/dens 40TR

Box of 10 (min. 2 boxes)

All consumables and software post free Hardware £5 + VAT 4 Day Delivery £9 + VAT 24 Hour Delivery

#### COMPUTERS BY POST GUARANTEE If after buying any of the hardware or software in this advertisement, you find the same item offered at a lower price locally within one week, we will refund the difference.

All prices exclude VAT

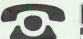

Computers by Post, 30 Bayford Rd, Littlehampton, West Sussex.

# **Export Enquiries Welcome**

| Mycomputeris                                            |      |       |
|---------------------------------------------------------|------|-------|
| enclose cheque/PO for £<br>or charge my Access/Visa No: |      | /ISA  |
|                                                         |      |       |
| Name                                                    |      | <br>_ |
| bignature                                               | <br> | _     |
| Address                                                 | <br> |       |

By Order of the Receiver, E Joseph Esq FCA of Messrs Jeffreys Henry Rudolf & Marks Re; Adamson Business Microsystems Limited and Evans Informatic Limited both T/a **Entre Computer Centre** 

# SALE BY TENDE

54a St Pancras Way (off Camden Road), London, NW1

COMPUTERS: 'IBM' PC AT, with Enhanced Coloured Monitors 'COMPAQ' Deskpro, Deskpro 286 and Portable 'ALTOS' 486

PRINTERS: 'IBM' Quietriter 5301; 'EPSON' LQ 1000 &JX80, 'BROTHER', 'MICROLYNE' 84 and 93, 'DYNEER' DW20, 'FIJITSU'

GRAPHICS PLOTTER — 'HEWLETT-PACKARD' LASER JETS - 'HEWLETT-PACKARD', 'CANON' Monitors, Disk Drives, Keyboards, Software

PROJECTORS - Kodak Carousel, 3M and Nobo Overhead Nobo Screens, Kroy 80 Editor Keyboard Lettering System BT Merlin Pentara Telephone System and Handsets Vodafone Telephone Battery

ALSO INCLUDED FROM OTHER RECEIVERS, LIQUIDATORS & VENDORS:

'HEWLETT-PACKARD' Computer with Power Supply, Mass Memory, Controller, Printer and Disks

'DATA TRANSFER' Microcomputer 1020 Series 'FORTUNE' System EXP 50 Computer, Central Processor with Integral Twin Disk Drive and Expansion Unit, CPU Control VDU's with Keyboards 'ANADEX' Rapidscribe DP 6500 Dot Matrix Printers 'CENTRONICS' 152-154 Dot Matrix Printer 'WYSE' Model WY50 VDU's with Keyboard 'VIDEOTON' VDN 52500 VDU with Keyboard 'PERKIN ELVNER' 1251 Computer with Keyboard 'ZYTEC' RSD/FSD Power Supply 'MAGNETIC PERIPHERALS' Fixed Storage Drive NSOMP 1 Neopost Franking Machines, Olivetti ET121 Electric Typewriter, Semotex Bindomatic 2000 Leaflet binder 'VIDEOSCAN' Closed Circuit Television and Video System

Viewing: Tuesday, 12th May 1987 from 09.30 to 16.30 hours

Tenders due by 12 NOON of FRIDAY 15th May 1987

Tender Forms from:

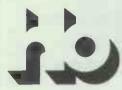

50/51 High Holborn, London WC1V 6EG Tel: 01-405 8411 Telex: 897377

Regional Offices: Birmingham Tel: 021-236 5736 Telex: 335906 Leeds Tel: 0532 457356 Telex: 557113 Bristol Tel: 0272 277402 Telex: 449752

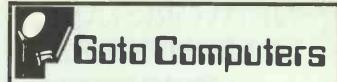

10 Old Crown, Windsor Road, Slough, Berks SL1 2DL Slough (0753) 34191 Sales Hotlines:

| (Over 90 mile:                                                                                                    | s and i    |
|----------------------------------------------------------------------------------------------------|------------|
| COMPUTERS                                                                                                    | 2          |
| Amstrad PC1512HD-20Mb color<br>Amstrad PC1512SD-Mono Monitor                                                                                                    | 1069       |
| Epson PC AX 20Mb 640k 10Mhz ex Mon                                                                                                    | 1855       |
| Epson PC AX 40Mb 640k 10Mhz ex Mon                                                                                                    | 2395       |
| Olivetti 83 or 102 kev Kevboard                                                                                                    | 120        |
| Olivetti Color Monitor                                                                                                    | 399        |
| Olivetti M24SP 640k 20Mb 1FD 10 Mhz                                                                                                    | 13/5       |
| Olivetti MSDOS/GW Basic                                                                                                    | 52         |
| Opus PC11 1024 2FD Turbo + Monomo                                                                                                    | 670        |
| Opus PC11 EGA 640 x 360 16cl 20Mb                                                                                                    | 1435       |
| Tandon PCA20 512k 20Mb 1FD Col                                                                                                    | 1825       |
| Tandon PCA20 512k 20Mb 1FD Mono mo                                                                                                    | 1495       |
| Tandon PCA40 64k 40Mb 1FD Mono                                                                                                    | 2195       |
| Tandon PCX20 640k Par/Ser Mono                                                                                                    | 1125       |
| Amstrad PC 1512BL - 20Mb color Amstrad PC 1512BD. Mone Monitor. Epson PC AX 20Mb 640k 10Mhz ex Mon Epson PC AX 20Mb 640k 10Mhz ex Mon Epson PC AX 40Mb 640k 10Mhz ex Mon Epson PC AX 40mo Display Adaptor.  Oliveth 83 or 102 key Keyboard.  Oliveth 83 or 102 key Keyboard.  Oliveth M24 640k 20Mb 1FD.  Oliveth M24 640k 20Mb 1FD.  Oliveth M35P 640k 20Mb 1FD 10 Mhz.  Oliveth M5DOS/GW Basic.  Oliveth M5DOS/GW Basic.  Oliveth M5DOS/GW Basic.  Oliveth M5DOS/GW Basic.  Oliveth M5DOS/GW Basic.  Opus PC11 1024 9FD Turbo + Monormo.  Opus PC11 1024 9FD Turbo + Monormo.  Tandon PCA20 512k 20Mb 1FD 00l.  Tandon PCA20 512k 20Mb 1FD Monormo.  Tandon PCA20 512k 20Mb 1FD Monormo.  Tandon PCA20 512k 20Mb 1FD Monormo.  Tandon PCA20 640k AV MFD M60normo.  Tandon PCA40 644 40Mb 1FD Monormo.  Tandon PCA40 644 40Mb 1FD Monormo.  Tandon PCA40 644 40Mb 1FD Monormo.  Tandon PCA40 644 40Mb 1FD Monormo. | 2130       |
| MONITONS                                                                                                    | ž.         |
| NEC JC 1401P3A Multisync EGA PGA                                                                                                    | 550<br>310 |
| Philips 8873 Multisync 14" EGA/PG                                                                                                    | 425        |
| Philips BM 7513 Green PC                                                                                                    | 95         |
| Taxan 660 12" EGA + 560 Autoswitch Cd                                                                                                    | 485        |
| Taxan 760 EGA 14" EGA + 560 Autoswitch Cd                                                                                                    | 625        |
| Taxan KX 1212/13 Green and Amber                                                                                                    | 110        |
| Taxan Supervision IV 16" NEW                                                                                                    | 799        |
| NEG. C 1401P3A Multisync EGA PGA Philips 883 3600 ofts 285 lines NEW. Philips 8873 Multisync 14" EGA PG Philips 8873 Ts1 Green PC Princeton HX 12E EGA + AST 3G AGA 10. Taxan 680 12" EGA + S60 Autoswitch Cd. Taxan 680 16" EGA + S60 Autoswitch Cd. Taxan 880 16" EGA + S60 Autoswitch Cd. Taxan KX 1212/13 Green and Amber Taxan KX 1212/13 Green and Amber Taxan Supervision IV 16" NEW. Taxan Supervision IV 16" NEW. Taxan Supervision IV 16" EGA Dual Scan.                                                                                                    | £415       |
| COFTWARE                                                                                                    |            |
| Ability Integrated Software Autocad 2.5 Basic Borland Superkey UK vers Borland Turbo Pascal Borland Turbo Pascal Borland Turbo Prologue Borland Turbo Prologue Borland Turbo Prologue Borland Turbo July III Borland Sidekick Unprotected Borland Turbo July III Dack Borland Turbo Lyghtning Cilinper (Base III Compiler                                                                                                    | 72         |
| Autocad 2.5 Basic                                                                                                    | 290        |
| Borland Turbo Pascal                                                                                                    | 60         |
| Borland Turbo Prologue                                                                                                    | 60         |
| Borland Reflex The Analyst V1.1                                                                                                    | 70         |
| Borland Turbo JUMBO Pack                                                                                                    | 165        |
| Clinner dBase III Compiler                                                                                                    | 370        |
| Compsoft DELTA Intelligent D/Base                                                                                                    | 355        |
| Dipase III + V 1.1 Unprotected                                                                                                    | 135        |
| Flight Sim/tor 11 Color                                                                                                    | 40         |
| Framework II V 1 1                                                                                                    | 330        |
| Graphwriter Combination                                                                                                    | 275        |
| Harvard Presentation Graphics                                                                                                    | 225        |
| Lotus 123 Rel II 2.01                                                                                                    | 230        |
| Lotus HAL                                                                                                    | 120<br>350 |
| Lotus Measure (Scientific)                                                                                                    | 350        |
| Lotus Symphony 1.2.                                                                                                    | 336        |
| Multimate Advantage 3.60.                                                                                                    | 255        |
| Open Access II V2 NEW                                                                                                    | 69         |
| Paradox Rel 1.1 Relational DBase                                                                                                    | 379        |
| Q&A File Report Writer VER 2 NEW                                                                                                    | 215        |
| SAGE Financial Controller NEW                                                                                                    | 295        |
| Smart System 3.1 LAN Ready + S/Chk                                                                                                    | 440        |
| SuperProject Plus UK Vers                                                                                                    | 320        |
| Borland Sidekick Unprotected Borland Turbo Lyflhio Pack Borland Turbo Lyflhing Clipper dBase III Compiler Compsoft DELTA Intelligent D'Base Dbase III + V 1.1 Unprofected Frist Choice P5 Integrated New Flight Simitor 11 Color Fondasy 28 lotts 95 patterns Ver 2 Framework III V 1.1 Graphwriter Combination Harvard Presentation Graphics Javelin 1.1 NEW Lotus 123 Rei III 2.0 1 Lotus HAL Lotus Manuscript World Processor Lotus Measure (Scientific) Lotus Symphony 1.2 Microsoft QuickBasic ve 2.1 NEW Multimate Advantage 3.60 Norton Utilities Ver 3 NEW Open Aocess II Va NEW Paradox Rel 1.1 Relational DBase QSA File Report Writer VER 2 NEW SAGE Accountant Plus SAGE Financial Controller NEW SAGE Financial Controller NEW Sands Sperial States South                                                                                                    | 205        |
| Wordstar Professional Ver 4 NEW.                                                                                                    | 365        |
| Statgraphics Ver 2.1 N.E.W. SuperProject Plus UK Vers Supercaic IV UK Ver N.E.W. Ventura Desk Too Publishing. Wordstar Professional Ver 4 N.E.W. State Flie & Directory Management.                                                                                                    | 42         |
| PLUTTERS DIGITISERS LASER                                                                                                    | L          |
| Canon LBP-8A2 Laser Graphics                                                                                                    | 2525       |
| Canon LBP-8A2 Laser Graphies Cherry A3 Digitiser Mk II NEW Citizen Overdure 110 10ppm NEW Hewleth-Packard 7475A A3 6 Pen Hewleth-Packard LaserJet Plus PS Hewleth-Packard LaserJet Plus PS Hewleth-Packard LaserJet Plus PS Hewleth-Packard LaserJet Plus PS Hewleth-Packard ScarJet Hrinagler Hitachi 672 4 Pen A4 Senal/Par Kyocerea F-1010 Laser A4 62 forits OKIL aserline 6 6 ppm Roland DXX 2000 A28 pen Roland DXX 2000 A28 pen                                                                                                    | 1675       |
| Hewlett-Packard 7475A A3 6 Pen                                                                                                    | 1365       |
| Hewlett-Packard LaserJet Series 2                                                                                                    | 2600       |
| Hewlett-Packard ScanJet Imagiser                                                                                                    | 1650       |
| Kyocerea F-1010 Laser A4 62 fonts                                                                                                    | 2650       |
| OKI Laserline 6 6ppm                                                                                                    | 1625       |
| OKI Laserline 6 6ppm<br>Roland DXX 2000 A2 8 pen<br>Roland DXY 880A A3 8 pen                                                                                                    | 649        |
|                                                                                                    |            |

| Roland DXY 885 A3 + Autosketch NEW                                                                                                    | 1050                                                                                                    |
|----------------------------------------------------------------------------------------------------|----------------------------------------------------------------------------------------------------|
| Roland DXY 980A A3 8 pen<br>Roland DXY 990 A3 + Autosketch NEW<br>Summasketch Graphics Tablet                                                                                                    | 924                                                                                                    |
| Summasketch Graphics Tablet                                                                                                    | 355                                                                                                    |
| Taxan 716 A3 10 Pen                                                                                                    | 895                                                                                                    |
| DOT MATRIX PRINTERS                                                                                                    | 9                                                                                                    |
|                                                                                                    | -                                                                                                    |
| Brother 1509 NLQ/Tractor136cl<br>Brother 1709 50/240cps 136 col NEW                                                                                                    | 369                                                                                                    |
| Brother 2024LNLQ/190cps                                                                                                    | 640                                                                                                    |
| Canon A50 34NLQ/180cps 80 cols                                                                                                    | 278<br>356                                                                                                    |
| Capon A60 34WPO 1400NLO 1300 Death 80                                                                                                    | 356                                                                                                    |
| Citizen 120D 25NLQ/120cps 80 col                                                                                                    | 160                                                                                                    |
| Canon A 50 34NL Q /180cps 80 cols.<br>Canon A 55 34NL Q /180cps 156 cols.<br>Canon A 60 34WPQ 1 100NL Q 200 D raft 80<br>Citizen 1 200 25NL Q /120cps 80 col.<br>Citizen 1 200 25NL Q /120cps 136c.<br>Epson EX 800 50NL Q /300cps 136c.<br>Epson EX 1000 50NL Q /300cps 136 col.<br>Epson EX 1000 50NL Q /300cps 136 col.<br>Epson EX 1000 40NL Q /200 132 col NEW.<br>Epson EX 1000 40NL Q /200 130 col NEW.                                                                                                    | 545                                                                                                    |
| Epson EX 800 50NLQ/300cps 80 col                                                                                                    | 395                                                                                                    |
| Enson EX 1000 30NEQ/3000ps 136 col                                                                                                    | 396                                                                                                    |
| Epson FX800 40NLQ/200 80 col NEW.  Epson LQ 1000 80LQ/160cps 156c24pl.  Epson LQ 800 60LQ/160cps 80c 24 pln.                                                                                                    | 316                                                                                                    |
| Epson LQ 1000 80LQ/160cps 156c24pl                                                                                                    | 575                                                                                                    |
| Epson LQ 800 60LQ/160cps 80c 24 pin ,                                                                                                    | 438                                                                                                    |
| Fuirtsu DX2100 55NLQ/220cps 80col                                                                                                    | 295                                                                                                    |
| Fujitsu DX2200 55NLQ/220cps 136c                                                                                                    | 395                                                                                                    |
| Mannesman Tally MT 85 180cps 80                                                                                                    | 270                                                                                                    |
| Epson LO 800 601, Q7166cps 80c 24 pin<br>Epson LO 2500 901, Q7270cps 24pin<br>Fujits U X2100 55NL Q720cps 80col<br>Fujits U X2200 55NL Q720cps 136c<br>Mannesman Tally MT 86 180cps 80<br>Mannesman Tally MT 86 180cps 136.<br>NEC Pimiriter P5 88/264 24p 136c<br>NEC Pimiriter P5 72/216 24p 136c<br>NEC Pimiriter P5 72/216 24p 136c<br>NEC Pimiriter P7 72/216 24p 136c<br>NEC Pimiriter P7 72/216 24p 136c<br>NEC PIMIRITER P7 72/216 24p 136c<br>NEC PIMIRITER P7 72/216 24p 13                                                                                                    | 750                                                                                                    |
| NEC Pinwriter P6 72/216 24p 80co                                                                                                    | 392                                                                                                    |
| NEC Pinwriter P772/216 24p 136c. Panasonic KX P 1081 Epsr/IBM NEW. Panasonic KX-1592 38NL Q*180 136c. Slar NL 10 30 NL Q*120 80ci + VFace. Slar NL 303NL Q*180 136ni + Vlace. Taxan 815 NL Q*180cps IBM set NEW.                                                                                                    | 460                                                                                                    |
| Panasonic KX-1592 38NI O/180 136c                                                                                                    | 365                                                                                                    |
| Star NL 10 30NLQ 120 80ci + VFace                                                                                                    | 220                                                                                                    |
| Star NX1530NLQ/120cps 136nl+l/face                                                                                                    | 290                                                                                                    |
| Taxan 815 NLQ/180cps IBM set NEW                                                                                                    | 235                                                                                                    |
| DAISYWHEEL PRINTERS                                                                                                    | 3                                                                                                    |
|                                                                                                    | 335                                                                                                    |
| Brother HR25XL 25cps dual 132 col                                                                                                    | 530                                                                                                    |
| Brother HR20 20 cps Dual Int/face Brother HR25 XL 25cps dual 132 col Brother HR40 Par 40cps NEW                                                                                                    | 695                                                                                                    |
| Citizen Premier 35cns Fric-Frac                                                                                                    | 460                                                                                                    |
| Juki 6100 18cps                                                                                                    | 240                                                                                                    |
| Brother Twinwriter 40L Q/160cps Citizen Premier 35cps Fric-Frac Juki 6100 18cps Juki 6200 30cps 132 col.                                                                                                    | 400                                                                                                    |
| NEC Spinwriter 8850 55cps<br>Panasonic KX-P3151 22cps 132 col                                                                                                    |                                                                                                    |
|                                                                                                    |                                                                                                    |
| ADD-ONS & UPGRADES                                                                                                    | . £                                                                                                    |
| 802878Mhz Maths Processor                                                                                                    | 199                                                                                                    |
| 8087 8Mhz M24/1512/Compan Desknr                                                                                                    | 144                                                                                                    |
| 8087 Maths Processor XT 5Mhz                                                                                                    | 99                                                                                                    |
| Bernoulk Box 2 x 20 Mb                                                                                                    |                                                                                                    |
|                                                                                                    | 1975                                                                                                    |
| Cynher 5400 60Mh single tane ct                                                                                                    | 1975                                                                                                    |
| Cypher 5400 60Mb single tape ct                                                                                                    | 1975<br>520<br>1195<br>295                                                                                                    |
| Cypher 5400 60Mb single tape ct.  Dysan (WD) File Card 10Mb  Dysan (WD) File Card 20Mb                                                                                                    | 1975<br>520<br>1195<br>295<br>400                                                                                                 |
| Cypher 5400 60 Mb single tape ct.  Dysan (WD) File Card 10 Mb.  Dysan (WD) File Card 20 Mb.  Hercules Color Graphics Card  Hercules Craphics Card Plus                                                                                                    |                                                                                                    |
| Cypher 5400 60 Mb single tape ct.  Dysan (WD) File Card 10 Mb.  Dysan (WD) File Card 20 Mb.  Hercules Color Graphics Card  Hercules Graphics Card Plus  Inforem MF/Enction 3844 CUCa PS.                                                                                                    | 1975<br>520<br>1195<br>295<br>400<br>105<br>188<br>135                                                                            |
| Cypher 5400 60Mb single tape ct.  Dysan (WD) File Card 10Mb.  Dysan (WD) File Card 20Mb.  Hercules Color Graphics Card  Hercules Graphics Card Plus.  Intorem MF unicion 384k Cl/Ca PS.  Intel Above Board/AT512k onboard.                                                                                                    |                                                                                                    |
| Cypher 5400 60Mb single tape ct.  Dysan (WD) File Card of Mb.  Dysan (WD) File Card 20Mb.  Hercules Color Graphics Card  Hercules Graphics Card Plus  Inforem M-Function 384k CVCaPS.  Intel Above Board/4T 512k orboard.  Intel Inboard 386/AT 16Mbz.                                                                                                    |                                                                                                    |
| ADD-ONS & UPGRADES  80287 8Mth Maths Processor  80287 8Mth Maths Processor AT SMhz  8087 8Mth Processor AT SMhz  8087 8Mth Processor AT SMhz  8087 8Mth Processor AT SMhz  8emouli Boz 2 x 20 Mb  Cypher 1525 CT 25Mb Streamer + PS  Cypher 525 CT 25Mb Streamer + PS  Cypher 5400 600 Fine Gard OMb  Dysan (WD) File Card 20Mb  Dysan (WD) File Card 20Mb  Hercules Coir Graphics Card  Hercules Graphics Gard Plus  Inforem MFunction 384k CUCa PS  Intel Above Board AT 512k orboard  Intel Inboard 386/AT 16Mhz  Microsoft Mouse Bus or Ser + software  Miniscribe 3004 HardCard only 9.5w                                                                                                    |                                                                                                    |
| Cypter 5400 60Mb single tape ct. Dysar (WD) File Card 10Mb. Dysar (WD) File Card 20Mb. Hercules Color Graphics Card Hercules Graphics Card Hercules Graphics Card Hercules Graphics Card Intolem M-Function 3844 CU Ca PS. Intolem M-Function 3844 CU Ca PS. Intel Above Board A1 512k onboard. Intel Inocard 386/A1 16Mhz. Microsoft Mouse Bus or Ser + software                                                                                                    | 1975<br>520<br>1195<br>295<br>400<br>105<br>188<br>135<br>395<br>2045<br>136<br>385<br>375                                        |
| Cypher 5400 60Mb single tape ct.  Dysan (WD) File Card 10Mb.  Dysan (WD) File Card 20Mb.  Hercules Color Graphics Card  Hercules Golphics Card Plus  Inforem M/Function 3844 CUCa PS.  Inforem M/Function 3844 CUCa PS.  Intel Above Board AT 5124 cohoard  Intel Inopard 386/AT 16Mbz  MiniScribe 30Mb HardCard only 9.5w  MiniScribe 30Mb HardCard only 9.5w  MiniScribe 30Mb Hard Mbr. Hard Mbr. NEC 20Mb Bail HT + WD Cont+Mft.  NEC 20Mb Bail HT + WD Cont+Mft.                                                                                                    | 1975<br>520<br>1195<br>400<br>105<br>188<br>135<br>395<br>2045<br>136<br>385<br>375<br>350                                        |
| MiniScribe 38.4Mb H/H1 HD+WD+Krt<br>NEC 20Mg half HT + WD Cont+/Kit<br>NEC 256k DRAMS chips(9) 150ns                                                                                                    | 375<br>350<br>23                                                                                                    |
| MiniScribe 38.4Mb H/H1 HD+WD+Krt<br>NEC 20Mg half HT + WD Cont+/Kit<br>NEC 256k DRAMS chips(9) 150ns                                                                                                    | 375<br>350<br>23                                                                                                    |
| MiniScribe 38.4Mb H/H1 HD+WD+Krt<br>NEC 20Mg half HT + WD Cont+/Kit<br>NEC 256k DRAMS chips(9) 150ns                                                                                                    | 375<br>350<br>23                                                                                                    |
| MiniScribe 38.4Mb H/H1 HD+WD+Krt<br>NEC 20Mg half HT + WD Cont+/Kit<br>NEC 256k DRAMS chips(9) 150ns                                                                                                    | 375<br>350<br>23                                                                                                    |
| MiniScribe 38.4Mb H/H1 HD+WD+Krt<br>NEC 20Mg half HT + WD Cont+/Kit<br>NEC 256k DRAMS chips(9) 150ns                                                                                                    | 375<br>350<br>23                                                                                                    |
| Cypher 5400 60Mb single tape ct.  Dysan (WD) File Card 10Mb.  Dysan (WD) File Card 20Mb.  Hercules Color Graphics Card  Hercules Gold File Card 20Mb.  Hercules Color Graphics Card Plus  Inforem MFunction 3844 CUCa PS.  Inforem MFunction 3844 CUCa PS.  Inforem MFunction 3844 CUCa PS.  Infel Above Board AT 512K onboard.  Infel Inboard 386/AT 16Mbz.  MiniScribe 30Mg HardCard only 9.5w.  MiniScribe 30Mg HardCard only 9.5w.  MiniScribe 30Mg HardCard only 9 | 375<br>350<br>23                                                                                                    |
| MiniScribe 38.4%b H/H/H HD + WD + WG<br>NEC 20Mp ail HT + WD Cont+/Kif<br>NEC 256k DRAMS chips(9) 150ns<br>Orchid 286 EGA Tubo<br>Orchid Jet 366 up to 3x AT speed<br>Orchid Tiny Tubo 80/286<br>PVC Moulded PC 2 Metre Cable<br>Switch Box 2 Way Centronics<br>Taxan EGA Board 256k Switchable<br>V20 Replaces PC/XT Processor (8088)                                                                                                    | 375<br>350<br>23<br>495<br>795<br>390<br>16<br>48<br>230<br>23                                                                    |
| MiniScribe 38.4Mb H/H1 HD + WD + WG<br>MEC 20Mb pial HT + WD Cort H/Kft<br>NEC 256k DRAMS chips(9) 150ns<br>Orchid 286 EGA Turbo<br>Orchid Jet 366 up to 3x AT speed<br>Orchid Tiny Turbo 80286<br>PVC Moulded PC 2 Metre Cable<br>Switch Box 2 Way Centronics<br>TXAR EGA Board 256k Switchable<br>V20 Replaces PC/XT Processor (8088)                                                                                                    | 375<br>350<br>23<br>495<br>795<br>390<br>390<br>48<br>230<br>23                                                                   |
| MiniScribe 38.4Mb H/H1 HD + WD + WG<br>MEC 20Mb pial HT + WD Cort H/Kft<br>NEC 256k DRAMS chips(9) 150ns<br>Orchid 286 EGA Turbo<br>Orchid Jet 366 up to 3x AT speed<br>Orchid Tiny Turbo 80286<br>PVC Moulded PC 2 Metre Cable<br>Switch Box 2 Way Centronics<br>TXAR EGA Board 256k Switchable<br>V20 Replaces PC/XT Processor (8088)                                                                                                    | 375<br>350<br>23<br>495<br>795<br>390<br>390<br>48<br>230<br>23                                                                   |
| MiniScribe 38.4Mb H/H1 HD + WD + WG<br>MEC 20Mb pial HT + WD Cort H/Kft<br>NEC 256k DRAMS chips(9) 150ns<br>Orchid 286 EGA Turbo<br>Orchid Jet 366 up to 3x AT speed<br>Orchid Tiny Turbo 80286<br>PVC Moulded PC 2 Metre Cable<br>Switch Box 2 Way Centronics<br>TXAR EGA Board 256k Switchable<br>V20 Replaces PC/XT Processor (8088)                                                                                                    | 375<br>350<br>23<br>495<br>795<br>390<br>390<br>48<br>230<br>23                                                                   |
| MiniScribe 38.4Mb H/H1 HD + WD + WG<br>MEC 20Mb pial HT + WD Cort H/Kft<br>NEC 256k DRAMS chips(9) 150ns<br>Orchid 286 EGA Turbo<br>Orchid Jet 366 up to 3x AT speed<br>Orchid Tiny Turbo 80286<br>PVC Moulded PC 2 Metre Cable<br>Switch Box 2 Way Centronics<br>TXAR EGA Board 256k Switchable<br>V20 Replaces PC/XT Processor (8088)                                                                                                    | 375<br>350<br>23<br>495<br>795<br>390<br>390<br>48<br>230<br>23                                                                   |
| MiniScribe 38.4Mb H/H1 HD + WD + WG<br>MEC 20Mb pial HT + WD Cort H/Kft<br>NEC 256k DRAMS chips(9) 150ns<br>Orchid 286 EGA Turbo<br>Orchid Jet 366 up to 3x AT speed<br>Orchid Tiny Turbo 80286<br>PVC Moulded PC 2 Metre Cable<br>Switch Box 2 Way Centronics<br>TXAR EGA Board 256k Switchable<br>V20 Replaces PC/XT Processor (8088)                                                                                                    | 375<br>350<br>23<br>495<br>795<br>390<br>390<br>48<br>230<br>23                                                                   |
| MiniScribe 38.4Mb H/H1 HD + WD + WG<br>MEC 20Mb pial HT + WD Cort H/Kft<br>NEC 256k DRAMS chips(9) 150ns<br>Orchid 286 EGA Turbo<br>Orchid Jet 366 up to 3x AT speed<br>Orchid Tiny Turbo 80286<br>PVC Moulded PC 2 Metre Cable<br>Switch Box 2 Way Centronics<br>TXAR EGA Board 256k Switchable<br>V20 Replaces PC/XT Processor (8088)                                                                                                    | 375<br>350<br>23<br>495<br>795<br>390<br>390<br>48<br>230<br>23                                                                   |
| MiniScribe 38.4Mb H/HI HD + WD + Kir.  NEC 20Mg hall HT + WD Cont +/Kir.  NEC 256k DPAMS chips(9) 150ns.  Orchid 286 EGA Tubo Corth 4 Septed Orchid 150ns.  Orchid 386 up to 3x AT speed.  Orchid 150ns 150ns 150ns 150ns.  PVC Moulded PC 2 Metric Cable.  Switch Box 2 Way Centronics.  Taxan EGA Board 256k Switchable.  V20 Replaces PC/XT Processor (8088).  COMMUNICATIONS  Crosstalk IV Software New.  Datatalk Software.  Hayes. Smartmodem 1200 V22.  Hayes Smartmodem 1200 W12.  Hayes Smartmodem 1200 W12.  Miracle WS3000 V21 V23 Auto.  Miracle WS3000 V21 V23 Auto.  Miracle WS3000 V21 V23 Auto.  Miracle WS3000 V21 V23 Auto.  Miracle WS3000 V21 V23 Auto.  Miracle WS3000 V21 V23 Auto.  Miracle WS3000 V21 V23 Auto.                                                                                                    | 375<br>350<br>23<br>495<br>795<br>795<br>390<br>16<br>48<br>48<br>230<br>23<br>23<br>23<br>23<br>23<br>23<br>23<br>23<br>23<br>23 |
| MiniScribe 38.4Mb H/H1 HD + WD + WG<br>MEC 20Mb pial HT + WD Cort H/Kft<br>NEC 256k DRAMS chips(9) 150ns<br>Orchid 286 EGA Turbo<br>Orchid Jet 366 up to 3x AT speed<br>Orchid Tiny Turbo 80286<br>PVC Moulded PC 2 Metre Cable<br>Switch Box 2 Way Centronics<br>TXAR EGA Board 256k Switchable<br>V20 Replaces PC/XT Processor (8088)                                                                                                    | 375<br>350<br>23<br>495<br>795<br>795<br>390<br>16<br>48<br>48<br>230<br>23<br>23<br>23<br>23<br>23<br>23<br>23<br>23<br>23<br>23 |
| MiniScribe 38 4Mb H/HI HD + WD + Kir  NEC 20Mg hail HT + WD Cont + Kir  NEC 256k DRAMS chips(9) 150ns  Orchid 286 EGA Turbo  Orchid 286 EGA Turbo  Orchid 491 86b up 10 3k AT speed  Orchid Tiny Turbo 80/286  PVC Moulded PC 2 Metre Cable  Switch Box 2 Way Centronics  Taxan EGA Board 256k Switchable  V20 Replaces PC/XT Processor (8088)  COMMUNICATIONS  Crosstalk IV Software New  Datatalk Software New  Datatalk Software  Hayes Smartmodem 1200 V22  Hayes Smartmodem 1200 William Miracle WS3000 V21 V23 Auto  Miracle WS3000 V21 V23 Auto  Miracle WS3000 V21 V23 Auto  Miracle WS4000  Miracle WS4000  SAGE Chif Chat Software  SAGE Comms pack Chif Chat/Modem                                                                                                    | 375<br>350<br>23<br>495<br>795<br>795<br>390<br>16<br>48<br>48<br>230<br>23<br>23<br>23<br>23<br>23<br>23<br>23<br>23<br>23<br>23 |

Slough (0753) 824767

ORDERS TAKEN FROM UK GOVERNMENT BODIES — EDUCATIONAL ESTABLISHMENTS — COMPANIES EXPORT ORDERS UNDERTAKEN LEASING AND H.P. ARRANGEMENTS.
PRICES SUBJECT TO CHANGE WITHOUT NOTICE
OPEN 9.00AM TO 5.30PM MON THRU FRIDAY AND 9.30AM TO 1.30PM SATURDAY

WE MOVE SERVICE NOT BOXES Please add VAT to all prices

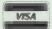

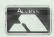

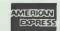

Advanced Netware 286/Ethernet ko Advanced Netware 286/G-Net ...... Netware Server 286A-30Mgkc .....

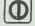

.3906 2773 .6662

# NETWORKS ARE A NIGHTMARE

Networking is complicated, expensive and difficult to understand and implement!

This has been the traditional view but now there's EASYNET, the reliable and inexpensive network that keeps computers in touch. EASYNET is different from other, more expensive systems because it works by enhancing the operating system of the PC's you're already using - C/PM, MS DOS or PC DOS. There's no central file server or expensive cable. Installation is as simple as plugging in a phone. With EASYNET, the people in your office can share modems, printers, hard disks and other resources to get the information they need quickly and efficiently.

EASYNET for £350.00 per station.

Supports C/PM, PC DOS, MS DOS

Shared Resources(Printers, Disk Drives, Modems)

NO Dedicated File or Printer Servers

Flexible print Queue and Spooling

High SpeedCommunications (1.5Mb.p.s.)

Efficient Bus Topology and Low Cost Twisted Pair Cable

Up to 200 Stations Per Network

User, Group and Global security access

Interstation Messaging

Very easy to Install and Use

£695 (+VAT)
This includes:
Software, 2 x Plug in Cards, Cabling

EASYNET

The Low Cost, High performance LAN Solution

kit & Documentation

Send for further information to:

LogotroN

Dales Brewery, Gwydir Street, Cambridge CB1 2LJ. (0223) 323656

# COMLEX

COMPUTERS-PRINTERS-MONITORS DRIVES-SOFTWARE

MULTISOFT ACCOUNTS
Single User £199 per module
Support and Multi User Software available
MITSUBISHI ACCOUNTS
Single user £275 per module

| Sin                                                                                                    | igle user £275 per modi                                                                                                    | ule                                                                                                    |  |  |  |
|----------------------------------------------------------------------------------------------------|----------------------------------------------------------------------------------------------------|----------------------------------------------------------------------------------------------------|--|--|--|
|                                                                                                    | er system inc. Sage Fin                                                                                                    |                                                                                                    |  |  |  |
| Amstrad 1512 Mono (20N                                                                                                    | 1b Seagates)                                                                                                    | £4199<br>£784                                                                                                    |  |  |  |
| Amstrad Colour 1512 (20)                                                                                                    | VIb Seagate)                                                                                                    | £925                                                                                                    |  |  |  |
| COMPUTERS                                                                                                    | PCA 20£1399                                                                                                    | DAISYWHEEL                                                                                                    |  |  |  |
| Amstrad PCW 8256£379<br>Amstrad PCW 8512£479                                                                                         | PCA 20 £1399 PCA 30 £1780 PCA 40 £2099 Serial/Parallel card for PCA £72                                                                                                    | PRINTERS                                                                                                    |  |  |  |
| Amstrad PCW 8512 £479 BBC Master £399 BBC Master Compac £347                                                                         | Serial/Parallel card for PCA                                                                                                    | Brother HR20 22cps £329<br>Brother HR25 XL 25cps £519                                                                                               |  |  |  |
| BBC Master Compac + Green screen £434                                                                                                | APRICOT                                                                                                    | Brother HR35 35cps                                                                                                    |  |  |  |
| BBC Master Compac + Colour<br>Monitor                                                                                                | XEN XI 10 £1575<br>XEN XI 20 £1975                                                                                                    | Micro Peripheral MP40 (new) 40cps £379                                                                                                    |  |  |  |
| ATARI                                                                                                    | XEN HD                                                                                                    | Micro Peripheral MP26 (new) 256ps                                                                                                    |  |  |  |
| 520STM £205<br>520STFM £305                                                                                                    | Medium res col mon                                                                                                    | Panasonic 3031 £255 Panasonic 3151 £425                                                                                                    |  |  |  |
| 520STM + mono monitor. £390<br>520STFM + Philips colour<br>520STFM + Philips colour Hi-res £556                                      | Enhanced col monitor £589 Professional keyboard £63 extre                                                                                                    | Juki 6100 20cps                                                                                                    |  |  |  |
| 520STFM + Philips colour Hi-res £556<br>1040STF + mono                                                                               | MULTI USER                                                                                                    | Juki 6300 40cps £629<br>Juki 6500 60cps £899                                                                                                    |  |  |  |
| 1040STF + Philips colour Hi-Res £722                                                                                                 | SYSTEMS                                                                                                    | LASER PRINTERS                                                                                                    |  |  |  |
| COMMODORE                                                                                                    | Comart Quad 20Mb£4250<br>Comart Quad 40Mb£4999                                                                                                    | AST Turbo                                                                                                    |  |  |  |
| Amiga I £949<br>Amiga II £1049                                                                                                    | Northstar Dimension 30Mb E3680                                                                                                    | BDS 630                                                                                                    |  |  |  |
| Sidecar         £599           PC Double Disk Drive         £799           PC One Qisk Drive 20Mb         £1099                      | AT's) POA                                                                                                    | HP Laser Jets HPA4 (with fonts) £2599                                                                                                    |  |  |  |
| AT 20Mb 1.2 Disk Drive 20Mb£1775                                                                                                    | M28 running Xenix Ias other AT's). POA Apricot Multi User Newtwork or Xenix. POA 20Mb Hard Olisk Upgrades from £325                                                                                                    | Centronics PP8 11699 HP Laser Jets PPA4 11799 HP Laser Jets PPA4 (with fonts) £2599 Kyocera F1010 £2500 Cliveth PC401 £2450 Cliveth PC401 £2450     |  |  |  |
| EPSON PC                                                                                                    | HARD DISKS                                                                                                    | Olivetti PC401 £2450<br>OKI Laser Line £1450<br>Oume Laser 10 £2225                                                                                 |  |  |  |
| PC Twin D/D mono mon.256                                                                                                    | Seagate 10Mb 65ms                                                                                                    | Ricoh Laser 10£3125                                                                                                    |  |  |  |
| PC Single D/D 20Mb mono<br>mon 256                                                                                                   | Seagate 20Mb 65ms £329<br>Seagate 30Mb 65ms £479                                                                                                    | CAD CAM                                                                                                    |  |  |  |
| VICTOR                                                                                                    | Seagate 20Mb 40ms                                                                                                    | PLOTTERS Epson H180 4 pen A4                                                                                                    |  |  |  |
| PC Twin D/D mono mon£899<br>PC 1 0/D 20Mb H/D mono mon. £1359                                                                        | Seagate 40Mb 40ms                                                                                                    | HP 7440 8 pen A4                                                                                                    |  |  |  |
| VP 286 1 D/D 20Mb H/D £1899<br>VP 286 1 D/D 20Mb H/D £2699<br>VP 286 1 D/D 70Mb H/D £2999                                            | MONITORS                                                                                                    | HP 7440 8 pen A4 £975<br>HP 747SA 6 pen A3 £1445<br>Roland DXY 880 A3 £649<br>Roland DXY 980 A3 £935<br>Roland DXY 980 A3 £935                      |  |  |  |
| VP 286 1 D/D 40Mb H/D                                                                                                    | Philips 7502 (green)                                                                                                    | Hitachi 672 4 nen 44 6435                                                                                                    |  |  |  |
| £250. EGA £550.                                                                                                    | Philips (paper white)                                                                                                    | Taxan KPL 710 £635 Phone for details on larger Plotters AO AT, Hewlett Packard                                                                      |  |  |  |
| OLIVETTI                                                                                                    | Philips cm 8501 RGB standard res                                                                                                    | Calcomp, Benson.                                                                                                    |  |  |  |
| M24 1 D/D£1199<br>M24 2 D/D£1349                                                                                                    | Microvitec 1441                                                                                                    | Cherry Tablet A3                                                                                                    |  |  |  |
| M24 2 D/D . £1349<br>M24 20Mb . £1650<br>M24 30Mb . £1850                                                                            | DOTMATRIX<br>PRINTERS                                                                                                    | Cherry Tablet A3         £450           TDS LC12 11 × 11         POA           TDS LC20 20 × 20         POA           TDS IIR48 48 × 36         POA |  |  |  |
| M24 SP £2049<br>M28 20Mb H/D £2199<br>M28 20Mb + T/S £2899                                                                           |                                                                                                    | TDS IIR48 48 × 36                                                                                                    |  |  |  |
| M28 40Mb                                                                                                    | Amstrad DMP 3000 £149<br>Amstrad DMP 4000 £299                                                                                                    | 80287                                                                                                    |  |  |  |
| M28 40Mb                                                                                                    | Amstrad DMP 4000 £299 Brother M1409 £289 Brother M1509 £365                                                                                                    | MODEMS Page Nighting ale                                                                                                    |  |  |  |
|                                                                                                    | Brother M1509 (3355 Brother M1709 (1395 Brother M1709 (1495 Brother M1709 (1495 Brother M1709 (1495 Brother M1709 (1495 Brother M180 (1495 Canon 1080A (1495 Canon A55 (1495 Canon A55 (1495 C | Pace Nightingale         £79           Pace Series 421235         £219           Pace Series 4 12005         £349                                   |  |  |  |
| SPERRY F1050                                                                                                    | Canon 1080A £215<br>Canon A55 £349                                                                                                    | Pace Series 4 12005                                                                                                    |  |  |  |
| HT 100 £1050<br>HT 200 £1150<br>HT 250 £1340                                                                                         | Citizen 120D £149 Citizen MSP 10E £249 Citizen MSP 15E £319 Citizen MSP 20E £239 Citizen MSP 25E £299                                                                                                    | Miracle WS3000 2123 £239 Miracle WS3000 22 £379 Miracle WS3000 22 £379 Miracle WS3000 221315 £509 Miracle WS4000 £119                               |  |  |  |
| HT 400                                                                                                    | Citizen MSP 20E £239 Citizen MSP 25E £299                                                                                                    | Miracle WS4000 £119 Phone for prices on Thom Dacan                                                                                                  |  |  |  |
| HT 450                                                                                                    | Foson EXROD 5299                                                                                                    | Phone for prices on Thom, Dacan,<br>Racal and Steebek.                                                                                              |  |  |  |
| HT Professional keyboard£149 Parallel Printer port£59                                                                                | Epson FX1000 £375<br>Epson EX800 £389<br>Epson EX1000 £499                                                                                                    | SAGE SOFTWARE                                                                                                    |  |  |  |
| Parallel Printer port                                                                                                    | Epson L0800 £425<br>Epson L01000 £589<br>Epson L02500 £695<br>Epson S02500 £949                                                                                                    | Accountant £112.00 Accountant + £145.00 Payroll £72.50                                                                                              |  |  |  |
| monitor £2250<br>Full IT 1.2DD 44Mb, Standard or                                                                                     | Epson LQ2500 £695<br>Epson SQ2500 £949<br>Micro P MC165 £165                                                                                                    |                                                                                                    |  |  |  |
| AT keyboard 512k and green monitor                                                                                                   | Micro P MC165 £165<br>Micro P MP200 £239<br>Micro P MP201 £289                                                                                                    | Chitchat £72 50 PC Planner £72 50 Desk set £50.00                                                                                                   |  |  |  |
| AMSTRAD PC                                                                                                    | NEC Pinwriter P6 £379<br>NEC Pinwriter P7 £549                                                                                                    | PC write £72.50 Financial controller £218.00 Financial controller multi user £729                                                                   |  |  |  |
| 1DD Mono                                                                                                    | MICT P MY 201  MEC Pinwriter P6 C379  NEC Pinwriter P7 E549  NEC Pinwriter P7 F549  NEC Pinwriter P7 F549  NEL Pinwriter P7 F549  NEL Pinwriter P5 F739  OKI ML192 E739  OKI ML192 E279                                                                                                    | WORD PROCESSING                                                                                                    |  |  |  |
| 1DD Colour                                                                                                    | OKI ML193 £365<br>DKI ML292 £439<br>OKI ML293 £589                                                                                                    | Wordstar Proff : \$198                                                                                                    |  |  |  |
| 20Mb Mono                                                                                                    | OKI ML293 £589<br>OKI ML294 £799                                                                                                    | Wordstar 2000                                                                                                    |  |  |  |
| 20MB upgrade for Amstrad PC£345<br>(fitted if required)                                                                              | OKI ML294. £799 Olivetti OM1000 £205 Olivetti DM250. £329 Olivetti DM290 £389                                                                                                    | Wordcraft                                                                                                    |  |  |  |
| BONDWELL PC                                                                                                    | Olivetti DM290 £389 Olivetti DM600 £919 Panasonic 1080 £175                                                                                                    | SPREADSHEETS                                                                                                    |  |  |  |
| B8 Portable £749<br>B18 Portable £749                                                                                                | Panasonic 1091                                                                                                    | Multiplan II £129<br>Supercalc £229                                                                                                    |  |  |  |
| DOM OND CARL CEAR                                                                                                    |                                                                                                    | VP Planner£62                                                                                                    |  |  |  |
| B36 20Mb 640k £949<br>B38/2 20D 640k £749<br>B38/3 20Mb 640k £1099<br>BW39 POA<br>Colour Monitor add £199                            | Panasonic 3131                                                                                                    | DATA BASES Data case £459                                                                                                    |  |  |  |
|                                                                                                    | Star SR10 2269<br>Star SR10 2269<br>Star NX15 £319                                                                                                    | D. Base 3+ £359<br>Delta Professional £329                                                                                                    |  |  |  |
| TANDON                                                                                                    | Star NR15 £319<br>Star SR15 £338<br>Star NB15 £639                                                                                                    | VP-INTO                                                                                                    |  |  |  |
| PCX £849 PCX 10 £925 PCX 20 £1049                                                                                                    | Phone for prices on Diablo, Newbury,<br>Data, Gume and Ricoh.                                                                                                    | CAD-CAM Dax Cad £1650                                                                                                    |  |  |  |
|                                                                                                    |                                                                                                    | Auto Cad                                                                                                    |  |  |  |
| GOVERNMENT AND EDUCATIONAL ORDERS WELCOME, EXPORT ENQUIRIES WELCOME STANDARD DELIVERY £5 AND NEXT DAY £9.50 — ADD 15% TO ORDER TOTAL |                                                                                                    |                                                                                                    |  |  |  |
| £9.50 — A                                                                                                    | DELIVERY £5 AND<br>ADD 15% TO ORDE                                                                                                    | NEXT DAY<br>R TOTAL                                                                                                    |  |  |  |
| Comlex H                                                                                                    | louse, 28 Bradga                                                                                                    | te Road.                                                                                                    |  |  |  |
| Hinckley LE10 1LA                                                                                                    |                                                                                                    |                                                                                                    |  |  |  |

Hinckley LE10 1LA (0455) 635583

Manchester 061-976 3763

# OBLANIO VERSION 2 FOR IBM PC/AMSTRAD 1512

NEW LATTICE/
UNIX/ANSI
Compatible!
Now Zorland C is even
more compatible! It is
probably the most up-todate ANSI standard C
compiler on the market
today! Why waste hours
waiting for programs to
compile! ZORLAND C is 3
TIMES FASTER! Even
major companies like
IBM, XEROX and
FUJITSU use ZORLAND C!

NEW Integrated Compiler/Editor Environment! Our new environment is truly amazing! Gives TOTAL control! It's a wonderful way to program in C! Compile in memory! Edit FIVE files at once! Keyboard Macros! "123" style menus! On-Line Help! Compiling C programs has never been so easy!

Massive
350 Page
Manual! The tutorial
takes you step-by-step
into the World of C! Start
with the "idiots" guide
and then (hopefully!) —
move on! Build-up to the
more advanced features!
Lots of examples! Over
210 functions explained!
Write your own libraries!

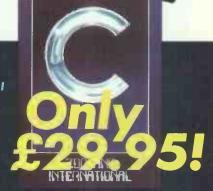

ZORLAND BTREE/ISAM DATABASE package. Get your business application off to a flying start! Includes FULL SOURCE CODE and an example indexed Name & Address application showing how easy it is! Supplied complete and ready-to-go with our great 70 page manual!

Only £29.95 + vat!

ZORLAND WINDOWS gives your program that professional look — just like "Framework" and "123"! Fast Exploding and Zooming windows with automatic saving and buffering in memory. "Pop-Up" and "123" style menus — comes with fantastic demo progs and 50 page manual! FULL SOURCE CODE! Only £29.95 + vat!

ZORLAND OPTIMIZER! will."finetune" your progs during compilation
by running a THIRD pass to OPTIMIZE your code using
state-of-the-art "Global Optimizing" techniques
found only on mainframe compilers! Now you can
squeeze that last ounce of speed out of your code!
Does NOT replace assembly code! — Does NOT
replace good programming! Only £29.95 + vat!

ZCNEWS MAGAZINE!

Now ZC Users have their own monthly magazine containing articles on a whole range of topics for ZC enthusiasts! You can submit an article for publication with the opportunity of winning a £250 prize for "Article of the Month". Each issue contains at least 30 pages full of interesting articles for C programmers!

ZC USER GROUP! FREE!
Subscription to ZCNEWS
gives you free
membership! Here to
help you get technical
support and quality
control that you need!
Telephone hotline
provided for members
who need to talk through
any problems
ZCLEWS/ZC USER
GROUP £15.75 p.a.

**Highly Recommended Books!** 

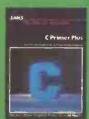

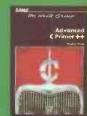

C Primer Plus — £19.95
This 500 page book from USA is highly recommended for those new to Cl It takes you through the basics in an easy to follow, easy to read, enjoyable style. It has many example programs that utilize sound, graphics and disk files.

Advanced C Primer — £19.95
This 500 page book starts
were most other books stop! It
gets right down to the nitty
gritty of File I/O, PC Memory,
BIOS & DOS calls, Graphics
displays and integrating your
Assembly Language routines
into your progs.

Here's your chance to save over £300! Buy ZORLAND C at £29.95! Learn how to use our industry standard C compiler! The same as LATTICE and MICROSOFT! ZORLAND C applications are even being ported up to VAX mainframes! ZORLAND C is three times faster than the Giants! One tenth the price! No wonder most U.K. universities and polytechnics are now switching to ZORLAND C!

**Save £300!** 

TECHNICAL SPECIFICATIONS — POWER PACK — A complete FULL K&R specification C compiler with ALL the UNIX V extentions and ANSI enhancements! Supports & emulates 8087/80287 maths co-processor, assembly language interface, Compact, Small, Data & Large models, includes FULL SOURCE CODE to the library, over 210 functions! Including trigs, fast screen access, disk sector read/write, dos/bios calls, interupts, etc. 64 bit precision. MS-LINK compatible linker and librarian are included together with many UNIX programming utilities like MAKE and TOUCH. Powerrrrfull!!

# COMPATIBLINGOMPARA

#### The Amstrad DMP 3000 Ten inch carriage.

Draft quality speed of 105
characters per second.
Near letter quality (NLQ) speed
of 26 characters per second.
Compatible with IBM and Epson.
Easy front loading of paper.
Friction or Tractor feed.
All for the remarkably
low price of

£169 PLUS VAT

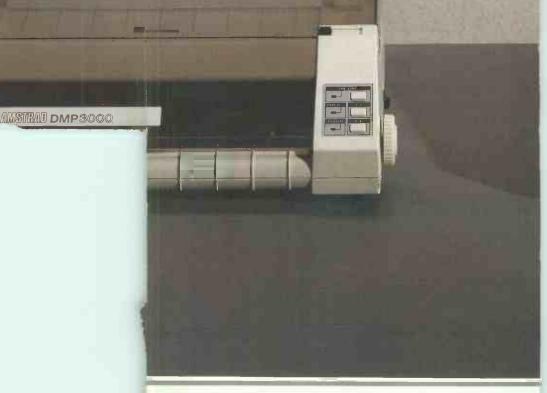

# 1 = 165 PRICES

#### The Amstrad DMP 4000 Fifteen inch carriage.

Draft quality speed of 200 characters per second. Near letter quality (NLQ) speed of 50 characters per second. Compatible with IBM and Epson. Friction or Tractor feed. All for the remarkably low price of

PLUS VAT

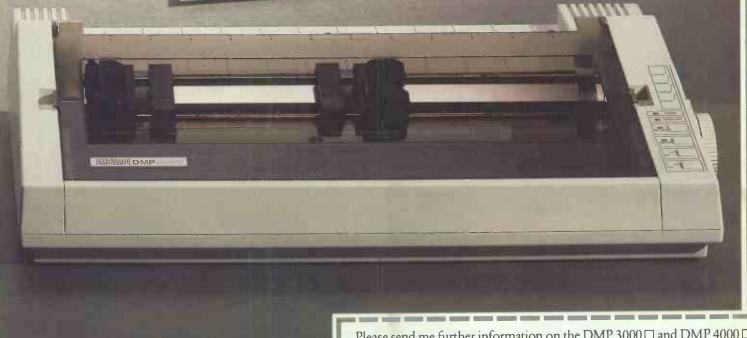

Address

Please send me further information on the DMP 3000 □ and DMP 4000 □ 6

Name\_ \_Telephone\_ Company.

MOG

VISTEC · WILDINGS AND GOOD INDEPENDENT COMPUTER STORES

Amstrad plc., PO Box 462, Brentwood, Essex CM14 4EF. Telephone: (0277) 230222.

# Mix m'match

Compatible additions to your hardware.

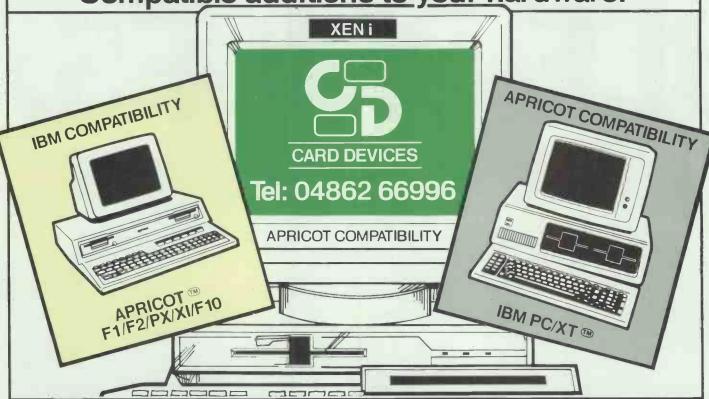

Card Devices Ltd., market leaders in compatibility have the easy solution to all your compatibility problems.

Our very flexible software team enables us to offer file compatibility between the most commonly used P.C.'s listed as follows:-

2395

<u>XF400A</u> allows IBM PC compatibility with the APRICOT PC range, enabling you to read and write Data Files on either machine.

0395

XF400S allows IBM PC compatibility with the SIRIUS/VICTOR 9000 range, enabling you to read and write data files on either machine.

€295

XF400X allows IBM PC compatibility with the XEN 3½" PC enabling you to read and write data files on either.

E295

<u>XF700i</u> allows APRICOT PC compatibility with the IBM PC, XT, AT, and CLONES (please state when ordering) enabling you to read and write data files.

£350

XF700S allows APRICOT PC compatibility with the SIRIUS/VICTOR 9000 range.

£350

XF700X allows APRICOT/XEN PC compatibility with the XENi 51/4" PC, enabling you to read and write data files

€295

XF700A gives second drive (720k) on F1 range of computers including portable.

XM512 RAM CARD excellent value for your APRICOT PC/F1/Portable etc. 512k single card, no wait states. For Apricot PC range £120. Daughter Board RAM – For XEN & XENi range £175

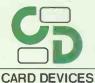

THE EIGHT INCH SOLUTION FOR ALL THOSE DIFFICULT FORMATS THAT YOU WANT TO READ ON YOUR IBM PC, XT, AT & CLONES from formats such as S32, IBM 3740/3741, 4100, PDP11 and many others.

Designed and produced only by Card Devices Ltd. Please write or ring for further information. All Drive Subsystems supplied complete with drive, case, PSU, (where necessary) connecting cables, and software. All products supplied with one year's warranty. Prices are exclusive of V.A.T. and carriage.

Card Devices Ltd, Padmores Yard, St. Johns, Woking, Surrey GU21 1SE. Tel: 04862 66996/65634.

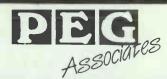

#### THE PEGASUS SPECIALISTS SINGLE & MULTI-USER

MAIL ORDER - From £145 + VAT per Module **HELPLINE** — Telephone Support TRAINING COURSES — Nationwide SYSTEM SET—UP & INSTALLATION ESTABLISHMENT OF NOMINAL CODES SUPPORTING SPREADSHEETS SPECIAL PROGRAMS DESIGNED & WRITTEN **ACCOUNTING SYSTEMS CONSULTANCY** 

Special services for Silicon Office, Delta, Supercalc, Multiplan, Visicale, Lotus 1-2-3, Wordcraft.

#### APPROVED PEGASUS XENIX & DEVELOPMENT CENTRE

WE PROVIDE END USER & DEALER SUPPORT.

For Further Details call Rugby (0788) 73855 or write: PEG ASSOCIATES, FREEPOST, VICTORIA HOUSE, 50 ALBERT STREET, RUGBY CV21 2BR

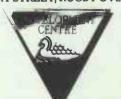

#### **COMPUTER CABLE & CONNECTORS**

DATA SWITCH

Good way is a professional manufacturer and supply complete range in this field. Fastest delivery, and no deflect products, we are offer

One year warranty in quality.

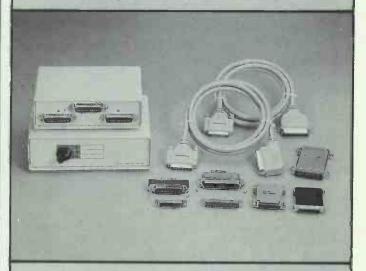

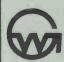

Manufacturer & Exporter

**GOOD WAY INDUSTRIAL CO., LTD.** P.O. Box 91-202, Taipei, Taiwan TEL: (02)5017197-8, 5055285

TLX: 12445 SUWORS FAX: 886-2-5056377 Factory: No. 16, Dah Her Lane #2, Shi Twen District

Taichung, Taiwan

# ALL SYSTEMS GO EXISTING USERS!

#### If you found a way to save hundreds of hours a year — would you use it?

Yes? Then MicroCache's speed enhancements are for you. MicroCache is three software packages in one. All three will, to quote a Shropshire dealer, make your system "go like a freshly whipped ferret". What's more, one of them is absolutely FREE with the other two!

#### **DISK CACHE**

Disk cacheing uses spare RAM to speed up disk accessing by up to 500 times. In normal use expect a two-to-ten fold overall speed improvement when reading from both floppy and hard disks. Most systems usually have plenty of unused RAM, or, add up to 4 Mb for even better performance.

#### **S**peedWrite

New! Allows background writing to disk - dramatically improving performance still further.

Does reading or writing a 200 Kb disk file in under two seconds appeal? Order your MicroCache now!

#### PRINTER BUFFER

SpeedPrint operates like no ordinary printer buffer. It's up to five times faster, extracting data directly from your application program at up to 50,000 characters per second. Avoid the delays inherent in serial/parallel and built-in buffer interfaces. Ideal for both printers and plotters.

You keep full keyboard control of the printing process at all times. Buffer size? From 70 Kb to 4 Mb can be allocated or shared with the Cache

#### **SCREEN ACCELERATOR**

F aster display updates. Faster cursor movement. Enhances sluggish screens.
And it's FREE with **MicroCache**.

|     | $\mu\mu$ | $\mu\mu$ | 141 | Щ   | $\mu\mu$ | Mh      | щ  |
|-----|----------|----------|-----|-----|----------|---------|----|
|     | $\mu\mu$ | m        | ш   | 111 | ηН       | HΗ      | Ψ  |
|     | μ,       |          |     |     | Ψ.       | 44      | щ  |
| -   | 57       | 15       |     | 35  | 1        | 44      | 1  |
|     | FEE      | it       |     | ŽĬ. | ũ        | ũΣ      | ũ  |
|     | И.       | il       |     | ij. | . 1      | $u_{U}$ | ũ  |
| - 1 | μμ       | μų       | щ   | щ   | 4        |         | A  |
| - 4 | 44       | μн       | μŀ  | Ψ.  | 4        | .7      | Ψ. |
| - 1 | 11       | 55       | 575 | 11  | 7        | Ţ,      | 4  |
|     | uй       | นั้น     | ūί  | 111 | 7        | Ĭ       | ũ  |
|     |          |          |     |     |          |         | •  |

#### **FEATURES**

(Only (45)

IBM 51/4" Format (Limited period only)

Contact us for your Speedwrite upgrade.

✓ FAST! ✓ Easy to use. ✓ Completely automatic. ✓ Compatible with your software. ✓ No changes to make to your system. 

Efficient use of all types of RAM. 

Makes RAM Disks obsolete. 

You don't rely on any special hardware. No circuit boards to fiddle with. All floppy and hard disks supported. ✓ Available for most micros. ✓ Cuts waiting time.

#### Microcosm Research Ltd 26 Danbury Street London NI 8IU

Tel: 01-226 9092 Telex: 24263 TARDIS G

| _    |      |  |  |  |  |
|------|------|--|--|--|--|
| Name | :    |  |  |  |  |
| Comp | anv: |  |  |  |  |
|      |      |  |  |  |  |

| To: Microcosm Research Ltd. 26 Danbury St. London NI 8JU YES! Rush me a FREE MicroCache Demo Disk.  YES! Rush me MicroCache. Despatch will be made within 2-5 days from receipt of order. I wish to pay £ by Cheque or Access Card Full refund if not completely satisfied.  Access Card Number: | Name: Company: Address: |
|----------------------------------------------------------------------------------------------------|-------------------------|
|                                                                                                    |                         |

| Disk Cache 207.00 Speeds Till Ballet 275.00   |
|-----------------------------------------------|
| Cache + SpeedWrite £125.00                    |
| Cache + SpeedWrite + SpeedPrint - ONLY £195.0 |
| SpeedWrite Upgrade £45.00                     |
| Please add £3 p&p plus VAT at 15%             |
| Computer Type (PCDOS/MSDOS only)              |
|                                               |

Dick Cache (89 M C SpeedPrint Buffer (95 M

#### PARCC IS YOUR BEST CHOICE

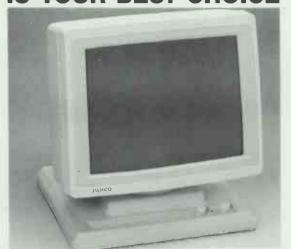

PARCO builds a full line of monitors, from basic monochrome to (FLAT PANEL) paper white and high resolution color models. All are disigned to fulfill your needs today, and sophisticated enought to fulfill your needs in the future.

OEM & AGENTS WANTED!

Manufacturer & Exporter: PEI CHOW INDUSTRY CO., LTD.

P.O. BOX: 55-922 TAIPEI, TAIWAN, R.O.C. 6th Fl., No. 200 Sung Chiang Road, Taipei, Taiwan, R.O.C. PARCO Tel: (02)543-5665 (REP) Telex: 27871 PEICHOW FAX: 886-2-5634166

MANUFACTURER &

#### OUR PRICES ADD MORE SELLING POWER TO YOUR COMPUTERS

COME WITH US. YOU WILL ALWAYS BE THE LEADER.

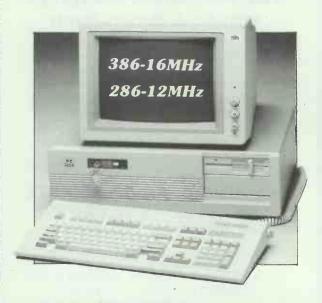

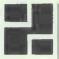

#### **P&C SHITEN ENTERPRISE** CO., LTD.

RM 7, 8 FL., NO. 100 ROOSEVELT RD., SEC. 3, TAIPEI, TAIWAN, R.O.C P.O. BOX 30-291 TAIPEI TAIWAN TLX: 19206 PC SHITEN

TEL: (02) 395-1400 FAX: 886-2-3512073

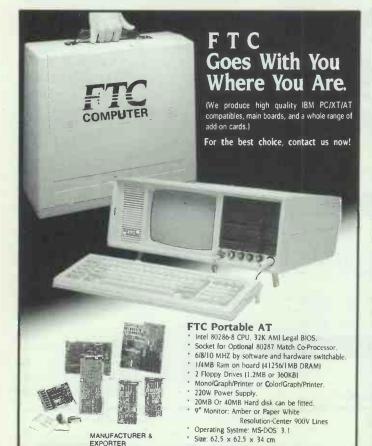

FLYING TRIUMPH CO., LTD.

NO. 118, SEC. 6, CHUNG HSIAO E. RD., TAIPEI, TAIWAN, R.O.C. P.O. BOX 18-37 TAIPEI TEL: (02)7635318 (4 LINES) TELEX: 23795 FLYTR FAX: (02)7649590

IBM PC/AT, PC/XT AND APPLE II ARE REGISTERED TRADEMARKS

#### KING OF COMPUTER CAR

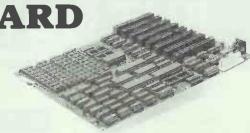

- · ULTRA MAIN BOARD (NIL RAM, 4 LAYER
- 360KB/1.2MB FLOPPY DISK DRIVE CARD
- F.D.D. W/H.D.D. CARD
- COLOR & MONOCHROME DISPLAY CARD
- H.E.G.A. (4 LAYER)
- MULTI SERIAL-4
- MULTI SERIAL-8
- PC B.S. COMMUNICATION CARD
- NEW PC MODEM CARD
- NEW SUPER MODEM CARD • EPROM/SINGLE CHIP WRITER CARD

- PAL PROGRAM CARD
- 80286 HIGH SPEED CARD
- 50MHz LOGIC, ANALYZER
- IC TEST CARD
- MULTI 8255 I/O (168 PROGRAMMABLE **WO LINE**

Over 200 kinds of cards are available for the Apple lle, llc and IBM XT/AT. We also carry all parts and peripherals, from keyboards to power supplies, and much, much more. Call us today for factory direct prices to OEMs, dealers and distributors.

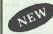

100MHz LOGIC ANALYZER

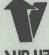

SUNUP COMPUTER CO., LTD.

P. O.BOX 18-111, TAIPEI, TAIWAN, R.O.C. **SUN UP** 

TELEX: 24336 AMUNID TEL: (02) 7630106-9 FAX: 886-2-7646301 IBM PCIAT, PCIXT AND APPLE II ARE REGISTERED TRADEMARKS

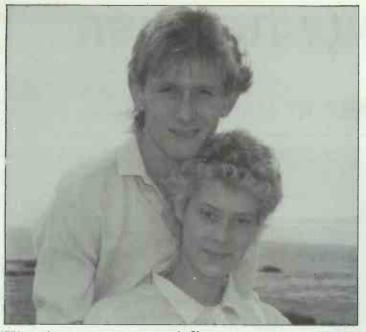

#### "Wanting someone special" Bridget and Stephen, Bristol

Stephen knew he was looking for one special relationship, but when he joined Dateline and started dating a few girls he found he was enjoying his new social life. Bridget had been a bit nervous when she first joined Dateline but soon became practised at the art of blind dating. Fortunately, because she and Stephen met at a railway station — when Stephen realised the 'rather attractive girl' at the station must be Bridget, he was speechless. He was so taken with Bridget he found himself babbling on 'like a complete idiot'. Bridget liked him anyway. So much so that when he asked her to marry him a few months later, she just flung her arms around him and said 'Of course I will!'

#### Dateline has been the secret factor in many, many thousands of romances and happy marriages —

marriages and relationships not just between young people but between people of all ages and occupations, and from all over the country.

JOINING DATELINE — Tens of thousands of people join Dateline each year, simply because they are not meeting someone special in their own social circle or at work, and want to meet more people with the same hopes, ambitions and interests as themselves. Among the many people you can meet through Dateline there is sure to be one who has that special 'something' you've been looking for.

#### WHY DATELINE?

- Dateline has operated a computer dating service in this country since 1966, many years longer than any other company, and is now the largest and MOST SUCCESSFUL computer dating service in the world
- Our experience over more than 20 years has created a professional, reliable and confidential service which we are proud to offer our clients.
- •Dateline is the only national computer dating company to allow you to choose the area you would like your dates to come from.
- We want Dateline to be successful for you so take great CARE that your requirements are met.
- •Dateline provides the BEST VALUE FOR MONEY service, with more people to meet than any other agency.
- Despite having the LARGEST membership, Dateline is not just a box number. You can call at our offices to discuss your membership and to read the thousands of letters from happily matched Dateline members; or telephone us on 01 938 1011. We are always happy to help.

# Your can find love

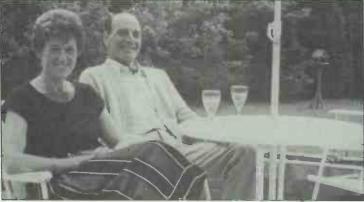

#### 'Champagne and roses' Bob and Anne, Devon

A practical joke played on a girl in her office led Anne, a 45 year old divorcee and legal secretary, to join Dateline. Bob had spent most of his working life abroad but at 50, divorced for many years, he thought it would be nice to settle down. He corresponded from Saudi with Anne, then when they finally met, wooed her with champagne and roses. They are now married, and very grateful to Dateline for the introduction.

Dateline is a member of the Association of British Introduction. Agencies, 29 Manchester St... London W1.

Over the years Dateline has been featured many times by press, radio and television and has been acclaimed by many thousands of clients who have found happiness through our services. If you are interested in learning what Britain's largest longest-established and most successful computer dating service can do for you, complete this coupon and post it today to:

Dateline, 23 Abingdon Rd., London W8 6AH.

|                | a description of my ideal partner. Plus a dd lots more information about Dateline.  Shy Generous Extrovert Outdoor type Adventurous Family type Practical Clothes conscious                                       |
|----------------|----------------------------------------------------------------------------------------------------|
|                | Pop music Fashion Pubs Classical music Pubs Art/Literature Sport Folk music Fets Science or Technology Folk music Jazz Travelling Cinema Good food  Put M or F Four Height Fit in Four would like to meet Min Max |
| Christian Name |                                                                                                    |
| Address        |                                                                                                    |
|                |                                                                                                    |

#### **WE OFFER ONLY THE BEST!**

AL-6412: 6MHz-12MHz BABY AT MAIN BOARD

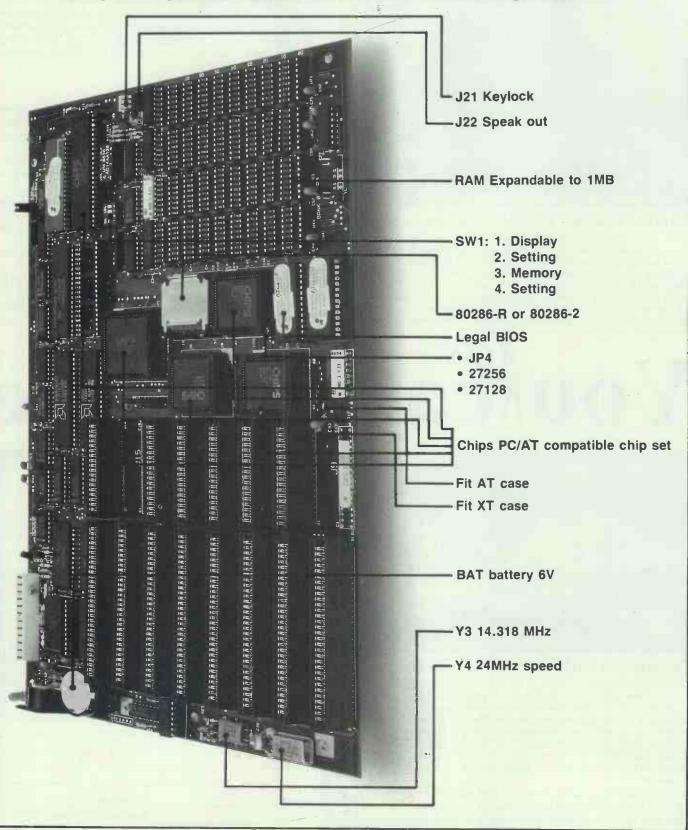

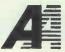

ALICIA INDUSTRIAL CO., LTD.

No. 28, Lane 107, San Min Rd., Taipei, Taiwan, R.O.C. Tel: (02)763-9961-2 Fax: (02)7648894 Telex: 21498 TITANTM

#### FS-FORTRAN77 COMPILER FOR THE IBM PC AND COMPATIBLES

eg. COMPAQ, OLIVETTI, AMSTRAD, APRICOT, etc...

BASICIs fine for short programs where speed and portability of the language is not a major consideration. Besides you can draw pretty pictures on the screen, something you may have found difficult to do with other languages.

However, if you wish to write large programs and extend your programming skills then you now have a unique opportunity to do so with the FS-FORTRAN 77 compiler. which is now available at an Amstrad-compatible price of £29.95. AND you can still draw pretty pictures on the screen because sound and graphics routines are built into the compiler and included in the price.

Here are some reasons why thousands of professionals write in Fortran 77:-

- Standard ANSI Fortran 77 means that your program will compile and run on future generation of machines with minimum effort.
- FS-FORTRAN 77 produces code which is compatible with Microsoft object module and therefore does not require any special linker.
- Calculations may be performed in double precision. Maths co-processor is not required.
- Built-in sound and graphics routines enable you to write anything from space invaders to spreadsheets.
- FS-FORTRAN 77 has been thoroughly tested for over two years.
- Compiled code (as opposed to interpretive code) means that you (and only you) can have access to the source program, hence protecting all the hours you spent in writing your own software.
- Minimum configuration is 256K main memory and one disk drive. Graphics card is needed only if graphics routines are used.
- Fortran programs run a lot faster than BASIC programs
- Graphics are not available for the Apricot

The following Fortran libraries are also available separately:FS-GRAPHKIT (a complete suite of sound and graphics routines) ... £19.95
FS-SORTMERGE (Sort/Merge routines) ... £19.95
All software is available on 5½'in diskette only.

The above libraries are compatible with FS-FORTRAN77 and Microsoft compilers, Microsoft, IBM professional, Fortran and RM Fortran compilers.

All prices include packing, post, and VAT. At £5.00 for Air Delivery. All software comes complete with documentation and floppy disk

Send cheque with order to: (or write for further details) COD's and purchase orders will NOT be accepted.

#### **FORTRANSOFT LTD**

60 HARNESS WAY ST. ALBANS HERTS AL4 9HB. (Tel: (0727) 32409)

#### **BRANDED DISKS (BOX of 10)**

| 3"    | MAXELL CF2          | £26.95 |
|-------|---------------------|--------|
| 3.5"  | SONY MF2 2DD 135tpi | £24.00 |
| 5.25" | MAXELL DS/DD 48tpi  | £14.50 |
| 5.25" | MEMOREX DS/DD 48tpl | £14.50 |
| 5.25" | DYSAN (IBM AT)      | £27.50 |

C.W.O. PRICES INCLUDE CARRIAGE & V.A.T. (C.O.D. ON REQUEST)

☐ QUANTITY DISCOUNTS ☐ EG 10 BOXES SONY MF2-2DD £19.95/box EG 10 BOXES DYSAN (IBM AT) £22.95/box 1 BOX OF 10 3M D.C. 600A DATA CARTRIDGE £249

QUANTITY DISCOUNTS C.W.O. OR C.O.D. ONLY

#### JOHN HOLMES COMPUTERS

FULBECK, GRANTHAM, LINCS NG32 3LD.

TEL: (0400) 72818
OFFICIAL GOVERNMENT
& EDUCATIONAL ORDERS WELCOME

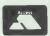

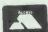

# what's new...

The exciting Modula-2 compiler from Pecan Software Europe that's what!
With total integratability to UCSD Pascal, Fortran, and Basic development environments, the Press are enthusiastic:—

 "... Recommended based on its superior development environment... its compiling speed, and its relative polish."

PC Magazine

"... an excellent product in virtually every respect."

Info World

#### FEATURES

Easy to use • Powerful • Structured • State of the Art Portable • Dynamic • Compact • Fast Compilation • Native Code Multitasking • 8087-BCD Support • Telephone Support • Modular

The Pecan Power System with any one compiler, i.e.

Retail price £99.95 exc. VAT

Available on PC DOS, MS-DOS, Amiga, Atari ST, Macintosh, Tandy, Apple II (including new Apple II GS), DEC Rainbow, Stride and most popular 8/16/32 bit systems—also available for VAX, Unix and DEC PDP II.

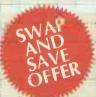

Swap your existing language master disk, i.e. Turbo Pascal, Pro-Pascal or other language systems, for any Pecan compiler system and receive a \*20% discount off the retail price.

Swap 'n' Save price £79.96 exc VAT

Special pricing for educational establishments, dealers and distributors – ask for details.

\*SWAP 'N' SAVE offer available until 31 May 1987.

SEND YOUR ORDER THROUGH TO PECAN NOW Enquire for our free comprehensive brochure and modestly priced listing of add-on utilities.

Pecan products are not copy protected

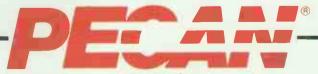

The UCSD Pascal Company

PECAN SOFTWARE EUROPE, MGM HOUSE, OAKFIELD GROVE, CLIFTON, BRISTOL BS8 2BN TELEPHONE 0272-733633

## DE TEST 0342 24631

VISA

Tolow 057410

| Unit M, Charlwoods Busin                                                                                                    | ess Centre, Charlwoods Road, East Grinstead, Wes                                                                                                    |                                                                                                    |
|----------------------------------------------------------------------------------------------------|----------------------------------------------------------------------------------------------------|----------------------------------------------------------------------------------------------------|
| DOT MATRIX PRINTERS                                                                                                    | MONO MONITORS RRP Price                                                                                                    | BRANDED PERIPHERALS                                                                                                    |
| BROTHER M1109 80col 100cps 25NLQ F/T P&S (220) 162<br>BROTHER M1409 110col 180cps 45NLQ F/T P&S (385) 289                                                                                       | SAMSUNG SM125F 12" Amber, Med Pers, Hi Res,<br>TTL/IBM with T&S base (139) 95                                                                                                    | TAXAN K14SV760 14" Supervision 760 monitor non glare,<br>high contrast 21.85/15.75KHz/Paradise autoswitch                                                 |
| BROTHER M1509 136col 180cps 45NLQ F/T P&S (495) 353<br>BROTHER M1709 136col 240cps 65NLQ F/T P&S                                                                                                | TAXAN KX-1201 12" Green comp P31 Short Pers (109) 85<br>TAXAN KX-1202 12" Green comp P39 Long Pers (119) 89<br>TAXAN KX-1203 12" Amber comp PUL Long Pers (119) 95                        | EGA-MDA, CGA, Hercules & Plantronics compatible 649 PACKARD BELL EGA & Monitor EGA, CGA, MDA compat 559                                                   |
| (dual i/face) IBM/FX Comp Paper Parking (595) 439<br>BROTHER 2024L 136col 160cps 96NLQ P 24 pin head (795) 635                                                                                  | TAXAN KX-1203 12 Alliber Collin Pol Long Pers (119) 93  TAXAN KX-1212 12" Green Hi Res P39  Long Pers TTL/IBM (149) 109                                                                   | PRINCETON 12" & AST 3G EGA card, MDA, CEA, Hercules compat optional printer port 575                                                                      |
| BROTHER TWINWRITER 959 CITIZEN 120D 80col 120cps 25NLQ F/T P (245) 152 CITIZEN MSP-10 80col 160cps 40NLQ F/T P (349) 259                                                                        | TAXAN KX-1213 12" Amber Hi Res PUL<br>Long Pers TTL/IBM (149) 109                                                                                                    | RAM EXPANSION AST ADVANTAGE DK 1S, 1P (AT only) upgradeable to 3MB 349                                                                                    |
| CITIZEN MSP-15 136col 160cps 40NLQ F/T P (449) 325<br>EPS ON LX-86 80col 120cps 16NLQ F P (275) 191                                                                                             | COLOUR MONITORS                                                                                                    | AST ADVANTAGE PAK 0K (up to 1.5MB) 119 - AST RAMPAGE XT (2MB) Pop. to 256K 199 AST RAMPAGE AT (2MB) Pop. to 512K 449                                      |
| EPS ON FX-800 80col 200cps 40NLQ F/T P (430) 299<br>EPS ON EX-800 80col 300cps 50NLQ T P (555) 399                                                                                              | TAXAN SUPERVISION II 12" Hi Res IBM/RGB (389) 265 TAXAN SUPERVISION III 12" Ultra Res IBM/RGB (459) 309                                                                                   | AST RAMPAGE AT (2MB) Pop. to 512K AST RAMVANTAGE with 128K (upgra'ble to 3MB) for PCAT AST SIXPACK PLUS, 64KB, 1C, 1S, 1P (upgra'ble to 384K) 249 449 449 |
| EPSON FX-1000 136col 200cps 40NLQ f/t P (550) 396<br>EPSON LQ-800 80col 180cps 60NLQ F P 24 pin head (625) 423                                                                                  | TAXAN SUPERVISION IVm 12" Hi Res IBM/OLI/RGB (499) 349 TAXAN SUPERVISION IV 12" UIt Res IBM/OLI/RGB (579) 409 THOMSON 36512VP1R 14" Med Res                                               | AST SIXPACK PREMIUM 512KB, C. 1S. 1P (EMS) INTEL ABOVE BOARD  329 CALL                                                                                    |
| EPSON EX-1000 136col 300cps 50NLQ T P (745) 536<br>EPSON LQ-1000 136col 180cps 60NLQ F P 24 p h (835) 559<br>EPSON LQ-2500 136col 270cps 90NLQ T P 24 p h (1045) 695                            | TTL/RGB/RGBI/PAL comp 0.48 dot (261) 225 THOMSON 36382SIR 14" Hi Res                                                                                                    | INTERQUADRAM Memory expansion & I/O cards INFOREM 256K Ramcard (256K pop) (128K for AT)  95                                                               |
| EPSON SQ-2500 Ink Jet (1345) 989<br>MICRO-P MP 165 80col 165cps 35NLQ F/T P (259) 189                                                                                                    | TTL/RGB/RGBI 0.38 dot (inc cabl) (385) <b>329</b>                                                                                                    | PERSYST PC/Short memory board (0K pop) to 384K PERSYST MEGA Memory AT/XENEX up to 3MB (0K pop) PERSYST STRETCH (Lotus/intel/MS) up to 2MB (0K pop) 219    |
| MICRO-P MP200 80col 200cps 40NLQ F/T P (329) 247<br>MICRO-P MP201 132col 200cps 40NLQ F/T P (399) 305                                                                                           | EGA MONITORS NEC MULTISYNC 14" Hi Res TTL/Analog                                                                                                    | EVEREX Mini Magic 60K pop) up to 576K  EVEREX RAM 3000 at (0K pop) up to 3 MB  219                                                                        |
| NEC Pinwriter P6 80col 216cps 72NLQ F P 24 p h (549) 389<br>NEC Pinwriter P7 136col 216cps 72NLQ F P 24 p h (649) 447                                                                           | IBM/CGA/EGA/PGS 0.31 dot NEW (649) 579 PHILIPS CM8873 MULTISYNC 14" Hi Res TTL                                                                                                    | EVEREX RAM 2500 at (0K pop) up to 2.5MB  EVEREX Magic Card at 1p, 1s, Ws, (0K pop) up to 2MB  259                                                         |
| NEC Pinwriter P5 136col 264cps 86NLQ F P 24 p h (1066) 745<br>NEWBURYDATA, DIABLO, QUME, RICOH<br>OKI ML182 80col 120cps NLQ F P (269) 189                                                      | IBM/RGB/RGBI CGA/EGA/PGA NEW (499) 425 TAXAN SUPERVISION 660 12" Hi Res TTL/EGA (549) 389 TAXAN SUPERVISION 760 14" Hi Res TTL/EGA (579) 409                                              | NETWORKS AST-PC NET II (RSN 34 PCs more with repeaters 5Mbps) 345                                                                                         |
| OKI ML192 80col 160cps NLQ F P (375) 283<br>OKI ML193 132col 160cps NLQ F P (485) 367                                                                                                    | TAXAN SUPERVISION 860 16" Hi Res TTL/EGA (899) 699 THOMSON 44700 14" Hi Res TTL/IBM/EGA/CGA (495) 419                                                                                     | 3-COM IRMA Emulators & Accessories CALL CALL                                                                                                    |
| OKI ML84 80col 200/400cps NLQ F/T P (779) 618<br>OLIVETTI DM100/4 80col 120cps 25NLQ F P (295) 199                                                                                              | THOMSON 4270M MULTISCAN 14" Super Hi Res<br>TTL IBM/MDA/CGA/EGA/PGA 0.31 dot NEW (669) 559                                                                                                | CHASE AT-8 8MHz 32K Ram 32K Rom 50-38400 Baud<br>8 port serial intell contrilr using 80186 PC/AT-ATE-                                                     |
| OLIVETTI DM280/1 180col 160cps 35NLQ F/T P (466) 307<br>OLIVETTI DM290/1 136col 160cps 35NLQ F/T P (581) 363                                                                                    | PC/XT/AT HARDWARE                                                                                                    | ATX Xenix 5/concurr PCDOS-5 comp with drivers 1099 GO-FASTER BOARDS                                                                                       |
| OLIVETTI DM600 132col 200cps 70NL0 F P&S (1179) 929<br>STAR NL-10 80col 120cps 30NL0 F/T P (278) 197<br>STAR SD-15 136col 160cps 40NL0 F/T P (489) 279                                          | POWER SUPPLY 135/150 max Watt Switch Mode XT  AT Keyboard replacement (84 Key)  MITSUBISHI FLOPPY DRIVE 360KB Half Ht  69                                                                 | AST FLASHPAK (NEC, V30 at 9,54MHz) INTERQUADRAM QUADSPRINT MAYNARD SURPRISE TURBO (State PC or compatible) 189                                            |
| STAR SR-10 80col 200cps 50NLQ F/T P (489) 279                                                                                                    | MITSUBISHI FLOPPY DRIVE 1.2MB for PC/AT 125 FLOPPY DRIVE 360KB Half Ht DS/DD (Grey front) for AT 95                                                                                       | MOUNTAIN RACECARD 80286 459 ORCHID TINY TURBO 439                                                                                                    |
| STAR SR-15 136col 200cps 50NLQ F/T P (589) 338                                                                                                    | NCL HARD/FLOPPY CONTROLLER for PC/AT (to 16MHz) KEYBOARD K-150M AT-Style for XT (84 Key)  89                                                                                              | ORCHID TURBO EGA 499 ORCHID PC-TURBO 186 with 256K 699                                                                                                    |
| STAR NB-15 136col 300cps 100NLD F/T P  STAR NB-15 136col 300cps 100NLD F/T P                                                                                                    | CASE PC/XT Swingtop (incl hardware kit) 55 WINCHESTER DRIVES                                                                                                    | ORCHID JET 386 PC/AT upgrade up to 3 x faster! NEW 799 ORCHID TURBO PGA TITAN ACCELERATOR PC 512K 729                                                     |
| STAR NB-15 136col 300cps 100NL0 F/T P IBM/Epson Comp 24 pin head 260dpi NEW (949) 679                                                                                                    | SEAGATE ST213 10MB H.Ht (65ms access) (470) 220                                                                                                    | TITAN ACCELERATOR PC 512K 729 TITAN ACCELERATOR PC 256K 659 DISPLAY ADAPTORS                                                                              |
| DAISY WHEEL PRINTERS BROTHER HR20 117col 22cps F P&S (dual i/face) (445) 327                                                                                                    | SEAGATE ST225 20MB H.Ht (65ms access) (545) 240 SEAGATE ST238 30MB H.Ht (65ms access) Plated Media with all Contr & Cables (Xt only) (575) 499                                            | AST 3-G EGA card 256K, MDA, Herc, CGA & EGA compat 218 AST COLORGRAPHPLUS (full spectrum) 32KB, 1P 159                                                    |
| BROTHER HR25 13/201 25cps F P&S (dual i/face) (493) 527  BROTHER HR25 13/201 25cps F P&S (dual i/face) (695) 529  BROTHER HR35 13/201 20cps F P (995) 699  JUKI 6000 80/col 12cps F P (199) 147 | Media with all Contr & Cables (Xt only) (575) 499 SEAGATE ST4026 20MB F.Ht (40ms access) (745) 524 SEAGATE ST251 40MB H.Ht (40ms access) (1015) 624                                       | EVEREX THE EDGE Mono/Colour 80/132 col,<br>Lotus/Symphony compat 319                                                                                      |
| JUKI 6100 132col 20cps F P (399) 259                                                                                                    | SEAGATE ST4038 30MB F.Ht Vcoil (40ms access) (919) 624<br>SEAGATE ST4051 40MB F.Ht (40ms access) (1060) 754                                                                               | EVEREX GRAPHIC EDGE as above with graphics 339 ORCHID EGA, (MDA, CGA & Hercules compat) 233 TAXAN KIF3810 IBM comp (640 x 400 dots)                       |
| JUKI 6300 132 col 40 cps F P (899) <b>660</b>                                                                                                    | SEAGATE ST4096 80MB F.Ht (28ms access) (1946) 999 WD/NCL XT Hard drive controller & cables 95                                                                                             | Download Characters 229 TAXAN KIF 3800 IBM CGA comp (10 x 16 text)                                                                                        |
| OLIVETTI DY450/1 132col 45cps F P Diablo compat (1140) 799 OLIVETTI DY800/2 132col 80cps F P&S (dual i/face) (1483) 1059                                                                        | NCL SHORT CONTROLLER (Up to 16MHz) FDD/HDD for AT AT HARD DRIVE Cable set 12                                                                                                    | Supervision 4/4M) 145<br>TAXAN KIF3650SP IBM CGA, MDA, Herc comp (short) 1P 169                                                                           |
| UCOLOUR PRINTERS REP Price                                                                                                    | AT FLOPPY DRIVE Cable set 12                                                                                                    | TAXAN KIF 3600SP IBM CGA compat (short) 1P 119 HERCULES PLUS Card 178 HERCULES CGA 94                                                                     |
| OLIVETTI DM 285/1 80col 160cps 35NLQ  F/T P JX compat  OLIVETTI DM 295/1 132col 160cps 35NLQ  (555) 415                                                                                         | TAPE STREAMERS ARCHIVE 3540 40MB Internal streamer (XT or AT) (499) 389                                                                                                    | HERCULES CGA 94 HERCULES Monochrome/gr Adaptor 165 OTHER                                                                                                  |
| F/T P&S (dual i/face) JX compat (707) 526  OLIVETTI DM 590/1 132col 192cps 120NLO                                                                                                    | CRISTIE THE REEL ONE 1020i 20MB Internal Strmr (695) 559<br>EVEREX STREAM-20 20MB Internal Streamer (895) 585                                                                             | RADCOM BAR CODE READER (inline keyboard) 449 ADDONICS SERIAL/PARALLEL CARD for AT 89                                                                      |
| F P JX/Qume/Diablo compat (1137) 846                                                                                                    | EVEREX STREAM-60 60MB Internal Str (XT or AT) (1295) 815<br>0DYSSY DRIVER BOARD for Extni Strmr XT & AT (125) 95                                                                          | ADDONICS MULTI-ASYNC CARD for AT (4 port) BROTHER 3.5" FLOPPY DRIVE for PC/XT                                                                             |
| AST TURBO LASER 10 page/min 1.5MB (4150) 3319<br>BDS 630/8 8 page/min IBM/Diablo compat 28KB (2249) 1656                                                                                        | ODYSSEY XR4 40MB Internal Streamer XT & AT (895) <b>595</b> ODYSSEY XR4 40MB External Streamer XT & AT (995) <b>695</b> QIC-125 Fast prof 125MB b up Novell, 3COM comp (1499) <b>1349</b> | (Integral PSU) NEW GENERIC PERIPHERALS 159                                                                                                    |
| CANON LBP8-A1 8 page/min P or S 128KB (2600) 1550 CANON LBP8-A2 8 page/min P A4 Vec G 1024KB (3845) 2699                                                                                        | T-SWITCHES & BUFFERS                                                                                                    | 576K Ramaster Expansion Card (0K) 89<br>640K Multifunction Card (0K) 1P, 1S, 1G, 1C, SW 97                                                                |
| DATAPRODUCTS LASER PRINTER 26 p/m p/script(4950)14359<br>HP LASERJET 8 page/min 128KB (2664) 1945                                                                                               | T-SWITCH Parallel 1-2 (or Serial 1-2) INTELLICOM LONGLINK Parallel to Parallel                                                                                                    | 8255 I/O Card Async Comms Adaptor (dual port) 2S 39                                                                                                    |
| HP LASERJET PLUS 8 page/min P or S 512KB (3658) 2629<br>INTERQUADRAM QUADLASER 8 page/min 1.5MB<br>OLIVETTI PC-101 8 page/min P & S Diablo/HP/                                                  | inc 50ft cable (up to 7000ft maximum) (149) 135<br>UPGRADE TECH BUFFER 64KB P-P stand alone (140) 119                                                                                     | Async Comms Adaptor 1S, 2S, optional 27                                                                                                    |
| Epson 250KB NEW (3140) 2499  QUME LASERTEN PLUS 10 p/m t & en g 512KB (3499) CALL                                                                                                    | UPGRADE TECH BUFFER 256KB P-P stand alone (256) 219 UPGRADE TECH BUFFER Half Megabyte Dual Channel full feature stand alone (395) 335                                                     | 4-port Multi Async comms adaptor, 4S Colour/Gr & Printer Adaptor RGB 2 comp LP Colour/Graphics adaptor 79                                                 |
| QUME LASERTEN 10 page/min t & g 128KB (2880) 2249 RENTAL RESCH MODEL 30 26 page/min A3/A4                                                                                                    | UPGRADE TECH BUFFER One Megabyte Dual<br>Channel full feature stand alone (495) 419                                                                                                    | Drive Master 1.2MB/360KB 4 floppy contr for PC/XT Eprom Programmer/Analyser PCP-128 to 128K SW 149                                                        |
| Tektronix/Diablo/HPGL/Epson/HPGL+ 2MB (13600) 13199 RICOH LASER PRINTER 10 page/min (3950) 3159                                                                                                 | PLOTTERS                                                                                                    | Eprom Programmer/Analyser to 512K, 4-BANK, SW 259 Floppy Drive Adaptor (4 drive) 4FI 54                                                                   |
| For details of compatibility PLEASE CALL  COMPUTERS                                                                                                    | EPSON HI-80 4 pen A4 (400) 345<br>HP 7440A 8 pen A4 (1160) 985                                                                                                    | Games Adaptor (dual port)                                                                                                    |
| DIGITASK PC16X STARTER SYSTEM XT compat. Single 360KB floppy drive 499                                                                                                    | HP 7475A 6 pen A3 (1796) <b>1469</b><br>HP 755OA 8 pen A3 (3813) <b>3399</b><br>ROWLAND DXY 880A 8 pen A3 (775) <b>645</b>                                                                | Little Dictator Voice Recognition Syst. 500 word 2/10 sec CALL Mono/Graphic (Hercules compat) card 87 Multi I/O & Dicalay Adaptor 1P. 1S. 1G. 1C. 2FL CGA |
| DIGITASK PC16X FULL FEATURE SYSTEM XT compat.  Dual 360KB floppy drive 695                                                                                                    | ROWLAND DXY 980A 8 pen A3 (1100) 924                                                                                                    | Multi I/O & Display Adaptor 1P, 1S, 1G, 1C, 2FI, CGA.  MGA, LP, SW  Multi I/O Adaptor 1P, 1S 1C, 1G, 2FI, SW  95                                          |
| DIGITASK PC16X BUSINESS PRO SYSTEM XT compat,<br>20MB hard drive, 1 x 360KB floppy drive 975                                                                                                    | SPECIAL OFFERS INFOREM MULTIFUNCTION CARD 640KB Max                                                                                                    | Parallel Printer Adaptor 1P<br>PS10-XT short Multifunction Adaptor 1P, 1S, 1C, SW 99                                                                      |
| DIGITASK PC16X BUSINESS PRO PLÚŠ SYSTEM<br>XT compat. 20MB hard drive, 1 x 1.2MB<br>+ 1 x 360KB floppy drive 1159                                                                               | Populated to 384KB Name brand UK product<br>Comms 1, Comms 2 opt, parallel 1, games,                                                                                                    | RAM CHIPS & PROCESSORS                                                                                                    |
| DIGITASK VT286 TURBO AT compat. From 1399                                                                                                    | clock with full Software (195) 95 WESTERN DIGITAL FILECARD 10MB (595) 296 VICTOR 80286 FASTCARD for PC/XT and comp.                                                                       | INTEL 8087 (8087-3) 5MHz math co-proc chip (PC/XT) INTEL 8087-2 8MHz math co-proc chip (TURBO PC/XT) INTEL 80287-6 5MHz math co-proc (PC/AT Apricot) 149  |
| MAINBOARDS<br>SUPER TURBO XT 4.77/8 MHz (up to 640K-with 0K) 149                                                                                                    | Socketed for 80287 8K cache selectable 5 or 8MHz (virtually ident'l to Mountain Racecard) (799) 375                                                                                       | INTEL 80287-8 8MHz math co-proc (PC/ATX Apricot) INTEL 80287-10 10MHz math co-processor  289                                                              |
| SMALL FOOTPRINT PC/AT Comp 6/8/10 MHz (0K)  499                                                                                                    | IBM PC-ATE 512KB Ram 1.2MB 20MB Keyboard UK (3467) 2395<br>EPSON PC 256KB 1 x 360KB 20MB 12" Hi Res                                                                                       | NEC V-20 Fast processor (8088 equiv) 14.95<br>NEC V-30 Fast processor (8086 equiv) 14.95                                                                  |
|                                                                                                    | Dyneer Monitor Persyst display adaptor with printer port (1459) 1139                                                                                                    | SAMSUNG 41256 DRAM CHIP 150ns (set of 9) 22.50                                                                                                    |
|                                                                                                    | EPSÓN PC As above with Taxan Supervision II & Taxan display adaptor (1675) 1299                                                                                                    | SAMSUNG UPGRADE 256KB - 640KB 39.95<br>SAMSUNG ONE MEGABYTE CHIP SET (144 x 4164) or<br>(36 x 41256) multiples of 1MB only 79                             |
| CI AIM YOUR FREE PRINTER DU                                                                                                    | ST COVER WITH EVERY PRINTER PURCHA                                                                                                    | SF                                                                                                    |

AIM YOUR

FREE PRINTER DUST COVER WITH EVERY PRINTER PURCHASE

FREE PRINTER CABLE with EVERY PRINTER PURCHASE OVER £400 (Offers available while stocks last)

FREE VIDEO COPYING KIT OR BOX OF 10 DISKETTES WITH EVERY ORDER OVER £300 (Excluding printers)

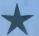

# Labels - New Software Breakthrough

abels is an exciting new "name and address" programme that is taking the market by storm.

It is the simplest and most powerful package available and is written specifically for the management of name and address listings, letter writing and labelling.

Labels is simple enough to use at home, but powerful enough to manage an extensive office personnel file or professional listing and mailing system for your company.

#### Create your own data library

Labels is stunningly simple. For every individual on your personal files you'll create an information card similar to the one below.

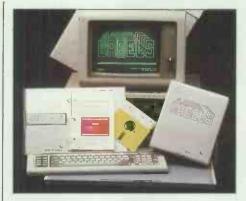

(using the status codes) and Labels will fill in the correct name, title and address on each and every letter. Labels also allows you to make two personal substitutions per letter (other than name and address).

In addition, Labels will also prepare and print complete lists detailing name, address, telephone number and any other information applicable.

London WIR IRB

#### **Unique status Listing**

The special status listing code enables you to categorise specific groups or sub-groups on your name and address files. This allows you to select a vast amount of information relevant to your specific needs.

#### Wide compatibility

Labels interface with the majority of popular word processing, spreadsheet and data-base packages and is priced at only £99 + VAT. You can't afford to be without it!

#### System requirements:

- IBM or compatible PC
- 256 K memory (min)
- Colour or monochrome monitor.
- Any printer.

Labels is sold as a neatly presented package contains a manual and a 51/4" diskette. The manual contains a tutorial to give beginners a step-bystep guide through the program in a simple and easy to follow manner. Anyone can master it in minutes.

Send today for this low cost, high productivity utility.

|                                 | INFORMATION CARD                                     |                                       |
|---------------------------------|------------------------------------------------------|---------------------------------------|
| Surname<br>Fore Name<br>Company | ANDERSON DR ANDREW ALAN ROBIN SOFTWARE               | GROUP,<br>24USA                       |
| KENSIN                          | N W8 7 NT Work                                       | TELEPHONE (01) 404-5737 (01) 788-7300 |
|                                 | EYE SPECIALIST - PRIVATE PRACTICE MARRIED 3 CHILDREN |                                       |
| TYPE in S                       | urname → PressENTER to leave                         | : "*" if no Surname                   |

☼ Use the phone — it's quicker!

City Software

Hilton or Jeremy Contact: Telephone: (01)439 1188

Once you've created all the information cards you need, Labels allows you to recall (selectively and in any order) the names and addresses of any category or group on your file for the purpose of listing, letter writing or label printing. All at the push of a button.

#### Easy envelope labelling

Labels allows you to recall and print the labels of your choice, for both personal and business mail. Its design makes it compatible for use with a wide range of self-adhesive label formats.

#### Personalised letters

When you have the same letter to send to various clients, Labels makes it simple and time saving. Simply select the group you wish to write to

| VECLI  | would | Lliko to  | have L   | abole  |
|--------|-------|-----------|----------|--------|
| AE2: I | would | ı iike ια | ) nave L | apeis: |

Please send me a Labels Program at £99 plus £14 85 VAT = £113 85

| 100 pido 11.                                                      | ,                                                           |
|-------------------------------------------------------------------|-------------------------------------------------------------|
| ☐ I enclose a crossed cheque of ☐ Please bill my credit card. (Ma | £113,85made payable to City Software stercard or Visa only) |
| Credit card No.                                                   |                                                             |
| Credit Card Type                                                  | Expiry Date                                                 |
| Date                                                              | Signature                                                   |
| Name                                                              |                                                             |
| Designation                                                       | Company                                                     |
| Addréss                                                           |                                                             |
|                                                                   |                                                             |
|                                                                   |                                                             |
| Çode                                                              | Tel. No                                                     |
| Please return this form to City Softw                             | vare, 501 Premier House, 77 Oxford St.,                     |

# GILES MODEM SELECTOR

| OUR PRICE     | 59                          | 195<br>359<br>399<br>549                                                                                                  | <u>8</u>                                             | 235<br>235<br>385<br>519<br>139                                                                                                    | 269                                                       | 224<br>339<br>429<br>429                                                                                    | 819<br>695                                                             | 299<br>2000<br>2000<br>2000<br>2000<br>2000<br>2000<br>2000                                                                                                    | P P P P P P P P P P P P P P P P P P P                                                                                                    | 195                                                                  | 335<br>459                                                                                           | CALL                                  |
|---------------|-----------------------------|----------------------------------------------------------------------------------------------------|------------------------------------------------------|----------------------------------------------------------------------------------------------------|-----------------------------------------------------------|----------------------------------------------------------------------------------------------------|------------------------------------------------------------------------|----------------------------------------------------------------------------------------------------|----------------------------------------------------------------------------------------------------|----------------------------------------------------------------------|----------------------------------------------------------------------------------------------------|---------------------------------------|
| RRP           | (75)                        | (255)<br>(398)<br>(499)<br>(699)                                                                                          | 125                                                  | 285<br>285<br>170<br>170                                                                                                    | 295.98                                                    | 285<br>389<br>499<br>499                                                                                    | 52.85                                                                  | 2282284<br>2288284<br>22884<br>2288<br>22884<br>22884<br>22884<br>22884<br>22884<br>22884<br>22884<br>22884<br>22884<br>22884<br>228 | 265 24 24 24 24 24 24 24 24 24 24 24 24 24                                                                                                    | 255                                                                  | 888                                                                                                  | 795                                   |
| AUTO LOG ON   |                             | >                                                                                                    |                                                      |                                                                                                    |                                                           |                                                                                                    | >>>                                                                    | >-                                                                                                    | >>>> >                                                                                                    | >                                                                    |                                                                                                    |                                       |
| PULSE TONE    |                             | BOTH<br>BOTH<br>BOTH                                                                                                    |                                                      | BOTH<br>BOTH<br>BOTH<br>PULSE                                                                                                    |                                                           | 80TH<br>80TH<br>80TH                                                                                        | 80TH<br>80TH                                                           | AUTO<br>AUTO<br>AUTO<br>AUTO                                                                                                    | BOTH<br>BOTH<br>P(T,OPT)<br>BOTH<br>BOTH                                                                                                    | AUTO                                                                 | AUTO<br>BOTH<br>BOTH                                                                                 |                                       |
| BUFF L/FACE   |                             | <b>&gt;&gt;&gt;&gt;</b>                                                                                                   | OPT                                                  | <b>&gt;&gt;&gt;</b>                                                                                                    |                                                           | <b>&gt;&gt;&gt;</b>                                                                                         | <b>&gt;&gt;&gt;</b>                                                    |                                                                                                    | <b>&gt;&gt;&gt;&gt;</b> >                                                                                                    | <b>&gt;&gt;</b>                                                      | Speed buff<br>Speed buff                                                                             |                                       |
| AUTO SENSE    |                             | <b>&gt;&gt;&gt;&gt;</b>                                                                                                   |                                                      | >>>                                                                                                    |                                                           | >>>                                                                                                    | >>                                                                     | > >                                                                                                    | >>> <b>&gt;</b>                                                                                                    | >                                                                    | >>>                                                                                                  |                                       |
| ERR CORR      |                             | Y<br>Y & EPAD<br>Y & EPAD                                                                                                 |                                                      |                                                                                                    |                                                           |                                                                                                    | >>>                                                                    | OPT Y                                                                                                    | Y<br>Y<br>EPAD<br>OPT<br>Y                                                                                                    | EPAD OPT                                                             | >>                                                                                                   |                                       |
| AUTO DIAL     |                             | HAYES<br>Y<br>HAYES<br>HAYES                                                                                              |                                                      | OPT<br>HAYES<br>HAYES<br>HAYES<br>HAYES                                                                                             |                                                           | HAYES<br>HAYES<br>HAYES                                                                                     | HAYES<br>HAYES                                                         | OPT<br>Y<br>HAYES<br>HAYES<br>HAYES                                                                                                    | HAYES<br>HAYES<br>HAYES<br>OPT<br>HAYES                                                                                                    | HAYES                                                                | HAYES<br>HAYES                                                                                       |                                       |
| No. STORE     |                             | >>                                                                                                    |                                                      | >>>                                                                                                    |                                                           | >>>                                                                                                    | >>>                                                                    | >                                                                                                    | >->- >-                                                                                                    | >                                                                    | >>                                                                                                   |                                       |
| AUTO ANS      |                             | <b>&gt;&gt;&gt;&gt;</b>                                                                                                   | >                                                    | @>>>>                                                                                                    | >>                                                        | <b>&gt;&gt;&gt;</b>                                                                                         | >>>                                                                    | <b>&gt;&gt;&gt;&gt;&gt;</b>                                                                                                    | >>> <del>&gt;</del> >>                                                                                                    | >>                                                                   | <b>&gt;&gt;&gt;</b>                                                                                  |                                       |
| DESCRIPTION   | Simple direct connect modem | Mainstay of Dacom range. Fully buffered to 3600 intelligent Latest IBM multispeed internal Latest IBM high speed internal | Reliable no frills modem<br>Reliable no frills modem | Low cost manual modem Cost effective multispeed Cost effective multispeed Multispeed top of Miracle range Budget "Hayes" multispeed | Low cost compact stand alone Low cost compact stand alone | Low cost manual modem Latest multispeed (Space Age) Latest multispeed (Space Age) Top pace range multispeed |                                                                        | Stand alone professional modem High spec PSTN multispeed Synchronous leased line & PSTN Stand alone IBM internal card & software pack IBM internal card                                                                                                    | Multispeed modem top Dowty range intelligent multispeed Multistream modem plus! Auto/Manual direct connect UK best selling V22 stand alone Multispeed IBM internal card PSTN or LL synchronous modem High speed Sync/Async private line High speed Sync/Async private line | Easy to use professional modem<br>Cost effective reliable multispeed | Thorn's best selling low cost modem<br>New multispeed high tech modem<br>Top of the range multispeed | Integrated speech & data comms centre |
| SPECIFICATION | V21                         | V21, V23<br>V21, V23<br>V21, V22, V23<br>V21, V22, V22BIS, V23                                                            | V21, V23<br>V21, V23                                 | V21, V23<br>V21, W23<br>V21, V22, V23<br>V21, V22, V228IS, V23<br>V21, V23(V22 OPT)                                                 | V21<br>V22                                                | V21, V23<br>V21, V22, V23<br>V21, V22, V23<br>V21, V22, V22BIS, V23                                         | V21, V23 & S/W<br>V21, V22, V22BIS, V23 & S/W<br>V21, V22, V22BIS, V23 | V22<br>V21, V22, V22BIS<br>V26<br>V21, V23<br>V21, V23 & SPEAKEASY<br>V21, V23                                                                                                    | V21, V22, V22BIS, V23<br>V21, V22, V23<br>V21, V23<br>V21, V23<br>V21, V22<br>V21, V22, V23<br>V26<br>V27<br>V27                                                                                                    | V21, V23<br>V21, V22, V23                                            | V21, V23<br>V21, V22, V23<br>V21, V22, V22 BIS, V23                                                  | Call for details                      |
| MODEL         | MINIMODEM                   | DSL 2123AD<br>DSL 2123GT<br>PC123<br>PC123 BIS                                                                            | PORTMAN<br>PROSPECT                                  | W\$2000<br>W\$3000 2123<br>W\$3000 22<br>W\$3000 22 BIS<br>W\$4000                                                                  | INTERMOVER 5021<br>INTERMOVER 5022                        | NIGHTINGALE<br>SERIES 4 2123S<br>SERIES 4 1200S<br>SERIES 4 2400S                                           | BREAKOUT 2123<br>BREAKOUT 2400<br>QUATTRO CARD                         | MPS1222<br>V12422<br>MPS24<br>CP2123<br>CP2123PM & S/W<br>CP2123PM                                                                                                    | 000ATTR0<br>TRI0<br>DU0<br>MINIMO + 2<br>SB1212<br>TRIO CARD<br>SB2426<br>SB4827<br>SB9629                                                                                                    | TM512<br>TM602                                                       | VX543<br>VX512<br>VX524                                                                              | ORATOR                                |
| MANUFACTURER  | ANSWERCALL                  | DACOM<br>DACOM<br>DACOM<br>DACOM                                                                                          | INTERLEKT                                            | MIRACLE<br>MIRACLE<br>MIRACLE<br>MIRACLE                                                                                            | MODULAR TECHNOLOGY<br>MODULAR TECHNOLOGY                  | PACE<br>PACE<br>PACE                                                                                        | MISSING LINK<br>MISSING LINK<br>MISSING LINK                           | RACAL<br>RACAL<br>RACAL<br>RACAL<br>RACAL<br>RACAL                                                                                                    | \\\\\\\\\\\\\\\\\\\\\\\\\\\\\\\\\\\\\\                                                                                                    | TANDATA                                                              | THORN<br>THORN<br>THORN                                                                              | LION SYSTEMS DEV                      |

\* SPECIAL OFFER-FREE Chit-Chat S/W & IBM Cable with every V22, V22BIS (RRP £119) OR only £45 with every V21, V23. (Offers available while stocks last)

0342 24631

Unit M, Charlwoods Business Centre Charlwoods Road East Grinstead West Sussex RH19 2HH

1

VSA

SAME DAY DELIVERY SERVICE AVAILABLE Telex 957418

Prices do not include VAT and Carriage

# APPROVED

FOR

SOFTWARE

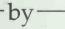

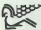

**PEGASUS** 

Single-User, Senior, Multi-Use

WORTERAFT

**#**Lotus

Symphony

dBASE II & III PLUS

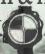

**PRINTERS** 

-by-

EPSON brother oki

Canon

IRM

Ouietwriter

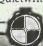

**SERVICES** 

Installation

**Training** 

Maintenance

Hotline Support

After-Sales Service

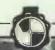

**HARDWARE** 

by

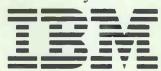

Personal Computers

COMPAQ®

VICT. R TOSHIBA

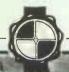

**NETWORKING** 

by

NOVELL PROTEON

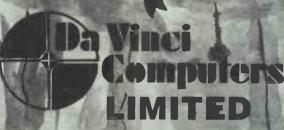

01-202 2272/3/4

B ent Street Lendon NW4 2DT Le . 265871 (MONREF G) Refer to 81:MMD 102 om Gold: 81: MMD 102

We Want Your Seal Of Approval.

#### SMALL FOOTPRINT PC, XT and AT

#### Twin Floppy PC at £625

- ★ Turbo 8088-2, 4.77 or 8MHz.
- ★ 8087 Maths Co-processor option.
- ★ 640KB Ram
- ★ 8 Expansion slots
- ★ Parallel Printer Port
- ★ 2 x 360 KB Floppy Disk Drives
- ★ 150W Power Supply
- \* ASCII Standard Keyboard
- ★ 12" Green Screen Monitor
- **★** MS-DOS 2.11

#### 20MB XT at £995

- ★ Turbo 8088-2, 4.77 or 8MHz.
- ★ 8087 Maths Co-processor option.
- ★ 640KB Ram
- ★ 8 Expansion slots
- \* Parallel Printer Port
- ★ 1 x 360 KB Floppy Disk Drive
- ★ 1 x 20 MB Hard Disk Drive
- ★ 150W Power Supply
- ★ ASCII Standard Keyboard
- ★ 12" Green Screen Monitor
- **★** MS-DOS 2.11

#### FLOPPY AT at £1381

- ★ 80286, 6-8-10 MHz
- ★ 80287 Maths Co-processor option
- ★ 640KB Ram, Expandable to 1MB
- ★ 8 Expansion slots, 6AT and 2PC
- ★ RS232 Communications Port
- ★ Parallel Printer Port
- ★ Real-time Calendar Clock
- ★ 1 1.2MB Floppy Disk Drive
- ★ 200W Power Supply
- \* ASCII Standard Keyboard
- ★ 12" Green Screen
- ★ MS-DOS 3.1
- ★ 1 360KB Floppy Disk Drive

#### 20 MB AT at £1675

- ★ 80286, 6-8-10 MHz
- ★ 80287 Maths Co-processor option.
- ★ 640KB Ram, Expandable to IMB
- ★ 8 Expansion slots, 6AT and 2PC
- \* RS232 Communications Port
- ★ Parallel Printer Port
- ★ Real-time Calendar Clock
- ★ 1 x 1.2MB Floppy Disk Drive
- ★ 1 x 20MB Hard Disk Drive
- ★ 200W Power Supply
- \* ASCII Standard Keyboard
- ★ 12" Green Screen
- ★ MS-DOS 3.1

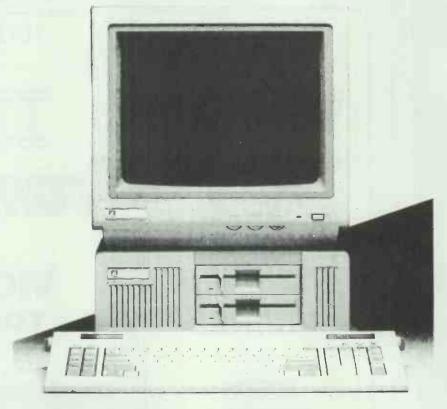

#### **EXPANSION CARDS etc.**

CAL/CLOCK
SERIAL/PARALLEL
SERIAL
FDC

FDC MONO/COLOUR/ VIDEO EGA £40 COLOUR/GRAPHICS/ £47-50 PRINTER £36 20MB HARD DISK AND £44 CONTROLLER

CONTROLLER

£79

£425

#### ORDER FORM

£79

£250

| OTY | PRICE         | TOTAL                 |
|-----|---------------|-----------------------|
|     |               |                       |
|     |               |                       |
|     |               |                       |
|     |               | -1                    |
|     | DELIVERY from | £10.00                |
|     | 15% ∨AT       |                       |
|     | ORDER TOTAL   |                       |
|     | OTY           | DELIVERY from 15% VAT |

| VAIVIE  |  | <br> |
|---------|--|------|
|         |  |      |
| ADDRESS |  |      |
|         |  |      |
|         |  |      |

#### Barbatan Limited

Distributors of Micro Computers, Systems & Supplies

35-38 High Street, Bristol, BS1 2AW Telephone Bristol 213928

DEALER ENQUIRIES WELCOME

All prices quoted exclude VAT and delivery

TELEPHONE No.\_\_\_\_

We require to clear cheques before goods are despatched. Goods will be despatched as soon as possible after clearance, but allow 28 days.

Claims for damage must be reported within 7 days of receipt.

Prices quoted are correct at time of going to press.

This document in itself does not constitute an offer for sale.

# THE ULTIMATE BACK-UP

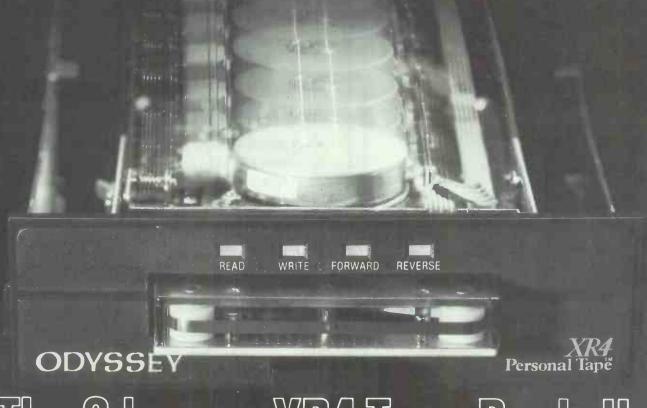

The Odyssey XR4 Tape Back-Up

The Odyssey XR4 is the first optimise hardware, software. nce and price: system architecture is design performance, ease of use, relia

- High Capacity (up to 44 MB formatted capacity using DC 2000-Simple to Use (Menu driven and command line) High Speed Performance (260/500 K Bits per second XT/AT)
- Ceramic head with advanced mechanical design
- Intelligent, XT/AT interchangeable
- Internal and External models for economy

Internal XR4 £595 External XR4 £695 Driver Board £95 (for external)

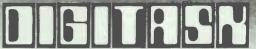

Tel: 0342 246 Telex: 957418
Unit M, Charlwoods Business Centre, Charlwoods Road,

East Grinstead, West Sussex RH19 2HH

Distributed by Iliad International, a division of Odyssey International (USA) Inc.

#### SCORE A

With the MITAC 10 MHz AT

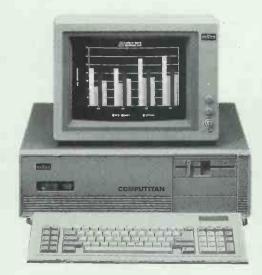

The MPC2000 features

#### 10 MHz PERFORMANCE, AT-COMPATIBILITY, EXPANDABILITY and RELIABILITY

The MPC2000 SERIES features the 10/6 MHz switchable 80286-10 CPU, Phoenix BIOS, thorough software-compatibility tests, and a list of powerful features to offer you true AT performance and AT-compatibility. Our VLSI chip design and onboard disk controller also offer you greater system reliability and flexible expansion schemes. Therefore, It's easy to achieve your computing goal with MPC2000 - The MITAC 10 MHz AT-compatible

- \* MS-DOS 3.2 & GW-BASIC INCLUDED.
- \* GS, FTZ,FCC CLASS 'B', UL & CSA Approved.

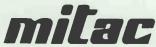

When Reliability Is A Decisive Factor

#### MITAC INTERNATIONAL CORP.

9F, No. 585 Ming-Sheng E. Road., Taipei, Taiwan, R.O.C. Tel. (02)501-2679, 501-8231 Telex: 11942 TAIAUTO FAX, 886-2-5014265

PC/AT is a registered trade mark of International Business Machines Carp. Phoenix is a registered trade mark of Phoenix Technologies, Ltd.

#### SANYO OFFER

MBC 555 IDEAL FOR WORDPROCESSING & TELEX TERMINAL 2 x 160K DRIVES, 128K RAM, FREE SOFTWARE INCLUDED: WORDSTAR, CALCSTAR, MAILMERGE, DATASTAR, REPORT STAR, 5 BASIC, DOS 2.11. WILL DRIVE MOST STANDARD DOT MATRIX & DAISYWHEEL PRINTERS.

#### SPECIAL OFFER PRIC

MBC555 CPU, KEYBOARD & S/WARE PHILLIPS MONITOR ADD £75 QUALITY DOT MATRIX, NLQ, 120 CPS PRINTER ADD £149

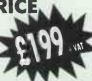

#### ALSO AVAILABLE AT UNBEATABLE PRICES

TOSHIBA T3100 10 MB

£2,550

SHARP PC700 Fully compatible portable 2 x 360K Drives

£795

TANDON PCX20 Call for other models

£1,125

SEAGATE 20/30MB Includes controller and cables £320/£425

#### **SAVE POUNDS!!!**

AVAILABLE EX-DEMO/USED IBM PC XT, AT OLIVETTI (MOST MODELS) APRICOT PC XI XEN's. LOTS OF PRINTERS BOTH DOT MATRIX AND DAISYWHEEL.

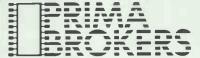

Telephone: (0602) 810884 810974

Telex: 342533 TINTIM G VAT Reg. No: 416 3665 52

44A ALBERT ROAD WEST BRIDGEFORD NOTTINGHAM NG2 5GS

#### TURBO KING

FASTER AND MORE STABLE

ATC-620 80286 CPU/10 MHz, 11.5 TIMES FASTER 8088 CPU XTC-530 NEC V20 CPUI8 MHz, 1.8 TIMES FASTER 8088-2 CPU IBM PC/AT/XT FULLY COMPATIBLE

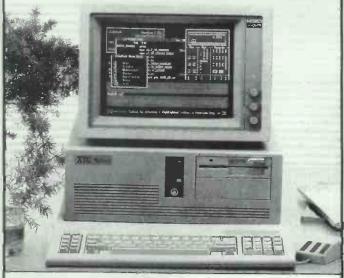

- AUTO RECEIVEDIDISPATCHISAVE MESSAGE
- EDIT TEXT ON SCREEN, FAST AND CONVIENENCE
   UPS BATTERY INSTALL SUPPORT NON STOP OPERATION

#### GOOD WORLD INDUSTRIAL CO., LTD.

MAILING ADD: P O BOX 24-198, TAIPEI, TAIWAN, ROC TELEX: 27798 WMCO TEL: [02]391-5576 321-5478 TEL: (02)391-5576 321-5478

#### **RAGLEY DATA SYSTEMS**

(Computer Peripherals Division) TLX 449148

0789 765295 North/Midlands

COMPLITEDS

or

0380 870867 South

| COIV                                                                                            | PUTERS                                          | ALL IN STUCK                                                                         |                                              |                                                |
|-------------------------------------------------------------------------------------------------|-------------------------------------------------|--------------------------------------------------------------------------------------|----------------------------------------------|------------------------------------------------|
| Make Model<br>TATUNG 7000-1<br>TATUNG 7000-2<br>TATUNG 7000-3<br>TATUNG 7000-4<br>TATUNG 7000-5 | 6/10MHz 640<br>6/8MHz 640R<br>6/10MHz 640       | AM/1.2Mb/20Mb<br>RAM/1.2Mb/20Mb<br>AM/1.2Mb/30Mb<br>RAM/1.2Mb/30Mb<br>RAM/1.2Mb/40Mb | Mono<br>1586<br>1697<br>1950<br>2057<br>2157 | Colour<br>1741<br>1852<br>2105<br>2212<br>2327 |
| COMPLETE TANDOR APRICOT XENXI20 APRICOT XENIXD APRICOT XENIXD                                   | 8MHz 512RAI<br>20 10MHz 1Mb/1                   |                                                                                      | 1854<br>2025<br>2594                         | POA<br>2503<br>2730<br>3299                    |
| ZENITH Z-181<br>ZENITH 159<br>*All system                                                       | Portable 640F<br>8MHz 768RAI<br>ems include Mon | M/360/20Mb<br>itor, Keyboard, MS                                                     | 1350<br>1900<br>-DOS.                        | 2156                                           |
| Call for best price                                                                             | es on OLIVETTI, (                               | COMPAQ, IBM, AM                                                                      | STRAD                                        | 1512.                                          |

| ENHANC                                                                                                    | LEMENIS                                                                                                    |
|----------------------------------------------------------------------------------------------------|----------------------------------------------------------------------------------------------------|
| Hercules Mono + 191 Hercules Colour 103 Hercules Compatible Card 75 C.G.A. Card 81                                                                                                    | Orchid PC Net       312         IBM Par Cable(P)       18         WS4000 + Multicom       198         Sage V21/V23AA.AD |
| Vega E. G. A.     256       Taxan E. G. A. + 14" Monitor     665       AST Sixpak 64     230       Microsoft Mouse     127       PC Mouse + Software     127       Orchid Turbo 286E     399       Orchid Jurbo E. G. A.     585       Orchid Jet 386     750       80287 8MHz     250       256 DRAMS(9) £4 each | + Chit Chat S/W                                                                                                    |

#### **PRINTERS** EPSON LX86 120cps/16/80Col. BROTHER Twinwriter 160cps/40 .995 OKI 182 120cps/20/80(P) OKI 182 120cps/20/80(S) EPSON FX800 160cps/32/80clm. 306 190 EPSON FX1000 160cps/32/132clm 391 235 EPSON LQ800 180cps/32/80clm ... OKI 192 160cps/40/80(F 285 .435 EPSONLQ1000 200cps/60/132clm 575 OKI 192 160cps/40/80(S) 325 EPSON EX800 250cps/50/80clm .... OKI 193 160cps/40/136(P 375 EPSON EX1000 250cps/50/132clm 530 OKI 193 160cps/40/136(S 400 EPSONLQ2500 200cps/90/132clm 735 OKI 292 200cps/100/80(SP 435 OKI 293 200cps/100/136(SP BROTHER 1409 180cps/45/80clm....294 .575 BROTHER 1509 180cps/45/132clm 378 OKI 294 400cps/100/136(SP) 750

| LASER PRINTERS                                                                |                                                                                                    |  |
|-------------------------------------------------------------------------------|----------------------------------------------------------------------------------------------------|--|
| CANON A1 1775 CANON A11 2700 QMS K8 1900 OKI Laserline 1563 GENICOM 5010 1750 | KYOCERA         2720           QUME 10.         2255           TALLY 910         2685           CENTRONICS PP8         1600 |  |

|                 | SOFT | WARE                              |
|-----------------|------|-----------------------------------|
| Lotus 1-2-3 v.2 | 250  | Javelin 350                       |
| Symphony        | 375  | Harvard Pres. Graphics 223        |
| Supercalc IV    | 235  | First Choice                      |
| Multimate Adv   |      | Sage Accountant 125               |
| Smart           | 410  | Sage Accountant + 165             |
| Wordstar 2000   |      | Sage Payroll90                    |
| Wordperfect     | 298  | Wordstar 151260                   |
| Framework 2     |      | Reflex99                          |
| Delta 4         |      | Sidekick55                        |
| Cardbox +       |      | Gem Collection99                  |
| D Base III +    |      | Gem Draw 151290                   |
| Wordcraft       |      | Gem Graph 151290                  |
| Pertmaster      |      | *Other software prices on request |

|                                | TERMINALS         |                                                                                            |  |
|--------------------------------|-------------------|--------------------------------------------------------------------------------------------|--|
| WYSE 50+<br>WYSE 60<br>WYSE 85 | 420<br>420<br>390 | ESPRIT 6515. 459<br>ESPRIT 6310. 430<br>ESPRIT 6110 + 307<br>OPUS II. 410<br>AMPEX 220 390 |  |

Please call our Systems Division for a TOTAL Computer Package

R.D.S. LTD Pendennis House, Keevil Trowbridge, Wilts BA14 6NA All prices exclude VAT/Delivery

# "1986 WORLD CLASS WINNER AWARD"

# Easy -- Accounting

WITH 1 YEARS FREE HOTLINE SUPPORT!

200,000 and more every day. That's how many smart buyers are streamlining their accounting with the fastest selling, most highly praised accounting package ever introduced. Dac-Easy gives you more for your money with seven modules plus one years free hotline support!

Dac-Easy is a perfectly integrated package with over 300 reports available from 80 different routines. This puts the control of your business firmly in your hands. Dac-Easy fully supports up to nine VAT rates and can be used to manage either a service or stock based business.

- Nominal Ledger Unlimited multi-level accounts, pencil & pen feature to correct mistakes, activity report, trial balance, financial statements, multiple departments and journals.
- Sales Ledger Open invoice or balance forward, 32,000 customers, supports partial payments, customised ageing reports and three year history of invoices, sales, costs and profits.
- Purchase Ledger Cheque printing with multiple invoices, customised ageing report and supplier statements, flexible mailing labels and directories and three year supplier history.
- Stock Control 32,000 products supporting average, last purchase and standard costing methods with powerful reporting routine, automatic forecasting of sales and automatic price assignment.
- Purchase Ordering Up to 99 lines per P.O. for stock and non-stock items, and provisions for discounts, freight carriage and insurance.
- Invoicing Service or stock invoicing on plain or preprinted forms with remarks, settlement and per line discounts.
- Forecasting Unique program that automatically forecasts using your three year history on revenue and expense accounts, supplier purchases, customer sales, costs and profit.

\$129.99 \$84.95 FOR THE COMPLETE INTEGRATED PACK AGE Minimum System Requirements – IBM, AMSTRAD 1512 or other compatibles – 256K memory, two floppy disks or one floppy and one hard disk, MS-DOS or PC-DOS 2.0 or later, 132 column printer in compressed mode, colour or monocrome monitor.

Dac-Easy is the registered trademark of Dac Software Inc.

#### Easy - Business Software

Call your local dealer or (0483) 898140 for immediate attention

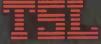

Technology Software Limited Hallams Court, Blackheath, Guildford, GU4 8QZ A TECHNOLOGY GROUP COMPANY

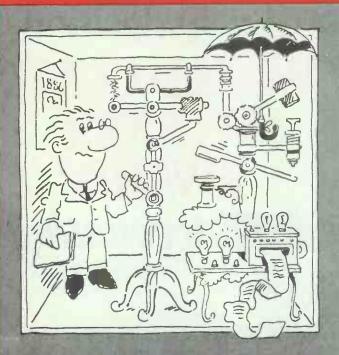

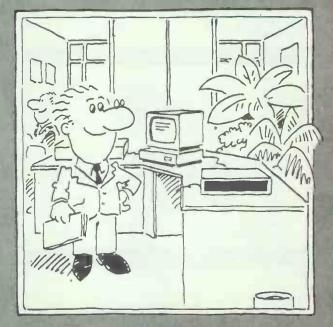

## WHO'S GOT THE UTOMATICE ESWITC

For several years manual data switches have established themselves as a cost effective item in the time they save in reconfiguration, simply by the rotation or pushing of a switch.

However, with the autoswitch, once connected you need never touch it again.

Autoswitch has the ability to connect several data sources up to two printers or a number of terminals to a modem etc.

Switching is obtained either on a demand basis (first come, first served) or a simple typed instruction directly from your PC's keyboard or embedded in the print data to select which peripheral you require to use.

When using autoswitch with several PC's sharing a common peripheral an in-built 10 second time-out feature prevents users from attempting access at the same time, with the ability to scan an entire system 10 times per

The reliability of solid state circuitry and for around the price you would expect to pay for a manual switch. Why get left behind!

Available in RS232 or centronics versions.

Call Interface Systems today. We'll get you connected.

#### INTERFACE SYSTEMS, OF COURSE. PRICES FROM £120

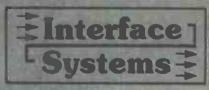

Price quoted excludes VAT

Interface Systems · Unit 11 · Conqueror Industrial Estate · Moorhurst Road · Castleham · Hastings · Sussex Tel: (0424) 52682 · Telex: 265871 (MONREF G) Quote Ref 83: CRD 0038

Available from: Farnell Electronic Components Canal Road Leeds LS12 2TU Tel: (0532) 636311

Clwyd Technology Ltd Hambro House Vinters Place London EC4V 3BA Tel: 01-236 1543

A>Line Dataspeed Devices Ltd 3 Aubum Road, Blaby Leicester LES 3DR Tel: (0533) 778724

Northamber Unit B5, Lion Park Avenue Chessington Surrey KT9 1FT Tel: 01-391 2066

#### System Science

#### **C COMPILERS**

| AZTEC                                 |         |
|---------------------------------------|---------|
| AZTEC C86/COMM MS-DOS & PC-DOS        | £325.00 |
| large mem, linker, ASM, 8087 support  |         |
|                                       | £149.00 |
| *AZTEC C PRIME for PC                 | £75.00  |
|                                       | £325.00 |
| AZTEC C for CP/M80, APPLE DOS, PRODOS | £ Call  |

| LATTICE                              |         |
|--------------------------------------|---------|
| LATTICE C Compiler ver 3-            | £245.00 |
| 8087, all mem, models,               |         |
| LATTICE Screen Editor                | £95.00  |
| LATTICE C SPRITE Debugger            | £129.00 |
| LATTICE dbC-II or fll Dbase library  | £175.00 |
| Extrice and it of the boase instally | 2175.00 |

| DESMET C-ASM, LINK, 8087 Editor | £119.00 |
|---------------------------------|---------|
| FS Debugger, large/mem options  | £ Call  |
| MICROSOFT C new ver 4           | £295.00 |
| large mem, source debug, 8087   |         |
| WIZARD C ver 3.0                | £345.00 |
| MIXCWORKS                       | £75.00  |
| compiler, editor, debugger      |         |

| INSTANT C full prof. interpreter       | £346.00         |
|----------------------------------------|-----------------|
| RUN/C-PROFESSIONAL Interp.             | £175.00         |
| RUN/C — Interpreter excellent tutorial | £95.00          |
| LIVING C — Interpreter PC & Apricot    | 289.00          |
| CROSS COMPILERS 8085, Z80, 6502, 6     | 809, 6301, 6800 |
| targets                                | £ Call          |
| ADVANTAGE C++ C Pre processor          | £395.00         |

#### CLIRDADIES

|                                        | OLIDII  | AIIIE                                                                        |          |
|----------------------------------------|---------|------------------------------------------------------------------------------|----------|
| GRAPHICS                               |         | COMMUNICATIONS                                                               |          |
| Essential Graphics Library             | £175.00 | GREENLEAF COMMUNICATIONS                                                     | £145.00  |
| GraphiC — source, colour, EGA          | £245.00 | Ints, Ring Buff., Status & Control                                           |          |
| Multi Halo — specify compiler          | £195.00 | BLAISE ASYNCH MANAGER                                                        | £145.00  |
| SCREEN and DATA ENTRY                  |         | Port control, XMODEM protocol                                                |          |
| PANEL — entry screens — most languages | £225.00 | GENERAL                                                                      |          |
| Vitamin C — Screen, print layout code  | £125.00 | GREENLEAF GENERAL FUNCTIONS                                                  | £145.00  |
| Windows for Data, Windows for C        | £245.00 | Dos, Disk, Vldeo Strings, Date, Keybd.                                       |          |
| GREENLEAF DATA WINDOWS                 | £175.00 | PforCe — source lib, comms, dbase, screen etc                                | £295.00  |
| ISAM & DATAFILE                        |         | The C programmers toolkit                                                    | 04 45 00 |
| CTREE - Faircom (source) B tree lib.   | £275.00 | BLAISE C TOOLS PLUS — source                                                 | £145.00  |
| BTrieve — database library, many lang. | £195.00 | DOS, Dos, screen, windows, keyboard etc<br>C Scientific Subroutines — source | £145.00  |
| BTrieve/N — Novell, PC-NET networks    | £425.00 | Matrix, polynomial, diff. eqn. etc                                           | £143.00  |

| PHOENIX                            |         |
|------------------------------------|---------|
| PLINK-86 overlay linker            | £275.00 |
| PLINK-86 Plus — overlay cacheing   | £325    |
| PMATE-86 programmers editor        | £150.00 |
| PRE-C Lint utility                 | £275    |
| PFIX-86 Plus debugger              | £275.00 |
| PDISK - backup, disk cache & utils | £115.00 |

| PETER NORTON EDITOR                     | £79.00  |
|-----------------------------------------|---------|
| QUILT Software Revision management      | £95.00  |
| PC-LINT by Gimpel                       | 299.00  |
| CLIPPER - DBase III Compiler            | £495.00 |
| dBase Tools for C—for DBASE III         | €85.00  |
| C-to-DBASE functions for DBASE files.   | £125.00 |
| dBx — translate to C from Dbase II, iII | €275.00 |

#### **ASSEMBLERS** and CROSS-ASM

| Microsoft 8086 macro Asm (SYMDEBUG 8       |            |
|--------------------------------------------|------------|
| LINK)                                      | £115.00    |
| 2500AD 8086 and linker (MS-DOS)            | 289.00     |
| DR Assembler Plus Tools                    | £175.00    |
| Cross Assemblers                           | £ Call     |
| 68xx, 68000, Z80, 8080, 6502, 8048, 8051   | etc        |
| Simulators — Z80, 8048, 8051 etc           | €Call      |
| Visible Computer 8088 — Assembler Interpre | ter £75.00 |

#### LMI Forth-83

| PC-FORTH for PC-DOS  — Assembler, FS Editor, DOS Access                                                                                     | £125.00           |
|----------------------------------------------------------------------------------------------------|-------------------|
| <ul> <li>Options: Floats, 8087, Graphics</li> <li>PC-FORTH+ provides 32 bit pointers,</li> <li>8086 FORTH for MS-DOS and CP/M-86</li> </ul> | £225.00<br>£95.00 |
| also NATIVE CODE OPTIMISERS, META<br>Z80 FORTH-83 for CP/M (Amstrad PCW)                                                                    |                   |

| BORLAND                 |         |
|-------------------------|---------|
| TURBO PASCAL            | £69.00  |
| TURBO PASCAL JUMBO PACK | £165.00 |
| Turbo Tutor             | £29.00  |
| TURBO PROLOG new        | £69.00  |
| TURBO LIGHTNING         | £69.00  |
| Superkey or Sidekick    | €69.00  |
| ,                       |         |

| TURBO DATABASE TOOLBOX<br>TURBO GRAPHICS TOOLBOX — PC-DOS<br>TURBO EDITOR TOOLBOX — PC-DOS<br>BLAISE POWER TOOLS PLUS<br>BLAISE ASYNCH PLUS<br>TURBOPOWER EXTENDER | £49.00<br>£49.00<br>£49.00<br>£75.00<br>£75.00<br>£75.00<br>£75.00 |
|----------------------------------------------------------------------------------------------------|--------------------------------------------------------------------|
|----------------------------------------------------------------------------------------------------|--------------------------------------------------------------------|

#### FORTRAN/PAJCAL/BASIC

| Fortran Graphics, \$ 35c Libraries    | £ Call  |
|---------------------------------------|---------|
| Microsoft FORTP                       | £295.00 |
| Pro-FOPT" "                           | £395.00 |
| RM-FOF. (4) 44                        | £375.00 |
| PRO-PASCAL MS-DOS                     | £295.00 |
| Microsoft Pascal                      | £185.00 |
| QUICK BASIC - Microsoft (PC-DOS only) | £79.00  |
|                                       |         |

#### LISP and PROLOG

| ·                                         |                              |
|-------------------------------------------|------------------------------|
| TURBO PROLOG (PC Only)                    | 269.00                       |
| MuLISP/MuSTAR a solid performer           | £195                         |
| Golden Common LISP (PC-DOS only)          | £495.00                      |
|                                           | £245.00                      |
| MuMATH/MuSIMP Symbolic maths              | £275.00                      |
| SOFTWARE TOOLWORKS LISP/88                | £45.00                       |
| WALTZ Lisp — Franz like (MS-DOS and CP/M) | £145.00                      |
|                                           | £245.00<br>£275.00<br>£45.00 |

#### COMMUNICATIONS DISK & DRINT UTILITIES atc

| 991111111111111111111111111111111111111 | ,       |                                      |              |
|-----------------------------------------|---------|--------------------------------------|--------------|
| CROSSTALK for IBM                       | £120.00 | PETER NORTON UTILITIES DISK          | £69.0        |
| MOVE-IT for MS-DOS and CP/M-80          | £145.00 | FINAL WORD 2 — authoring WP          | £275.00      |
| UNIFORM-PC r/w, format CP/M disks       | £65.00  | MicroTEX — scientific typesetting    | from £395.00 |
| CONVERT — PC add formats                | 00.083  | Dan Bricklin's DEMO program          | £65.00       |
| MATCHPOINT — read Apple disk            | £175.00 | MICROSTAT — comprehensive statistics | £315.00      |
| UNIDOS - run CP/M software on PC        | €65.00  | STATGRAPHICS                         | £575.00      |
| 8087, 80287 Match co-processors         | £ Call  | WINDOWS by Microsoft                 | £85.00       |
| VENTURA Desktop Publishing system       | £795.00 | WINDOWS Software Dev. kit            | £395.0       |
|                                         |         |                                      |              |

#### HEC DROLES CO. DROCESSOR

| For IBM-PC |           |      |       |       | fr         | om £1 | 1650.00 |
|------------|-----------|------|-------|-------|------------|-------|---------|
| - M68000   | at 10 (12 | 10   | 15) M | Hz in | <b>IBM</b> | slot  |         |
| - DOS68 8  | L.C. ASA  | A or | 059-  | 68K   |            |       |         |

512K or 1M memory, 2 serial ports 68020 and memory expansion avail

All prices are exclusive of VAT. Please add £3.00 p&p, plus VAT to your order

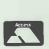

6-7 West Smithfield, London EC1A 9JX Tel: 01-248 0962 BTGOLD 76: CJJ028

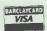

## A powerful, versatile, relational database program with many advanced features!

n easy to use, yet extremely powerful relational A database program. Simple enough for the novice to learn, yet sophisticated enough for the professional, it offers many features to help you organise, locate and sort all kinds of alphabetic and numeric data. Applications range from simple mailing and phone lists to inventories, customer sales records and custom accounting applications.

- Unlimited records
- Sort or index on any number of fields
- Extensive on-line help
- Can read and convert dBase II files
- Programming language
- 60 fields per record
- Three files open at once
- Keyboard macros
- User defined entry screens
- Can run existing dBase II programs
- Report generator

As with all Dac-Easy products, Dac-Easy Base comes with one years free hotline support!

This program makes accounting a snap to learn. Can be used by the beginner or current users as a handy, stand alone supplement to the user's manual.

The perfect companion to our accounting program. Add the DAC Road Map, calculator, macros, print to screen option, file windowing and colour or intensity selection. Makes your accounting fun!

A great program that sends your accounting files to your favourite spreadsheet. Pick from your customer, supplier, Nominal Accounts or Stock files. Select ranges and individual fields. Fast, Easy operation.

Minimum System Requirements – IBM, AMSTRAD 1512 or other compatibles – 256K memory, two floppy disks or one floppy and one hard disk, MS-DOS or PC-DOS 2.0 or

mode, colour or monocrome monitor, dBase II is the registered trademark of Ashton-Tate, Dac-Easy is the registered trademark of Dac Software Inc.

#### Easy — Business Software

Call your local dealer or (0483) 898140 for immediate attention

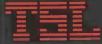

Technology Software Limited Hallams Court, Blackheath, Guildford, GU48QZ A TECHNOLOGY GROUP COMPANY

# SUFIMARE Massive Discounts

We are the most consistently, low priced advertiser in the UK.

Our prices and our products are genuine. Excellent service, totally comprehensive range and a same day delivery service\* makes Digitask first choice every time!

| DATABASE   Sept   Price   Persunal Productivity   Communication   Communication   Communicat |                       |     | Oug          | -0.05                   |       |     | MOUSE                              | _   |     |
|----------------------------------------------------------------------------------------------------|-----------------------|-----|--------------|-------------------------|-------|-----|------------------------------------|-----|-----|
| DATE ASSET   S45   469                                                                                                    | DATARASE              | RRP | Our<br>Price | PERSONAL PRODUC         | CTIVE | TY  | I DGIMOUSE & SOFTWARE              | 99  | 77  |
| DBASE III +                                                                                                    |                       | 545 | 469          |                         |       |     |                                    | 00  |     |
| DELTA PROFESSIONAL                                                                                                    |                       | 0.0 |              |                         |       |     |                                    | 162 |     |
| Q & A SYMANTEC   250   159                                                                                                    |                       |     |              |                         |       |     |                                    |     | _   |
| R-BASE 5000   295 212                                                                                                    |                       |     |              |                         |       |     |                                    |     |     |
| REFLEX   100   57                                                                                                    | ,                     |     |              |                         |       |     |                                    |     | 569 |
| REFLEX-WORKSHOP   70   63   SMART SPELLCHECKER   95   89   89   89   89   89   89   89                                                                                                    |                       |     |              |                         |       |     |                                    |     |     |
| SAGE RETRIEVE                                                                                                    |                       |     |              |                         |       |     | OTHER                              |     |     |
| VP INFO                                                                                                    |                       |     |              |                         |       |     | ,                                  | 295 | 229 |
| ACCOUNTS   DAC EASY ACCOUNTS   B5 79   FLIGHT SIMULATOR   45 34   45 34   45 34   45 34   45 34   45 34   45 34   45 34   45 34   45 34   45 34   45 34   45 34   45 34   45 34   45 34   45 34   45 34   45 34   45 34   45 34   45 34   45 34   45 34   45 34   45 34   45 34   45 34   45 34   45 34   45 34   45 34   45 34   45 34   45 34   45 34   45 34   45 34   45 34   45 34   45 34   45 34   45 34   45 34   45 34   45 34   45 34   45 34   45 34   45 34   45 34   45 34   45 34   45 34   45 34   45 34   45 34   45 34   45 34   45 34   45 34   45 34   45 34   45 34   45 34   45 34   45 34   45 34   45 34   45 34   45 34   45 34   45 34   45 34   45 34   45 34   45 34   45 34   45 34   45 34   45 34   45 34   45 34   45 34   45 34   45 34   45 34   45 34   45 34   45 34   45 34   45 34   45 34   45 34   45 34   45 34   45 34   45 34   45 34   45 34   45 34   45 34   45 34   45 34   45 34   45 34   45 34   45 34   45 34   45 34   45 34   45 34   45 34   45 34   45 34   45 34   45 34   45 34   45 34   45 34   45 34   45 34   45 34   45 34   45 34   45 34   45 34   45 34   45 34   45 34   45 34   45 34   45 34   45 34   45 34   45 34   45 34   45 34   45 34   45 34   45 34   45 34   45 34   45 34   45 34   45 34   45 34   45 34   45 34   45 34   45 34   45 34   45 34   45 34   45 34   45 34   45 34   45 34   45 34   45 34   45 34   45 34   45 34   45 34   45 34   45 34   45 34   45 34   45 34   45 34   45 34   45 34   45 34   45 34   45 34   45 34   45 34   45 34   45 34   45 34   45 34   45 34   45 34   45 34   45 34   45 34   45 34   45 34   45 34   45 34   45 34   45 34   45 34   45 34   45 34   45 34   45 34   45 34   45 34   45 34   45 34   45 34   45 34   45 34   45 34   45 34   45 34   45 34   45 34   45 34   45 34   45 34   45 34   45 34   45 34   45 34   45 34   45 34   45 34   45 34   45 34   45 34   45 34   45 34   45 34   45 34   45 34   45 34   45 34   45 34   45 34   45 34   45 34   45 34   45 34   45 34   45 34   45 34   45 34   45 34   45 34   45 34   45 34   45 34   45 34   45 34   45 34   45 34   45 |                       |     |              |                         |       |     |                                    |     |     |
| Nord   Casy Accounts   So   To   Sage Accountant   So   To   Sage Accountant   Sage Accountant   Sage Bear Accountant   Sage Book. Keeper   Sage Accountant   Sage Book. Keeper   Sage Accountant   Sage Book. Keeper   Sage Book. Keeper   Sage Book. Keeper   Sage Book. Sage Book. Sage Book. Sage Book. Sage Book. Sage Book. Sage Book. Sage Book. Sage Book. Sage Book. Sage Book. Sage Book. Sage Book. Sage Book. Sage Book. Sag |                       |     |              |                         | 2.0   |     |                                    |     |     |
| LOTUS MANUSCRIPT   395 269   SAGE ACCOUNTANT   149 110   MULTIMATE   375 193   SAGE ACCOUNTANT   149 110   MULTIMATE   375 193   SAGE ACCOUNTANT   199 143   FREELANCE   320 269   MULTIMATE ADVANTAGE   495 247   SAGE BOOK-KEEPER   99 75   SAGE BOOK-KEEPER   99 75   SAGE BOOK-KEEPER   99 75   SAGE FINANCIAL CONTROLLER   299 216   GEM COLLECTION   130 73   73   73   73   73   73   74   74                                                                                                    | WORD PROCESSORS       |     |              |                         | OF.   | 70  |                                    | -   |     |
| MULTIMATE 375 193 SAGE ACCOUNTANT + 199 143  MULTIMATE ADVANTAGE 495 247 SAGE BOOK-KEEPER 99 75  PFS PROFESSIONAL WRITE 189 169 SAGE FINANCIAL CONTROLLER 299 216  PFS WRITE 115 99 SAGE PAYROLL 99 71  VENTURA—DESKTOP PUBL 925 769 SAGE ACCOUNTANT + 199 143  WORD LIGHTNING 70 47 PROGRAMME DEVELOPM'T VENTURA—DESKTOP PUBL 925 769 SAGE PAYROLL 99 71  WORD III 425 243  WORDCRAFT 475 309  WORD PERFECT 475 309  WORD PERFECT 425 249 TURBO BATABASE TOOLBOX 50 34 WORDSTAR 2000 465 229 TURBO GRAFIX TOOLBOX 50 34 WORDSTAR 2000 465 229 TURBO GRAFIX TOOLBOX 50 34 WORDSTAR 2000 465 229 TURBO GRAFIX TOOLBOX 50 34 WORDSTAR 2000 465 229 TURBO GRAFIX TOOLBOX 50 34 WORDSTAR 2000 465 229 TURBO GRAFIX TOOLBOX 50 34 WORDSTAR PROFESSIONAL 399 193 TURBO HOLIDAY JUMBO PACK 165 147 WORDSTAR PROFESSIONAL 399 193 TURBO PROCADE 70 47 SKICK (INPROTECTED) 50 38 SKICK (INPROTECTED) 70 48 NORTOLTOR 30 23 SKICK (INPROTECTED) 70 48 NORTOLTOR 30 23 SKICK (INPROTECTED) 70 48 NORTOLTOR 30 23 SKICK (INPROTECTED) 70 48 NORTOLTOR 30 23 SKICK (INPROTECTED) 70 43 NORTOLTOR 30 25 SAGE PC CHART 99 89 MILITIPLAN 175 109 COMMUNICATIONS SIDEWAYS 50 34 NOTE IT 69 59 CROSSTALK XVI 169 93 SUPERKEY 70 38                                                                                                    |                       |     | 260          |                         |       |     |                                    |     | 69  |
| MULTIMATE ADVANTAGE                                                                                                    |                       |     |              |                         |       |     |                                    |     |     |
| PFS PROFESSIONAL WRITE   189   169   SAGE FINANCIAL CONTROLLER   299   216   216   216   216   216   216   216   216   216   216   216   216   216   216   216   216   216   216   216   216   216   216   216   216   216   216   216   216   216   216   216   216   216   216   216   216   216   216   216   216   216   216   216   216   216   216   216   216   216   216   216   216   216   216   216   216   216   216   216   216   216   216   216   216   216   216   216   216   216   216   216   216   216   216   216   216   216   216   216   216   216   216   216   216   216   216   216   216   216   216   216   216   216   216   216   216   216   216   216   216   216   216   216   216   216   216   216   216   216   216   216   216   216   216   216   216   216   216   216   216   216   216   216   216   216   216   216   216   216   216   216   216   216   216   216   216   216   216   216   216   216   216   216   216   216   216   216   216   216   216   216   216   216   216   216   216   216   216   216   216   216   216   216   216   216   216   216   216   216   216   216   216   216   216   216   216   216   216   216   216   216   216   216   216   216   216   216   216   216   216   216   216   216   216   216   216   216   216   216   216   216   216   216   216   216   216   216   216   216   216   216   216   216   216   216   216   216   216   216   216   216   216   216   216   216   216   216   216   216   216   216   216   216   216   216   216   216   216   216   216   216   216   216   216   216   216   216   216   216   216   216   216   216   216   216   216   216   216   216   216   216   216   216   216   216   216   216   216   216   216   216   216   216   216   216   216   216   216   216   216   216   216   216   216   216   216   216   216   216   216   216   216   216   216   216   216   216   216   216   216   216   216   216   216   216   216   216   216   216   216   216   216   216   216   216   216   216   216   216   216   216   216   216   216   216   216   216   216   216   |                       |     |              |                         |       |     |                                    |     |     |
| SAGE PC WRITE   99   71                                                                                                    |                       |     |              |                         |       |     | E GEM DESKTOP                      |     |     |
| SAGE PC WRITE   99   71                                                                                                    |                       |     |              |                         |       |     | G GEM DRAW +                       |     |     |
| Ventural   Desktop Publ   925   769   Recompiler   325   187   Volkswriter   II   325   187   Volkswriter   II   325   187   Vorder   475   309   Vorder   475   309   345   Vorder   475   309   475   309   345   Vorder   475   309   345   Vorder   475   309   345   Vorde |                       |     |              |                         |       |     | GEM GRAPH                          | 180 | 123 |
| VENTURA—DESKTOP PUBL         925         769         & LANGUAGES         SECTION OF THE PUBL OF THE PROPERT OF THE PROPERTIES         SECTION OF THE PUBL OF THE PUBL                                                                    |                       |     |              | PROGRAMME DEVE          | LOPN  | ΛT  |                                    | 450 | 369 |
| VOLKSWRITER III         325         187         CLIPPER COMPILER         595         379         HARVARD PRESENTATION GRAPHICS         295         219           WORD III         425         243         PARADOX VER 1.1         550         377         LIGHTNING (CACHÉ) Copy Protected         70         94           WORD PERFECT         425         249         TURBO DATABASE TOOLBOX         50         34         LIGHTNING (CACHÉ) Non-copy Protected         70         94           WORDSTAR         425         249         TURBO DATABASE TOOLBOX         50         34         LOTUS MEASURE (SCIENTIFIC)         395         343           WORDSTAR         295         144         TURBO GAMEWORKS         50         34         MICROCACHÉ Non-copy Protected         125         119           WORDSTAR 2000         465         229         TURBO GRAFIX TOOLBOX         50         34         MICROCACHÉ Non-copy Protected         125         119           WORDSTAR 2000 +         549         269         TURBO HOLIDAY JUMBO PACK         165         147         S/KICK (PROTECTED)         50         38           WORDSTAR PROFESSIONAL         399         193         TURBO PROLOG         70         47         5/KICK (UNPROTECTED)         70         48      <                                                                                                    |                       |     |              |                         |       |     | ≤ GEM WORDCHART                    | 130 | 97  |
| WORDCRAFT                                                                                                    |                       |     |              |                         | 505   | 370 | # HARVARD PRESENTATION GRAPHICS    | 295 | 219 |
| WORDCRAFT         475         309         QUICK BASIC COMPILER         85         75         IGHTNING (CACHE) Non-copy Proceded         99         94           WORD PERFECT         425         249         TURBO DATABASE TOOLBOX         50         34         ICOTUS HAL         120         85           WORDSTAR         149         124         TURBO EDITOR TOOLBOX         50         34         ICOTUS MEASURE (SCIENTIFIC)         395         343           WORDSTAR         295         144         TURBO GAMEWORKS         50         34         ICOTUS MEASURE (SCIENTIFIC)         395         343           WORDSTAR 2000         465         229         TURBO GRAFIX TOOLBOX         50         34         ICOTUS MEASURE (SCIENTIFIC)         395         343           WORDSTAR 2000 +         465         229         TURBO GRAFIX TOOLBOX         50         34         ICOTUS MEASURE (SCIENTIFIC)         395         343           WORDSTAR 2000 +         549         269         TURBO HOLIDAY JUMBO PACK         165         147         S/KICK (PROTECTED)         50         38           SPREADSHEETS         TURBO PROLOG         70         47         5/KICK (UNPROTECTED)         70         43           SAGE DESK SET         69 </td <td></td> <td></td> <td></td> <td></td> <td></td> <td></td> <td>를 LIGHTNING (CACHÉ) Copy Protected</td> <td></td> <td>94</td>                                                                                                    |                       |     |              |                         |       |     | 를 LIGHTNING (CACHÉ) Copy Protected |     | 94  |
| WORD PERFECT         425         249         TURBO DATABASE TOOLBOX         50         34         2         LOTUS HAL         120         85           WORD PERFECT LIBRARY         149         124         TURBO DATABASE TOOLBOX         50         34         2         LOTUS MEASURE (SCIENTIFIC)         395         343           WORDSTAR         295         144         TURBO GAMEWORKS         50         34         34         50         34         34         34         34         34         34         34         34         34         34         34         34         34         34         34         34         34         34         34         34         34         34         34         34         34         34         34         34         34         34         34         34         34         34         34         34         34         34         34         34         34         34         34         34         34         34         34         34         34         34         34         34         34         34         34         34         34         34         34         34         34         34         34         34         34                                                                                                    |                       |     |              |                         |       |     |                                    |     | 94  |
| WORDPERFECT LIBRARY         149         124         TURBO EDITOR TOOLBOX         50         34         5         LOTUS MEASURE [SCIENTIFIC]         395         343           WORDSTAR         295         144         TURBO GAMEWORKS         50         34         5         MICROCACHÉ Non-copy Protected         125         119           WORDSTAR 2000         465         229         TURBO GRAFIX TOOLBOX         50         34         5         NORTON UTILITIES         85         52           WORDSTAR 2000 +         549         269         TURBO HOLIDAY JUMBO PACK         165         147         S/KICK [PROTECTED]         50         38           WORDSTAR PROFESSIONAL         399         193         TURBO PASCAL         70         47         S/KICK [TRAVELLING]         70         48           SPREADSHEETS         TURBO PROLOG         70         47         S/KICK [UNPROTECTED]         70         43           JAVELIN         595         347         ZORLAND C         30         23         S/KICK [UNPROTECTED]         70         43           LOTUS 123         395         223         SAGE DESK SET         69         49           MULTIPLAN         175         109         COMMUNICATIONS <t< td=""><td></td><td></td><td></td><td></td><td></td><td></td><td></td><td></td><td></td></t<>                                                                                                    |                       |     |              |                         |       |     |                                    |     |     |
| WORDSTAR         295         144         TURBO GAMEWORKS         50         34         MICROCACHÉ Non-copy Protected         125         119           WORDSTAR 2000         465         229         TURBO GRAFIX TOOLBOX         50         34         NORTON UTILITIES         85         52           WORDSTAR 2000 +         549         269         TURBO HOLIDAY JUMBO PACK         165         147         S/KICK (PROTECTED)         50         38           WORDSTAR PROFESSIONAL         399         193         TURBO PASCAL         70         47         S/KICK (INPROTECTED)         70         48           SPREADSHEETS         TURBO PROLOG         70         47         S/KICK (UNPROTECTED)         70         43           JAVELIN         595         347         TURBO TUTOR         30         23         S/KICK (INPROTECTED)         70         43           LOTUS 123         395         223         TURBO TUTOR         30         27         SAGE DESK SET         69         49           MULTIPLAN         175         109         COMMUNICATIONS         SIDEWAYS         50         34           NOTE IT         69         59         CROSSTALK XVI         169         93         SUPERKEY         <                                                                                                    |                       |     |              |                         |       |     |                                    |     | _   |
| WORDSTAR 2000 +         549         269         TURBO HOLIDAY JUMBO PACK         165         147         S/KICK (PROTECTED)         50         38           WORDSTAR PROFESSIONAL         399         193         TURBO PASCAL         70         47         S/KICK (TRAVELLING)         70         48           SPREADSHEETS         TURBO PROLOG         70         47         S/KICK (UNPROTECTED)         70         43           JAVELIN         595         347         TURBO TUTOR         30         23         S/KICK (TRAV) & S/KICK NCP         109         89           LOTUS 123         395         223         COMMUNICATIONS         SAGE DESK SET         69         49           MULTIPLAN         175         109         COMMUNICATIONS         SIDEWAYS         50         34           NOTE IT         69         59         CROSSTALK XVI         169         93         SUPERKEY         70         38                                                                                                    |                       |     |              |                         |       |     | MICROCACHÉ Non-copy Protected      |     |     |
| WORDSTAR 2000 +         549         269         TURBO HOLIDAY JUMBO PACK         165         147         S/KICK (PROTECTED)         50         38           WORDSTAR PROFESSIONAL         399         193         TURBO PASCAL         70         47         S/KICK (ITRAVELLING)         70         48           SPREADSHEETS         TURBO PROLOG         70         47         S/KICK (UNPROTECTED)         70         43           JAVELIN         595         347         TURBO TUTOR         30         23         S/KICK(TRAV) & S/KICK NCP         109         89           LOTUS 123         395         223         COMMUNICATIONS         SIDEWAYS         50         34           NOTE IT         69         59         CROSSTALK XVI         169         93         SUPERKEY         70         38                                                                                                    |                       | 465 | 229          |                         |       |     |                                    |     |     |
| WORDSTAR PROFESSIONAL         399         193         TURBO PASCAL         70         47         S/KICK (TRAVELLING)         70         48           SPREADSHEETS         TURBO PROLOG         70         47         S/KICK (UNPROTECTED)         70         43           JAVELIN         595         347         TURBO TUTOR         30         23         S/KICK(TRAV) & S/KICK NCP         109         89           LOTUS 123         395         223         ZORLAND C         30         27         SAGE DESK SET         69         49           MULTIPLAN         175         109         COMMUNICATIONS         SIDEWAYS         50         34           NOTE IT         69         59         CROSSTALK XVI         169         93         SUPERKEY         70         38                                                                                                    |                       | 549 | 269          |                         |       |     |                                    |     |     |
| SPREADSHEETS         TURBO PROLOG         70 47 S/KICK (UNPROTECTED)         70 43           JAVELIN         595 347         TURBO TUTOR         30 23 SAGE DESK SET         69 49           LOTUS 123         395 223         COMMUNICATIONS         SAGE PC CHART         99 89           MULTIPLAN         175 109         COMMUNICATIONS         SIDEWAYS         50 34           NOTE IT         69 59 CROSSTALK XVI         169 93 SUPERKEY         70 38                                                                                                    | WORDSTAR PROFESSIONAL | 399 | 193          |                         |       |     |                                    |     |     |
| JAVELIN         595         347         TURBO TUTOR         30         23         S/KICK[TRAV] & S/KICK NCP         109         89           LOTUS 123         395         223         395         223         SAGE DESK SET         69         49           MULTIPLAN         175         109         COMMUNICATIONS         SIDEWAYS         50         34           NOTE IT         69         59         CROSSTALK XVI         169         93         SUPERKEY         70         38                                                                                                    | CODEADCHEETC          |     |              |                         |       | 47  |                                    |     |     |
| SAGE DESK SET   69   49   49   175   109   COMMUNICATIONS   169   93   SUPERKEY   70   38   38   38   38   39   39   39   39                                                                                                    |                       | -0- |              |                         | 30    | 23  |                                    |     |     |
| MULTIPLAN 175 109 COMMUNICATIONS SIDEWAYS 50 34 NOTE IT 69 59 CROSSTALK XVI 169 93 SUPERKEY 70 38                                                                                                    |                       |     |              |                         |       |     |                                    |     |     |
| NOTE IT 69 59 CROSSTALK XVI 169 93 SUPERKEY 70 38                                                                                                    |                       |     |              |                         |       |     |                                    |     |     |
| OHOODINERATI                                                                                                    |                       |     |              |                         |       |     |                                    |     |     |
| SAGE PC PLANNER 99 71 SAGE CHIT.CHAT (S/WARE) 99 71 V-FEATURE 05 90                                                                                                    |                       | -   |              |                         |       |     |                                    |     |     |
| onde out that (of think)                                                                                                    |                       |     |              | SAGE CHIT-CHAT (S/WARE) | 99    | 71  | V-FEATURE                          | 95  | 89  |
| \$0Z 69 55 SMARTERM VT-100 135 119 V-FEATURE DELUXE 125 119                                                                                                    |                       |     |              |                         | 135   |     |                                    |     |     |
| SUPERCALC IV 396 192 DATATALK 129 VCN CONCORDE 550 495                                                                                                    |                       |     |              | DATATALK                |       | 129 |                                    |     |     |
| VP PLANNER 75 61 WINDOWS (MICROSOFT) 85 67                                                                                                    | VP PLANNER            | /5  | 61           |                         |       |     | WINDOWS (MICROSOFT)                | 85  | 67  |

# 13 3 1 0342 2463

Charlwoods Business Centre, Charlwoods Road, East Grinstead, West Sussex RH19 2HH Telex 9

\* Please call for details

# A WINDOW ON THE WORLD OF THE BEST IN COMPUTER BOOKS.

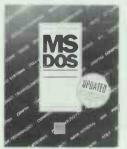

RUNNING MS-DOS (2nd edition) Van Wolverton Detailed information for the PC novice on the industry standard operating system. £19.95

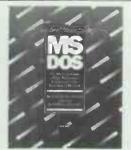

SUPERCHARGING MS-DOS Van Wolverton Gems of valuable information on maximizing the power of an MS-DOS machine. £17 95

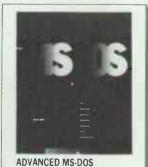

Ray Duncan
Shows advanced assembly
language and C programmers how
to access the hidden power of
MS-DOS. £19.95

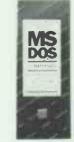

QUICK REFERENCE GUIDE TO MS-DOS COMMANDS
Van Wolverton
Handy alphabetical reference to more than 80 of the most used MS-DOS commands. £3.95

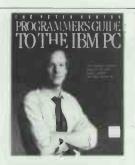

THE PETER NORTON
PROGRAMMER'S GUIDE TO
THE IBM PC
Peter Norton
The ultimate programmer's
reference guide to the IBM family
of computers. £18.95

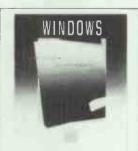

WINDOWS
Nancy Andrews
The official guide to using
Microsoft's state-of-the-art
operating environment.
£14.95

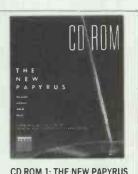

Edited by Steve Lambert and Suzanne Ropiequet
A fascinating compendium of 44 articles by the leading authorities in the field.
£19.95

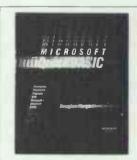

MICROSOFT QUICKBASIC
Douglas Hergert
A valuable guide to using
Microsoft QuickBASIC to increase
the speed of BASIC programs by
up to 300%.
£17.95

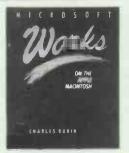

MICROSOFT WORKS ON THE APPLE MACINTOSH
Charles Rubin
Helps users of this popular integrated package perform a variety of tasks easily and efficiently. £17.95

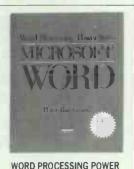

WITH MICROSOFT WORD
(2nd Edition)
Peter Rinearson
The only book to include all the features of every version of Word, up to 3.1. £16.95

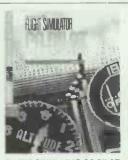

FLIGHT SIMULATOR CO-PILOT Charles Gulick Scores of adventures for the 1 million Flight Simulator addicts. £7.95

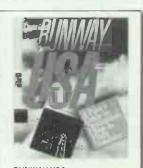

RUNWAY USA Charles Gulick Friendly instruction on advanced flying 'tricks' with Flight Simulator. £7.95

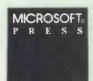

MICROSOFT PRESS.

Do it by the book.

Send for the free full-colour Microsoft Press catalogue by completing the form.

| ľ | Please send me a copy of the Microsoft Press catalogue. |
|---|---------------------------------------------------------|
|   | Name                                                    |
|   | Address                                                 |
|   | Post Code                                               |

'Send Form to Microsoft Press, Penguin Books Ltd, Mailing Dept., Bath Road, Harmondsworth, Middx. UB7 0DA.'

# Memories are made of this!

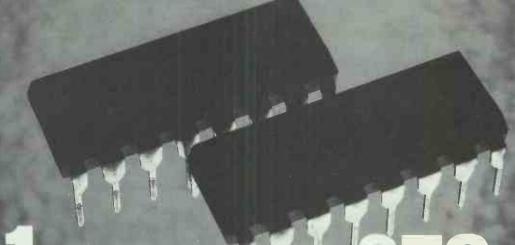

# 64 K DRAMS OR 256 K DRAMS (150 NS)

Order only in complete multiples of one megabyte. Excludes delivery & VAT

Tel: 0342 24631 Telex: 957418
Unit M, Charlwoods Business Centre, Charlwoods Road
East Grinstead, West Sussex RH19 2HH

#### **LOWEST PRICES IN UK?**

| MICKUS                                                                                 |       |
|----------------------------------------------------------------------------------------|-------|
| Sinclair Spectrum 128K + 2 (Software)                                                  | £139  |
| Sinclair Spectrum 128K                                                                 | C117  |
| Sinclair Spectrum 128K                                                                 | 2.117 |
| Sinclair Spectrum Plus                                                                 | £87   |
| Sinclair QL                                                                            | £126  |
| Commodore 64C Compendium                                                               | £174  |
| Commodure 64C Compendidor                                                              | 0047  |
| Commodore 128 Compendium                                                               | 2241  |
| Commodore 128D                                                                         | £435  |
| Commodore 128D<br>Amstrad CPC 6128 G Monitor                                           | £260  |
| Amstrad CPC 6128 C Monitor                                                             | £247  |
| Allistiad CF C 0120 C Wilding                                                          | 2004  |
| Amstrad PCW 8526                                                                       | PUA   |
| Amstrad PCW 8512                                                                       | ?POA  |
| Amstrad PC 1512 SD Mono                                                                | £449  |
| Amstrad PC 1512 SD Colour                                                              | £619  |
| Amstrad PC 1512 DD Mono                                                                | CCCO  |
| Amstrad Pt 1512 Dt Mono                                                                | £559  |
| Amstrad PC 1512 DD Colour                                                              | £729  |
| Amstrad PC 1512 HD20 Mono                                                              | £899  |
| Amstrad PC 1512 HD20 Colour                                                            | €1069 |
| As: EOD CTAA                                                                           | C21E  |
| Atari 520 STM<br>Atari 520 STFM — Drive + Mouse<br>Atari 520 STFM — as above + Monitor | COOO  |
| Atari 520 STFM — Drive + Mouse                                                         | E330  |
| Atari 520 STFM — as above + Monitor.                                                   | £413  |
| Atari 1040 STF with mono monitor                                                       | £579  |
|                                                                                        |       |
| PRINTERS                                                                               |       |
| Epson LX 86 - The Best Seller                                                          | coor  |
| Epson LX 86 - The Best Seller                                                          | £205  |
| Star NL10 - The Best Seller                                                            | £205  |
| Citizen 120-D-A Hot Seller                                                             | £156  |
| Panasonic 1080 - The Hot Seller                                                        | £150  |
| MP 165 - Cheap & Good Quality                                                          | €170  |
| Amstrad DMP 2000 NLQ                                                                   | £176  |
| Amstrad DIVIP 2000 INLU                                                                |       |
| Amstrad DMP 3000 NLQ                                                                   | £14U  |
| Amstrad DMP 4000 NLQ                                                                   | £305  |
| Commodore MPS 803                                                                      | £140  |
| Commodore MPS 1000                                                                     | £221  |
| Brother M 1190, 120 cps, 80c                                                           | C17E  |
| Brotner M 1190, 120 cps, 80c                                                           |       |
| Brother M1409, 180 cps, 110c<br>Brother HR20, 20 cps D-Wheel                           | £Z95  |
| Brother HR20, 20 cps D-Wheel                                                           | £335  |
| Brother HR25 XL                                                                        | £529  |
| Brother M1509 136 col 180cps                                                           | £375  |
| Brother M1709 136 col 240cps                                                           | CE DE |
| Brother WIT709 136 COI 240CPS                                                          |       |
| Canon PW1080 BNLQ 160cps 80c                                                           | £239  |
| Canon A55 180cps 156c                                                                  | £375  |
| Dyneer - D-Wheel                                                                       | €130  |
| Juki 6100 20cps 110c D-Wheel                                                           | £245  |
| Juki 6100 20cps 110c D-vvileei                                                         | 0420  |
| Juki 6200 30cps 132c D-Wheel                                                           | £43U  |
| Juki 5510 NLQ 180cps 80c                                                               | £235  |
| Juki 5520 NLQ 180cps 80c colour                                                        | £345  |
|                                                                                        |       |
|                                                                                        |       |
|                                                                                        |       |

| 1 21014           | I CADGSC LOO                                                          |
|-------------------|-----------------------------------------------------------------------|
| Psion II CM£82    | Numbase£43                                                            |
| Psion II XP£115   | Finance Pack£26                                                       |
| 8K Datapak£11     | Maths Pack £26                                                        |
| 16K Datapak£17    | PC Four£60                                                            |
| 32K Datapak£30    | RS232 Link£41                                                         |
| 64K Datapak£69    | Linkup Adapt£11                                                       |
| 128K Datapak £147 | Mains Adapt£11                                                        |
| Formatter£39      |                                                                       |
|                   | Data Bank                                                             |
| CASIO             | SF3000BX£56                                                           |
| Scientific        | BC 300£56                                                             |
| FX82A£8           | PF 7000£34                                                            |
| FX100£11          | PF 3200£37                                                            |
| FX451£17          |                                                                       |
| FX570£14          | ACCESSORIES RP8. £14 RP16. £29 RC2. £21 OR4 £26                       |
| FX580£22          | RP8£14                                                                |
| FX3600P£15        | RP16£29                                                               |
| FX3800P£17        | RC2£21                                                                |
| FX8000G£78        | OR4£26                                                                |
| FX/000G±43        | HU4                                                                   |
| FX4000P£26        | OR40£33                                                               |
|                   | OR8£60                                                                |
|                   | FA3£20                                                                |
| PB110£26          | FP-12-S£26                                                            |
| FX5200P£35        |                                                                       |
| FX720P£47         | GENERAL                                                               |
| PB410£35          | CalculatorsPOA WatchesPOA                                             |
| FX730P£69         | WatchesPUA                                                            |
| FX750P£78         | KeyboardsPOA                                                          |
| PB700£103         |                                                                       |
|                   |                                                                       |
| TYPEWRITERS &     | CALCULATORS                                                           |
| Canon             | Casio                                                                 |
| Typestar 7£175    | CALCULATORS Casio CW25 £199 CW11 £100 DR110S £69 DR120S £79 HR100 £30 |
| Typestar 6 II£148 | CW11£100                                                              |
| Typestar 5 II£129 | DR110S£69                                                             |
| Canon 5200£159    | DR120S£79                                                             |
| Canon 5300S£315   | HR100£30                                                              |

|     | Typestyles£22             | HR16              |      |
|-----|---------------------------|-------------------|------|
|     | Ribbons 1 bx£10           | Watch DB510       |      |
|     | Ram 4k, 8k, 16k POA       | Watch DBC60       | £29  |
|     |                           |                   |      |
|     | 210V 220VEQ 8 240AV       | 7000              |      |
|     | DISK DRIVES & MON         |                   |      |
|     | Commodore 1541C           |                   |      |
|     | Commodore 1571            |                   | £233 |
|     | Amstrad 3" DD1 of FD1     |                   |      |
|     | Commodore Green Mo        |                   |      |
|     | Commodore 128 Colour      | Monitors          | £282 |
|     |                           |                   |      |
|     |                           |                   |      |
| ιAι | nstrad add ons at discour | nt prices. Prices | /    |
|     | vithout notice. ALL PRICE | CEVCLUDEVAT       |      |
| E A | VILLIOUT HOUSE. ALL PRICE |                   |      |

Complete range of Casio, Commodore & Amstrad add ons at discount prices. Prices/ Goods subject to availability and change without notice. ALL PRICES EXCLUDE VAT. P&P£5 (within UK). Export Enquiries welcome. TELEX: 268312 WESCOM G ATTN KKS.

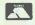

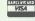

187 Edgware Road Marble Arch London W21ET Tel: 01-723 1436

126 Edgware Road Marble Arch London W2 2AZ Tel: 01-402 4592

172 Queensway Queensway London W2 4QT Tel: 01-229 3247

## DISKS

#### LIFETIME GUARANTEE PAPERSTAT BRANDED DISKS

Highest specification and quality currently available in the UK

> $5\frac{1}{4}$ " 48tpi × 18 **£12.00**  $5\frac{1}{4}$ " 96tpi × 18 **£14.00**

Includes plastic Library Case

#### FREE SAGEDEM DISK WITH EACH ORDER

All prices include VAT, postage. Write protect tabs, hub rings, envelopes Free price list on request, printers, computers and ribbons.

APERSTAT

181-188 Dean Road, Scarborough YO12 7JH 0728 366066

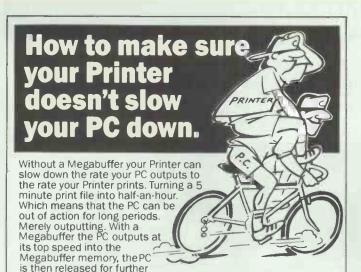

work, and the Printer prints at its own rate from the

Allows you to use your PC more
 Can emulate special plotter handshake protocols
 Compatible with most computers, printers and plotters: IBM & compatibles, AMSTRAD, HP, ACT, SHARP, EPSON, CALCOMP and many more
 Can cut PC output time to one sixth or less.

Software-independent

Megabuffer memory.

Data Buffer and interface converter

Pause, 'reprint page' and multiple copy facilities

Full range of memory sizes for every application: 64K £160, 128K £216, 256K £278, 512K £388, 1MB £556.

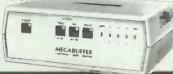

#### Flexible Interfacing that keeps them all talking

Eliminate miles of spaghetti and all those 'T' and 'X' switches with a simple Megaswitch which allows your PC to instantly connect to a selection of printers and plotters.

#### MEGASWITCH AS — Serial Data Selector

Single unit multiplexer and demultiplexer • 2K data buffer

RS-232 and RS-422 versions • Can operate as RS-232/RS-422 converter • Diagnostic output • Megabuffer compatible

Multiplexer — Ideal for printer sharing. 4 inputs and 2 outputs. Can automatically select any channel supplying data

Demultiplexer — Ideal for driving several different printers from a PC. 2 inputs and 4 outputs

Software and manual selection. Downloadable code translation tables. Hardware and XON/ XOFF handshakes £189 (RS-232)

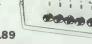

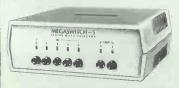

#### **MEGASWITCH S** -**RS232 Serial Selector**

Connects any of 5 inputs to either of 2 outputs

Universally compatible — works with all baud rates and handshake arrangements

LED indication of data flow Use it with a Megabuffer for additional time saving £99

OUTPUT A PRINTERS

## NGDA

11 Decoy Road, Worthing, West Sussex BN14 8ND Telephone (0903) 213131 Telex 265871 REF JBC2021

#### **MEGASWITCH AP-Parallel Data Selector**

Connects any of 4 inputs to either/both of 2 outputs

Can automatically switch to any channel supplying data

Ideal for laser printer sharing

 Universally compatible works with all standard centronics computer and printer interfaces

 Use it with a Megabuffer for additional time saving £169

UK delivery £3/UNIT, cables from £15, VAT extra Dealer and Export Enquiries welcome

#### LOW COST IMAGE CAP

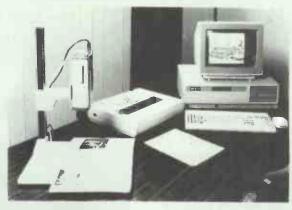

#### **MICROSIGHTI**

The popular low cost image capture system for IBM PC/XT/AT and compatibles capable of capturing up to 512 x 512 resolution images at 255 grey levels. MicroSight I includes camera, Microeye Scanner Card and software.

A camera stand is included to allow images of a variety of sizes to be captured £595 + VAT

#### MICROEYE SCANNER

Image capture card for use with your own camera/ video system, provided with software for image capture, disk storage and printing. The microeye scanner has a resolution of up to 512 x 512 pixels at 255 grey levels.

Suitable for IBM PC/XT/AT and compatibles

£295 + VAT

Versions of MicroSight and Microeye available for RM NIMBUS, Apricot, BBC Model B, HP 9816 and Victor 9000/Sirius

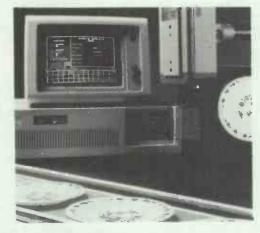

#### MICROSIGHT RT

A real time image capture system for use with IBM PC/XT/AT with capture of 512 x 512 resolution images at frame rate. Complete with camera and £1.490 + VAT software

MicroScale image processing and measurement software available with MicroSight products.

For Further details contact:-

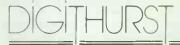

The image analysis people

Digithurst Ltd. Church Lane, Royston, Herts SG8 9LG Tel (0763) 42955 Telex 818451 DHURST G

#### PCW SHOW FOCUS

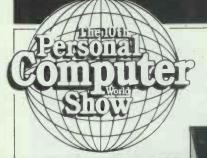

The 1987 PCW Show celebrates its tenth anniversary this year and the product line-up is beginning to look impressive. Here's a preview of some of the attractions and special events.

## 23-27 SEPTEMBER 1987 OLYMPIA LONDON

Sponsored by Personal Computer World and P C Week

# The main event, ten years on

Ten years old and the PCW Show continues to grow. It is now the pre-eminent show of its kind in the world.

The first show played host to historic machines like the Nascom, the SOL and the Altair, not to mention those of survivors like Apple, Commodore, Comart and Research Machines. Other old-timers, like Computer Bookshop, still turn up year after year for this major fixture in the personal computing calendar.

Nineteen-eighty saw the switch to the Cunard International Hotel in Hammersmith, before it became the nouveau Novotel. These were the days of the Sinclair ZX80, the Transam Tuscan and the ill-fated Apple III. The following year saw the debut of a number of machines, including a prototype BBC, the Osborne 1, and the Atari 400 and 800 series.

In 1982 the show moved to the Barbican and a huge audience of 47,000. This was the show that hosted DEC's Rainbow, Commodore's 64, Camputers' Lynx and Jupiter's Ace. The next year saw the new Apricots and Sinclair's long-awaited microdrives. Lotus and Softsel appeared on the scene for the first time, and Llamasoft launched its Hover Bovver game.

By 1984 we were in Olympia 2 where Apricot showed off its FI, FIE and Portable machines. Acorn launched its ABC business systems and Enterprise, variously known as Flan and Elan, finally showed its face in public. Symphony was launched and Sinclair flogged QLs off its stand.

The next year we took both the National Hall and Olympia 2. Over 60,000

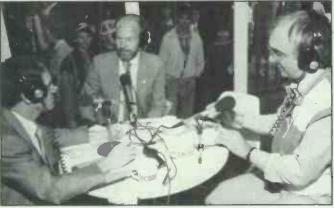

LBC plans to broadcast to London from the General Hall at this year's event

people turned up to witness Apricot's almost terminal plunge into low-cost PCs while Amstrad showed its PCW8256 for the first time. Atari took an enormous stand for the debut of its ST, and sneak previews of the Amiga were given in the Metacomco hospitality suite. MSX made its first, and probably last, determined effort to be noticed.

Last year Amstrad launched its much-rumoured PC while the BBC Master Compact bowed in on the adjacent stand. In the business hall, Comart's Quad made its first appearance too.

Commodore 'had massed Amigas on show and a stunning line in colour printers'. The huge Atari village, with some 80 exhibitors, lay between the two halls.

As you may have gathered by now, every year the PCW Show gives its visitors a wonderful opportunity to assess the options available, all in a single location. Why don't you give it a try?

#### No-go areas

Unlike most other exhibitors, PST has had a stand specially designed to keep the public out. But PST is not entirely alone in wanting to discourage end-user contact, as fellow distributors are also anxious to reassure their dealers that they are at The PCW Show to meet the trade and not sell products direct.

PST specialises in exporting, mainly discontinued and surplus, hardware to over 80 different countries. The public is not allowed to buy any of the stock on the stand or in the UK generally, and PST is only interested in high-volume sales. So why does the company bother to come to the PCW Show?

'Last year we were very successful in making new contacts, and in meeting the people we usually deal with by telephone face to face," said Howard Strowman, managing director of PST (Trading) and chairman of PST (Holdings). Another success was the sale of home computers bought in a clear-out deal when Sinclair was taken over. Strowman expects to have more sophisticated machines on his books by the autumn. '1987 should see a fall-out

'1987 should see a fall-out among the PC clones because of price cutting by Amstrad, so I expect to have greater stocks of PCs at the PCW Show than I've had in the past,' he explained, striking a sombre note for PC manufacturers.

Equally reluctant to meet the public is Lightning Distribution, one of the companies heavily involved in low-cost software for the Amstrad launch last year, and which expects to be featuring mainly PC business packages again this autumn. The company has taken a similarly large stand, but has moved to a more favourable position in Olympia 2. Even so, Lightning only intends to

be at PCW for the trade-only first three days: once the show is open to the public, Lightning hands over the stand to its dealers.

'We keep one rep on the stand in case there are any trade enquiries, but we don't believe it is ethical for distributors to sell direct to end-users,' explained Loretta Cohen, director of Lightning's Consumer Electronics Division. 'PCW is really a good opportunity for us to talk to our customers and get their ideas on what we should be doing next—and of course we open new accounts and make overseas contacts.'

# Atari expects ST software back-up

Jack Tramiel recently advised prospective buyers: 'Don't buy a clone, they're inferior quality. Buy an ST instead,' and Atari is hoping the public will take his advice. Having already built up a user base of 25,000, Atari still plans to sell a further 75,000 STs this year. A key element in achieving this figure will be back-up from software developers, many of whom are launching their new ST products at this year's PCW Show.

On the business front,

Precision Software is bringing out a version of Superbase for the ST running under GEM, and Sagesoft is extending its existing range of accounting and financial packages. Most of the leisure software houses will also have new games out for the ST this year. Activision will have seven more titles including Championship Baseball, Golf and Football, while Beyond is launching Star Trek to coincide with the film premiere of Star Trek IV: The Journey Home.

Inside Information

For details of PCW Show '87, contact Mike Blackman and the PCW Show team on (01) 486 1951 or (01) 487 5831, or write to PCW Show, 11 Manchester Square, London W1M 5AB.

#### Special Offers on Macintosh Products

A Selection of Excellent Value Products for your Macintosh

| Pri                                                                        | ce Ex VAT | Inc VAT |
|----------------------------------------------------------------------------|-----------|---------|
| WORKS: Microsoft                                                           | 245.00    | 281.75  |
| Spreadsheet, Database, W/P, Comms                                          | 243.00    | 201.75  |
| MORE: Living Videotext                                                     | 275.00    | 316.25  |
| The Successor to ThinkTank 512                                             | 275.00    | 310.23  |
| RAGTIME: Orange Micro                                                      | 249.00    | 286.35  |
| A Complete DeskTop Publishing Program                                      |           | 200.00  |
| LASERSERVE: Infosphere                                                     | 99.00     | 113.85  |
| For Laser-Spooling to disk - per User                                      | 00.00     | 110.00  |
| INTERMAIL: Internet                                                        | 349.00    | 401.35  |
| Send Messages and Files on AppleTalk (                                     |           | 101.00  |
| COMICWORKS: Macromind                                                      | 60.00     | 69.00   |
| Design Your own Comics and Storyboar                                       | ds        |         |
| GRAPHICWORKS: Mindscape                                                    | 60.00     | 69.00   |
| Low Cost Publishing on your Mac                                            |           |         |
| MAC PLUS CARRY CASE                                                        | 39.90     | 45.88   |
| Holds Mac Plus, Keyboard and Hard Disk                                     |           |         |
| IMAGEWRITER // CARRY CASE 36.50 41.97                                      |           |         |
| Matching Carry Case for Imagewriter &                                      | Cables    |         |
| SONY 400K 3.5" Disks                                                       | 17.30     | 19.90   |
| Box of Ten Sony Single-Sided Disks                                         |           |         |
| SONY 800K 3.5" Disks                                                       | 26.00     | 29.90   |
| Box of Ten Sony Double-Sided Disks                                         |           |         |
|                                                                            |           | 2.00    |
| Telephone Orders - Monday to Friday: 9.30am-6.00pm<br>Credit Cards Welcome |           |         |
|                                                                            |           |         |

Authorised Apple Deale

#### STIRLING MICROSYSTEMS

The Specialist Centre for Apple Macintosh Systems

231 Baker Street, London NW1 6XE

01-935 5262

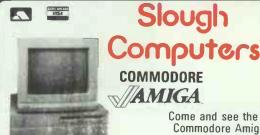

Come and see the superb Commodore Amiga 2000 starting at only £1095 including one year's on site service

Buy before 31st March and get the 256k RAM upgrade free.

#### landon

PCA20 512K. 6/8MHz. 80286. MSDOS 3.1 1.2Mb FLOPPY. 20MB WINCHESTER £1995

AT NO EXTRA COST WE WILL SUPPLY THE ABOVE SYSTEM WITH EGA CARD AND MONITOR SAVING £750

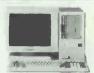

Other Models available
The new Target range of
AT's available shortly

#### **AT BUYERS READ THIS!! NEW BRITISH AT**

Based on a state of the art 6 layer VLSI motherboard designed in the UK and built by British Aerospace. Highly flexible "soft" configuration — no dipswitches! A range of soft selectable clock speeds and wait states to give incredible speed. Serial and parallel ports, clock, 6 free slots, 1Mb RAM, 1.2Mb floppy, 30Mb Winchester. Not a cheap import. This quality product will be available within weeks at prices starting at only £1799

QUALITY 55CPC OLIVETTI DAISYWHEEL. An incredible special purchase allows us to offer a small quantity of the superb Olivetti DY450 Daisywheel printers, featuring a 55cps print speed and a full A3 width carriage, at an unrepeatable price of only £499

EPSON SPECIAL FOR APRIL.

FX800 £309 EX800 £369 FX1000 £389 EX1000 £459 LX86 £199 LQ800 £419

245 HIGH STREET, SLOUGH, BERKS SL1 1BN Tel: SLOUGH (07053) 21594/32753
VAT & CARRIAGE MUST BE ADDED TO ALL PRICES. TELEPHONE/MAIL ORDERS WELCOMED
ALL PRICES SUBJECT TO CHANGE WITHOUT NOTICE

# AT LAST . . . the magazine ST owners have been waiting for

The magazine devoted exclusively to the Atari ST – ST graphics, ST music, ST programming, ST games and ST software.

In the pilot issue you'll find:

Special feature on ST flight simulators Introduction to programming the 68000 Four word processors compared Six graphics packages reviewed N-n-n-nineteen of the very best games

Dozens of music packages appraised Nearly 300 software packages detailed

(No partridge in a pear tree but . . .)

#### Special offers worth £17

Exclusive to readers of ST Update: save £12 on the cost of Aaronfay's excellent Datacom communications software and £5 on the price of Metacomco's MCC Assembler

If you own an ST – if you're thinking about owning an ST – don't think about missing ST Update. ON SALE NOW!

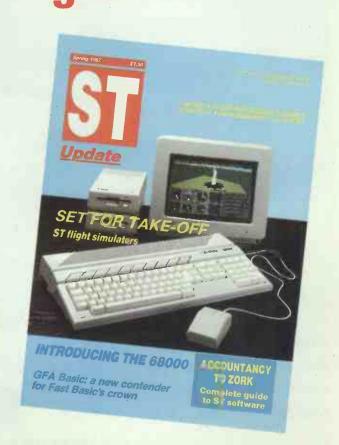

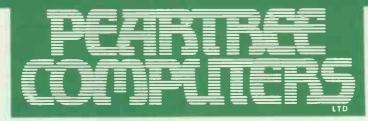

Peartree House, No 1 Blackstone Road, Stukeley Meadows Industrial Estate, Huntingdon, Cambs PE 18 6EF. Telephone (0480) 50595

# Peartree's PC range

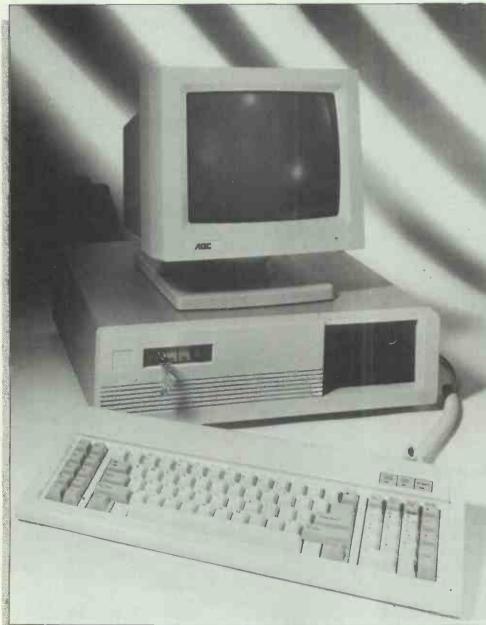

We are also registered **Opus PC**, **Amstrad**, and **Commodore Amiga** dealers.

Phone us for all your upgrade requirements. We can build a system to suit your unique specifications.

Maintenance contracts also available.

PLEASE USE OUR CODES WHEN ORDERING

Phone us for further details and prices. All prices are exclusive of VAT.

#### PEARTREE PC 1000

- \* High-quality IBM compatible computer
- \* 512k RAM standard
- \* Switchable 4.77/8MHz turbo clock speed
- \* Serial, Parallel and Games ports as standard
- \* Single 360k floppy disk drive
- \* High-resolution Monochrome monitor
- \* Hercules-compatible mono-graphics card
- \* Keyboard
- \* System board with 8 expansion slots
- \* Battery-backed real-time clock/calendar
- \* Registered US Phoenix BIOS
- \* Approved 150 watt power supply
- \* One year full warranty IBH013

£499.00

#### PEARTREE PC 2000

- \* Specification as PC 1000
- \* Dual 360k floppy disk drives IBH14

£599.00

#### **PEARTREE PC 3000**

- \* Specification as PC 1000
- \* 640k RAM standard
- \* Single 360k floppy disk drive
- \* 20Mb high-speed hard disk drive IBH015

£899.00

#### PEARTREE PC RAM UPGRADE

- \* Upgrade your Peartree PC 1000 or PC 2000 from 512 to 640k RAM
- ★ Fitted as standard to Peartree PC 3000
- \* Supplied with comprehensive instructions IBH016 £29.9

#### **EGA COLOUR OPTION**

- \* Combines NEC Multisync monitor with Paradise Autoswitch EGA display adaptor card
- \* The very highest quality EGA system available
- \* Saving of around £50.00 on list price of separate items IBH017 £849.95

#### **OLIVETTI DOS 3.13**

- \* 100% IBM-compatible DOS for use with Peartree PCs
- \* Supplied with GW-BASIC IBS0010

£59.95

#### WORD PROCESSING

#### IBS002 **WORDSTAR 3.40** \* Industry standard word-processor \* Document or ASCII text editing

\* On-line help facility

**NEWWORD 2** £99.00 IBS004

\* Compatibility with Wordstar \* Built-in mailmerge and spelling checker

IBS005 MICROSOFT WORD 3.1 £329.95

\* Outline document processor

\* Built-in spelling checker and thesaurus

 Best support for laser printers and EGA displays WORDSTAR 1512 £60.83 IBS009

\* Amstrad PC 1512 only

Built-in mailmerge
 Compatibility with 'standard' Wordstar

MICROSOFT WORD JUNIOR £60.83 IBS006

\* Basic compatibility with Word 3.1

\* Full mouse support

\* Mailmerge facility built-in

#### **SPREADSHEETS**

£259.95 IBS012 SUPERCALC 4 \* Extended grophing facilities

\* New financial features

\* Fully data compatible with versions 2 and 3

LOTUS 1-2-3- RELEASE 2 £319.95 **IBS013** 

Industry standard spreadsheet

\* Full graphing facilities

IBS011 SUPERCALC 3.1 Amstrod PC 1512 only £60.83

Full grophing facilities

**IBS017** MICROSOFT MULTIPLAN £60.83 JUNIOR

\* Fast colculations and screen update

\* 63 by 255 matrix

#### **DATABASES**

£449.95 IBS022 DBASE III+ Industry standard database system

\* Powerful extended command language with pulldown menus

IBS021 DRASE II \* Industry standard database system

\* Command longuage

PARADOX £459.95

\* Very powerful relational database

\* Full support for LANs

DELTA 4 (budget version) £69.95 IBS020

Up to 80,000 records per file

\* Both standard and user-designed screen layouts CARDBOX £52.13

**IBS019** Famous electronic card index system

\* Excellent for mailing lists

#### **INTEGRATED SOFTWARE**

SMART SYSTEM

\* Integrated suite containing database, word processor, spreadsheet, time manager and communications modules

\* Latest network-ready version 3.1 now available

FRAMEWORK II IBS 015

> \* Integrated suite containing database. spreadsheet, graphics, communications, text outliner, and 'fred' programming language 
> Supports full data exchange with Lotus 1-2-3,

Wordstar, dBase II and III+, and many more

£67.95 PC FOUR

\* Integrated suite incorporating word processor

database, spreadsheet, graphics package and including a full tutorial \* Allows swapping of datafiles between modules

£89.95 IBS028 **ABILITY** 

\* Low-cost fully-integrated system with word-processor, spreadsheet, database, communications and business graphics

\* Supports imports from Lotus 1-2-3

#### COMMUNICATIONS

IBS029

\* Full-featured viewdata and ascii terminal

communications saftware

\* Support for many modems

\* Menu driven for ease of use

\* XModem and own file transfer protocols

CROSSTALK XVI £99.95

\* Industry standard ascii communications softwi

\* Allows capture of data direct to a memory buffer

\* LAN version available

£66.95

\* Low-cost viewdata and ascii communications software \* Menu driven with built-in telephone directory

UTLITIES

IBS032 SIDEKICK (not copy protected) £49.95

 World-famous memory-resident desktop system \* Incorporates notepad, telephone directory, calculator, colendar ond oscii table

\* Full support of colour and hard disks

IBS033 NORTON UTILITIES

£59.95 \* Allows recovery of deleted dato from disks

\* Other utilities include disk editor and file

management

\* Excellent manual

TURBO LIGHTNING

\* Memory-resident spelling checker & thesaurus \* Configurable for many applications including Wordstar

\* Pull-down menus for ease of use

MICROSOFT WINDOWS IBS035

Screen management and front-end system
 Allows multi-tasking
 Supports colour with EGA monitors
 Fully Microsoft Mouse compatible

COPY II PC £39.95 **IBS037** 

\* Makes back-up copies of most copy protected programs

Comes with other utilities including Nokey and NoGuard

FASTBACK IBS038

\* Very fast hard disk back-up program \* Uses own disk format to store 400k per floppy disk

SIDEWAYS IBS039 Turns text on its side when printing

\* Useful for printing wide spreadsheets \* Recommended by Lotus for use with 1-2-3

DISK OPTIMIZER £34.95 IBS040

\* Re-arranges your hord disk for the fastest access

\* Includes other utilities such as file examiner

#### GAMES

| IBS062 | FLIGHT SIMULATOR                     | £39.95 |
|--------|--------------------------------------|--------|
| IBS063 | LODE RUNNER                          | £24.95 |
| IBS064 | PSION CHESS                          | £39.95 |
| IBS065 | THE JET                              | £34.95 |
| IBS066 | HITCH-HIKER'S GUIDE<br>TO THE GALAXY | £24.95 |

#### LANGUAGES

£299.95

£99.95

Full standard 'C' compiler

\* Produces very fast and compact code \* Complete with Symbolic debugger

MICROSOFT MACRO IBS042

**ASSEMBLER** \* Fast and powerful full-featured macro ossembler

\* Symbolic debugger now included \* Supports 8088/8086/80186/80286 instruction

sets plus 8087/80287 math co-processors

PLEASE USE OUR CODES WHEN ORDERING

#### IBS043 MICROSOFT FORTRAN £229.95

- \* Subset of ANSI standard Fortran 77
  \* Optimising compiler for better use of available memory
- \* Same data format as other Microsoft languages

#### IBS044 MICROSOFT COBOL

- \* Full ANSI standard implementation \* Modular programs possible
- \* Includes compiler, macro assembler, linker and librarion

#### **TURBO PASCAL** IBS045 £59.95

- \* World-fomous implementation of Pascal
- \* Integrated editor/compiler with run-time error detector
- \* Now supplied with 8087 and BCD support as standard
- \* Huge range of toolboxes and support products available

#### ZORLAND C IBS046

\* Full Kernighan and Richie implementation

\* Produces optimized code in standard Intel format

#### HARDWARE

#### MONO 15 NEC MULTISYNC

IBP002

IBP005

£599.95

£299.95

\* Ultra-high resolution 14 inch colour monitor \* Compatible with IBM's CGA, EGA and PGA

\* Superb sharp and steady picture

**VEGA 7 EGA CARD** 

£299,95 \* Full-featured EGA display card with 'Autoswitch' system

\* Extended screen sizes when used with NEC Multisync

\* Small size allows fitment in a short slot

#### PARADISE AUTOSWITCH IBP003 **EGA CARD**

· Compatible with EGA, CGA, Hercules and Plantronics standards

\* 'Autoswitch' automatic standard selection

\* Fits in a short slot

#### **AST SIX-PACK-PREMIUM** £359.95 IBP004

\* Supports up to 2Mb of Lotus/Intel/Microsoft standard EMS RAM \* Supplied with 512k RAM, serial and parallel

ports, and clock.
Complete with software and a full manual

AST PREMIUM-PAK £299.95 \* Piggy-back board for fitment on AST's Six-Pack-

Premium \* Supplied with 1Mb of RAM

#### SIX-PACK-PREMIUM RAM £44.95 IBP006 **UPGRADE**

Upgrades your AST Six-Pack-Premium from 512k

\* Supplied with camprehensive instructions MICROSOFT MOUSE £149,95

Both card and serial port versions available

Adds ease of use to your PC \* Excellent for use with many applications

We accept Barclaycard/ Mastercard/postal orders or cheques. We accept government and educational orders. Dealer enquiries welcome.

You may purchase any of the items listed,

#### by cheque made payable to PEARTREE COMPUTERS LTD.

All you have to do is to list your requirements on a sheet of paper, post it to us quoting ref, and we will despotch your goods within 24 hours, stock permitting.

Please add the following amounts for

postage and packing: add £1.50 Items below £10.00 Items below £50.00 add £2.50 add £3.50 items below £100.00 Items over £100.00 add £9.00

#### Independent courier for items over £100.00 All prices exclude VAT.

Access/Barclaycard holders—call us on our new special line: (0480) 50595

Prices are correct of time of going to press

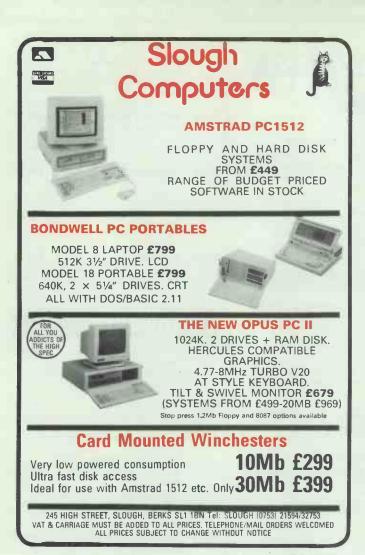

## COMPUTER LISTING PAPER BEST QUALITY AT BEST PRICES

|              |            |            | PERBOX | 5 BOXES+ |
|--------------|------------|------------|--------|----------|
| 11 x 9.5     | 60         | 0GSM       | 2000   | £ 9.83   |
| 11 x 9.5     | 70         | 0GSM       | 2000   | £11.12   |
| 11 x 9.5 2   | PT N       | CR         | 1000   | £15.93   |
| 11 x 14.5    | 6          | 0GSM       | 2000   | £12.65   |
| 11 x 15 5/   | 16 6       | 0GSM       | 2000   | £14.11   |
| TEARS D      | OWNTO      | 44 SIZE    |        |          |
| 112/3 x 9    | 1/4 9      | 0GSM       | 1500   | £16.10   |
| 112/3 x 9    | 1/4 2      | PT80GSM    | 1000   | £26.41   |
| 11 x 9.5 CON | QUEROR HIV | WHITE WOVE | 100GSM | 1 BOX    |
|              |            |            | 500    | £19.95   |
| 5 x 11 85GSF | M CONTINUO | US ENVELOP | ES 500 | £14.95   |
|              |            |            |        |          |

\*MANY OTHER SHAPES AND WEIGHTS AVAILABLE\*

\*CONTINUOUS CHEQUES AND LETTER HEAD\*

#### BUY BRITISH BUY PARROT DISKS

51/4-PER BOX
SS/DD DS/DD DS/QD DS/HD
£13.50 £16.80 £17.50 £25.50

\*MORE QUANTITY MORE DISCOUNT\*

\*ALL PRICES INCLUDE DELIVERY ENG & WALES\*

\*PLEASE ADD VAT\*

\*RING FOR FULL PRICE LIST AND SAMPLES\*

#### PHONE 0258 89 400

\*\*TRY US FOR SIZE\*\*

BOX 18, BLANDFORD, DORSET, DT117YE

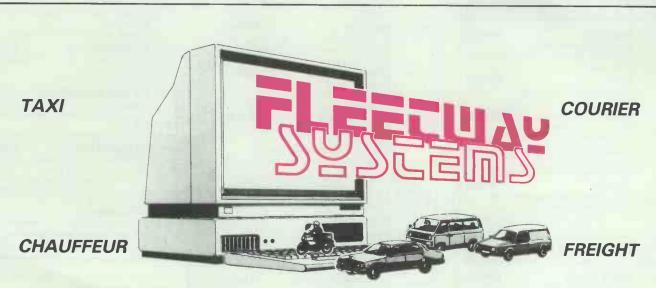

#### computer systems for the transport industry

Automatic job mileage calculation and pricing. Invoicing and driver payments at the press of a key. Automatic posting to sales purchase and nominal ledgers. Open item ledgers with detailed statements.

Single User 'Off the shelf' £1500 Limited record Demonstration pack £30

Multi User / Bespoke Systems £3000 excl. of vat.

10 BELL CLOSE, CASSINGTON, OXFORD OX8 1EP. Oxford (0865) 880997/882017

#### SURPLUS COMPUTER HARDWARE

#### ITT SCRIBE III WORD PROCESSING SYSTEM.

Professional system originally selling at around £6000 without printer. Now offered with software included & a variety of different options available. This system is available from us ALL BRAND NEW at the cost of current budget systems, but with office-quality performance &

SOFTWARE INCLUDED:

\*DATABASE — allows information storage & retrieval by user-selectable criteria.

\*EDITING — including easy reformatting, global search &

replace, save & move, cursor control etc.
\*AUTOMATIC LETTERWRITING — with merge, glossary file for much used phrases etc.

\*MATHS FUNCTIONS — screen maths allows addition of rows, columns & complete tables

\*PROGRAMMABLE COMMANDS — allows format changes, accessing record block files, prompts etc. \*HELP FILES — quicker to use than the comprehensive manual supplied.

BASIC COMPILER.

#### HARDWARE INCLUDED:

\*SCREEN/WORKSTATION — dual processor (16 bit TI 9995 & Z80H) with 128K memory, 12" green screen 25 x 80 character display with slow scrolling, QUME printer Interface.

\*KEYBOARD — low-profile keyboard additionally has 43 clearly marked dedicated function keys.
\*DISC DRIVES — dual SHUGART 51/4" DSDD drives

each 430K capacity formatted.

#### OPTIONS

10mbyte MiniScribe WINCHESTER disc drive (£195).

\*NEC Model 3500 35cps daisy wheel printer (£295).
\*NEC Model 7700 55cps daisy wheel printer (£395).

128K additional memory with spelling check software (£40).

Communications. hardware & software (£95).
\*COLOUR LEAFLET AVAILABLE\*

HITACHI Model 3058 3" disc drives. With SHUGART compatible interface (34 way edge connector) & suitable for BBC with DFS, AMSTRAD 664/6128, TATUNG EINSTEIN & many others. 250K (double density unformatted) per side reversible: 40 track: standard power connector for 12V & 5V; overall power consumption typically 3.7W. Supplied BRAND NEW with connector pinout details etc. but uncased. Data cables only are availated for AMSTRAD & BBC (£7.50) and TATUNG (£10.00).

HITACHI Model 305D double sided 3" disc drives.

As above, but double sided (500KB unformatted accessible without turning disc over). Not suitable for AMSTRAD 664/6128

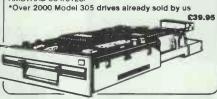

MATMOS PC. Available without disc drives only, 64KB Z80A based keyboard sized machine with RGB, composite video outputs & UHF modulator. Serial, parallel, cassette & peripheral bus Interfaces are provided, together with a ROM port. MICROSOFT BASIC is in ROM. Office quality machine originally sold at £350 by its big-name manufacturer. BRAND NEW.

Over 1000 already sold by us

MATMOS TERMINAL. MATMOS PC as above but with additional plug-in menu driven terminal emulation ROM offering RS-232 communications up to 9600 Baud. (ROM

s available separately at £20.)

TOSHIBA Model T300 IBM compatible PC system. With 6mHz 8088 processor, 256KB RAM, single halfhelght 5%" floppy disc drive (640KB), high resolution green display, serial & parallel interfaces. Included are MS-DOS Ver. 2. MICROSOFT T-BASIC & comprehensi diagnostic disc. Available options include a high resolution colour monitor, graphics cards etc.

AS ABOVE but with dual floopy disc drives

£395.00

TOSHIBA Model T100 CP/M system. With 64KB RAM, dual 500K 51/4" floppy disc drives, serial & parallel interfaces & high resolution green display. BRAND NEW

DEC PDP 11/73 system. With 1MB RAM, twin 20MB WINCHESTER disc drives, single 8" floppy disc drives & DLV11-J quad serial interface.

DEC PDP 11/23 system. With 256KB RAM, single 20MB WINCHESTER disc drive, single 8" floppy disc drive & XENIX operating system.

£1800.00

FTT Model 3500 FACSIMILE machine. Very compact Group II machine allows document transmission & reception over phone line. EX DEMO.

\*VAT & CARRIAGE must be added to all items. Carriage is £3.00 + VAT for 3" disc drives, and £10.00 + VAT for most other items.

\*SAE please, for further details of any item and complete stock list.

MATMOS Ltd., 1 Church Street, Cuckfield, W. Sussex RH17 5JZ. (0444) 414484/454377 COMPUTER APPRECIATION, 111 Northgate, Canterbury, Kent CT1 1BH. (0227) 470512. TELEX 966134 COMPAP

matmos & COMPUTER APPRECIATION

# MICRO-RENT

#### **ICRO-RENT DO MORE!**

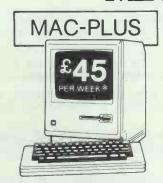

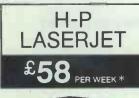

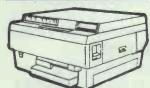

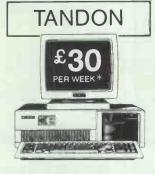

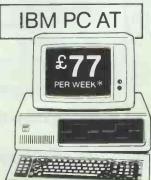

Micro-Rent do more than offer you the best rental deals on microcomputers. They rent printers, hard disk systems, monitors - even some software! They offer impartial advice on the best machines for your purposes, and provide training for both beginners and specialists, to help you make the most of your micro.

Micro-Rent - the complete rental service saves you time and money, and solves your problems fast.

**Buying? Ex-rental machines often** available at reduced prices.

\* Prices quoted are based on 3-month rental, excluding VAT.

01-700 4848

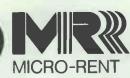

St. Marks Studios, Chillingworth Road, London, N7

APPLE · APRICOT · IBM PC & XT · OLIVETTI MACINTOSH · TANDON · SIRIUS · COMPAQ LASER PRINTERS DESK-TOP PUBLISHING

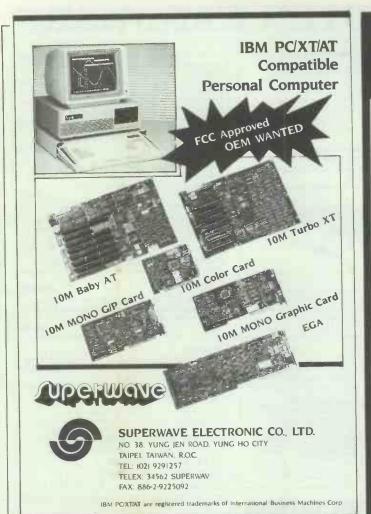

#### **EXPORT**

#### AND OVERSEAS VISITORS

ALL MAKES OF MICRO COMPUTERS, PRINTERS, PERIPHERALS AND SOFTWARE SUPPLIED AT DISCOUNT PRICES

AMSTRAD SINCLAIR COMMODOREATARI ACORN • PC COMPATIBLES STAR • BROTHER • NEC AND ALL POPULAR MAKES

#### MCROGOLD

UNICOM HOUSE 182 ROYAL COLLEGE STREET. **LONDON NW1 9NN** FAX: (1) 2672062

TELEX: 295932 UNICOM G TELEPHONE: 01-482 1711

#### WE MAKE YOUR PC A HIGH-QUALITY, LOW-COST, AND FAST-SPEED PC

Special Offer OEM/SKD FCC Approved PC Network Interface Cards

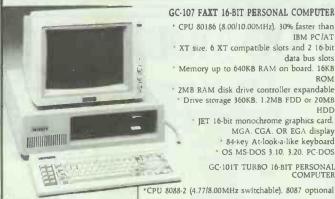

GC-107 FAXT 16-BIT PERSONAL COMPUTER

· CPU 80186 (8.00/10.00MHz). 30% faster than IBM PC/AT \* XT size. 6 XT compatible slots and 2 16-bit

data bus slots \* Memory up to 640KB RAM on board, 16KB

\* 2MB RAM disk drive controller expandable

Drive storage 360KB, 1.2MB FDD or 20MB HDD JET 16-bit monochrome graphics card. MGA. CGA. OR EGA display

\* 84-key At-look-a-like keyboard \* OS MS-DOS 3.10. 3.20, PC-DOS GC-101T TURBO 16-BIT PERSONAL COMPUTER

#### GC-108 INTEGER PC/AT COMPATIBLE PERSONAL COMPUTER

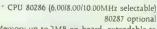

· Memory up to 1MB on board, extendable to

Drive storage: 360KB, 1.2MB FDD or 20MB

· MGA. CGA or EGA display \* 100-key separate cursors and LED display 200W power supply and DC fan \* OS MS-DOS 3.1. 3.2. PC-DOS or XENIX

#### I CINTERLAND INFORMATION SYSTEMING Computer's land PERSONAL COMPUTER Telex: 10940 GAYCHUN Tel:(02)703-7023 A PERIPHERIAL COMPUTER CABLE: "GAYCHUN" Taipei SOFTWARE DESIGN P.O.BOX 7-203 Taipei, Taiwan, R.O.C. F GAY CHUN INDUSTRIES CO., LTD.

P.O.BOX 7-203 Taipei, Taiwan. R.O.C. Fax No.:886-2-7079106

#### YOUR BUSINESS NEEDS SOME FORM OF COMPUTER SECURITY NOW

#### Pass-Key can help you protect your business

Pass-Key introduces you and your employees to the awareness and need for computer security.

Pass-Key contains a step by step tutorial in computer security for your managers.

Pass-Key includes demonstrations to help you understand how computer security can be enhan-

Pass-Key tells you what you need to know and do to design Password security to protect your business.

Pass-Key could save your company thousands of £££££by providing valuable information on sec-

Pass-Key provides a key encrypton programme named 'code' to protect your programmes, files, data, text, telecommunications.

Pass-Key is a small investment for your company and should not be overlooked.

Price: £31.00 (incl. P&P)

#### Mindskill 1-10

Pit your verbal skills against a timed encounter. Great gift for the computer genius in the family.

Only £10 each (excl. P&P)

**Z-Ware Software & Services PO Box 68** Aberdeen AB9 8PL Scotland. Tel: 0224 780681

All software runs on IBM, PC + Compatibles

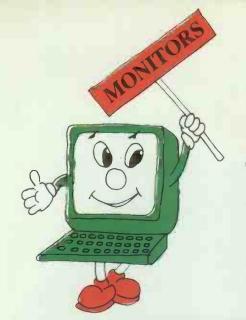

#### THEFIRST

## IDEAL

**MICRO** COMPUTER **SHOW** 

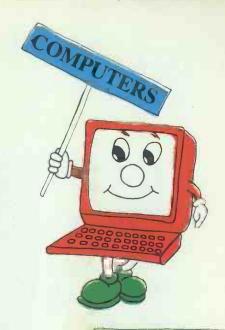

#### DISK DRIVES

#### Computer **Enthusiasts!**

Why not take a day out in the luxurious surroundings of the Kensington Exhibition centre and see an exhibition to suit everyone from business users to home computer enthusiasts. Many famous brands on

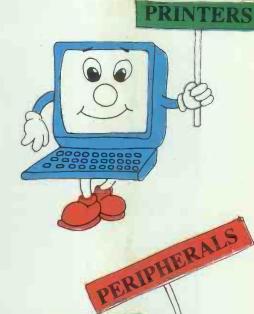

SOFTWARE

#### 3rd MAY 1987

show and much,

much more!

Saturday from 10am-7pm Sunday 10am-5pm

| Please supply tickets at £2.00 each | Admission at the door £3.00 |
|-------------------------------------|-----------------------------|
| I enclose a CHEQUE/P.O. for £       | THEFIRST                    |
| Cheques and P/O made payable to     | IDEAL                       |
| Ramco International Exhibition      | MICRO COMPUTER              |
| Name:                               | SHQW                        |
| Address:                            | Post to 123A The Broadway   |
|                                     | London NW7 3TG              |
| Signed                              | Tel: 01-906 3363            |
|                                     |                             |

FIRST APPEARANCE! PRODUCTION MODELS OF SIR CLIVE SINCLAIR'S Z88 CAMBRIDGE COMPUTER LTD

Book your ticket in advance SAVE£1 per ticket!

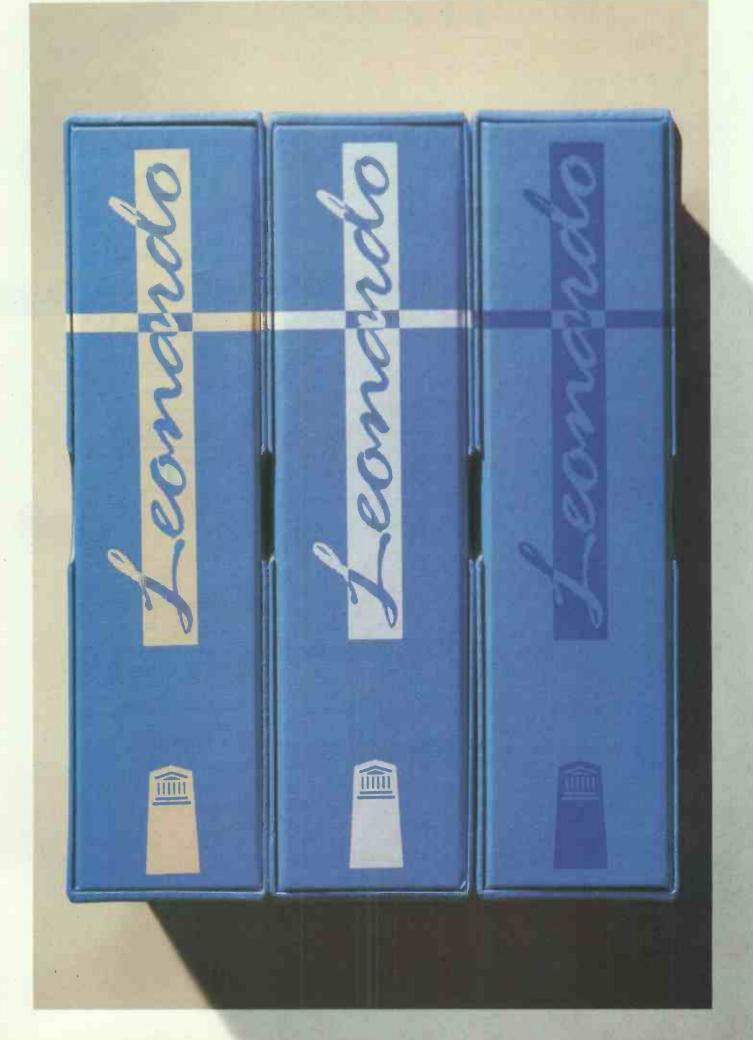

# FROM TODAY, EVERYONE CAN HAVE AN EXPERT ON THEIR DESKS.

hat you see is what you get. On the left is the most complete range of expert system builders available today. A range that enables everyone, from novice to professional knowledge engineer, to build an expert system more easily and more quickly than ever before.

Leonardo makes it possible.

With the introduction of Leonardo, any user can take advantage of the methods of knowledge based programming to help increase their business efficiency. It achieves this by enabling you to capture expertise on computer which can then be accessed by anyone in your organisation. Leonardo makes it practical.

Every product in the Leonardo range gives you the same potential. Level 1 at only £149 is the ideal introduction to the world of expert systems. With its on-disk tutorials, you will be building

your first expert system more quickly than you ever

thought possible.

But don't mistake it for a toy! With up to a thousand lines of rules, you can deliver major applications to your organisation.

For even larger applications, Level 2 offers a structured rule base of unlimited size. For just £695.

Finally there's Level 3. This is specifically designed to meet demands of the professional

knowledge engineer. Here Leonardo provides extended facilities for the management of uncertainty which include Bayes' Theorem, true Fuzzy Logic and Certainty Factor models.

The object architecture of Levels 1 and 2 is extended to incorporate frame based knowledge

representation and inheritance.

Leonardo Level 3 is the most powerful and versatile shell available on the desktop. And it's just £1995.

But whatever level of Leonardo you use, you'll find several things in common. They all run on any IBM or compatible with a hard disk and 512K of memory. They will all integrate with other applications, files and databases. They all feature a built-in procedural language. They all provide the full range of explanation, interrogation

and control facilities. They are all extremely fast. Lastly, because they all use the same system architecture, there is a simple and natural upgrade path. What's more, when you upgrade, we'll let you

trade in your original purchase.

So that's the genius of Leonardo. To bring out the expert in you, just complete and return the order form below and return it to Creative Logic. And before you know it, you'll have an expert on your desk.

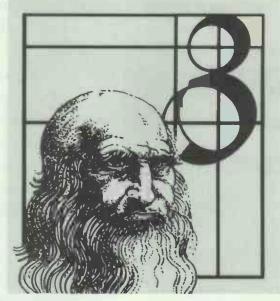

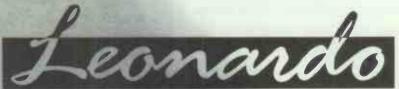

| Please return this coupon (no stamp required) to: Creative Logic Limited, FREEPOST,<br>Brunel Science Park, Kingston Lane, Uxbridge, Middlesex UB8 3BR               |                                                        |  |
|----------------------------------------------------------------------------------------------------|--------------------------------------------------------|--|
| NAME                                                                                                    | TITLE                                                  |  |
| COMPANY                                                                                                    |                                                        |  |
| ADDRESS                                                                                                    |                                                        |  |
| F                                                                                                    | POSTCODETEL. NO                                        |  |
| Please send me                                                                                                    | copies of Leonardo 1 at £149 + £22.35 VAT + £4.95 P&P. |  |
| Cheque/PO enclosed Please invoice my company Please send me further information To open credit account facilities please call Uxbridge (0895) 70091/74000 Ext. 3028. |                                                        |  |

# Something has ha that you c

A remarkable new computer technology is now available in Britain.

A technology that could increase the effectiveness of paper used by every business, every establishment in the country.

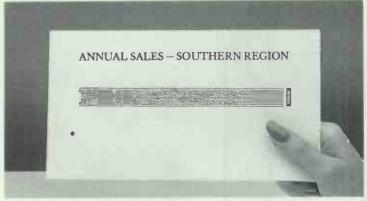

YOUR SALES FIGURES FOR THE SOUTH – READ THEM STRAIGHT INTO YOUR COMPUTER.

A technology that could have a profound effect on the way people store, retrieve and distribute information.

It's called Softstrip. And it's print computers can read.

#### What precisely is a Softstrip?

Softstrip is a revolutionary method of encoding software, data, graphics – even music – onto paper.

The printed 'data strips', like the ones on this page, can then be read directly into a computer.

A single strip can hold up to 5,500 bytes of information (about four pages of double-spaced typewritten text) and can be read in about 30 seconds.

In fact, wherever data is to be stored, retrieved or distributed, Softstrip can be used.

For instance, a Softstrip containing a new price list or a parts list could be sent out to wholesalers and distributors and immediately read into their computers.

A company's confidential personnel records could be coded onto strips - making them safe from unwelcome eyes.

Even the strip printed on this page is computerreadable.

#### How do you read a Softstrip?

All you need to read these remarkable strips is a Softstrip Reader. A low cost piece of hardware that plugs into most popular personal computers.

When placed over a strip, the Reader scans the data and transmits it to the computer.

Even if the paper is folded up, the strip can still be read. The Reader will also scan through colours, dirt - even coffee stains.

If you find that hard to believe, fold up the page opposite and take it to your nearest Softstrip dealer. He'll read the strip for you.

#### The benefits of paper.

As Softstrip is on plain paper, a major advantage is the price. Merely compare the cost of paper to a floppy disc to see the difference.

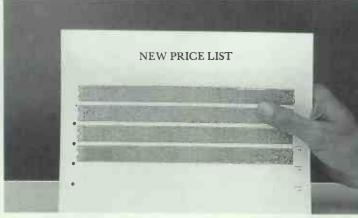

A REVISED PRICE LIST ARRIVES EFFECTIVE IMMEDIATELY.
HOW QUICKLY CAN YOU RESPOND?

The strips can be posted like normal letters, at a fraction of the cost and the risk of sending data on floppy discs.

Softstrip is a trademark of Cauzin Systems, Inc. Macintosh is a registered trademark of Macintosh Laboratories Inc., and is licensed to Apple Computer Inc.

# ppened to paper an't ignore.

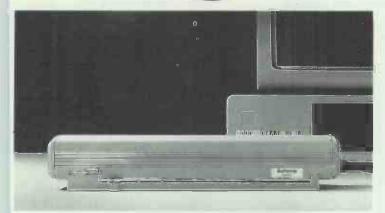

THE SOFTSTRIP READER COSTS £200 + VAT SRP.\*

What's more, there's no need to spend hours slaving over a keyboard. Not only can Softstrip data be read in seconds, but the chances of entering invalid data are less than one in 10,000,000,000.

To prevent a strip from being copied, you simply add another colour across the strip.

Strips can also be protected from being read with a security code.

#### Can your business use the Softstrip technology?

That's entirely up to you. In five minutes you could probably come up with half a dozen uses of your own.

For further information on the Softstrip technology and why your business should not ignore it, cut the coupon or take this page to your nearest dealer.

You'll find there's a great deal more to Softstrip than meets the eye.

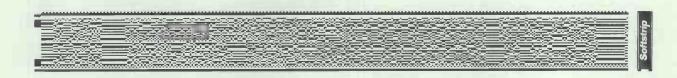

THIS STRIP CONTAINS AN IBM BASIC PROGRAM THAT LETS YOU USE YOUR P.C. AS A SKETCH PAD.

#### Softstrip bridges the gap between computers.

Another major benefit of the Softstrip technology is that it enables incompatible computers to communicate.

A strip containing unformatted ASCII text produced on an IBM PC, for example, can be read by a Macintosh and vice versa.

So, copies of data strips can be distributed and read into computers of different makes.

#### Print and photocopy your own Softstrips.

Softstrips can be printed by most popular dot matrix or laser printers.

You can even photocopy original strips, which can make your data distribution costs lower still.

I would like to know more about the Softstrip technology, please send me more details.

Name
Company
Position
Address

Telephone
400-0001-01-PCW-5.87

Softstrip
Print computers can read.

SOFTSTRIP INTERNATIONAL, 53 BEDFORD SQUARE, LONDON WC1B 3DP. TEL: (01) 631 3775. TELEX: 263874 SOFTST G. FAX: (01) 631 4039.

A JOINT VENTURE OF CAUZIN SYSTEMS, INC. AND EASTMAN KODAK CO.

IBM PC is a registered trademark of International Business Machines Corp. \*Price inc. Reader, Adapter Kit for your computer, plus free collection of business software on strip.

#### **NEWSPRINT**

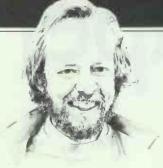

The poisonous side of data processing and the real meaning of personal computers — as always Guy Kewney's news covers a lot of ground.

# Dark thoughts from above

'Guy,' said a colleague in the aeroplane on our way back from the Hanover Fair, 'could you do me a favour?'

'Of course, what?'
'Could you stop standing

on my foot?"

I hadn't known. Naturally, I apologised, explained, hoped no serious damage was done, and (most important)

got off his foot.

Computing is the sort of business where such thoughtfulness is natural. Computing harms no-one. It provides services which the world absolutely couldn't manage without, and computing people are dedicated to sympathy trying to understand their fellow humans, and to provide what they need to help them. And if there are some people who feel that computer games are wicked, well, it's probably a healthy sign — a sign of lively debate amongst intelligent philanthropists.

It would be batty to start looking for ways in which computers are harmful.

Compared with driving cars, for example, computers don't generate fumes. Compared with building motorways, they don't destroy homes. They use trivial amounts of electricity. And they sit on desks, for years, generating almost undetectable radiation. With all this going for computers, well, why look for trouble? Obviously, you can't make omelettes without breaking eggs, and there must be some drawbacks

The interesting thing about all this self-satisfying drivel, is that we don't know what the drawbacks are.

We use nickel-cadmium batteries. How do you extract cadmium? What pollution does a nickel mine cause? I don't know — I've never been to a nickel mine.

Then there's the semiconductor process.

Galium arsenide . . . a strange compound of arsenic. Poisonous, a heavy metal. I wonder where they get galium. Do you know? And the various photosensitive chemicals used to make chips — I seem to vaguely recall that several Silicon Valley companies turned out to have poisoned the wells for years, with waste products. Wonder where those wastes are going now?

And the plastics industry, without which we'd have no disks, no circuit boards, no cheap cases, produces some of the most persistently toxic chemicals known. Who disposes of those? And how much? Do you know?

And then take the whole business of buying and selling computers. I travel thousands of miles, by air, each year. I encourage others to do the same, and so do a lot of other computer industry people.

In 50 years' time, most of us will be ancestors — grandparents, probably. It's quite probable that by then, the world will be in a pitiful state.

You want scare pictures? OK, imagine pesticides which no longer kill insects (immune) but have built up in the soil, and are poisoning us. Imagine a plague affecting wheat, making bread a luxury item, rice a food for the rich. Imagine a human race infected by bacteria, all immune to antibiotics. Imagine a climate changed so that Britain is mostly under sea-water, but the rest is desert.

All these things you will find, if you check, are not just vague possibilities, but strong probabilities. It's just a question of how long.

Will our grandchildren say: 'Oh, my grandparents were in the computer business in the '80s. It wasn't their fault.' Or will they keep quiet about how the family used to earn its living? Perhaps you have a theory about this — but have you done any research?

The trouble is that this planet of ours doesn't speak. It doesn't say: 'Could you get off my foot?' You have to

look, very carefully, to make sure you aren't causing permanent damage.

But of course, that's no business of mine, is it? I should get on with my job - describing hardware, software and industry gossip — and stop bothering our readers with irrelevant ecological politics.

Right?

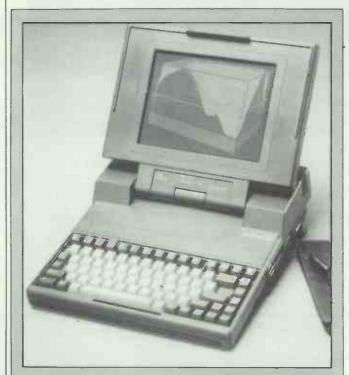

Toshiba and Sharp responded to the introduction of the Compaq Portable III (see Benchtest in this issue) with new portable AT clones, launched at the recent Hanover fair in Germany.

Toshiba has announced a 20Mbyte version of its T3100 laptop AT clone and claims to have increased the disk access times by 50 per cent. The T3100 is 80286-based with 640k of RAM — internally expandable to 2.6Mbytes — and a 720k 3½in disk drive. It has a full-size (12 inch) CGA compatible gasplasma display.

Standard features include a battery-backed real-time clock, international switching power supply and an optional expansion box which can take five IBM PC/AT expansion cards. Even with the 20Mbyte hard disk it is still lighter and smaller than either the Compaq Portable III or the Sharp 7200.

The 10Mbyte Toshiba 3100 will still be produced and sold at £3695, and the new 20Mbyte version will retail for £4350. The new machines should be available from

early April 1987.

The Sharp 7200 is an 80286-based version of the existing 7000 and 7100. Competitively priced at £2995, including a 20Mbyte hard disk, the Sharp is the heaviest and largest of the three but does include one expansion slot as standard.

I suspect that Compaq and Sharp will have a hard time competing against the well-established and beautifully designed Toshiba, especially with machines that are both bigger and heavier. Further details from Toshiba on (0932) 785666 and Sharp on (061) 205 2333.

# Measuring IBM's impact

Hopefully, our exclusive coverage of IBM's latest announcements contains all the information you need. Here are a few pointers to measure that data by.

First, acceptance must be measurable.

measurable.

People will tell you that IBM automatically sets a standard which others follow:

This is false. IBM set a standard in mainframe computing by introducing the 360 range, because nobody else could do it. Nobody else could offer a whole range of machines which obeyed the same instruction set — ran the same programs.

IBM set a standard in micros because micros were new, and dangerous, and rebellious. IBM made micros respectable. It can't do that twice.

Second, time for accept-

ance must be measured.

Measure this by comparing IBM with Apple. IBM and Apple have very comparable status in the micro industry today.

It took Apple three years to establish the Macintosh standard. The Macintosh was a startling improvement on existing technology, and was backed by all the big producers of software, and was taken up by buyers at a rate far, far greater than the IBM PC was, when it appeared.

# Public domain pricing

Responding to criticisms levelled at it through the pages of *PCW*, PC-SIG has clarified its position on public domain software and its catalogue. It's also setting up a European distribution centre in Ireland which must be good news for UK users and authors.

Rick Petersen, one of the founders of PC-SIG, told

Chuck Peddle handed me a hard disk. 'That piece of rubbish on your lap isn't a portable computer,' he said. 'This is.'

Fortunately for posterity, the piece of rubbish wasn't rubbish, but a fully functioning Tandy 100 laptop, which I used to transcribe his remarks. That apart, I have to agree with Peddle. The thing which makes a computer 'mine' is not the keyboard or the display, but the way I have it set up.

My hard disk has my start-up routines, my choice of operating system, several programs of my own choice in directories set up by me, and most of the data I

normally use in a day.

If I could take that essence away from the computer at the end of the day and plug it into another computer at home, I would truly have a portable environment. Especially if it weighed a mere two pounds.

Peddle is selling exactly that: a removable data pack, which just happens to contain 30 megabytes of hard disk capacity. He's calling it a breakthrough in

computing.

It's a hard disk which is protected against shocks and jolts, and costs about £200 — very little — but which can be plugged into a different machine in about three seconds.

The little box contains the spinning disks, and movable magnetic read-write heads, and electronics. The computer into which you load it has a socket which sucks in the box, plugs it in and starts the disks spinning. Then it moves the heads into position. When you take it out, it parks the heads safely away. It's very like an automatic video tape loader.

Peddle sells a computer, an AT-compatible, which can hold two of these data packs, and he also sells a £400 add-on which you can plug into your own PC, so that you can use these data packs. He calls them Data Pacs. because PAC is short for Personal Advanced

Computer.

'We decided that what was personal about a computer wasn't the keyboard or the monitor,' said Peddle. 'We decided that it was the disk, the way the

data is arranged.

He added: 'It just happens that Jugi (Tandon's founder, Jugi Tandon) has gone through a whole design process to make it able to be chucked around. That means, we have created a truly portable environment. This is your personal computer. It has your own serial number, like a credit card. You can run up to any computer in the world and it will recognise you.'

Tandon will sell two computers and one removable disk (Data Pac) for about £3000. 'Jugi believes we can go to 120Mbytes per Pac,' remarked Peddle, 'with

existing technology."

Provided his agents don't screw up the price, this will cause a revolution in computing, in the same way as personal computers caused a revolution, purely because they were change than minis

because they were cheaper than minis.

What's new is the price (£200) the weight (two pounds) the capacity (up to 120Mbytes) and the ruggedness, plus the serial number.

For example, the serial number means that stores

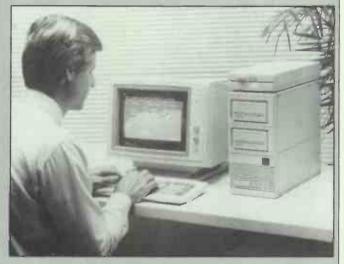

can now install software directly onto your hard disk, and make sure that it will be recognised as your software, even if you give it to somebody else.

The portability means that you can have complex programs directly installed onto your system, using your interfaces, without having to run 16 floppy disks in an install routine.

The price means that it becomes a serious option to buy two machines and a single Data Pac. £3600 is less than some people spend on a single AT compatible machine.

But even if all that were not true, I'd still recommend buying a Data Pac drive for your existing machine.

Consider the problem of data back-up. If you have 20Mbytes of hard disk on your system today, you can make copies of it onto floppy disks. You need three floppies per megabyte, so, with luck, the whole lot will go onto 60 floppies. It takes a couple of minutes per floppy, so a couple of hours for the whole back-up. A week later, you copy all the files that have been changed since last week. A week later, you repeat it. After your catalogue of diskettes gets to about 100,

A week later, you copy all the files that have been changed since last week. A week later, you repeat it. After your catalogue of diskettes gets to about 100, you probably start again — say every three months — with a complete 60-floppy copy. If your system uses high density floppies, you divide all this by three, but it's still a hassle.

Most people with hard disks have run them for two years without doing any of this, and still haven't had an accident to the hard disk. Frankly, the disaster doesn't bear thinking of, and it seems unlikely, so they postpone the decision.

The ideal way to back-up a hard disk, of course, is another hard disk. Normally, this is too complex and

too expensive.

But with a 30 megabyte Data Pac costing £200, and the 'back-up unit' which holds two Pacs costing £400, even normal PC users will be very seriously tempted to use this as the standard means of upgrading to hard disk.

Expect the Pac in May, and the add-on unit about the same time.

# The secret of Borland's success is 'Quality, Speed, Power, & Price"

We're one of the biggest software companies in the world-and we got that way by making "Quality, Speed, Power, & Price" essential characteristics of every Borland software program. Look for Borland software—then look no further.

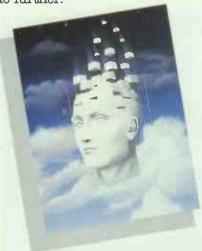

### Turbo Prolog"

Our new Turbo Prolog has drawn rave reviewswhich we think are well deserved-because Turbo Prolog brings 5th-generation language and super-computer power to your IBM PC and compatibles. Turbo Prolog is a high-speed compiler for the artificial intelligence language, Prolog, which is probably one of the most powerful programming languages ever conceived. We made a worldwide impact with Turbo Pascal, and you can expect the same results and revolution from Turbo Prolog, the natural language of Artificial Intelligence. Minimum memory: 384K.

### Reflex® and Reflex Workshop"

No matter what business you're in, if you use Lotus 1-2-3° or dBASE° you need Reflex and the new Reflex Workshop to give you all the tools and views to see what your numbers mean. The new Reflex 1.1 with expanded memory support allows you to manage huge databases of up to 8 megabytes of RAM, 32,000 records, and 250 fields per record with "Reflex Lightning Speed." The Reflex Workshop gives you a wide range of analytical tools written for specific applications like Finance/Accounting, Administration, Sales and Marketing, and Production and Operations. You can use the tools "as is" or modify them to suit your business needs. Minimum memory: 384K.

### SuperKey\* Turns 1000 Keystrokes Into 11

designed to work together -- and work for you. SuperKey's an amazing keyboard enhancer for your IBM PC and compatibles. With easy-to-write macros, you and SuperKey can turn 1000 keystrokes into 1. Minimum memory: 128K

### SideKick\* Instant Desktop Management!

Powerful desktop management program and the #1 best seller for the IBM PC. SideKick includes notepad, calendar, calculator, appointment scheduler, telephone directory, autodialer, and ASCII table. It's RAM-resident-which means SideKick is always there ready to react when you need to do something, call someone, or find out something in a hurry. And it does all this while you run other programs. Minimum memory: 128K.

### Traveling SldeKlck®

It's the electronic organizer for this electronic age. Neither you nor your secretary need to face 1987 with old-fashioned 1887 diaries. Traveling SideKick has everything they have-and a lot more. (Unlike dusty old diaries, Traveling SideKick doesn't "expire" at the end of '87, because it's electronic and good for '88, '89, '90 and on and on and on.) It's a professional binder, a software program, and a report generator-a modern business tool that prints your ever-changing appointments in daily/weekly/monthly/ yearly form. (If your schedule changes hourly Traveling SideKick handles the changes instantly.) Whether you use your own personal computer or have someone's help with that, Traveling SideKick is the smart new way to take your computer with you-without taking your computer with you. Minimum memory: 256K.

### Turbo Lightning® Solves All Your Spelling Problems!

While you use SideKick, Reflex, Lotus 1-2-3, and most popular programs, Turbo Lightning proofreads as you write! If you misspell a word, Turbo Lightning will beep at you instantly, and suggest a correction for the word you just misspelled. Press one key, and the misspelled word is immediately replaced by the correct word. And if you're ever stuck for a word, Turbo Lightning's thesaurus is there with instant alternatives. Minimum memory: 256K.

### Lightning Word Wizard" Technical Reference Manual For Turbo Liahtnina!

An important addition to Turbo Lightning, Lightning Word Wizard includes fascinating and challenging word games like "Akerue" (try reading that back-wards), "That's Rite," "CodeCracker," "CrossSolver," "MixUp," and "FixUp," to name some of them.
Lightning Word Wizard introduces you to the "nuts and bolts" of Turbo Lightning technology, and gives you more than 20 different calls to the Lightning engine. Minimum memory: 256K.

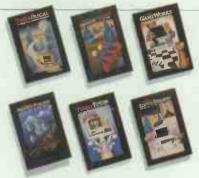

Turbo Pascal, the worldwide standard in high-speed compilers, and Family.

### Turbo Database Toolbox®

A perfect complement to Turbo Pascal, because it contains a complete library of Pascal procedures that allows you to search and sort data and build powerful database applications. It comes with source code for a free sample database-right on disk. Minimum memory: 128K.

### Turbo Editor Toolbox \*

. Recently released, we call our new Turbo Editor Toolbox a "construction set to write your own word processor." Source code is included, and we also include MicroStar, a full-blown text editor with pulldown menus and windowing. It interfaces directly with Turbo Lightning to let you spell-check your MicroStar files. Minimum memory: 192K.

### Turbo GameWorks"

Turbo GameWorks is what you think it is: "Games" and "Works." Games you can play right away (like Chess, Bridge and Go-Moku), plus the Works—which is how computer games work. All the secrets and strategies of game theory are there for you to learn. You can play the games "as is" or modify them any which way you want. Source code is included to let you do that. Minimum memory: 192K.

### Turbo Tutor\* 2.0

The new Turbo Tutor can take you from "What's a computer?" through complex data structures, assembly languages, trees, tips on writing long programs in Turbo Pascal, and a high level of expertise. Source code for everything is included. New split screens allow you to put source text in the bottom half of the screen and run the examples in the top half. There are quizzes that ask you, show you, tell you, teach you. Minimum memory: 192K.

### Turbo Graphix Toolbox\*

Includes a library of graphics routines for Turbo Pascal programs. Lets even beginning programmers create high-resolution graphics with an IBM, Hercules," or compatible graphics adapter. Our Turbo Graphix Toolbox includes all the tools you'll ever need for complex business graphics, easy windowing, and storing screen images to memory. It comes complete with source code, ready to compile. Minimum memory: 192K.

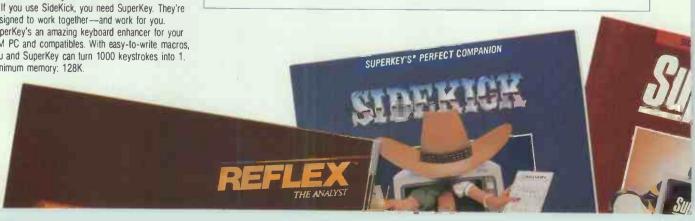

# Introducing Turbo Basic, the high-speed BASIC you'd expect from Borland!

Turbo Basic is the BASIC compiler you've been waiting for. And it's so fast that you'll never have to wait again. Turbo Basic is a complete development environment; it includes an amazingly fast compiler, an interactive editor, and a trace debugging system. Because Turbo Basic is compatible with BASICA, chances are that you already know how to use Turbo Basic.

### With Turbo Basic your only speed is " Full Speed Ahead »!

You probably already know us for both Turbo Pascal® and Turbo Prolog®. Well, we've done it again! We created Turbo Basic, because BASIC doesn't have to be slow. In fact, building fast compilers is a Borland specialty; both our Turbo Pascal and our Turbo Prolog outperform all their rivals by factors, and with Turbo Basic, we're proud to introduce the first high-speed BASIC compiler

for the IBM® PC. If BASIC taught you how to walk, Turbo Basic will teach you how to run!

66 Borland has created the most powerful version of BASIC ever ... Turbo Basic compiles faster than anything I have seen. What's more, the programs it creates execute faster than those produced by other compilers

Ethan Winer, PC Magazine Borland's Turbo Basic has advantage over the Microsoft product, including support of the high speed 8087 math chip

John C. Dvorak 9 9

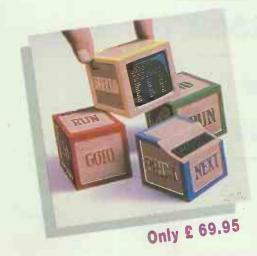

### Turbo Basic ends the basic confusion

There's now one standard: Turbo Basic. It's fast, BASICA-compatible, and because Turbo Basic is a Borland product, the price is right, the quality is there, and the power is at your fingertips. You see, Turbo Basic's part of the fastgrowing Borland family of programming languages - we call it the "Turbo Family". Hundreds of thousands of users are already using Borland's languages, so you can't go wrong. So join a whole new generation of smart IBM PC users - get your copy of Turbo Basic today. You get an easy-to-read 300 + page manual, two discs, a free MicroCalc spreadsheet and Nanostar editor, and an instant start in the fast new world of Turbo Basic. All of this for only £ 69.95... Order your copy of Turbo Basic today!

### Free spreadsheet and editor included, complete with source code!

Yes, we've included Nanocalc, our sample spreadsheet and Nanostar, our sample editor, complete with source code, so that you can get started right away with a "real program". You can compile and run it "as is," or modify it.

### A technical look at Turbo Basic

- Standard IEEE floating-point
- Floating-point support, with full 8087 (math co-processor) integration. Software emulation if no 8087 present
- available memory (no 64K
- EGA and CGA support
- Access to local, static, and
- Full integration of the compiler, with separate windows for execution
- M Compile, run-time, and I/O
- ✓ Full 80-bit precision

- Full recursion supported
- Program size limited only by
- global variables
- editor, and executable program, editing, messages, tracing, and
- errors place you in the source code where error occurred
- New long integer (32-bit) data
- Pull-down menus
- ✓ Full window management

| Turbo Pascal CP/M-80                             | 49.95 £              |
|--------------------------------------------------|----------------------|
| _ Turbo Prolog                                   | 69.95 £              |
| Reflex : the Database                            |                      |
| Manager                                          | *129.95 £            |
| Reflex Workshop                                  | *69.95 £             |
| Reflex & Reflex                                  |                      |
| Workshop                                         | **129.95 £           |
| Turbo Numerical                                  |                      |
| Methods Toolbox                                  | 69.95 £              |
| Turbo Database Toolbox                           | 49.95 £              |
| Turbo Graphix Toolbox                            | 49.95 £:             |
| Turbo Tutor 2.0                                  | 39.95 £              |
| Turbo Editor Toolbox                             | 49.95 £              |
| Turbo GameWorks                                  | 49.95 £              |
| Turbo Lightning                                  | 69.95 £              |
| Lightning Word Wizard                            | 49.95 £              |
| Turbo Lightning &                                |                      |
| Lightning Word Wizard                            | 99.95 £              |
| SideKick                                         | 69.95 £              |
| Traveling SideKick                               | 69.95 £              |
| _ SideKick &                                     | 00.00 2              |
| Traveling SideKick                               | 125.00 £             |
| Superkey                                         | 69.95 £              |
| Turbo Jumbo Pack                                 | 245.00 £             |
| Outside UK add £ 10                              | 240.00 1             |
| shipping per copy                                | £                    |
| Add 15 % VAT                                     | £                    |
| Amount enclosed                                  | £                    |
| Prices include shipping to al                    |                      |
| Carafully describe your com                      |                      |
|                                                  | 6 bit                |
| I use PC-DOS CP/I                                | 0 BI S               |
| I use PC-DOS CPII<br>MS-DOS CPII                 | M 86                 |
| My computer's name and m                         |                      |
| The district tree is C 50                        | 4/4 [] All4/0 [] All |
| The disk size I use is 5" Payment: Acces Visa Mo |                      |
| · ·                                              |                      |
| Credit card explration date _                    |                      |
| Card #                                           |                      |
|                                                  |                      |
| Signature                                        |                      |
|                                                  |                      |
| Name:                                            |                      |
| Shipping Adress:                                 |                      |
|                                                  |                      |
|                                                  |                      |
| Postal Code :                                    |                      |
| Téléphone :                                      |                      |
| CODs and purchase orders                         | WILL NOT BE          |
| accepted by Borland. Outside                     |                      |
| by credit card or International                  |                      |
| * New UK vesion                                  |                      |
| ** Time limited promotional                      | offer                |
|                                                  |                      |

NOT COPY PROTECTED 60 DAY MONEY-BACK GUARANTEE It within 60 days of purchase you find that this product does not perform in accordance with our

claims call our customer service department and

All prices are suggested list prices and are subject to change without notice.

we will gladly arrange a refund.

I want

£ 69.95 £.

69 95 £

59 95 £

Turbo Pasca

(PC/MS-DOS)

Turbo Pascal

(Amstrad CP/M)

the best!

orland products are trademarks or registered trademarks of Borland International, Inc. or Borland Analytica Inc. Other brand oduct names are trademarks of their respective holders. Copyright 1987 Borland Internati

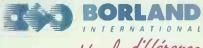

Vive la différence

1, GREAT CUMBERLAND PLACE LONDON W1H 7AL

System requirements
One Roppy drive. 320 k.

System requirements
One Roppy drive. 320 k.

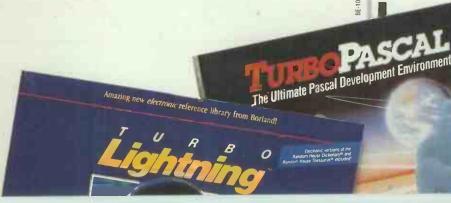

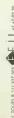

# dBASE III & Add ons

dBASE III + £369

**CLIPPER Compiler** 

£399

# LIBRARIES

The following libraries provide extra functions to dBASE Programs. They all provide facilities which are not available under the standard dBASE package. They are all RAM resident and are accessed via the dBASE CALL function.

# TAOS 1

£59

Our own Suite of powerful addons for both dBASE and CLIPPER Functions available in the areas of:-

Pull down Menus • Window Scrolling • Password Protection • Phonetic Coding • Environment Testing • Cursor Control.

# **Programmers Library**

289

From Ashton-Tate with Source Code in C or PASCAL. Functions available for:-

Array Handling • Financial • Statistical • Mathematical

# **Graphics Library**

£89

From Ashton-Tate with Source Code in C. Functions available for:-

Bar Chart • Line Chart • Pie Chart • Arcs • Circles • Polygons

# **DEVELOPMENT AIDS**

# **Programmers Utilities £89**

Corrupt data recovery • Program cross-referencing

- Communications Save & restore screens Screen clock
- · + many more.

# Advanced Programmers Guide £25.95

For dBASE II, dBASE III & dBASE III PLUS.

No serious programmer should be without this valuable reference material. Includes many details on internal dBASE structures and many programming tips.

# **CONSULTANCY SERVICES**

We can offer dBASE programming services for IBM and compatible users, AMSTRAD 1512 & AMSTRAD 8256.

We are also prepared to write special functions in 'C' which may be accessed by dBASE or CLIPPER.

On site training is available at £275 per day for up to six people. We will tailor a course to your requirements.

Technical support is available for £320 per annum. Valuable insurance against program disruptions. 1987-1988 subscriptions close on the 31st May 1987.

The Art of Software Itd

- \* All prices include postage & package
- \* All prices exclude VAT
- \* dBASE III is a trademark of Ashton-Tate
- \* CLIPPER is a trademark of NANTUCKET INC

262 HAYLING ROAD SOUTH OXHEY WATFORD HERTS WD1 6QA

01 421 4206 (Answering Service)

PCW that PC-SIG has never claimed copyright of the programs in its library, only of the 10,000 strong catalogue itself.

To its credit, PC-SIG does more than just catalogue programs and stick them on disks. According to Petersen, PC-SIG's own programmers clean up programs and often modify their user interfaces. In addition, PC-SIG uses very sophisticated duplicating equipment which gives it a one per cent failure rate on its disks.

This work is reflected in the cost of the disks. But the price of PC-SIG disks has fallen: ISD, PC-SIG's UK distributor, now charges £6 per disk, a drop from the previous £10. And when manufacturing for Europe moves to Ireland prices are likely to fall further.

The move into Europe should be good news for UK software authors wanting to distribute their programs. Petersen quotes the case of New York Software, which was making \$2000 per month selling through normal retail channels. Through PC-SIG it now rakes in \$20,000 per month.

And as a footnote. Petersen showed PCW the CD-ROM version of the PC- SIG library. 10,000 programs on one disk for \$295. An annual subscription of \$495 gets you a revised disk every quarter.

ISD is on (0734) 585923. PC-SIG in California is on (408) 730 9291.

Derek Cohen

# Sinclair's pig in a poke

The Advertising Standards Authority has complained about Sinclair's latest advertising campaign.

If I were to complain about Sir Clive Sinclair's latest advertising campaign, I would produce a list of statements to which I object.

It would include: the suggestion that Eprom is usable for permanent storage (it is, but only if you can create your own Eproms); the implication that the 'revolutionary' super-twist LCD screen is somehow a breakthrough by Sinclair's own design team; the suggestion that the built-in software has database capabilities; and of course, the inevitable advertising man's gloss over the

shortcomings of the machine.

The Advertising Standards Authority, however, has received (when we went to press) one complaint.

This, as far as I can find out, is from somebody who reckons that it is impossible to attach three megabytes of RAM to a Z80. For the record, the Z80 will directly address only 64k of RAM. But it is trivially simple to run a little program to switch off the first 64k 'page' and switch on another -- and another, and another, up to three megabytes. So the complainant was unjustified.

This didn't bother the ASA. however, which jumped heavily on Sinclair's Cambridge Computer Ltd, on the grounds that it was a mail-order ad, and didn't offer delivery within 28 days.

The ASA is actually a club designed to protect unscrupulous ad-men from control by politicians. Its main aim, then, is to create the appearance of a wellregulated advertising industry, in which everything is legal, decent, honest and truthful.

You can say what you like about the ethics of offering a product for sale when it isn't complete, and you won't get

much disagreement from me, however harsh you are. I think it's shortsighted, at best. At worst, it allows people to advertise nonexistent products, collect the money, and run.

But the Sinclair ad is pretty honest about that. It says: Your order will be acknowledged, with information on the likely despatch date.' And as Sir Clive put it: 'Until I know how many orders I'm getting, how can I predict delivery dates?'

The rule about buying computer hardware is: wait until you can see one, try one out, and be sure it works and you like the way it works, before you part with money. Don't be a pioneer leave that to journalists, who acquire the hardware on exceptional terms (free).

For those determined to buy a pig in a poke, and determined to pay good money for an early place in the queue for the pig, the ASA's insistance on 28-day delivery clauses is irrelevant.

And of course, the ASA can't start picking holes in Sinclair's ad for failing to make it clear that 'talks and listens to your IBM' is a feature which costs extra, or for not warning users that

There are people who want a portable computer that is lighter than 10 pounds, and people who want a portable computer that will take IBM expansion cards. Those are the only ones who won't be interested in the new MultiSpeed machine from NEC.

First, it's fast. The chip inside is two steps up on the standard 8088 used in the original PC. It's the 16-bit bus version, which from Intel would be the 8086 and it uses the NEC version, the V30, which is considerably faster in its on-chip operations. On top of that, the clock speed is 9.54MHz, exactly twice the PC's 4.77MHz.

Taken all together, NEC can claim that it runs nearly five times faster than the standard machine, so it is around AT speed.

Next, the display is good. It's not as good as the Zenith 181— nothing is — but as standard supertwist LCDs go, it's pretty clear. And it can be replaced, at the office, with a standard colour monitor.

The keyboard is standard PC layout, the only difference being the positions of the cursor pad above the qwerty keys, rather than on the right of them. Bitter experience has taught me that portables with some of the qwerty keys doubling as numeric keys are just not right, and just don't run a lot of software

Price, at £1600, is not the cheapest in the UK, but is substantially below Zenith's 181, and below the Goupil Club and the new Olivetti M15. It's faster than all

Finally, NEC has come up with a dream of a scheme for getting data on and off those 31/2in diskettes. You plug the MultiSpeed into your standard PC, as an external disk drive. The PC then uses the MultiSpeed's diskettes as if they were its own.

And it has a handle.

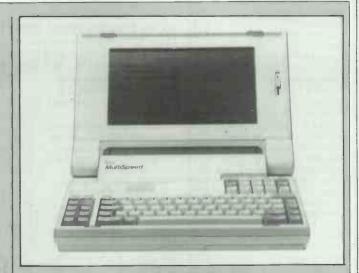

To compete, Zenith is shortly going to release a Mk Il of the 181, with a built-in 10 or 20Mbyte hard disk. This one, available in May, will probably cost closer to £2200, and will have a handle.

Zenith's 171 is the cheapest PC battery portable on the market. That's the old Morrow Pivot, and is now under £1000 in its minimum state (one diskette).

Funny, isn't it: all these portables and transportables, and yet Compaq remains the only supplier of a proper PC XT with expansion slots, and a carrying handle.

And Sinclair's Z88 will be the only one under £200. Now, if only somebody could interface the Cambridge Z88 to Chuck Peddle's new Data Pacs . .

| EGGIDATED GTG                                                        | OIL DEIVIO & OC                                                 | JED GOILL CITIES                                                                                                    |                                                                |
|----------------------------------------------------------------------|-----------------------------------------------------------------|----------------------------------------------------------------------------------------------------|----------------------------------------------------------------|
| APRICOT                                                              | PHILIPS                                                         | EPSON                                                                                                    | IBM HARDWARE                                                   |
| Apricot 9 inch mono mon £55                                          | *P2012 64k 2 x 640k drives . £425                               | P 80 printer demo £75                                                                                                    | IBM PC 64k, inc monitor & kbd £595                             |
| Apricot Pertmaster £95                                               | *P2010 64k 2 x 160k drives . £325                               | CX 21 Acoustic coupler £65                                                                                                    | IBM PC 512k complete £795                                      |
| Apricot 128k expansion card . £55                                    | *10 mb upgrade in c controller £495                             | Tractor feed for SQ 2000 £35                                                                                                    | IBM XT 640k 10mb complete . £1100                              |
| Apricot Open Access £150                                             | Fitting extra £35                                               | *PX8 inc software £395                                                                                                    | IBM PC 256k 10mb complete . £895                               |
| Apricot internal modem £95                                           | *256k 16 bit/ MS-DOS upgrade £110                               | *TF-20 dual floppy £250                                                                                                    | IBM ATE 512k 20mb colour £2500                                 |
| Apricot Portable 256k £395                                           | Fitting extra £25                                               | *TF-15 dual disk drive £295                                                                                                    | IBM AT co-processor £150                                       |
| ACT 8510 dot matrix printer . £125                                   | *Technical Reference Manual £35                                 | Sheetfeeder 7334 for LQ-1000 £95                                                                                                    | *IBM Graphics Printer £150                                     |
| ACT 1550 132 col dot matrix . £150                                   | *CP/M Reference Manual £35                                      | Sheetfeeder 8344 for LQ-1500 £125                                                                                                    | IBM SDLC card £50                                              |
| ACT F10 daisywheel printer . £350                                    | *Carrying case £25                                              | P40 thermal printer demo £45                                                                                                    | IBM AT serial cables £35                                       |
| MS-Pascal £75                                                        | Printer cable £15                                               | LQ 1000 demo £395                                                                                                    | IBM Async Comms card £50                                       |
| Micro Modeller £100                                                  | *Cardbox database £45                                           | PX-8 (very slight demo) £325                                                                                                    | AST Rampage AT £200                                            |
| File Transfer £45                                                    | *Sorcim Supercalc spreadsheet £75                               | *PX Ramdisk 128k £125                                                                                                    | *AST Megaplus clock card £125                                  |
| Calcmaster £65                                                       | *Dataman database £65                                           | *RS232 interface LQ-1500 £35                                                                                                    | *AST Sixpak inc 64k Sidekick £150 IBM Convertible as new £1295 |
| HEWLETT PACKARD                                                      | 1 year 24hrs on-site contract £169<br>Ditto for P2010 £125      | SQ 2000 demo £795<br>RX-100 + demo £200                                                                                                    | *Quadboard 384k card etc £125                                  |
|                                                                      | CP plus CP/M front end £50                                      | HX-20 inc microcassette demo £195                                                                                                    | *Intel Above Board £195                                        |
| HP 7550A A3 plotter £1995<br>HP 150 inc 15mb hard disk . £1250       | Plannercalc spreadsheet £35                                     | MX/FX 80 serial adaptors £20                                                                                                    | Dyneer colour monitor £195                                     |
| HP 150 model II inc d/drive £1500                                    |                                                                 |                                                                                                    | Mountain 20mb internal drive £450                              |
| HP 7470A Plotter RS232 HP-1B <b>£695</b>                             | LOTUS                                                           | HP PORTABLE                                                                                                    | Rodine 10mb ext hard drive . £250                              |
| HP 7475A Plotter RS232 HP-1B £995                                    |                                                                 |                                                                                                    | IRMA board £495                                                |
| *HP Tilt unit 92240A £20                                             | AND II - A                                                      |                                                                                                    | Pascal compiler, disc & man £95                                |
| HP 125 terminal & kbd £250                                           | # Lotus                                                         |                                                                                                    | IBM Quietwriter £450                                           |
| HP 86a cpu £450                                                      | BRA CHER SPICE AND BUILD HAVE                                   | ( )                                                                                                    | *IBM Graphics printer £150                                     |
| HP 150 mkll touch screen opt £95                                     | Companylacomer                                                  |                                                                                                    | *Intelligence Res PC Express £150                              |
| HP TMS prop I font cartridge . £50                                   | Symphony                                                        |                                                                                                    | Ideadisk 10mb & 5mb backup £500                                |
| HP 110 Lapheld inc Lotus 123 £595                                    | J                                                               |                                                                                                    | *5250 card, cable, program . £395                              |
| HP monitor 829134 £95                                                | SYMPHONY VERSION 1.1                                            | <b>HEWLETT PACKARD HP 110</b>                                                                                                    | *IBM uncased 51/4 floppies £65                                 |
| HP 85 Surveying Pac £45                                              | Integrated software package, word-                              | Laptop c/w Lotus 123, inc MS-DOS                                                                                                    | IBM SOFTWARE                                                   |
| Acoustic hood 26764A £100<br>HP83 Computer (demo) £150               |                                                                 |                                                                                                    | *Open Access £150                                              |
| HP 7225 Plotter HP-IB £225                                           | processing, database. <b>£195</b> spreadsheet & manuals         | 384k Rom & 278k Ram, <b>£595</b> AC adpt. (DEMO)                                                                                                    | *IBM Pascal £75                                                |
| HP 82905B RS232 printer £250                                         |                                                                 |                                                                                                    | *Calc-it 3D Spreadsheet £95                                    |
| HP 2674A thermal printer £95                                         | RICOH!                                                          | SANYO                                                                                                    | *Show-it graphs package £45                                    |
| HP Think Jet HP-IB HP-IL £195                                        |                                                                 |                                                                                                    | *Ask-it compliments Keep-it £25                                |
| CP/M system for HP80 series £100                                     |                                                                 | The state of the state of the s | *Sort-it ditto £25                                             |
| Graphics Presentation Pac HP87 £55                                   | 5                                                               |                                                                                                    | PFS Write £35                                                  |
| Visicalc Plus £45                                                    |                                                                 |                                                                                                    | PFS Graph £20                                                  |
| *HP-IB cable, 1 metre £25                                            | 0                                                               |                                                                                                    | PFS File £20                                                   |
| Linear Programming Pac £25                                           |                                                                 | Constitution of the constitution of the consti | PFS Report £20                                                 |
| *Memo Maker HP150 £45                                                |                                                                 |                                                                                                    | *Micropro Datastar £65                                         |
| *Multiplan HP150 £100                                                | <b>RICOH 1200 DAISYWHL NEW</b>                                  | MBC 555, FINAL OFFER                                                                                                    | *Micropro Wordstar 2000 £195                                   |
| *Wordstar HP150 £100<br>*Basic HP150 £75                             | 25cps, 10/12/15 pitch or proportional                           | 128K, MS-DOS, Wordstar, Mailmerge.                                                                                                    | *Keep-it database £95<br>*dBase II Multi user £350             |
| *Fortran HP150 £195                                                  |                                                                 | Spellstar, Calcstar, etc excluding monitor, demo £150                                                                                                    | *dBase III plus £295                                           |
| *Mailmerge HP150 £75                                                 | test, opt s/feeder £170. £195                                   | excluding monitor, demo Z 1 JU                                                                                                    | *Edit-it simple text editor £35                                |
|                                                                      | CLCA SEADIVET                                                   | BHIOO                                                                                                    | *Peachtree Dec Manager £45                                     |
| PRINTERS                                                             | FLEA MARKET                                                     | MISC                                                                                                    | *Easy Junior A/C package £150                                  |
| Honeywell L34 CQ £300                                                | PARTS ONLY, NO WARRANTY GIVEN                                   | Compaq 286 Deskpro 30mb . £1895                                                                                                    | *Word Plus PC inc BOSS spell £75                               |
| *Ricoh RP1200N daisywheel £195                                       | Decwriter II £175                                               | Apple Europlus CPU £195                                                                                                    | *Calcmaster £75                                                |
| *Brother M1109 RS232 & para. £175                                    |                                                                 | *Keytronic kbd for IBM PC £75                                                                                                    | *Fox & Geller Quickcode £75                                    |
| Ricoh RP1300 parallel d/whl . £250                                   | OKI Microline 93 ditto 132 col £65                              | Superbrain inc software £250                                                                                                    | *Superterm 400 £95                                             |
| Ricoh RP1600 parallel d/whl . £495                                   | IBM 51/4 inch 360k flopples . £30                               | Commodore 8296 & 2 drives . £350                                                                                                    | *Superterm VT100 £95                                           |
| Microline 193 parallel 132 col £195 Dyneer DW20 daisywheel para £225 | No-name 132 col printer fast . £75<br>Osborne I brown case £95  | Televideo 1605 pc compatible £595 Televideo 1605H ditto inc 10mb £795                                                                                                    | Word Perfect vers 3.00 £225 *Visicalc IV £65                   |
| Qume 11/40 plus demo £395                                            | *NEC 64k Dram chips each £1                                     | Atari 130 XE £95                                                                                                    | *Visiword £35                                                  |
| Qume 11/55 demo £550                                                 | 110v 1000W transformer £10                                      | PR1 acoustic coupler £25                                                                                                    | *Visi Desktop/plot £20                                         |
| *Silver Reed EXP400 D/W RS232 £150                                   | *OKI IBM Plug'n Play £25                                        | Compag Plus inc 256k 10mb . £1100                                                                                                    | dUtil £45                                                      |
| *Silver Reed EXP500 D/WRS232 £175                                    | Portascribe O/H projector £125                                  | Compag Portable 256k £895                                                                                                    | Quickcode £65                                                  |
| *Silver Reed CF-120 EXP500 . £120                                    | Hyperion 2 drives £250                                          | Apple Macintosh 128k £795                                                                                                    | *Easywriter II £85                                             |
| *S/Reed T/F EXP500 & EXP400 £85                                      | Tandy Model III 16k £45                                         | *Buzzbox modem inc PSU £45                                                                                                    | *Smart integrated package . £250                               |
| *Ziyad s/feeder for Qume £50                                         | *DRE ICL 2348 hard disk £995                                    | *Dacom Auto answer modem £65                                                                                                    | *Multiplan £65                                                 |
| *NEC Pinwriter P2 18 pin £225                                        | War surplus 51/4 foppies 10s . £6                               | Tandon PCA 20 mono AT comp £1500                                                                                                    | *Omnifile £95                                                  |
| C Itoh M1550 latest model . £195                                     | Bit 24 for BBC £15                                              | Polaroid Palette demo £750                                                                                                    | Lotus 123 £150                                                 |
| Triumph Adler 7020 RS232 £150                                        | *Scotch DC300 A data cart £10                                   | Fat Mac 512k demo £995                                                                                                    | *Multimate word processor . £95                                |
| Ricoh 1600Q d/whl £550                                               | 110v Nec Spinwriter £250                                        | Compaq Deskpro 10mb £995                                                                                                    | *Graphwriter £250                                              |
| Brother HP15 parallel d/whl \$175                                    | *Omega cassette recorder £15                                    | Kaypro 2000 inc software £995                                                                                                    | Executive Writer VP software £35                               |
| Brother HR15 parallel d/whl . £175<br>*Serial 8056 £45               | Diabolo typewriter/printer £95 Xerox/Remington typewriter . £50 | Kaypro 10 CP/M 10mb Software £550 Toshiba T300 10mb colour £495                                                                                                    | Number Works VP software . £35                                 |
| *NEC 3550 Qume interface £350                                        | Apple disk drives uncased £35                                   | ACT Sirius inc mon & kbd £495                                                                                                    | Framework integrated s/ware £195 Cadplan                       |
| IDS Prism 132 dot matrix £195                                        | Ricoh 1600                                                      | *Steebek-Dowty SB1212 V22 £250                                                                                                    | *Symphony integrated s/ware £195                               |
| Dec LQP02 slight demo £500                                           | Epson FX 100 £60                                                | *Apple Profile 5mb £350                                                                                                    | Hardware man Portable £50                                      |
| Olympia ESW 3000 d/whl £195                                          | *IBM DOS 1.1 £10                                                | Apple II/III disk drives £95                                                                                                    | DG Blast £100                                                  |
| Honeywell L32i IBM compatible £175                                   |                                                                 |                                                                                                    | GTO IBM XT £35                                                 |

ACCESS AND VISA ACCEPTED PRICES SUBJECT TO 15% VAT MAIL ORDER (CARRIAGE EXTRA)

Part exchanges accepted.

Honeywell L32i IBM compatible £175

Epson RX 80 .....

Kimtron terminal . . . . . . . .

£250 GTO IBM XT .....

179 TOTTENHAM COURT ROAD, LONDON W1. 01-636 1138

\* indicates brand new goods

£35

OPEN MONDAY TO SATURDAY PRICES SUBJECT TO CHANGE GOODS SUBJ. TO AVAILABILITY

# NEWSPRINT

the supertwist display isn't back-lit.

Well, of course it can't. If it did, it would then have to pick off Kelloggs, for failing to note that corn flakes contain significantly below the standard balance of fibre for a cereal product and that the added vitamins are not supplied in the form that corn normally contains them, and that no research has been done into the long-term effects of such additives. Or it would have to expose Ford for advertising a special model of Escort with a host of luxury features, without observing that most Escorts don't have them.

Back to the Z88 portable computer: if you ordered one a month ago, with the expectation of getting it today, you will be disappointed unless sales are

very, very poor. Sinclair is producing them with the software (not completed at press time) in Eprom form. There is no way of mass-producing readyprogrammed Eprom chips. The data has to be loaded into each one, electrically.

That means there is no chance of seeing 10,000 ready-built machines sitting on a production line, just waiting for a batch of 10,000 program chips to plug in.

On the other hand, the first few machines will be available very quickly virtually the same day that Sinclair himself has a working sample. After that, things will depend on how many people are waiting, and how many bugs the first users discover.

When Cambridge Computer does switch to ordinary Proms, preprogrammed on the mask, be sure I'll let you know.

# **RAMming home** the point

Well, OK, this month's little anecdote about Gem: I installed the RAM disk on my Gem Desktop on the PC 1512. There is a program to set it up, called NVR — nonvolatile RAM — and then you tell Gem that you have it, and tell it to save this new drive to the standard Desktop.

Next time I ran Gem, guess what? No RAM disk. I installed it again as drive D: and got a little message from Gem: 'Your path name is too

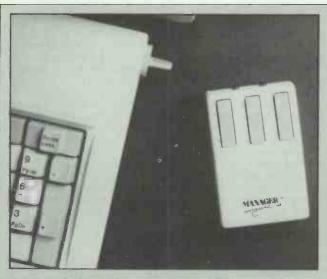

I must admit to being sceptical when I first saw this cordless mouse from Torrington. My desk is pretty cluttered at the best of times and I doubted whether the infra-red beam would see its way through the assortment of disks, coffee cups and unread copy that sits between me and my Victor 286 computer.

But I was wrong. The sensor, which I have sitting on top of the system box, has a surprisingly large angle of view and even reads the mouse signals when they are

reflected off neighbouring surfaces

The main advantage I can see is that there isn't a cable to get tangled up with things on the desk. And I can sit well back and operate the computer from a distance. But as a colleague remarked, the mouse operates further away from the computer than I can read the screen.

Range is a claimed eight feet. The mouse itself contains a NiCad battery, which is rechargeable with a cable that draws power from the sensor and gives a

full-day's charge in eight hours.

Price is £175 plus VAT and supplier is Xitan on (0703) 871211.

long!'

What happened? Well, as part of the automation of the process of running your PC, Amstrad has decided that if you are running Gem, you won't want to lose valuable memory to RAM disks, and so the Gem start-up process automatically zaps any RAM disk you have set up.

So drive d: doesn't exist. So the Gem process of installing it decides that d: must be one parameter too many in the command it is creating for DOS. So it gives you that strange message.

Funny, I'm almost sure I remember Digital Research telling me I was being crudely malicious, for suggesting that Gem placed heavy demands on memory. I wonder why Amstrad thought it necessary to claw back memory from RAM disk?

And what chance for those Amstrad users who want to run Gem XM, which relies on a RAM disk for its program swapping?

# **Picking Apples**

When Apricot first got into desktop publishing, it was immediately clear that it wasn't totally happy with the laser printer it had found the Kyocera model.

What Apricot wanted was a printer that understood the graphics language Post-Script, from Adobe.

Unfortunately, the bestselling PostScript printer is the Apple Laserwriter, sold as part of the best-selling Macintosh desktop publishing system, with Page-Maker.

Apricot has now bitten the bullet: it is buying Laserwriter printers from Apple, and reselling them for £5645 plus VAT.

This means that a complete PostScript system, including a Xen micro (80286-based) costs £8999 plus VAT.

# Legal eagles swoop on **Falcon**

Several suppliers of low-cost clones have complained, in the past, of Microsoft's refusal to part with MS-DOS licences at similar low cost.

Some of these have found a way around the problem, and have supplied Falcon MS-DOS, which is supposedly a re-write by an American firm.

Microsoft has now jumped on this operating system, describing it as a simple copy of its own disks, and actually winning an injunction (in America) prohibiting the distribution of Falcon.

In the UK, suppliers of Falcon MS-DOS are bewildered, and are hiding from the world while they try to establish the full facts, before receiving a similar legal action from Microsoft UK.

Mark Plant, marketing manager in the UK, tells me he's pretty sure that people supplying the product 'know perfectly well it's a copy', and says that when he knows who is supplying them, he'll jump on the people concerned.

One's sympathy does go to Microsoft in this; but it would get more understanding if it would agree to supply MS-DOS to end-users.

In fact, the only way to get MS-DOS is to buy it from a manufacturer - somebody like IBM.

Microsoft does provide a 'packaged MS-DOS' which includes GW Basic — this is worth having, I might add but only to manufacturers.

Microsoft's suggestion is that 'you go back to the person who sold you the software and demand a legal copy of MS-DOS.

But the problem then is that a manufacturer who supplies Falcon MS-DOS and is in dispute with Microsoft over this, is unlikely to be able to buy packaged MS-DOS until the dispute is resolved.

Plant says he 'will consider' supplying the packaged system to people in difficulty, with the two products probably priced somewhat under £100 retail, if he has to do this.

# Word scanning

Word searching is starting to become an obsession with today's hard disk users, and products are appearing from all quarters — with Lotus and Proximity under focus

this month.

Proximity specialises in linguistic software and hardware - and at Hanover Fair, announced a package called Friendly Finder. It's designed to do the things that dBaselll can't do with dBase files - that is, find information in it when you aren't sure what the information actually is.

To make the product really sing, you need a Proximity board, which analyses text off disk files at a fearsome rate. But it works without it, and although friendly isn't quite the word, it is amazing.

The demo I saw allowed you to set up an enquiry into a large database which didn't include Tip O'Neill, Speaker of the American Congress, but did include T ONeil, Jr. It found a request for Tip, however - it excels at fuzzymatching problems like that.

Lotus has obviously spotted a similar problem for people using large hard disks, because it is taking over a software company, Computer Access Corporation, which specialiss in text search.

Bluefish is the product Lotus is buying. It can find any phrase within seconds from six years' worth of a well-known computer magazine on 18 megabytes of CD-ROM.

Watch this trend - there's a long way to go, and many people to get into the market, yet.

# Making an **impression**

The much admired Megahaus desktop publishing package, First Impression, is now a sister product to Open Access, the integrated software system.

Publisher SPI has bought the company.

I saw a demo of First Impression at Hanover Fair. Its two most startling features were: first, it looked exactly like an Apple Macintosh; and second, it barely worked.

The problem has been that

people keep changing the design spec, to the point where it now risks being dangerously late. Critics who have played with it have praised it - one described it as 'the only true WYSIWYG' desktop publisher, and singled it out for its excellent abilities to revise long documents on the page.

To me, it looks like an invitation for a lawsuit from Apple. It even uses Apple's 'Chicago' typeface for the pull-down menu bar - but SPI executives say they don't expect litigation, because they aren't competing with Apple.

Surprisingly, the windows and mouse operations are entirely proprietary, using neither GEM nor Windows

environments.

Megahaus executive Keith Swenson said that one consideration delaying the launch was how to cope with font generation for new machines. 'We will probably use Gem as our graphics interface for new machines,' he said, 'but the decision has still to be finalised. The other option is to write new screen drivers for each machine.

Price of the program is projected between £700 and £800, but it will only appear in beta-test versions in July, and might not hit the open market this year.

# the Deli

Robin Bradbeer has closed down his robot-building company 'because of the teachers' dispute' and transferred his talents to a company called Digital Delicatessen, supplying (mainly) diskettes.

He's also sent me a piece of software from Robin Bradbeer Associates Limited, sold through Digital Delicatessen.

Alas! I haven't had the time to run it. It is called A-B-C, and claims to do everything.

Everything, according to Bradbeer, is write letters, produce estimates or quotations, calculate invoices, send out statements, add up petty cash, complete VAT 'and that's just the tip of the iceberg.

That's to say, it offers simple text editing and a card-index database (with report generator and label printing) with capacity measured as: 50 fields, two screens, 30,000 records per file. It does a simple calcsheet, a 26 by 60 cell spreadsheet. And it does bookkeeping.

When I find a small business with 300 customers, 100 suppliers, 200 analysis headings and 50 invoices per week, I will get them to test it on the Amstrad which Robin recommends.

At £150 plus VAT, it's not the sort of purchase you make on impulse. But Bradbeer says that the price includes three months' hotline support, and the user

club (including hotline support after those three months) costs £50 to join.

Give Digital Deli a call, on (01) 359 2536, and discuss it before buying.

# Choice of CP/M on IBMs

The correct way to run 8-bit CP/M programs on an IBM family machine is to buy the NEC chip which runs both 8088 and 8080 instructions the V20. Acceler-8, a piece of

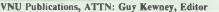

## **PAGEmaster** Sampler

Volume I Number 1.

Las Vegas Comdex Special

November, 1986

VNU Publications
Guy Kewney, Eduor
PC Dealer Magazine

Here's a sample of output from our Mega-FAX & PAGEmaste systems. As you called the quality is significantly bette than standard FAX output output for the standard faX output output for the standard faX output output for the standard faX output output for the standard faX output for the standard faX output for the standard faX output for the standard faX output for the standard faX output for the standard faX output for the standard faX output for the standard faX output for the standard fax output for the standard fax output fax output fax output than stundard FAX out put and still complete comparishe wit the Group III stundard Both xyxiems ar available and shippin, now. Regurds! Bill Ferguso

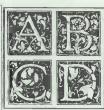

### MegaRead OCR adds versatility to **PAGEmaster**

Optical Character Reading on the AVR-PAX Emisser system offers users the option of using a othware based pro-gram which converts images line. ASCII codes. This gives the user the ability to sear sypemine/printer charac-iers, updase or change the copy on a word processor? It uses the obstancers in a type fort of the users chicke - all on the complexity of the copy of the copy on a pseudo-processor.

in a type constru-on the same system. AVR, by using the host computer for processing, ensures his were of he ing able to use full advantage of the higher speed available in the neither communicative systems.

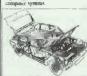

finos. Even halitone phosigraphs can now be sent at a bauit rate of 9500,

MegaFAX shown

at COMDEX Fall

### 384 New Fonts now available from AVR

BY ALIADIE FROM AVK
Fight full families of type were
released at Fall COMDEX for use of
al PAGFensace systems. Each of
the type families comes with a medium
ands, hold and hold sale. Each type
face has tools in 0, 7, 8, 7, 10, 11, 12,
11, 18, 24, 39 pount sace. The
footbase of the face of the face of the
footbase of the face of the
footbase of the face of the
footbase of the
footbase of the
footbase of the
footbase of the
footbase of the
footbase of the
footbase of the
footbase of the
footbase of the
footbase of the
footbase of the
footbase of the
footbase of the
footbase of the
footbase of the
footbase of the
footbase of the
footbase of the
footbase of the
footbase of the
footbase of the
footbase of the
footbase of the
footbase of the
footbase of the
footbase of the
footbase of the
footbase of the
footbase of the
footbase of the
footbase of the
footbase of the
footbase of the
footbase of the
footbase of the
footbase of the
footbase of the
footbase of the
footbase of the
footbase of the
footbase of the
footbase of the
footbase of the
footbase of the
footbase of the
footbase of the
footbase of the
footbase of the
footbase of the
footbase of the
footbase of the
footbase of the
footbase of the
footbase of the
footbase of the
footbase of the
footbase of the
footbase of the
footbase of the
footbase of the
footbase of the
footbase of the
footbase of the
footbase of the
footbase of the
footbase of the
footbase of the
footbase of the
footbase of the
footbase of the
footbase of the
footbase of the
footbase of the
footbase of the
footbase of the
footbase of the
footbase of the
footbase of the
footbase of the
footbase of the
footbase of the
footbase of the
footbase of the
footbase of the
footbase of the
footbase of the
footbase of the
footbase of the
footbase of the
footbase of the
footbase of the
footbase of the
footbase of the
footbase of the
footbase of the
footbase of the
footbase of the
footbase of the
footbase of the
footbase of the
footbase of the
footbase of the
footbase of the
footbase of the
footbase of the
foot

four flavors

PAGEmaster now in

DULT HAVOIS

Desktop jubbishing systems now come in love different configurations from Adal warred Vision Research, Inc. with prices ranging from 59% for a startup system and the warry into \$1,09% for the top of the line. By other ing such a splic range chief the system of the startup system of the startup system. The system of the startup in the system of the startup system of the startup system of the system of the s

PAGEmaster III includes a high re-tion WY700 monitor, a mouse and C/AT compatible computer with a 3 couply to hard disk direct, a 1.2 mb

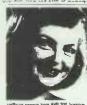

This page was created using the PAGEmaster system from Advanced Vision Research

The above page, created by Pagemaster from Advanced Vision, arrived from California via facsimile. Apart from the fax machine's habit of dropping odd lines, you would never guess it came off a fax.

The trick is done with about £2500 to £3000-worth of scanning, modem and plug-in IBM card hardware, plus software. The advantage is not just that you can do very much better faxes, but that you can actually edit them.

Key to the system is the scanner, and that is what Advanced Vision mainly sells. Its personnel are ex-Dest, who set up on their own.

The equipment is now available through Christie in the UK, which recommends that you use it with Ventura Publisher, for desktop publishing.

What really looks promising, however, is the option (it costs) of actually getting the computer to read the text it scans, and create ASCII files. This gives the user the chance to update a scanned page, change the copy, and reset characters in a different font.

Christie can be contacted on (045 382) 3611.

# WHO'S GOING TO UPGRADE YOUR SYSTEM TO EGA IF TAXAN DOESN'T?

YOU ARE. BUY ANY OTHER EGA MONITOR AND CARD COMBINATION AND YOU'LL HAVE TO WASTE PRECIOUS TIME TYPING IN SPECIAL INSTRUCTIONS TO MAKE YOUR APPLICATIONS SOFTWARE WORK. IN FACT ON SOME SYSTEMS, ORIGINAL VERSIONS OF POPULAR SOFTWARE SUCH AS LOTUS 1-2-3 WON'T WORK AT ALL. BUT USING THE TAXAN SUPERVISION 760 14" EGA COLOUR

MONITOR AND 560 'AUTOSWITCH' EGA CARD ENSURES THAT YOUR SYSTEM WILL WORK WITH VIRTUALLY ANY SOFTWARE BECAUSE THEY'RE FULLY COMPATIBLE NOT ONLY WITH EGA

AND CGA, BUT ALSO WITH PLANTRONICS COLOURPLUS, MDA

AND HERCULES HGC. IN ADDITION, THANKS TO THE UNIQUE

'AUTOSWITCH' FEATURE YOUR SYSTEM WILL CHANGE BETWEEN

THESE OPERATIONAL MODES AUTOMATICALLY, LEAVING YOUR SOFTWARE
IMMEDIATELY READY FOR USE. YOU'LL FIND THE TAXAN EGA SYSTEM
OFFERS YOU PLENTY OF OTHER PLEASANT SURPRISES AS WELL. FOR
INSTANCE, 256K OF VIDEO MEMORY GIVES YOU A FULL 64 COLOUR

PALETTE STRAIGHT AWAY - AND YOU WON'T HAVE TO BUY A SUPPLEMENTARY BOARD AND CHIPS.

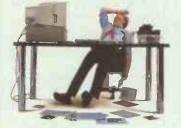

TEXT SCROLLING IS REFRESHINGLY FLICKER FREE. AND THE 560 'AUTOSWITCH' EGA CARD IS SHORT-SLOT (SO IT'S EASY TO FIND ROOM INSIDE YOUR COMPUTER) AND HAS EXTERNAL CONFIGURATION SWITCHES

(SO IT'S EASY TO ADAPT IT TO WORK

WITH DIFFERENT MONITORS). SHOULD YOU NEED A SMALLER SCREEN SIZE, TAXAN NOW ALSO OFFERS THE SUPERVISION 660 12" EGA COLOUR MONITOR. WHILE CAD/CAM USERS MAY PREFER OUR NEW SUPERVISION 860 16" EGA DISPLAY.

YET ALTHOUGH TAXAN'S EGA SYSTEM IS THE

ONLY ONE TO OFFER ALL THESE FEATURES, IT
STILL COSTS LESS THAN COMPETITIVE SYSTEMS.

NOW THERE IS SOMETHING TO GET WORKED UP ABOUT.

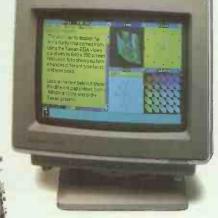

THE TAXAN EGA SYSTEM

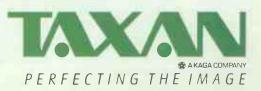

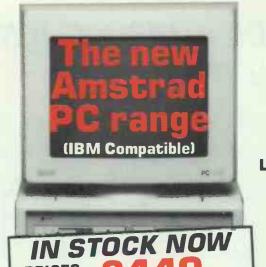

Hard Disk Models from £799 + VAT

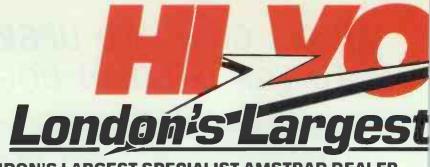

**LONDON'S LARGEST SPECIALIST AMSTRAD DEALER** 

Alternative PC clones — in stock now.

# OPUS

Prices from

**E499** + VAT

10 meg Hard disc models From

E829 + VAT

EGA available

# ZENITH

Prices from

599 + VAT

20 meg Hard disc models From

999 + VAT

EGA available

## COMMODORE

20 Meg Hard Disk Models From

E1199 + VAT

10 MHz AT Models with 20 Meg Hard Disks From

**£1995** + VAT

includes 1 year free maintenance

## LOW COST PC SOFTWARE

Over 100 Titles in Stock

Word Processors, Spreadsheets, Databases, Graphics, CAD/CAM, Accounts, Languages, Desk Top Publishing, Utilities, Integrated Packages

## PORTABLE PC COMPATIBLES

Zenith Z-171

512K RAM 2 x 51/4" 360K disks 25 line LCD display

£1099+VAT

Zenith Z-181

640K RAM 2 x 31/2" 720K disks · 25 line Supertwist Screen

£1695+VAT

## **AMSTRAD HARD DISK MODELS NOW IN STOCK**

10 Megabyte **£799**+ vat

20 Megabyte **£899**+vat 30 Megabyte **£959**+vat

### 8256/ 8512

**USED MODELS GUARANTEED FROM** 

9 + VAT (£343.85 inc VAT)

DAISY WHEEL PRINTER PACKAGE FOR PCW8256/8512

.96 + VAT

(£229.95 inc VAT)

### **Use LOCOSCRIPT** with a DAISY WHEEL

New LSPRINT enables you to print your Locoscript text files on a daisywheel printer.

£29.95 inc VAT

**PART EXCHANGE** YOUR PCW 8256 or PCW 8512 FOR THE NEW AMSTRAD PC -**PHONE FOR PRICES** 

### HARD DISKS **ON A CARD**

Including formating and

10 Megabyte £349 + VAT 21 Megabyte **£429**+var

30 Megabyte £499+var

### Low cost Networking From £279 per PC + VAT

## **CHRISTIE 10 MEG TAPE STREAMER**

For hard disk back up

8087-2 8 MHz

Maths Co-processor Including test software

9£182.85

NEW PC HARDWARE AND LOW COST SOFTWARE CATALOGUE JUST PRINTED - PHONE FOR YOUR FREE COPY

## **640K MEMORY** UPGRADE

Add an extra 128K of RAM

39+VAT £44.85 inc vat

## RECOMMENDED **PRINTERS FOR** THE AMSTRAD PC

Choose from over 50 models

### New Amstrad DMP4000

132 col wide carriage 200cps

50cps NLQ **£399**.95

Panasonic KXP1080 IBM compatible

NLQ dot

matrix printer £189.95

## Star NL10

IBM compatible

NLQ dot matrix printer £259.95

2 BARROTEIR

FONTASY brings affordable desktop publishing to the IBM-PC and PC compatibles. Your presentations, flyers, signs, newsletters, overhead foils, announcements, menus, layouts, invitations, logos and banners can use different typefaces, include drawings, and reserve room for photos. **FONTASY** gives you a "what-you-see-is-what-you-get" picture, as you type and draw on the graphics screen of your IBM-PC or PC compatible. You can create a page at a time, see a mini-picture of it, print it, and save it to disk. Page size is limited only by memory, not by screen size. You can draw from the keyboard or with a mouse. You can type directly onto the screen in whatever fonts you select, or tell FONTASY to read the text from a disk file. This new release of FONTASY comes with over 28 fonts in a variety of sizes and 60 pieces of small "clip art". and lets you change their sizes right on the screen.

FONTASY PROGRAM inc 28 fonts, 95 fill patterns 60 pieces of clip art. 250 page manual .....

£79.95 inc VAT

Display font disk No. 2 (36 fonts)... Decorative font disk No. 3 (30 fonts).....

£49.95 inc VAT & P&P £49.95 inc VAT & P&P

DEALER ENQUIRIES WELCOME

ALSO AVAILABLE Publishing font disk No. 1 (33 fonts).

£49.95 inc VAT & P&P

manage Cartigi

Pretorian

Bothic

# Computer Shop

LONDON'S WAMIGA CENTRE
Hi-Voltage are the Amiga experts. As Commodore's largest computer store we are

proud to give the world's most advanced computer pride of place in our showroom. We stock the most comprehensive range of peripherals and software including colour printers, as they become available. New items are arriving every day so contact us now!

FREE on site service during the first year. Amiga 256K inc. 1 Disk Drive Amiga 512K inc. 1 Disk Drive ... Amiga 256K inc. 2 Disk Drive ... £1075+VAT Amiga 512K inc. 2 Disk Drive £1275+VAT Includes FREE Software offer - PHONE! £136.85 Delux Paint Delux Video £99.95 Scribble Word Processor V2.0 £99.95 Analyse II Spread Sheet with Graphics NEW. £149.95 Organize Database £99.95

Superbase Personal Database

1/2 Meg. Ram Expander.

## NEW AMIGA A2000 Now in Stock

Standard versions from

£1095+v

en on Star NB 24-10 NLQ 80 col 24 pin

IBM Compatible versions

E1395 + VAT

FULL RANGE OF CBM 64C/128D COMPUTERS AND PERIPHERALS IN STOCK

£149.95

£299 + VAT

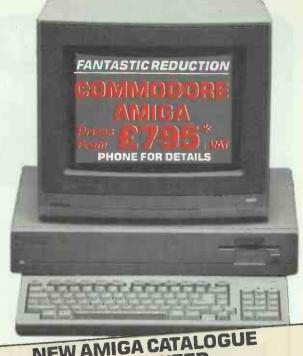

NEW AMIGA CATALOGUE
JUST PRINTED —
PHONE FOR YOUR FREE COPY.

\* Price excludes monitor

### LONDON'S LARGEST DISPLAY OF PRINTERS MONITORS COMPUTERS AND PERIPHERALS

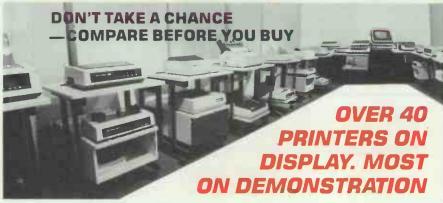

### **DOT MATRIX PRINTERS**

| Amstrad DMP2000 NLQ              | £159.95 | 216cps                                         | £549.95     |
|----------------------------------|---------|------------------------------------------------|-------------|
| AmstradDMP3000NLQIBM             | £194.95 | Star NB24-15 NLQ 132 Col. 24 Pin               | 2040.00     |
| Amstrad DMP4000 NLQ 132 col      |         | 216cps                                         | £699.95     |
| 200cps                           | £399.95 | Star NB15 NLQ 132 Col. 24 Pin                  | 2033.33     |
| Canon PW1080A NLQ                | £289.95 | 300cps                                         | £879.95     |
| Citizen 120D NLQ IBM             | £199.95 |                                                |             |
| Epson LX86 NLQ (120cps)          | £239.95 | DAISYWHEEL PRINTE                              | ERS         |
| Epson FX800 NLQ 200cps           | £399.95 | DyneerDW12                                     | £139.95     |
| Epson FX1000 NLQ 132 col 200 cps | £515.95 | Juki 6100                                      | £319.95     |
| Epson EX800 NLQ 300 cps          | £519.95 | Intigono O Transcribes Des C                   | £265.95     |
| Epson EX1000 NLQ 132 col 300 cps | £699.95 | Commodoro DDC1101                              |             |
| Epson LQ800 NLQ                  | £585.95 | Silver Reed EXP50016cps                        | £133.33     |
| Epson LQ1000 NLQ 132 col 300 cps | £799.95 | Silver Reed EXP550 19cps serial                | £279 95     |
| Epson LQ2500                     |         |                                                |             |
| Oki-Mate 20 Colour + software    |         | All popular interfaces, cables, etc. available | ilable from |
| Micro P. 165 NLQ                 | £229.95 | stock. Custom cables made to order.            |             |
| Micro P. 201 NLQ 132 col 200cps  |         | Let our experts match your computer            |             |
| Star NL10 NLQ inc I/F            |         | printer of your choice. Printers - All m       |             |
| Star NX15 NLQ 132 col            |         | parallel-centronics interface Serial RS        |             |
| Star NR15 NLQ 132 col 240 cps    | £559.95 | available at same or slightly higher price     | es.         |
|                                  |         |                                                |             |

# THE UK'S LARGEST RANGE OF LASER PRINTERS ON DEMONSTRATION\*

Are you confused by the variety of lasers available? No problem! Visit our showroom and compare before you buy. Off the shelf delivery on most models.

## Prices from £1595 + VAT

Canon A1 8ppm Canon A2 8ppm Citizen Overture 110 10ppm Hewlett Packard Laserjet 8ppm Hewlett Packard
Laserjet II 8ppm
Hewlett Packard
Laserjet 500 8ppm
Oki Laserline 6 6ppm
QMS KIS K8 8ppm

\*Subject to availability

# ATARI

| 520ST                     | £199.95 |                                                                                                    |
|---------------------------|---------|----------------------------------------------------------------------------------------------------|
| 520STM                    | £249.95 |                                                                                                    |
| 520STFM                   | £389.95 | Charles and the same of the same of the sa |
| 520STFM + monomonitor.    | £489.95 | 5                                                                                                    |
| 1 x Meg Disk Drive        | £199.95 | E                                                                                                    |
| 2x1MegDiskDrive           | £239.95 |                                                                                                    |
|                           | £689.95 |                                                                                                    |
| High Res. Mono Monitor    |         |                                                                                                    |
| Med. Res. Colour Monitor  |         | The second second                                                                                                    |
|                           | £589.95 | The Real Property lies                                                                                                    |
| 1040 STF inc Mono Monitor | £689.95 | The second second                                                                                                    |
| 1040 STF inc Std. Colour  |         |                                                                                                    |
| Monitor £97               | 9.95    |                                                                                                    |

LATEST SOFTWARE IN STOCK

Largest range of floppy disks and printer ribbons

available in London over the counter.

London's largest range of games and software.

Thousands of titles in stock.

E979.95

# EXPORT CUSTOMERS SUPPLIED TAX FREE — ASK FOR EXPORT LIST

Official orders welcomed from PLC's government and education establishments

# ALL PRICES INCLUDE VAT

OPEN MONDAY-SATURDAY 9AM-6PM Mail Order + Export Hot Line Phone 01-686 6362

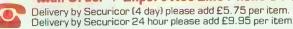

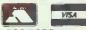

Send off or order by 'phone quoting your Access, Visa No. 'Phone 01-686 6362. Immediate despatch on receipt of order or cheque clearance. Or Telex your order on: 946240 Attn 19001335. **EXPORT CUSTOMERS SUPPLIED TAX FREE**.

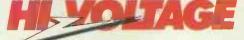

53-59 High Street, Croydon, Surrey CRO 1QD. Tel: 01-681 3022

# THE POWER OF APRICOT XEN IS ONLY A PHONE CALL AWAY...

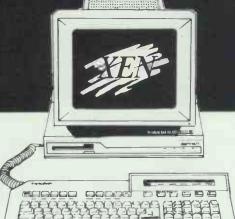

(0280) 816087

. . . or visit our demonstration showroom and see the complete Apricot range including the Xen multi-user system.

Also see Apricot's high performance Desk Top publishing system incorporating Aldus PageMaker and the 10 page per minute Kyocera Laser Printer.

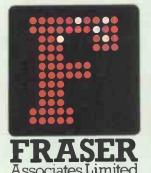

# FREE SOFTWARE & TRAINING WITH EVERY SYSTEM.

Phone (0280) 816087 for more information.

- Impartial advice from trained consultants.
- On site training.
- On site servicing in fully equipped workshops.
- Complete After Sales telephone hotline support.
- Secondhand equipment available, trade-in welcome.

Bristle Hill, Buckingham MK18 1EZ Telephone (0280) 816087

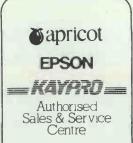

# The Best Software from HiSoft

# FTL Modula-2

Modula-2 is the successor to Pascal and highly-respected and widely-used. The cheapest complete Modula-2 programming system for the Amstrad PCW range, the IBM PC, Amstrad PC1512 and compatibles is also one of the best! FTL Modula-2 incorporates a Wirth-standard Modula-2 compiler, a full-screen interactive editor, a linker and a Z80 (CP/M versions) or 8088/8086 (MS-DOS versions) assembler.

An extra package (the Editor Toolkit - £39.95) gives you the source to the editor, so that you can customise it to your own requirements or maybe even design a completely new editor!

The FTL package includes full source code for the majority of the modules supplied and includes full process-handling and a complete Modula-2 standard library. For CP/M and MS-DOS

"If you're at all interested in languages get FTL Modula-2, you won't regret it!" - Jerry Pournelle, BYTE April 86

# **ZBASIC** Compiler

ZBASIC is an interactive BASIC compiler running on a wide range of machines. It offers the advantages of an interpretive system together with the speed of full compilation to native machine code.

You can type your programs in just like any interpreter, but when you type RUN your program is converted to fast, compact machine code. You can also compile from disc to disc and produce completely stand-alone programs.

ZBASIC includes graphics commands on most versions, and comes with an extensive 600 page manual.

Available for IBM & compatibles, Amstrad PC1512, Amstrad CP/M, Tatung Einstein, Apple Macintosh and CP/M 80.

Price is the same for all versions

£49.95

"It's fast, friendly and full of features" - Amstrad Computer User Feb 87

### Other Products and Ordering Information

Pascal 80 version 2 CP/M £39.95 Knife86 PC £29.95 THE Index creator PC £49.95 Spectrum Pascal £25.00
Devpac 80 CP/M £39.95 Devpac ST for Atari ST £49.95 Devpac Amiga NEW £59.95 Spectrum C Compiler £25.00
C Compiler CP/M £39.95 Saved! for Atari ST NEW £29.95 HiSoft BASIC ZX £24.95 Spectrum Devpac £14.00

All prices include VAT and postage within the UK. You can order by telephone using Access or Visa or send a cheque or postal order to the address below. We always despatch by first class post and delivery is usually within 5 days. Please write or phone for a full catalogue, trade details, export information etc. Please state your computer when ordering or requesting a catalogue.

HiSoft The Old School, Greenfield, Bedford, MK45 5DE. (0525) 718181

# **NEWSPRINT**

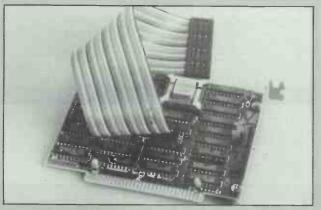

This card contains an Intel 80286 chip — though it isn't visible in the picture — and it is designed to speed up ordinary PCs. The cable plugs into the 8088 chip socket on your standard machine, and BFI Electronics claims it will then run faster than an AT.

Just don't imagine it turns your machine into an AT. It will still have PC or XT disk handling routines, 8-bit system bus, and PC BIOS. At £500 plus VAT recommended retail price, it's probably worth considering, however, if you just want a faster PC. Phone BFI on (01) 941 4066.

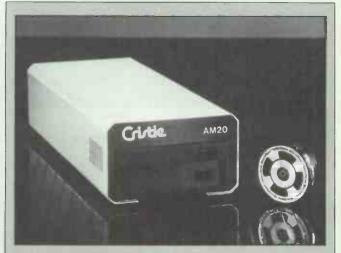

For those who don't want to buy a Tandon Data Pac because they already have a computer, here's the alternative method of backing up hard disks: tape. For £400, you get a 10Mbyte tape drive, for £500, a

20Mbyte drive. Why, you ask, can't you just put a longer tape in the 10Mbyte unit?

Good question: ask Christie, builder and supplier of the AM10 and AM20, on (045 382) 3611.

software, will run 8080 code on the IBM.

An alternative is an emulation package from Vertex Systems, called 80Mate. This costs £139 plus VAT.

People who have used this as a way of emulating an 8-bit machine say it works, and it is now available through MGA micro-systems, on (05806) 4278.

But the Acceler-8 system is faster, doing it all in hardware. That is now available with a new version of Menu Master, which allows PCs to read and write a vast number of 'foreign' disk formats, from Control-Alt-Deli on (0908) 662759.

# **Online offline**

PCW Online, our telecommunications service for *PCW* readers, has gone offline permanently. The facilities we had hoped to make available couldn't be provided at a reasonable cost to the user. All subscribers have been informed and offered the opportunity to subscribe to MicroLink instead.

PCW is still committed to the idea of an online service and to supporting telecommunications in general. However, our priority must be that we and the readers are in control of such a service and that the price will be affordable. We will keep you informed.

# Nit picking

For £4, Microsoft Press will supply you with a quick guide to MS-DOS commands. The little booklet contains a summary of what you will find in most DOS manuals, and is aimed at people who are new to the business.

At the price, it would seem silly to pick nits out of it, but I have to say I'm not altogether struck.

Not all the information is precisely accurate, for a start. Quite a few commands are described as being available 'only in PC-DOS' when in fact several (most) MS-DOS licensees seem to have acquired them — DISKCOMP, which compares two disks, for example.

And I do have my doubts about whether beginners will really find it that much more helpful — apart from the size and weight of this 45-page pamphlet — than the manual.

For example, what would you, as a beginner, make of: path [[drive:][path][[;[drive:][path]

if you met it on a dark night after a File Not Found? Apart from a sense that you had seen too many left brackets?

You need a clear, concise and correct explanation. And the explanation given is: 'Tells DOS to look for a command file in the specified drive and directory,' which is not

quite right

What it actually does is tell DOS which sub-directories to look in, next time you specify a file. Any file, that is, not just a command file (a program is a command file).

Microsoft does excellent books (published in the UK through Penguin) but this, I'm afraid, isn't one of them.

# Tatung manual in dispute

Touted by many as a rival to the 8-bit Amstrad range, the Tatung Einstein models have come under a legal cloud, losing their licences for a programming language (Dr Logo) and an operating system (CP/M 2.2) in a dispute with Digital Research.

Tatung actually uses a CP/M lookalike, Xtal Dos, as its main operating system. However, the company decided that it needs to have the credibility of CP/M as well, and did a deal which permitted it to give away both products — Dr Logo and CP/M — with the Einstein.

What the deal didn't cover, however, was the Digital Research manual. Staff at DR say that such a deal is available to Tatung, but that the actual deal is different, and requires Tatung to write its own manual.

The breakdown of diplomatic relations came

after Tatung produced its own manual. It turns out, say Digital Research officials, to be a simple rip-off of the original manual, and Digital Research has started proceedings for infringement of copyright.

# Akhter and education

Akhter reckons it will get a lot of orders from education buyers for a £500 PC with single floppy, 256k high resolution monochrome screen, and all the usual necessary input and output slots. It also describes the machine as a 'challenge to Amstrad'

Amstrad sales are now slowing down, as Alan Sugar predicted they would after the first boom, and he is advertising frequently and expensively on television, as he said he would when that happened. That will probably cause new sales.

If Akhter can anticipate spending money on that scale (over £10m a year) it can talk seriously about a challenge to Amstrad.

For the rest of us, however, who want a cheap PC but don't want to live with the Amstrad's restriction on video, the Akhter PC is worth considering. But it won't run as fast as the Amstrad, and it doesn't have a mouse and Gem.

# DISCOUNT DISKS FROM **RUNNYMEDE (0784 39844)**

PLUS 5% ADDITIONAL DISCOUNT FOR CHEQUE WITH ORDER

SUPERIOR QUALITY UNBRANDED DISKS! ALL 100% ERROR FREE - PRODUCED BY LEADING MANUFACTURERS. FULL LIFETIME NO QUIBBLE **GUARANTEE** 

|               | 51/4 | 6" Price Pe | r Oisk  |      |
|---------------|------|-------------|---------|------|
|               | 10's | 25-99       | 100-249 | 250+ |
| SSDD<br>48TPI | 0 75 | 0 51        | 0 46    | 0 41 |
| DSDD<br>48TPI | 0 77 | 0 53        | 0.48    | 0 43 |
| SSQD<br>96TPI | 0 82 | 0 62        | 0 55    | 0 48 |
| OSQD          | 1    | 0.04        | 0.53    | 0.60 |

SUPPLIED WITH HUB RINGS, LABELS, WRITE PROTECT TABS AND SLEEVES, 10'S ARE SUPPLIED IN PLASTIC LIBRARY CASES

| BOXED DISKS                               |       |
|-------------------------------------------|-------|
| ALL SUPPLIED IN 10'S IN MANUFACTURERS PAC | KING  |
| 51/4" DISKS Price P                       | er Bo |
| *OPUS DSDD 48TP1                          | 9 4   |
| *OPUS DSQD 96TPI                          | 12.2  |
| *OPUS HD(IBM AT)                          | 18 1  |
| MAXELL DSDD 48TPI                         | 17 2  |
| MAXELL DSQD 96TPI                         | 20 0  |
| MAXELL HD(IBM AT)                         | 30.9  |
| FWI DSDD 48TPI                            | 16.3  |
| FUJI DSQD 96TPI                           | 18.8  |
| PARROT DSDD 48TPI                         | 15.0  |
| PARROT DSQD 96TPI                         | 17.1  |
| 31/2-DISKS                                |       |
| OPUS DSDD 135TPI                          | 20.2  |
| SDNY DSDD 135TPI                          | 36 8  |

|             | 31/2" Price Per Disk |       |         |       |
|-------------|----------------------|-------|---------|-------|
|             | 10's                 | 25-99 | 100-249 | 250 + |
| SSDD 135TPI | 1.74                 | 1 36  | 1 29    | 1 22  |
| DSDD 135TPI | 1 82                 | 1 42  | 1 34    | 1 26  |

SUPPLIED WITH LABELS, 10's ARE IN PLASTIC LIBRARY

| AMOUNTS GIZTIGET G. DISK |       |       |  |  |
|--------------------------|-------|-------|--|--|
| 5-24                     | 25-99 | 100 + |  |  |
| 2 75                     | 2 50  | 2 25  |  |  |

|              |                   | 275 250 225                                                |      |
|--------------|-------------------|------------------------------------------------------------|------|
| OXED DIS     | KS                | PLASTIC LIBRARY CASES                                      |      |
| O'S IN MANUF | ACTURERS PACKING. | Box to hold 10 51/4" disks                                 | 1 56 |
|              | Price Per Box     | Box to hold 50 5 1/4" disks                                |      |
| 1            | 9 40              | Box to hold 10 31/2" disks                                 |      |
| I            |                   | Box to hold 90 31/2" disks                                 | 8.70 |
| PI           |                   | P&P FREE (UK only) Please add 15% V.A.T.                   |      |
|              | 30.98<br>         | Government, Educational and company or welcome             | lers |
|              |                   | DEPT:- M.D. RUNNYMEDE COMPUTER HAR OWARE LT                | 0    |
|              |                   | 69 CLARENCE STREET, EGHAM, SURREY<br>TW20 9QY (0784-39844) |      |

DON'T FORGET 5% DISCOUNT FOR CHEQUE WITH ORDER!

### NORTHWEST COMPUTER SUPPLIES (PCC LTD)

82 School Lane, Didsbury, MANCHESTER M20 ORY Tel: 061-434 9747 MicroLink 72:MAG003

### BORLAND/TURBO PASCAL

| rbo Pascal V3 with 8087 & BCD             | Sidekick Unprotected57               |
|-------------------------------------------|--------------------------------------|
| (NEW Combined Version57                   | Travelling Sidekick                  |
| irbo Database Toolbox (Isam etc)39        | Sidekick and Travelling Sidekick     |
| rbo Tutor NEW V225                        | Turbo Lighting (Spell + Thesaurus)57 |
| pecial — Turbo Pascal/Toolbox/Tutor 109   | Lightning Word Wizard38              |
| pecial — Turb/Tbox/Tutr/Edt/Game/Grap 190 | Turbo REFLEX: the analyst database79 |
| aphics Toolbox (IBM compats only39        | Turbo Reflex WORKSHOP57              |
| rbo Editor Toolbox39                      | Prolog57                             |
| rbo GameWorks (inc CHESS prog)39          | Superkey57                           |
| oliday Special (Editor/Gameworks)69       | Apple MAC or IBM versions only       |
|                                           |                                      |

### MODEMS/COMMS SOFWARE/MICROLINK

| IODEMS (AUTO ANS/DIAL)            |     | COMMS SOFTWARE                       |     |
|-----------------------------------|-----|--------------------------------------|-----|
| ace Linnet (V21/V23 Buff)         | 119 | Datatalk 3.27 (Prestel Graph/Kermit) | 119 |
| ace Series 4 (V21/V23)            | 235 | Datatalk (Amstrad 1512 vers)         | 70  |
| ece Series 4 (V21/V22/V23)        |     | Crosstalk 3.6 (inc Kermit)           |     |
| ce Series 4 (V21/V22/V23/V22Bis   | 469 | Mirror (Similar to Crosstalk)        | 59  |
| /S4000 V21/V23 (V21/V23 Buff)     | 149 | PMS Comms (with EPAD and Prestel)    | 89  |
| rinitas Phasor (V21/V22)          | 295 | Cables (Modern or Comp)              | 14  |
| teebek Quattro (all speeds + ARQ) |     | Orator Communications Manager        |     |
| teebek Quattro (Internal)         |     |                                      |     |
| nean CX21/CX23 Accoustic Count    |     |                                      |     |

### SELECTED SOFTWARE PC/MS DOS

### EXPANSION CARDS/MICE/CO-PROCESSORS

| EGA Wonder Card (EGA, Herc, CGA, MDA) 280 RAM/Multifunction Card (With 384k RAM: Ser: Par; Clock: Games Ram Disk/Spooler Software etc). 159 Ram Card 384k (Short). 99 Hi-Res Mono/Par (Herc, Compat). 99 Finceton HX12E + AST 3GA. 675 Overhead Projector Interfaces. Call | Serial Card (1 with 2nd option) |
|----------------------------------------------------------------------------------------------------|---------------------------------|
|----------------------------------------------------------------------------------------------------|---------------------------------|

### for latest prices/products — see ShopWindow on MicroLink

Free Postage & Packing (UK only). Manufacturer's Guarantees All prices plus VAT at 15% (except EXPORT) Payment with all orders - Please

# Computer Consultants Ltd.

Tui Sp Sp Gra Tui Ho

TANDON, OLIVETTI, JUKI, PEGASUS, SAGE

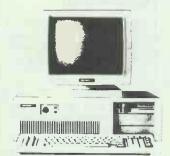

SPECIAL OFFERS PCX 10 640k Juki D/W Printer Word Processing All for £1795

PCA 20 640k **Epson Printer** EGA/ECD All for £2495

PCA 40 IMB Epson FX105 EGA/ECD 4 User Systems All for £4795

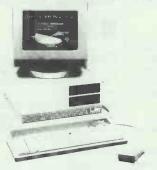

SPECIAL OFFERS M24 20mb 640k Lotus 123

All for £2715

M24SP 20mb 640k Full A/Cs Package

All for £2745

M20 20mb 640k Colour System Laserjet Printer All for £4895

MISC. SPECIAL OFFERS

| Hardware                    |      |
|-----------------------------|------|
| AMSTRAD 1512 Twin Floppy    | POA  |
| AMSTRAD 1512 hd 20 Colour   | POA  |
| Twin Serial Boards          | £50  |
| EGA/ECD (screen & board)    | £595 |
|                             |      |
| Epson FX800 Printer         | £376 |
| Epson FX1000 Printer        | £481 |
| Epson EX1000 Printer        | £652 |
| L L: COCC DAM D:            | 0=0= |
| Juki 6200 D/W Printer       | £525 |
| MEMTEC INT. Tape Streamer   | CEOF |
| WEWTECINT. Tape Streamer    | £595 |
| Software Packages           |      |
| Lotus 123                   | £269 |
|                             | £362 |
| Symphony<br>Smart System V3 | £398 |
| Dbase III Plus              | £372 |
| SAGE A/Cs Plus              | £175 |
| SAGE Bookkeeper             | £85  |
| SAGE Payroll                | £85  |
| O/ GET dyTOII               | LUJ  |

The above are just a sample of the products available. Please Telephone for Specific Quotation. Telephone: 0705-504874.

SIERRA COMPUTER CONSULTANTS LTD. The Sanderson Centre, Lees Lane, Gosport, Hants.

# THE WEST COAST CONNECTION

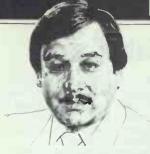

A hardware giant IBM may certainly be, but Microsoft continues to be the company at the heart of its software. All the latest news and gossip from our West Coast correspondent Tim Bajarin.

# A new DOS from IBM and Microsoft

When IBM was looking into developing a personal computer in late 1979, it knew it could provide the hardware, but lacked the necessary experience to write microcomputer software. Microsoft won the contract to supply a personal computer operating system for IBM's PC, and MS-DOS became the operating system all IBM PCs and compatibles use today.

There are over nine million of these PCs around the world today, and over 70 per cent have the original Intel 8088 processors at the heart of the system. The original versions of Microsoft's operating system were designed specifically for this chip.

Intel has given us the 80286 and recently, the 80386 microprocessor, and, in late 1987 will deliver prototypes of its 80486 design. But while the engineers were making the chips more powerful, the operating system stayed basically the same.

Microsoft has been rewriting the operating system to begin to take advantage of the new chips' power but is very late considering these have been on the market for almost two years.

These two new chips from Intel have areas called protected modes that allow the PC to address memory beyond 640k RAM.

It is in this protected mode that the power of these new chips resides.

Once you can get into this protected mode and unleash its capabilities, you can do true multi-tasking (running many programs on the screen and in the computer at the same time) like existing large computers. This protected mode on the 80286 allows efficient management of available memory, dynamic allocation of memory requested by an application, and swapping

memory segments between RAM and the disk. The 80386 protected mode has the same capabilities plus support for a larger physical memory, up to 16Mbytes RAM and up to 1 gigabyte of address space.

IBM and Microsoft are working together to provide a new DOS that works with the old DOS, as well as the new chips. It will take a very sophisticated software program.

The key technology that will drive this new operating system is in Microsoft's Application Program Interface.

This is a sort of bridge program that protects the integrity of programs written under the old DOS, and still gives them access to the protected mode of these chips. By summer, Microsoft is supposed to ship new

DOS toolkits to developers so that they can begin adapting existing software programs for the new chips.

But, since many believe that IBM is developing a new computer controlled by its own proprietary chips, and wants to make the new system impossible or very difficult to clone, could IBM use this new DOS to prevent others from copying its new PC?

Engineers and developers close to IBM believe that IBM is planning to release by the end of this year, a proprietary PC. At the heart of its computer is something known as a 'PC on a chip'. They expect IBM to take a slab of silicon, and put an 80286 or an 80386 chip at the centre, attaching a graphics chip, video controller chip and maybe even a sound chip to this piece of silicon.

It would be designed in such a way that it could be both patented and copyrighted.

IBM would then go to Microsoft and use the Application Program Interface to access programs under the old DOS, but write its own version of the new DOS to tie it directly to this proprietary chip design.

The Application Program Interface is a subset of Microsoft's Windows, so these new machines will definitely have the look and feel of today's Macintosh with its icons and mouse.

The 8086 and 80286-based computers IBM introduced in April give us but a glimpse of what is possible.

The new EGA chips look good, but are probably nothing compared to the graphics IBM could give us in its proprietary designs. The QuickDraw-like approach to graphics is a forerunner of the type of graphics and chip integration that IBM will expand upon soon.

for two years, many are

computer, which he aims to

What makes it even more

sell at the high end of the

interesting is that Apple's

watching closely the

development of his

education market.

# **Watching for Steve Jobs' NExT move**

Now that Apple has released its colour workstation computer, the Mac II, industry observers are straining their ears to pick up information about Steve Jobs and his NExT computer. When Jobs left Apple, he took with him one of the engineers who was in charge of developing the

Mac II.

In fact, the hiring of this individual caused Jobs to be fired and eventually Apple sued him to keep him from competing with it in the future.

Although they have settled this suit out of court and Jobs has guaranteed not to compete directly with Apple new Mac II is also an excellent machine for this market.

Speculation is running high that his machine will have better graphics, more power and, since he knows the Mac and its operating system, some even think he has found a way to get his machine to run Mac programs, without violating Apple's ROM copyrights.

Sources close to Jobs believe that he will use the Motorola 68020 as the main processor, but also say he will use the Inmos Transputer chip, as well as its 'paintbox chip' to handle the multi-tasking and extra graphics features he demands.

Sources claim the machine is to be announced in September and shipping is to begin early in 1988.

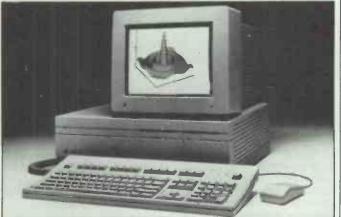

The Mac II: competition in the education market?

# THE WEST COAST CONNECTION

# **Getting a head start with technology**

I bought a Texas Instruments 99/4A computer for my son when he was only three, and he learned his numbers and ABC on this machine before he even went to school.

He is nine now, and although he has classes on computing at his elementary school, he works as a 'computer tutor' helping other kids learn to use PCs. I know that this sounds like a proud father boasting about his son, and he did have an advantage since I have nine computers at home he can use if he wishes, but this example really underscores the fact that children can and do use computers even at early ages.

To help the kids in your life get a head start, take a good look at a package from Broderbund called Welcome Aboard. This is an exceptional learning tool that uses the Muppets to teach children all about computer literacy.

Captain Kermit the Frog teaches you about steering the ship. He does this by showing you the ship's navigation system. He teaches the child how to program the computer's steering mechanism by teaching them Slowgo, a programming language similar to Logo.

Fozzie Bear teaches them about databases by helping them develop a joke library.

In Miss Piggy's Salon de Beauté, they learn the basics of paint and draw programs with computer-aided design in mind.

Scooter is in charge of the communications room. He walks them through the principles of word processing and electronic mail.

The program comes with a Muppet Guide to computerese that helps them understand all the terms related to computing.

It is one of the most creative educational packages I have run across. A version is just about to be released for the Apple IIGS and it is already available for the Commodore 64 and original Apple II series. This program should be shipped with each home computer.

A new colouring book from Electronic Arts teaches users about modern technology while painting

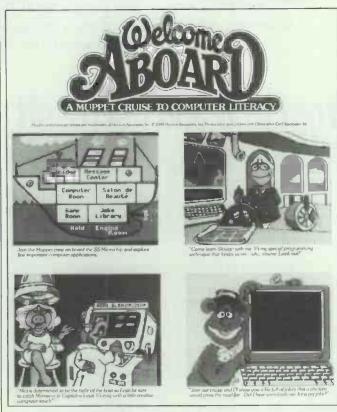

Cruising through computing with Kermit and friends

electronic images. This is a simple, colour-by-number system that contains prepared images representing various scientific categories such as the body, the universe, lasers, computers, genetics, interstellar communication, and more.

As these images are coloured, either with the user's personal choice of

colour or with guidelines from the computer, visual changes will occur to help the user understand and learn more about the technological topic being portrayed.

Available for the Atari and Amiga computers for around \$19.95 it is a great gift for families who have students especially interested in science.

# **Extras**

Since Apple Computer is sitting on over \$500 million in cash, rumours continue to abound that it is on the prowl either to acquire, or invest in, strategic companies that can further the Apple cause.

Alleged targets for takeover include Sun Microsystems (manufacturer of workstations), Adobe (the Postscript folks), and 3 Com Corporation (LANs). It has a sizeable amount of cash designated for venture capital investment as well, and insiders claim that Apple will announce its first such investments during the next few months.

• Ann Arbor Softworks, Inc (2393 Teller Rd. Ste 106, Newbury Park, CA 91320 tel (805) 375-1467) has debuted FullWrite, an advanced third generation word processor for the Mac. FullWrite combines power word processing and desktop publishing, in a full WYSIWYG environment.

Its special feature is a built-in MacDraw-like program that allows you to stop midstream in the document, pull out a palette and draw a graph, chart or design, and drop it directly into the area you are working on.

The program's features include: footnotes, end notes, table of contents and index generation, spelling checking, hyphenation, outlining, style sheets, multiple documents, and a browser. It is scheduled for release very soon.

# **Affordable slides from the Macintosh**

Now that desktop publishing and laser printers are finding their way into all types of offices, and this type of system is used heavily for developing presentations, we are about to see a new market called desktop slidemaking appear.

The DTP systems are good for giving us the hard copy and overhead transparencies, but a computer, with the right device, is a great way to turn this work into good colour slide presentations.

Most slides made today, although they are computer generated, are produced through professional service bureaux. These bureaux use products like a Genagraphics

system to give multiple colour, shading and 8000-line resolution to 35mm slides.

A Genagraphics slide machine costs about \$60,000. Unless a company does slides all day long, it very seldom brings this quality of machine in-house. That is until now. A new device called the ImageMaker, by Presentation Graphics, is a cost-effective way to produce high quality slides through a PC at your desktop. Priced at \$4995, it allows for multiple colours, shading and 8000-line resolution.

Other devices in this price range use a technology that takes a picture from a CRT, and normally in three stages, allowing for shots of red, green and blue. But the ImageMaker has found a way to get the 35mm shot directly through a beam, thus allowing it to have this incredible resolution.

Although it is much, much slower than a Genagraphics professional system, at \$4995 it is a great buy if you produce many slides for business presentations. Available just for the PC till now, Presentation Technologies has just announced a version that works with the Mac SE and the Mac II.

You can expect others to jump on this slide-making bandwagon and someday, perhaps, all the slides we see in business presentations will come directly from a desktop computer.

# PURE ACCELERATION

# 0-12 MHz IN NO TIME AT ALL

# Fastcache

A fast (55 nS) memory cache based accelerator using an 8 or 11.5 80286 processor with an optional matched 80287. As well as being the fastest cache accelerator, the FASTCACHE is a new generation of cache board that runs asynchronously with the host system to provide high stability — allowing many non standard IBM clones to use an accelerator for the first time.

# 287Turbo & 287Turbo Plus

Installed between the 80287 socket and a high speed 80287 on an IBM AT or most compatibles. The 287TURBO PLUS also accelerates an IBM AT's 80286 and mother board — typically up to 10.5MHz depending on the quality of the components on the motherboard.

# **New Microway Products**

Monoputer Transputer System — Ultra high speed processing power for PC or AT. Call FREEFONE MICROWAY for details.

386 accelerator 80386 processing power upgrade for the IBM AT. YES! Someone managed to design one that works! Call FREEFONE MICROWAY for details.

Micro

Microway (Europe) Limited, 32 High Street, Kingston, Surrey KT I IHL Telephone: 01-541 5466. Telex: 9413790 MCRWAY G. Fax: 01-546 0614

FROM CLIVE SINCLAIR...THE NO-COMPROMISE

# **Z88 COMPUTER**

IT MEASURES LESS THAN AN A4 PAD.

IT WEIGHS LESS THAN 2 lb.

INTRODUCTORY
PRICE TO END
PRICE TO END
PRICE TO END
PRICE TO END
PRICE TO END
PRICE TO END
PRICE TO END
PRICE TO END
PRICE TO END
PRICE TO END
PRICE TO END
PRICE TO END
PRICE TO END
PRICE TO END
PRICE TO END
PRICE TO END
PRICE TO END
PRICE TO END
PRICE TO END
PRICE TO END
PRICE TO END
PRICE TO END
PRICE TO END
PRICE TO END
PRICE TO END
PRICE TO END
PRICE TO END
PRICE TO END
PRICE TO END
PRICE TO END
PRICE TO END
PRICE TO END
PRICE TO END
PRICE TO END
PRICE TO END
PRICE TO END
PRICE TO END
PRICE TO END
PRICE TO END
PRICE TO END
PRICE TO END
PRICE TO END
PRICE TO END
PRICE TO END
PRICE TO END
PRICE TO END
PRICE TO END
PRICE TO END
PRICE TO END
PRICE TO END
PRICE TO END
PRICE TO END
PRICE TO END
PRICE TO END
PRICE TO END
PRICE TO END
PRICE TO END
PRICE TO END
PRICE TO END
PRICE TO END
PRICE TO END
PRICE TO END
PRICE TO END
PRICE TO END
PRICE TO END
PRICE TO END
PRICE TO END
PRICE TO END
PRICE TO END
PRICE TO END
PRICE TO END
PRICE TO END
PRICE TO END
PRICE TO END
PRICE TO END
PRICE TO END
PRICE TO END
PRICE TO END
PRICE TO END
PRICE TO END
PRICE TO END
PRICE TO END
PRICE TO END
PRICE TO END
PRICE TO END
PRICE TO END
PRICE TO END
PRICE TO END
PRICE TO END
PRICE TO END
PRICE TO END
PRICE TO END
PRICE TO END
PRICE TO END
PRICE TO END
PRICE TO END
PRICE TO END
PRICE TO END
PRICE TO END
PRICE TO END
PRICE TO END
PRICE TO END
PRICE TO END
PRICE TO END
PRICE TO END
PRICE TO END
PRICE TO END
PRICE TO END
PRICE TO END
PRICE TO END
PRICE TO END
PRICE TO END
PRICE TO END
PRICE TO END
PRICE TO END
PRICE TO END
PRICE TO END
PRICE TO END
PRICE TO END
PRICE TO END
PRICE TO END
PRICE TO END
PRICE TO END
PRICE TO END
PRICE TO END
PRICE TO END
PRICE TO END
PRICE TO END
PRICE TO END
PRICE TO END
PRICE TO END
PRICE TO END
PRICE TO END
PRICE TO END
PRICE TO END
PRICE TO END
PRICE TO END
PRICE TO END
PRICE TO END
PRICE TO END
PRICE TO END
PRICE TO END
PRICE TO END
PRICE TO END
PRICE TO END
PRICE TO END
PRICE TO END
PRICE TO END
PRICE TO END
PRICE TO END
PRICE TO END
PRICE TO

£249.95 + VAT

£199.95

☐ RAM expandable to 3 Mbytes...

☐ Word-processing and spreadsheet built in, plus time- and data-management systems...

☐ Revolutionary supertwist LCD display...

☐ Completely self-contained – yet talks and listens to your IBM...

There has never been a computer like the Z88.

It's an extraordinarily powerful machine which offers word-processing, spreadsheet, and a set of time- and data-management tools in a single, highly portable package.

At £199.95+VAT, the Z88 is supplied with 32K resident RAM. Extra 32K costs under £20 – extra 128K under £50!

And heavy users will be able to expand the RAM to an astonishing 3 Mbytes, using plug-in RAM cartridges.

For printing text or data, the Z88 connects directly to most popular R\$232-compatible printers, while for permanent storage the Z88 employs removable solid-state EPROM cartridges – no tape to break, no delicate disc to damage.

Though the Z88 is a powerful, full-facility, self-contained computer, it also acts as an extension of an office micro, connecting directly to allow exchange of text or data.

For every personal computer user, the Z88 offers a comprehensive specification in a package of unparalleled portability.

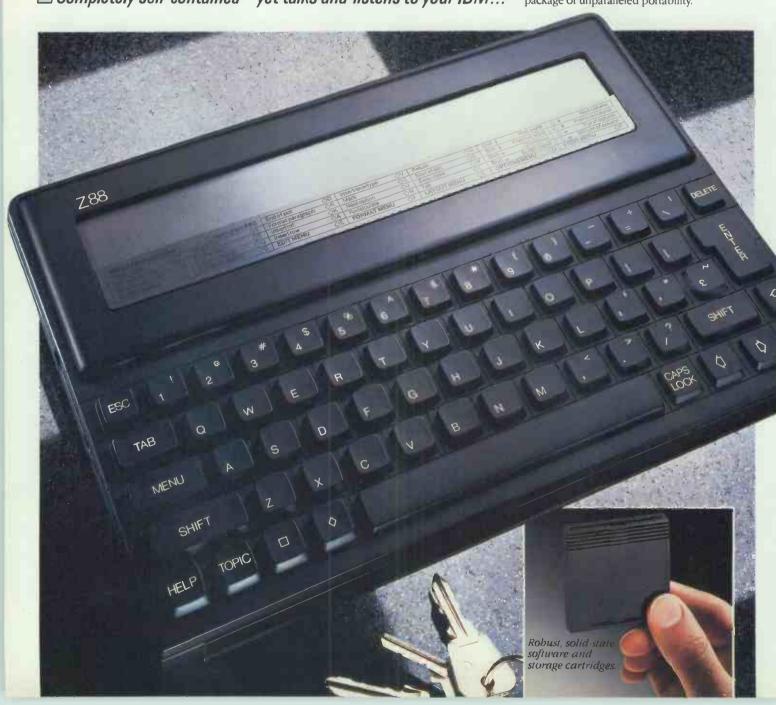

## THE FACILITIES OF THE Z88

RAM Resident 32K, around 15K available (enough for around 2,000 words). Extra RAM available in 32K or 128K cartridges, up to three of which can be plugged into the Z88 to give a total of 416K (enough for a 200-page novel). 1 Mbyte cartridges available shortly. A built-in capacitor or the mains adapter preserves data in RAM while batteries are changed.

Permanent storage Where other machines rely on cassette recorders or disc drives, the Z88 uses solid-state EPROM - Erasable Programmable Read-Only Memory cartridges, with very rapid electronic access and absolute reliability. Up to three EPROM cartridges can be plugged in: 32K and 128K cartridges and ultra-violet eraser are available now. 1 Mbyte cartridges available shortly.

### RS232-compatible port offers:

Printing RS232 cable connects the Z88 to popular printers. Cables can also be made up for virtually any RS232-compatible printer. Text- and data-interchange Resident software formats data for IBM-compatible micros with 51/4" or 31/2" disc-drives. If your micro can run such popular programs as Wordstar, Lotus 1-2-3 or WordPerfect, you can exchange text and data between it and the Z88. Cable and software available now.

Modem allows text- and data-transmission by telephone.

Power supply Optional mains adapter, or 4 AA batteries. (CMOS technology allows about 20 hours active computing - or about a year of life for RAM if machine is switched off).

**Dimensions** 111/2" x 81/4" x 7/8"; weight: under 2 lb.

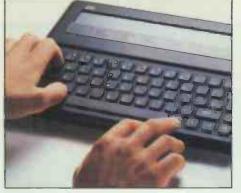

Full QWERTY keyboard offers 'silent', moving shorttravel keys. Foldaway foot raises the Z88 121/2° for comfortable viewing and typing.

## ADVANCED INTEGRATED SOFTWARE PACKAGE

The operating system of the Z88 is unique to Cambridge Computer Ltd, supporting as its main in built software an advanced software package, adapted by Protechnic Ltd for the Z88.

The Z88 automatically preserves data in RAM when switched off.

The software is a set of spreadsheet and word processing applications, with a

sophisticated help function, designed from the first as an integrated package which allows text to be run within a spreadsheet, or a spreadsheet to be run within text.

Word-processing facilities include multi-column layout, global search and replace, and embedded calculations, as well as all the normal word-processing activities. The display shows such commands as bold, italics, underlining, and page breaks. Spreadsheet includes text-handling and sorting.

Other built-in software includes database selection; calculator; free-form diary, calendar, real-time clock and alarm.

An outstanding feature of the Z88 is its ability to switch between tasks within an application, and between applications, without the need to save, exit the package, or restart on return.

While computing a spreadsheet, for example, it is easy to switch directly to the diary, and then go straight back to the spreadsheet - which immediately carries on from the point it had reached.

## STATE-OF-THE-ART SUPERTWIST LCD DISPLAY

Supertwist technology represents the state of the art in liquid crystal display. Its massive increase in contrast ratio and viewing angle give a dark blue on grey display that surpasses CRT screens.

| CURSOR<br>ENTER<br>LAYOUT  | A47 misht even prove actively danserous, and would certainly be unuise. To understand our position it may be worth lookins at the costs in the following sereadsheet extract: | Indian Property Control of the Control of the Contr | + 2#0 |
|----------------------------|----------------------------------------------------------------------------------------------------|----------------------------------------------------------------------------------------------------|-------|
| BLOCKS<br>PRINT<br>OPTIONS | Site Purchase 45.586 5.568 5.568 5.568 5.568                                                                                                    | thought had not us un. under                                                                                                    | DOOG  |
| 1                          | 2                                                                                                    | 3                                                                                                    | 4     |

- Topic har' seven general menu options, each supported by function menus. Work area displays 8 lines by a full 80 characters.
- 3. Unique screen map shows complete page layout, updated automatically as work goes on. 4. Section displays machine status (e.g. battery strength.)

# HOW TO ORDER

The 788 is available only by mail order. The FREEPOST order form lists the components of the Z88 system currently available.

The Z88 comes supplied with 32K RAM built in, a comprehensive manual, sectionalised to suit both novices and computer experts, and a carrying case.

Please allow 28 days for delivery. If you are not happy with any item you receive, return it in original condition within 10 days of receipt for an immediate refund.

Every item is covered by a one-year guarantee, and will be repaired or replaced free of charge if faulty and returned with proof of purchase date.

If you would like more information on any aspect of the Z88 before placing your order, please call on the Z88 hot-line: Cambridge (0223) 323143. We shall be happy to answer any questions you may have.

FLASH! Access card holders can order by phone on Cambridge (0223) 323143.

# CAMBRIDGE

Unit 4, Chesterton Mill, French's Road, Cambridge, CB4 3NP. Cambridge (0223) 323143.

IBM TM of International Business Machines. Wordstar TM of MicroPro. Lotus TM of Lotus Development. WordPerfect TM of WordPerfect.

| H | R | D | E | R |  |
|---|---|---|---|---|--|
|   |   |   |   |   |  |

To: Cambridge Computer Ltd, FREEPOST, Cambridge, CB4 1BR. Please supply Z88 system components as shown below.

| ITEM                                                                                                    | QTY | PRICE<br>EACH & | TOTAL & |
|----------------------------------------------------------------------------------------------------|-----|-----------------|---------|
| Z88 COMPUTER (Special introductory price)                                                                                                    |     | 229.95          |         |
| MAINS ADAPTER                                                                                                    |     | 9.95            |         |
| RS232 PRINTER CABLE<br>(Cable supplied with 25-way D connector. Making up other<br>cables is simple: full dealer instructions in the manual.) |     | 9.95            |         |
| I/O SOFTWARE/CABLE for IBM transfer. Software to be supplied on tick as applicable  51/4" disc (Full instructions included)                   |     | 14.95           |         |
| 3½" disc (Full instructions included)                                                                                                    |     | 14.95           |         |
| MODEM                                                                                                    |     | 99.95           |         |
| 32K RAM CARTRIDGE                                                                                                    |     | 19.95           |         |
| 128K RAM CARTRIDGE                                                                                                    |     | 49.95           |         |
| 32K EPROM CARTRIDGE                                                                                                    |     | 12.95           |         |
| 128K EPROM CARTRIDGE                                                                                                    |     | 49.95           |         |
| U/V ERASER FOR EPROM CARTRIDGE                                                                                                    |     | 29.95           |         |
| POSTAGE, PACKING AND INSURANCE                                                                                                    |     |                 | 7.50    |
| All prices include VAT @ 15%                                                                                                    |     | Total           | £       |

| I enclose cheque/money order for &  Tick box if VAT receipt required. | payable to Cambridge Computer Ltd. |              |
|-----------------------------------------------------------------------|------------------------------------|--------------|
| Name                                                                  |                                    | PLEASE PRINT |
| Address                                                               |                                    |              |
|                                                                       | Postrode                           | PCW/705      |

# The First Choice

MICROCOMPUTER SYSTEMS . PERIPHERALS . SOFTWARE . MAINTENANCE . TRAINING

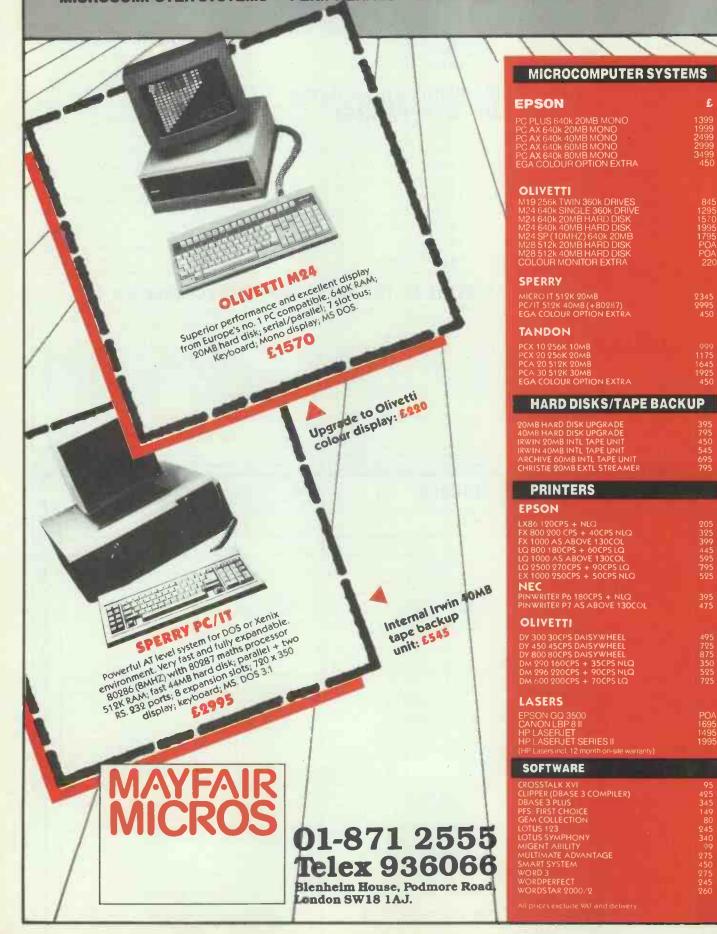

# **LETTERS**

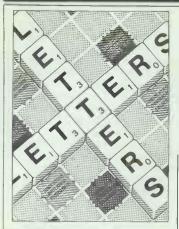

# Protext Protest

In the review of Protext by Diane Hamer in the March issue of *PCW*, Ms Hamer makes many references to our LocoScript word processor. Most of the review suggests that LocoScript is far easier to use than Protext, yet she concludes that LocoScript is like a typewriter compared with Protext.

She bases this seemingly contradictory conclusion on the lack of mailing facilities and a spelling checker. However, in the same issue you carry advertisements selling our products LocoMail and LocoSpell.

The most important point about LocoScript is that it is easy to use. Ms Hamer mentions the menus (for the new user), but fails to mention that for the experienced user LocoScript has shortcuts comparable in effect to Protext's stored commands, but rather easier to use. She goes on to praise Protext's visible rulers, condemning LocoScript for not showing rulers. But LocoScript does show rulers! The difference is that with LocoScript, if you don't like showing rulers on the screen, you can choose not

The rest of Ms Hamer's article is accurate, but rather selective. It is easy to pull out points from one product which don't exist in another, but perhaps unfair in what amounts to a comparative review. Why, for example, is there no mention of Protext's difficulty with actually printing anything out neatly formatted into pages?

Her main criticism of LocoScript is that it is slow on long documents. This is true, and is one of the reasons we shall soon have This is the chance to air your views — send your letters or contact us on Telecom Gold 83: VNU200. The address to write to is: Letters, Personal Computer World, 32-34 Broadwick St, London W1A 2HG. Please be as brief as possible and add 'not for publication' if your letter is to be kept private.

LocoScript 2 available. Other reasons for LocoScript 2 are to extend LocoScript to support printers other than the PCW's built-in printer and to allow a far wider range of characters (for example, Cyrillic) to be incorporated into documents. Howard Fisher, director of marketing, Locomotive Software, Dorking

# **Testing times**

Robert Schifreen's 24-pin printer review proved most interesting, especially about speed. He quotes the timings for printing a file but does not mention the file size, giving no indication of the printer's true speed.

Eric Bagshaw (of the Benchmark fame) has produced a set of timing tests for printers. These show that some of the manufacturers' claims for characters per second appear to be little more than fiction. A simpler test of a printer's full speed is to switch it on in test mode for, say, two minutes and then count the characters printed. For the Epson LX86 this gives 88 cps in draft and 16 cps NLQ (the same as produced by Bagshaw's tests). Since there seems to be no way of printing faster, these figures demonstrate that Epson is wrong when it quotes the printer as 120 cps (unless you know better!). Moreover, this test takes place under ideal conditions with no halfempty lines, and so on.
A more effective test is a

A more effective test is a standard letter. This gives the effective cps (draft) of the LX86 as 64, nearly half the quoted speed.

The moral seems to be that if you're buying a printer, run a test on the spot in front of the salesman. Then you can start haggling over price or finding one that really does give the cps you require.

SP Webber, Plymouth, Devon

Robert Schifreen replies: The size of the test file, as printed in the box with the results of

the speed tests, was 73,500 bytes.

I agree that the times manufacturers quote are often misleading. It is not really surprising that methods of obtaining timings are adapted by different companies to put their particular model on the top of the table.

I deliberately wrote the review from the point of view of the average business user. All they want is a printer that will work with popular business software like Lotus and WordStar, and print the results fast and with little noise.

Such a user will be interested to know how long the average letter or spreadsheet takes, including any extra passes required to cope with IBM's special characters.

This is why I stand by my test file. It is long (73k), which makes timing easier. It also lets me test the printer's buffer in real conditions. It contains long and short lines, and lots of carriage returns.

As you rightly say, if you want to buy a printer, take to the shop a disk containing some work of the sort you normally produce and compare the results produced by different models.

# **Defending LocoScript**

It seems unfortunately commonplace for LocoScript, the word processor thrown in free with the Amstrad PCW8256 and 8512, to be mildly rubbished by the computer press, with a special dig reserved for the manual. Diane Hamer, in her Screentest review of Protext (an'alternative' to LocoScript) in March's PCW, is no exception, and while not excessively unkind to LocoScript nevertheless does not accord it its proper due.

She starts with a general, rather sour, comment to the effect that LocoScript's

dreamlike quality — whatever that is — soon tarnishes slightly for those used to more sophisticated software. Maybe — but most LocoScript users will be first-timers rather than sophisticates, and anyway I personally find LocoScript easier and nicer to use than WordStar, Word or Word Perfect, albeit more limited.

And yes, I admit that LocoScript is rather slow, particularly when scrolling through the file being edited, or prior to exiting. This is odd, for presumably Locomotive Software could correct it if it tried. After all, when selecting for printing only the last few pages of a long document, LocoScript (version 1.2) gets there pretty quickly!

Also on the debit side, LocoScript's Find and Find & Replace (the latter is called Exchange) rather surprisingly can't find control characters like the embedded Emphasis or Style commands (as, for example, those for italics on or off). Moreover, it doesn't count words, and you can't format a disk from within LocoScript itself.

On the other hand, it quite happily inserts one document into another (though the format of the inserted text takes on the characteristics of that text already there), and prints in the background while editing in the foreground.

Back on the minus side, LocoScript is always in 'insert' mode, with no 'overtype' facility at all, and it has no column mode that would allow text to be inserted alongside (or, contrarywise, deleted from alongside) some already

Perhaps the best feature of LocoScript is the superb way it caters both for the tyro and for the expert. At one extreme the function keys invoke pull-down menus, from which the inexperienced user can select the required item with the cursor and Enter keys while at the other almost all the layout, emphasis, style and line operations can be

switched on and off at touchtyping speed with the special and '-' keys

This adaptability is a real delight, but unfortunately is often ignored by the reviewer. Indeed, Diane herself seems to have fallen into this very trap (if trap it be) when she talks, erroneously, about the 'greatest difference' [between LocoScript and Protext] being the 'replacement of menus (in LocoScript] with a series of "stored commands" [in Protext] that are embedded in the text.' The truth is that, unlike Protext, LocoScript gives it to you both ways, to use at your choice. John Hooper, Harlton, Cambridge

Amstrad has had great success with its PCW machines, drawing thousands of people away from typewriters to word processing. However, the fact that LocoScript comes with the PCW machines doesn't necessarily mean that it is the best word processor for all purposes, merely that it is a good beginning.

It is interesting to note that even a die-hard LocoScript fan like John Hooper spent much of his letter criticising LocoScript. Diane Hamer wrote as someone who had used both packages, and it was that experience which informed her review.

PCW would be interested in hearing from other readers who had tried both products.

# **Looking for Wafadrives**

Being something of a fan of Sinclair Research, I purchased a ZX Spectrum which I still use. To expand its potential I bought a Rotronics Wafadrive. I program databases and wanted the greater flexibility that Wafadrives would offer.

I now find that Rotronics has ceased manufacturing and none of the dealers I have visited can supply me with blank Wafas.

How can companies get away with producing a storage device and then leaving users with no source of supply for the media? Imagine if there ceased to be a supply of cassette tapes.

Has anyone any idea of a

source of supply for blank Wafas?

TT James, Port Talbot, Anyone out there got any spare Wafas?

# **Political** debate

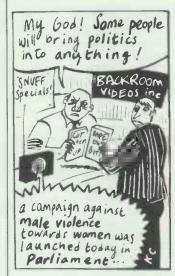

Last January I considered taking out a subscription to PCW. I didn't because I was extremely irritated by a comment made by one of your correspondents in the Chip Chat' section concerning operations in South Africa (January issue).

Being a reasonable sort of person I decided to give you a second chance, and to my delight the February issue of your (excellent) magazine was of the expected high standard.

My hastily filled-in order form was nearly on its way to the letter box when I noticed another piece of runof-the-mill wisdom in the form of a review by Stephen Applebaum of a piece of software called 'SDI' ('Screenplay'). As stated before, I'm fairly tolerant but if there's one thing that really annoys me it's being given a quick, unwanted piece of someone else's political mind.

Please, don't let your great magazine be tarnished by politics. Apart from that, absolutely no criticisms ... Gerald Heinig, Kingston upon Thames, Surrey

It's amazing how people who arque for the status quo never consider themselves political, whereas those who question and challenge are.

Isn't it a political act for MindScape to published a game based on Reagan's Star Wars 'defence' policy?

If you're worried about political bias, how about writing a game called 'Thatcher' where the aim is to sell off all the nationalised industries. Of course, that's really happened so it can't be political.

# **Computer poetry**

Rob Goodwin's letter dismissing computer poetry (PCW, March) has stirred me into action. For a start, one has only to look at a good program to see a wellstructured poem.

And what about the potential that computergenerated poetry could have for seriously handicapped people? For those with brain damage, a poetic computer could offer them some hope of meaningful communication.

Allan Campbell, Camberwell, London SE5

# Sinclair champ or

Each of Uncle Sir Clive's new computers has appeared on the front cover of PCW, and quite rightly so. In June 1981 it was the ZX81; June 1982 featured the Spectrum; June 1984, the QL; and last month (March 1987) the new Z88. But on each occasion a chimpanzee has been featured with the product. What are you trying to tell us? Please tell. Steve Rainey, London N8

Anyone who can sell one million computers can't be that much of a monkey. And few people have been able to ape his success. Maybe we're all chimps for hanging on his every venture . .

# If the cap fits

I have just finished reading Angie Brew's review of Degas Elite and Art Director in the February issue of for some months now in the hope of breaking into the already-crowded computer graphics market, I would like to offer some opinions.

 Congratulations on having an artist review art packages! Too often I have read reviews by journalists who miss major flaws which an artist would spot immediately. An example is the Electric Studio Lightpen for the Amstrad 6128 which I bought having read a glowing review (not in PCW). The reviewer failed to mention that the palette colours could not be changed from within the program!

 Having congratulated you on the idea, I must say that Angie Brew does not seem to be a good choice. I can't comment on her talents as an artist with pen and paper, but she is a rotten computer artist. I can only think it is due (as she says herself) to her inexperience with the

packages.

 Miss Brew says she had to adapt her style too much to the computer. I find this a very strange statement. Would she expect to use watercolour techniques on an oil painting? Different mediums require different techniques and some adaptation in an artist's style. A mouse is not a pen, and to expect to use it in exactly the same way is foolish. As can be seen from the screenshots, most of Miss Brew's drawing was done in freehand mode. Even with the slow-draw facility, this will only produce very jagged lines.

Miss Brew implies that computer graphics packages are strictly for the amateur, or at best they can be used for rough working drawings by professional artists. Perhaps she changed her mind when she saw the Screenplay section in the same issue and saw the shots of the Defender of the Crown graphics which are neither rough nor, I suspect, produced by an amateur. I know they were taken on an Amiga with four times the screen resolution, but even the lower resolution of an ST can be used to produce excellent pictures. As with any form of art, computer graphics have advantages and disadvantages, and if you want to be any good at it you have to practice. Paul McKinley, Dublin

PCW welcomes offers from artists and other professionals interested in applying their trade to computer hardware and software. END

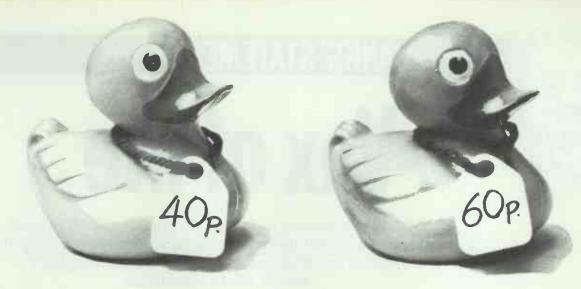

# Spot The Difference

If you were looking to buy a rubber duck, which would you choose?

Offered two items, identical in all but price you would naturally choose the cheaper.

Unfortunately, Kudos doesn't sell rubber ducks. We do however stock a large range of top

quality peripherals and IBM AT compatibles at

disk system.

same day.

less than you'd expect.

# The Kudos HarDisk 20 A complete 20MB hard disk upgrade for your Amstrad PC

A complete 20MB hard disk upgrade for your Amstrad PC or IBM compatible

for only £299 (ex VAT)

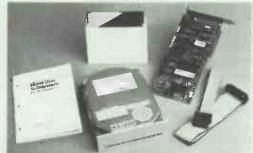

A 20 megabyte hard disk drive has the storage Gapacity of 50 floppy disks and is 10-12 times faster than a floppy disk drive. it enables you to store a whole programme/data library inside your micro. Floppy disks need only be used for back-up storage. In essence, a hard disk drive can transform the way you work with your micro.

The Kudos HarDisk 20 includes: Seagate ST225 20MB hard disk drive, WD controller card, fully documented manual, connecting cable, utility disk and, of course our 12 month no-quibble guarantee. For Amstrad PC1512 owners a mounting bracket and modified front bezel are included in the package at no extra cost.

The Kudos HarDisk 20 is easy to install. However, your dealer can fit the upgrade for you. Alternatively you can call in at our distribution centre and we'll install it in your micro for £19.50 (ex VAT).

Kudos Systems Ltd 72 Capitol Way Edgware Road LONDON NW9 OEW

Tel: 01-200 6511 TLX: 8813241 Fax: 01-205 3911

Personal Callers Welcome - Call in and save on delivery charges.

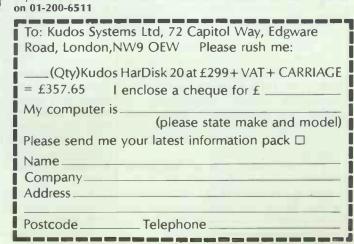

prices which will make choosing easy.

Take for example the Kudos HarDisk 20. It's a

£299 (ex VAT). Until now Amstrad owners have had to pay as much as £650 for a 20MB hard

And following the same low pricing policy we can also supply RAM cards, graphics cards, multifunction cards and tape streamers - all for

Simply put, our prices are the lowest you'll find anywhere, but we don't expect you to

take our word for it. We want you to look

around, compare prices and see for yourself.

To order the Kudos HarDisk 20 or to find out

more about our product range complete the

If you're a government department, education authority or PLC, just

send us an official order and your goods will be despatched on the

If you're a dealer and would like a Dealer Datafile call Mark Simon

Sorry we can't help with the rubber ducks.

coupon below or ring 01-200-6511.

complete 20MB hard disk system that suits most PC's (including the Amstrad) and its only

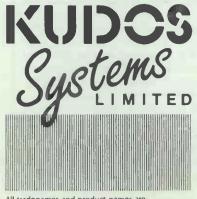

All tradenames and product names are the property of their respective manufacturers/owners.

# **BANKS' STATEMENT**

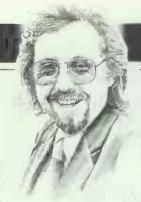

# Vax of life

With IBM unwilling to loosen its grip on the PC market, one company that has had its fingers burned is making the most of its other assets to establish a stronghold.

Martin Banks speculates.

I want you to imagine that it is the middle of February and that it is early in the morning; I am on my way to a press conference.

I can tell that you are probably getting quite excited at this point, so I won't hold you in suspense any longer. You see, I went to see the official announcement of something interesting from Digital Equipment. (What do you mean, who are they?)

Oh, you've remembered now, have you? That's right, Digital Equipment made an MS-DOS-based personal computer a few years ago that so stunned the world that the company sold ... well, hardly any at all. With its corporate tail between its legs, DEC duly scuttled off back to the minicomputer business where it belonged and continued to do very nicely, thank you.

The thing is, what DEC announced back in February, so early in the morning, was the natural culmination of it doing just that. It took its minicomputer architecture, called 'VAX', and 'grew' it in all directions. Today you can get absolutely enormous VAX computers and, what is more, cluster them together to make even bigger ones. You can also get really quite dinky ones, and what is more, they don't really cost a lot: around £10,000 for the entry-level, four-user

Small multi-user systems are getting to be extremely popular, and with good reason. They fit nicely into the work group concept that most working people understand, and as the power and capabilities of the hardware, and to a lesser extent the software, increase while prices come down, so such systems become increasingly viable alternatives to either the traditional minicomputer or a random collection of PCs that may or may not be networked, at least some of the time.

It is the market that an increasing number of manufacturers have decided to have a go at, not least of which being our very own Apricot.

Now there is a company that seems systems softwa based around tasking technolo stretched and pure new applications.

to have got itself back together after a near debacle at the low-end of the market. From making a loss out of trying to compete in a cut-throat sales war of cheap systems, it is looking like keeping managing director Roger Foster in snazzy ties for a good while yet. The reason — a decision to junk the cheap market and make expensive, 'real' multi-user machines.

What is interesting about the multiuser business is that most personal computer manufacturers and software producers have tended to dismiss it as a minority side issue. It might still seem like that to many, but I am starting to wonder whether it contains within it the seeds of the next evolution.

Even the short history of the PC has shown that users (whether they be right or not) always want to get more power and performance out of their systems. The history of the computer business generally has also shown that users are willing to leave a safe and cosy environment and jump into something new if the advantages are good enough.

So, in this apparently minority market-place, a company like DEC is reaching down to position a product like a juicily-baited fishing line, ready to tempt users into a new and potentially very powerful upgrade path based around the 57 varieties of VAX. The other competitors coming into this market are using the Intel 80386 processor as their engine, which is a fine step to take. They all have a potential weakness, however, to my way of thinking at least.

That weakness is their fundamental architecture, which is based on the ideas and concepts of the IBM PC family, which has a time and place that is completely different from where this market is going. In the same way, much of the underlying systems software technology is based around single-user, single-tasking technology that has been stretched and puffed up to fit the new applications.

Many of these manufacturers face a very specific problem. Everyone knows that IBM is going to do something, and that the 'something expected' will probably be at the upper reaches of the existing PC range. Noone, of course, really knows what this might be, mainly because IBM probably doesn't yet know itself. Both new hardware (probably 386-based) and new system software (probably Microsoft, but don't bet all your pocket money on it) are in the pot and until they appear, the rest of the manufacturers are 'stuck'.

IBM could, of course, keep the market in suspended animation like this for a year or more if it tried, and there is not too much that could be done about it. This is where DEC and, for the 147th consecutive year, Unix, could play a trump card.

With everyone waiting for IBM, there is scope for a new ball-game to be developed. As every manufacturer took the IBM PC as the start point and grew their systems from there, so DEC's newest baby, the MicroVAX 2000, offers a new start point, and one with a growth path for users already mapped out. The weak point in such a game is that DEC is not going to play the open architecture rules of the PC world, so there won't be any clones; but the applications software could become available.

The MicroVAX, you see, can run Unix, and most of the other contenders in this business run either Unix or Microsoft's Xenix, so, in theory at least, the same applications will run on all or any of these machines. In addition, Xenix has close compatibility with MS-DOS, so PC-created data could be transported across. DEC has the VAXMate, an MS-DOS/VAX combo system. In either case, existing PC users could have an upgrade path.

In the meantime, while the world and most of the manufacturers wait for IBM and/or Microsoft to get their acts together, a workable and working alternative could be 'discovered'. But then again, this has been said of Unix ever since the world began. END

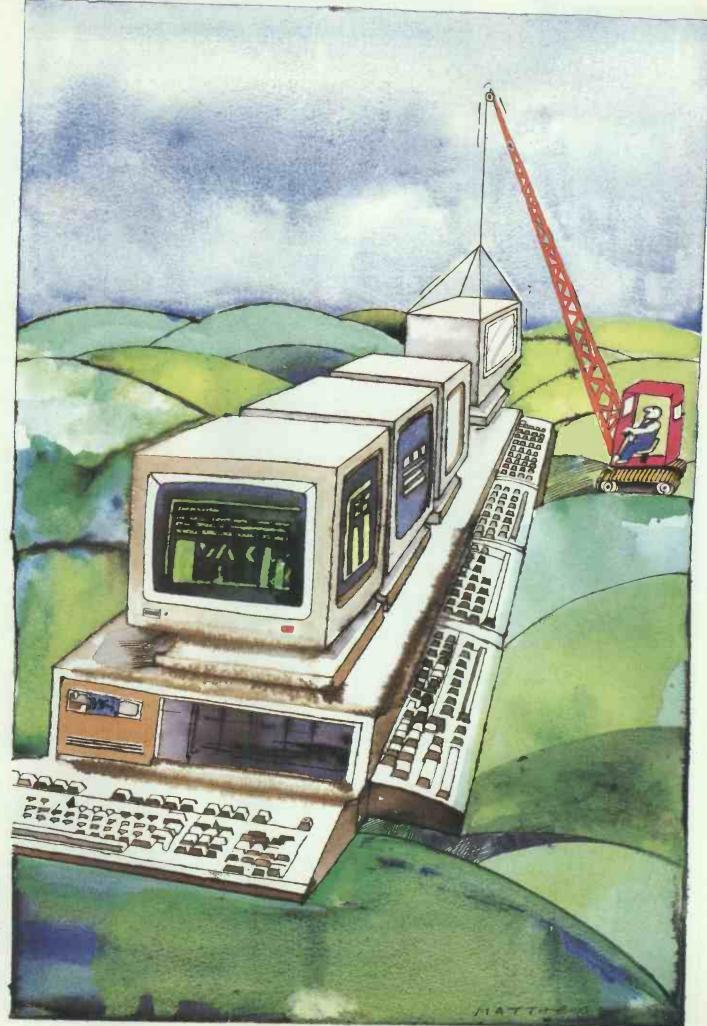

Illustration by Tony Matthews

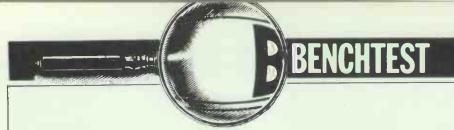

# RM Nimbus VX386

More machines based on Intel's 80386 chip are beginning to appear.

Owen Linderholm looks at one of the first British 80386 machines, which aims to match the power of Compaq's DeskPro 386 but costs considerably less.

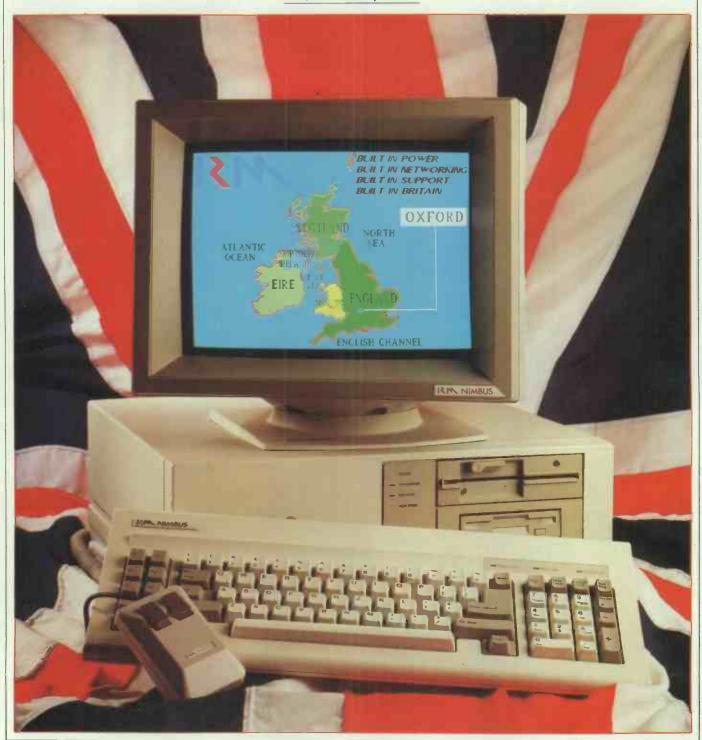

Intel's 80386 processor produced a great deal of speculation about new machines that would be produced to harness the power of the new chip. However, the chip proved to be a tougher proposition than most people thought, and until recently the only available 80386 machine was the Compaq DeskPro 386, introduced last year. Everyone else was waiting for IBM so that they could be compatible. But IBM didn't produce the goods, and suddenly, in February, there was a flurry of activity as several manufacturers, including Research Machines produced 80386based machines.

RM has always had a policy of slow and steady growth. In the past seven years it has slowly taken a larger and larger share of the education market, first with the 380Z and 480Z ranges and then the Nimbus. The Nimbus also started the company off in new markets, such as networking and graphics workstations. The two new ranges are simply an extension of this policy.

As I write this, the news is that IBM is launching new products on 2 April. If these include a 386 machine and new IBM standards, then RM and all the other current 386 manufacturers might find themselves out on a limb which IBM is about to saw through.

### Hardware

The VX386 is yet another machine in the standard PC style — a large box-shaped main unit, keyboard, and monitor to sit on top of the main box. The front has a cut-out panel for two fixed or removable half-height storage devices. A third drive, fixed only, can fit below these although there is no external indication of this. The machine I looked at had a 1.2Mbyte 51/4in floppy in the top space, with a 720k 31/2in floppy and a 40Mbyte Winchester in the spaces below.

The VX386 has moulded corners and strips as well as the obligatory diagonal 'go-faster' stripes. There are also four LEDs, two green and two red to the left of the disk drives. These are power, network, fixed disk and high-speed (fast mode) indicators.

The back panel of the machine is almost exactly the same as all to-day's IBM-style machines. It has the power switch, ventilation slots for the fan, power-in and power-out sockets and six cover plates for the card slots, but there are two differences. First, the keyboard output and reset switch are mounted on a bus card rather than the main unit. Second, an extra slot is set off from the others and a bit wider. More on these anomalies later.

Along the bottom of the machine are, from left to right: a Microsoft mouse port (the new standard with a

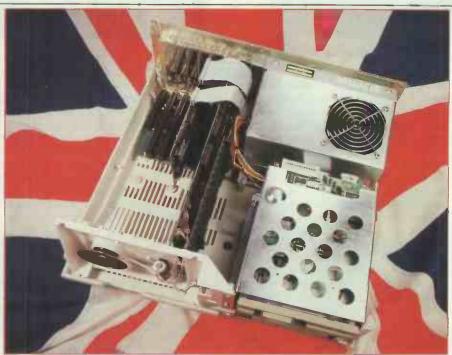

Inside the VX386, showing the unusual amount of space and the impressive quality of the construction

### The AX286

The AX286 range of AT compatibles look exactly like the VX386 machines. Internally they are very similar too, except for the processor card. This is simply an 80286 card rather than an 80386 card, and makes the conversion between an AX286 and a VX386 so simple: just substitute one card for the other. The 80286 card gives much less memory management support, no 32-bit bus, and a few other chips are needed to support the 80386. The AX286 is similar in almost every respect to the VX386, except that it is slower. The processor is an 80286 at 12MHz, and I was unable to run Benchmark timings on one.

small 9-pin DIN in a square orientation), a standard 9-pin PC/AT RS232C serial port, a standard 25-pin D Centronics parallel port, a 9-pin D socket for a standard IBM colour video output, and a 6-pin DIN mono output.

The keyboard is a rebadged ALPS and is very much a standard old-style IBM AT lookalike. It has 84 keys, with the 10 function keys on the left and a numeric keypad set on the right which doubles up as a cursor control cluster. The keys have a very firm, sharp action, without a click. The keyboard is two-tone to match the main unit and is very slightly wider than the system box. The key locations follow the UK style, with the backslash key at the top left. A larger 102-key keyboard is an option.

One of the nicest things for the novice user is that the VX386, like previous RM products, boots up to a welcoming colour screen which provides quite a lot of information about the machine. This gives way to the usual MS-DOS messages and, finally, the DOS prompt. This is because the BIOS is designed by RM rather than a third party such as Phoenix, which is more usual.

Opening up the machine involves unscrewing three screws at the back and sliding the cover of the system box forward. The inside is surprising-

ly empty, to leave room for AT-style expansion cards. The main surprise is that the CPU is not on the mother-board, but on a card plugged into one of the AT slots. Another AT slot is taken up by a hard disk controller card: the rest are free.

The motherboard is dedicated to I/O and holds the floppy disk controller, parallel and serial interfaces, a mouse interface and the 16-bit AT-style bus with room for two AT cards. This board is then extended by another 'clipped' onto the end, which holds four more AT slots and one PC slot.

The disk drives are held in a metal 'bookshelf' arrangement so that third-party disk drives can be easily slotted in. In front of them is a plastic wall that has the loudspeaker mounted on it and the LEDs. A longlife lithium battery is attached to this with velcro. The 31/2 in drive is a standard 720k drive, but it is possible that the drives finally fitted will be 1.44Mbytes and will be 720k compatible. IBM is thinking of using these 1.44Mbyte 31/2in drives. The 51/4in floppy drive that comes as standard with the machine is made by YE-DATA and is a standard 1.2Mbyte/360k model.

The I/O board runs along the back of the machine and covers two-thirds

**BENCHTEST** 

of the length and about half the depth of the machine. The piggy-backed

card holding the expansion slots extends this to cover the full width of the machine. The I/O board is underneath the power supply and fan, which are fully shielded in a metal case with ventilation slots. This can be easily removed as a single unit to reveal the I/O board in its entirety. The largest chip on this board is one of the four RM-designed custom gate arrays in the machine. This is a multi-function chip and covers networking and I/O functions as well as the Microsoft mouse driver. The only other custom chip on this board is the Paradise PEGA-2 chip, acting as a video driver. This chip can produce a multitude of graphics modes, including IBM monochrome, CGA, EGA, Hercules, Nimbus PC and a highresolution 'EGA' of 640 × 480 in 16 colours from 64.

RM's own low-cost expansion connector is also on this board. This is intended for miscellaneous future expansion such as connecting external Winchesters. It is a rectangular  $16 \times 3$  pin socket that can take a ribbon cable or a small plug-in board.

The I/O board also holds the floppy disk controller and numerous miscellaneous chips for things like signal conversion. All the connectors for the external ports, 16-bit bus and floppy drives are present.

The 80386 CPU runs at 16MHz and is on a card plugged into the first free AT slot. This means the processor will only be able to communicate with the outside world (disk drives, monitor, other cards, and so on) over the 16-bit AT bus, despite being a 32-bit processor. That isn't to say that 32-bit communication is impossible. A proprietary 32-bit bus connector comes off the underside of the card at the back. The processor is on a card to give expandability not for the VX range, but for the AX. Simply replace the 286 card with the RM VX386 card, and you will have a complete VX386 machine.

The VX386 card is probably the most complex circuit board I have ever seen. It is the first 8-layer PCB I have encountered and has an extremely high density of semiconductors. The 80386 is centrally placed next to a socket for the 80387 coprocessor. Other chips include an 8042 keyboard controller at the back

of the board near the keyboard socket; two gate array chips, made by Faraday (running at 12MHz), positioned above the 80386, which essentially replace most of the logic of an AT and significantly reduce the chip count; three RM-designed custom gate arrays for memory control and management including hardware EMS (expanded memory management), two empty EPROM sockets for compatibility with the AT, and several other chips to provide complete AT logic.

The BIOS, which is written by RM, is compatible with both the IBM BIOS and the Nimbus PC BIOS. This allows RM to look after existing users while attracting new ones.

Two sockets already hold a piggy-backed memory board with 2Mbytes of 2 wait state, 120 nanosecond access, 1Mbit DRAM chips as standard. Two further sockets on this card can hold a further one or two piggy-backed memory cards. The memory options are 2Mbyte or 8Mbyte boards, which are incredibly dense.

Not much information was available about the custom memory management chips, but an external source and some guesswork sug-

## The 80386 processor

There are many misconceptions about Intel's 80386 and its significance. It is, in my opinion, Intel's first decently designed chip. The only design compromise is that Intel had to make it compatible with existing chips in the 80×86 and 8088 ranges. Basically, the 80386 has four operating modes. The first, the mode that the chip starts up in, is 'real mode'. This is essentially 8086 emulation, except that extra 80386 instructions are available. This mode is really what allows 80386-based machines to be IBM PC-compatible and is the unfortunate but necessary compromise that Intel had to make.

The second mode is already moving beyond the limits of current PCs. It is again an emulation, this time of the 80286 'protected mode'. Although PC/AT machines have this potential, it is not yet properly used — an example of how hardware is starting to get ahead of software. The essential difference between this mode and the first is that it allows the processor to access up to 16Mbytes of memory rather than the 8086's paltry 1Mbyte. Another difference is that memory access is organised so that multi-tasking is possible, by using segmenting, task descriptor tables and privilege levels to protect memory allocated for each task from the other tasks. Unlike the 80286, the address space and segment size on the 80386 are enlarged, so that any one task can access up to 4 gigabytes within a total memory space of 64 terabytes.

This extra memory addressing leads directly to the third mode of the 80386 — perhaps not truly another mode. This is access to virtual memory management. The 80286 also has virtual memory management and gives an operating system more memory than the processor can physically address. This is done by storing memory elsewhere, such as a fast hard disk, and swapping the contents of physical memory back and forth to the hard disk as needed. With this type of memory management, an 80286 can access up to 1 gigabyte of memory. An 80386 can access a phenomenal 64 tera-

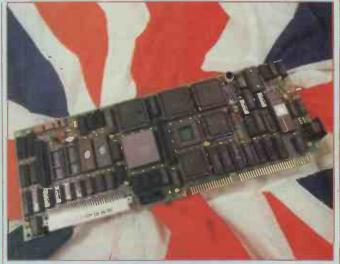

The 80386 processor card with a 32-bit bus. The square, empty socket is for an 80387 co-processor

bytes of memory. Just to give you an idea, 1 gigabyte is 1,073,741,824 bytes and 64 terabytes is 70,368,744,177,664 bytes.

The final mode of the 80386 is perhaps the really significant one. This is called 'virtual 8086' mode, where the 80386 acts as if it were lots and lots of 8086 machines, each running its own task. The processor can also avoid duplicating standard parts of these virtual 8086s by mapping all their I/O, ROM BIOS calls, and so on, to one place. This mode is best thought of as lots of different IBM PCs, all operating separately, that just happen to occupy the same physical space. What is more, all these IBM PCs can communicate directly with each other.

While the 80386 chip is extremely fast, with a clock speed of 16MHz other tricks to speed up processing,

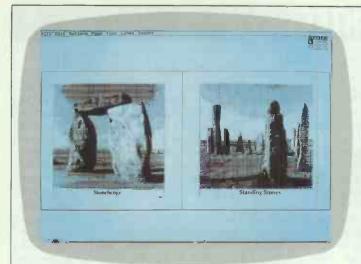

The 19in 1280 × 960 pixel monochrome monitor showing off its advantages for desktop publishing programs with two full pages displayed

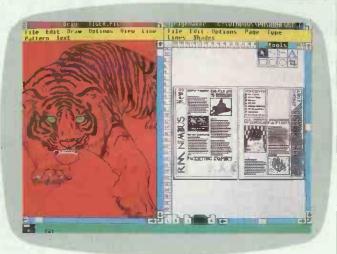

The standard colour monitor running Microsoft Windows in 640 × 480 pixels and 16 colours, and two full-powered applications

gests that they will support some of the as-yet unused facilities of the 80286 and 80386 chips.

RM says confidently that it is ready for all future developments. Some more detective work suggests that the new RM machines will be able to make full use of the features of new versions of DOS. These features should include the ability to address up to 16Mbytes of memory, and to allow proper multi-tasking by using the 286 and 386's ability to give hardware protection to each task. In other words, if you are running several tasks and one crashes, the others are safe and continue to operate.

The last board in the machine is the Winchester disk drive controller. This is basically a SD506 disk controller, but has other RM ROM chips since the machine uses RM's own BIOS. These were not completely finished when I looked at the machine.

### **Monitors**

The VX range has many display options, reflecting RM's aim to market the VX386 heavily in the graphics design, workstation, CAD/CAM and desktop publishing markets. The graphics chip can produce a wide range of outputs, so much so that the machines' normal colour monitor

will be an NEC Multisync, one of the new multi-display monitors coming on the market. The monitor does not come as standard, since a reasonably large number of purchasers will already have a monitor. However, the monitor should ideally support the EGA plus mode.

Two extra display modes are available for the VX range. These are a 1280 × 1024 pixel display, in either 16 or 256 colours, and a monochrome display of 1280 by 960 pixels. You will need to purchase a graphics expansion card. I saw both working and was very favourably impressed. The VX386 is fully capable of driving these at a decent speed. I

used for a long time in mini and mainframe computers, are moving into micros. Most of these involve ways to speed up fetching data for the processor.

loop is being executed. Cacheing essentially involves some clever control techniques and circuitry that ensure that the correct part of memory has been copied to the

The execution of one processor instruction is a longwinded process at the lowest electronic level. For the processor to operate correctly different parts of it need to obey instructions in synchronisation. The synchronisation is achieved by clock pulses — different parts of the processor only perform operations when they receive a clock pulse. This is why speeding up the clock speeds up the processor.

By careful organisation you can arrange for the next instruction or piece of data to be fetched halfway through the execution of the previous instruction — this is 'prefetch'. Prefetch is possible because most instructions are sequential. The address of the next instruction is easy to find since it is immediately after the current one. When jumps are needed this technique will not work. Speeds are increased because the processor doesn't need to ask for the next instruction to be fetched from memory — it is already there. The 80386 has a prefetch system built in.

The other technique, cacheing, involves a small amount of extremely high-speed memory. If the processor can guarantee to find the data it needs in the higher speed memory, then it can get it more quickly. If all the memory was automatically in the high-speed RAM, cacheing wouldn't be necessary, but extremely high-speed memory is also extremely expensive.

If you look at the organisation of processor instructions in a program in memory, you will find that most instructions are located near the current instruction; either immediately following, or a short way behind if a

loop is being executed. Cacheing essentially involves some clever control techniques and circuitry that ensure that the correct part of memory has been copied to the high speed cache memory. Obviously this cannot always work, but if 80 per cent of the time the next instruction is in cache, then it can be fetched without delay. If it isn't in the cache, then some time is lost before you look in main memory, but this lost time is less than the time gained.

RM intends to introduce a cache memory add-on as an optional extra. The type of cache it intends to use is expected to produce a 26 per cent speed increase, according to Intel. This cache will use the RM proprietary 32-bit bus on the CPÜ card. For the technicallyminded, it will use 24k of 25 nanosecond access tag RAM and 64k of 55 nanosecond access data RAM. It will also be a write-through cache.

The implications of the 80386 (and other advanced 32-bit processors) are phenomenal. One 80386 machine and a lot of cheap terminals could replace a network of full-powered PCs and actually do a better job.

There is one big hitch in all this. No 80286-based operating systems are on the market yet (although Microsoft's DOS 5 is rumoured to be a full 80286 DOS and available very shortly) let alone 80386-based ones. (This is not strictly true since some small independent 80386 DOSs have been announced, but I doubt that they properly harness the 80386.)

Since the software isn't yet available, many people have dismissed 80386 machines as nothing more than extra-fast AT clones and not worth the money or the fuss.

These people are wrong.

don't think an AT or clone could cope at a decent rate.

## System software

The VX386 comes with MS-DOS 3.2 and all the usual DOS utility programs. It will run practically all the system software available for the IBM. The VX386 is also RM Nimbus compatible, which is why RM had to write its own BIOS. Commercial versions of the VX will not need any

### **Benchmarks**

I used a VX386 with the high resolution colour display and an 80387 maths co-processor for a short while, and ran the realmath and triglog Benchmarks in Turbo Pascal once with the 80387 on and once with it off for comparison. Here are the figures:

Without 80387—

realmath: 0.584secs triglog: 4.02secs

With 80387—

realmath: 0.130secs triglog: 0.343secs

The full set of Benchmarks were run as normal with the Basic supplied with the machine — GW-Basic.

 intmath:
 0.89secs

 realmath:
 1.05secs

 triglog:
 8.09secs

 textscrn:
 35.89secs

 grafscrn:
 4.85secs

 store:
 2.58secs

# **BENCHTEST**

Nimbus software, but Educational systems will be bundled with a wide range of Nimbus software, including RM's Basic, Pascal and Logo. Hard disk systems will have the software already installed and ready to use.

Networking systems will include a network card for RM's Z-Net and network versions of DOS. Also available will be an RM-designed Ethernet card and a third party Token Ring card. The network will operate exactly as the RM Nimbus network, except that the VX will be able to run at 2Mbits/second as well as the Nimbus's 0.8Mbits/second.

There are also strong indications that Microsoft's DOS 5 will work immediately on the VX range. This could be very much to RM's advantage as there are also indications that some PC/AT machines won't work with DOS 5 because of hardware difficulties.

This is especially true of 80286/ 80386 plug-in boards. Microsoft DOS 5 will also be closely linked into Microsoft's Windows front-end. This will again be in RM's favour since Microsoft Windows is bundled with the VX range. Educational machines will also include Windows applications, such as a word processor, spreadsheet and database. The version of Windows being shipped is 1.03 and includes drivers for all the graphics modes. Windows looks much better in the EGA plus mode and 16 colours than in black and white on a CGA display.

# Applications software Naturally, a wide range of applica-

Naturally, a wide range of applications software is available. Everything I tested out worked fine, except for some 'naughty' public domain games which drive a lot of the hardware directly. Lotus 1-2-3, Flight Simulator, Procomm, PC-Outline, NewWord, Turbo Pascal and Xtree worked perfectly. I looked at the UK release version of Aldus Pagemaker running under Windows. This was a particularly impressive display of the speed of the VX386, since double A4 spreads were displayed in a couple of seconds. On a PC, this would have taken about a minute. Pagemaker seemed pretty easy to use, but not quite as powerful as Ventura.

## Documentation

Only pre-release documentation (photocopies of computer-set and laser-printed A5 pages) was available, but this seemed pretty good by most standards.

### **Prices**

The RM Nimbus VX1Z workstation with 80386 processor, one 3½ in or 5¼ in drive and Z-Net network interface costs £3595.

The RM Nimbus VX40 stand alone micro with 80386, 40Mbyte hard disk and one 51/4in floppy costs £4995.

The RM Nimbus VX40HM professional graphics system with 80386, 19in monochrome monitor (for 1280 × 960 pixels display mode), 40Mbyte hard disk and 51/4in floppy costs £7295.

The RM Nimbus AX20 standalone microcomputer with 80286 processor, 20Mbyte hard disk and 51/4in floppy costs £2695.

Discounts of 20 per cent to 30 per cent are available to educational purchasers.

### Conclusion

The RM VX386 is especially significant only in that it is a British-made 80386 computer. Other than that, it is a very well-designed computer, with a lot of potential for expansion and future developments. It is an extremely good machine for high-powered graphics because of its extra speed, high-resolution graphics modes and displays.

However, it won't really come into its own until software has been written to exploit the 80386 properly. For users who know that they will want an 80386 computer, it is very good value. Others might consider the AX286 since it can easily be upgraded to a VX386 at a later stage.

# In perspective

The RM VX386's performance is almost exactly the same as the Compaq DeskPro 386's. It is however, considerably cheaper. The new Apricot 386 machine is cheaper still, but as I have not seen one yet, I cannot compare it in value to the RM machine.

The machine has good potential, and should do well in RM's traditional markets. RM sells 80 per cent of its machines directly — to government, education and some private users. It hopes to break into corporate markets and should have reasonable success since the machines perform well and RM has a lot of experience in areas that corporate users will want, like networking. Overall, I expect the RM VX386 to succeed moderately well; enough to continue RM's slow but steady growth.

## Technical specifications

Processor: 80386

RAM: 2Mbytes expandable to 16Mbytes

Mass storage: 40Mbyte hard disk; 51/4in, 1.2Mbyte floppy drive

Display: Monochrome, CGA, EGA and EGA Plus standard; optional

high res with 1280  $\times$  1024 pixels in 16/256 colours, 1280

× 960 pixels in monochrome 84 keys, optional 102 keys

Expansion: Four PC/AT slots, one PC slot, custom expansion port,

internal RAM

I/O: RGBI, 6-pin monochrome, 9-pin serial, 25-pin parallel

Size:  $440 \text{mm} \times 410 \text{mm} \times 158 \text{mm}$ 

Weight: Approximately 12kg

O/S: MS-DOS 3.2 Price: £4995

Research Machines can be contacted on (0865) 249866.

Keyboard:

# **Even Better Word Processing**

LOCOMAIL (Soft 07069)

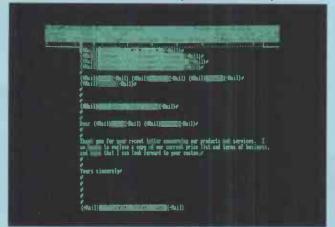

LOCOSPELL (Soft 07070)

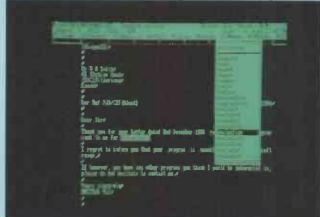

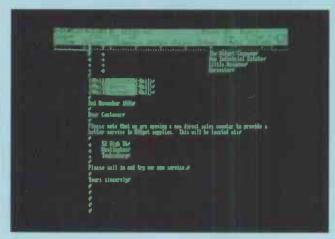

A powerful addition to your PCW enabling you to merge address lists and data with letters and forms to produce mailshots and personalised versions of standard letters. The many features of this software include, the ability to perform arithmetic functions.

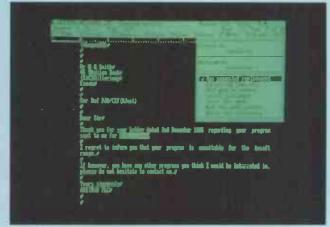

The only official spellchecker to use with Locoscript. This software is supplied with a 32,000 word dictionary for use with the PCW8256 and a massive 77,000 word dictionary which operates with speed on the PCW8512. You can produce and edit your own dictionary which operates in conjunction with the main dictionary.

PCW Practical Software at only ....

£39 .95 each

Available from branches of:Allders, Laskys, John Lewis, Rymans, Wildings and good independent computer stockists

**AMSTRAD** 

Amstrad Plc. Brentwood House, 169 King's Road, Brentwood Essex. CM144EF.

# The new IBM Pe Personal computing w

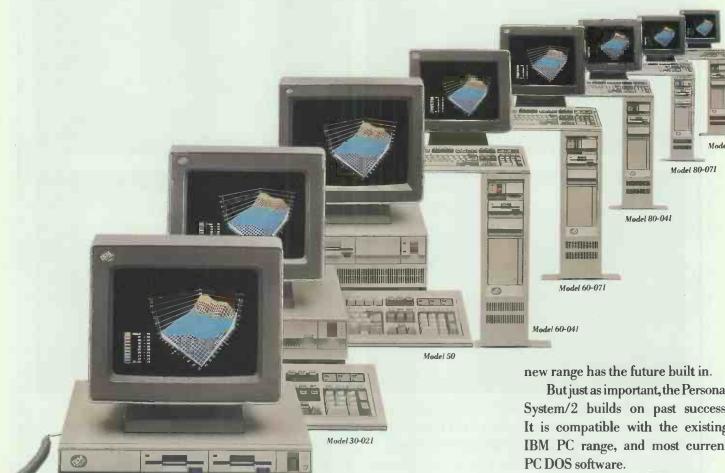

It may come as a surprise that IBM is launching a new generation of personal computers that are not called PCs.

But there is a good reason. The IBM Personal System/2<sup>™</sup> models are much more than personal computers. In fact they're based on many of the successful concepts used in our mainframe computers.

The IBM Personal System/2 breaks new ground by using technology that was simply not available when we launched the original IBM Personal Computer back in 1981.

The eight new Personal System/2 models are loaded with features that will help shape the future of personal computing. They also bring about dramatic improvements in operating speeds, memory capacity, and flexibility.

They have been designed to take advantage of continuing technological advances as they are introduced by IBM. That's why our

But just as important, the Personal System/2 builds on past success. It is compatible with the existing IBM PC range, and most current

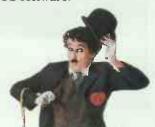

Introducing the new family: designed for today and tomorrow.

The Personal System/2 is a family of fast workers.

The secret lies with IBM's new Micro Channel™ Architecture. It features a radical new bus design which can handle more instructions and information than most of today's fastest personal computers.

To take advantage of the powerful potential of the Personal System/2's Micro Channel Architecture, IBM

# rsonal System/2. ith the future built in.

has designed IBM Operating System/2." It will allow you to address above 640Kb, opening the way to a new range of advanced and multi-tasking applications.

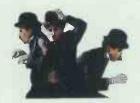

Micro Channel Architecture designed for multi-tasking.

Today it is essential that computer users can communicate with each other. With the new Personal System/2 no product is an island.

Completely new hardware and software allow you to connect up to more powerful IBM systems, down to less sophisticated personal computers, back to previous models of the IBM PC family, forward to products we may announce in the future, and sideways to outside information sources.

These are true personal systems that are multi-connectable, multi-purpose, multi-tasking tools; not just suitable as stand alone boxes for the single user.

The Personal System/2 introduces the first step in a long range plan to provide consistency across the IBM product range: Systems Application Architecture.

By providing a consistent look for the way that data appears on any IBM screen, and a universal set of operating commands, the new architecture will allow you to feel at home with your computer regardless of which type of IBM system you are using. All of the Personal System/2 models use the sturdy 3.5 inch diskette format for which we have developed a range of tools to ease the transition from, and help you co-exist with, the 5.25 inch diskette media.

The range can meet all your storage and memory needs, with RAM from 640Kb to 20Mb and storage from twin 720Kb drives to an enormous 230Mb capacity. We are also introducing a new 200Mb optical disk drive. Its interchangeable cartridges bring you "Write Once Read Many" technology for file backup, archiving and special applications.

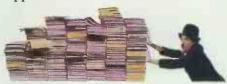

Store volumes of data: without sacrificing desk space

A great deal of thought has been put into the internal design of the new Personal System/2.

Very large scale integration of internal circuitry and surface mounted technology results in improved performance, lower power consumption and increased reliability. All models have a compact new design and take up much less desk space.

Furthermore, through the use of surface mounted technology, we have been able to build in 6 input/output functions allowing you more room for expansion. These are a keyboard port, a bidirectional parallel port, a fast serial port for printers and other devices, a port for a mouse or other pointers and support

for high function colour graphics.

Four new analogue displays have been specially designed to allow you to benefit from the Personal System/2's improved graphic capabilities. The Monochrome Display allows you to choose from 64 shades of grey, while the three Colour Displays offer a choice of 256 colours from a total palette of 262,144 different hues.

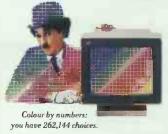

The resolution of our character matrix has been improved by nearly 30%, making text sharp and clear, while graphics take on a clarity and realism more akin to photographs than traditional computer generated images.

The best place to learn about the future is from the people who have helped you in the past. Your IBM Authorised Dealer can tell you more about the IBM Personal System/2. They'll explain how it can help make your business more efficient today, and what it can do for you tomorrow.

| Enquiry Centre, IBM | ly Castle at the National<br>United Kingdom Limited,<br>load, London W4 5TF, or |
|---------------------|---------------------------------------------------------------------------------|
|                     | during working hours.                                                           |
| Name                |                                                                                 |
| Position            |                                                                                 |
| Company             |                                                                                 |
|                     |                                                                                 |
| Type of Business    |                                                                                 |
| Company Address     |                                                                                 |
| Postcode            |                                                                                 |
| Phone (work)        |                                                                                 |

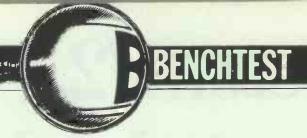

# Compaq Portable III

The Compaq pedigree is first-class and well-established, so the company's latest luggable model, the Portable III, has every chance of succeeding in the portable PC/AT clone market. Nick Walker assesses the machine's performance.

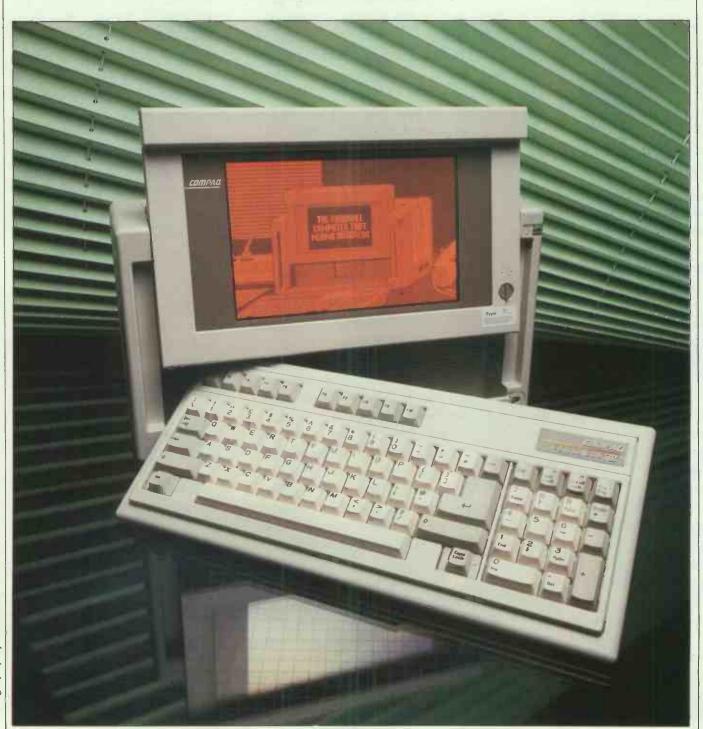

It wouldn't be unfair to say that Compaq Computer Corporation owes its existence to IBM. It started off by being the first company to dare to produce an 8086-based and therefore improved clone of the IBM PC, and shortly followed this with the highly successful Compaq Portable — the first transportable PC-compatible.

Since then the Compaq range has broadened to include both desktop and transportable PC and AT clones, all of which are technically superior to IBM products. This strategy has turned Compaq into the youngest company to enter the Fortune 500 list of high-flying companies.

Transportable computers have always formed a large proportion of Compaq sales — the original Portable I consistently outsold IBM's own transportable. Each Compaq portable has offered considerably more power than its predecessor in a smaller and lighter package. The Compaq Portable III is no exception. It boasts a 12MHz 80286 processor and up to 40Mbytes of hard disk storage in a package 40 per cent lighter and 35 per cent smaller than the Portable II.

### Hardware

While I have always had great admiration for Compaq machines technically, you could hardly describe them as works of art aesthetically. The Portable III is the first Compaq that looks as though some thought has gone into styling; unfortunately, the end result looks like a cross between a 1950s portable radio and a sewing machine. The power and disk access LEDs in particular could have come straight from a Wurlitzer juke-box.

When the original Compaq portable was launched, there was a clear distinction between lapheld and luggable computers. Luggable machines offered true computing power with hard disks, decent screens and expansion slots, whereas lapheld computers usually consisted of poor LCD screens and perhaps one floppy disk drive in return for true portability. However, as luggables have become smaller and laphelds more powerful, the distinction has blurred. At 16ins wide by 9.8ins high by 7.8ins deep and weighing 20lbs, the Compaq is best considered as a very small luggable. The upright design and small footprint make it unsuitable to sit on your lap.

When the machine is packed up for carrying, the only external evidence that it's a computer are three ports and a power input at the rear. On the top of the machine there is a nice, large, warm leatherette handle which makes the machine very comfortable to carry.

Setting up the Portable III when you have arrived at your destination couldn't be easier. Two clips on the

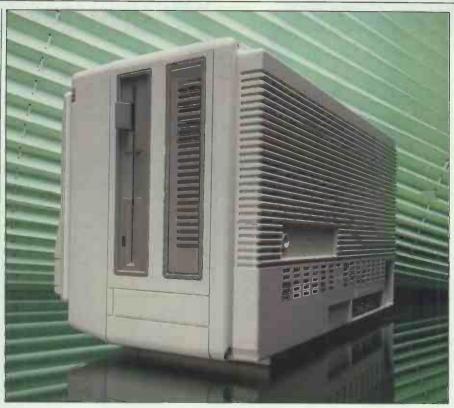

One of the major reasons for the Compaq's 'larger-than-lapheld' design is the inclusion of a standard 51/4in disk drive

front allow you to remove the keyboard to reveal the gas-plasma flat screen. An ingenious mechanism allows you to lift the screen away from the main body, and also provides some degree of tilt. This is a improvement substantial machines such as the Sharp 7000 range or the Zenith 171 which can only be tilted. To the bottom right of the screen is a small rotary knob that controls the brightness, and below this is a hole into which the keyboard cable disappears. A trough running along the bottom of the machine houses this cable when the machine is rigged for carrying.

The rear of the Portable III houses three I/O ports, power input and an on/off switch. The three I/O ports consist of: a 25-pin Centronics parallel printer port; a 9-pin PC/AT standard RS232 serial port, usually used for a modem or mouse; and a 9-pin RGBI output giving IBM CGA colour graphic standard output. This to my mind represents the minimum acceptable collection of I/O ports, though many portables offer less. The worst case is the IBM Convertible which has none. However, I would also like to have seen a reset switch.

The Portable III operates off either 204 to 264-volt 50Hz or 102 to 132-volt 60Hz mains power, which covers most of the world's power supplies. The power supply automatically senses the incoming mains and switches accordingly, a feature I particularly appreciate after once destroying an American standard Apple

Macintosh with the UK mains.

The right-hand side of the Portable III houses one or two half-height 51/4in storage devices. On the review machine these were filled with one 1.2Mbyte floppy and one hard-disk drive. The final area of interest on the outside of the machine is a hatch on the rear labelled 'expansion'. This conceals a customised version of the IBM PC/AT 16-bit expansion bus. An optional expansion unit plugged in gives here two IBM PC/ATcompatible expansion slots.

Getting inside the Portable III is relatively easy provided you possess a Torxdriver. After removing six Torx screws, the back lifts off. Inside things are, not surprisingly, quite cramped. The PCB, measuring approximately 14ins × 7ins, is the only thing visible once the back is removed. The power supply sits beneath it in the bottom right-hand corner. Rated at 145 watts with a peak loading of 175, this should more than adequately cope with any additional demands. In the bottom left there is an empty recess that can house an optional internal modem. The only other component that can be made out beneath the PCB is a storage cradle for the disk drives.

As you would expect in an IBM PC/AT-compatible, the main processor is an Intel 80286 true 16-bit processor. This is normally clocked at 12MHz, although it can be switched down to 8MHz presumably to be exactly compatible with the IBM PC/AT. Unless a software switch is activated to force it into either HIGH mode (12MHz) or

# BENCHTEST

FAST mode (8MHz), the default AUTO mode is applied (12MHz changing to 8MHz when accessing the floppy disk drive).

By switching down to 8MHz when accessing the floppy disk drive, Compaq has alleviated any problems with copy-protected disks being accessed too fast. The speed of floppy data-transfer is too slow for this to affect performance. For those who require strong number-crunching ability, a socket is provided for an 8MHz 80287

maths co-processor.

The review machine was fitted with 640k of RAM made up of 256k by 1-bit DRAMS, which is both the standard and the maximum possible on the main PCB. Additional internal memory up to a maximum of 6.6Mbytes using 1MBit chips can be added by buying a memory/modem interface board and populating it with RAM chips. Like most PC-compatibles the Compaq contains very little ROM; two 8k ROMs contain the basic I/O procedures, though two empty sockets allow future releases to be up to 32k.

The PCB itself is beautifully designed with a high-level of customisation. The disk controller, display driver and I/O control function are each contained within large Compaq-commissioned ULAs (Uncommitted Logic Arrays). There are some patch wires to be found but these don't detract from the overall quality of the PCB. Considering that no surface-mounted technology is used, the denseness of chip is particularly impressive.

There are a number of DIP switches and jumpers on the PCB which allow you to: configure the system to recognise the memory expansion boards; configure the system for additional hard and floppy disk drives; set the CPU to power up at 8MHz or 12MHz speed; change the default display; and disable or reassign the serial (COM) ports.

The Compag Portable III comes in three models determined by alternative disk drive configurations. The cheapest Portable III, the Model 1, offers a single 1.2Mbyte/360k floppy disk. This is supplemented by either a 20Mbyte or 40Mbyte hard disk in the Models 20 and 40 respectively. The floppy drive operates perfectly in 1.2Mbyte form but is extremely unreliable when used to create 360k disks for an IBM PC (not AT) compatible. Even disks that were formatted on the straight PC clone were sometimes unreadable after files had been added by the Compaq. This was a common problem with earlier AT clones but there is no excuse for it now. Hewlett-Packard, Olivetti and

Tandon all produce highdensity drives that reliably format and write 360k disks.

The review model was fitted with a 20Mbyte hard disk which is possibly the fastest hard disk I've seen on a PC/AT clone. I tried both the Bagshaw disk Benchmarks, PC magazine's disk Benchmark and our own PCW 'Store' Benchmark. All three confirmed that it was indeed faster than any other PC/AT disk. The drive is manufactured by Conner Peripherals and officially rated with an access time of less than 30 milliseconds. My Benchmarks suggest it is nearer 25 milliseconds.

'For users of the existing Compaq Portable computers, the Portable III is a very desirable upgrade.'

Also of importance to users of portable machines is the shock resistance of the hard disk. On the Compaq this is achieved by the company's own shock-mounting cradle, which Compaq claims makes it capable of falling one yard without harm, I was, however, not allowed to test the validity of this claim. Two green LEDs on the top right of the machine repeat the disk drive LED so you can see when a disk is being accessed. One particularly nice touch is the floppy LED which glows green when accessing a 1.2Mbyte disk, and red when accessing a 360k disk.

One of the reasons for the Portable Ill's compact size is the use of a flat gas-plasma screen. Gas-plasma displays work on a concept similar to that of a fluorescent light tube. A low-pressure inert gas covers the entire screen which glows when a particular voltage is applied to it. In order to give a pixel graphics display a matrix of fine wires, one for every pixel horizontally and one for every pixel vertically is constructed behind the gas. To switch a pixel on, it is necessary to apply a voltage to both the horizontal and vertical wires. The sum of the two voltages causes the gas to glow - a process not dissimilar to the operation of the magnetic core store memory of the 1950s.

The end result is a screen that actually emits light in a similar way to a cathode ray tube but is less than one inch thick and weighs less than one pound. Unfortunately, gasplasma screens are extremely powerhungry which means they are rarely used in battery-powered portables. All gas-plasma displays I've seen

offer orange text on a dark red background; the Compaq is no exception but it does seem to offer greater contrast compared to Toshiba, Panasonic or Ericsson displays. Unlike cathode ray tubes there is no need to continually refresh the screen — once a pixel is on, it is on until you switch it off. This makes text very steady but fast-moving graphics tend to flicker terribly due to the time needed to switch pixels off.

One further problem with gasplasma displays is that they offer only one level of contrast. Knowing this, I was particularly surprised to discover that the Portable III simulates both CGA colour graphics and MDA monochrome text. In order to give some degree of contrast, needed for CGA emulation, the Compaq screen has two pixels for every one of a normal CGA screen (640 × 400 pixels as opposed to 640  $\times$  200). This gives three levels of contrast to every CGA pixel: both pixels on, one pixel on and both pixels off. Using 400 pixels vertically also gives text a particularly high-quality typeface and such features as true underlining.

The Compaq comes complete with three character sets and a utility for changing between fonts. Two of the fonts operate with the gas-plasma screen while the third is for use with an external monitor. The onboard CGA controller can be disabled via a jumper if you wanted to run an EGA monitor from a card in the expansion box.

The keyboard moulding is obviously smaller than that of a desktop machine. It's nice to see that Compag has responded to the criticisms levelled at its earlier machines, Instead of the flimsy Keytronics keyboard used on the Portable I and II, the Portable III has the sturdiest keyboard I've seen on a luggable. Despite its size, the keyboard seemed to conform to the PC/AT format with ten function keys running along the top and a combined numeric keypad and cursor cluster to the right. The Caps Lock, Num Lock and Scroll Lock keys have green LEDs to indicate when they have been activated. The keys themselves are much the same as other Compaqs — light and rather dead, but perfectly usable.

The user manual lists a wide range of options that can be added to the Compaq Portable III and these should all be available by the time you read this. These include: 20 and 40Mbyte hard disks; a 360k-only floppy disk, suggesting that Compaq knows of the unreliability of writing 360k disks in a 1.2Mbyte floppy drive; an internal Hayes-compatible, 1200 baud modem (this is UK manufactured and hence approved); an expansion unit

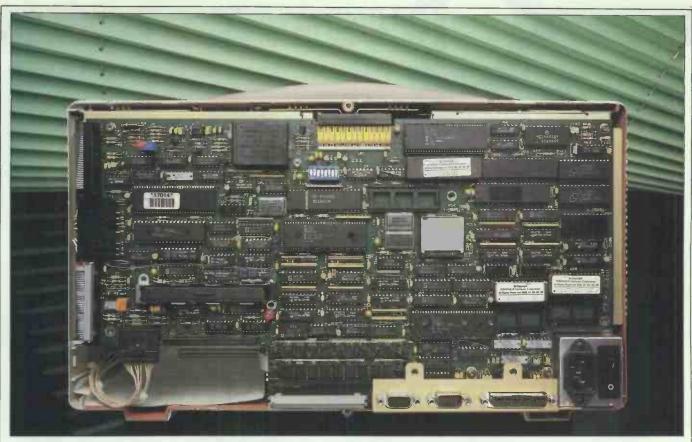

An AT system board, colour graphics adaptor and hard disk controller are contained within this single PCB

for two IBM PC standard expansion cards; internal memory expansion boards; a Compaq colour monitor; a desktop pedestal to give more control over the display angle; and, finally, a choice of either black leather or black nylon carrying cases.

# System software

As you might expect from a machine which uses an 80286 processor and professes to be a PC/AT clone, the Portable III runs MS-DOS 3.2. It seems that Compaq has modelled itself so closely on IBM that it has adopted the same silly pricing policy. MS-DOS 3.2 is not bundled with the machine but has to be purchased separately for £60. MS-DOS 3.0 was originally launched with the IBM PC/AT, and since then it has gone through two revisions: 3.1, which added a limited amount of networking capability; and 3.2, which supports 3½in disks.

MS-DOS is not without its problems. Its most basic shortcoming is that it forces the processor inside IBM PC/ATs and clones to behave as though it were a faster version of the 8088 or 8086 chip found inside the IBM PC and clones. This means that it is not possible to take advantage of some of the 80286's more advanced features.

The most bemoaned problem is that using MS-DOS 3.2 means you cannot access more than 640k of RAM. Therefore you could have a machine with 3 or 4Mbytes of RAM, but the operating system will only

see 640k of it.

A number of solutions to this problem have been produced but they are only of use to the limited number of applications that support them. The problem has come to a head with the new 80386 processor which can theoretically access 4000Mbytes.

Hopefully Microsoft will soon release MS-DOS 5.0 which will certainly allow the 80286 to run in its unrestricted native mode while maintaining compatibility with the IBM PC's 8088/8086. Whether it will do the same for the 80386 is not certain, but it is a definite possibility.

As well as being supplied with all the usual MS-DOS utilities, the Portable III comes with some Compaq custom utilities and Compaqmodified utilities.

The most interesting of these utilities is a short memory-resident utility called Adapt. As described earlier, using a display which has only three levels of contrast to simulate a sixteen colour graphics display is not without its problems. Adapt allows you to modify the display to suit your particular applications. On the Adapt menu are: half-intensity for highlighted text; reverse video; underline highlighted text; select alternative character set and fullintensity for highlighted text. Being memory-resident you can see the effects of Adapt on the application while you are running it.

Also of interest is the MS-DOS MODE command which has been extended for use on the Compaq. In

addition to its normal function the following have been added: the same display configuration abilities as Adapt; a switch for true underlining; and control over the screen save period. Compaq also supplies a comprehensive diagnostic program that can be used as a hard-disk manager.

# Applications software

The review machine was supplied with some applications already installed on the hard disk. This included WordStar and IBM's Writing and Graphics Assistant software and some very flashy demo programs written in Microsoft Basic.

It never ceases to amaze me that manufacturers devote such a great deal of effort to producing pretty demo programs. In this case it was probably worth it, because interpreted Basic runs on the Portable III at a speed I would normally only associate with compiled languages.

In addition to the software supplied on the machine, I tried out my usual collection of applications software. This included Lotus 1-2-3, Windows, GEM, SideKick, Flight Simulator, Psion Chess, Procomm and many others. They all ran without problems, although the display did cause some readability problems with graphics applications such as Harvard Presentation Graphics.

I also tried my selection of specially selected public-domain and games programs on the Portable III. Public-domain programs are often a very good test of compatibility, as they

**BENCHTEST** 

tend to be written in a quick and dirty fashion and are intolerant of hard-

ware incompatibility. Over the years I have collected a number of the most incompatible of these programs.

Using these programs I discovered two areas where the Compaq is incompatible. The first and the least surprising is the display driver. Certain fast-moving graphical games such as Decathlon from Activision cause the screen to lock up; the program continues to run but the only way to clear the screen is to re-boot the system. The second and more peculiar problem occurs with a public-domain program called Slowdown. This slows the processor with NOPs (no operation, null instruction) so that timing-critical programs can run at an acceptable speed.

For some inexplicable reason, some programs that ran fine without Slowdown totally failed when Slowdown was activated. Compaq initially blamed this on Slowdown itself, but after explaining it worked fine on other machines, conceded that it might have something to do with the timing of the disk controller.

When you purchase MS-DOS 3.2 you will also be supplied with Microsoft Basic version 3. This is not the place for a review of Basic 3's fea-

Benchmarks

 Intmath
 1.1secs

 Realmath
 1.3secs

 Triglog
 5.2secs

 Textscrn
 27.3secs

 Grafscrn
 6.1secs

 Store
 2.7secs

For a full explanation of the PCW Benchmarks, see the December 1986 issue, page 164

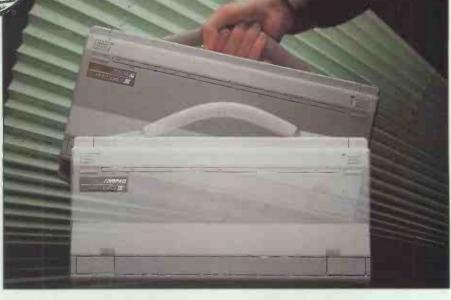

tures, but it does seem to represent a marked improvement over GWBasic which is supplied with most other IBM compatibles.

When a file is accessed using the 'Open' command, it can now be 'Shared' — allowing other processes to read and write to the file; and 'Lock Write' stops another process writing to the file. Basic 3 also has a 'Lock' command which allows record-locking as opposed to the file-locking provided by the 'Open' statement. This in theory should allow you to produce true multi-user network applications in Basic.

### Documentation

The review machine was supplied with one *Operations Guide* manual, although you should also receive an MS-DOS manual and Basic manual when you purchase the operating system. The *Operations Guide* was spiral-bound and produced to a very high standard. For those who have

already used a PC compatible, it covers most of the things you would want to know about the Portable III. Totally naive users, however, would find it very heavy going: for example, although disk formatting is covered, no explanation is given as to why you should want to do this.

# Price

The model 1 costs £3250, the Model 20 £3950 and the Model 40 £4395. At the time of writing, the only peripheral that I could get a definite price for was the modem, which costs £435.

# Conclusion

For users of the existing Compaq Portable computers, the Portable III is a very desirable upgrade. The machine is lighter, smaller and much faster than its older sibling, the Portable II. However, the Portable III remains very much a luggable and the traditional benefits of luggables — expandability, a decent screen and hard disk — have been somewhat eroded by recent developments by lapheld-computer manufacturers.

Probably the most obvious lapheld rival to the Compaq Portable is the Toshiba 3100/20. This offers a very similar specification: a 20Mbyte hard disk, 640k of RAM and a gas-plasma screen in a casing that will (just) fit in an average briefcase. One cannot resist suggesting that the Portable III is an attempt by Compaq to regain some of the sales it has lost to this popular Toshiba model.

All in all there is little to differentiate between the Toshiba and the Compaq. The Toshiba is considerably smaller and more stylish, but Compaq has the greater reputation and the more powerful machine. My personal preference is for the Toshiba, but there's very little in it.

# Technical specifications

Processor: Intel 80286 running at 12MHz, switchable to 8MHz

ROM: 16k

RAM: 640k expandable to 6.6Mbytes internally

Mass storage: One 20Mbyte hard disk, one 1.2Mbyte/360k floppy

Keyboard: 84-key, full-stroke IBM PC/AT-like layout

Screen: 25-lines × 80-column text, 640 × 400 pixel graphics,

gas-plasma

Size:  $9.8ins \times 7.8ins \times 16ins$ 

Weight: 20lbs

I/O: RS232 9-pin serial, parallel Centronics, RGBI monitor

output

Operating system: MS-DOS version 3.2

Bundled software: None

Peripherals: (all optional) internal 40Mbyte hard disk; internal 360k

floppy; internal 1200 baud, Hayes-compatible modem; expansion unit; internal expansion board; 512k memory modules; 2Mbyte memory modules; 80287 numeric co-processor; colour monitor; EGA card;

desktop pedestal; carrying case

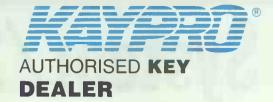

# **CORPORATION LTD**

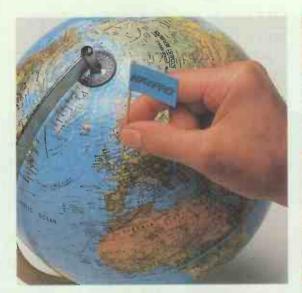

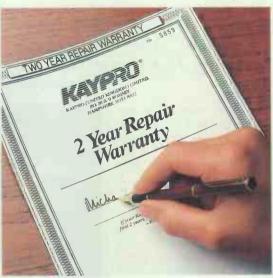

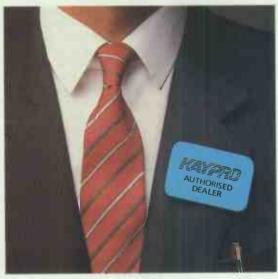

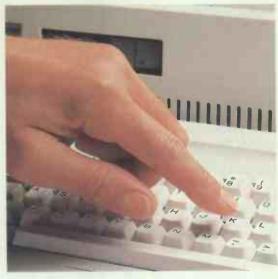

# 

GIVING BUSINESS OUR FULL SUPPORT

RING NOW: 01-729 7033

**Corporation Ltd** 

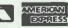

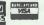

(TI) INDUSTRIAL UNITS STANWAY STREET LONDON N1 6RY TEL: 01-729 7033

Telex: 895 1182 GECOMS G

Fax: 01 318 1439

# **BENCHTEST**

# IBM Personal System / 2

The next generation of micros from IBM brings good news for existing and new PC users. Better graphics and a new operating system will raise the power of PC compatibility and herald new standards for add-ons. Nick Walker, Owen Linderholm and David Tebbutt took the machines for a test drive.

Six years ago IBM launched a 64k Personal Computer and, like most other computers of the time, it was designed to be programmed in Basic and used an ordinary cassette tape recorder for program storage. It stood out from the crowd thanks to its IBM logo and a 16-bit processor.

Despite the relatively primitive nature of this machine, it soon became the most significant standard in the history of microcomputing. Since then, the IBM PC has acquired more RAM, disk drives, faster processors, smaller boxes and enhanced graphics. The result is that when users want to exploit the full power of the system, it almost bursts at the seams.

Now IBM has broken free of its self-inflicted stranglehold while still maintaining compatibility with the previous standard and continuing with its open-architecture policy. Having said this, it's not going to be easy for clone makers to catch up, whereas the add-in board makers and software developers should get all the help they need.

While upping the specification of its machines, IBM has managed to hold the price down. Furthermore, the cost of an old XT is about to fall by a further 25 per cent or so. The new range of machines starts with the Model 30 at £1106, rising to over £7000 for a top-of-the-range system.

### Hardware

The new range is collectively known as the Personal System/2, and consists of four machines: the Models 30, 50, 60 and 80. All four machines are important, but the Model 50 is possibly the most significant since it represents the cheapest machine which conforms to the new standard. (The Model 30 is an 8086-based machine which is far more attractive than the previous PC. It has the functions of six add-in cards on the motherboard, but can still take a further three horizontally-mounted standard cards.)

The external appearance of Models 30 and 50 is a radical departure for IBM. If we were in a cruel mood, we

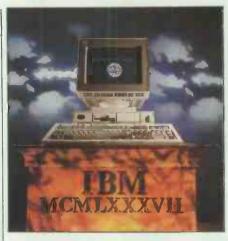

might suggest that the company took a leaf out of Apricot's book, even down to the 3½in disks, which IBM is now firmly committed to. The systems are still grey/beige but are not big and ugly like the earlier IBM desktop machines. The Models 60 and 80 are also attractive-looking, even though they're solidly-built, floorstanding tower systems based on the 80286 and 80386 respectively. This review will concentrate primarily on the Model 50 since it marks the point of departure from the old standards.

External connectors are mounted on the edge of the motherboard and peep out along the back of the machine. Reading from left to right, they comprise a keyboard (mini-DIN), a mouse (ditto), a bi-directional Centronics parallel, a 25-pin RS232C and a 15-pin DIN display output. Like the Model 30, these additions to the motherboard replace the add-in cards required previously. The sixth function mounted on the motherboard is the battery-backed clock/ calendar. Like its predecessor, the PC/AT, the Model 50 comes with a security lock. It also provides a facility in battery-backed RAM to prevent unauthorised access. Power is drawn by a 94-watt auto-selecting 110/240volt supply, operated by a rather stiff red switch recessed into the front of the system unit.

The Model 50 is considerably smaller than all previous IBM desktop machines in all three dimensions.

The system unit weighs in at 10.5 kilos and measures 14cms high, 36cms wide and 42cms deep. While this poses obvious questions about expansion cards, it at least sits comfortably on a standard desk. One traditional IBM feature which you might miss on the new model is noise. Even though the machine contains an internal 20Mbyte hard disk and a fan, it is practically silent in operation, even when formatting disks.

The CPU in the System 50 is an 80286 running at 10MHz. However, with this machine, IBM has introduced its Micro Channel, a fast, internal bus system which enables the true throughput to be increased. It is actually a 32-bit bus cut down to 16bit for use on the Models 50 and 60. In addition to the normal processor interrupt lines inherited from the original PC, the Micro Channel provides a bus access priority scheme known as multi-master arbitration. Each device attached to the bus, including processor, DMA and certain expansion cards, has a manufacturerdefined arbitration level. Whenever a device wants the bus, it calls upon some logic circuitry called central arbitration. If there is a conflict, all competing devices bid for attention by putting their arbitration levels onto the bus. Central arbitration then assigns the bus to the highest

By assigning the processor one of the lowest arbitration levels, future plug-in cards such as an Intel 80486 co-processor could easily take complete control of the system. In addition, certain high-speed data transfer devices can request a burst mode and hold the bus for the entire duration of a transfer.

The Model 50 comes with 1Mbyte of RAM made of up nine 1Mbit chips including one parity chip. The RAM chips are 150-nanosecond access although the Model 80 will have 80-nanosecond access RAM. The 128k onboard ROM includes CBIOS (PCDOS and PC-compatible BIOS) and ABIOS (for OS/2 support, more of which later). It still contains Basic and a power-on self-test code.

The custom chips make the hardware of the new IBMs particularly interesting. Apart from the processor, the rest of the machine comprises four VLSI gate arrays, the proprietary bus system, and other support chips for graphics and control.

The four chips are: VGA (video graphics array) including 256k of internal RAM; DMA - 16 channels, eight of which can be used concurrently; I/O control; and processor support. These gate arrays come from IBM France. An Inmos chip is used for video to provide a colour look-up table; this allows the machine to provide 256 colours from an overall palette of 262,144 in various resolutions. It also provides synchronisation between the display and processor operations as well as the digital-to-analogue conversion necessary for video displays.

IBM has gained something of a reputation for using old technology: with the Personal System/2, this reputation has been well and truly smashed. Surface mounting is used throughout, and the design of the PCB is elegant and sparse. As the price of the chips decreases, this board should become very cheap to manufacture. A major surprise on this board is the new expansion system — the new connectors are much smaller and denser than the old ones. They are still 8-bit with a 16-bit expansion, but have been redesigned to comply with interference regulations around the world. Three 16-bit expansion slots are provided. A range of cards has been announced to provide memory expansion, asynchronous comms and a multiprotocol adaptor.

The 3½in disks are high-density and capable of storing 1.4Mbytes of data, provided you use special high-density floppy disks. To retain compatibility with current 720k 3½in disks, a software switch allows this format to be used. The Model 50 comes with a high performance 20Mbyte hard disk as standard.

Amstrad knows how dangerous it is to adopt one graphics standard and build it into the main PCB with no option to switch it off. Unlike the Amstrad, however, this system will automatically support alternative graphics cards. To drive the four new display monitors, the Model 50 uses the VGA to produce graphics resolutions from 320  $\times$  200 to 640  $\times$  480 pixels. A special display adaptor can manage 1024 × 768 with 256 colours. In true IBM fashion, the monitors are available at extra cost. Users do not lose their investment in software since the graphics drivers are CGA and EGA compatible.

The machine's modular construction makes it very easy to dismantle (and reassemble!). Simply undo two thumbwheel screws and whip the lid

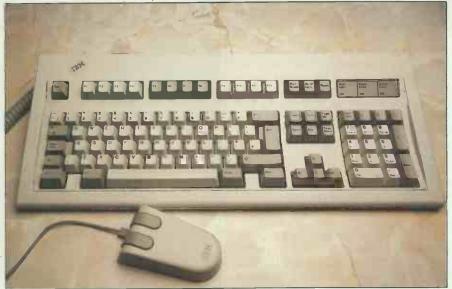

Reinforcing the AT/E as the standard PC keyboard, the 102-key unit includes a separate cursor and numeric pad — and twelve function keys seems to be the new gospel. The stylish mouse is a standard item

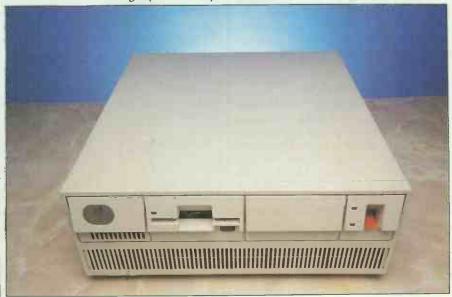

The new machines lack the bulk of previous PCs and the 3½ in disk drive may now be here to stay. The mains switch — a clumsy affair — has migrated to the front while the keyboard lock is now on the back

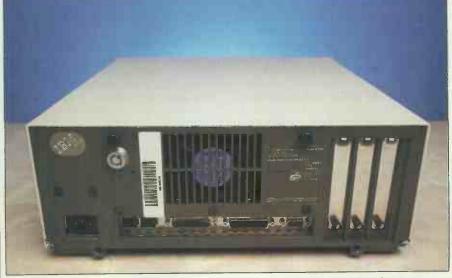

All the standard ports run off the motherboard, freeing slots for further expansion. From left to right: keyboard, mouse, bi-directional Centronics, RS232C and video out. The centrally-mounted fan is almost noiseless

# **BENCHTEST**

off: after that, everything unclips and slides out. Inside, a number of featureless boxes cover the main PCB. A narrow, silver block running the entire length of the right-hand side contains the 93-watt power supply. Immediately to the left is space for up to two floppy disk drives, with the hard disk sitting behind. At the back of the machine in the middle is a plug-in removable fan. All these components can be removed in seconds via an ingenious system of pull-up plastic catches.

The keyboard is a new 102-key device with a separate cursor control cluster, a dozen function keys and a separate numeric pad — you know the kind of thing.

The networks supported through the use of add-in cards are: Token Ring and PC Network, both baseband and broadband. The baseband system offers a low-cost, low-tech approach which would be suitable for schools and other low-traffic installations.

# System software

The exciting news is that the Models 50, 60 and 80 have been designed specifically to run a new generation of operating system from Microsoft. Unfortunately, while we can tell you its name and describe some of its capabilities, it looks unlikely that it will be available this year. In the meantime, the machine will be shipped with MS-DOS 3.3.

Operating System/2 (OS/2) is the new operating system and has been designed specifically for the Intel 80286 processor. As such, it should also be capable of running on the 80386 and any further processor from Intel that has an 80286 emulation mode. By running the 80286 in unprotected mode and not in 8088/ 8086 emulation mode, it is possible to directly address 16Mbytes of RAM as opposed to the 640k imposed by MS-DOS. In addition, the hardware multi-tasking capability of the 80286 has been utilised, which means that if one program crashes it doesn't bring down all the others running at the same time. Contrary to rumours, OS/2 will run on any compatible 80286-based machine, not just IBM's.

OS/2 will also see the demise of the A> command line. Each version of OS/2 will contain a bundled version of Windows, Microsoft's WIMP interface. For the purist, it looks as though there will be a way out of Windows, but this merely deposits you in a 'file manager' mode which sounds similar in function to Xtree.

A new version of Windows with support for both MS-DOS and OS/2 will be available before OS/2. Windows2, as it will be known, will

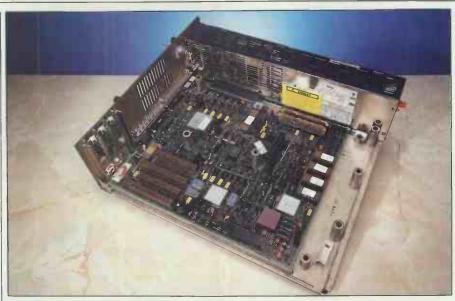

Surface-mount technology features large inside the Model 50, making the machine cheap to manufacture and expensive though not impossible to clone. Subsystems within the box are easily installed and removed

# Technical specifications: Model 50

Processor: 80286 at 10MHz

RAM: 1Mbyte as standard, expandable to 7Mbytes

ROM: 128k containing CBIOS and ABIOS (advanced BIOS)

for supporting OS/2
Mass storage: Single 3½in floppy 1.44Mbyte, 20Mbyte hard disk.

optional internal 1.4Mbyte 3½in floppy, external

51/4in floppy and 200Mbyte WORM drive

Keyboard: 102-key, IBM enhanced keyboard

Monitor/display VGA (video graphics array) giving up to 64 grey

modes: scales with 640 × 480 pixels in monochrome or 640

× 480 in 256 colours

Standard 25-pin serial RS232C, 25-pin bi-directional interfaces: Centronics, IBM mouse port and keyboard port Expansion: 16-bit internal bus, 16-bit external bus with three

free 16-bit, new-style connector slots

Size: 14cms high by 36cms wide by 42cms deep

Weight: 10.5kg

Bundled software: PC-DOS 3.3, OS/2 when available
Operating system: PC-DOS, MS-DOS, will support OS/2
Peripherals: Memory expansion and comms cards

# In perspective

Well, the rumours can now be laid to rest. IBM hasn't gone entirely proprietary, it hasn't exactly come out with a clone-killer or an Amstradbasher, nor has it done a Convertible on us. What it has done is announce a cohesive range of products (198 at the last count) designed not only to provide a growth path for PC users but also to forge meaningful links with IBM's other computer systems.

Very quickly then, the Model 30 is a bargain-basement evolution of the present PC/XT; the Model 50 is a new entry-level machine for those wanting to exploit the true power of the 80286; the Model 60 adds extra expansion capability, more memory and a larger hard disk in a tower-shaped box (with a handle!); and the Model 80, due goodness knows when, is an 80386 machine, once again in a tower configuration.

have drivers for the new Personal System graphic standards, run faster under MS-DOS, and adopt overlapping windows rather than the current 'tiling' approach.

Less clear is the relationship between existing MS-DOS applications and OS/2. Straight MS-DOS applica-

tions will not run. Only specially written applications will be able to use OS/2's memory management and multi-tasking facilities. However, it will be possible to run one standard MS-DOS program in the bottom 1Mbyte of RAM and this can be as well or as badly behaved as it

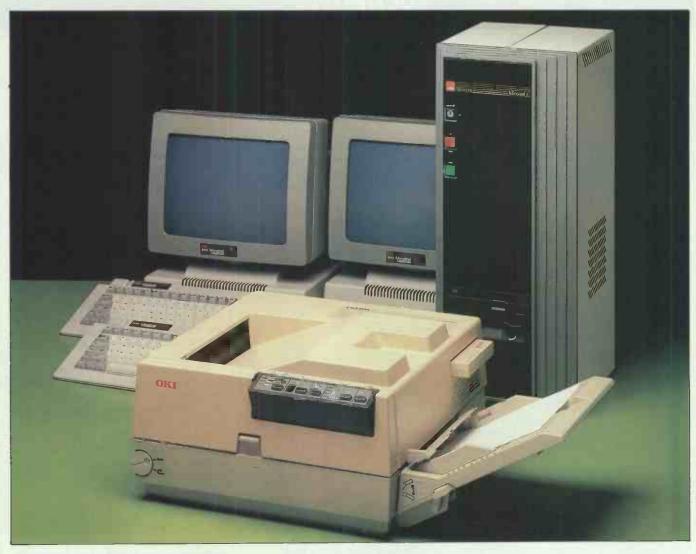

# A Minstrel 4 eight-user package – £15,465 complete INCLUDING LASER PRINTER

We've built a proven reputation as leading Specialists in multi-user networking. Each Minstrel computer provides performance and flexibility for 2 to 16 users operating their own individual processors.

- From 2 to 4080 Simultaneous users (up to 16 per machine)
- From 0 to 4080 printers (up to 16 per machine)
- Up to 147,900,000,000 characters of on-line storage (580Mb per machine)
- Network in up to 254 IBM PCs of any description.
   Currently, we're offering an eight user Minstrel

system with integral tape back up, a laser printer and a Minstrel office automation Softpack. All for £15,465 excluding VAT. 145Mb formatted capacity Winchester Disk Drive is £3,725 extra. Each additional 2 users are £2190 complete.

Additional high performance software for accounting, point of sale, hospital administration, databases and many other applications are also available.

For further information simply call us or send the coupon below.

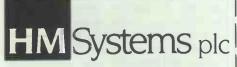

HM Systems plc, 220 The Vale, London NW11 8HZ. Telephone: 01-209 0911. Telex: 266828-HMS G

| NI      |      |   |
|---------|------|---|
| Name    |      |   |
| Title   | <br> |   |
| Company |      |   |
| Address |      |   |
|         |      | - |
| Phone   |      |   |

NEW MINSTREL 4E.P. OUT NEXT MONTH .. FASTER AND BETTER!

# Technical specifications

# MODEL 30

Processor: 8086 at 8MHz with zero wait states

RAM: 640k as standard

64k containing the CBIOS (compatibility BIOS) ROM:

Model 30-002 has two 720k 31/2in floppy disk drives Mass storage: and the Model 30-021 has one 720k floppy drive and

a 31/2in 20Mbyte hard disk drive. Optional external 51/4in 360k floppy and 200Mbyte WORM drive IBM enhanced keyboard, 102 keys, separate cursor

Keyboard: and numeric pads

Monitor/display MCGA (multi-colour graphics array), giving up to 640 × 480 in mono and 320 × 200 in 256 colours modes: 25-pin serial RS232C and 25-pin bi-directional Ståndard

Centronics parallel, and IBM mouse port interfaces:

Expansion: 16-bit internal bus and 8-bit expansion bus with three free standard 8-bit PC-type expansion slots 10.2cms high by 40.6cms wide by 39.7cms deep Size:

Floppy model 9.5kg; hard disk model 18.0kg Weight:

**PC-DOS 3.3** Bundled software:

Existing MS-DOS/PC-DOS standard Operating system: Peripherals: Expanded memory and comms adaptors

MODEL 60

80286 at 10MHz Processor:

1Mbyte, expandable to 15Mbytes RAM: 128k of CBIOS and ABIOS ROM:

1.4Mbyte 31/2in floppy, Model 60-041 has one Mass storage: 44Mbyte hard disk drive and the Model 60-071 has

one 70Mbyte hard disk. Optional extra internal disk drive of any size and external 51/4in 360k floppy and

external 200Mbyte WORM drive 102-key, IBM enhanced keyboard

Keyboard: Monitor/display VGA display modes

modes:

25-pin serial RS232C, 25-pin bi-directional Centronics Standard

parallel, IBM mouse and keyboard ports interfaces:

16-bit internal and expansion bus with seven free Expansion:

16-bit, new-style expansion slots

Size: 59.7cms high by 16.5cms wide by 48.3cms deep

23.5kg Weight:

Bundled software: PC-DOS 3.3 and later OS/2

Operating system: PC-DOS, MS-DOS and OS/2 when available Expanded memory and comms cards Peripherals:

MODEL 80

Processor: 80386 at 16MHz; or on Model 80-111, 80386 at

20MHz

RAM: 2Mbytes, expandable to 16Mbytes

ROM: 128k CBIOS and ABIOS

1.4Mbyte 31/2in floppy, 44Mbyte hard disk on Model Mass storage: 80-041, 70Mbyte hard disk on Model 80-071 and

115Mbyte hard disk on Model 80-111, with room for an optional internal 44Mbyte, 70Mbyte or 115Mbyte hard disk and external 51/4in 360k floppy and

200Mbyte WORM drive

102-key, IBM enhanced keyboard Keyboard:

Monitor/display VGA display modes

modes:

25-pin RS232C serial port, 25-pin Centronics Standard interfaces: bi-directional parallel port, IBM mouse port and

keyboard port

Expansion: Internal 32-bit bus and external 32-bit bus with three

32-bit, new-style expansion slots and four 16-bit,

new-style expansion slots

59.7cms high by 16.5cms wide by 48.3cms deep Size:

Weight: 23.6kg

Bundled software: PC-DOS 3.3, OS/2 when available

Operating system: PC-DOS, MS-DOS OS/2 when available and 386

operating systems when available and IBM's AIX

Memory expansion and comms cards Peripherals:

# Benchmarks

Run on Model 50 in IBM Basic

1.448secs Intmath 2.0375secs Realmath 12.533secs Triglog Textscrn 27.98secs 7.93secs Grafscrn

Store (on 20Mbyte hard disk,

4.837secs no cacheing support)

Store

(on a 1.44Mbyte floppy) 10.725secs

wishes. OS/2 will automatically protect that program and its own applications from each other.

While on the subject of memory, Microsoft is recommending a minimum 1.5Mbytes of RAM and a hard disk to get the most out of OS/2. For the Model 50, this means purchasing a RAM expansion card and using up one of the free slots.

We tried out a wide range of software on the Model 50. Everything ran perfectly with the exception of the public domain games - always the crunch test of IBM compatibility.

All in all, the new IBM machines seem very IBM compatible, with the exception of some programs which drive the video hardware directly.

# Prices

The Model 30-002 (two floppy disks) sells for £1106. The Model 50 with a 20Mbyte hard disk but without a monitor costs £2658. The Model 60-071 with a 70Mbyte hard disk costs £4464; the Model 80-041 with a 44Mbyte hard disk will cost £4916; while the Model 80-111 will cost £7056 with a 115Mbyte hard disk. All these prices are exclusive of VAT and represent just a small selection from the range.

# Conclusion

IBM users, dealers and - possibly more importantly - clone makers can all breathe a sigh of relief. The new machines are not an attempt by the company to isolate itself from its own industry standard. Instead, they are a realistic move into the future.

The new machines are extremely well-built with a high degree of internal integration and much improved styling. Inevitably, IBM's move is evolutionary rather than revolutionary. Nevertheless, it is the first step towards the new operating systems which will make full use of the power of the 80286.

With their much-enhanced graphics and better price/performance than their predecessors, this new range of personal computers from IBM is likely to be a huge success. Considering the machines came from IBM, we were impressed. END

# PC1512 Complete Business Software

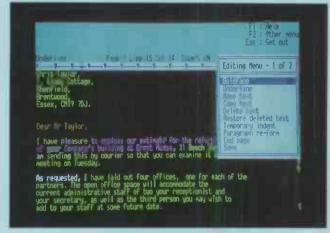

WORDSTAR 1512 Word Processor (Soft 50007)

The industry standard for word processing, including mailing facility and dictionary. £69.95.

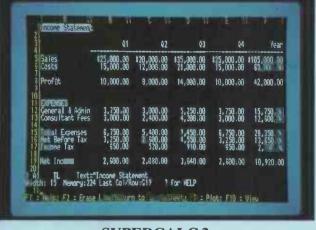

SUPERCALC 3
Spreadsheet with Graphics (Soft 50008)

Over 1 million users worldwide. £69.95.

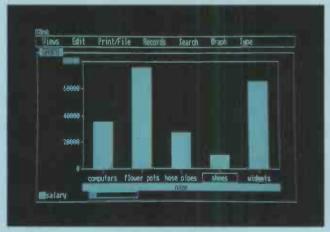

REFLEX
The Analytical Database (Soft 50009)

Helps you understand the real meaning behind information in your database. £69.95.

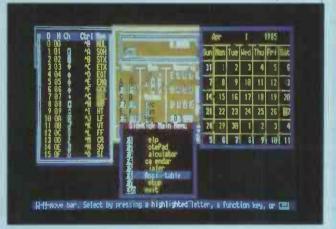

SIDEKICK £29.95 Desktop Aid (Soft 50010)

Work smarter and easier with a notepad, calculator, calendar and telephone dialer all at your fingertips. £29.95.

PC1512 Business Software From £29.95

Available from branches of:Allders, Currys, Dixons, Laskys, John Lewis, Rymans, Wildings and
good independent computer stockists

**AMSTRAD** 

Amstrad Plc. Brentwood House, 169 King's Road, Brentwood Essex. CM14 4EF.

# Migent Pocket Modem

A modem that weighs less than eight ounces, is compatible with but improves on the Hayes standard and comes with sophisticated software sounds useful. Derek Cohen was impressed.

Anyone away from home or the office with a portable computer, whether 'luggable' or 'laptop', will' need to exchange files over the telephone with another computer at some time. And more than likely, they will find themselves with computer and telephone line but no

Similarly, those whose desks are already groaning under the bulk of disk drives, monitors and other peripherals will not welcome yet

another bulky peripheral.

The need for a small, batteryoperated modem is not new, but the technology to make it possible is. Single-chip modems and surfacemount technology have combined to make it possible to fit a fullspecification, Hayes-compatible autodial auto-answer modem into a small box. Migent's Pocket Modem weighs under 8 ounces (227g), fits into a shirt pocket, operates at 300 or 1200 baud full duplex, and runs off one small 9-volt battery.

# Hardware

The heart of the Pocket Modem is a Fairchild 212AT single-chip, 1200baud full duplex modem. This works to US comms standards and the UK model will be based around another

chip, as yet unspecified.

At one end of the box is a standard 25-pin D-shaped serial connector. On many computers the modem will plug directly into the serial port. On others, where the case's moulding prevents proper connection, or the serial port is configured differently such as the 9-pin ports on most ATcompatibles — an extension cable may be needed. Migent thoughtfully includes two cables in the package.

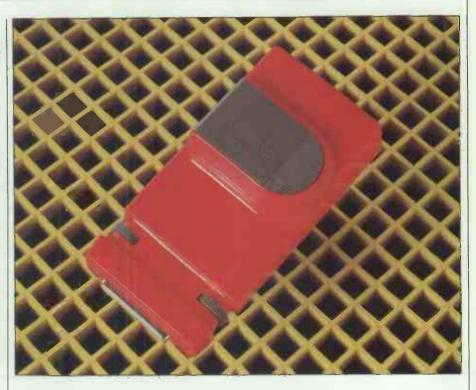

On top of the box is a recess for a small battery. This has been cunningly shaped so that it is impossible to insert the battery the wrong way round without obviously damaging

The modem draws power from the battery as long as it is connected to the serial port of a powered-up computer. To save battery power, the modem needs to be disconnected from the serial port when it is not in use and the computer is switched on.

At the other edge of the modem are the telephone connection points and a socket for an external mainspowered power supply, which is also included in the standard price.

# Installation

Installing the modem is very simple. You stick one end of the modem into your serial port or extension cable, plug the phone line into the other end, make sure the battery is in place, and aside from possibly adjusting the modem's parameters, you're in business.

On many other Hayes-like modems, configuration entails altering a number of DIP switches on the box. The Migent Pocket Modem does not have any DIP switches. Migent has followed the example of some other manufacturers by using non-volatile memory registers to store the configurations. Deciding which register to set when your software asks you to 'set switch two to the ON position' would be a daunting task without the Setup program that Migent provides.

On the screen are all the parameters needed to make the modem work with your particular software. These parameters are stored in a number of registers referred to by number. The standard Hayes set — originally defined by US modem manufacturer Hayes and now followed by most manufacturers — provides for 17 registers referred to as S0 through to S16.

On the screen are presented the numerous parameters which can be set and as the screen arrow is moved around, using the cursor keys, a window in the centre shows which register that parameter relates to, the default values and the permissible range of values. For example, pointing at the line which says 'Carrier detect time' produces a prompt line: (S9) UNITS=0.1 seconds; RANGE 1

to 255; Standard=0.6

At the bottom left of the screen is a graphic representation of the 10 DIP switches found on Hayes and other modems. Pointing at DIP switch 5 produces the message:

ON=Allow autoanswer; OFF=Prevent autoanswer

Pressing the grey plus key puts the switch in the ON position, and the graphic switch 'flips' up. Pressing the grey minus key flips it down and the number of rings on which to answer, shown at the top of the screen as being stored in register S0, automatically changes to zero.

The bottom right of the set-up screen shows the settings for five bit-mapped registers, numbers S13, S14, S15 and the non-standard S19 and S20. The significance of each bit is explained as two arrows traverse the

matrix of bits.

I found using the Setup program an education in itself, telling me more about how a modem is programmed than any other manual I have seen. The icing on an already very exciting cake is the fact that the Setup program allows for modem settings to be loaded from and saved to disk. This means it is possible to store commonly used modem configurations in files. Once loaded in or set on the screen, pressing a function key writes the settings to the modem.

# Compatibility

Migent claims that the Pocket Modem is Hayes-compatible and that, as well as providing all the facilities of a standard Hayes 1200-baud Smartmodem, it also includes the responses to such events as an engaged phone number that Hayes added later with its 2400-baud modem. The facility to store the modem's configuration, extra responses and a

phone number in non-volatile memory is also extra to the standard Hayes configuration.

During my use of the modem, it worked perfectly with Hayes-configured software such as Procomm and ChitChat.

However, Migent has made use of some extra registers which other manufacturers handle differently.

Migent uses bit-mapped registers S19 and S20 to determine how the modem responds to the presence or lack of signals on some of the serial port pins. My Dowty Quattro modem also does this, but with registers S21 and S22, and uses the individual bits differently.

Should you be using the Pocket Modem with any software that sets these, it would be better to check exactly which registers it addresses and best to use Migent's own Setup software for the purpose.

The modem can be installed by using the usual Hayes-originated AT command set if it is used with a non PC-compatible computer.

### In use

Migent claims that a long-life alkaline battery should run the modem for 10 hours. I used the modem extensively in the US with an Epson PX-8, and accessed a number of bulletin boards and on-line services such as The Source. The modem behaved impeccably and, in fact, the computer's battery ran out before the modem's. The Pocket Modem can be configured to send a beep through the computer's speaker if its battery is getting low.

### Software

As well as the Setup program, Migent includes a sophisticated comms program called BitCom from Bit Software. This software will work with any modem and provides a number of notable features.

Up to 32,000 services can be stored on disk, all within the same directory. Each one can have its own set of pre-programmed function keys as well as the usual parameters and terminal emulation. Thus, for Telecom Gold, F4 could start file transfer whereas on The Source, the process could be initiated with the PageDown key

Terminal emulations are stored in text files and you can edit them or create new ones with a word processor. Provided are two VT100 emulations and one for IBM 3101. The manual explains in detail the format of an emulation file, and it should not be too difficult for someone to write a viewdata emulation as there are commands for cursor movement and even colour changes for individual characters.

BitCom recognises a procedural language, and the user can create Script and Action files using an ordinary word processor. These files can control dialling, uploading and downloading files, terminal emulation and screen characteristics. The difference between the two file types is that Script files are acted upon before the modem has dialled a number, and so can be invoked from the DOS command line; while Action files are run once a connection has been made, perhaps with the software and modem in auto-answer mode.

BitCom supports ASCII and all the current variations of Xmodem error-corrected file transfer. The manual says that Kermit is on its way, but as I try to avoid using anything else these days — having been spoiled by Procomm's excellent speedy Sliding Windows Kermit protocol — I missed it sorely.

# Documentation

Migent's Pocket Modem has two manuals. The 44-page User's Guide starts by explaining the installation of the modem from scratch, and is designed to show novices how to get up and running. Later chapters move into the area of AT commands and appendices explain the function of the modem's internal registers.

The Software Guide is an 82-page guide to using BitCom. It is extremely thorough, explaining the purpose of every menu option and database field in the directory. At the back is a listing of the commands available for Script and Action files, as well as instructions on how to write your own terminal emulation files.

The absence of an index in either manual is unforgiveable.

# Price and availability

The modem package I reviewed was designed for the US market where it retails for \$259 (£164). This price includes the modem, set-up and communications software, two serial cables (one 9–25 pin, one 25–25 pin), one telephone cable, and a power supply for connecting the modem to the mains.

At that price it is unbeatable value. When the modem has gained BABT approval, the same package will be on sale in the UK at what Migent calls 'a competitive price which represents comparable value for money relative to other products on the market'.

What this means is unclear. In the UK modems are on average £120-£150 more expensive than their US counterparts. Much of this extra cost is caused by the expensive approvals procedure.

However, with UK 1200-baud full-duplex modems costing nearly £400 without cables or software, Migent does not have to be that aggressive with its pricing to give UK users a good bargain.

Migent is on (01) 409 1343.

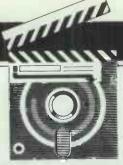

# **SCREENTEST**

# Turbo Basic

Professional programmers dismiss Basic as too slow and clumsy, but its shortcomings have been overcome by a new version from Borland. Turbo Basic should soon be on the best-seller list, explains Robert Schifreen.

Only quiche eaters program in Basic. Admit to any programmers' meeting that you actually use GOTOs and you'll be laughed out of the room. Basic, you'll be informed as they push you out the door, doesn't allow you to write structured programs. It's usually an interpreted language, so your programs are slow, and they can't be given away or sold without revealing the source code. There's no recursion, or support for command line arguments. You don't get a SELECT/CASE statement, which all decent languages have, or an easy way to call the low-level operating system routines that give features no high-level language supports.

If all this were true (which admittedly it is on most machines) then the case against Basic would be proven. But Borland's new Turbo Basic cures all these ills and more.

The package is certain to be a bestseller. It will sell to people who have come to realise that Borland knows how to write cheap, easy-to-use languages. It will sell to users who know Basic inside out from previous micros and, despite hearing wonderful things about Turbo Pascal, have never wanted to learn a new language from scratch. It will sell to PC clone users, who want to write programs in their interpreted Microsoft GW-Basic. It will sell to people who want to write Basic programs that run up to 20 times faster than under GW-Basic. It will sell to Amstrad PC owners whose bundled Basic works only under Gem and is, therefore, useless. And it will sell to anyone else who wants a damn good Basic programming development system at a damn good price.

Although this is a review of Turbo

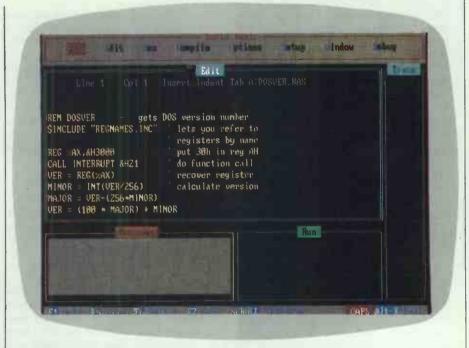

Turbo Basic's screen layout will be familiar if you've used any other Borland language. The size and location of all windows can be changed. Compiled. EXE programs run in the full screen — no windows are used

Basic, it's hard to avoid mention of its main competitor — QuickBasic from Microsoft. At the end, therefore, I have made some comparisons between the two and suggested ways of deciding which one to buy.

Turbo Basic is a self-contained environment for producing compiled, Basic programs on an IBM PC or compatible. It is almost totally compatible with Microsoft's GW-Basic and Basica, as found on the real IBM PC and available (sometimes as an extra) with every clone. Because Turbo Basic was written from scratch, it

can handle things that are impossible for any version of Microsoft Basic — recursion for instance, and a straightforward way of making MS-DOS and BIOS calls.

There are a number of totally new commands and functions, which I'll go through in detail later. A couple of commands behave differently to true Microsoft Basic, because they have been made easier by Borland.

In case you're wondering, Turbo Basic's user interface is just like those of Turbo Pascal and Turbo Prolog.

# Installation

Turbo Basic comes on a single 360k disk accompanied by a 450-page Owner's Handbook. The entire Turbo Basic environment, including editor, compiler and libraries is in one .EXE file of 190k so it can be easily put onto any work disk, and won't need its own directory on a hard disk. It is not copy-protected.

The other files on the disk are examples and are not required to use the system. The Microcalc spreadsheet program is included, as on Borland's Turbo Pascal disks, converted to Basic, as is a window-based text editor called Nanostar. There are graphics, animation and sound examples, and one that shows how to make MS-DOS calls.

The manual is thorough, though it doesn't pretend to teach you Basic programming. There is at least a page on every command and, where appropriate, notes on how that command differs from standard Microsoft Basic.

The odd bit of humour's in there, too. When boasting that Turbo Basic programs can be up to 1Mbyte long, it says 'Hell hath no fury like an interpretive Basic programmer trying to get 120k of program into 60k of memory.' It also calls Microsoft's 64k code limit stingy. It is evident that the author hasn't used Turbo Pascal recently.

# Starting up

Once the system disk is copied and the original stored safely away, you start by typing TB at the MS-DOS prompt. Those of us who aren't graduates of the Peter Norton school of file naming can rename it to TUR-BOBAS.EXE instead.

I don't like reading manuals if I can possibly avoid them so I experimented. Within five minutes, I had written a one-line Basic program, tested it and compiled it to an executable disk file.

# Creating a program

When you first start up Turbo Basic, you are placed at the main menu. Along the top line of the screen are eight menu headings which you can select with the cursor or by pressing the first letter. Below this are four windows headed 'Edit', 'Message', 'Run', 'Trace'. There is no mouse support. Some of the menu headings lead to further menus, which I'll cover in detail later. For now, though, you just select Edit to go into the edit window.

Having written your program, you return to the main menu. Press R to run, and some numbers flick by in the message window as the program is compiled.

Once the program is compiled, it starts running in the Run window.

```
REM DOSVER
                   gets DOS version number
$INCLUDE "REGNAMES.INC"
                         ' lets you refer to
                           registers by name
                           put 30h in reg AH
REG %AX.&H3000
                         ' do function call
CALL INTERRUPT &H21
VER = REG(%AX)
                           recover register
MINOR = INT(VER/256)
                         ' calculate version
MAJOR = VER-(256*MINOR)
VER = (100 * MAJOR) + MINOR
PRINT "MS-DOS IS VERSION"; VER/100
```

Turbo Basic's CALL INTERRUPT command makes it easy to call MS-DOS and BIOS routines. This example calls MS-DOS function 48, which returns the version of MS-DOS being used

```
REM MTIMER.BAS - Example Turbo Basic program
RFM
                - to show use of microtimer.
REM
MTIMER
                  'start the microsecond timer
PRINT "A"
                  'do something
                  'and read the microtimer
Z = MTIMER
PRINT "PRINTING THAT LETTER TOOK"; z; PRINT "MILLIONTHS OF A SECOND."
PRINT
                  'start the timer again
MTIMER
PRINT CHR$(65)
Z = MTIMER
PRINT "PRINTING CHR$(65) TOOK"; z;
PRINT "MILLIONTHS OF A SECOND.
```

Turbo Basic's microtimer is designed for measuring very small periods in increments of a millionth of a second. This example times how long a single command takes to execute

This window is rather small, but pressing Alt-F5 will zoom it while the program is running. At this point, it is the compiled version of your Basic program that is running. The original Basic commands that you wrote, along with the Turbo Basic programming system, are still in memory so, when your program stops running, you return to the main menu and can continue editing the program immediately — no disk access is required.

If you're used to GW-Basic, you'll keep typing RUN while in the editor, and wonder why nothing happens. It's a shame that the editor doesn't trap this specific word being typed at the start of a line. Because you can't type any immediate-mode commands in the editor, you can't do things like finding the ASCII code for characters you are about to plug into your source code. If this is a problem, SideKick's ASCII table will work quite happily with TB's editor.

Assuming everything works, your program will finish and you are automatically placed back in the editor at the line you left off, to carry on writing your program.

If your program doesn't work, the execution or the compilation stops and you are placed back in the editor with the cursor on the line that caused the error and an error message. You correct the error, recompile and rerun, all without leaving the Turbo Basic environment. When you

are happy that the program works, one menu option gives it a name and another changes the 'Compile to...' setting from 'memory' to '.EXE'. The compiled program gets copied from memory to an executable MS-DOS command file.

Exiting Turbo Basic is done by typing Alt-X from the main menu, so Procomm users will feel at home. If you haven't saved the current version of the Basic source program, you are prompted to do so before exiting.

# The menu options

You set options and access Turbo Basic's features through menus which begin at the main title screen.

Looking at each option within each menu is a good way of listing the features available and showing the control the programmer has over the eventual compilation of the program.

The Load option loads a basic source language program into the editor, ready to amend or compile. The file can be one created with the Turbo Basic editor, or with any word processor that also saves plain ASCII files without control codes or high bits set. If you can't remember the name of the file you want to load, pressing RETURN gives a directory listing.

The New option clears the editor's workspace ready for you to start typing another program into the editor.

If the current Basic program has a

name, the Save option will save the current version to disk under the correct name. If you don't specify a name, the file will be called NONAME.BAS and will compile to NONAME.EXE on disk.

A Write To option changes the name of the current file. All files are normally given an extension of .BAS when they're saved, so it's not a good idea to give your own extensions otherwise TESTPROG.V1 and TESTPROG.V2 will be given the same name and one version will be overwritten.

The .EXE version of a compiled program can be up to 1Mbyte long if you use the \$SEGMENT metastatement — see later. Source files can't be any bigger than 64k, though. You get round this by breaking large source files into chunks and using the \$INCLUDE statement to merge all the modules together at compile time.

The main module, that doesn't include any code but just the \$INCLUDE commands, is called the Main file and the Main File option tells Turbo Basic which file this is.

A Directory option lists the files in the current disk directory, while Change Directory is self explanatory.

OS Shell shells you to MS-DOS by running a copy of COMMAND.COM, which must be on the current disk. You can execute DOS commands from here, then type EXIT at the prompt to return to Turbo Basic in exactly the state you left it.

# Customising

Turbo Basic works with an 8087 maths coprocessor. This chip speeds up number crunching, and is an optional extra on just about every PC. If you use the Options menu to specify that an 8087 is required, the compiled program will contain the instructions to drive it. Such a chip will typically speed up an empty FOR/NEXT loop tenfold. You don't have to have an 8087 in your machine to compile the program, but you will need one to run it. If you intend to give away or sell compiled programs then it's safer not to use the 8087 option or the eventual user will get a 'Sorry - can't run without an 8087' message.

When you write machine code programs in real machine code, they don't normally respond to the user pressing Ctrl-Break. If the program gets into a loop — tough. So it is with compiled Turbo Basic programs. To get round this, Turbo Basic will continually monitor the keyboard while running your compiled program and, if Ctrl-Break is spotted, execution is stopped. All this monitor-though, so a menu option lets you

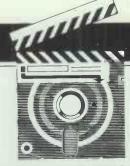

# **SCREENTEST**

turn the checking off if you are sure that your program is safe. If it's not, you'll have to reboot.

There's a serious limitation to the way that this Ctrl-Break checking works when Keyboard Break is turned on. The extra checking only happens during input/output operations, like displaying text on the screen. So you can break out of an INPUT statement quite happily but something like 10 GOTO 10 will be disastrous. This needs fixing, though Borland doesn't have any plans to do so. Make sure you save the source code to disk before running it — that's not the best solution but it works. Graphics, by the way, is not considered as I/O.

Bounds is another error-checking which, option though useful. shouldn't be turned on in the final version of your program as it makes your code slower and larger. This goes for the in-memory compilation and the .EXE file version too. Bounds checking keeps an eye on your use of arrays and makes sure the program doesn't try to access elements that don't exist. Without bounds checking, anything can happen if you try to access element 20 of a 15 element array.

Overflow is yet another check, with similar reasons for and against its use. This one makes sure that numbers don't get too big or too small.

Stack Test keeps an eye on the size of the stack — the temporary workspace that the compiled program uses when it runs. When you develop a program, turn this test on and, if you find that the stack is too small just increase it with a \$STACK command.

The Parameter Line option is really neat. A compiled program can access the command line arguments that started it by looking at variable COMMAND\$. So, if you had a compiled .EXE file called PROG and you typed PROG FRED at the MS-DOS prompt, COMMAND\$ would be equal to FRED.

Now this facility is all well and good in .EXE programs, but you can't normally test it when compiling to memory. This menu option lets you plug values into COMMAND\$ before the program runs, so you can make sure that your program hand-

les them properly.

A Metastatements option lets you set the stack size, and the size of the RS232 and music buffers. The music buffer will hold notes so that you can start a tune playing with the PLAY command and then continue processing while the band plays on.

# Set-up

The Set-up menu allows full customisation of the colours used by Turbo Basic. Each part of each window can be a different colour. Directories can be specified, too, to tell the system where to find \$INCLUDE files, where to put .EXE files and where to find the parameter file that holds all this information.

An auto-save function saves the source file before executing it, and a back-up option makes back-ups of source files when updating them on disk.

# Use of windows

When you are developing a program in Turbo Basic, windows are used extensively by the system. There is an Edit window, in which the editor runs; a Trace window for use in debugging; a Message window that tells you what Turbo Basic is doing, and a Run window in which your program runs.

The Window menu allows you to control the arrangement of windows on the screen. You can opt for tiled windows, in which all the windows fill exactly a quarter of the screen, or you can stack them behind each other like a pile of papers, with only the title line of windows visible behind the front one. You can also open, close or go to any window directly with this option.

When you're developing a program, each window can be zoomed just by pressing F5. So, if you enter the editor and press F5 you get a full-screen editor that looks and works almost exactly like WordStar. There are a couple of minor differences, like being able to use function keys instead of Ctrl-K commands, but basically it's a WordStar-compatible editor that is, I'm told, identical to Turbo Pascal's (and will also be the same in Turbo C).

If you indent a line (with spaces or whatever), then pressing RETURN at the end takes you back to the same indent level. Useful if you indent loop structures for clarity.

All the Ctrl key combinations used in the editor are configurable, so you can make it behave like your favourite WP if you want.

Compiled programs that are run as .EXE files from MS-DOS don't use windowing — they take up the full screen.

# Borland's changes

Turbo Basic is really a superset of Microsoft GW-Basic, so I'll concentrate only on additions and deletions from the standard Microsoft details. Anything I don't mention behaves like Basica.

# Line numbers

Turbo Basic doesn't require line numbers. If you feel lost without them, you can happily put them in and Turbo will happily ignore them. They may come in useful as the destination of a GOTO or GOSUB command, in which case you can put a number on the line in question and nowhere else.

Better than line numbers, though, are labels. The GOTO command in this example is much easier to understand than a command like GOTO 10.

For X = 1 to 10 Print "Testing . . . " Next Goto Top

# Metastatements

Metastatements are directives that instruct the compiler but don't actually form part of the program. They are in the program's source code, though, and identified by starting with a dollar sign.

There are 16 metastatements in all. Some of the most useful ones are: \$IF/ELSE/ENDIF and \$SEGMENT.

Turbo Basic supports conditional compilation. This means you can put some lines of source code in your program and say to the compiler 'if so-and-so variable is set, compile the following statements into the program, otherwise don't'. This allows you to have one source file that can compile into a number of versions.

The \$SEGMENT metastatement splits up a compiled program into a number of 64k segments. Unlike the current Turbo Pascal, where the program you generate can be no longer than 64k, Turbo Basic lets you make programs up to 16 segments long, which is 1Mbyte -- three times the capacity of a floppy disk.

# Functions and procedures

Turbo Basic supports named procedures and functions. Instead of GOSUB 25116 you can have GOSUB Get String. Defined functions can spread over more than one line, too. Normally, a DEF FN command can only be one line long, but Turbo Basic allows you to have something like:

DEF FNcheck valid(a) if a = 4 then flag = 2 if a = 7 then flag = 2

# Non-standard commands added to Turbo Basic

BIN\$

Converts a number to binary.

Calls an MS-DOS or BIOS interrupt. CALL INTER-CALL INTERRUPT

RUPT 5 prints the screen. CALL INTERRUPT &h21 makes an MS-DOS function call. The REG command allows access to registers before and after the func-

tion call.

CHAIN Allows you to load in overlay modules, so a Basic program can be larger than available memory. The

run-time library is not reloaded each time. Decrements or increments a variable.

**DECR/INCR** DELAY Pauses for a specified number of seconds. **ENDMEM** 

Returns the address of the highest memory address. **ENVIRON** Allows you to read and write the MS-DOS environment variables.

**EXIT** Allows you to jump neatly out of a FOR/NEXT loop

before its proper completion.

**EXP** EXP (n) still returns e^n. EXP10 (n) returns 10^n. EXP2 (n) returns 2<sup>n</sup>.

This has been extended so you can have:

IF X = 4 THEN FOR P = 1 TO 10

PRINT "Variable X is equal to 4"

**NEXT ENDIF** 

**INKEY\$** This has been extended. Returns a string of length

0,1 or 2. If 0, no key is pressed. If 1, a normal printable key is pressed. If 2, the first byte is 0 and the second is the scan code. This allows you to detect function keys and Alt sequences, though not combinations worked, especially

sequences.

Tells you if there is a key waiting in the keyboard **INSTAT** 

buffer, without actually having to read the key. LCASE/UCASE Converts a string to upper or lower case. Will calculate logarithms to base e, 2 or 10. LOG

**MTIMER** A microtimer, only accurate for timing periods of less than 54 milliseconds. Useful for checking exactly how long a single instruction takes to execute.

A more flexible file handling option that lets you OPEN . . . BINARY change bytes in the middle of a file without having

to copy it character-by-character.

Allows you to read the position of a light pen. PFN REG Lets you put values in a register before making an

MS-DOS call, and read back the value from a register afterwards.

A better way of handling multiple IF...GOTO commands. For example: SELECT CASE

SELECT CASE X

CASE < 20 PRINT "Not big enough." CASE 21,27,29

PRINT "Sorry, that number not allowed."

CASE > 100 PRINT "Nope, too big."

CASE ELSE

PRINT "That'll do nicely."

**END SELECT** 

Gives the user access to MS-DOS. SHELL "DIR" SHELL

prints a directory on the screen. SHELL on its own puts the user in MS-DOS where he can execute commands, then return to the BASIC program by

typing EXIT at the prompt.

Lets you read the position and buttons of a joystick. STRIG

Note: The following Microsoft commands are missing from Turbo Basic:

AUTO EDIT MERGE RENUM CONT LIST MOTOR SAVE DELETE LOAD **NEW USR** 

if a > 12 then flag = flag + oldnum END DEF

Recursion is supported, so a procedure is allowed to call itself. When you call a procedure, Basic normally stores its current position in a work area called the stack, so that it knows where to return to when the procedure ends. If a procedure keeps calling itself and doesn't return to the place it was called from, the data from the stack is never recovered and will keep filling up, resulting eventually in an out-of-memory error. Turbo Basic gets round this problem by clearing the stack each time you re-enter a procedure.

# Interrupts and Inline

It's uncommon for Basics (indeed any other languages) to let you make calls to the MS-DOS operating system or the ROM BIOS. Turbo Basic has a CALL INTERRUPT command that allows you to make a call to MS-DOS easily. You can do this from interpreted Basic and through other compilers, but not easily.

CALL INTERRUPT 5, for example, will print the screen. For more complex DOS and BIOS interrupts, you have to set the registers in the machine. The REG command gives you access to these registers so you can set up the required values before making the call, then read the registers to see what values were returned.

The \$INLINE directive lets you specify explicit bytes of machine code in a program. The machine code instruction Int 21h is represented in hex by the bytes CD and 21. To put the command in a program you can just type \$INLINE &hCD,&h21.

If you have large chunks of code to put in INLINE commands, you don't want to have to calculate the hex bytes by hand. Instead you can generate them with an assembler and then include the results as a

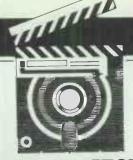

# **SCREENTEST**

COM file, which is loaded once during the compilation process.

# Making comparisons

Turbo's only competitor is Microsoft's QuickBasic, a very similar product that also offers a window-based development environment for Basic programming on the PC.

The price difference between the two is not really significant, so some other factors should be considered.

Support and the future

Borland has built-in features that are not part of standard Microsoft Basic. (It's written in Turbo C, which should be launched soon.) While retaining almost total Microsoft compatibility (most GW-Basic programs can be loaded straight in, as long as they are saved in ASCII format) Borland was able to include 8087 support, recursion and some very useful commands, as well as easy access to MS-DOS and BIOS calls.

#### Speed and size

To support an 8087 chip, you have to store numbers according to the official IEEE specification, and that's exactly what Borland does. The disadvantage of this is that it takes a lot of time and memory to do this (twice as much as normal). This means that Turbo Basic is not the ideal language for writing number-crunching routines unless you have an 8087 chip, in which case everything whizzes along.

There is a potential problem with PCW's grafscrn Benchmark. Because the FOR/NEXT loops use floating

point variables, the machine is spending more time on the maths than on the plotting. The moral is to force Basic to use the lowest precision maths possible. If you want a FOR/NEXT loop to go from 1 to 200, using integer variables (FOR X% = 1 to 200) can double the speed.

The timings in the Benchmarks box table below use the non-integer version grafscrn as printed in the December 1986 issue of *PCW*.

#### OBJ files

Turbo Basic doesn't produce .OBJ files, whereas QuickBasic does. The OBJect files have to be passed through a LINK program, which takes extra time. The advantage of OBJ files is that programs produced by different languages can be linked together into one program. The INLINE command in Turbo allows the inclusion of machine code routines and, although much simpler than QuickBasic's method, it's not as versatile. QuickBasic is supplied with a copy of LINK, which should please Amstrad owners.

#### Debugging

Debugging a program takes a long time, so you'll become pretty intimate with a compiler's facilities.

If QuickBasic detects an error while trying to compile your program, it will remember the details and then carry on compiling. Up to 25 errors can be stored, so you can go and correct them one by one. If Turbo encounters a compile-time error, compilation stops immediately, you correct the error and compilation starts again from the top.

Both packages have error messages in English — no need to get out the manual to look up what numbers mean.

Both have trace modes that let you step line-by-line through a program's execution to find out where errors are occurring.

#### Conclusion

Turbo Basic is a very usable product. It is quite possible that in a few months, programmers and MS-DOS enthusiasts will think of Microsoft Basic in the way that they now think of Microsoft Pascal. Basic is dead. Long live Basic.

Turbo Basic costs £69.95 plus VAT. QuickBasic is £75 plus VAT.

Turbo Basic requires MS-DOS or PC-DOS version 2.0 or above, both to compile a program and to run it. 640k of RAM is recommended if you want to write reasonably large programs and compile them to memory.

Toolkit routines are promised but no details were available at the time of writing.

END

Borland is on (01) 258 3797.

#### Benchmarks

All times are in seconds. No 8087 was used. Tests were done on an Arc 4.77MHz PC-compatible with a Microscience hard disk and EGA. Keyboard Break detection was on. Compilation was directly to memory.

The Benchmarks, which spend all their time doing maths routines, are slower in Turbo Basic than in QuickBasic. The accuracy, however, is greater.

|          | Turbo Basic<br>v0.73a | QuickBasic<br>v2.0 | GW-Basic<br>interpreter |
|----------|-----------------------|--------------------|-------------------------|
| Intmath  | 2.5                   | 2.3                | 7.1                     |
| Realmath | 3.8                   | 2.1                | 7.0                     |
| Triglog  | 27.6                  | 14.7               | 53.9                    |
| Textscrn | 38.2                  | 49.2               | 100.1                   |
| Grafscrn | <b>3</b> 3.1          | 19.2               | 36.7                    |
| Store    | 4.8                   | 9.8                | 14.3                    |

# COOL

# The AHD range: 10 to 40Mb External hard disc for the Amstrad PC1512.

Plus 5 are pleased to announce our professional hard disc solution for the Amstrad PC. THE AHD RANGE features half height hard disc drives in a compact external cabinet - ND OVERHEATING!

The AHD is simple to install with power supplied from the Amstrad PC and interfacing via a half size controller card fitted in one of the PC expansion slots. IDEAL FDR USE WITH TWIN FLOPPY PC'S.

AHD gives on-line storage equal to 40-160 floppy disks with fast access at a price you can afford.

Also available is a 20Mb PLUSNET version AHD. PLUSNET allows up to seven MS-DDS or PC-DDS computers shared access of the hard disc and permits transfer of software from one PC to another. PLUSNET requires no additional memory, fileserver or multiuser software.

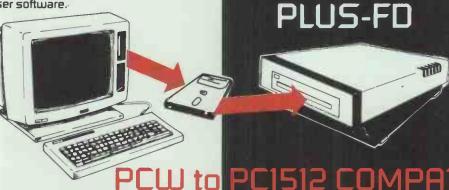

Our unique PLUS-FD add on 3" floppy drive for the AMSTRAD PCISI2 makes data transfer between the PCW and PCISI2 (or any IBM and compatible) as simple as inserting a floppy diskettel IMAGINE - Your valuable locoscript files may be transferred to your PC without re-input at the keyboard.
THIS PRODUCT IS A MUST FOR ANYONE UPGRADING FROM THE AMSTRAD PCW!
PLUS-FD only

TITIT

AHD10 AHD20 AHD40 AHDP20 HA/I

10Mb hard disc £349
20Mb hard disc £399
30Mb hard disc £549
40Mb hard disc £739
20Mb PlusNet hard disc £549
PlusNet host adaptor (for 2nd and subsequent PC's) £350

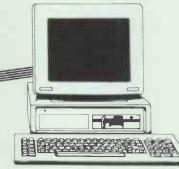

OMER!

**RILITY!** 

PLUS 5 Products are covered by 12 months parts and labour warranty. ON-SITE MAINTENANCE available. Prices subject to VAT.

Available from:

# PLUS 5 ENGINEERING LIMITED

Crowborough Hill, Crowborough, Sussex TN6 2EG. Tel: (08926) 63211 Telex 95538 PLUS G

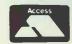

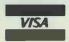

Mail and Telephone Orders welcome.

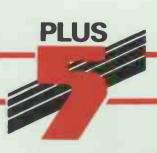

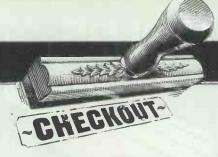

# Microtext teletext adaptor

The Microtext teletext adaptor enables Commodore 64 and Amstrad

CPC users to access information from Ceefax and Oracle.

Tony Hetherington describes the process.

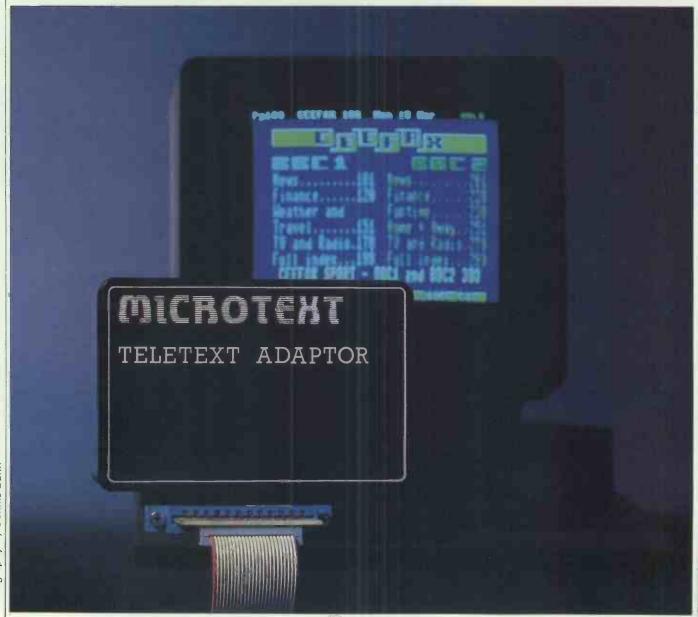

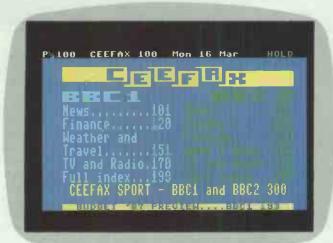

Considering the Commodore 64 was never designed to display teletext pages, the quality of the display is excellent. Page 100, shown here for Ceefax, is the quick index page for Oracle too A micro magazine, user club listings and a computer problem column can be found in pages 700-750 on BBC 2. Unfortunately, all downloadable software is for the BBC Micro

When the BBC and ITV teletext services were launched thirteen years ago, users were paying a premium of £200 to buy the special sets capable of accessing this 'free' database service. Electronics magazines were packed with projects that slightly reduced the price but still left a significant difference between the cost of ordinary and specially adapted sets.

Now Microtext has produced an add-on for Amstrad CPC and Commodore 64 owners which plugs into the back of the micro and displays teletext for a fraction of the cost.

The technical solution that so dramatically reduces the cost to a third of the original price is to use the TV modulator contained within a domestic video recorder and the display capabilities of the home computer. This combination replaces the costly hardware found inside the usual teletext adaptor.

According to Microtext, this hardware configuration can be used throughout the world since the appropriate national standard video recorders will resolve the problems caused by different TV standards.

# Setting up

For this review I used a Commodore 64C. The adaptor is housed in a neat black plastic box that comes with a two-metre lead and a disk or cassette containing the control software. A brief but informative manual is also supplied.

The adaptor fits neatly into the 64's user port/cartridge slot at the rear of the machine and is connected by the lead to the video-out socket of the video recorder. After that it's a simple matter to load up the software, and within a minute a teletext frame appears on your computer monitor or television.

I was quite amazed that it was that simple and actually worked. Instead of carrying the 64C, disk drive and monitor down to the video, I had brought the video to the computer and had it precariously linked to the indoor aerial of a small portable TV.

Anyone who has ever used teletext will appreciate the extraordinarily clear picture produced on the computer screen — there's a distinct lack of the jumbled characters common on adapted teletext TVs and usually caused by bad reception.

Because it is probably impractical for most households to have the family video recorder and computer within two metres of each other, longer leads are available from Microtext at 50p per metre up to a maximum of 25 metres.

The adaptor uses the little-used video-out socket that can be used when the video is idle or recording. The only time you can't use it is when you are playing back a video, as the video-out socket will carry the recorded pictures rather than the aerial signal. But when your video is on 'play', the chances are you'll be

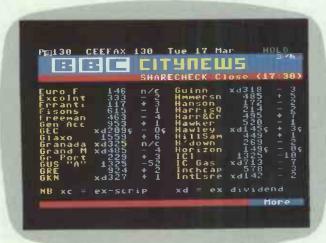

Continually updated information is one of the main attractions of teletext. For those owning TSB, British Gas or Telecom shares, there is a full listing of share prices, updated every 20 minutes

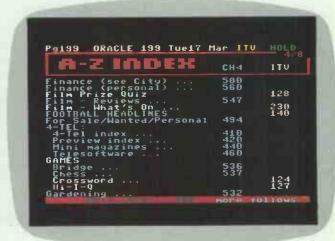

One of the attractions of using a computer to access teletext is that pages can be both printed and saved to disk. A good start is to make a hard copy of the full index found on page 199

watching television anyway.

# **Applications**

The most obvious way you can put the Microtext to work is to access the hundreds of pages that form Ceefax and Oracle. The pages are organised into sections, and each channel has full and sub indexes. Typing in a three-digit number on the computer keyboard brings up a page which can be saved to tape or disk, or even printed out. A television add-on with the same download options was announced last year and cost over £700!

Using teletext for just half an hour, I discovered that there actually is a Cardinal Sin (doing his bit for the Catholics in Manilla), the latest football results, stock market share prices, TV, cinema and theatre listings, a recipe for chilled chocolate cake, bridge, chess and word puzzles, the latest world news, the weather in Tokyo and which roads were clogged up with snow. Some of these pages are updated.

In the computer section I found news, games reviews and software that can be downloaded into a BBC Micro. If this section is ever extended to cover Commodore 64s and Amstrad CPC machines, then Microtext will add the necessary software to enable software to be downloaded into those machines.

The two programs which are sup-

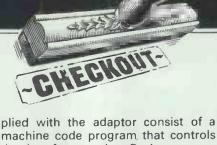

plied with the adaptor consist of a machine code program that controls the interface, and a Basic program that allows you to travel through the teletext pages as well as loading, saving and printing them.

You can also dramatically increase the value of teletext by writing programs that can read, use and store parts of the teletext frames. This is done by modifying the Basic driver.

The possibilities of this are almost endless, as you can transfer any page from the adaptor to your computer's memory where you can then read it. This can be used for a variety of applications such as entering football results into a pools predictor, monitoring trends in the weather, and plotting stock market or currency prices to help you judge when to buy or sell.

# Programming

Microtext's software was specially written to make it easy to access teletext screens from your own program. This is achieved by supplying the original program with easy-to-use subroutines. These routines can be called by a SYS command and are used to: initialise the adaptor and request a page (including wild-card

digits); check whether the adaptor has received a page; copy the page to RAM; display the page on screen; and send a page to the printer.

When in memory, a page occupies 960 bytes from location 52224 and can be read from within a program by PEEKing the appropriate memory locations. Address 52224 corresponds to the top left character of the page and 53183 to the bottom right:

The examples in the 20-page instruction leaflet include a program that prints out a teletext screen without the graphics for daisywheel printers; one that scans through a selection of the on-air database; and one to load and print out the day's television for all four channels.

More ambitious programs could store a week's football results, update a pools forecaster, produce racing formbooks or, more seriously, compile graphs based on share or stock prices.

The facility to grab this information from teletext makes the entering of the all-important data into these programs easy, and the programs practically leave you to work out how to spend the profits.

# **Prices**

The Microtext teletext adaptor including cassette software (disk available on request), a 20-page brief but adequate instruction book and a two-metre lead for both C64 and Amstrad CPC computers cost £69.95. Longer leads are available at 50p per metre to a maximum length of 25 metres.

For those without a video or a TV with a video-out socket, you can buy a separate tuner for £48.85 that connects to the adaptor via a DIN plug connector. This also allows you to swap teletext channels from the comfort of your keyboard. If you don't already have one, you will require a TV licence (colour if you have a colour monitor) to use this set-up.

# Conclusion

The Microtext teletext adaptor provides a cheap way to access the four teletext databases using the TV modulator built in to a domestic video recorder and the computer's display capabilities. In addition, the adaptor enables you to save and print the pages and extract information for your own use — which you can't with domestic teletext televisions.

All of the system's facilities are presented in an easy-to-follow format and setting up the system is very easy. Facilities better than commercial teletext adaptors have now become available to home computer users at a fraction of the cost.

# What is teletext?

Teletext is a free database service which is available on all four television channels during normal transmission times. The information which describes each 'page' is carried in six previously unused lines out of the 625 transmitted to form each frame of a television picture.

You can 'see' the six lines of black and white dots that are converted to form the pages of Ceefax (BBC1 and 2) and Oracle (ITV and Channel 4) by reducing the height of your television picture slightly. The dancing dots at the top are decoded by the teletext adaptor to form the graphic frames.

Unlike the TV signal, the teletext information is in fact a character stream which is decoded to form characters and block graphics, and to change colours and attributes such as flashing and hidden. There is much similarity between teletext characters and Prestel or BBC mode 7 graphics.

Each line on a TV picture screen can carry enough character information for one of the 24 lines of a teletext frame. This means that it takes four TV picture frames to carry one teletext frame. A teletext adaptor stores the information until it has received all 24 lines and then displays the page. This process can take as little as 1/10th of a second.

Each teletext page consists of 24 lines of 40 characters, with the top line showing the current time, date, channel and page being displayed, and a changing display which shows which page is currently being transmitted.

To access a page, you key in its three-digit number and wait for it to be transmitted. You then wait between no time at all and fifteen seconds until the page you want comes along. The display then changes to show that page.

Not all pages are transmitted with the same frequency. Popular pages such as indexes and news are transmitted every few seconds, while the more obscure information pages occur less frequently.

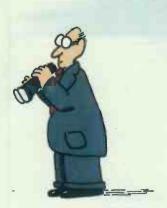

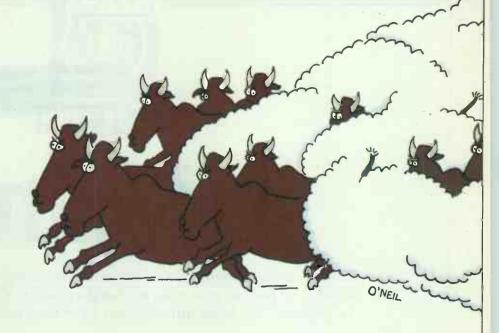

# £49.50 KEEPS YOU A STEP AHEAD OF EVERY PROJECT.

# **INTRODUCING THE ULTIMATE ORGANIZER**

When you have goals to achieve. work to finish, resources to use and plans to communicate, you have two choices:

Take over quickly, or be quickly

overtaken.

IN CONTROL! is project management software that turns your PC into an essential tool to simplify your daily work. With IN CONTROL! you complete projects quickly and efficiently, with no loose ends.

**EASY TO USE.** IN CONTROL! is simple to use and gives you access to the most powerful planning, management and reporting tools available, for the remarkably low price of just £49.50!

QUICK GUIDE TO PROJECT MANAGEMENT.

IN CONTROL! includes an informative, easy-to-follow tutorial manual written for everyone, regardless of your computer or

project management skills.

IN CONTROL! is the introductory and upgradeable member of the PertMaster family of project management tools, one of the largest installed bases of project management software in the world today.

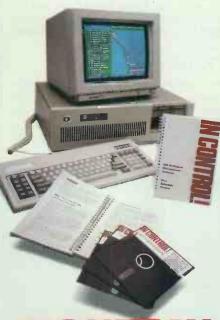

Task to Task. Day to Day. Start to Finish.

# **PLAN AND SCHEDULE 75 EVENTS**

COMPLETE YOUR WORK ON TIME WITH NO SURPRISES. IN CONTROL! uses all the power of PertMaster to analyze up to 75 work activities for each of your projects. It then prints reports, date-listings or bar charts on resources, goals and time schedules. You finish on schedule, under budget and with no surprises. You'll get ahead and stay ahead!

IN CONTROL! is not copy-protected and runs on IBM PCs, XTs, ATs and true compatibles; requires only 128K and two floppies; and prints on Epson MX/FX 80/100 and IBM graphics printers.

ORDER TODAY! IN CONTROL! is usually delivered within three working days. Call today to order your copy!

0274-734-838

PERTMASTER

Abtex Software Ltd., 8 Campus Road, Listerhills Science Park, Bradford, England BD 7 1HR Tei: (0274) 734838 Telex: 51564 North & South America, 2570 El Camino Real, Mountain View, CA 94040 USA Tel: (415) 941-6800 Telex: 490-0000073

SITE LICENSING AVAILABLE FOR £4*9*50!

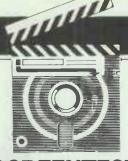

# **SCREENTEST**

# In Control!

Project development can cause real headaches unless you have the benefits of proper planning and organisation. David Tebbutt looks at In Control!, an ideal introduction to critical path analysis methods.

Abtex has been selling network planning packages for donkeys' years. The company wrote a thing called Micronet for the Apple II in 1977. By the time I first saw it in 1979, it had become Pertmaster and ran under CP/M. The product has been under continuous development since then and, until very recently, came in two flavours: Pertmaster 2500 could manage — wait for it — 2500 activities; and Pertmaster 1000. These versions cost £850 and £650 respectively. Pertplotter took care of printing and plotting and cost an additional £100 when bought with Pertmaster, or a predatory £495 if bought separately.

Now the company has announced two new versions of the product: In Control!, the subject of this review; and Pertmaster Advance. Pertmaster Advance is a brand new program incorporating windows, Lotus-like menus and advanced project control facilities. This will set you back 995 smackers and, frankly, appears a much better buy than Pertmaster 2500 plus Pertplotter.

In Control! is, in fact, Pertmaster plus a bit of Pertplotter (the printing bit) and weighs in at £49.50. The limitation is that it can only handle 75 activities and 29 resources. But who cares? If you're new to project planning, this is plenty to be getting on with. Or if you're just curious about computer-based project planning, this is a cheap way to see whether you like it.

# Overview

You tell In Control! about the activities in your project, their dependencies and the resources needed for each one. You also give it details of non-working days to build into its

project calendar. In return you can select from a number of screen, printer and disk reports, which will enable you to decide the trade-offs necessary to make the optimum use of your resources.

The printer reports are as follows:

The standard project report tells you the earliest and latest dates you can start and end each activity.

● The project/period barchart is effectively a plan of the entire project, showing activity durations and the critical path.

● The activities and relationships report is a listing of your entire input to the project.

 Resource reports show the usage of each resource during the project.

The resource histogram shows resource usage or consumption in graphic form.

Network diagrams show the activi-

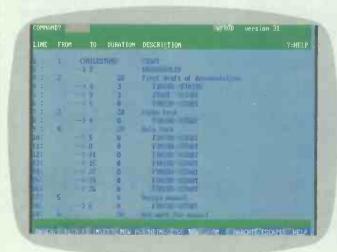

This is the primary data entry and editing screen, where the duration of the tasks and their relationships in terms of starting and finishing times are entered up. Editing is usually by line number

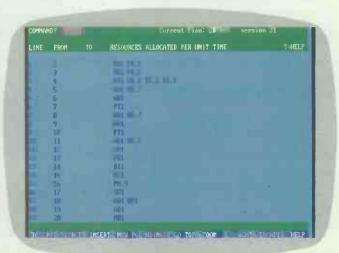

The resources screen is a crude way of allocating tasks to time periods. A resource is labelled with a two-character identifier plus the number of units of the resource used per unit of time

ties and their relationships in diagrammatic form. You do, of course,

need a graphics printer.

You can display all except the daily/weekly resource reports onscreen. The network diagram is handled in small chunks through a ZOOM command which gives a close-up of each activity with its preceding and succeeding dependencies.

Facilities are included to allow merging of network files, although this is unlikely to be a major requirement in a 75-activity system.

All In Control! files are held in fixed-sized fields and in ASCII format. which makes exchange of data with other programs a relatively simple matter. Understandably, Abtex recommends that data is exported but not imported because its own data is validated before being heavily accepted into a file. Alien data could easily cause problems because it bypass these validation routines. The manual gives examples of transferring In Control! data to Lotus 1-2-3, SuperCalc and dBasell.

# Installation

In Control! runs on both MS-DOS and PC-DOS systems and requires a minimum of 128k RAM, two disk drives and an Epson, IBM, or compatible printer. The system used for the review was an AT-clone with a 20Mbyte hard disk, CGA and a colour screen, 640k memory and a Star NL-10 printer with an IBM personality board. Installation was a doddle - I just typed 'AT C' and In Control! was ready to run. Once inside In Control!. you are invited to tell it things like disk drives in use, printer details, and special information relating to how you want your reports presented.

# Preparing for input

To try out In Control!, I decided to create a real project. Nothing too ambitious — just 47 activities, 14 resources and a timescale around five months. The project was to launch Megabrain, a new piece of software.

The first thing to do is to prepare a list of activities which make up your project, then establish the relationships between them. When you've had a first stab at this, you can start to input the details to In Control!

With the Megabrain project, I typed a list of all the project activities grouped into sub-projects like testing, manual, labels, packaging, binders, advertising, brochures and launch. The links between activities in each sub-project were easy to define. I then drew lines to show the dependencies between activities in these different sub-projects. For example, I couldn't finalise my advertisements until I knew what the product would look like. I gave each activity a number at this point, to speed input to In Control!

# What is critical path analysis?

All projects have a tendency to run late, cost more than intended, or produce the wrong result. Sometimes all three.

One solution has always been to include in more effective planning, but so many managers are so busy 'controlling' the mess they simply won't make time to learn more professional approaches. Those who have discovered the benefits of proper planning and control procedures often use a system called critical path planning, or critical path analysis.

All projects comprise activities, the things which need to be done, and resources — usually the labour and material used. A project manager's aim is to optimise the use of resources, at the same time meeting any project timescale, cost and quality constraints.

A simple tea-making example illustrates the principles. The activities might be: Fill kettle; Boil it; Put milk in cup; Put tea bag in cup; Pour boiling water into cup; Stir contents of cup; Throw out tea bag; Add sugar; Stir. You would probably put the milk and tea bag in the cup while the kettle is boiling, thus saving a little time.

Any project can be broken down into discrete activities and the relationships, or dependencies, between them identified. The kettle must boil before adding its contents to the cup. The tea must be stirred before the tea bag is thrown away.

These dependencies may be shown by a network diagram in which the 'nodes' are the activities and the lines show the relationships. Some people prefer the nodes to be numbered and the lines to show the activities. For manual network planning it doesn't make much difference, but In Control! works better using the 'activity on the node' approach. The figures in brackets are the number of seconds taken for each activity.

| Fill ==== |              | Pour ===         |      | Remove === |       | Stir tea |
|-----------|--------------|------------------|------|------------|-------|----------|
| kettle    | kettle /     | boiling<br>water | cup  | tea bag    | sugar |          |
| (4)       | (120) /      | (5)              | (20) | (3)        | (3)   | (4)      |
| Put milk  | /<br>Put tea |                  |      |            |       |          |
| in cup    | bag in       |                  |      |            |       |          |
| (4)       | cup<br>(1)   |                  |      |            |       |          |

The critical path through a network comprises all those activities which, if they took longer than planned, would delay the project's completion. In this example, it is shown as a double line and tells us that tea-making takes 159 seconds.

A project can often be speeded by applying extra resources to critical activities or by taking activities off the critical path. We could, for example, add the sugar while the kettle is boiling and remove the need for that second stir operation:

| Fill ==== | Boil ======== |      |         | Stir ===== | Remove  |
|-----------|---------------|------|---------|------------|---------|
| kettle    | kettle        |      | boiling | cup        | tea bag |
|           |               | /    | water   | contents   |         |
| (4)       | (120)         | /    | (5)     | (20)       | (3)     |
|           |               | /    |         |            |         |
| Put milk  | Put tea       | Add  |         |            |         |
| in cup    | bag in s      | ugar |         |            |         |
|           | cup           |      |         |            |         |
| (4)       | (1)           | (3)  |         |            |         |

In a more complex project you will be planning the use of finite resources — usually equipment, materials, people and money. You will have a workforce who you want to keep more or less evenly busy. It's no good shelling out money for overtime one week if the people are idle the next.

By itemising the resources required for each activity in the network, it is possible to produce histograms of resource usage over the duration of the project. Some computer programs will 'smooth' the use of resources for you, presenting you with an optimised network. Others, like In Control!, will give you the information you need to be able to attend to the finer points of scheduling yourself.

Armed with this information you can then reallocate resources to the critical jobs to speed the project, or schedule the non-critical work to make the best use of resource availability. Similarly, you can produce cash flow projections, then move the expensive components of the project around to smooth out the costs.

One of the greatest advantages of a computerised network planning system over its manual alternative, is the ability to play 'What If' and to amend the plans in the light of project developments.

Normally, as one activity finishes, another is able to start. This type of dependency is called a Finish-to-Start link, but some links can't be described in this way. Perhaps one can start once another has begun but before it finishes. This happened a couple of times in the Megabrain project. For example, documentation took place concurrently with product testing, so the start of alpha testing was dependent on the first draft of the documentation being complete. Similarly, alpha testing couldn't be finalised until the documentation was complete. In Control! allows you to put a duration on these Start-to-Start and Finish-to-Finish links. Readers familiar with critical path methods might know such linked activities as 'ladders'.

You can designate certain activities as 'milestones' in order to get summary reports out, rather than very detailed ones. With In Control! only handling 75 activities, this feature is probably less important than in the larger versions of the product. Dummy activities, which consume neither time nor resource, can be popped in, too. These give a good way of gathering together different strands of a project to a readily identifiable point, before going on to the next activity. I didn't use any dummies in Megabrain but I could have had one called 'Everything ready for launch', for example.

Up to 10 resources may be associated with each activity and these can be of three types: conventional resources are things, like people, which can be used repeatedly; expendable resources are either consumed or produced by the project; and point resources are those which are consumed or produced only on the last

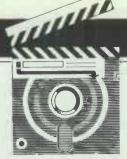

# **SCREENTEST**

day of an activity. This might involve payment to contractors, or the hire of equipment necessary to enable the transition from one activity to the

The only other information In Control! expects is calendar details and any fixed dates. All I knew was that I wanted Megabrain to start on 1 January and finish as early as possible. The burning issue for me was to book the launch facilities, so I had to run the model once to find out when the launch would be practicable. The calendar is simply a case of deciding which days are working days (usually Monday to Friday) and which public holidays need to be taken into account. The first thing to become clear was that the project couldn't start until 2 January.

# Input

Input is straightforward, albeit a little tedious. The program is written in Basic and it shows. It was also developed from a product written years ago, before IBM and others established key use standards. This means that the Delete key deletes to the left (instead of under the cursor); backspace doesn't delete; and a Return in the middle of text truncates it at the point Return is pressed. None of these things is a particular problem — you just need to ignore what have probably become your instincts. If I

were paying hundreds of pounds for In Control! I would be very peeved, but at £49.50, what can I say? It's irritating but forgiveable.

As long as you are progressing in a forward direction, data entry is fine. If you want to go back and make changes, then the normal user interface gets a bit crummy. Insertion is done by activity number: press I, Return, activity number, Return, and the defined activity (if it already exists) is shown with all its forward links. You may add to this list. Deletion is done by screen line number: type Dnn, Return, then another Return to confirm. You can amend duration, link and descriptive information by entering the appropriate screen line number, followed by Return. But if you want to amend linkage details, you have to delete the offending line and insert a new one in its place.

The ZOOM feature provides an alternative way to modify your network details. It lets you examine the network close up, in diagrammatic form. While there, you can make amendments far more easily than with normal data entry. It's probably best to do as much work as you can using the normal data entry facilities, then tidy up using ZOOM.

Resources are added by switching to another screen which simply lists the activity numbers, and you're expected to provide details of up to 10 resources against each. A written note of the details is clearly necessary. You give each resource a two-character code and a quantity used per unit of time. In the Megabrain case a unit of time was a day and I had six beta-testers working full-time, so the resource entry was BT6. Expendable and point resources have

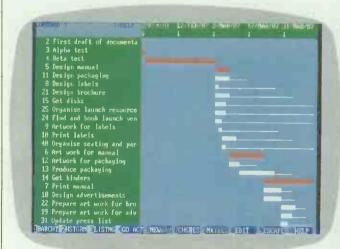

A bar chart shows how the tasks relate to each other in time. The red bars indicate the tasks which are constraining the duration of the project. The thin white lines show how much leeway or 'float' there is on each non-critical activity

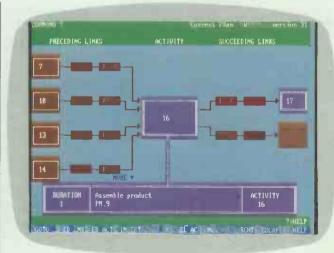

This is one node in the network showing how activity 16 relates to preceeding and succeeding activities. The box at the bottom shows which resources are used for this task and how long the task takes

to have \$ and £ prefixes respectively. You create and maintain a resource abbreviation dictionary through In Control!'s housekeeping option.

When you have entered your project details, there is no way of checking their integrity except by asking for a report, either to screen or to printer. If an anomaly is encountered, you are warned that activity something-or-other is a 'dangle'; this means the network is broken at this point. You then go back into data input mode and correct the error, and any related ones you might notice. Then you go to print again only to learn there is another dangle. You go round and round this loop, one dangle at a time, until your model is clean. You could use ZOOM to find dangles, but it isn't easy.

I should point out that, despite the niggles, In Control! beats the socks off doing this work by hand.

# Reporting

The reporting menu is quite nice. You select the reports you want, build them up into a print queue, and then nip of to the pub while In Control! does the work.

The network drawing is part of another menu so you can't include that on your 'to print' list. I tried it with a print spooler and the pair of them got in a hopeless tangle. Even without the spooler, In Control! was rather extravagant with my paper. To print a deep network, In Control! prints out a series of strips so that you can stick them together, one above the other. Whether it was a fault of In Control! or my Star printer, I don't know, but the darned thing spewed out nine blank pages after printing each strip. The full diagram of my sample project (47 activities) took over 45 minutes to produce. After that, I made do with an activity number-only version in small

print which took 15 minutes and used just two sheets.

The standard listing and the project barchart can both be printed in a variety of ways. You can report in activity date sequence assuming either early or late starting. You can show critical activities first or you can make the listing alphabetical. You can select the items reported by resource, by a key phrase in the description according to whether an activity is a milestone, or by the amount of float.

My favourite was to force only the critical activities onto the report by asking for activities with zero float. Although it isn't described in the manual, you can tweak the default sions — daily and weekly. Because

printer characters: in the examples, I've used a triple line for critical activities, a double line for none-critical ones, and a single line for float. Had I set an impossible deadline, then the Megabrain project would have ended up with negative float for which I nominated a solid bar.

The network listing — the complete list of everything input - gave me printer trouble in that the last line or two went over the joins in my continuous stationery. Since some parts of In Control! handle paper OK, I must assume that such 'creep' is generated by the program.

The resources report gave me hours of fun. You can have two ver-

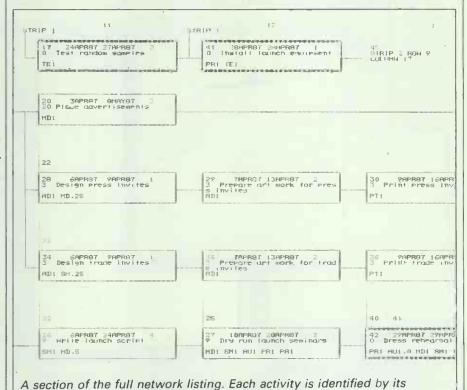

number, starting and finishing dates, and the resources it uses

AND ADDRESS OF THE PARTY OF THE PARTY OF THE 10 6° ...

0 6° ...

2° ...

2° ...

2° ...

2° ...

2° ...

2° ...

2° ...

2° ...

2° ...

2° ... 100 214" 00 NO DO OV 00 00 110 | 100 | 100 | 23 | 200 | 200 | 200 | 200 | 200 | 200 | 200 | 200 | 200 | 200 | 200 | 200 | 200 | 200 | 200 | 200 | 200 | 200 | 200 | 200 | 200 | 200 | 200 | 200 | 200 | 200 | 200 | 200 | 200 | 200 | 200 | 200 | 200 | 200 | 200 | 200 | 200 | 200 | 200 | 200 | 200 | 200 | 200 | 200 | 200 | 200 | 200 | 200 | 200 | 200 | 200 | 200 | 200 | 200 | 200 | 200 | 200 | 200 | 200 | 200 | 200 | 200 | 200 | 200 | 200 | 200 | 200 | 200 | 200 | 200 | 200 | 200 | 200 | 200 | 200 | 200 | 200 | 200 | 200 | 200 | 200 | 200 | 200 | 200 | 200 | 200 | 200 | 200 | 200 | 200 | 200 | 200 | 200 | 200 | 200 | 200 | 200 | 200 | 200 | 200 | 200 | 200 | 200 | 200 | 200 | 200 | 200 | 200 | 200 | 200 | 200 | 200 | 200 | 200 | 200 | 200 | 200 | 200 | 200 | 200 | 200 | 200 | 200 | 200 | 200 | 200 | 200 | 200 | 200 | 200 | 200 | 200 | 200 | 200 | 200 | 200 | 200 | 200 | 200 | 200 | 200 | 200 | 200 | 200 | 200 | 200 | 200 | 200 | 200 | 200 | 200 | 200 | 200 | 200 | 200 | 200 | 200 | 200 | 200 | 200 | 200 | 200 | 200 | 200 | 200 | 200 | 200 | 200 | 200 | 200 | 200 | 200 | 200 | 200 | 200 | 200 | 200 | 200 | 200 | 200 | 200 | 200 | 200 | 200 | 200 | 200 | 200 | 200 | 200 | 200 | 200 | 200 | 200 | 200 | 200 | 200 | 200 | 200 | 200 | 200 | 200 | 200 | 200 | 200 | 200 | 200 | 200 | 200 | 200 | 200 | 200 | 200 | 200 | 200 | 200 | 200 | 200 | 200 | 200 | 200 | 200 | 200 | 200 | 200 | 200 | 200 | 200 | 200 | 200 | 200 | 200 | 200 | 200 | 200 | 200 | 200 | 200 | 200 | 200 | 200 | 200 | 200 | 200 | 200 | 200 | 200 | 200 | 200 | 200 | 200 | 200 | 200 | 200 | 200 | 200 | 200 | 200 | 200 | 200 | 200 | 200 | 200 | 200 | 200 | 200 | 200 | 200 | 200 | 200 | 200 | 200 | 200 | 200 | 200 | 200 | 200 | 200 | 200 | 200 | 200 | 200 | 200 | 200 | 200 | 200 | 200 | 200 | 200 | 200 | 200 | 200 | 200 | 200 | 200 | 200 | 200 | 200 | 200 | 200 | 200 | 200 | 200 | 200 | 200 | 200 | 200 | 200 | 200 | 200 | 200 | 200 | 200 | 200 | 200 | 200 | 200 | 200 | 200 | 200 | 200 | 200 | 200 | 200 | 200 | 200 | 200 | 200 | 200 | 200 | 200 | 200 | 200 | 200 | 200 | 200 | 200 | 200 | 200 | The full network of the software publishing project. In this condensed form, only the activity numbers are shown the Megabrain project is quite light on staff, it took me a while to twig what was going on. I'd do a daily report and the usage of every resource was listed for every day. When I came to do 'daily average per week' reports, some of my resources appeared not to be used. The problem lies in rounding and scaling. In Control! works out the average daily usage for the resource but doesn't change the original mathematical precision. It really needs one more decimal place. Paul Davis, Abtex managing director, has promised to put this on the 'fix list'.

The resource histogram was pretty

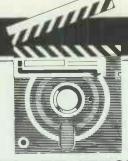

# **SCREENTEST**

well an academic exercise in the Megabrain project: I could see from the resources reports where I had problems. However, in something more complex and using much higher volumes of resources, this would be truly useful. My art director ended

up with the most erratic loading and, had Megabrain been a real project, would have forced me to reschedule. Incredibly, In Control! managed to mess up the paper feeding of this report too, resulting in the histogram itself being neatly separated from the date and day number information.

# Screen reporting

The screen reporting was nothing if not pretty. Jazzy colours made the barcharts, histograms and ZOOM illustrations look really attractive — not only attractive but useful too, not least because they save a lot of paper. Holding the arrow keys down resulted in rapid movement across the barchart but slow progress across the histogram and the network. This is because the screen was redrawn following each key 'depression'.

# Documentation

Compared with many manuals I've read, this was quite good. It explained the principles of critical path planning, as well as giving operating instructions for the product. The sample project based on a forestry application was quite long-winded and should have been made much shorter for those who wanted to work through it. The supposedly helpful input documents were a masterpiece of poor design, but it would seem that these were the sole inspiration of the manual's outside author rather than Abtex itself. I only noticed one discrepancy between the manual and In Control!, and this resulted in a DIVIDE BY ZERO error and more disasters on the printer.

# Conclusion

Despite the irritations, its impossible to ignore the fact that In Control! is only £50, give or take a few pence. For that money I reckon it provides an excellent introduction to Critical Path planning methods and can be used for quite realistic, albeit small, projects. Abtex provides file conversion programs to allow users to transfer their In Control! projects to Pertmaster Advance.

I'm sure that Abtex sees In Control! as a sales aid for its other products, Pertmaster Advance in particular. The problem is that it also acts as a sales aid for critical path planning programs generally. Abtex must convince the user that its own Pertmaster Advance hasn't picked up any of In Control!'s weaknesses. Otherwise, this bargain basement product could drive users into the arms of the competition.

|                                                                                                    | Purifices Safford COS<br>SERVED THE LIFES HADOME<br>PLAN LLA. LINCOLD. MICHIGAN 25                                                                     | The Republicate Council Pr                                                                                                    | PRINTEDS SERVERCE (Tarbiest Detection Fires<br>MELECTION CHITCHIN (ALL<br>Time who many (1) (2) (2000/10)                                                                                                    |                                   |          |                                                                                                    |                                                  |                                                                                                    |
|----------------------------------------------------------------------------------------------------|----------------------------------------------------------------------------------------------------|----------------------------------------------------------------------------------------------------|----------------------------------------------------------------------------------------------------|-----------------------------------|----------|----------------------------------------------------------------------------------------------------|--------------------------------------------------|----------------------------------------------------------------------------------------------------|
|                                                                                                    | PERSON COMMUNICATION (AND AND AND AND AND AND AND AND AND AND                                                                                          | 175 12 17 16 16 12 1<br>128 1 1 12 17 12 17 12 1                                                                                                    | 7 700 125 127 19 19 19 20<br>27 121 122 142 717 12 121                                                                                                    | 138 16 T<br>+ 1891 1<br>162 167 1 | -88      | -                                                                                                    |                                                  |                                                                                                    |
|                                                                                                    | 2 First mort of documentation<br>3 Alpha text<br>1 Boca text<br>9 Amount omnol                                                                         | 7008,                                                                                                    |                                                                                                    | # † !<br># 1                      |          | WILESTON.                                                                                                    | COCKET COLOR                                     | P2411555500000199115555                                                                                                    |
|                                                                                                    | E Souge Labels<br>21 Design Graciliero                                                                                                    | **                                                                                                    |                                                                                                    |                                   | ш        | 128785<br>4389785<br>931                                                                                                    | 700%<br>29/200 E*<br>1 939/E*                    | 11                                                                                                    |
|                                                                                                    | 29 First and bent family when<br>9 Strangs for Labels                                                                                                  |                                                                                                    |                                                                                                    |                                   | ш        | MANUAL<br>MINNES                                                                                                    | \$9440\$7<br>164802\$7                           | 21 41 41 41 41 41 41 41 41 41 41 41 41 41                                                                                                    |
| o come. ul                                                                                                    | s brt med for outsid<br>12 brings for sections<br>13 Product pechaging                                                                                 | 41 · · · · · · · · · · · · · · · · · · ·                                                                                                    |                                                                                                    | 1 1 9                             | н        | 94 9,<br>94 3,<br>9453,                                                                                                    | 21090407<br>251090407<br>261011-107<br>271090407 | 1 H<br>1 H                                                                                                    |
| Name (2007/007 * Rooth of the first for the first for the  | 19 Set birders<br>7 Person annual<br>18 Security annual                                                                                                | 1 1 1 1 1                                                                                                    |                                                                                                    |                                   | н        | 97- 07<br>86-07<br>86-07                                                                                                    | 21 APERT<br>22 APERT<br>22 APERT<br>22 APERT     | 1 11<br>1 14<br>2 21<br>11 0-4                                                                                                    |
|                                                                                                    | of Propers and ours for advertisaments<br>It imposts proce limit<br>It from advertisaments                                                             |                                                                                                    |                                                                                                    | ==                                | н        | 40 F                                                                                                    | 25-895-87<br>20-895-87                           | \$ }                                                                                                    |
| = 11                                                                                                    | 31 Beign brien smister<br>25 Marte Joseph schief<br>25 Brief misseries                                                                                 |                                                                                                    |                                                                                                    | 8                                 | н        | 40 E.<br>40 E.                                                                                                    | Smith 62<br>Smith 62                             | 5 0                                                                                                    |
| 2 5 7 8 7 9 D                                                                                                    | 27 Propers and some for price abouton 33 Propers and wars for track executor 16 Print track investor 18 Print around anythin 17 Bry for Lapach woman's |                                                                                                    |                                                                                                    | -                                 | я        | \$14.5°<br>\$1.0°<br>\$1.0° | 8 MA 80<br>8 MA 80<br>8 MA 80                    |                                                                                                    |
| Total (STATE)   Section State   Total (STATE)   Section State   Section State  | Berket terr   Critical Streets                                                                                                    | W3 10 COLORD THE BOTTON TO SERVE TO THE SERVE TO THE SERV | PRINCE TO PRINCE TO PRINCE PRINCE PRI |                                   | ш        | 50 St.                                                                                                    | 200 C                                            | 4 1 <sub>2</sub> 1 <sub>3</sub> 1 <sub>4</sub> 1 <sub>5</sub> 1 <sub>5</sub> 1 <sub>5</sub> 1 <sub>5</sub> 1 <sub>5</sub> 1 <sub>5</sub> 1 <sub>5</sub> 1 <sub>5</sub> |
| 1 2 3 4 here 1 2 3 4 m The 1 2 3 1 1 1 1 1 1 1 1 1 1 1 1 1 1 1 1 1                                                                                                    |                                                                                                    |                                                                                                    | -                                                                                                    | -                                 | ø        | 2 37<br>24 27<br>24 27                                                                                                    | 5 84 15<br>5 10 17<br>3 65 87                    |                                                                                                    |
| 17 12 14 15 70 17 18 Sec 16 11 12 15 16 15 16 15 17 17 18 18 18 18 19 19 19 19 19 19 19 19 19 19 19 19 19                                                                                                    | to Mark 14 15 15 17 18 15 1<br>man (800) and the eric and the tree tree                                                                                |                                                                                                    | Service Property of the Property of the Proper | Det to                            | Street & | 2 84 E<br>2 84 E                                                                                                    | 3 m t                                            |                                                                                                    |
| 15 2 3 2 2 2 3 3 5 165 F 4 17 18 2 27 11 15 16 2 17 18 2 17 18 2 18 18 18 18 18 18 18 18 18 18 18 18 18                                                                                                    | 26. Sept 28 29 50                                                                                                    | 7                                                                                                    | How is that there is no start the start of the start of the second of the start of the start of  | 28 94 E.<br>26 94 E.<br>26 94 E.  | 21 20 E  | Date<br>Date<br>Date<br>Date                                                                                                    | 2 Mg                                             | * ***                                                                                                    |
| 10   10   10   10   10   10   10   10                                                                                                    |                                                                                                    |                                                                                                    | #5 x 100. #3225001<br>45 Index reproved.<br>45 Prop x 4000 x 151<br>45 Prop x 4500 x 150                                                                                                    | 125                               | 0 40 E   | 3 34 F                                                                                                    | 75 000 51<br>27 000 52<br>246 57<br>46 57        |                                                                                                    |
| The same of the same of the sa | -                                                                                                    |                                                                                                    | An arms of an arms of a                                                                                                    | 15.6                              | 180      | 1964 12                                                                                                    | Tag.                                             |                                                                                                    |

# In Control!'s reports

The standard project report shows, for each activity, its node number, its description, the earliest date the activity can start and the earliest date it can finish. It also shows the latest dates it can start and finish without impacting the project completion date. It gives the duration of the activity and the amount of float associated with it. (All non-critical activities have more time for their completion than they actually need; this is the float figure.) As well as having zero float, all critical activities are highlighted with an asterisk.

The project/period barchart report shows the duration and timing of each activity by mapping them as horizontal bars onto a project calendar. Different characters are used to show critical activities, non-critical activities and float. This gives a very clear visual idea of the entire project. Such a chart is often referred to as a Gantt chart or a time-scaled network.

An activities and relationships report simply lists your entire input to the project: activities, relationships and resources used.

Resource reports show the usage of each resource over the entire project. A daily report gives the figure for each resource, each day. The weekly report prints the average daily usage of each resource, each week.

A resource histogram report shows the usage of consumption of a resource, or group of resources, in barchart form. This makes it easy to identify imbalances in the use of resources and to plan corrective action. Other options can report cumulative project costs or revenues.

Network diagrams are printed out sideways over several sheets of paper. You have five choices of level of detail, ranging from activity numbers only to all project information; activity number; description; resources; start and finish dates; and float and critical path.

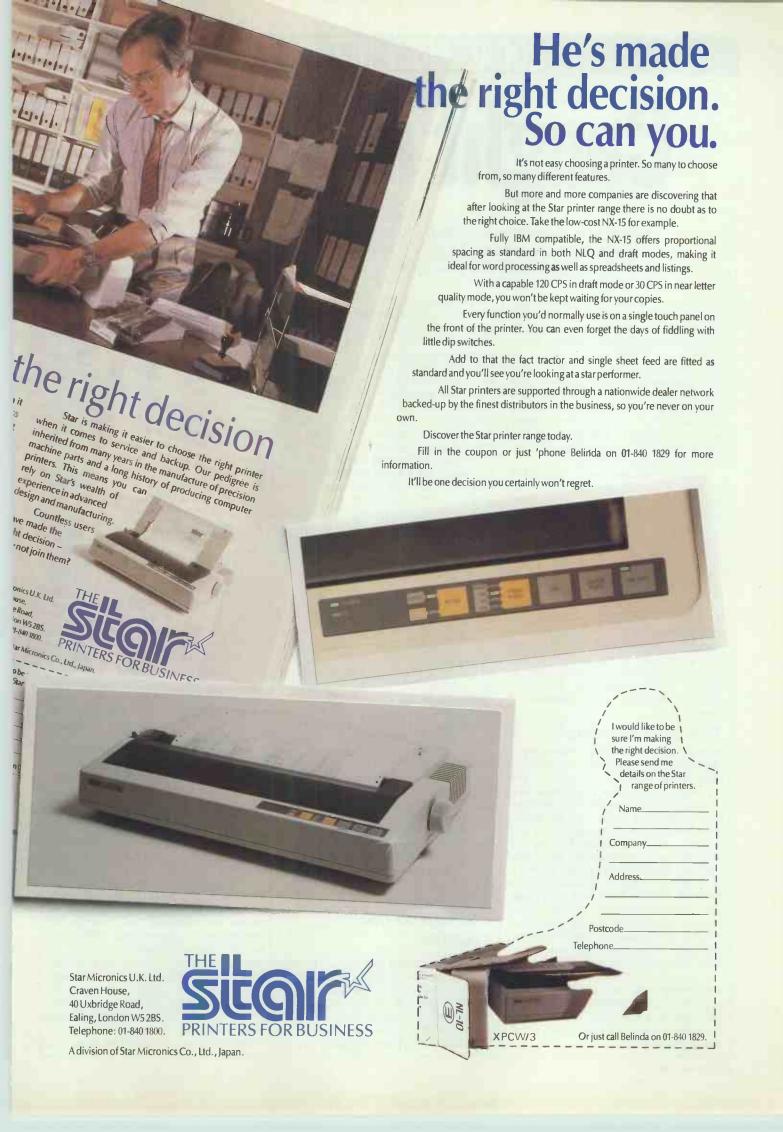

# LOCAL AREA NETWORKS

# Caught in the net

When one standalone system isn't enough, the alternative is a choice between networked PCs and a multi-user system. Peter Malcolm describes the two options and helps you decide.

There comes a time in many computer users' lives when they realise that one single PC can no longer satisfy their computing needs. Even in situations where there are a number of PCs working separately, the users may discover that they spend much of their time swapping files or moving cables around to share resources such as printers. At this time, many will be tempted to link up their PCs into a network, or start again by installing a multi-user system.

Deciding between these options is far from easy, and the distinction between networks and multi-user systems has become less clear than ever. Nonetheless, there are important distinctions in both their operation and their suitability for different tasks

To make matters more complicated, the two are often interlinked, with hybrid systems encompassing features of both. This adds to the difficulty of specifying a suitable hardware and software solution. In this article, I'll outline the theoretical and practical differences, and go on to discuss what determines the most effective solution in a number of situations.

# The bare essentials

In my last article (PCW, February) I discussed the technical operation of local area networks in detail. The concept of a network is perhaps best described as a roundabout. Data can enter and leave at any point, and it therefore follows that data from one station on the network can be directed to be received by any other station. Stations may be printers, disk storage, PCs or whatever. In a network system each and every station has some form of processor; and the network is simply used as a means of tranferring data between stations. Thus, each user on a network will have their own PC.

In a network system, the speed of processing and the use of local resources is quite independent. A user can only feel the effect of others on the network while transmitting or receiving data on it.

At its simplest, a multi-user machine is a single, central processor to which a number of input/output devices are connected. Each user has a terminal whose only purpose is to send information to the processor (from the keyboard) and to display information from the processor (on screen). In general, all mainframe and minicomputer systems use this concept. A multi-user machine allocates an amount of its central memory to each user and time-slices the use of the processor for a short period (typically one machine code instruction) before control of the processor before it is passed to the next user. Time slicing involves each user having complete control over the processor before it is passed to the next user. Time slicing is controlled by the operating system, and is user transparent.

Mainframe systems are able to weight time slicing according to a user's priority rights, but this technique is not used in multi-user micros. Thus, the multi-user machine consists of one central resource (however simple or complex) with a number of input/output devices (terminals, printers, and so on).

Each user is, therefore, continuously affected by other users on the system, and the speed of processing of each terminal and the availability of resources to each user depends on the processing and resource requirements of other users. In general, the speed of operation degrades in proportion to the number of users.

Consequently, a mainframe processor with hundreds of users must operate proportionately faster than a mini system with tens of users, or a micro system with only a handful of users.

# Networked micro systems

In practice, micro networks fall into two categories. A high proportion of installations simply use the network to link a number of PCs to a single file server, to enable all the PCs to share the data stored on the server's hard disk. A typical situation would

be where several PCs are used for a shared accounting system — data is held centrally so that the PCs can each use it.

A more complex micro network often evolves where a number of PCs used for separate tasks are linked together to share expensive resources like printers or telex links, or to send messages between users such as in an organisation with many PCs used in different departments. In this situation there may be no shared data source at all: users may have their own disk storage, and use the network only to send data to shared resources or to other users.

# Multi-user micros

Multi-user machines are becoming increasingly available, particularly at the cheaper end of the market. However, a large proportion do not fall strictly within the concept I have presented.

What is common to virtually all the systems is that the user has a terminal without any local processor. Processing is done within a central unit to which every terminal, printer and any other I/O device is connected, and it is within these central units that the differences between systems become apparent.

Some systems adhere to the basic concept of a single, shared processor, such as those produced by Comart and Jarogate to name but two, and they use various processors from the 8088 to the 80386. The power required is determined by the number of users on the system and their individual processing needs. Clearly, attempting to connect more than a few users to a single 8088 processor is going to result in very slow operation, even if each user's needs are minimal. Using an 80386 processor, however, will vastly increase the possibilities - not to mention speed — if only one or two users happen to be using the system.

A significant proportion of multiuser machines are in fact multiprocessor: that is, they employ more than one CPU. There are two common variations on this. The first is to

have one master processor with a number of slave processors - say, one for every four or so users. Data Dynamics' SigNet 4 and Bromcom's Hyper Micro both use this variation. It has clear advantages in that each user is only competing with a maximum of three other users, and performance can be improved by adding more slave processors so there are fewer users per processor. Reducing the number of users per processor often enables unused ports to be connected to additional printers or other serial devices.

# Master and slave

The second multi-processor variation is to use one master processor and install a slave for each and every station. (This is equivalent to having only one user per slave in the previous variation.) Here, every user's processing is independent so speed never degrades (or improves). All North Star machines and the HM Systems' Minstrel 4 fall into this category.

In both multi-processor variations, the processors usually communicate with each other using an internal close-coupled network. Because of the short distances involved, and the fact that a physical bus can be used to connect the processors rather than cable, the close-coupled network is able to run faster than the normal external variety.

# Will my software run?

Obviously with a network system, each user station (that is, each PC) will run any software which runs on that standard of machine. So if you use an IBM PC compatible, all software designed for that PC will run.

Unfortunately, this is virtually never the case with a multi-user micro. With one exception — North Star machines - no multi-user micro is truly IBM PC compatible. A multi-user micro cannot run any software which is machine dependent - that is, makes calls outside the operating system. A good example is Lotus 1-2-3 which, to improve speed, directly addresses the PC's memory-mapped display rather than sending characters via PC-DOS. No multi-user micros (except North Star's) use memory-mapped displays; they simply send character strings to a terminal. In fact the terminal itself does memory map the display, but there is no way of accessing this memory directly.

Thus, packages like Lotus 1-2-3, Symphony and clever word processors like Microsoft Word will not run on a multi-user micro. In addition, anything remotely connected with line graphics or windows is a nonstarter. Windowing software works by saving that area of the screen

area which will be over-written by a new window so that the display can be restored when the window is closed. Unless you can directly read and copy the display memory, this is virtually impossible. RAM-resident utilities like SideKick which make calls to both hardware interrupts (like the keyboard) and to the screen display (to display the SideKick window) will not work either.

Multi-user micros can generally use a variety of terminals, the more sophisticated of which have extras like built-in calculators, and userdefined keys where a string of characters can be produced from a single keystroke. These may be some compensation for the loss of RAMresident utilities.

Software that will run on multi-

# Operating systems

Most multi-user systems use variants of Digital Research's Concurrent DOS, although the North Star uses PC-DOS/Netware and Altos machines use only Xenix.

Those who think that these multiuser operating systems will offer access to unlimited memory will be sorely disappointed. The most widely used version of Concurrent DOS, Version 4.1, can only address a maximum of 1Mbyte of RAM. This effectively limits the number of users per processor. Four users will get less than 256k each (after DOS has had its slice), and this is about the minimum needed for most applications these days. Jarogate reckons it can squeeze five Pegasus users into user machines displays text and 1Mbyte; everyone else reckons on a

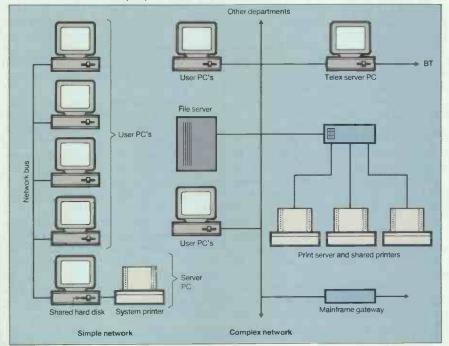

Fig 1 Simple and complex networks

block graphics through the operating system and doesn't make machinedependent hardware calls. Therefore, most accounting systems, including Pegasus, Omicron and Sage work fine, as do word processors like WordStar, Superwriter and New-Word. In spreadsheets you can use SuperCalc II (but not III) and Multi-Plan. Most database software works without difficulty.

As multi-user micros do not have local disk drives, they can have problems with copy-protected software which uses 'key disks', and any software which controls installation on a hard disk may also prove difficult.

Remember also that with a multiuse micro, disk drives are always shared, and they may not be in the same area as all users, which could prove difficult if your application requires constant use of floppies.

maximum of four.

Higher amounts of RAM per user are available on systems using slave processors, in which case it is possible to approach 1 Mbyte of RAM per terminal by having only one user per slave (each slave has its own copy of Concurrent DOS), or a bit less than 512k each with two úsers.

A new operating system, Concurrent DOS XM (Extended Memory) can address up to 16Mbytes giving greatly improved scope. Comart reckons on having XM available by the time this article is published, and other manufacturers re expected to follow suit

All he manufacturers using Concurrent DOS provide means of loading and running PC-DOS software within the limitations described above of screen and keyboard addressing.

# LOCAL AREA NETWORKS

Concurrent DOS also often enables you to carry out several simultaneous tasks on one workstation at a time, which sounds like good news until you realise that each task needs its own memory; making it of questionable value in practice unless each user has large amounts of memory.

Network systems employ network operating software, like Microsoft's MS-Net or Novell's Netware, which enable shared software packages to run on several stations without conflict, and to establish standards for data access. Many software houses are now making their products available for the most common network operating systems.

Multi-user micro manufacturers have adapted their systems to use this same method, producing a hybrid environment in which the software runs. Multi-processor machines using close-coupled network techniques need a network operating system by definition. The most common is Digital Research's DR-Net (simply because most systems use DR's Concurrent DOS). North Star systems use Netware or 3Com Ether Series operating software.

# Hardware hybrids

It is common in a network system to employ 'servers' to give access to shared resources like printers, hard disks and other devices in addition to the local resources available to each PC. On a multi-user micro too, shared ports can usually be configured for either printers or communications devices such as modems.

Conversely, some multi-user micros allow local printers to be connected to the auxiliary port of the terminal, but otherwise all other resources are shared. Using the terminal's auxiliary port involves sending an escape sequence to redirect data, and drivers are necessary to use these local printers with standard software packages. Not all manufacturers provide these.

Multi-user micro manufacturers are increasingly providing a network option with their machines, enabling several multi-user machines to be networked together. In a multi-processor machine, this is simply extending the close-coupled network externally.

This may provide an expansion path for an otherwise fully expanded system, but I can foresee potential problems with software compatibility in such an arrangement.

# Pulling the plug

With a network solution, each PC station has its own local power controls, and in general the network will continue to function with or without power applied to individual user stations.

With multi-user micros, local power controls are limited to the terminal's on/off switch. This has advantages in that turning power off does not actually affect processing: generally you can't, for example, crash the hard disk by turning off a terminal.

With a network system, however, you could make a shared network disk inconsistent by turning off your PC midway through writing. When a file is written to disk, the data areas, the file allocation table and the directory of disk files are generally all modified. If one of these areas is modified without the others, then the disk may become inconsistent and

data may be lost either immediately or on some future write operation.

With a multi-user micro, switching off the central unit will kill off all users, and hence most central units have key-operated power switches. But extra safeguards are needed so that the power isn't disconnected at the wall socket.

# Setting up

For ease of installation, a multi-user micro wins every time. Installation is usually a simple matter of plugging everything together and switching on. A network will certainly be more complex, requiring internal modifications to the PCs, installing and checking operating software, and possibly even the reformatting of hard disks.

But while many multi-user manufacturers advertise their systems as plug in and go — and most multi-user operators have their systems up and running fairly quickly — this may be a little optimistic. Many ignore the time it takes to install.

Shared software — that is, software which supports multiple users simultaneously, irrespective of whether the hardware is a network or a multi-user micro — is generally relatively easy to implement. Of course the packages must be designed to run under a multi-user or network environment, and they must further be compatible with the operating system or network operating software the system uses.

Given that hardware and software are compatible, multi-user software will generally run equally well on either a network or a multi-user micro.

Running existing single-user packages in a shared environment (net-

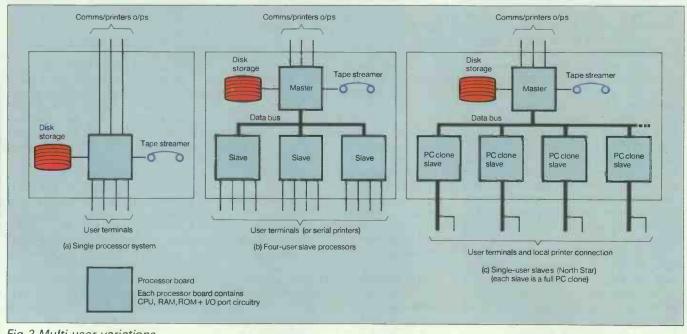

Fig 2 Multi-user variations

# SETTING THE STANDARD TRISOFT LTD 0629-733111

# PROFESSIONAL ADVICE ▶ LOW PRICES ▶ HOT LINE SUPPORT ▶ FAST SERVICE

Whether you are seeking specialist advice or simply wish to buy at a competitive price, we believe that Trisoft Ltd. offers a service second to none. Apart from offering around 300 software packages and a large range of add-on boards, we are also authorised dealers for APRICOT, OLIVETTI, TANDON and NORTHSTAR.

# DBASE III PLUS. . . . . . . . . £335

**►** SOFTWARE

LOTUS 1 - 2 - 3 . . . . . . . . . £239 FRAMEWORK 2 ..... £320 .....£195 SUPERCALC 4 WORDSTAR 2000 . . . . . . . £245 REFLEX MULTIMATE ..... £199 MS WORD 3 . . . . . . . . . £260 WORD PERFECT 4.2 . . . . £260 WORDSTAR PROF ..... £215 MULTIPLAN 2 . . . . . . . . £145 JA VELIN . . . . . . . . . . . . £380

SMART 3 . . . . . . . . . . £395

DOMINO ..... £375

LATTICE C . . . . . . . . . . £275

MS C COMPILER . . . . . . . £265

PEGASUS . ... P.O.A.

# MULTISOFT . . . . . . . . . . . P.O.A. BOARDS

INTEL ABOVE BOARD FROM £295 . . . . . . . P.O.A. RAMPAGE . . . . . AST SIX PAK PLUS 384K . . . . £245 . . . . . £599 AST 5251 MOD.11 . . . HERCULES MONO PLUS. . . . £189 HERCULES COLOUR £115 PARADISE AUTO EGA. . . . . £2\$5 . . £395 ORCHID TINY TURBO 286 INTER QUADRAM EGA + (SHORT) . £275

### ► PLOTTERS/LASER PRINTERS ETC ROLAND DXY-880A A3 PLOTTER .£675 ROLAND DXY-980A A3 PLOTTER. .£945 ROLAND DPX 2000 A2 PLOTTER £3245 HP LASER JET. . . . . . . . . . £2185 HP LASER JET PLUS . . . . . . . £2885 CALCOMP 1043 AO PLOTTER. . . . £7643 CANON LBP A1 LASER . . . . . . £1985 CANON LBP A2 LASER . . . . . . £2985 TONER CARTRIDGE FOR A1/A2 . . £85 PC MOUSE . . . . . . . . . . . . . . . . . £145 SUMMA MOUSE . . . . . . . . . . . . £89

#### ► COMPUTER SYSTEMS

ALL SYSTEMS INCLUDE MONO SCREEN, KEYBOARD AND MSDOS

OLIVETTI M24 SP. 10 MHZ PROC-ESSOR, 20 MB HARD DISK, 640K RAM .....£1995 OLIVETTI M28, 20 MB HARD DISK, 512K RAM . . . . . . . . . £2295 OLIVETTI M28, AS ABOVE BUT 40 MB HARD DISK.....£2995 FOR COLOUR MONITOR ADD £235 APRICOT XEN-I HD, 20 MB HARD DISK, 1 MB RAM, PAPER WHITE MONITOR.....£2495 APRICOT XEN-Xi10, 10 MB HARD DISK, 512K RAM, PAPER WHITE MONITOR.....£1695 APRICOT XEN -Xi20, AS ABOVE BUT 20 MB HARD DISK . . . . £2045

### ►► FULL TANDON RANGE << NOW AVAILABLE

ACCOUNTING SOLUTIONS FROM TRISOFT

TRISOFT LTD. are authorised dealers for SAGE, PEGASUS, MULTISOFT, TETRA and MULTIPAC accounting

PEGASUS, MULTI-USER and XENIX systems.

MULTISOFT & TETRA, "XENIX systems.

Unrivalled accounting expertise in London and the Midlands.

We supply software only or full systems.

Full range of training and maintenance support services from our qualified accountants.

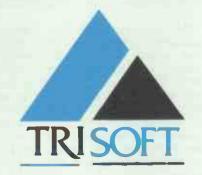

### ► EXAMPLE SYSTEMS

TANDON PCX 10, 10 MB HARD DISK, 1x360K FLOPPY, 256K RAM KEYBOARD, MONO MONITOR, MS-DOS, ANY 4 PEGASUS MODULES

. £1595 OLIVETTI M28, 2 MB RAM, 4-WAY SERIAL CARD, LEVEL V XENIX, KEYBOARD, MONO MONITOR, 3 x WY-50 WYSE TERMINALS, 4 x MULTISOFT XENIX MODULES . . . . . . . . . . . . . . . . £8995.00

#### ► ENTRY LEVEL CAD SYSTEM

OLIVETTI M24, 20 MB HARD DISK, 1 x 360K FLOPPY, 640K RAM, 7 EXPANSION SLOTS, MONO MONITOR, KEYBOARD, MS-DOS, ROLAND DXY-880A A3 PLOTTER, CALCOMP 2200 DIGITIZER, AUTO-CAD, AUTOCAD ADEX 1 + 2,8087 8 MHZ CO-PROCESSOR . . £5495.00

# ► PROFESSIONAL CAD SYSTEM

TANDON PCA 20, 80286 PROCE-SSOR(8 MHZ), 640K RAM, 20 MB HARD DISK, MONO MONITOR, KEYBOARD, MS-DOS, CAMBRIDGE 1024 20" MONO SCREEN (1024 x RESOLUTION), AUTOCAD WITH ADEXS 1,2 AND 3 (VERS. 80287 CO-PROCESSOR, CALCOMP 25120 DIGITISER, CAL-COMP AC 1043 PLOTTER, FREE ON-SITE INSTALLATION IN MOST PARTS OF THE U.K. 3 MONTHS ON-SITE WARRANTY . . £13950.00

# **►** COMMUNICATIONS

We supply the complete range of HAYES and DOWTY (HAYES-MODEMS Compatible) and SUPPORTING SOFTWARE for most communications requirements. Please call for details.

#### ► EDUCATION

Users in Education please call for details of special prices available on certain products.

LEASE and LEASE Attractive PURCHASE Facilities Available.

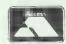

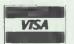

▶ All prices are subject to carriage and V.A.T. ▶ All software prices are for IBM and compatibles. For other formats, please enquire.

# TRISOFT

DARLEY DALE, MATLOCK, DERBYSHIRE DE4 3BP

TELEPHONE (0629) 733111, TELEX 8950511 ONEONE G (please quote ref - TRISOFT.)

ELECTRONIC MAIL - TELECOM GOLD 83: NTG344 ONE TO ONE 12977001 PRESTEL 533544601...

# LOCAL AREA NETWORKS

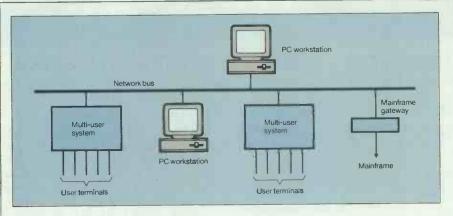

Fig 3 Networked multi-user system — other servers could be connected

work or multi-user micro) can, in fact, cause a surprising amount of difficulty.

# Data security

The major problem with any shared data system is that two or more users may try to write to the same data area at the same time. The result is a mixture of two sets of data and often reduces the entire volume to garbage — even areas that were not being written to — as the directory area of the volume may be damaged, making access to any file impossible.

For example, writing a file to disk consists of three write operations; writing the data; changing the disk space allocation table; and modifying the disk directory. Should another user begin a write operation midway through storing the file, then the disk areas it sees as free may in fact be used, but the space allocation table is as yet unmodified to reflect this.

To protect against this, networking and multi-user operating systems provide for file and/or record locking. File locking ensures that only one user has write access to a file at a given time, and record locking ensures that only one user has write access to a given record at any time.

Single-user operating environments, such as MS-DOS/PC-DOS, are not true multi-user operating systems, although extensions have been added to versions of DOS from 3.1 upwards which provide some multi-user capability. Xenix and Digital Research's Concurrent DOS are genuine multi-user operating systems, and the problems of multiple writes are significantly reduced.

One solution to the problems of using single-user packages in a shared environment (network or multi-user) is to allocate each user a data volume to which only they have write access, and to place actual program files in a shared read-only volume.

However, this solution may not work if the program requires write

access when loading, as some of the more complex packages such as Microsoft Word do.

This solution pre-supposes that your hardware enables you to create multiple volumes on a single physical drive. Virtually all network file servers do, but this may not be the case with multi-user micros. It is important to make the distinction between volumes — that is, virtual disks which are allocated different drive identities — and sub-directories, which share disk space allocation tables and hence are not suitable for use as separate data areas.

# Choosing a system

The choice of a networked or multiuser solution depends not only on hardware requirements such as number of users and memory, but also on the applications of the system. It has to be said that a network will do virtually everything a multi-user micro will do (and much more), and it is therefore unlikely that an application could be solved by a multi-user micro but not by a network.

The only reasons for specifying a multi-user solution over a network are simplicity, reliability and cost. A network may not, however, be the most effective solution to a particular problem.

The cost considerations can be calculated quite simply, and a multiuser micro solution is generally cheaper than its equivalent in a network. The cheapest network PC station using, say, an Amstrad, is unlikely to cost less than £1000 including the network interface card and connections; whereas a terminal can cost as little as £300, needs only simple RS232 cabling and will be more robust.

However, where there are already a number of PCs installed, a multiuser solution is unlikely to be cost effective unless the user needs immediate expansion for a specific task. Even here it is likely that the best multi-user system would be one with the ability to network PCs.

Networks and multi-user systems also address different software needs. Some applications such as accounting systems need multi-user software ability, while those which are used independently such as word processing and spreadsheets work perfectly adequately on networks, even though many users may have access to them.

A given operation in an accounting package is likely to modify only a section of stored data at a time, such as a single customer's record. During word processing or spreadsheet manipulation, however, the whole model is loaded, modified and then written back later — thus the same data is not modifiable by users simultaneously.

# Choosing the right solution

There are three basic reasons for choosing a network solution. Firstly, if you require capacity for more than about 20 users; secondly, if your users require anything above the most basic facilities — for example, IBM compatibility, graphics, add-on boards, and so on; and thirdly, if you require to link a number of existing PCs

A network solution will give you great flexibility, but is therefore considerably more complex. It will almost certainly be more expensive and require more in the way of mangement once installed.

The complexities of a network solution make it often impractical to see the configuration you intend to use before you buy. Additionally, facilities available differ considerably, and it is therefore wise to take professional advice from an independent source unless you are fully familiar with the proposed solution.

If your requirements are basically simple — sharing accounts and general office procedures like word processing, for example — and you need only a limited number of users with basic facilities, then a multi-user micro provides a cost-effective and reliable solution.

You will, however, be unable to use more sophisticated software like Lotus or Microsoft Word, or any graphics or RAM-resident utilities like Sidekick.

It should be possible to see hardware and software of an established multi-user system running together before you purchase, and your dealer can probably arrange for you to visit a reference site with similar requirements to your own.

Peter Malcolm is technical developments director with consultants IQUK, and chairman of the Nestar Users' Association.

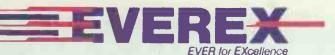

# NOW MEET THE COLOUR GRAPHICS SIDE OF THE FAMILY

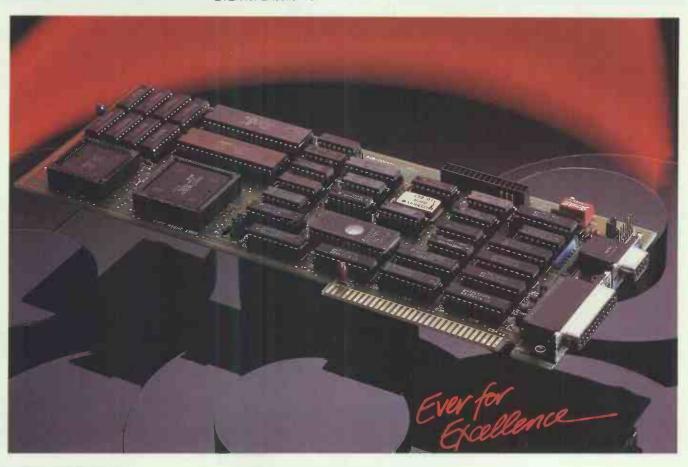

# **EV 654 – ENHANCER** (ILLUSTRATED)

The EVEREX Enhancer is a full featured enhanced graphic display adapter with colour graphics adapter emulation.

- 640×350 graphics in 16 colours from a paletteof 64.
- A parallel printer port that can be configured as LPT1-LPT3 is included.
- You can reconfigure the I/O addressing and interrupts to be compatible with your system.
- EGMODE software lets you change modes with simple menu-driven software switches.
- Help menus for each display mode.
- Eleven display modes for graphics and text.
- On-board screen memory of 64K for monochrome and 256K for enhanced graphics.
- Works in any slot.

# EV 640 - THE EVEREX

**EDGE** It is a combination colour and monochrome video graphics adapter.

- Operates colour graphics software on the IBM monochrome display fullscreen in 16 shades, without any software modifications needed.
- Runs Hercules-compatible 720×348 high resolution monochrome graphics.
- Runs LOTUS 1-2-3 and Symphony in high resolution monochrome and colour.
- Provides extended display in 132 columns by 25 or 44 rows with Lotus 1-2-3, Wordstar, and other popular programs (no more scrolling back and forth to find information).
- Displays colour software on a monochrome display in the IBM Standard 9×14 monochrome character set for superior readability.
- Parallel port is included. Light pen connector is included.

# **EV 221 EVERGRAPHICS** The

Evergraphics is a Hercules compatible video adapter system. An optional Enhancement daughter-board adds enhanced graphics adapter (EGA) capability.

- Hercules 720 x 348 monochrome graphics with 64K screen memory.
- Has an on-board parallel port configured as LPT1.
- 132 Column Standard
- Connector for Enhancement option.

# **EV 670 ENHANCEMENT OPTION**

- 640×350 resolution graphics.
- 16 colours from a palette of 64.
- 16 colours in 640 × 200 resolution.
- 256K display memory for EGA emulation.
- Simultaneous display of text and graphics with software that supports enhanced graphics on an enhanced monitor and independent monochrome text on a monochrome monitor.

# "EVEREX -- SETTING THE INDUSTRY STANDARD"

# OFFICIAL DISTRIBUTORS FOR EVEREX PRODUCTS

Compucon P.V.B.A. (01032) 32377846

FRANCE

Feeder Tel (01033) 42893131

**DENMARK** Cotec (01045) 2801688

Compucon Deutschland (01049) 8142 28041

HOLLAND

Sydec Computercomponents (01031) 34633988

NORWAY

Professional Systems (01047) 2649220

PC & Add-on International (01046) 8295930

First Software, (0256) 463344 Northamber PLC, (01) 391-2066

To: EVEREX International Limited, Goldcrest House, Unit C Industrial Estate, Golden Crescent, Hayes, Middx UB3 1AQ Tel No: 01-848 1818. Telex No: 268744, Fax No: 01-848 1780

PCW-5-87

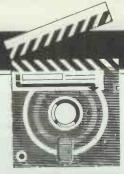

# **SCREENTEST**

# Microsoft Word 3.0

Microsoft's Word 3.0 competes well with any word-processing software on any machine, and may serve as an important catalyst in Apple's drive for office credibility. Mick O'Neil is impressed.

'They sought it with thimbles, they sought it with care;

They pursued it with forks and hope; They threatened its life with a railway-share;

They charmed it with smiles and soap.'

(Lewis Carroll — The Hunting of the Snark, An Agony in Eight Fits. London: Macmillan, 1876)

The search for a complete Macintosh program word-processing has proven every bit as elusive as Lewis Carroll's Snark. Programs like Laser Author, Word Handler and Write Now for the Macintosh each have a unique approach to word processing and will, no doubt, compete head-on for the lower end of the Mac wordprocessing market, but are lacking features that are now commonplace in many MS-DOS word processors. With its introduction of Word 3.0, priced at £425, Microsoft has expanded the definition of Macintosh word processing to include page make-up facilities and outline processing, and offers a program with features unrivalled on any machine.

# Improved features

#### Menus

In addition to the standard facilities offered by MacWrite and Microsoft Word 1.0, Word 3.0 includes a variety of unique and powerful new features, many of them 'state of the art' for word processors. In order to minimise any confusion experienced by the novice, the program offers the user the option of using abbreviated 'short menus' while learning the program and 'full menus' to access advanced features. In addition, Word allows you to add customised fonts, formats, styles, documents and glossary entries to the full menus, and, as work requirements change, menus can be adjusted accordingly. For repetitive tasks, a customised work menu can be created and added to the menu bar.

#### WYSIWYG

One of the fairest criticisms of Word 1.0 concerns its failure to take advantage of the Macintosh graphics interface to provide true 'What-You-See-Is-What-You-Get' headers, footers, footnotes, page numbers and multiple columns. Microsoft has gone 95 per cent of the way toward resolving this problem by displaying headers, footers, footnotes and page numbers directly onscreen, and has provided an important new 'page preview' option that displays a scaled-down version of a page or of facing pages. In 'Preview' mode, the user can directly insert a page number and can adjust margins, page breaks, and header/ footer positions. The ability to preview fully up to two pages of text at a time prior to printing is a major advance for Macintosh word processors.

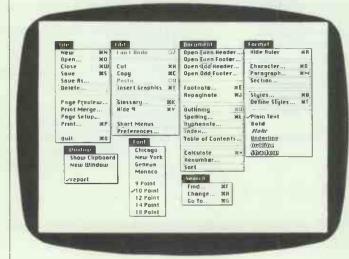

The Microsoft Word menus reveal new and powerful tools. Selecting 'Short Menus' simplifies the program by hiding the highlighted options

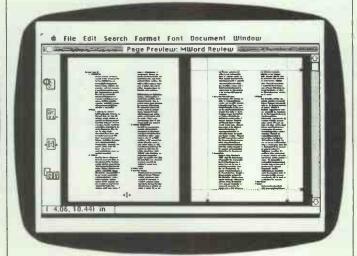

Page Preview allows the viewing of two pages at a time. Note that the margin markers on the right-hand page allow for WYSIWYG formatting

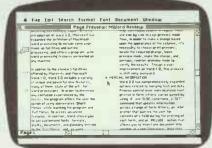

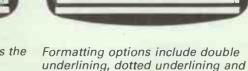

strike-through

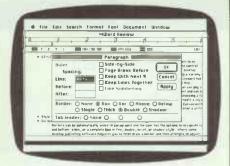

Paragraph formatting can include some interesting border options as well as automatic numbering

The Magnifying Glass icon allows the user to view multiple columns at actual size

Multiple columns are displayed as one long, continuous column in 'regular' mode, and side by side in 'page preview' mode. Thus, in order to make a change based upon the appearance of the columns, it's necessary to choose 'print preview', locate the required change, leave preview mode, make the change and, perhaps, re-enter preview mode to verify the results. Although a vast improvement on Word 1.0, this process is still very awkward.

Merging information

Word 3.0 has comprehensively expanded options related to merging text and data. Precise control over individualised text printed in form letters can be gained by using IF and ELSE conditions; a 'SET' command that updates information across a range of form letters; an 'ASK' prompt that gueries the user for contents of a field during the printing of each form; and an 'Include' option that allows you to insert one document into another at a specified place. Note that in the latter case, documents are stored separately but 'included' or merged during printing.

 Keyboard menus and commands
 One of the problems in designing a Macintosh word processor is catering to the large group of touch typists, who view the prospect of manipulating a mouse 'mid-text' with considerable scepticism, while offering the formatting and font control that seems integral to the Macintosh interface. Microsoft has addressed this dilemma by providing the user with the alternative of using a keystroke combination for virtually every menu command, and access to the pull-down menus via the keyboard.

Importing graphics

Graphics can be imported via the clipboard from any Macintosh graphics program and can be resized to fit your needs. A graphic is considered a single character by Word and, like other characters, can be selected, cut, copied or pasted. You can add bold, shadow, underline and outline formats to the graphic frame for emphasis, and you can offset a graphic from the baseline using the superscript or subscript options in the character dialogue box. In addition, you can paste a blank frame into a document to reserve space for later paste-up or for drawing with Postscript commands.

Copying formats

Character and paragraph formats can be copied with a simple keystroke combination. The user simply highlights the source paragraph or text, types Command-Option V, highlights the paragraph or text to be reformatted, and then presses Enter to pass on the formatting.

Find and Replace

The Find and Replace commands have been enhanced to allow for searching with wildcards, searching for special formats (Command-Option-R), searching for special characters like tabs or end-of-paragraph marks, and the replacement of text by the contents of the clipboard. Usefully, the latter allows for substitution of formatted text: for example, it is a simple process to replace Word 3.0 everywhere in this review with Word 3.0!

Glossary

The glossary is used to store frequently used pieces of text or graphics for easy insertion into a document, and Word 3.0's Glossary feature includes the ability to save 'boiler plate' text with formatting. Thus, an inside address or a heading inserted into a document via the glossary will automatically be tabbed or centred, and in the correct style.

The program comes with a standard glossary that contains time and date entries, and the user can add entries to this or create an entirely new glossary.

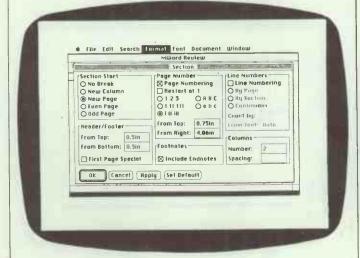

Section formatting includes number of columns, distance between columns, line numbering, and endnotes options

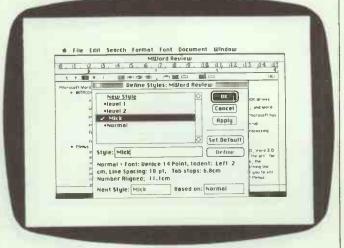

The Style Editor allows the user to define styles in terms of fonts, and so on. Editing a style effects a change everywhere the style is used

# New features

#### Spelling checker

The program includes a menu-driven 80,000-word spelling checker and includes an optional UK dictionary. User dictionaries can be created to include names, acronyms, technical terms, and so on, and can be associated with a particular document or can be used generally. In the case of a misspelling, the program can suggest replacements which can then be universally substituted.

The spelling algorithm within the program seems particularly smart as suggestions include phonetic substitutes as well as similar spellings, and where a capitalised word is misspelled, capitalised suggestions are made.

#### Styles

Text formatting and font, size and style selection are powerful features that seem to be uniquely suited for the Macintosh interface. In fact, this kind of flexibility and control over text was responsible to a large degree for the Mac's impact in the world of desktop publishing.

Unfortunately, as anyone who has processed a lengthy document using a variety of formats and styles will attest, applying these features using Macintosh word processors has always been disappointingly tedious and time consuming. Microsoft has resolved this dilemma by incorporating a sophisticated 'Style' editor in Word 3.0. The user can use any of 33 predefined styles, or create unique styles that are then saved with the document and can be transferred to 'stationery'.

#### Outlining

Word 3.0 includes a built-in outline processor similar in concept to ThinkTank or MORE from Living

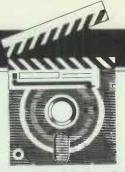

# **SCREENTEST**

VideoText. Although the advantage of using this facility while already in a word processor might seem quite compelling, Word's implementation is non-instinctive at best. An attempt is made to remain consistent with the Mac interface through use of an icon bar with arrows for rearranging headlines and text, but the logic seems cumbersome. Perhaps I was spoiled by the rest of Word 3.0 — I really expected MORE! It's as if some of the MS-DOS boys were turned loose on this section and told to use icons. Alas, it just doesn't come off.

#### Index & table of contents

Word 3.0 can create a multi-level table of contents either directly from an outline or by individually marking those items to be included in the table with a hidden text code. The table is created at the beginning of the document complete with page numbers and filled tabs, and may be reformatted by the user like standard text. Similarly, an index can be created by individually marking index items with another hidden code, and Word's flexible 'Search and Replace' function makes this otherwise cumbersome task fairly simple.

#### Hide/Show command

By choosing 'Show ¶' from the 'edit' menu, the user can display all paragraph marks, tabs, optional hyphens, non-breaking spaces, page numbers, and so on, and these characters can be copied, moved, deleted and 'sear-

ched for' in the same manner as normal characters. This feature adds considerably to control over document set-up and design.

#### Hyphenation

Selections can be hyphenated line by line with optional user intervention or can be completed automatically. A special hyphenation dictionary is included on the utilities disk, and in testing several documents, this process seemed to behave flawlessly. Although I'm not an expert, words appeared to be hyphenated fairly logically despite the fact that the English language and logic appear sometimes to be mutually exclusive.

#### Borders

Borders can be automatically added to paragraphs and the user has the options to designate top and bottom, sides, or a complete box in fine, double, bevel or shadow style. Where some desktop publishing software requires you to draw a border first and then attempts to adjust text to fit within the limits defined by your drawing, Word's approach is more text orientated. The user adjusts the margins, indents and formatting to get the text right, and then automatically sizes the border to fit the paragraph.

#### Hidden text

A special character format called 'Hidden Text' can be used to designate text not intended for final printing. Hidden text must be used to designate codes for entries in tables of contents and indexes, to embed PostScript commands in a Word document, or to insert characters for QuickSwitch. Hidden text is also useful for editing notes or comments during document creation or review.

# QuickSwitch

QuickSwitch is a unique feature that allows the user to alter a graphic in

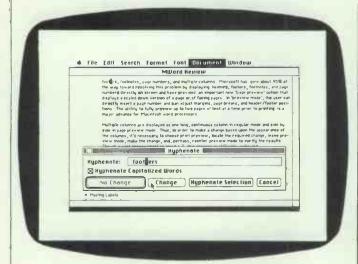

Hyphenation can be accomplished step by step or automatically. Word's hyphenation dictionary seems to do a good job breaking words logically

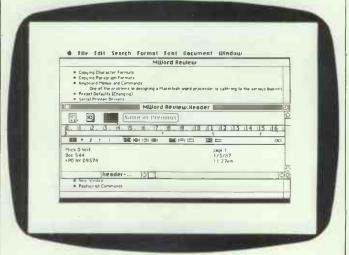

The header window includes its own ruler and page number, clock and calendar icons similar to MacWrite

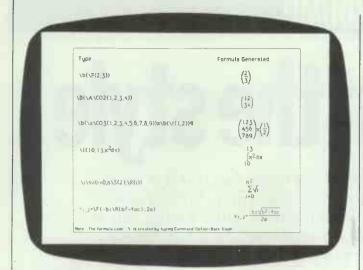

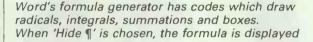

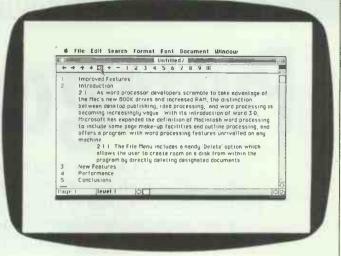

The outlining functions are carried out through the use of a special icon bar. The best that can be said about this process is that it's non-instinctual

MacPaint or MacDraw, with changes immediately effected in corresponding graphics contained in a Word document. Similarly, changes can be made in Excel worksheets or graphs, saving the business user a great deal of time. A monthly balance statement, for example, could be updated and printed in a fraction of the time it would take to create a new graph, delete the old, paste in the new, and check the formatting.

Converting text to graphics

The Macintosh offers the user the ability to create sophisticated graphics, and incredible flexibility in formatting text. Thus, a cause of great frustration to Mac users was the task of combining the two to create fancy tables or charts. Graphics programs like MacPaint and Mac-Draw don't offer the facilities for easy formatting of text; and, of course, MacWrite and Microsoft Word 1.0 don't provide graphics tools. Attempts to move data via the clipboard between the two types of programs resulted either in unformatted text or horizontal spacehogging graphics. Microsoft Word 3.0 has completely resolved this dilemma by allowing the user to take a formatted clipboard snapshot of blocks of highlighted text, which can then be pasted in the scrapbook and imported into Paint or Draw for 'dressing-up'.

Delete

The 'file' menu includes a handy 'Delete' option which allows the user to create room on a disk from within the program by directly deleting designated documents.

Linked documents

Word easily handles documents up to 250 pages long. To create longer documents, it's possible to link documents together. Word treats a series of linked documents as one, and automatically generates tables of contents and indexes for the whole document. The user can print the whole series by directing Word to print the first document.

Formulas

Formulas can be created within Word by using the formula code along with some built-in formula generators. Square roots, integrals, summations, fractions, boxes and formula-sized parentheses and brackets can be generated and can be displayed onscreen.

#### Other features

Just some of the other features of Word 3.0 include the capability to print mailing labels three across; a convenient calculation function that computes sums, differences, products, quotients, and percentages of highlighted values; line numbering and/or paragraph numbering; sorting; a number of printer defaults that will drive most popular serial printers; and Postscript commands for use with the LaserWriter.

#### Performance

Generally, Word's performance is fast and surprisingly bug-free for the first release of a program of this complexity. The overall design is a work of genius, with vast word-processing power easily accessible from the pull-down menus and the keyboard. Although there were a few minor quirks applying styles from the keyboard and producing the correct formula symbols from the formula generator, when I changed over to the system provided by Microsoft, these disappeared. Strangely, both system files were version 3.2.

## Documentation & support

The documentation included a wellindexed reference manual, a tutorial and a quick-reference guide, and was generally very well done. Certainly, the sections explaining outlining and formula construction could be redone to include more examples. Still, Microsoft has set a tough standard with Excel, Works and Word 3.0 documentation.

The program is unprotected and so can be easily installed on a hard disk. A second disk is provided with sample files, printer drivers, a UK dictionary, Switcher 5.1 and a set of switcher files. As usual, Microsoft has released a classy package.

#### Conclusion

"'There is a Thingumbob shouting!'
the Bellman said.
'He is shouting like mad, only hark!
He is waving his hands, he is
wagging his head,
He has certainly found a Snark!'"
(Lewis Carroll — The Hunting of the
Snark, An Agony in Eight fits.
London: Macmillan, 1876)

It's really quite difficult to place this program in any kind of perspective as it's the first word-processing software to employ the full facilities of the Mac Plus. It's also by far the most powerful feature-laden word processor on any machine. If a single program like VisiCalc was responsible for the emergence of the Apple II and the general acceptance of smallcomputing, Microsoft's business Word 3.0 may be the irresistible force that finally establishes the dominance of the WIMPs interface and brings the raw power of the 32bit computers to the rest of us. After all, only a very few people in a business or in the home actually use a spreadsheet, while almost everyone has occasion to use a word processort

For anyone who writes, though, Word 3.0 is reason enough to purchase a Macintosh.

## Putting on the style

The concept of style is hard to define but many feel that it is more than a thorough grounding in grammar and syntax. Style analyst packages are designed to improve even the poor writer's work, but do such packages fulfil their literary expectations? Jonathon Green presents his controversial view.

Everyone, says the old myth, has a novel in them somewhere; this is patently untrue. There is more to writing than waving a pen or slapping keys, and the myth has yet to extend to company reports, office memos, share prospectuses and printer manuals.

It's unfortunate that, while a variety of circumstances conspire to stifle the creative fantasies of potentially great novelists, the task of writing these printer manuals, share prospectuses, and so on, is delegated round the office with hardly any thought on the part of delegator or delegatee.

It often seems that, while those hypothetical typewriting monkeys have finally abandoned their attempts to reproduce the works of Shakespeare, it is evident that they have been harnessed by the software and hardware manufacturers.

State of the art word-processing equipment does not an author make. Can anything be done to help?

#### What is style?

Style is essentially an abstract concept. For it to be subjected to a computer-based analysis there mustbe some concrete interface between the idea of style and a means of analysing it. Fifth-generation machines and their software may offer something more sophisticated but contemporary programs are subject to certain limitations. Thus the basis of all style analysts are two 'style indices': the 'Yardstick Index' designed by Rudolf Flesch and the better-known 'FOG Index' created by Robert Gunning. They both depend upon the counting of sentences and of syllables to produce a formula for the readability of a piece.

A further refinement has been developed by American lexicographer Hugh Rawson who offers in his *Dictionary of Euphemisms* (1981), the 'FOP (FOG or Pomposity) Index', which is a means of assessing the self-deluding circumlocution of a euphemism.

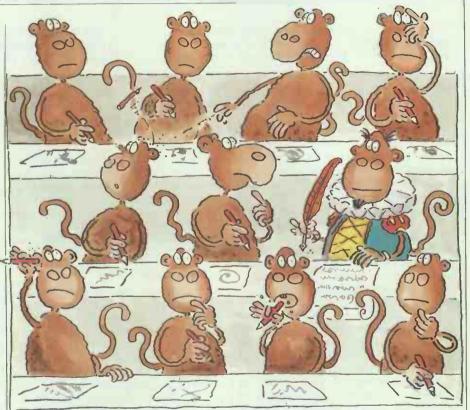

#### The FOG Index

The FOG Index is explained in detail in Gunning's book *The Technique of Clear Writing* (McGraw Hill, NY, 1968). Stripped to the essentials that provide the mechanisms of these analysts, it works thus:

1 Take a piece of writing (or if it is a long one, take several random chunks of around 100 words each) and count both the component sentences and the total number of words. If a complex sentence is divided by semicolons, thus denoting a number of discrete and complete thoughts, these should be counted as individual sentences. Divide the total word count by the number of sentences to obtain the average sentence length.

2 Count the number of words of three syllables or more per hundred words. Don't bother with proper names, words that are combinations of shorter, simple words — for example: 'manpower' or 'book-keeper', or verb forms that gained their extra syllable by including such common suffixes as '-ed' or '-es'. This total will provide one with the percentage of hard words in the piece.

3 Obtain the FOG Index by adding the totals together and multiplying by 0.4. The resulting figure is expressed in the form of the reading levels expected from the grades or classes of American schools. These begin at age five with first grade and continue thereafter. For UK purposes, simply add five to the figure produced to obtain an approximate UK reading age.

#### Origins

When personal computer wordprocessing began developing, the first programs set out primarily to offer speed of editing and a gradually improving sophistication of visual appeal, with headers, footers, pagenumbering, WYSIWYG text displays and the like. As far as the content of the text went, there was certainly speed, although that was still cumbersome at the beginning, but little else. You wrote your piece and its consumer ploughed on through.

The computer acted as a tool that-made the writer's job slightly easier and faster, by allowing mistakes to be corrected instantly and so improve the work's presentation. No software was available that allowed the computer to use its 'intelligence' to examine what was being written and to suggest to the author ways of improving the writing, grammar or spelling.

The first attempts to improve on this situation, and to smarten up the efforts of those who understandably were not always natural writers, was to make a spelling-checker available with word-processing software.

Early examples like SpellStar simply consisted of a long list of words (around 40,000, which is over twice the size of most people's vocabulary) held on disk. A special program would then scan a document word by word, making sure that every word in the document also appeared in the on-disk dictionary. Any words that did not appear were considered to be spelling or typing errors on the part of the document's creator. These were highlighted in some way so that, once the spelling-checker had finished its work, the user could reedit the document and fix the offending words by looking them up in a real paper dictionary.

This facility seems primitive by today's standards. The dictionaries were usually American and, for anyone with a reasonable vocabulary, fairly limited. This was especially true for scientists, medical and financial people, and others whose profession used many jargon words which were considered 'errors' by the software. It was possible to update the disk dictionary so that suspect words would not be highlighted a second time, but the process was slow. Despite all this, early spelling-checkers were received enthusiastically at the time by non-spellers and non-typists alike.

Software continues to improve and so naturally do the spelling-checkers, although there's still plenty to be said for the *Concise Oxford Dictionary*. Most allow the user to augment the basic vocabulary, but amateur lexicography is time-consuming and presumably not of immediate interest.

Modern spelling-checkers contain not only much larger dictionaries (up to 150,000 words) but also have facilities for guessing the correct spelling of words that do not appear in the C) Copyright 1986 by Jin Rutton. All rights reserved.

PC-Style report for: FBMP

Sentences: 68

Words: 1285

Words: 1285

Words: 1285

Valords per sentence: 18.9

X Long words: 9.1

X Personal words: 4.5

X Action words: 1.2

Syllables per word: 1.5

Readability level: 11.2

Readability level: 11.2

Readability Personal tong
Action

PC-Style Wersion 1.8

You may copy and FREELY share this program with others.
To become a registered user of PC-Style, send \$29.95 to
Jin Button, P.O. Box 5786, Bellewie VA 988865

PC-Style analyses an ASCII text file and presents its results as a single screen of scales and figures. Although it is less thorough than Grammatik or RightWriter, it is by far the fastest at doing the job. A customisation program is provided which lets you change the upper and lower limits of the scales.

computerised word list. Two common typing mistakes, for example, are to omit a letter or to transpose two letters. Armed with these facts, a modern spelling-checker like Correct-Star or the one included with Word Perfect can come across the word 'paralel' in a document, and, instead of just saying 'WORD NOT RECOGNISED — RETYPE', suggest to the user that perhaps 'parallel' is the right word.

## Introducing intelligent style checkers

Moves to improve the situation, and to give a greater 'veneer' of literacy to those whose talents lie in other directions but whose responsibilities force them to use the keyboard, have been increasing of late. A variety of programs that can be loosely grouped as 'style analysts' have been appearing. Exactly what these programs attempt to do, I'll explain shortly.

In 1982, IBM's Thomas J Watson Research Center began developing Epistle: 'a tool that can be used by editors to perform routine but essential tasks that ordinarily require a great deal of time.' This 'text-critiquing system' could detect four-teen common grammatical errors. For example, it kept details of the conjugation of many verbs, so if you were to type 'The men is going to work' the error would be picked up. The program was designed for mainframes and did not enter the PC market-place.

There exist today a number of 'analysts' for work produced on a PC. I don't know of any UK companies who have launched such products, but I have come across three reasonably-priced offerings which, although American, are still quite suitable for use in the UK and can be imported either by dealers or by anyone with a phone and a credit card. The programs in question are Right-Writer, Grammatik and PC-Style. Each runs on a standard IBM or

clone with MS-DOS version 2.0 or later, and 256k of memory.

The essence of all three programs is that they will improve your writing. The blurbs rub this in with a variety of adjectival buzzwords, but in the end what they offer is a means of cutting down on basic grammatical errors, beefing up one's weaknesses and cutting down on stylistic excess or obscurity. A small dictionary is usually included.

Such a dictionary is not designed as a spelling-checker, and the manual warns you not to fill it with common words. It's supposed to be a jargon list that can be used by the program to build up an index of how jargon-ridden your text is. RightWriter comes with a number of jargon dictionaries, and you can adapt these yourself or write others from scratch if you have the RightWords utility program — an optional extra.

Style-checkers are not designed to create best-sellers, nor do they guarantee writing perfection but, without exception, they promise clearer, punchier prose.

## How far can PC programs go?

The sophistication of style-checking programs on a PC is on a par with expert systems. Expert systems programs which form conclusions based on rules that you have typed in are really only found on mainframes. Such systems can not only manipulate the rules to form conclusions, but can often invent totally new rules using a form of artificial intelligence. Trying to do this sort of work on even the latest-model PC would take too much time to be practical. So, although you can buy expert system programs for personal computers, they are not in the same league as their big brothers and, in reality, are simply front-end query languages for databases.

Style-checkers on PCs can be said to be little more than massive lookup tables. For example, the program

## WORK AT YOUR BUSINESS, NOT AT YOUR COMPUTER.

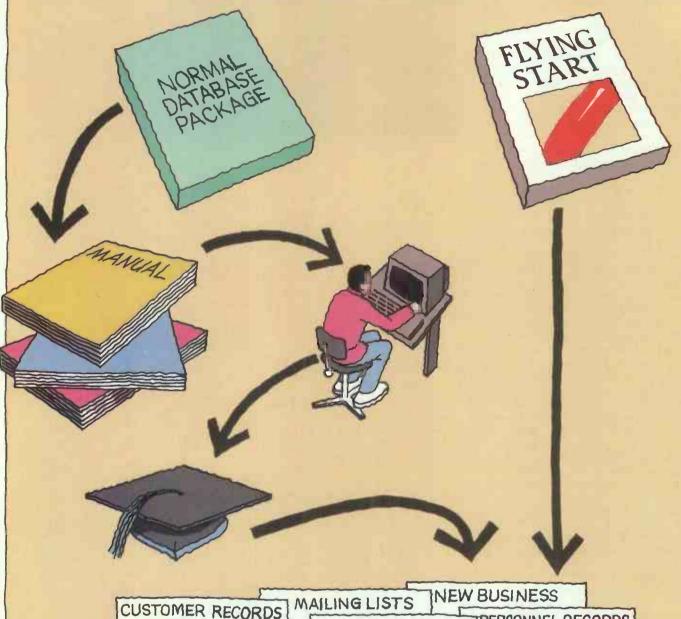

CUSTOMER RECORDS MAILING LISTS NEW BUSINESS

SUPPLIERS RECORDS OFFICE FILING PERSONNEL RECORDS

For those of us without a degree in computer science there is now a remarkable package that requires no computer or programming skills whatsoever.

Flying Start can be used instantly. On the screen you get all the help you need to store and process your information, quickly and easily. Then you can present it in many different ways, to give you a clearer picture of your business.

So if you need a computer but haven't got time to waste, get yourself off to a Flying Start. Just ask your computer dealer for a

demonstration.\*

## FLYING START

THE INSTANT INFORMATION PROCESSOR

MITRE SOFTWARE LIMITED

International House, 26 Creechurch Lane, London, EC 3A 5BA

London, EC3A 5BA. Telephone: 01-283 4646

Telex: 885271, Telefax: 01-283 5614.

\* It will run on the Amstrad or IBM PC, and 100% compatibles.

\$69.95 incl VAT

might contain a list of 500 cliches and, if one is spotted in the text being checked, the user is alerted. There's nothing clever in the way this is done. Indeed, if your word processor has a macro facility you could program the whole operation onto one key and do the job just as well, though probably not as fast.

The three PC packages I have been looking at perform two basic tasks when style-checking a piece of work. Actually, PC-Style performs only one of them, but otherwise works in the same way. First, the programs count the number of words, full stops and other special characters in the text and present you with some straight numbers and percentages.

The sort of information you get would be the number of words in the document, the number of sentences, number of paragraphs, average number of words per sentence and, based on something like the FOG index, a guide to the readability of the piece. The programs often contain a jargon dictionary and, by checking which words in the text also appear in the dictionary, you get a guide as to how jargonised the text is.

If you compare the number of uses

of words like 'its' and 'their' to words like 'your' and 'yours', you can also produce a rough guide to the personal tone of the text.

This non-intelligent phase of the style-checking process is all that PC-Style does. It just runs through the text file, prints a table containing the type of figures mentioned above, and returns you to DOS.

The best feature of PC-Style is its speed. If you've just finished the first draft of an article, there's no harm in running it through PC-Style to check the reading age and average sentence length. Reading ages should generally come out around 14 years, while an average sentence length of 18 to 20 words is about right. Journalists on The Sun are taught that no sentence must ever be more than nine words, though this is probably more for the readers' benefit.

RightWriter also gives a summary of the document after making its comments. This is more detailed than PC-Style's, because of all the extra information that RightWriter gathers while adding the comments. This will contain messages like: 'Most sentences contain multiple clauses. Try to use more simple sent-

ences,' or 'Most sentences start with nouns. Try varying sentence starts.'

The second task that style-checkers perform is to 'examine' the text and suggest ways in which it can be improved. It's important to realise that no program will actually take your text file and automatically correct it according to its own rules. All that the software does is to make suggestions as to how you can tidy up your own work. RightWriter, for example, makes a copy of your text file, into which comments from a repertoire of 32 are inserted at appropriate places. The comments are identified by special characters, such as

<<\*LONG SENTENCE: WORDS\*>>

so that, once you have taken note, a search and replace session will remove the comments from the file. If you prefer, RightWriter will take out the comments for you.

#### In use

To put the software to the test, I gave each program a chance to look at some text. The piece in question was the first 1300 words of the PC-Write review which appeared in the February issue of PCW.

A very strange phenomenon occurs when you show someone a new word processing program. Within 5 seconds, they've usually made up their mind whether to love it for ever or to openly despise it for the rest of their days.

<p

For me, PC-Write doesn't "feel right". As soon as I loaded it for the first (\*\* 14. INVERTED PUNCTUATION \*\*)>' time (5 days ago), I felt it lacked that certain something. After around 40 hours of using it (the loneliness of the long distance software reviewer) I still feel the same way although, to some extent, my reasons have changed. My (\*\* 17. LONG SENTENCE: 29 WORDS \*\*)' original thoughts, especially that it doesn't feel like a professionally written program, remain.

There's no doubting that PC-Write is a pretty complex piece of busine

referes no occupanting that PC-Write is a pretty complex prece of business software. It is designed to be a word processor and it does its job fairly "(<\* 21. PASSIVE VOICE: is designed \*\*>)
well. However, it's not something that I would use regularly and, once I've finished writing this review, I shall get my copy of Word Perfect out of the cupboard and delete PC-Write from my hard disk.

(<\* 17. LONG SENTENCE: 36 WORDS \*>>^

(<\* 31. OOMPLEX SENTENCE \*>>^

realise that many people who buy the latest version from Sagesoft will think it's the best thing in word processing since the early days when you had to write your text by poking holes in reels of paper tape with a blunt pencil. 

CHIT LONG SENTENDE: 45 WORDS \*\*>\*\*
The remainder of this review, then, will attempt to be a fair, independent assessment of what makes PC-Write a good or bad product.

PC-Write began life in the USA, as a user supported program. That means that anyone could copy it, give copies to their friends, put it on bulletin boards and do whatever they liked with it. If you were given a copy and you didn't 

(<\* 17. LONG SENTENCE: 24 WORDS \*>> 

^<<\* 31. COMPLEX SENTENCE \*>>

The verdict according to RightWriter

A very

\* At sentence 1 - 'V' - Vague adverb

\* Press: RETURN to continue

\* or Q first to quit checking

strange phenomenon occurs when you show someone a new word processing program. Within 5 seconds, they've usually made up their mind whether to love it for ever or to openly despise it for the rest of their days.

It's hard to explain what makes the ideal word processor - ask a hundred people and you'll get two hundred different answers. Perhaps the opinion that will occur most is "it has to feel right".

\* At sentence 4 - 'P' - Punctuation error \* Suggestion: ,?, or ! before " \* Press: RETURN to continue \* or Q first to quit checking

All that a software company can do, therefore, is to keep churning out new packages and hope that they "feel right" to enough people.

For me, PC-Write doesn't "feel right".

\* At sentence 6 - 'P' - Punctuation error \* Suggestion: .,?, or l before " \* Press: RETURN to continue \* or Q first to quit checking

As soon as

\* At sentence 7 - 'W' - Wordy phrase

\* Suggestion: When

\* Press: RETURN to continue

\* or Q first to quit checking

I loaded it for the first time (5 days ago), I felt it lacked that certain something. After around 40 hours of using it (the loneliness of the long distance software reviewer) I still feel the same way although, to some extent, my reasons have changed. My original thoughts, especially that it doesn't feel like a professionally written program, remain.

There's no doubting that PC-Write is a pretty complex piece of business software. It is designed to be a word processor and it does its job fairly

\* At sentence 11 - 'V' - Vague adverb

\* Press: RETURN to continue

Q first to guit checking

well. However, it's not something that I would use regularly and, once I've finished writing this review, I shall get my copy of Word Perfect out of the cupboard and delete PC-Write from my hard disk.

What Grammatik made of PCW's text

PC-Style scanned the text in just a few seconds and displayed the results on screen and printer. RightWriter took a couple of minutes to produce a commented version of the file, while Grammatik insisted on displaying everything on the screen and asked me to press RETURN after each error it found, before proceeding to the next. This made the checking process take much longer than with the other programs.

With results to hand, the first thing that struck me was the way the programs counted the number of words in the text. According to PC-Style, my file contained 1280 words. RightWriter and Grammatik put the figure at

The full results of PC-Style's report is in the screendump. The number of words per sentence came out at just under 19, which is passable. Readability was given as 11.1 years.

1295 and 1325 respectively.

RightWriter gives a similar table of figures, though it also includes a count of the number of unique words. This tells you how many different words the text contains. Unless both figures are equal, you have used some words more than once, as would be expected. The number of unique words came out at 484, which is roughly a third of the document's size. Grammatik and Right-Writer each had startlingly different things to say about the text, as you can see from the screendumps.

The second sentence is picked up by RightWriter as being too long, at 26 words. Whether you agree is neither here nor there - RightWriter comes preconfigured with the definition of a long sentence fixed at 22 words and you can't change that. Grammatik lets it pass.

In the next paragraph, both Grammatik and RightWriter picked up the punctuation error, where the full stop is after the quotation marks but should really be before.

Of the two programs, RightWriter seemed to be the more thorough. It certainly picked up more errors, though most of these were because of 'long' sentences.

RightWriter picked up 'not impossible', suggesting that it was a double negative and should be rephrased. It also detected a split infinitive. Grammatik seemed to lack intelligence it just scanned for words like 'very' and 'fairly' and flagged them as being vague.

Only RightWriter counted commas and flagged as unsatisfactory sentences that contained a lot of subordinate clauses.

With regard to summaries, Right-Writer gave a readability index of 14 years. PC-Style said 11.1 but Grammatik didn't offer a figure.

Rightwriter also said:

STRENGTH INDEX: 0.47

The writing can be made more direct by using:

- the active voice

- shorter sentences

**DESCRIPTIVE INDEX: 0.65** 

The use of adjectives and adverbs is within the normal range. JARGON INDEX: 0.00

SENTENCE STRUCTURE RECOM-MENDATIONS:

1. Most sentences contain multiple clauses. Try to use more simple sentences.

The complete Grammatik summary, printed after the line-by-line post mortem, consisted of the following short, ungrammatical and badly laid-out information:

# sent: 71; # words: 1325 avg sent len: 18.8; avg word len: 4.3

# questions: 0; # imperatives: 0 short sent (<14 wds): 22; long sent (>30 wds): 5 longest 46 wds at sent # 14; shortest 6 wds at # 22 to be's: 49; prepositions: 165

#### Conclusion

There is no shortage of style analysts available for those who fancy improving their style. And the question must follow: who is really going to use them, and are any of them worth the money. PC-Style is free, although registration will cost \$29.95 (approx

#### Details

PC-Style is shareware. This means that you can copy it from a friend quite freely. If you don't like it, just erase the disk. If you intend to use it, you are asked to send a contribution of \$29.95 to the author, whose address is on the program. Documentation is included on the disk and must be printed out. The complete system fills a 360k disk and occupies around 80 files. If you intend to download it from a bulletin board, make sure that you get the archived version. This is a single file containing the whole system in compressed form. You'll also need to download a program called ARC to unpack everything.

RightWriter costs \$99 and comes from Decisionware Inc at 2033 Wood Street, Suite 218, Sarasota, Florida 33577, USA. Tel: (813) 952 9211. You may also want Right-Words, which contains a set of jargon dictionaries and some programs for creating your own.

Grammatik is distributed in the UK by Raven Computers at 28-32 Cheapside, Bradford, West Yorks. Tel: Bradford (0274) 309386. It costs £125 plus VAT.

£20), but Grammatik at £125 and RightWriter at \$99 (approx £67), are not cheap.

As this explanation will have made clear, the 'style' that is being analysed is inevitably grammatical and not truly literary. I have amused myself by running a variety of authors through the three programs, but 'nuance' is lost on these FOG-based assessors. Dickens should cut out his lengthy sentences, Orwell can be 'weak', and James Joyce was universally disliked. PG Wodehouse, however, scores every time. Still, the purpose of the programs is not to create masterpieces, merely readable copy. And do they?

At the risk of being Mr Smart-Aleck, I don't think I'll use them. What I do for a living is compile dictionaries of jargon and slang, and write various books, the current ones coming in at around 350,000 words apiece. I've run small examples of my material through all three programs and while they picked out the odd duplicated word, and so on (for which I'm duly grateful), I can't be doing with this endless whingeing on about the passive voice, or the assumption that 22 words makes a sentence long, and a couple of subordinate clauses makes it complex.

The programs remain too simplistic and too dictatorial to be genuinely useful. They may well help those who really find writing a nightmare, yet have to do it, but for many more people, something else is needed.

What that something appears to be is customisation. If one is willing to spend the time to work out the sort of vocabularies one uses most, to amass a list of common personal errors and to put the lot on an accessible file, then these programs can be made much slicker and more pertinent. For instance, if one could put Eric Partridge's Dictionary of Cliches on file and then read it into Grammatik or RightWriter you would really be dealing with style and not just grammar. But both programs only accept single words and, more vitally, generating what would in effect be personalised literary expert systems requires dedication and time. It also requires a degree of literary sophistication, and the premise of these programs is that they only exist because that's just the sort of thing the potential user lacks.

Thus, with genuine regret, thumbs down to style analysis from this hack. An idea whose time has certainly come, but not yet one that's really good enough.

Readers will no doubt have their own opinion on this subject and PCW would be interested to hear them.

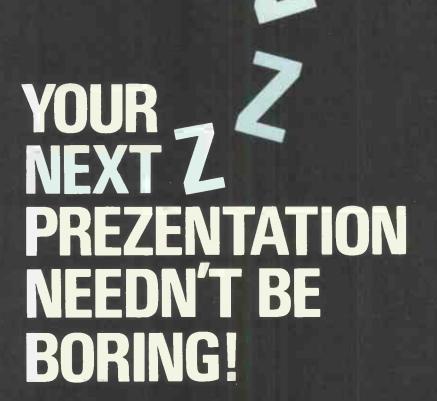

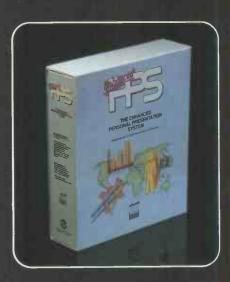

The Enhanced Personal Presentation System is the latest, easy-to-use PC graphics software. It allows you to assemble and prepare your presentation to professional standards, whether you simply want 'bullet points' in medium resolution, or complex technical illustrations at 640 x 350 or 400 resolution. You can produce an animated on-screen display, 35 mm slides using the Polaroid Palette Image Recorder, OHPs, or colour and black and white prints.

Ask your software dealer for a demonstration or send off the coupon for further information.

THE LONDON SOFTWARE STUDIO 2 Kendall Place London W1H 3AH Tel: 01-935 3033 Fax: 01-486 8149

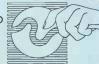

Please send me details of The Enhanced Personal Presentation System

Name .....

Address .....

..... Postcode .....

Telephone.....

PC make..... Model....

PCW

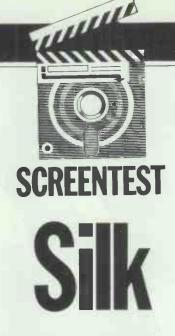

Lotus 1-2-3's domination of the spreadsheet market has never been seriously threatened, but Daybreak Technologies' Silk provides the same — and more — facilities. Mike Liardet checks out the comparisons.

When, nearly four years ago, Lotus' 1-2-3 integrated spreadsheet system was launched (reviewed by me in *PCW*, Nov 1983), it was widely regarded as the most impressive PC software product that had ever been seen. But four years is a long time in the PC software world, and more than long enough to reduce the extraordinary to the commonplace. In spite of this, to this very day, Lotus has maintained a 1-2-3 stranglehold on the spreadsheet market, and has preserved its high prices while only marginally improving the product.

Not surprisingly, a number of companies have recently been looking enviously at Lotus' dominant position, judging that with falling software prices and much bigger markets they can easily produce a substitute product at a fraction of the price. This has led to a number of 1-2-3 clones, two of which (VP Planner and The Twin) have recently been the subject of some controversy because Lotus believes they are cloning too close for comfort and is seeking to remedy this in the courts. All this controversy has overshadowed the fact that The Twin and VP Planner are not the only substitutes for 1-2-3, and in this article I'll look at another one - Silk.

Silk is the product of Daybreak Technologies, a hitherto unknown US company. It is supposedly the result of '40 person-years' of development effort, which is about four times the original 1-2-3 development effort, if the figure is to be believed. Not only can Silk both read and write 1-2-3 work files, but it can perform many of the usual 1-2-3 tasks, and it even operates in much the same way, with a very similar command structure.

Silk also has a handful of extra facilities, not available in 1-2-3, and for the few users who really need them, these may be reason enough to overcome their prejudice against a new product from an unknown company. But the main attraction for most users must be that Silk is about a third of the price of 1-2-3, at \$149 in the US. Also, it does not have the inconvenience of Lotus' copyprotection schemes.

Assuming it really lives up to its claims, it is likely that Silk will be of interest to two categories of user: the corporate user currently locked into 1-2-3, but who would prefer to avoid Lotus' prices; and the new breed of budget PC (for example, Amstrad) owners who need a powerful spreadsheet system but simply cannot afford almost to double their overall expenditure to buy one. Clearly, corporate users in particular will be very concerned about close compatibility with 1-2-3, expecting that both staff and their models can be transferred to the new system with barely a hiccup.

In this review I'll take a close look at Silk and evaluate just how compatible it is with 1-2-3 (Release 2). I'll also be comparing Silk's performance to that of its more expensive rival. Daybreak Technologies claims that Silk is three times faster than 'the most popular spreadsheet', and I'll be checking the validity of this statement.

#### Overview

Silk is first and foremost a spreadsheet system, and this places it as one of a vast range of PC software products which are designed to be applied mainly to financial planning and mathematical modelling problems. Like all spreadsheets, Silk can generally be of value in any situation where repetitive calculations and recalculations are being made, with budgeting being the most obvious use for it.

Like 1-2-3, Silk is more than just a simple spreadsheet system. Alongside some very sophisticated spreadsheet facilities, it also offers extensive business graphics options and a macro facility which enables it, in effect, to be driven by a program embedded in the spreadsheet itself. These spreadsheet, graphics and macro facilities it has in common with 1-2-3, but of course, 1-2-3 also has extensive database facilities. Although not all spreadsheet users actually need a database facility, this is a major omission in Silk, which does not offer anything to match in this department.

Although it is obviously aimed at existing 1-2-3 users, Daybreak Technologies has not faithfully followed every last nuance of 1-2-3 in the design of Silk (possibly to protect itself from legal action by Lotus). For example, the menu command structure is slightly different; also, some of 1-2-3's more complicated menu interactions are handled rather better in Silk by 'form' displays.

Silk also contains a few innovations and enhancements over 1-2-3: a goal-seeking option, key-stroke logging, advanced interactive online help. In the manual, these and other facilities are referred to as 'advanced features', but they are given rather more prominence than they deserve. It should not be concluded that none of them exists in 1-2-3. For example, circular reference detection is mentioned, and this is available in 1-2-3. Naturally, Silk's advanced features,

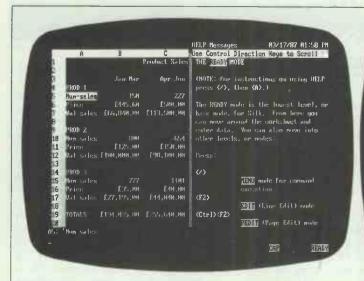

| The help only covers half the screen, so you can see |
|------------------------------------------------------|
| your worksheet at the same time as the help          |
| information                                          |

| A             | В               | С                     | D            | E            | F           |
|---------------|-----------------|-----------------------|--------------|--------------|-------------|
| 1             |                 | Product Gabe          |              |              |             |
| PROD          | Jan Me          | or Aprilan            |              | fug Dec      | Total       |
| Nun-s         |                 | <b>,8</b> 221         | 24%          | 198          | 820         |
| rice          | £445.0          | и бын ни              | 15,66,69     | finh, nh     |             |
| al s          | ales Chh,1990.H | и С113,5ии,ии         | 1122,5им,ии  | Гуу, яни. ни | £481,840,00 |
| ROD-          | 2               |                       |              |              |             |
| I Nim-s       | ales III        | 14 65.4               | 345          | 786          | 2585        |
| 1 Price       | £125.6          | M EILH HA             | 1156.60      | 1.150 .00    |             |
|               | ales £100,000.  | м (198, 100, ни       | £51,25и,ни   | £117,9ин.ии  | £367.750.00 |
| 4 ROD         | 3               |                       |              |              |             |
| 5 un-sa       |                 | 7 1141                | 111183       | HHE          | 1666        |
| 6 Price       | £35.6           | и £4н,ин              | £4H, HH      | £40 .00      |             |
| 7 lal-se<br>8 | ales £27,195.6  | и <b>f.44,040</b> .ии | E75 ,120 ,00 | 1.85,000.00  | £182,755.ии |
| 9 TOTALS      | £194,636.6      | ю £255,640.ии         | £249,770.00  | EZSZ,9NH.NH  | £952,345.90 |
| 3<br>∶'Nun−sa | les             |                       |              |              |             |
|               |                 |                       |              |              |             |

Silk's layout is pretty standard, with a command line at the bottom, and cells identified by column letter and row number

unique or not, do have their uses and I'll cover them later, but they are not hugely significant and most users will be more concerned with other aspects of the product.

#### Getting started

Silk is supplied as a manual and four disks, the disks containing the Silk software itself, some utilities, a tutorial, and an extensive file of 'help' text. The software can run on the IBM PC, XT and AT, and 'all 100 per cent compatibles'. Although Silk can be used on smaller systems, to get the best out of it a hard disk is reguired and at least 640k of memory. 'Power users' will also undoubtedly require extra expansion memory (they can use up to 8Mbytes) and a numeric co-processor. The review system was not the final release, but a very late 'beta test' version with a draft of the manual.

Assuming a hard disk is available, the software can simply be installed by creating a 'Silk' sub-directory and copying all four floppy disks into the sub-directory. The complete system, with all support files, requires about 1Mbyte of disk space. The system can also be run from a twin-floppy system, but this may involve occasional disk swapping. Unlike 1-2-3 there are no problems with copyprotection schemes, although the software is, of course, only licensed for a single user and should only be used on a single PC.

There are a number of programs supplied with the system, and these can each be run directly from the DOS command prompt or via a special 'Access' program. The most important options from Access allow the Silk system to be run in various ways, but there are also options to 'install' the system, print graphics, translate files to or from Lotus and other formats, and run a tutorial.

Before any of the other options are

tried, 'install' must first be used; this is needed to specify what type of display card is in use in the PC, and which printer is attached. This is all completely straightforward, although the range of printers is rather small. And clearly, if the PC does not have a graphics display card, it will not then be possible to use Silk's graphics facilities.

For newcomers to Silk there are some tutorial exercises in the manual, but perhaps the easiest way to learn the system is with the interactive tutorials, available as an option on the Access menu. These tutorials are actually ordinary spreadsheet models, mainly comprising text but run under the control of Silk's macro facility. The new user need not be aware of this (although an experienced user could easily tailor them for in-house teaching requirements). The new user simply sees a sequence of screens full of information, explaining the various aspects of Silk, starting with the most basic introduction to spreadsheeting. Each screen has full instructions on what to do, and gradually the new user is taken through most of Silk's facilities.

When the user has worked through some tutorials he is in a position to start using the system, but to begin with at least he may prefer to work with a Help display permanently on show. The Help display is always available at a single key-press, and remains in place until explicitly removed. It occupies about half the screen and elaborates on what options are available at any given moment, and contains other useful information, too. The information is changed each time a user action is made, to reflect the new alternatives available. This is known as contextsensitive help.

Silk comes with a file of over 200k containing nothing but Help information, so it is quite an extensive facil-

ity. Unfortunately the amount of help information on a given topic generally exceeds the space available for display, and so it is frequently necessary to spend time scrolling through the text until the required information is found. Perhaps a keyword search would be more convenient in these circumstances.

#### Spreadsheeting

Silk has only a few surprises in its general organisation and facilities in its worksheet, with most of its specification being very similar to 1-2-3. Silk's worksheet, which is used to hold the data and formulas for the model being worked upon, is 256 columns wide by 2048 rows long. With Silk's sophisticated storage management procedures, these generous dimensions could, for example, allow the user to create several small models scattered right across a single worksheet. But it must be remembered that although there are approximately half a million cells in all, a standard 640k PC could only permit a small percentage of them to be filled. It is only with several megabytes of expansion memory that a significant proportion of this enormous area can be fully utilised.

As in 1-2-3, the columns in the worksheet are identified by letters and the rows are numbered, so each cell can be uniquely identified by a letter+number combination: A1 for the top left-hand cell and IV2048 for the bottom right-hand one. Of course, it isn't possible to see the entire area all at once onscreen. To get round this, Silk uses the standard spreadsheet windowing technique to display onscreen a small portion of the overall area: just 6 columns by 20 rows. Silk provides all the usual keystrokes for moving this window around the worksheet and allowing the user to enter, change or view the contents of cells. As on all spreadsheets the cell contents can be either numbers, text or formulas.

When entering a formula into Silk it is possible to create a 'circular reference'. This happens when a formula — directly, or indirectly — references the cell within which it is contained. As this almost always represents an error in the model, Silk can detect that this has happened and help the user track down the offender.

In general Silk parallels all 1-2-3's formula facilities, including its ability to control recalculation in various ways and its conventions for 'relative cell references'. The only major difference between Silk and 1-2-3 in respect of formulas and calculation, is that Silk has no database functions and does not precede its function names with "@" (1-2-3 uses "@cos(...), Silk uses "cos(...)"). Everything else is as in 1-2-3.

It is also possible to enter a macro command into a cell and then have Silk execute it rather like a program. Using this complex facility could be the subject of a whole article itself, but in brief, macros allow the user to specify commonly used procedures once and for all and then re-use them over and over again, invoking them with just a couple of keystrokes. Macros can also be useful in setting up tailored applications. And Silk has the full range of macro facilities, as in 1-2-3.

For some reason Silk does not have 1-2-3's ability to display different parts of the worksheet in two halves of the screen — the 'split screen' facility. This is possibly lacking in Silk because of the additional display complications caused by its extra Help and forms displays.

Silk also has all 1-2-3's worksheet editing commands, for deleting, inserting, copying and moving cell contents from one place to another. These all work in a practically identical fashion to 1-2-3. Undoubtedly, an experienced 1-2-3 user could sit down with Silk for the first time, without a manual, and within only a few minutes could tie all the facilities and functions together to create the sort of model shown in the screenshot.

#### Performance tests

In order to assess the relative performances of 1-2-3 and Silk when running a fairly typical application, a simple Benchmark test was used. The objectives of the test were to determine: (a) the size of model each could handle (on a 640k PC); and (b) their respective calculation speeds. Both factors are very important aspects of a spreadsheet's performance.

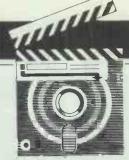

## **SCREENTEST**

The test simulated a typical '12 months plus totals' financial calculation. It involved first of all setting up the top row of the worksheet with the numbers 1 to 12 across the first 12 columns. This was done by setting the A1 cell to one, the B1 cell to the formula A1 + 1, the C1 cells to B1 + 1, and so on. Next, the first column of the second row was given the formula:

A1 + (13 \* A1) / A1 - 1

This formula is an inefficient way of evaluating A1 + 12, but it involves the primary arithmetic operations once each. It was copied across the row, resulting in the numbers 13 to 24 being displayed. In the thirteenth column of this second row, the formula 'sum(A2. .L2)' was entered. This sums all the numbers in that row. This second row was then copied down to the 200th row and recalculation timings were made, for when the top left cell was changed from 1 to 1.5. This single change forces a complete recalculation through every cell, resulting in a lengthy and significant amount of computation. Following this the rows were copied further and further down until memory was exhausted, and the number of rows thus reached was used to measure the capacity of the system.

The results of the performance tests are summarised in the table. With recalculations, there was no significant difference between the two systems — a good result for Silk, as 1-2-3 is noted for extremely good calculation speeds. But, of course, there is no evidence from these tests that Silk is three times faster than 1-2-3, as Daybreak Technologies is claiming!

The capacity test was less good for Silk, with about half the capacity of 1-2-3 on a 640k PC. This is largely because the Silk software itself is larger than 1-2-3, leaving only 255k for workspace, after it is loaded, whereas 1-2-3 allows 439k. Probably the capacity differences would seem less significant if comparisons were made with a megabyte or two of expanded memory available in the PC.

#### Business graphics

Silk can plot data from the worksheet in a variety of graph styles, including pie charts, line graphs and bar charts. It can use colour. The end-result from Silk's graphics facilities is much the same as in 1-2-3, but the interaction to produce the graphs is slightly different. 1-2-3's graphics are driven entirely by menus, but Silk uses 'forms' for the user to specify the graph to be plotted (see screenshot).

Silk's forms, which are used in a few other areas of the system as well, are presented in a window on one side of the display. The user can freely move the action-point cursor up and down all the entries, and make changes as necessary. The form behaves in many respects like a very restricted worksheet. For entries which require coordinates from the worksheet, the user can temporarily escape from the form to find the place required. Any number of forms can be retained to specify different types of 'plot' that may be required, and they can, of course, all be saved permanently on disk along with the model in the worksheet. In general, I found the forms slightly easier to use than 1-2-3's methods, so this must count as a minor plus for Silk.

In the graphics forms it is possible to specify which style of graph is to be drawn, what information from the worksheet is to be plotted, annotation for the axes, titles and scaling, and so on.

#### Extra facilities

As I have already mentioned, the Silk manual gives some prominence to a miscellany of 'advanced features'. Although none of them is likely to make Lotus tremble in its boots, they may be of interest in some specialised circumstances. Some of them I have already covered elsewhere, so I'll now briefly go over the remaining ones.

• Keystroke logging One of the more unusual features in Silk is that when it is first started up, it can be made to run with 'keystroke logging' enabled. With keystroke logging, every keystroke made during a session is recorded in a 'log' disk file, and the complete session can subsequently be rerun from the 'log' file. Logging will not operate from a floppy disk, but on a hard-disk system there are no discernible delays while the keystrokes are being logged.

A common problem in spreadsheeting is that it is very easy, using the very powerful worksheet editing commands, to overwrite or delete some part of the model accidentally. Without keystroke logging the only recovery from this situation is to either abandon the session without saving the model and then re-do all the changes that were made, or else attempt to reconstruct the damaged parts of the model. Neither option is

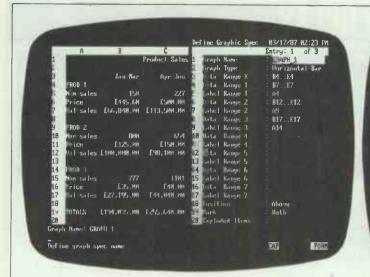

|    | A         | B            | C             | г  |                               | Entry: 1 of   | 1 |
|----|-----------|--------------|---------------|----|-------------------------------|---------------|---|
| 1  |           |              | Product Sales | 1  | Joal Spec Mane<br>Target Cell | : PROFIT1     | - |
| 3  |           | Jan Mar      | Apr-Jun       | 3  | Bryet Value                   | 290000        |   |
| 3  | 1 OD-1    |              |               | 80 | Variable Cell                 | : B5          |   |
| i  | Num sales | 163.38644524 | 2.2.7         | 81 | Guess Value                   | : 200         |   |
| 2  | rice      | £445.60      | £580.00       |    | Low Value                     |               |   |
| 7  | al-sales  | £72,885.00   | £113,500.00   | 7  | High Value                    | : 999999      |   |
| В  |           |              |               | B. | Deviation(x)                  |               |   |
| 1  | ROD-2     |              |               | 9  | Iterations                    | : 48          |   |
| 18 | Nim-sales | 800          | 654           | 19 |                               |               |   |
| 11 | Price     | £125.00      | £150.00       | 13 | Value of Target               | : 288880      |   |
| 12 | lal-sales | £1HH,000.00  | £98,100.00    | 12 | latue of Variable             | : 163.3864452 |   |
| 13 |           |              |               | 13 | ctual Deviation               | : 6.83940E-13 |   |
| 14 | ROD-3     |              |               | 14 | otal Iterations               | 1 1           |   |
| 15 | □m-sales  | 777          | 1101          | 15 | Tine Used-Seconds             | : 0.16477648  |   |
| 16 | rice      | £35.00       | £40.00        | ш  |                               |               |   |
| 17 | al-sates  | £27,195.00   | £44,040.00    | н  |                               |               |   |
| 19 | OTALS     | £200,000.00  | £255,640.00   | U  | بر زر با                      |               |   |
|    | Spec Name | PROFIT1      |               |    |                               |               |   |

To produce a graph you first fill in a form which can be saved to disk for later use. Pie, bar and line charts are available

One of Silk's added extras is its ability to goal-seek. A form is used to specify which cells can change and the value of the target cell

viewed with much relish by most users. But with Silk's logging facilities it is possible to abandon the session and then effortlessly replay it from the log file, of course stopping the replay just before the fatal command is issued.

Not only can the logging facility be useful for recovering from errors, but it is an excellent means for creating demonstration systems or tutorials, and some users may even use it for auditing. Why didn't someone think of it before?

 Goal seeking Most worksheets are built up of cells containing formulas referencing other cells with formulas, and so on, eventually culminating with formulas referencing cells containing raw input data. Typically the bottom line of the worksheet is the most important one, containing formulas which may indirectly refer to just about every previous row in the model. For example, a TOTALS row could contain formulas that reference the three value-of-sales rows above it, with these in turn each referencing the two rows immediately above them. These number of sales and price rows all contain raw input data.

It is not unusual for the bottom line of a model to be subject to targets, and it can be problematical trying to 'cook' the raw input data higher up the model so that the targets are met. This is where Silk's goal-seeking facility can be of use.

Suppose that the Jan-Mar sales target in a spreadsheet is £200,000. Clearly, if the number of sales of Product 1 were adjusted, then this target could be met. Instead of adopting a trial and error approach to find this value, the goal-seeking option can be selected. A 'form' is used to specify that £200,000 is required in cell B19 and that cell B5, containing Product 1, can be adjusted to achieve this. The goal-seeking algorithm used by Silk also requires some help before it

#### Benchmarks

Silk 1-2-3
Capacity: 370 rows 660 rows
Calculation time 15 secs 14 secs
The tests were run on a 640k Zenith
150, with a NEC V-20 at 4.77MHz
and a numeric co-processor.

The details of the tests are given in the text.

can solve this problem. It needs to be given a first guess for the variable cell, and it also requires a few limits to be specified so that its computations can stop in reasonable time, should it be unable to find a solution.

When the goal-seeking is successfully completed, the worksheet is updated with an appropriate new value in the raw input data cell and the required target value in the formula cell. When the new value is in place, the target value could also be arrived at by recalculating the worksheet in the normal way. Notice that Silk does not generate an integer result; and it can only vary one cell to meet the in the example here, it would have perhaps been advantageous if the sales of all three products could have been adjusted, and not just one.

Clearly Silk's goal-seeking facility has its uses but it is subject to some limitations, and anyone needing really powerful goal-seeking might be advised to try some alternative (nonspreadsheet) modelling systems.

● Time series On time-based models, it can sometimes be tedious to continually copy formulas across each time period, and it can also be difficult to maintain these models when new periods are added. For example, a model could be built in the conventional way with formulas copied across the columns, and the total column using the 'sum' function

to calculate the row totals. But the model could have been built with the time-series facilities, and the copying and summing would all have been automatic. When the time information has been specified, the only action needed by the user is to specify the relationships between the rows.

When using time-series facilities the end result is the same as with conventional spreadsheeting, but especially when more complex time periods are needed, it can be a lot more convenient. For example, by using time-series facilities, models can easily be set up with monthly columns, quarterly totals and an annual total. The formulas are automatically set up to do all this once the user gives the basic row calculations. A typical row calculation might be that:

Profit = Value of Sales - Costs
All the formulas in the profit row would then be generated from this one 'English' formula. Of course, this facility is closely related to the classical financial modeller type of packages, where the 'logic' of a model is specified in a very similar way. With most financial modellers, however, the interactive worksheet is missing and they are generally a lot harder to use than spreadsheets.

#### Conclusion

For anyone interested in a 1-2-3-like system at a third of the price, but lacking a database facility, Silk must be a serious option to consider. It does require more memory than 1-2-3, and this is likely to push the user into purchasing memory expansion boards rather earlier. But much of the system will seem very familiar to a 1-2-3 user, and for many it could be a more than satisfactory substitute for the 'real thing'.

For more information, contact: Daybreak Technologies Inc, 2271 205th Street, Torrance, CA 90501, USA. Tel: 213/212-3030.

## **SCREENPLAY**

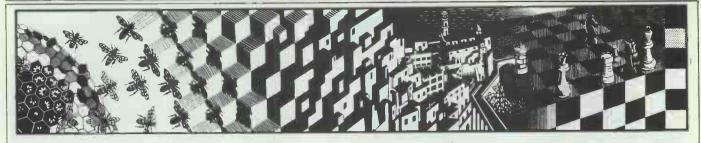

There's no rest for the wicked — if Stephen Applebaum isn't preparing meals for impatient diners and clearing Chicago's streets of nasty gangsters, he's trying for a hole-in-one on the golf course. Here he plays the best of this month's games.

## **Dealing in cuisine**

Title: The B.I.G. Deal

Computer: Commodore 64/128

Supplier: Ariolasoft Format: Cassette Price: £9.99

The last time we saw Floyd the Droid, he was employed in extracting unwanted fauna and flora from the world's sewers. He proved to be such a success that his bosses brought him to the surface, gave him a polish and an upgrade, and put him to work in the kitchen of a large burger bar. And thus was born Floyd II, star of The B.I.G Deal.

The restaurant in which Floyd has been employed is owned by the B.I.G. (Best In Gastronomy) Corporation which, unfortunately for Floyd, does not agree entirely with the idea of automation. However, it has given the go-ahead for Floyd to be put on a week's trial. If, by the end of the week, Floyd has proved himself more efficient than a human worker, B.I.G. will hire him in another of its restaurants. If he has not, it's goodbye kitchen and hello sewer.

But it is not only Floyd's happiness that is at stake. His success will also win his inventors a contract, worth millions of dollars, to supply B.I.G. with 32,200 similar robot kitchens.

B.I.G. restaurants are open between the hours of 9am and 9pm. Most of the people who frequent them are patient and polite, though

there are those who become agitated if the service is slow and start throwing chairs around in disgust. Such people can do nothing but tarnish Floyd's reputation.

Your part in The B.I.G. Deal is to operate Floyd; the object being to prepare and serve the customers' orders in the shortest amount of time possible. If, at the end of the day, you have succeeded in satisfying the restaurateur, Floyd will be promoted to a busier restaurant.

The B.I.G. Deal ends when Floyd has worked his way through a chain of increasingly more busy restaurants to earn himself the accolade of Master Chef.

During play, the display divides into two. In the top half of the screen are several small windows which show how many hotplates are in use at any one time; how many customers are in the main dining area; the contents of Floyd's memory (more of which later); and the customers' orders. The bottom window is where all the action takes place, and shows Floyd going about his duties.

Included in the program is a list of the ingredients that go into each meal on the restaurant's menu. Some of the ingredients quite often need to be prepared in a special way before they can be used. Therefore, it is not uncommon for Floyd to have to rush around chopping, boiling and frying certain foodstuffs, actions which eat up lots of valuable time.

Floyd's job is made none the easier by all the recipe ingredients

being stored away in different cupboards and containers. He does have one advantage, though, and that is an internal refrigerator that can store four items of food at any one time.

When an order appears at the top of the screen, Floyd must first grab a B.I.G. box (one of those polystyrene containers that usually taste better than the food) from a small receptacle situated at the left-hand end of the kitchen. Then, if you can't remember the ingredients for the order, you must consult the aforementioned recipe list. Having decided on the recipe and collected the ingredients from the various storage sites, you can start to prepare the meal.

If the meal is a hot one, the ingredients to be cooked must be placed on one of four available hotplates. While the food is cooking, Floyd can go about preparing the other ingredients. When everything is ready, you must make Floyd collect all the various bits of food and place them in the B.I.G. box.

When the meal is complete, Floyd presents it to a scanner-like piece of equipment which checks it to see if the ingredients are correct. If they are not, the patron whose order it is becomes agitated, and it isn't long before the chairs start flying. However, if it's correct, the food can be put on a conveyer belt and taken to the customer.

The B.I.G. Deal is a fun game with some nice graphical touches. But what really makes it different from

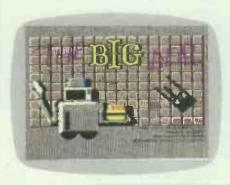

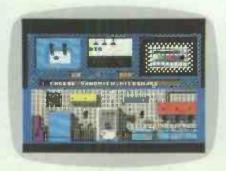

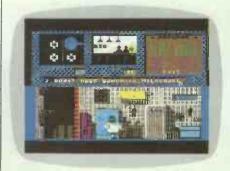

other games of its kind — and there are some similar ones available — is the facility to program Floyd, much the same way as the game's precursor, Floyd the Droid.

Were all the meals prepared by guiding Floyd around the kitchen using the joystick, there would be no way that he could meet all the orders given to him during a day. A much faster way of preparing a meal is to train Floyd to do it independently, and this you can do in a special 'Training' mode.

Contained in a main menu which appears in the window where the re-

cipes are displayed, is an option called 'Procedures'. Selecting Procedures allows you to either teach Floyd three procedures or perform three procedures.

To teach Floyd a routine, you select a function called 'Record' and lead Floyd through the actions you want him to perform. Each of the three procedures available has a time limit on it. Procedure 1 is the shortest, and is meant for simple orders; Procedure 3, on the other hand, is designed for complex orders and so has a rather longer time limit.

When you record a procedure, you

must make sure that you don't make any mistakes; the reason being that Floyd will read them as part of the program and so make the same mistakes himself. Procedures designed in training mode can be saved onto tape for another day. But as you progress to busier establishments, you will probably find that you need to write new, faster ones.

The B.I.G. Deal is an excellent game that I am sure will appeal to children and adults alike. I wonder, though, how long it will take before someone writes a game in which you have to get a human a job?

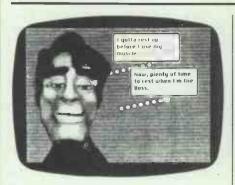

## **Cleaning the streets**

Title: The King of Chicago Computer: Apple Macintosh

Supplier: Mindscape Format: Disk Price: Not available

In the March issue of *PCW* I reviewed SDI, the second program in Mindscape's Cinemaware range, and almost wrote off the company, the game was so bad. I am now glad I did not go the whole hog in my criticism as Mindscape has bounced back with The King of Chicago, an unusual gangster game for the Macintosh which bears all the hallmarks of the company's past triumphs.

This latest Cinemaware extravaganza takes place in Chicago. The year is 1931, and Al 'Scarface' Capone is in the slammer. Prohibition is on but there is still whisky to be had, if you know where to get it. All over town, the speakeasies are doing a roaring trade. The Windy City is blowing at gale force.

In the years between 1931 and 1934, Chicago proved to be such a hot-house of murder and corruption that the city was considered unsuitable for a place in Murder Inc, a national syndicate formed to keep violence out of the hands of individual gangs.

Your aim in The King of Chicago is to gain control of the city by wiping out gang warfare altogether. The fruits of your labour is a well-earned place in Murder Inc.

In the game you take the role of

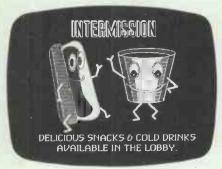

Pinky Callahan, a member of the gang controlling Chicago's North-side. With Capone safely out of the way, Callahan figures that under his guidance, the Northside could take control of the entire city. First, however, he must 'retire' his gang's current boss and convince the rest of its members that he is the man for the job.

The King of Chicago is a strange and at times uneasy mix of arcade action and mind-bending strategy. All thirteen of its characters have individual personalities which alter each time you play the game. Since you are the main protagonist who must continually make decisions, the quirks in their personalities show themselves in the form of reactions to your actions.

Personalities, situations and events constantly change from game to game. I am not sure how true Mindscape's claim is that there are over 1,000,000,000 combinations, but I did not experience two identical games. In fact, every time I won The King of Chicago, I did so by different means.

Like Mac Golf, reviewed alongside, The King of Chicago takes full advantage of the Macintosh's special features. You never have recourse to use the keyboard, as everything is controlled with the mouse.

The program's graphics are some of the best I have yet seen on the Macintosh. Every character is a grotesque caricature, similar to Max Headroom. Their faces are always shown in close-up, giving you a chance to witness the work that has gone into both drawing and animating them.

When a character speaks, he or

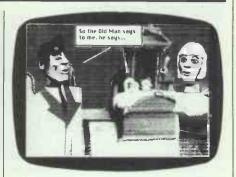

she does so by means of speech bubbles. Although they don't make any sound, you can get a good idea of each character's feelings by their ever-changing facial expressions. This is best seen in the case of Lola, Callahan's moll. She winks, pouts, frowns and smiles, using a repertoire of animation techniques, the likes of which I have not seen before.

Pinky, your character, not only talks but thinks, too, which is how the program tells you that it is ready for you to make a decision. Therefore, there are points in the game when three 'think' bubbles appear next to Pinky's head. All you have to do is choose the appropriate thought for the moment by clicking on it with the mouse.

So much for the strategy — sometimes you have to do some killing, which is where the arcade sequence comes in. When someone is to be shot, the screen displays your target and a hand gripping a gun. The idea is to move the hand and shoot before your opponent shoots you.

Humour is one of the key features of any Cinemaware game and The King of Chicago is no exception. This time, it emerges out of the characters' quips. Pinky, especially, is a master of the one-liner; few of these, though, are clean enough to mention here.

As well as humour, the game's programmers have also added pastiches of scenes from some of the great Hollywood gangster movies.

The King of Chicago is a brilliantly devised game that far outstrips others of its genre. It's good to see Mindscape back where it should be — on top.

## **SCREENPLAY**

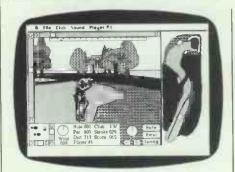

## **Swinging pastimes**

Title: Mac Golf Computer: Macintosh Supplier: MacSerious

Format: Disk Price: £49.95

Although I don't like golf, I must confess a soft spot for Mac Golf; a game which has awakened in me a degree of respect for the skill of professional golfers. Even an exercise as trivial as hitting a ball into a hole requires uncommon adroitness.

Mac Golf is similar in many respects to Golf Construction Set and Leaderboard Golf. It is, however, far easier to master than either of these, if only because of the Macintosh's friendly front-end and mouse. These features make the Mac an ideal, albeit expensive, machine for this kind of game.

During part of Mac Golf's loading routine, the crisp, digitised cry of 'Fore!' issues from the Macintosh's speaker. The Macintosh's ability to reproduce sounds of the utmost fidelity has already been demonstrated in the likes of Uninvited (review, *PCW*, December 1986), but I am still taken aback by the quality of sound produced by a machine designed primarily for serious applications. However, I am sure there are lots of people who take their games-playing seriously, so I suppose 'serious application' is a relative term.

A round of Mac Golf can be played by a maximum of four persons, each of whom can contest the game at one of three skill levels. The ability to handicap players means novices can compete on almost even terms with seasoned golfers.

Two courses, Augustina National and Shinook Hills, are included on the Mac Golf disk. Before a round, players choose which one they want to play on. Both courses contain eighteen holes, as is the norm, but players need not compete over all of them: they can elect to use just the front nine holes or the back nine holes.

In play, Mac Golf's display differs and right, below the circle.

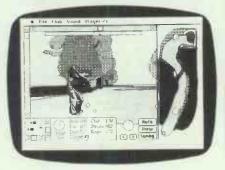

very little from those of Golf Construction Set and Leaderboard Golf. The major part of the display features a box containing a 3D golfer's eye view along the fairway, beside which is an aerial shot of the current hole which indicates the land forms between the tee and the green.

Since the Macintosh has a monochrome display, the programmers of Mac Golf have been forced to use different kinds of shading to represent hazards like water and bunkers. Far from being a drawback, this is an advantage in the sense that the designers have paid rather more attention to detail than if they had had colour at their disposal.

Had colour been available, I am sure the programmers would not have bothered to give the golfer a detailed face and creases in his trousers. They could have avoided all that with a dab of colour here and there.

Playing Mac Golf is very easy, since everything is done via the Macintosh's mouse. The only difficult part is setting up the shot so that the golfer hits the ball in the right direction and with the right amount of pace.

The strength with which the golfer strikes the ball can be altered using a vertical slide control down the left-hand side of the box containing the three-dimensional view. Using the mouse a small white block can be slid up and down, depending on whether the player wants to increase or decrease the strength of the swing. This control has a direct effect on the horizontal distance the ball travels.

At the bottom of the display is a smaller box equipped with both a horizontal and a vertical slide control. The former puts either left or right spin on the ball, while the latter adds loft, giving the ball height.

One of the most important controls is a small circle containing a line drawn half-way across its diameter. The point where the line cuts the circle's circumference represents the direction in which the golfer is facing. This can be changed by clicking on one of two arrows, pointing left and right, below the circle.

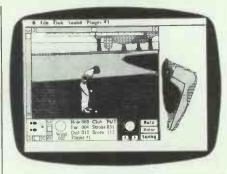

Rotating the arrow does not have an immediate effect on the three-dimensional display. To move the golfer, a box containing the word 'VIEW' must be clicked on. When this has been done, the computer clears the screen to redraw the new view. Redrawing is a long-winded process which, because it has to be done after every shot, slows the game down to a pace almost as slow as real-life golf.

Located along the top of the display are a couple of important pull-down menus. The first one, 'File', contains commands for saving the current game and loading a new one. 'Club', the second menu, is the player's golf bag; in it are contained three woods, eight irons, a pitching wedge, a sand wedge and a putter. After teeing off on a hole, it is usually necessary to access the Club menu after every shot.

To galvanise the golfer, the player has to click on a box labelled 'SWING'. When activated, the animated golfer goes through a smooth — and very realistic — golfing action. Having been struck, the ball soars off into the distance. Although the 3D view gives little away as to the ball's new position on landing, more information can be gleaned from the aerial view which tracks its flight path from start to finish.

The digitised shout I mentioned earlier is not the only sound effect in Mac Golf — far from it. Some of the other sounds to titilate the tympanic membrane are the sounds of the ball landing in a river or rolling into a hole. There is even a fickle crowd which jeers or cheers, depending on how well a player does on the green.

Overall Mac Golf is a surprisingly good game, considering its subject matter. It is far better than either Golf Construction Set or Leaderboard Golf. However, I am still not convinced of its lasting appeal, not even for golf lovers — who, no doubt, would rather be out playing the real thing. But, if you like watching golf and would take it up were it not for the walking and having to tote a heavy bag around several miles of countryside, then Mac Golf is probably the next best thing.

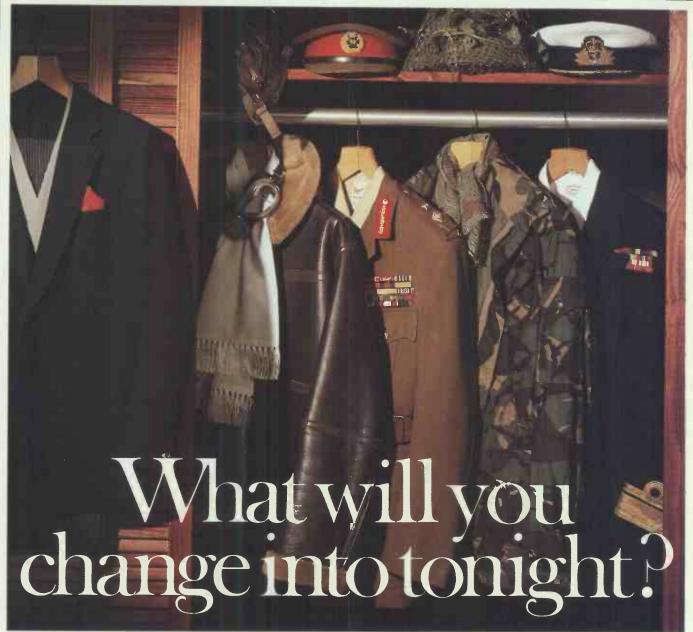

Tonight, you could captain your own World War II submarine in the treacherous South Pacific. Perhaps pilot one of the world's most sophisticated jet fighters over the Middle East. Or fly solo, airstrip hopping through the Rocky Mountains.

You'll be there — at the controls — with only your own judgement to rely on. Will tonight's mission be successful?

MicroProse software is a challenging test of your skills. Thorough research and careful programming ensure it accurately replicates real-life activities. And, in doing so, it gives you the opportunity to participate in

adventures which until now could only be experienced passively through books or films.

It's this active involvement which makes MicroProse software constructive

entertainment. Unlike arcade-type games it teaches you a lot about the subject – and about yourself, too. About your decision-making skills, your leadership qualities, your ability to handle large amounts of information.

Time spent using MicroProse software is time well spent. It has been developed by adults and professionals for adults and professionals.

Until recently, the benefits this software offers could only be enjoyed in the USA. Now F-15 Strike Eagle, Silent Service and Solo Flight are here for use on the IBM-PC and compatibles. The new Command Series and Gunship will be available soon.

Prices start from just £17.95. Yet each simulation provides hundreds of hours of entertainment and comes complete with comprehensive documentation. A welcome change from anything else on the market, don't you think?

THE ULTIMATE CHALLENGE

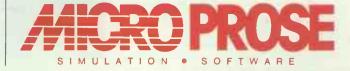

MICROPROSE SOFTWARE LIMITED 2, MARKET PLACE, TETBURY, GLOUCESTERSHIRE GL8 8DA. TEL: (0666) 54326. Tix: 43422 MPS/UKG

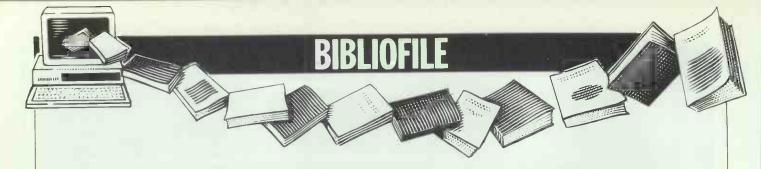

This month our book reviewers tackle introductory guides to programming languages and mastering chips.

## Using Locomotive Basic 2 — on the Amstrad PC1512

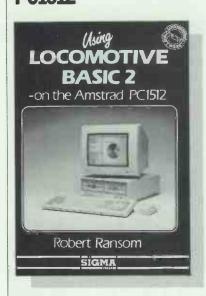

Author: Robert Ransom Publisher: Sigma Press

Price: £11.95

'Knowledge of simple BASIC programming will be useful knowledge for the intending reader of this book." An essential prerequisite I would have thought as I honestly believe that a novice Basic user would otherwise be confused by this book. The author has a clear, explanatory style, but he does take it for granted that the user has a good working knowledge of Basic and the comparisons between Basic and Basic2 invariably crop up: 'The real power of Basic2 over earlier Basics is the use of the GEM visual interface'; 'the main differences are the provision of the mouse and the multiple screen windows'; and 'one fundamental difference ... there are no line numbers ... the second difference is the use of lower and upper case text', and so on. But if you are already familiar with Basic, then this is a very neat and handy little book to have.

To get the most benefit from *Using Locomotive Basic*, you would need to be sitting in front of your Amstrad

PC1512 (or IBM compatible) with one hand on your invaluable mouse and the other on this book; otherwise, it's very hard to visualise the effects of 'double-clicking' and 'F10-ing'.

The first section covers an excellent introduction on how to get Basic2 up and running, finding your way round the GEM desktop, how to use the windows and a general chat about the Basic2 environment. The next section moves on to more detailed work: functions, program input, using the mouse, how to translate from other Basic dialects, using alert boxes, and so on. The graphics chapter is stimulating, with plenty of examples, figures and, of course, graphs, while the final section provides appendices on Basic2 commands, functions, character codes, error codes and messages, and screen and key maps.

Using Locomotive Basic2 is a tidy, concise book: just make sure you brush up on your Basic first.

Lorna Kyle

## Pascal programming: a beginner's guide to computers and programming

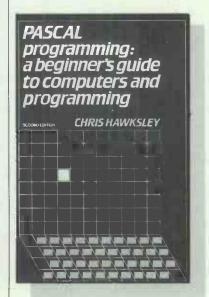

Author: Chris Hawksley
Publisher: Cambridge University
Press

Press Price: £5.95

I would have thought it rare for any beginner's programming manual to expect that you could actually sit down and read the opening chapters and then feel encouraged to read on. Pascal programming: a beginner's guide to computers and programming is the exception. Chris Hawksley walks us through a bright and colourful garden before leading us up to the door of the Pascal house. His introduction on the foundations of programming, algorithms, symbolism, problem-solving, languages and operating systems is really very enjoyable and straightforward. assumes that his reader has no previous knowledge of computing and was not necessarily born with a BSc or MSc in Mathematics tucked under their belt

However, it is not until Chapter 5 that the author begins to discuss the Pascal language: 'Pascal embodies many of the features that are widely acclaimed today as being vital to good programming practice.' Syntax diagrams are introduced which, although initially a strange concept to grasp, are intended to remove ambiguity in program construction and are worth persevering with. The author moves through identifiers, declarations, statements, expressions, standard functions, reading in, writing out, control structures, repetition, loops, procedures, variables and parameters, all with an ease of flow.

Exercises are provided at the end of every chapter with answers given in an appendix, and examples are plentiful throughout the text. Structured programming, arrays, text processing, analysing data, advanced functions and presenting results are all covered in Part 2.

This second edition has been revised in order to conform to the definition of standard Pascal specified in the international standard ISO 7185. All in all, *Pascal programming* is a well-written and instructive book, and an ideal and inexpensive introduction to computers and languages in general.

Lorna Kyle

## C Made Easy

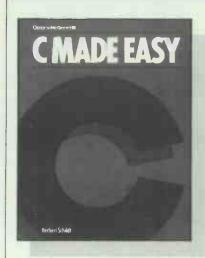

Author: Herbert Schildt Publisher: Osborne McGraw-Hill Price: £18.95

It's always a good idea to have a new concept explained in terms of a familiar and well-used one: that is, files represented as filing cabinets, records as sheets of paper in the filing cabinet drawers, and so on. This also goes for learning a new programming language, in this case C; compare it with a more familiar one, in this case Basic. That is, of course, if Basic is an old friend; if it isn't, then the comparison to it might be more of an obstacle than encouragement. There again, C probably wouldn't be the first choice for a novice programmer: 'C is a middlelevel language because it combines elements of a high-level language with the functionalism of assembler.'

I'm currently learning C for a project, that I'm working on and I did genuinely find this book very helpful. Lots of examples are given and the author, Herbert Schildt, has a very informal and practical approach throughout: 'When you write programs, remember that someone has to use them (this includes you).'

There are 11 chapters in all, beginning with a general overview of C and moving through variables and expressions, program control statements, 'building-block' functions, pointers and arrays, and finishing with common programming errors and appendices on statement and library function summaries. Chapter 10 is entirely devoted to 'Writing a C program'. Ideas, functions and structures mentioned in earlier general chapters are expanded upon later on, and chapters 7 and 8 on 'Pointers' and 'Arrays' respectively are worth studying until you have grasped them, as these are very important concepts in the C language: there are no parallel comparisons to Basic here as the languages are dissimilar at this stage.

Useful exercises — with answers — are given at the end of every chapter — although the less honest individuals among us might have been prevented from cheating had the answers been placed at the back of the book.

Lorna Kyle

## Mastering the 68000 microprocessor

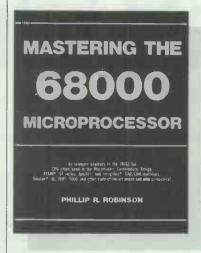

Author: Phillip R Robinson Publisher: TAB Books

Price: £12.95

Mastering the 68000, despite its title, is really a general introduction to microprocessors and assembly-level programming. Phillip Robinson believes that the 8-bit processors, such as the 6502 and Z80 as used in early micros, were created with little thought for the programmer. By comparison, the 68000 was designed as a programmers' processor.

The book assumes two things: that you have a working knowledge of Basic; and that you have access to one of the following 68000-based machines: the Atari ST, the Apple Macintosh, the Commodore Amiga, the Sinclair QL or the IBM 9000. Building on your experience as a Basic programmer, Robinson very gently takes you through the fundamentals of machine-language programming. The emphasis is very much on the software aspects of the 68000, although some time is devoted to 68000 derivative and support chips.

Through special boldface references supported by extensive appendices, the book indicates any material that might depend on the reader's machine, operating system or assembler.

This is much more than an excellent introduction to programming the 68000; it is also a primer on how to write an assembly-language textbook.

Graham Wood

## 8086-8088 Architecture and Programming

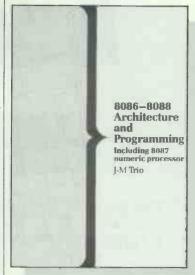

Author: JM Trio Publisher: Macmillan

Price: £9.50

This book has a twofold aim: first, the author sets out to describe the operation of the 16-bit Intel 8086/8088 microprocessors and their associated devices: second, and to my mind more important, to describe how these microprocessors are programmed in assembly language.

By sticking strictly to the generic instruction set of the processor and making no reference to any specific machine, the book falls into the same trap as many assembly-level tutorials. The extensive example programs throughout are all extremely dull because the author couldn't make any assumptions about the machine being used. Surely with the dominance of the IBM PC and its clones, it would have made more sense to use that machine to give the program examples a bit of meaning.

In the preface Trio states: 'What software designer has not had to concern himself with the programming of a peripheral circuit controlling a dialogue protocol between his machine and its environment, or with a circuit controlling his system interrupts?'. I used to consider myself quite a knowledgeable software designer, but I'm obviously not in Trio's league.

To be fair, the hardware aspects of the 8086/8088 are covered comprehensively and it might make a good substitute for the official Intel technical reference material. But as an introductory book for an 8086 assembly-level programmer however, I'd be impressed if you got past page ten.

Graham Wood

# A new tune on an old fiddle

The conventional word processor has hidden talents, as Mike Harrison discovered when he found he could create flowcharts using the WP's inherent macro and typeover features. Here he draws his conclusions.

Personal computers are becoming the universal tool of business but, until recently, word processor and programs have spreadsheet accounted for the largest part of the national investment in software. Now these general programs face increasing competition from software with other talents. Communications, simulation and graphics packages jostle with more specialised software that can tackle anything from projections to planning or from graphics to games. The trouble is that you can easily spend a fortune on software and a lifetime in training if you rush out to buy a program every time you hit a new problem. And you can find yourself picking a specialist package before you have had time to evaluate either it or your needs.

The great virtue of general programs is that they provide very costeffective tools — if you take the trouble to learn what they can do and are
able to apply a bit of ingenuity to
their use. The versatility of spreadsheets is well-known, but word processors have hidden talents, too.

#### Creating flowcharts

My work as a producer of interactive video demands lots of flowcharts. Interactive video gives a computer a new peripheral — a video disc player. The disc player provides picture and sound sequences in response to inputs from the user and decisions by the computer. When you're writing a program for this combination, flowcharts form a vital part of the script. They deal with the organisation of ideas and with the control processes. All the elements of branching that are food and drink to a mainstream software programmer are there, as are the familiar flowchart symbols.

Interactive video handles complex

#### What are macros?

Macros show personal computing at its best; handing you the ability to tuck away bits of success for re-use as many times as they're needed. And you don't have to be a dedicated hacker or enjoy typing long pieces of code to be a macro user — they're accessible to anyone who will take the trouble to open the manual for their word processor.

The macro function makes use of an area of the computer memory which is allocated to hold pre-determined keystrokes. In most respectable packages, the contents of this volatile memory can also be held in permanent storage — on hard or floppy disk — so that the toil of putting the strings of characters into the macro is a once-only task.

You get a macro into the machine by 'recording' a sequence of keystrokes. You get it back by putting the cursor where you want the sequence to begin and entering a shorthand command — something like "{ALT-Y}", perhaps, for:

"Yours sincerely,{return}Algernon Higginbotham,{return}Managing Director".

In this case, the command {ALT-Y} sends the machine to look in the appropriate memory section where it finds the pre-recorded sign-off message and dumps it at the cursor position. Each package has its own command structure for recording and recalling macros, but the principle is always the same.

One very important feature which is available in the best programs is the ability to call one macro from another. The great advantage is that you can then build from relatively simple building blocks. You might, for example, use a macro to add a standard sign-off paragraph to contractual letters — perhaps:

'While we have made every effort to ensure that the information provided is correct, we hope you will understand that we reserve the right to make amendments at any time up to the signature of contract. {return} {ALT-Y}'

The effect of calling this macro would be to lay down the contract paragraph, followed by the usual 'Yours sincerely, etc' provided by {ALT-Y}

Macros don't have to be purely textual. Most packages allow them to contain all kinds of commands — usually anything that can be entered from the keyboard. This is what makes drawing with macros so convenient. To draw a symbol you have to use the cursor position commands to place characters in the appropriate pattern. The macro saves repeating this horrid job, which involves much awkward fiddling to get the things to look right. The best method is to sketch on the screen first, before making the macro, by overtyping symbols on a page full of spaces until you get the appearance you want. You can use this sketch as a template over which you re-type while recording the macro.

This is a particular instance where calling macros from within each other is helpful. Macros for vertical lines and horizontal lines can be combined to make boxes, boxes combined to make charts, and so on.

ideas for demanding clients. It draws together a team with a wide range of professional talents. With so much intellectual fire-power brought to bear on the programs, flowcharts go through many stages of revision. If we're not to spend all of our time re-working them and none making the video itself, I need to mechanise the process of drawing. Admittedly there are dedicated programs which can do this but they take time to learn, so I set out to see if the job could be done effectively on a word processor. I was, in any case, unwilling to buy drawing software until we had some practical experience on which to base our choice. As it turned out, our 'drawing processor' took only a couple of hours to develop and is easy to use, providing tidy drawings which are easy to modify.

My office uses two word processor programs: Word Perfect and the multi-purpose package, Framework II. Each provides two features which, together, represent a minimum requirement for flowchart work — 'macros' and a 'typeover' feature. An advantage of these word processors is that they print more or less what they show onscreen. There is no reason why any word processor should not perform successfully with flowcharts if it has these fundamental attributes.

To avoid the need for graphics programming, the text character set which is routinely available on our printers (ASCII characters 32 to 126) forms the basis of the symbols. Along with an alphabet, this set includes punctuation marks and some particularly useful non-alphabetical characters. Patterns made from the characters, : . | ' ' < > ^ \ /, form the flowchart symbols but you could construct them entirely from letters of the alphabet if you had to.

#### Drawing

It turned out that we already knew the basic word processor trick that would make drawings easy. Like most offices we commonly fill forms — schedules, contracts, and so on — by typing over a prepared layout. The answer to the drawing problem is to work entirely in the optional typeover mode — that is, with the word processor set not to insert characters between others in the text, but to overwrite them at the position of the cursor.

The flowchart starts as a clean sheet filled entirely with lines of spaces, with each line terminated by a hard return. The size and number of lines on this sheet is set to occupy the entire page provided by the word processor format. The common default layout of 66 lines of 80 spaces is a good starting point for an A4 page. But the format is totally a matter of what the printer and the word

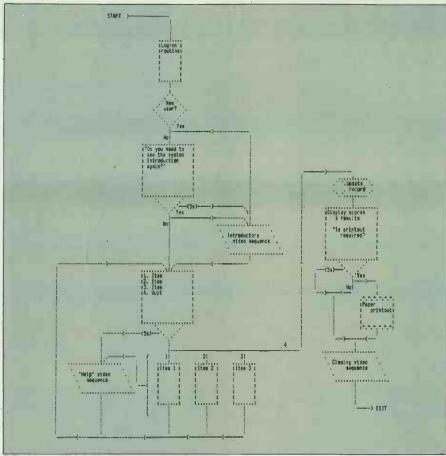

Macro symbols do not have to be purely textual: note how inverted comma symbols are used to fill diagonal lines on this flowchart

processor can be persuaded to do and it is better to set it to 88 lines of 132 spaces if appropriate control codes are available.

Of course, if you have access to a wide printer, the number of characters per line can be greater and the format of the drawing 'landscape' instead of 'portrait'. Constructing the clean flowchart sheet is time-consuming, so save the original and copy it each time it is needed for use.

To draw a flowchart, you manoeuvre the cursor around the screen over the field of invisible spaces and visible characters, using the normal controls. In typeover mode, any character or macro you type from the keyboard is laid down on the page in the chosen position without disrupting the existing layout.

Along with safety pins and Sellotape, macros are one of the seven great wonders of the world. They allow a single key-press to release a torrent of pre-recorded characters and commands. Their precise operation varies from package to package, but no word processor which lacks macros should be taken seriously: Each flowchart symbol is made up of a long string of characters and cursor movement commands which form the appropriate pattern. You need to have a consistent policy about the starting and finishing points for each pattern; that way you will avoid endless frustration trying to get lines and

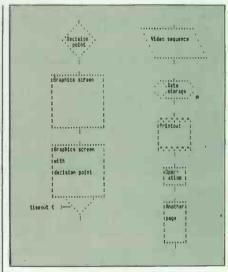

Flowchart symbol macro

symbols to link up neatly. For that reason it's quite a good idea to preplan your macros on squared paper.

#### Developing macros

The set of macros you develop to provide your flowchart symbols depends entirely on your need and is limited only by ingenuity. For example, the trick of using the two inverted comma symbols (' and ') to fill diagonal lines opens up many possibilities \*(examples are shown in the diagrams above). Don't forget to include a simple macro for drawing vertical lines — it is very time-

## WORD PROCESSING

#### Box macro listing

{LEFTARROW} (DNARROW) {LEFTARROW} {LEFTARROW} (LEFTARROW) {LEFTARROW} (LEFTARROW) {LEFTARROW} (LEFTARROW) {LEFTARROW} (LEFTARROW) {DNARROW} {LEFTARROW} {DNARROW} (DNARROW) (LEFTARROW) {DNARROW} (LEFTARROW) {LEFTARROW} : (LEFTARROW) : {DNARROW} {LEFTARROW} : {DNARROW} (LEFTARROW) (DNARROW) {LEFTARROW} {DNARROW} (DNARROW) (LEFTARROW) (LEFTARROW) (LEFTARROW) (LEFTARROW) (LEFTARROW) (LEFTARROW) {LEFTARROW} {LEFTARROW} {LEFTARROW} {| FFTARROW} (LEFTARROW) (LEFTARROW) (LEFTARROW) (LEFTARROW) (LEFTARROW) (LEFTARROW) {LEFTARROW} (LEFTARROW) {LEFTARROW} {LEFTARROW} (LEFTARROW) {LEFTARROW} {LEFTARROW} (LEFTARROW) (LEFTARROW) {LEFTARROW} {LEFTARROW} (LEFTARROW) (LEFTARROW) {LEFTARROW} {LEFTARROW} {LEFTARROW} (LEFTARROW) (LEFTARROW) (LEFTARROW) (LEFTARROW) (LEFTARROW) (LEFTARROW) (LEFTARROW) {UPARROW} {LEFTARROW} (LEFTARROW) {UPARROW} {LEFTARROW} : {UPARROW} (LEFTARROW) {UPARROW} LIPARROW) {LEFTARROW} (LEFTARROW) : {UPARROW} {LEFTARROW} : {UPARROW} {UPARROW} {LEFTARROW} (DNARROW) (DNARROW) (DNARROW) (DNARROW) (DNARROW) (DNARROW) (DNARROW) (RIGHTARROW) (RIGHTARROW) (RIGHTARROW) (RIGHTARROW) (RIGHTARROW) (RIGHTARROW) (RIGHTARROW) {UPARROW} {UPARROW} (RIGHTARROW) {RIGHTARROW} {DNARROW} {UPARROW} {UPARROW} (UPARROW) (UPARROW) (UPARROW) TUPARROW) (LEFTARROW) (LEFTARROW) {UPARROW} {LEFTARROW} (LEFTARROW) (LEFTARROW) {LEFTARROW} {LEFTARROW} (LEFTARROW)

#### Graphics box with decision point macro

{CTRL-1}{CTRL-0}{LEFTARROW} {CTRL-1}{CTRL-0}. : {CTRL-1}{CTRL-0}. (DNARROW) : (DNARROW) : (LEFTARROW) : {BACKSPACE} (DNARROW) (LEFTARROW) : (DNARROW) (LEFTARROW) (DNARROW) (DNARROW) {LEFTARROW} (DNARROW) (I FETARROW) . {LEFTARROW} {DNARROW} {DNARROW} (CTRL-2)(CTRL-0)(LEFTARROW) (CTRL-1)(CTRL-8). (DNARROW) (LEFTARROW) (LEFTARROW) (LEFTARROW) {LEFTARROW} (LEFTARROW) {LEFTARROW} (LEFTARROW) (LEFTARROW) (LEFTARROW) (LEFTARROW) (LEFTARROW) (LEFTARROW) (LEFTARROW) {LEFTARROW} (RIGHTARROW) (RIGHTARROW) (RIGHTARROW) (RIGHTARROW) (RIGHTARROW) (RIGHTARROW) {DNARROW} {LEFTARROW} {LEFTARROW} {LEFTARROW} {LEFTARROW} {LEFTARROW} {LEFTARROW} {LEFTARROW} {LEFTARROW} (LEFTARROW) {LEFTARROW} (LEFTARROW) {LEFTARROW} (LEFTARROW) (LEFTARROW) (LEFTARROW) (RIGHTARROW) (RIGHTARROW) (RIGHTARROW) (RIGHTARROW) (DNARROW) (LEFTARROW) (LEFTARROW) (LEFTARROW) {LEFTARROW} '.' {UPARROW} {UPARROW} {UPARROW} {UPARROW} (DNARROW) (LEFTARROW) {LEFTARROW} (LEFTARROW) {LEFTARROW} (LEFTARROW) {| FETARROW} (I FETARROW) (LEFTARROW) (LEFTARROW) (LEFTARROW) (LEFTARROW) {UPARROW} {LEFTARROW} : {LEFTARROW} : {UPARROW} {LEFTARROW} : {LEFTARROW} {UPARROW} {LEFTARROW} (UPARROW) (UPARROW) (LEFTARROW) (LEFTARROW) : (UPARROW) (LEFTARROW) : {UPARROW} CUPARROW (LEFTARROW) : (DNARROW) {DNARROW} {DNARROW} {DNARROW} (DNARROW) {DNARROW} (DNARROW) (DNARROW) (DNARROW) {DNARROW} (DNARROW) (DNARROW) (RIGHTARROW) {RIGHTARROW} {RIGHTARROW} (RIGHTARROW) (RIGHTARROW) (RIGHTARROW) {RIGHTARROW} {RIGHTARROW} (UPARROW) (UPARROW) (UPARROW) (UPARROW) (RIGHTARROW) {UPARROW} (UPARROW) (UPARROW) (UPARROW) (UPARROW) {UPARROW} (UPARROW) (LEFTARROW) (LEFTARROW) (LEFTARROW) (LEFTARROW) (LEF TARROW) (LEFTARROW) (LEFTARROW) {LEFTARROW} (LEFTARROW) (I FETARROW)

consuming to have to use the cursor controls to place identical characters vertically beneath each other. Something as simple as "| — down — left" is fine.

Repeated use of this macro rules a line down the screen. Another useful one erases chunks of the drawing by overtyping them with a line of perhaps "5 spaces down — 5 left". If you wish you can extend this eraser macro to take in the entire space of the smallest symbol; or even, if you feel it worth the work, make an 'anti-symbol' to go with each symbol which can knock it cleanly off the screen in one go. Don't be tempted to over-do the macro library, though. For speedy and confident work you need to remember them all.

Drawing quality is greatly enhanced by using the 'condensed' mode of the printer, which allows something like 132 characters instead of 80 across a standard A4 sheet. In most cases you can select this mode directly from the word processor options; or sometimes by sending control codes to the printer. In many cases a further control code will allow you to reduce the vertical spacing of the printer lines.

#### Caution

No-one pretends that our flowchart processor is ideal for its purpose and a note of caution is essential. Because a word processor is designed to deal with text, it can sometimes work against the interests of drawing and there are a few actions that can

produce instant chaos. To avoid them it is important to understand the fundamental distinction between the two kinds of document. Text layout is not much concerned with vertical relationships on the page. The machine feels free to shuffle characters around without concern for what comes immediately underneath what — unless you are dealing with margin or column edges. There is little underlying structure to a page of text other than the order of the words.

A drawing, on the other hand, takes place on a pre-existing 'canvas' - the screenful of spaces with which you start. Preserving that structure is a first priority, so the worst thing you can do is to make a careless insertion of a return character. Returns are wholly redundant in flowchart drawing because they instantly destroy the vertical relationship of characters. If your word processor allows the re-designation of keys, it is wise to eliminate this possibility by disabling the Return key or replacing it with a 'cursor down - start of line' command.

Another common mistake is to place a large macro so near the edge of the page that the word processor thinks it must 'wrap words' at the end of the line. You can dodge this particular problem if your word processor provides 'hard spaces' (these are the kind that don't break lines during word-wrap).

In practice none of this needs to be a problem because once the flow-chart macros are set up, you find that you use them in a way quite different from normal word processing — a whole new set of habits develops to take care of your work. Above all, very frequent saving to disk allows you to undo any really catastrophic consequences of error.

#### Conclusion

In spite of its obvious limitations, so successful has been this application of our word processors that it has passed into regular use without any real trouble. It has provided legible, clean, functional drawings which can be copied for all our team members to use and understand.

Most important, it has bought us the time to make a considered choice of a tailored drawing package which will take in all our special needs. In that way it has fulfilled perfectly one essential buyer's dictum which is so often defeated by the rapid comings and goings of the software market: don't buy until you are absolutely certain what you need. Mike Harrison is a senior film and TV producer who specialises in what he describes as 'the tough ideas end of the market'. He spent the Sixties in education, the Seventies at the BBC and is now working with computer-controlled video programmes. END

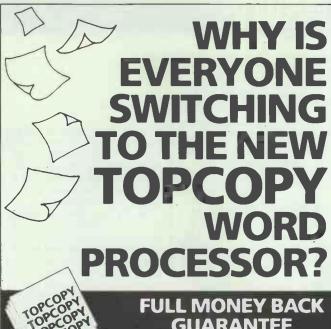

Because TOPCOPY is memory resident, whatever else you are doing on your PC, you can switch over to TOPCOPY at the touch of a key – and switch back again just as easily.

What's more, TOPCOPY is easier to use than any other Word Processor of remotely comparable power and performance. That means it's quick to learn and remarkably efficient in use.

Add to this TOPCOPY's advanced features like multiple windows, continuous document reformatting and easy-to-use mailing list facility and you have by far the most cost-effective software on the market today.

CALL TODAY FOR FREE DEMONSTRATION DISKETTE

Runs on IBM PCs and compatibles - requires 128KB minimum.

|                                                                                                    | OCESSON:                                                                                                    |
|----------------------------------------------------------------------------------------------------|----------------------------------------------------------------------------------------------------|
| TOPCOPY<br>TOPCOPY                                                                                                    | FULL MONEY BACK GUARANTEE                                                                                                    |
| Torco                                                                                                    | If you are for any reason<br>dissatisfied with TOPCOPY<br>simply return it within 30                                                                                                    |
| TANK                                                                                                    | days for a full refund.                                                                                                    |
| A STATE OF THE STATE OF THE STA | The second second secon |

| To: Innova Software Ltd, 8 Gloucester Row,<br>Wotton-Under-Edge, Glos. GL12 7DX. Tel: 045: | 3 845153 |
|--------------------------------------------------------------------------------------------|----------|
| Send me (tick box):                                                                        |          |
| <b>TOPCOPY Word Processing Software</b>                                                    | £55      |
| <b>TOPCOPY Demonstration Diskette</b>                                                      | Free     |
| I enclose cheque/postal order for £ I wish to pay by Access My card number is              | 3        |
| Name                                                                                       |          |
| Company                                                                                    |          |
| Address                                                                                    |          |

For under £5,000\*
A new A1 plotter including stand

DPX 3300

1985-A3 1986-A2 1987-A1

The Roland DG Plotter Range Grows!

A choice of 6 plotters from A3-A1 with full supporting range of Cables, Paper, Film and Pens.

PLUS optional maintenance contract through

olivetti CES

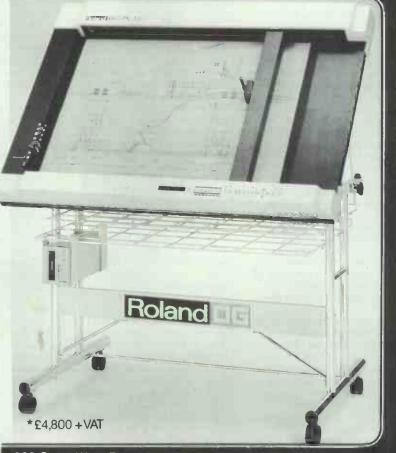

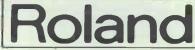

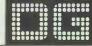

983 Great West Road, Brentford, Middx. TW8 9DN Telephone: 01-568 4578 Fax: (01)8471528 Telex: 934470

## **COMPUTER ANSWERS**

Simon Goodwin takes his toolkit to your problems. The address to write to is Computer Answers, PCW, 32-34 Broadwick Street, London W1A 2HG.

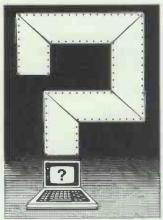

Computer Answers is PCW's help column. We offer advice about all kinds of specific hardware and software problems through the pages of the magazine. We also welcome further information in response to published queries.

## File size granularity

I have had access to three machines with a hard disk, and in each case I have found a discrepancy between the total number of bytes for all the files on the disk and the total space allocated to these files. Research indicates that the difference is on a 'per file' basis, independent of the size of any particular file. It amounts to an 'overhead' of space lost per file. On an IBM PC, with a

On an IBM PC, with a 20Mbyte hard disk, this overhead was 6k. It was 1.5k on a 10Mbyte Sirius, and 8.2k on a 10Mbyte Olivetti. If I had 500 files on one disk (which is by no means unusual or unreasonable) this took up 15 per cent of the IBM PC's disk — a completely unreasonable loss!

I have tried dumping the files to a tape-streamer, reformatting the disk, and restoring the files individually — not an 'image' dump, and the outcome was exactly the same. I have never seen anything published about this loss. What is going on? A Minter, Sandwich, Kent

The space on most disks is not allocated character by

character, but in lumps known as 'clusters' or 'granules'. The size of each cluster is encoded in the operating system - on PCs it is in the part of the operating system which deals with the nitty-gritty details of communication with a specific manufacturer's hardware. As you have found, the size of cluster often varies between one machine and another, and even between different types of drive on the same machine.

A whole number of clusters is allocated to each file. If the cluster size is 1k, a one-byte file and a 1000-byte file will occupy one cluster. A 1025-byte file will just overflow into two clusters. The smaller the cluster size used by a system, the less the overhead 'per file'. But the more clusters the operating system must keep track of, the slower it will work, under typical circumstances. This only makes sense if you understand the way files are stored on a disk.

Imagine the consequences of organising a disk as a stream of characters, with each file stored in the next available place, immediately after the previous one. This corresponds to a cluster size of one byte. Now imagine that several programs are all writing to different files on that disk. Later, the computer must be able to read the information from each file separately, without getting the data muddled up.

You could try to move entire files whenever a 'collision' might occur. This will involve very large amounts of work, during which the contents of the disk might be garbled — temporarily, unless a powerfailure occurs in the meantime.

If you move files just as far as they need to go to allow data to be inserted 'in front' of them, you might end up moving almost the entire content of the disk every time a character was added to an 'old' file. But if you move files further than need be — to make a 1k or 6k 'hole', perhaps — you might have to move them back later, and you need somewhere to keep track of

'Her expert system just worked out I'm a sexist pig and she hit me!'

the amount of 'unused' space at the end of every file.

The costs and problems associated with shunting files back and forth around a disk are so terrible that no one takes this approach seriously, despite its initial appeal. It makes more sense to split the space on a disk into indivisible clusters, and allocate these as need be.

Your idea of copying all the files on a disk to tape, and then re-loading them individually, may have improved the speed of your system by ensuring that files were in contiguous clusters, rather than interleaved all over the surface of the disk. As you found, it does nothing to release the unused part of the last cluster in every file.

Clusters are clearly a good

Clusters are clearly a good idea, or at least a practical one. But why do they tend to be so large, particularly on hard disks, and hence wasteful when small files are being used?

The average size of files on a computer system obviously depends upon the user and the application, but it is often the case that a system will contain a few very large files, but many small ones. The cluster size used by the Unix operating system was originally fixed at 512 bytes, for just this reason.

Whatever the size of each granule, the computer must reserve space outside the area used to hold file contents, so that it can tell which cluster belongs to what file, and what position it takes in the file. This

information is usually held in the 'directory', along with file names, dates, and so on. In theory this can be a file like any other, but in MS-DOS it occupies a fixed area and position on the disk.

Ideally the directory would be in the middle of the disk to minimise the time taken to find it from any given point, but this gets tricky when you allow varying numbers of tracks. Microsoft puts the directory on the outside of the disk, where it can be argued data is most secure as it is spread over the longest possible arc by a constant-speed drive.

So a 1k section of the outer track on a PC floppy disk is reserved for the 'FAT', or File Allocation Table. This table keeps track of which cluster belongs to which file. It is not acceptable to have to read this table from disk every time the computer steps from one cluster to the next. Lots of time would be wasted while the head was wound back and forth between the directory and the data clusters.

Microsoft realised this.
When you change the disk in a drive, the computer reads the disk's FAT into memory. This saves having to keep rereading the allocation information from disk while a file is processed. The FAT is re-written to disk when files are closed, which is one reason you should always close output files before removing a disk from a drive.

The bigger the FAT is —
hence the greater the
number of clusters on a disk
— the more time must be
spent reading and re-writing
it, after changes, and the
more memory is soaked up
by the FAT while a disk is in

As you have found, manufacturers differ as to the 'best' compromise between low granularity and efficient FAT usage. This unwelcome dilemma stems from the simplistic design and implementation of MS-DOS. About the only good thing that can be said about it is that it's more efficient than CP/M. The weaknesses of MS-DOS become especially obvious when it is asked to look after hard disks.

### **Monitor shakes**

Fourteen months ago I purchased a new Commodore 1701 monitor. My problem is that the left and right border of the screen have a slight 'wave' which makes program lines move horizontally to the left and right as the wave moves up and down the screen. At times the wave is very noticeable but it is always there, even when turning on the power to start programming. DV Brown, Bottesford, South Humberside

A friend of mine recently had exactly the same problem. What you are almost certainly seeing is a 'beat' between the timing pulses used to synchronise the display and the alternation of the mains electricity supply.

A TV or monitor is not too fussy about the exact frequency at which it receives frames from a computer, as long as it is near enough 50 frames a second to allow the set to 'lock on' to the timing pulse at the start of every frame. If not you get a 'rolling picture, and have to adjust the 'vertical hold' control to bring things back into step.

The mains frequency is usually about the same as a computer's frame rate, unless you're using equipment designed for the US market. If the mains signal can 'leak across' into the input circuitry of the monitor it will interfere with the stability of the picture, causing the symptoms you describe.

The most common cause of this problem is electromagnetic interference either a signal leaks from mains cables into nearby video cables, or, more commonly, the magnetic field from a power-supply transformer interacts with a nearby video circuit. I cured the problem with my friend's monitor by moving the computer power supply to a shelf underneath the monitor; it had previously been trapped between the monitor and the wall. Many Commodore devices use similar un-shielded external power units, so the problem may go away if you move the system around or spread out its components.

If this doesn't help, or you're pushed for space, you could try replacing the lead between the computer and the monitor - some cheap leads are so poorly screened that they work quite well as aerials!

If the wave persists, the fault is more serious. The mains alternation is meant to be filtered out from the video circuitry in the computer and the monitor, but a fault in the power supply at either end of the link could cause it to leak through. Similar instability might be caused by a more fundamental fault, although I think it unlikely.

If the problem is electrical, rather than mechanical, I would advise you to find out as much as you can and then consult a professional repair firm. You can establish whether it is the computer or the monitor which is at fault by borrowing a replacement unit and seeing if the problem persists with each half of your own system. Perform all your tests with the minimum system needed to demonstrate the fault don't confuse yourself by involving printers and disk drives needlessly.

## **Batch of** problems

In the July 1986 issue of PCW, in an article entitled 'Batch magic', John DeHaven gave a method of using environment parameters as variables in DOS commands. This procedure worked with DOS 2.1 and was very useful, but it does not seem to work with DOS 3.1. Please could you tell me what the equivalent procedure is for DOS 3.1? B Farrar, City Treasurer, Birmingham

The equivalent procedure is an upgrade to DOS 3.2! I've been wheedling Microsoft for a while about this one, and I've contacted John DeHaven in Thailand who traded me a part-answer for another question! John acknowledged the problem, and protested that 'fetching a variable from the environment is firmly part of the MS-DOS specification. Microsoft insists that 'it is not a documented feature' in other words, it's something the company likes to use itself but which it doesn't want to have to support.

The changes for MS-DOS 3 were quite major, and variable-passing fell by the wayside. Microsoft observed that it 'stopped working' in MS-DOS 3.0 and 3.1, but returned for MS-DOS 3.2. Unfortunately you can't just

copy the relevant file, COMMAND.COM, from 3.2 to 3.1, because MS-DOS checks the version numbers and complains unless they match. Sounds like a job for a hacker.

## Doused phoenix

Like many home computer owners, I started with a ZX81. This is now lying around gathering dust. Would it be possible to use the 16k RAM pack as a printer buffer? Hugh Weller-Lewis, Ware, Hertfordshire

Yes, it would probably be possible. But the memory in that RAM pack now sells for about a pound, in one or two chips. You'd need two RS232 channels or about 20 TTL port lines for Centronics printers, plus lots of expensive connectors. buffers and ribbon cable. You'd have to write a machine-code bootstrap ROM and buffering software.

Consult printer manuals to find the purpose and timings of interface pulses. Adrian Dicken's Spectrum Hardware manual, published by Melbourne House, contains lots of information that is also relevant to its simple predecessor, the ZX-81. It also documents the hardware and software of a parallel printer port.

It can be done, but by the time you've finished you won't be able to see the 16k RAM pack for other bits and pieces.

The kits on page 267 of the Maplin Electronics catalogue (in most newsagents) may help you to get started.

### **D-I-Y** maths

For the past two years I have used a version of LPA Micro Prolog on my Einstein computer, and have experienced the greatest difficulty in implementing mathematical functions. The software cannot perform trigonometry, square numbers or find logarithms. It is also impossible to raise numbers to powers less than one. Could you come up with some simple algorithms to perform these functions, ideally only using addition, subtraction, multiplication and division? Newton Emerson, Tandragee, County Armagh

You can work out the value of higher functions by repeatedly applying the normal four arithmetic operators. The normal way to apply these is in a 'convergent series' formula a calculation made up of a sequence of similar parts. Each part works out smaller than the one before; the more you use, the more accuracy you get.

These rules are based on a mathematical principle called Taylor's approximation. They stick to the familiar four mathematical operations, but I want to introduce some 'shorthand' so that patterns can be seen quickly and

clearly.

X \*\* Y is a quick way of saying 'X written down Y times and multiplied'. X \*\* 3 = X \* X \* X. An exclamation mark after a number means 'multiply together all the whole numbers between one and this number.' 3! = 1 \* 2

This calculation will tell you COS(X) to an accuracy of two or three digits:

COS(X) is roughly 1 - X\*\*2/2! + X\*\*4/4! To put it another way: COS(X) is roughly 1 — (X\*X)/(1\*2) + (X\*X\*X\*X)/(1\*2\*3\*4)

The pattern continues, with parts alternatively negated and added, with numbers two up from the one before. This gives you about four digits of precision:

(COS(X) is nearly 1 — X\*\*2/2! + X\*\*4/4! -X\*\*6/6! + X\*\*8/8!

Incidentally, this only works for values of X in radiants, between 0 and Pi. If you plot the graph of COS you will see that it repeats itself, raising and falling across the zero line. Two steps will give you domain over all positive values of X. Negative values can be 'trapped' and converted if need be. Divide X by Pi and use the remainder in the above calculation. Then negate the result if the whole number of Pis was odd.

SIN(Y) can be worked out easily - it's just COS(Y+Pi/ 2). TAN(Z) is SIN(Z)/COS(Z). You can work out squares using logarithms:

EXP(X(is 1 + X +X\*\*2/2! + X\*\*3/3! + X\*\*4/4!

Consult the School Mathematics Project Advanced Tables, published by Cambridge University Press, for the formulae of other functions and a good supply of numbers! END

## TEACH YOURSELF PROLOG

## **Branching out**

In the final part of his series on Prolog programming, Mike Liardet implements some of the language's more advanced built-in predicates in a natural-language database.

In the previous articles in this series (*PCW*; February-April) I have covered all the major constructs of Prolog: clauses, structures, constants and lists, and so on. I have also covered a number of the simple built-in predicates (Prolog's name for 'library' facilities), such as those used for input and output, and arithmetic.

In this final article I'll introduce some further built-in predicates which can be extremely useful for advanced applications, and then use them in a system for processing natural language 'database' queries. In addition, I'll show you how Prolog programs can be speeded up by helping them to know when they can stop doing one job and move on to another.

Remember that all the example programs accompanying this article are written in Turbo Prolog and may need some modification before they will work with other versions of the language. Most notably, the declarations at the top of each example (everything up to and including the word 'clauses') should be omitted when using other Prologs.

Any readers who are unfamiliar with the Prolog terminology used here are advised to refer to the previous articles, and especially to the first one, 'Prolog power' (PCW, February).

## Advanced built-in predicates

Prolog's advanced built-in predicates have a number of purposes. For example, they are used in 'metaprogramming' (that is: writing programs which manipulate programs); controlling the execution of clauses; and modifying the syntax of the Prolog language itself.

Some Prologs (Turbo included) also have windowing, graphics, file-handling and sound predicates, and so on. Although these facilities can be extremely useful, I won't be covering them here because they are no more difficult to comprehend in Prolog than they would be in any other language.

It should be noted that Turbo Prolog has a more limited range of advanced predicates than other Prologs — in part a price that is paid for its

'... there is considerable scope for improving and extending the program . . .'

speed of execution. Turbo Prolog offers no opportunities for modifying the syntax of the language, and has weaker meta-programming facilities. Because of these omissions I'll concentrate primarily on Turbo's 'control' facilities, which are the same as in other Prologs. These facilities are called 'cut', 'fail'

clude this section with a brief overview of other Prologs' advanced built-in predicates which are not present in Turbo.

When the 'cut' predicate is used as a goal in a clause, it affects the flow of control as the clause is executed but is completely invisible in every other respect. The 'cut' predicate is represented by the symbol '!' in most Prologs. It takes no arguments so there is no need for any parentheses to follow it. It is usually used to make programs run more efficiently by allowing for the removal of redundant testing, and it also enables Prolog to handle logical negation.

To demonstrate the value of the 'cut' predicate, first type in the program in Fig 1. This program calculates the number of prime numbers up to and including 500. The program does not use the 'cut' predicate, and I'll

```
num_primes_up_to(integer, integer)
is_prime(integer)
      has_divisor(integer,integer,integer)
     beep,
      num_primes_up_to(500,N),
     beep, write(N), nl.
clauses
\begin{array}{ll} num\_primes\_up\_to(N,0):-\\ N <= 1. \end{array}
num_primes_up_to(N,Ans):-
     is_prime(N),
N1 = N - 1,
num_primes_up_to(N1,Ans1),
Ans = Ans1 + 1.
num_primes_up_to(N,Ans):-
     not(is_prime(N)),
      num_primes_up_to(N1,Ans).
is_prime(N):-
   not(has_divisor(N,2,_)).
/* has_divisor(N,Low,X): N has a divisor X >= Low */
has_divisor(N,Low,Low):-
Low <= sqrt(N),
0 = N mod Low.
has_divisor(N,Low,X):-
     Low <= sqrt(N),
0 >< N mod Low,
Low1 = Low + 1,
      has_divisor(N,Low1,X).
```

Fig 1 Primes program without any 'cut' predicates

The 'goals' statement in the program causes a beep to be sounded immediately before and after the main goal in the program is solved. This means that, when you run it, you can time on a stop-watch how long this goal takes to solve. On my fairly pedestrian PC, the main goal took about 31 seconds to be solved. On other PCs the figure could be quite different: but make a note of the time taken, whatever it is. (The answer to the problem should be 95, meaning that there are 95 prime numbers up to and including 500.)

Before showing how the performance of this program can be improved upon, I'll give a brief overview of how it works. The 'num\_primes\_up\_to' predicate considers all the numbers from the number given in the first argument right down to 1. It tests whether or not each of these numbers is prime, and adds one to the total if it is. As, by convention, 1 and 0 are not considered to be prime, the first clause states that there are no primes 'up to' and including 1. The 'is\_prime' predicate is defined by a single clause which merely reverses the result of 'has\_divisor', meaning that a number is prime if it does not have a divisor. When it is invoked, the 'has\_divisor' predicate has to be given a lowest possible number to start testing for divisors, and this is 2. It carries on testing with bigger and bigger numbers until it reaches the square root of the number under test; and if no divisor has been found before then, there will be no divisors at all, 'has\_divisor' fails and the number is prime.

Notice that there are a number of redundant tests in the program. For example, the comparison of N and 1 is performed in each 'num\_primes\_up\_to' clause, and the 'is\_prime' test is performed twice (once within a 'not'). There are redundancies in also 'has\_divisor' clauses.

Having timed the program in Fig 1, refer to Fig 2 to modify the clauses, as shown. The goal and predicates information remains unchanged, and so has been omitted from Fig 2. One or two goals have been commented out and a new 'has\_divisor' clause has been added, along with a few 'cuts'. Save the modified program under a different name so that both versions will be preserved, and then run the new program. On my PC, the modified program took 13 seconds, performing at about 2.5 times the speed of the first program.

The difference in speed is totally due to the use of 'cut', which allows all the redundant tests to be removed. (It would also be possible to improve performance with a more

believing in or with various indemunism; ~i'stic nes (previously subject COM and dendencies; C~ ..... 'and Jal ebrated on ay). [WEALTH] amo'tion n. \*tir. ent disturbance [r or L (CC 1-)] communal
settle group of people (not
all nily) sharing living
accommunation and goods; mall ownership or liab place providing so territorial administrative durict; the C~e, Paris revolument of 1871. 2. (c Have intimate discussion or lin close touch (with friend, Nature, etc.). 3. ~al (EEK!) W), of or for the cometc. to change (on munity common use, of a commit into, another; chai ism ., princip'e of to ar communal organizat of ciety. m' mmū'nic āte v.l. ble). mpart or conve noti omi (with); succeed in onv ma 'n; receive C a-(news, arat, tis. M seasou....ket); con nunion; administer to; ~ant n., receiver lion, one who imparts in tion n., (esp.) impar any or exchange COL of information etc. such information etc., se colings, connection or means verki is between places or things or near. ing small space. 2. pact for for pulling by passenger to ston rain fa in emergency), (in p practice of transmittir tion, aL (in pl., Mil.) mean of transport between base and front; ~ative a., woman paid to liv ready to talk openly, not reserved; handbook or refer ~ator n. [L (prec.)] that matches or

```
clauses
num_primes_up_to(N,0):-
num_primes_up_to(N,Ans):-
/* N > 1. */
    N > 1,
    is_prime(N),
    N1 = N - 1
     num_primes_up_to(N1,Ans1),
Ans = Ans1 + 1.
num_primes_up_to(N,Ans):-
    N > 1, */
not(is_prime(N)), */
N1 = N - 1,
     num_primes_up_to(N1,Ans).
is_prime(N):-
     not(has_divisor(N,2,_)).
/* has_divisor(N,Low,X): N has a divisor X >= Low */
has_divisor(N,Low,_):-
     Low > sqrt(N),
     fail.
has_divisor(N,Low,Low):-
     Low <= sqrt(N),
     0 = N mod Low,
has_divisor(N,Low,X):-
     Low <= sqrt(N), */
0 >< N mod Low, */
     Low1 = Low + 1
     has_divisor(N,Low1,X).
Fig 2 Modifications to the Primes program, introducing the 'cut' predicate
```

'mity n.

n same

n, rac

the p

OMM

Ateres

.cld in

'ional

d:

v.t. &

'ss sever

o, ano ar, to

city 1

-omm

a.; cŏ

A.)]

a., v.,

packed t

o'mp-) :

vder

(-y1

or

sociate

1., on

UTAB

Ag

offer

/ lai

## TEACH YOURSELF PROLOG

efficient algorithm, but we are concerned with 'cut' here, not with an optimum problem solution.)

#### How 'cut' works

When a 'cut' is executed as a goal in a clause, it always succeeds, but it suppresses all backtracking with any of the earlier goals in that clause, and also with alternative clauses for that predicate. For example, consider the solution of three different goals:

num\_\_primes\_\_up\_\_to(1,X) (1) num\_\_primes\_\_up\_\_to(2,X) (2) num\_\_primes\_\_up\_\_to(4,X) (3)

Try these goals out as command-line goals if you wish. Remember that they are each to be tried in isolation: there is, of course, no X which will solve the three together.

Goal (1) is solved by the first 'num\_primes\_up\_to' clause, with a cut executed as the last goal in the clause. This means that, in the event of backtracking being needed, the system will look at no alternative ways of showing the previous goal, 'N <= 1' (there are none anyway), and will ignore the two following clauses. Thus, quite correctly, it will only ever use the first clause for solving goal (1).

Goal (2) is not solved by the first clause because the 'N <= 1' test fails. The 'cut' in the first clause is never reached, so the second clause is tried. This clause can assume that 'N > 1'; there is no need to test this because from the failure of the first clause, we know that N is not <= 1 (that is: N is > 1). How can we be sure there was a failure in the first clause? If it had succeeded, the cut would have been executed and backtracking to this second clause would have been suppressed. Therefore, it is impossible to reach the second clause if the first succeeds. In the second clause, the 'cut' follows the 'is\_prime' goal. This suppresses any backtracking (alternative ways to show the number is prime) and the use of the third clause.

Goal (3) is solved by the third 'num\_primes\_up\_to' clause. The first clause fails on the 'N <= 1' test and the second clause fails on the 'is\_prime(N)' goal. Because of the two earlier 'cuts', if the third clause is used, then it must be the case that N is not <= 1 and N is not prime, so the 'N > 1' and 'not(is\_prime(N))' tests are unnecessary in the third clause.

The 'has\_divisor' clauses use the 'cut' in a very similar way to remove redundant tests, but in Fig 2, an extra clause precedes the two in Fig 1. This causes 'has\_divisor' to fail if the second argument (Low) is greater than the square root of the first. After the test, the 'cut' suppresses back-

```
found = found_that(symbol,symbol,symbol)
       foundlist = found*
       symlist = symbol*
predicates
       person(symbol,symbol,symbol)
offspring(symbol,symbol,symlist)
        age(symbol,symbol)
       age(symbol,symbol)
name(symbol,symbol)
worth(symbol,symbol)
ignore(symlist)
       synonyms(symbol,symlist)
parent(symbol,symbol)
grandparent(symbol,symbol)
       greatgrandparent(symbol,symbol)
mother(symbol,symbol)
father(symbol,symbol)
        son(symbol,symbol)
daughter(symbol,symbol)
        brother(symbol, symbol)
        sister(symbol, symbol)
        grandfather(symbol, symbol)
       grandmother(symbol, symbol)
grandson(symbol, symbol)
granddaughter(symbol, symbol)
cousin(symbol, symbol)
        uncle(symbol,symbol)
       aunt(symbol,symbol)
person_enquire(symbol,symbol,symbol)
attr_enquire(symbol,symbol,symbol)
identify_somebody(symlist,symlist,symbol)
identify_somebody(symlist,symlist,symbol,symbol)
        identify_everybody(symlist,symlist,symlist)
filter(symlist,symlist)
        member(symbol,symlist)
empty(symlist)
        query(symlist)
       get_values(symlist, foundlist)
no_repeats(symlist, symlist)
        lookup(symbol, symlist, foundlist)
```

Fig 3 The preamble for the natural language/database system. This is not required in other versions of Prolog

```
/* handle a query X */
query(X):
      write(X),nl,
filter(X,Fx),
      get_values(Fx,Answers),
      write(Answers).nl.
/* process the filtered text to get the result(s) */
get_values(Text, Answers):-
get_values(Text, Answers):-
   identify_everybody(Text,[],Persons),
   no_repeats(Persons, Ps),
   lookup(name, Ps, Answers).
get_values([Attrib|Rest], Answers):-
   identify_everybody(Rest,[],Persons),
   no_repeats(Persons, Ps),
   lookup(Attrib, Ps, Answers).
get_values(Text,Answers):-
   identify_everybody(Text,[apos,Attrib],Persons),
   no_repeats(Persons,Ps),
   lookup(Attrib,Ps,Answers).
get_values(Text,Answers):-
   identify_everybody(Text,[Attrib],Persons),
   no_repeats(Persons,Ps),
      lookup(Attrib, Ps, Answers).
/* identify a person from the supplied text.
eg the aunt of the daughter of John' son 's cousin... */
identify_somebody([Person;Rest],Text_after,Person_identified):-
person_enquire(Reln,_,Person_identified).
/* handle the apostrophes when identifying somebody
person_enquire(Reln,Person_before,Other_person),
identify_somebody1(Rest,Text_after,Other_Person,Person_identified).
identify_somebody1(Text,Text,Person,Person)
Fig 4 The language processing predicates (continued)
```

tracking and the 'fail' guarantees failure. The 'fail' predicate is the simplest Prolog predicate there is, since it is defined by no clauses whatsoever! Thus, in most Prologs, any unused predicate name would do instead of 'fail', but Turbo Prolog complains about undefined predicates if the word 'fail' is not used.

Turbo Prolog has a few other advanced built-in predicates. For example: 'findall', which is used in the natural-language example (see below); and some 'database' predicates which enable programs, while they are running, to dynamically create and remove 'fact' clauses.

Other Prologs have all the Turbo Prolog facilities I have mentioned above, and a great many more besides. Their 'database' predicates can create and delete general clauses, not just fact clauses. They can also convert between lists and structures. Another useful facility they provide is

'When you have done all this, you will just about have developed a genuine, practical system!'

for structures to be 'declared' as operators, which allows for more readable programs — for example, 'john is\_the\_father\_of tom' instead of 'father\_of(tom,john)'. All these facilities can be very useful in advanced applications, and it is unfortunate that Turbo Prolog lacks them. Undoubtedly, one reason for their omission is that they are extremely difficult to implement in an efficient compiled system like Turbo Prolog, and this is one of the penalties to be paid for its performance.

## A natural-language database system

Prolog is an ideal programming language for implementing natural-language understanding systems and for handling intelligent databases. In this section I'll show the language at work on both these problems together.

The system described here operates on a 'database', actually consisting of a number of fact clauses about people, their ages, financial positions, and their marriages and offspring. From these basic facts in the database it can derive their family relationships — that is, who are the grandparents and uncles, and so on. It can then process English enquiries about the family members, and answer questions like:

How old are John's grandparents? Who is the aunt of Avril?

```
get everybody (at least one person) query might be referring to */
identify_everybody(Text_before,Text_after,Persons):-
    findall(Person,identify_somebody(Text_before,Text_after,Person)
         , Persons),
     not(empty(Persons)).
/* dictionary: words to ignore and synonyms */
ignore([which,please,tell,me,who,what,how,much,is,are,the,a,an,of,
all,does,have,has,somebody]).
synonyms(age,[age,old,ages]).
synonyms(sex,[sex,sexes]).
synonyms(name, [name, names, called]).
synonyms(father, [father, fathers, dad, dads]).
synonyms(mother,[mother,mothers,mum,mums]).
synonyms(worth,[wealth,money,cash,lucre,loot]).
synonyms(grandparent,[grandparent,grandparents]).
/* filter out words to be ignored and substitute synonyms */
filter([Word; Words], Fwords):-
     ignore(Iwords)
     member(Word, Iwords),
     filter(Words, Fwords).
filter([Word; Words], [Sword; Fwords]):-
     synonyms (Sword, Syns),
     member (Word, Syns),
     filter (Words, Fwords).
filter([Word; Words], [Word; Fwords]):-
    filter(Words, Fwords).
filter([],[]).
```

```
/* specifies the name, age, sex, and assets of each person */
person(mike, "68", male, "100000").
person(susan, "66", female, "500000").
person(fred, "55", male, "10000").
person(elaine, "50", female, "20000").
person(john, "27", male, "2000").
person(mary, "30", female, "30000").
person(paul, "2", male, "1000").
person(tom, "4", male, "7500").
person(tim, "44", male, "3000").
person(bessy, "44", female, "200000").
person(avril, "26", female, "8000").
     the marriages and children */
offspring(john, mary, [paul, tom]).
offspring(fred, elaine, [john]).
offspring(mike, susan, [elaine, tim]).
offspring(bessy, tim, [avril])
 /* calculation of the various family relationships */
parent(Child, Par):-
       offspring(Par,_,Kids),
member(Child,Kids).
parent(Child, Par):-
offspring(_, Par, Kids),
member(Child, Kids).
grandparent(Child, Gpar):-
        parent(Par, Gpar)
parent(Child, Par).
greatgrandparent(Child, GGpar):-
        grandparent(Par,GGpar),
parent(Child,Par).
mother(Child, Mum): -
parent(Child, Mum),
person(Mum,_,female,_).
father(Child, Dad):-
parent(Child, Dad),
         person(Dad,_,male,_).
son(Par, Son):-
        parent (Son, Par),
person(Son,_,male,_).
daughter(Par,Daughter):-
parent(Daughter,Par),
person(Daughter,_,female,_).
brother(Either,Male):-
mother(Male,Par),
        mother (Either, Par),
Male >< Either,
person(Male, male, ).
sister(Either, Female):-
mother(Female, Par),
         mother(Either, Par),
        Female > < Either,
person(Female,_,female,_).
grandfather(Child, Gdad):
        grandparent(Child, Gdad),
        person(Gdad,_,male,_).
grandmother(Child, Gmum):-
       grandparent(Child, Gmum),
person(Gmum,_,female,_).
grandson(Gpar,Gson):-
        grandparent(Gson, Gpar),
 Fig 5 The database and database processing predicates (continued)
```

## TEACH YOURSELF PROLOG

As with any natural-language system there is considerable scope for improving and extending the program, and I'll make a number of suggestions as to where this can be done.

The complete program is given in Figs 3-6 (non-Turbo Prologers can omit the declarations of Fig 3). When the program has been entered, from the command goal prompt it can respond to queries, as shown in Fig 7. Notice that the queries must all be set up in comma-delimited lists and without capitalising names (otherwise they will be mistaken for variables). The "s' sequence has to be entered as 'apos' instead. The program's text manipulation facilities could be greatly improved by recourse to string manipulation facilities, and you are invited to do this.

'Turbo Prolog has a more limited range of advanced predicates than other Prologs . . . a price that is paid for in its speed of execution.'

With the aid of the comments it should not be too difficult to understand most of the individual predicate definitions, so I'll just present an overview of the system here, starting with Fig 4.

The top-level clause in the system is the 'query' clause. This takes the list of English words, prints it to the screen, then gets rid of all superfluous words and substitutes any synonyms (using 'filter'). It then uses whatever words are left to actually make the query (in the 'get\_values' goal). Assuming the query can be answered, then the answers are displayed. Notice that there can be more than one answer, so the result of the query is returned as a list.

The 'get\_values' clauses evaluate who is/are being referred to, and what particular attribute is of interest. In some cases the same person may be identified more than once, so 'no\_repeats' is used to ensure that the list of people has no repetitions. The specified attribute is then looked up for each of the people on the list (using 'lookup'). In some cases no attribute may have been specified in the original sentence, in which case the 'name' attribute is looked up.

The 'identify\_everybody' clause uses a Turbo Prolog special built-in

```
person(Gson,_,male,_).
granddaughter(Gpar,Gdaughter):-
    grandparent(Gdaughter,_female,_).
cousin(X,Y):-
    grandmother(X,Gpar),
    grandmother(Y,Gpar),
    mother(X,Par1),
    mother(Y,Par2),
    Par1 >< Par2.
uncle(Child,Unc):- /* blood uncle and aunt only */
    brother(Par,Unc),
    parent(Child,Par).
aunt(Child,Aunt):-
    sister(Par,Aunt),
    parent(Child,Par).

/* access of the various attributes of a person */
age(Person,Age):-
    person(Person,Age,_,_).
sex(Person,Sex):-
    person(Person,_,Sex,_).
name(Person,Person):-
    person(Person,_,,_,).
worth(Person,Worth):-
    person(Person,_,,_,).</pre>
```

```
/* person_enquire(Relation Person Person) effectively allows a variable
predicate call for people */
person_enquire(parent,X,Y):-parent(X,Y).
person_enquire(grandparent,X,Y):-grandparent(X,Y).
person_enquire(greatgrandparent,X,Y):-greatgrandparent(X,Y).
person_enquire(greatgrandparent,X,Y):-greatgrandparerson_enquire(mother,X,Y):-mother(X,Y).
person_enquire(father,X,Y):-father(X,Y).
person_enquire(son,X,Y):-son(X,Y).
person_enquire(daughter,X,Y):-daughter(X,Y).
person_enquire(brother,X,Y):-brother(X,Y).
person_enquire(sister,X,Y):-sister(X,Y).
person_enquire(grandfather,X,Y):-grandfather(X,Y).
person_enquire(grandmother,X,Y):-grandmother(X,Y).
person_enquire(grandson,X,Y):-grandson(X,Y).
person_enquire(cousin,X,Y):-cousin(X,Y).
person_enquire(uncle,X,Y):-uncle(X,Y).
person_enquire(aunt,X,Y):-brother(X,Y).
 person_enquire(brother, X, Y):-brother(X, Y).
/* attr_enquire(Attribute Person Value) effectively allows a variable predicate call for people's details */ attr_enquire(age,X,Y):-age(X,Y).
attr_enquire(sex,X,Y):-sex(X,Y).
attr_enquire(name,X,Y):-name(X,Y).
attr_enquire(worth,X,Y):-worth(X,Y).
 /* test for the empty list */
 /* list membership */
member(X,[X!_]).
member(X,[_!Y]):- member(X,Y).
       removes repetitions from a list */
no_repeats([X¦Y],NY):-
member(X,Y),
no_repeats(Y,NY).
no_repeats([X|Y],[X|NY]):-
no_repeats(Y,NY).
/* looks up a particular attribute for a list of people */
lookup(Attrib,[Person|Persons],[found_that(Attrib,Person,Ans)|Answers]):-
          attr_enquire(Attrib, Person, Ans),
           lookup(Attrib, Persons, Answers).
lookup(_,[],[]).
Fig 6 Utility predicates
```

```
Goal: query([how much,is,paul,apos,grandfather,worth]).
[found_that("worth","fred","10000")]

Goal: query([what,sex,is,avril,cousin]).
[found_that("sex","john:,"male")]

Goal: query([how,old,is,the,father,of,avril,apos,aunt]).
[found_that("age","mike",68)]

Fig 7 Query and responses to the natural-language database system
```

## Forthright,

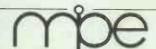

NFW

#### MODULAR FORTH

- ★ FORTH 83 in Modules
   ★ MULTI-TASKING,
   ★ Floating Point and many more features
- \* Award winning £475 + VAT

NEW

#### **FORTH 83 FOR ATARI ST**

\* WITH COMPLETE GRAPHICS £65 + VAT

AND

#### Our dependable Work-Forth

\* Takes the hard work out of Forth £55 + VAT

Extras: Floating Point Source — Level De-bugger each £35 + VAT

We are the Forth specialists, we also stock a large range of books, listings and implementation for machines ranging from Amstrad to Atari ST, IBM PC to PDP11.

#### Forth plus **Cross Compilation**

- Forth allows

  \* rapid and interactive software
- development full control of hardware high speed and compactness

Cross Compilation allows debugged Forth application on development OS to be ported and ROMmed into target system

Host systems CPM80, CPM68K, MSDOS, PCDOS, FLEX, OS9, MDEX, NOS, VMS, RSX11M.

£250 per core (buy only once)

Targets
Z80, 8080/5, 8086/8, 8070, Z8, 6502
6511Q, 1802, 6800, 6801 — 6303, 6809, 68000, 99xxx, PDP11. £175 per target

For further information, contact

#### Micro Processor **Engineering Ltd**

21 Hanley Road, Shirley Southampton SO1 5AP Tel: 0703 780084

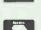

#### **ATARI COMPUTERS**

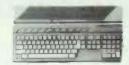

All ST computers come with a mouse and software except whore stated. Atari 1240STF without monitor 1542 (1529) 8599. Atari 1040STF with blw monitor 1542 (1529) 8599. Atari 1040STF with blw monitor 1543 (1530) 1728. New Atari 520STF with blw monitor 15458 (1547) 1550. Atari 520STFM with but more 1520STM with but more 1520STM 1540STFM 1540STFM 1

#### AMSTRAD PRODUCTS

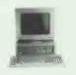

We can supply a wide range of software for the 1512, the PCW8256 and the PCW8512 — write for a quote. New Amstrad 1512 IBM Personal Computer Clones: 1512 computer with Single disc drive and by w monto 1512 computer with Single disc drive and by w monto 1512 computer with Single disc drive and 52 cm 1512 cm 1512 cm 15

#### SINCLAIR PRODUCTS

Spectrum 128K Plus Two computer with built in cassette recorder and Joystick interface £148 (£150) £180. Blank microdrive cartridges for the QL and the spectrum £2-50 (£3) £4. QL (loppy disc interface (See Cumana disc drive section for suitable drives) £86 (£84) £94. Spectrum floppy disc interface (See Cumana section for suitable disc drives) £76 (£76) £86. Spectrum centronics printer interface and cable £46 (£42) £47.

#### **COMMODORE COMPUTERS**

512K Commodore Amiga with colour monitor: - System 1 £1999 (£949) £1089, System 2 £1162 (£1095) £1235. Commodore 1280 £518 (£499) £539. 1571 disc drive £276 (£269) £285. Commodore 64C computer with mouse, cassettle recorder and software £239 (£242) £272. Convertor to allow the use of most ordinary mono cassettle recorders with the Commodore 128 and Commodore 64 £9-78 (£9) £11. Commodore MP51000 printer £269 (£262) £296. 1541C disk drive £194 (£192) £208.

#### **PRINTERS**

Epson LX86 E276 (E275) £309. Tractor for LX86 E20 (E20) £30. Star NL10 £225 (E224) £270. Interfaces for NL10 £37 (£35) £37. Brother M1109 £220 (£224) £255. Shinwa CTI CPA80+ £193 (£196) £233. Cannon PW1080A £303 (£298) £338. Microperipherals MP105 £219 (£223) £256. CUMANA 3.5" AND 5.25" CASED DISK DRIVES WITH CABLE AND POWER SUPPLY. 40/80 track switchable double sided to suit floppy disc interfaces of the Sinclair OL, Sinclair Spectrum and BBC B 3.5" drives: single £134 (£134) £156, dual £224 (£219) £251. 5 25" drives:- single £174 (£169) £199, dual £310 (£306) £347.

#### SWANLEY ELECTRONICS

The Computer Export Specialists.

Dept PCW, 32 Goldsel Rd., Swanley, Kent BR8 8EZ, England

Tel: SWANLEY (0322) 64851. We give an additional discount of 2% to UK personal callers who pay cash. Official orders welcome. UK prices are shown first and include post and VAT. The second price in brackets is for export customers in Europe and includes insured airmail postage. The third price is for export customers outside Europe (Including Australia etc) and includes insured airmail postage.

#### BUSINESS - COMPUTERS

| Amstrad PC1512            | Master Dealer                                                                                                    |
|---------------------------|----------------------------------------------------------------------------------------------------|
| Amstrad PCW Range         | Call                                                                                                    |
| Atari 520STFM             | £347.00                                                                                                    |
| Atari 1040ST/F            | £522.00                                                                                                    |
| Commodore Amiga           | Special Price                                                                                                    |
| Ferranti PC1860 (NEW)     | £895.00                                                                                                    |
| Ferranti PC1860XT/20MB    | £1195.00                                                                                                    |
| Ferranti PC2860AT/20MB    | £1995.00                                                                                                    |
| Ferranti PC2860AT/40MB    | £2900.00                                                                                                    |
| Epson PC/FD               | £745.00                                                                                                    |
| Epson PC/HD 20MB          | £1439.00                                                                                                    |
| Kaypro PC/768K + MONITOR. | £1030.00                                                                                                    |
| Kavpro PC/20MB            | £1430.00                                                                                                    |
| Kaypro 286iAT/20MB/Mono   | £1750.00                                                                                                    |
|                           |                                                                                                    |
| Kaypro P2000 Lapheld      | 2950.00                                                                                                    |
| Kaypro P2000 LargeScreen  | £1150.00                                                                                                    |
| Sharp PC7000              | £1350.00                                                                                                    |
| Sperry PC/HT100           | Cal                                                                                                    |
| Sperry PC/IT 44MB hard    | £2549.00                                                                                                    |
| Tandon PCX/Mono           | <b>£98</b> 5.00                                                                                                    |
| Tandon PUXTU/Mono         |                                                                                                    |
| Tandon PCX20/Mono         | £1223.00                                                                                                    |
| Tandon PCA20/Mono         | £1645.00                                                                                                    |
| Also see special offer    |                                                                                                    |
|                           | Amstrad PCW Range Atari 520STFM Atari 520STFM Atari 520STFM Commodore Amiga Ferranti PC1860 (NEW) Ferranti PC1860 (NEW) Ferranti PC2860AT/20MB Ferranti PC2860AT/20MB Ferranti PC2860AT/20MB Epson PC/HD Epson PC/HD 20MB Kaypro PC/768K + MONITOR Kaypro PC/768K + MONITOR Kaypro PC/20MB Kaypro PC/20MB Kaypro PC/20MB Kaypro PC/20MB Kaypro PC/20MB Caypro 286iAT/20MB/Kolor Kaypro P2000 Lapteld Kaypro P000 Lapteld Kaypro P000 Lapteld Kaypro P000 Lapteld Tandon PCXD/Mono Tandon PCXD/Mono Tandon PCX10/Mono Tandon PCX20/Mono Tandon PCX20/Mono Tandon PCX20/Mono Tandon PCX20/Mono |

#### HOME COMPUTERS

| Amstrad 464/6128/<br>Commodore 64 Connoisseur |               |
|-----------------------------------------------|---------------|
| BBC Compact                                   | Special price |
| BBC Master 128                                | £400.00       |

#### HARD DISKS-WINCHESTERS

| SEAGATE 20MB + CARD       | £357.0  |
|---------------------------|---------|
| DYSAN 10MB HARD CARD      | 2339.00 |
| 20MB FILE CARD            | £415.0  |
| 30MBFILE CARD             | £435.0  |
| OSIC 40MB TAPE STREAMER   | 2440.0  |
| OSIC 40MBAT TAPE STREAMER | £559.0  |

|                 |  | ERS FOR BUS |       |  |  |  |  |  |  |
|-----------------|--|-------------|-------|--|--|--|--|--|--|
| PRINTERS        |  |             |       |  |  |  |  |  |  |
| nstrad DMP2000. |  | 3           | 139.  |  |  |  |  |  |  |
| other M-1409    |  |             | 340.  |  |  |  |  |  |  |
| other M-1509    |  |             | 121.  |  |  |  |  |  |  |
| other M-1709    |  | £5          | 20.0  |  |  |  |  |  |  |
| other HR15      |  |             | 347.0 |  |  |  |  |  |  |
| M . HEARMED     |  | 00          | 200   |  |  |  |  |  |  |

| Brother M-1409     | .£340.00 |
|--------------------|----------|
| Brother M-1509     | .£421.75 |
| Brother M-1709     | £520.60  |
| Brother HR15       | £347.00  |
| Brother HR25XLD.   | .£651.00 |
| Epson LX86         | £226.05  |
| Epson LQ800        | £475.00  |
| Epson LQ1000       | £635 00  |
| Epson LQ2500       | £836.00  |
| Epson FX800        | £344.00  |
| Epson FX1000       | £440.00  |
| Star NI 10         | £243.45  |
| Star NX15          | £325.78  |
| Star NB24/15       | £721.00  |
|                    | £260.82  |
|                    | £339.00  |
|                    | £695.00  |
| Old Description    | 0505.00  |
| Citizen 35 PREM    | £173.86  |
| Juki 600           |          |
| Juki 6100          | £286.00  |
| Silver Reed EXP400 | £173.86  |
|                    |          |

#### LASER PRINTERS

| annon LBP-8A1           | £2185.00 |
|-------------------------|----------|
| annon LBP-8A2           |          |
| IMS PS800 A4+Postscript |          |
| MS P8 A4                |          |
| KI Laserline            |          |
| entronics Page Pub      | £1950.00 |
|                         |          |

#### MONITORS

|                      | MUI | 81 | 8 9 | U  | • | 9 |  |  |  |   |     |     |    |
|----------------------|-----|----|-----|----|---|---|--|--|--|---|-----|-----|----|
| Phillips 8501 Color. |     |    |     |    |   |   |  |  |  |   | £15 | 6.4 | 8  |
| Philips 8533 Color . |     |    |     | ĺ. |   |   |  |  |  | 5 | £27 | 3.8 | 5  |
| Philips BM7502 Gre   |     |    |     |    |   |   |  |  |  |   |     |     |    |
| Eizo ER3010WL B/     |     |    |     |    |   |   |  |  |  |   |     |     |    |
| Zenith 1230 Green    |     |    |     |    |   |   |  |  |  |   |     |     |    |
| Zenith 1220 Amher    |     |    |     |    |   |   |  |  |  |   | 29  | 12  | 16 |

#### PERSONAL EXPORT SPECIALISTS

Export to over 60 countries in 1986 Please add 15% VAT to all prices Delivery: Free to UK mainland for orders over £100

Mighty Micro Manchester Ltd, Sherwood Centre 218 Wilmslow Road, Fallowfield, Manchester, M14 6WL Telephone 061-224 8117 (3 lines)

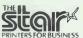

| Amstrad DMP2000   |   | £139.00 |
|-------------------|---|---------|
| 3rother M-1409    |   | £340.00 |
| 3rother M-1509    |   | £421.75 |
| Brother M-1709    |   | £520.60 |
| Brother HR15      |   | £347.00 |
| Brother HR25XLD.  |   | £651.00 |
| pson LX86         |   | £226.05 |
| pson LQB00        |   | £475.00 |
| pson LQ1000       |   | £635.00 |
| pson LQ2500       |   | £836.00 |
| pson FX800        |   | £344.00 |
| pson FX1000       |   | £440.00 |
| Star NL10         |   |         |
| Star NX15         |   | £325.78 |
| Star NB24/15      |   | £721.00 |
| Citizen MSP-20    |   | £260.82 |
| Citizen MSP-15E   |   | £339.00 |
| Citizen MQP-45    |   |         |
| Citizen 35 PREM   |   | £595.00 |
| Juki 600          |   |         |
| Juki 6100         |   | £286.00 |
| Silver Reed EXP40 | 0 | £173.86 |
|                   |   |         |

| Phillips 8501 Color |  |  |  |  |  |  |  |  | £ | 156 | 6.4 | 48 |
|---------------------|--|--|--|--|--|--|--|--|---|-----|-----|----|
| Philips 8533 Color  |  |  |  |  |  |  |  |  |   |     |     |    |
| Philips BM7502 Gr   |  |  |  |  |  |  |  |  |   |     |     |    |
| Eizo ER3010WL B/    |  |  |  |  |  |  |  |  |   |     |     |    |
| Zenith 1230 Green   |  |  |  |  |  |  |  |  |   |     |     |    |
| Zenith 1220 Amber   |  |  |  |  |  |  |  |  |   | 291 | ١,, | 2( |

#### MANCHESTER

Easy Access from the M56, M6, M62, M63, M602

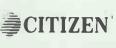

#### AMSTRAD 1512 PC/MS-DOS SOFTWARE

| WORD PROCESSING    | 3   |    |  |  |    |    |  |  |     |     |    |     |     |   |
|--------------------|-----|----|--|--|----|----|--|--|-----|-----|----|-----|-----|---|
| Word Star 1512     |     |    |  |  |    | ٠. |  |  |     |     | 26 | 0.  | 82  |   |
| ST Word Plus       |     |    |  |  | ١. |    |  |  |     |     | £6 | 9.  | 52  |   |
| Nord Perfect Jr    |     |    |  |  |    |    |  |  |     |     | 28 | 6.  | 91  | ĺ |
| /olkswriter Deluxe |     |    |  |  |    |    |  |  |     |     | £3 | 9   | .12 |   |
| /uwriter 1512      |     |    |  |  |    |    |  |  |     |     | 24 | 9   | 5€  | ) |
| Word Star 3.3      |     |    |  |  |    |    |  |  |     | .1  | 21 | 1.  | 25  | ) |
| Nord Star Prof 3.3 |     |    |  |  |    |    |  |  |     | .1  | 27 | 3.  | 75  |   |
| Nord Star 2000 (Re | el: | 2/ |  |  |    |    |  |  |     | . 5 | 30 | 16. | 25  | ֡ |
| Nord Star 2000 Plu | ıs  |    |  |  |    |    |  |  | . , | . 5 | 36 | 8.  | .75 |   |
|                    |     |    |  |  |    |    |  |  |     |     |    |     |     |   |

| DATABASE                      |      |  |  |  |  |  |  |  |  |  |    |    |    |         |   |   |
|-------------------------------|------|--|--|--|--|--|--|--|--|--|----|----|----|---------|---|---|
| Reflex 1512                   |      |  |  |  |  |  |  |  |  |  |    |    |    |         |   |   |
| /P into<br>Card Box           | <br> |  |  |  |  |  |  |  |  |  |    | č. | 50 | ).<br>) | 1 | 7 |
| PC Promise                    |      |  |  |  |  |  |  |  |  |  |    | 3  | 60 | ٥.      | 8 | 2 |
| Tas Plus                      |      |  |  |  |  |  |  |  |  |  |    |    |    |         |   |   |
| Dbase 2 1512<br>Dbase 2 (IBM) |      |  |  |  |  |  |  |  |  |  |    |    |    |         |   |   |
| Dbase 3 plus.                 | <br> |  |  |  |  |  |  |  |  |  | .5 | 4  | 18 | В.      | 7 | į |
|                               |      |  |  |  |  |  |  |  |  |  |    |    |    |         |   |   |

#### INTEGRATED SYSTEMS

| DINITY       |     |     |     |    |   |  |  |  |  |  |  |  |     | w   | ι. | ٤, | ì |
|--------------|-----|-----|-----|----|---|--|--|--|--|--|--|--|-----|-----|----|----|---|
| rst Choice . |     |     |     |    |   |  |  |  |  |  |  |  | ٤1  | 149 | €. | 00 | ) |
| C-Four (PS   | 101 | V). |     |    |   |  |  |  |  |  |  |  | . 1 | 69  | €. | 95 | 5 |
| mart Syste   | m.  |     |     |    |   |  |  |  |  |  |  |  |     | . C | Α  | Ll |   |
| amework 2    | 2   |     |     |    |   |  |  |  |  |  |  |  | £   | 100 | 6. | 25 | 5 |
| ymphony.     |     |     |     |    |   |  |  |  |  |  |  |  | 2   | 190 | ). | 00 | } |
| , ,          |     |     |     |    |   |  |  |  |  |  |  |  |     |     |    |    |   |
| NANCIAL F    | ALP | NE  | III | NE | ì |  |  |  |  |  |  |  |     |     |    |    |   |
|              |     |     |     |    |   |  |  |  |  |  |  |  |     |     |    |    |   |
| uppreals 2   | 10  | 15  | 1   | 2  |   |  |  |  |  |  |  |  | - ( | 280 | n  | Q' | > |

| FINANCIAL PLANNING            |        |
|-------------------------------|--------|
| Supercalc 3.10 1512VP-Planner | 8.002  |
| Supercalc 4<br>Javelin        | £250.0 |
| Multiplan                     | £150.0 |
|                               |        |

#### MODEMS AND COMMS

| WS4000 V21/V23 AA/AD       | .£149.95 |
|----------------------------|----------|
| WS4000 V21/V23/V22 AA/AD   | £399.95  |
| WS3000 V21/V23 AA/AD       | £295.00  |
| LINNET V21/V23 AA/AD       | £135.00  |
| LINITY INTERNAL 2123 AA/AD | £215 00  |

#### SPECIAL OFFERS

#### Epson PCHD 20Mb (Ex Deme) £1100.00 Sperry PC/IT EXP (Ex Deme) £2200.00

Complete with Hi-Res monitor, 512K Ram, 44Mb Hard disk, 8 free slots, .Keyboard, MS-Dos 3.1 GW Basic. Serial + parallel ports

#### Fuirtsu Copyboard.... ...£1500.00

Produces exact A4 copies of your presentations. Simple to use. Up to 99 copies of any page. Up to 4 pages per copy, 5 page multipresentation.

PC CLONES GALORE. AKHTER, 3SL, OPUS, TATUNG

#### ADD-ON CARDS

| EGA CARD           | £223.75 |
|--------------------|---------|
| CGA CARD           |         |
| MGA CARD           |         |
| MULTIFUNCTION CARD | 1140,00 |

#### WHAT ELSE

Floppy disks/Floppy disk boxes/Books/Rams and Roms/Joysticks/Cables/Listing paper and labels/ Mouse for most Computers/Rippons Calculators/ and of course software for all our range of computers

#### MIGHTY MICRO BULLETIN BOARD

Ring for prices/orders/leave messages Upload/Download free DDM software Any modern with 300/300 1200/75 and TTY software Online from 7pm to 8am Mon-sat/All day Sunday

## TEACH YOURSELF PROLOG

predicate — 'findall'. 'findall' calls the 'identify\_somebody' goal repeatedly in order to assemble all the possible people who fit the bill onto a list. If nobody can be identified, 'identify\_everybody' fails because of the 'not-empty' test. Nobody will be identified if a relation does not exist in the family tree, or if there is some grammatical error or unknown word encountered.

The dictionary of synonyms and words to be ignored could be greatly

extended to include all the petnames and plurals for the various family relations (for example, 'aunts', 'grandpa', and so on). The first argument of the synonyms predicate is the 'internal' name of the relation that is, the predicate used in the database.

The family 'database' in Fig 5 is largely self-explanatory. Many possible family relationships have been omitted (for example, in-laws, nieces, and so on), and the reader may care

to add them.

To add a new family relationship, first create its definition along the lines of the clauses shown. Then add an extra clause to the 'person\_enquire' clauses in Fig 6, and also set up any synonyms (Fig 4) that could be alternative names for the relationship when it appears in enquiries.

It is surprisingly easy to get the definitions of family relationships wrong. For example, without the 'Male >< Either' test in 'brother', the 'brother' predicate would find that someone could be a brother of himself! A good way to test a new definition is to execute a definition directly as a command line goal with only variables as arguments. This finds everyone in the family to whom that relationship could apply, and if you have drawn a family tree, it is easy to spot if the definition is missing anyone or finding too many people. Ideally, each solution it finds should be unique.

It is also very easy to set up an alternative family tree, possibly with your own relatives. Notice that the numeric values in the 'person' fact clauses are given in quotes. This means that internally they are treated as symbols and not numbers, and this simplifies the Turbo Prolog declarations — try removing the quotes if you don't believe me. Make sure that all individuals in the family are represented by different names, otherwise the results of queries may appear to be somewhat incestuous!

Both the 'enquire' utility predicates, defined in Fig 6, could be greatly abbreviated in other Prologs. All they do is convert their three arguments into a goal to be solved. The only way to do this in Turbo Prolog is with a clause for each case to be handled; in other Prologs, a single clause could handle all the cases.

#### Further exercises

For the enterprising reader, there are a number of major extensions that could be attempted. It would be an interesting exercise to extend the system to handle maximum and minimum-type enquiries (youngest brother, richest auntie, and so on). The information held on each person could be made more elaborate, with addresses, phone numbers and birthdays. Also, an ability to handle 'I' and 'my' would be useful (for example, my uncle, my money). And finally, if you really want to enter a minefield, try to handle the word 'and' in all its connotations. When you have done all this, you will just about have developed a genuine, practical system! END

#### Last month's homework

Last month's homework was to write some programs to sort lists of integers. There are numerous sorting algorithms (see, for example, nearly 400 pages in *The Art of Computer Programming: Sorting and Searching*, DE Knuth, Addison-Wesley 1973), and here I'll present the Prolog implementation of just two — Insertion Sorting and Quicksort.

The goals statement below includes provision for timing the different sort methods, but on the short lists given the execution is virtually instantaneous. Use longer lists to obtain more meaningful comparisons.

It is also interesting to experiment with the order of clauses for each predicate, and to perform optimisations with the 'cut' predicate (introduced in this article) to see how the timings are affected.

```
domains
     integerlist =integer*
predicates
      insert_sort(integerlist,integerlist)
     insert(integer,integerlist,integerlist)
qsort(integerlist,integerlist,integerlist)
      partition(integerlist, integer, integerlist, integerlist)
      elapsed_secs(real)
goal
      time(0,0,0,0).
     insert_sort([3.7.1.12.5.3.19], Ans1).
elapsed_secs(Insert_sort_time).
      write(Ans1), nl, write(Insert_sort_time), nl,
     time(0,0,0,0),
qsort([3,7,1,12,5,3,19],Ans2,[]),
     elapsed_secs(Qsort_time),
write(Ans2),nl,write(Qsort_time),nl.
    /* Insertion sorting */
insert_sort([],[]).
insert_sort([X],[X]).
insert_sort([X|X8], XXssorted):-
   insert_sort(Xs, Xssorted),
   insert(X, Xssorted, XXssorted).
     insert(X,[],[X]).
insert(X,[Y|Ys],[X,Y|Ys]):-
           X <= Y
     insert(X,[Y|Ys],[Y|XYs]):-
           insert(X, Ys, XYs).
     /# Quicksort #/
     qsort([X|Y], Z1, Z2):-
partition(Y, X, Y1, Y2),
           qsort(Y2, Z3, Z2)
     qsort(Y1.Z1,[X|Z3]).
qsort([],X,X).
     partition([X|Z],Y,[X|Z1],Z2):-
          X < Y,
partition(Z,Y,Z1,Z2)
     partition([X|Z],Y,Z1,[X|Z2]):-
        X >= Y,
partition(Z,Y,Z1,Z2).
     partition([]._..[].[]).
     elapsed_secs(X):-
          time(Hrs.Mins, Secs, Huns),
X = (Hrs * 60 + Mins) * 60 + Secs + Huns/100.
```

# DESCRIPTION OF THE SERVICE OF THE SERVICE OF THE SE

From Concentric Data Systems, Inc.

## Relate and Report. Then Rest and Relax. With R&R, the Relational Report Writer.

Prepare reports faster, easier, and without programming – monthly sales, most active accounts, purchase orders, multi-page invoices, ...

R&R is full-featured and flexible. It handles the tedious and time-consuming tasks of report creation and modification. It lets you concentrate on making reports show exactly what you want to show, in exactly the way you want to show it. Fields and free-form text are placed where they are to be printed. New fields are computed, such as lineitem amounts and invoice totals. Fields are formatted with \$-signs, for example, and with print attributes such as **bolding**, to make the invoice look better. Finally, a query is defined to select the invoices to print.

#### Use 1-2-3®-like commands and menus.

After the master file is selected, R&R shows an empty screen area to "write" on. Text simply is typed and fields are inserted where wanted; 1-2-3- like commands do the rest. R&R isn't particular about the order of doing things. File relations can be set as needed, or all at once. Fields can be formatted when inserted, or later. Any part of the report can be changed at any time.

#### Set and edit file relations.

File relations are set one at a time through a series of commands aided by prompts. The narrative near the bottom of the screen shows the highlighted relationships in plain-English

Up to nine relations may be set among up to ten files, through dBASE indexes. One-to-one, or "lookup", relations find a single record in the related file for each value of the linking field; for example, the company name for a specific customer number. One-to-many, or "scanning", relations find as many records in the related file as have the same value of the linking field; for example, all of the lineitems with the same order number.

Relations may be nested in up to nine levels, with a "scanning" relation and any number of "lookup" relations at each level.

#### Insert fields from pull-down menus.

Using the Fleld insert command, fields from the pull-down menu are inserted at the current cursor location. The pull-down menu graphically shows file and field relationships.

#### Move fields and text freely around the report.

Individual fields, segments of text, or entire lines can be highlighted and then moved elsewhere with the cursor movement keys.

#### Sort and independently group records.

R&R makes complete and efficient use of dBASE Indexes for file processing and record ordering. When the resulting record order is not as wanted, R&R can sort records on up to eight levels, using any fields including those calculated by R&R itself.

#### Create new calculated fields.

New (calculated) fields are created by typing expressions containing field names, functions, operators, and other expressions, or by selecting them from pull-down menus. More than 60 functions are available for character, date, mathematical, and special test calculations.

CARTA AST TO OS

#### Get HELP whenever it's needed.

Pressing the HELP key gives an instant reference for whatever is being done. Each screen has cross-references to the pages in the User's Guide, and to other HELP screens.

#### Format fields and text for finished layout.

Text is shown just as it will be printed. Fields are shown by pictures that indicate field type, format, and width.

Calculated numeric fields are shown as #'s. The highlighted field is formatted as currency, and will print with leading \$-sign and imbedded commas. **Bolded** items will print in **bold**, italics, underlined, or some **combination** of print attributes specified Item-by-item or by line.

#### Select records using plain-English query.

Queries are built in plain-English by selecting fields, comparison operators, and logical connectors from pull-down menus. Any level of complexity can be attained with AND/OR connectors and full nesting of parentheses.

#### Control output with print options.

Numerous print options give complete control over such things as page margins. All settings are clearly shown on status screens.

You can use R&R with or without dBASE. You can also print R&R reports from your own custom dBASE applications by using the R&R runtime program, RRUNTIME.

### Runtime program included at no extra charge. Don't wait. Try R&R. Order now!

\*Works with CLIPPER - R&R CLIPPER Module Available For £159.95

Order NOW BY **TO 07357-5244** 

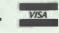

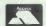

Or write to:

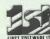

First Software Ltd, 20B Horseshoe Park, Pangbourne, Berks RG8 7SW

| Name             | <u> </u> |
|------------------|----------|
| Address          |          |
| Access / Visa No |          |

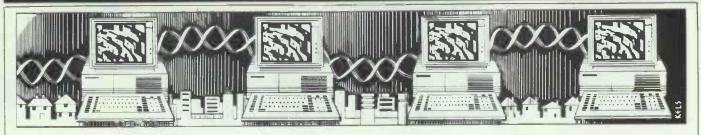

## WS bulle

Peter Tootill advocates the attractions and benefits of bulletin boards and presents some straightforward advice on how to set one up.

Microcomputer-based bulletin board systems, or BBSs as they are commonly known, can fulfil a wide range of applications -- not just as a message area for hobbyists and home computer users (although this is admittedly the one that most people think of). In fact, there are a number of reasons why a company might want to set up a BBS, but first a little history . . .

The first BBS was set up in 1978 by Ward Christensen (who, incidentally, devised the popular Xmodem protocols for file transfer). It was a very basic system that allowed members of the local computer club to call in and leave messages - just as if they were pinning them to the wall in the clubroom - hence the name 'bulletin board'. The idea developed and before long it really took off and there were hundreds — even thousands - of BBSs operating in the US. These were initially run by computer hobbyists and usually open to the public, but before long business and professional users began to realise that here was a tool that could be useful to them, and commercial and private systems began to appear.

The early BBSs were, as mentioned above, very simple systems. All they allowed was storing and retrieving of messages. Things soon moved on, though, and a modern BBS package will allow a wide range of quite sophisticated facilities. Most of these will recognise a user who has called before and automatically configure their output to suit the type of computer he/she is using to call.

Message facilities will include the ability to categorise public messages by topic and private 'electronic mail' messages that can only be seen by the sender and the addressee. As well as this, there will be news and information files that can be displayed to callers. Programs can be 'down' as well as 'uploaded', with a

range of error-correcting protocols (essential when using ordinary telephone lines). Question and answer files will allow such things as the online ordering of goods (perhaps those that a caller has just read about in an information area).

With such features, a bulletin board running on a microcomputer can provide a very sophisticated electronic messaging and information service for a modest cost. This could be used, for example, by a company to keep in touch with field

#### Bulletin board software available in the UK

#### **BBC MICRO**

**FBBS** 

Cost:

Menu editor, questionnaire editor, SIG editor, userlog editor. Facilities:

> Xmodem file transfer, external hosted programs, 255 levels of user privilege, eight user flags, Mode 7 graphics for BBC

callers

Disk and ROM, printed manual Format:

Hardware: BBC Micro, 200k disk drive. (Master version coming)

Modems: Nightingale, WS2000, LeModem, Demon

Marctel BBS. Tel: (01) 349 1540, Contact: or via Prestel Mailbox 919993304

**OBBS** 

Cost: £25 (single-density) £30 (double-density)

Facilities:

User-defined menus, Mode 7 graphics, Xmodem file transfer, 255 levels of user privilege, eight user flags, double density version has more flexible menus and easier downloading

and sub-directories

Disk, manual on disk Format: Hardware: BBC B, DFS or ADFs, one disk drive

Modems: Nightingale

R O'Donnel, 16 Springfield Close, Stanmore, Middlesex, Contact:

HA7 3DE, or via Prestel Mailbox 819990028

**NBBS Plus** 

Cost: £50

Facilities: User-defined menus, Mode 7 graphics, Viewdata graphics,

scrolling terminals with colour, 255 levels of user privilege, eight user flags (one set for each of menus, messages and downloads), eight message boards, remote sysops with full-screen menu editor, hosted programs, Xmodem file

transfer (inc CRC method)

2×16k EPROMs plus utilities disk. Printed manual. Format:

Min system 'ready to go'

Hardware: BBC B, Master, maybe Compact, one disk drive

Modems: Range of modem drivers provided

S Harman, Hertford BBS. Tel: (0992) 552 188 (V23) or Contact:

Prestel mailbox numbers 992552188 and 277228867

sales or maintenance staff, for customer support and information or for mail-order type sales.

As well as these there are also 'hobby systems', which is what most people think of when you mention bulletin boards. Hobby systems use the features of BBS software to provide messaging and information systems that are normally open to all callers, either free or on payment of a modest subscription, and which normally include specialist sections for particular topics (usually, but not always, microcomputer-orientated) and public-domain software for downloading.

#### What is needed?

The equipment required to run a BBS consists basically of a microcomputer (with a serial port and disk drives), an auto-answer modem and some BBS software. A printer is useful and the more disk capacity you have the better; a hard disk is ideal—not only does it allow more space for messages, user files and information or download areas, but the increased speed of access also makes the whole system faster and more responsive to the caller. Just about

any micro can be used — from Spectrums through Commodore 64s and Ataris to the IBM PC/AT. Software is available for all these and more.

In general, micros (and operating systems) that are widely available in the US are better provided for, as the whole bulletin board scene is much bigger over there and most BBS software is of US origin — the exception being the BBC Micro.

The other thing you need is a dedicated phone line. Although it is possible to run a BBS on a line used for other purposes, I would not recommend it. Set system hours or ring-back methods designed to allow people and computers to share phone lines do not, in my experience, work very well. There will always be people who call at the wrong time or in the wrong way, and the result can lead to a lot of aggravation from those who want to use the line for other purposes.

#### Choosing software

Choosing BBS software is not easy. It isn't the sort of program that you can see demonstrated at your local micro shop — or even at a computer show. The market is limited, and many BBS

packages are public-domain or shareware; even tracking down the source of a program can be difficult.

User group libraries are one source for the public-domain systems — as well as bulletin boards using the software. Most Fido systems, for example, will be able to supply a copy of Fido, even if it isn't already online in their download areas. The commercial programs are again often available from the operators of existing systems. There are, however, relatively few commercial packages available in the UK — it is a small market, and they are likely to sell in tens rather than hundreds or thousands.

What do you look for? To some extent this is a matter of individual taste and requirements. You can get a good idea of what a particular package can do by calling one of the public access systems that use it. Many are covered in the BBS list in the 'End Zone' section of PCW. If you call a few systems you can get an idea of how easy they are for callers to use and understand; and by comparing differences between systems using the same software, you can get an impression of how flexible that system is. You can leave a message for the operator (called the 'Sysop') and ask how easy it is to set up and to maintain.

Alongside is listed a selection of BBS packages. The list is by no means exhaustive and I have concentrated on software that is available in this country (but even so there is more BBS software around). A viewdata (Prestel-type) system can be set up with packages such as CommunITel on a BBC Micro or even, unusually, on an IBM clone with an American package called PC-Display. CP/M systems are well supported by public-domain packages such as RBBS, CBBS and Octopus.

A couple of Amiga-based systems are now running in Ireland using a package called BBS-PC, but as far as I know it is only available from the US. Apple-based BBSs certainly still exist but I haven't found anyone to describe the software to me.

However, if you have one of these systems and want to set up a BBS, then the best course of action is to contact the relevant user group.

If you cannot find a purpose-made system for your microcomputer, then all is not lost. John Balshaw (sysop of Diggertel #1 in Bolton, tel: (0204) 43082) has written his own system—entirely in Microsoft Basic. It should be fairly straightforward to convert to run on other systems. John already has versions running under CP/M and MS-DOS.

You can contact Peter Tootill electronically on: Telecom Gold 83:VNU202, Prestel 219991119, or CompuServe 72746,3202

#### **IBM PC & CLONES**

Fido

Cost: User-supported. Private systems \$60 contribution

Facilities: Six levels of user privilege, 99 message areas, exit to DOS

for hosted programs, various file transfer protocols

Format: Disk, manual on disk

Hardware: IBM PC or compatible, 256k RAM, two disk drives

Modems: Hayes-compatible only Contact: Any existing Fido system

**OPUS** 

Cost: Public domain

Facilities: Fido look-alike, but adds ANSI terminal support giving colour

and also IBM graphics. User-defined menus, Easier for sysop

than Fido. Additional file-transfer protocols

Format: Disk, manual on disk

Hardware: IBM PC or compatible, 128k RAM, two drives

Modems: Hayes-compatible only (source code for comms driver

included)

Contact: Any existing OPUS system

TBBS

Cost: £250

Facilities: User-defined menus, 255 levels of user privilege, 64 user

flags, Xmodem (incl CRC) and Ymodem file-transfer, timed external events for easy maintenance. 52 message boards, remote sysops, hosted programs. FidoNet support. Userlog,

menu file and configuration editors, questionnaires

Format: Disk, printed manual

Hardware: IBM PC or compatible, 256k RAM, two disk drives

Modems: Hayes, some dumb modems

Contact: Beta Micro Services, 7 Stockville Rd, Liverpool L18 3EJ

Tel: (051) 428 2733

PC-Display/PC-Editor

Cost: £700

Facilities: Viewdata system. Supports up to ten callers with inter-user

chat. Private mailboxes, viewdata & scrolling users,

gateways, Xmodem file-transfer

Hardware: IBM-compatible with 256k and one disk drive (single-user)

Modems: Hayes-compatible

Contact: Hartlepool Computer Services. Tel: (0429) 869 988

END

## SUBSET

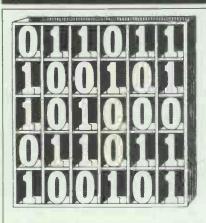

David Barrow presents more documented machine code routines and useful information for the assembly language programmer. If you have a good routine, an improvement or conversion of one already printed, or just a helpful programming hint, then send it in and share it with other programmers. Subroutines for any of the popular processors and computers are welcome but please include full documentation. All published code will be paid for. Send your contributions to SubSet, PCW, 32-34 Broadwick Street, London W1A 2HG.

### **Z80 Disassembler**

This month's code consists of two fairly large routines, DISZ80 and OPRNDZ, and their data tables. These complete the 1094-byte disassembler from John Kerr of Glasgow. The three other routines in the program, CONVHL, XTRACT and FETCH (including ADRSP), were published in February, March and April SubSets respectively.

Apart from these five datasheets, the program

does call a system-specific routine 'CHROUT' to output the ASCII character in A to screen, printer or disk file. Your operating system or machine code monitor should include such a routine, but do check first to ensure that it does not alter registers. If it does corrupt any register, then you will have to write an interface routine to save and restore registers.

The listing in Datasheet 1 is of an already assembled DISZ80; this is how you would normally see it. Each line consists of the address

and code of each instruction, followed by the original source program line. Only the line numbers are absent.

Fig 1 shows hex dumps of the four data tables used by DISZ80; again, this would be the normal method of listing large amounts of assembled data. The ASCII characters associated with each byte listed in the right-hand column are of little use in deciphering the instruction decoders of GROUP2, GROUP1 and GROUP3, but useful for recognising the Z80 mnemonics in MONICS.

Datasheet 2 is an actual

disassembly listing of OPRNDZ to which I have appended labels and comments from John's original source program.

Fig 2 is a 'disassembly' of the data table RGSTRS and illustrates one insurmountable problem — data is decoded as a sequence of instructions. The first three of these 'instructions' actually make sense, as do the next four. Not until B is loaded from C, (HL), H and L in turn does it become obvious that the code is not a sequence of short subroutines.

|                                                                                                    | EET 1                                                                                                    | 010C: 60<br>010D: 69                                                                                                    |                                 | LD H,B                                                                                               | ;Copy SP into HL, so the ;first byte of the outpu                                                                                                    |
|----------------------------------------------------------------------------------------------------|----------------------------------------------------------------------------------------------------|----------------------------------------------------------------------------------------------------|---------------------------------|----------------------------------------------------------------------------------------------------|----------------------------------------------------------------------------------------------------|
|                                                                                                    |                                                                                                    | 010E: 39                                                                                                    |                                 | ADD HL,SP                                                                                            | buffer is addressed by                                                                                                    |
| DISZ80                                                                                                    | Instruction Disassembler. To disassemble and output                                                                                                    | 010F: C5                                                                                                    | ;                               | DUCH BC                                                                                              | .C4-41 ***                                                                                                    |
|                                                                                                    | any valid Z80 machine code instruction.                                                                                                    |                                                                                                    |                                 | PUSH BC                                                                                              | ;Save original IX and                                                                                                    |
|                                                                                                    | ***                                                                                                    | 0110: DD E3                                                                                                    |                                 | EX (SP),IX                                                                                           | ; initialise to zero.                                                                                                    |
| STRUCTURAL CONCE                                                                                                    | PTS                                                                                                    | 0112: C5                                                                                                    |                                 | PUSH BC "                                                                                            | ;Initialize temp storage                                                                                                    |
| DATA                                                                                                    | Disassembled line:                                                                                                    | 0113: C5                                                                                                    |                                 | PUSH BC                                                                                              | ;(workspace) to all zero                                                                                                    |
|                                                                                                    | field 1: instruction 1st byte location (5 cols).                                                                                                    | 0114: DD 39                                                                                                    |                                 | ADD IX,SP                                                                                            | :Point IX to workspace.                                                                                                    |
|                                                                                                    | field 2: instruction bytes (12 cols).                                                                                                    |                                                                                                    |                                 |                                                                                                    |                                                                                                    |
|                                                                                                    | field 3: mnemonic (5 cols).                                                                                                    | 0116: E5                                                                                                    |                                 | PUSH HL                                                                                              | ;Save buffer pointer; po                                                                                                    |
|                                                                                                    | field 4: operand(s) (13 cols).                                                                                                    | 0117: 21 91 02                                                                                                    |                                 | LD HL, GROUP3                                                                                        | to "ED" instruction gro                                                                                                    |
|                                                                                                    | Tield 4. Operand(s) (15 cols).                                                                                                    | 0                                                                                                    |                                 | 25 12,000                                                                                            | , as Es miser accross gro                                                                                                    |
|                                                                                                    | Location address : ASCII hex (4 digits).                                                                                                    | 011A: CD E7 04                                                                                                    | TRYNDX                          | CALL FETCH                                                                                           | ;Fetch a byte of code,                                                                                                    |
|                                                                                                    | Instruction bytes : ASCII hex (2 digits sequence).                                                                                                    | 011/1/ 00 2/ 04                                                                                                    |                                 | Oral Filton                                                                                          | , receir a byce or code,                                                                                                    |
|                                                                                                    |                                                                                                    | 011D: 41                                                                                                    |                                 | LD B.C                                                                                               | :First check whether thi                                                                                                    |
|                                                                                                    |                                                                                                    |                                                                                                    |                                 |                                                                                                    |                                                                                                    |
|                                                                                                    | addresses : and preceding "0" if 1st digit >9.                                                                                                    | O11E: FE ED                                                                                                    |                                 | CP OEDH                                                                                              | ; is an "ED" instruction.                                                                                                    |
|                                                                                                    | Operand offsets : signed decimal, linked "+" or "-".                                                                                                    | 0120: 28 0A                                                                                                    |                                 | JR Z,CONFLG                                                                                          | ;Yes; clear the index fl                                                                                                    |
| DDOODAM                                                                                                    | See line comments.                                                                                                    | 0122: 04                                                                                                    | i                               | INC B                                                                                                | Dondy to out files to the                                                                                                    |
| PROGRAM                                                                                                    | See Time Comments.                                                                                                    | 0123: FE 00                                                                                                    |                                 | CP ODDH                                                                                              | Ready to set flag to "1                                                                                                    |
|                                                                                                    |                                                                                                    |                                                                                                    |                                 |                                                                                                    | ; if the byte is ODDH (an                                                                                                    |
| SYSTEM REQUIREM                                                                                                    |                                                                                                    | 0125: 28 05                                                                                                    |                                 | JR Z,CONFLG                                                                                          | ; instruction using IX).                                                                                                    |
| PROCESSOR                                                                                                    | Z80                                                                                                    | 0107. 04                                                                                                    | 9                               | 7110 0                                                                                               |                                                                                                    |
| HARDWARE                                                                                                    | Memory containing object program.                                                                                                    | 0127: 04                                                                                                    |                                 | INC B                                                                                                | Ready to set flag to "2                                                                                                    |
|                                                                                                    | Output device or file.                                                                                                    | 0128: FE FD                                                                                                    |                                 | CP OF DH                                                                                             | ; if the byte is OFDH (an                                                                                                    |
| SOFTWARE                                                                                                    | OPRNDZ: (Datasheet 2) Disassemble a valid Z80 operand.                                                                                                    | 012A: 20 08                                                                                                    |                                 | JR NZ, NOTNOX                                                                                        | ;instruction using IY).                                                                                                    |
|                                                                                                    | ADRSP: (April, 1987) Output a 4-digit hexadecimal                                                                                                    |                                                                                                    | ;                               |                                                                                                    |                                                                                                    |
|                                                                                                    | value, followed by a space.                                                                                                    | 012C: DD 70 01                                                                                                    | CONFLG                          | LD (IX+1),B                                                                                          | ;Condition the index fla                                                                                                    |
|                                                                                                    | FETCH: (April, 1987) Get source byte & output in hex,                                                                                                    | 012F: 04                                                                                                    |                                 | INC B                                                                                                | Repeat index tests if t                                                                                                    |
|                                                                                                    | followed by a space.                                                                                                    | 0130: 10 E8                                                                                                    |                                 | DJNZ TRYNDX                                                                                          | ;pre-byte was ODDH or OF                                                                                                    |
|                                                                                                    | XTRACT: (March, 1987) Copy a string from a table of                                                                                                    | 0132: 18 2A                                                                                                    |                                 | JR NXBYTE                                                                                            | Otherwise continue.                                                                                                    |
|                                                                                                    | keywords.                                                                                                    |                                                                                                    | :                               |                                                                                                    |                                                                                                    |
|                                                                                                    | CHROUT: (System specific) Output ASCII character in A.                                                                                                    | 0134: 4F                                                                                                    | NOTNOX                          | LD C,A                                                                                               | ;Save byte; check if ind                                                                                                    |
|                                                                                                    | preserving registers.                                                                                                    | 0135: DO 7E 01                                                                                                    |                                 | LD A, (IX+1)                                                                                         | ;flag was set (allows ar                                                                                                    |
|                                                                                                    |                                                                                                    | 0138: B7                                                                                                    |                                 | OR A                                                                                                 | series of OODH and/or O                                                                                                    |
| PROGRAM DETAILS                                                                                                    |                                                                                                    | 0139: 28 18                                                                                                    |                                 | JR Z.NODISP                                                                                          | ;bytes, as per Zilog spe                                                                                                    |
| INPUT                                                                                                    | DE addresses 1st byte of instruction to disassemble.                                                                                                    |                                                                                                    |                                 | 2,10020                                                                                              | , by ces, as per 2110g spe                                                                                                    |
| OUTPUT                                                                                                    | 35 character disassembled line to output device.                                                                                                    | 0138: 79                                                                                                    | 2                               | LD A.C                                                                                               | 70 3 1 0                                                                                                    |
| STATE CHANGES                                                                                                    |                                                                                                    | 013C: FE CB                                                                                                    |                                 | CP OCBH                                                                                              | ; If so, check for presen                                                                                                    |
| STATE CHANGES                                                                                                    | DE updated to address 1st byte of next instruction.                                                                                                    | 013E: 28 00                                                                                                    |                                 |                                                                                                    | of any displacement.                                                                                                    |
|                                                                                                    | AF BC HL changed,                                                                                                    | 013E: 28 00                                                                                                    |                                 | JR Z,GETDIS                                                                                          | ; OCBH needs a displaceme                                                                                                    |
| . (0. 500000                                                                                                    |                                                                                                    |                                                                                                    |                                 |                                                                                                    |                                                                                                    |
|                                                                                                    | None.                                                                                                    |                                                                                                    | i                               |                                                                                                    |                                                                                                    |
| OPTIMISATION                                                                                                    | Not given.                                                                                                    | 0140: E6 44                                                                                                    | ,                               | AND 44H                                                                                              | ;A displacement is requi                                                                                                    |
| OPTIMISATION<br>INTERRUPT EFFECT                                                                                                    | Not given.  I May be interrupted and re-entered.                                                                                                    | 0142: FE 04                                                                                                    | •                               | AND 44H<br>CP 4                                                                                      |                                                                                                    |
| OPTIMISATION INTERRUPT EFFECT                                                                                                    | Not given.                                                                                                    |                                                                                                    | •                               |                                                                                                    |                                                                                                    |
| OPTIMISATION INTERRUPT EFFECT                                                                                                    | Not given.  Thay be interrupted and re-entered.  Not specific. Not relocatable. PROMable.  (Listing in this datasheet is assembled at 0100H.)                                                                                                    | 0142: FE 04                                                                                                    | i                               | CP 4                                                                                                 | ; if opcode has bit 2 set                                                                                                    |
| OPTIMISATION INTERRUPT EFFECT LOCATION NEEDS                                                                                                 | Not given.  T May be interrupted and re-entered.  Not specific. Not relocatable. PROMable.                                                                                                    | 0142: FE 04<br>0144: 28 07                                                                                                    | ;                               | CP 4<br>JR Z,GETDIS                                                                                  | if opcode has bit 2 set; and bit 6 reset.                                                                                                    |
| OPTIMISATION INTERRUPT EFFECT LOCATION NEEDS                                                                                                 | Not given.  T May be interrupted and re-entered.  Not specific. Not relocatable. PROMable.  (Listing in this datasheet is assembled at 0100H.)  695: code 206 + referenced tables:-                                                                                                    | 0142: FE 04<br>0144: 28 07<br>0146: 79                                                                                                    | ;                               | CP 4 JR Z,GETDIS                                                                                     | ; if opcode has bit 2 set ; and bit 6 reset. ; A displacement is require                                                                                                    |
| OPTIMISATION INTERRUPT EFFECT LOCATION NEEDS                                                                                                 | Not given.  T May be interrupted and re-entered.  Not specific. Not relocatable. PROMable.  (Listing in this datasheet is assembled at 0100H.)  695: code 206 + referenced tables:-  GROUP2 (27), GROUP1 (168), GROUP3 (86),                                                                                                    | 0142: FE 04<br>0144: 28 07<br>0146: 79<br>0147: E6 C0                                                                                                    | ;                               | CP 4 JR Z,GETDIS LD A,C AND OCOH                                                                     | if opcode has bit 2 set;<br>and bit 6 reset.  A displacement is required opcode has bit 6 set                                                                                                    |
| OPTIMISATION INTERRUPT EFFECT LOCATION NEEDS PROGRAM BYTES                                                                                   | Not given. Thay be interrupted and re-entered. Not specific. Not relocatable. PROMable. (Listing in this datasheet is assembled at 0100H.) 695: code 206 + referenced tables:- GROUP2 (27), GROUP1 (168), GROUP3 (86), MONICS (208).                                                                                                    | 0142: FE 04<br>0144: 28 07<br>0146: 79<br>0147: E6 C0<br>0149: FE 40                                                                                                    | ;                               | CP 4 JR Z,GETDIS  LD A,C AND OCOH CP 40H                                                             | ; if opcode has bit 2 set ; and bit 6 reset. ; A displacement is require                                                                                                    |
| OPTIMISATION INTERRUPT EFFECT LOCATION NEEDS PROGRAM BYTES STACK BYTES                                                                       | Not given.  And be interrupted and re-entered.  Not specific. Not relocatable. PROMable.  (Listing in this datasheet is assembled at 0100H.)  695: code 206 + referenced tables:-  GROUP2 (27), GROUP1 (168), GROUP3 (86),  MONICS (208).  46 maximum.                                                                                                    | 0142: FE 04<br>0144: 28 07<br>0146: 79<br>0147: E6 C0                                                                                                    | ;                               | CP 4 JR Z,GETDIS LD A,C AND OCOH                                                                     | if opcode has bit 2 set;<br>and bit 6 reset.  A displacement is required opcode has bit 6 set                                                                                                    |
| OPTIMISATION INTERRUPT EFFECT LOCATION NEEDS PROGRAM BYTES STACK BYTES CLOCK CYCLES                                                          | Not given. Thay be interrupted and re-entered. Not specific. Not relocatable. PROMable. (Listing in this datasheet is assembled at 0100H.) 695: code 206 + referenced tables:- GROUP2 (27), GROUP1 (168), GROUP3 (86), MONICS (208).                                                                                                    | 0142: FE 04<br>0144: 28 07<br>0146: 79<br>0147: E6 C0<br>0149: FE 40<br>0148: 20 06                                                                                                 | ;                               | CP 4 JR Z,GETDIS  LD A,C AND OCOH CP 40H JR NZ,NODISP                                                | if opcode has bit 2 set; and bit 6 reset.  A displacement is require if opcode has bit 6 set; and bit 7 reset.                                                                                                    |
| OPTIMISATION INTERRUPT EFFECT LOCATION NEEDS PROGRAM BYTES STACK BYTES CLOCK CYCLES                                                          | Not given.  And be interrupted and re-entered.  Not specific. Not relocatable. PROMable.  (Listing in this datasheet is assembled at 0100H.)  695: code 206 + referenced tables:-  GROUP2 (27), GROUP1 (168), GROUP3 (86),  MONICS (208).  46 maximum.                                                                                                    | 0142: FE 04<br>0144: 28 07<br>0146: 79<br>0147: E6 C0<br>0149: FE 40<br>0148: 20 06                                                                                                 | ;<br>;<br>GETDIS                | CP 4 JR Z,GETDIS  LD A,C AND OCOH CP 40H JR NZ,NOOISP  CALL FETCH                                    | if opcode has bit 2 set; and bit 6 reset.  A displacement is require if opcode has bit 6 set and bit 7 reset.  Get displacement if neer                                                                                                    |
| OPTIMISATION INTERRUPT EFFECT LOCATION NEEDS PROGRAM BYTES STACK BYTES CLOCK CYCLES                                                          | Not given.  T May be interrupted and re-entered.  Not specific. Not relocatable. PROMable.  (Listing in this datasheet is assembled at 0100H.)  695: code 206 + referenced tables:-  GROUP2 (27), GROUP1 (168), GROUP3 (86),  MONICS (208).  46 max muum.  Not given.                                                                                                    | 0142: FE 04<br>0144: 28 07<br>0146: 79<br>0147: E6 C0<br>0149: FE 40<br>0148: 20 06                                                                                                 | ;<br>;<br>GETDIS                | CP 4 JR Z,GETDIS  LD A,C AND OCOH CP 40H JR NZ,NODISP                                                | if opcode has bit 2 set; and bit 6 reset.  A displacement is required if opcode has bit 6 set and bit 7 reset.  Get displacement if nee                                                                                                    |
| OPTIMISATION INTERRUPT EFFECT LOCATION NEEDS PROGRAM BYTES STACK BYTES CLOCK CYCLES                                                          | Not given.  And be interrupted and re-entered.  Not specific. Not relocatable. PROMable.  (Listing in this datasheet is assembled at 0100H.)  695: code 206 + referenced tables:-  GROUP2 (27), GROUP1 (168), GROUP3 (86),  MONICS (208).  46 maximum.                                                                                                    | 0142: FE 04<br>0144: 28 07<br>0146: 79<br>0147: E6 C0<br>0149: FE 40<br>0148: 20 06<br>0140: CD E7 04<br>0150: DD 77 02                                                             | :                               | JR Z,GETDIS  LD A,C AND OCOH GP 40H JR NZ,NODISP  CALL FETCH LD (1X+2),A                             | if opcode has bit 2 set; and bit 6 reset.  A displacement is require if opcode has bit 6 set; and bit 7 reset.  Get displacement If nee; and save it in workspace.                                                                                                    |
| PPTIMISATION INTERRUPT EFFECT LOCATION NEEDS PROGRAM BYTES STACK BYTES CLOCK CYCLES                                                          | Not given.  May be interrupted and re-entered.  Not specific. Not relocatable. PROMable.  (Listing in this datasheet is assembled at 0100H.) 695: code 206 + referenced tables:- GROUP2 (27), GROUP1 (168), GROUP3 (86), MONICS (208).  46 max imum.  Not given. Assembly listing with assembled object code.                                                                               | 0142: FE 04<br>0144: 28 07<br>0146: 79<br>0147: E6 C0<br>0149: FE 40<br>0148: 20 06<br>0140: CD E7 04<br>0150: DD 77 02<br>0153: 21 E9 01                                           | ;<br>;<br>GETDIS<br>;<br>NODISP | JR Z,GETDIS  LD A,C AND OCOH CP 40H JR NZ,NOOISP  CALL FETCH LD (IX+2),A  LD HL,GROUP1               | if opcode has bit 2 set; and bit 6 reset.  A displacement is required if opcode has bit 6 set and bit 7 reset.  Get displacement if need; and save it in workspace if the workspace if the same in the same in the |
| OPTIMISATION INTERRUPT EFFECT LOCATION NEEDS PROGRAM BYTES STACK BYTES CLOCK CYCLES                                                          | Not given.  T May be interrupted and re-entered.  Not specific. Not relocatable. PROMable.  (Listing in this datasheet is assembled at 0100H.)  695: code 206 + referenced tables:-  GROUP2 (27), GROUP1 (168), GROUP3 (86),  MONICS (208).  46 max muum.  Not given.                                                                                                    | 0142: FE 04<br>0144: 28 07<br>0146: 79<br>0147: E6 C0<br>0149: FE 40<br>0148: 20 06<br>0140: CD E7 04<br>0150: DD 77 02<br>0153: 21 E9 01<br>0156: 79                               | :                               | CP 4 Z,GETDIS  LD A,C AND OCOH CP 40H JR NZ,NOOISP  CALL FETCH LD (IX+2),A  LD HL,GROUP1 LD A,C      | if opcode has bit 2 set; and bit 6 reset.  A displacement is require if opcode has bit 6 set; and bit 7 reset.  Get displacement If nee; and save it in workspace.                                                                                                    |
| OPTIMISATION INTERRUPT EFFECT LOCATION NEEDS PROGRAM BYTES STACK BYTES CLOCK CYCLES                                                          | Not given.  May be interrupted and re-entered.  Not specific. Not relocatable. PROMable.  (Listing in this datasheet is assembled at 0100H.) 695: code 206 + referenced tables:- GROUP2 (27), GROUP1 (168), GROUP3 (86), MONICS (208).  46 max imum.  Not given. Assembly listing with assembled object code.                                                                               | 0142: FE 04<br>0144: 28 07<br>0146: 79<br>0147: E6 C0<br>0149: FE 40<br>0148: 20 06<br>0140: CD E7 04<br>0150: DD 77 02<br>0153: 21 E9 01                                           | :                               | JR Z,GETDIS  LD A,C AND OCOH CP 40H JR NZ,NOOISP  CALL FETCH LD (IX+2),A  LD HL,GROUP1               | if opcode has bit 2 set; and bit 6 reset.  A displacement is required if opcode has bit 6 set and bit 7 reset.  Get displacement if need; and save it in workspace if the workspace if the same in the same in the |
| OPTIMISATION INTERRUPT EFFECT LOCATION NEEDS PROGRAM BYTES STACK BYTES CLOCK CYCLES                                                          | Not given.  May be interrupted and re-entered.  Not specific. Not relocatable. PROMable.  (Listing in this datasheet is assembled at 0100H.) 695: code 206 + referenced tables:- GROUP2 (27), GROUP1 (168), GROUP3 (86), MONICS (208).  46 max imum.  Not given. Assembly listing with assembled object code.                                                                               | 0142: FE 04<br>0144: 28 07<br>0146: 79<br>0147: E6 C0<br>0149: FE 40<br>0148: 20 06<br>0140: CD E7 04<br>0150: DD 77 02<br>0153: 21 E9 01<br>0156: 79                               | :                               | CP 4 Z,GETDIS  LD A,C AND OCOH CP 40H JR NZ,NOOISP  CALL FETCH LD (IX+2),A  LD HL,GROUP1 LD A,C      | if opcode has bit 2 set and bit 6 reset.  A displacement is required in the set and bit 7 reset.  Get displacement if need and save it in workspace if "Main" instruction group (Recover opcode & check                                                                                                    |
| I/O ERRORS OPTIMISATION INTERRUPT EFFECT LOCATION NEEDS PROGRAM BYTES STACK BYTES CLOCK CYCLES  1100: CD F2 04 1103: 01 00 09 1106: 21 20 20 | Not given.  May be interrupted and re-entered.  Not specific. Not relocatable. PROMable.  (Listing in this datasheet is assembled at 0100H.) 695: code 206 + referenced tables:- GROUP2 (27), GROUP1 (168), GROUP3 (86), MONICS (208).  46 maximum.  Not given. Assembly listing with assembled object code.  ; DI\$Z80 CALL ADRSP; Output the source pointer.                              | 0142: FE 04<br>0144: 28 07<br>0146: 79<br>0147: E6 C0<br>0149: FE 40<br>0148: 20 06<br>0140: CD E7 04<br>0150: DD 77 02<br>0153: 21 E9 01<br>0156: 79<br>0157: FE C8                | :                               | D A,C AND OCOH CP 40H JR NZ,NODISP  CALL FETCH LD (IX+2),A  LD HL,GROUP1 LD A,C CP OCBH              | A displacement is require if opcode has bit 6 set and bit 7 reset.  Get displacement if need and save it in workspace:  "Main" instruction group recover opcode & check for OCBH ("bit" group).                                                                                                    |
| OPTIMISATION INTERRUPT EFFECT LOCATION NEEDS PROGRAM BYTES STACK BYTES CLOCK CYCLES  100: CD F2 04 103: 01 00 09                             | Not given.  May be interrupted and re-entered. Not specific. Not relocatable. PROMable. (Listing in this datasheet is assembled at 0100H.) 695: code 206 + referenced tables:- GROUP2 (27), GROUP1 (168), GROUP3 (86), MONICS (208). 46 max muum. Not given.  Assembly listing with assembled object code DISZ80 CALL ADRSP ;Output the source pointer LD BC,900H ;Create an 18-byte output | 0142: FE 04<br>0144: 28 07<br>0146: 79<br>0147: E6 C0<br>0149: FE 40<br>0148: 20 06<br>0140: CD E7 04<br>0150: DD 77 02<br>0153: 21 E9 01<br>0156: 79<br>0157: FE C8                | :                               | D A,C AND OCOH CP 40H JR NZ,NODISP  CALL FETCH LD (IX+2),A  LD HL,GROUP1 LD A,C CP OCBH              | if opcode has bit 2 set; and bit 6 reset.  A displacement is required if opcode has bit 6 set; and bit 7 reset.  Get displacement if need; and save it in workspace; "Main" instruction group, Recover opcode & check; for OCBH ("bit" group); No; start the search.                                                                                                    |
| OPTIMISATION INTERRUPT EFFECT LOCATION NEEDS PROGRAM BYTES STACK BYTES CLOCK CYCLES  100: CD F2 04 103: 01 00 09                             | Not given.  May be interrupted and re-entered. Not specific. Not relocatable. PROMable. (Listing in this datasheet is assembled at 0100H.) 695: code 206 + referenced tables:- GROUP2 (27), GROUP1 (168), GROUP3 (86), MONICS (208). 46 max muum. Not given.  Assembly listing with assembled object code DISZ80 CALL ADRSP ;Output the source pointer LD BC,900H ;Create an 18-byte output | 0142: FE 04<br>0144: 28 07<br>0146: 79<br>0147: E6 C0<br>0149: FE 40<br>0148: 20 06<br>0140: CD E7 04<br>0150: DD 77 02<br>0153: 21 E9 01<br>0156: 79<br>0157: FE C8<br>0159: 20 07 | :                               | DE A,C AND OCOH GP 40H JR NZ,NODISP  CALL FETCH LD (IX+2),A LD HL,GROUP1 LD A,C CP OCBH JR NZ,NEWMSK | if opcode has bit 2 set; and bit 6 reset.  A displacement is required if opcode has bit 6 set and bit 7 reset.  Get displacement if need; and save it in workspace:  "Main" instruction group; Recover opcode & check; for OCBH ("bit" group).                                                                                                    |

| 0161: 4F<br>0162: 7E<br>0163: B7                            | ;<br>NEWMSK | LD C,A<br>LD A,(HL)<br>OR A                   | ;byte and store it in C. ;Fetch a mask from table. ;Mask value of 0 indicates                               | 01E0: 3A 20 3F 28                                                                                     |                                                                                 | -06 00 33 08 38 10                                                                                         | CO 36                                                                                               |
|-------------------------------------------------------------|-------------|-----------------------------------------------|----------------------------------------------------------------------------------------------------|----------------------------------------------------------------------------------------------------|---------------------------------------------------------------------------------|----------------------------------------------------------------------------------------------------|----------------------------------------------------------------------------------------------------|
| 0164: 28 16<br>0166: A1                                     | ;           | JR Z, TABEND                                  | end of table; quit search.  Otherwise mask the opcode; and address the mode byte.                           | GROUP1<br>;<br>01E9:<br>01F0: 37 17 31 1F                                                             | 36 27 OD 2F                                                                     | FF 00 00 24 07<br>-0B 37 3D 3F 06 76                                                                       |                                                                                                    |
| 0167: 23<br>0168: 46<br>0169: 23<br>016A: 04<br>016B: 28 F5 | ;<br>NEWMOD | INC HL  LD B,(HL)  INC HL  INC B  JR Z,NEWMSK | ;Fetch the mode byte in B. ;Point to the match byte. ;Test if the mode is OFFH, ;and if so, get a new mask. | 0200: 30 D9 12 F3<br>0210: 42 E6 03 EE<br>0220: 9D AF 22 A2<br>0230: CD 85 97 D3<br>0240: 93 DF F9 A2 | 3 OF FB 91 72<br>43 F6 25 FE<br>2 FA 2A A2 A7<br>3 AA 79 OB 9B<br>2 FF CO B6 40 | -C6 02 CE 01 DE BC<br>-8C 04 08 93 01 10<br>-32 A2 7A 3A A2 03<br>-5F E3 93 0E E9 9C<br>-A2 FF F8 76 80 02 | 02 D6                                                                                               |
| O16D: BE<br>O16E: 23<br>O16F: 28 07                         | ;<br>TRYMAT | CP (HL) INC HL JR Z,GETNIDX                   | ;Is the masked opcode<br>;equal to the match byte?<br>;Stop searching if it is.                             | 0260: 04 16 05 88<br>0270: C7 BB FF CF<br>0280: C1 2B C5 AC                                           | B2 06 A2 20<br>D3 01 A2 00                                                      | -43 BO 25 B8 8C FF<br>-C0 BD 23 C2 1C C4<br>-03 16 OB 8E FD 09<br>-90 FF EF E7 02 A2                       | 85 102." @O#B.D<br>82 60 G;.OS."}                                                                   |
| 0171: CB 7E<br>0173: 23<br>0174: 28 F7                      | ;           | BIT 7,(HL)<br>INC HL<br>JR Z,TRYMAT           | ;index byte bit 7 is set if ;address mode changes.;No change; try next match.                               |                                                                                                    |                                                                                 | -2E 4E 00 67 39 6F<br>-1A A3 29 A8 1F A9                                                                   |                                                                                                    |
| 0176: 18 F0                                                 | ,           | JR NEWMOD                                     | ;Change; get a new mode.                                                                                    | 0280: 18 AB 28 BG                                                                                     | 20 B1 09 B2                                                                     | -19 B3 27 B8 IE B9                                                                                         | 07 BA .+(0 1.2.3°8.9.:                                                                              |
| 0178: .7E<br>0179: E6 7F<br>017B: 05                        | GETNDX      | LD A,(HL)<br>AND 7FH<br>DEC B                 | :Matched; fetch mnemonic<br>;index, mask bit 7, and<br>:restore the mode byte.                              |                                                                                                    | 3 A2 DA 4B A2                                                                   | -FF E7 40 46 95 FF                                                                                         |                                                                                                    |
| 017C: E1<br>017D: D5<br>017E: E5                            | TABEND      | POP HL<br>PUSH DE<br>PUSH HL                  | ;Save the source pointer; below the output buffer; pointer on stack.                                        | ;<br>02E7:<br>02F0: C4 42 49 D4                                                                       | 4 43 41 4C CC                                                                   | 7-41 44 C3 41 44 C4<br>7-43 43 C6 43 50 44<br>7-C9 43 50 CC 43 D0                                          | D2 43 DBITCALLCCFCPDRC                                                                              |
| 017F: EB<br>0180: 21 E7 02<br>0183: CD 11 05                | ,           | EX DE, HL<br>LD HL, MONIC<br>CALL XTRACT      | Point HL to start of the mnemonics table. Copy mnemonic to buffer.                                          | 0310: C1 44 45 C3<br>0320: D8 48 41 40<br>0330: C4 49 4E 49                                           | 3 44 C9 44 44<br>C D4 49 CD 49<br>9 D2 49 4E C9                                 | A-4E DA 45 C9 45 58<br>A-4E C3 49 4E 44 D2<br>A-49 CE 4A DO 4A D2<br>A-D2 4C 44 C9 4C C4                   | D8 45 ADECDIDJNZEIEXXE 49 4E XHALTIMINGINDRIN 4C 44 DINIRINIINJPJRLD                                |
| 0186: E1<br>0187: 11 05 00<br>018A: 19<br>018B: D1          | *           | POP HL<br>LD DE,5<br>ADD HL,DE<br>POP DE      | Restore output pointer; and adjust to align; any operands present. Restore source pointer.                  | 0350: C7 4E 4F D0<br>0360: 54 C4 4F 55<br>0370: 52 45 D3 52<br>0380: C1 52 4C 43                      | 0 4F 02 4F 54<br>5 54 C9 4F 55<br>2 45 54 C9 52<br>3 C1 52 4C C3                | 7-44 D2 4F 54 49 D2<br>6-D4 50 4F D0 50 55<br>7-45 54 CE 52 45 D4<br>1-52 4C C4 52 CC 52                   | 4F 55 GNOPOROTOROTIROU<br>53 C8 TDOUTIOUTPOPPUSH<br>52 4C RESRETIRETRETRL<br>52 C1 ARLCARLCRLDRLRRA |
| 018C: 78<br>018D: E6 F0<br>018F: 28 13                      | ;           | LD A,B AND OFOH JR Z,SECOND                   | ;Test high-order B to see<br>;if any "first" operand                                                        | 0390: 52 52 43 C<br>03A0: 42 C3 53 43<br>03B0: CC 53 55 C3                                            | 3 C6 53 45 D4                                                                   | 2-52 C4 52 D2 52 53<br>3-53 4C C1 53 52 C1                                                                 | D4 53 RRCARRCRRDRRRSTS<br>53 52 BCSCFSETSLASRASR<br>LSUBXOR                                         |
| 0191: 1F<br>0192: 1F<br>0193: 1F                            | ;           | RRA<br>RRA<br>RRA                             | ;Yes; move the operand<br>;index into the lower<br>;half of A.                                              | DATASHI                                                                                               | EET 2                                                                           |                                                                                                    |                                                                                                    |
| 0194: 1F<br>0195: C5                                        | •           | RRA<br>PUSH BC                                | ;Then save<br>;operand byte and opcode.                                                                     | ; OPRNDZ<br>; OPRND1                                                                                  | Z80 machine                                                                     | ssembler. To disassem<br>code operand.<br>for certain modes (se                                            | ble and output a valid                                                                              |
| 0196: 47<br>0197: 79<br>0198: CD B7 03                      |             | LD B,A<br>LD A,C<br>CALL OPRND1               | ;Operand index in B.<br>;Restore opcode to A.<br>;Process the operand.                                      | ; OPRND2<br>; STRUCTURAL CONCE.<br>; DATA                                                             | Entry point i                                                                   | for certain modes (se                                                                                      | e DATA).                                                                                            |
| 019B: C1<br>019C: 78<br>019D: E6 0F<br>019F: 28 0B          |             | POP BC<br>LD A,B<br>AND OFH<br>JR Z,OPDONE    | ;Restore the operand byte<br>;and opcode; test<br>;low-order B for any<br>;"second" operand.                |                                                                                                    | The                                                                             | operand mode is dete<br>ex (1 - 15) and by po<br>OPRND1                                                    | imined by an input                                                                                  |
|                                                             | ,           |                                               |                                                                                                    |                                                                                                    | 1                                                                               | RST address                                                                                                | Relative address                                                                                    |
| 01A1: 36 2C<br>01A3: 23<br>01A4: 78                         | ;<br>SECOND | INC HL                                        | ;comma to output buffer. ;Check for the presence                                                            |                                                                                                    | 3 4 5                                                                           | Condition Bit number Interrupt mode (SP)                                                                   | Immediate byte Immediate word AF,AF'                                                                |
| 01A5: E6 0F                                                 | i           | AND OFH                                       | ; of a "second" operand.                                                                                    |                                                                                                    | 6                                                                               | Register pair                                                                                              | DE,ML<br>8-bit source                                                                               |
| 01A7: 47<br>01A8: 79<br>01A9: <b>C4</b> BD 03               | ;           | LD B,A<br>LD A,C<br>CALL NZ,OPRND             |                                                                                                    |                                                                                                    | .7<br>8<br>9                                                                    | A<br>(C)<br>(port hum                                                                                      |                                                                                                    |
| 01AC: 3E 03<br>01AE: DD 96 00                               | OPDONE<br>; | SUB (IX)                                      | ;Check how many bytes<br>;have been fetched.                                                                | ;                                                                                                    | 10<br>11<br>12<br>13                                                            | (Absolute<br>8-bit des<br>I or R<br>16-bit re                                                              |                                                                                                    |
| 01B1: E1<br>01B2: E1<br>01B3: DD E1                         |             | POP HL<br>POP HL<br>POP IX                    | ;Discard workspace.<br>;<br>;Restore index register.                                                        | ;                                                                                                    | 14<br>15                                                                        |                                                                                                    | n 16-bit register                                                                                   |
| 01B5: 38 OC                                                 | X.          | JR C,OUTEXT                                   | ;4 or more bytes fetched.                                                                                   | PROGRAM                                                                                               | See added li                                                                    | ne comments and DATA.                                                                                      |                                                                                                    |
| 01B7: 3C<br>01B8: 47<br>01B9: 80                            | ,           | INC A<br>LD B.A.<br>ADD A.B                   | ;Less than four bytes<br>;fetched; so output<br>;enough spaces to                                           | ; SYSTEM REQUIREME<br>; PROCESSOR<br>; HARDWARE                                                       | Z80<br>Memory conta                                                             | ining the object prog                                                                                      |                                                                                                    |
| 01BA: 80<br>01BB: 47<br>01BC: 3E 20                         | ;<br>SPACES | ADD A,B<br>LD B,A                             | ;align the mnemonics. ; ;Cutput spaces                                                                      | SOFTWARE                                                                                              | FETCH: (Apri.                                                                   | utput buffer and work<br>1, 1987) Get source to<br>followed by a sp<br>ch. 1987) Copy string               | yte & output in hex,                                                                                |
| 01BE: CD 46 05<br>01C1: 10 F9                               | i           | CALL CHROUT<br>DJNZ SPACES                    | to start of mnemonic field.                                                                                 |                                                                                                    | CONVHL: (Feb                                                                    | ruary, 1987) Convert<br>hexadecimal.                                                                       | HL to ASCII decimal or                                                                              |
| 01 <b>C3</b> : 06 12                                        | OUTEXT      | LD B,18                                       | ;Set buffer byte count.                                                                                     | ; PROGRAM DETAILS<br>; INPUT                                                                          | A = opcode.                                                                     |                                                                                                    |                                                                                                    |
| 01C5: 3B<br>01C6: E1<br>01C7: 7C<br>01C8: CD 46 05          | PUTOUT      | DEC SP<br>POP HL<br>LD A,H<br>CALL CHROUT     | Copy stored text, byte; at a time, from output; buffer on stack to; the output channel.                     |                                                                                                    | HL addresses<br>(IX+0) = no.                                                    | index. next instruction byte next free byte in ou of instruction bytes ex register flag (1=1               | tput buffer.<br>fetched.                                                                            |
| 01CB: 10 F8<br>01CD: C9                                     | ;           | DJNZ PUTOUT<br>RÉT                            | ;<br>;Instruction disassembled.                                                                             | OUTPUT                                                                                                | (IX+2) = dis<br>Operand is i<br>DE and HL are                                   | placement for any inc<br>n output buffer.<br>e updated.                                                    |                                                                                                    |
| Fig 1                                                       |             |                                               |                                                                                                    | ;STATE CHANGES<br>;I/O ERRORS                                                                         | Operand inde                                                                    | anged.<br>1,2) are unchanged.<br>x in B is not valldat                                                     | ed.                                                                                                 |
| HEX DUMP OF                                                 | DECODERS    | AND MNEMONICS U                               | USED BY DISZBO.                                                                                             | ; OPTIMISATION<br>; INTERRUPT EFFECT<br>; LOCATION NEEDS                                              | Not specific<br>(Listing in                                                     | rupted and re-entered<br>. Not relocatable. PF<br>this datasheet is ass                                    | OMable.<br>embled at O3B7H.)                                                                        |
| GROUP2, GROU<br>the followin                                | g structu   | re:                                           | index ) } OFFH ] 0.                                                                                         | PROGRAM BYTES STACK BYTES CLOCK CYCLESActual disass                                                   | 18 maximum.<br>Not glven.                                                       | 7 + referenced table: . Added labels and                                                                   |                                                                                                    |
| :index byte                                                 | ng group (  | match , index                                 | ) terminates when the MSB of the on of the "mode" byte is atasheet OPRNDZ.                                  | *with sectiona<br>*inserted for                                                                       | l blank lines                                                                   | OPRND1 <condit></condit>                                                                                   | First entry point; is mode                                                                          |
| MONICS conta                                                | ins the 2   | 80 instruction                                | mnemonics, in roughly<br>terminated by setting bit 7 of                                                     | 03BB 18 2A                                                                                            | AND 38H<br>JR 3E7H<br>DJNZ 3DCH                                                 |                                                                                                    | a restart address? If so, isolate opcode bits 5-3.  2nd entry point; is mode                        |
| ;the last cha                                               | aracter.    |                                               |                                                                                                    | 03BF CD E7 04                                                                                         | CALL 4E7H<br>LD C,A                                                             |                                                                                                    | PC relative? If so, fetch displacement & extend                                                     |

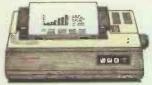

PW-1080A or B NLQ MATRIX

This acclaimed NLQ printer has become an industry standard where high quality print and high speeds are required.

Speed: 160cps (Draft), 30cps (NLQ). Columns: 80.

Compatibility: A = Epson. B = IBM.

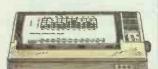

A55 NLQ MATRIX

This attractive NLQ printer offers low cost with high performance.

Speed: 180cps (Draft), 34cps (NLQ). Columns: 156.

Compatibility: IBM/Epson. Price: £499

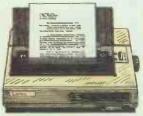

A-60/A-65 NLQ MATRIX

A new range of fast, highly competitive printers offering superb word processing

quality (WPQ) output.

Speed: 200cps (Draft), 100cps (NLQ),

34cps (WPQ).

Columns: A-60 - 80, A-65 - 156. Compatibility: IBM or Epson. Price: A-60 £499. A-65 £589.

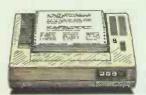

BJ-80 BUBBLE JET

When you want high speed, superb print quality and super quiet operation, you

can't buy better.

Speed: 220cps (Draft), 110cps (NLQ). Columns: 80. Compatibility: IBM. Price: £499.

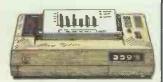

PJ-1080A INK JET

The ideal presentation printer where colour graphics are required. It even prints on overhead projection film.

Speed: 37cps Columns: Compatibility: Epson.
Price: £499.

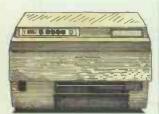

LBP-8A1 /A2 /LBP-8D A1 LASER PRINTERS

The laser range to satisfy all user requirements for desktop publishing and word processing.

Speed: 8

Speed: 8 pages per minute. Compatibility: Diablo 630. Price: LBP-8A1 £1,950. LBP-8A2 £3,845. LBP-8DA1 £3,750.

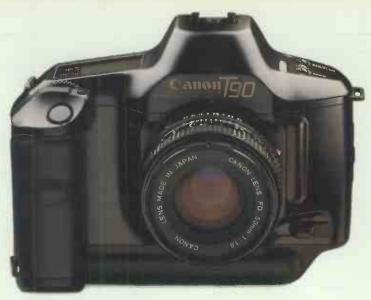

## Having become expert on pictures,

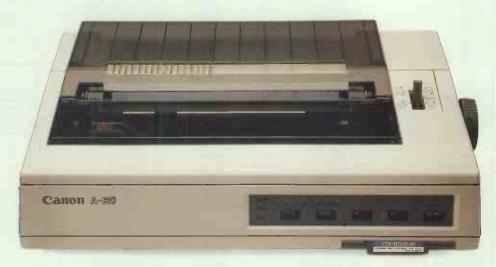

## we've now mastered the words.

The U.S. 'Printer of the Year' award proved it.

Canon printers have the same far sighted, precision designed approach that made Canon cameras famous.

Not to mention, advanced quality prints delivered quickly, reliably and economically.

Or a range that suits everything from home micros to large office systems of virtually all makes.

Or indeed Micro Peripherals full 2 Year warranty\*.

We're sure we don't have to spell it out for you to get the picture.

For more detailed information and brochures on Canon printers phone us now for free on 0800 521111.

> ANYONE CAN Canon

Distributed by:

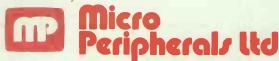

Intec 2, Unit 3, Wade Road, Basingstoke, Hampshire RG24 ONE. Telephone: 0256 473232.

Telex: 859669 MICRO PG Facsimile: 0256 461570.

Units 5 & 6, Newhallhey Works, Newhallhey Road, Rawtenstall, Rossendale, Lancashire BB4 6HL Telephone: 0706 211526 Facsimile: 0706 228166.

\* Excludes printheads, ribbons, toner and laser printers. All prices are RRP Ex. VAT.

IBM, EPSON are trade marks and are recognised.

## **SUBSET**

|                                                                                                    |                                                                                                    |                                      |                                                                                                    | signed displacement into                                                                                                    | 0460 28 03                                                                                                    | JR                                                                                                    | Z,465H                                                                                                    |                               | +D02+                                            |                                                                                                    | wtout buffer                                                                                                    |
|----------------------------------------------------------------------------------------------------|----------------------------------------------------------------------------------------------------|--------------------------------------|----------------------------------------------------------------------------------------------------|----------------------------------------------------------------------------------------------------|----------------------------------------------------------------------------------------------------|----------------------------------------------------------------------------------------------------|----------------------------------------------------------------------------------------------------|-------------------------------|--------------------------------------------------|----------------------------------------------------------------------------------------------------|----------------------------------------------------------------------------------------------------|
| 03C4 9F<br>03C5 47                                                                                                    | SBC A,A<br>LD B,A                                                                                                    |                                      |                                                                                                    | BC.                                                                                                    | *                                                                                                    |                                                                                                    |                                                                                                    |                               | <ps2></ps2>                                      | put "A" to o                                                                                                    | output builter.                                                                                                    |
| 03C6 EB                                                                                                    | EX DE, HL                                                                                                    |                                      |                                                                                                    | Move source pointer to HL,                                                                                                    | 0462 OD                                                                                                    | DEC                                                                                                    |                                                                                                    | PORTC                         |                                                  |                                                                                                    | rand "(C)" is                                                                                                    |
| 03C7 E5<br>03C8 09                                                                                                    | PUSH HL<br>ADD HL, BC                                                                                                    |                                      |                                                                                                    | destination address & send                                                                                                    | 0463 10 03<br>0465 79                                                                                                    |                                                                                                    | 468H<br>A,C                                                                                                    | PS2                           | <idat8></idat8>                                  |                                                                                                    | 6 in RGSTRS.                                                                                                    |
| 03C9 18 2D                                                                                                    | JR 3F8H                                                                                                    |                                      | <dhl></dhl>                                                                                                    | to the output buffer.                                                                                                    | 0466 18 3B                                                                                                    |                                                                                                    | 4A3H                                                                                                    | PS3                           | <ps4></ps4>                                      | Go copy out                                                                                                    | number into A<br>the string.                                                                                                    |
| *<br>03CB 1F                                                                                                    | RRA                                                                                                    | COURTE                               |                                                                                                    | 0 - 1 1:4 2 0                                                                                                    | *                                                                                                    | D. V. 100                                                                                                    | 17011                                                                                                    | TD. 70                        |                                                  |                                                                                                    |                                                                                                    |
| O3CC 1F                                                                                                    | RRA                                                                                                    | CONDIT                               |                                                                                                    | Opcode bits 2-0 are not<br>needed for any of the                                                                                                    | 0468 10 08<br>046A 36 28                                                                                                    |                                                                                                    | 472H<br>(HL),28H                                                                                                    | IDAIS                         | <1DAT16>                                         |                                                                                                    | constant por                                                                                                    |
| 03CD 1F                                                                                                    | RRA                                                                                                    |                                      |                                                                                                    | following modes (OPRND1).                                                                                                    | 046C 23                                                                                                    | INC                                                                                                    | HL                                                                                                    |                               |                                                  | like an imme                                                                                                    | diate byte bu                                                                                                    |
| 03CE 10 13<br>03D0 CB 67                                                                                                    | DJNZ 3E3H<br>BIT 4,A                                                                                                    |                                      | <bitnum></bitnum>                                                                                                    | Is operand a condition?  If so, check whether the                                                                                                    | 046D CD DE 03<br>0470 18 28                                                                                                    | CALL<br>JR                                                                                                    |                                                                                                    |                               | <d8>.<br/><rp></rp></d8>                         | inside brack<br>Close the br                                                                                                    |                                                                                                    |
| 03D2 20 02                                                                                                    | JR NZ, 3D6H                                                                                                    |                                      | <abs></abs>                                                                                                    | address mode is relative                                                                                                    | *                                                                                                    |                                                                                                    |                                                                                                    |                               |                                                  |                                                                                                    |                                                                                                    |
| 03D4 E6 03<br>03D6 E6 07                                                                                                    | AND 3<br>AND 7                                                                                                    | ABS                                  |                                                                                                    | or absolute. If relative,                                                                                                    | 0472 10 08                                                                                                    |                                                                                                    | 47CH                                                                                                    | IDAT16                        | <reg8></reg8>                                    |                                                                                                    | n address for<br>Just like a                                                                                                    |
| 03D8 C6 14                                                                                                    | ADD A, 14H                                                                                                    | KBS                                  |                                                                                                    | adjust condition index. Index condition in table.                                                                                                    | 0474 36 28<br>0476 23                                                                                                    | INC                                                                                                    | (HL),28H<br>HL                                                                                                    |                               |                                                  | CALL or JP a                                                                                                    |                                                                                                    |
| 03DA 18 36                                                                                                    | JR 412H                                                                                                    |                                      | <ps1></ps1>                                                                                                    | Copy it to output buffer.                                                                                                    | 0477 CD ED 03                                                                                                    | CALL                                                                                                    |                                                                                                    |                               | <d16></d16>                                      | inside brack                                                                                                    |                                                                                                    |
| 03DC 10 0D                                                                                                    | DJNZ 3EBH                                                                                                    | DAT8                                 | <dat 16=""></dat>                                                                                                    | Is operand immediate byte?                                                                                                    | 047A 18 1E                                                                                                    | JR                                                                                                    | 49AH                                                                                                    |                               | <rp></rp>                                        | Close the br                                                                                                    | ackets.                                                                                                    |
| *                                                                                                    |                                                                                                    |                                      |                                                                                                    |                                                                                                    | 047C 05                                                                                                    | DEC                                                                                                    | В                                                                                                    | REG8                          |                                                  |                                                                                                    | ource routine                                                                                                    |
| 03DE CD E7 04<br>03E1 18 04                                                                                                    | CALL 4E7H<br>JR 3E7H                                                                                                    | D8                                   | <fetch> <da></da></fetch>                                                                                                    | Fetch a byte.<br>Send to output buffer.                                                                                                    | 047D 28 B1                                                                                                    | JR                                                                                                    | Z,430H                                                                                                    |                               | <r8></r8>                                        | for an 8-bit                                                                                                    | destination.                                                                                                    |
| *                                                                                                    |                                                                                                    |                                      |                                                                                                    |                                                                                                    | 047F 10 04                                                                                                    | DJNZ                                                                                                    | 485H                                                                                                    | IPAREF                        | <reg16></reg16>                                  | Is operand I                                                                                                    | or R?                                                                                                    |
| 03E3 10 27<br>03E5 E6 07                                                                                                    | DJNZ 40CH<br>AND 7                                                                                                    | BITNUM                               | <intmod></intmod>                                                                                                    | Is operand a bit number?<br>Yes; isolate bit index.                                                                                                    | 0481 E6 09                                                                                                    |                                                                                                    | 9                                                                                                    |                               | 40015                                            |                                                                                                    | py the correc                                                                                                    |
| *                                                                                                    | All D                                                                                                    |                                      |                                                                                                    | les, isolate bit ilidex.                                                                                                    | 0483 18 1E<br>*                                                                                                    | JR                                                                                                    | 4A3II                                                                                                    |                               | <ps4></ps4>                                      | string from                                                                                                    | KGSIKS.                                                                                                    |
| 03E7 4F<br>03E8 97                                                                                                    | LD C.A                                                                                                    | DA                                   |                                                                                                    | Move 8-bit data for output                                                                                                    | 0485 1F                                                                                                    | RRA                                                                                                    |                                                                                                    | REG16                         |                                                  | Is operand a                                                                                                    | 1                                                                                                    |
| 03E9 18 09                                                                                                    | SUB A<br>JR 3F4H                                                                                                    |                                      | <dac></dac>                                                                                                    | from A into AC (so A=0)<br>and send to output buffer.                                                                                                    | . 0486 10 0A                                                                                                    | DJNZ                                                                                                    | 492H                                                                                                    |                               | <ireg16></ireg16>                                | 16-bit regis                                                                                                    | ster?                                                                                                    |
| O3EB 10 38                                                                                                    | DJNZ 425H                                                                                                    | DAT 16                               | <exaf></exaf>                                                                                                    | Is operand an address?                                                                                                    | 0488 E6 03                                                                                                    | AND                                                                                                    | 3                                                                                                    | R16                           |                                                  | Check for in                                                                                                    | dex register.                                                                                                    |
| " U3ED CD E7 04                                                                                                    | CALL 4E7H                                                                                                    | 046                                  | - Firm au                                                                                                    |                                                                                                    | *                                                                                                    | an.                                                                                                    | 2                                                                                                    | DV                            |                                                  | 75 141                                                                                                    |                                                                                                    |
| 03F0 4F                                                                                                    | LD C,A                                                                                                    | D16                                  | <petch></petch>                                                                                                    | Fetch low-order byte.<br>Save it in C.                                                                                                    | 048A FE 02<br>048C 28 10                                                                                                    |                                                                                                    | 2<br>Z,49EH                                                                                                    | RX                            | <regx></regx>                                    |                                                                                                    | index register<br>ate routine.                                                                                                    |
| 03F1 CD E7 04                                                                                                    | CALL 4E7H                                                                                                    |                                      | <fetch></fetch>                                                                                                    | Fetch high-order byte.                                                                                                    | *                                                                                                    |                                                                                                    |                                                                                                    |                               |                                                  |                                                                                                    |                                                                                                    |
| *<br>03F4 EB                                                                                                    | EX DE, HL                                                                                                    | DAC                                  |                                                                                                    | Exchange source & output                                                                                                    | 048E C6 OC<br>0490 18 11                                                                                                    | ADD<br>JR                                                                                                    | A, OCH<br>4A3H                                                                                                    | RNX                           | <ps4></ps4>                                      | Not an index<br>point to BC/                                                                                                    |                                                                                                    |
| 03F5 E5                                                                                                    | PUSH HL                                                                                                    | 5                                    |                                                                                                    | pointers. Save the source                                                                                                    | *                                                                                                    |                                                                                                    |                                                                                                    |                               |                                                  |                                                                                                    |                                                                                                    |
| 03F6 67<br>03F7 69                                                                                                    | LD H,A                                                                                                    |                                      |                                                                                                    | pointer & copy output data                                                                                                    | 0492 10 0A<br>0494 36 28                                                                                                    |                                                                                                    | 49EH<br>(HL),28H                                                                                                    | IREG16                        | <regx></regx>                                    |                                                                                                    | and an address<br>a a register?                                                                                                    |
| k                                                                                                    |                                                                                                    |                                      |                                                                                                    | from AC Into HL.                                                                                                    | 0496 23                                                                                                    | LD<br>INC                                                                                                    |                                                                                                    |                               |                                                  | Then just pu                                                                                                    |                                                                                                    |
| 03F8 OE F8                                                                                                    | LD C,OF8H                                                                                                    | DHL                                  |                                                                                                    | Specify hex conversion.                                                                                                    | 0497 CD 88 04                                                                                                    | CALL                                                                                                    | 488H                                                                                                    |                               | <r16></r16>                                      | round the re                                                                                                    | esult from R16                                                                                                    |
| 03FA E5<br>03FB CD 26 05                                                                                                    | PUSH HL<br>CALL 526H                                                                                                    |                                      | <convhe></convhe>                                                                                                    | Save output for checking.<br>Perform ASCII conversion.                                                                                                    | 049A 36 29                                                                                                    | ŁD                                                                                                    | (HL),29H                                                                                                    | RP                            |                                                  | Put right pa                                                                                                    | erenthesis in                                                                                                    |
| D3FE E1                                                                                                    | POP HL                                                                                                    |                                      | 100.11112                                                                                                    | retrieve output value.                                                                                                    | 049C 23                                                                                                    | INC                                                                                                    |                                                                                                    |                               |                                                  | output buffe                                                                                                    | er, update                                                                                                    |
| 03FF 01 0A 00                                                                                                    | LD BC,OAH                                                                                                    |                                      |                                                                                                    | Charle wheather the I                                                                                                    | 049D C9                                                                                                    | RET                                                                                                    |                                                                                                    |                               |                                                  | pointer, the                                                                                                    | en exit.                                                                                                    |
| 0402 B7                                                                                                    | OR A                                                                                                    |                                      |                                                                                                    | Check whether the value output was greater than 9.                                                                                                    | 049E DD 7E 01                                                                                                    | LD                                                                                                    | A,(IX+1)                                                                                                    | REGX                          |                                                  | Use the inde                                                                                                    | ex flag to                                                                                                    |
| 0403 ED 42                                                                                                    | SBC HL, BC                                                                                                    |                                      |                                                                                                    | Result of test in in Cy.                                                                                                    | 04A1 C6 10                                                                                                    |                                                                                                    | A, 10H                                                                                                    |                               |                                                  |                                                                                                    | ndex register.                                                                                                    |
| 0405 E1                                                                                                    | POP HL                                                                                                    |                                      |                                                                                                    | Restore source & output                                                                                                    | 04A3 EB                                                                                                    | EX                                                                                                    | DE,HL                                                                                                    | PS4                           |                                                  | Copy a stri                                                                                                    | ng from RGSTRS                                                                                                    |
|                                                                                                    | EX DE, HL                                                                                                    |                                      |                                                                                                    | pointers to their original                                                                                                    | 04 A4 E5                                                                                                    | PUSH                                                                                                    |                                                                                                    |                               |                                                  | Exchange po                                                                                                    | inters; save                                                                                                    |
|                                                                                                    |                                                                                                    |                                      |                                                                                                    | manifestation Paris 16 - 4- 4                                                                                                    | 04A5 21 AE 04                                                                                                    |                                                                                                    | HL,4AEH<br>511H                                                                                                    |                               |                                                  | to start of                                                                                                    | ter; point HL                                                                                                    |
| 0407 D8                                                                                                    | RET C                                                                                                    |                                      |                                                                                                    | registers. Exit if output                                                                                                    |                                                                                                    |                                                                                                    |                                                                                                    |                               |                                                  |                                                                                                    |                                                                                                    |
| 0407 D8<br>0408 36 48                                                                                                    |                                                                                                    |                                      |                                                                                                    | value was 9 or less; else                                                                                                    | 04A8 CD 11 05<br>04AB E1                                                                                                    | POP                                                                                                    |                                                                                                    |                               |                                                  |                                                                                                    |                                                                                                    |
| 0407 D8<br>0408 36 48<br>040A 23                                                                                                    | RET C<br>LD (HL),48H                                                                                                    |                                      |                                                                                                    |                                                                                                    | 04A8 CD 11 05<br>04AB E1<br>04AC EB                                                                                                    | POP<br>EX                                                                                                    |                                                                                                    |                               |                                                  | copy out the<br>restore poi                                                                                                    | e string. Then<br>nters to their                                                                                                    |
| 0407 D8<br>0408 36 48<br>040A 23<br>040B C9                                                                                                    | RET C<br>LD (HL),48H<br>INC HL<br>RET                                                                                                    | INTMOD                               | <stktop></stktop>                                                                                                    | value was 9 or less; else<br>put "H" (denoting hex)<br>after the output & exit.                                                                                                    | 04A8 CD 11 05<br>04AB E1                                                                                                    | POP                                                                                                    | HL                                                                                                    |                               |                                                  | copy out the<br>restore poi                                                                                                    | e string. Then<br>nters to their                                                                                                    |
| D406 EB<br>D407 D8<br>D408 36 48<br>D408 23<br>D408 C9<br>*<br>040C 10 06<br>D40E E6 03                                                                                                    | RET C<br>LD (HL),48H<br>INC HL<br>RET<br>DJNZ 414H<br>AND 3                                                                                                    | INTMOD                               | <stktop></stktop>                                                                                                    | value was 9 or less; else<br>put "H" (denoting hex)                                                                                                    | 04A8 CD 11 05<br>04AB E1<br>04AC EB                                                                                                    | POP<br>EX                                                                                                    | HL                                                                                                    |                               |                                                  | copy out the<br>restore poi                                                                                                    | e string. Then                                                                                                    |
| 0407 D8<br>0408 36 48<br>040A 23<br>040B C9<br>*<br>040C 10 06<br>040E E6 03<br>0410 C6 1C                                                                                                    | RET C<br>LD (HL),48H<br>INC HL<br>RET<br>DJNZ 414H<br>AND 3<br>ADD A,1CH                                                                                                    |                                      |                                                                                                    | value was 9 or less; else put "H" (denoting hex) after the output & exit.  Is operand interrupt mode? Index the list of interrupt modes (0,1,2).                                                                                                    | 04A8 CD 11 05<br>04AB E1<br>04AC EB<br>04AD C9                                                                                                    | POP<br>EX                                                                                                    | HL                                                                                                    |                               |                                                  | copy out the<br>restore poi                                                                                                    | e string. Then<br>nters to their                                                                                                    |
| 0407 D8<br>0408 36 48<br>040A 23<br>040B C9<br>*<br>040C 10 06<br>040E E6 03<br>0410 C6 1C                                                                                                    | RET C<br>LD (HL),48H<br>INC HL<br>RET<br>DJNZ 414H<br>AND 3                                                                                                    | INTMOD<br>PS1                        | <stktop></stktop>                                                                                                    | value was 9 or less; else put "H" (denoting hex) after the output & exit.  Is operand interrupt mode? Index the list of                                                                                                    | 04A8 CD 11 05<br>04AB E1<br>04AC EB                                                                                                    | POP<br>EX                                                                                                    | HL                                                                                                    |                               |                                                  | copy out the<br>restore poi                                                                                                    | e string. Then<br>nters to their                                                                                                    |
| D407 D8 D408 36 48 D408 36 48 D408 C9  * D40C 10 06 D40C 10 06 D40E E6 03 D410 C6 1C D412 18 52  * D414 0E 13                                                                                                    | RET C<br>LD (HL),48H<br>INC HL<br>RET DJNZ 414H<br>AND 3<br>ADD A,1CH<br>JR 466H<br>LD C,13H                                                                                                    |                                      |                                                                                                    | value was 9 or less; else put "H" (denoting hex) after the output & exit.  Is operand interrupt mode? Index the list of interrupt modes (0,1,2). Copy to output buffer.  The constant operand (SP)                                                                                                    | 04A8 CD 11 05<br>04AB E1<br>04AC EB<br>04AD C9                                                                                                    | POP<br>EX                                                                                                    | HL                                                                                                    |                               |                                                  | copy out the<br>restore poi                                                                                                    | e string. Then<br>nters to their                                                                                                    |
| 0407 D8<br>0408 36 48<br>040A 23<br>040B C9<br>*<br>040C 10 06<br>040C E6 03<br>0410 C6 1C<br>0412 18 52                                                                                                    | RET C<br>LD (HL),48H<br>INC HL<br>RET<br>DJNZ 414H<br>AND 3<br>ADD A,1CH<br>JR 466H                                                                                                    | PS 1                                 |                                                                                                    | value was 9 or less; else put "H" (denoting hex) after the output & exit.  Is operand interrupt mode? Index the list of interrupt modes (0,1,2). Copy to output buffer.                                                                                                    | 04A8 CD 11 05<br>04AB E1<br>04AC EB<br>04AD C9<br>*<br>Fig 2                                                                                                    | POP<br>EX<br>RET                                                                                                    | HL<br>DE, HL                                                                                                    | The mnem                      |                                                  | copy out the restore point original restore                                                                                                    | e string. Then<br>nters to their                                                                                                    |
| 0407 08<br>0408 36 48<br>0400 23<br>0408 09<br>0400 10 06<br>0400 10 06<br>0400 10 06<br>0412 18 52<br>0412 18 52<br>0416 05<br>0417 28 4C                                                                                                    | RET C LD (HL),48H INC HL RET  DJNZ 414H AND 3 ADD A,1CH JR 466H LD C,13H DEC B JR Z,465H                                                                                                    | PS 1<br>STKTOP                       | <ps3></ps3>                                                                                                    | value was 9 or less; else put "H" (denoting hex) after the output & exit.  Is operand interrupt mode? Index the list of interrupt modes (0,1,2). Copy to output buffer.  The constant operand (SP) is entry number 19 in the RGSTRS table.                                                                                                    | 04A8 CD 11 05<br>04AB E1<br>04AC EB<br>04AD C9<br>*<br>Fig 2                                                                                                    | POP<br>EX<br>RET                                                                                                    | HL DE, HL                                                                                                    |                               | onics and                                        | copy out the restore point original restore point original restored to the restored to the res | e string. Then nters to their gisters, exit. e meaningless                                                                                                    |
| 0407 D8<br>0408 36 48<br>040A 23<br>040B C9<br>h<br>140C 10 06<br>040E E6 03<br>0410 C6 1C<br>0412 18 52<br>h                                                                                                    | RET C LD (HL),48H INC HL RET  DJNZ 414H AND 3 ADD A,1CH JR 466H LD C,13H DEC B                                                                                                    | PS 1<br>STKTOP                       | <ps3></ps3>                                                                                                    | value was 9 or less; else put "H" (denoting hex) after the output & exit.  Is operand interrupt mode? Index the list of interrupt modes (0,1,2). Copy to output buffer.  The constant operand (SP) is entry number 19 in the RGSTRS table.  Is operand register pair?                                                                                                    | 04A8 CD 11 05 04AB E1 04AC EB 04AD C9 * * * * DISASSEMBLY * *                                                                                                    | POP<br>EX<br>RET                                                                                                    | HL DE, HL                                                                                                    | strings                       | onics and                                        | copy out the restore point original restore point original restored to the restored to the res | e string. Then nters to their gisters, exit.  e meaningless nd of each                                                                                                    |
| 0407 D8 0408 36 48 0400 23 0408 C9 040C 10 06 040E E6 03 0412 18 52 0416 05 0417 28 4C 0418 1F 0418 1F                                                                                                    | RET C LD (HL),48H INC HL RET  DJNZ 414H AND 3 ADD A,1CH JR 466H  LD C,13H DEC B JR Z,465H  DJNZ 45DH RRA AND 3                                                                                                    | PS 1<br>STKTOP                       | <ps3></ps3>                                                                                                    | value was 9 or less; else put "H" (denoting hex) after the output & exit.  Is operand interrupt mode? Index the list of interrupt modes (0,1,2). Copy to output buffer.  The constant operand (SP) is entry number 19 in the RGSTRS table.  Is operand register pair? Isolate the 2 bits of the opcode which determine the                                                                                                    | 04A8 CD 11 05 04AB E1 04AC EB 04AD C9 * * * * DISASSEMBLY * * ** ** ** ** ** ** ** ** ** ** ** *                                                                                                    | POP<br>EX<br>RET                                                                                                    | HL DE, HL                                                                                                    | strings<br>by settin          | onics and<br>used by C<br>g bit 7 c              | copy out the restore point original restore point original restored by the restored by the res | e string. Then nters to their gisters, exit.  e meaningless nd of each                                                                                                    |
| 1407 D8 1408 36 48 1400 23 1408 C9 1400 10 06 1400 E6 03 1410 C6 1C 1412 18 52 1414 0E 13 1416 05 1417 28 4C 1418 1F 1416 E6 03 1419 10 42 1418 1F                                                                                                    | RET C LD (HL),48H INC HL RET  DJNZ 414H AND 3 ADD A,1CH JR 466H  LD C,13H DEC B JR Z,465H  DJNZ 45DH RRA AND 3 CP 3                                                                                                    | PS 1<br>STKTOP                       | <ps3> <ps2> <common></common></ps2></ps3>                                                                                                    | value was 9 or less; else put "H" (denoting hex) after the output & exit.  Is operand interrupt mode? Index the list of interrupt modes (0,1,2). Copy to output buffer.  The constant operand (SP) is entry number 19 in the RGSTRS table.  Is operand register pair? Isolate the 2 bits of the opcode which determine the pair. Is it AF?                                                                                                    | 04A8 CD 11 05 04AB E1 04AC EB 04AD C9 * * * * DISASSEMBLY * *                                                                                                    | POP<br>EX<br>RET                                                                                                    | HL DE, HL                                                                                                    | strings<br>by settin          | onics and<br>used by C<br>g bit 7 c              | copy out the restore point original restore point original restored to the copy of the copy of the copy of the copy out the copy out th | e string. Then nters to their gisters, exit.  e meaningless nd of each                                                                                                    |
| 1407 D8 1408 36 48 1400 23 1408 B 6 8 1400 C9 1400 10 06 1400 E 6 03 1410 C6 1C 1412 18 52 1414 0E 13 1416 0E 5 1417 28 4C 1418 1F 1410 E 6 03 1416 E 6 03 1416 E 6 03                                                                                                    | RET C LD (HL),48H INC HL RET  DJNZ 414H AND 3 ADD A,1CH JR 466H LD C,13H DEC B JR Z,465H  DJNZ 45DH RRA AND 3 CP 3 JR NZ,48AH DEC A                                                                                                    | PS 1<br>STKTOP                       | <ps3> <ps2> <common> <rx></rx></common></ps2></ps3>                                                                                                    | value was 9 or less; else put "H" (denoting hex) after the output & exit.  Is operand interrupt mode? Index the list of interrupt modes (0,1,2). Copy to output buffer.  The constant operand (SP) is entry number 19 in the RGSTRS table.  Is operand register pair? Isolate the 2 bits of the opcode which determine the                                                                                                    | 04A8 CD 11 05 04AB E1 04AC EB 04AD C9 :  Fig 2 :  * DISASSEMBLY * "RGSTRS" - * " Actual disa                                                                                                    | POP<br>EX<br>RET<br>LISTI<br>Table<br>string                                                                                                    | HL DE, HL  ING OF DATA. of constant; is marked by listing. NZ,0C4C3H                                                                                                    | strings<br>by settin          | onics and<br>used by C<br>g bit 7 c<br>labels ar | copy out the restore point original restore point original restore point original restore point original restore point or restore point or res | e string. Then nters to their gisters, exit.  e meaningless nd of each haracter.  8-bit                                                                                                    |
| 1407 D8<br>1408 36 48<br>1408 36 48<br>1408 C9<br>140C 10 06<br>140E E6 03<br>1410 C6 1C<br>1412 18 52<br>1414 0E 13<br>1416 05<br>1417 28 4C<br>1419 10 42<br>1418 1F<br>141C E6 03<br>1420 20 68<br>1422 3D                                                                                                    | RET C LD (HL),48H INC RET  DJNZ 414H AND 3 ADD A,1CH JR 466H LD C,13H DEC B JR Z,465H DJNZ 45DH RRA AND 3 CP 3 JR NZ,48AH                                                                                                    | PS 1<br>STKTOP                       | <ps3> <ps2> <common></common></ps2></ps3>                                                                                                    | value was 9 or less; else put "H" (denoting hex) after the output & exit.  Is operand interrupt mode? Index the list of interrupt modes (0,1,2). Copy to output buffer.  The constant operand (SP) is entry number 19 in the RGSTRS table.  Is operand register pair? Isolate the 2 bits of the opcode which determine the pair. Is it AF? No; so to double register.                                                                                                    | O4AB CD 11 05 04AB E1 04AC EB 04AD C9 * * DISASSEMBLY * ""RGSTRS" - * * Actual disa 04AE C2 C3 C4 04BE C5                                                                                                    | POP<br>EX<br>RET<br>LISTI<br>Table<br>string<br>assembl                                                                                                    | HL DE, HL  ING OF DATA. of constant; is marked by listing. NZ,0C4C3H BC                                                                                                    | strings<br>by settin<br>Added | onics and<br>used by C<br>g bit 7 c<br>labels ar | copy out the restore point original restore point original restoration of the comments of the last control of the last control | e string. Ther<br>nters to their<br>gisters, exit.  e meaningless nd of each<br>haracter.  8-bit registers                                                                                                    |
| 1407 D8 1408 36 48 1400A 23 1400B 26 48 1400A 23 1400B C9 1400C 10 06 1400E E6 03 1410 C6 1C 1412 18 52 1414 0E 13 1416 05 1417 28 4C 1418 1F 1414 1E 6 03 1416 E6 03 1416 E7 06 03 1416 E7 06 03 1416 E7 06 03 1416 E7 06 03                                                                                                    | RET C LD (HL),48H INC HL),48H INC HL RET  DJNZ 414H AND 3 ADD A,1CH JR 466H LD C,13H DEC B JR Z,465H  DJNZ 45DH RRA AND 3 CP 3 JR NZ,48AH DEC A JR 48EH                                                                                                    | PS 1<br>STKTOP<br>REG16P             | <ps3> <ps2> <common> <rx></rx></common></ps2></ps3>                                                                                                    | value was 9 or less; else put "H" (denoting hex) after the output & exit.  Is operand interrupt mode? Index the list of interrupt modes (0,1,2). Copy to output buffer.  The constant operand (SP) is entry number 19 in the RGSTRS table.  Is operand register pair? Isolate the 2 bits of the opcode which determine the pair. Is it AF? No; go to double register. Yes; adjust pointer. Copy out register name.                                                                                                    | O4A8 CD 11 05 04AB E1 04AC EB 04AD C9 * * DISASSEMBLY * "RGSTRS" - * "RGSTRS" - * Actual disa " Actual disa 04AE C2 C3 C4 04B1 C5 04B2 C8 04B3 CC 28 43                                                                                                    | POP<br>EX<br>RET<br>LISTI<br>Table<br>string<br>assembl<br>JP<br>PUSH<br>RET<br>CALI                                                                                                    | HL DE, HL  ING OF DATA.  of constant; is marked  y listing.  NZ,0C4C3H  BC  Z,4328H                                                                                                    | strings<br>by settin<br>Added | onics and<br>used by C<br>g bit 7 c<br>labels ar | opy out the restore point original restore point original restore point original restore point original restore point original restore original restore origina | e string. Then nters to their gisters, exit.  e meaningless nd of each haracter.  8-bit                                                                                                    |
| 1407 DB 1408 36 48 140A 23 140B C9 140C 10 06 140E E6 03 1416 10 E7 1417 28 4C 1418 1F 141C E6 03 1418 1F 141C E6 03 1418 1F 141C E6 03 1412 0 20 68 1422 3D 1423 18 69                                                                                                    | RET C LD (HL),48H INC RET  DJNZ 414H AND 3 ADD A,1CH JR 466H LD C,13H DEC B JR Z,465H DJNZ 45DH RRA AND 3 CP 3 JR NZ,48AH DEC A JR 48EH LD C,0AH DEC B                                                                                                    | PS 1<br>STKTOP                       | <ps3> <ps2> <common> <rx> <rnx></rnx></rx></common></ps2></ps3>                                                                                                   | value was 9 or less; else put "H" (denoting hex) after the output & exit.  Is operand interrupt mode? Index the list of interrupt modes (0,1,2). Copy to output buffer.  The constant operand (SP) is entry number 19 in the RGSTRS table.  Is operand register pair? Isolate the 2 bits of the opcode which determine the pair. Is it AF? No; so to double register. Yes; adjust pointer. Copy out register name.  The constant operand AF,AF' is entry number 10                                                                                                    | 04A8 CD 11 05 04AB E1 04AC EB 04AD C9 * * * DISASSEMBLY * *                                                                                                    | POP<br>EX<br>RET<br>LISTI<br>Table<br>string<br>assembl<br>JP<br>PUSH<br>RET<br>CALL<br>XOR                                                                                                    | HL DE, HL  ING OF DATA.  of constant is marked y listing.  NZ,0C4C3H I BC Z Z,4328H C                                                                                                    | strings<br>by settin<br>Added | onics and<br>used by C<br>g bit 7 c<br>labels ar | copy out the restore point original results operands are operands. The edit the last conditions of the last conditions of the last condit | e string. Their<br>nters to their<br>gisters, exit.  e meaningless nd of each<br>haracter.  8-bit<br>registers B C D E H L                                                                                                    |
| 1407 D8 1408 36 48 1400 23 1408 C9 1400 10 06 1400 E 6 03 1410 C6 1C 1412 18 52 1414 0E 13 1416 0E 5 1417 28 4C 1418 1F 1410 E 6 03 1412 18 52 1414 19 10 42 1418 1F 1410 E 6 03 1412 18 60 1412 18 60 1412 18 60 1412 18 60                                                                                                    | RET C LD (HL),48H INC HL RET  DJNZ 414H AND 3 ADD A,1CH JR 466H  LD C,13H DEC B JR Z,465H  DJNZ 45DH RRA AND 3 JR NZ,48AH DEC A JR 48EH  LD C,OAH                                                                                                    | PS 1<br>STKTOP<br>REG16P             | <ps3> <ps2> <common> <rx></rx></common></ps2></ps3>                                                                                                    | value was 9 or less; else put "H" (denoting hex) after the output & exit.  Is operand interrupt mode? Index the list of interrupt modes (0,1,2). Copy to output buffer.  The constant operand (SP) is entry number 19 in the RGSTRS table.  Is operand register pair? Isolate the 2 bits of the opcode which determine the pair. Is it AF? No; go to double register. Yes; adjust pointer. Copy out register name.  The constant operand                                                                                                    | O4A8 CD 11 05 04AB E1 04AC EB 04AD C9 * * DISASSEMBLY * "RGSTRS" - * "RGSTRS" - * Actual disa " Actual disa 04AE C2 C3 C4 04B1 C5 04B2 C8 04B3 CC 28 43                                                                                                    | POP<br>EX<br>RET<br>LISTI<br>Table<br>string<br>assembl<br>JP<br>PUSH<br>RET<br>CALI                                                                                                    | HL DE, HL  OF DATA.  of constant is marked y listing.  NZ,0C4C3H I BC Z Z,4328H C                                                                                                    | strings<br>by settin<br>Added | onics and<br>used by C<br>g bit 7 c<br>labels ar | copy out the restore point original restore point original restore point of the last conditions of the last conditions of the last condit | e string. Ther<br>nters to their<br>gisters, exit.  e meaningless nd of each<br>haracter.  8-bit<br>registers B C D E H L                                                                                                    |
| 1407 D8 1408 36 48 1400 23 1400 C9 1400 10 06 1400 E 6 03 1410 C6 1C 1412 18 52 1414 0E 13 1416 05 1417 28 4C 1419 10 42 1418 1F 1410 E 6 03 141E FE 03 1420 20 68 1422 3D 1423 18 69 1425 0E 0A 1427 05 1428 28 3B                                                                                                    | RET C LD (HL),48H INC RET  DJNZ 414H AND 3 ADD A,1CH JR 466H LD C,13H DEC B JR Z,465H DJNZ 45DH RRA AND 3 CP 3 JR NZ,48AH DEC A JR 48EH LD C,0AH DEC B                                                                                                    | PS 1<br>STKTOP<br>REG16P             | <ps3> <ps2> <common> <rx> <rnx></rnx></rx></common></ps2></ps3>                                                                                                   | value was 9 or less; else put "H" (denoting hex) after the output & exit.  Is operand interrupt mode? Index the list of interrupt modes (0,1,2). Copy to output buffer.  The constant operand (SP) is entry number 19 in the RGSTRS table.  Is operand register pair? Isolate the 2 bits of the opcode which determine the pair. Is it AF? No; go to double register. Yes; adjust pointer. Copy out register name.  The constant operand AF,AF' is entry number 10 in the RGSTRS table.                                                                                                    | 04A8 CD 11 05 04AB E1 04AC EB 04AD C9 * * * DISASSEMBLY * *                                                                                                    | POP<br>EX<br>RET<br>Table<br>string<br>assembl<br>JP<br>PUSH<br>RET<br>CALL<br>XOR<br>POP<br>RET<br>JP                                                                                                    | HL DE, HL  ING OF DATA. of constant (is marked by listing. NZ,0C4C3H BC L Z,4328H C BC NC,4641H                                                                                                    | strings<br>by settin<br>Added | onics and<br>used by C<br>g bit 7 c<br>labels ar | opp out the restore point original restore point original restore point of the last conditions of the last conditions of the last conditi | e string. Ther thers to their gisters, exit.  e meaningless nd of each haracter.  8-bit registers B C D E H L (C) A I R  exchange                                                                                                    |
| 1407 D8 1408 36 48 1400 23 1400 C9 140C 10 06 140E E6 03 1410 C6 1C 1412 18 52 1414 0E 13 1416 05 1417 28 4C 1419 10 42 1418 1F 141C E6 03 1420 20 68 1422 3D 1423 18 69 1425 0E 0A 1427 05 1428 0S                                                                                                    | RET C LD (HL),48H INC HL RET  DJNZ 414H AND 3 ADD A,1CH JR 466H  LD C,13H DEC B JR Z,465H  DJNZ 45DH RRA AND 3 JR NZ,48AH DEC A JR 48EH  LD C,OAH DEC B JR Z,465H  INC C DEC B                                                                                                    | PS1 STKTOP REG16P                    | <ps3> <ps2> <common> <rx> <rnx> <ps2></ps2></rnx></rx></common></ps2></ps3>                                                                                       | value was 9 or less; else put "H" (denoting hex) after the output & exit.  Is operand interrupt mode? Index the list of interrupt modes (0,1,2). Copy to output buffer.  The constant operand (SP) is entry number 19 in the RGSTRS table.  Is operand register pair? Isolate the 2 bits of the opcode which determine the pair. Is it AF?  No; go to double register. Yes; adjust pointer. Copy out register name.  The constant operand AF,AF' is entry number 10 in the RGSTRS table.  The constant operand DE,HL is entry number 11 in                                                                                                    | O4A8 CD 11 05 04AB E1 04AC EB 04AD C9 * * DISASSEMBLY * " "RGSTRS" - * "RGSTRS" - * "Actual disa " Actual disa " Actual C5 04BE C2 C3 C4 04BI C5 04BE C2 C8 04BB A9 04B7 C1 04B8 C9 04B8 C9 04B8 C9                                                                                                    | POP<br>EX<br>RET<br>Table<br>string<br>assembl<br>JP<br>PUSH<br>RET<br>CALL<br>XOR<br>POP<br>RET                                                                                                    | HL DE, HL  ING OF DATA. of constant (is marked by listing. NZ,0C4C3H BC L Z,4328H C BC NC,4641H                                                                                                    | strings<br>by settin<br>Added | onics and<br>used by C<br>g bit 7 c<br>labels ar | opp out the restore point original restore point original restore point of the last conditions of the last conditions of the last conditi | e meaningless  me meaningless  me of each  maracter.  8-bit  registers  B C D E H L  (C) A I R  exchange  special                                                                                                    |
| 1407 D8 1408 36 48 1400 23 1400 C9 140C 10 06 140E E6 03 1410 C6 1C 1412 18 52 1414 0E 13 1416 05 1417 28 4C 1419 10 42 1418 1F 141C E6 03 1420 20 68 1422 3D 1423 18 69 1425 0E 0A 1427 05 1428 0S                                                                                                    | RET C LD (HL),48H INC HL) RET  LD V 414H AND 3 ADD A,1CH JR 466H LD C,13H DEC B JR Z,465H  DJNZ 45DH RRA AND 3 CP 3 JR NZ,48AH DEC A JR 48EH LD C,OAH DEC B JR Z,465H  INC C                                                                                                    | PS1 STKTOP REG16P                    | <ps3> <ps2> <common> <rx> <rnx></rnx></rx></common></ps2></ps3>                                                                                                   | value was 9 or less; else put "H" (denoting hex) after the output & exit.  Is operand interrupt mode? Index the list of interrupt modes (0,1,2). Copy to output buffer.  The constant operand (SP) is entry number 19 in the RGSTRS table.  Is operand register pair? Isolate the 2 bits of the opcode which determine the pair. Is it AF? No; go to double register. Yes; adjust pointer. Copy out register name.  The constant operand AF,AF' is entry number 10 in the RGSTRS table.                                                                                                    | O4A8 CD 11 05 O4AB E1 O4AC EB O4AD C9 * * DISASSEMBLY * LACTURE C2 C3 C4 O4B1 C5 O4AB C2 C3 C4 O4B1 C5 O4B2 C8 O4B3 CC 28 43 O4B6 A9 O4B7 C1 O4B8 C9 O4B9 D2 41 46 O4BC CC O4BD 41 O4BC CC                                                                                                    | POP<br>EX<br>RET<br>Table<br>string<br>assembl<br>JP<br>PUSH<br>RET<br>CALL<br>XOR<br>POP<br>RET<br>JP<br>INC<br>LD<br>LD                                                                                                    | HL DE, HL  OF DATA.  of constant; is marked  y listing.  NZ,0C4C3H  I BC  Z  Z,4328H  C  BC  NC,4641H  L  B,C  B,(HL)                                                                                                    | strings<br>by settin<br>Added | onics and<br>used by C<br>g bit 7 c<br>labels ar | operands ar  Operands ar  Opera | e meaningless nd of each haracter.  8-bit registers B C D E H L (C) A I R  exchange special operands AF,AF'                                                                                                    |
| 1407 D8 1408 36 48 1400 23 1400 C9 140C 10 06 140E E6 03 1410 C6 1C 1412 18 52 1414 0E 13 1416 25 1417 28 4C 1419 10 42 1418 1F 141C E6 03 141E FE 03 1420 20 68 1422 3D 1423 18 69 1425 0E OA 1427 05 1428 28 3B 142A OC 1428 05 1424 0C                                                                                                    | RET C LD (HL),48H INC HL RET  DJNZ 414H AND 3 ADD A,1CH JR 466H  LD C,13H DEC B JR Z,465H  DJNZ 45DH RRA AND 3 JR NZ,48AH DEC A JR 48EH  LD C,OAH DEC B JR Z,465H  INC C DEC B                                                                                                    | PS1 STKTOP REG16P                    | <ps3> <ps2> <common> <rx> <rnx> <ps2></ps2></rnx></rx></common></ps2></ps3>                                                                                       | value was 9 or less; else put "H" (denoting hex) after the output & exit.  Is operand interrupt mode? Index the list of interrupt modes (0,1,2). Copy to output buffer.  The constant operand (SP) is entry number 19 in the RGSTRS table.  Is operand register pair? Isolate the 2 bits of the opcode which determine the pair. Is it AF?  No; go to double register. Yes; adjust pointer. Copy out register name.  The constant operand AF,AF' is entry number 10 in the RGSTRS table.  The constant operand DE,HL is entry number 11 in                                                                                                    | O4A8 CD 11 05 04AB E1 04AC EB 04AD C9 * * DISASSEMBLY * DISASSEMBLY * " "RGSTRS" - * "RGSTRS" - * Actual disa 04AE C2 C3 C4 04BI C5 04B2 C8 04B3 C0 28 43 04B6 A9 04B7 C1 04B8 C9 04B9 D2 41 46 04BC CC 04BD 41 04BE 46 04BF A7                                                                                                    | POP EX RET Table string RET CALL XOR POP POP INC LD LD AND AND AND AND AND AND AND AND AND AN                                                                                                    | HL DE, HL.  ING OF DATA.  of constant; is marked y listing.  NZ,0C4C3H I BC Z Z,4328H C BC NC,4641H L B,C B,CHL) A                                                                                                    | strings<br>by settin<br>Added | onics and<br>used by C<br>g bit 7 c<br>labels ar | copy out the restore point original results of operands are operands. The earth of the last conditions of the last conditions of the last | e string. Ther thers to their gisters, exit.  e meaningless nd of each haracter.  8-bit registers B C D E H L (C) A I R  exchange special operands                                                                                         |
| 1407 D8 1408 36 48 1400 23 1400 C9 1400 10 06 1400 E 0 06 1400 E 0 06 1400 E 0 10 1410 E 13 1410 E 13 1416 D5 1417 28 4C 1419 10 42 1418 1F 1410 E 6 03 1410 E 6 03 1410 E 7 1410 E 8 03 1410 E 8 03 1 | RET C LD (HL),48H INC HL),48H INC HL) RET  DJNZ 414H AND 3 ADD A,1CH JR 466H LD C,13H DEC B JR Z,465H  DJNZ 45DH RRA AND 3 CP 3 JR NZ,48AH DEC A JR 48EH LD C,0AH DEC B JR Z,465H  INC C DEC B JR Z,465H  DJNZ 45AH                                                                                                    | PS1 STKTOP REG16P EXAF EXDE          | <ps3> <ps2> <common> <rx> <rnx> <ps2> <ps2> <accum></accum></ps2></ps2></rnx></rx></common></ps2></ps3>                                                           | value was 9 or less; else put "H" (denoting hex) after the output & exit.  Is operand interrupt mode? Index the list of interrupt modes (0,1,2). Copy to output buffer.  The constant operand (SP) is entry number 19 in the RGSTRS table.  Is operand register pair? Isolate the 2 bits of the opcode which determine the pair. Is it AF? No; so to double register. Yes; adjust pointer. Copy out register name.  The constant operand AF,AF' is entry number 10 in the RGSTRS table.  The constant operand DE,HL is entry number 11 in the RGSTRS table.  Is operand 8-bit source?                                                                                                    | O4A8 CD 11 05 04AB E1 04AC EB 04AD C9 * * DISASSEMBLY * "RGSTRS" - * " "RGSTRS" - * " " Actual disa " " Actual disa " " Actual disa " C4AE C2 C3 C4 04B1 C5 04B2 C8 04B3 CC 28 43 04B6 A9 04B7 C1 04B8 C9 04B9 D2 41 46 04BC CC 04BD 41 04BE 46 04BF A7 04CC 44 04CC 45                                                                                                    | POP EX RET Table string Sembl                                                                                                    | HL DE, HL  OF DATA.  of constant; is marked y listing.  NZ,0C4C3H I BC Z Z,4328H C BC NC,4641H L B,C B,(HL) A B,H B,L                                                                                                    | strings<br>by settin<br>Added | onics and<br>used by C<br>g bit 7 c<br>labels ar | operands ar  Operands ar  Opera | e meaningless nd of each haracter.  8-bit registers B C D E H L (C) A I R  exchange special operands AF,AF'                                                                                                    |
| 1407 D8 1408 36 48 1400 23 1400 C9 1400 10 06 1400 E6 03 1410 C6 1C 1412 18 52 1414 0E 13 1417 28 4C 1419 10 42 1418 1F 1410 E6 03 1416 E FE 03 1416 C 66 03 1412 31 8 69 1422 30 68 1422 30 68 1423 30 68 1424 30 68 1424 30 68 1425 40 68 1426 60 7                                                                                                    | RET C LD (HL),48H INC HL RET  DJNZ 414H AND 3 ADD A,1CH JR 466H LD C,13H DEC B JR Z,465H  DJNZ 45DH RRA AND 3 CP 3 JR NZ,48AH DEC A JR 48EH LD C,OAH DEC B JR Z,465H  INC C DEC B JR Z,465H  DJNZ 45AH AND 7 CP 6                                                                                                    | PS1 STKTOP REG16P EXAF               | <ps3> <ps2> <common> <rx> <rnx> <ps2> <ps2> <accum></accum></ps2></ps2></rnx></rx></common></ps2></ps3>                                                           | value was 9 or less; else put "H" (denoting hex) after the output & exit.  Is operand interrupt mode? Index the list of interrupt modes (0,1,2). Copy to output buffer.  The constant operand (SP) is entry number 19 in the RGSTRS table.  Is operand register pair? Isolate the 2 bits of the opcode which determine the pair. Is it AF? No; so to double register. Yes; adjust pointer. Copy out register name.  The constant operand AF,AF' is entry number 10 in the RGSTRS table.  The constant operand DE,HL is entry number 11 in the RGSTRS table.  Is operand 8-bit source?  Get register number.  Is it a memory location?                                                                                                    | O4A8 CD 11 05 04AB E1 04AC EB 04AD C9 * * DISASSEMBLY * "RUSTRS" - * "Actual disa" 04AE C2 C3 C4 04BI C5 04B2 C8 04B3 CC 28 43 04B6 A9 04B7 C1 04B8 C9 04B9 D2 41 46 04BC CC 04BD 41 04BE 46 04BF A7 04CO 44 04CI 45 04CC 2C                                                                                                    | POP EX RET  / LISTI Table string sembl JP PUSH RET LD LD LD LD LD LD LD INC                                                                                                    | HL DE, HL  ING OF DATA. of constant is marked y listing. NZ,00403H I BC Z,4328H C BC NC,4641H L B,C B,C B,C B,C B,C B,C B,C B,C B,C B,C                                                                                                    | strings<br>by settin<br>Added | onics and<br>used by C<br>g bit 7 c<br>labels ar | copy out the restore point original restore point original restore point of the last conditions of the last conditions of the last condit | e meaningless nd of each haracter.  8-bit registers B C D E H L (C) A I R  exchange special operands AF,AF'                                                                                                    |
| 1407 D8 1408 36 48 1400 23 1400 C9 1400 10 06 1400 E6 03 1410 C6 1C 1412 18 52 1414 0E 13 1417 28 4C 1418 1F 1417 10 42 1418 1F 1410 E6 03 1420 20 68 1422 30 1423 18 69 1425 0E 0A 1427 05 1428 28 3B 142A 0C 1428 05 1428 05 1428 05 1428 05 1428 06 07 1438 E6 07 1438 E6 07 1438 E6 07 1438 E6 07 1438 E6 07                                                                                                    | RET C LD (HL),48H INC HL RET  DJNZ 414H AND 3 ADD A,1CH JR 466H  LD C,13H DEC B JR 2,465H  LD C,245H  LD C,0AH DEC B JR Z,465H  LD C,0AH DEC B JR Z,465H  LD C,0AH DEC B JR Z,465H  LD C,0AH DEC B JR Z,465H  LD C,0AH DEC B JR Z,465H  LD C,0AH DEC B JR Z,465H  LD C,0AH DEC B JR Z,465H  LD C,0AH DEC B JR Z,465H  LD C,0AH DEC B JR Z,465H  DJNZ 45AH  AND 7 CP 6 NZ,466H                                                                                                    | PS1 STKTOP REG16P EXAF EXDE          | <ps3> <ps2> <common> <rx> <rnx> <ps2> <ps2> <ps2> <accum></accum></ps2></ps2></ps2></rnx></rx></common></ps2></ps3>                                               | value was 9 or less; else put "H" (denoting hex) after the output & exit.  Is operand interrupt mode? Index the list of interrupt modes (0,1,2). Copy to output buffer.  The constant operand (SP) is entry number 19 in the RGSTRS table.  Is operand register pair? Isolate the 2 bits of the opcode which determine the pair. Is it AF? No; go to double register. Yes; adjust pointer. Copy out register name.  The constant operand AF,AF' is entry number 10 in the RGSTRS table.  The constant operand DE,HL is entry number 11 in the RGSTRS table.  Is operand 8-bit source?  Get register number. Is it a memory location? No; so it's B/C/D/E/H/L/A.                                                                                                    | O4A8 CD 11 05 04AB E1 04AC EB 04AD C9 * * DISASSEMBLY * "RGSTRS" - * " "RGSTRS" - * " " Actual disa " " Actual disa " " Actual disa " C4AE C2 C3 C4 04B1 C5 04B2 C8 04B3 CC 28 43 04B6 A9 04B7 C1 04B8 C9 04B9 D2 41 46 04BC CC 04BD 41 04BE 46 04BF A7 04CC 44 04CC 45                                                                                                    | POP EX RET Table string Is sembl                                                                                                    | HL DE, HL  ING OF DATA. of constant is marked y listing. NZ,00403H I BC Z,4328H C BC NC,4641H L B,C B,C B,C B,C B,C B,C B,C B,C B,C B,C                                                                                                    | strings<br>by settin<br>Added | onics and<br>used by C<br>g bit 7 c<br>labels ar | copy out the restore point original results original results of the last conditions of the last conditions of the  | e meaningless nd of each haracter.  8-bit registers B C D E H L (C) A I R  exchange special operands AF,AF'                                                                                                    |
| 1407 D8 1408 36 48 1408 23 1408 C9 140C 10 06 140E E6 03 1410 C6 1C 1412 18 52 1414 0E 13 1416 05 1417 28 4C 1419 10 42 1418 1F 141C E6 03 1420 20 68 1422 3D 1423 18 69 1425 0E 0A 1427 05 1428 05 1428 05 1428 05 1428 07 1428 07 14 | RET C LD (HL),48H INC HL RET  DJNZ 414H AND 3 ADD A,1CH JR 466H LD C,13H DEC B JR Z,465H  DJNZ 45DH RRA AND 3 CP 3 JR NZ,48AH DEC A JR 48EH LD C,OAH DEC B JR Z,465H  INC C DEC B JR Z,465H  DJNZ 45AH AND 7 CP 6                                                                                                    | PS1 STKTOP REG16P EXAF EXDE          | <ps3> <ps2> <common> <rx> <rnx> <ps2> <ps2> <ps2> <accum></accum></ps2></ps2></ps2></rnx></rx></common></ps2></ps3>                                               | value was 9 or less; else put "H" (denoting hex) after the output & exit.  Is operand interrupt mode? Index the list of interrupt modes (0,1,2). Copy to output buffer.  The constant operand (SP) is entry number 19 in the RGSTRS table.  Is operand register pair? Isolate the 2 bits of the opcode which determine the pair. Is it AF? No; go to double register. Yes; adjust pointer. Copy out register name.  The constant operand AF,AF' is entry number 10 in the RGSTRS table.  The constant operand DE,HL is entry number 11 in the RGSTRS table.  Is operand 8-bit source?  Get register number.  Is it a memory location? No; so it's B/C/D/E/H/L/A. Yes; put left parenthesis                                                                                                    | 04A8 CD 11 05 04AB E1 04AC EB 04AD C9 * * DISASSEMBLY * DISASSEMBLY * "RGSTRS" - * Actual disa " Actual disa " Actual disa " 04AE C2 C3 C4 04BI C5 04B2 C8 04B3 CC 28 43 04B6 A9 04B7 C1 04B8 C9 04B9 D2 41 46 04BC 2C 04BB 41 04BE 46 04BC 47 04C0 44 04C1 45 04C2 2C 04C3 48 04C4 CC 42 C3 04C7 44                                                                                                    | POP EX RET Table string is sembly JP PUSH RET CALL NOR POP INC LD LD LD LD LD LD LD CALL LD CALL LD CALL LD CALL LD CALL LD                                                                                                    | HL DE, HL  ING OF DATA.  of constant; is marked y listing.  NZ,0C4C3H BC Z,2,4328H C C NC,4641H L B,C B,(HL) A B,H B,H B,L L C,B Z,0C342H B,H B,H B,H B,H                                                                                                    | strings<br>by settin<br>Added | onics and<br>used by C<br>g bit 7 c<br>labels ar | copy out the restore point original restore point original restore point of the last control of the last control of the last c | e string. Ther nters to their gisters, exit.  e meaningless nd of each haracter.  8-bit registers B C D E H L (C) A I R  exchange special operands AF,AF' DE,HL  16-bit registers                                                          |
| 1407 D8 1408 36 48 1400 23 1400 C9 140C 10 06 140E E6 03 1410 C6 1C 1412 18 52 1414 0E 13 1416 05 1417 28 4C 1419 10 42 1418 1F 141C E6 03 1420 20 68 1422 30 1423 18 69 1424 28 38 1424 0C 1428 05 1426 0C 1428 05 1426 0C 1428 05 1426 0C 1428 05 1427 05 1428 06 1428 07 1428 06 1428 07 1428 07 14 | RET C LD (HL),48H INC HL RET  DJNZ 414H AND 3 ADD A,1CH JR 466H  LD C,13H DEC B JR Z,465H  DJNZ 45DH RRA AND 3 JR NZ,465H  LD C,OAH DEC B JR Z,465H  INC C DEC B JR Z,465H  INC C DEC B JR Z,465H  DDC A LD C,OAH DEC B JR Z,465H  LD C,OAH DEC B JR Z,465H  LD C,OAH DEC B JR Z,465H  LD C,OAH DEC B JR Z,465H  LD C,OAH DEC B JR Z,465H  LD C,OAH DEC B JR Z,465H  LD C,OAH DEC B JR Z,465H  LD C,OAH DEC B JR Z,465H  LD C,OAH DEC B JR Z,465H  LD C,OAH DEC B JR Z,465H  LD C,OAH AND 7 CP 6 DJNZ 45AH  AND 7 CP 6 DJNZ 45AH  AND 44B  AND 44B  AN | PS1 STKTOP REG16P EXAF EXDE          | <ps3> <ps2> <common> <rx> <rnx> <ps2> <ps2> <accum> <ps3> <regx></regx></ps3></accum></ps2></ps2></rnx></rx></common></ps2></ps3>                                 | value was 9 or less; else put "H" (denoting hex) after the output & exit.  Is operand interrupt mode? Index the list of interrupt modes (0,1,2). Copy to output buffer.  The constant operand (SP) is entry number 19 in the RGSTRS table.  Is operand register pair? Isolate the 2 bits of the opcode which determine the pair. Is it AF? No; go to double register. Yes; adjust pointer. Copy out register name.  The constant operand AF,AF' is entry number 10 in the RGSTRS table.  The constant operand DE,HL is entry number 11 in the RGSTRS table.  Is operand 8-bit source?  Get register number.  Is it a memory location? No; so it's B/C/D/E/H/L/A. Yes; put left parenthesis into the output buffer. Copy register HL/IX/IY.                                                                                                    | O4A8 CD 11 05 04AB E1 04AC EB 04AD C9 * * DISASSEMBLY * L. "RGSTRS" - * "RGSTRS" - * Actual disa 04AE C2 C3 C4 04BE C5 04BE C8 04BB CC 28 43 04BC A9 04BC A9 0         | POP EX RET Table string I seemble JP PUSI RET CALL XOR POP I NC LD LD LD INC LD LD LD LD LD LD LD LD LD LD LD LD LD                                                                                                    | HL DE, HL  OF DATA.  of constant is marked y listing.  NZ.0C4C3H BC Z Z.4328H C BC NC,4641H L B,C B,C HL) A B,H B,L L C,B C,B Z,0C342H B,H B,L L B,C B,H B,H B,L L B,C B,H B,H B,L L B,C B,H B,H B,L L B,H B,H B,L L B,H B,H B,L L B,H B,H B,L L B,H B,H B,L L B,H B,H B,L L B,H B,H B,L L B,H B,H B,L L B,H B,H B,L L B,H B,H B,L L B,H B,H B,L B,H B,H B,L B,H B,L B,L B,H B,L B,L B,H B,L B,L B,H B,L B,L B,H B,L B,L B,H B,L B,L B,H B,L B,L B,H B,L B,L B,H B,L B,L B,H B,L B,L B,R B,L B,R B,L B,R B,L B,R B,L B,R B,L B,R B,R B,R B,R B,R B,R B,R B,R B,R B,R                                                                                                    | strings<br>by settin<br>Added | onics and<br>used by C<br>g bit 7 c<br>labels ar | copy out the restore point original restore point original restore point of the last conditions of the last conditions of the last condit | e string. Ther nters to their gisters, exit.  e meaningless nd of each haracter.  8-bit registers B C D E H L (C) A I R  exchange special operands AF,AF' DE,HL  16-bit registers BC DE AF SP                                              |
| 1407 D8 1408 36 48 1400 23 1400 C9 1400 10 06 1400 E6 03 1410 C6 1C 1412 18 52 1414 0E 13 1416 0E 5 1417 28 4C 1419 10 42 1418 1F 1410 E6 03 1412 20 06 1422 30 1422 31 1422 31 1422 31 1422 31 1422 31 1423 31 1424 0C 1428 28 38 1424 0C 1428 28 38 1424 0C 1428 28 37 1425 0E 0A 1427 05 1428 28 38 1427 05 1428 28 38 1428 0C 1428 28 38 1429 0C 1436 36 28 1438 23 1439 0C 9E 04 1436 36 28 1438 23 1439 0C 9E 04 1436 36 28 1438 23                                                                                                    | RET C LD (HL),48H INC HL RET  LD V 414H AND 3 ADD A,1CH JR 466H LD C,13H DEC B JR Z,465H  DJNZ 45DH RRA AND 3 CP 3 JR NZ,48AH DEC A JR 48EH LD C,0AH DEC B JR Z,465H  LD C,0AH DEC B JR Z,465H  DJNZ 45AH AND 7 CP 6 JR NZ,466H AND 7 CP 6 JR NZ,466H LD (ILL),28H INC HL CALL 49EH LD A,(1X*2)                                                                                                    | PS1 STKTOP REG16P EXAF EXDE          | <ps3> <ps2> <common> <rx> <rnx> <ps2> <ps2> <accum> <ps3> <regx></regx></ps3></accum></ps2></ps2></rnx></rx></common></ps2></ps3>                                 | value was 9 or less; else put "H" (denoting hex) after the output & exit.  Is operand interrupt mode? Index the list of interrupt modes (0,1,2). Copy to output buffer.  The constant operand (SP) is entry number 19 in the RGSTRS table.  Is operand register pair? Isolate the 2 bits of the opcode which determine the pair. Is it AF? No; so to double register. Yes; adjust pointer. Copy out register name.  The constant operand AF,AF' is entry number 10 in the RGSTRS table.  The constant operand DE,HL is entry number 11 in the RGSTRS table.  Is operand 8-bit source?  Get register number.  Is it a memory location? No; so it's B/C/D/E/H/L/A. Yes; put left parenthesis into the output buffer. Copy register HL/IX/IY. Retrieve offset; check if                                                                                                    | 04A8 CD 11 05 04AB E1 04AC EB 04AD C9 ** * DISASSEMBLY ** * L. "RGSTRS" - * "RGSTRS" - * "Actual disa " Actual disa " Actu                                                                                                    | POP EX RET Table stremble stremble stre | HL DE, HL  OF DATA.  of constant is marked y listing.  NZ,0C4C3H BC Z Z,4328H C BC  NC,4641H L B,C B,(HL) A,B,H B,L L C,B L Z,0C342H B,H B,L L Z,0C342H B,H B,H B,L L Z,0C342H B,H B,C B,C B,C B,C A,533H                                                                                                    | strings<br>by settin<br>Added | onics and<br>used by C<br>g bit 7 c<br>labels ar | copy out the restore point original restore point original restore p | e string. Then thers to their gisters, exit.  e meaningless nd of each haracter.  8-bit registers B C D E H L (C) A I R  exchange special operands AF,AF' DE,HL  16-bit registers BC DE AF SP                                              |
| 1407 D8 1408 36 48 1400 23 1400 C9 1400 10 06 1400 E 6 03 1410 C6 1C 1412 18 52 1414 0E 13 1416 0E 5 1417 28 4C 1419 10 42 1418 1F 1410 E 6 03 1416 E 6 03 1412 2 3D 1412 3 18 69 1422 3D 1423 3B 1424 0C 1428 28 3B 1424 0C 1428 28 3B 1424 0C 1428 28 3B 1424 0C 1428 28 3B 1424 0C 1428 28 3B 1424 0C 1428 28 3B 1424 0C 1428 0E 0A 1427 05 1428 0E 0A 1427 05 1428 0E 0A 1427 05 1428 0E 0A 1427 0D 1428 0E 0A 1428 0E 0A 1429 0D 1428 0B 1429 0D 1429 0B 1429 0D 1429 0B 1429 0B  | RET C LD (HL),48H INC HL RET  LD Y 414H AND 3 ADD A,1CH JR 466H LD C,13H DEC B JR Z,465H  DJNZ 45DH RRA AND 3 CP 3 JR NZ,48AH DEC A JR 48EH LD C,0AH DEC B JR Z,465H  INC C DEC B JR Z,465H  DJNZ 45AH AND 7 CP 6 LD C,0AH DEC B JR Z,465H LD C,0AH LD C,0AH LD | PS1 STKTOP REG16P EXAF EXDE          | <ps3> <ps2> <common> <rx> <rnx> <ps2> <ps2> <accum> <ps3> <regx> <rp></rp></regx></ps3></accum></ps2></ps2></rnx></rx></common></ps2></ps3>                       | value was 9 or less; else put "H" (denoting hex) after the output & exit.  Is operand interrupt mode? Index the list of interrupt modes (0,1,2). Copy to output buffer.  The constant operand (SP) is entry number 19 in the RGSTRS table.  Is operand register pair? Isolate the 2 bits of the opcode which determine the pair. Is it AF? No; so to double register. Yes; adjust pointer. Copy out register name.  The constant operand AF,AF' is entry number 10 in the RGSTRS table.  The constant operand DE,HL is entry number 11 in the RGSTRS table.  Is operand 8-bit source?  Get register number.  Is it a memory location?  No; so it's B/C/D/E/H/L/A. Yes; put left parenthesis into the output buffer. Copy register HL/IX/IY. Retrieve offset; check if it is zero. If so, don't bother to print it.                                                                                                    | 04A8 CD 11 05 04AB E1 04AC EB 04AD C9 * * DISASSEMBLY * DISASSEMBLY * " "RUSTRS" - * "RUSTRS" - * Actual disa 04AE C2 C3 C4 04BI C5 04BE C8 04BB C2 C8 04BB C2 C8 04BB C2 C8 04BB C2 C8 04BB C4 04BC CC C4 04BC C4 04CC C4 04CC C4 04CC C4 04CC C4 04CC C4 04CC C5 04CC C6 04CC C6 04CC C7 04CC C6 04CC C7 04CC C6 04CC C6 04CC C7 04CC C6 04CC C6 04CC C7 04CC C6 04CC C7 04CC C6 04CC C7 04CC C7             | POP EX RET Table string assemble POP PUSING LD LD LD LD LD LD LD LD LD LD LD LD LD                                                                                                    | HL DE, HL  OF DATA.  of constant is marked y listing.  NZ,0C4C3H I BC Z, 2,4328H C BC  NC,4641H L B, C B, (HL) A B, H B, L L C, B B, C A,53H NC                                                                                                    | strings<br>by settin<br>Added | onics and<br>used by C<br>g bit 7 c<br>labels ar | copy out the restore point original results of the control of the control of the  | e string. Ther nters to their gisters, exit.  e meaningless nd of each haracter.  8-bit registers B C D E H L (C) A I R  exchange special operands AF,AF' DE,HL  16-bit registers BC DE AF SP                                              |
| 1407 D8 1408 36 48 1400 23 1408 C9 1400 10 06 1400 E 6 03 1410 C6 1C 1412 18 52 1414 0E 13 1417 28 4C 1418 17 1417 28 4C 1418 17 1418 17 1410 C6 03 1412 18 52 1414 0E 03 1412 18 52 1414 19 10 42 1418 18 17 1420 20 68 1423 18 69 1423 18 69 1422 30 1422 30 1422 31 1422 31 1422 31 1424 0C 1428 05 1426 06 07 1427 07 1428 18 1428 18 1428 18 1428 18 1438 23 1439 20 9E 04 1436 180 7E 02 1437 B7 1440 28 58 1443  28 58 1443  28 69 1443  28 69 1443  28 69 1443  28 69 1443  29 1443  28 69 1443  28 69 1443  28 69 1443  28 69 1443  28 69 1443  28 69 1444  28 69                                                                                                    | RET C LD (HL),48H INC HL RET  DJNZ 414H AND 3 ADD A,1CH JR 466H LD C,13H DEC B JR 2,465H  DJNZ 45DH RRA AND 3 CP 3 JR NZ,48AH DEC A JR 48EH LD C,0AH DEC B JR Z,465H  LD C,0AH DEC B JR Z,465H  LD C,0AH DEC B JR Z,465H  LD C,0AH DEC B JR Z,465H  LD C,0AH DEC B JR Z,465H  LD C,0AH DEC B JR Z,465H  LD C,0AH DEC B JR Z,465H  LD C,0AH DEC B JR Z,465H  LD C,0AH DEC B JR Z,465H  LD C,0AH DEC B JR Z,465H  LD C,0AH DEC B JR Z,465H  LD C,0AH DEC B JR Z,465H  LD C,0AH DEC B JR Z,465H  LD C,1X-20 R A,49AH LD (HL),2BH LD C,48H LD C,48H LD C,4 | PS1 STKTOP REG16P EXAF EXDE          | <ps3> <ps2> <common> <rx> <rnx> <ps2> <ps2> <accum> <ps3> <regx> <rp></rp></regx></ps3></accum></ps2></ps2></rnx></rx></common></ps2></ps3>                       | value was 9 or less; else put "H" (denoting hex) after the output & exit.  Is operand interrupt mode? Index the list of interrupt modes (0,1,2). Copy to output buffer.  The constant operand (SP) is entry number 19 in the RGSTRS table.  Is operand register pair? Isolate the 2 bits of the opcode which determine the pair. Is it AF? No; go to double register. Yes; adjust pointer. Copy out register name.  The constant operand AF, AF' is entry number 10 in the RGSTRS table.  The constant operand DE, HL is entry number 11 in the RGSTRS table.  Is operand 8-bit source?  Get register number. Is it a memory location? No; so it's B/C/D/E/H/L/A. Yes; put left parenthesis into the output buffer. Copy register HL/IX/IY. Retrieve offset; check if it is zero. If so, don't bother to print it. Otherwise, put a "+" sign                                                                                                    | 04A8 CD 11 05 04AB E1 04AC EB 04AD C9 * * DISASSEMBLY * DISASSEMBLY * " "RGSTRS" - * "RGSTRS" - * Actual disa " Actual disa " Actual disa "                                                                                                    | POP EX RET Table string is sembly pushing for the property of the property of  | HL DE, HL  OF DATA.  Of constant is marked y listing.  NZ.0C4C3H I BC Z Z.4328H C BC  NC.4641H L B.C B.(HL) A B.H B.L L C.B Z.0C342H B.H B.L L C.B Z.0C342H B.H C.B Z.0C342H B.C C.B Z.0C342H B.C B.C A.533H CC C.B Z.0D849H                                                                                                    | strings<br>by settin<br>Added | onics and<br>used by C<br>g bit 7 c<br>labels ar | copy out the restore point original results original results original results original results original results original results or results or  | e string. Then thers to their gisters, exit.  e meaningless nd of each haracter.  8-bit registers B C D E H L (C) A I R  exchange special operands AF, AF' DE, HL  16-bit registers BC DE AF SP                                            |
| 1407 D8 1408 36 48 1400 23 1400 C9 1400 10 06 1400 E 6 03 1410 C6 1C 1412 18 52 1414 0E 13 1417 28 4C 1417 28 4C 1418 1F 1401 C 6 03 1410 C 6 03 1410 C 7 1412 18 52 1414 9 10 42 1418 1F 1410 E 6 03 1412 31 8 69 1423 18 69 1423 18 69 1424 20 30 1428 28 38 1424 0C 1428 28 37 1428 0C 1428 28 37 1428 0C 1430 E 6 07 1432 FE 06 1433 E 90 1433 E 90 1434 20 30 1436 36 28 1439 C 9 E 04 1436 36 28 1439 C 9 E 04 1436 36 28 1437 C 9 E 04 1437 C 9 E 05 1438 23 1439 C 9 E 04 1436 36 28 1437 C 9 E 05 1448 28 58 1444 28 58 1444 28 58                                                                                                    | RET C LD (HL),48H INC HL RET  DJNZ 414H AND 3 ADD A,1CH JR 466H  LD C,13H DEC B JR Z,465H  DJNZ 45DH RRA AND 3 CP 3 JR NZ,48AH DEC A JR 48EH LD C,0AH DEC B JR Z,465H  INC C DEC B JR Z,465H  DJNZ 45AH AND 7 CP 6 JR NZ,466H LD (IIL),28H LD C,128H RACA RCCA RCA RCA RCA RTST RTST RTST RTST RTST RTST RTST RTS                                                                                                    | PS1 STKTOP REG16P EXAF EXDE          | <ps3> <ps2> <common> <rx> <rnx> <ps2> <ps2> <accum> <regx> <regx></regx></regx></accum></ps2></ps2></rnx></rx></common></ps2></ps3>                               | value was 9 or less; else put "H" (denoting hex) after the output & exit.  Is operand interrupt mode? Index the list of interrupt modes (0,1,2). Copy to output buffer.  The constant operand (SP) is entry number 19 in the RGSTRS table.  Is operand register pair? Isolate the 2 bits of the opcode which determine the pair. Is it AF? No; so to double register. Yes; adjust pointer. Copy out register name.  The constant operand AF,AF' is entry number 10 in the RGSTRS table.  The constant operand DE,HL is entry number 11 in the RGSTRS table.  Is operand 8-bit source?  Get register number. Is it a memory location? No; so it's B/C/D/E/H/L/A. Yes; put left parenthesis into the output buffer. Copy register HL/IX/IY. Retrieve offset; check if it is zero. If so, don't bother to print it.  Otherwise, put a "+" sign into output buffer, but now test the offset sign.                                                                                                    | 04A8 CD 11 05 04AB E1 04AC EB 04AD C9 * * DISASSEMBLY * "RGSTRS" - * Actual disa 04AE C2 C3 C4 04BI C5 04B2 C8 04B3 CC 28 43 04B6 A9 04B7 C1 04B8 C9 04B9 D2 41 46 04BC 2C 04BD 41 04BC 4C 04BC 4C 04BC 4C 04C 4C 04CC 4C 04CC         | POP EX RET Table string assembl JP PUSSIR RET CALL LD LD LD LD LD LD LD LD LD LD LD LD L                                                                                                    | HL DE, HL  ING OF DATA. of constant is marked y listing. NZ,0C4C3H BC Z,Z,4328H C BC NC,4641H L B,C B,(HL) A,H B,L L C,B B,H B,L L C,B B,H B,L L C,B B,C B,C B,C B,C B,C B,C B,C B,C B,C                                                                                                    | strings<br>by settin<br>Added | onics and<br>used by C<br>g bit 7 c<br>labels ar | copy out the restore point original restore point original restore point of the last constant of the last constant | e string. Then thers to their gisters, exit.  e meaningless nd of each haracter.  8-bit registers B C D E H L (C) A I R  exchange special operands AF, AF' DE, HL  16-bit registers BC DE AF SP                                            |
| 1407 D8 1408 36 48 1400 23 1400 C9 1400 10 06 1400 E6 03 1410 C6 1C 1412 18 52 1414 0E 13 1416 0E 53 1417 28 4C 1418 1F 1417 10 42 1418 1F 1419 10 42 1418 1F 1410 C6 03 1412 31 8 69 1423 31 8 69 1423 31 8 69 1425 0E 0A 1427 05 1428 28 3B 1428 28 3B 1429 0C 1428 28 3B 1429 0C 1436 18 18 18 1442 30 0C 1436 18 18 18 1442 18 18 18 1443 18 18 18 1443 18 18 18 1443 18 18 18 1443 18 18 18 1443 18 18 18 1443 18 18 18 1443 18 18 18 1443 18 18 18 1443 18 18 18 1443 18 18 18 1443 18 18 18 1444 18 18 18 18 1444 18 18 18 18 1444 18 18 18 18 1444 18 18 18 1444 18 18 1444 18 18 18 1444 18 18 18 1444 18 18 18 1444 18 18 18 1444 18 18 18 1444 18 18 18 1444 18 18 18 1444 18 18 18 1444 18 18 1444 18 18 18 1444 18 18 18 1444 18 18 18 1444 18 18 18 1444 18 18 18 1444 18 18 18 1444 18 18 18 1444 18 18 1444 18 18 1444 18 18 1444 18 18 1444 18 18 1444 18 18 1444 18 18 1444 18 18 1444 18 18 1444 18 18 1444 18 18 1444 18 18 1444 18 18 1444 18 18 1444 18 18 1444 18 18 1444 18 18 1444 18 18 1444 18 18 1444 18 18 1444 18 18 1444 18 18 1444 18 18 1444 18 18 1444 18 18 1444 18 18  | RET C LD (HL),48H INC HL RET  DJNZ 414H AND 3 ADD A,1CH JR 466H  LD C,13H DEC B JR Z,465H  DJNZ 45DH RRA AND 3 JR NZ,465H  LD C,0AH DEC A JR 48EH  LD C,0AH DEC B JR Z,465H  DJNZ 45AH  AND 7 CP 6 A JR Z,466H LD (HL),28H LNC LLL 49EH LD A,(1X*2) OR A JR Z,49AH LD CALL 49EH LD A,(1X*2) OR A JR Z,49AH LD CALL 49EH LD A,(1X*2) OR A JR Z,49AH LD CALL 49EH LD A,(1X*2) OR A JR Z,49AH LD CALCA RCCA RCCA RCCA RCCA RCCA RCCA RCCA                                                                                                    | PS1 STKTOP REG16P EXAF EXDE          | <ps3> <ps2> <common> <rx> <rnx> <ps2> <ps2> <accum> <regx> <regx></regx></regx></accum></ps2></ps2></rnx></rx></common></ps2></ps3>                               | value was 9 or less; else put "H" (denoting hex) after the output & exit.  Is operand interrupt mode? Index the list of interrupt modes (0,1,2). Copy to output buffer.  The constant operand (SP) is entry number 19 in the RGSTRS table.  Is operand register pair? Isolate the 2 bits of the opcode which determine the pair. Is it AF? No; go to double register. Yes; adjust pointer. Copy out register name.  The constant operand AF,AF' is entry number 10 in the RGSTRS table.  Is operand 8-bit source?  Get register number. Is it a memory location? No; so it's B/C/D/E/H/L/A. Yes; put left parenthesis into the output buffer. Copy register HL/IX/IY. Retrieve offset; check if it is zero. If so, don't bother to print it. Otherwise, put a "+" sign into output buffer, but now test the offset sign.                                                                                                    | 04A8 CD 11 05 04AB E1 04AC EB 04AD C9 ** * DISASSEMBLY ** * DISASSEMBLY ** * "RGSTRS" - * "Actual disa * "Actual disa * Actual disa * Ac                                                                                                    | POP EX RET Table string assembl seembl JP STREET CALL LD LD LD LD LD LD LD LD LD LD LD LD L                                                                                                    | HL DE, HL  OF DATA.  of constant is marked y listing.  NZ.06463H BC Z Z.4328H C BC  NC.4641H L B.C B, (HL) A B, H B, L L C, B L Z,00342H B, H BC C, B L Z,00342H B, H BC C, B L Z,00342H B, H BC C, B C B, C B, C B, C B, C B, C B, C                                                                                                    | strings<br>by settin<br>Added | onics and<br>used by C<br>g bit 7 c<br>labels ar | copy out the restore point original results original results original results original results original results original results or results or  | e string. Then thers to their gisters, exit.  e meaningless nd of each haracter.  8-bit registers B C D E H L (C) A I R  exchange special operands AF, AF' DE, HL  16-bit registers BC DE AF SP                                            |
| 1407 D8 1408 36 48 1408 36 48 1408 26 68 1400 C10 06 1400 E 06 10 1410 E 16 03 1410 E 17 1411 E 18 52 1414 0E 13 1417 28 4C 1419 10 42 1418 1F 1410 E 6 03 1416 E 6 03 1416 E 7 1418 1F 1410 E 6 03 1418 1F 1410 E 8 03 1418 1F 1410 E 8 03 1418 1F 1410 E 8 03 1418 1F 1410 E 8 03 1418 1F 1410 E 8 03 1418 1F 1410 E 8 03 1418 1F 1410 E 8 03 1418 1F 1410 E 8 03 1418 1F 1410 E 8 03 1418 1F 1418 1F 1418 1 | RET C LD (HL),48H INC HL RET  LD Y 414H AND 3 ADD A,1CH JR 466H LD C,13H DEC B JR Z,465H  DJNZ 45DH RRA AND 3 CP 3 JR NZ,48AH DEC A JR 48EH LD C,0AH DEC B JR Z,465H  INC C DEC B JR Z,465H  DJNZ 45AH AND 7 CP 6 LD C,0AH LD C,0AH  | PS1 STKTOP REG16P EXAF EXDE          | <ps3> <ps2> <common> <rx> <rnx> <ps2> <ps2> <accum> <ps3> <regx> <ps3></ps3></regx></ps3></accum></ps2></ps2></rnx></rx></common></ps2></ps3>                     | value was 9 or less; else put "H" (denoting hex) after the output & exit.  Is operand interrupt mode? Index the list of interrupt modes (0,1,2). Copy to output buffer.  The constant operand (SP) is entry number 19 in the RGSTRS table.  Is operand register pair? Isolate the 2 bits of the opcode which determine the pair. Is it AF? No; so to double register. Yes; adjust pointer. Copy out register name.  The constant operand AF,AF' is entry number 10 in the RGSTRS table.  The constant operand DE,HL is entry number 11 in the RGSTRS table.  Is operand 8-bit source? Get register number. Is it a memory location? No; so it's B/C/D/E/H/L/A. Yes; put left parenthesis into the output buffer. Copy register HL/IX/IY. Retrieve offset; check if it is zero. If so, don't bother to print it. Otherwise, put a "+" sign into output buffer, but now test the offset sign. If fingative, change the sign to "-" and negate                                                                                                    | 04A8 CD 11 05 04AB E1 04AC EB 04AD C9 * * DISASSEMBLY * DISASSEMBLY * "RGSTRS" - * "Actual disa" " Actual disa" " .                                                                                                    | POP EX RET Table string assembl seembl POP INC CALL LD LD LD LD LD LD LD LD LD LD LD LD L                                                                                                    | HL DE, HL  ING OF DATA.  of constant (is marked y listing.  NZ,0C4C3H BC Z, Z,4328H C B, C B, (HL) A B, L L C, B L C, B L | strings<br>by settin<br>Added | onics and<br>used by C<br>g bit 7 c<br>labels ar | copy out the restore point original restore point original restore point original restore point original restore point original restore point original restore point original restore point or property or product of the last conditions of the last conditions or product or product or prod | e string. Then thers to their gisters, exit.  e meaningless nd of each haracter.  8-bit registers B C D E H L (C) A I R  exchange special operands AF, AF' DE, HL  16-bit registers BC DE AF SP                                            |
| 1407 DB 1408 36 48 1440A 23 140B 26 48 1440A 23 140B 26 68 1440A 23 1410 CC 10 06 1412 18 52 1414 0E 13 1416 0E 5 1417 28 4C 1418 1F 1417 28 4C 1418 1F 1416 CE 6 03 1416 CE 6 03 1412 18 52 1414 9 10 42 1418 1F 142 0E 06 1422 3D 1418 1F 1422 3D 1422 0E 0A 1422 3D 1428 0E 0A 1428 0E 0A 1428 0E 0A 1428 0E 0A 1428 0E 0A 1428 0E 0A 1428 0E 0A 1428 0E 0A 1428 0E 0A 1428 0E 0A 1428 0E 0A 1428 0E 0A 1428 0E 0A 1428 0E 0A 1428 0E 0A 1428 0E 0A 1439 CD 0B 1438 0E 0B 1448 0E 0B 1448 0E 0B 1448 0E 0B 1448 0E 0B 1448 0E 0B 1448 0E 0B 1448 0E 0B 1448 0E 0B 1448 0E 0B 1448 0E 0B 1448 0E 0B 1448 0E 0B 1448 0E 0B 1448 0E 0B 1448 0E 0B 1448 0E 0B 1448 0E 0B 1448 0E 0B 1448 0E 0B 1448 0E 0B 1448 0E 0B 1448 0E 0B                                                                                                    | RET C LD (HL),48H INC HL),48H INC HL),48H INC HL) AND 3 ADD A,1CH JR 466H LD C,13H DEC B JR Z,465H DJNZ 45DH RRA AND 3 CP 3 JR NZ,48AH DEC A JR A8EH LD C,OAH DEC B JR Z,465H  INC C DEC B JR Z,465H  LD C,OAH DEC B JR Z,465H  INC C DEC B JR Z,465H  LD LO (HL),28H INC HL CALL 49EH LD A,(1X+2) OR A JR Z,49AH LD (IIL),2BH RLCA RCCA RCCA RCCA RCCA JR NC,44CH LD (HL),2DH NEG (HL),2DH                                                                                                    | PS1 STKTOP REG16P EXAF EXDE REG8S R8 | <ps3> <ps2> <common> <rx> <rnx> <ps2> <ps2> <accum> <ps3> <regx> <pps3></pps3></regx></ps3></accum></ps2></ps2></rnx></rx></common></ps2></ps3>                   | value was 9 or less; else put "H" (denoting hex) after the output & exit.  Is operand interrupt mode? Index the list of interrupt modes (0,1,2). Copy to output buffer.  The constant operand (SP) is entry number 19 in the RGSTRS table.  Is operand register pair? Isolate the 2 bits of the opcode which determine the pair. Is it AF? No; go to double register. Yes; adjust pointer. Copy out register name.  The constant operand AF,AF' is entry number 10 in the RGSTRS table.  Is operand 8-bit source?  Get register number. Is it a memory location? No; oit's B/C/D/E/H/L/A. Yes; put left parenthesis into the output buffer. Copy register HL/IX/IY. Retrieve offset; check if it is zero. If so, don't bother to print it. Otherwise, put a "* isign into output buffer, but now test the offset sign. If negative, change the sign to "-" and negate the offset.                                                                                                    | 04A8 CD 11 05 04AB E1 04AC EB 04AD C9 ** * DISASSEMBLY * DISASSEMBLY * " "RGSTRS" - * "RGSTRS" - * Actual disa " Actual disa " Actual disa "                                                                                                    | POP EX RET Table string Issemble String RET CALLI XOR POP INC LD LD LD LD LD LD LD LD LD LD LD LD LD                                                                                                    | HL DE, HL  OF DATA.  of constant is marked y listing.  NZ,0C4C3H I BC Z Z,4328H C BC  NC,4641H L B,C B,(HL) A B,H B,L L C,B L C,B C,B C,G B,C A,53H NC C,C Z,528H D,B C C Z,528H D,B C C Z,528H D,B C                                                                                                    | strings<br>by settin<br>Added | onics and<br>used by C<br>g bit 7 c<br>labels ar | copy out the restore point original restore point original restore point original restore point original restore point original restore point original restore point original restore point or a construction or a construction or a | e meaningless meaningless mo of each haracter.  8-bit registers B C D E H L (C) A I R  exchange special operands AF,AF' DE,HL  16-bit registers BC DE AF SP HL IX IY (S)                                                                   |
| 1407 DB 1408 36 48 14008 23 14008 23 14008 25 14008 26 14008 26 14 | RET C LD (HL),48H INC HL RET  LD Y 414H AND 3 ADD A,1CH JR 466H LD C,13H DEC B JR Z,465H  DJNZ 45DH RRA AND 3 CP 3 JR NZ,48AH DEC A JR A8EH LD C,0AH DEC B JR Z,465H  LD C,0AH DEC B JR Z,465H  LD C,0AH DEC B JR Z,465H  LD C,0AH DEC B JR Z,465H  LD L C,0AH DEC B JR Z,465H  LD L C,0AH DEC B JR Z,465H  LD L C,0AH DEC B JR Z,465H  LD L C,0AH DEC B JR Z,465H  LD L C,0AH DEC B JR Z,465H  LD L C,0AH DEC B JR Z,465H  LD L L C,0AH LD (IIL),28H LD L A,11×2) R A JR Z,49AH LD (IIL),28H LD A,11×2 R A JR Z,49AH LD (IIL),2BH RCCA JR NC,44CH LD NEG                                                                                                    | PS1 STKTOP REG16P EXAF EXDE          | <ps3> <ps2> <common> <rx> <rnx> <ps2> <ps2> <accum> <ps3> <regx> <pps3></pps3></regx></ps3></accum></ps2></ps2></rnx></rx></common></ps2></ps3>                   | value was 9 or less; else put "H" (denoting hex) after the output & exit.  Is operand interrupt mode? Index the list of interrupt modes (0,1,2). Copy to output buffer.  The constant operand (SP) is entry number 19 in the RGSTRS table.  Is operand register pair? Isolate the 2 bits of the opcode which determine the pair. Is it AF?  No; so to double register. Yes; adjust pointer. Copy out register name.  The constant operand AF,AF' is entry number 10 in the RGSTRS table.  The constant operand DE,HL is entry number 11 in the RGSTRS table.  Is operand 8-bit source?  Get register number. Is it a memory location?  No; so it's B/C/D/E/H/L/A. Yes; put left parenthesis into the output buffer. Copy register HL/IX/IY. Retrieve offset; check if it is zero. If so, don't bother to print it. Otherwlse, put a "* sign into output buffer, but now test the offset sign. If negative, change the sign to "" and negate the offset.  Update the output pointer.                                                                                                    | 04A8 CD 11 05 04AB E1 04AC EB 04AD C9 * * DISASSEMBLY * DISASSEMBLY * "RGSTRS" - * "Actual disa" " Actual disa" " .                                                                                                    | POP EX RET Table string assembl seembl POP INC CALL LD LD LD LD LD LD LD LD LD LD LD LD L                                                                                                    | HL DE, HL  ING OF DATA.  of constant (is marked y listing.  NZ,0C4C3H BC Z, Z,4328H C B, C B, (HL) A B, L L C, B L C, B L | strings<br>by settin<br>Added | onics and<br>used by C<br>g bit 7 c<br>labels ar | copy out the restore point original restore point original restore point original restore point original restore point original restore point original restore point original restore point or a construction or a construction or a | e string. Then thers to their gisters, exit.  e meaningless nd of each haracter.  8-bit registers B C D E H L (C) A I R  exchange special operands AP, AP' DE, HL  16-bit registers BC DE AF SP HL IX IY (S)  conditions NZ Z NC C         |
| 1407 DB 1408 36 48 1400A 23 1400B C9 140C 10 06 140C E6 03 14410 C6 1C 14412 18 52 14414 0E 13 14417 28 4C 14419 10 42 14419 10 42 14418 1F 14419 10 42 14418 1F 14423 18 69 14423 18 69 14423 18 69 14425 0E 0A 14425 0E 0A 14426 28 3B 14426 16 14436 26 14436 26 14436 27 14436 28 14436 28 14436 29 14436 20 14436 20 14436 20 14436 20 14436 26 14436 26 14437 B7 14440 28 14438 23 14439 CD 9E 04 1436 28 14436 28 14436 28 14436 28 14436 28 14436 28 14436 28 14446 30 14446 30 14446 30 14446 30 14446 30 14446 30 14446 30 14446 30 14446 30 14446 30 14446 30 14446 30 14446 30 14446 30 14446 30 14446 30 14446 30 14446 30 14446 30 14446 30 14446 30 14446 30 14446 30 14446 31 14446 30 14446 31 14446 30 14446 31 14446 31                                                                                                    | RET C LD (HL),48H INC HL),48H INC HL),48H INC HL) AND 3 ADD A,1CH JR 466H LD C,13H DEC B JR Z,465H DJNZ 45DH RRA AND 3 CP 3 JR NZ,48AH DEC A JR A8EH LD C,OAH DEC B JR Z,465H  INC C DEC B JR Z,465H  LD C,OAH DEC B JR Z,465H  INC C DEC B JR Z,465H  LD LO (HL),28H INC HL CALL 49EH LD A,(1X+2) OR A JR Z,49AH LD (IIL),2BH RLCA RCCA RCCA RCCA RCCA JR NC,44CH LD (HL),2DH NEG (HL),2DH                                                                                                    | PS1 STKTOP REG16P EXAF EXDE REG8S R8 | <ps3> <ps2> <common> <rx> <rnx> <ps2> <ps2> <accum> <ps3> <regx> <pps3></pps3></regx></ps3></accum></ps2></ps2></rnx></rx></common></ps2></ps3>                   | value was 9 or less; else put "H" (denoting hex) after the output & exit.  Is operand interrupt mode? Index the list of interrupt modes (0,1,2). Copy to output buffer.  The constant operand (SP) is entry number 19 in the RGSTRS table.  Is operand register pair? Isolate the 2 bits of the opcode which determine the pair. Is it AF? No; so to double register. Yes; adjust pointer. Copy out register name.  The constant operand AF,AF' is entry number 10 in the RGSTRS table.  The constant operand DE,HL is entry number 11 in the RGSTRS table.  Is operand 8-bit source?  Get register number. Is it a memory location? No; so it's B/C/D/E/H/L/A. Yes; put left parenthesis into the output buffer. Copy register HL/IX/IY. Retrieve offset; check if it is zero. If so, don't bother to print it. Otherwise, put a "+" sign into output buffer, but now test the offset sign. If negative, change the sign to "-" and negate the offset.  Update the output pointer. Exchange pointer on stack.                                                                                                    | 04A8 CD 11 05 04AB E1 04AC EB 04AD C9 * * DISASSEMBLY * "RGSTRS" - * "RGSTRS" - * "Actual disa 04AE C2 C3 C4 04BI C5 04B2 C8 04B3 CC 28 43 04B6 A9 04B7 C1 04B8 C9 04B9 D2 41 46 04BC 2C 04B0 L1 04BE 46 04BF A7 04CC 42 04CC 42 04CC 42 04CC 45 04CC 42 04CC 45 04CC 42 04CC 45 04CC 42 04CC 45 04CC 42 04CC 45 04CC 42 04CC 45 04CC 42 04CC 45 04CC 42 04CC 45 04CC 42 04CC 45 04CC 41 04CC 65 04CC 41 04CC 65 04CC 41 04CC 65 04CC 41 04CC 65 04CC 42 04CC 42 04CC 42 04CC 42 04CC 42 04CC 42 04CC 43 04CC 44 04CC 55 04CC 41 04CC 65 04CC 41 04CC 65 04CC 42 04CC 42 04CC 42 04CC 42 04CC 43 04CC 65 04CC 44 04CC 65 04CC 44 04CC 65 04CC 45 04CC 65 04CC 65 0             | POP EX RET Table string RET CALLI STI LD LD LD LD LD LD LD LD LD LD LD LD LD                                                                                                    | HL DE, HL  ING OF DATA.  of constant is marked y listing.  NZ,0C4C3H E B,C BC  NC,4641H L B,C B,(HL) A B,H B,L C,B B,C A,53H NC C,B L Z,0C342H B,H BC C,C B,C C,B C,C C,B C,C C,B C,C C,B C,C C,B C,C C,B C,C C,C                                                                                                    | strings<br>by settin<br>Added | onics and<br>used by C<br>g bit 7 c<br>labels ar | copy out the restore point original results original results original results original results original results original results or results or  | e string. Then thers to their gisters, exit.  e meaningless nd of each haracter.  8-bit registers B C D E H L (C) A I R  exchange special operands AF,AF' DE,HL  16-bit registers BC DE AF SP HL IX IY (S                                  |
| 1407 DB 1408 36 48 1400A 23 1400B C9 140C 10 06 140C E6 03 1410 C6 1C 1412 18 52 1414 0E 13 1417 28 4C 1419 10 42 1418 1F 1419 10 42 1418 1F 1419 10 42 1418 1F 1419 10 42 1418 1F 1419 10 42 1418 1F 1419 10 42 1419 10 42 1418 1F 1419 10 42 1418 1F 1419 10 42 1418 1F 1419 10 42 1418 1F 1419 10 42 1418 1F 1419 10 42 1418 1F 1419 10 42 1418 1F 1419 10 42 1418 1F 1419 10 42 1418 1F 1419 10 42 1418 1F 1419 10 42 1418 1F 1419 10 42 1418 1F 1419 10 42 1418 1F 1419 10 42 1418 1F 1419 10 42 1418 1F 1419 10 42 1418 3B 1419 10 42 1418 17 1419 10 42 1418 17 1419 10 42 1419 10 42 | RET C LD (HL),48H INC HL RET  DJNZ 414H AND 3 ADD A,1CH JR 466H LD C,13H DEC B JR 2,465H  DJNZ 45DH RRA AND 3 CP 3 JR NZ,48AH DEC A JR 48EH LD C,0AH DEC B JR Z,465H  LD C,0AH DEC B JR Z,465H  LD C,0AH DEC B JR Z,465H  LD C,0AH DEC B JR Z,465H  LD C,0AH DEC B JR Z,465H  LD C,0AH DEC B JR Z,465H  LD C,0AH DEC B JR Z,465H  LD C,0AH DEC B JR Z,465H  LD C,0AH DEC B JR Z,465H  LD C,0AH DEC B JR Z,465H  LD (IL),2BH RLCALL 49EH LD A,(1X+2) OR A JR Z,49AH LD (IL),2BH RLCALL 49EH LD A,(1X+2) OR A JR Z,49AH LD (IL),2BH RLCALL 49EH LD A,(1X+2) OR A JR Z,49AH LD (IL),2BH RLCALL 49EH LD A,(1X+2) OR A JR Z,49AH LD (IL),2BH RLCALL 49EH LD A,(1X+2) OR A JR Z,49AH LD (IL),2BH RLCALL 49EH LD A,(1X+2) OR A JR Z,49AH LD LD HL LD HL LD HL LD HL LD HL LD HL LD HL LD HL LD HL LD H,B                                                                                                    | PS1 STKTOP REG16P EXAF EXDE REG8S R8 | <ps3> <ps2> <common> <rx> <rnx> <ps2> <ps2> <accum> <ps3> <regx> <pps3></pps3></regx></ps3></accum></ps2></ps2></rnx></rx></common></ps2></ps3>                   | value was 9 or less; else put "H" (denoting hex) after the output & exit.  Is operand interrupt mode? Index the list of interrupt modes (0,1,2). Copy to output buffer.  The constant operand (SP) is entry number 19 in the RGSTRS table.  Is operand register pair? Isolate the 2 bits of the opcode which determine the pair. Is it AF? No; so to double register. Yes; adjust pointer. Copy out register name.  The constant operand AF,AF' is entry number 10 in the RGSTRS table.  Is operand 8-bit source?  Get register number. Is it a memory location? No; so it's B/C/D/E/H/L/A. Yes; put left parenthesis into the output buffer. Copy register HL/IX/IY. Retrieve offset; check if it is zero. If so, don't bother to print it. Otherwlse, put a "*" sign into output buffer, but now test the offset sign. If negative, change the sign to "-" and negate the offset.  Update the output pointer. Exchange pointers, saving source pointer on stack. Put the absolute value                                                                                                    | 04A8 CD 11 05 04AB E1 04AC EB 04AD C9 ** * DISASSEMBLY ** * LACTURE CS CS C4 04B1 C5 04AB C2 C3 C4 04B1 C5 04B2 C8 04B3 CC 28 43 04B5 CC 28 43 04B6 A9 04B7 C1 04B8 C9 04B9 D2 41 46 04BC CC 04BB 41 04BC CC 04C3 48 04C4 CC 42 04C3 48 04C4 CC 42 04C3 48 04C4 CC 42 04C3 48 04C6 CS 04C7 44 04C8 C5 04C7 44 04C8 C5 04C7 44 04C8 C5 04C7 49 04C9 41 04C8 C5 04C9 41 04C8 C5 04C9 41 04C8 C5 04C9 41 04C8 C5 04C9 41 04C8 C5 04C9 42 04C9 48 04CC D0 04CD 48 04CC D0 04CD 48 04CC D0 04CD 48 04CC CC 35 04CC D0 04CD 48 04CC CC 35 04CC D0 04CD 48 04CC CC 35 04CC D0 04CD 53 04CC D0 04CD 53 04CC D0 04CD 55 04CD 55 04CD 55 04CD 55 04CD 55 04CD 55 04CD 55 04CD 55 04CD 55 04CD 55 04CD 65 04CD 65 | POP EX RET Table string in the string in the | HL DE, HL  OF DATA.  of constant is marked y listing.  NZ,0C4C3H BC Z Z,4328H C BC  NC,4641H L B,C B,(HL) A,51H B,L L C,B Z,0C342H B,H B,L L C,B Z,0C342H B,H C,C C,B C,B C,C B,C C,B C,C C,B C,C C,B C,C C,B C,C C,B C,C C,B C,C C,B C,C C,B C,C C,B C,C C,B C,C C,B C,C C,B C,C C,C                                                                                                    | strings<br>by settin<br>Added | onics and<br>used by C<br>g bit 7 c<br>labels ar | copy out the restore point original restore point original restore point original restore point original restore point original restore point original restore point original restore point or a construction or a construction or a | e string. Then thers to their gisters, exit.  e meaningless nd of each haracter.  8-bit registers B C D E H L (C) A I R  exchange special operands AP, AP' DE, HL  16-bit registers BC DE AF SP HL IX IY (S)  conditions NZ Z NC C         |
| 1407 DB 1408 36 48 14008 23 14008 23 14008 26 48 14008 23 1400 10 06 1400E E6 03 1410 16 16 1411 18 52 1414 0E 13 1417 28 4C 1418 1F 1414 0E 13 1416 05 5 1417 28 4C 1419 10 42 1418 1F 1410 16 03 141E FE 03 141E FE 03 141E FE 03 141E FE 03 141E FE 03 141E FE 03 141E FE 03 141E FE 03 141E FE 03 141E FE 03 141E FE 03 141E FE 03 141E FE 03 141E FE 03 141E FE 03 141E FE 03 141E FE 03 141E FE 03 141E FE 03 141E FE 03 141E FE 03 141E FE 03 141E FE 03 141E FE 03 141E FE 03 141E FE 04 141E FE 03 141E FE 04 141E FE 04 141E FE 04 141E FE 04 141E FE 04 141E FE 04 141E FE 04 141E 05 141E 05 141E 06 141E 07 141E 07 141E  | RET C LD (HL),48H INC HL RET  LD Y 414H AND 3 ADD A,1CH JR 466H LD C,13H DEC B JR Z,465H  DJNZ 45DH RRA AND 3 CP 3 JR NZ,48AH DEC A JR A8EH LD C,0AH DEC B JR Z,465H  INC C DEC B JR Z,465H  LD C,0AH DEC B JR Z,465H  LD C,0AH DEC B JR Z,465H  LD C,0AH DEC B JR Z,465H  LD C,0AH DEC B JR Z,465H  LD C,0AH DEC B JR Z,465H  LD LO (HL),28H RCA RCA RCA RCA RCA RCA RCA RCA RCA RCA                                                                                                    | PS1 STKTOP REG16P EXAF EXDE REG8S R8 | <ps3> <ps2> <common> <rx> <rnx> <ps2> <ps2> <accum> <ps3> <regx> <pps3></pps3></regx></ps3></accum></ps2></ps2></rnx></rx></common></ps2></ps3>                   | value was 9 or less; else put "H" (denoting hex) after the output & exit.  Is operand interrupt mode? Index the list of interrupt modes (0,1,2). Copy to output buffer.  The constant operand (SP) is entry number 19 in the RGSTRS table.  Is operand register pair? Isolate the 2 bits of the opcode which determine the pair. Is it AF? No; so to double register. Yes; adjust pointer. Copy out register name.  The constant operand AF,AF' is entry number 10 in the RGSTRS table.  Is operand 8-bit source?  Get register number. Is it a memory location? No; so it's B/C/D/E/H/L/A. Yes; put left parenthesis into the output buffer. Copy register HL/IX/IY. Retrieve offset; check if it is zero. If so, don't bother to print it. Otherwlse, put a "" sign into output buffer, but now test the offset sign. If negative, change the sign to "-" and negate the offset.  Update the output pointer. Exchange pointers, saving source pointer on stack. Put the absolute value of the offset into III.                                                                                                    | 04A8 CD 11 05 04AB E1 04AC EB 04AD C9 ** ** DISASSEMBLY ** ** DISASSEMBLY ** ** "RGSTRS" - ** ** ** ** ** ** ** ** ** ** ** ** **                                                                                                    | POP EX RET Table String Assembl LS STREET CALL LD LD LD LD LD LD LD LD LD LD LD LD L                                                                                                    | HL DE, HL  ING OF DATA. of constant is marked y listing. NZ,0C4C3H BC Z, Z,4328H C BC NC,4641H L B,C B,(HL) A,H B,L L C,B B,C B,(HL) A,H B,L C,B C C,C B,C C,B C C,B C C C,B C C C,B C C C,B C C C C                                                                                                    | strings<br>by settin<br>Added | onics and<br>used by C<br>g bit 7 c<br>labels ar | copy out the restore point original restore point original restore p | e string. Then thers to their gisters, exit.  e meaningless nd of each haracter.  8-bit registers B C D E H L (C) A I R  exchange special operands AP, AP' DE, HL  16-bit registers BC DE AF SP HL IX IY (S)  conditions NZ Z NC C         |
| 1407 D8 1408 36 48 1400A 23 1400 C9 1400 C10 06 1400E E6 03 14410 C6 1C 1412 18 52 1414 0E 13 1416 0E 13 1417 28 4C 1418 1F 1417 10 42 1418 1F 1419 10 42 1418 1F 1419 10 42 1418 1F 1419 10 42 1418 1F 1419 10 42 1419 10 42 1418 1F 1419 10 42 1419 10 42 1 | RET C LD (HL),48H INC RET  DJNZ 414H AND 3 A,1CH JR 466H LD C,13H DEC B JR Z,465H  DJNZ 45DH RRA AND 3 CP 3 JR NZ,48AH DEC A JR 48EH LD C,0AH DEC B JR Z,465H  LD C,465H  LD C,0AH DEC B JR Z,465H  LD C,0AH DEC B JR Z,465H  LD C,0AH DEC B JR Z,465H  LD C,0AH DEC B JR Z,465H  LD C,0AH DEC B JR Z,465H  LD C,0AH DEC B JR Z,465H  LD C,0AH DEC B JR Z,465H  LD C,0AH DEC B JR Z,465H  LD (HL),2BH LD (HL),2BH LD A,(1X+2) OR A JR Z,49AH LD C,1X+2DH NEG  INC HL LD HL, 2DH NEG  INC HL LD HL, 2DH NEG  INC HL LD L,A LD L,A LD L,A LD C,OFBH CALL 526H                                                                                                    | PS1 STKTOP REG16P EXAF EXDE REG8S R8 | <ps3> <ps2> <common> <rx> <rnx> <ps2> <ps2> <accum> <ps3> <regx> <pp> <pos></pos></pp></regx></ps3></accum></ps2></ps2></rnx></rx></common></ps2></ps3>           | value was 9 or less; else put "H" (denoting hex) after the output & exit.  Is operand interrupt mode? Index the list of interrupt modes (0,1,2). Copy to output buffer.  The constant operand (SP) is entry number 19 in the RGSTRS table.  Is operand register pair? Isolate the 2 bits of the opcode which determine the pair. Is it AF?  No; go to double register. Yes; adjust pointer. Copy out register name.  The constant operand AF,AF' is entry number 10 in the RGSTRS table.  The constant operand DE,HL is entry number 11 in the RGSTRS table.  Is operand 8-bit source?  Get register number. Is it a memory location? No; so it's B/C/D/E/H/L/A. Yes; put left parenthesis into the output buffer. Copy register HL/IX/IY. Retrieve offset; check if it is zero. If so, don't bother to print it. Otherwise, put a "+" sign into output buffer, but now test the offset sign. If negative, change the sign to "-" and negate the offset.  Update the output pointer. Exchange pointers, saving source pointer on stack. Put the absolute value of the offset into HL. Specify decimal and perform ASCII conversion.                            | 04A8 CD 11 05 04AB E1 04AC EB 04AD C9 ** ** DISASSEMBLY ** DISASSEMBLY ** " "RGSTRS" - * "RGSTRS" - * "Actual disa " Actual disa "                                                                                                    | POPP EX RET Table string Issembly Issembly Issue Issue Is | HL DE, HL  OF DATA.  Of constant is marked y listing.  NZ.0C4C3H I BC Z Z.4328H C BC  NC.4641H L B.C B.(HL) A B.H B.L L C.B Z.0C342H B.H C.B Z.0C342H B.H C.C B.C C.B C.G B.C C.B D.B C C.C B.C C.B D.B D.C C.C C.C C.C C.C C.C C.C C.C C.C C.C                                                                                                    | strings<br>by settin<br>Added | onics and<br>used by C<br>g bit 7 c<br>labels ar | copy out the restore point original restore point original restore point original restore point original restore point original restore point original restore point original restore point or a comments.  "B" "C" "B" "B" "C" "B" "AF "AF "AF "AF "AF "AF "AF "AF "AF "A                                                                                                    | e string. Then thers to their sisters, exit.  e meaningless nd of each haracter.  8-bit registers B C D E H L (C) A I R  exchange special operands AF,AF' DE,HL  16-bit registers BC DE AF SP HL IX IY (S                                  |
| 1407 DB 1408 36 48 14008 36 48 14008 23 48 14008 26 48 14008 26 48 14008 26 60 1400 10 06 1400 10 06 1400 10 06 1401 18 52 1414 0E 13 1416 0E 5 1417 28 4C 1418 1F 1419 10 42 1418 1F 1410 16 03 1412 20 06 1412 31 8 69 142 31 8 69 142 30 0C 142 8 38 143 9 C 144 8 18 144 8 18 144 8 18 144 8 18 144 8 18 144 8 18 144 8 18 144 8 18 144 8 18 144 8 18 144 9 18 144 9 18 | RET C LD (HL),48H INC HL RET  LD YE 414H AND 3 ADD A,1CH JR 466H LD C,13H DEC B JR Z,465H  DJNZ 45DH RRA AND 3 CP 3 JR NZ,48AH DEC A JR A8EH LD C,0AH DEC B JR Z,465H  INC C DEC B JR Z,465H  DJNZ 45AH AND 7 CP 6 JR NZ,466H LD (HL),2BH LD (HL),2BH LD (HL),2BH LD (HL),2DH NEG  INC HL EX DE,HL PUSH HL LD H,B LD C,A LD C,OFBH CALL 526H                                                                                                    | PS1 STKTOP REG16P EXAF EXDE REG8S R8 | <ps3> <ps2> <common> <rx> <rnx> <ps2> <ps2> <accum> <ps3> <regx> <pps3> <convhl></convhl></pps3></regx></ps3></accum></ps2></ps2></rnx></rx></common></ps2></ps3> | value was 9 or less; else put "H" (denoting hex) after the output & exit.  Is operand interrupt mode? Index the list of interrupt modes (0,1,2). Copy to output buffer.  The constant operand (SP) is entry number 19 in the RGSTRS table.  Is operand register pair? Isolate the 2 bits of the opcode which determine the pair. Is it AF? No; so to double register. Yes; adjust pointer. Copy out register name.  The constant operand AF,AF' is entry number 10 in the RGSTRS table.  The constant operand DE,HL is entry number 11 in the RGSTRS table.  Is operand 8-bit source?  Get register number.  Is it a memory location? No; so it's B/C/D/E/H/L/A. Yes; put left parenthesis into the output buffer. Copy register HL/IX/IY. Retrieve offset; check if it is zero. If so, don't bother to print it. Otherwise, put a "+" sign into output buffer, but now test the offset sign. If negative, change the sign to "-" and negate the offset.  Update the output pointer. Exchange pointers, saving source pointer on stack. Put the absolute value of the offset into III. Specify decimal and perform ASCII conversion. Restore pointers to their | 04A8 CD 11 05 04AB E1 04AC EB 04AD C9 * * DISASSEMBLY * LEGISTRS" - * LEGISTRS" - * LEGISTRS" - * LEGISTRS" - * LEGISTRS" - * LEGISTRS" - * LEGISTRS" - * LEGISTRS" - * LEGISTRS" - * LEGISTRS" - * LEGISTRS" - * LEGISTRS" - * LEGISTRS" - * LEGISTRS" - * LEGISTRS" - * LEGISTRS" - * LEGISTRS" - * LEGISTRS" - * LEGISTRS" - * LEGISTRS" - * LEGISTRS LEGISTRS  | POP EX RET Table string RET CALLI STI LD LD LD LD LD LD LD LD LD LD LD LD LD                                                                                                    | HL DE, HL  ING OF DATA.  of constant is marked y listing.  NZ,0C4C3H E B,C BC  NC,4641H L B,H B,L C,B AB,H B,L L C,B B,C B,C B,C C,B C,B C,C B,C C,B B,C C,B B,C C,B B,C C,B B,C C,B B,C C,B B,C C,B B,C C,B B,C C,B B,C C,B B,C C,B B,C C,B B,C C,B B,C C,B B,C C,B B,C C,B B,C C,B B,C C,B B,C C,B B,C C,B B,C C,B B,C C,B B,C C,B B,C C,B B,C C,B B,C C,B B,C C,B B,C C,B B,C C,C C                                                                                                    | strings<br>by settin<br>Added | onics and<br>used by C<br>g bit 7 c<br>labels ar | copy out the restore point original restore point original restore p | e string. Then thers to their sisters, exit.  e meaningless nd of each haracter.  8-bit registers B C D E H L (C) A I R  exchange special operands AF,AF' DE,HL  16-bit registers BC DE AF SP HL IX IY (S                                  |
| 1407 DB 1408 36 48 1400A 23 1400B C9 140C 10 06 140C E6 03 1410 C6 1C 1412 18 52 1414 0E 13 1417 28 4C 1419 10 42 1418 1F 1419 10 42 1418 1F 1419 10 42 1418 1F 142 23 30 142 20 68 142 20 68 142 20 83 38 143 20 20 68 144 20 30 142 30 69 142 30 69 142 30 69 142 30 69 143 69 144 60 7 144 60 7 144 7 144 7 144 | RET C LD (HL),48H INC HL RET  DJNZ 414H AND 3 ADD A,1CH JR 466H LD C,13H DEC B JR Z,465H  DJNZ 45DH RRA AND 3 CP 3 JR NZ,48AH DEC A JR 48EH LD C,0AH DEC B JR Z,465H  LD C,0AH DEC B JR Z,465H  LD C,0AH DEC B JR Z,465H  LD LO (IL),28H LD (IL),28H LD (IL),28H LD (IL),2BH RCA JR Z,49AH LD (IL),2BH RCA JR Z,49AH LD (IL),2BH RCA JR Z,49AH LD (IL),2BH RCA JR Z,49AH LD (IL),2BH RCA JR Z,49AH LD (IL),2BH RCA JR Z,49AH LD (IL),2BH RCA JR Z,49AH LD LA,1 ZDH RCA JR Z,49AH LD LA,1 ZDH RCA JR Z,49AH LD LA,1 ZDH RCA JR C,44CH LD HL LD LA,1 ZDH RCA LD LA,1 ZDH RCA LD LA,1 ZDH RCA LD LA,1 ZDH RCA LD LA,1 ZDH RCA LD LA,1 ZDH RCA LD LA,2 LBH LD LA,1 ZDH RCA LD LA,2 LBH LD LA,1 LBH LD LA,2 LBH LD LA,2 LBH LD LA,4 LD C,0 PBH CALL 526H POP HL EX DE,HL                                                                                                    | PS1 STKTOP REG16P EXAF EXDE REG8S R8 | <ps3> <ps2> <common> <rx> <rnx> <ps2> <ps2> <accum> <ps3> <regx> <pps3> <convhl></convhl></pps3></regx></ps3></accum></ps2></ps2></rnx></rx></common></ps2></ps3> | value was 9 or less; else put "H" (denoting hex) after the output & exit.  Is operand interrupt mode? Index the list of interrupt modes (0,1,2). Copy to output buffer.  The constant operand (SP) is entry number 19 in the RGSTRS table.  Is operand register pair? Isolate the 2 bits of the opcode which determine the pair. Is it AF?  No; so to double register. Yes; adjust pointer. Copy out register name.  The constant operand AF,AF' is entry number 10 in the RGSTRS table.  Is operand 8-bit source?  Get register number. Is it a memory location? No; so it's B/C/D/E/H/L/A. Yes; put left parenthesis into the output buffer. Copy register HL/IX/IY. Retrieve offset; check if it is zero. If so, don't bother to print it. Otherwise, put a "+" sign into output buffer, but now test the offset sign. If negative, change the sign to "-" and negate the offset.  Update the output pointer. Exchange pointers, saving source pointer on stack. Put the absolute value of the offset into HL. Specify decimal and perform ASCII conversion. Restore pointers to their original registers.                                                  | 04A8 CD 11 05 04AB E1 04AC EB 04AD C9 ** ** DISASSEMBLY ** DISASSEMBLY ** " "RGSTRS" - * "RGSTRS" - * "Actual disa " Actual disa "                                                                                                    | POPP EX RET Table string Issembly Issembly Issue Issue Is | HL DE, HL  OF DATA.  Of constant is marked y listing.  NZ.0C4C3H I BC Z Z.4328H C BC  NC.4641H L B.C B.(HL) A B.H B.L L C.B Z.0C342H B.H C.B Z.0C342H B.H C.C B.C C.B C.G B.C C.B D.B C C.C B.C C.B D.B D.C C.C C.C C.C C.C C.C C.C C.C C.C C.C                                                                                                    | strings<br>by settin<br>Added | onics and<br>used by C<br>g bit 7 c<br>labels ar | copy out the restore point original restore point original restore p | e meaningless meaningless meaningless moderate  8-bit registers B C D E H L (C) A I R  exchange special operands AF,AF' DE,HL  16-bit registers BC DE AF SP HL IX IY (S                                                                    |
| 1407 DB 1408 36 48 14008 23 14008 25 14008 26 68 14008 26 68 14008 26 68 14008 26 68 14008 26 68 14008 26 68 14008 26 68 14008 26 68 14008 26 88 14008 26 88 14008 | RET C LD (HL),48H INC HL RET  LD YE 414H AND 3 ADD A,1CH JR 466H LD C,13H DEC B JR Z,465H  DJNZ 45DH RRA AND 3 CP 3 JR NZ,48AH DEC A JR A8EH LD C,0AH DEC B JR Z,465H  LD C,0AH DEC B JR Z,465H  LD C,0AH DEC B JR Z,465H  LD C,0AH DEC B JR Z,465H  LD C,0AH DEC B JR Z,465H  LD L A,61X-2 CP A,11X-2 CP A,11X-2 CP A,11X-2 CP A,11X-2 CP A,11X-2 CP A,11X-2 CP A,11X-2 CP A,11X-2 CP A,11X-2 CP A,11X-2 CP A,11X-2 CP A,11X-2 CP A,11X-2 CP A,11X-2 CP A,11X-2 CP A,11X-2 CP A,11X-2 CP A,11X-2 CP A,11X-2 CP A,1X-2 CP A,1X-2 CP A,1X-2 CP  | PS1 STKTOP REG16P EXAF EXDE REG8S R8 | <ps3> <ps2> <common> <rx> <rnx> <ps2> <ps2> <accum> <ps3> <regx> <pps3> <convhl></convhl></pps3></regx></ps3></accum></ps2></ps2></rnx></rx></common></ps2></ps3> | value was 9 or less; else put "H" (denoting hex) after the output & exit.  Is operand interrupt mode? Index the list of interrupt modes (0,1,2). Copy to output buffer.  The constant operand (SP) is entry number 19 in the RGSTRS table.  Is operand register pair? Isolate the 2 bits of the opcode which determine the pair. Is it AF?  No; so to double register. Yes; adjust pointer. Copy out register name.  The constant operand AF,AF' is entry number 10 in the RGSTRS table.  Is operand 8-bit source?  Get register number.  Is it a memory location?  No; so it's B/C/D/E/H/L/A.  Yes; put left parenthesis into the output buffer. Copy register HL/IX/IY. Retrieve offset; check if it is zero. If so, don't bother to print it. Otherwise, put a "+" sign into output buffer, but now test the offset sign. If negative, change the sign to "-" and negate the offset.  Update the output pointer. Exchange pointers, saving source pointer on stack. Put the absolute value of the offset into HL. Specify decimal and perform ASCII conversion. Restore pointers to their original registers.  Go put right parenthesis.                    | 04A8 CD 11 05 04AB E1 04AC EB 04AD C9 ** * DISASSEMBLY ** * DISASSEMBLY ** * "RGSTRS" - * "Actual disa * "Actual disa * Actual disa * Ac                                                                                                    | POP EX RET Table string assembl seembl seemb | HL DE, HL  OF DATA.  of constant is marked ty listing.  NZ,0C4C3H BC Z Z,4328H C BC  NC,4641H L B,C B,(HL) A,B,H B,L L C,B Z,0C342H B,H B,L L C,B Z,0C342H B,H B,L L C,B C,B C,B C,B C,B L Z,0C342H B,H B,L L C,B C,B L Z,0C342H B,H B,L L C,B C,B L Z,0C342H B,H B,L L C,B L C,B L C C C,B L C C,B L C C C,B L C C C,B L C C C,B L C C C C,B L C C C C C C C C C C C C C C C C C C                                                                                                    | strings<br>by settin<br>Added | onics and<br>used by C<br>g bit 7 c<br>labels ar | copy out the restore point original restore point original restore p | e string. Then thers to their gisters, exit.  e meaningless nd of each haracter.  8-bit registers B C D E H L (C) A I R  exchange special operands AF,AP' DE,HL  16-bit registers BC DE AF SP HL IX IY (S)  conditions NZ Z NC C PO PE P M |
| 1407 DB 1408 36 48 1400A 23 1400 CP 1400 CI 0 06 1400E E6 03 1410 C6 1C 1412 18 52 1414 0E 13 1417 28 4C 1414 17 28 4C 1414 17 28 4C 1414 19 10 42 1418 1F 1419 10 42 1418 1F 1419 10 42 1419 10 42 1419 10 4 | RET C LD (HL),48H INC HL RET  DJNZ 414H AND 3 ADD A,1CH JR 466H LD C,13H DEC B JR Z,465H  DJNZ 45DH RRA AND 3 CP 3 JR NZ,48AH DEC A JR 48EH LD C,0AH DEC B JR Z,465H  LD C,465H  LD C,0AH DEC B JR Z,465H  LD C,0AH DEC B JR Z,465H  LD C,0AH DEC B JR Z,465H LD LD (HL),2BH LD (HL),2BH LD A,(1X+2) OR A JR Z,49AH LD (HL),2BH RCA RCA RCA RCA RCA RCA RCA RCA RCA RCA                                                                                                    | PS1 STKTOP REG16P EXAF EXDE REG8S R8 | <ps3> <ps2> <common> <rx> <rnx> <ps2> <ps2> <accum> <ps3> <regx> <pps3> <convhl></convhl></pps3></regx></ps3></accum></ps2></ps2></rnx></rx></common></ps2></ps3> | value was 9 or less; else put "H" (denoting hex) after the output & exit.  Is operand interrupt mode? Index the list of interrupt modes (0,1,2). Copy to output buffer.  The constant operand (SP) is entry number 19 in the RGSTRS table.  Is operand register pair? Isolate the 2 bits of the opcode which determine the pair. Is it AF?  No; so to double register. Yes; adjust pointer. Copy out register name.  The constant operand AF,AF' is entry number 10 in the RGSTRS table.  Is operand 8-bit source?  Get register number. Is it a memory location? No; so it AB/C/D/E/H/L/A. Yes; put left parenthesis into the output buffer. Copy register HL/IX/IY. Retrieve offset; check if it is zero. If so, don't bother to print it. Otherwlse, put a "+" sign into output buffer, but now test the offset sign. If negative, change the sign to "-" and negate the offset.  Update the output pointer. Exchange pointers, saving source pointer on stack. Put the absolute value of the offset into HL. Specify decimal and perform ASCII conversion. Restore pointers to their original registers.  Opcode bits 2-0 can now                          | 04A8 CD 11 05 04AB E1 04AC EB 04AD C9 ** * DISASSEMBLY ** * DISASSEMBLY ** * "RGSTRS" - * "Actual disa * "Actual disa * Actual disa * Ac                                                                                                    | POP EX RET Table string assembl seembl seemb | HL DE, HL  OF DATA.  of constant is marked ty listing.  NZ,0C4C3H BC Z Z,4328H C BC  NC,4641H L B,C B,(HL) A,B,H B,L L C,B Z,0C342H B,H B,L L C,B Z,0C342H B,H B,L L C,B C,B C,B C,B C,B L Z,0C342H B,H B,L L C,B C,B L Z,0C342H B,H B,L L C,B C,B L Z,0C342H B,H B,L L C,B L C,B L C C C,B L C C,B L C C C,B L C C C,B L C C C,B L C C C C,B L C C C C C C C C C C C C C C C C C C                                                                                                    | strings<br>by settin<br>Added | onics and<br>used by C<br>g bit 7 c<br>labels ar | copy out the restore point original restore point original restore p | e string. Then thers to their gisters, exit.  e meaningless nd of each haracter.  8-bit registers B C D E H L (C) A I R  exchange special operands AF,AP' DE,HL  16-bit registers BC DE AF SP HL IX IY (S)  conditions NZ Z NC C PO PE P M |
| 1407 DB 1408 36 48 14008 23 14008 25 14008 26 68 14008 26 68 14008 26 68 14008 26 68 14008 26 68 14008 26 68 14008 26 68 14008 26 68 14008 26 88 14008 26 88 14008 | RET C LD (HL),48H INC HL RET  LD YE 414H AND 3 ADD A,1CH JR 466H LD C,13H DEC B JR Z,465H  DJNZ 45DH RRA AND 3 CP 3 JR NZ,48AH DEC A JR A8EH LD C,0AH DEC B JR Z,465H  LD C,0AH DEC B JR Z,465H  LD C,0AH DEC B JR Z,465H  LD C,0AH DEC B JR Z,465H  LD C,0AH DEC B JR Z,465H  LD L A,61X-2 CP A,11X-2 CP A,11X-2 CP A,11X-2 CP A,11X-2 CP A,11X-2 CP A,11X-2 CP A,11X-2 CP A,11X-2 CP A,11X-2 CP A,11X-2 CP A,11X-2 CP A,11X-2 CP A,11X-2 CP A,11X-2 CP A,11X-2 CP A,11X-2 CP A,11X-2 CP A,11X-2 CP A,11X-2 CP A,1X-2 CP A,1X-2 CP A,1X-2 CP  | PS1 STKTOP REG16P EXAF EXDE REG8S R8 | <ps3> <ps2> <common> <rx> <rnx> <ps2> <ps2> <accum> <ps3> <regx> <pps3> <convhl></convhl></pps3></regx></ps3></accum></ps2></ps2></rnx></rx></common></ps2></ps3> | value was 9 or less; else put "H" (denoting hex) after the output & exit.  Is operand interrupt mode? Index the list of interrupt modes (0,1,2). Copy to output buffer.  The constant operand (SP) is entry number 19 in the RGSTRS table.  Is operand register pair? Isolate the 2 bits of the opcode which determine the pair. Is it AF?  No; so to double register. Yes; adjust pointer. Copy out register name.  The constant operand AF,AF' is entry number 10 in the RGSTRS table.  Is operand 8-bit source?  Get register number.  Is it a memory location?  No; so it's B/C/D/E/H/L/A.  Yes; put left parenthesis into the output buffer. Copy register HL/IX/IY. Retrieve offset; check if it is zero. If so, don't bother to print it. Otherwise, put a "+" sign into output buffer, but now test the offset sign. If negative, change the sign to "-" and negate the offset.  Update the output pointer. Exchange pointers, saving source pointer on stack. Put the absolute value of the offset into HL. Specify decimal and perform ASCII conversion. Restore pointers to their original registers.  Go put right parenthesis.                    | 04A8 CD 11 05 04AB E1 04AC EB 04AD C9 ** * DISASSEMBLY ** * DISASSEMBLY ** * "RGSTRS" - * "Actual disa * "Actual disa * Actual disa * Ac                                                                                                    | POP EX RET Table string assembl seembl seemb | HL DE, HL  OF DATA.  of constant is marked ty listing.  NZ,0C4C3H BC Z Z,4328H C BC  NC,4641H L B,C B,(HL) A,B,H B,L L C,B Z,0C342H B,H B,L L C,B Z,0C342H B,H B,L L C,B C,B C,B C,B C,B L Z,0C342H B,H B,L L C,B C,B L Z,0C342H B,H B,L L C,B C,B L Z,0C342H B,H B,L L C,B L C,B L C C C,B L C C,B L C C C,B L C C C,B L C C C,B L C C C C,B L C C C C C C C C C C C C C C C C C C                                                                                                    | strings<br>by settin<br>Added | onics and<br>used by C<br>g bit 7 c<br>labels ar | copy out the restore point original restore point original restore p | e string. Then thers to their gisters, exit.  e meaningless nd of each haracter.  8-bit registers B C D E H L (C) A I R  exchange special operands AF,AP' DE,HL  16-bit registers BC DE AF SP HL IX IY (S)  conditions NZ Z NC C PO PE P M |
| 1407 DB 1408 36 48 14008 23 48 14008 26 48 14008 26 18 14008 26 18 | RET C LD (HL),48H INC HL RET  LD YE 414H AND 3 ADD A,1CH JR 466H LD C,13H DEC B JR Z,465H  DJNZ 45DH RRA AND 3 CP 3 JR NZ,48AH DEC A JR A8EH LD C,0AH DEC B JR Z,465H  INC C DEC B JR Z,465H  DJNZ 45AH AND 7 CP 6 LD (HL),2BH LD (HL),2BH LD (HL),2DH NEG  INC HL EX DE,HL PUSH HL LD H,B LD L,A LD C,0FBH CALL 526H EX DE,HL PUSH HL LD H,B LD L,A LD C,OFBH CALL 526H EX DE,HL PUSH HL LD H,B LD L,A LD C,OFBH CALL 526H EX DE,HL PUSH HL LD H,B LD L,A LD C,OFBH CALL 526H EX DE,HL PUSH HL LD H,B LD L,A LD C,OFBH CALL 526H EX DE,HL PUSH HL LD H,B LD L,A LD C,OFBH CALL 526H EX DE,HL PUSH HL EX DE,HL PUSH HL LD H,B LD L,A LD C,OFBH CALL 526H EX DE,HL PUSH HL EX DE,HL PUSH HL PUSH HL PUSH HL EX DE,HL PUSH HL PUSH HL PUSH HL PUSH HL PUSH HL PUSH HL PUSH HL PUSH HL PUSH HL PUSH HL PUSH HL PUSH HL PUSH HL PUSH HL PUSH HL PUSH HL PU | PS1 STKTOP REG16P EXAF EXDE REG8S R8 | <ps3> <ps2> <common> <rx> <rnx> <ps2> <ps2> <accum> <ps3> <regx> <pps3> <convhl></convhl></pps3></regx></ps3></accum></ps2></ps2></rnx></rx></common></ps2></ps3> | value was 9 or less; else put "H" (denoting hex) after the output & exit.  Is operand interrupt mode? Index the list of interrupt modes (0,1,2). Copy to output buffer.  The constant operand (SP) is entry number 19 in the RGSTRS table.  Is operand register pair? Isolate the 2 bits of the opcode which determine the pair. Is it AF?  No; so to double register. Yes; adjust pointer. Copy out register name.  The constant operand AF,AF' is entry number 10 in the RGSTRS table.  Is operand 8-bit source?  Get register number. Is it a memory location? No; so it AB/C/D/E/H/L/A. Yes; put left parenthesis into the output buffer. Copy register HL/IX/IY. Retrieve offset; check if it is zero. If so, don't bother to print it. Otherwlse, put a "+" sign into output buffer, but now test the offset sign. If negative, change the sign to "-" and negate the offset.  Update the output pointer. Exchange pointers, saving source pointer on stack. Put the absolute value of the offset into HL. Specify decimal and perform ASCII conversion. Restore pointers to their original registers.  Opcode bits 2-0 can now                          | 04A8 CD 11 05 04AB E1 04AC EB 04AD C9 ** * DISASSEMBLY ** * DISASSEMBLY ** * "RGSTRS" - * "Actual disa * "Actual disa * Actual disa * Ac                                                                                                    | POP EX RET Table string assembl seembl seemb | HL DE, HL  OF DATA.  of constant is marked ty listing.  NZ,0C4C3H BC Z Z,4328H C BC  NC,4641H L B,C B,(HL) A,B,H B,L L C,B Z,0C342H B,H B,L L C,B Z,0C342H B,H B,L L C,B C,B C,B C,B C,B L Z,0C342H B,H B,L L C,B C,B L Z,0C342H B,H B,L L C,B C,B L Z,0C342H B,H B,L L C,B L C,B L C C C,B L C C,B L C C C,B L C C C,B L C C C,B L C C C C,B L C C C C C C C C C C C C C C C C C C                                                                                                    | strings<br>by settin<br>Added | onics and<br>used by C<br>g bit 7 c<br>labels ar | copy out the restore point original restore point original restore p | e string. Then thers to their gisters, exit.  e meaningless nd of each haracter.  8-bit registers B C D E H L (C) A I R  exchange special operands AF,AP' DE,HL  16-bit registers BC DE AF SP HL IX IY (S)  conditions NZ Z NC C PO PE P M |

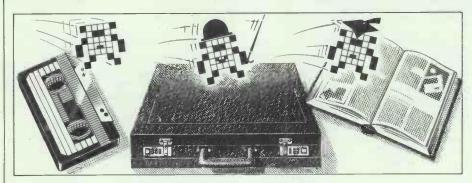

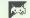

Games

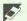

Scientific/mathematic

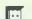

**B**usiness

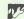

Toolkit/utilities

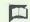

Educational/Computer Aided Learning

# Making a hash of it

Owen Linderholm describes the advantages of hashing, and selects the best of this month's programs. For details on submitting your own, see the box below.

This month's programming technique, hashing, is essentially a quick method of indexing a large number of data items so that they can be found extremely quickly. The technique is useful because it is a relatively simple searching technique which is very fast, even with large amounts of data. Its problems are that space needs to be allocated in advance for storage; it is rather limited; and problems can occur with 'worst case' situations.

Hashing is particularly useful in languages like Basic where advanced data structures are not implemented. It provides a useful way of storing data in arrays in such a way that it can be retrieved easily. If you are storing information in an array and have to look through the information

to find certain items, there are two standard techniques. If time isn't a problem, you can simply look through all the elements in the array one after another. Alternatively, you can sort all the elements when you insert new ones so that you can find items in the array immediately. This method involves lots of repositioning of old items to make space.

Hashing gets around this. Every data item is generated a simple code by a 'hashing algorithm'; the string is then inserted in the array at the point indicated by this code. The code needs to be generated in such a way that it produces a number that fits inside the array, and is different for each string or data item. This often turns out to be impossible, so some kind of 're-hashing' algorithm

is required to produce another code if there is a clash.

## Simple strings

This may all sound rather complicated, but I'll try to explain it using a simple string example. It's a good idea with hashing techniques to use data areas which are a prime number in size, because prime numbers can be used to produce well-scattered hash values. Many people have spent months of research on this problem and it isn't easy to summarise a solution. For this example I'll use a string array of 67 elements, so assume that there is an array created by DIM DTA\$(67) to hold ordinary Basic strings of any length.

The hashing algorithm to be used is to add up all the ASCII values of the characters in the string and then take the modulus with 67 (hashval=asciitotal MOD67). If there is already a data item present with that hash value and re-hashing is necessary, then repeat the following formula until an empty space is

ound:

newhashval=(oldhashval+secondhashval) MOD 67, where secondhashval=67-2-(asciitotal MOD 65).

This algorithm may seem longwinded and contrived, but is in fact based on research on hashing algorithms and is one of the most efficient methods that can be used.

Initially three strings, 'SmithJ', 'SmithL' and 'SmithK' are entered and are to be put into the array using hashing. Firstly, the string SmithJ is hashed. The total ASCII value is 83+109+105+116+104=517, so the hash value is 517 MOD 67 which is

PCW is interested in programs written in any of the major programming languages for all home and small business micros. When submitting programs please include a cassette or disk version of your program, brief but comprehensive documentation, and a listing on plain white paper — typed if you have no printer. Please ensure that the software itself, the documentation and the listing are all marked with your name, address, program title, machine (along with any minimum requirements) and — if possible — a daytime phone number.

Check through the previous Program Files to see the kind of programs we prefer. As a rough guide, original ideas are always welcome, as are good implementations of utilities and applications. Obviously the programs should be well-written, easy to understand, and preferably not too long (remember that other readers have to type them in). All programs should be fully debugged and your own original, unpublished work. We prefer to receive programs with a maximum 80-column width printed in emphasised typeface. If possible, please include printed sample output.

We will try to return submissions if they are accompanied by a stamped, addressed envelope of the appropriate size, but please keep a copy of everything. Programs are paid for at the rate of £50 per page of published listing, plus a £50 bonus for the Program of the Month.

Send your contributions to Owen Linderholm, Program File, PCW, 32-34 Broadwick Street, London W1A 2HG.

55. Therefore, DTA\$(55) is set to SmithJ (DTA\$(55)=SmithJ). Similarly, the string SmithL is hashed and the value is 57, so DTA\$(57) is set to SmithL. Finally, SmithK is hashed and inserted at DTA\$(56) — easy so far, isn't it!

If you now want to search the data array to see if the string SmithL is there, you calculate the hash value — 57 — and look there. Sure enough, SmithL is there. But what if there is nothing there? In this case, SmithL is not among the data. What if there is another string there? You will have to keep looking by doing a re-hash. Let's try it.

We want to insert the simple string 'z' in the array. This produces a hash value of 56 (123 MOD 67), the same as SmithK, so we have to put it somewhere else. The re-hash algorithm is applied. The ASCII value of the string 'z' is 123, so the second hashvalue is 67-2-(123 MOD 65) which is 7. Now the new hashvalue is (56+7) MOD 67, which is 63, so 'z' is inserted at DTA \$(63) (Fig 1).

If we now search the array for the string 'z', the first place we look is at the first hashvalue — 56. This is occupied by SmithK so we re-hash and get 63, and there is 'z'. If we had not inserted 'z' earlier, then this space would be empty and we could say that 'z' wasn't among the data. Alternatively, if 63 contained another string, we would have to keep re-hashing until we found 'z' or an empty space.

This may seem unnecessarily complex, but in practice it is a lot quicker than continually re-sorting the data.

There is one major drawback. What happens if the data array is almost full? Suppose that there are only 7 spaces left out of the 67—there is a very slight chance that the routine will find an empty space, and it will take the rehash routine several tries to find an empty slot. This can completely ruin the speed advantage that hashing offers. The practical solution is to make sure you can allocate at least 20 per cent more space than you are going to need. Hashing isn't a good idea when memory

| SmithJ 591<br>SmithK 592<br>SmithL 593<br>z 123 | 55<br>56<br>57<br>56 63 |
|-------------------------------------------------|-------------------------|
| SmithL 593                                      | 57                      |
|                                                 |                         |
| 2 123                                           | 30                      |
|                                                 |                         |
|                                                 | Array Element           |
| •                                               | •                       |
| SmithJ                                          | 55                      |
| SmithK                                          | 56                      |
| SmithL                                          | 57                      |
| :                                               |                         |
| 2                                               | 63                      |
| :                                               | •                       |

space is important, but it is the best technique to use if there is memory to spare.

### Conclusion

The Basic program example implements the above hashing and rehashing technique for an array of strings, and provides simple insertion and searching. The actual algorithm used in hashing is extremely important, to avoid clashes and re-

petitions (continually looking in the same place). More information on hashing can be found in the excellent book Algorithms by Robert Sedgewick, published by Addison Wesley. Other good sources are Knuth's three volumes The Art of Computer Programming, also published by Addison Wesley; and Data Structures and Algorithms by Aho, Hopcroft and Ullman, published by — you guessed it — Addison Wesley.

```
REM/MAIN CONTROL PROGRAM FOR HASHING. SETS UP STRING ARRAY REM/THEN CALLS INPUT CONTROL ROUTINE REPEATEDLY REM/VARIABLES USED:

REM/ DTA$(..) - ARRAY TO HOLD STRING ITEMS REM/ C$ - COMMAND STRING REM LOOK FOR REM/ EM$ - MESSAGE STRING REM EMPTY - REACHED EMPTY SPACE IN ARRAY FLAG REM/ EMPTY - REACHED EMPTY SPACE IN ARRAY FLAG REM/ H1 - CURRENT HASHVALUE REM/ H2 - SECOND HASHVALUE FOR REHASHING REM/ AST - ASCII TOTAL FOR CURRENT STRING REM/ ST - ASCII TOTAL FOR CURRENT STRING REM/SET UP ARRAY WITH 67 ELEMENTS (66+1 FOR ELT. 0) 1010 FOR X=0 TO 66:DTA$(X)=CHR$(255):NEXT X REM/FILL ARRAY WITH 'EMPTY' CHARACTER GOSUB 1100:GOTO 1020 REM/REPEAT INPUT
                                                                                                                                                                                                                                                                                                                                                                                                                                         .
                                                                                                                                                                                                                                                                                                                                                                                                                                         0
                                      REM/INPUT ROUTINE - GETS COMMAND, THEN STRING AND CALLS THE REM/APPROPRIATE ROUTINE

1100 PRINT"Enter command - (S)earch or (I)nsert: ";

1120 INPUT CS:IF (C$<'\s") AND (C$<'\s") THEN EM$="Invalid command":
GOSUB 2000:GOTO 1100

1130 PRINT"Enter string: ";:INPUT X$

1140 IF C$="S" THEN GOSUB 1300

1150 IF C$="IT THEN GOSUB 1200

1160 RETURN
                                                                                                                                                                                                                                                                                                                                                                                                                                          .
.
                                      REM/INSERTION ROUTINE. IT CALLS THE HASHING CONTROL ROUTINE REM/TO CHECK ON HASHVALUES. IF THE STRING IS ALREADY IN THE REM/ARRAY, THEN THE FOUND FLAG WILL HAVE BEEN SET, SO THE REM/MESSAGE 'ITEM ALREADY THERE' WILL BE DISPLAYED. OTHERWISE REM/AN EMPTY SPACE WILL HAVE BEEN FOUND AND THE STRING CAN BE REM/INSERTED. THE ONLY OTHER POSSIBILITY IS IF THE ARRAY IS FULL REM/THEN THE HASHING ROUTINE WILL GO INTO AN INDEFINITE LOOP, REM/UNABLE TO FIND A FREE SPACE.

1200 GOSUB 1400
1210 IF FOUND:1 THEN EM$="Item already there":GOSUB 2000:RETURN 1220 IF EMPTY:1 THEN DTA$(H1)=X$
                                       REM/THE SEARCH ROUTINE. THIS OPERATES SIMILARLY TO THE INSERT REM/ROUTINE EXCEPT THAT IF AN ITEM IS FOUND, A MESSAGE IS REM/PRINTED OUT ALONG WITH THE HASH VALUE/POSITION IN ARRAY.

1300 GOSUB 1400
1310 IF FOUND=1 THEN EM$="Item found at position: "+STR$(H1):
GOSUB 2000:RETURN
1320 IF EMPTY=1 THEN EM$="Item not there":GOSUB 2000
                                                                                                                                                                                                                                                                                                                                                                                                                                         .
                                        1320 IF EMPT
1330 RETURN
                                       REM/HASH CONTROL ROUTINE. THIS REPEATS THE HASHING AND REHASHING REM/ROUTINES UNTIL EITHER FOUND IS TRUE OR EMPTY IS TRUE. THIS REM/IS DONE BY FIRST CALLING THE ASCII TOTAL ROUTINE. THEN THE REM/INITIAL HASHING ROUTINE IS CALLED. NEXT, THE LOOKUP ROUTINE REM/IS.CALLED TO CHECK THE ENTRY IN THE ARRAY AT THE CURRENT REM/HASHVALUE. IF FOUND OR EMPTY ARE SET, THEN THE ROUTINE REM/ENDS, OTHERWISE THE REHASH ROUTINE IS CALLED AND THIS REM/ROUTINE LOOPS BACK TO CALLING THE LOOKUP ROUTINE.

1400 GOSUB 1900 : REM/CALL ASCII TOTAL

1410 GOSUB 1500 : REM/CALL HASH

1420 GOSUB 1500 : REM/CALL LOOKUP

1430 IF FOUND=1 THEN RETURN : REM/IF FOUND END

1440 IF EMPTY=1 THEN RETURN : REM/IF EMPTY END

1450 GOSUB 1600 : REM/CALL REHASH

1460 GOTO 1420 : REM/LOOP BACK TO CALL LOOKUP
                                                                                                                                                                                                                                                                                                                                                                                                                                          .
.
                                                                                                                                                                                                                                                                                                                                                                                                                                          .
                                        REM/LOOKUP ROUTINE. THIS CHECKS THE CONTENTS OF THE ARRAY AT REM/THE CURRENT HASHVALUE POSITION
1500 FOUND=0:EMPTY=0 :REM/INITIALISE FLAGS
1510 IF DTAS(H1)=X$ THEN FOUND=1 :REM/IF ITEM ALREADY THERE SET FOUND
1520 IF DTAS(H1)=CHR$(255) THEN EMPTY=1 :REM/IF NO ITEM THERE SET EMPTY
                                                               REM/REHASH ROUTINE. CALLS CALCULATE SECOND HASHVALUE AND REM/CALCULATES THE NEW HASHVALUE GOSUB 1700 :REM/CALL SECOND HASHVALI
.
                                         1600 GOSUB 1700
1610 H1=(H1+H2) MOD 67:RETURN
                                                                                                                                                                                                                          :REM/CALL SECOND HASHVALUE
                                                                                                                                                                                                                                                                                                                                                                                                                                          .
 .
                                        REM/SECONDHASH ROUTINE
1700 H2=67-2-(AST MOD 65):RETURN
                                                                REM/HASH ROUTINE
                                                                                                                                                                                                                                                                                                                                                                                                                                          .
  .
                                         1800 H1=AST MOD 67
                                                              REM/ASCII TOTAL ROUTINE. ADDS UP THE ASCII VALUES OF THE REM/CHARACTERS IN THE CURRENT STRING AST=0 FOR I=1 TO LEN(X$):AST=AST+ASC(MID$(X$,I,1)):NEXT I
  .
                                                                REM/OUTPUT MESSAGE ROUTINE
                                                                                                                                                                                                                                                                                                                                                                                                                                          .
                                       2000 PRINT: PRINT
2010 PRINT EMS
2020 BEEP
2030 RETURN
  .
```

## This month's programs

My apologies for the lack of variety in Program File last month. The CMOS RAM listings took up much more room than was originally planned. We'll make extra efforts to avoid this confusion in future and try to keep Program File a broad-based section of the magazine. Your contributions are very welcome.

The Program of the Month is a superb utility by Stephen Devine. Some readers may remember that we published his simple Basic Compiler for the Amstrad CPC range in the June 1986 issue — this program is of similar quality. It is called Amstrad In-Line Assembler and is exactly that. The program consists of a lot of data statements, but from now on, submissions using machine code from

CPC owners will no longer need to include them. The data is also carefully checksummed.

Other programs include a desktop program for the Spectrum which features drop-down menus and windows. The windows and menus are controlled by a group of subroutines that can be used in your own programs. There are also programs for the BBC Micro and other machines.

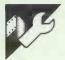

## Program of the Month Amstrad CPC In-Line Assembler

## by Stephen Devine

This program sets up a number of RSX commands which provide you with an in-line assembler facility similar to that found on BBC machines. The program should run on any of the Amstrad CPC range of computers.

This method of assembly offers considerable advantagés over more traditional approaches of generating machine code routines for use with Basic programs. These usually involve the use of a separate assembler, in Basic or machine code, to generate the routines. These are then either loaded into the Basic program each time it is run, or converted into long lists of Data statements containing strings of apparently meaningless hex values. With this in-line assembler, machine code instructions can be freely interspersed with normal Basic statements. This means that time-saving machine code routines can be easily incorporated into Basic programs, and the fact that they are written in assembler means that they are easily readable and can be altered at any time. Speed of assembly is also very fast, at up to 60 instructions per second!

After typing in the program in Listing 1, you should save it to tape or disk and then RUN it. If all is well, the program will set up the necessary machine code in high memory and then automatically save it for you. (If you have made any typing errors in the Data statements, the program will inform you of them. You can then correct the offending line(s) and RUN the program again.)

The saved code contains all you need in order to use the assembler. When you subsequently want to use the assembler, just add the following line at the start of your Basic program:

MEMORY 39499 : LOAD "asm.bin", 39500 : CALL 39500

This will load the assembler into memory and initialise all the RSXs ready for use.

The assembler uses 8080 mnemonics throughout, but additional commands are provided to enable all Z80 instructions to be used. All the available mnemonics are listed with the program beside their Z80 equivalents. Note that M, X+n and Y+n are used throughout in place of the Z80's (HL), (IX+n) and (IY+n).

In addition, the following special commands are provided:

IORG, addr Tells the assembler where in memory to put the generated code.

IPHASE, addr Used to asemble code at one address (as specified by the IORG command) which will later be loaded and run at the address specified with IPHASE. For example, you may wish to load an RSX way up at 40000, but you can't assemble it there directly since it would overwrite the assembler itself. Therefore, you would use something like:

MEMORY 29999 IORG, 30000 IPHASE, 40000

and then save the assembled code

SAVE "filename. bin", b ,30000, length

and later re-load it with:

LOAD "filename. bin", 40000

IDEFB Each is followed by a or list of values (up to IDB 32) which will be placed consecutively into memory as single bytes.

IDEFW Each is followed by a or list of values (up to IDW 32) which will be placed consecutively into memory as 16-bit words in Z80 byte-reversed format.

IDEFS, n Used to reserve a or space of n bytes in IDS, n the code generated. Note that this space is simply skipped by the assembler — it is not initialised to zero.

IDEFM or IDM Followed by a quoted string (6128 only) or the address of a previously initialised string variable,

it inserts the specified string into memory.

**IDEFC OR IDC** As above, except that the very last character of the string is stored with the high bit set.

ILABEL,@var or current assembly IDEFL, @var address to the specified Basic variable.

IDL, @var (The variable must be previously defined and should not be used in any other ILABEL command.)

IEND Used to signal the end of the assembly.

IEND,@var As above, but loads the specified variable with the address of the next free byte after the generated code. Thus, it is equivalent to writing ILABEL,@var: IEND and, as with ILABEL, the variable must be previously defined.

IDISPLAY This command causes the message 'Assem-IDISPLAY, 1 bling at &nnnn' to appear onscreen. All subsequent commands will update the displayed value as assembly progresses, which provides useful confirmation that the assembly is still proceeding and indicates where the code is being placed. If this display option is still active when an IEWND command is met, then the program will automatically display the start and end addresses of the generated code and its total size in bytes. Note that all displayed values are in hex.

IDISPLAY, 0 This command turns off the above screen display, if active. Note that the IEND command does this automatically.

The demonstration program shown in Listing 2 illustrates how to use the assembler. The important points to note are as follows:

- Only integer variables should be used throughout, hence the DEFINT a-z in Line 40.
- Space should be reserved for the machine code to be generated by setting the top of memory as shown in line 60.
- Lines 100 and 110 must be in-

# A PCW without Protext is like a car with one gear.

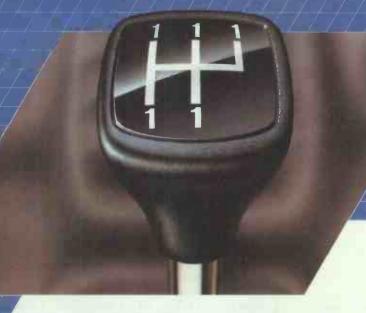

Cars are useful. You sit down, drive away and — eventually — arrive at your destination. But some people comfortably speed along, while others don't.

The PCW is useful, too. You sit down, type away and — hopefully — produce a neat, accurate document. But some people crawl along using inferior software - while others use Protext.

Protext releases the power of your PCW. It is faster, easier and more flexible than any of its rivals.

And because Protext has been designed exclusively for the PCW, you don't need optional extras.

When it comes to text handling, Protext streaks ahead of the rest. Word search and replace is four or five times faster than rival packages can

Naturally, you get full mail-merge facilities to produce top-quality personalised letters — with details read, reformatted and printed from separate files. And Protext works with any printer.

No stopping to check for spelling, either. Protext's integrated spell-checker scans your text files to produce consistently accurate, professional documents. It comes with an extensive dictionary — to which you can add thousands of your own words.

When you've seen how Protext moves, we know you'll never use anything else.

Arnor's Protext costs an economical £79.95. So if you have the words, we have the way ...

Call 01-6848009 — 24 hr service

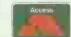

Accept no substitutes this is the word processor for the PCW."

4/4//05

POPULAR COMPUTING WEEKLY

Releasing your Amstrad's potential...

Arnor Limited, 118 Whitehorse Road, Croydon CRO 2JF

## ROMART

## **PC-SIG** LIBRARY

Over 700 disks SPECIAL INTRODUCTORY OFFER ALL DISKS £5 - END JUNE 30th

## Finally, Software you don't have to be rich to own

We're ISD, UK's Sole Authorised Distributor for PC-SIG, We offer the world's Distributor for PC-SIG. We offer the world's largest library of public domain and user supported software, (whose authors request a donation from satisfied users). Only £6 per disk, you buy software that's been selected from leading authors, thoroughly analysed and professionally supported.

- 1 499 PROCOMM Professional communications prog ramme written in compiled MicroSoft C and assembly code.
- ☐ 523 SIDE WRITER Perfect for spreadsheets, this appl ication prints text files sideways
- ☐ 528,529 NEW YORK WORD Powerful word process ing with split-screen editing, mail merge, auto hyphen,
- ☐ 574 FREECALC Word Processing and spreadsheet application for forecasting and budgeting
- ☐ 78 PC WRITE Our most popular word processor. 'I'm more at ease with PC WRITE than WordStar".
- ☐ 521 FREE FILE Easy-to-use and learn relational data
- ☐ 414 UNPROTECT Various routines to disconnect
- ☐ 522 INSTANT RECALL Memory-resident programme for storing and retrieving a wealth of information
- ☐ 417 PROLOG VERSION 1.9 complete with editor
- ☐ 405 **DESKTEAM** Desk organisational tool with phone dialer, notepad, calendar, and calculator
- ☐ 478 HARD DISK UTILITIES The best and most useful utilities for the hard disk user
- ☐ 133 ULTRA UTILITIES A must for every PC owner. For recovering lost or accidentally erased files
- ☐ 558 PC-PROMPT A memory resident help utility that provides formatting for DOS commands online.
- ☐ 429 ELEMENTARY C Application for learning C Language.
- ☐ 424 PASCAL COMPILER Popular compiler written in Turbo Pascal
- ☐ 423 PROJECT MANAGEMENT PC management system capable of handling 1000 tasks.
- 1 404 EZ-FORMS Programme for generating tailor-made
- ☐ 398 ESIE EXPERT SYSTEM Artificial intelligence shell
- ☐ 480 PC OUTLINE Like Thinktank, this is a great way to organise, outline, and classify Ideas
- ☐ 515,516 THE DRAFTSMAN Create data graphs or slide shows from Lotus 1-2-3, Symphony, or Visicalc

#### STARTER SPECIAL □ QUICK START EVERYTHING FOR THE NEW USER, includes

CATALOGUE LISTING OVER 600 DISKS

5 PC FILE III
273 BEST UTILITIES
476 PATRICK'S BEST 403 COMPUTER TUTOR £70 VALUE - ONLY £40

|                                              | Only £6 p   | er disk |     |    |
|----------------------------------------------|-------------|---------|-----|----|
| QTY                                          | DESCRIPTION | PRICE   | VAI | ŲE |
|                                              | DISKS       |         |     |    |
|                                              | QUICK START | 40.00   |     |    |
|                                              | SHIPPING    |         | 2   | 00 |
| ENCLOSE CHEQUES ONLY<br>WITH NAME, ADDRESS & |             |         |     |    |
| TELEPHONI                                    | E NO.       | TOTAL   |     |    |

ISD INTERNATIONAL SOFTWARE DISTRIBUTORS LTD. P.O. Box 872, Sutton Coldfield, West Midlands B75 6UP

DEALER ENQUIRIES WELCOME | MEMBERSHIP AVAILABLE SOLE UK AUTHORISED PC-SIG DISTRIBUTOR

cluded in any program since they initialise the necessary register constants for the program to work.

- All labels used in the assembler must first be declared, as in line 120.
- The assembler statements should all be executed twice (lines 180 and 350) to make sure that all forwardreferenced labels are assigned the correct address.
- All programs must have an IORG command and this must be executed before any other command.
- If an IPHASE command is used, it must immediately follow the IORG command.
- Multiple commands are allowed on a line.
- Comments may be included using the normal Basic ' or REM.
- Conditional assembly is possible using IF ... THEN statements; or IF .. THEN ... ELSE statements for short pieces of code on a single line; or WHILE ... WEND structures for more substantial amounts of code.
- Limited macro facilities are possible using Basic's GOSUB command, and repeat operations can be assembled using FOR ... NEXT structures.

It is also possible to use the assembler from the command level

I without having to construct a program. For instance, try entering the following

**MEMORY 29999** 

 $\Delta = 7$ 

IORG, 30000 IMVI, A,224

ICALL, &BB5A IRFT

**IEND** 

Now type:

**CALL 30000** 

and you should see a smiling face appear on the screen! However, this method of entering code is not really recommended, even for very short programs, since it is much too easy to make a mistake. It is far better to write a proper program and save it to tape or disk before assembling and running it.

If desired, the names of any of the commands can be altered simply by changing the entries in lines 3000 to 3250 in Listing 1 and then re-running the program. However, ensure that no names are removed or added and that the entries remain in exactly the same order as in the original listing. Also, each name should only contain valid RSX characters such as A to Z.

```
10 REM Assembler Demo Program
20 REM ========
.
                 ODEFINT a-z: REM Use integer variables throughowt.

50 start=30000: REM Address to assemble machine-code.

60 MEMDRY start=1: REM Reserve space for machine-code.

70 LOAD sam.bin", 39500: REM LOAD assembler into high memory.

80 CALL 39500: REM Set up RSX commands.

90 REM Initialize register constants.

100 B=0: C=1: D=2: E=3: H=4: L=5: M=6: A=7

110 X=384: Y=640: PSW=7: SP=6

120 lodp=0: REM Initialize label used in assembly listing.

130 setmode=8RCOE: scrnmode=1: REM Define some constants.

140'
                                                                                                                                                                                                           .
                  30
                                                                                                                                                                                                           •
                                                                                                                                                                                                           .
                   140
.
                           REM Demonstration routine to display ASCII character set.
                                                                                                                                                                                                           .
                  150 REM
160 REM
170 '
180 FOR
190 PI
200 IF
                           FOR pass=1 TO 2
PRINT"PASS";pass
IF pass=1 THEN IDISPLAY,0 ELSE IDISPLAY,1
                                                                                                                                                                                                           .
                                IORG, start
                  220
                                IMVI, a, scrnmode
ICALL, setmode
IMVI, a, ASC(" ")
IMVI, b, 128-ASC(" ")
                                                                                                       'screen mode.
'Initialize 1st character
'and character count.
-
                                                                                                                                                                                                           (3)
.
                                                                                                                                                                                                           .
                  280 ILABEL, @loop
290 ICALL, &BBSA
300 IINR, a
                                                                                                       'Display character
'and move to next one.
'Continue until all done.
'Return to BASIC.
                                                                                                                                                                                                            •
                 300 | INR, a
310 | IDJNZ, loop 'Continue until all c
320 | IRET 'Return to BASIC.
330 | IEND
340 '
350 NEXT pass
360 PRINT"Type CALL"; start; "to run machine code. " : PRINT
370 END
                                                                                                                                                                                                           .
                                                                                                                                                                                                           .
                    REM Amstrad in-line assembler
J REM (C) 1987 Stephen Devine
40 DEFINT a-z
50 start=&9A4C 'Load address for RSX (39500 decimal)
60 MEMORY start-1 'Reserve space for RSX
.
•
                                                                                                                                                                                                           .
                        PRINT : PRINT "Running ... "
                  80
                        address=start
                 100 FUR dataline=1000 TO 2310 STEP 10

110 sum=0

120 FOR byte=1 TO 16

130 READ a$ : num=VAL("&"+a$)

140 POKE address,num : address=address+1

150 sum=sum+num
-
                                                                                                                                                                                                           160
.
                                                                                                                                                                                                           •
                             READ checksum
                180
                             IF sum() checksum THEN PRINT "Checksum Error in line";dataline : a
•
                                                                                                                                                                                                           .
                                                                                                                                                                                                           .
.
                                                                                                                                                                                                           •
```

```
NEXT letter
POKE address, ASC(RIGHT*(word*, 1))+128
 0
                 address=address+1
NEXT command
POKE address, 0 : address=address+1
          •
•
                 PRINT"Machine code loaded ok."
                 PRINT"Machine code loaded ok."
CALL start
PRINT: PRINT "Saving RSX..."
SAVE "asm.bin", b, start, address-start
PRINT"Saved ok." | PRINT
END
             360
370
.
•
•
.
.
•
.
.
.
•
.
.
.
.
.
.
.
.
•
•
.
•
•
.
```

.

## ICROMAR

## MS-DOS FLEX UNIFLEX OS-9 OS-9/68K **CROSS ASSEMBLERS**

•

•

•

.

.

.

.

.

.

•

•

•

•

•

•

.

• • •

• .

. •

•

•

•

.

•

.

•

•

•

. •

•

•

•

•

A suite of cross assemblers supporting the following devices:

1802 1805 6303 6502 6503 6800 6801 6802 6803 6804 6805 68HC05 146805 6808 6809 68HC11 8020 8021 8022 8031 8035 80C35 8039 80C39 8040 8048 80C48 8049 80C49 8050 8051 8080 8085 8748 8749 8751 Z8 Z80 68000

Extensive directives support modular, conditional and structured programming. Supplied with conversion utilities and powerful macro preprocessor.

COMPLETE SUITE £295 + vat INCLUDING FULL 'C' SOURCE (not 68000)

Micro Concepts Tel 0242 510525 2 St. Stephens Rd · Cheltenham · Glos·

## **PROTECT** YOUR **SOFTWARE** INVESTMENT

Felspar ымітер PO Box 323, London NW3 Telex 265871 MONREF G (quoting ref: CQQ180). Electronic Mailbox 87: CQQ180

Fax: 0306888800

COPY II PC Version 3.08 makes backups of most protected and unprotected software for IBM PC and compatibles. Allows some pupular programs (Lotus, GBASE, etc.) to be run entirely from hard disk — without using a key disk. Back up your hard disk without un-installing!
COPY II PC OPTION BOARD the ultimate in floppy disk backup capability. There is virtually no protection scheme the Option Board cannot handle (except physical alteration of the diskette). With Transcopy driver software Version 4.0 and Transedrt track and sector editor for IBM PC and compatibles with at least one 360k drive and one half slot. PC TOOLS! resident disk and file ultitles with powerful DOS interface for IBM PC and compatibles with DOS up to 3.2, single/multiple drives, 5.25° and 3.5° floopy, hard disks and RAM disks. Fully supports Lotus/intel/Microsoft EMS.

5.25 and 3.5 toppy, nard disks and HAM disks. Fully supports Jours' intelMicrosoft EMS

BLOCKBUSTER BACKUP PACKAGE — OPTION BOARD, COPY II PC, PC TOOLS!

CORPORATE/EDUCATIONAL BUYERS CALL NOW FOR SPECIAL PRICE ON ALL 3

COPY II MAC backs up nearly all protected Apple Macintosh programs fast and easyl Includes COPY II HARD DISK to run some popular programs entirely from hard disk, plus MACTOOLS utility program Recover deleted and trashed files, repair "unreadable" disks.

COPY II PLUS the all-time favourite of Apple II series users. Copy parameters for most programs are already on the disk Includes DOS 3.3 and ProDOS utilities, disk and drive diagnostics, Sector and Nibble editors.

editors.

COPY II ST a new addition, with fast sector copy and a powerful, menudriven bit copy program to back up most software available for the Atari ST computers. Works with 1 or 2 single- or double-sided drives on the Atari SC ST or 1040 ST.

Atan 520 ST or 1040 ST.
Also now available — LOTUS 1-2-3 and dBASE ENHANCEMENTS
Quickcode for Lotus 1-2-3 Release 2, dBASE III and III+
Quickreport for all versions of dBASE plus Quickindex, Quickpack,
Quickmac, GBAPPH, d

## DISK COPYING/FORMATTING/ **FILE TRANSFER**

WE CAN TRANSFER YOUR DATA BETWEEN OVER 1000 DIFFERENT MICROS, MINIS AND MAINFRAMES VIA FLOPPY DISK OR MAGNETIC TAPE

FORMATS INCLUDE CPM, CPM86, MSDOS, PCDOS, UNIX, XENIX, IDRIS, TAR, RT11, MDOS, IBM BEF, ISIS, FLEX, OS9, VICTOR-SIRIUS, TORCH, ACORN, AMSTRAD, APPLE, MISC. TYPESETTING/ WORD PROCESSING

\*OVERNIGHT SERVICE - most formats returned by

next day's Post From \*£10.00 + VAT per copy (Blank disks not included) \*DISCOUNT for BULK A.L.DOWNLOADING SERVICES

Voysey House, Barley Mow Passage London W4 4PT 01-994 5471; 01727 8722

NB. OUR USUAL TERMS ARE CASH WITH ORDER

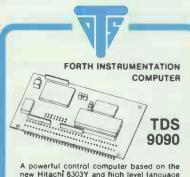

A powerful control computer based on the new Hitachî 6303Y and high level language Forth. 100 mm × 72 mm. 30 Kbytes RAM, 18 K dictionary RAM/PROM, 256 bytes EEPROM, 16 K Forth. You can attach 64 key keyboards, LCD and 1/2 bus peripherals. Built in are interrupts, multitasking, time of day clock, watchdog timer, full screen editor and symbolic assembler. 32 parallel and two serial ports. Single power supply and low power 3 mA OPERATIONAL mode.

1 off £194-95 including manual and non volatile RAM.

Triangle Digital Services Ltd. 100a Wood Street, London E17 3HX Tel. 01:520 0442 Telex 262284 (quote M0775)

## WE ARE IN COLOUR!!! COMPLETE BUDGET-PRICE COLOUR VIEWDATA TERMINALS

Deccafax colour terminals with 14" display for PRESTEL or other 1200/75 V23 systems

Deccafax Terminal 781/VP1 £108.75 inc VAT

or with 8-Channel Remote Control Colour TV and Teletext

Deccafax Terminal 780/VP2 £175 inc VAT

VP1 Plinths are new; other items are used but in good working order.

**ALSO** 

Deccafax Plinth VP1 £19.95 inc VAT Deccafax Plinth VP3 (RS232) £15.95 inc VAT

AND FOR MESSAGES OR TELEX VIA

PRESTEL:—
Alpha numeric Keyboard £63,00 Inc VAT
Carriage on plinths, add £5, complete terminals

according to distance. S.a.e. for details to:-

M.E.M., 166 Manley: Hill Road, Sutton Coldfield, West Midlands, B72 1JW Tel: 021-354 7375

NEW

**INCLUDING MONITOR** 

(+ VAT and £5 carriage) COMPLETE, WHILE STOCKS LAST

Distribution Systems & Computers Ltd

Willowpit-Lane, Hilton, Derbyshire DE6 5FN

Tel: 028 373 2277

Allow four days for delivery

|   | 2090                 | DATA 87,8                             | D, 7E, 02, D6, 80, 57, 7, 87, C6, 06, 57, DD, 8, 5F, 0E, 09, 18, 5B,                                                                                                    | 5E,00,03,<br>0E,0B,18,                    | 52, A2, CD, 4<br>57, OE, O3, 1                  | 19, A2, 0E, 1920<br>18, 53, 0E, 605                                  | • |
|---|----------------------|---------------------------------------|----------------------------------------------------------------------------------------------------|-------------------------------------------|-------------------------------------------------|----------------------------------------------------------------------|---|
|   | 2120<br>2130<br>2140 | DATA OE, O                            | D, 7E, 00, FE, 07, 20,<br>E, 07, 20, 3D, CD, 16,<br>9, 3E, 04, 20, 47, 18,<br>D, 23, DD, 23, 0E, 01,<br>2, A2, CD, 49, A2, 0E,                                                                                                    | A2, F5, CD,<br>42, CD, 51,<br>CD, 8E, A1, | 4D, A2, DD, (<br>A2, DD, CB, (<br>DD, 56, FE, I | CB, 01, 46, 1927<br>D1, 4E, 18, 1257<br>DD, 5E, FF, 2405             | • |
|   | 2150<br>2170<br>2180 | DATA 18,00<br>DATA 4E,20<br>DATA 81,C | 0, DD, CB, 01, 46, 28,<br>8, 07, CD, 51, A2, DD,<br>3, 55, A2, CD, 21, A2,                                                                                                    | 36,00,04,<br>3A,CD,21,                    | M2, 18, 09, 1<br>DD, 7E, 00, 0<br>A2, 32, CD, 1 | 37, 87, 87, 1604<br>2E, A2, 4B, 1967                                 | • |
| • | 2200                 | DATA 18,F                             | E, A2, 5B, CD, 21, A2,<br>2, CD, 2E, A2, 7B, CD,<br>2, CD, 4D, A2, 18, F7,                                                                                                    | 2E, A2, 43, CD, 51, A2,                   | CD, 2E, A2, 1<br>18, F2, CD, 1                  | 53, CD, 21, 2016<br>2E, A2, 73, 2153                                 | • |
| • | 2230                 | DATA 11,C                             | B, 01, 46, 28, 05, CD,<br>D, 51, A2, E1, 3E, 06,<br>2, E1, DD, 7E, 00, 86,<br>E, 00, 18, 41, E1, 7E,                                                                                                    | 86,57, DD,<br>C3,55,A2,                   | 7E, 00, D6, (<br>E1, 7E, 18, 1                  | 80, 5F, C3, 1958<br>3B, E1, 56, 2153                                 | • |
| • | 2260                 | DATA 18, 3                            | 4, E1, 5E, 16, ED, CD,<br>6, DD, 18, F8, 16, FD,<br>E, DD, 18, 04, 3E, FD,                                                                                                    | 18, F4, 3E,                               | CB, 18, OC,                                     | 3E, ED, 18, 1719                                                     | • |
| • | 2290                 | DATA A2, 20<br>DATA 2A, 8             | A, 83, A2, 18, 10, 2A,<br>3, A2, 18, 00, 23, 23,<br>D, C9, 00, 00, 00, 00,                                                                                                    | 85, A2, 72,<br>22, 83, A2,                | 23, 73, 23, :<br>3A, 7F, A2, :                  | 22, 85, A2, 1502<br>B7, C8, CD, 1691                                 | • |
| • |                      |                                       |                                                                                                    |                                           |                                                 |                                                                      | • |
| • | 3030<br>3030         | DATA "CMC                             | ","CMA","DAA","D: ","HLT","PCHL","S                                                                                                    | I", "EI", "X<br>SPHL", "NOP               | PSW", "XCH<br>", "STC", "                       | , "DEFB", "DB"<br>FC", "DC", "DISPLAY"<br>G", "XTHL"<br>RET"<br>"RM" | • |
| • | 3050<br>3060         | DATA "RNZ                             | ", "RZ", "RNC", "RC"<br>(", "XTIY", "PCIX",                                                                                                    | ", "RPO", "R                              | PE", "RP",                                      | "RM"                                                                 | • |
| • | 3090<br>3090         | DATA "LDIA                            | ", "LDRA", "LDAI", ", "OUTI", "OUTD", "                                                                                                    | "LDAR", "LD<br>DTIR", "OTD                | I", "LDD",<br>R", "RETN",                       | "LDIR", "LDDR"<br>, "RETI"                                           | • |
| • | 3110<br>3110<br>3120 | DATA "ADD"                            | ', "ADC", "ANA", "CM                                                                                                    | P", "ORA", "<br>I", "ORI", "              | SUB", "SBB"<br>SUI", "SBI"                      | ", "XRA"<br>", "XRI"                                                 | • |
| • | 3140<br>3140         | DATA "RST"                            | ", "RX", "RNC", "RC' ", "XTIY", "PCIX", "CPDE", "CPIR", ", "CPDE", "CPIR", ", "GUTD", "GUTD", "I ", "RRD", "ANA", "CM "AGI", "ANA", "CM "AGI", "ANI", "CM "AGI", "ANI", "GUT", "RES, "SET" ", "JR", "JRNZ", "J ", "CNZ", "CZ", "CN ", "JX", "JZ", "JNC ", "WI", "JZ", "JNC ", "MUI", "DCX", "II ", "DAZ", "JCX", "II ", "DAZ", "JCX", "II ", "DAZ", "JCX", "II ", "DAZ", "JCX", "II | , "DCR", "IN                              | R", "INBC",                                     | , "ОТВС"                                                             | • |
| • | 3170<br>3180         | DATA "CALL                            | ", "CNZ", "CZ", "CN<br>', "JNZ", "JZ", "JNC                                                                                                    | C", "CC", "C                              | PO", "CPE",                                     | ,"CP","CM"<br>"JP","JM"                                              | • |
| • | 3210                 | DATA "POP"                            | ', "PUSH"                                                                                                    | NX"                                       |                                                 |                                                                      | • |
| • | 3230<br>3240         | DATA "LBCI                            | ', "DSBB", "STAX", "I<br>O", "LDED", "LHLD",                                                                                                    | "LIXD", "LI                               | YD", "LSPD"                                     | 0                                                                    | • |
| • | 3250                 | DATA "SBCI                            | o", "SDED", "SHLD",                                                                                                    | "SIXD", "SI                               | YD", "SSPD                                      |                                                                      | • |
| • | Z80                  |                                       | 8080                                                                                                    | Z80<br>                                   |                                                 | 8080                                                                 | • |
| • | ADC                  | А, г                                  | ADC r                                                                                                    | LD                                        | A, (nn)                                         | LDA nn                                                               | • |
| • | ADC                  | A, n<br>HL, dd                        | DADC dd                                                                                                    | LD                                        | r1, r2<br>r, n                                  | MOV r1, r2                                                           |   |
| • | ADD                  | А, г                                  | ADD r                                                                                                    | LD                                        | Α, Ι                                            | LDAI                                                                 |   |
| • | ADD                  | A, n<br>HL, dd                        | ADI n                                                                                                    | LD<br>LD                                  | A, R<br>I, A                                    | LDIA                                                                 |   |
| • | PDD                  | IX, dd                                | DADX dd                                                                                                    | LD                                        | R, A                                            | LDRA                                                                 |   |
|   | ADD                  | IY, dd                                | DADY dd                                                                                                    | LD                                        | SP, HL                                          | SPHL                                                                 |   |
|   | AND                  | n                                     | ANI n                                                                                                    | LD                                        | SP, IX                                          | SPIY                                                                 |   |
|   | BIT                  | п, г                                  | BIT n, r                                                                                                    |                                           | dd, nn                                          | LXI dd, nn                                                           |   |
|   |                      | _ nn<br>_ C, nn                       | CALL nn                                                                                                    |                                           | BC, (nn)<br>DE, (nn)                            | LBCD nn                                                              |   |
|   |                      | _ M, nn                               | CM nn                                                                                                    |                                           | HL, (nn)                                        | ŁHLD nn                                                              | • |
| • |                      | NC, nn                                | CNC nn                                                                                                    | LD                                        | IX, (nn)<br>IY, (nn)                            | LIXD nn                                                              | • |
|   |                      | - P, nn                               | CP nn                                                                                                    |                                           | SP, (nn)                                        | LSPD nn                                                              |   |
| • |                      | PE, nn                                | CPE nn                                                                                                    | LD                                        | (nn), BC                                        | SBCD nn                                                              | • |
| • |                      | . Z, nn                               | CZ nn                                                                                                    | LD                                        | (nn), DE<br>(nn), HL                            | SDED nn                                                              | • |
| • | CCF                  |                                       | CMC .                                                                                                    | LD                                        | (nn),IX                                         | SIXD nn                                                              | • |
| • | СР                   | r<br>n                                | CMP r                                                                                                    | ŁD<br>LD                                  | (nn), IY<br>(nn), SP                            | SIYD nn<br>SSPD nn                                                   | • |
| • | CPD                  |                                       | CPDC                                                                                                    | LDD                                       | ,                                               | LDD NA                                                               | • |
| • | CPD                  |                                       | CPDR<br>CPIC                                                                                                    | LDDR                                      |                                                 | LDDR                                                                 | • |
| • | CPI                  | 2                                     | CPIR                                                                                                    | LDIR                                      |                                                 | LDIR                                                                 | • |
| • | CPL                  |                                       | СМА                                                                                                    | NEG                                       |                                                 | NEG                                                                  |   |
| • | DAA                  | г                                     | DCR r                                                                                                    | NOP                                       | г                                               | ORA r                                                                |   |
|   | DEC                  | dd                                    | DCX - dd                                                                                                    |                                           | n                                               | ORI n                                                                |   |
|   | DI                   | 7 10                                  | DI DINIZ W                                                                                                    | OTDR                                      |                                                 | DTDR                                                                 |   |
|   | DJN                  | . n                                   | DJNZ n                                                                                                    | OTIR                                      |                                                 | OTIR                                                                 |   |

| EI          | EI                 | מדטם             | QTUQ     |   |
|-------------|--------------------|------------------|----------|---|
| EX (SP),HL  | XTHL               | DUTI             | OUTI     |   |
| EX (SP), IX | XTIX               | OUT (C),r        | OTBC r   |   |
| EX (SP), IY | XTIY               | OUT (n),A        | OUT n    |   |
| EX AF, AF'  | XPSW               | POP dd           | POP dd   |   |
|             | XCHG               | PUSH dd          | PUSH dd  |   |
| EX DE, HL   | EXX                |                  |          |   |
| HALT        | HLT                | RES n, r         | RES n,r  |   |
| IM 0        | IM. O              | RET C            | RC       |   |
| IM 1        | IM 1               | RET M            | RM       |   |
|             |                    | RET NC           | RNC      |   |
|             |                    |                  | RNZ      |   |
| ÍN A, (n)   | IN n               |                  |          |   |
| IN r, (C)   | INBC r             | RET P            | RP RPF   |   |
| INC r       | INR r              | RET PE           | RPE      |   |
| INC dd      | INX dd             | RET PO           | RPO      |   |
| IND         | IND                | RET Z            | RZ       |   |
| INDR        | INDR               | RETI             | RETI     |   |
| INI         | INI                | RETN             | RETN     |   |
| INIR        | INIR               | RL r             | RL r     |   |
| JP nn       | JMP nn             | RLA              | RAL      | 1 |
| JP (HL)     | PCHL               | RLC r            | RLC r    | - |
| JP (IX)     | PCIX               | RLCA             | RLCA     |   |
| JP (IY)     | PCIY               | RLD              | RLD      | 1 |
| JP C, nn    | JC nn              | RR r             | RR r     |   |
| JP M, nn    | JM nn              | RRA              | RAR      |   |
| JP NC, nn   | JNC nn             | RRC r            | RRC r    | 1 |
| JP NZ, nn   | JNZ nn             | RRCA             | RRCA     |   |
| JP P, nn    | JP nn              | RRD              | RRD      |   |
| JP PE, nn   | JPE nn             | RST n            | RST n    | 1 |
| JP PO, nn   | JPO nn             | SBC A, r         | SBB r    |   |
| JP Z, nn    | JZ nn              | SBC A, n         | SBI n    | 1 |
| JR n        | JR n               | SBC HL, dd       | DSB8 dd  |   |
| JR C,n      | JRC n              | SCF              | STC      |   |
| JR NC, n    | JRNC n             | SET n, r         | SET n, r |   |
| JR NZ, n    | JRNZ n             | SLA r            | SLA r    |   |
| JR Z, n     | JRZ n              | SRA r            | SRA r    |   |
| LD (BC), A  | STAX B             | SRL r            | SRL r    |   |
| LD (DE),A   | STAX D             | SUB r            | SUB r    |   |
| LD (nn),A   | STA nn             | SUB n            | SUI n    |   |
| LD A, (BC)  | LDAX B             | XOR r            | XRA r    |   |
| LD A, (DE)  | LDAX D             | XOR n            | XRI n    |   |
|             |                    |                  |          |   |
|             | Z80                |                  |          |   |
|             | r: ABCDEHL (       | HL) (IX+n) (IV+v | 2)       |   |
|             | dr: AF BC DE HL IX |                  |          |   |
|             | G. AF BC DE NE IX  |                  |          |   |
|             | 8080               |                  |          |   |
|             | 8080               |                  |          |   |
|             |                    |                  |          |   |
|             | r: ABCDEHLM        | X+n Y+n          |          |   |

## **Spectrum Desktop and WIMP Routines** by L Ireland

and menu routines, and so on, on the humble Spectrum. Who needs a Mac, anyway?

**WIMP** routines

command-like subroutines. These use by command GWINDOW. NO is

This program provides windowing commands, used in Listing B, are explained below:

DWINDOW NO,X,Y,D,W,G (lines 8180 to 8215)

This command sets a window at This program uses a series of short, X,Y with depth D and width W for

# **OUTSTANDING**

| J | For IBM PC's and                                            | Compatibles                                  |
|---|-------------------------------------------------------------|----------------------------------------------|
| Ì | £ 350 PER                                                   | £300 PER DISK                                |
|   | DISK<br>SMALL QUANTITIES                                    | FOR TEN OR MORE                              |
|   | £1 OFF 5 DISKS OR MORE W  BUSINESS 1—EZ-Forms by            |                                              |
| i | tion, completion and printin  CAD 1—Altamira, a 4 color     | ig program.                                  |
| i | ing program. Color required  5 COMM 4a,b,c,d,e—(5 disks     | 1.                                           |
| Ì | Board System 14.1D.                                         |                                              |
| 1 | 2 DATABASE 1a,b—(2 disks)<br>driven general purpose data    | abase mngr.                                  |
|   | PC users. Makes learning D                                  | OS painless.                                 |
| i | GAMES 1—3-D PacMan, Ki<br>JanitJoe, and more. Color r       | required.                                    |
| i | GAMES 2—Qubert, Pango,<br>Zoarre, and more. Color red       | quired.                                      |
| i | GAMES 3—Blackjack (you :<br>QB, and Empire (War Game        | set rules), Arm Chair                        |
|   | GAMES 4—Castle, StarTrel Colossal Caves Adventure.          |                                              |
| ı | GAMES 5—The Hack adver universities. Like Rogue, or         |                                              |
| ŀ | GAMES 6—Pinball, Othello.<br>(fly one), and more. Color r   | , Dragons, Sopwith                           |
| ľ | 2 INFO 1a,b—(2 disks) Cooki                                 | ing recipes database                         |
| i | with keyword/ingredient ret LANGUAGE 5—Turbo Pasc           | al interactive debug-                        |
|   | ger, pop-up help, formatter  LANGUAGE 7—Complete P          | ascal inter-                                 |
| k | preter/compiler. Great for look ORGANIZER 1—DeskMate,       | a Sidekick clone, and                        |
| ŀ | the Judy calendar program PINUP 2—Provocative high          | res digitized                                |
| ľ | graphics pinups. Graphics r PRINTER 1—Font and side         | ways utilities,                              |
| i | spoolers, banner makers, a UTILITIES 1—A collection         | ind more.<br>of invaluable general           |
| ı | purpose DOS utilities. A mu UTILITIES 2—More invalua        |                                              |
| L | many to list here! UTILITIES 3—A comprehen                  |                                              |
| k | ging and diagnostic utilities                               |                                              |
| ľ | NEW RELEASES/UPDATES  CAD 2a,b—(2 disks) An ad              |                                              |
| į | ing prog. 640k and color re COMM 1a,b—(2 disks) Ver         |                                              |
|   | popular Qmodem comm. p  COMM 2a,b—(2 disks) Pro             |                                              |
| H | cellent modem program wi                                    |                                              |
| ŀ | (and capitals) and more. Co                                 | olor required.<br>ami, the Japanese art      |
| i | of paper folding. Color requ<br>FINANCES 3a,b—(2 disks)     | uired.                                       |
| Ī | powerful spreadsheet progr<br>GAMES 8—Striker helicopt      | ram.                                         |
| - | world domination. Color red<br>GAMES 9—EGARisk, the g       | quired.                                      |
| ŀ | tion in very high resolution  GAMES 10—Solitaire, Teed      | . EGA required.                              |
|   | ing in the Bermuda triangle GAMES 12—MyChess (9 le          | . Color required.                            |
| i | and Wheel of Fortune. Cold                                  | or not required.                             |
| - | GRAPHICS 1—Record and images! Excellent for demo            | , etc. Color required.                       |
| ŀ | 2 INFO 2a,b—(2 disks) Zip-F<br>areacode/ prefix to zip-code | e cross reference.                           |
| ı | 2 LANGUAGE 3a,b—(2 disks assembler and debugger.            |                                              |
|   | SHELL 4—Automenu and I menus. Create custom full-           | -screen menus.                               |
|   | and optimizing hard disk di                                 | rives.                                       |
| - | UTILITIES 6—Advanced ut Esc, Hotdos, Resident prog          | tilities including Dpath;<br>gram utilities. |
|   | UTILITIES 7—More Advan                                      | ced utilities including                      |
|   | 2 WORD 1a,b—(2 disks) PC                                    | Write 2.7, a powerful                        |
|   | Catalog available, add £2. 3.5                              | " format add £1/disk.                        |
| i | P.O. Box 51657 Shi                                          | st of Items<br>p/Handling £5                 |
|   | Palo Alto, CA 94303<br>U.S.A. Tota                          | al Enclosed                                  |
|   | Phone Ore                                                   | fore C                                       |

0101-(415) 325-6500

## ROMAR

## S P I D E R 2 REAL-TIME CONTROL FOR THE BBC MICRO

SPIDER 2 is a RAM/ROM combination which uses none of the BBC's memory, so BASIC programs are unaffected. THE BBC B+ is fully supported and we supply a complete range of digital analogue and serial interfaces for use with SPIDER using the 1MHz bus. Ask now for details.

WATCH THE SPIDER!
Powerful new BASIC commands for invoking PROCs from the User Port, Serial Port or the Keyboard.

8 independant countdown timers Easy to install with no soldering.

Comprehensive manual supplied

New SPIDER 2 features
Special keywords for controlling the Serial Port

Professional implementation of Foreground/ **Background** processing

Reaction timing and pulse trains accurate to 0.1 milliseconds!

from £65 including VAT

PAUL FRAY LTD.

Willowcroft, Histon Road, Cambridge CB4 3JD Telephone: (0223) 66529

## IN A MUDDLE?

Can you manage with a manual? Or do you need a human tutor? Learn at your own pace for reasonable rates. Independent advice and personal tuition.

> No Hassle! Computing Call Charles on 01-675 3139

## **ASTROLOGY** for beginners only £11.50 cassette

A Storter Pack comprising a simple program to calculate a horoscope, an introductory booklet & 2 self-teoching pragrams (how to interpret the horoscope).

No previous knowledge required

Spectrum, BBC/Electron, Oric, Drogon, Tandy/Genie, Commodore 64/PET, Atori, Shorp, Amstrod/Schneider, Colour Genie, MSX, IBM, Apricot, etc.

Disk at £2 for 5.25": £4 for 3/3.5"

many more programs for experienced astrologers also other micros

Cosh with order (add 50p outside UK) or lorge soe for free cotologue to:—

ASTROLCALC (Dept PCW)

67 Peascroff Road,
Hemel Hempstead, Herts HP3 8ER
Tel: 0442 51809

537 537

the window number and G indicates whether or not the area beneath the window is to be stored in memory for recall

**GWINDOW NO (lines 8220 to 8265)** 

This command displays the window defined by DWINDOW. WHEAD NO (lines 8270 to 8320)

This command is used by GWIN-DOW to head the window with the text stored by DHEAD.

TOPBAR T\$ (lines 8325 to 8390)

This command displays a pulldown-menu bar at the top of the screen and places T\$ within it. BOX NO (lines 8395 to 8440)

This command, used by GWIN-DOW, draws a box around window NO.

**PBOX NO** (lines 8445 to 8480)

This command, used by PULL, draws a box around menu NO. MOVEPOINT X,Y (lines 8485 to 8585)

This command is the basis for all actions: it simply moves an arrow cursor around the screen.

MOVETO X,Y (lines 8590 to 8630)

This command just utilises MOVE-POINT until point X,Y is reached and fire is pressed. **DESK** (lines 8635 to 8655)

This command just fills the screen with a shaded pattern.

**DHEAD NO, T\$** (lines 8660 to 8675)

This command defines a header T\$ for window NO.

**DPULL NO,Y,T\$** (lines 8680 to 8730)

This command defines pull-menu NO, at column Y, containing items in T\$. Each item should be separated

**PULL NO** (lines 8735 to 8790)

This command pulls the menu NO down.

MOVEBAR (lines 8795 to 8880)

This command moves a bar within the last menu pulled; the row number is returned in variable D. **SETUP** (lines 8885 to 9065)

This should be called at the start of all programs and defines all arrays. ATTR (lines 9125 to 9165)

This command fills a window with blank squares.

Other useful subroutines that are used by most programs

WAIT (lines 9070 to 9120)

This command displays a 'please wait' message.

**SURE** (lines 9170 to 9255)

This command requires a click over YES or NO, and defines variable YES and NO appropriately.

CALCULATOR (lines 9460 to 9770)

This is a four-function calculator. NOTEBOOK (lines 9310 to 9455)

A notebook; exit by pressing ENTER.

The line numbers for the above commands should be defined as variables, as shown at the beginning of Listing A. Be sure to include them in all programs or they might not work properly.

The keys for all actions are Q-up, A-down, O-left, P-right and M-fire/ select, although these can changed by altering the appropriate

Where a Graphic is included in a PRINT statement, it means that all characters within those quotes should be entered in Graphic mode (CAPS+9).

Main program

Listing A shows the actual desktop program and can be split up as follows:

Lines 5 to 170 — set up variables, arrays, and so on. Must be included in all programs.

Lines 175 to 285 - set up pull-down menus.

Lines 290 to 350 — move pointer and jump to subroutines for each menu. Lines 355 to 385 - select QUIT or

VERSION and jump to routine. Lines 390 to 950 — the routines for

menu 2, erase, format, and so on. Lines 955 to 1000 — menu 3, general

input/output. Lines 1005 to 1055 - menu 4, cataloque and load.

Lines 1060 to 1100 - final menu, notebook and calculator.

This program is meant for use with microdrives and could be altered to work with disk drives.

| Listing A                         |     |
|-----------------------------------|-----|
| Main program                      |     |
| 5 OF THE 1999                     |     |
| 5 CLEAR 49999<br>10 LET quit=8000 | - 1 |
| 15 LET version=8090               |     |
| 20 LST dwindow=8180               |     |
| 25 LET qwindow-8220               | - 1 |
| 30 LET whead=8270                 | - 1 |
| 35 LET topbar=8325                | - 1 |
| 40 LBT box=8395                   |     |
| 45 LET pbox=8445                  |     |
| 50 LET movepoint=8485             | П   |
| 55 LET moveto=8590                |     |
| 60 LET desk=8635                  |     |
| 65 LET dhead=8660                 |     |
| 70 LET dpull=8680                 | - 1 |
| 75 LET movebar=8795               |     |
| 80 LET setup=8885                 |     |
| 85 LET attr=9125                  | ı   |
| 90 LBT nobar=0                    | - 1 |
| 95 LET pull=8735                  | - 1 |
| 100 LBT wait=9070.                |     |
| 105 LBT store=50000               | - 1 |
| 110 LET restore=50050             |     |
| 115 GO SUB setup                  |     |

```
130 INK 0
135 BORDER 0
140 PAPER 7
145 BEIGHT 1
155 LET edrive=1
155 LET ose==
165 GO SUB desh
170 LET trive=1
175 LET trive=1
175 LET trive=1
175 LET trive=1
175 LET trive=1
175 LET trive=1
175 LET trive=1
175 LET trive=1
175 LET trive=1
175 LET trive=1
175 LET trive=1
175 LET trive=1
175 LET trive=1
175 LET trive=1
175 LET trive=1
175 LET trive=1
175 LET trive=1
175 LET trive=1
175 LET trive=1
175 LET trive=1
175 LET trive=1
175 LET trive=1
175 LET trive=1
175 LET trive=1
175 LET trive=1
175 LET trive=1
175 LET trive=1
175 LET trive=1
175 LET trive=1
175 LET trive=1
175 LET trive=1
175 LET trive=1
175 LET trive=1
175 LET trive=1
175 LET trive=1
175 LET trive=1
175 LET trive=1
175 LET trive=1
175 LET trive=1
175 LET trive=1
175 LET trive=1
175 LET trive=1
175 LET trive=1
175 LET trive=1
175 LET trive=1
175 LET trive=1
175 LET trive=1
175 LET trive=1
175 LET trive=1
175 LET trive=1
175 LET trive=1
175 LET trive=1
175 LET trive=1
175 LET trive=1
175 LET trive=1
175 LET trive=1
175 LET trive=1
175 LET trive=1
175 LET trive=1
175 LET trive=1
175 LET trive=1
175 LET trive=1
175 LET trive=1
175 LET trive=1
175 LET trive=1
175 LET trive=1
175 LET trive=1
175 LET trive=1
175 LET trive=1
175 LET trive=1
175 LET trive=1
175 LET trive=1
175 LET trive=1
175 LET trive=1
175 LET trive=1
175 LET trive=1
175 LET trive=1
175 LET trive=1
175 LET trive=1
175 LET trive=1
175 LET trive=1
175 LET trive=1
175 LET trive=1
175 LET trive=1
175 LET trive=1
175 LET trive=1
175 LET trive=1
175 LET trive=1
175 LET trive=1
175 LET trive=1
175 LET trive=1
175 LET trive=1
175 LET trive=1
175 LET trive=1
175 LET trive=1
175 LET trive=1
175 LET trive=1
175 LET trive=1
175 LET trive=1
175 LET trive=1
175 LET trive=1
175 LET trive=1
175 LET trive=1
175 LET trive=1
175 LET trive=1
175 LET trive=1
175 LET trive=1
175 LET trive=1
175 LET trive=1
175 LET trive=1
175 LET trive=1
175 LET trive=1
175 LET trive=1
175 LET trive=1
175 LET trive=1
175 LET trive=1
175 LET trive=1
175 LET trive=1
175 LET trive=1
175 LET trive=1
175 LET trive=1
175 LET trive=1
                                                                                                                                                                                                                                                                                                                                                                                                                                                                                                                                                                                                                                                                                                                                                                                                                                                                                                                                                                                                                                                                                       •
  .
                                                                                                                                                                                                                                                                                                                                                                                                                                                                                                                                                                                                                                                                                                                                                                                                                                                                                                                                                                                                                                                                                       •
    ø
                                                                                                                                                                                                                                                                                                                                                                                                                                                                                                                                                                                                                                                                                                                                                                                                                                                                                                                                                                                                                                                                                       .
                                                                                                                                                                                                                                                                                                                                                                                                                                                                                                                                                                                                                                                                                                                                                                                                                                                                                                                                                                                                                                                                                       •
                                                                                                                                                195 LET y=2
200 LET ts="EXIT*VERSION"
205 GO SUB dpull
210 LET in=2
215 LET y=5
220 LET ts="FORMAT*ERASE*DRIVE"
225 GO SUB dpull
230 LET no=3
235 LET y=12
240 LET te="TABE*M/DRIVE*SCREEM*PRINTER"
245 GO SUB dpull
250 LET no=4
255 LET y=17
260 LET te="LOAD*CAT"
265 GO SUB dpull
270 LET no=5
275 LET y=19
285 GO SUB dpull
285 LET x=5
285 GO SUB dpull
295 LET x=5
295 LET x=5
    •
  •
                                                                                                                                                                                                                                                                                                                                                                                                                                                                                                                                                                                                                                                                                                                                                                                                                                                                                                                                                                                                                                                                                       •
  .
                                                                                                                                                285 GO SUB dpull
290 RANDOMIZE USR restore
295 LET x=5
300 LET y=5
300 LET y=5
300 LET y=5
315 GO SUB movepoint
310 IF y=2 THEN GO TO 325
315 GO SUB movepoint
320 GO TO 310
325 IF x=2 THEN GO SUB 355
330 IF x=5 THEN GO SUB 355
330 IF x=5 THEN GO SUB 955
340 IF x=17 THEN GO SUB 955
340 IF x=27 THEN GO SUB 1005
345 IF x=27 THEN GO SUB 1060
350 GO TO 295
355 LET no=1
360 GO SUB pull
365 GO SUB pull
367 RANDOMIZE USR restore
370 IF D=0 THEN RANDOMIZE USR ristore: GO SUB 8000
375 IF D=1 THEN RANDOMIZE USR restore: GO SUB 8090
380 IF D=3 THEN RANDOMIZE USR restore: RETURN
385 GO TO 359
390 LET no=2
395 GO SUB movebar
405 RANDOMIZE USR restore
400 GO SUB movebar
405 RANDOMIZE USR restore
.
.
                                                                                                                                                                                                                                                                                                                                                                                                                                                                                                                                                                                                                                                                                                                                                                                                                                                                                                                                                                                                                                                                                       •
.
.
                                                                                                                                                                                                                                                                                                                                                                                                                                                                                                                                                                                                                                                                                                                                                                                                                                                                                                                                                                                                                                                                                       •
                                                                                                                                                     400 GO SUB movebar
405 RANDONIZE USR restore
410 IF d=0 THEN IF mdrive=1 THEN GO SUB 9170: IF yes=1 TH
EN GO SUB 660: FORMAT "m";drive;j$: GO TO 390
415 IF d=1 THEN IF mdrive=1 THEN GO SUB 9170: IF yes=1 TH
EN GO SUB 435: ERASE "m";drive;x$
420 IF d=2 THEN IF mdrive=1 THEN GO SUB 775: GO TO 390
425 IF d=4 THEN GO TO 295
435 GRM file
                                                                                                                                                                                                                                                                                                                                                                                                                                                                                                                                                                                                                                                                                                                                                                                                                                                                                                                                                                                                                                                                                       •
.
.
                                                                                                                                                                                                                                                                                                                                                                                                                                                                                                                                                                                                                                                                                                                                                                                                                                                                                                                                                                                                                                                                                       •
                                                                                                                                                                                                                                                                                                                                                                                                                                                                                                                                                                                                                                                                                                                                                                                                                                                                                                                                                                                                                                                                                       •
                                                                                                                                                          440 CLOSE $10
445 OPEN $10; "m"; drive; CHR$ 0+CHR$ 1
450 CAT $10, drive
455 PRINT $10; CHR$ 5
460 PRINT $10; CHR$ 5
465 CLOSE $10
470 LET g-1
475 LET x-5
480 LET x-1
.
                                                                                                                                                                                                                                                                                                                                                                                                                                                                                                                                                                                                                                                                                                                                                                                                                                                                                                                                                                                                                                                                                       •
                                                                                                                                                       475 LET x-5
480 LET y-1
485 LET d-16
490 LET w-30
495 LET no=8
500 GO SUB dwindow
510 OPEN $10; "m"; drive; CHRS 0+CHRS 1
515 LET count=1
525 INPUT $10; as
525 EXPUT $10; as
545 GO TO 525
550 LET count=1
545 GO TO 525
550 LET x s=="**"
545 GO TO 525
550 LET x s=="**"
545 GO TO 525
550 LET x s="**"
555 FRINT AT 20, (30-LEN kS); kS
                                                                                                                                                                                                                                                                                                                                                                                                                                                                                                                                                                                                                                                                                                                                                                                                                                                                                                                                                                                                                                                                                       •
.
                                                                                                                                                                                                                                                                                                                                                                                                                                                                                                                                                                                                                                                                                                                                                                                                                                                                                                                                                                                                                                                                                       •
.
                                                                                                                                                                                                                                                                                                                                                                                                                                                                                                                                                                                                                                                                                                                                                                                                                                                                                                                                                                                                                                                                                       .
                                                                                                                                                          550 LET ks="Free."*as*"K"

550 PRINT AT 20, (30-LEN k$); k$

550 OVER 0

555 PRINT AT 20, (32-LEN k$); k$

550 LET z=szs(21 TO 1)

575 LET z=(count-2)/2

500 IF INT (c/2)<)(c/2) THEN LET c=c-1

555 PRINT AT 20, 2; "Drive:"; drive

596 POR 1-1 TO count-2

555 LET f$(1)=x$( TO 10)

600 IF LEN z$10 THEN LET z$=z$(11 TO ): NEXT 1

605 LET count-count-2

610 IF count>26 THEN LET count=26

610 LET [les=rount/2]
    •
    •
    •
                                                                                                                                                            610 IF count>26 THEN LET count=26
610 LET files=count/2
620 LET 1=0
625 FOR 1=files+2 TO count
630 LET 1=1-1
635 PRINT AT 5+1,16;fs(1)
640 NEXT 1
645 FOR 1=1 TO files
650 PRINT AT 5+1,2;fs(1)
655 NEXT 1
665 CLOSE 310
665 ERASE "m";drive;CHRS 0+CHRS 1
670 OVER 0
    •
                                                                                                                                                                                                                                                                                                                                                                                                                                                                                                                                                                                                                                                                                                                                                                                                                                                                                                                                                                                                                                                                                       .
    •
                                                                                                                                                                      670 OVER 0
                                                                                                                                                            670 OVER 0
675 GO SUB box
680 IF nobar=1 THEN PAUSE 0: PAUSE 0: RANDOMIZE USR restor
e: RETURN
655 LET ox=1
690 LET oy=2
695 LET x=1
700 LET y=2
705 PRINT AT 6,2; INVERSE 1; OVER 1; "
TIO LET count=1
       .
                                                                                                                                                                                                                                                                                                                                                                                                                                                                                                                                                                                                                                                                                                                                                                                                                                                                                                                                                                                                                                                                                         .
       •
```

## MICROMART

NEW

## **APRICOT**

.32/20 mb MULTI USER

## FILE SERVER

inc NETWORK CARD & TAP BOX
Was £3995

£1495

(+ VAT and £5 carriage)
WHILE STOCKS LAST

## **Distribution Systems & Computers Ltd**

Willowpit Lane, Hilton, Derbyshire DE6 5FN

Tel: 028 373 2277

## **PostGraph**

A plotter program for scientists, academics and professionals.

Draws high quality line graphs, scatter graphs and histograms Designed for theses, research papers, project reports. Complete with built-in text editor for data file preparation. Imports data as ASCII text files from other programs

Previews plotter output on screen
Can copy preview screen to printer for rough drafts

Plotters supported:

EPSON HI-80 Plotter (native mode, without HP ROM)
HEWLETT-PACKARD Plotters (or compatibles)

Requires: IBM-PC/XT/AT or compatible computer (including AMSTRAD PC1512) running PC-DOS/MS-DOS 2.x or 3.x with at least 128K of memory, Graphics board (CGA, EGA or Hercules) needed for on-screen preview of plotter output (otherwise program will run in text-only mode). Epson or compatible printer with graphics needed for screen dump.

Not copy-protected. You may return the program for any reason within 30 days after purchase for a full refund.

Price: £19.95

No VAT. Price includes airmail to all countries. Disk formats other than standard IBM 5.25 inch: please call. Orders, stating computer type, with cheque (all currencies acceptable) to:

Syntax Systems

6 Caberston Avenue, Walkerburn, Peeblesshire, EH43 6BA Telephone: (089 687) 222

## Amstrad PC 1512 Screen Capture Made Easy PINCH and PUNCH

PINCH lies in wait while you run other software- Press the right key and PINCH leaps out and steals the screen, saving it to disk. Display the saved screens later with PUNCH. Send slideshows on disk to other Amstrad PC users, complete with the PUNCH utility to display them.

PINCH and PUNCH can cope with all video modes on the Amstrad PC1512- Including the 16 colour Hi-Res Graphics mode used by GEM software.

PINCH and PUNCH are dead simple to use, and cost only £10 to buy (for the pair, all inclusive) direct from the Author:

PINCH and PUNCH (Dept.PCW)
Iolo Davidson
Scrubbetts, Bagpath
Tetbury
Gloucestershire GL8 8YG
Tel: (0453) 860827

## MICROMART

## SPECIAL OFFER

#### 51/4" British Made Disks

•

.

•

.

.

.

.

.

.

.

.

•

•

.

.

.

.

.

.

.

.

.

.

.

.

•

.

.

|       | Track | 10+  | 50+  |
|-------|-------|------|------|
| SS/SD | 40    | 0.45 | 0.40 |
| SS/DD | 80    | 0.59 | 0.52 |
| DS/DD | 40    | 0.69 | 0.62 |
| DS/QD | 80    | 0.79 | 0.72 |

Prices include envelopes, WP Tabs and First Class delivery within UK.

| ks |
|----|
|    |

|    |          | 10+  | 50+  |
|----|----------|------|------|
| SS | 1.35 TPI | 1.95 | 1.50 |
| DS | 1.35 TPI | 2.50 | 2.00 |

Plastic Library Cases
(to hold 10 disks) £1.20
5¼" Head Cleaning Disks £4.60
Prices include VAT & free UK delivery
Lifetime guarantee – 2 for 1
replacement or money back if not
satisfled.

Send cheque/P.O. to: LONGWORTH LTD, 31 BRIDGE STREET, NEWPORT, GWENT NP9 4BH Tel: 0633-52538

## PACE ELECTRONICS

Why not increase the speed of your PC by using the 8087/80287 Numeric Data Processor

| 8087/2 (8MHz)            |
|--------------------------|
| prices 1-10 PCS£135      |
| 80287/8 (8MHz)           |
| prices 1-10 PCS£195      |
| Upgrade your memory      |
| 256K D RAMS 256 × 1£1.80 |
| 64K S RAM 8K × 8£2.30    |

Pace Electronics offer the PC user technical support and advice on the above products.

PACE ELECTRONICS LTD 84 HIGH STREET, STONY STRATFORD, MILTON KEYNES MK11 1AH Tel: 0908 562664 Telex: 826679 PACE G

## LIQUIDATED STOCK OMNIREADER OPTICAL CHARACTER READER

R.I.T.A. AND SUNDAY TIMES AWARD WINNER ORIGINALLY RETAILED AT OVER £500 NOW BEING SOLD AS LIQUIDATED STOCK ONLY REQUIRES POWER SUPPLY. TO BE PURCHASED AS SEEN WITHOUT WARRANTY @ £75.00 (THIS IS LESS THAN ONE THIRD COMPONENT PRICE) THESE UNITS ARE IDEAL FOR EXPERIMENTS IN OCR. PACKAGE COMES COMPLETE WITH CCD READ HEAD, CURSOR, WORKING TABLET AND COMPUTERISED CONTROL WHICH CONVERTS TYPEWRITTEN TEXT INTO ASCII ON AN RS232 PORT

CHEQUES AND POSTAL ORDERS TO
BE MADE PAYABLE TO:
A & A ELECTRONICS
UNIT E, GELLIHIRION
INDUSTRIAL ESTATE,
TREFOREST,
MID GLAM

## **PROGRAM FILE**

```
720 IF a$="q" THEM LET x=c: LET y=16: LET count=count=1: IF x=0 AND y=2 THEM LET x=c: LET y=16: LET count=files=2: GO TO 740 25 IF a$="q" THEM IF x=0 AND y=16 THAM LET x=files: LET count=files: LET y=2 730 a. a$="a" THEM LET x=x+1: LEF count=count+1: IF x=file s+1 APD y=2 THEM LET x=1: LET y=16: LET count=files+1: GO TO 740 715 P a$="a" THEM LET x=1: LET y=16: LET count=files+1: GO TO 740 715 P a$="a" THEM LET x=1: LET y=16: LET x=16: LET x=16: LET x=16: LET x=16: LET x=16: LET x=16: LET x=16: LET x=16: LET x=16: LET x=16: LET x=16: LET x=16: LET x=16: LET x=16: LET x=16: LET x=16: LET x=16: LET x=16: LET x=16: LET x=16: LET x=16: LET x=16: LET x=16: L
                                                                                                                                                                                                                                                                                                                                                                                                                                                                                                                                                                                                                                  .
            735 . F as="a" THEN IF x=c+1 AND y=16 THEN LET x=1; LET y=
       2: LET count=1
 2: LET count-1
740 Is ox ox 00 co cy/y THEN PRINT AT ox+5,oy; OVER 1; INVER
SE 1; "; AT x+5,y; OVER 1; INVERSE 1; ":
LET ox xx; LET oy y
745 IF a5="n" THEN PRINT AT x+5,y; OVER 1; INVERSE 1;"
": 60 '0 755
750 CO TO 715
755 LET x3=f8(count)
760 RANDOMILE USR restore
765 LET nobar-0
770 RANDOMILE USR restore
765 LET nobar-0
770 LET d-3
775 LET x=10
80 CO SUB gwindow
805 CO SUB gwindow
805 CO SUB gwindow
805 CO SUB gwindow
805 CO SUB gwindow
805 LET x=10
200 LET y=11
790 LET d-3
815 PRINT AT 11,11*dx1ve; INVERSE 1; OVER 1; "
815 PRINT AT 11,11*dx1ve; INVERSE 1; OVER 1; "
820 LET y=0y=11*dx1ve
825 LET y=0y
830 LET x=10
830 IF a5="0" THEN LET y=y-1: IF y=11 THEN LET y=19
840 IF a5="0" THEN LET y=y+1: IF y=20 THEN LET y=12
845 IF ox(y) THEM PRINT AT 11,0y; INVERSE 1; OVER 1; ";AT
11,y; INVERSE 1; OVER 1; ": LET Oy=y: GO TO 830
850 IF a5="m" THEN LET drive=VAL ((SCREEN$ (11,y))): RANDO
M*TE USR restore: RETURN
855 CO TO 830
866 REH format
865 LET no=8
870 LET x=10
1.75 LUT y=9
880 LET d-3
185 IKT w=13
880 G SUB gwindow
895 GO SUB gwindow
       740 Is oxion on oycoy them PRINT AT oxio, over 1; INVER 18 1; "AT x+5,y; OVER 1; INVERSE 1; ":

LET oxion is a constant.
                                                                                                                                                                                                                                                                                                                                                                                                                                                                                                                                                                                                                                  .
                                                                                                                                                                                                                                                                                                                                                                                                                                                                                                                                                                                                                                  .
                                                                                                                                                                                                                                                                                                                                                                                                                                                                                                                                                                                                                                    .
                                                                                                                                                                                                                                                                                                                                                                                                                                                                                                                                                                                                                                    •
                                                                                                                                                                                                                                                                                                                                                                                                                                                                                                                                                                                                                                       0
         185 f.RT v=12

890 GO SUB dwindow

895 GO SUB dwindow

900 LET 55=""

905 PAUSE 0

910 PAUSE 0

915 FOR 1=1 TO 10

920 PAUSE 0

925 LET a5=1NKEY$

930 LET 55=15+48

935 PRINT AT 11,9+1;a$

940 NEXT 1
                                                                                                                                                                                                                                                                                                                                                                                                                                                                                                                                                                                                                                       •
          940 NEXT 1
945 RETURN
950 STOP
         950 STOP

955 LET no=3

960 GO SUB pull

965 GO SUB movebar

970 RANDONIZE USR restore

975 IF d=0 THEN RANDONIZE USR restore: LET tape=1: LET mdr
                                                                                                                                                                                                                                                                                                                                                                                                                                                                                                                                                                                                                                       .
                                                                                                                                                                                                                                                                                                                                                                                                                                                                                                                                                                                                                                       •
980 IF d=1 THEN RANDOMIZE USR restore: %3T mdrive=1: LET t
ape=0
995 IF d=3 THEN RANDOMIZE USR restore: CLOSE $2
995 IF d=5 THEN RANDOMIZE USR restore: OPEN $2;"p"
995 IF d=5 THEN RETURN
1000 GO TO 955
1005 LET no=4
1010 GO SUB pull
1015 GO SUB movebar
1010 GO SUB pull
1015 GO SUB movebar
1020 RANDOMIZE USR restore
1025 IF d=0 THEN IF mdrive=1 THEN RANDOMIZE USR restore: GO
0 SUB 435: LOAD ""m";drive;x$
1030 IF d=0 THEN IF tape=1 THEN RANDOMIZE USR restore: GO
SUB 860: LOAD 3$
1035 IF d=1 THEN IF mdrive=1 THEN RANDOMIZE USR restore: L
BT nobar=1: GO SUB 435
1040 IF d=1 THEN IF tape=1 THEN RANDOMIZE USR restore: GO
TO 1005
          980 IF d=1 THEN RANDOMIZE USR restore: 12T mdrive=1: LET t
                                                                                                                                                                                                                                                                                                                                                                                                                                                                                                                                                                                                                                       .
                                                                                                                                                                                                                                                                                                                                                                                                                                                                                                                                                                                                                                       .
       TO 1005
1045 IF d=3 THEN RETURN
1050 GO TO 1005
       1055 STOP
1060 LET no=5
     1060 LET no-5
1065 GO SUB pull
1070 GO SUB movebar
1075 RANDONIZE USR restore
1080 IF d-0 THEN GO SUB 9310
1085 IF d-1 THEN GO SUB 9460
1090 IF d-3 THEN GO TO 295
1095 GO SUB 1060
1100 RETURN
                                                                                                                                                                                                                                                                                                                                                                                                                                                                                                                                                                                                                                         .
                                                                                                                                                                                                                                                                                                                                                                                                                                                                                                                                                                                                                                         •
       Listing B
     WIMP subroutines
       8000 REM Quit LINE 8000
8005 LET NO=6
8010 LET X=10
8015 LET Y=7
                                                                                                                                                                                                                                                                                                                                                                                                                                                                                                                                                                                                                                         .
         8020 LET D=6
                                                                                                                                                                                                                                                                                                                                                                                                                                                                                                                                                                                                                                         •
   8025 LBT W=18
8030 LET G=1
8030 LET G=1
8030 GO SUB dwindow
8040 GO SUB dwindow
8045 PRINT AT 11,8;"Are you sure you"
8050 PRINT AT 11,8;"Are you sure you"
8050 PRINT AT 12,11;"want to quit"
8055 PRINT AT 14,8;" YES NO"
8060 LET X=5
8065 LET X=5
8065 LET X=5
8070 GO SUB movepoint
8030 IF X>11 AND X<15 THEN RANDONIZE USR restore: STOP
8080 IF X>11 AND X<20 THEN RANDONIZE USR restore: RETURN
8090 REM Version LINE 8090
8095 LET MO=9
8095 LET MO=9
         8025 LET W=18
                                                                                                                                                                                                                                                                                                                                                                                                                                                                                                                                                                                                                                         .
                                                                                                                                                                                                                                                                                                                                                                                                                                                                                                                                                                                                                                         .
                                                                                                                                                                                                                                                                                                                                                                                                                                                                                                                                                                                                                                           •
                                                                                                                                                                                                                                                                                                                                                                                                                                                                                                                                                                                                                                         .
       8100 LBT X=10
8105 LET Y=6
8110 LBT D=10
8115 LET W=22
8120 LBT G=1
8125 GO SUB dwindow
8130 GO SUB gwindow
                                                                                                                                                                                                                                                                                                                                                                                                                                                                                                                                                                                                                                         .
                                                                                                                                                                                                                                                                                                                                                                                                                                                                                                                                                                                                                                         •
```

```
8135 PRINT AT 11,9; "Desk versiom 6.1"
8140 PRINT AT 13,11; "Luke Ireland"
8145 PRINT AT 15,7: "1987 Scaler Products"
8150 PRINT AT 15,7: "1987 Scaler Products"
8150 PRINT AT 17,14; "Click"
8150 LET x=10
8160 LET y=20
8165 GO SUB movepoint
8170 IF x>14 AND x<18 THEN RANDOMIZE USR restore: RETURN
8175 GO TO 8155
8180 REM Dwindow mo,x,y,d,w,g LINE 8180
8185 IF x<3 THEN LET D=D-(4-x): LET x=4
8195 LET x(NO)=X
8195 LET x(NO)=X
8195 LET x(NO)=X
8205 LET w(NO)=G
8215 RETURN
    -
  .
                                                                                                                                                                                              8205 LET W(NO)=W
8210 LET G(NO)=G
8215 RETURN
8220 REM GWINDOW NO LINE 8220
8225 IF G(NO)=I THEN RANDOMIZE USR store
8230 LET y=y(no)
8230 LET y=y(no)
8240 LET d=d(no)
8245 LET w=w(no)
8255 IP H(NO)>O THEN GO SUB whead
8260 GO SUB actr
8275 IP H(NO)>O THEN GO SUB whead
8260 GO SUB box
8277 LET L=n(no)
8278 LET L=n(no)
8278 LET L=n(no)
8278 LET L=n(no)
8278 LET L=n(no)
8278 LET L=n(no)
8279 LET PS:="
8295 FOR I=I TO J
8300 LET PS:=PS+"GraphicA"
8300 LET PS-PS+"GraphicA"
  .
                                                                                                                                                                           8295 POR I=1 TO J
8300 LET PS=PS+"GraphicA"
8J05 NEXT I
8310 PERINT AT x(no),y(no);ps+hs(no)(1 TO h(no))+ps
8315 GO SUB box
8320 RETURN
8325 REH Topber ts LINE 8325
8330 LET x=1
8335 LET y=1
8345 LET y=1
8346 LET y=3
8345 LET y=3
8345 LET y=3
8350 GO SUB attr
8355 PRINT AT 2,2;"GraphicB "+ts
8360 LET x(9)=1
8370 LET x(9)=1
8370 LET x(9)=1
8370 LET x(9)=3
8370 LET x(9)=3
8370 LET y(9)=3
8370 LET x(9)=3
8370 LET x(10)=3
8370 LET x(10)=3
8370 LET x(10)=3
8370 LET x(10)=3
8370 LET x(10)=3
8370 LET x(10)=3
8370 LET x(10)=3
8370 LET x(10)=3
8370 LET x(10)=3
8370 LET x(10)=3
8370 LET x(10)=3
8370 LET x(10)=3
8370 LET x(10)=3
8370 LET x(10)=3
8370 LET x(10)=3
8370 LET x(10)=3
8370 LET x(10)=3
8370 LET x(10)=3
8370 LET x(10)=3
8370 LET x(10)=3
8370 LET x(10)=3
8370 LET x(10)=3
8370 LET x(10)=3
8370 LET x(10)=3
8370 LET x(10)=3
8370 LET x(10)=3
8370 LET x(10)=3
8370 LET x(10)=3
8370 LET x(10)=3
8370 LET x(10)=3
8370 LET x(10)=3
8370 LET x(10)=3
8370 LET x(10)=3
8370 LET x(10)=3
8370 LET x(10)=3
8370 LET x(10)=3
8370 LET x(10)=3
8370 LET x(10)=3
8370 LET x(10)=3
8370 LET x(10)=3
8370 LET x(10)=3
8370 LET x(10)=3
8370 LET x(10)=3
8370 LET x(10)=3
8370 LET x(10)=3
8370 LET x(10)=3
8370 LET x(10)=3
8370 LET x(10)=3
8370 LET x(10)=3
8370 LET x(10)=3
8370 LET x(10)=3
8370 LET x(10)=3
8370 LET x(10)=3
8370 LET x(10)=3
8370 LET x(10)=3
8370 LET x(10)=3
8370 LET x(10)=3
8370 LET x(10)=3
8370 LET x(10)=3
8370 LET x(10)=3
8370 LET x(10)=3
8370 LET x(10)=3
8370 LET x(10)=3
8370 LET x(10)=3
8370 LET x(10)=3
8370 LET x(10)=3
8370 LET x(10)=3
8370 LET x(10)=3
8370 LET x(10)=3
8370 LET x(10)=3
8370 LET x(10)=3
8370 LET x(10)=3
8370 LET x(10)=3
8370 LET x(10)=3
8370 LET x(10)=3
8370 LET x(10)=3
8370 LET x(10)=3
8370 LET x(10)=3
8370 LET x(10)=3
8370 LET x(10)=3
8370 LET x(10)=3
8370 LET x(10)=3
8370 LET x(10)=3
8370 LET x(10)=3
8370 LET x(10)=3
8370 LET x(10)=3
8370 LET x(10)=3
8370 LET x(10)=3
8370 LET x(10)=3
8370 LET x(10)=3
8370 LET x(10)=3
8370 LET x(10)=3
8370 LET x(10)=3
8370 LET x(10)=3
8370 LET x(10)=3
8370 LET x(10)=3
8370 LET 
.
.
.
.
.
.
.
                                                                                                                                                                                                       8540 OVER 1
8545 PRINT AT oy,ox; "GraphicD"
8550 PRINT AT y,x; "GraphicD"
8555 LET ox=x
8560 LET oy=y
8565 GO TO 8505
  .
                                                                                                                                                                                                         8570 PRINT AT y,x; "GraphicD"
8575 OVER 0
8580 INVERSE 0
  .
                                                                                                                                                                                                       8580 RETURN
8590 RET LEN
8590 RET LEN
8590 REM MOVETO X,Y LINE 8590
8595 LET 1=x
8600 LET x=y
8605 LET x=y
8605 LET x=5
8610 LET y=5
8615 CO SUB movepoint
8620 IF X=L AMD Y=K THEN CO TO 8630
8625 CO TO 8615
8630 RETURN
8630 RETURN
8630 RETURN
  .
    .
                                                                                                                                                                                                ä
      •
      .
      •
                                                                                                                                                                                                            8730 RETURN
8735 REM Pull no LINE 8680
      .
```

## ROMA

.

.

.

.

•

.

.

.

.

.

0

.

•

.

.

. .

.

.

0 •

•

•

NEW

.32/20 mb MULTI USER

## FILE SERVER

inc NETWORK CARD & TAP BOX was £3995

£1495

(+ VAT and £5 carriage) WHILE STOCKS LAST

**Distribution Systems & Computers Ltd** 

Willowpit-Lane, Hilton, Derbyshire DE6 5FN

Tel: 028 373 2277

SALT DISK CO.
PO BOX 345
40 GREENHILL MAIN ROAD, SHEFFIELD S8 7QX Tel 0742 377744

#### PUBLIC DOMAIN SOFTWARE LIBRARY

NO CLUB MEMBERSHIP FEES
For IBM-PC + COMPATIBLES+ AMSTRAD 1512
PC-SIG + PC-BLUE = 700 DISKS APPROX
PC-SIG VOLS 1-572 = £897
PC-BLUE VOLS 1-220 = £368
BOTH LIBRARIES = £1265

#### FOUR DISK CATALOGUE SET £7.00 **SELECTION OF 12 DISK PACKS:-**£30.00

eg BEST OF:- TURBO TOOLS, FIRST TIME USER-LOTUS 123 UTILITIES etc All prices inclusive of VAT & P+P

FREEWAY SOFTWARE PACK
ACCOUNTS AND PAYROLL INCL SSP

for IBM-PC + compatibles.
Also full range Apricot D/S Drives.
Easy to understand and use.
Introduction manual on disk.
IBM-PC THREE DISK SET
APRICOT TWO DISK SET
SAME PRICE \$15.00
INCLUDING VAT & P+P

### **SEX PROBLEMS?**

Solve all your RS232 sex problems with our universal cable. Plug and socket at both ends of the one metre cable. Price £25

## PRINTER CONNECTION PROBLEM? SOLUTION 1 CONVERTER: SERIAL TO PARALLEL

FOO 83
For owners of computers with RS237 outputs who wish to drive centronics printers. Add £75 for additional ways. Includes 1.5m Printer cables.

SOLUTION 5
CONVERTER: PARALLEL TO SERIAL

For owners of computers with centronics outputs who wish to drive serial printer. Add £21.75 for additional ways. Includes 1.5m printer cable.

NEW! SOLUTION 7

CENTRONICS X-SWITCH. CONNECT TWO COMPUTERS TO TWO PRINTERS

SIMULTANEOUSLY

Enables 2 computers and 2 printers to be used simultaneously. Includes 2 1.5m.

All this for just £85.91

## SOLUTION 8 NEW! FOUR INPUTS AUTO-MANUAL DATA SWITCH

Enables one printer to be shared by four computers without leaving your seal.
Adjustable scanning time. Transparent to data transfer. Price includes power supply, serial or parallel version available. Add £21.75 (plus VAT) per additional input.
Please enquire about other data switches and computer cables from our comprehensive range. All prices include pôp but exclude VAT. Dealer enquiries welcome.

TYPPRO LINATTED.

## TYEPRO LIMITED

Freepost, 30 Campkin Road, CAMBRIDGE CB4 1BR Tel: 0223 322394

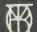

## **DUST COVERS**

IN WASHABLE PROOFED NYLON FABRIC FINISHED WITH TONING PIPING

## AMSTRAD PC 1512 dust covers

2 Piece Cover Please state colour or green monitor.

### IBM dust covers

IBM PC - £8.50 IBM AT - £9.50

### OLIVETTI M24 dust covers

.

•

. .

.

.

. •

. . .

.

. .

. . .

.

• .

.

.

.

.

### OLIVETTI M28 dust covers

## APRICOT XEN dust covers

12" Monitor

€8.50

### Other dust covers

BBD DUST COVERS are specialist manufacturers of high quality tailored dust covers. We make a wide range of covers for other Business computers, Printers, Photocopiers etc and we match printer covers to computer covers wherever possible.

#### Make cheques payable to:

## BBD COMPUTER DUST COVERS

The Standish Centre, Cross Street, Standish, Wigan WN6 0HQ. Tel: (0257) 422968 Dealer enquiries welcome.

#### ABACOM - YOUR PLOPPY DISKS SPECIALIST

5%" BULK UNBRANDED DISKS (LIPETIME GHARANTEED)

|           | SAMP    | LE PACK (1 | 0) 100    | <u>#50</u> | 500      |
|-----------|---------|------------|-----------|------------|----------|
| SS, 48tpi |         | £5.50      | £39,90    | £91.50     | €174,90  |
| DS/48tpá  | -       | €6.50      | 641.90    | £93,50     | €179.50  |
| SS/96tps  | -       | €6.50      | £41.90    | £93,50     | €179.50  |
| DS/96TPI  | 1       | €7,50      | €43,90    | £95.90     | €184,50  |
| 18M AT 1. |         | 19,90      | £134.90   | please     | all 7727 |
| 1BM PC 36 | ÖK PREI | PORMAT DIS | KS €59.90 | €139.90    | £269.90  |

## 5%" BULK COLOUR DISES (LIFETIME GUARANTEED)

|            | SAMPLE PACK (10) | 100    | 250     | 500     |
|------------|------------------|--------|---------|---------|
| SS/48tpi - | €8.50            | £71.90 | €169.90 | £329.90 |
| DS/48tpi - | £9.50            | €76.90 | €184.50 | €349.90 |
| SS/96tpi - | €9,50            | £76.90 | £184.50 | €349,90 |
| DS/96tpi - | €10.50           | £86.50 | €193.90 | €363.90 |

### 3%\* BULK UNBRANDED DISKS (LIPETIME GUARANTEED)

|           | livo. | SAMPLE | PACK | (10) | 50     | 100     | 200     |  |
|-----------|-------|--------|------|------|--------|---------|---------|--|
| SS/135tpi | _     | £1-    | .50  |      | €62,50 | £116,50 | €215.90 |  |
| DD/135tpi |       | €15    | 5.90 |      | £71.90 | £134.90 | €259.90 |  |

## 3" ANSTRAD DISKS - MAXBLL / AMSOFT BRANDED

|            | 10 | 30                     | 100 | 200                    |
|------------|----|------------------------|-----|------------------------|
| 3" CF2DD - |    | £115.90<br>Please call |     | 777<br>777 <b>77</b> 7 |

#### DIST LIBRARY CASES AND LOCKABLE STORAGE BOXES

5W 10 CAPACITY - 10 CASES for E10.09, 50 for £42,90 5W 50 CAPACITY - 12 BOXES for £85,90, 24 for £156,50 5W 100 CAPACITY - 6 BOXES for £83,90, 12 for £99,90 37/3W 30/40 CYTY - 12 BOXES for £85,90, 12 for £156,50 37/3W 60/90 CYTY - 12 BOXES for £85,90, 12 for £99,90

### THIS HONTH'S SPECIAL OFFER

5%" MAXELL MD1D (SS/48tpi) BOX OF 10 at 659.00 per 100 3%" MAJOR BRAND (SS/135tpi; BOX OF 10 at 6134.90 per 100

ALL SWP DISKS COMES WITH REINFORCED HUB RINGS, SLEEVES, LARELS AND WRITE PROTECT TABS.

TO ONDER PLEASE SENT CHEQUE/P.O TO:

ABACOM COMPUTER SUPPLIES

HALTON ROAD, HOKING, SURRKY GUZI 5BP

PLEASE CALL OUR BEST LINE ON: (0 4 8 6 2) 7 1 5 6 3 / 3 0 3 0 0

| 8740 RANDONIZE USR store                                                                                                    |     |
|----------------------------------------------------------------------------------------------------|-----|
|                                                                                                    |     |
| 8745 LET x=4                                                                                                    |     |
| 8750 LET y=m(no)<br>8755 LET d=1(no)-4                                                                                                    | •   |
| 8760 LBT w=12                                                                                                    |     |
| 8765 GO SUB attr<br>8770 GO SUB pbox                                                                                                    |     |
| 8775 FOR 1=1 TO 1(no)-5                                                                                                    |     |
| 8780 PRINT AT 1+3,m(no)+1;ms(no,1)                                                                                                    |     |
| 8785 NEXT 1<br>8790 RETURN                                                                                                    |     |
| 8795 REM Movebar LINE 8795                                                                                                    |     |
| 8800 LET d*4<br>8805 INVERSE 1                                                                                                    | •   |
| 8810 OVER 1                                                                                                    |     |
| 8815 PRINT AT 4, m(no); " 8820 LET od=4                                                                                                    | • . |
| 8825 LET as=INKEY\$                                                                                                    |     |
| 8830 IP as="a" THEN IF d<(1(no)-2) THEN LET d=d+1                                                                                                    |     |
| 8935 IF as="q" THEN IF d>4 THEN LET d=d-1:<br>8840 IF as="a" THEN IF d=1(no)-3 THEN LET d=1(no)-2                                                                                                    |     |
| 8845 IF as="q" THEN IF d=1(no)-3 THEN LET d=1(no)-4                                                                                                    |     |
| 8850 IF as "m" THEN GO TO 8865<br>8855 IF od<>d THEN PRINT AT d,m(no);" ": PRINT A                                                                                                    |     |
| T od,m(no);" ": LET od=d: GO TO 8825                                                                                                    | •   |
| 8860 GO TO 8825<br>8865 OVER O                                                                                                    |     |
| 8870 INVERSE 0                                                                                                    | •   |
| 8875 LET d=d-4<br>8880 RETURN                                                                                                    |     |
| 8865 REM setup LINE 8885                                                                                                    |     |
| 8890 RESTORE 9020                                                                                                    |     |
| 8895 DIM f\$(26,10): REM used for catalogue<br>8900 OVER 0                                                                                                    |     |
| 8905 INVERSE 0                                                                                                    |     |
| 8910 DIM H\$(10,10)<br>8915 DIM H(10)                                                                                                    |     |
| 8920 DIM MS(10,15,11)                                                                                                    |     |
| 8925 DIM H(10)                                                                                                    |     |
| 8930 DIM L(10)<br>8935 DIM X(10)                                                                                                    |     |
| 8940 DIM Y(10)                                                                                                    |     |
| 8945 DIM D(10)<br>8950 DIM W(10)                                                                                                    | •   |
| 8955: DIM G(10)                                                                                                    |     |
| C96C FOR I=USR "Graphica" TO USR "GraphicH"+7                                                                                                    | •   |
| 8970 POKS I,                                                                                                    |     |
| 8975 NEXT I<br>8980 FOR 1=500QC 'CO 50011                                                                                                    | •   |
| 8985 READ a                                                                                                    |     |
| 8990 POKE 1, a                                                                                                    | •   |
| 8995 Nr 7 1<br>9000 FOR 1=50050 TO 50061                                                                                                    |     |
| 9005 READ a<br>9010 POKE 1,a                                                                                                    | •   |
| 9015 NEXT 1                                                                                                    |     |
| 9020 DATA 255,0,255,0,255,0,255,0                                                                                                    |     |
| 9025 DATA 0,54,62,8,28,62,156,120<br>9030 DATA 31,17,125,85,95,68,124,0                                                                                                    |     |
| 9035 DAT. 0,30,14,30,58,112,96,0                                                                                                    |     |
| 9040 DATA 170,85,170,85,170,85,170,85<br>9045 DATA 0,0,1,2,68,40,16,0                                                                                                    |     |
| 9050 DATA 0,0,68,40,16,40,68,0                                                                                                    |     |
| 9055 DATA 255,129,129,129,129,129,255<br>9060 DATA 33,0,64.17,216,214,1,0,27,237,176,201,33,216,214,1                                                                                                    |     |
|                                                                                                    |     |
| 7,9,64,1,0,27,237,176,201                                                                                                    |     |
| 7,0,64,1,0,27,237,176,201<br>9005 RETURN                                                                                                    | •   |
| 7,9,64,1,0,27,237,176,201                                                                                                    |     |
| 7,9,64,1,0,27,237,176,201<br>90C5 RETUEN<br>9070 REM walt LINE 9070<br>9075 LET no-9<br>9080 LET x=10                                                                                                    |     |
| 7,9,64,1,0,27,237,176,201<br>90C5 RETURN<br>9370 REM wait LINE 9070<br>9075 LB* no=9                                                                                                    |     |
| 7,9,64,1,0,27,237,176,201 90C5 RETURN 9070 REM walt LINE 9070 9075 LET mo-9 9080 LET x=10 9085 LET y=6 9090 LET d=5 9095 LET w=20                                                                                                    |     |
| 7,0,64,1,0,27,237,176,201  9005 RETURN  9070 REH wait LINE 9070  9075 LET no=9  9080 LET x=10  9085 LET y=6  9090 LET d=2  9090 LET d=2  9100 LET d=2  9100 LET d=1                                                                                                    |     |
| 7,9,64,1,0,27,237,176,201 90C5 RETURN 9570 REH walt LINE 9070 9075 LET no-9 9080 LEY x=10 9085 LET y=6 9090 LET d=5 9095 LET d=5 9095 LET d=10 9100 LET g=1 9105 GO SUB dwindow 9110 GO SUB gwindow                                                                                                    |     |
| 7,0,64,1,0,27,237,176,201 9005 RETURN 9070 REM WAIT LINE 9070 9075 LB" no=9 9080 LB" x=10 9080 LBT y=6 9090 LBT d=2 9095 LBT w=20 9100 LBT d=2 9100 LBT d=1 9105 GO SUB dwindow 9110 GO SUB dwindow 9110 RBT REMIN AT 22,8; "Please wait"                                                                                                    |     |
| 7,0,64,1,0,27,237,176,201 9005 RETURN 9070 REM WAIT LINE 9070 9075 LB" no-9 9080 LEY x=10 9080 LEY x=10 9080 LET y=6 9090 LET d=2 9095 LET t=-20 9100 LET d=1 9105 GO SUB dwindow 9110 GO SUB dwindow 9110 FRINT AT 12,6; "Please wait" 9120 RETURN 9125 REM attr LINE 9125                                                                                                    |     |
| 7,9,64,1,0,27,237,176,201 90C5 RETURN 9570 REM wait LINE 9070 9075 LET mo-9 9080 LET x=10 9085 LET y=6 9090 LET d=5 9095 LET w=20 9100 LET g=1 9105 CO SUB dwindow 9110 GO SUB gwindow 9115 RETURN AT 12,8; "Please wait"                                                                                                    |     |
| 7,0,64,1,0,27,237,176,201 9005 RETURN 9370 REM wait LINE 9070 9075 LET mc9 9080 LET x=10 9085 LET y=6 9090 LET d=5 9090 LET d=5 9095 LET d=2 9100 LET g=1 9105 GS SUB dwindow 9110 GS SUB dwindow 9110 GS SUB dwindow 9115 PRINT AT 12,6; "Please wait" 9120 RETURN 9125 REM attr LINE 9125 9130 LET as="" 9137 FR 1=1 TO w 9140 LET as=as=*"                                                                                                    |     |
| 7,0,64,1,0,27,237,176,201  9005 RETURN  9070 REM Wait LINE 9070  9075 LF* no=9  9080 LET' x=10  9085 LET y=6  9090 LET d=5  9090 LET d=5  9090 LET d=5  9100 CET g=1  9105 GO SUB dwindow  9110 GO SUB dwindow  9115 PEHNT AT 12,8;*Please wait*  9120 RETURN  9125 REM attr Line 9125  9130 LET a5=**  9145 FOR i=1 TO w  9140 LET a5=a\$+**                                                                                                    |     |
| 7,0,64,1,0,27,237,176,201  9005 RETURN  9070 REM Wait LINE 9070  9075 LF no=9  9080 LEY x=10  9085 LET y=6  9090 LET d=3  9095 LET w=2  9100 LET g=1  9105 GO SUB dwindow  9110 GO SUB dwindow  9115 PEHNT AT 12,8; "Please wait"  9120 RETURN  9125 REM attr LINE 9125  9130 TET as=""  9135 FOR i=1 TO w  9140 LET as=a\$+"  9145 WEXT i  9155 FORN TAT x=1; PAPER 7; INK 0; BRIGHT 1; as                                                                                                    |     |
| 7,0,64,1,0,27,237,176,201  9005 RETURN  9070 REM wait LINE 9070  9075 LF' mo=9  9080 LEY x=10  9085 LEY y=6  9090 LET d=5  9095 LET d=5  9095 LET d=5  9100 CET g=1  9105 GO SUB dwindow  9110 GO SUB dwindow  9115 PRINT AT 12,0; "Please wait"  9120 RETURN  9125 REM attr LINE 9125  9130 LET as===  9135 FOR i=1 TO w  9140 LET as=as+="  9145 NEXT i  9150 FOR i=1 TO v1  9155 FOR i=1 OT v1  9155 FOR i=1 OT v1  9150 FOR i=1 OT v1  9150 FOR i=1 OT v1  9150 FOR i=1 OT v1  9150 FOR i=1 OT v1                                                                                                    |     |
| 7,0,64,1,0,27,237,176,201  9005 RETURN  9070 REM wait LINE 9070  9075 LF* B0=9  9080 LEY x=10  9085 LEY y=6  9090 LET d=5  9095 LET d=5  9095 LET d=5  9100 CET g=1  9105 CO SUB dwindow  9110 GO SUB gwindow  9115 PRINT AT 12,8; *Please wait*  9120 RETURN  9125 REM attr LINE 9125  9130 LET as=**  9135 FOR i=1 TO w  9140 LET as=**  9145 NEXT i  9150 FOR i=0 TO1  9155 PRINT AT x*1,y; PAPER 7; INK 0; BRIGHT 1;as  9160 NEXT i  9165 RETURN  9170 REM SURE LINE 9170                                                                                                    |     |
| 7,0,64,1,0,27,237,176,201 9005 RETURN 9370 REM Wait LINE 9070 9075 LB" no=9 9080 LEY x=10 9085 LET y=6 9090 LET d=5 9090 LET d=5 9090 LET d=5 9090 LET d=5 9090 LET d=5 9090 LET d=5 9090 LET d=5 9090 LET d=5 9090 LET d=5 9090 LET d=5 9090 LET d=5 9090 LET d=5 9090 LET d=5 9100 LET d=5 9100 L |     |
| 7,0,64,1,0,27,237,176,201  9005 RETURN  9070 REM Walt LINE 9070  9075 LB** mc=9  9080 LEY x=10  9080 LEY x=10  9090 LET d=2  9090 LET d=2  9090 LET d=2  9090 LET d=2  9100 CET g=1  9105 GO SUB dwindow  9110 GO SUB dwindow  9115 PRINT AT 12,0; "Please wait"  9120 RETURN  9125 REM attr LINE 9125  9130 LET a==""  9135 FOR i=1 TO w  9140 LET a=a=a+" "  9145 NEXT i  9150 FOR i=0 TO w1  9155 PRINT AT x+i,y; PAPER 7; INK 0; BRIGHT 1; as  9160 NEXT i  9165 RETURN  9170 REM SURE LINE 9170  9175 LET no=9  9180 LET x=10  9180 LET x=6                                                                                                    |     |
| 7,0,64,1,0,27,237,176,201  9005 RETURN  9070 REM Wait LINE 9070  9075 LF* no = 9  9080 LET' x=10  9085 LET y=6  9090 LET d=5  9090 LET d=5  9090 LET d=5  9100 CET g=1  9105 GO SUB dwindow  9110 GO SUB dwindow  9115 PEHNT AT 12,8; "Please wait"  9120 RETURN  9120 RETURN  9125 REM attr LINE 9125  9130 LET as=**  9135 FOR i=1 TO w  9140 LET as=as+**  9145 WEXT i  9150 FOR i=0 TO1  9155 PEHNT AT x+i,y; PAPER 7; INK 0; BRIGHT 1; as  9160 NRXT i  9165 RETURN  9170 REM sure LINE 9170  9175 LET no=9  9180 LET x=10  9185 LET y=6  9190 LET d=5                                                                                                    |     |
| 7,0,64,1,0,27,237,176,201  9005 RETURN  9070 REM Wait LINE 9070  9075 LF no=9  9080 LEY x=10  9085 LET y=6  9090 LET d=2  9090 LET d=2  9090 LET d=2  9100 LET d=3  9095 LET w=2  9100 LET d=1  9105 GO SUB dwindow  9110 GO SUB dwindow  9115 PEINT AT 12,8; Pplease wait*  9120 RETURN  9125 REM attr LINE 9125  9130 LET d=3=**  9135 FOR i=1 TO w  9140 LET a=a=s+*  9145 WEXT i  9150 FOR i=0 TO1  9155 PRINT AT x=i,y; PAPER 7; INK 0; BRIGHT 1; as  9160 NEXT i  9165 RETURN  9170 REM SURE LINE 9170  9175 LET no=9  9180 LET x=10  9185 LET y=6  9190 LET d=5  9190 LET d=5  9190 LET d=5  9190 LET d=5  9190 LET d=5  9190 LET d=5  9190 LET d=5                                                                                                    |     |
| 7,0,64,1,0,27,237,176,201  9005 RETURN  9070 REM wait LINE 9070  9075 LF* no=9  9080 LEY x=10  9085 LEY y=6  9090 LEY d=5  9090 LEY d=5  9090 LEY d=5  9090 LEY d=5  9100 CEY g=1  9105 CO SUB dwindow  9110 CO SUB gwindow  9115 PRINT AT 2,8; "Please wait"  9120 RETURN  9125 REM attr LINE 9125  9130 LEY as="  9135 FOR i=1 TO w  9140 LEY as=as+* "  9145 NEXT i  9150 FOR i=0 TO1  9155 FOR i=0 TO1  9155 FOR i=0 TO1  9156 RETURN  9170 REM SURE  9170 SER SURE  9170 SER SURE  9170 SER SURE  9170 SER SURE  9185 LEY m=20  9180 LEY g=1  9205 CO SUB dwindow                                                                                                    |     |
| 7,0,64,1,0,27,237,176,201  9005 RETURN  9070 REM wait LINE 9070  9075 LF' mo=9  9080 LEY' x=10  9085 LET y=6  9090 LET d=5  9095 LET w=20  9100 CET g=1  9105 GO SUB dwindow  9110 GO SUB dwindow  9115 PRINT AT 12,8; "Please wait"  9120 RETURN  9125 REM attr LINE 9125  9130 LET as===  9135 FOR i=1 TO w  9140 LET as=as+=  9145 NEXT i  9150 FOR i=0 TO1  9155 PRINT AT x+i,y; PAPER 7; INK 0; BRIGHT 1;as  9160 NEXT i  9165 RETURN  9170 REM SURE LINE 9170  9175 LET no=9  9180 LET x=10  9185 LET y=6  9190 LET d=5  9190 LET d=5  9190 LET d=7  9190 LET d=7  91        |     |
| 7,0,64,1,0,27,237,176,201  9005 RETURN  9370 REM Wait LINE 9070  9075 LB** Bo=9  9080 LEY x=10  9085 LEY y=6  9090 LET d=5  9090 LET d=5  9090 LET d=5  9090 LET d=5  9090 LET d=5  9100 CET g=1  9105 GO SUB dwindow  9110 GO SUB ywindow  9115 PRINT AT 12,0; "Please wait"  9120 RETURN  9125 REM attr LINE 9125  9130 LET a==""  9135 FOR i=1 TO w  9140 LET as=as** "  9145 NEXT i  9150 FOR i=0 TO1  9155 PRINT AT x*i,y; PAPER 7; INK 0; BRIGHT 1; as  9160 NEXT i  9165 RETURN  9170 REM SURE LINE 9170  9175 LET no=9  9180 LET x=10  9180 LET x=6  9190 LET d=5  9191 LET w=20  9200 LET g=1  9205 GO SUB dwindow  9210 GO SUB dwindow  9210 GO SUB dwindow  9210 GO SUB gwindow  9210 FOR TA 1,1; "Yes No"                                                                                                    |     |
| 7,0,64,1,0,27,237,176,201  9005 RETURN  9070 REM wait LINE 9070  9075 LF* Bo=9  9080 LET x=10  9085 LET y=6  9090 LET d=5  9095 LET d=5  9095 LET d=5  9100 CET g=1  9105 CO SUB dwindow  9110 GO SUB gwincow  9115 PRINT AT 12,0; "Please wait"  9120 RETURN  9125 REM attr LINE 9125  9130 LET as===  9135 FOR i=1 TO w  9140 LET as=as+="  9145 NEXT i  9150 PCR i=0 TO1  9155 PRINT AT x+i,y; PAPER 7; INK 0; BRIGHT 1; as  9160 NEXT i  9165 RETURN  9170 REM SURE LINE 9170  9175 LET m-9  9160 LET x=10  9185 LET y-6  9190 LET d=5  9191 LET w=20  9200 LET g=1  9205 CO SUB dwindow  9215 OC SUB dwindow  9215 PRINT AT 1,9; "Are you sure ?"  9220 PRINT AT 1,9; "Are you sure ?"  9220 PRINT AT 1,9; "Are you sure ?"  9220 PRINT AT 1,9; "Are you sure ?"  9220 PRINT AT 1,9; "Are you sure ?"  9220 PRINT AT 1,9; "Are you sure ?"  9220 PRINT AT 1,9; "Are you sure ?"  9220 LET x=3  9230 LET y=3                                                                                                    |     |
| 7,0,64,1,0,27,237,176,201  9005 RETURN  9070 REM Wait LINE 9070  9075 LF* mo=9  9080 LET' x=10  9085 LET y=6  9090 LET d=6  9090 LET d=6  9090 LET d=7  9100 CET g=1  9105 GO SUB dwindow  9110 GO SUB dwindow  9110 RETURN  9120 RETURN  9120 RETURN  9120 RETURN  9125 REH att LINE 9125  9130 LET a=a=**  9135 FOR i=1 TO w  9140 LET a=a=s+**  9145 WEXT i  9150 FOR i=0 TO1  9155 FORINT AT x+i,y; PAPER 7; INK 0; BRIGHT 1;as  9160 NRXT i  9165 RETURN  9170 REM sure LINE 9170  9175 LET no=9  9180 LET x=10  9185 LET y=6  9190 LET d=5  9190 LET d=5  9190 LET d=7  9205 GO SUB dwindow  9210 GO SUB gwindow  9215 PRINT AT x1,3; *Are you sure ?*  9220 PRINT AT x1,3; *Are you sure ?*  9230 LET y=3  9230 LET y=3  9230 LET y=3                                                                                                    |     |
| 7,0,64,1,0,27,237,176,201  9005 RETURN  9070 REN wait LINE 9070  9075 LF* no=9  9080 LET x=10  9085 LET y=6  9090 LET d=5  9095 LET w=20  9100 CET g=1  9105 CO SUB dwindow  9110 GO SUB gwindow  9115 PRINT AT 12,8; "Please wait"  9120 RETURN  9125 REN attr LINE 9125  9130 LET as===  9135 FOR i=1 TO w  9140 LET as=as+* "  9145 NEXT i  9150 FOR i=0 TO1  9155 FORINT AT x*1,y; PAPER 7; INK 0; BRIGHT 1;as  9160 NEXT i  9165 RETURN  9170 REM SURE LINE 9170  9175 LET no=9  9180 LET x=10  9185 LET y=6  9190 LET d=5  9190 LET d=5  9190 LET d=5  9190 LET T =1  9205 GO SUB dwindow  9210 GO SUB gwindow  9210 GO SUB gwindow  9210 FOR SUB GWINDOW  9215 FORINT AT 31,9; "Are you sure 7"  9220 PRINT AT 31,1; "Yes No"  9225 LET x=3  9230 LET y=1  9235 GO SUB movepoint  9240 IF x>10 MD x<14 THEN LET yes=1: LET no=0: RANDONIZE U                                                                                                    |     |
| 7,0,64,1,0,27,237,176,201  9005 RETURN  9070 REM wait LINE 9070  9075 LF' mo=9  9080 LET' x=10  9085 LET y=6  9090 LET d=5  9095 LET w=20  9100 CET g=1  9105 GO SUB dwindow  9110 GO SUB dwindow  9115 PRINT AT 12,8; "Please wait"  9120 RETURN  9125 REM attr LINE 9125  9130 LET a==="  9135 FOR i=1 TO w  9140 LET a==s\$+"  9145 NEXT i  9150 FOR i=0 TO1  9155 PRINT AT x+i,y; PAPER 7; INK 0; BRIGHT 1;as  9160 NEXT i  9165 RETURN  9170 REM SURE LINE 9170  9175 LET n=9  9180 LET x=10  9185 LET y=6  9190 LET d=5  9190 LET d=5  9190 LET d=5  9190 LET d=5  9190 LET d=5  9190 LET d=5  9190 LET d=7  9200 PRINT AT 11,; "Pare you sure ?"  9220 PRINT AT 11,; "Pare you sure ?"  9220 PRINT AT 11,; "Pare you sure ?"  9220 CET y=3  9230 LET y=3  9230 SO SUB movepoint  9240 IF x>10 mo x(14 THEN LET yes=1; LET no=0: RANDOMIZE U  SR restore: RETURM  9245 IF x>17 AND x(20 THEN LET no=1; LET yes=0; RANDOMIZE U                                                                                                    |     |
| 7,0,64,1,0,27,237,176,201  9055 RETURN  9070 REM wait LINE 9070  9075 LF* no=9  9080 LEY x=10  9085 LET y=6  9090 LET d=5  9095 LET w=20  9100 CET g=1  9105 GO SUB dwindow  9110 GO SUB dwindow  9115 PRINT AT 12,8; "Please wait"  9120 RETURN  9125 REM attr LINE 9125  9130 LET a===*  9135 FOR i=1 TO w  9140 LET a==8** "  9145 NEXT i  9150 FOR i=0 TO1  9155 PRINT AT x*i,y; PAPER 7; INK 0; BRIGHT 1;as  9160 NEXT i  9165 RETURN  9170 REM SURE LINE 9170  9175 LET no=9  9180 LET x=10  9185 LET y=6  9190 LET d=5  9190 LET d=5  9190 LET d=5  91915 LET w=20  9200 LET g=1  9205 GO SUB dwindow  9215 PRINT AT 11,9; *Are you sure 7*  9220 PRINT AT 11,9; *Are you sure 7*  9220 PRINT AT 11,9; *Are you sure 7*  9220 PRINT AT 11,9; *Are you sure 7*  9220 SUB movepoint  9240 LF x=10  925 GO SUB movepoint  9240 LF x=10 AND x<14 THEN LET yes=1: LET no=0: RANDOMIZE U  98 Restore: RETURM  9245 FOR SUB move point  9246 FOR x=10 AND x<14 THEN LET yes=1: LET yes=0: RANDOMIZE U  98 Restore: RETURM  9245 FOR X=10 AND x<10 THEN LET yes=0: RANDOMIZE U  98 Restore: RETURM  9250 GO SUB move point                                                                                                    |     |
| 7,0,64,1,0,27,237,176,201  9005 RETURN  9070 REM wait LINE 9070  9075 LF* B0=9  9080 LET x=10  9085 LET y=6  9090 LET d=5  9095 LET d=5  9095 LET d=5  9100 CET g=1  9105 CO SUB dwindow  9110 GO SUB gwindow  9115 PRINT AT 12,0; "Please wait"  9120 RETURN  9125 REM attr LINE 9125  9130 LET as=""  9135 FOR i=1 TO w  9140 LET as=as*"  9145 NEXT i  9150 FOR i=0 TO1  9155 PRINT AT x*i,y; PAPER 7; INK 0; BRIGHT 1;as  9165 RETURN  9170 REM SURE LINE 9170  9175 LET m=9  9160 LET x=10  9185 LET y=6  9190 LET d=5  9195 LET w=20  9200 LET g=1  9205 CO SUB dwindow  9210 GO SUB dwindow  9210 GO SUB dwindow  9210 FOR SUB SUB SUB SUB SUB SUB SUB SUB SUB SUB                                                                                                    |     |
| 7,0,64,1,0,27,237,176,201  9005 RETURN  9070 REM wait LINE 9070  9075 LF* no=9  9080 LEY x=10  9085 LEY y=6  9090 LET d=5  9095 LET d=5  9095 LET d=5  9100 CET g=1  9105 GC SUB dwindow  9110 GC SUB dwindow  9110 RETURN  9120 RETURN  9120 RETURN  9120 RETURN  9125 REH attr LINE 9125  9130 LET d=s=**  9135 FOR i=1 TO w  9140 LET d=s=85**  9145 NEXT i  9150 FOR i=0 TO1  9155 FPINT AT x*i,y; PAPER 7; INK 0; BRIGHT 1;as  9160 NEXT i  9165 RETURN  9170 REH sure LINE 9170  9175 LET no=9  9180 LET x=10  9185 LET y=6  9190 LET d=5  9195 LET w=20  9200 LET g=1  9205 GO SUB dwindow  9215 FRINT AT 1,1,; "Are you sure ?"  9220 FRINT AT 1,1,; "Are you sure ?"  9220 FRINT AT 1,1,; "Are you sure ?"  9220 FRINT AT 1,1,; "Are you sure ?"  9220 FRINT AT 1,1,; "Are you sure ?"  9220 FRINT AT 1,1,; "Are you sure ?"  9220 FRINT AT 1,1,; "Are you sure ?"  9220 FRINT AT 1,1,; "Are you sure ?"  9230 LET y=3  9230 LET y=3  9230 LET y=3  9230 LET y=3  9230 LET y=3  9230 LET y=3  9230 LET x=10  SR restore: RETURN  9255 GO TC 9240  9260 REM lefticht LINE 9260                                                                                                    |     |
| 7,0,64,1,0,27,237,176,201  9005 RETURN  9070 REM Wait LINE 9070  9075 LF no=9  9080 LEY x=10  9085 LET y=6  9090 LET d=2  9090 LET d=2  9090 LET d=2  9100 LET d=1  9105 GO SUB dwindow  9110 GO SUB dwindow  9110 GO SUB dwindow  9115 PEHNT AT 12,8; PP1ease wait*  9120 RETURN  9125 REM attr LINE 9125  9130 LET d=3=**  9145 NEXT i  9150 FOR i=0 TO1  9155 PEHNT AT x+i,y; PAPER 7; INK 0; BRIGHT 1;as  9160 NEXT i  9160 NEXT i  9160 NEXT i  9160 NEXT i  9160 SET w=20  9170 REM SURE LINE 9170  9175 LET no=9  9180 LET x=10  9185 LET y=6  9190 LET d=5  9190 LET d=5  9190 LET d=5  9190 LET d=5  9190 LET d=5  9190 LET d=5  9190 LET d=5  9190 LET d=5  9190 LET d=5  9190 LET d=5  9190 LET d=5  9190 LET x=10  9205 GO SUB dwindow  9210 GO SUB gwindow  9215 PRINT AT 31,3; "Are you sure ?"  9220 GENT AT 31,1; "Yes No"  9225 LET x=3  9230 LET y=3  9230 LET y=3  9230 LET y=3  9230 LET y=3  9230 LET y=3  9240 IF x>10 AND x(14 THEN LET yes=1: LET no=0: RANDONIZE U  SE restore: RETURN  9245 IF x>17 AND x(20 THEN LET no=1: LET yes=0: RANDONIZE U  SE restore: RETURN  9250 GO SUB mov Jint  9250 GO SUB MEN LET LINE 9260  9265 LET x=14  9270 LET y=1                                                                                                    |     |
| 7,0,64,1,0,27,237,176,201  9005 RETURN  9070 REM wait LINE 9070  9075 LF** mc=9  9080 LEY** x=10  9085 LET y=6  9090 LET d=5  9095 LET w=20  9100 CET g=1  9105 GO SUB dwindow  9110 GO SUB dwindow  9115 PRINT AT 12,8; "Please wait"  9120 RETURN  9125 REM attr LINE 9125  9130 LET a=s=**  9135 FOR i=1 TO w  9140 LET a=s=8**  9145 NEXT i  9150 FOR i=0 TO1  9155 PRINT AT x*i,y; PAPER 7; INK 0; BRIGHT 1;as  9160 NEXT i  9165 RETURN  9170 REM SURE LINE 9170  9175 LET n=9  9180 LET x=10  9185 LET y=6  9190 LET d=5  9190 LET d=5  9190 LET d=5  9190 LET d=5  9191 ET w=20  9200 LET g=1  9205 GO SUB dwindow  9215 PRINT AT 11,9; *Are you sure 7*  9220 PRINT AT 11,9; *Are you sure 7*  9220 PRINT AT 11,9; *Are you sure 7*  9220 PRINT AT 11,9; *Are you sure 7*  9220 PRINT AT 11,9; *Are you sure 7*  9220 PRINT AT 11,7; *Are you sure 7*  9220 PRINT AT 11,7; *Are you sure 7*  9220 PRINT AT 11,7; *Are you sure 7*  9220 PRINT AT 11,7; *Are you sure 7*  9220 PRINT AT 11,7; *Are you sure 7*  9220 PRINT AT 11,7; *Are you sure 7*  9220 PRINT AT 11,7; *Are you sure 7*  9220 PRINT AT 11,7; *Are you sure 7*  9220 PRINT AT 11,7; *Are you sure 7*  9220 PRINT AT 11,7; *Are you sure 7*  9220 PRINT AT 12,7; *Are you sure 7*  9220 PRINT AT 13,1; *Yes No"  9220 PRINT AT 20, ARD THEN LET no=1: LET yes=0: RANDONIZE U SR restore: RETURM  9245 FOR TY AND xC20 THEN LET no=1: LET yes=0: RANDONIZE U SR restore: RETURM  9255 GO TC 9240  9260 PRINT 14*                                                                                                    |     |
| 7,0,64,1,0,27,237,176,201  9005 RETURN  9070 REM Wait LINE 9070  9075 LF** mc=9  9080 LEY** x=10  9085 LEY x=10  9095 LET x=2  9100 LET g=1  9105 GC SUB dwindow  9110 GC SUB dwindow  9115 PEHNY AT 12,8; "Please wait"  9120 RETURN  9125 REH attr LINE 9125  9130 LET a==="  9135 FOR i=1 TO w  9140 LET a==a\$*"  9145 NEXT i  9150 FOR i=0 TO1  9155 FPINY AT x*i,y; PAPER 7; INK 0; BRIGHT 1;as  9160 NEXT i  9165 RETURN  9170 REH SURE LINE 9170  9175 LET no=9  9180 LET x=10  9185 LET y=6  9190 LET d=5  9190 LET d=5  9190 LET d=5  9195 LET w=20  9200 LET g=1  9205 GO SUB dwindow  9210 GO SUB gwindow  9215 FRINY AT 1,1,9; "Are you sure ?"  9220 FRINT AT 1,1,9; "Are you sure ?"  9220 FRINT AT 1,1,9; "Are you sure ?"  9220 FRINT AT 1,1,9; "Are you sure ?"  9220 EET y=3  9230 LET y=3  9230 LET y=3  9230 LET y=3  9230 LET y=3  9230 LET y=3  9230 LET y=3  9230 LET y=3  9230 LET y=3  9230 LET y=1  9255 GO TO 9240  9265 LET x=14  9270 LET y=1  9275 LET d=4  9280 LET x=3  9280 LET x=3  9280 LET x=4  9280 LET x=4  9280 LET x=4  9280 LET x=4  9280 LET x=4  9280 LET x=4  9280 LET x=4  9280 LET x=4  9280 LET x=4  9280 LET x=4  9280 LET x=4  9280 LET x=4  9280 LET x=4  9280 LET x=4  9280 LE       |     |
| 7,0,64,1,0,27,237,176,201  9075 RETURN  9070 REN wait LINE 9070  9075 LF* B0=9  9080 LET x=10  9085 LET y=6  9090 LET d=5  9095 LET d=5  9095 LET w=20  9100 CET g=1  9105 CO SUB dwindow  9110 CO SUB gwindow  9115 PRINT AT 12,8; *Please wait*  9120 RETURN  9125 REN attr LINE 9125  9130 LET as===  9135 FOR i=1 TO w  9140 LET as=as+* "  9145 NEXT i  9150 FOR i=0 TO1  9155 FOR i=0 TO1  9155 FOR i=1 AT x*1,y; PAPER 7; INK 0; BRIGHT 1;as  9160 NEXT i  9165 RETURN  9170 REN SURE LINE 9170  9175 LET no=9  9180 LET x=10  9185 LET y=6  9190 LET d=5  9195 LET w=20  9200 LET g=1  9205 CO SUB dwindow  9210 CO SUB dwindow  9210 FOR SUB GWINDOW  9215 FOR IT AT 31,9; *Pare you sure 7*  9220 PRINT AT 31,1; *Yes No*  9225 LET x=3  9230 LET y=3  9235 CO SUB movepoint  9240 IF x>10 AND x<14 THEN LET yes=1; LET no=0: RANDONIZE U  92 RESTORE RETURN  9245 IF x>17 AND x<20 THEN LET no=1; LET yes=0: RANDONIZE U  92 RESTORE RETURN  9245 LET x=14  9270 LET y=3  9275 LET d=4  9270 LET y=3  9285 LET x=30  9285 LET x=30  9285 LET x=30  9285 LET y=30  9285 LET y=30  9285 LET y=30  9285 LET y=30  9280 CO SUB dwindow                                                                                                    |     |
| 7,0,64,1,0,27,237,176,201  9005 RETURN  9070 REM wait LINE 9070  9075 LF* no=9  9080 LET' x=10  9085 LET y=6  9090 LET d=5  9095 LET w=2  9100 LET g=1  9105 GC SUB dwindow  9110 GC SUB dwindow  9110 RETURN  9120 RETURN  9125 REH att LINE 9125  9130 LET as=**  9135 FOR i=1 TO w  9140 LET as=as**  9145 PRINT AT x*i,y; PAPER 7; INK 0; BRIGHT 1;as  9160 NEXT i  9165 RETURN  9170 REM sure LINE 9170  9175 LET no=9  9180 LET x=10  9185 LET y=6  9190 LET d=5  9190 LET d=5  9190 LET d=5  9190 LET d=5  9190 LET d=5  9190 LET d=5  9190 LET d=7  9205 GO SUB dwindow  9210 GO SUB dwindow  9210 FRINT AT x1,j; *Are you sure ?*  9220 FRINT AT x1,j; *Are you sure ?*  9230 LET y=3  9230 LET y=3  9230 LET y=3  9230 LET y=3  9230 LET y=3  9230 LET y=3  9230 LET y=3  9230 LET y=3  9230 LET y=3  9230 LET y=3  9230 LET y=3  9230 LET y=3  9230 LET y=3  9230 LET y=3  9230 LET y=3  9230 LET y=3  9230 LET y=3  9230 LET y=3  9230 LET y=1  9245 LET x=14  9240 LET x=14  9240 LET x=14  9240 LET x=14  9240 LET x=14  9240 LET x=14  9240 LET x=14  9240 LET x=14  9240 LET x=14  9240 LET x=14  9240 LET x=14  9240 LET x=14  9240 LET x=14  9240 LET x=14  9240 LET x=14  9240 LET x=14  9240 LET x=14  9240 LET x=16  9250 GO SUB dwindow  9295 GO SUB gwindow  9295 GO SUB gwindow                                                                                                    |     |
| 7,0,64,1,0,27,237,176,201  9005 RETURN  9070 REM Wait LINE 9070  9075 LF no=9  9080 LEY x=10  9085 LET y=6  9090 LET d=6  9090 LET d=6  9090 LET d=7  9095 LET w=20  9100 CET d=7  9105 GO SUB dwindow  9110 GO SUB dwindow  9110 GO SUB dwindow  9115 PEINT AT 12,8; "Please wait"  9120 RETURN  9125 REM attr LINE 9125  9130 LET d=8="  9135 FOR i=1 TO w  9140 LET d=a=s\$*"  9145 WEXT i  9150 FOR i=0 TO1  9155 PEINT AT x=i,y; PAPER 7; INK 0; BRIGHT 1;as  9160 NEXT i  9160 NEXT i  9160 SEXT u=1  9170 REM SURE LINE 9170  9175 LET no=9  9180 LET x=10  9185 LET y=6  9190 LET d=5  9190 LET d=5  9190 LET d=5  9190 LET d=5  9190 LET d=5  9190 LET d=5  9190 LET d=7  9205 GO SUB dwindow  9210 GO SUB gwindow  9210 FENHT AT 21,9; "Are you sure ?"  9220 PEINT AT a1,11; "Yes No"  9225 LET x=3  9230 LET y=3  9230 LET y=3  9230 LET y=1  9240 IF x>10 AND x(14 THEN LET yes=1: LET no=0: RANDONIZE U  SR restore: RETURN  9245 IF x>17 AND x(20 THEN LET no=1: LET yes=0: RANDONIZE U  SR restore: RETURN  9255 GO TO 9240  9260 REM left ight LINE 9260  9265 LET x=3  9280 LET v=3  9290 GO SUB dwindow  9300 PEINT AT 15,2; "Use 5 and 8 to select letter"; AT 16,8; "a nd then press 0"                                                                                                    |     |
| 7,0,64,1,0,27,237,176,201  9055 RETURN  9070 REM wait LINE 9070  9075 LF* mc=9  9080 LET' x=10  9085 LET y=6  9090 LET d=5  9095 LET w=20  9100 CET g=1  9105 GO SUB dwindow  9110 GO SUB dwindow  9115 PRINT AT 12,8; "Please wait"  9120 RETURN  9125 REM attr LINE 9125  9130 LET a=s=**  9135 FOR i=1 TO w  9140 LET a=s=8**  9145 NEXT i  9150 FOR i=0 TO1  9155 PRINT AT x*i,y; PAPER 7; INK 0; BRIGHT 1;as  9160 NEXT i  9165 NEXT i  9165 RETURN  9170 REM SURE LINE 9170  9175 LET nc=9  9180 LET x=10  9185 LET y=6  9190 LET d=5  9190 LET d=5  9190 LET d=5  91915 LET w=20  9200 LET g=1  9205 GO SUB dwindow  9215 FORINT AT 11,9; "Are you sure ?"  9220 PRINT AT 11,1; "Yes No"  9225 LET x=3  9230 LET y=3  9230 LET y=3  9230 LET y=3  9230 LET y=3  9230 LET y=3  9230 LET y=3  9230 GSUB move point  9240 IF x>10 AND x<14 THEN LET yes=1: LET no=0: RANDOMIZE U  98 Restore: RETURN  9255 GO TC 9240  9265 LET x=14  9270 LET y=1  9275 LET y=1  9270 CS SUB dwindow  9295 GO SUB dwindow  9295 GO SUB dwindow  9295 GO SUB dwindow  9295 GO SUB dwindow  9295 GO SUB dwindow  9295 GO SUB dwindow  9295 CO SUB gwindow  9295 CO SUB gwindow  9295 GO SUB dwindow  9295 GO SUB dwindow  9295 GO SUB dwindow  9295 GO SUB dwindow  9295 GO SUB dwindow  9295 GO SUB dwindow  9295 GO SUB dwindow  9295 GO SUB gwindow  9300 PRINT AT 15,2; "Use 5 and 8 to select letter"; AT 16,8; "a nd then press 0"  9305 RETURN                                                                                                    |     |
| 7,0,6,4,1,0,27,237,176,201  9055 RETURN  9370 RRH wait LINE 9070  9075 LEF 10-9  9080 LET x=10  9085 LET x=2  9095 LET x=2  9100 LET d=5  9095 LET w=2  9100 CET g=1  9105 GO SUB dwindow  9110 GO SUB dwindow  9115 PEHNT AT 12,8; "Please wait"  9120 RETURN  9125 REH attr LINE 9125  9130 LET as===  9135 FOR i=1 TO w  9140 LET as=as+=  9145 NEXT i  9150 FOR i=0 TO x-1  9155 PEHNT AT x+i,y; PAPER 7; INK 0; BRIGHT 1; as  9160 NEXT i  9165 RETURN  9170 REH sure LINE 9170  9175 LET no-9  9180 LET x=10  9185 LET y=6  9190 LET d=5  9190 LET d=5  9190 LET d=5  9190 LET d=5  9190 LET d=5  9190 LET d=5  9190 LET d=7  9200 ENT g=1  9205 GO SUB dwindow  9215 FORINT AT 11,; "Are you sure ?"  9220 PEHNT AT 11,; "Are you sure ?"  9220 PEHNT AT 11,; "Are you sure ?"  9220 PEHNT AT 11,; "Are you sure ?"  9230 LET y=3  9230 LET y=3  9230 LET y=3  9230 LET y=3  9230 LET y=1  925 GO SUB movepoint  9240 IF x>10 AND x<14 THEN LET yes=1: LET no-0: RANDOMIZE U  98 restore: RETURM  9255 GO TC 9240  9265 LET x=14  9270 LET y=1  9275 LET d=4  9280 LET x=3  9290 GO SUB dwindow  9295 GO SUB dwindow  9295 GO SUB dwindow  9300 PEHNT AT 15,2; "Use 5 and 8 to select letter"; AT 16,8; "a  nd then press 0"  9105 RETURN  9110 REN notebook LINE 9310  9115 LET ts="Motebook"                                                                                                    |     |
| 7,0,64,1,0,27,237,176,201  9055 RETURN  9070 REM wait LINE 9070  9075 LF no=9  9080 LEY x=10  9085 LET y=6  9090 LET d=3  9095 LET y=6  9090 LET d=3  9095 LET y=1  9105 GO SUB dwindow  9110 GO SUB dwindow  9110 GRTURN  9125 REM attr LINE 9125  9130 LET as="  9135 FOR 1=1 TO w  9140 LET as=as*"  9145 PRINT AT x*i,y; PAPER 7; INK 0; BRIGHT 1;as  9160 NEXT 1  9155 PRINT AT x*i,y; PAPER 7; INK 0; BRIGHT 1;as  9160 NEXT 1  9165 RETURN  9170 REM SURE LINE 9170  9175 LET no=9  9180 LET x=10  9185 LET y=6  9190 LET d=5  9195 LET y=6  9190 LET d=5  9195 LET y=6  9190 LET d=7  9205 GO SUB dwindow  9215 PRINT AT 31,3; "Are you sure ?"  9220 PRINT AT a1,11; "Yes No"  9225 LET x=3  9230 LET y=3  9230 LET y=3  9230 LET y=3  9230 GO SUB dwindow  9215 PRINT AT 31,3; "Are you sure ?"  9225 LET x=3  9230 LET y=3  9230 GO SUB movepoint  9240 IF x>10 AND x<14 THEN LET yes=1: LET no=0: RANDONIZE U  925 GO SUB moveint  9255 GO SUB moveint  9255 GO SUB dwindow  9260 REM leftright LINE 9260  9265 LET x=14  9270 LET y=1  9275 LET x=4  9280 LET v=30  9295 GO SUB dwindow  9295 GO SUB dwindow  9300 PRINT AT 15,2;"use 5 and 8 to select letter";AT 16,8;"a  nd then press 0"  9305 RET x=5"  9305 LET x=5"                                                                                                    |     |
| 7,0,64,1,0,27,237,176,201  9055 RETURN  9070 REM wait LINE 9070  9075 LF* no=9  9080 LEY x=10  9085 LEY y=6  9090 LET d=5  9095 LET d=5  9095 LET =20  9100 CET g=1  9105 GC SUB dwindow  9110 GC SUB dwindow  9110 RETURN  9120 RETURN  9120 RETURN  9125 REH attr LINE 9125  9130 LET d=s=**  9135 FOR i=1 TO w  9140 LET d=s=85**  9145 NEXT i  9150 FOR i=0 TO \times -1  9155 FOR i=1 At x=i,y; PAPER 7; INK 0; BRIGHT 1;as  9160 NEXT i  9165 RETURN  9170 REH sure LINE 9170  9175 LET no=9  9180 LET x=10  9185 LET y=6  9190 LET d=5  9195 LET w=20  9200 LET g=1  9205 GO SUB dwindow  9215 FORINT AT 1,1,; "Are you sure ?"  9220 FORINT AT 1,1,; "Are you sure ?"  9220 FORINT AT 1,1,; "Are you sure ?"  9220 FORINT AT 1,1,; "Are you sure ?"  9220 FORINT AT 1,1,; "Are you sure ?"  9220 FORINT AT 1,1,; "Are you sure ?"  9220 FORINT AT 1,1,; "Are you sure ?"  9230 LET y=3  9230 LET y=3  9230 LET y=3  9230 LET y=3  9230 LET y=3  9230 LET y=3  9230 LET y=3  9230 GO SUB movepoint  9245 LET x=10  9255 GO TC 9240  9265 LET x=14  9270 LET y=1  9275 LET d=4  9280 LET x=3  9290 GO SUB dwindow  9295 GO SUB dwindow  9295 GO SUB gwindow  9300 PRINT AT 15,2; "Use 5 and 8 to select letter"; AT 16,8; "a  nd then press 0"  9105 RETURN  9110 REM notebook LINE 9310  9115 LET t=="Motebook"                                                                                                    |     |
| 7,0,64,1,0,27,237,176,201  9005 RETURN  9070 REM Wait LINE 9070  9075 LF* no=9  9080 LEY x=10  9085 LET y=6  9090 LET d=5  9095 LET w=2  9100 LET g=1  9105 GO SUB dwindow  9110 GO SUB dwindow  9110 RETURN  9120 RETURN  9125 REH att LINE 9125  9130 LET as=**  9135 FOR i=1 TO w  9140 LET as=as**  9145 PRINT AT x*i,y; PAPER 7; INK 0; BRIGHT 1;as  9160 NRXT i  9165 RETURN  9170 REM sure LINE 9170  9175 LET no=9  9180 LET x=10  9185 LET y=6  9190 LET d=5  9190 LET d=5  9190 LET d=5  9190 LET d=5  9190 LET d=5  9190 LET d=5  9190 LET d=5  9190 LET d=7  9205 GO SUB dwindow  9210 GO SUB dwindow  9210 GO SUB dwindow  9215 PRINT AT x1,j; *Are you sure ?*  9220 PRINT AT x1,j; *Are you sure ?*  9220 PRINT AT x1,j; *Are you sure ?*  9230 LET y=3  9230 LET y=3  9230 LET y=3  9230 LET y=3  9230 LET y=3  9230 LET y=3  9230 LET y=3  9230 LET y=3  9230 LET y=3  9230 LET y=3  9230 LET y=3  9230 LET x=10  9245 LET x=10  9255 GO SUB movepoint  9245 LET x=17  9240 FR x>17 AND x<20 THEN LET no=1: LET yes=0: RANDOMIZE U  925 LET y=1  9275 LET x=4  9290 GO SUB dwindow  9295 GO SUB dwindow  9295 GO SUB gwindow  9300 REM leftight LINE 9260  9265 LET x=14  9290 GO SUB dwindow  9300 REM TAT 15,2; "Use 5 and 8 to select letter"; AT 16,8; "a nd then press 0"  9305 RETURN  9310 REM notebook LINE 9310  9315 LET ts="motebook"  9320 LET x=5  9325 LET y=1                                                                                                    |     |

```
9335 LET v=30
9340 LET g=1
9345 LET no=7
9345 LET no=7
9350 GG SUB dyladow
9365 GG SUB dyladow
9365 PRINT AT 7,2;06
9370 LET v=2**
                                                                                                                                                                                                                                                                                                                                                                    .
 .
                                                                         9380 LET y=2
9385 PAUSE 0
                                                                                                                                                                                                                                                                                                                                                                    .
                                                                        9385 PAUSE 0
9390 LET as=inkeys
9395 IF CODE as=12 THEN IF y>2 THEN LET y=y-1: LET as=" ":
LET ws=ws{ TO (LEN ws)-1}: IF LEN ws>0 THEN PRINT AT x,y;"
": GO TO 9355
9400 IF CODE as=12 THEN IF y=2 THEN LET x=x-1: LET y=29: L
ET as=" ": LET ws=ws{ TO (LEN ws}-1): IF LEN ws>0 THEN PRINT
AT x,y;as: GO TO 9385
9405 IF LEN ws<1 THEN LET ws=" ": LET x=7: LET y=2: GO TO 9
385
                                                                                                                                                                                                                                                                                                                                                                    .
                                                                                                                                                                                                                                                                                                                                                                    .
                                                                          9410 IF CODE as=13 THEN LET os=ws: RANDOMIZE USR restore: R
.
                                                                          9415 LET WS=WS+as
                                                                         9415 LET vs=vs+a8
9420 PRINT AT x,y;a8
9425 IF x-19 AND y+1>29 THEN GO TO 9445
9430 IF y+1>29 THEN LET x=x+1: LET os=os+CHRs 13: LET y=2:
GO TO 9385
9435 LET y=y+1
9440 GO TO 9385
9445 LET x=7
9445 GO TO 9385
.
                                                                       9445 LET x=7
9455 GO SUB 9385
9450 REM calculator LINE 9460
9455 LET no=9
9470 LET x=6
9475 LET y=10
9480 LET d=14
9485 LET v=12
9490 LET ts=""
9495 GO SUB dehad
9500 GO SUB dehad
9500 GO SUB dehad
9500 GO SUB dehad
9510 PRINT AT 6,10; "GraphicB"
9510 ET x(9)=(8-250)
9520 LET x(9)=(8-250)
9520 LET x(9)=(8-250)
9520 LET x(9)=(11-.125)
9530 LET d(9)=(11-.375)
9535 LET y(9)=(11-.350)
9545 GO SUB box
9550 PRINT AT 10,11; "GraphicH"; AT 12,11; "7 -8 7 /"; AT 14,1
1; "4 5 6 -"; AT 16,11; "1 2 3 -"; AT 18,11; "0 - = +"
9555 PRINT AT 8.19: "0"
9560 LET total="0"
9560 LET total="0"
9560 LET total="0"
                                                                           9455 GO SUB 9385
                                                                                                                                                                                                                                                                                                                                                                    .
a
                                                                                                                                                                                                                                                                                                                                                                    •
.
.
                                                                                                                                                                                                                                                                                                                                                                    .
                                                                                                                                                                                                                                                                                                                                                                    .
                                                                       .
                                                                                                                                                                                                                                                                                                                                                                    •
                                                                                                                                                                                                                                                                                                                                                                    •
.
                                                                                                                                                                                                                                                                                                                                                                    •
                                                                                                                                                                                                                                                                                                                                                                    •
                                                                                                                                                                                                                                                                                                                                                                    •
•
                                                                                                                                                                                                                                                                                                                                                                   .
                                                                                                                                                                                                                                                                                                                                                                    •
.
.
                                                                                                                                                                                                                                                                                                                                                                    .
                                                                          9725 LET n8-n8+18
9730 PRIET AT 8,11+(9-LEN n8);n8
9735 GO TO 9650
9770 ETOP
                                                                                                                                                                                                                                                                                                                                                                    .
                                                                                                                                                                                                                                                                                                                                                                    •
```

## **BBC Interrupt-Driven Breakout** by Andrew Rolands

This program is a machine code version of the game Breakout. The keys used to play are 'Z', 'X' and the space bar; ESC is used to leave the program. The program is controlled by interrupts and runs at such a speed that it doesn't interfere with the normal operation of the computer. Consequently it can be used while the BBC is doing something else like loading another program from cassette or disk. This is what the example program has been set up to do. Other uses are also possible — for example, while recalculat-

ing a very large and complex spreadsheet - but these may be difficult to implement.

The object code for the program is under 1k in length and can be located anywhere in memory.

To try the program, type in the two short Basic programs, saving the second as 'NEXTPRO'; then type in the assembly language listing. Save it before running it in case anything goes wrong, then run it and correct any errors. When all errors have been removed, save the machine code and data as in lines 1880 and

## ICROMA

#### **FREE SOFTWARE**

(including spreadsheet word processor database & utilities worth more than £40)

### plus

## FREE DELIVERY

(anywhere in UK)

with every OPUS PC II Turbo purchased

with every OPUS PC II Turbo purchased from us

Fully compatible 16-bit micro, NEC V20 CPU allowing
4,77/8 MHz turbo processing, legal BIOS, 256K RAM
(expandable to 1024K with 384K RAM disk,) 360K floppy
disk drive, 8 expansion slots, parallel port, high quality
keyboard, battery-backed clock-calendar, joystick interface and keyboard lock. Built to strict American FCC
standards with FCC approved computer case for low RF
emission (improved security), 150 watt UL approved
power supply, Hercules-compatible hi-res graphics card,
hi-res 720 × 348 pixels monitor with tilt and swivel base.
We supply the PC II with a comprehensive user manual.

## From £499 + VAT

#### RH COMPUTER CONSULTANTS

Abbey House, 28-29 Railway Approach Worthing, West Sussex BN11 1UR Tel: Worthing 090 321 552

### Save more with the

- for Amstrad CPC 6128 and PCW 8256/8512
- · a new approach to home finance
- a program that helps you to save
- · save for your holidays . . . a new car . a new house . . . you name it!
- · designed especially for the home
- · easy to use · no codes · comprehensive manual
- up to 15 accounts personalised program

Only £24.95

Send sae for further details and order form

Datavise (PCW)

20 Drumnaquoile Road, Castlewellan Co Down BT31 9NT

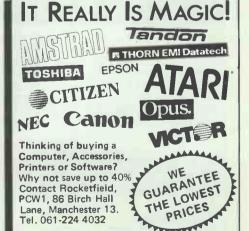

Don't forget to ask for your 'Magic' Order form

**ROCKETFIELD®** computer systems

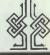

## MICROMART

## ALL TYPES OF BUSINESS COMPUTERS AND PERIPHERALS

## from micros to mainframes

Bought, sold and exchanged. For fast efficient service call Phil Rose on Nottingham (0602) 787833. and (0860) 370093 or Grant Penacuna 0606 783338. Telex: 949 240 Quoting 1902 5795 Fax: 0606 79367

## DELOSTAR ELECTRONICS LTD

Delostar House, Barnton, Cheshire CW2 4JS

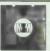

## Mid-Surrey Media Ltd

Unit GB18 Southbank Technopark 90 London Road London SE1 6LN Telephone 01-928 2900

New arrangements with the manufacturer enable us to offer you the cheapest — high quality boxed-disks currently available.

These lifetime guaranteed disks from Goldstar are individually certified 100% error free at all levels equal to or above — ASM, DIN, ECMA, ISO & JAS standards, and have a clipping ratio of 83%.

| GOLDSTAR           | PER BOX OF 10 (£) |       |        |  |
|--------------------|-------------------|-------|--------|--|
| BOXED DISKS        | 2+                | 10+   | 40+    |  |
| 31/2" Double sided | 16-00             | 15-00 | P.O.A. |  |
| 51/4" DSDD         | 6-00              | 550   | 5-50   |  |
| 5¼" DSQD           | 8-00              | 7-50  | 7-00   |  |
| 51/4" DSHD         | 18-00             | 17-00 | 16-00  |  |

GOLDSTAR BULK PACKED DISKS

Complete With — Sleeves, labels & write protect tabs.
Packed in 50'S — Minimum Order 50 Disks
50+£0.40/disk 500+£0.36/disk — 1000+£0.33/disk
We also stock the full range of Sony & Fuji disks
All Prices EX VAT — All prices INCLUDE DELIVERY
Orders DISPATCHED WITH 24 HOURS
Cheque with order — NO CREDIT TERMS

## **COMPUTER REPAIRS**

| SPECTRUM 16/48           | £19.95   |
|--------------------------|----------|
| SPECTRUM +               | £19.95   |
| QL                       | £27.95   |
| COMMODORE 64             | . £35.00 |
| AMSTRAD 464/664          | £24.95   |
| AMSTRAD 6128             | £27.95   |
| AMSTRAD PCW 8256/512     | P.O.A.   |
| AMSTRAD PC 1512          | . P.O.A. |
| PLEASE PHONE FOR DETAILS |          |

THE PRICES SHOWN ARE FULLY INCLUSIVE OF PARTS, LABOUR, POSTAGE, INSURANCE, VAT AND 3 MONTH GUARANTEE. SEND ITEM WITH CHEQUE AND DESCRIPTION OF FAULT TO:

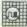

#### SUREDATA

DEPT PCW, UNIT 6, STANLEY HOUSE, STANLEY AVENUE, WEMBLEY, MIDDX HAO 4JB. Telephone: 01-902 5218

## **PROGRAM FILE**

1890. If you are using tape, save the first Basic program followed by the machine code and finally the second Basic program.

When everything is working correctly, you can swap NEXTPRO for any Basic program of your own and even alter the first program to suit yourself. You must insert lines 50 to 300 of the first program and 60 to 150 of the second program in whatever you replace them with.

The program uses standard operating system calls that are well-documented elsewhere, and should work on all the BBC machines without modification. The only exception is that users with Basic 1 have to alter the EQUB and EQUS statements. These can be replaced in the following manner by leaving the assembler temporarily, using indirection operators and POKEing the data directly into memory. For example:

replace EQUS "TODAY" by

JMP label1

\$P%="TODAY" P%=P%+LEN("TODAY")+1

replace EQUB 10:EQUB 20:EQUB 66 by

JMP label2

P%=10 P%?1=20 P%?2=66 P%=P%+3

The program makes use of the vertical sync interrupt and uses several of these per cycle of movement within the program: the first interrupt will move the bat, the next the ball, and so on. The only way the author could achieve the movement quickly enough was to use character graphics.

Operating system calls are used throughout the program to print characters, and so on. These are made to addresses from &FF00 to &FFFF and redirected back to &200

to &2FF.

```
.
                                                                                                                                                                                              •
                     10 REM INTERRUPT DRIVEN BREAKOUT
20'REM (c) HNDREW REWLANDS 1986
30 REM FOR ALL BBC'S OR ELECTRON
50 VDU 23,224,0,254,254,254,254,254,254,254 : REM USER DEFINED CHARACTER FOR B
              BICK
                  80 :25,225,0,24,60,60,60,60,24,0 1REM BAT
80 :80 REM LOAN MACHINE CODE AND SWITCH OFF ESCAPE KEY
100 % LOAD zerodat 70
110 % LOAD code 5000
120 %FX 14,6
130 :
140 REM SET THE INTERRUPT VECTORS TO POINT TO THE START OF THE MACHINE CODE
150 ?%220 = %5000 MOD 256
160 ?%221 = %5000 DIV 256
170 :
.
.
.
6
                    180 MDU 23;8202;0;0;0; :REM SWTCH FLASHING CURSOR OFF
200 VDU 19,2,2,0,0,0 :REM CHANGE LOBICAL COLOUR 2 (YELLOW) TO ACTUAL COLOUR 2
                   210 REM ENABLE START OF VERTICAL SYNC EVENT 220 *FX 14,4
.
                   230 :
240 TIME=0 :REPEAT UNTIL TIME > 1000 :REM WAIT FOR A BIT BEFORE LOADING THE PR
.
                   250 REM FOR CASSETTE PUT *TAPE AND *OPT1,2 ON SEPARATE LINES HERE
270 REM *OPT1,2 SWITCHES OFF THE CASSETTE MESSAGES
.
                    290 REM THE NAME OF THE PROGRAM TO BE LOADED NHILST THE GAME IS PLAYING 300 CHAIN"NEXTPRO"
                    320 END
.
                1) REM INTERRUPT DRIVEN BREAKOUT
20 REM (c) ANDREW ROWLANDS 1986
30 REM FOR ALL BBC'S OR ELECTRON
40 :
50 REM DATA HELD IN ZERO PAGE REDUCE SIZE OF CODE AND INCREASE ITS SPEED
60 OSWICH=%FFEE:osword=%FFF1:osbyte=%FFF4:osasci=%FFE3
70 P% = %70
                 BO COPT 2
.
               90 .pixelcolour
100 EQUB 0:EQUB 0:EQUB 0:EQUB 0
                                                                                                         YPIXEL COLOUR
              100 EQUB 0:EQUB 0:EQUB 0:EQUB 0 PIXEL 0
110 .ballposit EQUB 10:.yball EQUB 27:EQUB 225:EQUB 31
120 .xball EQUB 10:.yball EQUB 27:EQUB 225:EQUB 31
130 .oldxball EQUB 0:.oldyball EQUB 0:EQUB 32
140 .xincball EQUB 255: yincball EQUB 255
150 .score EQUB 0:EQUB 0
160 .lives EQUB 3
170 .batposit
180 EQUB 31:EQUB 0:EQUB 0:EQUB 0:EQUB 0:EQUB 0
190 .xbat EQUB 10
200 .temp EQUB 0y.temp2.EQUB 0
210 .numbrik EQUB
220 ]
.
               240 REM HAIN CODE FOR PROGRAM
250 FOR PASS = 0 TO 2 STEP 2
              .
```

| • | 350 PLA:TAY:PLA:PLA:PLP:RTS 360 \DRAW THE BRICKS ON THE SCREEN USING ONE INTERRUPT PER ROW                                                                                                    |     |
|---|----------------------------------------------------------------------------------------------------|-----|
|   | 370 .bricks                                                                                                    | 1   |
| • | 390 PHP: PHA: TXA: PHA: TYA: PHA: 390 LDA: £30: JSR oswrch: LDA £10: JSR oswrch                                                                                                    |     |
|   | 400 LDA £0:STA numbrik:LDA £1:STA temp:STA temp2                                                                                                    |     |
|   | TEV TENT THAT ENTITE THE                                                                                                    |     |
|   | 430 .bricks2 PHP:PHA:TXA:PHA:TYA:PHA 440 LDA temp:CMP £5:BNE forw2:INC temp2                                                                                                    |     |
|   | 450 .forw2 LDA temp:CMP £10:BNE forw3:1NC temp2                                                                                                    |     |
| + | 460 .forw3 LDA £17:JSR oswrch:LDA temp2:JSR oswrch:LDA £9:JSR oswrch<br>470 .bak1 LDX £1                                                                                                    |     |
|   | 480 .bak2 LDA £224:JSR osasci:INX:CPX £19:BNE bak2<br>490 LDA £9:JSR oswrch:INC temp:LDA £15:CMP temp:BCC forw1                                                                                                    | 1   |
|   | 500 PLA: TAY: PLA: TAX: PLA: PLP: RTS                                                                                                    |     |
|   | 520 LDA £(codebat MOD 256):8TA &220:LDA £(codebat DIV 256):8TA &221                                                                                                    | -   |
|   | 530 PLA:TAY:PLA:PLP 540 .exit5 RTS                                                                                                    | 4   |
|   | 550 .bound \DATA FOR THE BOUNDARY etc<br>560 EQUB 18:EQUB 0:EQUB 1                                                                                                    |     |
|   | 570 EQUB 25:EQUB 4:EQUB 40 MDD 256:EQUB 40 DIV 256:EQUB 0:EQUB 0                                                                                                    | 1   |
|   | 580 EQUB 25:EQUB 5:EQUB 40 MOD 256:EQUB 40 DIV 256:EQUB 1000 MOD 256:EQUB 1000 DIV 256                                                                                                    |     |
|   | #00 FOUR DE FRUIR #-FOUR 1979 MOR 254-FOUR 1972 DIV 254-FOUR 1000 MOR 254-FOUR                                                                                                    | 1   |
|   | 600 EQUB 25:EQUB 5:EQUB 1232 MOD 256:EQUB 1232 DIV 256:EQUB 0:EQUB 0                                                                                                    |     |
|   | 610 EQUB 31:EQUB 1:EQUB 31<br>620 EQUS "LI 3 SCORE 0000":EQUB 31                                                                                                    | 1   |
|   | 630 .initx EQUB 10:EQUB 30:EQUB 226                                                                                                    |     |
|   | 650 PHP:PHA:TXA:PHA:TYA:PHA                                                                                                    | 9   |
|   | 660 JSR forw5 -670 LDA £(ballhitbat MOD 256):STA &220:LDA £(ballhitbat DIV 256):STA &221                                                                                                    |     |
|   | 680 PLA:TAY:PLA:TAX:PLA:PLP:RTS 690 .forw5 LDA xball:PHA:8TA pldxball:LDA yball:STA oldyball                                                                                                    | 1   |
|   | 700 CLC:ADC yincball:STA yball                                                                                                    |     |
|   | 710 PLA:CLC:ADC xincbell:STA xbell 720 PHA:CMP £1:BNE ji:LDA £1:STA xincbell                                                                                                    |     |
|   | 730 it PLA: CMP (18: RNE 12:1 DA (255: 8TA vinchal)                                                                                                    |     |
|   | 750 .j3 JMP printball                                                                                                    |     |
|   | S IME CULTUR NEAR IT                                                                                                    | 1   |
|   | 770 PHP:PHA:TXA:PHA:TYA:PHA 780 JSR forw7:LDA £(codebat MOD'256):STA &220:LDA £(codebat DIV 256):STA &221                                                                                                    |     |
|   | 790 PLA:TAY:PLA:TAX:PLA:PLP:RT8                                                                                                    | 1   |
|   | 800 .forw7 810 LDA xball:ROR A:ROR A:ROR A:PHA:AND £4C0:STA pixelcolour                                                                                                    |     |
| - | 820 PLA:ROL A:AND £%1F:STA pixelcolour+1:LDA £31:SEC:SBC yball<br>830 ROR A:ROR A:ROR A:ROR A:PHA:AND £%E0:STA pixelcolour+2:PLA                                                                                                    | 1   |
|   | 840 ROL A:AND £%:F:STA pixelcolour+3:CLC:LDA pixelcolour+2:ADC £32                                                                                                    |     |
|   | 850 STA pixelcolour+2<br>860 LDA £0:ADC pixelcolour+3:STA pixelcolour+3                                                                                                    |     |
|   | 970 LDX foixelcolour MOD 256:LDY foixelcolour DIV 256:LDA f9:JSR osword                                                                                                    |     |
|   | 890 EOR É3: TAX: INX: TXA: CLC: SED                                                                                                    |     |
|   | 900 ADC score:STA score:LDA £0:ADC score+1:STA score+1:CLD:JSR pscore 910 LDA yincball \IF THE BALL HITS A BRICK THEN CHANGE ITS VERTICAL DIRECT                                                                                                    | 1   |
|   | ION 920 EOR £%FF:CLC:ADC £1:STA yincball:LDA £32:STA ballposit+3:DEC yball                                                                                                    |     |
|   | 930 LDX 10:.jum9 LDA ballposit, X:JSR oswrch: INX:CPX £4:BNE jum9                                                                                                    | 1   |
|   | 940 INC yball \3 LIMES RESTORE REG<br>950 LDA £225:STA ballposit+3:LDA yball:AND £&FE:ASL A:ASL A                                                                                                    |     |
|   | 960 EOR CRFF: CLC: ADC 100 970 \IF THE BALL HITS A BRICK THEN MAKE A SOUND, THE PITCH OF WHICH DEPEN                                                                                                    | 1   |
|   | DS ON THE VERTICAL POSITION OF THE BRICK                                                                                                    |     |
| " | 990 LDA £7: JSR onword: INC numbrik                                                                                                    |     |
|   | 1000 .exit1 RTS<br>1010 .soundbrick EGUB 1:EQUB 0:EQUB &F7:EQUB &FF:EQUB &C0                                                                                                    |     |
|   | 1020 EQUB 0 \PITCH OF SOUND<br>1030 EQUB 1:EQUB 0                                                                                                    |     |
|   | 1040 .printball LDX £0                                                                                                    |     |
|   | 1050 .jump \ 1060 LDA ballposit, XiJSR oswrch: INX:CPA £8:BNE jump:RTS                                                                                                    | ١.  |
| 1 | 1070 .pscore   PRINT THE CURRENT SCORE AT THE BOTTOM OF THE SCREEN WITH LEAD ING ZERO'S REPLACED WITH THE LETTER O                                                                                                    | 1   |
|   | 1080 LDA £31:JSR oswrch:LDA £14:JSR oswrch:LDA £31:JSR oswrch                                                                                                    | 1   |
|   | 1100 LDA score: JSR printscore: RTS                                                                                                    |     |
|   | 1110 .printscore:PHA:LSR A:LSR A:LSR A:LSR A                                                                                                    | 1   |
| 1 | 1130 .printit BNE validch:TYA:BNE leadz                                                                                                    |     |
|   |                                                                                                    | 1 . |
| • | 1160 \MOVE AND PRINT THE BAT<br>1170 .codebat PHP:PHA:TXA:PHA:TYA:PHA                                                                                                    | 1   |
| • | 1170 (COGEDE). I'M II THE THE THE THE THE                                                                                                    | '   |
| • | 1180 JSR fo. w4                                                                                                    |     |
| • | 1180 JSR fo.w4<br>1190 LDA 1(ball HOD 256):STA &220:LDA £(bal. DIV 256):STA &221<br>'200 PL.:TAY:PLA:TAX:PLA:PLP:RTS                                                                                                    |     |
|   | 1180 JSR fo.:w4 1190 LDA _Chall MOD 256):STA &220:LDA £(bal. DIV 256):STA &221 '200 PLT:TAY:PLA:TAX:PLA:PLP:RTS 1210 .forwf. LDX £158:JSR inkey:BNE zkev:LDX £189:JSR inkey:BEQ exit2 1220 LDA _ETICMP xbat:BCJ great                                                                                                    |     |
| • | 1180 JSR fo.:w4 1190 LDA 1:0all MOD 256):STA &220:LDA £(bal. DIV 256):STA &221 '200 PLT:TAY:PLA:TAX:PLA:PLP:RTS 1210 .forwf. LDX £158:JSR inkey:BNE zkev:LDX £189:JSR inkey:BEQ exit2 1220 LDA 2:ICMP xbat:BC3 great 1230 .exit2 RTS 1240 .great                                                                                                    | 1   |
|   | 1180 JSR fo.:w4 1190 LDA 1(ball MOD 256):STA %220:LDA £(bal. DIV 256):STA %221 '200 PL.:TAY:PLA:TAX:PLA:PLP:RTS 1210 .forw: LDX £156:JSR inkey:BNE zkev:LDX £189:JSR inkey:BEQ exit2 1220 LDA £1:CMP xbat:BC3 great 1230 .exit2 RTS 1240 great 1250 LDA £226:STA batposit+3:LDA £32:STA batposit+4:DEC xbat:LDA xbat                                                                                                    | 1   |
| • | 1180 JSR fo.:w4 1190 LDA 1(ball HOD 256):STA &220:LDA £(bal. Div 256):STA &221 '200 Pl.::TAY:PLA:TAX:PLA:PLP:RTS 1210 .forwf. LDX £158:JSR inkey:BNE zkev:LDX £189:JSR inkey:BEQ exit2 1220 LDA £1:CMP xbat:BC3 great 1230 .exit2 RTS 1240 .great 1250 LDA £226:STA batposit+3:LDA £32:STA batposit+4:DEC xbat:LDA xbat 1260 STA batposit+1:JMP print 1270 .zxey LDX £189:JSR inkey:BEQ next:RTS                                                                                                    | 4   |
|   | 1180 JSR fo.:w4 1190 LDA 1(ball MOD 256):STA %220:LDA £(bal. DIV 256):STA %221 '200 PL::TAY:PLA:TAX:PLA:PLP:RTS 1210 .forw: LDX £156:JSR inkey:BNE zkev:LDX £189:JSR inkey:BEQ exit2 1220 LDA 21:CMP xbat:BC2 great 1230 .exit2 RTS 1240 .great 1250 LDA £226:STA batposit+3:LDA £32:STA batposit+4:DEC xbat:LDA xbat 1260 STA batposit+1:JMP print 1270 .zeey LDX £189:JSR inkey:BEQ next:RTS 1280 .next LDA xbat:CMP £18:BCC less:RTS                                                                                                    | 4   |
| • | 1180 JSR fo.:#4  1190 LDA L(ball HOD 256):STA &220:LDA £(bal. Div 256):STA &221  '200 PL::TAY:PLA::TAX:PLA:PLP:RTS  1210 .for#? LDX £156:JSR inkey:BNE zkev:LDX £189:JSR inkey:BEQ exit2  1220 LDA £1:CMP xbat:BCJ great  1230 .exit2 RTS  1240 .great  1250 LDA £226:STA batposit+3:LDA £32:STA batposit+4:DEC xbat:LDA xbat  1260 STA batposit+1:JMP print  1270 .zkey LDX £189:JSR inkey:BEQ next:RTS  1290 .next LDA xbat:CMP £18:BCC less:RTS  1290 .less LDA £32:STA batposit+3:LDA £226:STA batposit+4:LDY xbat:INC xbat  1300 STY batposit+1                                                                                                    | 4   |
| • | 1180 JSR fo.:w4 1190 LDA L(ball HOD 256):STA &220:LDA £(bal. Div 256):STA &221 200 PL::TAY:PLA::TAX:PLA:PLP:RTS 1210 .forw? LDX £156:JSR inkey:BNE zkev:LDX £189:JSR inkey:BEQ exit2 1220 LDA £1:CMP xbat:BCJ great 1230 .exit2 RTS 1240 .great 1250 LDA £226:STA batposit+3:LDA £32:STA batposit+4:DEC xbat:LDA xbat 1250 STA batposit+1:JMP print 1270 .zkey LDX £189:JSR inkey:BEQ next:RTS 1280 .next LDA xbat:CMP £18:BCC less:RTS 1290 .next LDA xbat:CMP £18:BCC less:RTS 1300 STY batposit+1 1310 .print LDX £0 1320 .ret LDA batposit,X:JSR oswrch:INX:CPX £5:BNE ret:RTS                                                                                                    |     |
| • | 1180 JSR fo.:w4 1190 LDA _(ball MOD 256):STA &220:LDA £(bal. Div 256):STA &221 200 Pl.:;TAY:PLA:TAX:PLA:PLP:RTS 1210 .forwf. LDX £158:JSR inkey:BNE zkev:LDX £189:JSR inkey:BEQ exit2 1220 LDA _£1:CMP xbat:BCJ great 1230 .exit2 RTS 1240 .great 1250 LDA £226:STA batposit+3:LDA £32:STA batposit+4:DEC xbat:LDA xbat 1260 STA batposit+1:JMP print 1270 .zkey LDX £189:JSR inkey:BEQ next:RTS 1280 .next LDA xbat:CMP £18:BCC less:RTS 1290 .next LDA xbat:CMP £18:BCC less:RTS 1290 .less LDA £32:STA batposit+3:LDA £226:STA batposit+4:LDY xbat:INC xbat 1300 STY batposit+1 1310 .print LDX £0 1320 .ret LDA batposit,X:JSR oswrch:INX:CPX £5:BNE ret:RTS 1330 .inkey LDA £129:LDY £&FFJSR osbyte:CPY £&FFRTS 1330 .inkey LDA £129:LDY £&FFJSR osbyte:CPY £&FFRTS 1330 .UNECK FOR A COLLISION BETWEEN THE BALL AND BAT AND IF SO MAKE A SOUN                                                                                                    | 4   |
|   | 1180 JSR fo.:#4  1190 LDA L(ball MOD 256):STA &220:LDA £(bal. Div 256):STA &221  *200 PL.:TAY:PLA:TAX:PLA:PLP:RTS  1210 .for#f. LDX £156:JSR inkey:BNE zkev:LDX £189:JSR inkey:BEQ exit2  1220 .LDA £1:CMP xbat:BCJ great  1230 .exit2 RTS  1240 .great  1250 LDA £226:STA batposit+3:LDA £32:STA batposit+4:DEC xbat:LDA xbat  1250 STA batposit+1:JMP print  1270 .zkey LDX £189:JSR inkey:BEQ next:RTS  1280 .next LDA xbat:CMP £18:BCC less:RTS  1290 .next LDA xbat:CMP £18:BCC less:RTS  1300 STY batposit+1  1310 .print LDX £0  1320 .ret LDA batposit,X:JSR oswrch:INX:CPX £5:BNE ret:RTS  1330 .inkey LDA £129:LDY £MFF:JSR osbyte:CPY £MFF:RTS  1330 .inkey LDA £129:LDY £MFF:JSR osbyte:CPY £MFF:RTS  1330 .CMECK FOR A COLLISION BETWEEN THE BALL AND BAT AND IF SO MAKE A SOUN  D AND CHANGE THE DIRECTION OF THE BALL                                                                                                    |     |
|   | 1180 JSR fo.:#4  1190 LDA _(ball MOD 256):STA &220:LDA _(bal. Div 256):STA &221  200 Pl.:TAY:PLA:TAX:PLA:PLP:RTS  1210 .forw? LDX £156:JSR inkey:BNE zkev:LDX £189:JSR inkey:BEQ exit2  1220 .LDA _LICHP xbat:BCJ great  1230 .exit2 RTS  1240 .great  1250 LDA £226:STA batposit+3:LDA £32:STA batposit+4:DEC xbat:LDA xbat  1250 STA batposit+1:JMP print  1270 .zxey LDX £189:JSR inkey:BEQ next:RTS  1280 .next LDA xbat:CMP £18:BCC less:RTS  1290 .less LDA £32:STA batposit+3:LDA £226:STA batposit+4:LDY xbat:INC xbat  1300 STY batposit+1  1310 .print LDX £0  1320 .ret LDA batposit,X:JSR oswrch:INX:CPX £5:BNE ret:RTS  1330 .inkey LDA £129:LDY £MFF:JSR osbyte:CPY £MFF:RTS  1330 .inkey LDA £129:LDY £MFF:JSR osbyte:CPY £MFF:RTS  1330 .CHECK FOR A COLLISION BETWEEN THE BALL AND BAT AND IF SO MAKE A SOUN  D AND CHANGE THE DIRECTION OF THE BALL  1330 .ballhitbat PPP:PHA:TX:PPA:TYA:PPA  1330 .ballhitbat PPP:PHA:TX:PPA:TYA:PPA  1330 .SB chekendil De yball:EMP £16:EDC no newwall                                                                                                    |     |
|   | 1180 JSR fo.w4 1190 LDA _ LDA 11 MDD _ 256):STA & _ 220:LDA _ £ (bal. DIV _ 256):STA & _ 221 1200 PM.;TAY:PLA:TAX:PLA:PLP:RTS 1210 . forw? LDX & _ 158:JSR inkey:BNE _ zkev:LDX & _ 189:JSR inkey:BEQ                                                                                                    |     |
|   | 1180 JSR fo.:#4  1190 LDA _(ball HOD 256):STA &220:LDA _(bal. Div 256):STA &221  200 Pl.;TAY:PLA:TAX:PLA:PLP:RTS  1210 .forw? LDX £156:JSR inkey:BNE zkev:LDX £189:JSR inkey:BEQ exit2  1220 LDP _LICHP xbat:BCJ great  1230 .exit2 RTS  1240 .great  1250 LDA £226:STA batposit+J:LDA £32:STA batposit+4:DEC xbat:LDA xbat  1250 LDA £226:STA batposit+J:DA £32:STA batposit+4:DEC xbat:LDA xbat  1250 STA batposit+1:JMP print  1270 .zkey LDX £189:JSR inkey:BEQ next:RTS  1280 .next LDA xbat:CMP £18:BCC less:RTS  1290 .less LDA £32:STA batposit+J:LDA £226:STA batposit+4:LDY xbat:INC xbat  1300 STY batposit+1  1310 .print LDX £0  1320 .ret LDA batposit,X:JSR oswrch:INX:CPX £5:BNE ret:RTS  1330 .inkey LDA £129:LDY £WFF:JSR osbyte:CPY £WFF:RTS  1340                                                                                                    |     |
|   | 1180 JSR fo.:#4  1190 LDA _(ball HOD 256):STA &220:LDA _(bal. Div 256):STA &221  200 Pl.:TAY:PLA:TAX:PLA:PLP:RTS  1210 .forw? LDX £156:JSR inkey:BNE zkev:LDX £189:JSR inkey:BEQ exit2  1220 LDP _LICHP xbat:BCJ great  1230 .exit2 RTS  1240 .great  1250 LDA £226:STA batposit+3:LDA £32:STA batposit+4:DEC xbat:LDA xbat  1250 STA batposit+1:JMP print  1270 .zkey LDX £189:JSR inkey:BEQ next:RTS  1290 .next LDA xbat:CTP £18:BCC less:RTS  1290 .less LDA £32:STA batposit+3:LDA £226:STA batposit+4:LDY xbat:INC xbat  1300 STY batposit+1  1310 .print LDX £0  1320 .ret LDA batposit,X:JSR oswrch:INX:CPX £5:BNE ret:RTS  1330 .inkey LDA £129:LDY £WFF:JSR osbyte:CPY £WFF:RTS  1330 .inkey LDA £129:LDY £WFF:JSR osbyte:CPY £WFF:RTS  1330 .ballhitbat PPP:PHA:TX:PPA:TYA:PHA  1350 .ballhitbat PPP:PHA:TX:PPA:TYA:PHA  1350 .SR checkend;LDA yball:CHP £16:DC no_newwall  1370 LDA numbrik:CMP £130                                                                                                    |     |
|   | 1180 JSR fo.:w4 1190 LDA _(ball MOD 256):STA &220:LDA £(bal. Div 256):STA &221 200 Pl.;TAY:PLA:TAX:PLA:PLP:RTS 1210 .forwf. LDX £158:JSR inkey:BME zkev:LDX £189:JSR inkey:BEG exit2 1220 LDP _LICMP xbat:BCJ great 1230 .exit2 RTS 1240 .great 1250 LDA £226:STA batposit+J:LDA £32:STA batposit+4:DEC xbat:LDA xbat 1250 STA batposit+1:JMP print 1270 .zxey LDX £189:JSR inkey:BEG next:RTS 1280 .next LDA xbat:CMP £18:BCC less:RTS 1290 .less LDA £32:STA batposit+3:LDA £226:STA batposit+4:LDY xbat:INC xbat 1300 STY batposit+1 1310 .print LDX £0 1320 .ret LDA batposit,X:JSR oswrch:INX:CPX £5:BNE ret:RTS 1330 .inkey LDA £129:LDY £4FF;JSR osbyte:CPY £4FF;RTS 1330 .inkey LDA £129:LDY £4FF;JSR osbyte:CPY £4FF;RTS 1330 .inkey LDA £129:LDY £4FF;JSR osbyte:CPY £4FF;RTS 1340                                                                                                    |     |
|   | 1180 JSR fo.:w4 1190 LDA _ LDA LI HOD _ 256):STA & 220:LDA £ (bal. DIV _ 256):STA & 221 1200 PM.;TAY:PLA:TAX:PLA:PLP:RTS 1210 .forwf. LDX & L158:JSR inkey:BNE _ xkev:LDX £ 189:JSR inkey:BEQ                                                                                                    |     |
|   | 1180 JSR fo.w4 1190 LDA _Chall MOD 256):STA &220:LDA £(bal. DIV 256):STA &221 1200 PM.::TAY:PLA:TAX:PLA:PLP:RTS 1210 .forwf. LDX £158:JSR inkey:BNE zkev:LDX £189:JSR inkey:BEQ exit2 1220 LDA £1:CMP xbat:BCJ great 1230 .exit2 RTS 1240 .great 1250 LDA £226:STA batposit+3:LDA £32:STA batposit+4:DEC xbat:LDA xbat 1260 STA batposit+1:JMP print 1270 .zkey LDX £189:JSR inkey:BEQ next:RTS 1280 .next LDA xbat:CMP £18:BCC less:RTS 1290 .less LDA £32:STA batposit+3:LDA £226:STA batposit+4:LDY xbat:INC xbat 1300 STY batposit+1 1310 .print LDX £0 1320 .ret LDA batposit,X:JSR oswrch:INX:CPX £5:BNE ret:RTS 1330 .inkey LDA £129:LDY £#FF;JSR osbyte:CPY £#FF:RTS 1340 \CHECK FOR A COLLISION BETWEEN THE BALL AND BAT AND IF SO MAKE A SOUN D AND CHANGE THE DIRECTION DE THE BALL 1350 .ballitbat PH:PHRITA:PHA:TYA:PHA 1360 .GR checkend:LDA yball:CMP £16:BCC no_newwall 1370 .ballwithing £130 \NUMBER OF PRICKS HIT BEFORE THE WALL IS REBUILT (1 TO 135) 1380 BCS newwall 1400 LDA £(checksp.bar hUD 256):CMP &220:BEQ nopixpoi 1410 LDA £(checksp.bar hUD 256):CMP &220:BEQ nopixpoi 1410 LDA £(checksp.bar hUD 256):CMP &220:BEQ nopixpoi 1410 LDA £(checksp.bar hUD 256):CMP &220:BEQ nopixpoi 1410 LDA £(checksp.bar hUD 256):CMP &220:BEQ nopixpoi 1410 CMP £255:BNE spacebiLDX _soundbatball HOD 256:LDY £soundbatball DIV 256 1450 LDA £71JSR osword                                                                                                    |     |
|   | 1190 JSR fo.w4 1190 LDA _ LDA 11 MDD _ 256):STA & _ 220:LDA _ £ (bal. DIV _ 256):STA & _ 221 1200 PM.:;TAY:PLA:TAX:PLA:PLP:RTS 1210 .forw? LDX _ £ (158:JSR inkey:BNE _ zkev:LDX _ £ (189:JSR inkey:BEQ _ exit _ 1220 LDA _ £ (15M:DS _ trick); LDA _ £ (15M:DS _ trick); LDA _ £ (15M |     |
|   | 1180 JSR fo.:w4 1190 LDA _(ball MOD 256):STA &220:LDA £(bal. DIV 256):STA &221 200 PL.:TAY:PLA:TAX:PLA:PLP:RTS 1210 .forwf. LDX £158:JSR inkey:BNE zkev:LDX £189:JSR inkey:BEQ exit2 1220 LDP _LICMP xbat:BCJ great 1230 .exit2 RTS 1240 .great 1250 LDA £226:STA batposit+3:LDA £32:STA batposit+4:DEC xbat:LDA xbat 1270 .zkey LDX £189:JSR inkey:BEQ next:RTS 1280 .next LDA xbat:CMP £18:BCC less:RTS 1290 .next LDA xbat:CMP £18:BCC less:RTS 1290 .next LDA xbat:CMP £18:BCC less:RTS 1300 STY batposit+1 1310 .print LDX £0 1320 .ret LDA batposit,X:JSR oswrch:INX:CPX £5:BNE ret:RTS 1330 .inkey LDA £129:LDY £MFF:JSR osbyte:CPY £MFF:RTS 1330 .inkey LDA £129:LDY £MFF:JSR osbyte:CPY £MFF:RTS 1340                                                                                                    |     |

## MICROMART

## ATARI

|                        | inc VAT |
|------------------------|---------|
| 520 STFM               | £359.95 |
| 520 STFM + Mono        | £449.95 |
| 520 STFM + Philips col | £656.00 |
| 1040 STF + Mono        | £629.95 |
| 1040 STF + col         | £980.90 |
| 2080 STF/4160STF       | £ Call  |
| ST Turbo drive 20MB    | £677.35 |

## Delivery £12 inc VAT ACCESS welcome

### **ORDER NOW**

★ FULL SUPPORT ★★ SOFTWARE & PERIPHERALS ★★ ON SITE MAINTENANCE ★

## **Gould Computer Services**

12 Stainburn Drive, Leeds LS17 6NX Tel: 0532 692946

callers by appointment

## TXLENT COMPUTER SYSTEMS

## SINCLAIR QL SOFTWARE

Find out about our great range of twenty-one top quality programs utilities, graphics and games. Phone or write for a FREE illustrated Mail Order Catalogue **today!** 

## Dept. CW TALENT COMPUTER SYSTEMS

Curran Building 101 St James Road Glasgow G4 0NS

Tel: 041-552 2128

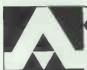

•

## ashling u.k. BOUGHT AND SOLD

## ${f BOXED-AS\ NEW-30\ DAY\ WARRANTY}$

| Mitsubishi 19" Colour Monitor, Hi-Res, RGB  | £300 |
|---------------------------------------------|------|
| Microbar DBC 64k Single Card 68000 Computer | £400 |
| Archive Sidewinder 90201 Cart. Tape Unit    | £500 |
| Hewlett-Packard 2933A Printer, HP-IB Int    | £800 |
| Intel SBC 304 128k Multimodule Expansion    | £350 |
| Lambda LO5Z-5 or LODX-152 P/supply unit     | £150 |
| Farnell G6-40A Power supply unit            | £150 |
| HOSE FOLHOUSENT DARCAING                    |      |

| USED EQUIPMENT BARGAINS                      |       |
|----------------------------------------------|-------|
| Tandy TRS 80 Model II System                 | £150  |
| Racal Black & White Cadet System             | £600  |
| Wicat 150WS Floppy + 20Mb winch. Unix System | £900  |
| Superbrain/Compustar Models I & II           | £300  |
| Logica 2200 CPU Box                          | £400  |
| Gemini Galaxy 35Mb CPM                       | £400  |
| Hewlett-Packard 2631G Printer HP-IB Int      | £250  |
| Facit 4070 Paper Tape Punch unit             | £125  |
| Televideo 912 VDU                            | £100  |
| Adds 520 Consul VDU                          | £50   |
| Call Tom Tobin on 0788 72490 (Telex: 31      | 2242) |

## CROMART

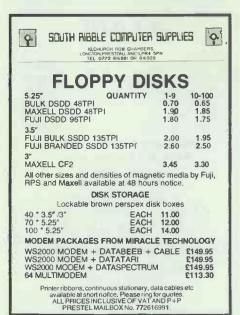

## UNLOCK THE POWER OF YOUR PC.

with easy to use budget-priced software tailored to your requirements.

- \* Jonware Consultancy

  \* dBase 3 and Turbo Pascal Programming
  Tas plus

  \* Training

  \* Amstrad 1512 a speciality

Call: (03727) 24319 for a free consultation or write to:

> Robert, E. Giffen Coombe House, 15 Downs Avenue Epsom, Surrey, KT18 5HQ

(All Trademarks Acknowledged).

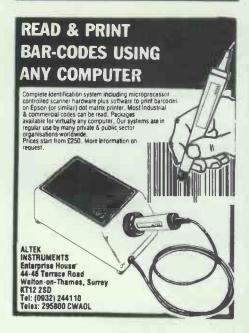

|     |                                                                                        | _ |
|-----|----------------------------------------------------------------------------------------|---|
|     | 1490 JMP nopixpoi                                                                      |   |
|     | 1500 .spaceb                                                                           |   |
| 1 1 | 1510 LDX fsoundbatball MOD 256:LDY fsoundbatball DIV 256:LDA f0                        |   |
|     | 1520 STA soundbatball:LDA £7:JSR osword:LDA £1:STA soundbatball                        |   |
|     | 1530 LDA £31:JSR oswrch:LDA xball:JSR oswrch:LDA yball:JSR oswrch                      |   |
|     | 1540 LDA £32:JSR oswrch:LDA £29:STA yball:LDA £255:STA yincball:DEC lives              |   |
| 1   | 1550 \CHANGE XLY REGISTERS                                                             |   |
|     | 1560 LDA £31:JSR oswrch:LDA £4:JSR oswrch:LDA £31:JSR oswrch                           |   |
|     | 1570 LDA lives: DRA £ASC("0"): JSR osasci                                              |   |
|     | 1580 LDA £(checksp_bar MOD 256):STA &220                                               |   |
|     | 1590 LDA £(checksp_bar DIV 256):8TA &221                                               |   |
|     | 1600 RTS                                                                               |   |
| 1   | 1610 \CHECK TO SEE IF THE SPACE_BAR 18 PRESSED AND 1F SO START THE BALL MO             |   |
|     | VING OR BEGIN A NEW GAME                                                               |   |
| 1   | 1620 .checksp.bar PHP:PHA:TXA:PHA:TYA:PHA                                              |   |
|     | 1630 LDX £137 \-99 (THE SPACEBAR)                                                      |   |
|     | 1640 JSR inkey: BNE exit4: LDA lives: CMP £0: BNE notend:                              |   |
|     | 1650 LDA f(boundary MOD 256):STA &220:LDA f(boundary DIV 256):STA &221                 |   |
|     | 1660 LDA £0:STA score:STA score+1:LDA £3:STA lives:JMP exit4                           |   |
|     | 1670 .natend1                                                                          |   |
|     | 1680 LDA £(codebat MOD 256):STA &220:LDA £(codebat DIV 256):STA &221                   |   |
|     | 1690 .exit4 PLA:TAY:PLA:TAX:PLA:PLP:RTS                                                |   |
|     | 1700 .check3                                                                           |   |
|     | 1710 LDA xball:CMP £18:BNE next:LDA xbat:CMP £17:BMI nexti                             |   |
|     | 1720 LDA £255:STA yincball:STA xincball:RTS                                            |   |
|     | 1730 .next1                                                                            |   |
|     | 1740 LDA xball:CMP'xbat:BNE next2:LDA £255:STA yincball:RTS                            |   |
|     | 1750 .next2                                                                            | 1 |
|     | 1760 LDY xbat:DEY:CPY xball:BNE next3:LDA xincball                                     |   |
|     | 1770 CMP £255:BEQ skipl:LDA £255:STA xincball                                          |   |
|     | 1780 .skip: LDA £255:STA yincball                                                      |   |
|     | 1790 .exit13 RTS                                                                       |   |
|     | 1800 .next3                                                                            | 1 |
| 1   | 1810 LDV xbat; INY: CPY xball; BNE exit13: LDA xincball                                |   |
|     | 1820 CMP fl:BEQ skip2:LDA fl:STA xincball                                              |   |
|     | 1830 .skip2 LDA £255:STA yincball:RTS                                                  | 1 |
|     | 1840 .soundbatball                                                                     |   |
|     | .350 EQUB 1:EQUB 0:EQUB-&F4:EQUB &FF:EQUB 150:EQUB 0:EQUB 1:EQUB 0                     |   |
|     | 1860 INEXT                                                                             | 1 |
|     | 1870 :                                                                                 |   |
|     | 1880 REM *SAVE zerodat 70 +1B                                                          |   |
|     | 1890 REM *SAVE code 5000 +3CB                                                          |   |
|     | 10 REM THIS IS AN EXAMPLE OF THE TYPE OF PROGRAM WHICH CAN BE LOADED WHILST P          |   |
|     | LAYING THE GAME                                                                        |   |
|     | 20 REM THE PROGRAM CAN BE ANY LENGTH AND CAN BE LOADED AT ANY VALID ADDRESS S          |   |
|     | O LONG AS THE INTERRUPT MACHINE CODE OR THE SCREEN MEMORY IS NOT OVERWRITTEN           |   |
|     | 30 REM THIS PROGRAM IS SAVED AS 'NEXTPRO'                                              |   |
|     | 40 :                                                                                   |   |
|     | 50 REM RE_ENABLE THE SCCAPE KEY                                                        |   |
|     | 60 mEN 13,6                                                                            |   |
|     | 70 :                                                                                   |   |
|     | 80 UN ERROR GOTD 130                                                                   |   |
|     | 90 GOTO 90 : REM WAIT HERE UNTIL USER PRESSES ESCAPE KEY                               |   |
|     | 100 REM THE PROGRAM CAN BE CHANGED SO SOME TASK IS BEING PERFORMED WHILST WAIT         |   |
|     | ING FOR THE ESCAPE KEY TO BE PRESSED                                                   |   |
|     | i10 :                                                                                  |   |
|     | 120 REM DISABLE THE START OF VERTICAL SYNC EVENT                                       |   |
|     | 130 *FX 13,4                                                                           |   |
|     | 140 :                                                                                  |   |
|     | 150 ON ERROR OFF : REM SWITCH ERROR TRAPPING OFF                                       |   |
|     | 160 :                                                                                  |   |
|     | 170 REM THE MAIN PROGRAM LOADED STARTS HERE                                            |   |
|     | 180 MODE                                                                               |   |
|     | 190 PRINT' SPC(3); "The main program has NOW LOADED !"                                 |   |
|     | 200 PRINT SPC(7); "I hope you enjoyed playing" 210 PRINT SPC(11); "interrupt breakout" |   |
|     |                                                                                        |   |
|     | 220 PRINT SPC(1); "Prepare yourself for the next program"                              |   |
| _   |                                                                                        | - |

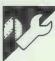

## Amstrad CPC Large Printing Tip

by Vaclav Skala

ners by printing characters several tions in ROM.

This short program shows just how times. The character shapes are easy it is to create simple, large ban- obtained from the character defini-

|   | The state of the state of the s |
|---|----------------------------------------------------------------------------------------------------|
| • | 10 INPUT as                                                                                                    |
|   | 20 CLS                                                                                                    |
|   | 30 GOSUB 100                                                                                                    |
|   | 40 GOTO 10                                                                                                    |
|   | 100 SYMBOL AFTER 0                                                                                                    |
|   | 110 N=LEN(aS)                                                                                                    |
|   | 120 IF N=0 THEN RETURN                                                                                                    |
|   | 130 FOR j=0 TO 7                                                                                                    |
|   | 140 FOR 1=1 TO N                                                                                                    |
|   | 150 p=ASC(HID\$(aS,1.1))                                                                                                    |
|   | 160 adr1=&A400+8*p+j                                                                                                    |
|   | 170 k=PEEK(adrl)                                                                                                    |
|   | 180 b\$=BIN\$(k,8)                                                                                                    |
|   | 190 FOR k=1 TO 8                                                                                                    |
|   | 200 IF MIDS(bs,k,1)="1" THEN PRINTES,CHRS(p); ELSE PRINTES," ";                                                                                                    |
|   | 210 NEXT k                                                                                                    |
|   | 220 NEXT i                                                                                                    |
|   | 230 PRINT£8                                                                                                    |
|   | 240 NEXT j                                                                                                    |
|   | 250 RETURN                                                                                                    |

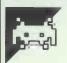

## **BBC Cover-up** by Ross Hunter

This game is based on an old pub game played with two dice and a card marked with the numbers from 1 to 9. The first player throws the dice and covers any numbers that total the same as the dice throw. This process is continued until the number thrown cannot be totalled from the numbers remaining. If at any time before a throw the total of the numbers remaining is less than 6, only one die is thrown. When a player can no longer go, the score is bers' colours are changed. read from left to right (the numbers are placed in descending order). So, if 6, 3 and 2 were left, the score would be 632. The same procedure is followed by all players, and the one with the lowest score wins.

The program gives a choice of two versions of the game and can be played by two players or against the computer. The two versions are Low-

Line and Knockout. In LowLine, the first player is given a row of black numbers and a random number. The player must change the black numbers to red by totalling them up to the random number. When player one can no longer go, it's player two's turn to try to turn a line of red numbers to black. The winner is the player with the lowest score.

Knockout is similar except that the game continues until all the num-

The program uses a relocation routine because of the lack of space on BBC B and DFS systems; this is in lines 50 and 3230 to 3340. The routine moves the program from &1900 to &E00. Those using the BBC B with a cassette and PAGE set to &EOO should delete the relocation routine and change line 110 from VDU22,1 to MODE 1.

```
10REM Cover Up.
20REM (C) Ross Hunter 1986.
30REM For the BBC model B / B+ micro.
.
                                                                                                                                                                                                                                      .
                       40:
50GOTO 3240 :REM Relocation routine.
.
                                                                                                                                                                                                                                      .
                       70DIM N% (9)
                      70DIH N%(9)
86G_%=0:G2%=0:P%=1
98Computer%=FALSE:P2%="Player 2 "
.
                   100:
110VDU22.1 :REM If relocation routine is deleted change line 110 to MODE 1
120REM *PK 4.1 Disables cursor editing.
130*FX 4.1
140VDU23.1,0:0:0:0:REM Turn flashing cursor off.
150VDU19.3.4:0: :REM White = Blue.
160CDLOURI31:CLS :REM Blue background.
170ON ERROR GOTO 3170
180PROCgraphics
190:
.
                                                                                                                                                                                                                                      .
.
                                                                                                                                                                                                                                      .
                                                                                                                                                                                                                                      .
                   200REM Choose whether or not to have computer as player 2.
210COLOUR129:COLOUR2
•
                                                                                                                                                                                                                                      .
                                                                     COVER UP "
                    220PRINTTAB(3,3)"
230COLOUR130:COLOUR3
                                                                                                                                                                                                                                      •
238COLOUR130:COLOUR3
249FRINTTAB(23,18) "Against Computer" TAB(29,22) "Y/N"
250*FX 21,0
260REPEAT:K%=GET OR 32
276UNTIL K%=ASC"y" OR K%=ASC"n"
280IF K%=ASC"y" computer%=TRUE:P2S="Computer"
290:
300REM Main loop. Repeats until ESCAPE or BREAK pressed.
310REPEAT
328
•
                                                                                                                                                                                                                                      .
                                                                                                                                                                                                                                      •
•
                                                                                                                                                                                                                                      .
.
                    330lowline4=FALSE:knockout4=FALSE
340P14=987654321:P24=P14
                  340P1%=987654321:P2%=P1%
350
360REM Clear game title and print games played and wins.
3760CDUR129:COLOUR2
380PRINTTAB(21,3)SPC(17)
390PRINTTAB(1,16)"Cames played ";G1%+G2%
400PRINTTAB(1,15)"...i.s player 1 ";G1% TA%(1,22)"Wins "P??" ":G2%
410PRINTTAB(1,25)SPC(19) TAB(1,28)SPC(19)
429
430REM Choose Low Line or Knockout game.
440PROCCleartext
450COLOUR130:COLOUR7
460PRINTTAB(23,18)"Choose Your Game"
470PRINTTAB(23,21)"L....LOW LINE" TAB(23,23)"k.....KNOCKOUT"
480eFX 21.0
490REPEAT:K%=GET OR 32
500UNTIL K%=ASC"L" lowline%=TRUE ELSE knockout%-f.LE
520
530REM Print text fs_event to game chosen.
                                                                                                                                                                                                                                      •
                                                                                                                                                                                                                                      •
•
                                                                                                                                                                                                                                      •
.
                                                                                                                                                                                                                                      .
                                                                                                                                                                                                                                       •
.
                    520
530REM Print text ralevant to game chosen.
540CoLour129:COLour2
                                                                                                                                                                                                                                       .
 .
                    550PRINTTAB(26.3);
550PF lowline% PRINT"LOW LINE" ELSE PRINT"KNOCKOUT"
570PRINTTAB(1,25);
                                                                                                                                                                                                                                       .
                    580IF lowline% PRINT"Player 1 ";P1% ELSE PRINT"Player 1 make Red"
590PRINTTAB(1.28);
600IF lowline% PRINT P2S" ";P2% ELSE PRINT P2S"make black"
                                                                                                                                                                                                                                       •
 .
                    620REM Print numbers 9 to 1 in colour P%-1 ready for player P% to play. 630FOR count%=1 TO 9
                                                                                                                                                                                                                                       •
 .
                     640N% (count%) =P%-1
                    650PROCprintnums
670PROCcleartext
680°FX 21,0 .
680°FX 21,10 .
700REPEAT UNTIL GET=13
                     650NEXT
                                                                                                                                                                                                                                       .
 .
 .
                                                                                                                                                                                                                                       .
                     720REM Play chosen game until a player wins
```

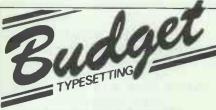

The pioneers in high quality, budget-priced typesetting of magazines, books leaflets etc. from your disk [IBM, Amstrad, BBC, Apricot etc.] or by modem via our own Typenet system or Telecom Gold.

Send now for your free information pack, to:

> BUDGET TYPESETTING 53 Rowan Walk Bromley, Kent BR2 8QW Telephone 0689 53546 Telecom Gold 83: BTL001

## **SoftOscilloscope**

Turn your BBC B, B+ or Master into a powerful tool for fast real-time data collection, display and analysis. Free PCB to create a cheap A/D converter included; also works with other standard converters.

Education Version (EPROM, disk, manual) £49.95 inc. VAT & Postage.

Professional Version: open access system (2 EPROMs, 3 disks, 2 manuals) £199 inclusive.

Individuals send cheque/Amex/Visa/Access with order.

Elsevier - BIOSOFT 68 Hills Road, Cambridge, CB2 ILA, U.K.

## S. P. ELECTRONICS G3 WHO RTTY PROGRAM (TAPE). £7.5 G3 WHO RTTY PROGRAM (EPROM VERSION)....£20.0 Circuit board for RTTY decoder Mk3 (inc. instructions ..£20.00 £10.00 | 10.00 | 10.00 | 10.00 | 10.00 | 10.00 | 10.00 | 10.00 | 10.00 | 10.00 | 10.00 | 10.00 | 10.00 | 10.00 | 10.00 | 10.00 | 10.00 | 10.00 | 10.00 | 10.00 | 10.00 | 10.00 | 10.00 | 10.00 | 10.00 | 10.00 | 10.00 | 10.00 | 10.00 | 10.00 | 10.00 | 10.00 | 10.00 | 10.00 | 10.00 | 10.00 | 10.00 | 10.00 | 10.00 | 10.00 | 10.00 | 10.00 | 10.00 | 10.00 | 10.00 | 10.00 | 10.00 | 10.00 | 10.00 | 10.00 | 10.00 | 10.00 | 10.00 | 10.00 | 10.00 | 10.00 | 10.00 | 10.00 | 10.00 | 10.00 | 10.00 | 10.00 | 10.00 | 10.00 | 10.00 | 10.00 | 10.00 | 10.00 | 10.00 | 10.00 | 10.00 | 10.00 | 10.00 | 10.00 | 10.00 | 10.00 | 10.00 | 10.00 | 10.00 | 10.00 | 10.00 | 10.00 | 10.00 | 10.00 | 10.00 | 10.00 | 10.00 | 10.00 | 10.00 | 10.00 | 10.00 | 10.00 | 10.00 | 10.00 | 10.00 | 10.00 | 10.00 | 10.00 | 10.00 | 10.00 | 10.00 | 10.00 | 10.00 | 10.00 | 10.00 | 10.00 | 10.00 | 10.00 | 10.00 | 10.00 | 10.00 | 10.00 | 10.00 | 10.00 | 10.00 | 10.00 | 10.00 | 10.00 | 10.00 | 10.00 | 10.00 | 10.00 | 10.00 | 10.00 | 10.00 | 10.00 | 10.00 | 10.00 | 10.00 | 10.00 | 10.00 | 10.00 | 10.00 | 10.00 | 10.00 | 10.00 | 10.00 | 10.00 | 10.00 | 10.00 | 10.00 | 10.00 | 10.00 | 10.00 | 10.00 | 10.00 | 10.00 | 10.00 | 10.00 | 10.00 | 10.00 | 10.00 | 10.00 | 10.00 | 10.00 | 10.00 | 10.00 | 10.00 | 10.00 | 10.00 | 10.00 | 10.00 | 10.00 | 10.00 | 10.00 | 10.00 | 10.00 | 10.00 | 10.00 | 10.00 | 10.00 | 10.00 | 10.00 | 10.00 | 10.00 | 10.00 | 10.00 | 10.00 | 10.00 | 10.00 | 10.00 | 10.00 | 10.00 | 10.00 | 10.00 | 10.00 | 10.00 | 10.00 | 10.00 | 10.00 | 10.00 | 10.00 | 10.00 | 10.00 | 10.00 | 10.00 | 10.00 | 10.00 | 10.00 | 10.00 | 10.00 | 10.00 | 10.00 | 10.00 | 10.00 | 10.00 | 10.00 | 10.00 | 10.00 | 10.00 | 10.00 | 10.00 | 10.00 | 10.00 | 10.00 | 10.00 | 10.00 | 10.00 | 10.00 | 10.00 | 10.00 | 10.00 | 10.00 | 10.00 | 10.00 | 10.00 | 10.00 | 10.00 | 10.00 | 10.00 | 10.00 | 10.00 | 10.00 | 10.00 | 10.00 | 10.00 | 10.00 | 10.00 | 10.00 | 10.00 | 10.00 | 10.00 | 10.00 | 10.00 | 10.00 | 10.00 | 10.00 | 10.00 | 10.00 | 10.00 | 10.00 | 10.00 | 10.00 | 10.00 | 10.00 | 10.00 | 10.0 ACORN APPROVED DEALERS FULL REPAIR SERVICE AVAILABLE Wide selection of software, books, leads, plugs, etc. SAE for full list. All available Mall Order All prices apply while stocks last — carriage extra 48 Linby Road, Hucknall, Notts. **NG15 7TS** Tel: 0602 640377 All prices include VAT

Our disk to disk conversions will make the updating of your systems less of a problem.

Prices from £10 (plus p & p)
for a single disk with competitive prices for bulk conversions

We are specialists in quality typesetting direct from WP disks

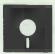

Word Capture Limited Bexley Chambers 1 Bexley Square Salford M3 6DB 061-834 6116

### DISKETTES

| 31/2" | 50+  | 500+ | 1000+ |
|-------|------|------|-------|
| SSDD  | 1.16 | 1.12 | 1.07  |
| DSDD  | 1.44 | 1.38 | 1.32  |
| 51/4" |      |      |       |
| SSDD  | 0.47 | 0.45 | 0.43  |
| DSDD  | 0.59 | 0.56 | 0.54  |
| SSQD  | 0.73 | 0.70 | 0.67  |
| DSQD  | 0.82 | 0.78 | 0.75  |
| DSHD  | 1.36 | 1.30 | 1.24  |
|       |      |      |       |

## **FROM**

### **CAROUSEL TAPES**

3 Park Parade, Stonehouse Glos GL10 2DB Tel: 045382 2151

Prices ex. VAT. Inc Delivery

## DATASCENE

How to Design and Develop **Business Systems** 

A practical approach to Analysis, Design and implementation that gives you answers to questions like these:

- \* How do I avoid creating lots of paperwork
- that no one ever looks at?

  \* How can I be sure the system will be easy to maintain?
- \* How can I keep the user satisfied if he or she insists on having the system before I
- sne insists on having the system before I can possibly complete it?

  How do I find out what the user really wants ... and needs?

  How can I get the job completed on time?

  What's the best way to keep track of design decisions I make ... and to progress them so that they're carried out the way I want them to be?

Please send a 9" x 4" sae to: DATASCENE, Boscombe House, Boscombe Road, Southend-on-Sea, Essex SS2 5JD. England Tel: 01-686 2061

| _ |                                                                                                    | ÷    |
|---|----------------------------------------------------------------------------------------------------|------|
| • | 730REPEAT                                                                                                    |      |
|   | 740PROCCleartext<br>750PROCrandom                                                                                           |      |
| D | 760wint=FALSE 770IF knockoutt PROCknockout ELSE PROClowline                                                                 | ď    |
|   | 786UNTIL win%                                                                                                    |      |
|   | 800REM Player P% wins.                                                                                                    |      |
|   | 810IF P%=1 G1%=G1%+1 ELSE G2%=G2%+1 820PROCcleartext                                                                        |      |
|   | 830PRINTTAB(23,18);<br>840IF NOT computer% OR P%=1 PRINT"Player ";P%;" wins"                                                | -    |
|   | 850FF computer* AND P*=2 PRINT"computer wins"                                                                               |      |
|   | 860PRINTTAB(23,22) "PRESS RETURN KEY"<br>870 * FX21,0                                                                       |      |
|   | 880REPEAT UNTIL GET=13                                                                                                    |      |
|   | 900REM Back to choose next game.                                                                                            |      |
|   | 910REN Pt=winner the winner plays next game first. 920UNTIL FALSE                                                           | 1    |
|   | 930<br>940END                                                                                                    |      |
|   | 950:                                                                                                    |      |
|   | 960REM Knockout game. 970DEF PROCknockout                                                                                   |      |
|   | 980PROCcheck(num%) 990IF P%=1 col%=1 ELSE col%=0                                                                            |      |
| Н | 1000IF NOT play% PROCnoplay                                                                                                 | 1    |
|   | 1010IF play% PROCmove                                                                                                    | 1    |
|   | 1030REM If all displayed numbers have been made red for player 1 or blac. for                                               |      |
|   | 1040REM player 2 then that player wins.<br>1050wint=TRUE                                                                    |      |
|   | 1060FOR post=1 TO 9                                                                                                    |      |
|   | 1070IF N\$(post) = Pt-1 wint=FALSE<br>1080NEXT                                                                              | 1    |
|   | 1090IF NOT win! P%=P%+1:IF P%=3 P%=1:REM Next player to play. 1100ENDPROC                                                   |      |
|   | 1110:                                                                                                    |      |
|   | 1120REM low ne game. 1130DEF PROCLowline                                                                                    |      |
|   | 1140PROCC::ck(num%) 1150IF NOT play% PROCnoplay                                                                             |      |
|   | 1160IF P%=1 co1%=1 ELSE co1%=0                                                                                              |      |
|   | 1170IF play% PROCmove                                                                                                    |      |
|   | 1190REM Set P1% or P2% to total of numbers changed reading from left to right. 1200PS=""                                    |      |
|   | 1210FOR post=9 TO 1 STEP -1                                                                                                 |      |
|   | 1220IF N%(pos%)=P%-1 P\$=P\$+\$TR\$(pos%) 1230NEXT                                                                          | 1    |
|   | 1240IF P%=1 P1%=VAL(P\$) ELSE P2%=VAL(P\$) 1250COLOUR129:COLOUR2                                                            |      |
|   | 1260PRINTTAB(11,25)SPC(9-LEN(STRS(P1%)));P1%                                                                                | 1    |
|   | 1270PRINTTAB(11,28)SPC(9-LEN(STRS(P2%)));P2% 1280                                                                           |      |
| 1 | 1290IF play% ENDPROC: REM Until player can not play.                                                                        | ı l' |
|   | 1310REM Print numbers 9 to 1 ready for next player.                                                                         |      |
|   | 1320FOR C%=1 TO 9                                                                                                    |      |
|   | 1330IF P%=1 N%(C%)=1 ELSE N%(C%)=0<br>1340NEXT                                                                              |      |
|   | 1350PROCprintnums<br>1360                                                                                                   |      |
|   | 1370REM If both players played set P% to winner and win%=TRUE.                                                              | 1    |
|   | 1380win4=FALSE<br>13 <del>90IF P14&lt;987654321</del> AND P24<987654321 win4=TRUE                                           | ш    |
| D | 1400IF NOT wint Pt=Pt+1:IF Pt=3 Pt=1: REM Swap players.                                                                     | 1    |
|   | 1410IF win% AND P%=1 AND P1%>P2% P%=2 :REM P%=Winning player. 1420ENDPROC                                                   |      |
|   | 1430:<br>1440REM move cursor to choose numbers until numbers chosen total num%.                                             |      |
|   | 1450DEF PROCmove                                                                                                    |      |
|   | 1460PROCcleartext 1470PRINTTAB(23,18);:IF P4=2 PRINTP2S"to play"ELSE PRINT"Player 1 to play"                                |      |
|   | 1480IF NOT computer* OR P*=1 PRINTTAB(23,21)*() TO MOVE" 1490IF NOT computer* OR P*=1 PRINTTAB(23,23)*RETURN TO PICK"       |      |
|   | 1500IF computer% AND P%=2 FOR delay%=1 TO 10000:NEXT                                                                        |      |
|   | 1510<br>1520REM Cursor EORed with background and drawn under 9.                                                             |      |
|   | 1530Y4=595:X4=64:pos4=9                                                                                                    |      |
|   | 1540GCOL3,1:MOVE X%,Y%:DRAW X%+96,Y% 1550                                                                                   |      |
|   | 1560REM Until numbers chosen total numt.<br>1570REPEAT                                                                      |      |
|   | 1580                                                                                                    |      |
|   | 1590REM Until chosen number(pos%) is colour P%-1 AND pos% is not > num% 1600REPEAT                                          |      |
|   | 1610<br>1620REM Until a number is chosen by player P% or computer.                                                          |      |
|   | 1630REPEAT                                                                                                    |      |
|   | 1640IF computer* AND P*=2 K*=13 ELSE K*=GET<br>1650UNTIL K*=136 OR K*=137 OR K*=13                                          |      |
|   | 1660<br>1670IF computer% AND P%=2 PROCcomputer                                                                              |      |
|   | 1680MOVE X%,Y%:DRAW X%+96,Y%                                                                                                |      |
|   | 1690IF K%=137 pos%=pos%-1:X%=X%+128:IF pos%=0 pos%=9:X%=64<br>1700IF K%=136 pos%=pos%+1:X%=X%-128:IF pos%=10 pos%=1:X%=1088 |      |
|   | 1710MOVE X%,Y%:DRAW X%+96,Y%                                                                                                |      |
|   | 1720UNTIL K%=13 AND N%(pos%)=P%-1 AND num%-pos%>=0 1730                                                                     |      |
|   | 1740% (pos%) =co1%                                                                                                    |      |
|   | 1750PROCcheck(num%-pos%)<br>1760IF NOT play% N%(pos%)=P%-1                                                                  | -    |
|   | 1770IF computer* AND P%=2 FOR delay%=1 TO 5000:NEXT 1780IF play% num%=num%=pos%                                             |      |
|   | 1790PROCprintnums                                                                                                    |      |
|   | 1800COLOUR3:PRINTTAB(30,28);<br>1810IF numt>9 PRINT;numt ELSE IF numt>0 PRINT"O";numt                                       |      |
|   | 1820UNTIL num%=0                                                                                                    |      |
|   | 1840MOVE X%,Y%:DRAW X%+96,Y%                                                                                                |      |
|   | 1850ENDPROC<br>1860:                                                                                                    | - 1  |
|   | 1870REM Computer sets pos% and moves cursor.                                                                                |      |
|   | 1880DEF PROCcomputer 1890pos%=10                                                                                            | - 1  |
|   |                                                                                                    |      |
|   | 1900REPEAT                                                                                                    | 1    |
|   | 1910pos%=pos%-1<br>1920UNTIL N%(pos%)=P%-1 AND num%=pos% OR pos%<=6                                                         | -    |
|   | 1910pos%=pos%-1                                                                                                    |      |

```
•
                                                                                                                                                                                                                                                                                                                                                                                                       .
                             1960MOVE X8.Y8:DRAW X8+96.Y8
                             1970K%=13
                             1980ENDPROC
.
                             1990
                                                                                                                                                                                                                                                                                                                                                                                                       .
                            2000REM Get and print random number num*.
2010DEF PROCrandom
                                                                                                                                                                                                                                                                                                                                                                                                       .
                             2020rnd%=0
                            2020rnd==0
2030FOR count*=1 TO 9
2040FF N%(count%)=P%-1 rnd%=rnd%+count%
 •
                                                                                                                                                                                                                                                                                                                                                                                                       .
                             2060REM rnd%=total value of numbers player P% can change.
                           .
.
                                                                                                                                                                                                                                                                                                                                                                                                       •
.
                           2160EHDPROC
2179:
2189REM Print the numbers 9 to 1 in colours N%(count%).
2199DEF PROCprintnums
2286COLOUR139
2218COLUC% Tab%=3 TO 35 STEP 4
2218COLUC R N%(count%)
2240FRENTTAB(tab%-11); count%
2259Count%=Count%-1
2256Count%=Count%-1
                                                                                                                                                                                                                                                                                                                                                                                                       .
.
                                                                                                                                                                                                                                                                                                                                                                                                       .
.
                                                                                                                                                                                                                                                                                                                                                                                                       .
                             2260NEXT
                             227 ØENDPROC
                             2290REM Print the mo play text.
 •
                                                                                                                                                                                                                                                                                                                                                                                                       •
                           2290REM Print the Bo play text.
2300DEF PROCnoplay
2310PROCcleartext
2320IF NOT computer% OR P%=1 PRINTTAB(27,18) "Player ";P%
2330IFRODEDUTER% AND P%=2 PRINTTAB(27,18) "COMPUTER"
2340PRINTTAB(25,21) "CAN NOT PLAY" TAB(23,23) "PRESS RETURN KEY"
2350*PX21,0
2350*PX21,0
2350*PX21,0
2360REPEAT UNTIL GET=13
2370PROCcleartext
2380ENDPROC
2390:
                                                                                                                                                                                                                                                                                                                                                                                                       •
.
.
                                                                                                                                                                                                                                                                                                                                                                                                       •
                          2390:
2400REM Draw screen graphics. See PROCbox.
2410DEF PROCgraphics
2412DEF PROCgraphics
2420PROCbox(131,129,44,863,634,100,20):REM Tital box left.
2430PROCbox(131,129,640,863,635,100,20):REM Tital box right.
2440PROCbox(131,130,703,224,572,160,20):REM Instruction box bottom.
2450PROCbox(131,130,703,384,572,96,20):REM Instruction box top.
2450PROCbox(131,130,927,64,128,96,20):REM Random number box.
2470REM Boxes for numbers 9 to 1.
2480FOR X%=64 To 1120 STEP 128:PROCbox(131,130,X%,611,96,96,20):NEXT
2490REM Bottom information boxes.
2520FOR Y%=64 To 160 STEP 96:PROCbox(131,129,4,Y%,672,96,20):NEXT
2510REM Top information boxes.
2520FCZ Y%=256 TO 448 STEP 96:PROCbox(131,129,4,Y%,640,96,20):NEXT
2530ENDROCC
                                                                                                                                                                                                                                                                                                                                                                                                       •
.
                                                                                                                                                                                                                                                                                                                                                                                                       .
.
                                                                                                                                                                                                                                                                                                                                                                                                       .
                             2530ENDPROC
2540:
.
                           2540:
2550REM Draw a box with a border.
2550REM Obaborder colour. Imminer colour.
2550REM Washcondinate across, Ymcoordinate up.
2550REM Washcondinate across, Ymcoordinate up.
2550REM Washcondinate across, Ymcoordinate up.
2550REM PROCDOX(Ob, 18, XB, YB, MB, HB, Bb)
2650VDU 24, XB, YB; XB+MB; YB+MB; 18, 0, 0b, 16
2610VDU 24, XB+DB; YB+DB; XB+MB-BB; YB+HB-BB; 18, 0, IR, 16
2610VDU 26, 18, 0, 0
2610VDU 26, 18, 0, 0
2610VDU 26, YB, YB; DRAW XB+BB, YB+HB-BB; YB+HB-BB
2650HOVE XB, YB; DRAW XB+BB, YB+HB-BB; YB+HB-BB
2650HOVE XB+MB, YB+HB: DRAW XB+MB-BB; YB+HB-BB
2650HOVE XB+MB, YB: DRAW XB, YB+HB: DRAW XB+MB, YB+HB
2650HOVE XB+MB, YB: DRAW XB, YB+HB: DRAW XB+MB, YB+HB
2650HOVE XB+MB, YB: DRAW XB, YB+HB: DRAW XB+MB, YB+HB
2700DRAW XB+MB, YB: DRAW XB, YB
2700DRAW XB+MB-B, YB+BB; DRAW XB+BB, YB+BB
                                                                                                                                                                                                                                                                                                                                                                                                       .
.
                                                                                                                                                                                                                                                                                                                                                                                                       .
                                                                                                                                                                                                                                                                                                                                                                                                       .
.
                                                                                                                                                                                                                                                                                                                                                                                                       •
.
 ė
                                                                                                                                                                                                                                                                                                                                                                                                       .
                             271@ENDPROC
                                                                                                                                                                                                                                                                                                                                                                                                       .
 .
                             2720
                           2720:
2730REM Clear all text in the instruction boxes.
2740DEF PROCCI artext
2750COLOUR130:COLOUR3
2760PRINTTAB(23,18)SPC(16)
2770FOR tab%=21 TO 23
2780PRINTTAB(23,tab%)SPC(16)
                                                                                                                                                                                                                                                                                                                                                                                                       .
 .
 .
                                                                                                                                                                                                                                                                                                                                                                                                       .
                            2790NEXT
                           24-98TEXT
2880ENDPROC
2810:
2820END Check that (for%) can be used to play.
2820EF PROCcheck(for%)
2840IF for%=0 play%=TRUE:ENDPROC
2850Play=4-faubd
2850Play=4-faubd
2850RESTORE 3960
                                                                                                                                                                                                                                                                                                                                                                                                        .
 .
                                                                                                                                                                                                                                                                                                                                                                                                         ø
 .
                          2850play==falsa
2860perSTORE 3060
2870
2880REM Locate start of data giving all posable combinations of the digits
2890REM 1 to 9 that can total (for%).
2900REM 21
2900REM 22
2910NTIL E%-100=for%
2920UNTIL E%-100=for%
2930
2940REM P%-1=numbers being the colour player P% may change.
2950REM 1f one combination in the colour is found play%-TRUE.
2950REM 1f one combination in the colour is found play%-TRUE.
2950REM 1f one combination in the colour found play%-TRUE.
2950REM 25 P%-1
29701%-P%-1
29701%-P%-1
2990REM 25 P%-5,6%-1%
3000IF E%-10% GOTO3020 :REM IF END OF DATA FOR for%
3010IF N%(E%)=I% AND N%(F%)=I% AND N%(G%)=I% AND N%(H%)=I% play%-TRUE
3030ENDPROC
3040:
3050REM Data for PROCcheck
 .
                                                                                                                                                                                                                                                                                                                                                                                                         •
 •
                                                                                                                                                                                                                                                                                                                                                                                                         -
  •
                                                                                                                                                                                                                                                                                                                                                                                                         .
  •
  .
                                                                                                                                                                                                                                                                                                                                                                                                         .
   3040:
3050REN Data for PROCcheck
3050REN Data for PROCcheck
3060DATA 101,1,0,0,0,,102,2,0,0,0,103,3,0,0,0,2,1,0,0,104,4,0,0,0,3,1,0,0
3070DATA 105,5,0,0,0,4,1,0,0,5,2,0,0,4,2,1,0,0,5,1,0,0,4,2,0,0,1,2,3,0
3080DATA 107,7,0,0,0,6,1,0,0,5,2,0,0,4,3,0,0,1,2,4,0,108,8,0,0,7,2,0,0
3090DATA 6,2,0,0,5,3,0,0,1,2,5,0,1,3,4,0,109,9,0,0,0,8,1,0,0,7,2,0,0
3100DATA 6,3,0,0,5,4,0,0,1,2,6,0,1,3,5,0,110,9,1,0,0,8,2,0,0,7,2,0,0
3110DATA 8,3,0,0,7,4,0,0,6,5,0,0,1,2,6,1,2,3,4,2,3,5,0,111,9,2,0,0
3120DATA 8,3,0,0,7,4,0,0,6,5,0,0,1,2,6,1,3,7,0,1,4,6,0,5,4,2,0,6,3,2,0
3130DATA 1,2,3,5,112,9,3,0,0,8,4,0,0,7,5,0,0,1,2,9,0,1,3,8,0,1,4,7,0
3140DATA 1,5,6,0,1,2,3,6,1,2,4,5,113,0,0,0
3150:
3160REM Error routine from lime 170.
                                                                                                                                                                                                                                                                                                                                                                                                         .
   •
                                                                                                                                                                                                                                                                                                                                                                                                          •
                                                                                                                                                                                                                                                                                                                                                                                                          •
   •
                                                                                                                                                                                                                                                                                                                                                                                                          Ö
    •
                               3170°FX4,0
3180COLOUR0:COLOUR130
```

## MICROMART

EXPERT86 . . . First in a new range of . . .

## **SHAREWARE**

AMSTRAD PCW 8256 PCW 8512 CPC 6128

Expert86 is an expert system builder. It is ideal for use as an evaluation system or as a serious expert system generator, capable of constructing large advice systems on almost any subject.

Expert86 creates its own knowledge bases, learning for itself by inspecting examples of the work of an expert. Expert86 uses the same 'fule induction' technique as the well known Expert-Base expert system shell.

Exprt86 was designed specially for distribution as shareware. Written by ourselves, it is not third party public domain software, nor is it user-supported software. We can supply fulldocumentation and support.

Expert86 is available fre of charge. We ask for £3.50 + 50p to cover the cost of the disc, and postage and packing, but the software is absolutely free. There is no copying charge or membership fee.

Expert86 instructions are included on the disc Itself — just type "help". The current release of Expert86 comes with 70K of help information on disc.

The Expert86 shareware disc invites you to become a registered user. Registered users receive the detailed Expert86 User Guide, ungrades, fixes to any bugs that might be reported, and sample knowledge bases for Expert86 The User Guide is a printed manual containing a tutorial on Expert86 and a full reference guide.

There is no obligation to register. The xprt86 shareware disc contains enough Information to allow you to use Expert86 without further help, and we are happy for non-registered users to run Expert86. The registration fee

All prices include VAT.

## **PROSPECT Computer Systems**

Shareware, PO Box 28, Beeston, Nottingham NG9 1PH

## YOUR BUSINESS NEEDS TO KNOW HOW TO STOP COMPUTER FRAUD

#### **PASS-KEY**

Software package contains tutorial on computer security. It includes demonstrations (and code routines) to help you understand how computer security is compromised. With this understanding you will know the best method(s) to protect your files and telecommunications.

As a bonus **PASS-KEY** provides you with an independent program which can be used to encrypt you own computer programs, text and data files.

£29. inc. postage and packing.

## THIS COULD SAVE YOU MANY THOUSANDS OF POUNDS

Other software available:

WHOLESALE DISTRIBUTION SYSTEMS FINANCIAL SOFTWARE SERIES MANUFACTURING INVENTORY CONTROL SYSTEM

CHURCH MANAGEMENT SYSTEMS

#### **Z-WARE SOFTWARE & SERVICES**

PO BOX 68 ABERDEEN AB9 8PL SCOTLAND Tel: 0224 780681

## DISCS

| Prices per 10 discs          |            | 10     | 50  |  |
|------------------------------|------------|--------|-----|--|
| 3"                           |            |        |     |  |
| Amsoft/Panasonic             | CF2        | £26 95 | В   |  |
| Amsoft CF2 in Proto Box 31/2 |            | £31.95 |     |  |
| Maxell ssdd                  | MF1DD      | £22.43 | PL  |  |
| Maxell dsdd                  | MF2DD      | £32.63 | PL  |  |
| Verbatim ssdd                | MF350      | £19.98 | PL  |  |
| Sony ssdd                    | D3440/B    | £19.99 | L   |  |
| 51/4"                        |            |        |     |  |
| Maxell ssdd 40t              | MD1D       | £13.66 | PL. |  |
| Maxell dsdd 40t              | MD2D       | £14.99 | PL  |  |
| Maxell dsqd 80t              | MD2DD      | £22.86 | PL  |  |
| Maxell dshd 80t              | , MD2HD    | £30.62 | PL  |  |
| Verbatim ssdd 40t            | 525        | £12.80 | BL  |  |
| Verbatim dsdd 40t            | 250 d/life | £12.65 | BL  |  |
| Verbatim dsdd 40t            | 550        | £15.67 | BL  |  |
| Verbatim dsqd 80t            | 557        | £19.99 | BL  |  |
| Verbatim dshd 80t            | 180HD      | £32.92 | BL  |  |
| Unbranded ssdd 40t           | QC1D       | £6.99  | L   |  |
| Unbranded dsdd 40t           | QC2D       | £8.99  | BL  |  |
|                              |            |        |     |  |

All prices include 15% VAT and Postage + Package (For guaranteed next day delivery please add 50p per 10 discs). Educational, government, and company orders welcome. Every disc is certified and warranted, has hub rings, sleeves, labels unless stated

Key to packing: Pt=plastic lib. box and labels. Bt=box and labels. L=bulk/loase. B=box only.

RUGBY MICRO SPARES 30 Oxford St., Rugby CV21 3NF. Telephone: 0788 71643

## MICROMART

## BERNOULLI CARTRIDGES SPECIAL OFFER

**For IOMEGA Drives** 

 REF
 List Price Price Price
 Our Price Price

 110 Single 10Mb Cartridge
 £70 £50

 310 TriPak 3 × 10Mb Cartridges
 £199 £131

 120 Single 20Mb Cartridge
 £90£65

 320 TriPak 3 × 20Mb Cartridges
 £199 £175

 Hot Head cleaning kit (specify drive)

Hck Head cleaning kit (specify drive type) £80 £70
Af-Air Filter £10£8

VAT extra. Add £3 post and packing.

Datapost £10.70 Prompt delivery

Orders and enquiries to:

### FRITHWOOD COMPUTING LTD

13 Cullera Close, Northwood Middx HA6 3SE Tel: 09274 21942; 01-435 6956

IOMEGA and Bernoulli Box are registered trade marks of rounices Corporation.

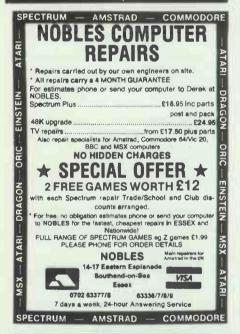

Sorry! Limited to one only per customer

RREE
large
(100 disk capacity)
lockable disk storage
box worth £13.95

When you buy 25 disks for only £22.95 including postage and VAT!

Disks are high quality 51/4" Double Sided Double density. Add 15% if you want quadruple density.

Nebulae, Dept MH, FREEPOST, Kilroot Park Industrial Estates, Carrickfergus, Co Antrim, BT387BR Tel: (09603) 65020

7 Day Delivery, One year guarantee, & 14 day money back period.

We accept orders from all government bodies, schools, universities, PLC's etc. We despatch on receipt of an official purchase order.

## **PROGRAM FILE**

```
3190PRINTTAB(C,31)
3200REPORT:PRINT" at line ";ERL
3210END
3220:
3239REM Relocation routine from line 50
3240MODE7
3250PRINT'''"Relocating Cover up";
3260*TAPE
3270LOMEM-&E00+(TOP-PAGE)
3280FOR R*=PAGE TO TOP
3290IF(R*-PAGE) HOD256=0PRINTTAB(25,3); "R*-PAGE;
33007(R*-ED00)="R*
3310NEXT
3320PAGE=&E00
3330HIMEM-&53000
3340GOTO60
```

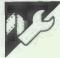

## IBM MBasic DIRSIZE Tip

by DA Lawson

This short Basic program allows you to determine the size of individual sub-directories — their size is not displayed in ordinary directory lists. To use the program, type in the Basic program and save it as DIR-SIZE.BAS. Then type in the second file from the DOS command prompt using COPY CON; this should be saved as DIRSIZE.BAT, Copy both files into the directory where you keep BasicA or GW-Basic.

To run the program, type DIRSIZE

xxx where xxx is the name of the directory whose size you want to know. After a short wait, you will be asked to enter the extension of the files to be totalled within the directory. The program will then tell you the number of files and the number of bytes they all take up. Simply press Return if you want to add up all the files in the directory.

The program works by the crude method of listing the directory to a file and adding up the byte fields.

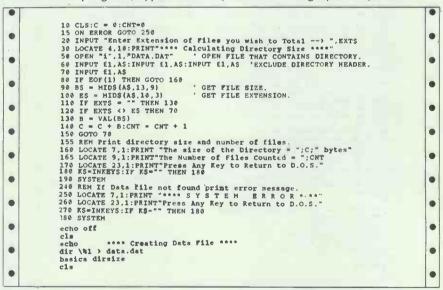

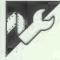

## **BBC Hints and Tips**

by Jonathan Temple

Finding what mode you are in

It is sometimes useful to find out what mode you are in from within a program. A good way to do this is to define a function:

DEFFNmode:A%=135:!&70=USR(& FFF4) :=?&72

Decoding USR call results

Usually USR calls return a 32-bit number representing the 6502 registers P, A, X and Y. This requires complex calculations to discover what values are in the registers you need to know about. If you use a statement like !&70=USR(address)

then A will be returned in &70, X in &71, Y in &72 and P in &73.

Listing variables

The key definition below will list the names of all the currently defined variables in memory. If you are using it with a program, you will have to run the program first and only the variables used will be printed. Press f0 to use it.

\*KEY 0 F.F% = &482TO&F4S.2:A% = !F% A.&FFFF:IFA% > &FF REP.V.10,13, -512+F%/2:M% = A% + 1:REP.M% = M% + 1:V.?M%:UN.?M% = 0:A% = !A%A.&FFFF:UN.A% < &FF:N.EL.N.|M

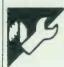

## **Memotech Tips**

## by David Martin

These tips are for the MTX range but might work on the RS128.

#### **Program lines**

All program lines are stored in memory as follows: length (2 bytes), line number (2 bytes), line contents, endof-line marker (#FF).

The length marker points to the first character of the nest line. CODE lines are shown by #C2 followed by the length of the machine code (stored as Isb/msb).

#### User routines

User routines can be set up by loading the following bytes of memory:

#FA87 — return byte (#C9)

#FA88 — check byte (normally #07)

#FA89 — jump (#C3)

#FA8A/B — address

When a user routine is called, the DE register pair points to the character after the user statement, allowing names to be checked, and so on.

### **ROM calls**

Print to screen - #1907

Set HL to the start of data and OR the final byte with #0, then CALL #1907 to print the data.

Convert decimal number to hex word - #121D

Set DE to start of data (stored as a sequence of ASCII codes of the number). CALL #121D and the hex value will be placed in the BC register pair. List line - #29AF

Set HL to the start of the data and set the last byte to #FF. CALL #29AF will convert the data into a basic line and print the result.

Write data to tape — #0AAE

Set HL to the start of the data and DE to the length of the data. Data item 1 should go at #FD68 and item 2 at #FD67. If data item 1 and 2 are both 0, then the operation will be SAVE. If data item 1 is 1 and data item 2 is 0, it will LOAD. If both are 1, it will

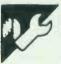

## **Z80 Tracker Ball Control Routines** by Robin Luxford

as word processing and graphics, it is a great convenience to be able to move the cursor around the screen quickly and freely. Some business systems use a mouse - a device which, when moved across the desk, sends signals to the computer to move the cursor by the corresponding amount in the same direction. The snag with the mouse is that you need desk space close to the keyboard to move it around, and many users prefer the tracker ball. Since the base of this device stands on the desk and the ball itself moves, it requires much less space to operate.

A popular example of the tracker ball, which is advertised for use with the BBC Micro, is the Marconi RB2. This has a heavy, highly polished ball, similar to a billiard ball, which sits on two ground steel shafts running in roller bearings with another roller bearing to provide a third support point. The two shafts are at right angles to each other and interpret the movements of the ball in the X and Y directions. On the ends of the shafts are thin metal discs with slots cut in them, rather like the spokes of a wheel; and on one side of the disc are two light or infra-red emitting

In many computer applications such sensors. The diodes and their respective sensors are displaced slightly so that as the disc revolves, the path to one sensor is interrupted or restored before the path to the other one, which makes it possible for the electronics to determine in which direction the disc is revolving. The whole assembly of disc, emitting diodes and sensors is known as an 'optical encoder'.

The output of the four sensors goes to some electronics in the tracker ball which shape the pulses to give four trains of square pulses, two X and two Y, from which the direction can be determined. The ball housing also has three button switches which can be polled by the software and converted into any desired ASCII characters such as carriage return, space, backspace, and so on.

As the RB2 is marketed for the BBC Micro, it comes complete with programs in BBC Basic and 6502 machine code for use with that machine. However, there doesn't seem to be anything available in Z80 code and I decided that if I wanted to use the RB2 with a micro running CP/M, I would have to write the code myself.

Before considering the software, however, it is necessary to look at diodes, and in line with these, two the physical connection to the com-

## MICROMAR

## DISK COPYING

Computers are no longer incompatible! We can transfer data and programs between virtually any system compatible with CPM, CPM86, MSDOS, PCDOS, UNIX, IBM3741, RT/11, MSDOS and cover 90% of all business micros, minis and mainframes.

You can rely on absolute confidentiality - our customers include banks, financial institutions and government departments.

From \*£4.50 + VAT per disk, normally returned within 24hrs.

\*bulk quantities and multiple orders as low as £0.80 per di Blank disks can be supplied, any quantities, any make Send for more details or call our 24hr line now.

#### **CODEWORK**

61 Chiswick Staithe Hartington Road London W4 3TP Tel: 01-995 0478

\* Special Introductory Offer \*

10% discount on our normal prices quoting this advert.

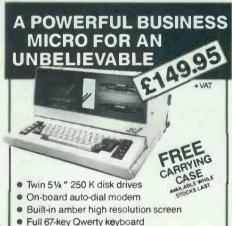

- CP/M plus operating system
- RS232 and centronic printer ports Access/Visa
- 64K of RAM Real time clock
- Winchester and joystick ports

VSA.

FOR FULL DETAILS RING

0737 65080

## UK & EXPORT

AMSTRAD PC IN STOCK NOW

### **OL HARDWARE & SOFTWARE**

Overseas customers please ask for our export terms

**DEALERS** wanted for our range of (Pascal, Forth, software: Assembler, Monitor, Typing-Tutor, Swopper, Boot 128k, 1 to 1 Dump, Microdrive Toolkits)

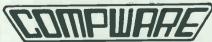

57 Repton Drive, Haslington, Crewe CW1 ISA Tel: Crewe (0270) 582301 Telex: 265871 MONREF G (Quote 72: MAG70076)

## ROMAR

#### FORAY DESIGN

123 Tottenham Court Road, London W1P9HN Telephone: 01-388 5349

Our business is to solve the planning and technical problems associated with small or large computer installations.

As specialist designers and architects we are experienced in providing advice on wire managed furniture, raised floors, suspended ceilings and all other aspects of the office interior.

We can also suggest ways of improving your lighting, heating and air conditioning and, if required, we can offer a complete design and build package for your interior.

Please contact Andrew Golland to discuss your situation.

## 100%IBM(R) compatible PC £548 ex VAT

(turbo 256K memory, twin drive, monitor and Printer Port)

| 20MB as above, 1 drive                                              | £844             |
|---------------------------------------------------------------------|------------------|
| Other models from                                                   |                  |
| 20MB with Sage financial controller only                            | £1,125           |
| Ferranti PC 1860                                                    | £825             |
| Ferranti PC 1860 20M                                                | £1,095           |
| Ferranti PC 2860 AT 20M                                             | £1,750           |
| Bondwell portables (BW8 & BW18)                                     |                  |
| Fully IBM compatible. Introductory offer price                      | P.O.A.           |
| Bondwell 51/4 drive BW8                                             |                  |
| Amstrad PC 1512 ex stock                                            | POA              |
|                                                                     |                  |
| PSION II ORGANISERfrc                                               | m <b>£79</b> .50 |
| Sage SoftwarePhone for b                                            | est prices       |
| Upgrade Kits 20Mb hard drive kits                                   |                  |
| 360k Floppy Drive                                                   |                  |
| Amstrad Memory Upgrade                                              |                  |
| Colour monitors                                                     |                  |
| Disks 40-31/2" with Storage box SPEC                                | AL PRICE         |
|                                                                     |                  |
| Several ex-demo printers/modems etc SPECI<br>VAT and carriage extra | AL PRICE         |
| va i allu calliage extia                                            |                  |

#### COMPUTER FACILITIES

(A Springall Ltd) 2 Kings Highway, London SE182NJ Tel: 01-854 5313

#### SOFTWARE WAVE 8.00 (D) 10.00 (D) 18.00 (D) Wabash Datatech 5.25" DS/DD 48TP1 ...... Pkt 10 CF2 3" Blank disks DS/DD -Amstrad CPS/PCW. 49.50 24.00 (D) HARDWARE Bondwell BW34 640k RAM Double drive, Mono Bondwell BW36 640k RAM Single Drive + 20Mb 769.35 631.00 (A) 1263 B5 1086 00 (A) Amstrad PC1512 Double Drive Mono.... 642.85 838.35 573.85 57.50 600.00 (A) 765.00 (A) 513.00 (A) 23.00 (D) Amstrad PC1512 Double Drive Mono. Amstrad 1512 Double Drive Colour. Amstrad 1512 Double Drive Colour. Amstrad PCW8512 Inc: Printer, Monitor & Sware 128k Memory Upgrade kit for PC1512. 20th Hard disk Inc: Conroller Card & Cables for PC1512. Brother HR15 Daisywheel Parallel Printer...... 378.00 (A) 378.00 (A) All prices include VAT. Max. UK carriage and insurance charge £5 per parcel/£500. Add carriage as follows: (A) £5.00 (B) £4.00 (C) £3.00 (D) £2.00 (E) £1.00 (F) 50p. Despatched by return of post. Prices in this advert are for current stock W.A.V.E. (Dept. PCW 487) Walney Audio Video & Electrical

53 Shearwater Crescent, Barrow-in-Furness,

Cumbria LA14 3JP. Telephone: 0229 44753

## PROGRAM FI

puter. It is supplied with a metre of cable terminating in a 20-way connector to fit the BBC user port, and if this will not fit your machine, you can either make an adaptor or cut the user port off and fit a plug compatible with your user port. If your computer uses a PIO (Programmable Input/Output), the parallel I/O controller of the Z80 family, interfacing is very simple. Fig 1 shows the way I have connected the tracker ball to my machine's user port B. You can modify these connections to suit your own requirements.

### The software

Three separate routines are required, the first of which is only run once, sets the CPU to interrupt mode 2, loads the interrupt register and then initialises the port. The other two routines are: an interrupt routine which is called whenever the ball is moved; and another which is called whenever convenient, usually before or after polling the keyboard. The reason an interrupt is required is because whenever the ball is moved, the computer must immediately stop whatever it's doing and see whether the other pulse-train is ahead or behind the one that caused the interrupt, in order to determine the direction of motion (as explained above).

Division of the pulses is necessary because the device is designed so that a very slight movement of the ball generates a pulse, and by this means the sensitivity can be adjusted in the software.

There is less urgency to detect when a button has been pressed than to detect a movement of the ball, so the routine to do this and also to return any cursor move characters can be called on a regular basis along with the keyboard scan-

ning, outputting to the screen, and the other housekeeping chores which the operating system carries out. As this polling can take place many times per second, the button routine ensures that a button, once operated, is released before it responds to the second press.

Listing 1 shows the source code for the initialisation routine, and Listing 2 the interrupt and polling routines. The location of the routines and the addresses referred to by them will almost certainly need changing to incorporate them into a different system, as will the port addresses; the only other changes that might be necessary are to the set carry flag' instruction at the end of the polling routine and the ASCII codes for the cursor move characters. The system that this program was written for has a routine (called 'inscan' in these listings) which scans the input sources such as keyboard, RS232 interface, and so on, and any routine returning an input sets the carry flag to indicate that it has done so. Consequently the tracker ball polling routine follows this convention, but other systems may need a different indication that a valid input is being supplied. The cursor move codes in the listing are to the commonly used ADM3 protocol.

There are several ways in which these routines could be incorporated into your existing software. Since a CP/M system is booted from disk, it is likely to be one of the easiest to modify. The CP/M BIOS always starts with a jump table, and the fourth one, the console input jump, will lead to the input scanning routine. The interrupt and the polling routines must be placed in RAM where they will not be overwritten; one place is in high memory, as in Listing 2.

```
LISTING 1 - Z80 TRACKER BALL PROGRAM
Initialisation routine
This routine can be placed anywhere in memory and is called
once from the operating system.
.
                                   .280
ORG 100H
.
                                                                                                                                                                 •
                     pda t
pcon
                                                                Port B, data control
.
                                                                                                                                                                 •
                                   equ OPEN
                                                               ; high byte of interupt vector ; lo byte
                                   egu OOH
                                                                                                                                                                  •
                      ; Prog CPU, but do not enable interupt yet
                                   ld a, hivec
ld i, a
.
                                                                                                                                                                 .
                     ; Prog PIO
ld hl.pstr
.
                                                                                                                                                                 •
                                   ld c,pcon
ld b,pstre-pstr
otir
                                                                                                                                                                 •
.
                     ; Enable CPU
                                                                                                                                                                 .
                                   reti
                                                               ; ensuring interrupt latch reset
                       PIO initialisation string
str: defb livec ; lo byte vector address
defb Offh ; bit control mode
defb Offh ; all bits input
defb Offh ; int control
defb Offh ; mask bits 765420
.
                                                                                                                                                                 •
.
                                                                                                                                                                 •
                                   end
```

```
LISTING 2 - 280 TRACKER BALL PROGRAM
Interrupt and polling routines
                                                                                                                                                                                        .
. 280
                                                                                                                                                                                        .
                         pdat
pcon
                                         equ 5h
equ pdat+2
                                                                  ; Port B, data
; cont
                                                                                                                                                                                        .
                         ; 62k BIOS addresses, will be different in other systematinscan equ OfO2bh ; patch to "poll" (see text) scankb equ OfO44h ; this was the address at inscan
                                                                                                                                                                                        .
                         ; Interrupt vector - this address must be an even number ; see books on Z8O interrupt programming for explanation. ORG OFBOOH ivec: defw irout
.
                                                                                                                                                                                        •
                                                                                                                                                                                        •
                         xcount: defb 8
ycount: defb 8
chator: defb 0 : character stored here until polled
butflg: defb 0 : flag for buttons pressed/released
buttab: defb 8,0dh,20h : button table - backspace, CR, space
                                                                                                                                                                                        •
.
                                                                                                                                                                                        •
                        irout: ld (stack),sp ; save old SP
ld sp,stack ; set new SP
push af
push hl
                                                                                                                                                                                        .
                                                                                                                                                                                       .
                         ; Find which bit caused interrupt
                                         which bit caus
Id hl, ycount
in 4.(pdat)
bit 1,a
jr nz.tx
bit 0,a
jr nz,tyl
inc (hl)
jr ty2
d
                                                                                                                                                                                       .
•
                                         dec (hl)
ld a,leh
bit 7,(hl)
jr nz,storch
inc a
bit 4,(hl)
jr nz,storch
                                                                                                                                                                                       .
                                                                          : cursor up
: test for -9 Y moves
•
                                                                                                                                                                                       •
                                         dec hl
bit 3,a
jr nz,eint
bit 2,a
                        tx:
                                                                          ; now points to xcount
•
                                                                                                                                                                                       .
•
                                                                                                                                                                                       •
                                          jr nz,txl
inc (hl)
                                         jr tx2
dec (h1)
•
                        txl:
                                         ld a,lch
bit 7,(hl)
jr nz,storch
inc a
bit 4,(hl)
jr z,eint
                         tx2:
                                                                         : cursor left
: test for -9 X moves
ø
                                                                                                                                                                                       .
                                                                      : ldh - cursor right
: test for +8 X move:
.
                                         cursor move for polling ld (hl),8 ld (chstor),a pop hl pop af ld sp,(stack)
•
.
                                                                                                                                                                                       .
                                         ld sp,(stack)
reti
•
                                                                                                                                                                                       .
                         : Polling routine
                        poll:: ld hl,chstor
                                         ld hl, chste
bit 4, (hl)
jr z, buts
ld a, (hl)
res 4, (hl)
scf
ei
ret
•
                                                                                                                                                                                       .
                                                                          . no cursor move waiting
•
                                                                                                                                                                                       .
                                                                                                                                                                                       •
                            Test buttons
                                         ei
inc hl
in a,(pdat)
bit 0,(hl)
                         buts:
                                                                                                                                                                                       .
.
                                                                          ; HL = butflg
                                                                                                                                                                                       .
•
                                         jr z,but2
and 70h
xor 70h
                                                                          ; button flag set
•
                                                                                                                                                                                       .
                                         jr nz,butl
res 0,(hl)
jp scankb
                                                                          ; buts not restored so ignore
                         but1:
                                                                                                                                                                                       •
                                         inc hl
bit 6,a
jr z,but3
inc hl
bit 5,a
jr z,but3
inc hl
bit 4,a
jr z,but3
xor a
jp scankb
                                                                          ; now points to button table ; right button
                         but2:
•
                                                                          : centre button
•
                                                                          : left button
                                                                                                                                                                                        .
                                                                          ; no buttons pressed
                                         ld a,(h1)
ld h1,butflg
set 0,(h1)
scf
                         but3:
                                                                                                                                                                                        .
                                                                          : see text
                                                                                                                                                                                        •
                                          end
                                                                                                                                                                                        •
.
                                                                                                                                                                                        •
```

## P's&C

MACINTOSH TYPESETTING BUREAU

The Linotronic 300 scans at a remarkable 2,540 d.p.i. This allows our customers to obtain the highest quality typeset image that money can buy from their Macintosh.

Unlike most other companies offering a 'similar' service, we have one outstanding quality... We are all Highly Skilled Typesetters and not Computer Buffs or a Design Studio.

To our regular customers this makes all the difference. They are well aware that not many companies offer the following services:

- 2,540 d.p.i. resolution.
- Output on film (saving costly negative charge).
- A large range of Adobe typefaces.
- 24 hour service.
- A multi-disc reading service, which can change the format of 700 discs.
- Full studio facilities

Tel: 051-236 7953

18 HARRINGTON STREET, LIVERPOOL L2 9QA

## SHARE YOUR LASER PRINTER

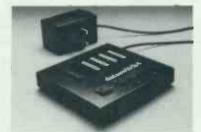

### DS4 Dataswitch

- ★ 4-into-1 automatic RS232 data switch
  ★ Automatic or manual operation
  ★ No software overhead
- No software overhead required in your
- \* Boosts and 'Cleans up' your signals

Phone or write for further details: DEALER ENQUIRIES WELCOME.

R-TEK RESEARCH LTD 15 Trowbridge Gardens, Luton LU2 7JY Phone: 0582 23912

## Variations on an

## OPUS

## The Incomparable Compatible

Opus PCII Turbo £499 £599 512K Twin £699 256K 5Mb Hard disk £799 512K 10Mb Hard disk £899 512K 20Mb Hard disk 1024K 20Mb Hard disk £965 £1099 512K 40Mb Hard disk

Multi-user Multitasking systems with 40Mb storage

£3444 3 User £4440 4 User

> Hard disk installation IS included Carriage and VAT excluded

**PACIFIC COMPUTERS (UK) LTD** 

565-569 Chiswick High Road, London W43AY Call 01-747 3000 ext 43

## MICROMART

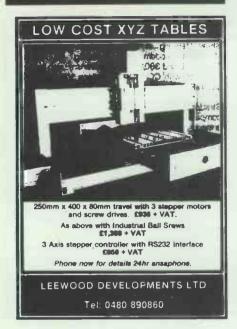

## **Programmers:**

Turbo-charge your productivity with PL/PC

PL/PC is a new programming language based in large part on APL (A Programming Language) with Modula-2 control structures. It offers an integrated interactive programming environment for the rapid implementation of moderate size applications.

Implementation of moderate size applications.

Structured programming is supported with Modula-2 control structures, block structured declaration of subroutines and automatic paragraphing of subroutines. Multi-dimensional arrays are easily manipulated with the large set of PL/PC array operators. Fundamental data types are extended to include complex numbers and surings. A full-featured full screen text editor is included, the editor will automatically position the cursor at the point in the source code where the last complex expenses to the point of the source code where the last complex as preadsheet like data editor. English keywords are used instead of APL symbols, eliminating the requirements for special keyboard, character generator and printer. DOS files can be structured to be manipulated as a single data ttem of an administration of the proposition of the proposition of data type. Graphic applications are supported with routines to draw lines, points, polygons, circles, contesections and manipulation of data to/from screen. Debugging facilities include tracing, stopping, single-stepping, timing and profiling.

A demonstration version is available for £11. The demo version comes with a reference manual and it has a limit of six global variables. The standard version is priced at £63 and the 8087 version at £113. All prices include airmail postage and handling.

PL/PC requires an IBM PC or compatibles with at least 360K of memory and DOS 2.11 or higher.

## **Creative Computer Software**

117 York St., Sydney, NSW 2000, Australia. Phone: (02) 261 1611 Fax: (02) 264 7161

#### **CONTINUSTAT COMPUTER SUPPLIES**

| MAXELL DISKETTES   | 1.50  | 50+   |
|--------------------|-------|-------|
| 5¼" SS-DD          | £1.25 | £1.15 |
| 5¼" DS-DD          | £1.45 | £1.35 |
| 51/4" SS-QD        | £1.50 | £1.40 |
| 5¼" DS-QD          | £2    | £1.80 |
| 3" CF2-D           | £3.20 | £3.00 |
|                    |       |       |
| DYSAN DISKETTES    |       |       |
| 1041 D             | £1.50 | £1,40 |
| 1042 D             | £1.90 | £1.70 |
| 2041 D             | £1.90 | £1.70 |
| 2042 D             | £2.45 | £2.25 |
|                    |       |       |
| SONY               |       |       |
| 31/7" SS-DD        | £1.95 | £1.85 |
| 31/7" DS-DD        | £2.45 | £2.35 |
|                    |       | 22.00 |
| 3M DATA CARTRIDGES |       |       |
| 2000000            |       |       |

| OIII DITTILI OITIII III DOLO |             |
|------------------------------|-------------|
| DC 300 XLP                   | £21.50 EACH |
| DC 600 A                     | £23.00 EACH |

TELEPHONE ENQUIRIES & ORDERS: CHICHESTER (0243) 788707

THE FORUM, STIRLING ROAD, CHICHESTER, SUSSEX

All Prices exclude VAT. Free P&P.

## **PROGRAM FILE**

| BBC user-port<br>designation | 20 way conn.<br>pin number | T-ball<br>function | PIO port<br>bit no. |
|------------------------------|----------------------------|--------------------|---------------------|
| CBl                          | 2                          | x1                 | 2                   |
| CB2                          | 4                          | ¥2                 | 1                   |
| PB0                          | 6                          | Left sw.           | 4                   |
| PB1                          | 8                          | Centre sw.         | 5                   |
| PB2                          | 10                         | Right sw.          | 6                   |
| PB3                          | 12                         | Х2                 | 3                   |
| PB4                          | 14                         | Yl                 | 0                   |
| +5V                          | 1 6 3                      | +5¥                | +5V                 |
| OV                           | 5-13 odd                   | OA                 | OA                  |
| PB5,6,7                      |                            |                    | hit 7 cieč          |

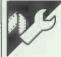

## **QL File Extensions**

## by D Marsh

File Executive is a utility that allows all file/housekeeping operations for microdrives to be performed very easily. When a directory has been obtained, each program on the drive is given a number such that operations which are to be carried out on that file can be done by simply entering its number when asked.

The program makes use of the extension **OPEN-WIND** from the program QL Windows by Jonathan Bowring, as published in the February issue of *PCW*; and it also makes use of the extension to SuperBasic, **RENAME**. If you do not have these extensions, don't worry — the procedures which use these extra commands can be omitted from the listings. The appropriate points are stated in the listing.

The use of **RENAME** in the program is obvious. **OPEN-WIND** is used as a simple notepad facility with SAVE, LOAD and PRINT OUT commands, and also to change the default devices at any time when the program is in use.

### **Explanation of commands**

DIR= This takes a directory from the chosen master drive and displays the files in an orderly fashion in the main window. Note that some commands will appear to do nothing if a directory isn't obtained first — that is, COPY, KILL, CLONE. Only the commands that do not require a directory will operate without it.

**COPY**= Copy a single file from master to slave.

KILL= Delete a single file on master. ALL\_CLONE= Clone files from master to slave automatically.

**HDIR**= Hard copy of directory of master drive to printer.

**LISTING**= Hard copy of program on master to printer.

TYPE= Shows contents of any file in

main display from master. Press <space> to exit type at any time, and <ctrl> & <F5> to pause.

**FORMAT**= Format master drive. Press keys 1 to 9 for the number of formats you require.

QUIT = Leave file executive and return to SuperBasic.

**PAGE**= For large directories that cannot be displayed all at once. Press this to page through files.

**EXTEND**= Add extension to a filename on master drive (remove rename procedure if no **RENAME** command added).

**RENAME** = Change name of a file on master drive (remove rename procedure if no **RENAME** command added).

If you do not have the **OPEN-WIND** extension, the following does not apply.

### Notepad

INPUT = Take a new note.

**DISPLAY**= Show a note made earlier.

**LOAD**= Load a previous note from master drive.

**SAVE**= Save current note in memory to master drive.

**PRINT**= Print out note in memory to SER1 or SER2.

### Use command

**F1 MDV1** — **USE**= MDV1 is the master drive and MDV2 the slave drive.

F2 MDV2 — USE= MDV2 is the master drive and MDV1 the slave drive.

SER1 — USE= Any print goes to SER1.

**SER2** — **USE**= Any print goes to SER2.

## DDUCDYW EII

| i. | PRUGRAINI FILE                                                                                                    |
|----|----------------------------------------------------------------------------------------------------|
| •  | I REMark EJECUTIVE 2 REmark D. MARSH 1987, GTR. MANCHESTER                                                                                                    |
|    | 1: 4 REMARK® IF NO REMARE EXTENSION REMOVE (R)ENAME AND (E)ITEND 5 REMARK COMPANOS IN LINE 16, IF NO OPEN WIND COMPAND REMOVE                                                                                                    |
|    | 6 REMARK (UISE AND INIOTE COMMANDS IN LINES 15 AND 16.                                                                                                    |
|    | 8 DIM PROGA(186,20)*DIM LETTERS(A86,1):SETUP*CHOOSE 9:                                                                                                    |
| •  | 18 DEFine PROCEQUES ESTUP  11 L2-0: PT_00 B80: DMS="MOVI_" IDSS="MOVI_" *MOVEX=0: TPT_00 PORTS="SERIM"  12 MOVE 4: MINDOW \$12,726.40.0: PAPAFE 4.7, 3: CLS BLOCK *M80,722,74,13,0: MINDOW 448,232,31,16: PAPAFE 0.7,3: CLS                                                                                                    |
| •  | 13 WINDOW 115-15-358.228:PAPER 2:CLS:SORDER 1:8:INK 7:CSIZE 1:8:PRINT' EXECUTIVE' 14 WINDOW 437, 25-36, 29:PAPER 4:CLS:BORDER 1:8:CSIZE 8:0:INK 8                                                                                                    |
|    | 15 PRINT' (D)18 (C)0PY IALL_COME (F)0PWAT INDOIR IL ISTING (U)SE* 16 PRINT' (K)ILL (R)EWAYE (E)1TEND (T)YPE (Q)UIT (P)AGE (N)OTE* 17 UINDOM 437,177,3a,48:PAPER 710,5:BURDER 1,8                                                                                                    |
|    | 18 OFENGJ.COM_318:15a36:228:PAPERIJ.7:CLSIJ:BORDERUJ.1:8:JNWWJ.2<br>19 END DEFine                                                                                                    |
|    | 28 I<br>21 REMark REMOVE PROCEDURE CALLS RIMATE AND EXTEN IN AND REMAYE COMPAND<br>22 REMark REMOVE PROCEDURE CALLS NOTERAD AND DRIVEUSE IF NO OPEN WIND                                                                                                    |
| •  | 23 REMark IN LINES 30 AND 31<br>24 t                                                                                                    |
| •  | 25 DEF Ine PROCedure OxXXSE 2a POSE 163776-1 27 REPeat SCAN                                                                                                    |
|    | 29 SEREY ON K                                                                                                    |
|    | 30 =68:01RR:=75th[LL:=67:COPP:=65:C_LOME:=78:FORMT:=72:M01RR:=68:FA6E:=76tL1ST1MG<br>31 =62:RMAME:=69:ELTEM:=88:TYPE:=81:QUIT:=65:DRIMEUSE:=78:MOTEPAD                                                                                                    |
| •  | 32 DIO SELect 33 DIO REPeat SCAN 34 DIO DEFine                                                                                                    |
| •  | 35 t 36 REPART DELETE DRIVEUSE, PADCOMM, FILEMANE AND MOTEPAD PROCEDURES                                                                                                    |
| •  | 37 REMAIN IF NO OPEN_MIND COMMAND 38 :                                                                                                    |
|    | 79 DEFine PROCADURE DRIVENSE<br>48 OPENEIRS.CRT.OPENBII.SCE<br>41 OPEN_LINDRIBIO.172,96,148,98,2,2,2,28:OPEN_BINDRII.182,86,148,98,8,7,8,1                                                                                                    |
|    | 42 PRINTO11\\" (F1) MOVI_MASTER'\" (F2) MOVI_MASTER'\" (F3) SERI_USE'\" (F4) SERZ_USE":GETNEY 43 IF X=232:DMM="MOVI_":OS1="MOVI_"                                                                                                    |
| •  | 44 IF K=236:0M=^*MV2_*105=*MV1_*<br>45 IF K=248:PORTs=*SERIM*                                                                                                    |
| •  | 46   [F   Kr24a : PORTs = "SE ROPMC"<br>47 CLOSE_WIND : CLOSE_WIND : CLOSE 0.18 : CLOSE 0.11<br>48   DND DEF Sine                                                                                                    |
|    | 19 1 Se DEFine PROCedure PADCOM                                                                                                    |
|    | 51 GLSG3:INNG3,0:PRINTG3," COMMANDS: (I)NPUT (D)ISPLAY (P)RINT (S)AVE (L)OAD":INNG3,2 52 EMD DEFine                                                                                                    |
| •  | 53 t 54 DEFine PROCedure MOTEPAD 55 OPENATR, SCR: OPENATI, SCR                                                                                                    |
| •  | 56 OFEN_MIND 18, 62,86,328,118,2,2,2,8:OFEN_MIND 11,72,76,328,118,8,7,8,1<br>57 PADCOM                                                                                                    |
| •  | 50 REPORT MAIN 59 RETREY: IF K() 83 AND K() 73 AND K() 80 AND K() 68 AND K() 76 IQ. SE_MIND: Q. OSE_MIND: Q. OSE 818: Q. OSE 811 Q. S8 31 RETUrn                                                                                                    |
|    | 68 I=6:Y=1 61 IF K=73 62 Q.S011:FOR I=0 TO L1:LETTERs(I)=""                                                                                                    |
|    | A3 LEMI TAKENOTE                                                                                                    |
| •  | 45 AT011,7,1:PRINT011; ".*GETKEY: UF K=27:AT011,7,1:PRINT011," ":EXIT TAKENOTE<br>66 IF K=194 OR K=192                                                                                                    |
| •  | 67 ATGLI, Y, TEPRIMOLI, " '  68 IF NOSTER-I-(ELEE IF Y): IE-64 YEY-1  69 ATGLI, Y, TEPRIMOLI, " " 'IF LEXPELLELX-I (LETTERG(LE)=" '                                                                                                    |
|    | 70 DIO UF<br>71 UF No.10                                                                                                    |
|    | 72 ATOLLY, X:PRINTOLL, " 73 MEPHAR MLANK-LETTEROLLX)=" "LLZ-LZ-LZ-LZ-LZ-LZ-LZ-LZ-LZ-LZ-LZ-LZ-LZ-                                                                                                    |
|    | 7: %=0:"x=0:1F YC>10:AT0:1, Y, J:PRINT011, "."  75 BOI - 76 IF NO127 OR KCZ2:60 TO 79                                                                                                    |
| •  | 77 AT011,Y,1:PRINT011,CHR:(K):LETTER0(LZ)=CHR:(K) 78 LD-LZ-0::F-0-1:(F I-4-5:R-5:Y-2*-]                                                                                                    |
| •  | 79 LF YHSHERIT TANDHOTE 80 DEC REPRAT TANDHOTE 81 DIO 1F                                                                                                    |
|    | 81 DNU IP<br>82 IF K+68<br>83 Q.5411                                                                                                    |
|    | BA FOR I =0 TO LX ED AT011, Y, X PRINT011, LETTER0(1):I=X+1                                                                                                    |
| •  | 86  F                                                                                                    |
| •  | 89 IF K=88<br>98 OMEDMIS, PORTSILI=81A8=""                                                                                                    |
| •  | 9] IF POSTS-YERRY-BAUD 2-08:PRINT615; CH94(3); CH94(8):ELSE DAUD 6-08:PRINT615; CH94(13) 92 PEP-out PRINTOIT 93 FOR 1-1 TO 48:AS-ASALETTERS(L2):L2-L2-1                                                                                                    |
|    | 94 IF PORTS="SERINT PRINTS IS, ASSOCIAC (IS) (ELSE PRINTS IS, AS 95 Am="" CIF LETTERS (L'VI) =" (EXIT PRINTS UT                                                                                                    |
|    | % DIO REPort PRINTOUT  97 CLOSEIS  98 DEL 15                                                                                                    |
| •  | 98 DID F<br>99 IF K=63 MD LID®<br>188 FILDAME: IF Fs=**:60 TO 112                                                                                                    |
| •  | 101 DELETE FOLOPEN_HENOTS,FOLPRINTOLS,LZ<br>102 FOR 1=0 TO LSJPRINTOLS,LETTERS(1)                                                                                                    |
| •  | 183 Q.GE015<br>104 BMD IF<br>185 IF N=7b                                                                                                    |
|    | 180 F PAPA   1875   1875   1875   1875   1875   1875   1875   1875   1875   1875   1875   1875   1875   1875   1875   1875   1875   1875   1875   1875   1875   1875   1875   1875   1875   1875   1875   1875   1875   1875   1875   1875   1875   1875   1875   1875   1875   1875   1875   1875   1875   1875   1875   1875   1875   1875   1875   1875   1875   1875   1875   1875   1875   1875   1875   1875   1875   1875   1875   1875   1875   1875   1875   1875   1875   1875   1875   1875   1875   1875   1875   1875   1875   1875   1875   1875   1875   1875   1875   1875   1875   1875   1875   1875   1875   1875   1875   1875   1875   1875   1875   1875   1875   1875   1875   1875   1875   1875   1875   1875   1875   1875   1875   1875   1875   1875   1875   1875   1875   1875   1875   1875   1875   1875   1875   1875   1875   1875   1875   1875   1875   1875   1875   1875   1875   1875   1875   1875   1875   1875   1875   1875   1875   1875   1875   1875   1875   1875   1875   1875   1875   1875   1875   1875   1875   1875   1875   1875   1875   1875   1875   1875   1875   1875   1875   1875   1875   1875   1875   1875   1875   1875   1875   1875   1875   1875   1875   1875   1875   1875   1875   1875   1875   1875   1875   1875   1875   1875   1875   1875   1875   1875   1875   1875   1875   1875   1875   1875   1875   1875   1875   1875   1875   1875   1875   1875   1875   1875   1875   1875   1875   1875   1875   1875   1875   1875   1875   1875   1875   1875   1875   1875   1875   1875   1875   1875   1875   1875   1875   1875   1875   1875   1875   1875   1875   1875   1875   1875   1875   1875   1875   1875   1875   1875   1875   1875   1875   1875   1875   1875   1875   1875   1875   1875   1875   1875   1875   1875   1875   1875   1875   1875   1875   1875   1875   1875   1875   1875   1875   1875   1875   1875   1875   1875   1875   1875   1875   1875   1875   1875   1875   1875   1875   1875   1875   1875   1875   1875   1875   1875   1875   1875   1875   1875   1875   1875   1875   1875   1875   1875   187 |
| •  | 188 OPEN_18015,F8:1NPUT015,LZ<br>189 FOR I=0 TO LZ:1NPUT0.5.LETTERs(1)                                                                                                    |
| •  | 114 C.OSE131H468460 TO R2<br>111 DOD 1F<br>112 DOD REPORT MAIN                                                                                                    |
| •  | 112 DO DEFine 113 DO DEFine 114 :                                                                                                    |
|    | 115 DEFine PROCedure FILEHAME<br>116 CLSA3-1MPUTG3," ENTER FILEHAME="!FS:PADCOMM:IF Fs="":RETurn                                                                                                    |
|    | 117 Fs-DOWAG-64"_PAO"<br>118 BDD GEFine<br>119 :                                                                                                    |
| •  | 120 DEFine PROCedure DIRR 121 PRINTED, ** DIRRECTORY OF*: DM9:* (COMF.IRM Y/N)** GETNEY                                                                                                    |
| •  | 122 IF K:0810_S431RETurn<br>123 Pt=0:0PEN_IEWe10_DMA*DIR_TRP*:DIR810_DMs10LOSE01010PEN_IM010_DMs4*DIR_TRP*                                                                                                    |
|    |                                                                                                    |

DISK-OUNT DISKS FROM MONAS OVERSEAS UK LTD Unit 34, Cannon Workshops, Cannon Drive, West India Dock, London E14 9SU Tel: (01) 987 3213

### SPECIAL OFFER — SONY

31/2" DS/DD.....£19.00 per box. Minimum 10 boxes Cash with order only 3" AVAILABLE FROM £29 PER BOX

| LOWER                                      |                                      |                         |                                        | 6" DIS<br>OF 10 [       | KS<br>DISKS (£)                                        |
|--------------------------------------------|--------------------------------------|-------------------------|----------------------------------------|-------------------------|--------------------------------------------------------|
| SONY<br>SS/DD<br>DS/DD                     | 1<br>19.00<br>26.00                  | 2-5<br>17.00<br>25.50   | 6-9<br>16.50<br>24.50                  | 10+<br>16.00<br>22.50   | P&PON ALL 3½"<br>DISKS IN UK                           |
| NASHUA<br>SS/DD<br>DS/DD                   | 17.50<br>23,00                       | 16.50<br>2 <b>2</b> .00 | 15.50<br>21.50                         | 15.00<br>20.50          |                                                        |
| NASHUA<br>SS/DD<br>DS/DD<br>DS/QD<br>DS/HD | 1<br>9.90<br>12.10<br>15.50<br>23.00 | 2-5<br>9.20<br>11.10    | 6-9<br>8.50<br>10.30<br>13.50<br>21.50 | 8.00<br>9.60            | CALL FOR ALL YOUR COMPUTER MAGNETIC MEDIA REQUIREMENTS |
| DYSAN<br>SS/DD<br>DS/DD<br>DS/QD           | 14.20<br>17.90<br>22.60              | 13.20<br>16.90<br>21.80 | 12.30<br>16.00<br>21.20                | 11.50<br>15.00<br>19.80 | EXPORT<br>ENQUIRIES                                    |
| DOD                                        | 4 6 0 .                              |                         |                                        |                         |                                                        |

P&P 1-5 Boxes: 50p per box 6 + Boxes free in UK All prices ex VAT (Subject to availability)

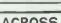

## **GET YOUR MESSAGE ACROSS**

instant high-quality display lettering from a dot-matrix printer

- ♥ SIGNS
- **♦ PUBLISHING**
- \* BANNERS
- **♠** LEAFLETS
- c) and adverts like this one

ANY SIZE, ANY LAYOUT! **DESIGN YOUR OWN CHARACTERS** 

II

ON SCREEN éçñäμσπ \*\*\***√**¥§

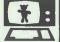

For IBM compatibles & Apricots: £80 + VAT Amstrad PCW £49.95, BBC £29.95 (Inc VAT) too!

WIGHT SCIENTIFIC 44 Roan Street, London SE10 9JT phone 01 858 2699

Ask us about bibliographic databases, statistics. label-printing, and desk-top publishing, too.

## SECOND HAND **SYSTEMS BUYING/SELLING**

APRICOT, APPLE, IBM, SIRIUS, OLIVETTI, XEN & TELEVIDEO . . .

We buy and sell all types of computer equipment from Micros to Mainframes

Cromwell Business Computers

BARNWELL HOUSE, BARNWELL DRIVE CAMBRIDGE CB5 8UJ Tel: (0223) 241446 Telex: 817847

## MICROMART

•

.

.

.

.

.

.

.

.

.

#### All prices plus VAT Free delivery PRICE EACH UNIT CODE 1box 5boxes 10boxes FD2D 1.91 1.85 1.79 05 00 MD1D 1.02 0.98 0.95 SS 00 MD2D 1.20 1.16 1.12 05 00 514 DS 96TPI MD2DD 1.43 1.39 1.34 DS 1.6MGB MD2HD 2.25 2.18 2.11 SS 250K MF1D 1.37 1.33 1.28 1.72 1.66 MF2D 1.78 **DS 500K** 31/2" SS 500K MF100 1.78 1.72 1.66 DS 1000K MF2DD 2.18 2.11 2.04

Polanka Video Limited

Unit X5 · Acton Business Centre School Road · London NW10 6TD

01 965 4413

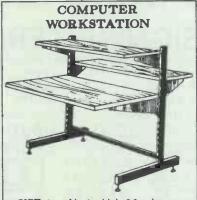

SIZE: 1m wide, 1m high, 0.8m deep

ADJUSTABLE WORK SURFACE

£115 + P & P

OTAVI FURNITURE
UNIT 21 PORT TALBOT WORKSHOPS
PORT TALBOT
SA12 6HZ
0656 57199

## AMSTRAD PC 1512 P.X. OFFER

£50 for your old Spectrum, Oric, Dragon, Electron, C16, C+4 or similar when you buy your PC 1512 from ABBOT. £100 Allowance when you buy a hard

disk model.
PRINTER BARGINS

Epson LX 86 199
Tractor 18
Sheet feed 50
Epson FX 1000 399
Sheet feed 130
Star NL 10 incl. interface 208
Sheet feed 50
Cable for any above 12

£

Add 15 % VAT to all prices.
DELIVERY FREE WITHIN MAINLAND U.K.

Cash with order Credit cards not accepted

ABBOT COMPUTER PRODUCTS LIMITED
50 HIGH STREET, EDGWARE, MIDDLESEX. HA8
7EP.

TEL: 019515809.

## **PROGRAM FILE**

| 125 REPeat LOOP<br>126 TE ENCOMENTE       | ESSEN 1:0 TO TEX:PROGRESS:"  FILTER:                                                                           |
|-------------------------------------------|----------------------------------------------------------------------------------------------------|
| 127 100VT818, ASI IF                      | F "DLR_THP" INSTR A6160 TO 126                                                                                 |
| 129 AL=CODE(A4)+IF                        | R ABILF POSTUSPS-ABILT TO POST-11+1:60 TO 126<br>F AXC32 OR AXX127:60 TO 126                                   |
| 130 PROGETPE) = A61F                      | P1*P1*[                                                                                                    |
| 132 CLOSE 010:DELET                       | TE DHAA'DIR_THP'(CLS83(TP2=P2(P2=0:PAGE                                                                        |
| 133 EMD DEFine                            |                                                                                                    |
| 135 BEFine PROCed.                        | ure GETIEY                                                                                                    |
| 136 K=CODE(INCEYN)                        | 1-1))                                                                                                    |
| 138 t<br>139 DEF ann PROCedu              | ure FILFMIN                                                                                                    |
| 140 INPUTOS," ENTE                        | ER FILE NUMBER*1F0+1F F0+1* INONEX=1 #CLS03#RETURN                                                             |
| 141 IF CODE (F6) C45                      | 9 OR CODE(F0)>50:00MEZ=1:0L963:RETurn<br>EXAS:0L903:RETurn                                                     |
| 143 Fs=PROGS(FS-1)                        |                                                                                                    |
| '44 ENO DEFine                            |                                                                                                    |
| 146 DEFine PROCed                         |                                                                                                    |
| 147 IF TFX=0:RETur<br>148 IX=2:YX=2:100   | "N 2+OLS+PRINT" FREE SECTORS="!SPI+1NK 0                                                                       |
| 149 REPost DISPLAN                        | Y **IPZ=@:EXIT DISPLAY                                                                                         |
|                                           | T*(*172+1)*)*!PROG6(PZ)*PZ=PZ+1                                                                                |
|                                           | ** : PZ=DEEXTY DISPLAY                                                                                         |
| 153 IF X3=2 AND Y7<br>154 IF X3=25 AND Y  |                                                                                                    |
|                                           | YEO16:EXIT DISPLAY                                                                                             |
| 157 EID REPost DIS                        | SPLAY                                                                                                    |
| 158 EM DEFine<br>159 1                    |                                                                                                    |
| 168 DEFine PROCed                         |                                                                                                    |
| 161 IF TPX=0:RETO                         | rn<br>NEX:NONEX=0:RETurn                                                                                       |
| 163 PRINTES, * KILL                       | L"1F9;"ON"; DH9;" (CONF1RH Y/N)"; GETKEY                                                                       |
| 164 IF KC>89±CL90;<br>165 DELETE DH9AF9   |                                                                                                    |
| 166 END DEFine                            | - 100.000                                                                                                    |
| 167 ±<br>168 DEFine PROCed                | ure COPP                                                                                                    |
| 169 IF TPX=0:RETur                        | ra .                                                                                                    |
| 170 FILENUM: IF NOT                       | MEX:NOMEX=8:RETurn<br>Y*!F8!*FROM*!DM8!*(CONFIRM Y/W)*:GETKEY                                                  |
| 172 IF K(>89:CLS0:                        | 3:AETurn                                                                                                    |
| 173 DELETE DS44F9:<br>174 END DEFine      | COPY DWAFS TO DSAFS:QLSB3                                                                                      |
| 175 :                                     |                                                                                                    |
| 176 DEFine PROCed<br>177 PRINT93.* FOR    | ure FORMT MAT":DMS!"IPRESS ANY KEY I TO 9)":GETKEY                                                             |
| 178 IF KC49 OR IO                         | 57:QLS03#RETurn                                                                                                |
| 179 FOR I=1 TO CH<br>188 OLS03            | RE(K):CLS03:PRINT03, "FORMAT NUMBER":1:FORMAT03, DMS                                                           |
| 181 END DEFine                            |                                                                                                    |
| 183 DEFine PROCed                         | ure Q.OIE                                                                                                    |
| 184 IF TP%=0:RETU                         | rn                                                                                                    |
| 185 PRINT#3," CLO<br>186 CLS#3: IF KCX#   | NE*!DMS!*TO*!DS0!*(CONFIRM Y/NI*:GETKEY<br>9:8FTurn                                                            |
| 187 FOR 1:0 TO TE                         | Z-1:F8=PRGG6(1):PRINT03,* COPVING*:F8:COPV DMS&F6 TO DSS&F8:CLS03                                              |
| 188 END DEFine<br>189 :                   |                                                                                                    |
| T DEF! PAOC."                             | # MOIRS # COS, DIRECTORY OF SEMEST COMPINE VANISHEESTS                                                         |
| KO9911 383                                | Paciture                                                                                                    |
| 194 END TILLED                            | 1014015, DW01C* USE015+CLS03                                                                                   |
| 195 1                                     |                                                                                                    |
| 196 LEFine PROCed.                        |                                                                                                    |
| 198 FILEMANTIF NO                         | EZINOEZ-GIETura                                                                                                |
| 278 COPY SAFE TO                          | NSE MAIT MAILE PRINTING'!FG<br>D PORTGECLS_3                                                                   |
| 201 END UEFine                            |                                                                                                    |
| 202 #<br>203 DEFine PROCedu               | TYPE                                                                                                    |
| LA IF TPX=0:RETur                         | Maria de la companya de la companya de la companya de la companya de la companya de la companya de la companya |
|                                           | MEXINDREX-01 RETurn 95 SPACE TO ABANDON' ! F6 (CLS                                                             |
| 2.7 OPEN_1N015.DH                         | NAFO                                                                                                    |
| 2 C REPORT GETLINE                        | KIT GETLINES                                                                                                   |
| 217 IF CODEC INKEYS                       | DI-32/EXIT GETLINES                                                                                            |
| 211 INPUT#15-LSEPS<br>212 END REPeat GET  |                                                                                                    |
| 213 CLOSE #151PMUSE<br>214 END DEFINE     |                                                                                                    |
| 215 F                                     | W                                                                                                    |
| 216 WEHARK DELETE<br>217 :                | PROCEDURES ANAME AND EXTEN IF NO REMANE CONMAND                                                                |
| 218 DEFine PROCedu                        |                                                                                                    |
| 219 IF TPL=01RETUR                        | na<br>IEX: HODOEZ-40: DET var n                                                                                |
| 221 IMPUTOS, " NEW                        | NAME FOR "AFAA" ON "ADMIA" HISFORIF NEGHTSCLEGISTRETURE                                                        |
|                                           | L11F PROSE(1)=F8:PRC56(1)=NF8:PI=0:PAGE:60 TO 223                                                              |
| 224 END DEFine                            | 17 10 7-9660                                                                                                   |
| 225 8<br>226 DEFine PROCedu               | Pa FITN                                                                                                    |
| 227 IF TPZ-0 FRETUR                       | •                                                                                                    |
| 228 FILENUM: IF NON<br>229 INPUTGL * FITE | EXINDREX-BIRETurn<br>BISTON FOR "AFRA" ON "ADMAA" ="!EXTOITE EXTO="":CLSB3:RETurn                              |
| 230 FOR 1-0 TO TP2                        | LRIF PROGR(1)=F0:PROGR(1)=F00E; (0:PX=0:PX=0:0 TO 231                                                          |
| 231 REWAYE DWG.FS<br>232 END DEFINE       |                                                                                                    |
| 233 :                                     |                                                                                                    |
| 234 DEFine PROCedu                        | ure QUIT<br>( COMFINN Y/N)* = GETKEY                                                                           |
| 236 IF KCX89: 0L903                       | 3: AETurn                                                                                                    |
| 237 VENDOW 512,256                        | o, 0.0 PAPER 0: CLS: OPENO2, CON: PAPERO2, 2: CLSO2                                                            |
|                                           | an arama iraca                                                                                                 |
| 238 OPEN01, CONFRAP<br>239 EMD DEFine     |                                                                                                    |
|                                           |                                                                                                    |
|                                           |                                                                                                    |
|                                           |                                                                                                    |
|                                           |                                                                                                    |
|                                           |                                                                                                    |

•

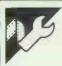

## **BBC Mandelbrot Wallpaper**

## by Tom Standage

This is a very unusual and interesting variation on the standard Mandelbrot program. Mandelbrot Wallpaper plots any chosen region of the Mandelbrot set, a line at a time on an 80-column printer. When left to run, this produces a sheet of print. If the program is run again, more sheets can be produced which can be hung vertically next to each other like wallpaper. In this way, huge plots of the Mandelbrot set can

When the program is run, it asks for the X and Y (or real and imaginary) coordinates for the plot. A good place to try for a first plot is -1.05 for X and 0.39 for Y. The program then asks how many lines are to be plotted; with about 1/8 in line spacing there are around 80 lines to a piece of printer paper, and if you have continuous tractor feed paper you can enter larger numbers. A good number is about 300, which produces a large plot. However, it takes several hours and is best left on overnight.

When the program has finished, you can plot the strip to the left or right of the one you've just done. To print the strip to the left, keep the Y coord the same but subtract 0.04 from the X coord. Enter these new coordinates back in and ask for the same number of lines. To plot the strip to the right, just add 0.04 to the X coord and again keep Y the same.

After a few all-night runs you will have enough strips to stick together. Printing 4 adjacent strips of 300 lines produces a plot about a metre square. However, you could ask for 1000 lines, do 12 plots and start wallpapering!

The program as it stands is very simple in order to make conversion to other machines simpler. One modification the reader might like to

Changing the grey scale.

The data statements at the end of the program define the grey scale; by altering the characters you can change the appearance of the plot.

Cutting down on noise

If, like me, you have your printer and computer in your bedroom, then the printer's movements every 30 seconds or so are going to prevent you from sleeping! One solution is to get the computer to POKE the characters it generates to memory, and then save it all to disk when finished. The disk access is, therefore, the only noise, but with only

32k on a BBC B you can only fit 300 lines or so in the memory. (With a Master this could be increased. A Turbo Master would also cut down on the plot time!) To print the plot, just do VDU2,1,27,65,1,8 and \*TYPE

The printer codes in the program to set the line spacing are for Epson and compatible printers. 1,27,1,65,1,8 is equivalent to PRINT CHR\$"ESC"; CHR\$(65); CHR\$(8).

Due to the way the grey scale is set, it is not possible to change the scale of plots without redefining the arrays. For more information see Scientific American, August 1985, which includes a map of the Mandelbrot set to help you find some good regions to plot. Here are two places to

X: -0.76 to -0.68 in steps of 0.04 (3 plots) Y: 0.40

X: -1.09 to -0.93 in steps of 0.04(5 plots) Y: 0.39

|     | · 1000 REM Mandelbrot Wallpaper                                            |     |
|-----|----------------------------------------------------------------------------|-----|
|     |                                                                            |     |
|     | 1020 REM Tom Standage July 1986                                            |     |
| _   | 1030 REM                                                                   | 1   |
|     | 1040                                                                       |     |
|     | 1050 MODES                                                                 |     |
| . 1 | 1040 REM 80 column mode<br>1070                                            |     |
|     | 1080 INPUT'X co-ord (-2.00 to 0.50): "x                                    |     |
|     | 1090 INPUT"Y co-ord (-1.25 to 1.25): "y                                    |     |
| - 1 | 1100 INPUT Number of lines to plot ? "L                                    | ١   |
|     | 1110 PROCarray                                                             |     |
|     | 1120 REM x-width of dump is 0.04                                           |     |
| - 1 | 1130 REM y value is TOP of dump                                            | ١   |
|     | 1140                                                                       |     |
| - 1 | 1150 VDU2                                                                  |     |
| _   | 1160 REM printer on-line                                                   | ١.  |
|     | 1170 VDU1,27,1,65,1,8                                                      |     |
|     | 1180 REM set line spacing to 1/8 inch                                      | 1   |
| .   | 1190                                                                       |     |
|     | 1200 FORI:ne=1TOL                                                          | 4   |
|     | 1210 PROCdrawline(x,y)                                                     |     |
|     | 1220 y=y-0.0005                                                            | L.  |
| D   | 1230 NEXT                                                                  | 4   |
|     | 1240                                                                       |     |
| _ { | 1250 VDU3                                                                  |     |
| D   | 1260 REM printer off-lire                                                  |     |
|     | 1270 END                                                                   |     |
| _   | 1280                                                                       |     |
| D   | 1290 DEFPROCdrawline(x,y)                                                  |     |
| -1  | 1300 FOR J=0 TO 79                                                         |     |
|     | 1310 XX=#+(J#0.0005)                                                       | 1   |
|     | 1320 YY=y                                                                  |     |
| - 1 | 1330 MM=FNm(XX,YY)                                                         | П   |
| -1  | 1340 PRINTCHR®(char (MM))                                                  |     |
|     | 1350 NEXT                                                                  | 4   |
| - 1 | 1340 ENDPROC                                                               | 1   |
|     | 1370                                                                       |     |
|     | 1380 DEFPROCATTAY                                                          |     |
|     | 1390 DIM col(100), char(7)                                                 |     |
| .   | 1400 FORF=1T03:col(F)=1:NEXT                                               | ١.  |
|     | 1410 FOR F=4 TO 7:col(F)=2:NEXT                                            | 4   |
|     | 1420 FOR F=8 TO 14 STEP2:col(F)=(F/2)                                      |     |
|     | -1:col(F+1)=(F/2)-1:NEYT                                                   | ١.  |
|     | 1430 FOR F=157029:cg1(F)=6:NEXT                                            | 1   |
|     | 1430 FOR F=13T029:cd1(F)=6:NEXT                                            |     |
|     |                                                                            |     |
|     | 1450 char (0) = 32                                                         | 1   |
|     | 1460 FOR #%=1 TO 7                                                         | 1   |
|     | 1470 READ a#:char(f%)=ASC(a#)                                              |     |
|     | 1480 NEXT                                                                  | H   |
|     | 1490 ENDPROC                                                               |     |
|     | 1500                                                                       |     |
|     | 1510 DEFFHm(X,Y)                                                           | 1   |
|     | 1520 C=0:D=0:ce=0                                                          | П   |
|     | 1530 REPEAT                                                                | П   |
|     | .540 co=co+1                                                               | 130 |
|     | 1550 C2=C^2 - D^2                                                          |     |
|     | 1560 DZ=Z#C#D                                                              | 1   |
|     | 1570 C=C2+X:D=D2+Y                                                         | 1   |
| -1  | 1580 UNTIL co>50 OR (C^2 + D^2)>4                                          |     |
|     | 1590 IF (co)50 =0                                                          |     |
| •   | 1600 =col(co)                                                              | 14  |
|     | 1610                                                                       | 1   |
|     |                                                                            |     |
|     | 1620 DATA +,0,0,:,.,#,@                                                    |     |
| •   | 1620 DATA +,0,0,:,.,#,@<br>1630 REM substitute your own grey<br>scale nore | 1   |

Thanks for the Memory

For the BBC (B, B+, Master)

## OVERLAY BASIC ·

Transparent, easy to use. Lets your BBC BASIC programs call procedures from disk, use them, then forget them until next needed. Programs now needing 64K RAM may only need 5K RAM. Runtime module allows other BBC users to run the programs from disk without the chip

£29.95 inc. VAT + p&p

Available only from:

5

ш

0

ш

I

## Elsevier – BIOSOFT

68 Hills Road · Cambridge CB2 ILA Telephone (0223) 68622 · Telex 81623

## WANTED FOR CASH!! **ALL TYPES OF COMPUTER**

**EQUIPMENT** ATARI, AMSTRAD, IBM PC, BBC, COM 64 etc. BULK QUANTITIES ACCEPTED.

## WE BUY, SELL AND PART EXCHANGE **NEW AND USED**

FULL MAIL ORDER SERVICE WITH GUARANTEE

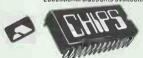

(DATA DIRECT LTD) 53 RUGBY ROAD, WORTHING, SUSSEX Tel: :0903) 40509 24 hours

## SPIDER2 REAL-TIME CONTROL FOR THE BBC MICRO SPIDER 2 is a RAM/ROM combination

which uses none of the BBC's memory, so BASIC programs are unaffected. THE BBC B+ is fully supported and we supply a complete range of digital analogue and serial interfaces for use with SPIDER using the 1MHz bus. Ask now for details.

WATCH THE SPIDER!
Powerful new BASIC commands for invoking PROCs from the User Port, Serial Port or the Keyboard.

8 independant countdown timers. Easy to install with no soldering.

Comprehensive manual supplied.

New SPIDER 2 features **★ Special keywords for controlling the Serial Port. ★ Professional implementation of Foreground/** 

Background processing. Reaction timing and pulse trains accurate to 0.1 milliseconds!

from £65 including VAT

PAUL FRAY LTD.

Willowcroft, Histon Road, Cambridge CB4 3JD Telephone: (0223) 66529

# ICRO INDER CONSULTANTS LTD

## QUALITY SERVICE AT UNMATCHED PRICES

| Computers                                                                                              | Printe                                                  | ers                                                                         |                                              | Software                                                                           |                                              |  |
|----------------------------------------------------------------------------------------------------|---------------------------------------------------------|-----------------------------------------------------------------------------|----------------------------------------------|------------------------------------------------------------------------------------|----------------------------------------------|--|
| TANDON PCX1010MB HD<br>PCX2020MB HD<br>PCA2020MB HD<br>PCA3030MB HD<br>PCA4040MB HD                    | £970 EPSON<br>£1120<br>£1445<br>£1810<br>£2175          | LX-86<br>FX-85<br>FX-105<br>EX800<br>EX1000<br>LQ800                        | £205<br>£322<br>£413<br>£415<br>£558<br>£470 | dBASE III Plus Quicksilver (PC-DOS)  (MS-DOS)  Fromework II Jovelin Lotus 123      | £375<br>£460<br>£525<br>£350<br>£380<br>£295 |  |
| AMSTRAD PC1512 DD COL<br>PC1512 HD10 MON<br>COL<br>PC1512 HD20 MON<br>COL                              | £715<br>£779 AMSTRAI<br>£950 JUKI<br>£879<br>£1049 STAR | 6100<br>6200<br>NL10                                                        | £625<br>£155<br>£255<br>£415<br>£199         | Multimate 3.3 Pegasus Single User Multi User Smart Complete Supercalc 1 V Symphony | £245<br>£175<br>£335<br>£390<br>£260<br>£389 |  |
| VICTOR VPC2 40MB HD<br>V286 40MB HD<br>V286 70MB HD<br>V286 80MB HD<br>inc. 12 months on-site worronty | C4470                                                   | SR10<br>SR15<br>Doisywheet<br>rd cord for Amstrod<br>rd card for Amstrod PC | £333<br>£393<br>£179<br>£359<br>£399         | WardPerfect Wardstar Professional prices are exclusive of VAT + delivery           | £275<br>£235                                 |  |
| KAYPRO 286i 20MB HD<br>KAYPRO 286i 30MB HD                                                             | £1500<br>£1675                                          | 01 070                                                                      | 1450                                         | 0/7/21                                                                             |                                              |  |

**3** 01-870 4650/7431

68 Upper Richmond Road, London SW15 2RP.

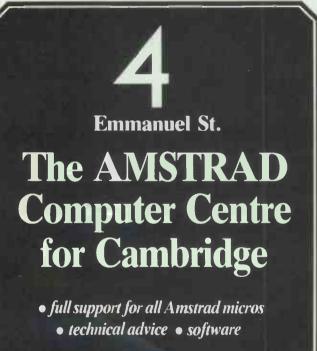

we know computers

Cambridge Computer Store 1&4 Emmanuel Street, Cambridge

Xchange is a suite of programs including Database, Spreadsheet, Wordprocessor and Business Graphics. Multitasking allows you to run upto 8 applications simultaneously, data sharing allows you to transfer data from one application to another

### **ARCHIVE DATABASE**

Multifile relational database. Only memory restricts the number of files in use at one time. Variable length records with a maximum of 255 characters per field, 255 fields per record, 65535 records per file. Command language obody records per lile. Command language allows the user to define procedures using a powerful editor. Flexible multifile indices provide fast access and a form designer for screen and printer input and output.

### QUILL WORDPROCESSOR

Text and page formatting, underlining, bold, italic, superscript, subscript, justification, tabs, line spacing, page size, page headers, footers and numbering. On screen editing, fast page access, cut and paste, block copy, block move, insert overwrite modes, search and find, search and replace, key define and mail merge. Document size only restricted by disk capacity, background printing allows the user to print documents while working on

documents while working on

#### **EASEL BUSINESS GRAPHICS**

3D Business graphics including bar, line and pie charts, no limit to the number of values or numbers or sets of figures. Automatic rescaling, user define colours, text annotation of graphs at any pixel corous, text annotation or graphs at any pixel point. Intelligent evaluation of data formulae or manipulation of existing data. Images stored in internal format; monitor resolution is the only limit on final image quality. Accepts data from spreadsheet, database, etc.

#### **ABACUS SPREADSHEET**

Expansive spreadsheet with 999 Expansive spreadsheet with 999 tows, 255 columns, virtual memory system buffers to disk only when full, facilitating very large spreadsheets. Efficiency memory used only for full cells, each cell only uses 14 bytes. Variable width cells, block copy, block move, insert/ delete columns and rows, merge and consolidation of data from different spreadsheets. Accurate to 15 significant figures, full range of mathematical, scientific, date, average, ASCII and DIF conversion.

### PC FOUR 69-00 ex. VAT

Xchange is available from Transform Ltd, to run on the following IBM PC/XT/AT and IBM compatibles, APRICOT PC, F SERIES, XEN, ICL DRS20, DRS300, OPD, LOGICA KENNET, MERLIN 4000, VICTOR SIRIUS, TORCH GRADUATE and BT TONTO. We offer onsite training and DATABASE applications to suit your requirements. Network upgrades enables Xchange to run on upto 10 workstations. Evaluation packs available for £10.00p. For further details contact Transform.

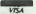

Low-cost

Systems Tel: 0223 358264

18F0R1

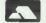

24 West Oak, Beckenham, Kent BR3 2EZ 01-658 6350

00

**Business &** 

**Professional** 

# S Database and Application Developer

### **Ready Made Applications**

Two application suites are available from MEGATECH. TAS Modifiable Accounting and TAS Advanced Accounting. These were developed using the £199 TAS Plus Developer and this package is included in the price. But besides the database you also get the source code (that's the original database code the accounting systems were written in) and all other information and tools, including an excellent tutorial and reference manual. This allows you or your supplier to add modules or make changes to existing modules that will become your 100% accounting solution.

### Modifiable Accounting £499

This includes the £199 TAS Plus Developer's version and consists of:

**Nominal Ledger** 

3 years totals by month. Budgeting by month. Multiple departments/profit centres. Full VAT analysis for up to 10 rates of VAT. Post to previous periods and reclose. Financial statement writer. Up to 5 bank accounts. Detailed history files.

Purchase Ledger
Easy to enter invoices. Recall last nominal distribution. Pay invoices automatically or by hand. On-line account enquiry. Full supplier history and ageing reports. Real time updates.

Sales Ledger

Invoicing and sales analysis. Easy adjustments of current ledger entries Statements, aged debt reports, bad debt letters, daybooks etc. define individual customer history.

### **Advanced Accounting £799**

In addition to Modifiable Accounting you get three more modules:

#### Stock Control

Wholesale distribution-type. Regular and non-stock items. Average and last cost. Multiple selling prices. Easy stock adjustments. Month and year to date sales and costs. Post to individual nominal accounts. Full reporting

Purchase Order Processing
Provides for regular and non-stock items.
Automatic last cost check. Easy
adjustments. Allows for part delivery, over/under shipments.

Sales Order Processing

No limit sales order entry with invoicing and backorders. Full salesman support. Unique price matrix "remembers" specials per individual customer. Picking slips. Easy adjustments and much much more

System Requirements
TAS Plus runs on any IBM PC, XT, or AT compatible machine (including the AMSTRAD PC1512) with at least 384KB RAM and two floppy discs or a hard disc. A version for Concurrent CP/M with a different specification is also available. Ask MEGATECH for more information.

AEG! TECH CORPORATION TAS Plus Database and **Application Developer** 

The TAS Plus database and application developer is an invaluable tool for anyone requiring quick access to information. It allows you to enter, store, display, report and manipulate data, quickly, and easily and is suitable for both programmers and beginners.

### Fast and Easy to learn

An excellent tutorial and reference manual teaches you step-by-step how to create your own applications using the TAS facilities. You start by "painting" the screen the way you want it and then the TAS Plus program generator writes the program for you. Producing reports is just as easy.
When you have created your application, the database browser and report generator allow you to retrieve the information quickly and print it to screen, disc or printer. You will learn how to use the automated source code editor to add commands to your programs in order to produce professional menu-driven applications supporting multiple files, reports and screens that include pop-up menus and windows. Finally, when it comes down to the speed of developing and, more importantly, running your applications (because that's what you do every day) you will find that the compiled code makes TAS quicker than any other

#### Suitable for Most Applications

Use it for mailing lists and mailmerge applications, client records, stock systems, membership records, subscription accounting, and virtually any other application where you want to enter, store, display, report and manipulate data, quickly and efficiently. Our integrated financial accounting system is written in TAS (available with the TAS source code included) which proves conclusively that almost any database application can be produced with TAS.

#### At £99 TAS Plus is Complete

It consists of a Screen Painter, Program Generator, Database Browser, Report Generator, Command Language, Source Code Editor and Compiler. TAS Plus opens up to 16 files simultaneously where each file may have up to 16 key fields (through which you may locate a record) which are automatically kept in sorted order. Each file may have up to 65,000 records and each record may have an unlimited number of fields with up to 10,000 characters per record. TAS Plus supports excellent array handling, string manipulation and full arithmetic and bracketed expressions as well as time and (European) date arithmetic. Read and write non-TAS (ASCII) files and automatically convert to and from dBase 3 files. Use all IBM compatible colours and business graphics. User definable printer control characters, full function key access and control and more.

## TAS Plus Developer £199

This is for those that need even more power and flexibility. Open 32 files, each

111-113 Wandsworth High Street **London SW18 4HY** Telephone: 01-874 6511. Telex: 21768

### What the Press Says

"Combination of good, basic menu driven facilities with powerful programming tools make it excellent value for money, especially for novices wanting to learn, and developers wanting economical runtimes systems' (Personal Computer World) 'On a value for money basis, this must be one of the most attractive databases on the market". (Accountancy Magazine)
"TAS manages to pack plenty of power into its small price. It performed well in our tests and you can quickly write dense and efficient code for custom applications". (PC Magazine) "There is no doubting that TAS is a very

with up to 32 keys. Save up to 17 million records per file. It includes extra commands and allows you to develop programs using an ASCII text editor. Study the developer source code of the browser, screen painter, program and report generator and the 120K command editor all of which were developed in TAS!

capable product—it handles serious-sized applications and does so with speed."

(What Micro Magazine)

#### **FAS Multi-User Version £349**

The multi-user developer's version of TAS will work with IBM PC Network, Novell Advanced Netware, Torus Netware, 3-Com Netware, Transnet, D-Link, Multilink Advanced, MS-Net (Apricot Xen-I) and all other MS-DOS 3.1 NETBIOS compatible networks

30-Day Money Back Guarantee
The package you receive contains a sealed an unsealed set of floppy disks. The unsealed an unsealed set of hoppy disks. The unsealed set is fully operational but can only save a limited number of records. This allows you to use the complete working system at your leisure. If you find that TAS does not perform in accordance with our claims and provided that the sealed set remains unopened and all goods are returned to us (in a good condition) within 30 days of purchase, we will refund your purchase price less handling and a 10% restocking charge.

## Order Your Copy Today

|   | NOS                                                                                                    |
|---|----------------------------------------------------------------------------------------------------|
|   | COA                                                                                                    |
|   | Please send me the following items:  More information:  TAS Plus @ £99:                                    |
|   | Please send me the following items:                                                                        |
|   | More information:                                                                                          |
|   | TAS Plus @ £99:                                                                                            |
|   | TAS Plus Developer @ £199:                                                                                 |
| _ | TAS Plus Modifiable Accounts @ £499:                                                                       |
|   | TAS Plus Advanced Accounting @ £799:                                                                       |
|   | Add handling & shipping @ £6:                                                                              |
|   | Add 15% VAT                                                                                                |
|   | Lenclose a total of:                                                                                       |
|   | Payment                                                                                                    |
|   | Cheque. Access Visa                                                                                        |
| _ | Card Number:                                                                                               |
|   | Card Expiry Date:                                                                                          |
|   | Card Name:                                                                                                 |
|   | Card Address:                                                                                              |
|   |                                                                                                    |
|   |                                                                                                    |
|   | Postcode:                                                                                                  |
|   | Daytime Tel. No.:                                                                                          |
|   | Signature:                                                                                                 |
|   |                                                                                                    |
|   | A VAT Invoice will be included in the parcel Enclose a company letterhead if Invoice name and address need |
|   | to be different from card name and address                                                                 |
|   |                                                                                                    |
|   |                                                                                                    |

## RANSACTION

Your chance to buy, sell or swap equipment.

SINCLAIR QL. One year old. Psion software suite. Plus Bridge, Chess, Scrabble. Centronics printer interface, manual included. £100. Tel Basingstoke 63721

after 5pm.

■ COMMODORE 128, 1571 disk drive, 1701 monitor, C2N datacorder. All boxed, unused, three months old. £450. Tel 0703 860883. • APPLE 11E. 128k, twin drives, Kaga vision II colour

drives, Kaga vision II colour monitor, Imagewriter printer, snapshot copykit, WS2000 modem, software, books, magazines. Excellent condition. Offers around £950. Tel Paul Tombling (0993) 842551 extension 389

daytime.

■ IBM ATE, 640k, Very good condition, manuals, software, DOS, £2800 o.n.o.

software, DOS, £2800 o.n.o. Private sale, cash. (Colour monitor, printer, adaptors, etc). Mark (01)358 0445.

TRS-80-4. Wanted Superscripsit CAT 26-1595 with manual. Tel 0251-25 4803 (Frensham).

ANADEX DP9501 HEAVY DUTY DOT MATRIX PRINTER. 132 column, 300 cps, bidirectional, etc. £400 o.n.o. Tel (0392) 70611 Eves and ask for Tom.

ATARI 130XE. 1050-DD, 850 interface, technical user

850 interface, technical user notes + dereatari. Over 100 disks including: word processor, database, spreadsheet and games!! Basic-XE ROM. Only £350!! Tel Richard on (01) 289 1878

(London W9).

CLIPPER COMPILER. Six months old. Never used, system disk still in seal. £325 o.n.o. Oxford (0865) 727004 Eves.

727004 Eves.

© LITE200 CPM
OPERATIONAL SYSTEM
DISK URGENTLY
REQUIRED. Preferably
containing hard disk boot
up program. Contact John

Devereux. Tel 0242 603909.

EPSON MX100 PRINTER, © EPSON MX100 PHIN LER, £290. Disk-drive with ADFS, £90. New BBC software: LOGO, LISP, Wordwise, Interchart, Intersheet, Advanced User Guide, Speech, ADFS, Printmaster. Guaranteed cheaper than eslewhere. 031-664 3765.

APPLE 11 EUROPLUS.

Twin disk drives. Silentype printer and card, UHF TV card, real time clock card, several serial cards and

several serial cards and many manuals. £450. Tel: Hants (0256) 54426.

APPLE IIC COMPUTER. Including monitor and stand, plus external disk drive and including all original manuals. Almost

original manuals. Almost brand new, only £500. Tel Cambridge (0223) 312016 or 334987 (Nigel Strudwick).

SIRIUS twin floppy 2x600k, 360k RAM, RAM disk, GWBasic, Assembler, DB2, S-Calc, WS, etc. Hardware reference manual, Russian character set. screen dump. Light private use. £750. Tel Eves 0277 212114. Russian character set,

212114.

AMSTRAD PC1512. Mon. monitor, twin disks, mouse. Software includes: MS DOS 3.2, GEM, DBasell plus, Framework 2. All complete with manuals. This machine is brand new and guaranteed. £980. No offers. Tel: 0724 762962.

APRICOT F1. 256k RAM, 720k disk, monitor, full business s/ware and

business s/ware and documentation, £270. Apple documentation, £270. Apple Silentype thermal printer, 10 rolls paper, A2MOO32, £55. Ex/equip. erased eproms 2708/16/32 £1. 6264P-15 £2. Tel: 0495-223618. 

PORTABLE TANDY 200 COMPUTER. With Apricot variety 98 Path band new

writer 08. Both brand new and unused. Total cost £695. Sell for £325 or best offer. Tel: (01)870 5012 George.

● TEXAS INSTRUMENTS PROFESSIONAL COMPUTER. Keyboard colour monitor, MS/DOS system. 850xL printer, "easy writer" word processor. Disks, manuals. Never used. Unwanted prize. Valued £4,695. Any sensible offers? Bracknell (0344) 481065. ● DUMB TERMINALS, £50 each. 9600 BIT/S Elbit DS 1920 with detatched

leach. Solve BITS EIRIT DS 1920 with detatched keyboard, manual, large screen. One blue phosphor, one green. Also ADM3A. Ken. Office (01) 920 2858,

Ken. Office (01) 920 2858, home (Luton) 0582 24465.

BIM SOFTWARE
BARGAINS. Must sell personal collection including manuals. DBaselll+ DOS3.2, Framework 2, 123 REL2, ACAD2.18, utilities, education, games, etc. Guaranteed working. Details Burgess, Box 389 Dhahran Airport 31932 Saudi Arabia.

EPSON OX10. 192k twin

Airport 31932 Saudi Arabia.

EPSON QX10. 192k twin floppy disk, high-res. mono screen. Supercalc II, TLO-Plus, lankey typing prog. MBasic-80. All manuals, spare disks. Home-use only. In original packing, £500
o.n.o. Tel: 0773 605563.

SINCLAIR QL. With higheres. colour monitor. Psion software version 2.3, Abacus, Archive, Easel, Quill, games cartridge, manual. mags. In original packing. £175. Tel: 0773 605563.

605563.
■ TANDY COMPUTER TRS
80 model 12. Twin 1.2MB
disks, 64k RAM. Expandable
software; Scripsit 2,
TRSBasic, manuals, more,
£425. Tel Baker 0272 429771
days. 424571 Eves.
■ TANDY PRINTER DWPII.
163 column 43 cps,
manuals. £475. Tel Baker
Bristol 0272 429771 days,
424571 Eves.

424571 Eves.

PRINTER BUFFER.

Massive 128k capacity, will

fit any printer/computer combination with Parallel or Centronics port. Packed with features such as multiple copies. Bargain at £100. Tel Reading 478274 Eves. BBC B. With green monitor, 40/80T drive, in Viglen console, £350.

Viglen console, £350.
Nightingale modem + s/
ware, £60. Solidisk 64k RAM
sideways, £35. Eprommer,
£25. Solidisk DFDC, £20.
Torch Z80, £100. Heaps
software, details, Harry
(01)603 9315.

● BBC. DFS 40/80 track dual drive, colour monitor,

■ BBC. DFS 40/80 track dual drive, colour monitor, joystick, many games. All manuals. £60 o.n.o. Tel Adrian Evens, Walton-on-Thames 226915.
■ IBM PCXT CLONE. Twin floppies, 640k RAM, 10Mb hard disk, colour graphics card. Philips mono monitor, software. Manuals, unused new price £2000. Try offer around £1200. Tel: Cromer (0263) 511213.
■ TATUNG TPC2000 CP/M BUSINESS COMPUTER. Two 5½" floppy drives, green screen monitor, 64k RAM, RS232 interface etc. £550 o.n.o. Tel Alan Foxcroft on 0462 after 6pm or w/e.
■ MANNESMAN TALLY PRINTER MT80. Good working order. Epson compatible control codes. Graphics capabilities. Normal and italics print. Centronics interface.

Centronics interface Complete with spare ribbons. £95 o.n.o. Tel: 0734 61314 Eves.

● ALTOS 8000-6 MULTI USER MP/M SYSTEM. T USEH MP/M SYSTEM. Twin 8 inch floppies plus 14.5 megabyte hard disk. Complete with Adds Regent VDU and software. £600 o.n.o. Tel 0527 401031.

ALTOS 8000-10 MULTI USER MP/M SYSTEM. 8 inch floppy glus 10mas inch floppy, plus 10meg hard disk. C/W Adds

Viewpoint VDU and software. £800 o.n.o. Tel 0527 401031.

APRICOT PC. Twin d/ drives, 384k RAM, original software and manuals plus Supposed and software and manuals plus

Supercalc3 and some spare disks. £450. Stevenson (01) 588 2828 daytime.

WANTED BY IMPECUNIOUS CLERIC. A IMPECUNIOUS CLERIC. A clipper or other effective DBasell compiler. Cannot afford too much for it but need it to speed-up programs. Tel 0432-277310.

BBC 'B'. STL DFS and sideways RAM/ROM. 80T DS drive. Speech GxR LOGO and many other.

DS drive. Speech GXR LOGO and many other utilities. £290. IBM-PC SBC + FOC + 3 parallel ports; 2 serial; 9 expansion slots; 128k RAM, needs serial console. £150. Chelmsford 442 483. • QL. With twin 51/4" disk

● QL. With twin 5¼" disk drives, joystick, serial printer interface. Psion software Quill, abacus, archive. Easil chess. Plus invoice, mail, stock programes, plus art, matchpoint, 14QL books. £250. Crowborough 65943. ■ APPLE PLOTTER. With super serial card and Apple business graphics software.

business graphics software. Also Robostick 500, £495, the lot. Including all manuals. Tel: 08043 3393 (Devon). ■ NEC PC-8001BE. With

● NEC PC-8001BE. With green monitor 2x360k floppies, 120CPS printer. CP/M, N-Basic, "Benchmark" mailing list and w/processing software, DBase II £395. Also Wordstar, Datastar, Callstar, DBaseII (BM), £125. £480. All in. Tel 0458 33411.
■ SUPERBRAIN 64k CP/M SYSTEM Twin disks screen

SYSTEM. Twin disks screen in one. Excellent condition, some software included. Cost over £2000. Bargain at only £170. Tel (01)673 7877

## TRANSACTION FILE ADVERTISEMENT FORM

All Transaction File ads must be submitted by readers on this form or a photocopy of this form. Maximum 30 words. Print one word per box, very clearly. Name, address and/or telephone number must be included in the 30 words. All ads must be accompanied by a flat fee of £5. Make cheques or POs payable to Personal Computer World. Ads accepted from private readers only. Ads cannot be repeated (unless sent in on another form) and we cannot guarantee to print an ad in any specific issue. Please help our typesetter to help you by printing your ad very clearly. Send your completed form to: Transaction File, PCW, 32-34 Broadwick Street, London W1A 2HG.

Please find enclosed my cheque/PO for £5 for the following Transaction File ad.

| · · · · · · · · · · · · · · · · · · · |  |  |
|---------------------------------------|--|--|
|                                       |  |  |
|                                       |  |  |
|                                       |  |  |

## **USER GROUPS**

Rupert Steele's column gets a new look this month as he broadens his coverage of the club scene.

This month sees this column change its name from 'ACC News' to 'User Groups' with a wider coverage of clubs to include a select few 'commercial' organisations as well as the cheerful hobbyists we all know and love. The main idea of this is that somebody with a problem will be able to consult my column for information on the computer Agony Aunt who may have the solution. From next month, I shall be publishing a short directory, classified by subject, of user groups related to machines, software packages, and other specialities. This information will be regularly checked but reader feedback will be appreciated.

The news section of my column will continue, and I hope that it will be possible to run feature articles within the page on particular clubs, user groups or other support organisations. As always, groups wanting to be in the directory or the subject of a feature should contact me. While I shall be sniffing around the industry for items to include, it is obviously much harder for me to miss a group that writes to me. Do send in any black and white pictures that may be relevant - I can't guarantee that we'll be able to print them all, but they will give me a better idea of what's going on.

I shall be building up the directory over a few months, and as I have to submit my copy some time before publication, don't be too disappointed if your club doesn't appear immediately. Obviously, if space gets tight, I may have to be selective, so the more information you send the better I'll be able to appreciate the importance of your group.

Local clubs: keep on writing with your news. While I won't be putting local clubs in the directory list, I shall still be reporting news items from you.

## Club news

I have received a package of information from the Lincolnshire Microprocessor Society. The name is a dead giveaway that the club has been in existence for some years — when I started writing this column back in 1981 clubs often had 'Microprocessor' in their name — now, of course, it's 'Computer' or 'Amstrad'. Having been around for some time, the Lincolnshire Society has managed to get itself organised in some detail. It is a registered charity and is parent to a more recent creation, the

Lincoln Computer Club. The Society meets every six weeks on a specific subject. Recent events include 'Starting a small business', a demonstration of computers in use at the Royal Observer Corps HQ, a talk at the Institute of Electrical Engineers, and an evening at the computerised phone exchange which includes computer Directory Enquiries in action).

The club meets more informally from 7.30-10.30pm on the first and third Wednesdays of each month except August. The venue is the extraordinarily named pub 'The Cardinal's

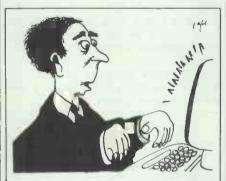

'Yes, Brian — I'm not just a talking computer. I can sing! I can dance.'

Hat', 286 High Street, Lincoln, and you should enter through the oak door in Grantham Street! Annual membership is only £5 and the club has a bundle of computers and printers for hire to its members; all in all, a most impressive set-up. It does seem that it is possible to run very large and successful groups in the areas away from London; perhaps the bustle of the Metropolis makes it difficult for club members to find the time — even though the distances are much shorter than in less pressured areas.

The contact for both Lincoln(shire) groups is Douglas Griffiths on Lincoln 680578. You can write to him at 659 Newark Road, Swallowbeck, Lincoln LN6 8SA.

Bob Waixel has written to me about Cambridge Computer Town which has regrettably suffered many of the problems that I described last month as afflicting the Kensington & Chelsea Club. Bob's letter points to just the trend that I have mentioned before (that is: the switch of interest to user groups) and states that meetings of the Cambridge Computer Town are being suspended until interest picks up. I don't know what the position will be when this is published, so if you're interested in Cam-

bridge Computer Town, why not send an sae to Bob at 4 Manhattan Drive, Cambridge CB4 1JL and I'm sure he'll let you know the latest position.

Down in Bracknell, I have heard from the Crown Wood Computer Club. It has opened up a new venture on the Forest Park Estate. The meetings are from 7-9pm each Wednesday at the Community House, 26 Bere Road. There is a weekly charge of 40p a meeting, and members are welcome from all over the Bracknell area. You can bring your own equipment along, but small mono TVs and plenty of power points are available. The club sees its main role as teaching beginners through use of the machines and contact with experienced users.

Moving on to Harpenden, I have had a note from HUMBUG - the Harpenden Microcomputer Users Group. The club meets on alternate Mondays from 8pm in The Silver Cup public house which is at the north end of Harpenden Common on the A1081. The club Secretary is Peter Cowley on Harpenden 5127, and recent meetings have included a session on APL, and word processing on the BBC Micro and Amstrad systems. The group also has a regular news sheet, which includes a 'For Sale' section. Peter Cowley's address is 36 Southdown Road, Harpenden, Herts AL5 1PG.

Another local group in the South East is the Commodore Co-op Computer Club. It meets fortnightly at Davenport Hall, Davenport Road, Catford, London SE6 and is affiliated to ICPUG (the Independent Commodore Products User Group). Further information is available via the club's answerphone on (01) 304 4529 or send an sae to Marvin Hoskin at 8 Ramillies Road, Sidcup, Kent DA15 9HY.

And, finally, I have a club for Atari ST users in Portugal who are interested in international contact. My correspondent is Maria Teresa Pachoco of the ST ATARI CLUB, Apartado 374, 3002 Santarem Codex, Portugal. Let me know if you make it to any of the meetings!

before (that is: the switch of interest to user groups) and states that meetings of the Cambridge Computer Town are being suspended until interest picks up: I don't know what the position will be when this is published, so if you're interested in Cam-

## NUMBERS COUNT

Mike Mudge continues his investigation into W-Sequences.

In the April 'Numbers Count' the definition and origin of W-Sequences appeared together with a number of simple problems. For completeness the definition is reproduced here and a further, independent set of problems is then formulated.

#### The Definition of a W-Sequence

Consider five positive integers a,b,c,d₁ and d₂ satisfying 2≤a≤b,  $c \ge 0$ ,  $d_1, d_2 \ne 0$ .

The sequence W(a,b,c,d<sub>1</sub>,d<sub>2</sub>) is defined by the following rules:

(i) the first term  $W_1 = c$ .

(ii) The even terms  $W_{2n} = aW_n + d_1$ . (iii) The odd terms (other than the first defined at (i) above)

 $W_{2n+1} = bW_n + d_2$ . (iv) The sequence calculated as above is then rearranged so that the terms are in increasing numerical order. Thus in general the subscripts n will no longer be in numerical order.

Note: If  $d_1 = d_2 = 1$  we write W(a,b,c) and if further c=1 we write W(a,b). For an example of a W-Sequence see last month's column for detailed calculation.

W(2,3,1): 1, 3, 4, 7, 9, 10, 13, 15, 19, 21, 22, 27, 28, 31, 39, 40 . . .

W(2,3,2): 2, 5, 7, 11, 15, 16, 22, 23, 31, 33, 34, 45, 46, 47, 49, 63 . . W(2,3,7): 7, 15, 22, 31, 45, 46, 63, 67,

91, 93, 94, 127, 135, 136 . . .

### **Revision Note**

Two positive integers A and B are said to be CONGRUENT MODULO a third positive integer C if and only if they leave the same remainder when divided by C, thus A - B must be an integer multiple of C.

We write A ≡ B (mod C) and understand that there exists a positive integer k such that A - B = kC where it is assumed that A≥B.

#### Problem I

What values may W(a,b) take modulo any given integer?

Hint. Produce a chart expressing the values of W(a,b) (mod ab) as a percentage for values 2≤a<b≤9. Where the values to be charted are the RE-SIDUES MODULO ab - that is: the remainders upon division by ab.

Extend the chart as far as practicable. For example: 2≤a<b≤50.

Extend the results to include W(a,b,c) (Mod ab) for  $1 \le c \le ab$ .

#### Problem II

What proportion of the terms of a W-Sequence are congruent to each of the possible residues modulo N? Hint. Determine the proportion of the terms of W(2,3,1) which are congruent to each of 0,1,2 and 3 modulo 4 at intervals of, say, 20000.

Determine the proportion of the terms of W(2,3,1) congruent to each possible residue modulo 100 at intervals of, say, 20000.

Repeat each of the above for W(2,3,2) and then turn the investigation to W(6.9) modulo 54 at intervals of, say, 100000.

Why is it only necessary to consider 7, 10, 37 and 43 as possible residues?

#### Problem III

For what distinct values of c is a given N a term in W(a,b,c,d<sub>1</sub>, d<sub>2</sub>) when a,b, d<sub>1</sub> and d<sub>2</sub> are specified?

#### **Problem IV**

What terms are common to  $W(a_1,b_1,c_1)$  and  $W(a_2,b_2,c_2)$  and are these terms all in W(a3,b3,c3) for some suitable choice of the parameters?

Hint. Examine the case of W(2,3,1); W(2,3,2) and W(2,3,7) for which a few terms are given above.

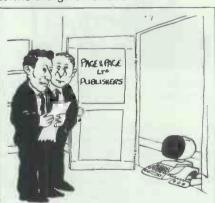

'It says: "Would you be interested in a little romantic novel I've written?"

Readers are encouraged to send their thoughts, together with complete or partial attempts at the solutions to the above problems, to Mike Mudge, 'Square Acre', Stourbridge Road, Penn, Staffordshire WV4 5NF, tel (0902) 892141, by 1 August 1987.

It would be appreciated if such submissions contained a brief summary of results together thoughts relating to these problems, in a form suitable for future publication in PCW.

Please note that submissions can only be returned if a stamped addressed envelope is provided.

Mike Mudge welcomes correspondence on any subject within the areas of number theory and other computational mathematics. Particularly welcome are suggestions, either general or particular, for future 'Numbers Count' articles.

## Review: November '86

The postage stamp problem attracted a wide spectrum of readers. Mention must be made of the experts based in Norway, whose correspondent was Christoph Kirfel of The Mathematics Institute, Universitetet I Bergen, Avd. B, 5014 Bergen, Norway.

Readers with detailed enquiries regarding the state of the art and mathematical background are ento contact Christoph couraged directly.

Readable, but slightly out of date references include: A Postage Stamp Problem by Ronald Alter and Jeffrey Barnett (American Mathematical Monthly, March 1980, pp206-210) with a further 47 references; Algorithms for Computing the h-Range of the Postage Stamp Problem by Svein Mossige (from Bergen) (Mathematics of Computation, vol 36, no 154, April 1981 pp575-582); and Unsolved Problems in Number Theory, by Springer Verlag 1980, p68-70.

Within the spirit of The Numbers Count column and its associated vaque criteria, this month's prizewinner is Peter Cameron of 70 Godstow Road, Wolvercote, Oxford OX2 8NY who programmed a ZX Spectrum using Hisoft's Pascal Compiler and Devpac Assembler/Monitor. Included in Peter's results is a table of n(s,3) for s≤50 compared with the upper and lower Hofmeister Bounds and Guy's conjectured value.

Readers should note that Guy's Conjecture is now, in fact, a proven result.

For further information please contact Christoph, Peter or Mike Mudge.

## Calling all C Programmers . . .

Michael Scott, of The National Institute for Higher Education, Dublin 9, has produced the MIRACL library (Multiprecision Integer and Rational Arithmetic C Library) which runs under the IBM PC (MS-DOS/PC-DOS). It comes with some 50-plus A4 sides of documentation and Michael is anxious 'for the widest possible distribution of this software to help me debug/improve it'. Any interested readers prepared to undertake field trials of this software and to report back on their experiences should either write to Michael at The School of Computing and Quantitative Methods of The NIHE or to the author, Mike Mudge

## Get your chess news here! Kevin O'Connell knows where it's at.

What should you read if you want to | keep up to date with goings-on in the world of computer chess? Obviously, your first step must be to take out a subscription to PCW! However, there are several other good sources of information.

You can join the International Computer Chess Association. For 50 Dutch florins a year (approx £16) you not only become an individual member of the game's governing body, but you will also receive the ICCA Journal, a handsomely produced 64page quarterly full of news, games and articles, including some very technical ones of use to chess programmers. The content covers all aspects of computer chess and is by far the best source of information about progress in the area of mainframes and other non-commercial chess programs. For further information write to the Journal's editor, Dr H I van den Herik, Delft University of Technology, Faculty of Mathematics and Infomatics, Julianlaan 132, Room 2.115, 2628 BL Delft, Netherlands.

From the US, there is the annual Computer Chess Reports. The latest of these, for 1986, is a bumper 145 pages, although it is a little expensive at approx £10 including postage. However, it does contain a lot of information, including all the games of the 1985 World Micro and the 1986 World Computer Championship. The emphasis here is in the microcomputer world, but there is also coverage of mainframes. For more information write to the editor, Robert Sostack, PO Box 474, Merrick, NY 11566, USA.

Returning to the UK, there are two newsletters, one new and one well-established. The new one, a quarterly at £6 per year, is Chess Computer World from the self-styled British Computer Chess Advisory Service. This is the more general of the two newsletters, with a good mix of games, articles and news. For more information write to the editor, Bryan Whitby, BCCAS, 16 Manse Field Road, Kingsley, Warrington, Cheshire WA6 8BZ. The older established newsletter is that published by Eric Hallsworth, which has now reached issue No 12. The emphasis here is on the ratings of commercially available chess computers and the results of private matches between the leading brands of such machines.

It is from this newsletter, called News Sheet, that I have selected this week's game. For more information on News Sheet write to the editor, Eric Hallsworth, 12 Turnpike Close,

Peacehaven, East Sussex BN9 8BU.

The following game was played at the rate of 30 minutes for the complete game (very similar to the recently concluded London Docklands Speed Chess Challenge between Kasparov and Short that was shown on Channel 4).

White: Fidelity Avant Garde, Black: Mephisto Super Dallas. Opening: Queen's Gambit Declined

| 1 | d2-d4  | Ng8-f6 |
|---|--------|--------|
| 2 | c2-c4  | e7-e6  |
| 3 | Ng1-f3 | d7-d5  |
| 4 | Bc1-g5 | h7-h6  |
| 5 | Bg5-d2 |        |

This is rather a strange move. 5 Bg5xf6 would be more normal, but presumably the Fidelity program has been told to value bishops more highly than knights.

| 5 |         | Bf8-e7 |
|---|---------|--------|
| 6 | Qd1-a4+ | c7-c6  |
| 7 | Nb1-c3  | 0-0    |
| 8 | c4-c5   |        |

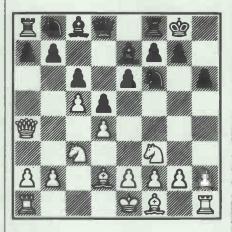

This move, though tempting, is very bad. The temptation is provided by the desire to clamp down on the dark squares in Black's position and to gain space. However, the draw-back of ossification of the pawn structure, providing Black with firm, and brittle targets, is more important.

| 8 |       | Nb8-a6 |
|---|-------|--------|
| 9 | e2-e3 | b7-b5  |

In fact it is to be Black who will now be able to benefit from queenside expansion.

| 10 | Qa4-b3 | Qd8-c7 |
|----|--------|--------|
| 11 | Bf1-e2 | b5-b4! |

An excellent pawn sacrifice. This is just the kind of move that strong hu- Microcomputer World Champion.

mans still employ in order to trample over computer opposition. It is impossible to calculate any line that regains the material, but it is obvious positionally that the gains made by Black are worth at least a pawn.

| 12 | Nc3-a4  | Nf6-e4  |
|----|---------|---------|
| 13 | Bd2xb4  | Na6xb4  |
| 14 | Qb3xb4  | Ra8-b8  |
| 15 | Qb4-a3  | Qc7-a5+ |
| 16 | Ke1-f1  | Bc8-a6  |
| 17 | Be2xa6  | Qa5xa6+ |
| 18 | Kf1-g1? |         |

The smoke has cleared and the results of the pawn sacrifice are clear: White's king is badly placed, Black's pieces are more active and play along the half-open b-file guarantees equality with good chances of obtaining more since it is very difficult for White to get his pieces coordinated. 18 Kf1-e1 might have drawn, but White was playing to win.

| 18 |        | Qa6-e2 |
|----|--------|--------|
| 19 | Ra1-f1 | Be7-f6 |
| 20 | h2-h4  | Rb8-b7 |
| 21 | Nf3-e5 |        |

Both machines thought they stood better here. One of them (Black) was right.

| 21 |       | Bf6xe5 |
|----|-------|--------|
| 22 | d4xe5 | f7-f6! |

To open another line of attack against the white king. 23 e5xf6 Ne4-d2!

An important zwischenzug (inbetween move) that weakens White's defence of the f2 square.

| 24 | Rf1-c1 | Rf8xf6 |
|----|--------|--------|
| 25 | Rh1-h3 |        |

25 f2-f4 fails to 25 ... Rf6-g6 (26 Rh1-h2 Nd2-f3+).

| 25 | ***    | Qe2xf2+ |
|----|--------|---------|
| 26 | Kg1-h2 | Nd2-f3+ |
| 27 | Kh2-h1 | Rf6-g6! |
| 28 | Rh3-h2 | Rg6xg2! |

More accurate than taking the rook. Now 29 Rh2xg2 fails to 29 ... Qf2xh4+ 30 Rg2-h2 Qh4xh2 mate.

| 29 | Rh2-h3 | Rg2-g1+     |
|----|--------|-------------|
| 30 | Rc1xg1 | Qf2xg1 mate |

An almost effortless victory for the

## UK BULLETIN BOARDS

An up-to-date list of UK bulletin boards, compiled by Peter Tootill.

(0001) 764 942 Infomatique, Dublin MF:10pm-6pm: WE:10pm-6pm.3/1275 Amiga based (0001) 854 522 Dublin Fido 24 hrs. 3-24 (0001) 885 634 DUBBS, Dublin MF:8pm-8am : WE:24hrs, 3-24 First BBS in Eire. Amiga based (0001) 903 341 IACCBBS, Eire 24 hrs. 300bd. Irish ACC. Runs on Commodore 64 (01) 200 3439 Airtel TBBS, London 24 hrs, 3/1275. Has a pilots area. (01) 200 7577 Hendon Fido, London 24 hrs. 3/1275. Also (01) 220 8281 Opus system (FIDO clone) (01) 207 2989 Dark Crystal Fido, London 24 hours, 3-12 (01) 248 5747 Prestel, London 24 hours, 300 bd. No graphics on this number. (01) 346 7150 Marctel, London 24hrs, 3/1275 FBBS system. (01) 348 9400 TBBS London 24hrs, 3-12 (01) 399 2136 MG-Net, London Only open Sun 5pm-10pm, 300 (01) 429 3047 OSI Lives!, London 24 hrs RING BACK, 300. (01) 450 9764 Techno Line, London 24hrs. 1275v. Commercial (01) 452 1500 Techno-line 2, London Evenings 24hrs 1275v Commercial (01) 455 6607 NNBBS London 24hrs 3/1275 (01) 542 3772 WBBS Wimbledon, London Sat 7pm-Mon 8am 3/1275 (01) 542 4977 TBBS Rovoreed, London 24hrs 3-24 (01) 543 7020 Dataflex Fido, S.London 24hrs 3/1275 (01) 573 8822 Taecom, London MF:7pm-8am, All day Sun. 300 Interak micro section. (01) 580 1690 Poly Fido, London 24hrs. 3-12 (01) 624 5338 Twighlight Phone, London 24hrs. 300. Fido. (01) 638 2034 CyberZone, London 24hrs. 300. (01) 648 0018 MBBS Mitcham, London 24hrs. 3/1275 (01) 659 6992 Link Fido, London 24hrs. 3-12 (01) 735 6153 Brixton ITeC, London

(01) 863 0198 London Underground 24hrs. 3-12. Opus system. Amiga, Atari ST , IBM sigs (01) 883 5290 NBBS London 24 hrs. 3/1275 (01) 886 2813 Crystal Tower, London 24hrs. 3-24. Apple, IBM and more. (01) 888 8894 Gnome at home, London 24hrs. 1275v Home of the Micrognome (01) 927 5820 Owltel, London 24hrs. 1275v (01) 941 4285 Metrotel, London 24hrs. 1275v (01) 960 4742 ITCU Exchange & Mart 24hrs 1275v ITeCs central system (01) 968 7402 Communitel, London 24hrs. 1275v (01) 985 3322 Hackney BBS, London 24hrs. 1275v (01) 986 4360 Health data, London 24hrs. 1275v (0204) 43082 Bolton BBS MF:8pm-8am; WE: 24hrs. 8am-8pm RING BACK, 3-24. (0206) 862 354 Pete's Place, Colchester 24hrs. 3/1275. Opus system. (021) 430 3761 CBABBS, Birmingham 24hrs. Not Thurs. 300 Atari based. Mail to Canada (021) 444 1484 TUG II, Birmingham 24hrs, 3/1275 Amstrad, Tandy, online Adventure (021) 476 9881 Infocom BBS, Birmingham 24hrs. 3/1275 On-Line games, adult stories, BBC (0222) 464 725 Cardiff ITeC 24hrs. 1275v (0223) 243 642 Acorn BBS, Cambridge 24hrs. 1275v (0224) 641 585 ABERDEEN ITEC 24hrs. 1275v (0224) 781 919 Aberdeen Commodore 24hrs. 300 Commodore 64 based (0247) 455 162 SBBS II (Irish Man), MF:9pm-11pm RING BACK WE:11pm-9am RING BACK 3/1275 (0247) 467 863 Deep Thought Fido, Bangor 24hrs. 3-24 PC-DOS, CP/M, BBC, Tech.help sigs (0258) 54 494 TBBS Blandford, Dorset 24hrs. 300

Blandford Computers

24hrs. 1275v

(0268) 22 177 BITEC, Basildon ITeC

Also on (0268) 25122 (0272) 421 196 Octopus, Bristol MF:6pm-6.30am; WE:24hrs. 3/1275 (0274) 480 452 08BS Bradford 24hrs. 3/1275. Colour for BBC users (0277) 228 867 NBBS Essex, Brentwood 24hrs. 3/1275 Subscribers only (0295) 720 812 Bloxam Board 10pm-1am every day. 300 (0367) 81 507 Trinity 2, Faringdon Ox 24hrs. 3/1275 Sponsored by Courier Consultancy (0376) 518 818 ARCNET, Colchester 24hrs. 300 (0384) 635 336 West Midlands, Stourport 6pm-8am every day. 300 TBBS system (0392) 53 116 CBBS South West, Exeter 24hrs. 3/1275 (0394) 276 306 BABBS, Felixstow 24hrs. 3-12 (0395) 272 611 Trinity 1, Exmouth 24hrs. 3-12 (0401) 50 745 MBBS Leconfield 24hrs. 3/1275 (041) 956 6537 People's Palace, Glasgow 6pm-8am every day. 3/1275 Colour (0443) 733 343 MGBBS Mid Glamorgan, Ferndale 6pm-1am every day, 300 Used to be on 0443 755298 (0463) 231 339 Betelgeuse 5, Inverness 24hrs. 3/1275 (0482) 465 150 Hamnet, Hull MF:6pm-8am; WE:24 hrs. 3/1275 Radio Hams' area (0482) 859 169 Forum-80, Hull MF:7pm-11pm; WE:1pm-11pm 3/1275 Midnight - 8am on Bell 103 tones. (0483) 573 337 Compulink CIX, Guildford 24hrs. 3-24. Multi-user. CoSy system. Also on 0483 573338 (04862) 25 174 PBBS 'Adult' BBS, Mitcham 24hrs. 3/1275 (0492) 49 194 Cymrutel, Colwyn Bay 24hrs. 1275 (0506) 38 526 Livingstone BBS 24hrs. 300 (051) 220 3761 Fido Compulink North, Liverpool 24hrs. 3/1275 (051) 428 8924 Liverpool Mailbox, Liverpool 24hrs. 3-24 Britain's first 24 hr system

(0524) 60 399 CNOL, Lancaster

24hrs. 300

Clinical Notes OnLine - BBS for medics (0532) 600 749 L.E.M.S Fido, Leeds 10pm-8am every day. 3/1275 (0534) 39 389 Jersey Fido 24hrs. 3/1275 (0592) 860 313 JMBBS Amstrad BBS, Fife 9.30pm-8am every day. 300 Sponsored by John Menzies (0602) 811 950 MacTel Green Box, Nottingham 24hrs. 3-24 For Macintosh users (0602) 817 696 MacTel HQ, Nottingham 24hrs. 3-12 For Macintosh Users (0604) 20 441 Norview, Northants 24hrs. 1275v (061) 427 1596 OBBS Manchester 24hrs. 3/1275 (061) 494 6938 Fldo TeePee link, Manchester 24hrs. 3-24 (061) 773 7739 Fido Manchester 24hrs 3/1275 Mektronic Electronic design cons (0625) 33 703 Telemac 15, Macclesfield 24hrs. 3/1275 (0628) 824 852 C.A.T.S. Fido, Maidenhead 24hrs. 3/1275 V22/bis shortly. (0642) 481 643 System 2000 Comp Club, 7pm-7am every day. 300 (0642) 784 819 Fido Teeside, Cleveland 24hrs. 3/1275 (0698) 884 804 SABBS, Larkhall 24hrs. 300 Atari based system (0702) 54 6373 C.View Rochford 24hrs 1275v (0705) 524 805 Gosport Apricot BBS 24hrs. 300 (0705) 736 025 BBS09, Portsmouth Weds:7pm-7am; WE:24hrs 300 OS9. Sci-Fi sections (0707) 52 242 RSGB, London 24hrs. 1275v (0734) 484 847 Trinity 3, Reading 24hrs. 3/1275 TBBS system (0742) 350 319 MacTel Sheffield 24hrs. 3-24 For Macintosh Users (0762) 333 872 PBBS1 Portadown, 10pm-1am RING BACK every day. 300 (0766) 4154 Prometheus (Opus). Porthmadog 24hrs 3-24. ANSI colour graphics (0767) 50 511 Fido Gamlingay, Sandy, Beds 24hrs. 3-24

24hrs. 1275

# **UK BULLETIN BOARDS**

(0782) 265 078 Stoke ITeC 24hrs. 1275v (0792) 203 953 FBBS Swansea 24hrs. 300 (0792) 297 845 Bulletin AT Fido, MF.fom-9pm WE:24hrs 3-12 (0832) 73 003 Intel-Ace, Oundle Swansea MF:6pm-8am WE:24hrs 1275v (0865) 882 872 Banat Board, Oxford 24hrs. 3-24 Opus - colour graphics for ANSI (0874) 711 147 Communitree 24hrs 300 (0883) 844 164 LABBS 24hrs. 3/1275

The Prisoner - 2 lines

Crowborough

(08926) 61 149 PD-Sig Fido 1,

24hrs 3/1275 PD software interest group (0895) 420 164 CBBS, London NW 24hrs 300 (0895) 52 685 London West Tech 24hrs. 3/1275 TBBS system (0903) 212 552 Lasermail Fido 24hrs. 3/12 Subscribers only. (0905) 52 536 Access Fido, Worcester 24hrs 3-24 Midi section (0908) 668 398 Key Board, M.Keynes MF:8pm-8am exc. Tue and Thurs. WE:12h Spectrum Micron BBS (091) 477 3339 Log On the Tyne Fido 10pm-7am every day, 3/1275 (0923) 676 644 SBBS - Watford

MF:9pm-11pm; WE:11pm-6am 3/1275
[0924] 442598 Kirklees ITeC, Batley
24hrs 1275v
Information Technology Centre
(0925) 411 265 OSI Health Line,
Warrington
24hrs 3-24
(0934) 29 570 Avon Fido, Weston S/Mare
24hrs 3/1275
(0936) 77 025 NBBS Cheshire
24hrs 3/1275
(0942) 609 611 Pyramid, Leigh, Lancs
24hrs 300

Key to baud rates, etc

300 = 300 (V.21)

1275 = 1200/75 (V.23)

h = half duplex

v = viewdata graphics

12 = 1200/1200 (V.22)

24 = 2400/2400 (V.22bis)

3-12 = V.21,V.23,V.22

3-24 = V.21,V.23,V.22

WE = Weekend times

If you want your BBS to appear in the list please send all the above details to

Include a voice telephone number for verification purposes (this will not be

Peter Tootill either by post or on Telecom Gold to 83:VNU202.

published.) Any additions or updates will be gratefully received.

LEISURE LINES

Note to sysops

# Brainteasers courtesy of JJ Clessa.

# Quickie

A painter has to paint the numbers on the houses in a street. The houses are numbered 1-100. Which digit does he paint most frequently, and which, least frequently?

# Prize puzzle

The five-digit combination number on my safe begins with the digits '79'. The remaining digits are all even.

My home telephone number begins with '90' and ends with '17'. My business telephone number begins with '491' and ends with '4'.

The three missing digits from both telephone numbers are the same as the last three digits of my safe combination.

All three numbers — the safe combination, and the two telephone numbers — have a common factor. What is it, and what are the missing three digits?

Answers on postcards, please, or backs of envelopes only, to reach *PCW*, Leisure Lines May 1987, 32-34 Broadwick Street, London, W1A 2HG, no later than 31 May 1987.

# February prize puzzle

A slightly harder than usual puzzle prize is on its way. Keep puzzling.

this time. The problem results in a Diophantine equation which can readily be solved by trial and error methods using a micro.

Although 252, 280, and 288 are all feasible solutions, the answer 288 is the one required, since it is the most satisfactory in terms of the cartesian '... There are now getting on for 300 members ...'

Most entrants gave the correct solution but the winning entry drawn at random came from Mr J F Raper of Worthing, Sussex.

Congratulations, Mr Raper, your prize is on its way. Keep puzzling.

# DIARY DATA

| THE ATARI COMPUTER SHOW Novotel, Hammersmith — Database Exhibitions (061) 456 8383                                              | 24-26 April 1987 |
|----------------------------------------------------------------------------------------------------|------------------|
| CITY COMMUNICATIONS '87 Barbican, London — Online International Ltd (01) 868 4466                                               | 28-30 April 1987 |
| ELECTRON & BBC MICRO USER SHOW  New Horticultural Hall, London — Database Exhibitions (061) 456 8835                            | 8-10 May 1987    |
| MACINTOSH INDEPENDENT CONFERENCE & EXHIBITION (MICE '87) Westminster Exhibition Centre, London — Quantum Research (01) 403 1473 | 14-16 May 1987   |
| COMPUTER NORTH G-MEX Complex, Manchester — Cahners Exhibitions (061) 832 4242                                                   | 27-29 May 1987   |
| COMMODORE COMPUTER SHOW Novotel, London — Database Exhibitions (061) 456 8835                                                   | 12-14 June 1987  |

# Get your system networking for only

-P&P

BUY IT, TRY IT... OVER 40,000
ALREADY SOLD
WORLDWIDE

Think before you spend four times this amount on a hardware network. Our LANLink starter kit with a server, a satellite and 50ft of cable, is ONLY £495 plus VAT, and £9.50 post & packing, total: £578.75.

- PC, XT, AT or clone compatible
- total DOS compatibility
- be free of hardware obsolescence
- upgrade easily and cheaply
- install it yourself in 10 minutes
- use any wiring (incl. phone lines)
- no limits to network size
- ring, star or tree configurations
- does not tie up a server
- worldwide support no maintenance
- supports fibre optic comms up to 3km between nodes
- built-in error check, correction and comms

- built-in print spooling, disk cacheing etc
- benchmarked or better performance
- AND IT'S FAST

# Database Packages

Ashton Tate DBASE3+ Compsott Delta 4 NET Dataease Dataflex SMART

Accounting packages Multitacts Accounts Omicron Accounts TAS Accounts

WP packages Displaywrite 3

Wordstar PAYMENT BY:

Access, Barclaycard, American Express cheque or postal order, or C.O.D.

LANLINK PC MAGAZINE ECHNICAL EXCELLENCE AWARD WINNER

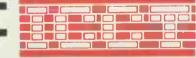

Ltd. Worcester House, Vintners Place Upper Thames Street, London EC4 Tel: 01-248 8895. Telex: 934161 ICCT UK G.

LANLink is a trademark of TSL Inc. All other trademarks acknowledged.

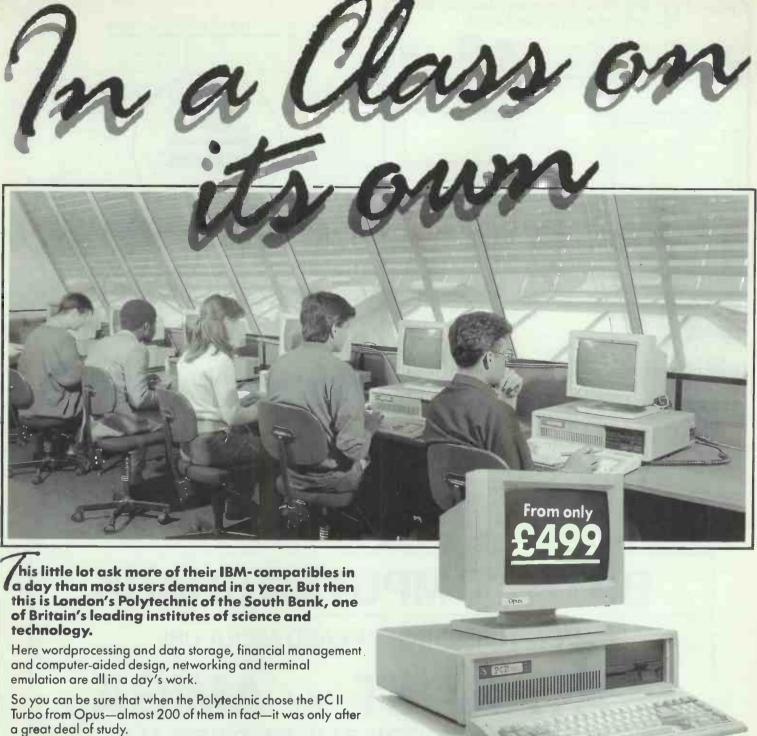

Even with a starting price of £499 the PC II Turbo faced some cheaper competitors but, when it came to speed, compatibility and expandibility, it proved to be in a class of its own. Now its in every class from electronic engineering to administrative studies and from computer services to humanities and social sciences.

With its NEC V20 processor the PC II Turbo is up to three times as fast as the IBM PC/XT and its switchable from 4.77 to 8 MHz Turbo processing at the flick of a keyboard. You can choose high resolution monochrome, colour or EGA systems, single or dual disc drives, 1 Megabyte RAM expansion or 20 Megabyte Winchester. And if you think our options could teach the competition a lesson or two, you'll find the PC II Turbo's standard features a real education

- NEC V20 Super Processor 360K Floppy Disk Drive
- Hercules-compatible Graphics Card
   High Resolution Monochrome Monitor 
  Quality AT-Style keyboard
- Highly Compatible BIOS 256K of RAM Expandable to
- 1 Mb creating 384K RAM disk 8 Expansion Slots
- Keyboard Security Lock Parallel Printer and Joystick Interfaces Real Time Clock/Calendar with Battery Back-Up • 150 Watt UL-Approved Power Supply
- Comprehensive User Manual 12-Month Guarantee.
- Now available with new maths co-processor option.

Should you need more than our 12-month free warranty, we'll even offer you a low-cost on-site maintenance option.

Like South Bank Polytechnic we're sure you'll take a close look at the competition, their options and availability. When you have, call Opus on 0737 65080 and hear about our guaranteed 72-hour delivery. We offer special education and government discounts and welcome dealer and export enquiries. Price quoted exclusive of VAT and carriage.

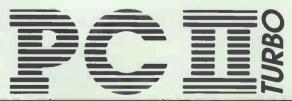

Opus Supplies Ltd, 55 Ormside Way, Holmethorpe Industrial Estate, Redhill, SURREY RH1 2LW.

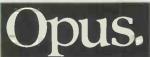

IBM is a trademark of International Business Machines Corporation.

# MANUAL & AUTOMATIC DATASWITCHES AND BUFFERS **FULL TWELVE MONTHS GUARANTEE**

SR23X

SR2CX

KSM104

PRINTERSHARER" Several Micros to one Printe "PRINTERCHANGER" One Micro to several Printers

PRINTERCROSSOVER" Two Micros to two Printers

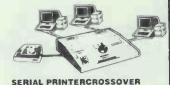

£70

£45 £62 £45

€65

| P   | PARALLEL PRINTERSHARER |            |       |  |  |  |
|-----|------------------------|------------|-------|--|--|--|
|     | SOLID ST               | ATE MANU   | AL    |  |  |  |
| lel | Pins                   | Ways       | Price |  |  |  |
| 33  | 26 (BBC)               | 3          | £60   |  |  |  |
| 3C  | WITH                   | INTERLINKS | £75   |  |  |  |
| 66  | 26 (BBC)               | 6          | £110  |  |  |  |
| 6C  | WITH                   | INTERLINKS | £140  |  |  |  |
|     |                        |            |       |  |  |  |

Mod BPS BPS BPS BPS APS2 APS3 IPS2 36 25D(IBM) 25D(IBM) IPS3

PARALLEL PRINTERCHANGER
SOLID STATE MANUAL
3 26 (BBC) 3 £60 BPC3

APC2 APC3 IPC2 IPC3 25D(IBM) €80 SERIAL PRINTERSHARER/CHANGER SR232 25D 25D 2 way 3 way £55 £65 SR233

SR234 SR43 £40 £52 5DIN(BBC) SR292 9D(Mac) 2 way SR293 9D(Mac) 3 way £59 5DIN(//c) €40

AUTOMATIC PRINTERSHARER
APS2A Parallel 36 pin 2 way £110
APS3A Parallel 36 pin 3 way £115 Parallel 36 pin 2 way £110
Parallel 36 pin 3 way £115
Parallel 25D (IBM) 2 way £95 IPS2A IPS3A Parallel 25D (IBM) 3 way £110 SR234A Serial 25D 4 way £180

PARALLEL PRINTERCROSSOVER SOLID STATE MANUAL 26 (BBC) 2X2 £7 36 2X2 £8 £70 £95 APX IPX 25D(IBM) 2X2 £85

Input Output
Parallel Parallel 64K PR64 Above with 2 way switch Universal – 64K expandable Parallel Parallel 64K €185 BF64D expandable with 2 printer ports
PB256 Parallel Parallel 256K
PB256-2 Parallel Parallel 256K €249 £190 £235 with 2 way switch MULTIPORT BUFFERS
BF64MD-PP 4 Parallel incut 4 Parallel input 2 parallel output with 256K buffer 4 Serial input 2 Serial output £345 BF64MD-4S £415 with 256K buffer ACCESSORIES KSM101

Serial RS232-25D Serial 5 pin DIN 9 Pln D. (Mac)

PARALLEL PRINTER BUFFER/SHARER

5 Pin DIN (//c)

Parallel to Serial Converter with PSU Dataflow Booster £70 KSM108 Centronics with PSU £40
Dataflow Booster
Serial RS232-V24 with PSU £50 KSM109 KSM110 Multi-Link Serfal Switch Selectable Cable £24 CABLES (6ft. Long)

Serial to Parallel Converter with PSU

KPC104R Ribbon cable 36 pin—36 pin KPC104F Flex cable 36 pin—36 pin KPC105 Flex for IBM 25 pin—36 pin £16 £15 £14 £12 Flex (25 lines) 25 pin-25 pln KPC106 KSC101 Flex (12 lines) 25 pin-25 pin

Add postage: Switches & Buffer £3:00 each, & cable £0:75 each + 15% VAT

KEYZONE LIMITED

U14, Acton Business Centre School Road, London NW10 6TD Telephone: 01 965 1684/1804 Telex: 8813271 GECOM G

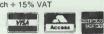

## XT-PC 20 Mb XT Comp. -

4,77 and 8.0 Mhz switchable

20 Mb 360K floppy 8 Expansion Slots 150 W Power

2 parallel and 2 serial ports Clock calendar

- £795

XT-PC AT 20 Mb Comp. - £495 - £1295

Single floppy 640 Kb 4.77 and 8.0 Mhz switchable 8 expansion slots

2 serial ports

Clock calendar

6/8/10 Mhz switchable 640 Kb expandable to 1 Mb
1.2 Mb floppy
8 Expansion Slots Mono or colour graphics adaptor Clock calendar

XT Add-on Boards AT Add-on Boards

AT upgrade EGA Card enhanced £95 1/0 + Card 2 Serial/1 Parallel /clock calendar/Upgradable
\* XT Single Serial Card
\* PSU XT 150 W €69 **PSU 225 W** 20 Mb upgrade with Western Digital Controller (inc cables) . £339

PHILIPS COLOUR MONITOR (AT/XT Comp) - £249

SERVICE AND REPAIR CENTRE FOR IBM, BBC, COMMODORE. EPSON, MICROVETIC/SOFTWARE SUPPORT MONITORS AND PRINTERS VERY COMPETITIVE PRICES

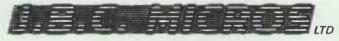

200 Earlsdon Avenue North Earlsdon, Coventry CV5 6GP Phone 0203 - 716126/73813

Visit our Showroom

**ESTABLISHMENT AND EDUCATION ORDERS** WELCOME

# BATH COMPUTER SHACK

YOU'VE PROBABLY HEARD ABOUT US!

# ATARI ST AMIGA

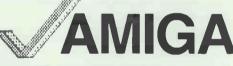

# CALL US LAST FOR THE BEST DEALS

Wide range of Software and peripherals for Atari St & Amiga ★ We promise you full support and after sales service ★

See us at the Novotel Atari Show Stand 87

£259.00 Atari 520 STM keyboard only inc VAT Atari 520 STFM built in drive and mouse £399.00 Atari 520 STFM as above + mono monitor £499.00 Atari 1040 STF with mono monitor £699.00 Atari 1040 STF with med res col monitor All ST models come complete with our top value starter pack

Amiga 1000 System 1 512k Amiga 1000 System 2 512k

£1075.00 £1250.00

+ VAT

# PLUS FREE!! £200.00 VOUCHER

to spend on software or peripherals of your choice

Part Exchange

★ New Atari and Amiga Models ★ Please call or phone for latest details and prices **Finance Available** 

Education, Gov't Department, and volume orders negotiated with pleasure

Tel: 0225 310300

8E, CHELSEA ROAD, LOWER WESTON, BATH, AVON

Tel: 0225 310463

# SCREENS EXCLUSIV

As a result of extensive negiotiations Screens are proud to offer for sale a superb range of IBM PC/XT/ AT compatible Microcomputers from Cheung Laboratories Digital Equipment of Hong Kong and U.S.A. Selected from many contenders because of the impressive quality control and extensive guarantee policy, the backbone of Cheungs' worldwide growth and continuing success. Remember, quality persists long after the price is forgotten and all equipment is on daily demonstration at our showroom. Buy with confidence at Screens.

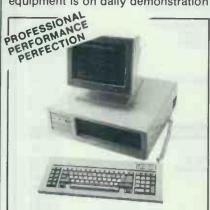

# CL-2D DESKTOP TURBO PC/XT

A professional range of desktops built to perfection and giving you unprecedented compatibility. Its Turbo Power will get you there faster than the Tramp

Just compare these specifications with our competition to see how amazing an offer this is.

- \* 8088-2 Processor (4.77/8 MHz Hardware Selectable) \* 8087 Option
- \* 8k Bios ROM \* Basic ROM Option \* Dual 360K DD DS Floppy Drives
  \* 84 Key AT type keyboard with large return and shift keys \* 640K RAM
- \* 6 FREE Expansion slots \* 3rd and 4th Floppy Drive Cavity Provided
- \* Built in printer port \* Built in RS232 Port \* Built in real time clock
- \* Battery backup \* Choose amber or green screen monitor with latest flat screen & swivel base included in price.

\* MS DOS 3.2 and GW Basic 3.2 Included.

20 MB XT VERSION ONLY £995 + VAT

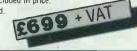

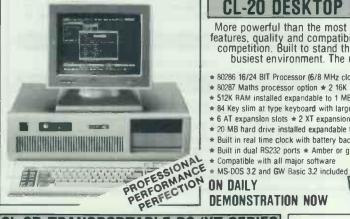

# CL-20 DESKTOP AT COMPATIBL

More powerful than the most powerful. Enjoy its supreme features, quality and compatibility that out weighs all other competition. Built to stand the pace and demands of the busiest environment. The ultimate processing tool

- \* 80286 16/24 BIT Processor (6/8 MHz clock rate hardware selectable)
- \* 80287 Maths processor option \* 2 16K Bois ROM 2 x 32K reserved ROM socket
- \* 512K RAM installed expandable to 1 MB NO WAIT STATE
- \* 84 Key slim at type keyboard with large return and shift keys
- \* 6 AT expansion slots \* 2 XT expansion slots \* 1-2 MB Floppy disc drive
- \* 20 MB hard drive installed expandable to massive 40MB
- \* Built in real time clock with battery backup \* Built in printer port
- ★ Built in dual RS232 ports ★ Amber or green swivel monitor included

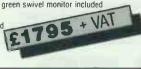

# TRANSPORTABLE PC/XT SERIES

Compatability and reliability wherever you go. Wherever you are. A true transportable with six full size expansion slots which can access the unlimited PC/XT Universe you could ever imagine! All at a price and performance to leave competition standing

- \* 8088-2 Turbo Processor (4.77/8 MHz) Hardware selectable
- \* 8087 option \* 8K Bios ROM \* Basic ROM option
- ★ 256K RAM expandable to 640K
- \* Dual 360K DS DD Floppy drives \* 83 Key low profile keyboard
- \* Built in 9" amber monitor with anti glare screen
- \* 4 FREE expansion slots \* 3rd Floppy disc drive cavity 2699
- \* Built in printer port \* Built in RS232 port
- \* Built in real time clock and battery backup
- \* Monochrome graphic adaptor \* Supplied with MS DOS 3.2 and GW Basic 3.2
- 20 MB XT VERSION ONLY £999 + VAT

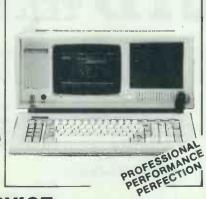

# EXPANSIONS AT YOUR SERVICE

CG-100 Colour Graphic Card, RGB Composite Video Output £75,00 Plus VAT CGP-300 Colour Graphic & Printer Card. RGB Composite Video Monitor Interface, Light Pen Interface £85.00 Plus VAT MI/O-100 Multi I/O Card. 2 x R5232. Parquel Printer Port. RT Clock Game Port. Disk Drive Controller (2 Drives) £85.00 Plus VAT EG1000 Enhansed Graphic Adaptor. Up to 64 colours in 640 x 350 Resolutions. Compatible with IBM EGA and Monochrome Text Adaptor £175.00 Plus VAT

MG-200 Monochrome Graphic Card. 80 x 25 Text Mode. 720 x 348 DOT Graphic Mode RS232 Port. Centronics Port Hercules Compatible £85.00 Plus VAT

RGBI Teco Colour Monitor £299 Plus VAT EGA Colour Monitor £399 Plus VAT CL-HD30 30HB Hard Disc + Controller £499 Plus VAT CL-SD40 40 HB Hard Disk + Controller £629 + VAT

# **OUR PRODUCTS CARRY A ONE YEAR NO QUIBBLE WARRANTY**

IBM IS REGISTERED TRADE MARK OF INTERNATIONAL BUSINESS MACHINES INC. MS-DOS AND GW BASIC ARE TRADE MARKS OF MICROSOFT CORP

# **HOW TO ORDER**

COBEENS

CALLERS Welcome at our Show Room Mon-Sat 9-6pm Early closing Wednesday. Opposite Moor Park Underground Station.

PHONE Quoting credit card number for fast WRITTEN ORDERS Allow 12/14 day delivery

**EXPORT** Phone/Telex for instant quotation **DELIVERY** Add £8 for insured carrier door to door

PRICES QUOTED EXCLUDE 15% VAT OFFERS SUBJECT TO AVAILABILITY

MAIN AVENUE • MOOR PARK • NORTHWOOD • MIDDLESEX • ENGLAND

TELEPHONE: 09274 20527 PRESTEL: 927420664

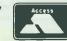

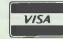

TELEX: 929224 SCREEN G PERSONAL EXPORT: 09274 20664

AMSTRAD PC1512

These budget priced PC/XT compatibles are coming in last and leaving our warehouses almost immediately. So lar we have satisfied most orders. Current prices as

| 701512 50 MONO               | £449 + VA I  |
|------------------------------|--------------|
| PC1512 SD Colour             | £619 + VAT   |
| C1512 DD Mono                | £559 + VAT   |
| C1512 DD Colour              | £729 + VAT   |
| PC1512 HD 10 HB Mono         | £799 + VAT   |
| C1512 HD 10 HB Colour        | £969 + VAT   |
| C1512 HD 20 HB Mono          | £899 + VAT   |
| C1512 HD 20 HB Colour        | £1069 + VAT  |
| Screens 128K RAM Upgrade Kit | £29.95 + VAT |
| BUDGET SOFTWARE              |              |
|                              |              |

£60.83 + VAT £60.83 + VAT £60.83 + VAT £26.05 + VAT Supercalc 3 Spreadsheet Reflex Analyser Manager £17.35 + VAT Winter Games Games £17.35 + VAT £17.35 + VAT £17.35 + VAT Summer Games Snooker Game Pitstop Fleet Street Editor Gam £130.40 + VAT Personal Publishing £21.70 + VAT £17.35 + VAT Golf Game Game Music Studio Composer £21.70 + VAT

Plus all leading software stock. Let us quote you today

# OTHER PRODUCTS

APRICOT XEN4, various configurations now available at new low prices. Xen-i on dally demonstration. Don't buy your Apricot until Screens has quoted.

SCREEN

SCREENS

SCREENS

SCREENS

SCREENS

SCREENS

SCREENS

SCREENS

SCREENS

SCREENS

BONDWELL another hugely succesful product with new PC/XT at models released. Don't buy your Bondwell until Screens the leading master dealers have quoted FROM £649 + VAT

COMMOOORE the amazing Amiga on daily demonstration at Screens. Now available at new low prices making this product exceptional value for money. FROM £975 + VAT

TANDON a professional range of desk tops each offering 6 months free on-site maintenance. Check our prices before buying Tandon. FROM £1095 + VAT buying Tandon.

TATUNG the superb networking TCS 7000 series on demonstration daily at Screens. A huge option choice on specification and monitors available from Screens FROM £1795 + VAT

PRINTERS Brother, Cannon, Citizen, Juki, MP, Star, Panasonic, OKI, and other printers.

PERIPHERALS Monitors, modems, expansions cards, leads, discs, paper, joysticks, dust covers stocked

HOME COMPUTERS Amstrad. Atari, BBC, Commodore, Einstein, Spectrum all stocked at the lowest prices

# **EDUCATION AND CORPORATE ACCOUNTS**

Special discounts available to Educational, Industrial, Corporate and Local Government customers. Our service can include on Site Training, on Site Maintenance. Help Hotline and Total Solutions. Allow us to quote today.

# C.A.D. & ENGINEERING DESIGN

by in-house experienced draughtsmen who understand your problems. We would be pleased to help. Phone our Swindon office on 0793 40661 TODAY.

# PERSONAL EXPORTS

Overseas customers please phone 09274 20864 for quotation or telex 929224 SCREEN G TOOAY

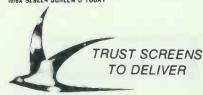

# NEW BABY AT TURBO COMPATIBLES FOR UNDER £1000

Now only £975

full working system, no hidden extras

# **COMPUTER SYSTEM:**

- \* 80286/8 Mother Board
- \* 6/8 MHz switchable
- \* 640k RAM, expandable to 3Mb
- \* Phoenix bios,
- \* 8 Expansion slots
- \* Hercules compatible graphics card
- \* Parallel port, 4 serial ports (3 opt)
- \* 200W power supply
- \* Keyboard
- \* Geared for multi user application

| Computer System, 1.2Mb floppy, mono monitor |
|---------------------------------------------|
| (                                           |

£975

AT-2 Computer system, 1.2Mb floppy, colour RGB Monitor (colour/green/amber switchable).

£1175

AT-3 Computer System, 20Mb Hard disk, 1.2Mb floppy, Mono Monitor

E1395

AT-4 Computer system, 20Mb Hard disk, 1.2Mb floppy, colour RGB Monitor, (colour/green/amber switchable).

£1595

AT-EGA

Computer system, 20Mb Hard disk, 1.2Mb floppy, EGA graphics card, EGA Monitor (colour/green/amber switchable).

£1795

XT compatible range available CALL for PRICES

# 7 DAYS TRIAL PERIOD OR MONEY BACK

# Upgrade Kits ☆ Special Offer ☆

|                                                       |      | Fitted |
|-------------------------------------------------------|------|--------|
| 20 Mb Hard disk + controller for XT                   | £339 | £375   |
| 30Mb Hard disk + controller for XT                    | £465 | £499   |
| Hercules compatible graphics card + mono monitor (amb | oer) |        |
| with swivel base                                      | £169 | £199   |
| EGA Card (emulates EGA/CGA/Hercules) + EGA monitor    |      |        |
| (Packard Bell)                                        | £575 | £620   |

# add on cards

| ● TURBO XT motherboard 4.77/8Mhz, OK RAM ■ Disk I/O card | £199.00<br>£79.00 |
|----------------------------------------------------------|-------------------|
| H/Res mono/graphic printer adaptor                       | 275.00            |
| (Hercules compatible)                                    | £75.00            |
| Hi/Res colour/graphic printer adaptor                    | £75.00            |
| Floppy disk controller with cables                       | £42.50            |
| RS232C card                                              | £27.50            |
| Modem card Hays compatible (BT approved)                 | £299.00           |
| 12 bit AD/DA card                                        | £87.50            |
| Keyboard AT compatible XT/AT switchable                  | 280.00            |
| <ul> <li>Switching power supply for XT, 150W</li> </ul>  | £75.00            |
| Switching power supply for AT, 200W                      | £139.00           |
| FDD/HDD controller for AT                                | £210.00           |
| XT hard disk controller                                  | £95.00            |
| ● 1.2Mb floppy controller                                | £79.00            |
| ● EGA graphics card (emulates EGA/CGA Hercules)          | £199.00           |
| Serial parallel card                                     | £75.00            |
| Serial card (support 4 ports)                            | £95.00            |
| AT enhanced keyboard                                     | £110.00           |
|                                                          |                   |

| acce  | essories |  |
|-------|----------|--|
| or XT |          |  |

| 360k floppy disk drive for XT     1.2Mb DS/DD floppy disk drive for AT     Genius mouse (microsoft compatible)     Joystick     20Mb hard disk drive     40Mb hard disk drive     40Mb hard disk drive     10Mb hard disk drive     10Mb hard disk drive     10Mb hard disk drive     10Mb hard disk drive     10Mb hard disk drive     10Mb hard disk drive     10Mb hard disk drive     10Mb hard disk drive     10Mb hard disk drive | £69.00<br>£149.00<br>£75.00<br>£17.50<br>£250.00<br>£650.00<br>£49.00<br>£59.00 |
|----------------------------------------------------------------------------------------------------|---------------------------------------------------------------------------------|
|                                                                                                    |                                                                                 |

# CALL for complete add on cards and accessories prices

ALL PRICES EXCLUDE VAT

# Dealers and educational ENQUIRIES WELCOME

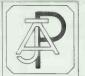

AJP Business Computers Ltd.

South Bank Technopark, 90 London Road, London se1 6LN. Tel: 01-922 8849 Telex: 946240 CWEASY G Ref: 19015840.

# C.P.S. LTD TEL. NO. (0279) 31956

| LEISUKE            |        |               | GENERAL UTILITIES |        |        | DESK TOP PUBLISHING       | j      |        |
|--------------------|--------|---------------|-------------------|--------|--------|---------------------------|--------|--------|
| Wordstar 1512      | 69.95  | <b>59</b> .50 | Ability           | 113.85 | 94.95  | Fontasy                   | 79.95  | 67.95  |
| Volkswriter Deluxe | 44.99  | 37.40         | Reflex            | 69.95  | 59.95  | Fleet Street Editor       | 149.95 | 129.95 |
| Jr Wordperfect     | 99.95  | 84.95         | Sidekick          | 29.95  | 24.95  |                           |        |        |
|                    |        |               | Open Access       | 149.95 | 127.95 | BOOKS                     |        |        |
| DATABASES          |        |               | Turbo Cad         | 99.00  | 84.15  | Basic Book II             | 9.95   |        |
| Cardbox            | 59.99  | 49.50         | Turbo Lightening  | 80.44  | 68.95  | Technical Ref. Guide      | 19.95  |        |
| Tas Plus           | 80.44  | 69.50         | Turbo Pascal      | 80.44  | 68.95  | Running MSDOS             | 19.95  |        |
| PC Promise         | 69.95  | 59.95         | Turbo Prolog      | 80.44  | 68.95  | LEISURE                   |        |        |
| VP Info            | 91.94  | 79.75         |                   |        |        | Silent Service            | 24.95  |        |
|                    |        |               | ACCOUNTS PACKAGI  | S      |        | Leather Goddess of        | 29.99  |        |
| SPREADSHEETS       |        |               | Sage              | POA    |        | Phobos                    | 23.33  |        |
| Supercalc III      | 69.95  | 59.50         | Compact           | POA    |        | Hitchhikers Guide         | 29.99  |        |
| VP Planner         | 91.94  | 79.95         | MAP               | POA    |        | Zork 1-2-3                | 29.99  |        |
| Logistics          | 113.85 | 94.95         |                   |        |        | Micro Trivia              | 19.99  |        |
| Scratch Pad +      | 59.99  | 49.99         |                   |        |        | Championship Golf         | 24.95  |        |
|                    |        |               |                   |        |        | Summer Games II           | 19.99  |        |
|                    |        |               |                   |        |        | Winter Games              | 19.99  |        |
|                    |        |               |                   |        |        | Flight Simulation II      | 49.95  |        |
| SECURICOR NEXT     | £6.95  |               | ***               | **     |        | i iigiit SiiiidiatiOii Ii | 77.73  |        |
| JECOKICOK NEXT     | 20.73  |               |                   |        |        |                           |        |        |

24 HOUR ANSAPHONE. OVERSEAS AND TRADE ORDERS PHONE FOR DETAILS

OVER 150 TITLES IN STOCK. FREE 30 DAY TELEPHONE SUPPORT ON ALL PRODUCTS

Cheques & Postal Orders

ORDERS UNDER £30 CARRIAGE FOC

£3.95

SECURICOR 3 DAY

NEV.

INVOICES SENT UPON REQUEST BARCLAYCARD - ACCESS

Unit 6 (Dept P4) Stort House Riverway HARLOW CM20 2DW

Circle No 189
Fast Facts & 01-200 0200

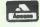

ALL PRICES INCLUDE VAT

DAY

# For when the Lights Go Out

UPS-250. A 250W Sinewave Mains Backup unit, incl. batts for just

£339

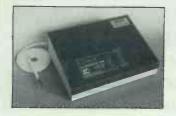

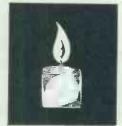

The Superlative BLOPROM-RS..

£180 05

RS232 300-9600 baud, either polarity RTS/CTS EPROM types 2716-513, also CMOS & 'A' types, 2516-64. All functions. Protected supplies uP based with it's own Operating System. Price include disk/uD for IBM, QL, SP + cable.

PROMBLO-PC Intelligent programmer for 2716-512, 2732A-128A, with software for IBM PC.....£149.00 PROMBLO-XPC

Ten gang programmer as PROMBLO-PC.....£395.00
PALBLO-PC At last, a full featured PAL programmer for IBM-PC at our sort of prices......£395.00
VersEPROM for BBC 2716-27513 incl. s/ware ROM.....£43.00

EPROM erasers. DHOBI-I £18.95, DHOBI-2 with timer £22.95

TANDON & Opus micros. Full range. Please call for prices. PC CARDS Multifunction, RS232, Multi I/O, CGA, MGA, 3 MB RAM exp.

STAR printer NL-10 + I/F for IBM PC £245.00
Triumph Adler TR7020 daisywheel printer £339.00
EPROMs, RAMs, Maths Chips, CPUs Please call for prices

ALPHACAM Products Ltd, 135 (9) Ditton Walk, Cambridge CB5 8QD

Tel (0223) 214214

Tlx 81574 Attn ALPHA

ALPHACAM is a hardware design consultancy

# **EXPORT SPECIALISTS**

Have you been let down by failed deliveries and worthless promises of shipment???

We GUARANTEE DELIVERY !!!

We export all the leading names in business and home computing.

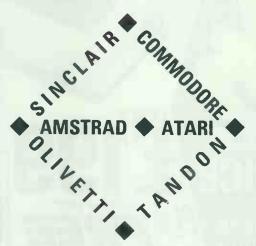

Fully Tested IBM Compatibles from £370.00

Contact us NOW for the very best prices.

OMEGA PC LTD, 97 Kingsley Road,
Hounslow, Middlesex, TW3 4AH.

FAX: 01-577 0967 TLX: 295267 GURPAL G

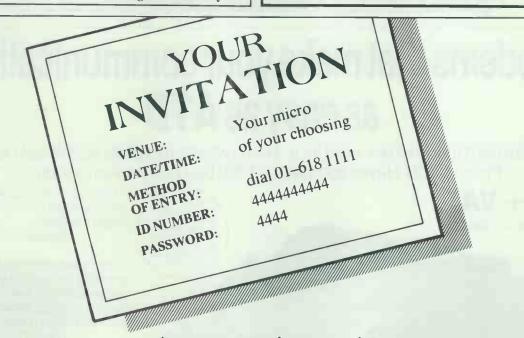

Micronet and Prestel \*
invite you to an eye-opening display of database facilities
'Bring a 1200/75 Baud Modem'

# MICRONET/PRESTEL – beating the competition!

MICRONET, DURRANT HOUSE, 8 HERBAL HILL, LONDON EC1R 5EJ TEL: 01-278 3143

\* Prestel & the Prestel symbol are registered trademarks of British Telecommunications Ple.

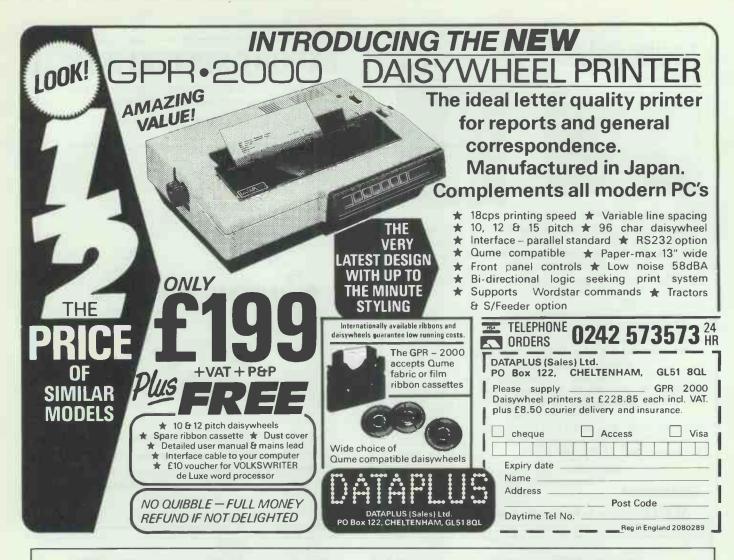

# Modems that make your communication as easy as ATD

But don't just take our word for it. This is what the experts said about our Phasor 2221 Hayes compatible 1200 baud full duplex modem:-

Tel: 0473 721006

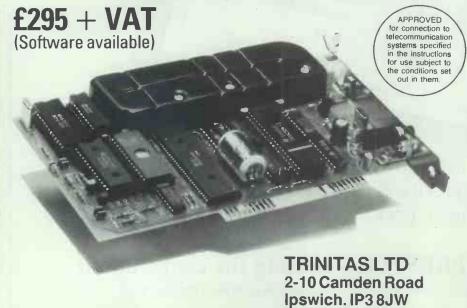

"The Phasor is so easy to use you could almost forget it's there"

(Micronet 800 review)

"The Phasor 2221 performs perfectly on long distance dial up to both bulletin boards and data networks such as PSS and Mercury." (Tony Rivers Telelink)

"A machine that truly performs to the same specification as the American Hayes machine." (Guy Kewney PCW)

Now with our new PCM 2221 PC Card modem you can have the same advanced features neatly inside vour PC

# PRINTER PRICE

How about this for the printer price sensation of the year – a top quality Qume daisywheel printer, sophisticated dual-bin sheet feeder and an interface for your IBM PC or compatible – all for a staggering £599 + VAT.

Opus offer you a ready-to-run, letter-quality printer system at an astonishing low price.

QUME SPRINT DAISYWHEEL PRINTER

37 characters per second and a quality finish you won't find from a dot matrix.

DUAL-BIN SHEET FEEDER

Electronically-controlled with automatic paper-feed system and LED console display.

PRINTER INTERFACE

RS232C Serial interface for use with the IBM PC or compatibles.

All this for under £600! Unfortunately we only have limited stocks of this 3-in-1 printer system available, hence the low, low price. To avoid disappointment call Opus now on 0737-65080. We can guarantee 72-hour delivery anywhere in mainland Britain and we welcome dealer, education and government discount enquiries.

An amazing

\$599

While stocks last

CRASH

0737-65080.

Opus Supplies Ltd, 53 Ormside Way, Holmethorpe Industrial Estate, Redhill, SURREY RH1 2LW. Opus.

Qume is a registered trademark of Qume Corporation. IBM is a registered trademark of International Business Machines Corporation.

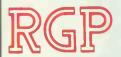

# DISTRIBUTION

59 Exeter Street. Plymouth PL4 0AN

DEALER **ENOUIRIES** WELCOME

LOW ON PRICES HIGH ON QUALITY

# Compsoft's Budget Software

**Book Worker DELTA 4** DELTA-GRAPH DOMINO I-UP

RGP PRICE The Friendliest accounting system ever! £174 £ 140 Budget edition of Britain's most popular database £65 £87 Business Graphics for the busy executive £40 £61 Integrated training and presentation package £65 £87 Use your microcomputer as a desktop calculator £30 £43

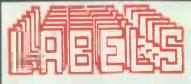

The simpliest, most RRP powerful name and address program on £99 the market.

RGP PRICE £49

The name and address label, letter and list printing program that also INTERFACES with word processing, spreadsheet and data base packages.

# bo

IUNIOR

RRP RGP PRICE

THE FULL FUNCTION CAD SYSTEM

£69

SENIOR VERSION RRP £326 RGP PRICE £199

#### **Trust Writer**

- Complete "WordStar like" Word Processor
  Mail List Merge pad data files, promoted variables, screen controls
  Block Copy, Move or Delete
  Global Search and Replace
  Printing Controls Headers, Footings,
- Margins
  Text Justification Word Wrap and

- Indentation

  Powerful Undelete Function
  On-line Help Screen
  Includes Trust Spelling Checker

RRP £43.46 RGP PRICE £30

# Trust Spelling Checker

- RAM Resident just hit Hot-key and the power of the Trust Dictionary is available from any MS-DCS application
  7000 word Trust Spelling Checker
  19,000 word Complete Dictionary (requires 256K of free RAM)
  Contact word complete Dictionary (PLAM)
- Create your own unique dictionary (512K required)
- required)

  Add/delete word

  Export words directly to your application

  On-line Help Screens

  Direct word search or scroll
- RRP £17.38 RGP PRICE

# Trust Desktop

- RAM Resident just hit the Hor-key and the power of the Trust Dictionary is available from any MS-DOS application.

  Calculator Includes Memory Register, Fixed or Floating Decimal, Percent square Root. Exports results to any application.

  Notepad A screen editor with "WordStar like" commands. Global search and replace. Import display screen to document.

  ASCII Table For fast reference. Forward and backward scroll

- ASCII Table Por hast reference. Porward and backward scroll
   Calendar View by month or year
   On-line Help Available in every module
   RRP £21.73 RGP PRICE £18

#### Trust File

- 40 Fields Per Record
  10 Keyed Fields
  999,999 Records per File

- Menu Driven
   On Line Help Screens
   Full & Powerful Reporting

RRP £43.46 RGP PRICE

# AVAILABLE NOW!!!

POLO DOT MATRIX PRINTERS EPSON/IBM COMPATIBLE 80 COL. PRESSURE / TRACTOR FEED 24 CPS-NLQ / 60 CPS-CORRES-PONDENCE 160 CPS-DRAFT. PARALLEL

RRP £235 £179.95 RGP PRICE

ADD £40 FOR SERIAL VERSION

# DISKS

48 TPI DSDD 10's IN PLASTIC BOXES I-4 BOXES £7.95 £7.00 -9 BOXES 10—24 25—49 BOXES £6.00 £5.50 50 + BOXES £5.00 **BULK PACKED LOOSE** 50 DISKS 60p EACH

100 DISKS 55p EACH 250 DISKS 50p EACH 40p EACH

### PHONE NOW FOR **LOWEST PRICES ON 48**

TPI DSDD, 96 TPI DSDD FOR BULK ORDERS OF LOOSE OR BOXED DISKS.

ALL DISKS CARRY LIFETIME FREE REPLACEMENT **GUARANTEE** 

PHONE NOW FOR LOWEST PRICES ON EPSON PRINTERS **E4 EPSON SQ 2500** RGP PRICE £975 RRP £1345

# ANNOUNCING AFFORDABLE MULTI-USER ACCOUNTING SYSTEMS

RGP as national distributors for the highly acclaimed BROMCOM QC multi-user micro computer and BABBAGE Integrated Accounting Software, announce an advanced multi-user system to address most small and medium sized companies accounting needs at prices normally associated with single user systems!

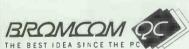

- EASY TO USE
- LOW COST HIGH POWER
- FREE WORDPROCESSING
- AMSTRAD/IBM COMPATIBLE NETWORKING
- BETTER MULTI-USER COMPUTING
- BETTER EXPANDABILITY
- CONCURRENT DOS, (MSDOS) PCDOS/CPM COMPATIBLE

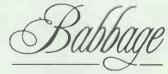

500 DISKS

S.O.F.T.W.A.R.E

- Purchase Ledger Nominal Ledger
- Sales Ledger
- User GuideTraining pack Sales Invoicing
- Sales Order Processing Purchase Order Management
   Point of Sale Invoicing

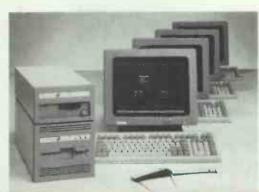

THE PERFECT PARTNERSHIP

**CALL NOW FOR FULL** 

A TYPICAL CONFIGURATION MAY CONSIST OF:

BROMCOM QC WITH 20 MEGABYTE FIXED DISK, I.2 MEGABYTE IBM PC T/AT COMPATIBLE FLOPPY DISK DRIVE, I MEGABYTE RAM, 4 TERMINALS, CONCURRENT DOS OPERATING SYSTEM, 2 80 COLUMN DOT MATRIC PRINTERS, I DAISY WHEEL PRINTER, FULL MANUALS ETC. BABBAGE MULTIUSER INTEGRATED ACCOUNTING SYSTEM CONSISTING OF: NOMINAL SALES, PURCHASE LEDGERS, STOCK CONTROL, PAYROLL, POINT OF SALE INVOICING, NEWSTAR WORDPROCESSING, FULL MANUALS, ETC.

Stock Control

Payroll

ABOVE SYSTEM PRICE—UNDER £7.500

Training and Maintenance etc Readily available (not included in example price)

# The cheapest multifunction AT board you'll find in this magazine

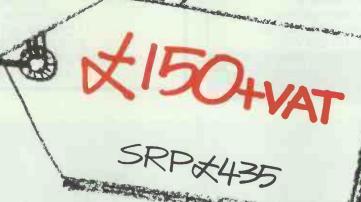

# And it's a genuine Tecmar.

- \* Genuine New Tecmar AT Multifunction Boards
- \*8 MHz Board
- \* Memory Expandable up to 3 MBytes
- \* Fully Guaranteed

\* Full English Documentation

- \* Full Warranty
- \* Treasure Chest of Software Over 20 Personal Productivity Programmes For Business Applications

Order immediately while stocks last. Price, including V.A.T and carriage £176.00

Make Cheques payable to: FTF Ltd. - Microsystems Division 214 Great Portland Street, London, W1N 5HG Telephone: 01 - 387 1599

\*\*\* IN STOCK NOW HOTLINE 01 - 387 1599 \*\*\*

# AMSTRAD CPC 6128, PCW 8256/8512

Single or dual drive - 80 column format

Totally flexible, professional standard, integrated accounts, with traditional style printouts, covering all stages from setting up to Trial Balance, and closing entries.

Cash Book, Sales and Purchase Day Books, Petty Cash, Journal, Sales, Purchase and Nominal Ledgers, Statements, credit control analysis, ANY TIME VIEW FACILITY – ALL LEDGERS

# CLASSIC BOOK-KEEPING

By A.G. Clough F.C.A.

HIGH CAPACITY (Up to 1000 Sales and Bought ledger accounts

PRICE on one disc, including manual £57.50
MEDIUM CAPACITY (250 account level – otherwise as above – CPC 6128 only) £46.00
CASH BASED ACCOUNTS (As CLASSIC but without Sales and Bought ledgers and journals) £29.00

# INVOICING AND STOCK RECORDS £23 TO EVALUATE:

Phone or write for free manual or –
Send £10 for complete evaluation package –
(100% deductible on purchase of full package)
TELEPHONE FOLLOW UP SERVICE

Manx Tapes, Garey Veg, Glen Auldyn, Ramsey, Isle of Man. Telephone 0624 813071

# SPECIAL OFFER

51/4" British Made Disks

|   |       | Track | 10+  | 50+  |
|---|-------|-------|------|------|
|   | SS/SD | 40    | 0.45 | 0.40 |
| 1 | SS/DD | 80    | 0.59 | 0.52 |
| 1 | DS/DD | 40    | 0.69 | 0.62 |
| 1 | DS/QD | 80    | 0.79 | 0.72 |

Prices include envelopes, WP Tabs and First Class delivery within UK.

31/2" Disks

|    |          | 10+  | 50+  |
|----|----------|------|------|
| SS | 1.35 TPi | 1.95 | 1.50 |
| DS | 1.35 TPi | 2.50 | 2.00 |

Plastic Library Cases (to hold 10 disks) £1.20 51/4" Head Cleaning Disks £4.60

Prices include VAT & free UK delivery
Lifetime guarantee – 2 for 1
replacement or money back if not
satisfied.

Send cheque/P.O. to:

LONGWORTH LTD, 31 BRIDGE STREET, NEWPORT, GWENT NP9 4BH

Tel: 0633-52538

# WordPerfect, MathPlan, SSIData

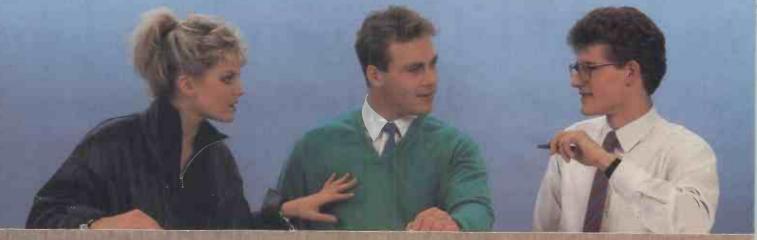

**WordPerfect** 

WORD PROCESSING

MathPlan

SPREAD SHEET

**SSIData** 

DATA BASE

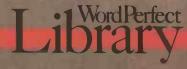

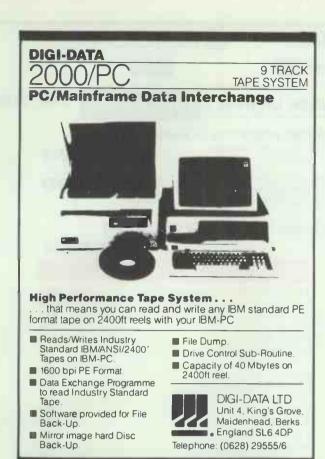

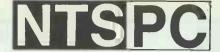

PC-Write PC-CALC PC-FILE III with every PC

FROM

£399

THE RANGE:—
NTS 10: 1 x 360K, 640K RAM, NEC V20
AT Keyboard, PC Software
£399

NTS 100: 2 x 360K, 640K RAM, NEC V20, AT Keyboard, Monitor, PC Software

£599

NTS 120XT: 1 x 360K, 640K RAM, NEC V20, NTS Mouse, Monitor, 20Mb Hard disc, PC Software

£899

NTS 286TM: 80286-8,1 x 1.2FDD, Monitor, 20Mb Hard disc, Mouse,

MS Windows, PC Software 12MHZ Clock, magnificent performance —

Norton SI 14.7, ideal for use with CAD/CAM

£1599

for use with CAD/CAM NTS 386TM: 80386 — 16MHZ System as above

£1995

NTS—The very best in technology. Our new range of IBM\* Compatible PC, XT, and AT computers represent unparalleled value for money and each system comes with free software. The PC and XT models come with PC-write, a powerful wordprocessor, PC-calc-a powerful spreadsheet, PC-File III, a simple database and an Arcade games compendium. The ATM models come with Microsoft's\* software and a mouse as a powerful front end system for the professional user. NTS's huge range of accessories ensures that the user has every possible upgrade path in the future. Nationwide on-site maintenance can be arranged from as little as £45\* a year and all our products come with 12 months warranty. If you want quality, compatibility, performance and sheer value for money, choose NTS. Mail order welcome, generous discounts to dealers and Education.

\*Prices correct at time of going to press and exclude VAT, Microsoft Windows is the Registered Trade Mark of Microsoft Corp.

Northern Technology Systems Ltd. 9-14 Maritime Street, Edinburgh EH6 6SB. Tel: 031-554 4388. Telex: 728298 EBC Ltd. FAX: 031-554 2581

# . You may confer.

WordPerfect Library brings new meaning to the subject of software integ – ration by linking three of today's most advanced software packages – WordPerfect, MathPlan and SSIData.

Programs are immediately accessed from the Shell menu by a single key stroke as are the 6 powerful utilities which provide a full function Calculator, Calendar, Notebook, File Manager, Macro and Program Editor.

The movement of text, figures, graphs and records

is simplicity itself within WordPerfect Library, which provides an impressive degree of flexibility, in operation and is simplified by the use of function keys and a colour coded template dispensing with the need for complex control codes. Create your own menu structure, from which you can run DOS commands and batch files.

To improve your knowledge and to find out details of how you too can join the WordPerfect Library, telephone or write to Sentinel Software.

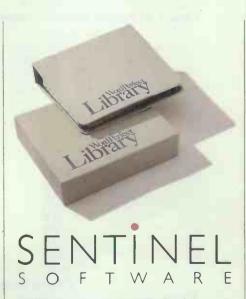

Wellington House, New Zealand Avenue, Walton on Thames, Surrey KT12 1PY. Telephone: (0932) 231164 Telex: 916005. FERGUS G.

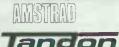

/ ATARI

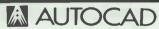

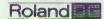

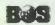

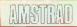

PC1512 from £449 inc. FREE 640K Upgrade

OUS. PCII from £499

TENDON PCX & PCA BUSINESS SYSTEM — SUPPLIED WITH FREE WORDPROCESSOR & PRINTER

BASIC AUTOCAD SYSTEM

Opus System 4 (20Mb, IMB RAM) 720 × 348 resolution mono parallel & serial ports, Basic Autocad, Summamouse, Hitachi A3 plotter

£1799

ADVANCED AUTOCAD SYSTEM Tandon PCA20 (20MB, 1MB RAM) 720 x 348 resolution on 14" screen, 1 parallel & 2 serial ports Autocad plus ADE 2 & 3. Cherry A3 digitiser, Roland DPX2000 A2 plotter and stand.

£7599

We can tailor Autocad systems to your requirements due to our extremely wide range of support peripherals (see below) Installation and training. Please call for details.

VIKING ULTRA HIGH REVOLUTION 19" DISPLAY

ALLOY MULTI-USER Turn your XT/AT into a Novell compatible multi-user system from £1199 per station

ATARI 1040 ST Mono

£559

| HARD DISK & MEMURY UPGRADES                   |       |
|-----------------------------------------------|-------|
| IBM & Compatibles 20MB                        | £399  |
| IBM & Compatibles 20MB Hardcard               |       |
| Sanyo Memory upgrade to 256K + RAM disk + 25% | extra |
| disk capacity                                 |       |
| Amstrad PC 1512 upgrade to 640k               | £29   |
| ADDICOT ADDICAG                               |       |

# APRICOT ADD ONS 512k Memory Board ......£115 20Mb Hard Disk Upgrade ....£695 Hi Res Mono Monitor for Portable.....£109

# PRINTER PROMOTIONS

| PANASONIC 1081     | £169      |
|--------------------|-----------|
| MP 165             | £189      |
| STAR NL10          | £215      |
| EPSON FX800/1000   | £319/£399 |
| M. TALLY MT85/86   | £299/£399 |
| EPSON EX800/1000   | £399/£539 |
| NEC P6/P7          | £409/£499 |
| EPSON LQ800/1000   | £459/£619 |
| QUME 55 + 2BIN S/F | £799      |

| SH | EETF | EED | ERS |
|----|------|-----|-----|
|    |      |     |     |

Please Call

ACCOUSTIC HOODS

Please Call

| SOFTWARE SPECIALS                                                                                                    |                                                                                                    |
|----------------------------------------------------------------------------------------------------|----------------------------------------------------------------------------------------------------|
| VENTURA DTP  Supercalc 4 Lotus Eater VP Planner Lotus Clone VP Info.  Perfect Writer 2 Wordcraft 3.0 (IBM) Wordstar 2000 Word Perfect Turbo Pascal (8087+BCD). Turbo Reflex CADpower Turbocad CADD inc. mouse Autosketch Ability-Integrated Package Moneypower Sage Financial Controller                        | £195<br>£65<br>£65<br>£99<br>£349<br>£225<br>£265<br>£55<br>£69<br>£259<br>£299<br>£169<br>£79<br>£79 |
| PLOTTERS — DIGITISERS etc.                                                                                                    | _                                                                                                    |
| Hitachi 672 A3 Roland 880A A3. Roland 885 A3 SPECIAL OFFER Houston DMP42 A1 Roland DPX2000 A2. Graphtec GP9001 A0 Summasketch 12" × 12" digitiser Cherry A3 digitiser. Summamouse with IBM support software Summamouse with GEM + Write & Paint (IBM) Grafpad with Powercad * inc FREE 11k buffer * * inc stand | £449<br>£659<br>£995<br>£3099<br>£3595<br>£6,195<br>£395<br>£495<br>£495<br>£85<br>£179               |

# PRINTER BUFFERS

Serial/parallel in/out 8K-2MB from £75

\* New \* All Purpose X-buffer - Please call

| All   | sizes | available |
|-------|-------|-----------|
| C 111 | 21702 | available |

| 11" x 91/2" 60gm     | £9.75  | (2000 sheets)  |
|----------------------|--------|----------------|
| 12" × 91/4" 60gm     | £11.69 | (2000 sheets)  |
| A4 Clean Edge — 70gm | £15.95 | (2000 sheets)* |
| — 85gm               | £9.30  | (1000 sheets)  |
| 11" x 141/2" 60gm    | £13.50 | (2000 sheets)* |

Delivery £2.65 (fixed) + £1 per box.

Extra £1 per order for items marked \*

LABELS

89mm × 36mm from £3.95/1000.
70mm × 36mm from £2.95/1000

Please call for other sizes.

| for all printers eg     |             |
|-------------------------|-------------|
| EPSON FX. MX. RX 80/100 | £2.49/£3.75 |
| EPSON LX. 80            | £2.95       |
| JUKI 6100 single strike | £1.15       |
| SHINWA/M.TALLY MT80     | £3.79       |
| KAGA/CANON              | 23.99       |
| QUME MS4                | £2.65       |
| APPLE IMAGEWRITER       | £3.35       |
| PRINTWHEELS from        | £3.95       |

Delivery 95p any Quantity ribbons/printwheels

# DISKS — POST FREE Packed in tens No quibble guarantee

| Prices for C | NE box. All extra bo | xes — 10% EX | FRA DISCOUNT     |
|--------------|----------------------|--------------|------------------|
| 51/4"        | DYSAN                | SONY         | <b>PRECISION</b> |
| SSDD         | £13.40               | £11.90       | £8.90            |
| DSDD         | £16.90*              | £14.90       | £10.90           |
| DSQD         | £23.90               | £17.90       | £13.90           |
| HD1.6MB      | £29.90               | £27.90       | - 0              |

\* SPECIAL OFFER — 1 EXTRA DISK PLUS LIBRARY CASE **SONY 3.5"** \*\*SS£16.90 \*\*DS£23.90

\*\*Deduct £2 for unboxed AMSOFT 3" £28.90

LOCKABLE DISK BOXES

40 31/2" DISKS £7.95 70 51/4" DISKS £9.95

Official Government/Educational Authority orders welcomed.

Please add 15% VAT to all prices (inc. carriage) Limited space precludes listing of our full range of products. Please telephone if you do not see the item you require

ADVANCED MICROCOMPUTER APPLICATIONS LTD 1ST/2ND FLOORS 40. HIGH ROAD. BEESTON NOTTINGHAM NG9 2JP Tel: 0602 252627

**ADMICRA** An AAAA Company

# MULTI-USER APPLICATIONS

WITH

PCDOS data management with file and record locking for up to 6 users. No networks needed—only inexpensive terminals. Automatic user-menu creation. Natural language reporter, powerful processing facilities. THE ONLY DEVELOPMENT TOOL YOU WILL EVER NEED for:— Stock Control/Purchas-ing/Powersent/Europea/

£545

# ON-LINE COMMUNICATIONS

Menu or command driven communications: file transfer, electronic mail/telex, mainframe/mini access. Contains Dial directory, Editor, File transfer log, Terminal emulation, Script language. Standard version also for CP/M, CP/M-86, MSDOS

# REMOTE CONTROL FOR YOUR IBM

Operate the IBM-PC from a terminal located anywhere. Inexpensive terminals become screen and keyboard to remotely connected PC running ANYWARE. Run your important programs from home, hotel or anywhere. Ideal for remote diagnostic and support activities

£99

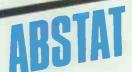

Powerful and popular statistics package with comprehensive data handling facilities and wide range of analysis functions.

£350

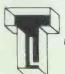

Wide range of CP/M, CP/M-86 MS/PCDOS software available. Please call for full list.

3 Wycombe Road, Prestwood, Bucks HP16 OND (02406) 6365

# 3D INTERFACE SYSTEMS **PUT YOU IN CONTROL**

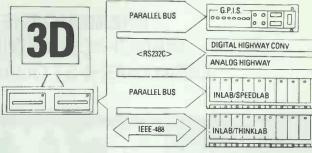

# INTERFACING:

- ★ Thermocouples type K, T, E, etc
- ★ Platinum resistance (RTD's)
- pH probes
- Temperature controllers
- Electronic balances
- Weighing machines
- Load cells
- ★ Pressure sensors
- Accelerometers
- # LVDT's
- DC Servo's
- Analytical equipment
- ★ Input/output BCD
- Shaft encoders
- ★ Frequency counting and period measurement

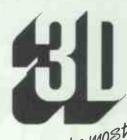

Making the most of Micro-Computer Technology

3D Digital Design and Development Ltd. 18/19 Warren Street London W1P 5DB Tel: 01-387 7388 Telex: 8953742

# TUTORIAL **TYPING**

# **FOR** THE **PSION ORGANISERII**

BY HARVESTER **INFORMATION** SYSTEMS LTD

At your Psion stockist £34.95, or in case of difficulty of supply, direct from Harvester Information Systems Ltd., Martin House, 84-86 Gray's In Road, London WC1X 8AE. £36 including P&P. Sorry about the recent delays but we are getting on top of the supply situation. Please allow 10 days for delivery. 01-207 5659.

Coming soon . . . The Informed Organiser . . . a toolkit . . . smart address book . . . print procedures . . . and more . . .

# PC/AT COMPATIBLES

BREAKING THE PRICE BARRIER!!!!!!!

MANUFACTURED IN THE UNITED KINGDOM
USING HIGHEST QUALITY JAPANESE PRODUCTS

# PC/XT £380 PC/XT, 20MB, MONITOR TTL £780

\* 8088/V20 ★ 640k ★ "NEC" FLOPPY DRIVE ★ "SERIAL/PARALLEL" PRINTER PORT ★ HERCULES GRAPHICS DISPLAY ADAPTOR ★ KEYBOARD NUMS + CAPS LOCK ★ 8 SLOTS ★ FLAT SCREEN MONITOR

# AT/TURBO £949 WITH 20MB MONITOR £1280

★ DYNAMIC SPEED CONTROL ★

 ★ 80286 6/8/12 MHZ ★ 512K RAM EXPANDABLE TO 1M

 ★ LEGAL BIOS ★ FLOPPY DRIVE 1.2M

 ★ PRINTER PORT ★ GRAPHICS DISPLAY ADAPTOR ★ AT STYLE KEYBOARD WITH SEPARATE CURSOR PAD

# **★ NEW 386 TURBO £2900 ★**

MONITOR, 20MB HARD DISK, 640K RAM, 1.2MB FLOPPY KEYBOARD, DOS 3.2

ALL SYSTEMS ARE TOTALLY COMPATIBLE
HI REST TTL MONITOR £69 20MB HARD DISK £299
BILINGUAL SYSTEMS EXPORT ORDERS WELCOME
12 MONTHS WARRANTY AND SUPPORT INCLUDED PRICES INCLUDING VAT
FOR ORDERS AND ENQUIRIES PLEASE CONTACT

C.A.S. COMPUTER POINT LTD TEL 01-708 3775/01-708 2734 TLX 8952387 ANSWER G

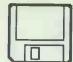

# Programmers Help!

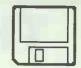

only 395 pounds + VAT

\*\* TOO TOWNERS HELD is for programmers who have every thing in life but time. Programmers Help is a complete development pack consisting Technical support and vast libary of ready to use routines.

PH features bindings to host graphics environment (GEM, Windows, and Intution and is available for PC/AT, ST, Amiga ). PHs libary routines cover database handling( 8-Tree, ISAM, and Obase interface), comms (intrupt I/O, file transfer, Hayes Modem control), text analysis, 3D graphics inc 8-line & besier form curves! Also includes statistics and auto graph routines and there are no royalties to pay.

and auto graph routines and there are no royalties to pay.

PH comes with general utilities and a comprehensive manual which extensively covers the host system, libary routines and the binding.

Best of all you get free 90 days on line support on the Knowledge Index database now in the UK.worth 100 pounds

\* L.E.U.'C' Editor Decipherer only 95 pounds + VAT

CED is more than a very fast multi screen programmable editor. If you need to automatically tidy up your programs, see what the code does without viewing in easy to follow diagrams, speed up actual writing as CED takes care of tabs, auto indents, macros, braces.

30 Days money back Trial offer !

# **LOW PRICES**

ALL PRICES INCLUDE VAT, PLUG TOPS (if req)
AND DELIVERED BY DATAPOST.
ATARI MEGA FT's – PHONE FOR DETAILS

## ATAR

# 1040 STF Med Res Col £825.00 1040 STF Mono.......£630.21 520 STM......£298.88 520 STM+.5Mb Drive £430.48 520 STM+.5Mb Drive + Mono.....£565.48 520 STFM.....£378.22 SF354 0.5Mb Drive....£135.00

SH204 20Mb Drive .......£611.24 SC 1224 Med Res Col Monitor ......£378.00

SF314 1 Mb Drive ......£184.00

# **EIDERSOFT**

| CSA354 1Mb Drive£145.00 |
|-------------------------|
| CSA358 2Mb Drive£229.00 |

# BONDWELL

1040 STF Med Res Col £825.00 B/W8 Portable 512k RAM 720k 1040 STF Mono......£630.21 3.5 Disk ......£899.00

## AMIGA

Including one year on site maintenance. System 1 512k, disk drive + colour monitor .....£1015.00 System 2 As above +

seond drive.....£1200.00
AMSTRAD

PCW 8256.....£449.00 PCW 8512.....£563.00 20Mb PC hard disk

upgrade.....£415.00

# PRINTER

BDS Laser Printer 8ppm.....£1886.61

Contact us for other products not listed.

All prices include VAT

# SILICON SERVICES

Freepost M331

ROOM 308, BROADCASTING HO., MIDDLESBROUGH, CLEVELAND TS1 4BR

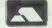

24 HOUR CREDIT CARD ORDER LINE 0642 223341

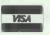

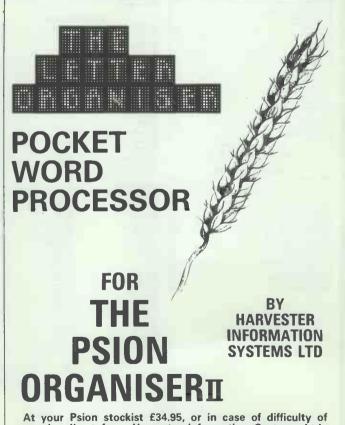

At your Psion stockist £34.95, or in case of difficulty of supply, direct from Harvester Information Systems Ltd., Martin House, 84-86 Gray's Inn Road, London WC1X 8AE. £36 including P&P. Sorry about the recent delays but we are getting on top of the supply situation. Please allow 10 days for delivery. 01-207 5659.

days for delivery. 01-207 5659.

Coming soon...The Informed Organiser...a toolkit...
smart address book... print procedures...and more...

# **THOUGHTS & CROSSES**

(COMPUTERS) LTD.
33 MARKET STREET, HECKMONDWIKE, WEST YORKS

| COMPUTERS                                                                                                    | PRINTER PAPER                                                                                                    | Temple of Apshai Trilogy                                                                                                    | (nfocom                                                                                                    | 2.50 Mind Shadow                                                                                                    | Activision                                                                                                    |                                                                                                    |
|----------------------------------------------------------------------------------------------------|----------------------------------------------------------------------------------------------------|----------------------------------------------------------------------------------------------------|----------------------------------------------------------------------------------------------------|----------------------------------------------------------------------------------------------------|----------------------------------------------------------------------------------------------------|----------------------------------------------------------------------------------------------------|
| Amstrad PCW 8512                                                                                                    | 2000 Sheets of continuous tractor leed paper                                                                                                    | £16 Mercenary                                                                                                    | Novagen                                                                                                    | 1.95 Music Studio<br>1.50 Shanghai<br>1.50 Tass Times                                                                                                    | Activision                                                                                                    | £17.95<br>£17.95                                                                                                    |
| Amstrad CPC464 (Green Screen) + FREE sollowse £199                                                                                                    |                                                                                                    | 6.50 Shangai<br>Tmeblash                                                                                                    | Microdeal                                                                                                    | 1.95 Alex Higgins Snooki                                                                                                    | er Arnsolt                                                                                                    | £17.95                                                                                                    |
| Arnstrad CPC464 [Colour Monitor] + £100 FREE software         £299           Arnstrad CPC6128 (Co & disk drive)         £399           Arnstrad CPC6128 (Green & disk drive)         £290                                                                                                    | 3000 Single of Doore to save reed labels                                                                                                    | Cambridge Limp                                                                                                    | Metacomco                                                                                                    | 5:00 Mean 18 Golf                                                                                                    | Amsoft,,,,,,                                                                                                    | £17.95                                                                                                    |
| Arnstrad CPC5128 (Green & disk drive)  Arnstrad PC1512 (Single Drive, Mono Monitor)  C516  Arnstrad PC1512 (Twin Drive, Mono Monitor)  (211                                                                                                    | MONITORS                                                                                                    | BCPL Make                                                                                                    |                                                                                                    | 5.00 Pinball Construction                                                                                                    | Amsoft,,,,,                                                                                                    | £17.95<br>£17.95                                                                                                    |
| Arristrad PC1512 (Twin Drive, Mono Monitor) EP11 Arristrad PC1512 (Single Drive, Colour Monitor) E710                                                                                                    | Microvitec 1451 MS (Medium res)                                                                                                    | 215 Basketball<br>290 Tass Times<br>245 Profimaster                                                                                                    | Activision £2                                                                                                    | 2.50 Pitstop II<br>2.50 Seven Cities of Gold                                                                                                    | Amsoft                                                                                                    | £17.95                                                                                                    |
| Arristrad PC1512 (Single Drive, Colour Monitor)                                                                                                    | Microvitec 1451 DO Sinclair QL                                                                                                    | 275 Degas Elite                                                                                                    | Batteries inc                                                                                                    | 5.95 Summer Games II<br>2.00 Winter Games                                                                                                    | Amsoft                                                                                                    | £17,95                                                                                                    |
| Arnstrad PC1512 Hard Disk 10Mb Colour £1114                                                                                                    | Philips 7502 anti-glare screen monitor (20NIHz)  Philips 7522 anti-glare amber screen monitor                                                                                                    | C95 Back up (Hard Disk)                                                                                                    | Microdeal                                                                                                    | 5.95 Lode Runner<br>2.50 Sargon 3                                                                                                    | Broderund<br>Hayden_,                                                                                                    | £28.00<br>£39.00                                                                                                    |
| Atari 520STFM                                                                                                    | Philips 7522 anti-glare amber screen monitor. Philips 7542 anti-glare paper white monitor (20MHz). Philips 8533 RGB/TTL Audio Med Res.                                                                                                    | 290 Hacker<br>Mindshadow                                                                                                    | Activision£2                                                                                                    | 2.50 Mind Prober<br>2.50 Ballyhoo                                                                                                    | Human Edge                                                                                                    | £31.00<br>£26.00                                                                                                    |
| Atan 1040STF with 1Mb Drive & Mono Monitor. £680<br>BBC Master Senes £499                                                                                                    | DICK DRIVES                                                                                                    | Fantastic 4<br>Spiderman<br>Strip Poker                                                                                                    | Adventure£1                                                                                                    | 7.95 Deadline<br>7.95 Enchanter                                                                                                    | Infacom                                                                                                    | £21.00                                                                                                    |
| BBC Master Compact with green screen monitor                                                                                                    |                                                                                                    | 189 Dick Diordor                                                                                                    | Antic 92                                                                                                    | 7.95 Hitchikers Guide<br>6.95 Moonmist                                                                                                    | Infocom                                                                                                    | £26 00<br>£26 95                                                                                                    |
| Atan 1040STF with 1Mb Disk Drive & Philips 8533 Colour Monitor                                                                                                    | Alari SF354 5Mb Drive.                                                                                                    | 140 Flash<br>190 Bridge 4.0                                                                                                    | Artwork£2                                                                                                    | 6.95 Plantefall<br>6.95 Seastaker                                                                                                    | Infocom                                                                                                    | £21.00<br>£21.00                                                                                                    |
| 8BC Master Compact + TV Modulator                                                                                                    | Cumana (Atan) 1Mb Drive                                                                                                    | 1159 D Base #                                                                                                    | Ashton                                                                                                    | 7.00 Sorceror<br>5.95 Zork 1                                                                                                    | Infocom                                                                                                    |                                                                                                    |
|                                                                                                    | Oi. Twin 720K Drive + Interface                                                                                                    | 299 Micro C Shell<br>269 Micro C Tools                                                                                                    | Beckermeyer £4<br>Beckermeyer £2                                                                                                    | 4.95 Zork 2<br>2.50 Crusade in Europe                                                                                                    | Infocom                                                                                                    | £21.00<br>£22.50                                                                                                    |
| PRINTERS Canon PW/1080A                                                                                                    | Ametrad FD-1 (Second Drive)                                                                                                    | 159 Cashirik AC                                                                                                    | Cashlink£29                                                                                                    | 5.00 Archon<br>1.00 Leather Godess                                                                                                    | Ariolasoft                                                                                                    | £18.00<br>£32.00                                                                                                    |
| Canon A55 (141/2 Carriage)                                                                                                    | Cumana CSX 400                                                                                                    | 1135 Inf. Karate<br>1195 Protector                                                                                                    | Eidersoft                                                                                                    | 2.50 Backgammon<br>7.95 Calixto Island                                                                                                    | Microde al                                                                                                    | £18.00                                                                                                    |
| Citizen MSP10E                                                                                                    | Cumana COROOS                                                                                                    | .319 Space Station                                                                                                    | Eldersoft                                                                                                    | 2.50 Sea Search                                                                                                    | Microdeal                                                                                                    | 00.812                                                                                                    |
| Mannesman MT85 NLQ                                                                                                    | DISKETTES                                                                                                    | Moonmist<br>Witness                                                                                                    | Infocom£2                                                                                                    | 6.95 F15 Strike Eagle                                                                                                    | Microprose                                                                                                    | £19.95                                                                                                    |
| Critzen MSP15 (141/2 Carriage)                                                                                                    | 5-14 SS DD 48+mi 10 to                                                                                                    | Pro Fortran 77<br>Pro Pascai                                                                                                    | Prospero£13                                                                                                    |                                                                                                    | Microprose                                                                                                    | £17,95                                                                                                    |
| Panasonic IOC-P1080 £185 Amstrad DMP 3000 £176                                                                                                    | 5-1/4 DS DD 96+pi 10 fc                                                                                                    | F £9 Homework (Maths)                                                                                                    | Spinnaker                                                                                                    | 2.50 Solo Flight 2<br>4.95 Spittire Ace                                                                                                    | Microprose                                                                                                    | £17.95                                                                                                    |
| DAICY PRINTERS                                                                                                    | 3° CF2                                                                                                    | £30 Homework (Words)<br>£16 Ram Disk + Sonol                                                                                                    | Talent                                                                                                    | 4.95 Flight Simulator<br>2.50 Scenery Disks 1-6                                                                                                    | Microsoft                                                                                                    | £45.00<br>£83.00                                                                                                    |
| DAISY PRINTERS                                                                                                    | 3-V/ Double Sided10 for                                                                                                    | Leaerboard (Tom)<br>VIP Professional                                                                                                    | US Gold                                                                                                    | 8 95 Jewels of Darkness<br>5.00 Jet                                                                                                    | Rainbird                                                                                                    | £17.95                                                                                                    |
| Julia 6100-1 (HBM Compatible). 5320<br>Julia 6200 5546                                                                                                    |                                                                                                    |                                                                                                    | BM SOFTWARE                                                                                                    | Bruce Lee<br>Dambusters                                                                                                    | US Gold                                                                                                    | £17.95                                                                                                    |
| All of the second second secon | Amstrad Colour Monitor                                                                                                    | ACCOUNT                                                                                                    | ING SOFTWARE                                                                                                    | Strip Poker                                                                                                    | US Gold                                                                                                    | £17.90<br>£17.95<br>£18.00                                                                                                    |
| PRINTER ACCESSORIES                                                                                                    | Amstrad CPC6128                                                                                                    | Payroll Integrated Accounts                                                                                                    | Compact£17                                                                                                    | 9.00 Exodus                                                                                                    | Organ<br>Rainbrd                                                                                                    | £18.00                                                                                                    |
| Epson LX80/86 Sheel Feeder                                                                                                    | Amstrad PCW Cover Set                                                                                                    | £10 Sales Ledger                                                                                                    | Compact                                                                                                    | 0.95 Starglider<br>0.95 Silicon Dreams                                                                                                    | Reinbed                                                                                                    | £18.00                                                                                                    |
| Julis 6100/6200 Tractor Feeder                                                                                                    | Panasonic KXP1080                                                                                                    | 4.80 Purchase Ledger                                                                                                    | Compact                                                                                                    | 0.95<br>0.95                                                                                                    | SPREADSHEETS                                                                                                    |                                                                                                    |
| DOWNTED WITEDFACES                                                                                                    | DMP 3000 Printer BBC Computer                                                                                                    | 1.00 Payroll                                                                                                    | Compact £8                                                                                                    | 9.95 Supercaic 3                                                                                                    | Amsoft                                                                                                    | £62.95<br>£53.99                                                                                                    |
| PRINTER INTERFACES<br>INTERNAL RS232 TYPE                                                                                                    | BBC Master                                                                                                    | 4.60 Daybook 5.60 Integrated Accounts Sales Ledger & Investment                                                                                                    | Map                                                                                                    | 5.00 PC Planner                                                                                                    | Sage                                                                                                    | £102.50                                                                                                    |
| Crtizen MSP 10/15                                                                                                    | Brother M1009 .<br>Canon PW1080A/Kaga Taxan                                                                                                    | 4.30 Sales Ledger & Invoicing<br>4.80 Nominal Ledger                                                                                                    | Map                                                                                                    | 5.00 Math Plan<br>5.00 Logistic<br>5.00 K Spread 2                                                                                                    | Gralox                                                                                                    | £102.45<br>£102.50                                                                                                    |
| Canon PW1080/1156A                                                                                                    | CBM 16/20/64                                                                                                    | 2.99 Purchase Ledger<br>1.09 Stock Control                                                                                                    | Map£4                                                                                                    | 5.00 Silk                                                                                                    | CSD                                                                                                    |                                                                                                    |
| Epson without Buffer (State Machine) 23<br>Epson with 2K Buffer (State Machine) 27                                                                                                    | Citizen 120 D                                                                                                    | 4.80 Manspec (SSP System)                                                                                                    | MapE4                                                                                                    | 5.00<br>5.00                                                                                                    | WORD PROCESSORS                                                                                                    |                                                                                                    |
| July 6100 C00                                                                                                    | Microvitec 14"                                                                                                    | 4.80 Sales Order Entry Purchase Order Entry                                                                                                    | Map                                                                                                    | 3.00 Mindreader Execut                                                                                                    | ve Advance                                                                                                    | E44.95                                                                                                    |
| EXTERNAL CENTRONICS TYPE                                                                                                    | Saga Emperor Keyboard                                                                                                    | 4.50 Job Costing<br>3.99 Book Keepe                                                                                                    | Map E8<br>Sage £10                                                                                                    | 9.00 Wordstar 1512<br>2.45 PC Write                                                                                                    | Amsoft                                                                                                    | £62 95<br>£102.50                                                                                                    |
| Commodore 64 — Crizen 1200                                                                                                    | Sindar QL                                                                                                    | 3.99 Accountant                                                                                                    | Sage £10<br>Sage £15<br>Sage £20                                                                                                    | 4.20 Wordperfect runior<br>5.95 Wordperfect Person                                                                                                    | nai SSI                                                                                                    | £179 00                                                                                                    |
| Kempsion Inferface-E Rom based for Spectrum   1298 91     QL Centronics Inferface   E28                                                                                                    | 2M Spectrum Plut                                                                                                    | n on Payroll                                                                                                    | Sage                                                                                                    | 2.50 Wordperfect<br>8.00                                                                                                    | Wordperfect Corp                                                                                                    | £439 00                                                                                                    |
| Input 2004 to Co VC 2004                                                                                                    |                                                                                                    | DAC Easy Accounting<br>DAC Easy Make                                                                                                    | DAC                                                                                                    | 2.00                                                                                                    | MISCELLANEOUS                                                                                                    |                                                                                                    |
| PRINTER RIBBONS                                                                                                    | PSION ORGANISER PRODUCTS Organiser 11 CM (8KRain/032KRom)                                                                                                    | DAC Easy Tutor Bookworker Engage Manager                                                                                                    | CompacitE17                                                                                                    | 9.00 Delta Graph                                                                                                    | Caxton                                                                                                    | £22.50<br>£62.95                                                                                                    |
| Amstrad PCW8256                                                                                                    | Organiser 11 XP (16KRarrv32Krom)                                                                                                    | £139 Sales & Marketing                                                                                                    | Map                                                                                                    | £90 Complete Introduct                                                                                                    | Mirrorsoft                                                                                                    | £135.00<br>£26.95                                                                                                    |
| Brother M1009rCentronics GLP                                                                                                    | 32K Ram Hoorade                                                                                                    | £34 Magic<br>£34 Financial Controller                                                                                                    | Sage                                                                                                    | 1269 PC Four                                                                                                    | Portex                                                                                                    | £102.50                                                                                                    |
| Brother HR15/25/35 S.S                                                                                                    | V-1C-1MIN Opprov                                                                                                    |                                                                                                    |                                                                                                    |                                                                                                    |                                                                                                    |                                                                                                    |
| Brother HR15/25/35 Correctable                                                                                                    |                                                                                                    | BUSINESS                                                                                                    | PRODUCTIVITY                                                                                                    |                                                                                                    | GEM SOFTWARE                                                                                                    |                                                                                                    |
| Brother HR15/25/35 Correctable                                                                                                    | ATARI SOFTWARE                                                                                                    | Homebase                                                                                                    | Amber                                                                                                    | 2.95 Gem Diary                                                                                                    | GEM SOFTWARE Digital Research                                                                                                    | £35.95                                                                                                    |
| Brother HR15/25/35 Correctable                                                                                                    | ATARI SOFTWARE  Unite Computer People Activision Activision Activision Activision                                                                                                    | Homebase<br>2.50 Reflex<br>.036 Sideluck PC1512                                                                                                    | Amber                                                                                                    | 2.95 Gem Draw<br>6.95 Gem Draw Busines                                                                                                    | Digital Research Digital Research St. Library Digital Research                                                                                                    | £35.95                                                                                                    |
| Brither HRI 1525/35 & Correctable                                                                                                    | ATARI SOFTWARE                                                                                                    | Homebase<br>Reflex<br>Sidekuck PC1512<br>.145 Brainstorm<br>5.95 Timekeeper                                                                                                    | Amber                                                                                                    | 2.95 Gem Draw<br>6.95 Gem Draw Busines<br>4.95 Gem Font Editor<br>4.95 Gem Fonts & Drive                                                                                                    | Digital Research                                                                                                    | £35.95<br>£35.95<br>£35.95                                                                                                    |
| Brother HR1525/35 Correctable Brother HR1525/35 M S. D. Canon/Kaga Tavan D. Canon/Kaga Tavan D. Canon/Kaga | ATARI SOFTWARE  Little Computer People Activation  Partition's Activation,  D.B. Calc.  Alam                                                                                                    | Homebase 2.50 Refles 1.36 Sidekick PC1512 1.45 Brainstorm 1.595 Timekreper 1.595 Dominoe 17.95 One Up                                                                                                    | Amber         68           Amsoft         62           Amsoft         22           Caxton         24           Caxton         50           Compacit         68           Moneywise         88                                                                                                    | Gern Draw Gern Braw Gern Font Editor Gern Fonts & Drive Gern Granh Gern Granh                                                                                                    | Digital Research                                                                                                    | £89.95<br>£35.95<br>£89.95<br>£35.95<br>£89.95<br>£162.00                                                                                                    |
| Brother HR1525/35 Correctable Brother HR1525/35 M S. D. Canon/Kaga Tavan D. Canon/Kaga Tavan D. Canon/Kaga | ATARI SOFTWARE  Liftle Compuler People Activision C Parthoxis Activision C DB. Cak Atlant Haba spell Haba C Haba Sept Haba C Haba Were Haba C Depart S Haba Merge Haba C Haba Sept Haba C Depart S Haba Sept Haba C Depart S Haba S Haba S Depart S Haba S Depart S Haba S Depart S Haba S Depart S Haba S Depart S Haba S Depart S Haba S Depart S Haba S Depart S Haba S Depart S Haba S Depart S Haba S Depart S Haba S Depart S Haba S Depart S Depart S Haba S Depart S Depart S D | Homebase Reflex Reflex Reflex Reflex Brainstorm Style Style Style Brainstorm Timekeeper Style One Up Tyle Tyle Tyle Tyle Tyle Tyle Tyle Tyle                                                                                                    | Amber 6.6 Amsoft 6.6 Amsoft 2.2 Caston 8.4 Canton 8.4 Compacit 6.6 Moneywise 8.5 Sage 27 SSI 118                                                                                                    | 2.95 Gern Draw<br>Gern Draw Businer<br>Gern Fonts & Draw<br>4.95 Gern Fonts & Draw<br>Gern Fonts & Draw<br>Gern Fonts & Draw<br>Gern Programmers<br>Gern Word Chart<br>Gern Write                                                                                                    | Digital Research                                                                                                    | £89.95<br>£35.95<br>£89.95<br>£35.95                                                                                                    |
| Brother HR1925/35 Correctore Brother HR1925/35 M S                                                                                                    | ATARI SOFTWARE           Lifle Compuler People         Achvision         C           Parmitoris         Achvision         C           DB. Cak         Adami         Adami           Habas Spell         +faba         C           Haba Were         +faba         C           Haba Were         +faba         D           Haba Wirler         +faba         D           Daysoc St         +facot         D           Pasca St         +facot         D           Hasoh         D         C                                                                                                    | HomeDase                                                                                                    | Amber 6.6 Amsoft 6.6 Amsoft 2.2 Caston 8.4 Canton 8.4 Compacit 6.6 Moneywise 8.5 Sage 27 SSI 118                                                                                                    | 2-95 Gem Draw Busines<br>6-96 Gem Draw Busines<br>4-95 Gem Fonts Editor<br>6-99.95 Gem Graph<br>6-99.95 Gem Graph<br>6-99.95 Gem Word Chart<br>2-10 Gem Word Chart<br>9-90.00                                                                                                    | Olgital Research Değital Research Değital Research Değital Research Toğital Research Değital Research Değital Research Değital Research Değital Research Değital Research Değital Research Değital Research                                                                                                    | £89.95<br>£35.95<br>£89.95<br>£35.95<br>£89.95<br>£162.00<br>£89.95                                                                                                    |
| Brother HR152/S35 Correctable Brother HR152/S35 M S. D. Canon/Kaga Taxen D. Canon/Kaga Taxen D. Canon/Kaga Taxen D. Canon/Kaga Taxen D. Cas M MF3600 D. Cas M MF3600 D. Cas M  | ATARI SOFTWARE  Lifle Compuler People  Parnivors  Parnivors  DB. Cak  Abriston  DB. Cak  Abriston  DB. Cak  Abriston  Abriston  DB. Cak  Abriston  DB. Cak  Abriston  DB. Cak  Abriston  CB. Cak  Abriston  CB. Cak  CB. Cak  CB. C | 2.50 Reflet 1.26 Sidelick PC 1512 1.35 Sidelick PC 1512 1.35 Bransform 5.35 Timekeeper 5.35 Donnoe 7.35 One Up 7.35 One Up 7.35 Clessel 1.35 Alex One 7.35 Open Access One 2.250 2.250                                                                                                    | Amber                                                                                                    | 2.95 Gern Draw Gen Draw Gen Draw Gen Draw H.95 Gen Font Editor Gen Font Schor Gen Font Schor Gen Font Gen Gen Font Gen Gen Word Gen Word Gen Word The Knife — 86                                                                                                    | Ogital Research Ogital Research Ogital Ogital                                                                                                    | 289.95<br>235.95<br>289.95<br>235.96<br>235.96<br>2152.00<br>289.95<br>289.95                                                                                                    |
| Brother HR152/535 Correctable Fromer HR152/53 M S C C C C C C C C C C C C C C C C C C C                                                                                                    | ATARI SOFTWARE  Liftle Computer People Parithochs DB. Cae Abrillon BB. Cae Abrillon Abrillon Abrillon Abrillon Haba Writer Haba CB Haba Writer Haba CB Haba Writer Haba CB Haba Writer Haba CB Haba Writer Haba CB Haba Writer Haba CB Haba Writer Haba CB Haba Writer Haba CB Haba Writer Haba CB Haba Writer Haba CB Haba Writer Haba CB Haba Writer Haba CB Haba CB | 2.50 Foreigner  2.50 Saleskich PC 1512  Saleskich PC 1512  Saleskich P | Ambor                                                                                                    | 2.95 Gern Draw 4.95 Gen Draw Businer 4.95 Gen Draw Businer 4.95 Gen Fort Editor 9.95 Gen Forts & Draw 9.95 Gen Graph 1.40 Gen Programmers 2.10 Gen Word 5.00  The Knife — 86 Turbo Pascal Grap 7.00 Pascal Grap                                                                                                    | Optal Research Optal Research Optal Research Optal Research Optal Research Optal Research Optal Research Optal Research Optal Research Optal Research Optal Research Optal Research Optal Research Optal Research Optal Research Optal Research Optal Research Optal Research Optal Optal Opta                                                                                                    | 289 95<br>235 95<br>289 95<br>235,85<br>235,85<br>289 95<br>289 95<br>289 95<br>226,95<br>245,00                                                                                                    |
| Brother HR1325/35 Correctable Entret HR1325/35 M S C C Entro(Naga Taxan                                                                                                    | ATARI SOFTWARE  Liftle Compuler People Parithron's DB Cas Activision DB Cas Adair Asian Asian As | 2.50 Refles 2.50 Refles 1.26 Sadekck PC1512 1.58 Bransform 1.76 South PC1512 1.76 South PC1512 1.76 So | Amoof 6 C Amoof 7 C C C C C C C C C C C C C C C C C C                                                                                                    | 2.85 Gem Draw 2.85 Gem Draw Busnet 4.95 Gem Draw Busnet 4.95 Gem Fort Editor 4.95 Gem Fort Editor 9.95 Gem Forts & Drwe 9.95 Gem Forts & Drwe 1.40 Gem Word Chart 9.00 The Knife — 86 Turbo Pascal Grad Turbo Pascal Turbo L                                                                                                    | Opinia Research. Opinia Research. Opinia | 289.95<br>235.95<br>289.95<br>235.95<br>289.95<br>289.95<br>289.95<br>289.95<br>226.95<br>45.00<br>272.00<br>272.00                                                                                                    |
| Brother HR1 \$25/35 Correctable   Correctable   Correctab  | ATARI SOFTWARE   Life Compuler People                                                                                                    | 2.50 Refles 2.50 Refles 1.58 Sidekick PC1512 1.58 Bransform 1.58 Timekeeper 1.795 One Up 1.795 Oew Up 1.795 Oew Up 1.795 Oew Set 1.495 Library 1.595 Chechal 1.595 Chechal | Amob                                                                                                    | 2.95 Sem Usab<br>Sem Usab<br>Sem Ford Praw Businer<br>4.95 Gem Ford Editor<br>4.95 Gem Fords & Drive<br>Gem Graph<br>Gem Word Chart<br>9.00 Turbo Pascal<br>Turbo Pascal<br>Turbo Basic<br>Turbo Basic                                                                                                    | Ogital Research — Ogital Research — Ogital Resea | C89 95 C36.95 C83.95 C83.95 C36.95 C136.95 C162.00 C89.95 C89.95 C26.95 C45.00 C72.00 C72.00 C45.00 C45.00                                                                                                    |
| Brother HR1525/35 Correctable   Correctable   Correctabl   | ATARI SOFTWARE   Activision   C                                                                                                    | 2.50   Fornesse                                                                                                    | Annor                                                                                                    | 2.95 Sem Julian 2.95 Sem Julian 3.95 Sem Julian 3.95 Sem Julia | Digital Research. Digital Research. Digital Research. Digital Research. Digital Research. Toolkid Digital Research. Digital Research. Digi | 289 95<br>235 95<br>235 95<br>235 95<br>215 95<br>2162 00<br>289 95<br>289 95<br>225 95<br>245 00<br>272 00<br>272 00<br>272 00                                                                                                    |
| Brother HR1525/35 Correctable Brother HR1525/35 M S. D. C. Brother HR1525/35 M S. D. C. Brother HR1525/35 M S. D. C. Canon/Kaga Taxan D. C. Canon/Kaga Taxan D. Canon/Kaga Taxan D. Canon/Kaga Taxan D. Canon/Kaga T | ATARI SOFTWARE   Activation   C                                                                                                    | Compare   Compare                                                                                                    | Amoof 68 Amoof 75 Amoof 75 Amoof 75 Amoof 75 Amoof 75 Castor 86 Compact 86 Compact 86 Compact 87 Compopulate 87 Compopulate 87 | 2.95 Gen Diaw 6.95 Gen Diaw 6.95 Gen Diaw 6.95 Gen Foret Editor 6.95 Gen Foret Editor 6.95 Gen Foret Editor 6.95 Gen Foret Editor 6.95 Gen Foret Editor 6.95 Gen Foret Editor 6.95 Gen Word Chart 6.95 Gen Word Chart 6.95 Gen Wor | Digital Research. Digital Research. Digital Research. Digital Research. Digital Research. Toolkid Digital Research. Digital Research. Digi | 289 95<br>235 95<br>135 95<br>135 95<br>135 95<br>115 20<br>289 95<br>289 95<br>245 20<br>172 20<br>172 20<br>175 20<br>175 20 |
| Brother HR152/35 Correctable   Comment   Comment   Com   | ATARI SOFTWARE   Activation   C                                                                                                    | 2.50 Refles 1.36 Sadekck PC1512 Bransform 1.36 Sadekck PC1512 Bransform 1.36 Bransform 1.36 Department 1.37 Sadekck PC1512 Bransform 1.38 Abe Che 1.38 Abe Che 1.38 Abe Che 1.38 Abe Che 1.38 Abe Che 1.30 Cardbox 1.30 Cardbox 1.30 Cardbox 1.30 Cardbox 1.30 Cardbox 1.30 Cardbox 1.30 Cardbox 1.30 Cardbox 1.30 Cardbox 1.30 Cardbox 1.30 Cardbox 1.30 Cardbox 1.30 Cardbox 1.30 Cardbox 1.30 Cardbox 1.31 Cardbox 1.31 Cardbox 1.32 Cardbox 1.33 Cardbox 1.34 Cardbox 1.35 Cardbox 1.36 Cardbox 1.37 Cardbox 1.38 Cardbox 1.38 Cardbox 1.39 Cardbox 1.30 Cardbox 1.30 Cardbox 1.30 Cardbox 1.30 Cardbox 1.30 Cardbox 1.30 Cardbox 1.30 Cardbox 1.30 Cardbox 1.30 Cardbox 1.30 Cardbox 1.30 Cardbox 1.30 Cardbox 1.30 Cardbox 1.31 Cardbox 1.31 Cardbox 1.32 Cardbox 1.34 Cardbox 1.37 Cardbox 1.38 Cardbox 1.38 Cardbox 1.38 Cardbox 1.39 Cardbox 1.30 Cardbox 1.30 Cardbox 1. | Amoof 6 C Amoof 7 C C C C C C C C C C C C C C C C C C                                                                                                    | 2.95 Gen Draw Busines 4.55 Gen Draw Busines 4.55 Gen Draw Busines 4.55 Gen Font Editor 5.50 Gen Font St Drive Gen Graph 1.50 Gen Word Chart 2.10 Gen Word Chart 2.10 Gen Word Chart 5.00 Tubb Pascal Graph 1.50 Gen Write 5.00 Tubb Capitening Tubb Priolog Tubb Capitening Tubb Capitening Tubb Capitening Tubb Capitening Tubb Capitening Tubb Capitening Tubb Capitening Tubb Capitening Tubb Capitening Tubb Capitening Tubb Capitening Tubb Capitening Tubb Capitening Tubb Capitening Tubb Capitening Substitute 1.50 Gen 1.50 Gen 1.50 | Digital Research. Digital Research. Digital Rese | C89 95 C36.95 C83.95 C83.95 C36.95 C136.95 C162.00 C89.95 C89.95 C26.95 C45.00 C72.00 C72.00 C45.00 C45.00                                                                                                    |
| Brother HR1 \$25/35 Correctable   Correctable   Correctab  | ### ATARI SOFTWARE  Lifle Computer People Partnerors  D & Carlo D & Carlo D  | 2.50   Foreigness   2.50   Fallis   2.50   Fallis   2.50   Fal | Amoof CE Amoof CE Amoof CE Amoof CE Castor SE Castor CE Castor CE Corosed CONSENT CO-CONSENT CO-CON | 2.95 Gen Draw Busines 4.55 Gen Draw Busines 4.55 Gen Draw Busines 4.55 Gen Font Editor 5.50 Gen Font & Control & Control & Con | Digital Research. Digital Research. Digital Research. Digital Research. Digital Research. Toolkid Digital Research. Digital Research. Digi | C89 95 C36 95 C89,95 C89,95 C16,20 C89,95 C16,20 C89,95 C26,95 C26,95 C27,20 C72,00 C72,00 C72,00 C72,00 C72,00 C73,00 C45,00 C74,00 C74,00 C75,00 C75,00 C7                                                                                                    |
| Britisher HR1525/35 Correctable   Company   Company      | ATARI SOFTWARE   Life Computer People   Activation   C                                                                                                    | Compare   Compare                                                                                                    | Anther C                                                                                                    | 2.95 Gen Draw Busines 4.45 Gen Draw Busines 4.45 Gen Fort Editor 5.60 Gen Fort Editor 5.60 Gen Fort Editor 5.60 Gen Fort Editor 5.60 Gen Word Chart 2.10 Gen Word Chart 2.10 Gen Wirle 5.00 Gen Word Chart 5.00 Gen Wirle 5.00 Turbo Pascal Grap Turbo Pascal Grap Turbo Pascal Grap Turbo Pascal Grap Turbo Pascal Grap Turbo Pascal Grap Turbo Pascal Grap Turbo Pascal Grap 5.50 Gen Gen Wirle 5.50 Gen Gen Wirle 5.50 Gen Gen Wirle 5.50 Gen Gen Wirle 5.50 Gen Gen Gen Gen Gen Gen Gen Gen Gen Gen                                                                                                    | Digital Research. Digital Research. Research. Research. Rese | 289 95 135 95 135 95 13                                                                                                    |
| Britisher                                                                                                    | ATARI SOFTWARE  Liftle Computer People Parithochs DB. Case Admission DB. Case Admission DB. Case Admission Admission Haba Merge Haba — C. Haba — C. Seetinease — C. Seetinease — C. Seetinease — C. Seetinease — C. Seetinease — C. Seetinease — C. Haba — C. Haba — C. Ha | 2.50 Refles  2.50 Sidelick PC1512  Saniscon PC1512  Saniscon PC1512  Sanis | Amber 6 6 6 7 7 7 7 8 7 8 7 8 9 7 8 9 7 8 9 8 9 8 9                                                                                                    | 2.95 Gen Draw Busines 4.55 Gen Draw Busines 4.55 Gen Draw Busines 4.55 Gen Foret Editor 5.5 Gen Foret Editor 5.5 Gen Foret Editor 5.5 Gen Foret Editor 5.5 Gen Foret Editor 5.5 Gen Write 5.5 Gen Write 5.5 Gen Write 5.5 Gen Write 5.5 Gen Write 5.5 Gen Write 5.5 Gen Foret Foret 5.5 Gen Foret Foret 5.5 Gen Foret 5.5 Gen Foret  | Digital Research Digital Research Political Research Political Researc | 189 95 139 95 129 95 12                                                                                                    |
| Brother HR132/35 Correctable Entrete HR132/35 M S                                                                                                    | ATARI SOFTWARE   Activision                                                                                                    | 2.50 Refles 2.50 Refles 1.58 Sodekck PC1512 8 Banstorm 1.58 Banstorm 1.58 Banstorm 1.59 Banstorm 1.59 Banstorm 1.59 Banstorm 1.59 Banstorm 1.59 Banstorm 1.59 Banstorm 1.59 Banstorm 1.59 Banstorm 1.50 Banstorm 1.50 Banstorm 1.5 | Amoof 6 6 6 6 6 6 6 6 6 6 6 6 6 6 6 6 6 6                                                                                                    | 2.95 Gem Draw Businet 4.95 Gem Prove Businet 4.95 Gem Foret Editor 9.95 Gem Foret 5 Gem Foret 5 Gem Foret 5 Gem Foret 5 Gem Foret 5 Gem Foret 5 Gem Foret 5 Gem Foret 5 Gem Foret 5 Gem Foret 5 Gem Foret 5 Gem Write 5 Gem Write 5 Gem Wr | Digital Research. Digital Research. Digital Rese | 189 95 1289 95 1289 95                                                                                                    |
| Brother HR1325/35 Correctable   Comment   Comment   Co   | ### ATARI SOFTWARE  Lifle Computer People Partnerohs DB. Cas.  Activision DB. Cas.  Alleria Alleria Al | Compare   Compare                                                                                                    | Annobe                                                                                                    | 2.95 Gen Draw Businet 4.95 Gen Draw Businet 4.96 Gen Forts & Gen Forts & Draw 9.95 Gen Forts & Draw 9.95 Gen Forts & Draw 9.95 Gen Forts & Draw 9.95 Gen Forts & Draw 9.95 Gen Graph 10.00 Gen Word Chart 2.10 Gen Word Chart 2.10 Gen Word 2.10 Gen Word 2.10 | Digital Research Digital Research Political Research Political Researc | 189 95 123 95 123 95 12                                                                                                    |
| Britisher                                                                                                    | ATARI SOFTWARE   Activation                                                                                                    | 2.50 Foreigner   Tomelase   Tomelase   Tomel | Amber   CE   Amsoft   CE   Amsoft   CE   Amsoft   CE   Amsoft   CE   Amsoft   CE   Amsoft   CE   Amsoft   CE   Amsoft   CE   Amsoft   CE   Cation   CE   Compact   CE   Compact   CE   Compact   CE   Compact   CE   Compact   CE   Compact   CE   Cation   CE   Cation   CE | 2.95 Gen Draw Businet 4.95 Gen Draw Businet 4.96 Gen Forts & Gen Forts & Drive 9.95 Gen Forts & Drive 9.95 Gen Forts & Drive 9.95 Gen Forts & Drive 9.95 Gen Forts & Drive 9.95 Gen Graph 1.00 Gen Word Chart 2.10 Gen Word 2.10 Gen Word 2.10 G | Digital Research. Digital Research. Digital Rese | 189 95 123 95 123 95 12                                                                                                    |
| Britisher HR152/25/3 Correctable   Commonwealth   Commonwealth     | ### ATARI SOFTWARE Liftle Computer People Partheon's Activation DB Case Adam Adam Adam Adam Adam Adam Adam Adam                                                                                                    | 2.50 Reference   2.50 Signification   2.50 Signification   2.50 Signific | Amob                                                                                                    | 2 55 Gen Diraw Businet                                                                                                    | Digital Research. Digital Research. Digital Rese | 189 95 12865 12865                                                                                                    |
| Britisher                                                                                                    | ATARI SOFTWARE  Lifle Compuler People Paritheoris DB. Cas. Advision DB. Cas. Advision DB. Cas. Advision Adai                                                                                                    | 2.50 Reflets 2.50 Selection PC 1512 3.53 Selection PC 1512 3.53 Dominos 7.755 De Up 7.755 De Up 7.755  | Amod                                                                                                    | 2.95 See See Diagnose Business Business | Digital Research. Digital Research. Digital Rese | 189 95 123 95 123 95 12                                                                                                    |
| Britisher                                                                                                    | ATARI SOFTWARE   Life Computer People   Activation   D.   Care   Activation   D.   Care   Activation   D.   Care   Activation   D.   Care   Activation   D.   Care   Asia     Care   Asia     Care     Care                                                                                                    | 7.00 Page 1 Page 1 Page | Ambor                                                                                                    | 2.95 Gen Draw Businer 4.95 Gen Draw Businer 4.95 Gen Forts & Gen Forts & Gen Forts & Gen Forts & Gen Forts & Gen Forts & Gen Forts & Gen Forts & Gen Forts & Gen Graph Gen Forts & Gen Graph Gen Gen Word Chart 2.10 Gen World Chart 2.10 Gen World Chart 2.10 Gen World Chart 2.10 Gen World Chart 2.10 Gen World Chart 2.10 Gen World Chart 2.10 Gen World Chart 2.10 Gen World Chart 2.10 Gen World Chart 2.10 Gen World Gen World Gen Gen Gen Gen Gen Gen Gen Gen Gen Gen                                                                                                    | Digital Research. Digital Research. Digital Rese | 189 95 123 95 123 95 12                                                                                                    |
| Britisher                                                                                                    | ATARI SOFTWARE   Life Computer People   Activation   D                                                                                                    | Compare                                                                                                    | Ambor                                                                                                    | 2.95 Gen Draw Businer 4.455 Gen Draw Businer 4.455 Gen Fort Editor 5.06 Gen Fort Editor 5.06 Gen Fort Editor 5.06 Gen Fort Editor 5.06 Gen Fort Editor 5.06 Gen Word Chart 2.10 Gen World Chart 2.10 Gen World Chart 2.10 G | Digital Research. Digital Research. Digital Rese | 189 95 123 95 123 95 12                                                                                                    |
| Britisher                                                                                                    | ATARI SOFTWARE  Liftle Computer People Paritheoris DB. Cas Activation DB. Cas Aller Aller  | Compare   Compare   Comp   | Ambor                                                                                                    | 2.95 Gen Draw Businer 4.455 Gen Draw Businer 4.455 Gen Fort Editor 5.06 Gen Fort Editor 5.06 Gen Fort Editor 5.06 Gen Fort Editor 5.06 Gen Fort Editor 5.06 Gen Word Chart 2.10 Gen World Chart 2.10 Gen World Chart 2.10 G | Digital Research. Digital Research. Digital Rese | 189 95 123 95 123 95 12                                                                                                    |
| Britisher                                                                                                    | ATARI SOFTWARE  Liffle Computer People Paritheon's Activation D.B. Case Admin Computer People Paritheon's Activation D.B. Case Admin Computer Admin Computer Haba Computer Haba Computer | 2.50 Reference   2.50 Selection   2.50 Selection   2.50 S | Ambor                                                                                                    | 2.95 Gen Draw Businer 4.95 Gen Draw Businer 4.95 Gen Forts & Gen Forts & Gen Forts & Gen Forts & Gen Forts & Gen Forts & Gen Forts & Gen Forts & Gen Forts & Gen Graph Gen Graph Gen Graph Gen Gen Gen Gen Gen Gen Gen Gen Gen Gen                                                                                                    | Digital Research. Digital Research. Digital Rese | 189 95 1185 1185 1185 1185 1185 1185 118                                                                                                    |
| Britisher                                                                                                    | ### ATARI SOFTWARE Liftle Computer People Partnerohs D.B. Cas Activation D.B. Cas Alleria Alleria Alle | 7.00                                                                                                    | Ambor                                                                                                    | 2 85 Gen Draw Businet Gen Gen Gen Gen Gen Gen Gen Gen Gen Gen                                                                                                    | Digital Research. Digital Research. Research. Digital Research. Digital Research. Di | 189 95 139 56 159 56 15                                                                                                    |
| Britisher                                                                                                    | ### ATARI SOFTWARE Liftle Computer People Partnerohs DB. Cas Activation DB. Cas Asser Asser Asse | 2.50 Refles 2.50 Refles 2.50 R | Ambor                                                                                                    | 2 85 Gen Draw Businet Gen Gen Gen Gen Gen Gen Gen Gen Gen Gen                                                                                                    | Digital Research. Digital Research. Digital Rese | 189 95 1286 1286 1286 1286 1286 1286 1286 1286                                                                                                    |
| Britisher                                                                                                    | ### ATARI SOFTWARE  Liftle Computer People Partneoks Partneoks Partneoks Disclared Activision Disclared Activision Disclared Activision Disclared Activision Disclared Activision Disclared Activision Disclared Activision Disclared Activision Disclared Activision Disclared Disclared Disc | 2.50 Reference   2.50 Selection   2.50 Selection   2.50 S | Ambor                                                                                                    | 2 85 Gen Draw Businet Gen Gen Gen Gen Gen Gen Gen Gen Gen Gen                                                                                                    | Doplat Research Doplat Research Doplat Researc | 189 95 1286 1286 1286 1286 1286 1286 1286 1286                                                                                                    |
| Brother HR152/35 Correctable                                                                                                    | ### ATARI SOFTWARE  Liftle Computer People Partneoks Partneoks Partneoks Disclared Activision Disclared Activision Disclared Activision Disclared Activision Disclared Activision Disclared Activision Disclared Activision Disclared Activision Disclared Activision Disclared Disclared Disc | 7.00 Page 1 Port   Port   Port | Ambor                                                                                                    | 2.95 See See Division Business                                                                                                    | Doplat Research Doplat Research Doplat Research Doplat Research Doplat Research Doplat Research Doplat Research Doplat Research Doplat Research Doplat Research Doplat Research Doplat Research Doplat Research Doplat Research Doplat Research Doplat Research Doplat Research Doplat Research WS DOTTWARE MSON Bortand Bortand Borta | 189 95 (189.55) (189.55) (189.                                                                                                    |
| Brother HR152/35 Correctable                                                                                                    | ATARI SOFTWARE   Life Computer People   Activation   D.   Care   Activation   D.   Care   Activation   D.   Care   Activation   D.   Care   Activation   D.   Care   Activation   D.   Care   Activation   D.   Care   Allei                                                                                                    | 7.00                                                                                                    | Amoof                                                                                                    | 2.95 See See Division Business                                                                                                    | Doplat Research Doplat Research Doplat Researc | 189 95 128 95 128 95 12                                                                                                    |
| Brother HR152/35 Correctable                                                                                                    | ### ATARI SOFTWARE    Carrellor People   Activision                                                                                                    | 7.00 Passe 7.30 Significant 7.30 Significant 7.31 Significant 7.32 Significant 7.33 Significant 7.34 Significant 7.35 Significant 7.35 Signifi | Amob                                                                                                    | 2.95 See See Division Business                                                                                                    | Doplat Research Doplat Research Doplat Research Doplat Research Doplat Research Doplat Research Doplat Research Doplat Research Doplat Research Doplat Research Doplat Research Doplat Research Doplat Research Doplat Research Doplat Research Doplat Research Doplat Research Doplat Research WS DOTTWARE MSON Bortand Bortand Borta | 189 95 128 95 128 95 12                                                                                                    |
| Brother HR152/35 Correctable                                                                                                    | ATARI SOFTWARE  Liftle Computer People Partnerohs DB. Cas Activation DB. Cas Asser Asser Ascon Asser Asser Asser Asser Asser Asser Asser Asser Asser Asser A | 2.50 Refles 2.50 Refles 2.50 R | Amoof                                                                                                    | 2.95 Gen Draw Businet 4.95 Gen Draw Businet 4.95 Gen Forts & Gen Forts & Control of Gen Forts & Control of Gen Forts & Control of Gen Forts & Control of Gen Graph Gen Graph Gen Graph Gen Graph Gen Graph Gen Gen Gen Gen Gen Gen Gen Gen Gen Gen                                                                                                    | Dollal Research. Dollal Research. Dollal | 500 titles 200 titles 200 titles 80 titles 80                                                                                                    |
| Brother HR152/35 Correctable                                                                                                    | ATARI SOFTWARE   Activision                                                                                                    | 7.00 Passe 7.00 Passe  | Amob                                                                                                    | 2.95 Gen Draw Busines  Gen Draw Busines  Gen Port Busines  Gen Port Busines  Gen Fort San  Gen Fort San  Gen Fort  | Doplate Research Doplate Research Doplat | 189 95 128 95 128 95 12                                                                                                    |
| Brother HR152/35 Correctable                                                                                                    | ATARI SOFTWARE   Carpatier People   Activation   Carpatier People   Activation   Carpatier People   Activation   Carpatier   Carpatier     | 7.50 August 1.00 Carbons 1.00 DA  2.50 August 1.00 Carbons 1.00 DA  2.50 August 1.00 Carbons 1.00 DA  2.50 August 1.00 Carbons 1.00 DA  2.50 August 1.00 Carbons 1.00 DA  2.50 August 1.00 Carbons 1.00 DA  2.50 August 1.00 Carbons 1.00 DA  2.50 August 1.00 Carbons 1.00 DA  2.50 August 1.00 Carbons 1.00 DA  2.50 August 1.00 Carbons 1.00 DA  2.50 August 1.00 Carbons 1.00 DA  2.50 August 1.00 DA  2.50 August 1.00 DA  2.50 DA  2.50 DA  2 | Amob                                                                                                    | 2.85 See Diam Diam 8 Busines 4.95 Gen Draw Busines 4.95 Gen Port 8 Busines 4.95 Gen Fort 8 Busines 4.95 Gen Fort 8 Busines 6 Gen Fort 8 Busines 6 Gen Fort 8 Busines 6 Gen Fort 8 Gen Fort 8 Gen Fort  | Doplate Research Doplate Research Doplat | 189 95 128 95 128 95 12                                                                                                    |
| Brother HR152/35 Correctable                                                                                                    | ATARI SOFTWARE   Activision                                                                                                    | 2.50 Access  2.50 Access  3.50 Access  3.50 Access  4.50 Access  4.50 Access  4.50  | Amob                                                                                                    | 2.85 See Diam Diam 8 Busines                                                                                                    | Doplate Research Doplate Research Doplat | 189 95 128 95 128 95 12                                                                                                    |
| Britisher                                                                                                    | ATARI SOFTWARE                                                                                                    | 7.00 Page 1 Page 1 Page | Amob                                                                                                    | 2.85 Gen Diraw Businers 3.95 Gen Diraw Businers 4.95 Gen Fort Basin 9.95 Gen Forts & Diraw 9.95 Gen Forts & Diraw  | Dollar Research. Dollar Research. Dollar | 128 95 128 128 128 128 128 128 128 128 128 128                                                                                                    |
| Britisher                                                                                                    | ATARI SOFTWARE   Christon                                                                                                    | 7.50 Apr. 20 Apr. 20 A | Amob                                                                                                    | 2.85 Gen Diraw Businers 3.95 Gen Diraw Businers 4.95 Gen Fort Basin 9.95 Gen Forts & Diraw 9.95 Gen Forts & Diraw  | Doplate Research Doplate Research Doplat | 189 95 123 95 123 95 123 95 123 95 124 95 125 95 125 95 12                                                                                                    |
| Britisher                                                                                                    | ATARI SOFTWARE                                                                                                    | 7.00 Page 1 Page 1 Page | Amob                                                                                                    | 2.85 Gen Draw Businers  6.86 Gen Draw Businers  6.87 Gen Fort Editor  6.87 Gen Fort Editor  6.88 Gen Fort Editor  6.88 Gen Fort Editor  7.88 Gen Fort Editor  7.88 Gen Fort Editor  6.88 Gen Fort Editor  7.88 Gen Fort Editor  7.88 Gen Fort Editor  7.88 Gen Fort Editor  6.88 Gen Fort Editor  7.88 Gen Fort Editor  7.88 Gen Fort Edit | Dollar Research. Dollar Research. Dollar | 189 95 123 95 123 95 123 95 123 95 124 95 125 95 125 95 12                                                                                                    |

Tel: (0924) 409753 for Access, Visa, Mastercard

We welcome enquiries from Government, Local Authorities & Education Special BFPO Rates Tel: (0924) 402337 for General Enquiries.
TELEX 556577 CROSSG
Shop open 9-5pm Mon-Sat; Mail Order 9-8pm Mon-Fri.

ALL PRICES INCLUDE VAT AND CARRIAGE

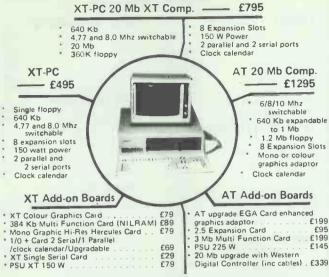

PHILIPS COLOUR MONITOR (AT/XT Comp) - £249

SERVICE AND REPAIR CENTRE FOR IBM, BBC, COMMODORE EPSON, MICROVETIC/SOFTWARE SUPPORT MONITORS AND PRINTERS VERY COMPETITIVE PRICES

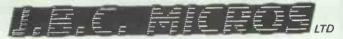

200 Earlsdon Avenue North Earlsdon, Coventry CV5 6GP Phone 0203 - 716126/73813

Visit our Showroom

# **ESTABLISHMENT AND EDUCATION ORDERS** WELCOME

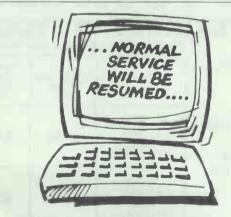

- Remember for all your computer maintenance needs, one call to us can solve all your problems.
- We maintain most common mini and micro computer systems, printers and peripherals, on a national basis.
- For 10.6 Hawk CMD Phoenix and SMD 80Mb repairs or refurbishment call us now.
- To find out more about the service and maintenance we offer, and to receive your free copy of our D.I.Y. maintenance guide write to Normal Service Computer Maintenance Ltd.
- . HEAD CRASHES REPAIRED FAST

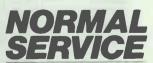

COMPUTER MAINTENANCE LTD Plant House, Royal Oak Way North, Royal Oak Industrial Estate, Daventry, Northants, NN11 5PQ. Tel. 0327-78436

# PLEASE READ THIS WHOLESALE PRICES TO YOU THE USER

51/4" PLAIN LABEL DISKS BY BASF. XIDEX, RPS etc

| 10 =   | £5.99   |                                    |
|--------|---------|------------------------------------|
| 25 =   | £13.00  | Prices include VAT + delivery      |
| 50 =   | £25.00  | 100% error free certified lifetime |
| 100 =  | £48.00  | warranty. Suit all drives SS/SD,   |
| 200 =  | £95.00  | SS/DD, DS/DD, and DS/QD.           |
| 250 =  | £115.00 | 48TPi = 96TPi include hub          |
| 500 =  | £198.00 | rings, enveloping and label sets.  |
| 1000 = | £345.00 |                                    |

# 31/2" DS/DD Plain label disks.

We only sell made in Japan items as they are the best ie: SONY, FUJI, MAXELL etc

| 10 =<br>20 =<br>50 = | £18.00<br>£30.00<br>£75.00 | Prices inc VAT + delivery 100% error free certified lifetime |
|----------------------|----------------------------|--------------------------------------------------------------|
| 100 =                | £135.00                    | warranty includes labels.                                    |

# LOCKABLE DISK BOXES

| 51/4" 50 capacity ref. YA50L   | £9.50   | Discount for quantity |
|--------------------------------|---------|-----------------------|
| 51/4" 100 capacity ref. YA100L | £11.00  | 10% for 3 +           |
| 31/2" 40 capacity ref. DS40L   | £9.00 ( | 20% for 6 +           |
| 31/2" 90 capacity ref. YA6090L | £11.00  | 25% for 12 +          |

# **ACCESSORIES**

| 51/4" DS Head Cleaner + fluid | £4.00  |                       |
|-------------------------------|--------|-----------------------|
| 3½" Head Cleaner + fluid      | £6.00  | Discount for quantity |
| A4 copy holder                | £13.00 | 10% for 3 +           |
| Tilt & Turn for 12" monitor   | £12.00 | 20% for 6 +           |
| Tilt & Turn 14" monitor       | £14.00 | 25% for 12 +          |
| IBM-centronics Printer 2MTS   | £11.00 |                       |

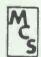

Remember prices you see is ALL you pay ie. VAT + Carr inc. Cheques and P.O.'s to:

> Manor Court Supplies Ltd., Glen Celyn, Penybont, Llawdriwood, Wells, Powys. Tel: Penybont (0597) 87784

# THE NEW PRODUCTS FOR THE **PSION ORGANISER II**

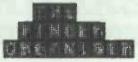

The Finger Organiser is a first class keyboard tutorial designed to give the user mastery over the Psion Organiser's unique compact keyboard.

- \* Invaluable aid to Psion Organiser users - encourages more use of its many functions.
- \*5 levels building up to 40 words per minute.
- \* Easy step by step tutorials.
- \* Lively lessons quickly teach keyboard awareness.
- \* Rapid results possible using only odd times - journeys just melt away.
- \* Totally absorbing and fun to learn.
- \* Can be used with or without sound effects

An excellent handbook with fingering charts is provided to give initial assistance.

A companion program to Harvester Information System's Letter Organiser Pocket Word Processor.

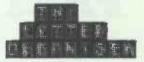

The Letter Organiser is both a stand alone memo pad and a drafting tool for letters, reports and lists, allowing text to be maninulated within a word processing system. Sophisticated but easy to use and with big wordprocessor facilities:

- \* edit \* directory \* copy \* word count \* block shift \* paragraph and character delete
- \* character count \* date and time stamping \* search \* fully menu driven \* help
- \* password protection against casual snooping
- \* memory available is shown either for internal memory or for any datapack scrolling display with variable speed
- sound can be disabled if for example
- used in public places
  'display' option excludes possibility of
- accidental changes or deletions print out procedure.

Confidential note taking, use where a dictaphone cannot be used privately, where total legibility is important or where there is not enough room or too much movement for using pen and paper.

A natural companion for users of Harvester Information System's Keyboard Tutorial, the Finger Organiser.

At your Psion stockist £34.95, or in case of difficulty of supply, direct from Harvester Information Systems Ltd., Martin House, 84-86 Gray's Inn Road, London WC1X 8AE. £36 including P&P. Sorry about he recent delays but we are getting on top of the supply situation. Please allow 10 days for delivery. 01-207 5659.

Coming soon... The Informed Organiser... a toolkit... smart address book . . . print procedures . . . and more . . . French version also available.

# **COMPUTER INTELLIGENCE**

SPRING MADNESS — BUYERS BENEFIT

A FEW EXAMPLES OF HIGH QUALITY LOW COST BARGAINS.

#### PRINTERS

A4SIZE COPAL SC1000 £159 SAMLECO DX86 £159 CITIZEN MSP20 - AT LESS THAN AN MSP10/£260

> WIDE CARRIAGE STAR SR15 200CPS+NIQ £295

DAISY WHEEL PRINTERS QUEN DATA DWP1120+SHEETFEEDER £290 SHEET FEEDER ALONE £125 TRACTOR FEED FOR DWP1120 £55 DAISY WHEEL TYPEWRITER WITH COMPUTER IN/FACE £290

TWIN SPEED PC/XT COMPATIBLE 2 FLOPPY £525 10MB WINCHESTER £675

PARADISE RAM CARD WITH SERIAL & CLOCK 185 OTHER XT/AT COMBINATIONS

### MONITORS

FERGUSON GREEN OR AMBER £55 SAMSUNG FLAT SCREEN IBM £95 MONITOR STAND ADJUSTABLE £15

PORTABLE

BONDWELL 2 - INCLUSIVE 6 SOFTWARE PIECES £375

WINCHESTER UPGRADES 10MB £195 20MB £295 AMSTRAD FIXING BRACKETS £2

IBM/AMSTRAD PAR PRINTER CABLE 2M £11

REMOVEABLE CARTRIDGE DISK DRIVE ... £750

Computer Intelligence 1A Mayfield Road, Weybridge, Surrey. KT13 8XE Tel. 0932 49723

# CHESTNUT COMPUTER SERVICES

152 Ramsey Road, St Ives, Cambridgeshire, PE17 4QY. Telephone (0480) 64550.

#### Tandon

| PCX twin-floppy          | £895.00  |
|--------------------------|----------|
| PCX-10                   | £995,00  |
| PCX-20                   | £1295.00 |
| PCA single-floppy        | £1295.00 |
| PCA-20                   | £1495.00 |
| PCA-30                   | £1795.00 |
| PCA-40                   | £2095.00 |
| PCX Serial Card          | £59.00   |
| PCA Serial/Parallel Card | £89.00   |
| 20Mb Business Card       | £599.00  |
|                          |          |

| upus Pt II lurbo       |          |
|------------------------|----------|
| System One             | £499.00  |
| System Two             | £589.00  |
| System Three           | £689.00  |
| System Four 20Mb       | £929.00  |
| System Four 30Mb       | £999.00  |
| System Four 40Mb       | £1295.00 |
| MS00S 3.2              | £49.00   |
| Colour Display add     | £199.00  |
| EGA System add         | £499.00  |
| 40 Mb Tape Streamer    | £499.00  |
| 8087 Math Co-Processor | £129,00  |
|                        |          |

# Special Offers

| Microscience  | 20Mb Ha  | rd-Card  | £499.00 |
|---------------|----------|----------|---------|
| Ten 5.25" OS, | /DO 96 t | pi disks | £6.00   |
| Commodore Am; | qa 1000  |          | £795.00 |
| Amiga second  | sisk dr  | ive      | £199.00 |

### Complete Multi-User Systems

All systems based on Wyse terminals with 18M Keyboards, Tandon PCA-30 servers, and MultiLink Advanced. Fully IBM PC-Net compatible.

| Two-user system   | £2899.00 |
|-------------------|----------|
| Three-user system | £3849.00 |
| Four -user system | £4399,00 |

#### ICCI Networking

| £449.00 |
|---------|
| £229.00 |
| £499.00 |
| £349.00 |
| £499.00 |
| £299.00 |
| £549.00 |
|         |

### ARC 286-Turbo

| 286 Turbo system unit  | £1195.00 |
|------------------------|----------|
| Monochrome display add | £199.00  |
| Colour display add     | £399.00  |
| EGA display add        | £679.00  |
| 20Mb Hard Orives       | £299.00  |
| 30Mb Hard Orive        | £349.00  |
| 40Mb Hard Orive        | £699.00  |
| Serial/Parallel card   | £89.00   |

# Ness PC

| PC/XT | twin-floppy 256k    | £599.00  |
|-------|---------------------|----------|
| PC/AT | 20Mb hard-disk 512k | £1399.00 |
| PC/AT | 40Mb hard-disk 512k | £1899.00 |

### Software

| Aldus  | Pagemaker for | IBM PC | £549.00 |
|--------|---------------|--------|---------|
| Smart  | System 3.10   |        | £399.00 |
| Smart  | Spellchecker  |        | £99.00  |
| Cruise | Control       |        | \$29.00 |

### Complete LANLink Networks

All systems based Tandon PCA-30 server with Tandon PCX stations, and LANLink network. Fully IBM PC-Net compatible

| Two-user system   | £3149.00 |
|-------------------|----------|
| Three-user system | £4249.00 |
| Four-user system  | £5749.00 |
| Five-user system  | £6849,00 |

All networks and multi-user systems are available in other configurations including larger or smaller hard-disks, etc. Multi-user Smart Software 3.10 available for use on ICCT systems at discounts of over 40% on list price.

All prices exclude delivery and VAT. Callers by appointment only please. Second-hand equipment also bought and sold - please call for further details. Authorised agents for: Tandon, Opus, Ness Industries, Aldus, ICCT, ARC etc. Cuaranteed best price for supported products - if you get a better quote call us and we will try to beat it. Prices correct at time of going to press.

# PART EXCHANGE YOUR BBC FOR ANYTHING WE CARRY IN STOCK

# APRICOT F2 £449 + VAT

| AMETICAL         |         |
|------------------|---------|
| PC1512SD         | £516.35 |
| PC1512DD         | £642.85 |
| BBC MASTER 128   | £449.00 |
| TURBO UPGRADE    | £125.00 |
| WRITE PROTECT SV | VITCH   |
| FOR MASTER       | 29.95   |
| CUMANA DISK SY   | STEMS   |
| CSX 100          | £102.35 |
| CSX 400S         |         |
| CS100            |         |
| CS400            |         |
| CD200            |         |
| CD800S           | 627485  |
| PRINTERS         |         |
|                  |         |

| CANON PW1080A | £286.35   |
|---------------|-----------|
| P[1080A       | . 6458.85 |
| EPSON LX80    | £240.35   |
| TUEL 6100     |           |
| 6200          |           |
| MONITORS      |           |
| MICROVITEC    |           |
| 1431          | 6193.20   |
| 1481          |           |

1431AP ...... 6251.85 

We will accept your BBC computer, any age, any condition, even nonworking, in part exchange for any product we normally hold in stock.

This offer applies to both BBC products and Amstrad computers.

A selection from our product range is shown here, and as you can see, our prices are very competitive. The allowance you can expect for your machine is detailed in the table opposite.

Just send your BBC (and manual please) to us with a cheque or credit card number, and provided we have the item you require in stock (please phone to check), it will be sent by return.

This offer means that Compshop has a number of second hand BBC 32K machines for sale, all with 3 months warranty. So if you want a BBC but can't afford a new one, phone us for prices and availability.

ALL PRICES INCLUDE VAT

CARRIAGE ON ANY ITEM POST — £3.00 COURIER — £10.00 31i London Rd Camberley Surrey CUIS 3HE Telephone (0276) 2267?

| MEDOWANCE ON TOOK OND METOMENT        |                                    |                                  |
|---------------------------------------|------------------------------------|----------------------------------|
|                                       | MORE<br>THAN THREE<br>YEARS<br>OLD | THREE OR<br>LESS<br>YEARS<br>OLD |
| WITHOUT<br>ACORN<br>DISK<br>INTERFACE | £125                               | £175                             |
| WITH<br>ACORN<br>DISK<br>INTERFACE    | £175                               | £225                             |

PLEASE DEDUCT £28 IF YOUR BBC HAS ANY FAULTS

COMPLEOF PRICE PROMISE price on equipment from stock through a other supplier.

Educational Quotations give

One year warranty on all products

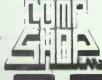

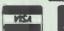

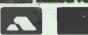

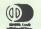

14 Station Road, New Barnet, Heritordahire, ENS 1QW (Close to New Barnet BR Station - Moorgate Line)
Telephone 01-441 2922 (Sales) 01-449 6396 Telex 298735 TELCOM G OPEN (BAPNET) - 10am - 7pm - Mo

NEW BRANCH OPEN AT

# DWIDE PRICE LIST

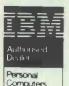

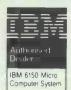

PERSONAL

COMPAG

**EPSON** 

All prices excluding VAT and DELIVERY. APR. B

Worldwide House, Quicks Road, Wimbledon, London SW19 1EX Telex: 8955888 Fax: 01-543 7812

# 01 543 2211

| IBM                                     |            |
|-----------------------------------------|------------|
| IBM PC-XTS 640kb 2x360kb DD             | 750.00     |
| IBM PC-XTS 640kb 1x360kb DD + 20mb HD   | 1075.00    |
| IBM PC-XT286 640kb 1x1.2mb DD + 20mb HD | 1750.00    |
| IBM PC-ATX 512kb 1x1.2mb DD + 30mb HD   | 2825.00    |
| IBM PC PC-XT Keyboard/Enhanced          | 115/130.00 |
| IBM PC PC-AT Keyboard Enhanced          | 150.00     |
| IBM Mono Display                        | 115.00     |
| IBM Colour Dislpay                      | 299.00     |
| IBM Enhanced Display                    | 475.00     |
| IBM Colour Display/Graphics Adaptor     | 115.00     |
| IBM Mono Display/Printer Adaptor        | 115.00     |
| IBM Enhanced Display Adaptor 256kb      | 515.00     |
| IBM Async Comms Adaptor (RS232)         | 65.00      |
| O(5M) 51                                |            |

| Olivetti 0% Finance available Call for Details    | Licenced Credit Brokers |
|---------------------------------------------------|-------------------------|
| Olivetti M15 720kb 1x720kb Laptop                 | 999.0                   |
| Olivetti M19 256kb 2x360kb+ K/B + Dos Mono/Colour | 825/955.0               |
| Olivetti M19 255kb 1x369kb 20mb HD Mono           | 1125.0                  |
| Olivetti M24 640kb 1x360kb                        | 975.0                   |
| Olivetti M24 640kb 2x360kb                        | 1065.0                  |
| Olivetti M24 640kb 1x360kb + 20mb HD              | 1370.0                  |
| Olivetti M24SP 640kb 1x360kb + 20mb HD            | 1495.0                  |
| Olivetti M28 512kb 1x1.2mb + 20mb HD              | 1915.0                  |
| Olivetti M28 512kb 1x1.2mb + 40mb HD              | 2425.0                  |
| Olivetti M28SP 1mb 1x1.2mb + 70mb HD              | 2915.0                  |
| Olivetti M24/M28 Mono Display Amber-Green-White   | 169.0                   |
| Olivetti M24/M28 Colour Display                   | 395.0                   |
| Olivetti Keyboard Extended/IBM                    | 120.0                   |
| Olivetti Enhanced Colour Adaptor                  | 455.0                   |
|                                                   |                         |

| COMPAQ                                                 |           |
|--------------------------------------------------------|-----------|
| Portable 4,77mhz 256kb 1x360kb                         | Call      |
| Portable2 6/8mhz M2 256kb 2x360kb                      | for       |
| Portable2 6/8mhz M4 640kb 1x360kb +20mb                | the       |
| Portable3 12mhz M1 640kb 1x1.2kb                       | best      |
| Portable3 12mhz M20 640kb 1x1.2kb + 20mb               | prices    |
| Portable3 12mhz M40 640kb 1x1.2kb + 40mb               | or        |
| Deskpro M1 128kb 1x360kb                               | the       |
| Deskpro M2 256kb 2x360kb                               | ful       |
| Deskpro M3 640kb 1x360kb + 20mb + RS232 + Clock        | COMPAC    |
| Deskpro M4 640kb 1x360kb + 20mb + RS232 + Clock & Tape | range     |
| Deskpro 8/12mhz 286 M1 256kb 1x1.2mb                   | 0         |
| Deskpro 8/12mhz 286 M20 640kb 1x1.2mb + 20mb           | persona   |
| Deskpro 8/12mhz 286 M40 640kb 1x1.2mb + 40mb           | computers |
| Deskpro 8/12mhz 286 M40T 640kb 1x1.2mb + 40mb + Tape   |           |
| Deskpro 8/12mhz 286 M70T 640kb 1x1.2mb + 70mb + Tape   | We        |
| Deskpro 16mhz 386 M40 1mb 1x1.2mb + 40mb               | have      |
| Deskpro 16mhz 386 M70 1mb 1x1.2mb + 70mb               | the       |
| Deskpro 16mhz 386 M130 1mb 1x1.2mb + 130mb             | bes       |
| Deskpro 286 & 386 Colour Systems Extra                 | PRICES    |
|                                                        |           |

| Amstrad                                   | Mono/Colour |
|-------------------------------------------|-------------|
| Amstrad PC 512kb 1x360kb DD + K/B         | 449/619.00  |
| Amstrad PC 512kb 2x360kb DD + K/B         | 559/729.00  |
| Amstrad PC 512kb 1x360kb DD + 10mb HD K/B | 799/969 00  |
| Amstrad PC 512kb 1x360kb DD + 20mb HD K/B | 899/1069.00 |

Regent House, 2 North Road, Brighton, Sussex BN1 1YA Telex: 877649 Fax: 0273 671513

# 0273 609331

| Epson PC 256kb 2x360kb+ K/B             | 549.00  |
|-----------------------------------------|---------|
| Epson PC + 640kb 2x360 kb + K/B         | 1025.00 |
| Epson PC + 640kb 1x360 kb 20mb HD + K/B | 1225.00 |
| Epson AX + 512kb 1x1.2 kb 20mb HD + K/B | 1799.00 |
| Epson AX + 512kb 1x1.2 kb 80mb HD + K/B | 3175.00 |
| IBM Compatible Monitors & Adaptors      |         |
| New Joseph Man (Complian Plan Adapta)   | 4.10.00 |
| Hercules Mono/Graphics Plus Adaptor     | 180.00  |
| Hercules Colour/Graphics Adaptor        | 100.00  |
| Hercules InColour/Graphics Adaptor      | 285.00  |
| Orchid EGA 256kb - Printer Adp          | 220.00  |
| AST 3G EGA 256kb                        | 220.00  |
| nterquadram Quad EGA + 256kb            | 280.00  |
| Interquadram ProSync                    | 370.00  |
| Vega deLuxe Enhanced EGA                | 390.00  |

| Plotters                | _  | _    | _       |
|-------------------------|----|------|---------|
| Epson HI 80             | A4 | 4pen | 349.00  |
| Hitachl 672             | A3 | 4pen | 499 00  |
| Hewlett Packard 7440    | A3 | 4pen | 750.00  |
| Hewlett Packard 7475    | A3 | 6pen | 1360.00 |
| Hewlett Packard 7550A   | A3 | 8pen | 2850 00 |
| Hewlett Packard 7570A   | A1 | 8pen | 3799.00 |
| Houston DMP56E          | A0 | 1pen | 5170.00 |
| Roland DXY 980A Plotter | A3 | 8pen | 930.00  |
| Roland DXY 880A Plotter | A3 | 8pen | 655.00  |
| Roland DPX 2000 Plotter | A2 | 8pen | 3540.00 |

| Laser Frinters                                  |
|-------------------------------------------------|
| Canon Laser LBP-8 A1 S or P 8ppm 1899.00        |
| Canon Laser LBP-8 A2 S or P 8ppm 2799.00        |
| Hewlett Packard LaserJet S 8ppm 1495.00         |
| Hewlett Packard LaserJet Series II 8ppm 1999.00 |
| Hewlett Packard LaserJet 500 S+P8ppm 3465.00    |
| Kyocera F1010 10ppm 2799.00                     |
| Kyocera F2010 10ppm Call                        |
| Oki Laser Line 6 6ppm 1645.00                   |
| Qume Laser Ten 10ppm 2300.00                    |
| Qume Laser Ten + Plus 10ppm 2900.00             |
|                                                 |

Mathe Co-Processors

| INDENIO CO I FOCCOCO            |           |
|---------------------------------|-----------|
| Maths Co-Pro 8087 5mhz/8mhz     | 120/145.0 |
| Maths Co-Pro 80287 6mhz/8mhz    | 175/250.0 |
| Mouses                          |           |
| Summa Graphics Mouse            | 110.0     |
| Microsoft Mouse (Serial or Bus) | 140.0     |
| Logitek Mouse                   | 99.0      |
| IBM Compatable Turbo U          | pgrades   |

| IBM Compatable Turbo Upgrae                                      |        |
|------------------------------------------------------------------|--------|
| AST Flashpack 9 54mhz NEC V30                                    | 295.00 |
| Orchid Tiny Turbo 80286 8mhz<br>Orchid 286e Turbo 80286 8mhz 1mb | 399.0  |
| Memory                                                           | 778 0  |
| Orchid JET386 Turbo 80386                                        | 795 0  |

11-14 Maritime Street, Edinburgh EH6 6SB Telex: 728298 Fax: 031-554 2581 031 554 4361

| Fatung EGA Monitor                         | 430.00  |
|--------------------------------------------|---------|
| ADI EGA Monitor                            | 450.00  |
| NEC Multi Sync Monitor EGA/Colour/Mono/PGA | 550.00  |
| RMA Card 3270 Emulation Adaptor            | 939.00  |
| RMA Graphics Card 3270 Emulation Adaptor   | 1525.00 |
|                                            |         |

| 384kb Multifunction XT                           | 199.00 |
|--------------------------------------------------|--------|
| intel/EMS Compat Ram Adaptor Upgrade 1.5mb XT    | 399.00 |
| AST SixPac Plus 384kb Multifunction XT           | 275.00 |
| AST SixPac Premium 2mb EMS Multyfunction XT      | 430.00 |
| AST Advantage 1.5mb Serial + Parallel AT         | 425.00 |
| AST RAMvantage 3mb AT                            | 650.00 |
| AST Rampage! 2mb EMS XT                          | 350.00 |
| AST RampageAT 2mb EMS AT                         | 595.00 |
| nterquadram Quad Board 640kb XT                  | 320.00 |
| Clock Card with Batt Back up + Ser + Parallel XT | 85.00  |

| Modems & Tele                             | C.A.               |        |
|-------------------------------------------|--------------------|--------|
| Sage Chit-Chat + Mo<br>Breakout Modems co |                    | 275.00 |
| with Crosstalk XV1 &                      | Breakout           |        |
| Breakoul Ext or int                       | V23 V21            | 450.00 |
| Breakout Ext or Int                       | V23 V22 V21        | 599.00 |
| Breakout Ext or Int                       | V23 V22 V22bis V21 | 799.00 |
| Procom 20 Internal Te                     | elex Card          | 699.00 |
| Dowty Microtelex                          |                    | 795.00 |

| Tape Backup                |         |
|----------------------------|---------|
| Christy External 20mb      | 899.00  |
| Cifer 5210 External 20mb   | 850.00  |
| Everex 20mb Internal       | 630.00  |
| Everex 20mb External       | 725.00  |
| Everex 60mb Internal       | 899.00  |
| Everex 60mb External       | 925.00  |
| Tallgrass TG40/60 External | 1199.00 |
| Ink Jet Printers           |         |

| Hew Packard Thinkjet 80<br>Hew Packard Quietjet 13 |       | 388.00<br>399.00<br>553.00 |
|----------------------------------------------------|-------|----------------------------|
| Terminals                                          | -     |                            |
| Qume QVT101                                        | ASCII | 294.00                     |
| Qume QVT101+                                       | ASCII | 340.00                     |
| Qume QVT103                                        | ANSI  | 505.00                     |
| White WV-60                                        | ASCII | 510.00                     |

180/540cps 1199.00

| vvyse vv i -oo                 | 43011 | 310.00  |
|--------------------------------|-------|---------|
| Daisywheel Printers            |       |         |
| Brother HR20D                  | 22cps | 335.00  |
| Brother HR25XL                 | 28cps | 515.00  |
| Brother HR40                   | 40cps | 775.00  |
| IBM Wheelprinter               | 25cps | 795.00  |
| IBM Quietwriter Mod 2 Graphics | 45cps | 1075 00 |
| Juki 6100                      | 18cps | 265.00  |

| op . oc a.a    | 00.00 |         |  |
|----------------|-------|---------|--|
| Olivetti DY300 | 35cps | 599.00  |  |
| Olivetti DY800 | 80cps | 1175.00 |  |
| Qume 11/55     | 55cps | 1275.00 |  |
|                |       |         |  |

| Hard Disks                       |         |
|----------------------------------|---------|
| 10mb to 20mb Hard Disk Exchange  | 320.00  |
| 360kb to 10mb Hard Disk Exchange | 260.00  |
| 360kb to 20mb Hard Disk Exchange | 345.00  |
| 360kb to 30mb Hard Disk Exchange | 425.00  |
| Fitting on the above             | 15 00   |
| Outright Sale on the Above       | 50.00   |
| Bernoulli Box 20 + 20mb          | 2155.00 |
| Large Canacity Hard Disks        | Call    |

Printers Dot Matrix

|                         |           | _      |
|-------------------------|-----------|--------|
| Brother M1109           | 25/100cps | 175.00 |
| Brother M1409           | 45/180cps | 295.00 |
| Brother M1509           | 45/180cps | 380.00 |
| Brother M1709           | 50/240cps | 445.00 |
| Brother TwinWriter 5    | 40/160cps | 970.00 |
| Brother 2024L           | 96/160cps | 690.00 |
| Epson LX86              | 16/120cps | 210 00 |
| Epson FX800             | 32/200cps | 322 00 |
| Epson FX1000            | 32/200cps | 420.00 |
| Epson EX800 opt Colour  | 50/300cps | 415.00 |
| Epson EX1000 opt Colour | 50/300cps | 559.00 |
| Epson LQ800             | 60/180cps | 469.00 |
| Epson LQ1000            | 60/180cps | 625.00 |
| Epson LQ2500 opt Colour | 90/270cps | 785.00 |
| Honeyweil 4/21          | 40/200cps | 415.00 |
| IBM Proprinter          | 40/200cps | 363.00 |
| IBM Proprinter XL       | 40/200cps | 395.00 |
| NEC P5XL                | 88/264cps | 915.00 |
| NEC P6                  | 77/216cps | 410.00 |
| NEC P7                  | 77/216cps | 490.00 |
| Oki Microline 84p       | 50/200cps | 629.00 |
| Olivetti DM100          | 25/120cps | 199.00 |
| Panasonic KP 1090       | 20/100cps | 185.00 |
| Panasonic KP 1091       | 29/120cps | 245 00 |
| Panasonic KP 1092       | 33/180cps | 320 00 |
|                         |           |        |

| Panasonic KP 1595    | 51/260cps | 520.00 |
|----------------------|-----------|--------|
| Scanners             |           |        |
| AST Turbo Scan       |           | 1475.0 |
| Hewlett Packard Scan | Jet       | 1395.0 |

# Software

| Data Base/Account   | s   |
|---------------------|-----|
| Cardbox Plus        | 244 |
| Datamaster          | 440 |
| dBase II            | 270 |
| dBase III plus      | 357 |
| Clipper dB3 Comp    | 430 |
| Della 4 Prof        | 390 |
| IBM Filing Assls    | 99  |
| Multisoft A/Cs from | 390 |
| Pegasus A/Cs from   | 175 |
| Sage Bookeeper      | 85  |
| Sage Accountant     | 125 |
| Sage Accountant •   | 155 |
| Sage Fin Cont       | 240 |
| Paradox             | 430 |
| IBM Teamwork from   | 305 |
| Destates Dublishing |     |

| Desktop Publishir   | ıg   |
|---------------------|------|
| Fleet Street Editor | 210  |
| Pagemaker           | 595  |
| sc\LASERplus        | 299  |
| Ventura             | 795  |
| Graphics            |      |
| Autosketch          | 75   |
| Autocad 2 + EX123   | 2150 |
| Autocad 2 Base      | 300  |
| MS Chart            | 184  |
| Domino              | 365  |

|                 |     | Spreadsheet     |    |
|-----------------|-----|-----------------|----|
| Freelance       | 333 | Writing Assist. | 7  |
| Gem Wordchart   | 89  | Wordstar 2000 + | 28 |
| Gem Graph       | 125 | Wordstar 2000R2 | 26 |
| Gem Draw +      | 125 | Wordstar 4      | 20 |
| VXN Execuvision | 396 | Wordstar        | 17 |
| Energraphics    | 240 | Wordcraft Elite | 60 |

# Framework II Open Access Smart Sulte v3.1 Symphony Javelin Lotus 123 Lotus HAL Multiplan v2.0 Supercalc 4 Reflex Wordstar 1512 Delta 4 1512 Domino 1512 Supercale 3 Sage PC Write Sage Deskset Sage Retrieve (D8) Sidekick

| Nord Processing                                                                                                    | Utilities                                                        |                                                                                                    |
|----------------------------------------------------------------------------------------------------|------------------------------------------------------------------|----------------------------------------------------------------------------------------------------|
| DisplayWrite 4 Lotus Manuscript L-2-3 Report Writer Symphony Text Outliner Multimate Adv Multiymate Samna III Samna Plus Word Perfect Word 3 | 350<br>333<br>99<br>89<br>395<br>295<br>355<br>435<br>270<br>280 | Crosstalk<br>Flight Sim<br>Gem Coll<br>Gem Des<br>Norton Ut<br>Sidekick I<br>MS Windo<br>Top View<br>Lotus Me |
|                                                                                                    | 260                                                              |                                                                                                    |

# Ħ

# 345

|                  | -   |
|------------------|-----|
| Crosstalk XVI    | 110 |
| Flight Simulator | 35  |
| Gem Collection   | 94  |
| Gem Desktop      | 47  |
| Norton Util V4   | 65  |
| Sidekick (NCP)   | 55  |
| MS Windows       | 75  |
| Top View         | 115 |
| Lotus Metro      | 85  |
|                  |     |

# **Network Systems Available** Please call for details

Epson SQ2500

# Special Offers

# 20mb Amstrad

1512 Base Unit Compat 20mb Hard Disk 1 x 360kb Floppy Disk Monitor + Keyboard 512kb Memory + Clock Serial + Parallel Dos + Gem + Mouse

20mb Olivetti

M24 Base Unit Compat 20mb Hard Disk 1 x 360kb Floppy Disk Monitor + Keyboard 640kb Memory + Dos 3.1 Serial + Parallel Ports Clock

# 20mb IBM XT/286 20mb IBM XTS FD

IBM XT/286 Base Unit IBM 20mb Hard Disk 1 x 1.2mb Floppy Disk Monitor + Adaptor Enhanced Keyboard + Clock 640kb Memory + PC Dos 3.2 Serial + Parallel Ports

IBM XTS FD Base Unit IBM 20mb Hard Disk
1 x 360kb Floppy Disk
Monitor + Adaptor
Enhanced Keyboard
640kb Memory + PC Dos 3.2
Serial + Parallel Port

Mono £2160 Mono £1499 Mono £849 Mono £1575 Colour £1019 Colour £1795 Colour £2355 Colour £1694

Mono £1640 30mb Hard Disk Colour £1860

New IBM's Please Call

# YOUR EYES ARE PRICELESS! PROTECT W

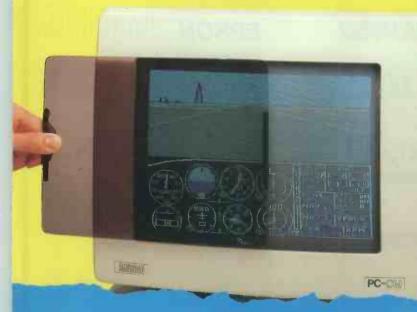

Available for ALL AMSTRADS, PC 1512, 8256/8512, 6128, 464. Colour and Mono. Specifically shaped with double contour to fit individual monitors.

FOR **ALL PC 1512 PROTECT YOUR DATA** 

51/4" DISKETTES DS/DD Lifetime Guarantee.

# DUST COVERS

**High Quality with logo** 

Protect your equipment. High quality treated nylon fabric, with Amstrad logo.

PCW 8256/8512

# CLEANING KITS

Anti-static computer foam cleaner with 25 bud sticks, 20 wipes

**Drive Cleaning** Disc dual sided 51/4", cleans drives in a dry

ROWNDISK

| BURSCOUGH, ORMSKIRK, LANCS I                                  | 40 4AB FREEPOST NO STAMP REQUIRED |
|---------------------------------------------------------------|-----------------------------------|
| I wish to order:- Value                                       | My Amstrad Model is               |
| Oty                                                           | My Monitor is Col/Mono            |
| Qty                                                           | My Details                        |
| Qty                                                           | Name                              |
| Qty                                                           | Address                           |
| P&P £1.00/Item (Max £3.00) Printer delivery £5.00 per printer |                                   |
| TOTAL                                                         | Tel. No                           |
| l enclose cheque/P.O.                                         | 201 4                             |
| (PCW) or charge my Access/Visa No.                            |                                   |

- Protect from harmful radiation. CROWNFII absorbs up to 62% of emitted radiation from your monitor.
- Eliminate blurred images and glare that cause tired. eyes and headaches, CROWNFILTER increases clarity by 100%
- CROWNFILTER, manufactured from organic glass is specifically designed with double contour to individually fit ALL AMSTRAD MONITORS. (Remember to specify your model).

CROWNFILTER fits each AMSTRAD screen perfectly. Is simply attached by velcro adhesive pads. Easy to clean.

CROWNFILTER a high quality product offering a low cost solution to screen clarity problems.

Each inc. VAT

All prices include VAT Delivery £5.00 per printer

# LASER

CITIZEN OVERTURE 110 LASER

10 page/min, 6 fonts, 250 sheet capacity 512 K memory, Parallel and Serial Intf

£2,195

**AMSTRAD DMP 4000** 

& NLQ, friction/tractor, parallel intf.

Wide carriage 136 col, dot matrix, PC compatible 200 cps, 50 NLQ friction/tractor, parallel intf. £379

**AMSTRAD DMP 3000** 80 col, dot matrix, PC compatible 105 cps

£189

CITIZEN 120D

£199 80 col, dot matrix, 120 cps & NLQ friction/tractor,

**PANASONIC KXP 1081** 

£199 80 col, dot matrix, 120 cps, 24 NLQ, PC compatible friction/tractor, very versatile

# RIBBONS Post Free, all prices inc.VAT

DMP 2000/3000 PCW 8256-8512 Epson FX80 Range

£4.75 each £4.75 each

Epson FX100 Range

£3.25 each £4.25 each

A WIDE RANGE OF RIBBONS AVAILABLE PLEASE CALL IF NOT SHOWN

# - QUALITY CORE CABLE

2 metres, connect PC1512 (and all IBM compatibles) to £14.95 each inc. VAT Centronics/Parallel Printers

**CALL NOW to order** CREDIT CARD DESPATCHLINE

ROWN COMPUTER PRODUC

ALL PRICES SUBJECT TO CHANGE WITHOUT NOTICE, ORDERS WHENEVER POSSIBLE WILL BE DESPATCHED THE SAME DAY, STOCK PERMITTING.

# MPUT/OUTPUT MIDI out (5 pin DIN) 31,25K baud MIDI in (6 pin DIN) 31,25K baud Audio out 1,0V DC peak to peak, 10K ohm audio in 1,0V DC peak to peak, 10K ohm audio in 1,0V DC, 75 ohm mono monitor 1,0V DC, 75 ohm mono horizontal scan rate 35,7KHz amono veritcal scan rate 71,2KHz amono veritcal scan rate 71,2KHz amono veritcal scan rate 72,2KHz amono veritcal scan rate 72,2KHz sync 5V DC (active low) 3,3K obb baud 50 ppy disk 11,3 Mbits/s standard Atari connector 512kbytes RAM (520ST-M, FM) 1024kbytes RAM (1040ST-F) 192kbytes ROM 128kbytes external plug-in ROM option \*\*ARCHITECTURE\* \*Motorola 88000 Central Processing Unit (CPU) with a clock speed of 8MHz 18-bit sternal data bus 32-bit internal data bus 32-bit internal data bus 33-bit internal data bus 53-bit interrupta 55 instructions 14 addressing modes 15 data types

14 addressing modes
5 data types
DMA (Direct Memory Access)
real time clock as standard **GRAPHICS** 

GRAPHICS

\* full bit-mapped display

\* paletre of 512 colours

Using Atari Monitors (on 520 & 1040):

\* 640×400 high resolution - monochrome

\* 640×200 medium resolution - 16 colours

\* 320×200 low resolution - 16 colours

\* 30 column text display (40 col low res)

Using Domestic TV (on 520):

\* 640×200 medium resolution - 16 colours

\* 320×200 low resolution - 16 colours

\* 40 columns \* 25 line text display

SOUND AND MUSIC

3 programmable sound channels

\*frequency programmable 30Hz - 125KHz
programmable volume

\*wave å dynamic envelope shaping

programmable atteck, decay, sustain, release

\*Musical instrument Digital Interface (MIDI)

\*MIDI allows connection of synthesiers etc.

HOUSE

■ high precision
■ 2 button control
■ 2 button control
■ free with 520ST-FM/1040ST-F
■ non silp ball motion sensor
■ removable ball for easy cleaning

STANDARD SOFTWARE

GEM desktop + TOS operating system
ST BASIC interpreter/language system

sync
modem/serial
floppy disk
hard disk
mouse
joystick

\* cartridge port ..... \* RF output (520ST-FM) ...

\*\*Output G2/G1-FM\*\*

\*\*TOS with GEM environment in ROM

\*\*hierarchical file structure with

sub-directories and path names

user interface via GEM, with self

explanatory command functions

explanatory command functions

window realizing, re-positioning and erasing

drop down menus (selected by mouse)

drop down menus (selected by mouse)

GEM without device interface

COMMUNICATIONS

\* RS-232C serial modem port

\* 8-bit parallel printer port

\* MIDI port (also for networking use)

\* VT52 terminal emulation

KEYBOARD

\* standard QWERTY typewriter format

\* 95 full stroke keys

\* 10 function keys

\* 18 key numenc keypad + cursor keys

\* variable auto-repeat & key click respor

\* keyboard processor reduces CPU over

# **NLY FROM SILICA**

Finally, there's a personal computer that not only solves problems like other computers, but also solves the one problem that other computers have created. Affordability, Silica Shop are pleased to present the ST range of personal business computers from Atlar. The ST was designed utilizing the most recent breakthroughs in semiconductor technology, producing a personal computer that performs tasks with fewer parts. Which means it costs less to make, And less to buy. The latest ST computers now include built in power supplies and built in disk drives. The TOS operating system and SEM window environment are now on ROM chips which are already installed in the ST keyboard. This snables automatic instant booting when you switch on. Silica Shop are pleased to offer the complete Atlar ST range. Our mail order department is situated in Sidcup and we have 4 retail outlets at Sidcup, Orgington, Lion House (Tottenham Court Rd) and Selfridges (Oxford Street). We have eight years experience of Allari products, longer than any other UK company, and are well established as the UK's No.1 Atlar specialist. Whis agroup turnover of over £5 million and in excess of 70 staff, we provide unbeatable service and support. We provide several facilities withly you will find invaluable during your Atlar computing life and most of these facilities are available ONLY FROM SILICA. We suggest that you read through what we have to offer, before you decided where to purchase your Atland ST.

\*\*PREE STARTER KHT - Only From Silica\*\*

When you purchase any Atlar ST keyboard, you will notly receive the best value for money computer on the market, but you will also receive.

\*\*PASIC Language Disk: \*\*BASIC Manual\*\* ST Owners Manual\*\* \*\*TOS/GEM on ROM\*\*

If you buy your ST from Silica Shop, you will also receive:

\*\*PASIC Language Disk: \*\*BASIC Manual\*\* ST Owners Manual\*\* \*\*TOS/GEM on ROM\*\*

If you buy your ST from Silica Shop, you will also receive:

\*\*ASIC Language Disk: \*\*BASIC Manual\*\* ST Owners Manual\*\* \*\*TOS/GEM on ROM\*\*

If you buy your ST from

which is only £49 (inc VAT). The upgrade is also available for early \$20\$T computers at the same price.

THE FULL STATE, the third is a series of the control of the control of the contro

REVE CHATALOGUES - Only From Silica

Silica Shop, we recognise that serious users require an in-depth information service, which is why we all the newsletters and price lists to our ST owners. These are up to 48 pages long and are crammed and the serious serious

Les and would like to nave your name added to our mailing list, please complete the coupon & return it to us. The Information service is available ONLY FROM SILICA.

FREE OVERNIGHT DELIVERY - From Silica
Most orders are processed through our computer within 24 hours of receiving them Most hardware orders are sent by the overnight METRO complete service FREE OF CHARGE to customers within the UK. This method helps to ensure minimum delay and maximum protection.

PRICE MATCH - Only From Silica
We hope that the combination of our low prices. FREE UK delivery service, FREE Starter Kit and FREE after sales support, will be enough to make you buy your Alari equipment from Silica Shop. If noweer, there is something you wish to purchase, and you find one of our competitors offering it at a lower price, then please contact our sales department, providing us with our competitor's name, address and telephone number. If our competitor has the goods in stock, we will normally match the offer (on a 'same product - same price' basis) and still provide you with our normally match the offer (on a 'same product - same price' basis) and still provide you with our normally match the offer (on a 'same product - same price' basis) and still provide you with our normally match the offer (on a 'same product - same price' basis) and still provide you with our normal tyme one to us for a price match, you will also be entitled to our after sales service, including free newsletters and technical support. This makes our price match promise rather special, something you will receive ONLY FROM SILICA. We don't want you to go anywhere else for your Alari products. So shop at Silica, the UK's Not Alari Specialist,

SIDCUP (& Mail Order) 01-309 1111 1-4 The Mews, Hatherley Road, Sidcup, Kent, DA14 4DX

NDON 01-580 4839 Lion House (1st floor), 227 Tottenham Court Rd, London, W1 LONDON

ON 01-629 1234 ext 3677
Selfridges (1st floor), Oxford Street, London, W1A 1AB

The affordability of Atari computers is reflected in the price of the S2OST-M keyboard, which is a mere £259 (inc VAT). This version of the ST comes with 512K RAM, as well as a modulator and lead for direct connection to any domestic TV. The price does not include a mouse, in addition, when you buy your 520ST-M from Silica, you will also receive the FREE Silica 'ST Starter KIt', During 1987, many software houses will be producing games software on ROM cartridges, which will plug directly into the cartridge sit on the 520ST-M keyboard, giving instant loading without the expense of purchasing a disk drive. With the enormous power of the ST, you can expect some excellent titles to be produced, making this the utilimate gemes machine iff your requirement a for a terminal, then the 520ST-M can fulfill this role too. Leads are available to connect the ST to a variety on ROM cartridge, the ST provides a low price terminal for business of the standard to the standard to the standard

The 520ST-FM with 512K RAM and free mouse, represents a further breakthrough by Atarl Corporation in the world of high power, low cost personal computing. This model is the latest addition to the ST family, and is not only powerful, but compact. It is priced at only 2596 (inc VAT) a tevel which brings it within the reach of a whole ticomes with the FREE Silice STS starter KIF see paragraph on the left. To make the 520ST-FM ready for use straight away, Atarl have built into the keyboard a '8 megabyte disk drive for information atorage and retrieval, allowing you easy access to the massive range of disk based software which is available for the ST. This new computer comes with all the correct cables and connections you will need lo plug it straight into any standard domestic television set You do not therefore have to purchase an Atarl monitor. If you do require a monitor however, these are available with the 550ST in the following money saving packages.

520ST-FM Keyboard Without Monitor - £399 (inc VAT) 520ST-FM Keyboard + High res mono monitor - £499 (inc VAT) 520ST-FM Keyboard + Ow res colour monitor - £599 (inc VAT) 520ST-FM Keyboard + Med res colour monitor - £699 (inc VAT)

Because the 520ST-FM has its own power transformer built into the keyboard, there are no messy external adaptors to clutter up your desk space. You are left with only one mains lead, serving both the disk drive and the computer. You couldn't ask for a more stylish and compact unit.

For the businessman and the more serious home user, Atari have their most powerful model, the 1040ST-F with 1028K RAM. This low cost powerhouse can be introduced into a business environment as a stand-atione system, or can support a maintrane computer as a terminal. The 1040ST-F not not not present strice as much memory as the \$20ST-FM, but also includes a more powerful built-in disk drive. The drive leatured on the 1040ST-F is a one megaptive double sided for applications such as large standard of the 1040ST-F makes it ideal for applications such as large standard and the standard standard

|            | SEND ME FREE LITERATURE ON THE ATARI ST |  |
|------------|-----------------------------------------|--|
| Mr/Mrs/Ms: | : Initials: Surname:                    |  |
| Address:   |                                         |  |
|            | Poetcode:                               |  |

Do you already own a computer if so, which one do you own?

The Bondwell Master Network

Each week more and more major corporations, financial and civil institutions, small and medium sized businesses, are choosing Bondwell as their PC compatible.

The logic is simple, Bondwell boast a superior range of low cost, reliable compatibles than can be used not only as stand alone PC's but as part of multi-user systems or networks.

More importantly Bondwell is distributed nationwide through a network of more than 150 master dealers who can discuss your needs with you, make recommendations and offer professional advice. Furthermore, your dealer can call upon a central data bank of expertise within the Bondwell dealer network and consequently can offer a wide range of specialist skills.

With the recent introduction of two new high quality 286 A.T. machines, Bondwell now covers the whole spectrum of PC compatibles. Choose Bondwell, the high quality low cost alternative.

# FREE ON SITE MAINTENANCE\*

On site maintenance for PC's can be very expensive, in some cases costing hundred's of £££'s per annum. We are that confident of the quality of Bondwell that we now include a full 12 months Fast Call Out On Site Service Contract with every Bondwell computer completely FREE OF CHARGE.

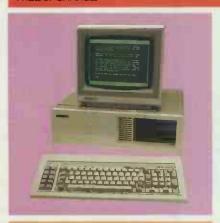

# **BUDGET SERIES**

IBM PC-COMPATIBLE: HIGH SPECIFICATION: LOW PRICE

- 8088 microprocessor (4.77MHz)
- 640K user RAM installed
- Five expansion slots
- 8K Bios ROM
- Dual double-sided, double density disk drives, each with 360K formatted capacity
- 84-key full-stroke keyboard

BW34 RRPexVAT**£669**BW36 RRPexVAT**£**1099

Increased memory. Includes single 360K floppy drive plus 20MB Winchester disk drive.
\*Participating Dealers Only.

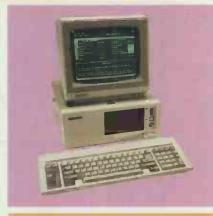

# **PROFESSIONAL SERIES**

IBM PC-COMPATIBLE: 30% SMALLER FOOTPRINT: HIGHEST QUALITY

- 8088 CPU operating at 4.77 or 8MHz (hardware-selectable)
- 8087 maths coprocessor socket
- 640K user RAM on board
- 83-key ATtype keyboard
- 5.25" double sided, double density disk drives with 360K formatted capacity each
- 5 expansion slots

BW38-2 RRPex VAT £849 BW38-3 RRPex VAT £1249

As BW38-2 but with single 5.25" drive, plus 20 megabyte hard disk, plus controller card.

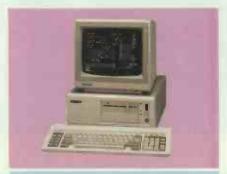

# BW39-RRP ex VAT £1899

- PC/AT¹ compatible
- 80286 CPU operating at 6 or 8MHz (user-selectable)
- 1 M user RAM on board
- 84-key full-stroke keyboard
- 20M 3½" hard disk
- 5¼" double-sided high density disk drive with 1.2M formatted capacity
- Built-in real-time calendar/clock with battery backup
- 5 expansion slots
- MS-DOS<sup>2</sup> 3.2 and GW-BASIC<sup>2</sup> 3.2 software

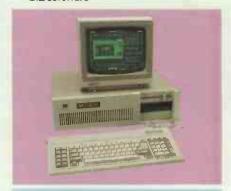

# BW63 RRP ex VAT £1799

- PC/AT¹ compatible
- 80286 microprocessor (6/8MHz)
- 80287 maths co-processor socket
- 512K RAM on board
- Sockets for additional 512K RAM
- One half-height 5¼" floppy disk drive with 1.2 MB capacity
- 20MB hard disk drive
- Six AT-compatible and two XTcompatible expansion slots
- Built-in RS232 serial port and Centronics parallel printer port
- MS-DOS³ 3.2 and GW-BASIC³
   3.2 software

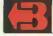

# Bondwell The viable alternative

Spectrum Group plc are sole authorised UK importers of Bondwell computer products.

Spectrum Group plc, Hunting Gate, HITCHIN, Herts SG4 0TJ. Tel: 0462 37171 Telex: 827608 SPUKLDG.

All prices correct at time of going to press: IBM and IBM-PC are registered trademarks of International Business Machines Corporation.

"Very few machines costing even twice the price of this BW8 offer so many facilities in such a small and attractive package - a portable wonder"

WHICH COMPUTER - FEB 87

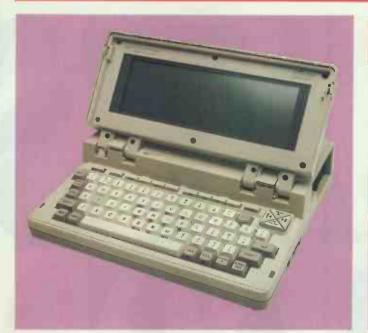

# PORTABLE SERIES IBM PC-COMPATIBLE: TRULY TRANSPORTABLE

- True portability, approx 4.5 Kg (10lbs)
- Low-power CMOS components
- 512KB system RAM
- Built-in 3.5" disk drive, double-sided, double density 720KB formatted capacity
- 76-key full-stroke keyboard

V8 RRPEX VAT £849

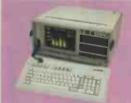

- MS-DOS and PC-DOS compatibility
- 83-key keyboard
- Built-in 9-inch amber monitor
- 640K random-access memory
- Dual 5.25" disk drives

BW18 RRP ex VAT **£849** 

# The Bondwell Master Dealer Network

### LONDON

E11 Computer Junction 475/477 High Road, Harrow Green Leytonstone Tet 01 556 2266 NS Mayflower Business Supplies 42 Hendon Lane, Finchiev

WE System Supplies 3 Station Parade, Ealing Common Tel 01 992 6963

# AVON

# BEDFORDSHIRE

BHT BN 2ZARD Computa-Scene Ltd, 8 Hockriffe Street 0525 3717090 FBN Milt Computers, 18 Cardiff Road, Tel, 0582 458806

## BERKSHIRE

BRACKRIELL Miller Computing, Unit 10, Longshot Lane Tet 0344 411133 ant Garde Systems, 54-70 Moorbridge Road

Ter UD26 (2/2/2 READING Computercare 487 Oxford Road Tet 0.734 508099 READING Wilding 16 West Street Tet 0.734 503465 READING Wilding 16 West Street Tet 0.734 503465 READING Wilding 16 West Street Tet 0.735 21594 W

# BUCKINGHAMSHIRE

CNESHAM D. L. Chittenden 59-61 The Broadway Tet 0494 784441

# CAMBRIDGESHIRE

# CHESHIRE

WARRINGTON Pyramid Micros Cairo Street Tel 0925 35713 WARRINGTON Micro Aids 1 Tanning Court Tel 0925 762613

# CLEVELAND

#R096N Bners Computer Services ards Square Tel 0642 242017 #B096N Stitcon Services Room 308, Bro your Road Tel 0642 226945

# CORNWALL

## CUMBRIA

BARROW IN FURNESS CAVE 48 Cavendish Street Tel 0229 29109 ILENDAL Kendal Computer Centre 68 Stramongate Tel 0539 22559

#### CUMBRIA

PENNITH Pennth Communications 14 Castlegate Tel: 0768 67146

# DERBYSHIRE

ALFRETBII Gordon Harwood, 69-71 High Street Tel 0773 836781

Tet 0202 21505 WEYWOUTH MSL Micro Systems Ltd., 10 Queen Street Tet 0305 781178

## ESSEX

## GREATER MANCHESTER

Oxford Road. Tel 061 228 1637

HAMPSHIRE ALTON Alton Computers 62 High Street Tet 0420 87998 SOUTHAMPTON Datavend 289 Salisbury Road Totton Tel 0703 867204

# HEREFORDSHIRE

## HERTFORDSHIRE

POTTERS BAR Diskprint, 10 Eastfield Parade. Forbes Avenue REVETON Shep Associates. Long Barn. North End. Meldreth Tel: 0.763 6.1686. 66 BITTI Sounds Great, 18 Bell Street

# HUMBERSIDE

NULL N F Bernman & Sons 308 Newland Avenue Tel 0482 41976 NULL P& K Cash Systems. 135 Beverley Road

# KENT

CANTERBURY Aphros Software 123 Wincheap Tel 0227 471115 CARTERBURY Cantectury Computers 56/57 Palace Street Tel 0227 46210 Objarriment Store 220/240 High Street Tel 0643 40/377

Tel 0643-407377
MARBERT Aphinos Software 47 Hawkey Square
Tel 0842 724659
ARINILAM Microway Computer Centre 39 High Street
Tel 0843-376702
TEL 0843-376702
TEL 0859-77839
Tel 0759-77839
Tel 0759-77839
Tel 0864-478
Tel 0864-478

# LANCASHIRE

BLACEPOIL Electronic Services 176 Victoria Road West Clevieleys Tel 0253 822708 BOILTOIL ROAD 1801 BLACE Communic Equipment 27 Victoria Road Horwich Tel 0200 856710 BURNILLE BURNILLE

# LEICESTERSHIRE

HINCILET Leigh Computer Systems 28 Bradgate Road Tet 0455 512139 LEICESTER Sonal Computers 105 Betgrave Road Tet 0533 650240 LEICESTER Dimension Computers Ltd. 27-29 High Stre Tet 1633 6512750.

Tet 0533 680240
LEICESTER Dimension Computers Ltd. 27-29 High Street
Tet 0533 517479
LEICESTER Cavendish Computers 66 London Road. Tet 0533 550993 BAR HAM Zebra Computer Services Glaston Road, Uppingham Teb 0572 821234

# MERSEYSIDE

LIVERPOOL Bits & Bytes Computers 18 Central Station.
Ranetagn Street Tet 051 709 4036
WEWTHIN-LE-WILLDWS Source Computers 4 Cross Lane
Tel 09252 29049

MIDDLESEX

NARRUM Burocare Computer Systems 211 Kenton Road. Ken Harrow Tel: 01 907 3636 NARRUM ASC Systems Ltd., Brent House. 214 Kenton Road. Tel: 01 907 1867

Tel 0553774550 MBRWIGW Viking Computer Centre: Archey Rise Off Catton Grove Road Tet 0603 401982 TNETFORD Thetford Micros 21 Guildhall Street Tet 084261645

# NORTHAMPTONSHIRE

NORTHANDET DISCRIMENT LEIL, VICTOTIA House 24 York Road TEL 0603 31494 NORTHANDERS PORTAGOT LIII. 2 Fülleburm Court, Lumbertubs TEL 0604 407150 NORTHANDERS Constald, 302 Wellingborough Road Tel 0604 230161

# NORTHUMBERLAND

# NOTTINGHAMSHIRE

## OXFORDSHIRE

# STAFFORDSHIRE

TAMWORTH Micro-Troncs 27a Market Street Tel 0827 51480

TAMWORTH Micro-Troncs 27a Market Street Tel 0827 51480

# SUFFOLK

SURREY

CAMBERLEY Aliders Department Store. High Street Tel 0276 62211 CR0180W Aliders Department Store. North End Tel 01 681 2577 Department Store High Street Tet 016426000

BRIGHTON Gamer, 71 East Street Tet 0273 728681 NOVE Business Plan Ltd. 10 The Drive Tet 0273 722311 WONTHING Data Direct, T/A Chips 53 Rugby Road Tet 0903 40509

# WARWICKSHIRE

NUMEATON Microcity 1 a Queens Road Tet 0203 382049 LEANINGTON SPR Words Group Services 39a Regent Street

# WESTMIDLANDS

BIRNIIIS RAIR Allen James 831 Stratford Road. Sparkhill Tet 021 778 5737 BIRNII IIS RAIR Lee Computers 160 Highfield Road. Hall Green Tet 021 777 9631 BIRNII IIS RAIR Astro Computers 3 Elmdom Road. Warston Green. Tet 021 778 6771 DOCK 1871 THE NEW LAIR. 1 Lamb Street Tet 0203 22503 UNILET TELESTO LAIR. 1 Lamb Street Tet 0203 22503 UNILET TELESTO LAIR. ADDRESS HINNEY ROAD.

WILTSHIRE

SNINDUR SIMON ASSOciates Ltd. 54 Pembroke Street
Tet 0793 619969
SNINDUR Codepoint Systems Ltd. Dammas House. Damma:
Jane Tet 0793 618130 WORCESTERSHIRE

# YORKSHIRE

ROTMERAM Potheram Computer Centre 135 Wellgate Tet 0709 6991 23 366066 SMEFFELD 1070 4091 24 366066

Ter 0723 366066 SMEFFIELD COUNTIEF TO BY SUpport Services 281-283 Dicksop Road Ter 0732 737303 SMEFFIELD WERFIELD COUNTIEF TO THE WERFIELD WERFIELD

# WALES

CARMATIKE Strong Computer Systems. Bryn Cortage Tel 0267 231246 MARF HOROMET Blusiness Informat Systems. Swan Square Bridgs Street. Tel 0437 68228 MIGLE Mod Micro Systems 8 Dov/do Avenue Bryn y Baal Horomet Owy of Ecology 25 6152 Horomet Swan Strong Strong Strong Strong Strong Tel 0530 341750.

Teb 0633 841760

BMYL Lindom Systems Litt. Celludy Ind. Est. Celludy Road

Teb 0745 31952/31862

WIESTRAMI Wresham Computers 24 Abbot Street

Teb 0978 358832

# NORTHERNIRELAND

# SCOTLAND

ABERDEEN Knight TV & Computers, 108 Rosemount Place Ter 0224-510928
UMBERHAUDI Megabyte Computers 12 Etrick Souare
Town Centre Tel 0235-738-938
Etilis Mobie Micros Ita 1 East Back Street Bishopmill
Tel 0343-39944
PERTRI Vis Indesendant Systems 9 Eshels Tel 0721-21479
PERTRI Vis Indesendant Supplies 31-33 South Street
Tel 0738-3570-01

# CHANNELISLANDS

GUERNSEY Channel Isle Computer Dist. PO Box 299 St. Peters Port, Tel: 0481 47968

# WHAT'S WHAT'S

...IN PERSONAL COMPUTING

# WHAT MICRO? TELLS YOU WHAT'S WHAT!

The May issue of WHAT MICRO? is out now, with all the facts and figures needed for making the most cost-effective buying decisions.

In the May issue, read about an exciting new Amstrad PC rival, a world-exclusive review of a database package for the Apple Macintosh, a review of the Compaq Portable III, and the Olivetti M15 pitched against Toshiba's T1100 Plus. Add to this the magazine's 26-page classified buyers guide and you really will be able to get to grips with what's what in the PC market.

WHAT MICRO? MAY ISSUE OUT NOW!

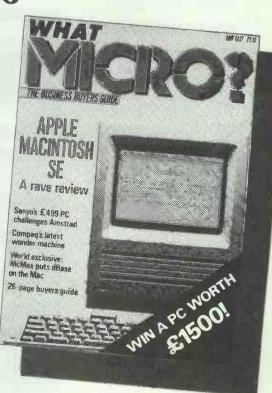

# SCOOP PURCHASE Portability you can afford

Almost certainly your last chance to buy a GENUINE, Brand New

IBM PORTABLE COMPUTER

(You can't get more compatible) - Just look what you get:

- ★ IBM Portable Computer ★ Twin 360kb Disk Drives ★ 256kb Memory ★ Parallel Printer Port
- ★ R.G.B. Output ★ Smart IBM Carry Case ★ DOS 3.0 ★ Full Manuals ★ 12 Months Warranty

# PLUS ABSOLUTELY FREE

A Racal 2123 internal modem worth over £350 – Send Telex's, E-Mail or dial into your favourite bulletin-board, by simply connecting in to the nearest telephone point.

All this for an AMAZING

£850

Great value for computing and communications on the move – upgrade your portable to 640kb for only £79

# AND THE BARGAINS GO ON...

The ideal companion to your portable – the highly successful **EPSON LX80** Dot Matrix Printer. The LX80 offers excellent NLQ, with a variety of fonts, all selectable from the font panel. It is unlikely you will be able to buy a Genuine EPSON at such a Crazy price again.

In true S.C.S. style **ABSOLUTELY FREE** we are including the LX80 tractor feed worth £25.00.

The EPSON LX 80 costs only £149 with 12 months warranty.

IBM style parallel cables are available for £12.50.

# If you are going dotty trying to select a printer just look at our matrix

|                 | Width | N.L.Q.   | Speed | Serial   | Parallel | Graphics<br>Compatibility |
|-----------------|-------|----------|-------|----------|----------|---------------------------|
| Epson LX80      | 80    | /        | 100   |          | <b>/</b> | Epson                     |
| Star Delta 10   | 80    |          | 160   | <b>/</b> | <b>/</b> | Epson                     |
| 5, inwa         | 132   |          | 130   |          | /        | IBM                       |
| ο Δ             | 132   |          | 120   |          | /        | Epson                     |
| Star Hadix 10   | 80    | /        | 200   | <b>V</b> | /        | Epson                     |
| Star Radix 10i  | 80    | /        | 200   | /        | /        | IBM                       |
| Fujitsu DC 1200 | 132   | <b>V</b> | 180   |          | /        | IBM/Epson                 |

S.C.S. Ltd. specialise in the sales of surplus computer products. This month's end of line specials are:

| Apricot F1, 512kb, Mouse & Gem S/W Gridcase III Compatible Lap Top, 512kb, | £335 |
|----------------------------------------------------------------------------|------|
| Plasma Screen                                                              | £900 |
| Epson LX80 with Tractor Feed                                               | £149 |
| Star Delta 10                                                              | £175 |
| Shinwa Professional Printer                                                | £180 |
| OKi Microline 83A                                                          | £185 |
| Star Radix 10                                                              | £210 |
| Star Radix 10i (IBM Graphics Compatible                                    | £230 |
| Fujitsu DC1200                                                             | £290 |

To order:

Phone 07357-5455

There is a great Deal going on at...

Surplus

Computer Sales Ltd.

20A Horseshoe Park, Pangbourne, Berks. RG8 7JW

Telephone: Pangbourne (07357) 5455

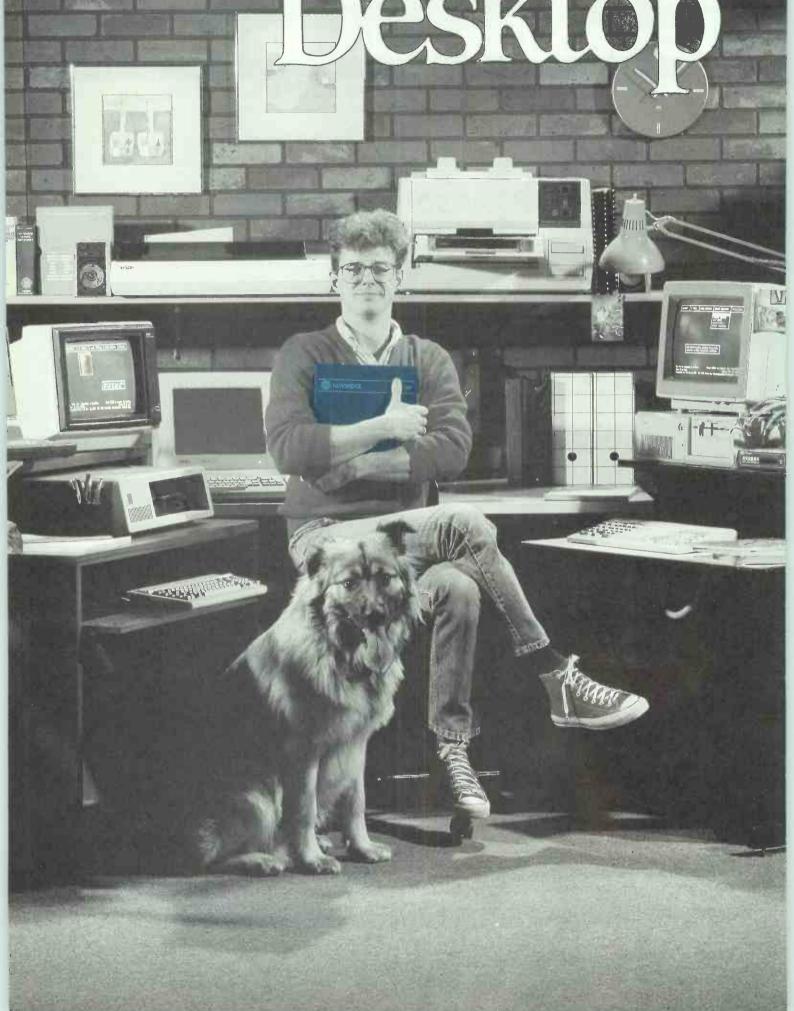

# Networking

# Now everyone can enjoy the benefits of a MainStreet data network.

Living with a computer was simple when you only had a printer. But now that you've added modems, laser printers, scanners, and other devices, life has probably become more complex.

There is an alternative to changing cables, activating mechanical switches and remembering and altering communications settings . . . the MainStreet data controller from Newbridge.

Desktop networking with a MainStreet

controller makes life easy. A simple command to the controller will take care of all vour connections. It even remembers everything about your communications settings.

MainStreet desktop networking controllers are available in two models for use with up to 32 connected devices.

You get more than simplified cable connections. You can also:

 Connect your computer to any other computer or peripheral on the network with a simple command.

- Handle mismatched device speeds.
- Establish multiple simultaneous communication links for more than one user.
- Arrange several devices (like modems) in a group, which the controller will hunt through and connect to the first available device.
- Queue on a busy device (like a printer) and be automatically connected when the requested printer becomes free.

In an IBM PC environment, EasyStreet™ communications software has been designed as a "pop-up" style program to complement the MainStreet controller. The program is available from within your application and supports remote disk file transfers, PC Phone, terminal emulation, and serial port configuration.

Using a MainStreet controller from Newbridge, you can transform your jungle of independent computers and peripherals into an integrated desktop networking system . . . which you control.

And, to make your life even easier, the network is surprisingly affordable.

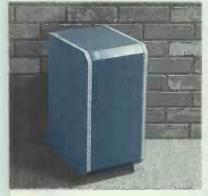

■ 1008 MainStreet

up to 8 port Data Controller

1032 MainStreet up to 32 port

Data Controller

# **NEWBRIDGE**

# Networks for all...big and small

**Newbridge Networks Corporation** 

1051 Baxter Road Ottawa, Ontario Canada K2C 3P2 TELEX 053-3653 G3 FAX (613) 726-0386 TEL. (613) 726-1601

**Newbridge Networks Limited** 

22 Welsh Street Chepstow, Gwent UK NP6 5LL **TELEX 497557** G3 FAX 02912 6899 TEL, 02912 6896

Newbridge Networks Inc.

13873 Park Center Road Herndon, VA 22071 FAX (703) 471-7080 TEL. (703) 834-3600

MainStreet and EasyStreet are trade marks of Newbridge Networks Corporation. Copyright 1987 Newbridge Networks Corporation. IBM PC is a trademark of International Business Machines Corporation

Call 0291 6896 NOW!

# Suffolk Software

for the lowest prices you'll see anywhere. If you know what you want and how to use it, why pay more for PC or PCW software? (all PC products are for the PC1512<sup>TM</sup> and other compatibles)?

# PLEASE STATE MACHINE TYPE WHEN ORDERING

compatibles: 8256/8512:

For the IBM PC and | For the Amstrad PCW

Fleet Street Editor..... Low CostDesk top publishing £129 Complete Guide to the PC1512 £19 Ability1 integrated suite (Migent) £68 Wordstar1512 from Amstrad £58 Volkswriter deluxe from Lifetree £38 Volkswriter 3 from Lifetree £148 SuperCalc3 Release 1 s/sheet £58 VP Planner: the 1-2-3 workalike £88 Cracker3: ultimate spreadsheet £56 FlexiCollection from Saxon £39 Cardbox: the simple to use filer £48 Conerstone: relational database £58 Reflex: the Borland database £58 dBASEII: Classic database £98 VP Info: dbase3 compatible db £88 Touch 'n Go: Typing tutor system £16 Sage Accountant: basic accounts £68 Compact (integrated) Accounts £138 Camsoft Integrated Accounts £118 MAP Integrated Accounts £118 Homebase2: desk-top organiser £39 SideKick (Amstrad only) £25 Hitchiker's Guide to the Galaxy £18

LocoScript Audio Tutorial £6 Pocket WordStar wp system £38 NewWord2 with spell checker £58 NewWord2 Audio tutor tape £6 SuperCalc2 simple spreadsheet £38 Cracker2 s/sheet and graphics £36 MicroCollection: filer, wp, & labels £39 dBASEII relational database£88 Cardbox easy to use filer £38 Brainstorm ideas organiser £38 Cambase database system £38 Touch 'n Go typing tutor £16 Sage Popular Accounts £68 Compact (integrated) Accounts £138 Camsoft Integrated Accounts £118 MAP (integrated) Accounts £118 Companion desk top organiser £15 Trivial Pursuit: Genus Edition£18 Hitchhiker's Guide £19 Classic adventure £10 Polyprint typeface enhancement £23 -Typefaces 2 & 3 (both) £32 Polyplot: the graphing utility £18 Flexilabel, the PCW label printer £18

# PLEASE STATE MACHINE TYPE WHEN ORDERING

Please note we sell only the big name publisher supported software. (Subject to availability) So we don't pretend to offer expensive and unnecessary end-user support - hence the low, low prices. All prices include VAT and PP. All offers applicable to the month of this issue only.

Cheques and Postal orders only to

Suffolk Software 1 Well Lane, Clare, Sudbury, Suffolk CO10 8NH O787 278531

# FARTHAM COMPLITERS We are dealers for

AMSTRAI

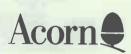

# and ATARI ST

For your Computer, Software and Peripherals requirements

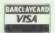

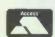

Call Us for Prices: 1 South Street,

Farnham, Surrey Tel: 0252 723107

# **SCREENWISE**

APEX HOUSE, 18 HOCKERILL STREET, BISHOP'S STORTFORD. HERTFORDSHIRE CM23 2DW Telephone (0279) 59343 Telex: 817547

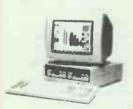

Networking

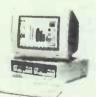

**AMSTRAD PC & PCW MICROS WITH** TERMINAL EMULATION, FILE TRANSFER AND NETWORKING. COMPOSITE VIDEO OUTPUT

FULL TECHNICAL SUPPORT AND ADVICE -SERVICE AND MAINTENANCE CONTRACTS

> Tel: Southern Sales 0279 59343 Northern Sales 0606 553433

DEC VT 220 & VT 100 are trademarks of Digital Equipment Corp. TEKTRONICS is a trademark of Tektronics Inc.

| COMPUTER                                                                                                    | 5/CALCU                                                                                   | ILATORS/PLOTTERS                                                                                                    |                                                                                                    |
|----------------------------------------------------------------------------------------------------|-------------------------------------------------------------------------------------------|----------------------------------------------------------------------------------------------------|----------------------------------------------------------------------------------------------------|
| LASER PRINTERS                                                                                                    |                                                                                           | UD 10C (BUCINECC CALL                                                                                                    | 8400.00                                                                                                    |
| CANONI DDO                                                                                                    | C4 025 00                                                                                 | HP 10C (BUSINESS CAL)                                                                                                    |                                                                                                    |
| CANONLBP8 BDS (CANON COMPATIBLE) QUME LASER TEN                                                                                                    |                                                                                           | HP 18C (BUSINESS CAL).<br>HP 28C (SCI PRO CAL).<br>HP7440 (A4 2 PEN PLOTTER).<br>HP745A (A3 6PEN PLOTTER).                                                                                                    |                                                                                                    |
| OUNT ACCOUNT A LIBLE                                                                                                    |                                                                                           | HP/440 (A42 PEN PLOTTER)                                                                                                    | £860.00                                                                                                    |
| UUME LASER TEN                                                                                                    | £2285.00                                                                                  | HP745A (A36PEN PLOTTER)                                                                                                    | £1499.00                                                                                                    |
| NEC LOS                                                                                                    | £2399.00                                                                                  |                                                                                                    |                                                                                                    |
| HPLASERPLUS                                                                                                    | £POA                                                                                      | HP7580B (A1)                                                                                                    | £7500.00                                                                                                    |
| HP LASER JET                                                                                                    | £1750.00                                                                                  | HP7580B (A1)<br>ROLAND 980 (A3/8 PEN)                                                                                                    | £1075.00                                                                                                    |
| HP THINK JET                                                                                                    | £435.00                                                                                   | TAXAN 710 (A3/6 PEN)                                                                                                    | £895.00                                                                                                    |
| RICOHLP4081-RI(WITH HP LASER<br>+ EMULATION<br>AST TURBO-LASER                                                                                                    |                                                                                           | TAXAN 710 (A3/6 PEN)                                                                                                    | £147.00                                                                                                    |
| + EMULATION                                                                                                    | £2999.00                                                                                  | PC1600716K)                                                                                                    | F199 50                                                                                                    |
| AST TURBU-LASEH                                                                                                    | £3550.00                                                                                  | EPSON PC AX WITH 20MB H/D                                                                                                    | £2350                                                                                                    |
| OKILASERLINE                                                                                                    | £1/50.00                                                                                  | AMSTRAD 8512 PC/1512                                                                                                    |                                                                                                    |
| OLIVETTI M24<br>EPSON PC 256K + 2 × 360K/D                                                                                                    | AO93                                                                                      | (MONO/COLOUR/DISK 10/20                                                                                                    |                                                                                                    |
| EPSON PC 256K + 2 x 360K/U                                                                                                    | £650.00                                                                                   | AMSTRAD 8512 PC/1512<br>(MONO/COLOUR/DISK 10/20<br>MB/HD                                                                                                    | FROM C449 On                                                                                                    |
| EPSONPC 256K + 360K/D +                                                                                                    |                                                                                           | AMSTRAD SOFTWARE, SAGE E                                                                                                    | TOIN                                                                                                    |
| 20MB H/D                                                                                                    | £999.00                                                                                   | STOCK.                                                                                                    |                                                                                                    |
| EPSON PC 256K + 360K/D + 20MB H/D EPSON PC + 640K + 2 × 360K/D HP41 CV COMPUTER                                                                                                    |                                                                                           | IBM 8 COMPATIBLE EXPANSION                                                                                                    | M                                                                                                    |
| 360K/D                                                                                                    | \$POA                                                                                     | PRODUCTS AST/PERSYST/EVE                                                                                                    | DEV/                                                                                                    |
| HP 41 CV COMPUTER                                                                                                    | £139.00                                                                                   | TECMAR/GENOA/OMEGA/                                                                                                    | NEW                                                                                                    |
| HP 41 CX COMPUTER                                                                                                    | £199.00                                                                                   | OHADDAM/ODCHUD/DADADICE                                                                                                    |                                                                                                    |
| Mo                                                                                                    | MITORC                                                                                    | (DDINTEDS                                                                                                    |                                                                                                    |
| IVIC                                                                                                    | SUD LIVIE                                                                                 | PRINTERS                                                                                                    |                                                                                                    |
| MICROLINE 102 (120 CPS)                                                                                                    | C193 50                                                                                   | TAXAN - PRINTERS AND PLOT                                                                                                    | TER                                                                                                    |
| MIGHOLINE IDE LES OF OF THE PARTY OF THE PARTY OF THE PAR |                                                                                           |                                                                                                    | 1 1 1 1                                                                                                    |
| MICROLINE 192 (160 CPS)                                                                                                    | ¥307.50                                                                                   | RANGEHELD                                                                                                    |                                                                                                    |
| MICROLINE 192 (160 CPS)                                                                                                    | £307.50                                                                                   | RANGEHELD<br>EPSON COMPLETE BANGE IN S                                                                                                    | TOCK                                                                                                    |
| MICROLINE 192 (160 CPS)                                                                                                    | £307.50<br>£620.00                                                                        | EDSON COMPLETE DANGE IN S                                                                                                    | TOCK 5210 00                                                                                                    |
| MICROLINE 102 (120 CPS)<br>MICROLINE 192 (160 CPS)<br>MICROLINE 84T/F (200 CPS)<br>OKI 294 (400 CPS)                                                                                                    | £620.00<br>£620.00                                                                        | EDSON COMPLETE DANGE IN S                                                                                                    | STOCK<br>£210.00                                                                                                    |
| OKI COMPLETE RANGE IN S                                                                                                    | TOCK                                                                                      | EDSON COMPLETE DANGE IN S                                                                                                    | ETOCK<br>£210.00<br>£643.00                                                                                                    |
| OKI COMPLETE RANGE IN S                                                                                                    | TOCK                                                                                      | EPSON COMPLETE RANGE IN S<br>LX86 (120CPS)<br>LQ1000 67K BUFFER (180CPS)<br>LQ800 (60 180CPS)                                                                                                    | £210.00<br>£643.00<br>£470.00                                                                                                    |
| OKI COMPLETE RANGE IN S'<br>UKI IN STOCK<br>NEC P7                                                                                                    | ΓΟCK<br>£465.00                                                                           | EPSON COMPLETE RANGE IN S<br>LX86 (120CPS).<br>LQ1000 67K BUFFER (180CPS)<br>LQ800 (60 180CPS)                                                                                                    | £643.00<br>£6470.00<br>£787.00                                                                                                    |
| OKI COMPLETE RANGE IN S' UKI IN STOCK NEC P7. NEC P5.                                                                                                    | £465.00<br>£750.00                                                                        | EPSON COMPLETE RANGE IN S<br>LX86(120CPS).<br>LQ1000 67K BUFFER (180CPS)<br>LQ800 (60 180CPS)<br>LQ2500<br>EX8000                                                                                                    | £210.00<br>£643.00<br>£470.00<br>£787.00<br>£439.00                                                                                                    |
| OKI COMPLETE RANGE IN S' UKI IN STOCK NEC P7. NEC P5.                                                                                                    | £465.00<br>£750.00                                                                        | EPSON COMPLETE RANGE IN S<br>LX86(120CPS).<br>LQ1000 67K BUFFER (180CPS)<br>LQ800 (60 180CPS)<br>LQ2500<br>EX8000                                                                                                    | £210.00<br>£643.00<br>£470.00<br>£787.00<br>£439.00                                                                                                    |
| OKI COMPLETE RANGE IN S' UKI IN STOCK NEC P7 NEC P5 NEC COMPLETE RANGE IN S DISK DRIVES/TAPE STREAME                                                                                                    | TOCK<br>£465.00<br>£750.00<br>TOCK<br>R POA                                               | EPSON COMPLETE RANGE IN S<br>LX86(120CPS).<br>LQ1000 67K BUFFER (180CPS)<br>LQ800 (60 180CPS)<br>LQ2500<br>EX8000                                                                                                    | £210.00<br>£643.00<br>£470.00<br>£787.00<br>£439.00                                                                                                    |
| OKI COMPLETE RANGE IN S' UKI IN STOCK NEC P7. NEC P5 NEC COMPLETE RANGE IN S DISK DRIVES/TAPE STREAME                                                                                                    | TOCK<br>£465.00<br>£750.00<br>TOCK<br>R POA                                               | EPSON COMPLETE RANGE IN S<br>LX86(120CPS).<br>LQ1000 67K BUFFER (180CPS)<br>LQ800 (60 180CPS)<br>LQ2500<br>EX8000                                                                                                    | £210.00<br>£643.00<br>£470.00<br>£787.00<br>£439.00                                                                                                    |
| OKI COMPLETE RANGE IN S' UKI IN STOCK NEC P7. NEC P5 NEC COMPLETE RANGE IN S DISK DRIVES/TAPE STREAME                                                                                                    | TOCK<br>£465.00<br>£750.00<br>TOCK<br>R POA                                               | EPSON COMPLETE RANGE IN S<br>LX86(120CPS).<br>LQ1000 67K BUFFER (180CPS)<br>LQ800 (60 180CPS)<br>LQ2500<br>EX8000                                                                                                    | £210.00<br>£643.00<br>£470.00<br>£787.00<br>£439.00                                                                                                    |
| OKI COMPLETE RANGE IN S' UKI IN STOCK NEC P7. NEC P5 NEC COMPLETE RANGE IN S DISK DRIVES/TAPE STREAME                                                                                                    | TOCK<br>£465.00<br>£750.00<br>TOCK<br>R POA                                               | EPSON COMPLETE RANGE IN S<br>LX86(120CPS).<br>LQ1000 67K BUFFER (180CPS)<br>LQ800 (60 180CPS)<br>LQ2500<br>EX8000                                                                                                    | £210.00<br>£643.00<br>£470.00<br>£787.00<br>£439.00                                                                                                    |
| OKI COMPLETE RANGE IN S' UKI IN STOCK NEC P7 NEC P5 NEC COMPLETE RANGE IN S DISK DRIVEST/APE STREAME QUME 12/20 QUME 12/25 SPRINT (S/P) QUME 19/45 SPRINT (S/P)                                                                                                    | TOCK£465.00£750.00 TOCK R POA£410.00£1355.00                                              | EPSON COMPLETE RANGE IN S<br>LX86 (120CPS)<br>LO1000 67K BUFFER (180CPS)<br>LO2500<br>EX8000<br>EX1000<br>EX1000<br>BROTHER HR20<br>HR25 (3K BUFFER 25CPS)<br>H35 (3SCPS)<br>1924 (199CP) IO                                                                                                    | £210.00<br>£643.00<br>£470.00<br>£787.00<br>£439.00<br>£559.00<br>£POA<br>£333.00<br>£549.00<br>£720.00                                                                      |
| OKI COMPLETE RANGE IN S' UKI IN STOCK NEC P7. NEC P5. NEC COMPLETE RANGE IN S DISK DRIVESTAPE STREAME OUME 12/20. OUME 12/20. OUME 12/90 (CPS) OUME COMPLETE RANGE IN S OUME COMPLETE RANGE IN S                                                                                                    |                                                                                           | EPSON COMPLETE RANGE IN S<br>LX86 (120CPS)<br>LO1000 67K BUFFER (180CPS)<br>LO2500<br>EX8000<br>EX1000<br>EX1000<br>BROTHER HR20<br>HR25 (3K BUFFER 25CPS)<br>H35 (3SCPS)<br>1924 (199CP) IO                                                                                                    | £210.00<br>£643.00<br>£470.00<br>£787.00<br>£439.00<br>£559.00<br>£POA<br>£333.00<br>£549.00<br>£720.00                                                                      |
| OKI COMPLETE RANGE IN S' UKI IN STOCK NEC P7. NEC P5. NEC COMPLETE RANGE IN S DISK DRIVES/TAPE STREAME QUME 12/20 QUME 12/45 SPRINT (S/P). QUME 1190 (90 CPS) QUME COMPLETE RANGE IN S STARNB15 (136COL/300CPS).                                                                                                    |                                                                                           | EPSON COMPLETE RANGE IN S<br>LX86 (120CPS)<br>LO1000 67K BUFFER (180CPS)<br>LO2500<br>EX8000<br>EX1000<br>EX1000<br>BROTHER HR20<br>HR25 (3K BUFFER 25CPS)<br>H35 (3SCPS)<br>1924 (199CP) IO                                                                                                    | £210.00<br>£643.00<br>£470.00<br>£787.00<br>£439.00<br>£559.00<br>£POA<br>£333.00<br>£549.00<br>£720.00                                                                      |
| OKI COMPLETE RANGE IN S' UKI IN STOCK NEC P7. NEC P5. NEC COMPLETE RANGE IN S DISK DRIVESTAPE STREAME OUME 12/20. OUME 12/20. OUME 12/245 SPRINT (S/P). OUME 1190 (90 CPS). OUME COMPLETE RANGE IN S STARNB15 (136COL/300CPS).                                                                                                    | £465.00<br>£750.00<br>TOCK<br>R POA<br>£410.00<br>£599.00<br>£1355.00<br>STOCK<br>£760.00 | EPSON COMPLETE RANGE IN S<br>LX86 (120CPS).<br>L01000 67K BUFFER (180CPS).<br>L02500<br>EX8000.<br>EX8000.<br>EX1000.<br>EX1000.<br>BROTHER HR20.<br>HR25 (3K BUFFER 25CPS).<br>HR25 (3K BUFFER 25CPS).<br>HR25 (3K BUFFER 25CPS).<br>HR25 (3K BUFFER 25CPS).<br>HR25 (3K BUFFER 25CPS).<br>HR25 (3K BUFFER 25CPS).<br>HR25 (3K BUFFER 25CPS).<br>HR25 (3K BUFFER 25CPS).<br>HR25 (3K BUFFER 25CPS).<br>HR25 (3K BUFFER 25CPS).<br>HR25 (3K BUFFER 25CPS).<br>HR25 (3K BUFFER 25CPS).<br>HR25 (3K BUFFER 25CPS). | £210.00<br>£643.00<br>£470.00<br>£787.00<br>£439.00<br>£559.00<br>£POA<br>£333.00<br>£549.00<br>£720.00                                                                      |
| OKI COMPLETE RANGE IN S' UKI IN STOCK NEC P7. NEC P5. NEC COMPLETE RANGE IN S DISK DRIVESTAPE STREAME OUME 12/20. OUME 12/20. OUME 12/245 SPRINT (S/P). OUME 1190 (90 CPS). OUME COMPLETE RANGE IN S STARNB15 (136COL/300CPS).                                                                                                    | £465.00<br>£750.00<br>TOCK<br>R POA<br>£410.00<br>£599.00<br>£1355.00<br>STOCK<br>£760.00 | EPSON COMPLETE RANGE IN S<br>LX86 (120CPS).<br>L01000 67K BUFFER (180CPS).<br>L02500<br>EX8000.<br>EX8000.<br>EX1000.<br>EX1000.<br>BROTHER HR20.<br>HR25 (3K BUFFER 25CPS).<br>HR25 (3K BUFFER 25CPS).<br>HR25 (3K BUFFER 25CPS).<br>HR25 (3K BUFFER 25CPS).<br>HR25 (3K BUFFER 25CPS).<br>HR25 (3K BUFFER 25CPS).<br>HR25 (3K BUFFER 25CPS).<br>HR25 (3K BUFFER 25CPS).<br>HR25 (3K BUFFER 25CPS).<br>HR25 (3K BUFFER 25CPS).<br>HR25 (3K BUFFER 25CPS).<br>HR25 (3K BUFFER 25CPS).<br>HR25 (3K BUFFER 25CPS). | £210.00<br>£643.00<br>£470.00<br>£787.00<br>£439.00<br>£559.00<br>£POA<br>£333.00<br>£549.00<br>£720.00                                                                      |
| OKI COMPLETE RANGE IN S' UKI IN STOCK NEC P7. NEC P5. NEC COMPLETE RANGE IN S DISK DRIVESTAPE STREAME OUME 12/20. OUME 12/20. OUME 12/245 SPRINT (S/P). OUME 1190 (90 CPS). OUME COMPLETE RANGE IN S STARNB15 (136COL/300CPS).                                                                                                    | £465.00<br>£750.00<br>TOCK<br>R POA<br>£410.00<br>£599.00<br>£1355.00<br>STOCK<br>£760.00 | EPSON COMPLETE RANGE IN S<br>LX86 (120CPS).<br>L01000 67K BUFFER (180CPS).<br>L02500<br>EX8000.<br>EX8000.<br>EX1000.<br>EX1000.<br>BROTHER HR20.<br>HR25 (3K BUFFER 25CPS).<br>HR25 (3K BUFFER 25CPS).<br>HR25 (3K BUFFER 25CPS).<br>HR25 (3K BUFFER 25CPS).<br>HR25 (3K BUFFER 25CPS).<br>HR25 (3K BUFFER 25CPS).<br>HR25 (3K BUFFER 25CPS).<br>HR25 (3K BUFFER 25CPS).<br>HR25 (3K BUFFER 25CPS).<br>HR25 (3K BUFFER 25CPS).<br>HR25 (3K BUFFER 25CPS).<br>HR25 (3K BUFFER 25CPS).<br>HR25 (3K BUFFER 25CPS). | £210.00<br>£643.00<br>£787.00<br>£787.00<br>£339.00<br>£559.00<br>£90A<br>£333.00<br>£549.00<br>£720.00<br>£690.00<br>£456.00<br>GA                                          |
| OKI COMPLETE RANGE IN S' UKI IN STOCK NEC P7. NEC P5. NEC COMPLETE RANGE IN S DISK DRIVESTAPE STREAME OUME 12/20. OUME 12/20. OUME 12/245 SPRINT (S/P). OUME 1190 (90 CPS). OUME COMPLETE RANGE IN S STARNB15 (136COL/300CPS).                                                                                                    | £465.00<br>£750.00<br>TOCK<br>R POA<br>£410.00<br>£599.00<br>£1355.00<br>STOCK<br>£760.00 | EPSON COMPLETE RANGE IN S<br>LX86 (120CPS).<br>L01000 67K BUFFER (180CPS).<br>L02500<br>EX8000.<br>EX8000.<br>EX1000.<br>EX1000.<br>BROTHER HR20.<br>HR25 (3K BUFFER 25CPS).<br>HR25 (3K BUFFER 25CPS).<br>HR25 (3K BUFFER 25CPS).<br>HR25 (3K BUFFER 25CPS).<br>HR25 (3K BUFFER 25CPS).<br>HR25 (3K BUFFER 25CPS).<br>HR25 (3K BUFFER 25CPS).<br>HR25 (3K BUFFER 25CPS).<br>HR25 (3K BUFFER 25CPS).<br>HR25 (3K BUFFER 25CPS).<br>HR25 (3K BUFFER 25CPS).<br>HR25 (3K BUFFER 25CPS).<br>HR25 (3K BUFFER 25CPS). | £210.00<br>£470.00<br>£470.00<br>£477.00<br>£439.00<br>£559.00<br>£599.00<br>£9POA<br>£333.00<br>£549.00<br>£720.00<br>£456.00<br>£456.00<br>£456.00<br>£456.00              |
| OKI COMPLETE RANGE IN S' UKI IN STOCK NEC P7 NEC P7 NEC COMPLETE RANGE IN S DISK DRIVEST/APE STREAME QUME 12/20 QUME 12/20 QUME 12/45 SPRINT (S/P) QUME 19/45 SPRINT (S/P) QUME 19/45 (136COL/300CPS) STAR NB15 (136COL/300CPS) MODEMS (DACOMMASTER/EPSON/ NIGHTINGALE/INTERLEKT/ STEEBEK/ANSWERCALLETC FROM.                                                                                                    |                                                                                           | EPSON COMPLETE RANGE IN S<br>LX86 (120CPS).<br>LO1000 67K BUFFER (180CPS).<br>LO2500 (180CPS).<br>LO2500 (180C).<br>EX1000.<br>EX1000.<br>SO2500 (180W).<br>BROTHER HR20.<br>HR25 (3K BUFFER 25CPS).<br>H35 (3SCPS).<br>130 (240CPS).<br>(BUFFERSIN-LINE 1256K/512M<br>AUTO-SWITCHS/B-DIRECTION<br>CONVERTERS.<br>MONITOR/TERMINALS.<br>ZENITH.                                                                                                    | £210.00 £643.00 £470.00 £787.00 £787.00 £2439.00 £559.00 £559.00 £559.00 £759.00 £749.00 £720.00 £720.00 £720.00 £7456.00 £7456.00 £759.00                                   |
| OKI COMPLETE RANGE IN S' UKI IN STOCK NEC P7 NEC P7 NEC COMPLETE RANGE IN S DISK DRIVEST/APE STREAME QUME 12/20 QUME 12/20 QUME 12/45 SPRINT (S/P) QUME 19/45 SPRINT (S/P) QUME 19/45 (136COL/300CPS) STAR NB15 (136COL/300CPS) MODEMS (DACOMMASTER/EPSON/ NIGHTINGALE/INTERLEKT/ STEEBEK/ANSWERCALLETC FROM.                                                                                                    |                                                                                           | EPSON COMPLETE RANGE IN S<br>LX86 (120CPS).<br>LO1000 67K BUFFER (180CPS).<br>LO2500 (60 180CPS).<br>LO2500 (EXBODO.<br>EXBODO.<br>EX1000.<br>EX1000.<br>SO2500 (NEW).<br>BROTHER HR20.<br>HR25 (3K BUFFER 25CPS).<br>H35 (3SCPS).<br>2024 (190CP)NLQ).<br>1709 (240CPS).<br>(BUFFERS/IN-LINE 1256K/512M<br>AUTO-SWITCH/SIB-DIRECTION<br>CONVERTERS<br>MONITOR/TERMINALS.<br>ZENITH.<br>TELEVIDEO.                                                                                                    | £210.00<br>£470.00<br>£470.00<br>£470.00<br>£439.00<br>£559.00<br>£559.00<br>£549.00<br>£549.00<br>£720.00<br>£720.00<br>£456.00<br>£456.00<br>£456.00<br>£456.00<br>£456.00 |
| OKI COMPLETE RANGE IN S' UKI IN STOCK NEC P7 NEC P7 NEC COMPLETE RANGE IN S DISK DRIVEST/APE STREAME QUME 12/20 QUME 12/20 QUME 12/45 SPRINT (S/P) QUME 19/45 SPRINT (S/P) QUME 19/45 (136COL/300CPS) STAR NB15 (136COL/300CPS) MODEMS (DACOMMASTER/EPSON/ NIGHTINGALE/INTERLEKT/ STEEBEK/ANSWERCALLETC FROM.                                                                                                    |                                                                                           | EPSON COMPLETE RANGE IN S<br>LX86 (120CPS).<br>LO1000 67K BUFFER (180CPS).<br>LO2500 (60 180CPS).<br>LO2500 (EXBODO.<br>EXBODO.<br>EX1000.<br>EX1000.<br>SO2500 (NEW).<br>BROTHER HR20.<br>HR25 (3K BUFFER 25CPS).<br>H35 (3SCPS).<br>2024 (190CP)NLQ).<br>1709 (240CPS).<br>(BUFFERS/IN-LINE 1256K/512M<br>AUTO-SWITCH/SIB-DIRECTION<br>CONVERTERS<br>MONITOR/TERMINALS.<br>ZENITH.<br>TELEVIDEO.                                                                                                    | £210.00<br>£470.00<br>£470.00<br>£470.00<br>£439.00<br>£559.00<br>£559.00<br>£549.00<br>£549.00<br>£720.00<br>£720.00<br>£456.00<br>£456.00<br>£456.00<br>£456.00<br>£456.00 |
| OKI COMPLETE RANGE IN S' UKI IN STOCK NEC P7. NEC P5. NEC COMPLETE RANGE IN S DISK DRIVESTAPE STREAME OUME 12/20. OUME 12/20. OUME 12/20. OUME 19/20 (PS). OUME 190 (90 CPS). OUME COMPLETE RANGE IN S STAR NB15 (136COL/300CPS). MODEMS (DACOMMASTER/EPSON/ NIGHTINGALE/INTERLEKT/ STEEBEK/ANSWERCALLETC FROM MANNESMANNTALLY (FULL RANGMT290 (18M/EPSON COM).                                                                                                    |                                                                                           | EPSON COMPLETE RANGE IN S<br>LX86 (120CPS).<br>LO1000 67K BUFFER (180CPS).<br>LO2500 (60 180CPS).<br>LO2500 (EXBODO.<br>EXBODO.<br>EX1000.<br>EX1000.<br>SO2500 (NEW).<br>BROTHER HR20.<br>HR25 (3K BUFFER 25CPS).<br>H35 (3SCPS).<br>2024 (190CP)NLQ).<br>1709 (240CPS).<br>(BUFFERS/IN-LINE 1256K/512M<br>AUTO-SWITCH/SIB-DIRECTION<br>CONVERTERS<br>MONITOR/TERMINALS.<br>ZENITH.<br>TELEVIDEO.                                                                                                    | £210.00<br>£470.00<br>£470.00<br>£470.00<br>£439.00<br>£559.00<br>£559.00<br>£549.00<br>£549.00<br>£720.00<br>£720.00<br>£456.00<br>£456.00<br>£456.00<br>£456.00<br>£456.00 |
| OKI COMPLETE RANGE IN S' UKI IN STOCK NEC P7 NEC P7 NEC COMPLETE RANGE IN S DISK DRIVEST/APE STREAME QUME 12/20 QUME 12/20 QUME 12/45 SPRINT (S/P) QUME 19/45 SPRINT (S/P) QUME 19/45 (136COL/300CPS) STAR NB15 (136COL/300CPS) MODEMS (DACOMMASTER/EPSON/ NIGHTINGALE/INTERLEKT/ STEEBEK/ANSWERCALLETC FROM.                                                                                                    |                                                                                           | EPSON COMPLETE RANGE IN S<br>LX86 (120CPS).<br>LO1000 67K BUFFER (180CPS).<br>LO2500 (180CPS).<br>LO2500 (180C).<br>EX1000.<br>EX1000.<br>SO2500 (180W).<br>BROTHER HR20.<br>HR25 (3K BUFFER 25CPS).<br>H35 (3SCPS).<br>130 (240CPS).<br>(BUFFERSIN-LINE 1256K/512M<br>AUTO-SWITCHS/B-DIRECTION<br>CONVERTERS.<br>MONITOR/TERMINALS.<br>ZENITH.                                                                                                    | £210.00<br>£470.00<br>£470.00<br>£470.00<br>£439.00<br>£559.00<br>£559.00<br>£549.00<br>£549.00<br>£720.00<br>£720.00<br>£456.00<br>£456.00<br>£456.00<br>£456.00<br>£456.00 |

# **CAN YOU FIND A LOWER PRICE** PHONE US FOR BEST DEAL

|                                  | SOFT     | VARE                                                                                        |              |
|----------------------------------|----------|---------------------------------------------------------------------------------------------|--------------|
| IBM COMPAQ/OLIVETTI/AMSTRAD      | _        | SUPERCALC 4                                                                                 | C238 00      |
| LOTUS 1-2-3 (2.01)               | £255.00  | TURBO CAD                                                                                   | £330.00      |
| SYMPHONY                         | £339.00  | WORD STAR 2000.                                                                             | £215.00      |
| D/BASE II                        | C223 00  | WORD STAR PROF 4.0                                                                          | £267.00      |
| GRAPHWRITER COMBO PAK            | £339.00  | MULTIMATE                                                                                   | £267.00      |
| CHARTMASTER                      | £295.00  | OFFICKCODE III                                                                              | £179.00      |
| MAP MASTER.                      | £285.00  | OUICKCODE IIISAGE CHIT-CHAT                                                                 | FROM \$76.00 |
| PSF PROF WRITE                   | £185 00  | SAGE ACCOUNTS                                                                               | FROM CRS ON  |
| PFS PROF FILE                    |          | CROSSTALK                                                                                   | C120.00      |
| PFS PROF PLAN                    | C250.00  | GEM PAINT/WRITE                                                                             | C125.00      |
| FREELASE +                       | £350.00  | GEM PAINT/WRITEBORLAND TURBO RANGE                                                          | EBOM 622.00  |
| FRAME WORKII                     | C33E 00  | JENNIFER                                                                                    | C275.00      |
| D/BASE III                       |          | SAMNA PILIS                                                                                 | C409.00      |
| D/BASE CLIPPER                   | C200 00  | SAMNA PLUS                                                                                  | C206.00      |
| JAVELIN                          | C275 00  | ORMIS 3D/BASE                                                                               | C205.00      |
| RBASE 5000                       |          | LATTICE COCOMDILED                                                                          | 0045.00      |
| EASYFILLER                       |          | MICDOLINE 192 (120CDC)                                                                      | C102 E0      |
| TRAINING LOTUS 1-2-3             | L133.00  | MICROLINE 102 (120CF3)                                                                      |              |
| LOCIOTIV                         | C105.00  | MICROLINE 192 (100CPS)                                                                      |              |
| LOGISTIX HERCULES GRAPHIC CARD   | 1.195.00 | MICROLINE 182 (120CPS) MICROLINE 192 (160CPS) MICROLINE 84T/F (200CPS/NLQ) OKI 294 (400CPS) | C700.00      |
| PLUS                             | C105 00  | OKI COMPLETE RANGE IN                                                                       | ETOCK        |
| FORMATTING AVAILABLE             | 1,193.00 | CANON ASO (190CDS)                                                                          | C21E 00      |
| HARVARD PRESENTATION             |          | CANON A50 (180CPS)<br>CANON A55 (165 Col/180CPS)<br>CANON A60 (200CPS)                      | C415.00      |
| HARVARD PRESENTATION<br>GRAPHICS | C250.00  | CANON ACO (200 CBC)                                                                         | C400.00      |
| MS WINDOWS                       | COS 00   | NEC P7                                                                                      | C465.00      |
| COROL COMBILED                   | C405.00  | NEC DE                                                                                      | C7E0.00      |
| DASCAL COMPILER                  | £100.00  | NEC COMPLETE RANGE IN                                                                       | STOCK STOCK  |
| COBOL COMPILER                   |          | DISK DRIVES/TAPE STREAMS                                                                    | DC DOA       |
| VOLKSWRITER3                     | C160 00  | OUME 12/20 SPRINT (S)                                                                       | C/110.00     |
| MICRO COET MOLICE/               |          | QUME 12/45 SPRINT (S/P)                                                                     | C500.00      |
| MICRO SOFT MOUSE/<br>WINDOWS     | C100.00  | QUME COMPLETE RANGE IN                                                                      | CTOCK        |
| MICROSOFT WORD 3.1               | C210.00  | QUME 11.90 (90CPS)                                                                          | CH3EE OO     |
| LOTUS HAL                        | C115 00  | CTAD CD10/160CDC/40\                                                                        | C210.00      |
| FUNK SIDEWAYS 3.1                |          | STAR SD10 (160CPS/40)                                                                       | C470.00      |
| HARVARD TOTAL 2                  |          | NB15(136COL/300CPS)                                                                         | C760.00      |
| RBASE SYSTEM 5                   |          | MODEMS                                                                                      |              |
| (SELECTION OF EXTENSIVE RANGE    | 1439.00  | (Dacom Marter/Encon/Mahhhnoola/                                                             |              |
| OPEN ACCESS II                   | CE75 00  | Interdelet/Ctochold/Appropriate/                                                            |              |
|                                  |          | menerosieedalvariswercalietcj                                                               | CTO TO       |
| OPEN ACCESS                      |          | (Dacom/Master/Epson/Nightingale/<br>interlekt/Steebak/Answercall etc)<br>from               | 1            |
| SMART SYSTEM                     | 1399.00  | ASI ENHANCEMENI Proc                                                                        | lucts        |
| SMART SPREAD SHEET               |          | available                                                                                   |              |
| SMART WORD PROC                  |          | MANNESMANN TALLY<br>MT290 (IBM/EPSON COM)                                                   | 000000       |
| DATA MANAGER                     | £299.00  |                                                                                             |              |
| MICROSOFT PROJECT                | £2/5.00  | MT90 (INKJET 220/110CPS)                                                                    |              |
|                                  |          | MT 85 (80COL IBM/APPLE COM                                                                  |              |
|                                  |          |                                                                                             |              |

GOODS FULLY GUARANTEED. PRICES EXCL VAT (P&P EXTRA ON GOODS UNDER E300) Company and Government orders accepted by telephone Barclaycard/Access/Visa accepted by phone

Tel: 01-455 9823 **MOUNTAINDENE** 22 Cowper Street, London EC2

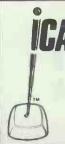

# GAPS Inventory & Production Control Software

SALES ORDERING

**PURCHASE ORDERING** 

STOCK CONTROL

PART MASTER

BILL OF MATERIALS

**MANUFACTURING** 

**WORK CENTRE** ROUTING

SHOP FLOOR **DATA COLLECTION** 

- + Runs on all leading makes of micros
- + Simple to operate
- + Full integration or stand alone
- + Single and Multi-user
- + Novell Netware specialists
- + From £500.

Telephone (0453) 885554 The Old Surgery. Chalford Hill. Stroud, Glos.

# MicroSkil

Training for **AMSTRAD** PCW's and PC's

Can't understand the manual? Are they 'barmy' or is it me?

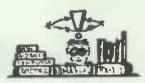

If you're a first time user on the Amstrad PCW series or the new PC, have a word with us and we can train you on how to use your new computer.

We can help you perform the fine arts of word processing, from basic to advanced levels or gain a knowledge of computerised accounts

If you are interested in any of these courses please phone for more details.

Unit 12 The Micro Centre 0734 755768 Gillette Way, Reading Berks, RG2 OLR

# THE DOS UTILITIES

DOSMENU A menu-driven front end for DOS, choose any program or DOS command from a menu

FASTHELP\* Your own pop-up help screens, inside any program Also has cut-and-paste from one program to another

CALC\* A memory-resident pop-up calculator; use it while running your programs

**PUTBUFF\*** Lets you put characters in the keyboard buffer, as if they had been typed from the keyboard

BUFF128\* Increases the type ahead buffer from 15 to 128

BURN\* Blanks the screen after a given time to prevent burnin

POPCMND Inside another program, you can pop up various DOS commands, such as Type, Rename, Copy, etc.

# D BASE III PLUS UTILITIES

POPMENUS\* Pull down menus for Dbase III

WINDOWS\* Scrolling windows

PASSWORD\* Password protection

**ENVIRON\*** Tests the DOS Environment

PHONETIC\* Phonetic coding

CURSOR\* Cursor flash control

MMTODB3\* Multimate to DbaseIII data transfer

DBCHECK Creates a correctly indented Dbase command file

# AND FOR THE KIDS

PC Educational fun & games for PLAYTIME\* 3-7 yr olds £14.95. needs colour

# FOR SECURITY

UNDELETE Lets you recover files that you have accidently deleted from floppy or hard disk; also

works in subdirs, £15

READONLY Makes files so that they can not be deleted or changed

**ENCRYPT** Encrypts files so they cannot be used without a password, also decrypts

SECRET Makes files invisible/visible to directory searches

UNFORMAT/ Recovers data from formatted RESCUE hard disks or hard disks with corrupted directories

#### DR SOLOMON'S DATA RECOVERY SERVICE

We recover deleted or corrupted files, corrupted, damaged or

vanished disks. formatted hard disks. Its expensive but

NO FIX-NO FEE. We can tackle ANYTHING

# DIO SOFTWA COMMUNICATIONS UTILITIES

PRESTALK \* speeds including 1200/75, and does Prestel graphics.

£20 + VAT STFDESTF Converts any file into a form that can be transmitted over

any line, even if the line can only do seven bits

# FOR THE PRINTER

PRINTQ\* Lets you add a file to the background PRINT queue, even while inside another program

SIDELINE Prints your wide spreadsheet printouts sideways

REDIRECT\* Lets you redirect printer

output to a file

SUBSTCOM Lets your serial printer substitute up to 7 desired symbols for 7 unwanted ones eg. a ¶ for a }
SUBSTLPT As SUBSTCOM but for

parallel printer

# **TYPING**

IANKEY Crash course in typing for beginners £26

IANKEY2 Two finger to touch typing conversion course £26

TYPEWRITER Turns your computer into a typewriter. Works with all printers

Send your orders to: S&S Énterprises, Utilities Division 31 Holloway Lane, Amersham Bucks HP6 6DJ

PROGRAMS MARKED \* ARE FOR IBM'S AND COMPATIBLES ONLY

# CHOOSE AN FIVE FOR £40

£10 & £15 Programs only

All programs cost £10.00 except where stated +VAT You can buy a package of any nine programs for £65or any five for £40. This offer only includes our £10 and £15 programs PLEASE ADD VAT TO ALL

ORDERS

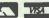

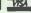

S&S ENTERPRISES(AMERSHAM)LTD, (02403)4201&28095

142 PROGRAMS NOW AVAILABLE

PLEASE PHONE FOR FREE

CATALOGUE

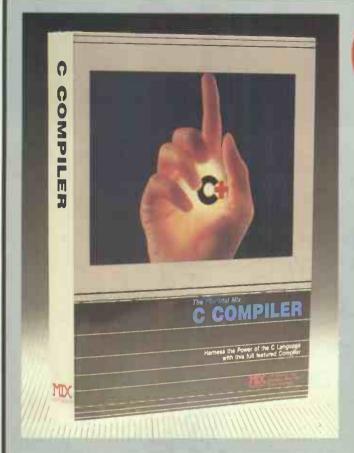

enly 19

# CTRACE DEBUGGER £29.95

The perfect companion for MIX C is the exciting new C source debugger from MIX Software. Ctrace is unlike any debugger you've ever seen. It brings your programs to life on the screen. You'll see your variable values changing as you watch your C source code executing. The animated trace shows you the flow of execution, statement by statement. It's like watching the bouncing ball as the cursor dances over your C program. Ctrace is very simple to operate. Commands are executed with a single keystroke. Pop up menus list the command options. Pop up messages alert you when anything important happens. There are 6 windows of information: source, output, variables, watch, memory, and symbols. You can view as many as 4 windows at once. The function keys make it easy to quickly choose among 8 different views.

The combination of Ctrace with MIX C programming a real joy. MIX C provides the power of a compiler while Ctrace provides an execution environment that's more elegant than an interpreter.

# SPLIT SCREEN EDITOR £19.95

Another great companion to the MIX C compiler is MIX Software's split-screen editor. It makes writing programs even faster and easier. With the MIX editor you can compile, link, and execute your programs at the touch of a key. Compiling is fast because the MIX C compiler reads the program directly from memory. Correcting errors is easy because the editor automatically positions the cursor to the first error in the program. The editor is similar to Mircopro's Word-Star but with additional programming features like split-screen, macros, and much more. Use it for all of your programming needs.

# ASM UTILITY £6.95

MIX Software's ASM utility is available if you want to link assembly language functions to your C programs. It works with Microsoft's MASM or M80 assemblers. Call assembly language functions just like C functions. Call C functions from assembly language. Lots of useful assembly language functions are included as examples.

# MIX C EXAMPLES DISK £5.95

all the examples contained in the Tutorial, tried and tested. Give your fingers a break...

# C for yourself

Get off to a fast start with MIX C. MIX Software's comprehensive book and nimble C compiler will have you programming in C before you know it.

The MIX C book is your teacher. You'll start right away compiling and executing programs. The tutorial takes you step by step through the C language. You'll learn by example with a book that's chock-full of sample programs. And the programs aren't just fluff. They teach you the important C concepts. An amortization program teaches you how to use pointers to functions. A data base program teaches you how to manage memory dynamically. It's the best hands on training available.

You'll love working with the MIX C compiler, it's half as large and twice as fast as other C compilers. In fact, it's the only full featured C compiler that can be operated comfortably on floppy disks. And as you would expect, MIX C is easy to use. It produces a complete program listing with compile errors clearly identified and explained. If you've been frustrated by other C compilers, don't throw in the towel until you've tried

MIX C. There's a big difference.

Although it's small, MIX C is not a subset. MIX C supports the full K&R standard, including the extensions that are often omitted in other C compilers, MIX C comes complete with a comprehensive 460 page book, a standard library of more than 175 functions, a blazingly fast linker, and tools for optimizing your programs for minimal space or maximum speed. All of this is yours for the incredibly low price of £29.95. That's little more than the cost of most C books alone. So don't be left behind. Order your copy today and find out why everyone is switching to C.

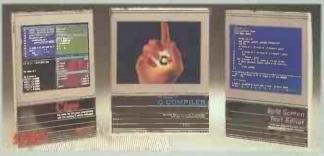

The Complete Mix C-Works Only £69.95 includes Editor, C Compiler, Ctrace, Examples, and ASM Utility.

MIX Software, 1132 Commerce Drive, Richardson, TX, USA (214) 783, 6001 have appointed Analytical Engines as their UK Distributors and Technical Support Agents. Discounts for educational establishments. Trade enquiries. Send for our comprehensive MIX C brochure.

Postage £3 per order UK, £5 to the rest of Europe. Please add 15% VAT in the UK.

Analytical Engines Ltd., PO Box 35, Eastleigh, Hampshire S05 5WV. Tel: 0703 262099.

| Name                                                                                                    |                                                                 |                   |
|----------------------------------------------------------------------------------------------------|-----------------------------------------------------------------|-------------------|
| Address                                                                                                    |                                                                 |                   |
| Phone Nos                                                                                                    |                                                                 |                   |
| Please send me:-                                                                                               |                                                                 |                   |
| Product<br>C TRACE<br>C COMPILER<br>ASM UTILITY<br>SPLIT SCREEN EDITOR<br>THE EXAMPLES DISK<br>THE MIX C WORKS | Price<br>£29.95<br>£29.95<br>£6.95<br>£19.95<br>£5.95<br>£69.95 | Total £ £ £ £ £ £ |
| Total Order                                                                                                    |                                                                 | £3                |

Postage etc to Analytical Engines Ltd., PO Box 35, Eastleigh, Hampshire S05 5WV.

# Double

When we first brought out our top selling PC16-X, at a starting price of £449, the competition weren't exactly smiling.

And while their grey hairs were being pulled out, just to match the price, we were finding further ways in both quality and performance to ensure our computers were totally unbeatable.

We're certain we've found that balance-our customers keep telling us so, and they keep coming back for more. From small businesses to multinationals, from Universities to Government bodies, the PC16-X has proved itself to be a most reliable and versatile workhorse. Now there's real trouble, in fact double trouble, with the launch of the new Digitask AT compatible, the AXIOM 286-10. Both compact and

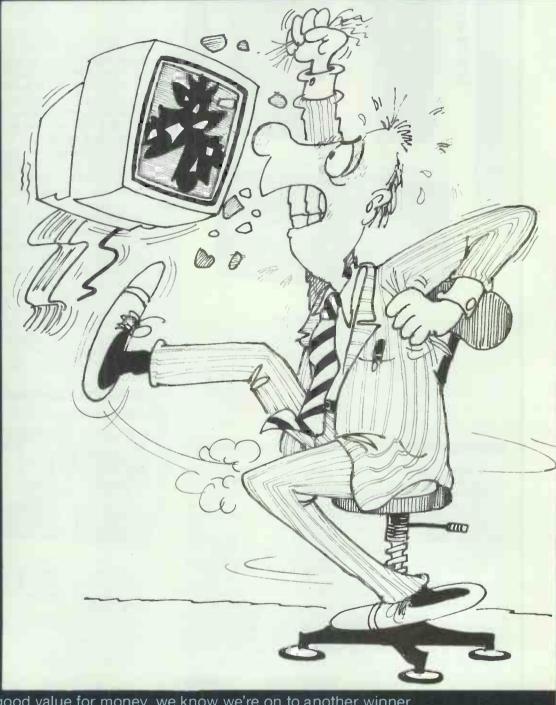

powerful, good looking and good value for money, we know we're on to another winner. One look at the top features and you won't need any persuasion. Is there a catch? Well, no—but there are a number of things you won't get when you buy a Digitask PC—cheap plastic, poor expansion capacity, unreliable drives, fuzzy monitor, limited compatibility and a fifteen year waiting list—we'd better not go on!

We don't intend to be a nuisance to our competitors, in fact we offer them our deepest sympathy, but if by putting a smile on your face, we put a frown on theirs, we've only one choice—and a possible side-line in hair restorers!

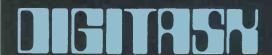

Tel. (0342) 24631 Telex: 957418 Digitask Business Systems Ltd, Unit M, Charlwoods Business Centre, Charlwoods Rd, East Grinstead W. Sussex RH19 2HH

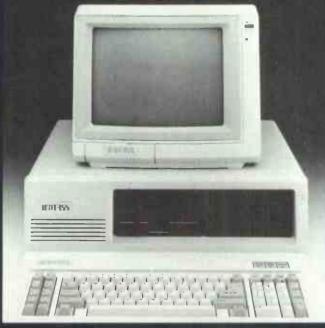

# DIGITASK PC16-X

- 8088-2 co-processor operating at 4.77 MHz Soft/hard switchable to 8 MHz Turbo (provision for 8087-2 co-processor) • Full 512 KB on-board memory as standard . Single floppy (brand name) drive
- 8 IBM<sup>™</sup> compatible expansion slots (7 on portable) 150 watt power supply
- 1 x parallel port, 1 x serial port (2nd serial opt.) 1 x clock, 1 x games port, 1 x light pen interface • Reset button, enabling cold boot without switching off . Strong, durable case . Easy access flip-top lid (slide on portable) ● 84 key, AT\* style keyboard ● Colour display adaptor
- Composite green/amber monitor (internal 9" TTL on portable)
- Excellent software compatibility Free Application/Utilities Software
- One year parts and labour warranty (on-site maintenance available)

| STARTER SYSTEM<br>(Specifications as above)                                                              | £499 |
|----------------------------------------------------------------------------------------------------|------|
| FULL FEATURE SYSTEM Dual 360KB Floppy Drive 640K Ram, High Resolution TTL Monitor, Mono-Graphics Adaptor | £69! |

BUSINESS PRO SYSTEM 20MB Hard Drive, Single 360KB Floppy Drive

**BUSINESS PRO PLUS SYSTEM** 20MB Hard Drive, 1 x 1.2MB + 1 x 360KB Floppy Drive

**MICROSOFT MS-DOS®** 3.20 with GW Basic Interpreter (latest version) £975

£1159

£65

**DIGITASK AXIOM 286-10** 

H 111745A

- 80286-10 co-processor (6/10 MHz switchable) Zero or one wait-state selectable • 16 level interrupt, 7 channel DMA • 3 programmable timers
- 16-Megabyte addressable mode Reduced chip count (due to custom chips set) • Optional 80287 co-processor • Phoenix BIOS • Full Megabyte on-board memory supplied . Combined floppy/hard drive controller
- 1.2 MB floppy drive 6 x 16 bit IBM\* compatible expansion slots (5 usable on portable) • 2 x 8 bit expansion slots • 200 watt power supply (180 watt on portable) switchable 110/220V • 2 x parallel ports, 1 x serial port (2nd serial opt.) • On-board CMOS real time clock with ni-cad battery back-up • Hardware reset from front panel • Keyboard lock on front panel
- Modern, attractive case Easy access flip-top lid (slide on portable)
- Small Footprint 84 key, AT™ style keyboard Mono/graphics adaptor
- · High resolution TTL monitor (internal 9" on portable) · One year parts and labour warranty (on-site maintenance available)

| AXIOM SILVER                           | £1253  |
|----------------------------------------|--------|
| Specifications as above) AXIOM GOLD 20 | £1399  |
| 1 x 20MB Hard Drive                    | 1.1333 |
| AXIOM GOLD 40                          | £1649  |
| 2 x 20MB Hard Drive                    |        |
| Other configurations-please call       |        |
| MICROSOFT MS-DOS®                      | £65    |

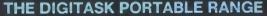

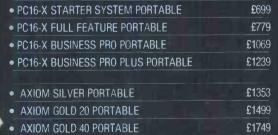

Specifications as desktop systems All prices do not include carriage & VAT (Please call)

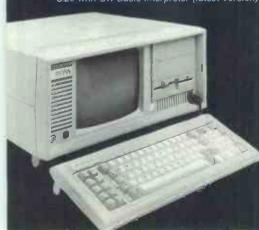

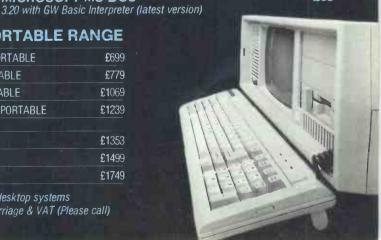

# **Cut-Price Disks from Direct Disk Supplies**

from only £9.99 for 25 disks delivered to your door

# Offer 1

Don't settle for less-get the best

3.5" disks in FREE plastic library boxes.

| ı | Quantity  | SS DS (includes plastic library box) |                                                 |
|---|-----------|--------------------------------------|-------------------------------------------------|
| н | 10 disks  | 14.99 16.99                          | and certified to 135pti.                        |
| н | 20 disks  |                                      | Don't forget - the price includes VAT, delivery |
|   | 50 disks  |                                      | and library boxes!                              |
| ш | 100 disks |                                      |                                                 |
| L | 200 disks |                                      | N.B. If you don't need boxes on quantities of   |
| П | 250 disks |                                      | 100 or more, then phone and ask for our         |
| L | 500 disks | 589.99 699.99                        | special trader prices for BULK disks.           |

**ALL PRICES INCLUDE VAT** & DELIVERY TO YOUR DOOR! -**NO HIDDEN EXTRAS** 

# Offer 2

£299 99

# New from DDS

# Total Price (No extras!)

# 9.99 19.48 37.99 74.99 25 disks 50 disks 100 disks 200 disks 250 disks

Don't forget - No extras

Code your files and programs using DDS 'Rainbows'. Without doubt the best quality and value coloured disk on the market.

1000 disks

Super Savers

It'll twist your tongue, but not your pocket!

# Offer 5

# at Cash 'N' Carry prices SSDD-48tpi 744 20 disks £24.99 DSDD-48tpi 745 20 disks £35.99 DSDD-96tpi 747 20 disks £35.99

3M - The Brand Leaders If it's quality, reliability and security, then it's 3M.
Direct Disk Supplies always give the best price.
In fact it's so special that the minimum quantity is 20 disks. Remember VAT and delivery are included - No extras from DDS

# Offer 3 New **Premium Universals**

Offer 4 'Rainbows' Cash'n Carry 25 Universal 96 tpi coloured disks, 5 disks of each of five prices on disks from

**Direct Disk Supplies** 

Not only are all our universal disks individually certified to 96tpi but they are now prepared to an even higher specification to ensure fewer problems, high reliability and value for money. Plus, of course, our Lifetime Warranty. Disks are packed in 25s complete with envelopes, labels and ★ Full spec Higrade disks, made to 75%

clipping level

£ 14.99 £ 26.99 £ 49.99 £ 96.99 £119.99 25 disks 50 disks 100 disks 200 disks 250 disks 500 disks

1000 disks

Life-time no quibble warranty ★ Hub-rings on 5.25" disks

\* Label sets and envelopes included

★ No extras - VAT and delivery included

Same day despatch – at no extra cost

# Offer 6

£ 35.99 £ 69.99 £129.99

£149,99 £279,99

# **Box clever**

10-Disk plastic library boxes
3.5" Easiview (Strong flip-top plastic box)
27.99 - 6 boxes
27.99 - 6 boxes
5.25" Vision-10 (Clear front) £7.99 - 6 boxes

25 disks 50 disks 100 disks 200 disks 250 disks 500 disks

**Lockable Boxes** Smoked acrylic with dividers & 2 keys. Price includes VAT & postage.

40/50 disk box 40/50 disk box 50 disk box 100 disk box 5.25"

> DDS do it again.

£ 9.99 £13.99 £ 9.99 £13.99

Offer 7 3" Disks CF23" Disks-(reversible only) Box of branded disks (usually Maxell or Amsoft) £ 26.99 £ 52.99 £119.99

10 Disks 20 Disks 50 Disks 100 Disks Please remember price includes VAT & delivery. £229.98

1000 disks

10.99 19.99 28.99 36.99 42.99 82.99 500 disks £199.99

We only have a limited stock, and so it's first come, first served. A saving not to be missed!

| £ 18.99<br>£ 35.99<br>£ 69.99 | 50 disks  | Reversible disks have a notch on either side and 2 index holes in the jacket. The disk itself is tested double-sided up to 96tpi. So save money |
|-------------------------------|-----------|----------------------------------------------------------------------------------------------------|
| £129.99<br>£149.99            | 200 disks | and use both sides. Again, disks are packed in 25's with labels and tabs.                                                                       |
| £279.99                       | 500 disks | 25 5 With labels and tabs.                                                                                                    |

How to order

1. DIAL-A-DISK ON 01.979 7811, and give your ACCESS or VISA number and expiry date.

2. Send your cheque etc. to Direct Disk Supplies Ltd.,

3. Official Orders, Bona-fide orders from Universities,

Colleges, Schools, Charities, etc are very welcome. Cash orders, no minimum value.

Account orders, minimum value £30.

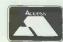

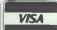

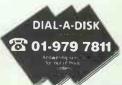

ect Disk Supp

, FREEPOST, 129 High Street, Hampton Hill, Middlesex TW12 1BR

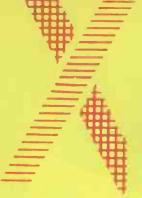

# tra memory tra expandability tra flexibility

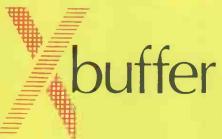

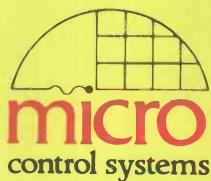

- USER UPGRADEABLE TO 4096K MEMORY
- 4 FULLY ACTIVE INTERFACES
- COMPATIBLE WITH ALL MICRO-COMPUTER SYSTEMS

Micro Control Systems' X buffer allows users to connect previously incompatible hardware through its unique combination of 'crossover' Serial and Parallel switching interface and expandable memory capacity.

Thanks to its four interfaces – 2 input, 2 output – X buffer can be operated in several modes.

- 1 computer can use 2 printers/plotters.
- 2 computers share 1 printer/plotter.
- 2 independent 1-in/1-out buffers.
- 2-in/2-out crossover.

Data input can be redirected and can be used, for example, to send data to one output and a copy to another or, if a printer malfunctions, to direct output to the other. The COPY switch can be set to produce up to 255 copies, while the BYPASS switch

- SIMPLE TO USE BUT POWERFUL CAPABILITIES
- ERGONOMICAL DESIGN FOR DESK TOP CONVENIENCE

allows direct transmission to a printer or plotter, bypassing the buffer. Pressing the RESET button aborts any printout taking place but retains data held by the buffer. An added benefit is a 'Soft Mode' option which allows the computer to override the X buffer switch's instructions.

X buffer is user upgradeable to allow it to grow as an application demands. Simply by adding plug-in memory modules it is possible to equip the X buffer with a massive 4096K of usable memory at a fraction of the cost of other alternatives.

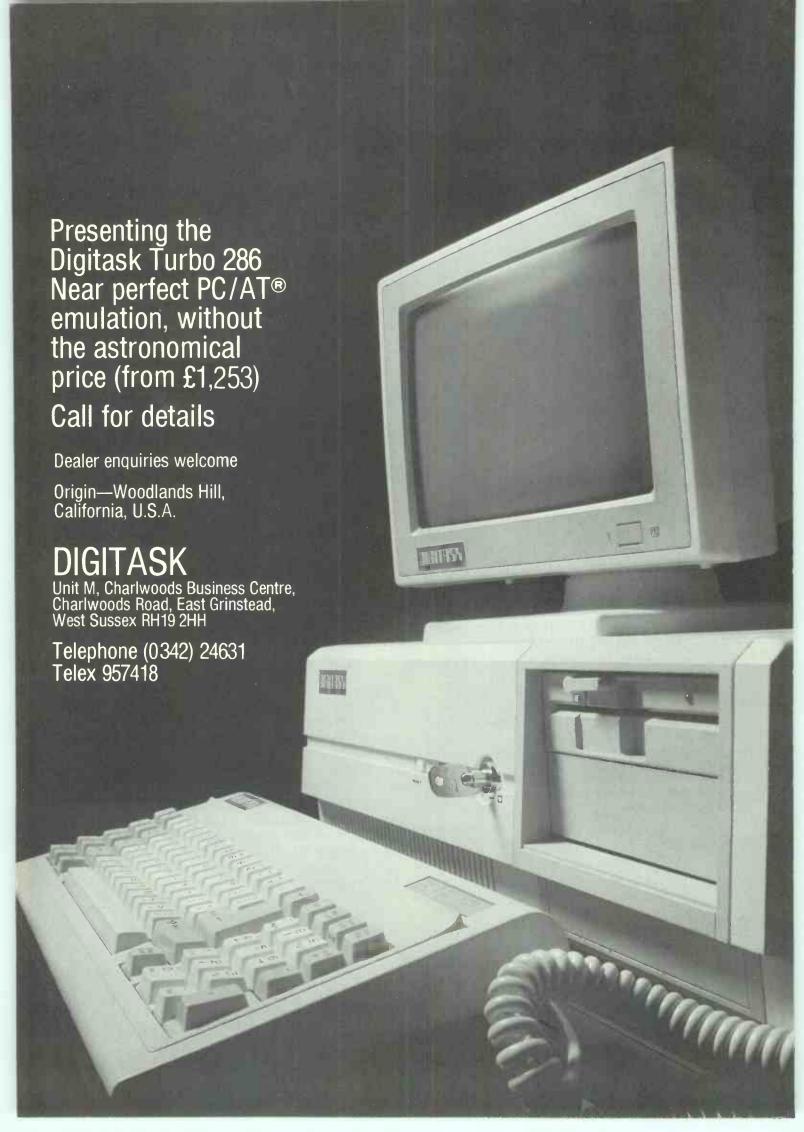

## SKETTE PRICE WAR

DISKING, FREEPOST, Hindhead, Surrey, GU26 6BR Tel: (042 873) 4834

## BL2O Black 514"

D/Sided 48 & 96 tpi suitable for S or D dens.

|      |       | өхс    |      | Total  | Total      |
|------|-------|--------|------|--------|------------|
| Qty  |       | VAT    | P&P  | exc VA | AT inc VAT |
| 25   | BL2Q  | 9.90   | 1.50 | 11.40  | 13.11      |
| 50   | BL.2Q | 19.50  | 1.50 | 21.00  | 24.15      |
| 100  | BL2Q  | 38.00  | 2.00 | 40.00  | 46.00      |
| 200  | BL2Q  | 74.00  | 2.00 | 76.00  | 87.40      |
| 250  | BL2Q  | 90.00  | 2.00 | 92.00  | 105.80     |
| 500  | BL2Q  | 175.00 | 4.00 | 179.00 | 205.85     |
| 1000 | BL2Q  | 340.00 | 6.00 | 346.00 | 397.90     |
|      |       |        |      |        |            |

## 2Q Colours 514"

D/Sided 48 & 96 tpi suitable for S or D dens.

|      |    | өхс    |      | Total  | Total      |
|------|----|--------|------|--------|------------|
| Qty  |    | VAT    | P&P  | exc VA | AT inc VAT |
| 25   | 2Q | 14.90  | 1.50 | 16.40  | 18.86      |
| 50   | 2Q | 29.50  | 1.50 | 31.00  | 35.65      |
| 100  | 2Q | 58.00  | 2.00 | 60.00  | 69.00      |
| 200  | 2Q | 111.00 | 2.00 | 113.00 | 129.95     |
| 250  | 2Q | 127.50 | 2.00 | 129.50 | 148.93     |
| 500  | 2Q | 237.50 | 4.00 | 241.50 | 277.73     |
| 1000 | 2Q | 470.00 | 6.00 | 476.00 | 547.40     |
|      |    |        |      |        |            |

### Memorex

|                   | өхс          |          | Total      | Total    |
|-------------------|--------------|----------|------------|----------|
| Qty               | VAT          | P&P      | exc VA     | Tinc VAT |
| 5220 D/Sid        | ed 48 tpi (r | min qty: | 20 disks)  |          |
| 20 disks          | 22.90        | 1.50     | 24.40      | 28.06    |
| 50 disks          | 54.90        | 2.00     | 56.90      | 65.44    |
| 100+ disks        | 104.90       | 3.00     | 107.90     | 124.09   |
| 5420 D/Sid        | ed 96 tpi (r | min qty  | 20 disks)  |          |
| 20 disks          | 28.90        | 1.50     | 30.40      | 34.96    |
| 50 disks          | 69.90        | 2.00     | 71.90      | 82.69    |
| 100+ disks        | 134.90       | 3.00     | 137.90     | 158.59   |
| 5660 PC-A         | T 1.6MByt    | e (min c | ty 20 disk | s)       |
| 20 disks          | 43.90        | 1.50     | 45.40      | 52.21    |
| 50 disks          | 106.90       | 2.00     | 108.90     | 125.24   |
| 100+ disks        |              | 3.00     | 212.90     |          |
| 3450 micro        | disks S/Si   | ded 135  | tpi (min q | ty 20)   |
| 20 disks          | 37.90        | 1.50     | 39.40      | 45.31    |
| 50 disks          | 91.90        | 2.00     | 93.90      | 107.99   |
| 100 disks         | 179.90       | 3.00     | 182.90     | 210.34   |
| <b>3460</b> micro | disks D/Si   | ded 135  | tpi (min c | ty 20)   |
| 20 disks          | 40.90        | 1.50     | 42.40      | 48.76    |
| 50 disks          | 99.90        | 2.00     | 101.90     | 117.19   |
| 100 disks         | 189,90       | 3.00     | 192.90     | 221.84   |
|                   |              |          |            |          |

### M1D Bulk 312"

S/Sided 135 tpi D/Density 0.5 Mb

|      |                  | exc     |      | I otal  | l otal     |
|------|------------------|---------|------|---------|------------|
| Qty  |                  | VAT     | P&P  | exc V   | AT inc VAT |
| 25   | M1D              | 31.90   | 1.50 | 33.40   | 38.41      |
| 50   | M <sub>1</sub> D | 63.00   | 1.50 | 64.50   | 74.18      |
| 100  | M <sub>1</sub> D | 119.00  | 2.00 | 121.00  | 139.15     |
| 200  | M <sub>1</sub> D | 224.00  | 2.00 | 226,00  | 259.90     |
| 250  | M1D              | 275.00  | 2.00 | 277.00  | 318.55     |
| 500  | M1D              | 540.00  | 4.00 | 544.00  | 625.60     |
| 1000 | M1D              | 1060.00 | 6.00 | 1066.00 | 1225,90    |

## M2D Bulk 312"

D/Sided 135 tpi D/Density 1.0 Mb

|      |     | өхс     |      | Total   | Total      |
|------|-----|---------|------|---------|------------|
| Qty  |     | VAT     | P&P  | exc V   | AT inc VAT |
| 25   | M2D | 41.90   | 1.50 | 43.40   | 49.91      |
| 50   | M2D | 73.00   | 1.50 | 74.50   | 85.68      |
| 100  | M2D | 137.00  | 2.00 | 139.00  | 159.85     |
| 200  | M2D | 258.00  | 2.00 | 260.00  | 299.00     |
| 250  | M2D | 315.00  | 2.00 | 317.00  | 364.55     |
| 500  | M2D | 625.00  | 4.00 | 629.00  | 723.35     |
| 1000 | M2D | 1240.00 | 6.00 | 1246.00 | 1432.90    |
|      |     |         |      |         |            |

## Verbatim Datalife

|            | өхс        |          | Total       | Total   |
|------------|------------|----------|-------------|---------|
| Qty        | VAT        | P&P      | exc VA      | Tinc VA |
| MD550 D/S  | 48 tpi (mi | n 20 dis | ks)         |         |
| 20 disks   | 25.90      | 1.50     | 27.40       | 31.51   |
| 50 disks   | 61.90      | 2.00     | 63.40       | 72.91   |
| 100+ disks | 119.90     | 3.00     | 121.90      | 140.19  |
| MD557 D/Si | ded 96 tp  | (min q   | y 20 disk   | s)      |
| 20 disks   | 31.90      | 1.50     | 33.40       | 38.41   |
| 50 disks   | 76.90      | 2.00     | 78.40       | 90.16   |
| 100+ disks | 149.00     | 3.00     | 152.00      | 174.80  |
| MD/HD PC   | -AT 1.6ME  | 3 (min c | ty 20 disk  | (s)     |
| 20 disks   | 45.90      | 1.50     | 47.40       | 54.51   |
| 50 disks   | 111.90     | 2.00     | 113.40      | 130.41  |
| 100+disks  | 219.00     | 3.00     | 222.00      | 255.30  |
| MF 350 mic | rodisks S  | S 135 t  | pi (min qt  | y 20)   |
| 20 disks   | 37.90      | 1.50     | 39.40       | 45.31   |
| 50 disks   | 91.90      | 2.00     | 93.40       | 107.41  |
| 100+ disks | 179.00     | 3.00     | 182.00      | 209.30  |
| MF360 micr | odisks D/S | S 135 tp | oi (min qty | 20)     |
| 20 disks   | 44.90      | 1.50     | 46.40       | 53.36   |
| 50 disks   | 109.90     | 2.00     | 111.90      | 128.69  |
| 100+ disks | 209.90     | 3.00     | 212.90      | 244.84  |

## CF2 Amstrad 3"

MAXELL or AMSOFT 3" D/Sided reversible

|            | өхс    |      | Total  | Total    |
|------------|--------|------|--------|----------|
| Qty        | VAT    | P&P  | exc VA | Tinc VAT |
| 10 mdisks  | 24.90  | 1.50 | 26.40  | 30.36    |
| 20 mdisks  | 48.90  | 2.00 | 50.90  | 58.54    |
| 50+ mdisks | 119.90 | 3.00 | 122.90 | 141 34   |

## Memorex Data **Tape Cartridges**

|            |       |      | 0      |          |
|------------|-------|------|--------|----------|
|            | өхс   |      | Total  | Total    |
| Qty        | VAT   | P&P  | exc VA | Tinc VAT |
| DC 300 A   |       |      |        |          |
| 1 off      | 17.90 | 0.50 | 18.40  | 21.16    |
| 5 off      | 83.90 | 2.00 | 85.90  | 98.79    |
| DC 300 XL  |       |      |        |          |
| 1 off      | 19.90 | 0.50 | 20,40  | 23.46    |
| 5 off      | 93.90 | 2.00 | 95.90  | 110.29   |
| DC 300 XLP |       |      |        |          |
| 1 off      | 19.90 | 0.50 | 20.40  | 23.46    |
| 5 off      | 93.90 | 2.00 | 95.90  | 110,29   |
| DC 600 A   |       |      |        |          |
| 1 off      | 20.90 | 0.50 | 21.40  | 24.61    |
| 5 off      | 99.90 | 2.00 | 101.90 | 117.19   |

### Our 5.25" disks

come with sleeves, rainbow labels & w/p tabs.

### Our Coloured disks

come in:- Red, Orange, Yellow, Green, Blue, Dark blue, Silver, & White

To order just indicate colours with first letter:-10xR2Q + 15xD2Q = 10 red + 15 dark blue etc.

## **COMPUTER** PRICE WAR

## Amstrad computers

| 1512/SM  | Mono single floppy     | 449.00  |
|----------|------------------------|---------|
| 1512/DM  | Mono double floppy     | 559.00  |
| 1512/SC  | Colour single floppy   | 619.00  |
| 1512/DC  | Colour double floppy   | 729.00  |
| 1512/10M | Mono 10Mb/single fl.   | 799.00  |
| 1512/20M | Mono 20Mb/single fl.   | 899.00  |
| 1512/10C | Colour 10Mb/single fl. | 969.00  |
| 1512/20C | Colour 20Mb/single fl. | 1069.00 |

## **Tandon computers**

| Prices for gree | en/amber- add £200.00 | for colour |
|-----------------|-----------------------|------------|
| PCX 10          | 256K RAM 10Mb         | 999.00     |
| PCX 20          | 256K RAM 20 Mb        | 1149.00    |
| PCA 20          | 512K 1.2Mb fl. 20Mb   | 1490.00    |
| TARGET 20       | New Baby AT clone     | 1490.00    |
|                 | 1Mb 1.2 Mb fl. 20Mb   |            |
| PCA 30          | 512K 1.2Mb fl. 30Mb   | 1890.00    |
| TARGET 30       | New Baby AT clone     | 1890.00    |
|                 | 1Mb 1.2 Mb fl. 30Mb   |            |
| PCA 40          | 512K 1.2Mb fl. 40Mb   | 2290.00    |
| PCA 70          | ditto fast 24ms 70Mb  | 2590.00    |
| CIL             | 1 4 0 4               |            |

## Clone bits & pieces

| D604  | Col graphic card           | 59.90 |
|-------|----------------------------|-------|
| D608  | 384 ser/par/games/clk      | 99.90 |
| D609  | Parallel card              | 19.90 |
| D614  | 512K RAM card (0K)         | 39.90 |
| DRAM  | 256K of RAM CHIPS          | 35.90 |
| CABLE | IBM to Centronics parallel | 9.90  |

## Software for Mail Order Businesses

| DISTAIN (for IBM's & compatibles) |        |  |  |  |
|-----------------------------------|--------|--|--|--|
| Module 1 Sales Order Processing   | 290.00 |  |  |  |
| Module 2 Auto C/C & Bankings      | 120.00 |  |  |  |
| Module 3 Sales Ledger             | 190.00 |  |  |  |
| Module 4 Stock Control            | 190.00 |  |  |  |
| Module 5 Sales info               | 90.00  |  |  |  |
| Module 6 Mailshots & Tel. book    | 90.00  |  |  |  |

## Ribbons

We stock the full range including:-Amstrad/Apple/Brother/Burroughs/Canon Casio/CDC/Centronics/Citoh/Commodore Diablo/Epson/IBM/JUKI/MannesmanTally/NEC OKI/Qume/Ricoh/Seikosha/Shinwa Silver Reed/Star/Tandy/Taxan Kaga/Texas Toshiba/Triumph Adler and more. For immediate despatch - just call.

## HOW TO ORDER

By Post: (no stamp required)

FREEPOST Hindhead Surrey GU26 6BR By Telephone:- (for 4 hr despatch)

(042873) 4834 [24hr] or Order Line 1 Order Line 2 (042873) 4934 [24hr]

CREDIT CARDS WELCOME (24hr) If it's our answering machine, don't whisper!

- 1. Day-time telephone number
- 2. Cardholder name & address
- 3. Delivery (or invoice address) if different
- 4. Your Credit Card number
- 5. What you want & how many LEAVE THE REST TO US!

P&P rates quoted are second class or parcel rates, for Datapost or first class - please call By FAX:- (042 873) 6676 FAX

### OFFICIAL COMPANY & GOVERNMENT ORDERS WELCOME

We welcome orders from large corporations, plc's and all Government bodies including Schools, Universities, Colleges, Hospitals, the Utilities, Research Establishments, Armed Forces, the Ministries and Local authorities. Just 'phone or post your official order.

### URGENT ORDERS

For extra speed, omit the word FREEPOST from our address, and use our normal postcode GU26 6TD, Stamp it FIRST CLASS, If telephoning your order, specify FIRST CLASS

### **DESPERATE ORDERS**

Call & ask for our marriage guidance counsellor

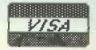

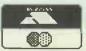

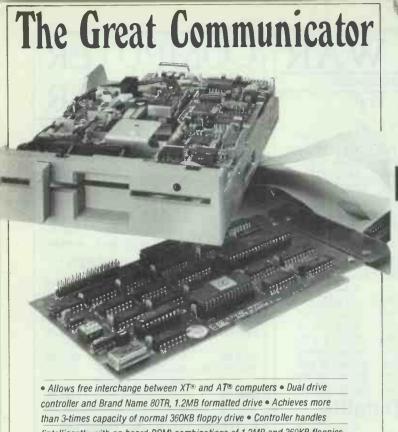

than 3-times capacity of normal 360KB floppy drive • Controller handles
(intelligently with on-board ROM) combinations of 1.2MB and 360KB floppies
• FAST data transfer (500K Bits/sec) in 1.2MB format. Excellent for
Winchester backup • 1.2MB drive reads/writes and formats 360KB using

normal DOS 3 · X commands • No messy DOS patch software necessary!
• Standard DIGITASK ONE YEAR parts and labour warranty

0060088 £179

(excluding carriage & VAT)

## "THE VILLAGE" HOUSE OF COMPUTERS

The Amstrad Business Specialists in Kent.

### AUTHORISED AMSTRAD BUSINESS DEALER

One Stop centre for all your Amstrad Business System requirements.

- PC 1512 now in stock.
- DMP 3000 Printer now in stock.
- Full range of PC Software.
- Full range of Peripherals.
- · Training Courses.
- Installation Service.
- Networked Systems.
- · Maintenance Contracts.
- · Consumables.

In fact everything you need for Amstrad Business machines. Plus service & knowledge that is second to none.

87 Beckenham Lane, Shortlands, Bromley, Kent, BR2 ODN. Tel: 01-460 7122.

Mall order welcome

## ABOVE FUNCTION CARD

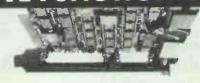

 Up to 2MB expansion memory (2048KB) • First 384KB may be configured as conventional memory • LIM, LOTUS®, INTEL®, MICROSOFT®, (EMM) specification • Async Comms adaptor (configurable as COM1 or COM2 or disable)

- Parallel Printer Port (configurable as LPT1 or LPT2 and Hercules® compatible)
- Real time clock/calendar with battery backup Games adaptor Utility software includes expanded memory manager, clock, ramdisk and printspooler
- Includes cables Fully compatible with IBM® PC/XT/AT computers.
- Standard DIGITASK ONE YEAR parts and labour warranty.

£179

(Unpopulated) Ram at £76/megabyte (Prices exclude carriage and VAT)

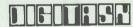

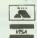

Tel. 0342 24631 Telex 957418 Unit M. Charlwoods Business Centre, Charlwoods Rd, East Grinstead West Sussex RH19 2

### **OXFORD**

## HARD DISC'S

## HARD DISKS ON A CARD

10 Megabyte **£349.** wr 21 Megabyte **£449.** wr HARD DISKS

FOR AMSTRAD +

| 20 MEG HARD DISK + CONTROLLER | 0000                    |
|-------------------------------|-------------------------|
| 30 MEG HARD DISK + CONTROLLER | £3.25<br>£4.50<br>£6.50 |
| 40 MEG HARD DISK + CONTROLLER | €6.50                   |
|                               |                         |

## Low cost Networking From £279 per PC+ wr

|      | SD M |        | £449  |
|------|------|--------|-------|
| 1512 | SD C | olour  | £618  |
| 1512 | DD M | ono    | £561  |
| 1512 | DD C | olour  | £730  |
| 1512 | HD10 | mono   | £786  |
| 1512 | HD10 | colour | £955  |
| 1512 | HD20 | mono   | £899  |
| 1512 | HD20 | colour | £1068 |
|      |      |        |       |

## SPECIAL MODEL

With 30mb Hard disk

## 1512 HD

Mono £949 Colour £1099

TELEX KIT

£50 EXTRA.

All prices exclude VAT.

OXFORD HARD DISCS, KINGS COPSE PARK, GARSINGTON, OXFORD OX9 9BU.

TEL. 0865 66471

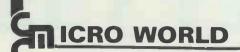

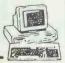

UK's lowest prices

UK's Best Service

**IBM** Compatibles

### Tandon AUTHORISED DEALERS

| Tandon PC Twin |      |
|----------------|------|
| Tandon PC x 10 | Call |
| Tandon PC x 20 | Call |
| Tandon PCA20   | Call |
| Tandon PCA30   | Call |
| Tandon PC MAD  | Cell |

We offer professional training. Please contact Mr M. S. Sheikh, MSc (Cybernetics) Cert Ed

Tel: (0245) 262549

Tandon Computers are supplied with 6 months EREE maintenance, on a, return to base principle.

Please ring for an immediate response and the latest prices. Additional discount available for education orders.

Free installation within 50 miles radius

### CMC MICROWORLD

26 BROOMFIELD ROAD, CHELMSFORD, ESSEX CM1 1SW Tel: 0245 262549

24 HOUR ANSWERING SERVICE

Two Residential courses to be held at Fulmer Grange, near Slough, Berks, 7 - 12 and 14 - 19 June 1987.

## INTRODUCTION TO MICROCOMPUTING

An intensive course specifically designed for those employed in scientific, technical and managerial areas who have no previous experience of microcomputing or those whose experience has been confined to non-technical uses of microcomputers. The course is biased towards the acquisition of practical, hands on experience in using and programming IBM-compatible microcomputers.

## MICROCOMPUTERS & LABORATORY INSTRUMENTATION

This courses involves a five-day intensive study of the use of microcomputers in laboratories. The course is designed to provide a practical hands-on experience of using, programming and interfacing PCs (mostly IBM-compatible) to laboratory equipment. It is expected that course participants will have a knowledge of BASIC or another computer language, although previous experience of advanced programming is not required. The course structure allows participants of varying experience to advance at their own pace.

For full details of these courses contact: Beverly Humphrey, Scientific Symposia Ltd, 33-35 Bowling Green Lane, London, EC1R 0DA Telephone: 01-827 1212 Telex: 299049 G.

## JPERTEC COMPUTER OFF

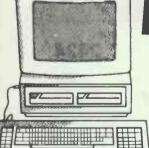

PCW 8526 £458.85 PC 1512 DM £642.85 PCW 8512 £573.85 PC 1512 SC £711.85 PC 1512 DC £838.35

ST GAMES E.G.STAR GLIDER

AVAILABLE FROM

STOCK — CALL FOR DETAILS

DEEP SPACE - ARENA SUNDOG - THE PAWN HACKER — SILENT SERVICE FLIGHT SIMULATOR II

PLUS MANY MORE

ST SOFTWARE

Including: KUMA - HABA - ATARI - PHILON CASHLINK - SOFTWARE PUNCH CHIPSOFT (ST ACCOUNTS) BATTERIÈS INCLUDED

Call for details and prices

## PC 1512 SOFTWARE

Wordstar 1512

PRINTERS...PRINTERS...PRINTERS

Including: EPSON • BROTHER • MANNESMANN TALLY STOP PRESS!

> Call for details of NEW Mannesmann MT910 LASER PRINTER

> > Roland Mulipen Plotters

PERSONAL SHOPPERS WELCOME MON - FRI 9 a.m. - 5 p.m

**BULLETIN BOARD** 0268 293639 (24 HOURS) 300 BAUD

## D/D DRIVES FOR ST

Cumana Triangle twins & singles £269.00

51/4" SS/DD (Pack of 10) £7.50 31/2" DS/DD

DISKS

31/2" SD/DD

£2.50 ea.

£1.95 ea.

MODEMS by Mirable Dechine

£125.00

WS2000 WS4000

Auto-dial/Auto-answer

£195.00

SUPERTEC LTD. CORNWALLIS HOUSE. HOWARDS CHASE, BASILDON, ESSEX SS14 3BB Tel (0268) 282308

# COLOURJET 132

## HIGH PERFORMANCE COLOUR INK JET PRINTER

(compatible with IBM pc, BBC micro etc.)

- PRINTS ALL 64 SCREEN COLOURS FROM CGA AND EGA\*
- EMULATES OTHER PRINTERS (A1210, PJ1080A and QUADJET)
- **OVERHEAD TRANSPARENCY PRINTING**
- 80 + 132 COLUMN OPERATION, A4 WIDTH \*
- UP TO 1280 DOTS/LINE ADDRESSABLE \*
- \* **FULL VIDEOTEX CAPABILITY**
- **OPTIONAL BUFFERED RS232 (INTERNAL)**
- HIGHLY VERSATILE

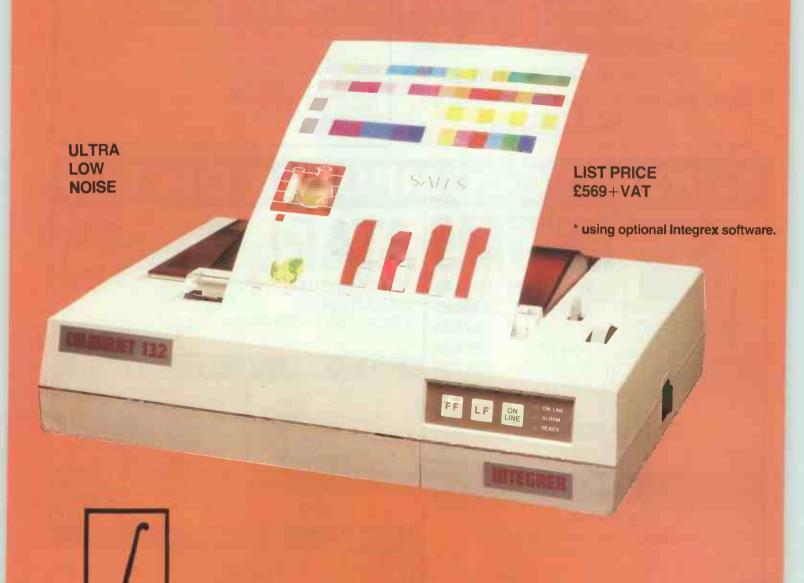

INTEGREX LTD CHURCH GRESLEY, BURTON ON TRENT, STAFFS DE11 9PT Tel (0283) 215432 Telex 341727 INTEGX

## **EVEN BETTER PRICES**

### COMPLISITAND.LTD.

Olivetti M24 20Mb Hard Disk 360 Kb Floppy Drive 640 Kb RAM Monochrome Display Keyboard

MS-DOS As above with 30 Mb hard

disk

Super Discounts on all other configurations including M28, M24SP, M19 and M21 Olivetti M24 SP £1731 (Colour supplement on all above

£210) Olivetti M19 £1092

(Colour supplement £119) Olivetti M15 portable £935 Super prices on all Olivetti configurations Inc M28

Tandon PCA 20 £1496 **PCX 20** £1121 **AMSTRAD** Dual Drive, Mono £559 20 Mb Hard disk, £1069 Colour

**Hard Disks** 20 Mb Hard card £395 20 Mb Seagate Kit £325

Canon A1 Laser Printers £1585

Software Multimate 3-3 £195 Multimate Advantage £249 DBase III+ £328 Symphony £321 Lotus 123 £230 Smart V.3 £370 Framework II £299 Wordstar £145 Wordstar Prof £195 Wordstar 2000/2 Wordstar 2000+ £210 £256 MS-Word £232 MS-Chart £146 MS-Project 2 £207 Multiplan II £112 Psion Xchange £246 Supercalc 4 £225 Lotus HAL £82 Lotus Manuscript £238

ALL LATEST VERSION

Full range of Dot Matrix, Daisy Wheel and Laser printers - Call for best prices. Prices for Add on Boards, Hard Disks, Modems and other software available on request.

### CALL US NOW ON CHICHESTER (0243) 771786.

CIOMIPI.ISITIAINIDI.ILITIDI.

£1545

£1675

Quarry Lane, Chichester, West Sussex, PO19 2NY

All prices include full 12 months warranty but are exclusive of VAT and delivery.

## J. & M. Computers

Eight Acres, Maldon Road, Wickham Bishops, Witham, Essex. Tel: Maldon (0621) 892701

## OFFER FOR SAME

Alloy PC back-up store, 40Mb tape streamer + 40Mb (formatted) drive, with interface card + cables and software (new) all for

### **PRINTERS** N = (new) U = (used)

Diablo, Daisywheel/model no. 630/(N) £250 £250 Centronics Print Station 351/Dot matrix/(U) £250 Centronics Dot matrix/model no. 700/(N+U) £250 Qume Daisywheel/model no. 57/45/(N+U) 1 Qume 53/TT 75/(N) Offers

### **MONITORS/WORD PROCESSORS** +

ITT SCRIBE 3214/Screen + Keyboard £50 ITT DSU 621/Full edit/Stk £195 Qume Qut 103/Full-edit/Stk £195 Lee Data colour screen + keyboard, phone for details.

### **OTHERS**

Offers ITT 3342 Swift Offers ITT 3341 Swallow ITT 9420/Controller Offers ITT Extra PC's/256k/twin floppys/high res green screen + some software/also some with 10Mb Winchester from £600 Offers Rodime RO203 Winchesters (U) + no cables Clare CKL100 90 Q20 keyboard/no surround Offers Micro Switch keyboard/no surround Offers Much more in stock than advertised and it's always

changing. Equipment also bought. All equipment excludes VAT

For any enquiries contact (0621) 892701

# DISKS

**TDK.** It's a guarantee in itself.

| 5.25" DISKS MID [48tpi] Single sided/double density | PRICE PER<br>BOX 1-9<br>£12.00 | PRICE PER<br>BOX 10-49<br>£11.50 |
|-----------------------------------------------------|--------------------------------|----------------------------------|
| M2D [48 tpi] Double sided/double density            | £14.00                         | £13.50                           |
| MIDD [96 tpi]<br>Single sided                       | £14.50                         | £14.00                           |
| M2DD [96 tpi]<br>Double sided                       | £15.00                         | £14.50                           |
| M2HD [1.6 Mb]<br>High density                       | £28.00                         | £26.00                           |
| 31/2" DISKS<br>MF — 1DD<br>Single sided             | £25.00                         | £23.50                           |
| MF — 2DD<br>Double sided                            | £28.00                         | £26.50                           |

>>>>> SPEEDY RETURN <<<<<< ALL PRICES INCLUDE VAT & POSTAGE

ALL ENQUIRIES & PAYMENTS TO BE MADE TO R.S.C. LTD., 75 QUEENS ROAD WATFORD WD1 2QN Tel: (0923) 43301 (0923) 41921

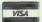

TELEX: 265871 MONREFG REF CJJ128

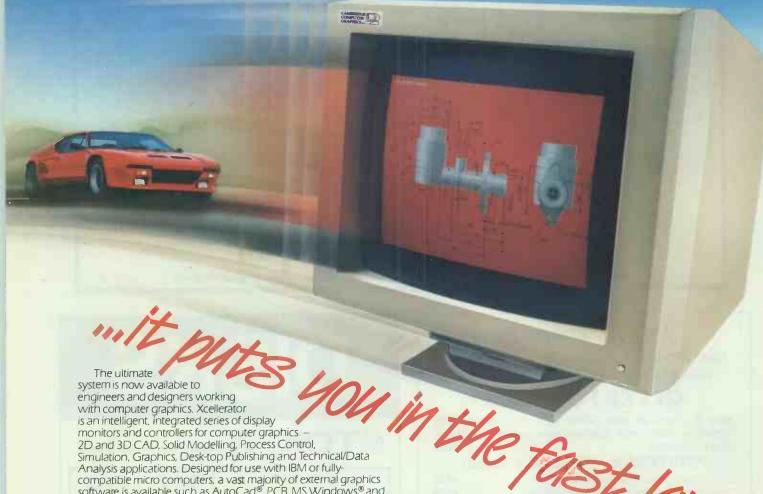

with computer graphics. Xcellerator is an intelligent, integrated series of display monitors and controllers for computer graphics — 2D and 3D CAD, Solid Modelling, Process Control, Simulation, Graphics, Desk-top Publishing and Technical/Data Analysis applications. Designed for use with IBM or fullycompatible micro computers, a vast majority of external graphics software is available such as AutoCad®, PCB, MS Windows® and many others. And it's the fastest single board display system on the market!

The strength of the Xcellerator System lies in the revolutionary Texas Instruments' TMS 34010®, a 32-bit processor optimised for graphic layout which is carried in the graphics controller card. It can be programmed for any variety of graphics functions and has an intelligence that makes the Xcellerator the outstanding third generation graphics display system.

Innovative Design

20" displays with 16 or 256 displayed colours from a 16 million colour pallette or 8 greyscale give larger and more complete views - more than 31/2 times greater than the current IBM EGA®, and an infinite choice of colour shading and highlighting.

**Unrivalled Speed** 

The drawing and redrawing speeds, which cannot be matched by any other system, ensure instant images, reduce micro computer overhead loading, increase software performance and operator productivity.

**Brilliant Quality**Higher resolution and larger screens ensure sharper, clearer, flicker-free and more realistic images and reduce operator fatique. With its innovative design, unrivalled speed and brilliant quality the Xcellerator System must be the intelligent choice. Make it, and get in the fast lane!

The Xcellerator System is available around the world. Just contact us for the name of your nearest distributor.

Head Office: Cambridge Computer Graphics Limited, 33, Clifton Road, Clifton Industrial Estate, Cambridge CBI 4ZN. Tel: Cambridge (0223) 214444 Telex: 817274 CCGCAM G

USA Office: 6201 Ascot Drive, Oakland, California 94611, USA. Tel: 415 530 4148

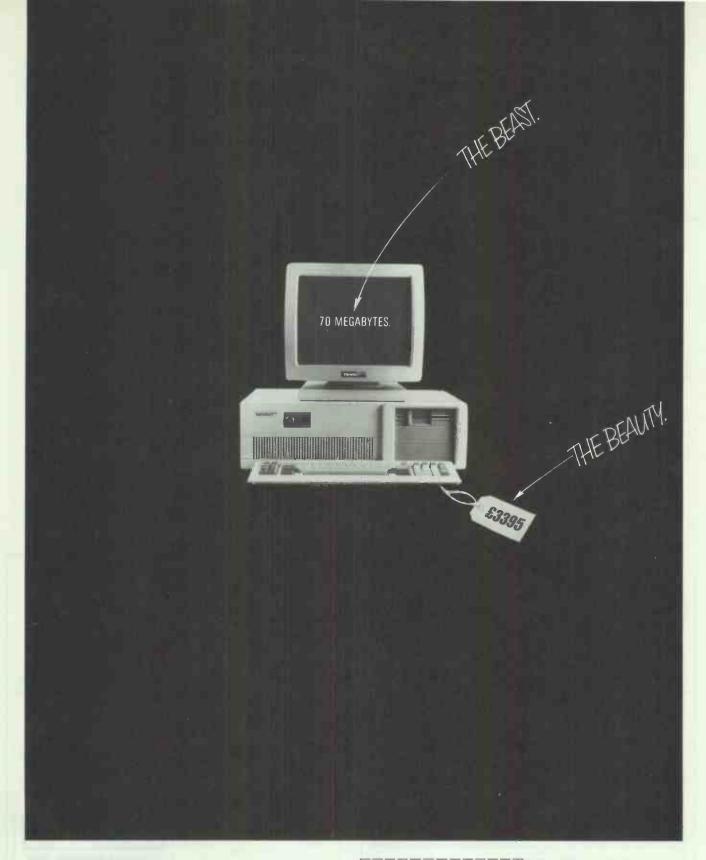

Buying a computer with monstrous power usually means paying a monstrous price.

Unless you buy the Tandon PCA70, in which case the massive capacity of 70 megabytes will cost a diminutive £3,395.

But the PCA70 isn't just big and fast.

With Hercules compatible graphics, Microsoft Windows Software and serial/ parallel ports all included in the price, it's got flexibility as well.

To find out more fill in the coupon.

It could prove the start of a beautiful relationship.

Please send me more information on the PCA70 and Tandon's other high quality, low price computers. Tandon (UN) Ltd., Preepost, Redditch, B97 4BR, Tel: (0527) 46800.

Name PCWO 5-87

Job Titte

Company/Address

Postcode Tel

Nature of Business

No. of Employees

No. of installed PCs

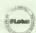

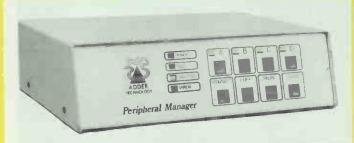

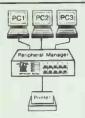

Pending data stored simultaneously in buffer. Dynamically allocated between all input ports.

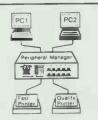

Each computer can use both/either printer

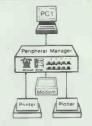

1 computer can share up to 3 devices

## SIMULTANEOUS

## Data Transfer Control Between Computers & Peripherals

The **Peripheral Manager** has a 256K Buffer, and will store data for fast transfer between all attached devices.

The unrivalled flexibility of the **Peripheral Manager** is fully programmable.

Ports inter-connect, with manual or software control.

Pause channel controls data into and out from the port.

Printer can give multi copies.

Centronic EPM1 Model Four Ports 36 pin female

£395 + VAT

Serial/Centronic EPM2 Model 2 RS232 Serial Ports (25 way female) 2 Centronics Ports (36 pin female)

£395 + VAT carriage paid

Each Peripheral Manager has a comprehensive manual Ex-stock for immediate delivery

### HOMESTEAD DATA PRODUCTS LTD

145 EDINBURGH AVENUE, SLOUGH. SL1 4UA Fax (0753) 691037 Telex 846086 CABLIN-G

Tel:(0753)691661@ 552 EN (1984)

©1987

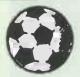

AT LAST THE REAL McCOY

## **FOOTBALL** DIRECTOR

ONLY AVAILABLE ON SPECTRUM 48K OR +

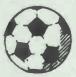

FOUR LEAGUES: 20 TEAMS EACH: 38 GAME SEASON: HOME AND AWAY: FAILEAGUE CUPS REPLAYS: EUROPEANIULE.F.A./CUP WINNERS CUP: 2 LEGS: AGGREGATE: PENALTIES: PLAYERS: MORALE: SKILL: FIELD POSITION: SODERD: CONDECODE PLAYED: FIXTURE LIST: P.W. O.L.F.A. PTS: SCOUTS: COACH: PHYSIO: YOUTH TEAM: GAMBLE: SUBSTITUTIONS: SENDING OFFS: POSTPONEMENTS: MID WEEK GAMES: MORE THAN 1 WEEK INJURIES: PREETRANSFERS: RETIREMENTS: BUYSELL SHANES: 3 PLAYER TRANSFER MARKET: INTERNATIONALS: EUROPEAN TOURS: 3 LEVELS: MANAGER RATING: FILD DODOOD PLAYERS: PRINTER OPTION: 8 RESERVES: PROMOTION: RELEGATION: WEEKLY, NEWS: BORROWING: MORTGAGE: SAVE GAME: INTEREST: TAX: SPONSORS: FULL RESULTS: SEASON TICKETS: WEXT GAME: BATE MINEY: SEASON COUNTER: TV CAMERAS: CROWD VOLENCE: MANAGER APPOACHES: TESTINONIALS: WEEKS'PROFIT: LIMT COUNTER: WAGES: INTERNATIONAL COMMITMENTS: NAME/TEAM EDITOR: LEAGUE TITLES AND MUCH MORE.

## 2 PLAYER SUPER LEAGUE

MANY OF THE ABOVE FEATURES BUT 2 TEAMS CAN PLAY IN THE SAME OR DIFFERENT DIVISIONS: INCLUDES LOCAL DERBYS: LOAN/FREE TRANSFER AND CASH SETTLEMENTS INCREASED TRANSFER MARKETS: MANAGER OF THE MONTH AND TOP SCORERS LEAGUE.

## INTERNATIONAL MANAGER

QUALIFYING GROUPS: WÔRLD CUP: EUROPEAN CUP: TOURS: BOOK YOUR FIXTURES: FRIENOLIES. HOME AND AWAY: MATCH REPORTS: SUBSTITUTION: NEXT FIXTURE: PLAYERS: MORAL: FORM TALENT: CONS:STENCY: CAPS: AGE: AVAILABILITY: SUSPENSION: INJURIES: RETIREMENTS: SCORED: WORLD RANKING: SEASON COUNTER: EXTRA TIME: PENALTIES: SAVE GAME AND PRINTER OPTION: BOOKINGS: SENDING OFFS AND MUCH MORE.

RECORDS FILE COMPATIBLE WITH ALMOST ANY LEAGUE TABLE: ESPECIALLY DESIGNED FOR FOOTBALL DIRECTOR AND 2 PLAYER SUPER LEAGUE: ENTER YOUR END OF SEASON DATA AND IT WORKS OUT: BEST TEAMS: TEAMS AVERAGES: RECORDS: TITLE WINS: HOW MANY SEASONS PLAYED AND OTHER INFORMATION (THIS IS NOT A GAME)

PLAYING TIPS ALL THE TIPS YOU NEED TO WIN AT EITHER FOOTBALL DIRECTOR, 2 PLAYER SUPER LEAGUE OR INTERNATIONAL MANAGER £ 1.00

EACH GAME £7.50 ANY TWO £14.00 ANY THREE £20.00 ALL FOUR £25.00 Enclose cheque/PO and large s.a.e. with 20p stamp attached per cassette

D & H CAMEC

## D&HGAMES

19 MELNE ROAD, STEVENAGE, HERTS SG2 8LL MAKES THE OTHERS LOOK LIKE THE SUNDAY LEAGUE

# MONEY SAVERS

AMASOFT3" DISKS £25 for 10 £13 for 5

+£1 P&P
All individually cased

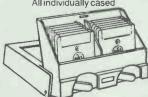

PCW 8256/512 Printer ribbon .......£4.75 PCW 8256/512 Professional quality dust cover set in supple leather look ....£19.84 PC1512 Professional quality dust cover set in supple leather look ....£19.84 51/4" anti-static storage box for 50 disks, removable lid, 2 keys, lockable ....£11.50

All + £1 P&P

Full range of cales, ribbons, paper etc.
All at Desktop discount prices.

### NASHUA 51/4" DISKS

SS/DD £10.50 DS/DD £11.50 SS/QD £13.00

DS/QD £14.00
All prices include V

All prices include VAT + £1 P&P PRICE BREAKTHROUGH

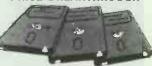

CFZ STORAGE BOX

+ £1 P&P

HOLDS 10 CFZ DISKS (or £4.50 if ordered with 10 CFZ Disks

## DESKTOP

Discount Software lists for PCs & PCW 8526/512

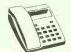

Phone 0388 767244 or 813035

(24 hours)

Order or details from DESKTOP, DEPT PC, 11 WEST ST HETT, CO DURHAM

Telesales 0388 767244/813035 (24 hours) 06.20 at

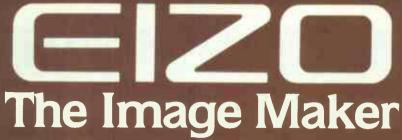

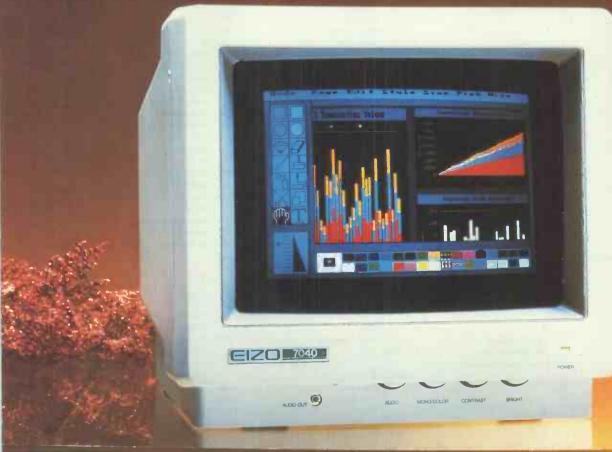

Eizo (pronounced eyes-o) is Japanese for 'Image'.

It is a proven range of monitors, renowned throughout Europe and currently the number one selling range in Germany, Denmark and Sweden. Since its recent UK launch, both business users and professionals who insist on the best in graphics, have found Eizo monitors to be of the highest standard.

The smartly styled monitors are available in two popular sizes, 12in. and 14in., and include both colour and monochrome. Top of the range is a 14in. EGA Monitor. Whatever your needs for picture resolution, from standard to ultra high, there is an Eizo monitor to suit you.

There's an Eizo monitor compatible with your PC.

### **Prices**

| Monochrome | £109-£159 |
|------------|-----------|
| Colour     | £229-£599 |
| EGA        | £599      |

Get the Picture

- Get EIZO

Exclusive U.K. Distributor

DDL

Data Distributors Limited, 710 Birchwood Boulevard, Birchwood, Warrington WA3 7PY

## ADVERTISERS INDEX

| A                                      |                | F                             |               | M                            |            | Ramco Int Exhibitions           | 65        |
|----------------------------------------|----------------|-------------------------------|---------------|------------------------------|------------|---------------------------------|-----------|
| Abtex Computer Systems                 | 220            | Farnham Computers             | 173           | Matmos Ltd                   | 63         | RGP                             | 224       |
| AJP Business Computer Ltd              | 22             | Fleetway Systems              | 62            | Manor Court Supplies Ltd     | 233        | Ringdale Peripherals            | 57        |
| AMA Computer Systems                   | 38             | Flying Triumph                | 40            | Manx Tapes                   | 226        | Roland UK                       | 163       |
| Amstrad 115, 36,                       | 37, 101, 45    | Fortransoft                   | 43            | Microgold                    | 64         | RSCLtd                          | 10, 257   |
| Amstrad Computer User Club             | 44             | Fraser Associates             | 82            | Micronet 800                 | 221        | Runnymeade Computer Hardware    | 84        |
| Analytical Engines                     | 247            |                               |               | Micro Control                | 251        |                                 |           |
| The Art of Software                    | 74             | G                             |               | Micro General                | 39         |                                 |           |
| ATT                                    | 8&9            | Goodway                       | 42            | Micro Media                  | 31         | S                               |           |
|                                        |                | Goodworld                     | 50            | Micro Minder Consultants Ltd | 208        | Screenwise                      | 245       |
|                                        |                | Goto Computers                | 47            | Micro Peripherals            | .178 & IBC | Screens Micro Computers         | 219       |
| В                                      |                | Grey Matter                   | 263 & 1       | Micro Processor Engineering  | 171        | Science S/W                     | 246       |
| Bath Computer Shack                    | 218            | Gultronics                    | 25            | Micro Prose                  | 157        | Seltec Comp Prod Ltd            | 40 & 41   |
| Borland International                  | 72 & 73        |                               |               | Micro Rent Ltd               | 63         | Sierra Computer Consultants Ltd | 84        |
|                                        |                | H                             |               | Micro Skill                  | 247        | Silicon Services                | 231       |
|                                        |                | Harvester Information Systems | Ltd           | Micro Way                    | 87         | Slough Comuters                 | 59 & 52   |
| C                                      |                |                               | 229, 231, 233 | Mighty Micro                 | 171        | Softstrip Int                   | 68 & 69   |
| Cambridge Comp. Graphics               | 258            | Henry Butcher and Co          | 49            | Mitac                        | 50         | SSI Software                    | 226 & 227 |
| Cambridge Computer Ltd                 | 88 & 89        | Hi Soft                       | 82            | Mitre                        | 146        | Star                            | 133       |
| Cambridge Computer Store               | 208            | Hi Voltage                    | 80 & 81       | Mountaindene                 | 251        | Stirling Micro Systems          | 52        |
| Cambridge Micro Electronics Ltd        | 221            | Homestead Data Products       | 276           | Morgan Computer Co           | 76, 86     | Suffolk Software                | 244       |
| CAS Computers                          | 237            | HM Systems                    | 113           | o.gan comparer co            | ,          | Supertec                        | 255       |
| Card Devices Ltd                       | 38             | E E IVE O Y SECIES            | 115           |                              |            | Superwave                       | 64        |
| CI Cayman Ltd                          | 56             | I                             |               | N                            |            | Sunshine Publications           | 59        |
|                                        | 45             | I Caps                        | 246           | Ness Industries              | 24         | Sun Up                          | 40        |
| City Software                          | 255            | ICCT Ltd                      | 216           | Newtons Labs                 | 209        | System Science                  | 53        |
| Compstand                              |                | ISC                           | 4&5           | Newbridge                    | 242, 243   | System Science                  | 33        |
| Computer Enterprises International     | 19             | IT Marketing Ltd              | 163           | Northwear Computer Suppliers | 84         |                                 |           |
| Computer Express                       |                | *                             | 52            | Northweat Computer Suppliers | 0**        | T                               |           |
| Computer Mart                          | 11             | Interface Systems             | 64            | 0                            |            | Tandon                          | 259       |
| Computer Precision                     | 21             | Interland                     | 04            |                              | 224        |                                 |           |
| CPS Ltd                                | 220            |                               |               | Omega PC                     | 221        | Taxan                           | 79        |
| Creative Logic                         | <b>66</b> & 67 | 7                             |               | Optimun Technology Ltd       | 13         | Technology Software Ltd         | 51 & 53   |
|                                        |                | J                             |               | Opus                         | 223 & 217  | Technonmatic                    | 26 & 27   |
| D                                      |                | J& M Computers                | 257           | Osiris Computers             | 17         | Thoughts and Crosses            | 225       |
| D                                      |                | JBC Micro Services Ltd        | 218           |                              |            | Transform                       | 208       |
| DDL                                    | 261            | John Holmes Computers         | 43            | D                            |            | Trisoft                         | 137       |
| DH Games                               | 260            | Juki                          | IFC           | P                            |            | Trinitas                        | 222       |
| Dataline                               | 41             |                               |               | Paper Stat                   | 56         |                                 |           |
| Dataplus                               | 222            | 17                            |               | P & CShiten                  | 40         | 337                             |           |
| Davinci Computers                      | 47             | K                             |               | Peartree Computers Ltd       | 60 & 61    | W                               |           |
| Delta Software                         | 56             | Keelecodes                    | 12            | Pecan Software Europe        | 43         | Werrington Computers Ltd        | 7         |
| Digicom                                | 22             | Keyzone Ltd                   | 218           | Peg Associates               | 39         |                                 |           |
| Digitask 44, 46, 49, 54, 56, 248, 249, |                | KK Stationers                 | 56            | Penguin Books                | 55         |                                 |           |
| Disking                                | 253            | Kudos Systems                 | 93            | Piccadilly Micros            | 29         | X                               |           |
|                                        |                |                               |               | Pie Chow                     | 40         | X-On Software                   | 23        |
|                                        |                | L                             |               | Plus 5                       | 43         |                                 |           |
| E                                      |                | Leigh Computer Systems        | 34            | Prima Brokers                | 50         |                                 |           |
| Elite Computer Systems                 | 47             | Logotron Ltd                  | 34            |                              |            | Z                               |           |
| Elonex                                 | 28             | London Software Studio Ltd    | 149           | R                            |            | Zorland                         | 35        |
| Everex International Ltd               | 139            | Longworth                     | 226           | Rageley Data Systems         | 51         | Z Ware Software                 | 64        |

## MICROMART ADVERTISERS INDEX

| A                     |     | Datawise                                | 193           | M                        |     | R                       |     |
|-----------------------|-----|-----------------------------------------|---------------|--------------------------|-----|-------------------------|-----|
| Abacom                | 192 | Decostar                                | 194           | MEM                      | 186 | RH Computer Consultants | 193 |
| Abbot                 | 206 | Distribution Systems                    | 191, 189, 186 | Microcom                 | 187 | Rockfield               | 193 |
| A L Downloading       | 185 | 2,0000000000000000000000000000000000000 | 171,107,100   | Mid Surrey Media         | 194 | Rugby Micro's           | 19  |
| Altek                 | 196 |                                         |               | Microconcepts            | 185 | R-Teil                  | 20  |
| Asmling UK            | 195 | E                                       |               | Monas Overseas           | 205 |                         | 20. |
| Assembly & Automation | 190 | Elsevier Biosoft                        | 197, 207      |                          |     | 6                       |     |
| Astrocall             | 188 |                                         |               |                          |     | S                       |     |
|                       |     | F                                       |               | N                        |     | Salt Disk Co            | 19  |
| В                     |     | Felspar                                 | 185           | Nebulae                  | 200 | South Ribble Computers  | 19  |
| BBD                   | 192 | Foray Design                            | 202           | Nobles                   | 200 | S P Electronics         | 19  |
| Budget                | 197 | Frithwood                               | 200           |                          |     | Suredata                | 19  |
|                       |     |                                         |               |                          |     | Syntax                  | 18  |
|                       |     | G                                       |               | 0                        |     | _                       |     |
| C                     |     | Bob Griffen                             | 196           | Opus                     | 201 | T                       |     |
| Carousel              | 198 | Gould                                   | 195           | Otabia Furniture         | 206 | Talent Computer Systems | 19  |
| Chips Computers       | 207 |                                         |               |                          | 200 | Triangle Digital        | 18  |
| Codework              | 201 | H                                       |               |                          |     | Tupero                  | 19  |
| Continustat           | 204 | Charles Hassell                         | 188           | P                        |     |                         |     |
| Computer Facilities   | 202 |                                         | 200           | Pace Electronics         | 190 | W                       |     |
| Compware              | 201 |                                         |               | Pacific Computers        | 203 | Wave                    | 20  |
| Creative Software     | 204 | ISD                                     | 184           | Paul Fray                | 188 | Wight Scientific        | 26  |
| Cromwell              | 205 | 102                                     |               | Pinch & Punch            | 189 | Wordcapture             | 19  |
| oromoz                | 200 | L                                       |               | Polanka                  | 206 |                         |     |
| D                     |     | Leewood Developments                    | 204           | Prospect Computer System | 199 | Z                       |     |
| Datascene             | 198 | Longworth                               | 190           | P's & Q's                | 203 | Z-Ware                  | 19  |

### THE C LANGUAGE

#### C COMPILERS

Every month brings a crop of the new or the repackaged. Price is not the best guide. Both the least and the most expensive here are excellent. Call us and we will advise.

| Alcor C Z80 +          | CP/M-80  | £   | 85  |
|------------------------|----------|-----|-----|
| Aztec C Personal 1.06D | CP/M-80  | £   | 130 |
| Aztec Commercial 1.06D | CP/M-80  | 22  | 225 |
|                        | CP/M-80  | £   | 75  |
| Eco-C v3.43 Z80 +      | CP/M-80  | £   | 50  |
| Mix C Z80 +            | CP/M-80  | £   | 45  |
| Toolworks C/80 v3.1    | CP/M-80  | £   | 40  |
|                        |          |     |     |
| Alcor C                | MS-DOS   |     | 85  |
| Aztec Apprentice       | MS-DOS   |     | 40  |
| Aztec Prime            | MS-DOS   |     | 75  |
| Aztec C86 Developer    | MS-DOS   |     | 210 |
| Aztec C86 Commercial   | MS-DOS   |     | 325 |
| CI C86 Plus            | MS-DOS   |     | 440 |
| C-Systems C v2.0       | MS-DOS   |     |     |
| De Smet C88 Starter    | MS-DOS   |     | 85  |
| De Smet C88 Programmer | MS - DOS |     | 25  |
| De Smet C88 Enhanced   | MS - DOS |     | 65  |
| De Smet C88 Prof.      | MS-DOS   |     | 00  |
| Digital Research C     | MS - DOS | £2  | 90  |
| ECO-C88 V3.0           | MS-DOS   | £   | 45  |
|                        | MS-DOS   | £4  | 25  |
| Lattice C v3.00        | MS-DOS   | £2  | 60  |
| Mark Williams MWC86    | MS-DOS   | £3  | 85  |
| Mark Williams LETS C   | MS - DOS | £   | 60  |
| Microsoft C v4.0       | MS-DOS   |     | 60  |
| MIX C                  | MS-DOS   | 2   | 45  |
| Toolworks C/86 v3.1    | MS-DOS   | €   | 45  |
| Wizard C v3.0          | MS-DOS   | £.3 | 25  |
| Zorland C              | PC-DOS   | £   | 29  |
|                        |          |     |     |
| Aztec C86 Developer    | CP/M-86  | £2  | 60  |
| Aztec C86 Personal     | CP/M-86  | £1  | 60  |
| CI Optimizing C86      | CP/M-86  | £2  | 70  |
|                        |          |     |     |

| CP/M-86 | £160                                                           |
|---------|----------------------------------------------------------------|
| CP/M-86 | £270                                                           |
| CP/M-86 | £ 85                                                           |
| CP/M-86 | £125                                                           |
| CP/M-86 | £165                                                           |
| CP/M-86 | £290                                                           |
| CP/M-86 | £295                                                           |
|         |                                                                |
|         | CP/M-86<br>CP/M-86<br>CP/M-86<br>CP/M-86<br>CP/M-86<br>CP/M-86 |

| Aztec | C65 | V1.05 | Apple DOS     | £150 |
|-------|-----|-------|---------------|------|
| Aztec | C65 | V3.20 | Apple PRO-DOS | £250 |
| Aztec | C65 | Prime | Apple DOS     | £ 75 |

| Aztec | C68 | Commercial | MACINTOSH | £325 |
|-------|-----|------------|-----------|------|
| Aztec | C68 | Developer  | MACINTOSH | £210 |
| Aztec | C68 | Personal   | MACINTOSH | £150 |

Lattice C ATARI £ 75

### C CROSS COMPILERS

We supply Aztec, Lattice and IAR Cross Compilers hosted on MS-DOS and targeted on Z80, 8085, 6502, 6801, 68HCll, 6301, 8051 and 68000. Please call for information or advice.

### C INTERPRETERS

| C-terp             | PC-DOS | £195 |
|--------------------|--------|------|
| Introducing C      | PC-DOS | £ 95 |
| Living C           | PC-DOS | £ 90 |
| Instant-C v2.0     | MS-DOS | £360 |
| RUN/C              | MS-DOS | € 65 |
| RUN/C Professional | MS-DOS | £130 |
|                    |        |      |
| Idening C Apricot  | MC DOC | € 75 |

Instant-C v1.27 CP/M-86 £345

### CROSS ASSEMBLERS

We supply cross-assemblers by Avocet, 2500AD, and IAR Systems for more than thirty target processors to run on MSDOS, CP/M-86 and CP/M-80. This totals more than 200 products and we do not have space to list them all here. We hold some stock but you should allow 10-14 days for delivery. Please call for information or advice.

## **GREY MATTER**

4 Prigg Meadow, Ashburton, Devon TQ13 7DF. TEL. (0364) 53499

### **C LIBRARIES**

#### DATABASE

| Btrieve MS-I                 | OOS | £190 |
|------------------------------|-----|------|
| Btrieve/Network MS-I         | 008 | €460 |
| CBTREE (source any           | (C) | € 80 |
| C-Index/Plus (source any     | (C) | €295 |
| C-to-dBase (source CI) MS-I  | OS  | £120 |
| C-tree (source any           | (C) | £265 |
| db-VISTA (most C's) MS-I     | OS  | £150 |
| db-VISTA (with source) MS-D  | OS  | £375 |
| Lattice dBCII (L) MS-D       | OS  | £175 |
| Lattice dBCIII (L) MS-D      | OS  | £175 |
| Multikey (DS,L) MS-D         | OS  | £170 |
| Novum Database(CI,DS,L) MS-D | OS  | €350 |
| SoftFocus Btree (source any  | (C) | £ 60 |
| Softfocus ISAM (source any   | (C) | £ 35 |

#### GRAPHICS

| BC Graphics             | PC-DOS | 25 50 |
|-------------------------|--------|-------|
| GraphiC (CI,L,DS,MS3)   | PC-DOS | £265  |
| GSS Kernel              | PC-DOS | £350  |
| GSS Lattice Binding     | PC-DOS | £110  |
| GEM Prog. Toolkit (L)   | PC-DOS | £400  |
| GSX Prog: Toolkit (DR)  | PC-DOS | £265  |
| Multi-HALO (CI, L, MS3) | PC-DOS | £195  |
| MetaWINDOWS (CI,L,MS3)  | PC-DOS | £110  |
|                         |        |       |

#### SCREEN & WINDOWS

| Blaise View Manager     | PC-DOS   | €245 |
|-------------------------|----------|------|
| Curses Screen Mngr. (L) | PC-DOS   | £110 |
| Entelekon Windows(s'ce) | PC-DOS   | € 99 |
| Panel (Most Compilers)  | MS-DOS   | £205 |
| Vitamin C (source)      | PC-DOS   | £140 |
| Windows for Data (most) | PC-DOS   | £230 |
| Windows for C (most C)  | PC-DOS   | £150 |
| Greenleaf Datawindows   | MS - DOS | £120 |
|                         |          |      |

### **ASSEMBLERS**

Microsoft Macro-86 down in price

| 2500AD 8086 Asm. | MS - DOS | € 95 |
|------------------|----------|------|
| Dig.Res. RASM-86 | MS-DOS   | £180 |
| MS Macro-86 v4.0 | MS - DOS | £ 99 |
| Phoenix Pasm-86  | MS-DOS   | £175 |

### PROGRAMMING TOOLS

| Ada Compilers     | Algol Compilers    |
|-------------------|--------------------|
| Assemblers        | Assembler Libs.    |
| Basic Compilers   | Basic Interpreters |
| Basic Utilities   | Basic Libraries    |
| BCPL Compilers    | C Compilers        |
| C Interpreters    | C Libraries        |
| C Utilities       | Cobol Compilers    |
| Comms.Libraries   | Cross Assemblers   |
| Database Libs.    | Debuggers          |
| Dis-assemblers    | Editors            |
| Engineers Libs.   | Expert Systems     |
| Forth             | Fortran Compilers  |
| Fortran Libraries | Graphics Libraries |
| Linkers           | Lisp               |
| Modula-2          | Nial Interpreters  |
| Pascal Compilers  | Pascal Libraries   |
| Prolog            | Screen Libraries   |
| Smalltalk         | Snobol Snobol      |
|                   |                    |

We stock many items for which there is no space in these advertisements.

### **PRICES & DELIVERY**

Prices do not include VAT or other local taxes but do include delivery in UK and Europe. Please check prices at time of order, ads are prepared some weeks before publication.

For other products in our range see our other page in this issue or ask us to send you a complete price list.

## GREY MATTER

4 Prigg Meadow, Ashburton, Devon TQ13 7DF. TEL. (0364) 53499

### GENERAL FUNCTIONS

| Greenleaf       | (source) | PC-DOS | € 95 |
|-----------------|----------|--------|------|
| Smorgasbord     | (source) | PC-DOS | € 75 |
| Blaise Tools    | (source) | PC-DOS | £ 95 |
| Blaise Tools 2  | (source) | PC-DOS | £ 75 |
| ESI Utility Lib | (source) | PC-DOS | £155 |
| Entelekon Funct | (source) | PC-DOS | € 99 |
| Novum Blocks 1  | (source) | PC-DOS | £150 |
| Novum Blocks 2  | (source) | PC-DOS | £150 |
| Phoenix Pforce  |          | PC-DOS | £245 |

### COMMS LIBRARIES

| Blaise Asynch (source)  | PC-DOS | £145 |
|-------------------------|--------|------|
| Greenleaf Comms(source) | PC-DOS | € 95 |
| Novum Comms. (source)   | PC-DOS | £140 |

### SCIENTIFIC LIBRARIES

| Wiley | Scientific | Lib. | ANY | C | £165 |
|-------|------------|------|-----|---|------|

### PROGRAMMERS UTILITIES

| PC-Lint                | MS - DOS | £110 |
|------------------------|----------|------|
| Pre-C (Phoenix Lint)   | MS-DOS   | £260 |
| Figureflow C-DOC       | MS - DOS | £195 |
| C-BROWSER              | PC-DOS   | £190 |
| FAST-C (debug util)(L) | PC-DOS   | £195 |
| C Helper               | MS - DOS | £125 |
| Lattice Cross Ref.     | MS-DOS   | € 45 |
| Lattice Text Utilities | MS - DOS | € 85 |

### FORTRAN COMPILERS

| Lahey F77L v2.01  | MS - DOS   | £380 |
|-------------------|------------|------|
| RM/FORTRAN 77     | MS-DOS     | £390 |
| DR FORTRAN 77     | MS - DOS   | £290 |
| MS-FORTRAN V3.31  | MS - DOS   | €210 |
| Pro Fortran v2.1  | MS-DOS     | £220 |
| Pro-Fortran 77    | MS-DOS     | £320 |
| Utah Fortran      | MS-DOS     | £ 30 |
|                   |            |      |
| Pro Fortran v2.1  | CP/M-86    | £220 |
| DR FORTRAN 77     | CP/M-86    | £290 |
|                   |            |      |
| MS Fortran-80     | CP/M-80    | £150 |
| Pro Fortran V1.25 | CP/M-80    | £220 |
| Nevada Fortran    | CP/M-80    | £ 35 |
|                   |            |      |
| Pro Fortran 77 A' | TART 520ST | £120 |

We have Fortran Graphics Libraries and Scientific Subroutines in stock.

### PROLOG LANGUAGE

### PROLOG INTERPRETERS

| Arity Standard          | PC-DOS £ 85  |
|-------------------------|--------------|
| Arity Prolog v4.0       | PC-DOS £310  |
| Chalcedony Prolog /I    | MS-DOS £ 90  |
| Micro-PROLOG Professnl. | MS-DOS £265  |
| Micro-PROLOG v3.1       | MS-DOS £ 80  |
| PROLOG-86 v2.01         | MS-DOS £115  |
| PROLOG-1 v2.2           | MS-DOS £299  |
| ADA Educ.Prolog         | MS-DOS £ 45  |
| ADA FS Prolog           | MS-DOS £ 55  |
| ADA VMI Prolog          | MS-DOS £ 85  |
| ADA VML Prolog          | MS-DOS £165  |
|                         |              |
| Micro-PROLOG V3.1       | CP/M-86 £ 80 |
| Prolog-1 V2.2           | CP/M-86 £299 |
|                         |              |
| Micro-PROLOG V3.1       | CP/M-80 £ 75 |
| Prolog-1 V2.2           | CP/M-80 £225 |
|                         |              |

### PROLOG COMPILERS

| Arity Intrprtr+Compiler | PC-DOS | €685 |
|-------------------------|--------|------|
| Prolog-2 Personal       | PC-DOS | €145 |
| Prolog-2 Programmer     | PC-DOS | £495 |
| Prolog-2 Professional   | PC-DOS | £995 |
| Turbo-Prolog vl.1       | PC-DOS | € 60 |

## GREY MATTER

4 Prigg Meadow, Ashburton, Devon TQ13 7DF. TEL. (0364) 53499

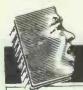

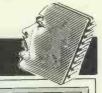

It's been networking time in the PCW editorial office. We tried to connect up an Arc XT, our Hewlett-Packard Vectra, a Victor V286 and a Walters AT using D-Link.

D-Link is a cheap network that gives access to peripherals and disk drives on other machines as well as your own.

When it worked, it was wonderful. But most of the time it didn't. The HP lost its real-time clock, the Walters lost its disk drives, and D-Link wouldn't work at all on the Arc - whose manufacturer had supplied the network. Arc assures us that D-Link does work in most circumstances

As for the Victor, all of a sudden that started to work properly, and to lose the spurious control-Cs that kept appearing at boot-up

The computer which runs Barclaycard's direct mail service has run riot. David Tebbutt, one of our consultant editors, has two Barclaycard accounts, one of which is known as his 'A' account.

Thus his envelope arrived addressed to Mr DC Tebbutt A Acc, and of course, in true mailmerge fashion, the letter started 'Dear Mr Acc . . .

**Technological** gobbledygook gets everywhere these days.

We've had a press release from stationery manufacturer Rexel about a new stapler called the 'Rexel Laser' which reflects 'the very latest in stapling technology'. It even talks about how it can be used in the hand or on the desktop. Just like the

latest laptop computers, you see. Roll on hole punchers with built-in Transputers . .

Our comms columnist Peter Tootill is very wise sticking to electronic communication. He received one of those nice, solid, supposedly unbendable cardboard floppy disk transporter boxes in the post containing some muchneeded software.

The words 'Do Not Bend' on the outside must have been taken as a challenge by some budding Arnold Schwarzenegger postman the disk box came through the door folded in half.

The launch of the new Macintosh machines in the UK was held at a grand conference centre in Surrey called the Anugraha. To 'help' with the arrangements, the PR company laid on a coach and allowed 30 minutes for the journey from central London to the site.

Anyone with an ounce of sense knows that 30 minutes at any time of the day barely gets you past Hyde Park Corner. And those who had driven directly to the Anugraha were rewarded with a 45-minute wait while 50 leading computer journalists sat it out on the .. Next time, most of us M4. are likely to refuse the offer of transport . .

You may remember the item we ran last month about Stuart Greenfield doing his impersonation of a Playboy Bunny on First Computer's press releases. This self-advertisement has finally paid off — he's left the company to set up on his own. It pays to advertise

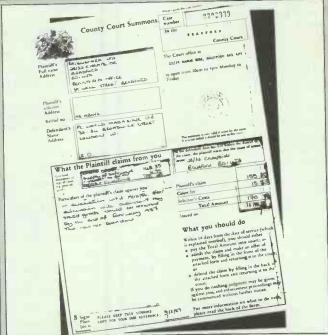

A rigorousness with English grammar seems to go hand-in-hand with an over-zealous attention to the law. Software company Ravenscarr, which supplied us with the Grammatik package mentioned on page 144, sent us a County Court summons for not returning its product. We wouldn't have minded but the product was only nine days late. Still, that's what one must expect from people who insist that any sentence over 22 words must be too long ...

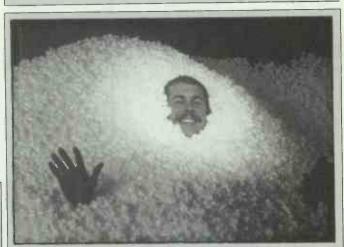

## This month

The new IBM range of machines launched on 2 April look likely to have even more impact on the personal computer market than the first PCs. New operating systems, much increased memory access and proper multi-tasking are just some of the goodies now possible.

Unfortunately, there was just too much announced in Greenock for us to do more than scratch the surface. But future issues will be bristling with new products from IBM and its followers to liven up

all our computing lives. And you can be sure that we'll show you the insides. outsides, good and bad sides of the software and hardware that will complement them.

Our art director, Martyn Rowbotham (seen here being swallowed by a hyperactive bubble bath) has certainly been dropped in the deep end. After his first cover the Z88 — had him working with Heidi the chimp, this month's Mission Impossible had to be easy - producing a cover of the new IBM 286 in a mere 24 hours.

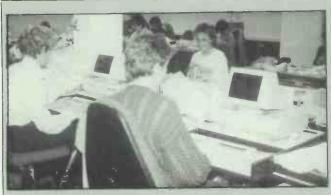

Forget style checkers, ditch your syntax correctors; now there's knitting pattern checkers.

Sirdar has installed a batch of Apricot computers to check its knitting patterns for errors. The program understands such terms as 'K2tog' and will ensure that the number of stitches in one row add up correctly.

So, next time you end up with a sweater with one arm three inches longer than the other, just blame it on those damned computers

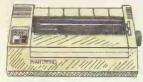

#### MP 165 DOT MATRIX

proven best selling NLQ printer offers the user the very best in low cost

matrix printing.

Speed: 160cps (Draft), 35cps (NLQ).

Columns: 80. Compatibility: IBM/
Epson. Price: £229.

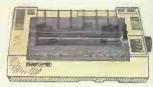

#### MP 200 DOT MATRIX

Afast NLQ quality printer, using the latest state of the art technology - IC Font

Speed: 200cps (Draft), 40cps (NLQ).
Columns: 80. Compatibility: IBM/
Epson. Price: £329.

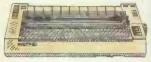

#### MP 201 DOT MATRIX

This 136 column, 200cps, NLQ printer offers the best value in the market place you can't buy better. A range of Font Cards are available.

Speed: 200cps (Draft), 40cps (NLQ). Columns: 136. Compatibility: IBM/ Epson. Price: £349.

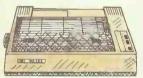

### MP 135 DOT MATRIX

A low cost, high performance printer using the latest technology to produce print that makes draft quality look like NLQ.

Speed: 135cps (Draft), 27cps (NLQ). Columns: 80. Compatibility: IBM/ Epson. Price: £169.

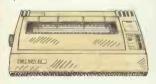

### MP 480 DOT MATRIX

Another prime example of Micro Peripherals bringing fantastic value for money in a 480cps dot matrix printer at less than a pound per character per

Speed: 480cps (Draft), 74cps (NLQ).
Columns: 80. Compatibility: IBM/
Epson. Price: £369.

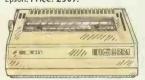

### MP 26 DAISYWHEEL

A feature rich very quiet (57dB) printer. Universal compatibility with almost all personal computers at an unbeatable

Columns: 26cps. Compatibility: Diablo 630 Interface: Parallel + serial. Price: £259.

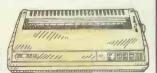

### MP 40 DAISY WHEEL

A very fast, quiet printer packed with features and compatible with virtually all

reatures and compatible with virtually all computers and at a fantastic price.

Speed: 40cps. Columns: 132.

Compatibility: Diablo 630 Interface: Parallel + serial. Price: £379.

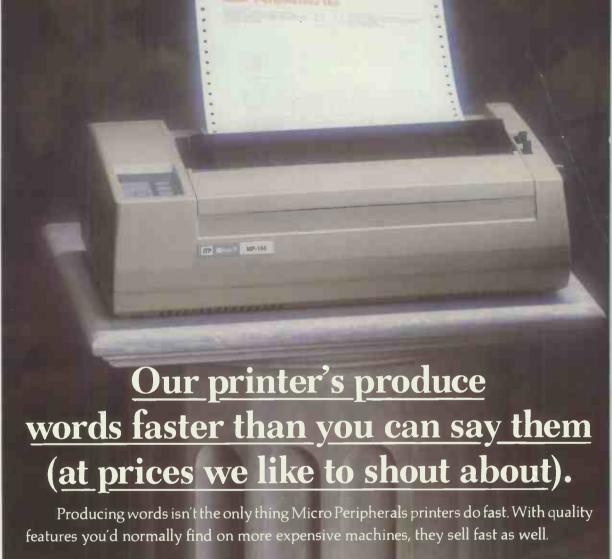

Intec 2, Wade Road, Basingstoke, Hampshire RC 24 ONE. Telephone: 0256 473232 Telex: 859669 MICRO P G Facsimile: 0256 461570.

\* The 2 year warranty excludes printheads and ribbons.

Units 5 & 6, Newhallhey Road, Rawtenstall, Rossendale, Lancashire BB4 6HL. Telephone: 0706 211526 Facsimile: 0706 228166.

All prices are RRP Ex. VAT.

Whether you want high speed performance, high resolution graphics or a choice of

type styles to make you look good on paper, the Micro Peripherals range has the printer to

Micro Peripherals printers are compatible with most micros, including Amstrad, IBM,

Acorn and Compag. For more information call us for free on 0800 521111 now.

suit your needs and your pocket, as well as a full 2 year warranty.\*

IBM, Epson & Diablo are trade marks and are recognised.

Designed for non Accountants, you use CASH TRADER like a 140 column Cash Book to maintain complete control over your business, produce VAT Returns, Profit & Loss A/c's and Balance Sheets whilst constantly monitoring Bank Balances, Sales Levels and Overheads. With Analyser you can produce a wide variety of additional 'tailored' reports. Commended for Special Merit by PCW/ Evening Standard as ". outstanding and original contribution to business profitability and efficiency". Will run on single drive systems

A proven Incomplete Records program in use in many 100's of practices, ShoeBox will pay for itself over and over again. Randomly batched documents are entered rapidly with 20 character descriptions and, optionally, automatic VAT extraction. The optional File Expander increases the standard 400 accounts/2000 entries to 999/32000. Personalised Final Accounts with Notes and Director's Reports can be produced on a number of Word Processing programs which can 'read' data from ShoeBox. Twin drives

With over 35,000 copies sold, the proven QBCS accounting system will suit every business. The Combined Business Pack includes an open-item Sales Ledger, powerful Stock Control and flexible Invoicing routines using plain or pre-printed stationery. Separate Purchase & Nominal Ledgers are available. With File Expander up to 9,999 Sales & Purchase Ledger A/c's, 32,000 Stock lines and 999 Nominals can be handled "For a basic.....easy-to-use program which includes accounting, stock control and invoicing the QBCS will take some beating" Micro Decision June 1986.

A complete Legal Accounting system conforming to Law Society rules with an optional Time Recorder at an 'Amstrad' price. Cashier harnesses the power of the computer to speed up posting, eliminate errors and produce meaningful, up to date information and will handle 650 open-item matters (expandable to 5000), 12 Fee Earners, 16 Office/Client Bank A/c's, 60 Designated Deposit A/c's and 80 Nominal Accounts. Requires twin floppy disk drives or a Hard Disk. £499 + VAT.

offices, to rapidly and offices, to rapidly and simply record Time and said Expenses (at 150 rates) over the 200 clients, Time Recorder produces detailed reports on Work in Progress, identifies non-productive time and will prove invaluable in ensuring that Clients are invoiced early, accurately and profitably for all work undertaken. File Expander allows up to 9999 clients. Twin drives required.

IT Marketing publish a range of Business programs which rapidly pay for themselves in 'time saved' and improved management information. Our programs come with comprehensive manuals which include key-by-key examples. Hotline telephone support is available and periodic newsletters keep users informed of up-dates and new developments.

Our unique Evaluation Packs, which are actually the real program with a restriction on the number of entries, gives you an unrivalled opportunity to study manuals and use the software with your own data at leisure — once you've completed the evaluation, and paid the balance we'll give you a password to remove the restriction.

Designed for Amstrad PC1512, IBM PC and true IBM compatibles, Apricot PC, Amstrad CPC 6128, PCW 8256 and 8512 (Memory disk can be used) and will work with most Epson Compatible Parrallel Printers.

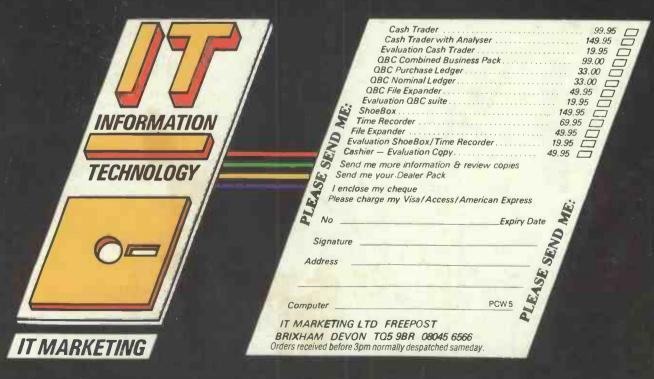